FEBRUARY 1983 Vol. 8, NO. 2<br>\$2.95 in USA<br>\$3.50 in Canada/£2.10 in U.K.<br>A McGraw-Hill Publication

Esp

to exit

 $\odot$ 

## the small systems journal

## **Exclusive!** Apple Lisa and Ile Reviewed

Profits For Past Eight

**STANDARDS** 

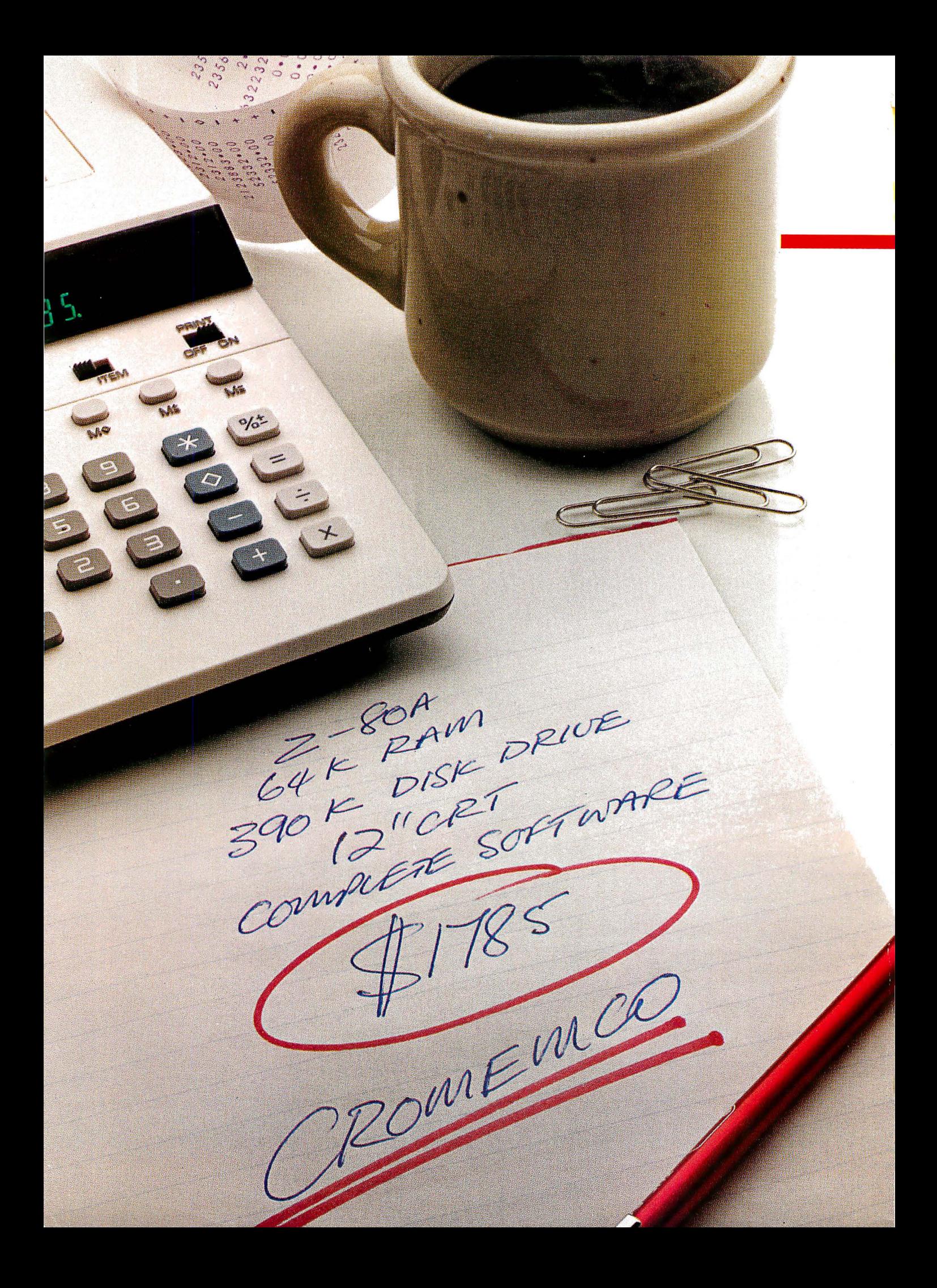

## How to buy a computer by the numbers.

Introducing the Cromemco C-10 Personal Computer. Only \$1785, including software, and you get more professional features and performance for the price than with any other personal computer on the market. We've got the numbers to prove it.

The C-10 starts with a high-resolution 12" CRT that displays 25 lines with a full 80 characters on each line. Inside is a high-speed Z-80A microprocessor and 64K bytes of on-board memory. Then there's a detached, easy-to-use keyboard and a 5%" disk drive with an exceptionally large 390K capacity.

That's the C-10, and you won't find another ready-to-use personal computer that offers you more.

. But hardware can't work alone. That's why every C�10 includes software-word processing, financial spread sheet, investment planning and BASIC. Hard-working, CP/M<sup>®</sup>-based software that meets your everyday needs. Software that could cost over \$1000 somewhere else. FREE with the C-10. There's really nothing else to buy.

But the C-10's numbers tell only part of the story. What they don't say is that Cromemco is already known for some of the most reliable business and scientific computers in the industry. And now for the first time, this technology is available in a personal computer.

One last number. Call 800 538-8157 x929 for the name of your nearest Cromemco dealer, or to request literature. In California call 800 672-3470 x929. Or write Cromemco, Inc., 280 Bernardo Avenue, P.O. Box 7400, Mountain View, CA 94039.

CP/M<sup>R</sup> is a registered trademark of Digital Research, Inc. All Cromemco products are serviced by TRW.

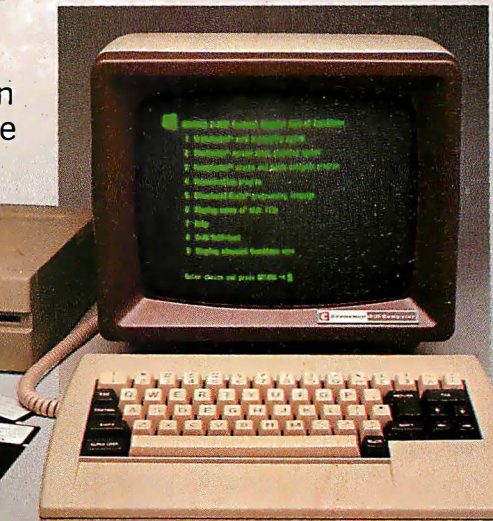

Cromemco Tomorrow's computers today

Circle 126 on inquiry card.

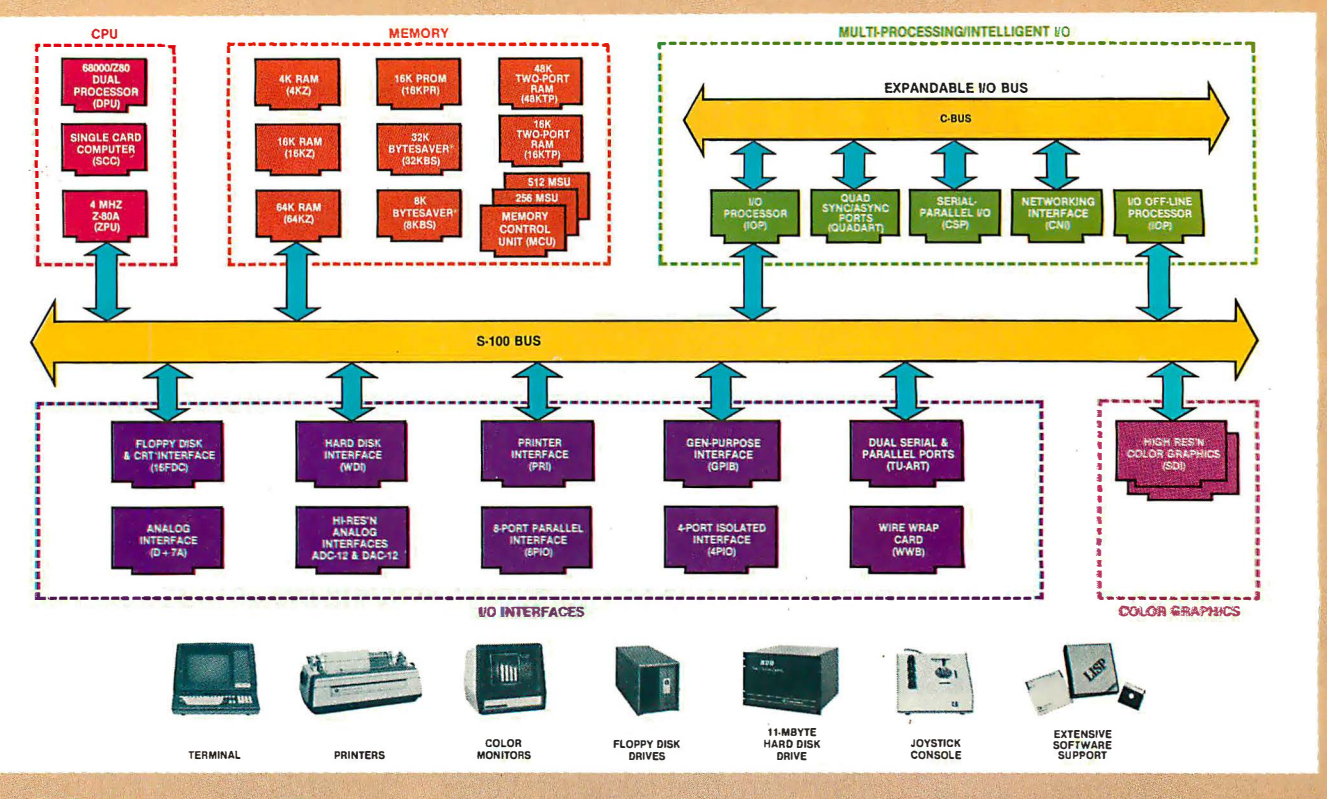

## What Cromemco computer card capability can do for you

The above diagram shows in a functional way one of the most complete lines of computer cards in the industry.

Look it over carefully. It could be well worth your while.

These are all cards that plug into our S-100 bus microcomputers.

You can also assemble them into a custom system in convenient Cromemco card cages.

#### **MULTI-PROCESSING AND** INTELLIGENT 1/0

The range of capabilities and versatility you can draw upon is enormous.

In processors, for examgle, you have a choice of CPU's including our extremely useful new 1/0 Processor. This can be used as a satellite processor to do off-line processing, multi-processing, and to form intelligent I/O. It opens the door to a whole new group of applications and tasks. Ask us about it

#### HIGH RESOLUTION COLOR GRAPHICS

Again, you can have beautiful highresolution color graphics with our color graphics interface. You can select from over 4000 colors and have a picture with a resolution at least equal to quality broadcast-TV pictures.

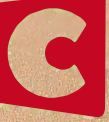

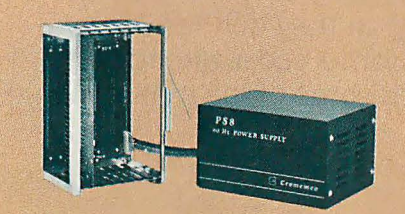

You have an unprecedented selection of memory including our unusual 48K and 16K two-port RAMs which allow high-speed color graphics.

#### LOTS OF STORAGE

These days you often want lots of disk storage. So you can select from our disk controller card which will operate our 5" and 8" floppy disk drives (up to 1.2 megabytes). Or select our WDI interface to operate our 11-megabyte hard disk drives.

#### POWERFUL SOFTWARE AND PERIPHERAL SUPPORT

There's much more yet you can do with our cards. And, of course, there's an easy way to put them to work in our 8-, 12-, and 21-slot card cages. Our PS8 power supply makes it simple to get the system into operation.

Finally, Cromemco offers you the strongest software support in the industry

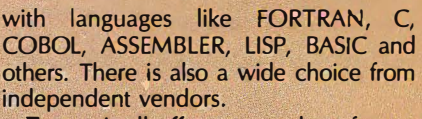

To top it all off, you can draw from a substantial array of peripherals: terminals, printers, color monitors and disk drives.

There is even more capability than we're able to describe here.

#### **NOW AT HALL-MARK AND KIERULFF**

For your convenience Cromemco products are now available at Hall-Mark Electronics and Kierulff Electronics. Contact these national distributors for immediate product delivery.

#### CROMEMCO COMPUTER CARDS

• PROCESSORS - 4 MHz Z-80 A CPU, single card computer, I/O processor • MEMORY - up to 64K including special 48K and 16K two-port RAMS and our very well known BYTESAVERS<sup>®</sup> with PROM programming capability • HIGH RESOLUTION COLOR GRAPHICS  $-$  our SDI offers up to 754 x 462 pixel resolution. • GENERAL PURPOSE IN-TERFACES-QUADART four-channel serial communications, TU-ART two-channel parallel and two-Channel serial, BPIO 8-port parallel, 4PIO 4-port isolated parallel, D+ 7A 7-channel D/Aand A/D converter, printer interface, floppy disk controller with RS-232 interface and system diagnostics, wire-wrap and extender cards for your development work

Crome media 280 BERNARDO AVE., MOUNTAIN VIEW, CA 94040 • (415) 964-7400 Tomorrow's computers today ,

Circle 127 on inquiry card.

Volume 8. Number 2

February 1983

### Features

33 The Lisa Computer System by Gregg Williams I State-of-the-art hardware and software are combined in this new machine that literally anyone can use.

54 Build a Handheld LCD Terminal by Steve Ciarcia I A single-line display is quite adequate for many troubleshooting and monitoring applications.

 $\bm{68}$  Apple's Enhanced Computer: The Apple IIe by Robin Moore I For about the same price as the II, the lie gives you a variety of exciting new features and capabilities.

**90** An Interview with Wayne Rosing, Bruce Daniels, and Larry Tesler by Chris Morgan, Gregg Williams, and Phil Lemmons I Three key members of Apple's engineering staff discuss the development of the Lisa computer system.

**118** The Enhanced VIC-20, Part 1: Adding a Reset Switch by Joel Swank I How to add a convenient feature to your VIC-20.

**130** The World of Standards by Chuck Card, R. Donald Prigge, Josephine L. Walkowicz, and Marjorie F. Hill / The process for producing American National Standards is full of checks and balances.

**146** Welcome to the Standards Jungle by lan H. Witten I An in-depth look at the confusing world of computer connections.

**182** A Proposed Floppy-Disk Format Standard by Chuck Card I A brief description of a proposed format that will allow you to interchange disks from several systems.

**194** The Proposed ANSI BASIC Standard by Ronald Anderson I The committee asks for your opinion.

203 NAPLPS: A New Standard for Text and Graphics, Part 1: Introduction, History, and Structure by Jim Fleming and William Frezza I A close look at an important and controversial new communications standard.

2 56 Realizing Graphics Standards for Microcomputers by Fred E. Langhorst and Thomas B. Clarkson Ill/ Use of the Virtual Device Interface graphics system will make portable graphics application software possible.

**272** The IEEE Standard for the S-100 Bus by Mark Garetz I Standardization helps manufacturers design compatible components independently.

### 314 Problem Oriented Language, Part 3:

Assembling the Modules by Mark Finger I The final segment of this article describes assembling the modules into a complete programming system.

 $\bf{347}$  User's Column: Confessions, Pascal Prime, Wescon, and Perfect Writer by Jerry Pournelle I Our resident critic comments on Wescon and text editors.

**392** Shape-Table Graphics for the TRS-80 by Dan Rollins I Draw complex shapes with a single command.

**452** Passing Untyped Parameters in UCSD Pascal by Eliakim Willner I An assembler-language function and a "trick" combine in a parameter-passing method.

458 A Terminal Program for the TRS-80 Model III by Ralph L. James I A world of information is just a phone call away.

### Reviews

302 The Scribble Text Processor by Christopher O. Kern **366** LDOS Utilities by Tim Daneliuk

### Nucleus

- 6 Editorial: Standards: The Love/Hate Relationship
- 14 Letters
- 28, 127, 370, 433, 441 BYTE's Bits
- 370, 374 Book Reviews: 68000 Assembly Language Programming; A Practical Introduction to Computer **Graphics**
- **371** Technical Forum: The Magic of the Monte Carlo Method
- 378 System Notes: A High-Resolution Analog-to-Digital Converter for the TRS-80
- 428 BYTELINES<br>434 Event Que
- **Event Queue**
- 441 Books Received
- 442 Ask BYTE<br>444 Clubs and
- 444 Clubs and Newsletters<br>446 Software Received
- 446 Software Received<br>468 What's New?
- What's New?
- **525** Unclassified Ads<br>**526** BOMB, BOMB R
- 526 BOMB. BOMB Results 527 Reader Service

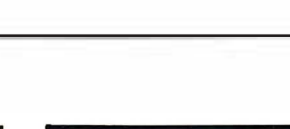

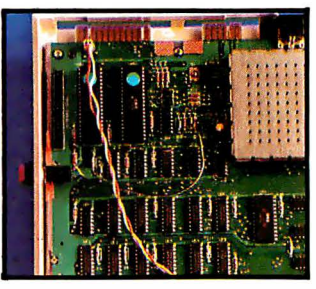

Page 33 Page 54

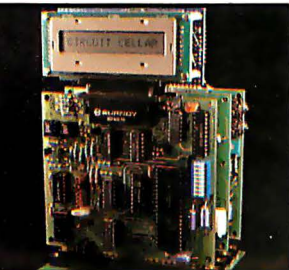

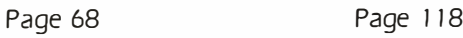

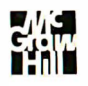

Managing Editor Mark Haas

#### Technical Editors

Gregg Williams. Senior Editor: Richard S. Shuford. Curtis P Feigel. Arthur Little. Stanley Wszola. Pamela Clark. Richard Malloy: Phillip Lemmons. West Coast Editor: Steve Ciarcia. Mark Dahmke. Consulting Editors: Jon Swanson. Drafting Editor

#### Copy Editors

Beverly Cronin. Chief: Faith Hanson. Warren Williamson. Anthony J. Lockwood. Hilary Selby Polk. Elizabeth Kepner, Nancy Hayes. Cathryn Baskin. Tom McMillan: Margaret Cook. Junior Copy Editor

#### **Assistants**

Faith Kluntz. Beverly Jackson. Lisa Jo Steiner

#### Production

David R. Anderson. Assoc. Director: Patrice Scribner. Jan Muller, Virginia Reardon: Sherry McCarthy. Chief Typographer: Debi Fredericks. Donna Sweeney. Valerie Horn

#### Advertising

Deborah Porter, Supervisor; Marion Carlson, Rob Hannings. Vicki Reynolds. Cathy A. R. Drew, Lisa Wozmak: Patricia Akerley. Reader Service Coordinator: Wai Chiu Li. Advertising/Production Coordinator: Linda J. Sweeney

#### Circulation

Gregory Spitzfaden. Manager: Andrew Jackson. Asst. Manager: Agnes E. Perry. Barbara Varnum, Louise Menegus. Jennifer Price. Sheila A. Bamford: James Bingham. Dealer Sales: Deborah J. Cadwell. Asst: Linda Ryan

#### Marketing Communications

Horace T. Howland. Director: Wilbur S. Watson. Coordinator: Timothy W. Taussig. Graphic Arts Manager: Michele P. Verville, Research Manager

#### Controller's Office

Kenneth A. King. Asst. Controller: Mary E. Fluhr. Acct. & DIP Mgr.: Karen Burgess. Jeanne Cilley. Linda Fluhr. Vicki Bennett. L: Bradley Browne. Vern Rockwell

Business Manager

#### Daniel Rodrigues

Traffic

N. Scott Gagnon. Manager: Scott Jackson. Kathleen Reckart

Receptionist

Jeanann Waters

#### Publishers

Virginia Londoner, Gordon R. Williamson: John E. Hayes. Associate Publisher: Cheryl A. Hurd. Publisher's Assistant

Officers of McGraw-Hill Publications Com-<br>pany: Paul F. McPherson, President; Executive<br>Vice President: Gene W. Simpson; Senior Vice<br>President-Editorial: Ralph R. Schulz; Vice Presidents: R. Bernard Alexander: Kemp Anderson, Business Systems Development; Shel F.<br>Asen, Manufacturing; Harry L. Brown, Special<br>Markets; Robert B. Doll. Circulation; James E.<br>Hackett, Controller; Eric B. Herr, Planning and<br>Development: H. John Sweger, Jr., Marke

Operating Officer: Robert N. Landes. Senior Vice President and Secretary: Ralph J. Webb. Treasurer.

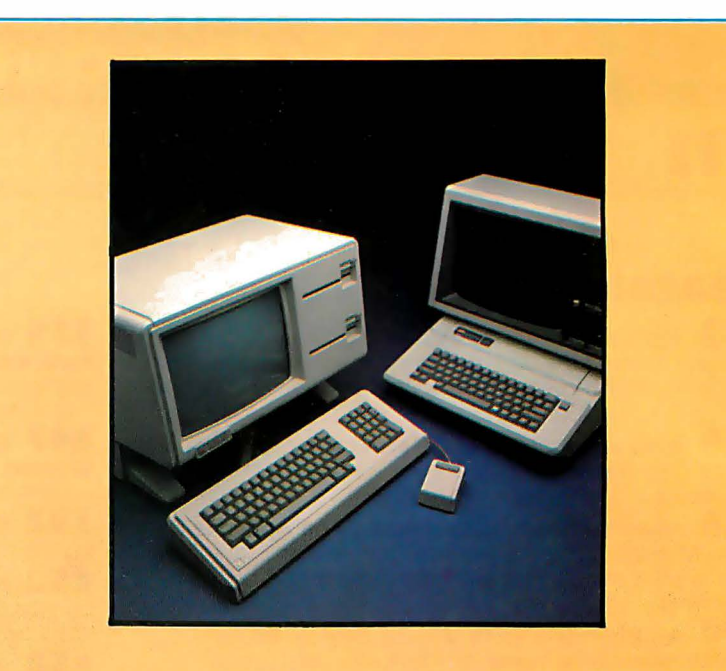

## In This Issue

Microcomputer enthusiasts have been eagerly awaiting the release of Apple's new machines, the Lisa and the lie (featured in our cover photo by Mike Blake). Officially announced on January 19, these computers, especially the Lisa, are big news. Rumors have been rife about Apple's new products for quite a while, but now the speculation has come to an end and BYTE features three exclusive articles about them. Gregg Williams writes an in-depth description of "The Lisa Computer System," Robin Moore reviews "Apple's Enhanced Computer: The Apple lie," and Chris Morgan, Gregg Williams, and Phil Lemmons interview three key members of the Lisa design team.

A boon to microcomputer users and a bane to many manufacturers, standards are a current hot topic within the computer industry. This month we feature several articles on the topic of standards, including "The IEEE Standard for the S-100 Bus" by Mark Garetz, "Realizing Graphics Standards for Microcomputers" by Fred E. Langhorst and Thomas B. Clarkson Ill, "A Proposed Floppy-Disk Format Standard" by Chuck Card, and part I of "NAPLPS: A New Standard for Text and Graphics" by Jim Fleming and William Frezza. Also featured this month: Steve Ciarcia tells how to "Build a Handheld LCD Terminal," Jerry Pournelle writes about "Confessions, Pascal Prime, Wescon, and Perfect Writer," and Joel Swank starts our new series on the Commodore VIC-20.

BYTE is published monthly by McGraw-Hill. Inc., with offices at 70 Main St, Peterborough NH 03458, phone (603f 924-9281. Office hours: Man-Thur 8:30AM - 4:30 PM. Friday 8:30AM - Noon. Eastern Time. Address subscriptions. change of address. USPS Form 3 579. and fulfillment questions to BYTE Subscriptions. POB 590, Martinsville NJ 08836. Second class postage paid at Peterborough, N.H. 03458 and additional mailing offices. USPS Publication No. 528890 (ISSN 03 60-5280). Postage Paid at Winnipeg. Manitoba. Registration number 9 321. Subscriptions are S21 for one year. S38 for two years, and S55 for three years in the USA and its possessions. In Canada and Mexico, \$23 for one year, \$42 for two years, \$61 for three years. \$53 for one year air delivery to Europe. S37 surface delivery elsewhere. Air delivery to selected areas at additional rates upon request. Single copy price is \$2.95 in the USA and its possessions, \$3.50 in Canada and Mexico, \$4.50 in Europe, and \$5.00 elsewhere. Foreign subscriptions and sales should be remitted in United States funds drawn on a US bank. Printed in United States of America.

Address all editorial correspondence to the editor at BYTE. POB 372. Hancock NH 03449. Unacceptable manuscripts will be returned if accompanied by sufficient first class postage. Not responsible for lost manuscripts or photos. Opinions expressed by the authors are not necessarily those of BYTE. Entire contents copyright © 1983 by BYTE Publications Inc. All rights reserved. Where necessary, permission is granted by the copyright owner for libraries and others registered with the Copyright Clearance Center (CCCf to photocopy any article herein for the base fee of S 1.00 per copy of the article or item plus 25 cents per page. Payment should be sent directly to the CCC. 21 Congress St. Salem MA 01970. Copying done for other than personal or internal reference use without the permission of McGraw-Hill is prohibited. Requests for special permission or bulk orders should be addressed to the publisher.

BYTE® is available in microform from University Microfilms International. 300 N Zeeb Rd. Dept PR. Ann Arbor Ml 48106 USA or 18 Bedford Row. Dept PR. London WCIR 4EJ England.

Subscription questions or problems should be addressed to:

BYTE Subscriber Service P.O. Box 328 Hancock, NH 03449

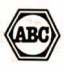

**KNOTS** DEGREES **RTLY CLOUDY** 

## **Add Multi**ranspare  $\sqrt{1}$

The system builder's best choice for color graphics is a CS5000 color system from SCION. Its basic component is MicroAngelo®, the single board graphics display computer that has revolutionized monochrome display capability with low cost 512x480 pixel graphics resolution and 40 line by 85 character text capacity.

When MicroAngelo boards are combined, they create high resolution color graphics that have a unique advantage. The displayed image is a combination of transparencies. 5o you can add, modify or delete images by transparency rather than as an entire image.

SCION's Series CS5000 builds an image with up to 8 bit planes, each generated by a MicroAngelo board. You select the assignment of those bit planes to transparencies. Each transparency can display 2<sup>n</sup>-1 colors where<br>n is the number of bit planes it uses... 2 bit planes would make a three color transparency, 8 bit planes would make a 255 color transparency. Once each transparency has been defined, your host can work with it independently, generating and modifying its graphics and text without interacting with the others. The independent transparencies are combined by the Color Mixer board which also assigns one of 16.8 million possible colors to each color of each transparency.

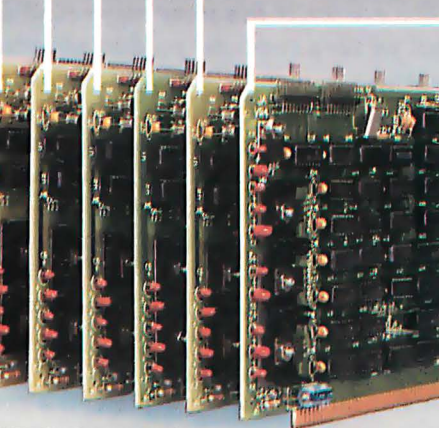

100 MILE

**150 MILES** 

200 MILES

Your computer talks to the SCION Color System in SCREENWARE<sup>™</sup>, SCION's high level display firmware language. SCREENWARE commands are used by the computer in each MicroAngelo bit plane to generate graphics and text primitives. User interface is made simple with prompted system set-up using SCION's ColorPak.

MicroAngelo based color graphics systems are easy to use. Just plug the boards into your Multibus or S-100 host. Or use the freestanding work station configuration with its R5-232 interface. In each case, you get high resolution color graphics for such a low price you can't afford to design your own.

Think SCION for your graphics display needs. Think MicroAngelo. call us at (703) 476-6100.

System shown is a Model CS5050S. ·A trademark of Intel Corp.

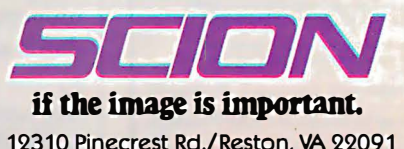

12310 Pinecrest Rd./Reston, VA 22091 (703) 476-6100 TWX: 710-833-0684

### **MILESTONE® WHEN TIME IS MONEY**

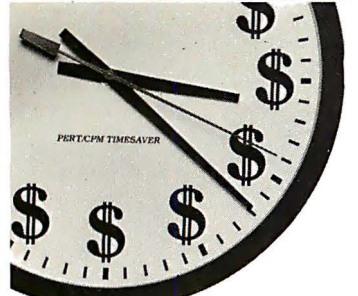

As a project manager, you know the value of meticulous planning. Oversights and miscalculations can cost you crucial time and money.

Milestone is a project management and time scheduling program. It is a powerful "critical path" program for planning and analyzing virtually any project, from a cost estimate for a construction project to a schedule for installing a computer system. The applications are unlimited.

Milestone uses PERT. Performance Evaluation and Review Technique, and CPM, Critical Path Method, to plan a project, yet Milestone is one of the easiest software packages to use.

The Milestone user can change a variable and instantly Milestone will display the effect on the entire project. For instance, the estimated completion date of a particular time-crucial task may be changed. All scheduling, manpower costs and associated reports will be re-tabulated.

#### TIME IS MONEY. SAVE BOTH **WITH MILESTONE.**

The price is \$295. CP/M® and CP/M-86<sup>1</sup> ver-<br>sions require 64K and 128K RAM respectively. Manual alone is \$30.

For more information see your local compu-<br>ter dealer or contact Digital Marketing directly.

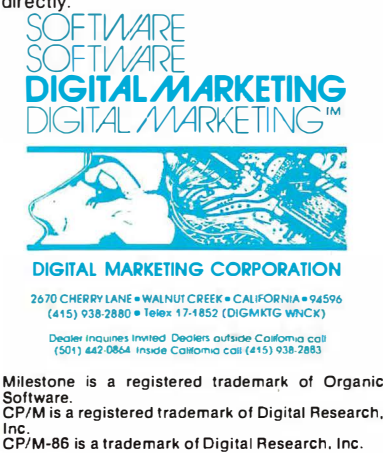

## **Editorial**

## **Standards** The Love/Hate Relationship

Richard S. Shuford, Special Projects Editor

When you begin to study the history of technology, you learn about Eli Whitney's famous demonstration in 1801 of his mechanized process for making interchangeable firearms parts: the first successful attempt at industrial standardization.

Or so he claimed. According to Edwin Battison, director of the American Precision Museum in Windsor, Vermont, Whitney's demonstration was faked. To be sure, some gun parts were interchanged under the watchful eyes of United States War Department officials, but the parts had been specially made for the event by hand. Whitney couldn't deliver on the promises he made, and the 10,000 badly assembled muskets his company delivered (several years later) turned out to be the bane of the infantry.

The essence of this story may sound sadly familiar to computer users. Too often we see a computer product advertised as possessing a feature that incorporates some industry standard, but when it comes time to use the feature, we find annoying restrictions. Sometimes we have to pay more to get another feature that supports the standard feature, or the feature does not really work at all in the standard way. Disgruntled souls may conclude that the computer industry follows no standards at all.

Those of us who work with computers have a love/hate relationship with standards. According to Robert Rountree of the National Bureau of Standards, "Computer users love standards; computer manufacturers hate them."

#### **How Standards Emerge**

A standard, in theory, represents a consensus of expert opinion on how to perform a given technological function. The standards process, in the words of Dr. John A. N. Lee, vice-chairman of the Standards Committee of the ACM (Association for Computing Machinery), is "putting current technology into systematized form, available to everybody, and it's also developing a consensus in a peer-review process."

Some standards are born casually; others come into being after lengthy, formal give-and-take in carefully appointed committees. Many standards in the computer industry are de facto, that is, they emerged because one person or company invented a way of performing some function that has been nearuniversally imitated by everyone else in the industry. Other computer standards are devised formally by an accredited standards-making organization or by the government; many of these latter standards are compromises worked out among representatives of parties that originally invented incompatible methods of performing the same function.

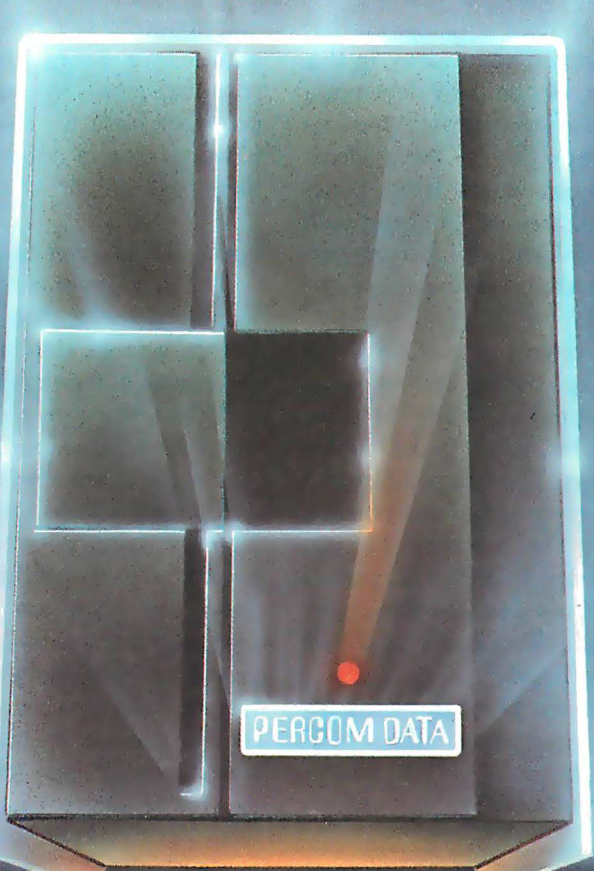

## We've Got More Than A<br>Fond Attachment For Your **ATARI**

## We've Got A Disk Drive For \$488.

Percom Data Corporation believes your Atari\* home computer is more than just<br>fun and games. We believe you should be able to get a single-density, floppy-disk-<br>system for your Atari 400 or 800 at a price that will take you knocking you into the next galaxy

Percom Data has been manufacturing disk-drive systems, and other accessories for personal computers since the mid-1970's and is the industry standard to follow when it comes to data separation and system compatibility.

The Percom Data AT-88 combines Percom Data quality and reliability at a price that is not a budget-buster.

The Percom Data AT-88 offers 88 Kbytes (formatted) in single-density, with plug-<br>in ease of attachment to your Atari. The AT-88 has integral power supply, "no-<br>patch" to Atari DOS and critical constant speed regulation.

Take advantage of this low introductory price of \$488 by calling Percom Data now<br>to get more information, or the name of an authorized dealer nearby. Call toll-free<br>1-800-527-1222

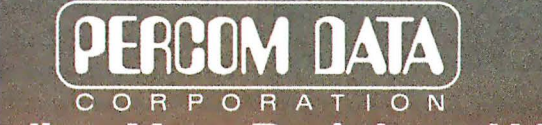

**Expanding Your Peripheral Vision** 

DRIVES . NETWORKS . SOFTWARE 11220 Pagemill Road Dallas, Texas 75243 (214) 340-7081<br>1-800-527-1222

The most tempting approach to standardization is that of the "Lone Ranger." And it works, sometimes. In this approach, one individual, group, or company develops a method for performing a technological function, presents it to the world, and says, "Please do this my way." Occasionally a proposed standard graduates from Lone-Ranger status to general approval and use, but most such attempts languish in obscurity, unless the proposing person or organization has lots of clout, regardless of the technical merits of the proposal.

**Editorial <br>
The most tempting approach to standardization is that was presented to ANSI (American National Standards In<br>
of the "Lone Ranger." And it works, sometimes, In this stitute<br>) an silver and it works, sometimes** We find that technical merit often has nothing to do with whether one of several competing technological developments becomes an accepted standard. In standards work, to mix metaphors a bit, a bird in the hand is usually worth the whole ball game. The first product of a given type to achieve widest commercial distribution usually sets the standards. Thus, we have the S-100 bus (now the IEEE 696 bus) derived from the first successful microcomputer, and we have many de facto standards: the IBM 3740 disk format, Digital Research's CP/M-80 operating system, and Microsoft BASIC.

Pure political and financial muscle also helps establish a standard. AT&T will probably overwhelm all competition in videotex encoding with its NAPLPS (North American Presentation-Level-Protocol Syntax), which

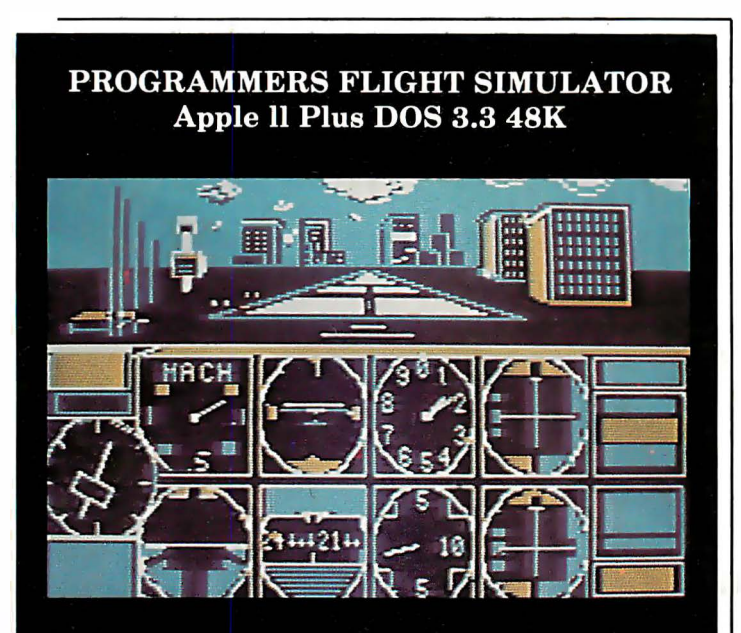

This total IFR System disk features gobs of menu selectable flight programs each with breath<br>taking realistic picture graphics, moving scenery,<br>airport approaches, holding patterns and much much more.

\$50.00 At your Computer Store or direct from Visa Mastercard **Programmers Software**  $2110$  N. 2nd Street Cabot, Arkansas 72023  $(501) 843 - 2988$ 

was presented to ANSI (American National Standards Institute) on a silver platter for formal acceptance. Even for corporate giants having a bird in the hand helps. IBM will probably have no chance of getting its own graphics/ videotex system adopted, simply because NAPLPS got there first.

#### Forces· Hindering Standardization

It's fairly obvious why computer users like standards. Standards make their life easier in thousands of ways. But the reasons standards may be disliked by the people who make computers or peripherals are more obscure.

A creative engineer designing a new computer may feel that following a standard specification is too restrictive. And some companies fear that manufacturing standardized products makes for humdrum marketing and lack of attention from potential customers. They want to differentiate their products from what has gone before. Then, too, there are the costs involved in finding out what standards exist and are appropriate for a certain product, in obtaining the technical specifications and enforcing their use during the design phase, and in testing for compliance. Products designed before the standard was developed may prove difficult or prohibitively expensive to adapt. Furthermore, some existing standards were poorly thought out or froze technology before it matured. These and other reasons can discourage manufacturers from complying with standards.

As well, the making of standards themselves has its own problems and costs. Most American National Standards ultimately cost tens or even hundreds of thousands of dollars, either as direct or indirect expenses, to develop and distribute. Standards work is largely done by volunteers, and sometimes obviously useful efforts to develop standards are delayed or abandoned because of manpower shortages.

In addition to economic problems, the politics of decision making by committee and legal obstacles sometimes muddy the waters of standardization. The most dramatic example is the Supreme Court's ruling last year against the American Society of Mechanical Engineers (Hydrolevel v. ASME) that the Society was liable under antitrust law for abuses by its representative of its own standardsinterpretation process. Although the Hydrolevel decision hung on the intentional abuse that occurred (it seems unlikely that a standards-making organization would have the same liability if its representatives acted in good faith), the case has caused some review of procedures in other organizations.

Another obstacle is time. The standards-making process is lengthy and slow. The amount of time required by ANSI for public comment and peer review is intended to prevent any abuse of ANSI's standard-making procedures, but it also drags out the process. Some individuals and organizations have tried, with varying degrees of success, different means of avoiding the slow ANSI procedures. One way to avoid having to make an

## **Introducing** SooperSpooler's"Little Brother

Who knows spoolers better than Consolink ?\*We pioneered this industry with our revolutionary SooperSpooler, the Intelligent Printer Interface.

Now meet the newest family addition: MicroSpooler™

especially designed and engineered for those who need cost-effective solutions to their spooler requirements without sacrificing quality and sophistication.

#### No More Waiting on the Printer

The new MicroSpooler stores data and then feeds it to a printer as fast as the printer can handle it.

That means no down time: in a matter of seconds, your computer is free for the next job without waiting for the printer to finish the last job.

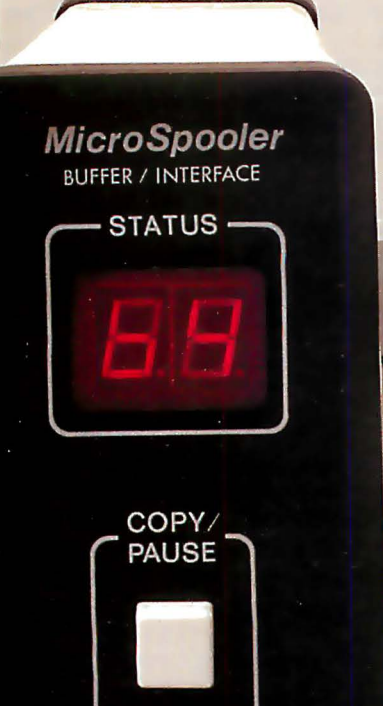

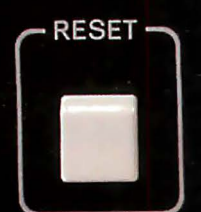

CONSOLINK CORPORATION

#### Quality, Reliability, Flexibility

As with the SooperSpooler, the new MicroSpoolers are the product of the highest engineering standards to insure trouble-free operation. Now Consolink offers a complete line of stand-alone spoolers that can be installed in-line between virtually any printer and any computer.

Easy to install. Easy to use. Easy on the budget.

#### Features include:

- 16K Memory: User or factory expandable to 32K or 64K
- Multiple Copy Function
- Status Readout: Tells you how much data is stored or how many copies are left to run
- Pause Function: To let you change paper, make adjustments
- Self-Test Routine: Performs a comprehensive check of most internal functions and memory
- Internal Power Supply: No bulky plug adapters
- Vertical Mount Configuration: Saves desktop space
- Plug-in connections to most computer combinations
- Independently Selectable Baud Rates on Serial Ports
- One Year Limited Warranty\*\*
- Thirty-Day Money Back Guarantee\*\*
- Four Models: Any Combination of Parallel or Serial I/0
- \$199 for 16K parallel to parallel unit with an internal power supply

#### And When You Need the Very **Best...**

Remember SooperSpooler, the Intelligent Printer Interface with a remarkable range of software controlled features and formatting capabilities .

See our new MicroSpoolers at quality dealers everywhere. For immediate answers to your questions, call Toll Free 800-525-6705

Spoolers by Consolink-Now you have an Intelligent Choice.

Circle 89 on Inquiry card.

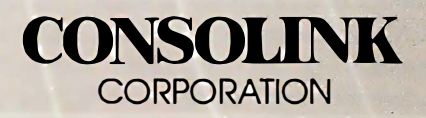

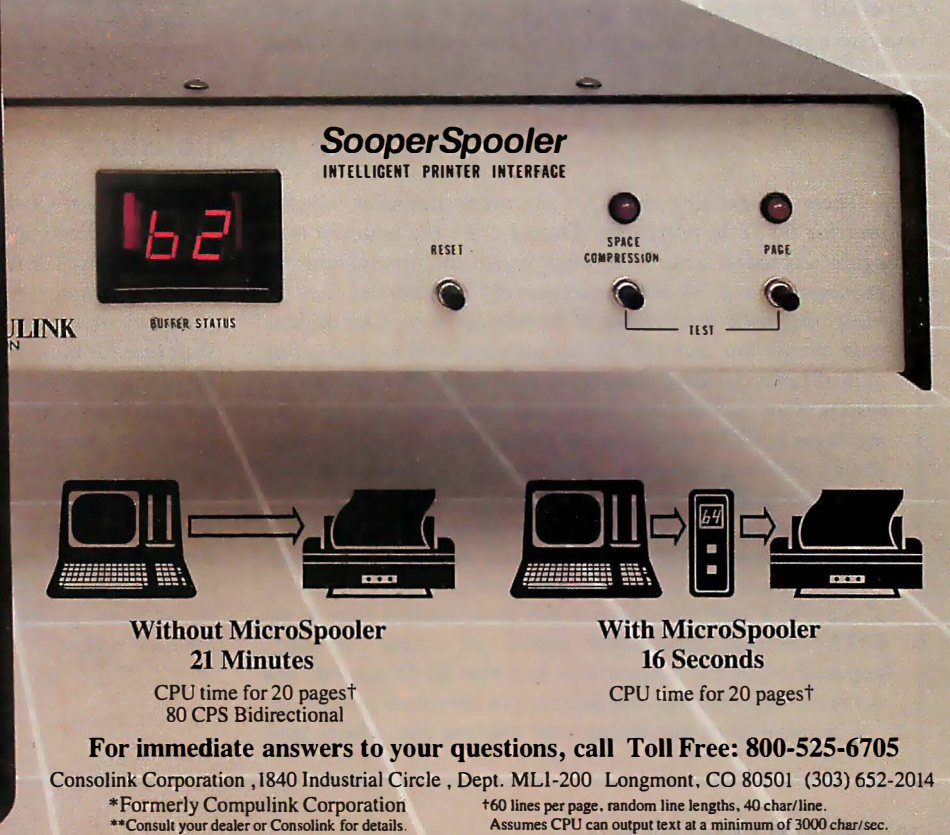

Editorial<br>ANSI standard is to go through the IEEE (Institute of standards committees have experience only with larger ANSI standard is to go through the IEEE (Institute of Electrical and Electronics Engineers). Although a member of ANSI, the IEEE has been developing standards on its own authority using its own committee process (sometimes a joint ANSI/IEEE standard emerges). IEEE standards have been well received by the industry, but even these typically take years to gel.

#### Contributions Are Needed

Are you now asking, "Can something be done to improve the standards process?" Yes, within limits.

Although the computer-standards community at first seems like an intimidating monolith, it is composed, for the most part, of men and women who are sincerely doing what they can to systematize the rapidly changing technology of computing. They possibly could use your help.

You can get involved in several ways. The simplest is to use existing standards in your current work and promote their use among your associates. When buying computer products, favor those that employ industry standards.

If you have expertise in a field where standards are being developed, you should obtain copies of the proposed standards documents during the public-comment period and send your written comments to the appropriate bodies (for a list of addresses, see page 142). If you are a member of a professional society, such as the IEEE or the ACM, you can work though your society, informing members of its standards committees about your preferences and telling them if you think certain new standards need to be made or old ones changed. This is especially important for those of .us who work with microcomputers, because many of the members of formal standards committees have experience only with larger computers.

Better yet, inquire about becoming a member of an appropriate committee. You can join the thousands of people working in the standards process and share their pride in helping to make advanced technology more available to everyone.  $\blacksquare$ 

#### References and Periodicals

- American National Standards Cover the Wide World of Information Processing: SP X7J. New York: American National Standards Institute. Copies available free from ANSI.
- American National Standards Institute Procedures for Management and Coordination of American National Standards. New York: ANSI. Single copies free from ANSI.
- Catalog of American National Standards. New York: ANSI, 1982.
- Catalog of EIA and JEDEC Standards and Engineering Publications. Washington, DC: Electronic Industries Association, 1982.
- Folts, Harold C. (ed.) McGraw-Hill's Compilation of Data Communications Standards, Edition II. New York: McGraw-Hill Publications Co., 1982.
- Hill, I. D. and B. L. Meek. Programming Language Standardisation. New York: Halsted Press, John Wiley & Sons, 1980.
- lnfocomm Standards. Newsletter of information standards published by Data Communications magazine. McGraw-Hill Publications Co., 1221 Avenue of the Americas, New York, NY 10020.
- Morgan, Christopher P. "Can We Agree on Standards?" November 1981 BYTE, page 6.
- NBS Publications List 88: The Computer Science and Technology Series. Washington, DC: Institute for Computer Sciences and Technology, National Bureau of Standards, 1982.
- NBS Update. Biweekly newsletter of the National Bureau of Standards.
- Pittman, Tom. "A Recipe for Standards." April 1982 BYTE, page 26.
- Prigge, R. Donald, Marjorie F. Hill, and Josephine L. Walkowicz. The World of EDP Standards, 3rd ed. Blue Bell, PA: Sperry-Univac, 1978.

#### From the Publishers

These are exciting times for the microcomputer industry and for BYTE in particular. During 1982 the industry once again exceeded even the most optimistic predictions of economists, and the performance of BYTE exceeded even the most optimistic predictions of its management. Our audited paid circulation was 324,000 by year-end and we know that at least twice as many readers see each issue. The tremendous results that advertisers have obtained by placing their messages in BYTE magazine led to the first ever (according to some publishing industry commentators) 1000-page increase in a single year.

Fortunately, even if we were somewhat conservative in our predictions of BYTE's performance in 1982, we were aggressive in our efforts in maintaining the strength and quality of the BYTE staff. Nowhere is this more evident than in the BYTE editorial department which, of course, is solely responsible for the indisputable fact that BYTE has become the most respected and trusted voice in computer publishing. It is because of our strong staff that we can calmly wish

Editor in Chief Chris Morgan the best of luck as he begins to devote the lion's share of his time to a new software company. Because Chris has planned out a year's worth of theme issues in advance, has guided the selection of specific articles for many months in advance, and has developed an editorial staff that for more than a year has produced editorial content up to the high standards for which BYTE has become famous (all this with Chris on the road much of the time), we can guarantee the continued unstinting editorial excellence you have come to expect in BYTE.

We remain guided by the thought expressed on the occasion of our fifth anniversary in September 1980: "Although the trappings of success are pleasant for us to contemplate, we would be foolish to forget the philosophy that has produced them: giving both readers and advertisers good value for their dollar."

> Virginia Londoner Gordon R. Williamson

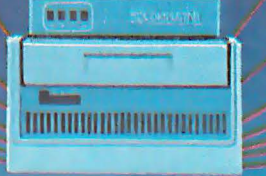

 $\begin{array}{c} \begin{array}{c} \end{array} \end{array}$ 

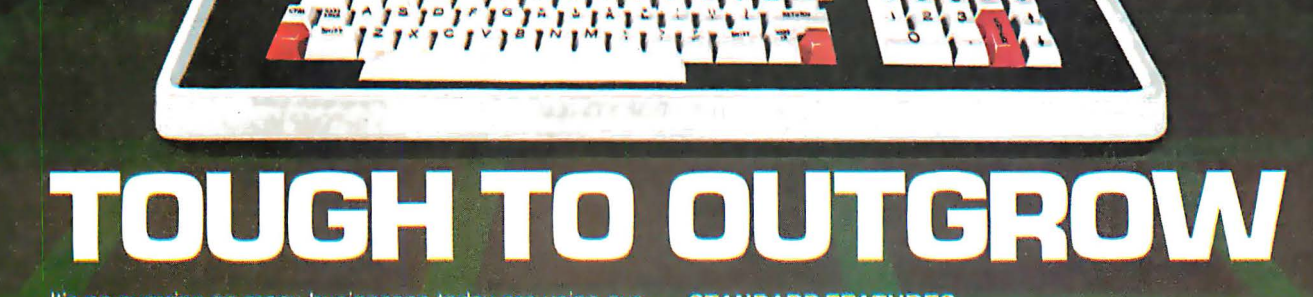

It's no surprise so many businesses today are using our CompuStar<sup>®</sup> multi-user microcomputer. All sorts of businesses, those at the top and those on the way, know that only CompuStar can give them the big system performance they'll need as they grow. And they know that only CompuStar can deliver that performance at a fraction of the cost of most other systems.

CompuStar' solves the small business computer<br>dilemma. It's ideal for those first time business users who<br>need only single-user capability. But it's also perfect<br>when those small businesses grow into large<br>corporations. Th expandable ... all the way up to 255 workstations, each with its own processor and internal computer memory. And that means fast, fast response, even when many users are on-line at the same time.

Whether you're a small business with big plans or a big business with an eye for economy, CompuStar' has the performance and versatility that's tough to outgrow...the price/performance ratio that's impossible to beat!

<sup>7</sup>Mercsoft is a trademark of Microsoft Corp<br>Theorstered trademark of Digital Research

#### **STANDARD FEATURES**

**ENTEREDATA SYSTEMS COMPUSIVE** 

- 350K/750K/1.5 MB workstation disk capacities
- 64K RAM and twin processors in each workstation

EEEEEE

- An easy-to-read 12-inch non-glare screen
- Operator convenience features numeric keypad and<br>visual text highlighting
- Microsoft\* Basic
- CP/M+ operating software
- **Truly multi-user and multi-processor**

#### **STORAGE OPTIONS**

- 10 MB compact, low-cost and tabletop
- 96 MB 80 fixed and 16 removable megabytes
- 144 MB-reliable, rugged Winchester storage

CompuStar® is built and backed by the company that's been in the microcomputer business as long as microcomputers have been in business. Would you trust your business to anything less? CompuStar.' Tough to beat. Tough to outgrow!

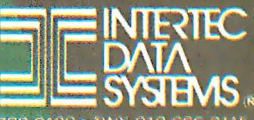

## **GREAT PRICES!**

#### **COMPUTERS**

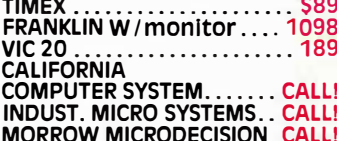

#### **PRINTERS**

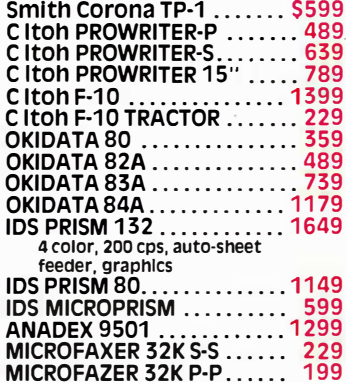

#### **TERMINALS & MONITORS**

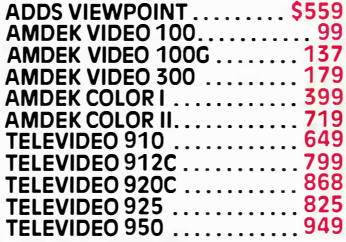

#### **GAMES**

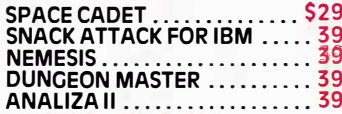

#### **ADDIE HAPDWAPE**

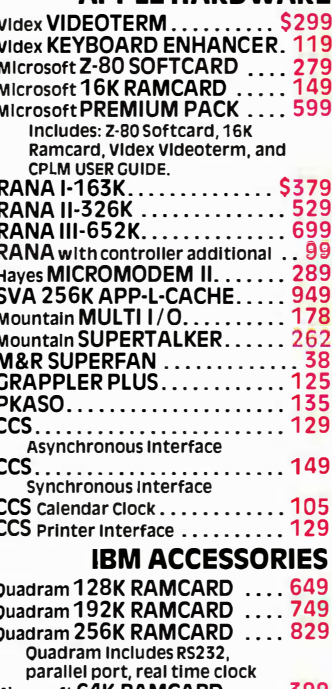

Paramet Port, Team CRIMING NCROSOFT 64K RAMCARD<br>
Microsoft 64K RAMCARD<br>
Microsoft 192K RAMCARD<br>
Microsoft 256K RAMCARD<br>
Microsoft 256K RAMCARD<br>
Microsoft 256K RAMCARD<br>
Tandon SGL. SIDED FLOPPY... 249<br>
Tandon DBL. SIDED FLO

#### **MEDIA**

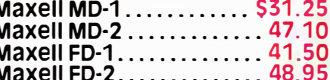

#### **MISC. SOFTWARE**

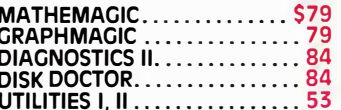

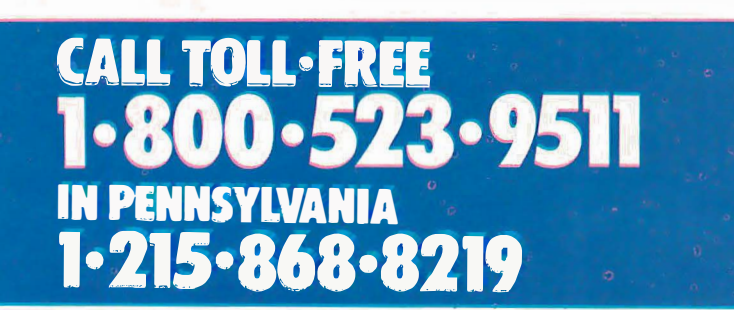

#### **WORDPROCESSING**

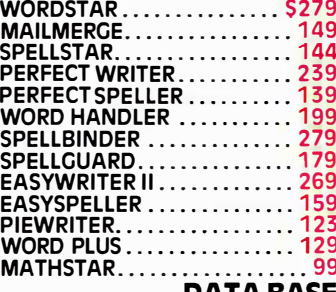

#### **DATA BASE MANAGEMENT**

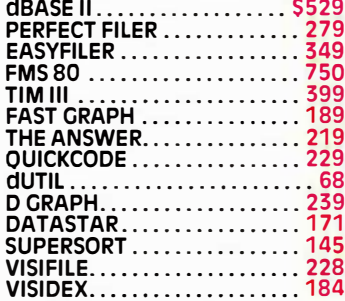

#### **FINANCIAL SOFTWARE**

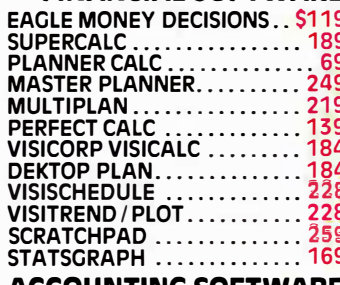

#### **ACCOUNTING SOFTWARE ACCOUNTING BUILD**

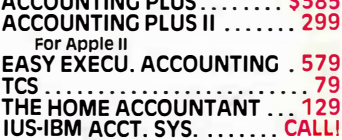

#### **LANGUAGES**

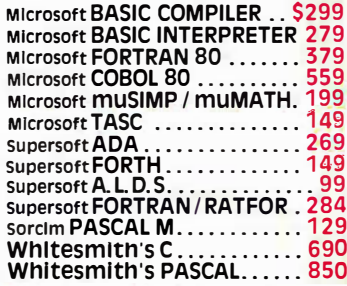

## **NEW PRODUCTS!**

#### INFOSTAR

**MICROPRO** 

MICROPRO'S DATABASE MANAGEMENT SYSTEM NOT ONLY COMBINES THE ALREADY RENOWNED FEATURES OF DATASTAR AND SUPERSORT BUT ALSO FEATURES A REPORT GENERATOR. THIS MEANS YOU CAN ENTER, SORT, RETRIEVE, ORGANIZE, AND PRINT DATA<br>QUICKLY AND EASILY...AND WITH NO NEED TO PROGRAM! BUT THAT'S NOT ALL...YOU CAN EDIT YOUR REPORTS WITH WORDSTAR, THE WORLD'S NO. 1 SELLING WORDPROCESSOR.<br>LIST PRICE: \$495.00 LIST PRICE: \$495.00 MICROHOUSE PRiCE: CALLI

T /MAKER COMPANY

T/**MAKER III**<br>WITH THE T/MAKER III YOU CAN EDIT YOUR TEXT, COMPUTE YOUR NUMBERS, TALLY YOUR :VEN IF YOU WANT IT ALL IN ONE FILE!<br>'ULL ELECTRONIC SPREAD SHEET. RESULTS, AND PRODUCE FINISHED REPORTS E T/MAKER Ill ALLOWS BAR CHARTING FROM A F LIST PRICE: \$275.00 MICROHOUSE PRICE: \$245.00

RANDOM HOUSE ELECTRONIC THESAURUS<br>THE RANDOM HOUSE ELECTRONIC THESAURUS IS THE FIRST REFERENCE SOFTWARE THAT<br>ALLOWS YOU TO DO "IDEA PROCESSING" WITHIN YOUR WORD PROCESSOR BASED ON THE ALLOWS YOU TO DO "IDEA PROCESSING" WITHIN YOUR WORD PROCESSOR BASED ON THE<br>POPULAR RANDOM HOUSE THESAURUS. IMPROVES YOUR WRITING SKILLS BY FINDING THE right word you need and inserting it in the text. POPULAR RANDOM HOUSE THESAURUS. IMPRO

The 60,000 SYNONYM VERSION REQUIRES 204K. ABRIDGED VERSIONS AVAILABLIE FOR 80K and 125K LIST PRICE: \$150.00 MICROHOUSE PRICE: \$129.00

RANDOM HOUSE ELECTRONIC PROOFREADER DICTRONICS PUBLISHING, INC. PROOFREADER ALLOWS ACCESS TO THE RANDOM HOUSE DICTIONARY WITH FULL IN-<br>TERACTIVE CORRECTION TO CHECK ALL YOUR SPELLING ERRORS. IBM VERSIONS ALLOW AC-CESS UP TO 32,000 AVAILABLE WORDS.

#### MICROHOUSE PRICE: \$50.00

GRAPHMAGIC<br>GRAPHMAGIC ALLOWS YOU TO DRAW VISUAL GRAPHS FROM SPREAD SHEET PROGRAMS INCLUDING MATHEMAGIC, SUPERCALC OR INTERNATIONAL SOFTWARE MARKETING REPRESENTATIONS OF GRAMS AND LINE VISICALC.<br>LIST PRICE: \$99.00

**MICROHOUSE PRICE: \$79.00** 

C. ITOH 1550<br>ANOTHER NEW PRINTER FROM C. ITOH WITH THE SAME GREAT QUALITIES AS ALWAYS BUT E SAME GREAT QUALITIES AS ALWAYS BUT INTRODUCING A NEW WIDER CARRIAGE THAT CAN ACCOMMODATE PAPER SIZES UP TO 15" (132 COLUMNS). AVAILABLE IN BOTH SERIAL OR PARALLEL VERSIONS. LIST PRICE: \$875.00 MICROHOUSE PRICE: \$789.00

WORDSTAR, DATASTAR, SUPERSORT, INFOSTAR ARE TRADEMARKS OF MICROPRO, INC. RANDOM HOUSE IS A<br>REGISTERED TRADEMARK OF RANDOM HOUSE, INC. THE RANDOM HOUSE ELECTRONIC THESAURUS IS A TRADEMARK<br>OF RANDOM HOUSE, INC., DICTRONICS REGISTERED TRADEMARK OF RANDOM HOUSE, INC. THE RANDO<br>OF RANDOM HOUSE, INC., DICTRONICS PUBLISHING INC. EXCLU<br>IBM IS A REGISTERED TRADEMARK OF INTERNATIONAL BUSINE:

Prices may vary with different formats. All prices and specifications are subject to change without notice.<br>Please call or write for specifics.

### MICROLINE:

MICROHOUSE OFFERS 24 HOUR COMPUTER SHOPPING WITH MICROLINE. MICROLINE IS A COMPUTERIZED ORDER-ENTRY SYSTEM THAT ENABLES YOU TO ACCESS SPECIFIC INFOR-MATION ON OVER 1000 MICROCOMPUTING HARDWARE AND SOFTWARE PRODUCTS, IN ADDITION TO NUMEROUS SUPPLIES AND ACCESSORIES. \*

### 1·215·868•1230

MICROLINE OPERATES AT 300 BAUD, 8 BITS, NO PARITY, 1 STOP BIT.

--· ·:

PRICES MAY VARY WITH DIFFERENT FORMATS. ALL PRICES AND SPECIFICATIONS ARE SUBJECT TO CHANGE WITHOUT NOTICE. PLEASE CALL OR WRITE FOR SPECIFICS.

1444 LINDEN ST./BOX 499 BETHLEHEM, PA 18016 DEALERS INQUIRIES WELCOM

Circle 272 on inquiry card.

## WE WANT YOU TO KNOW ... **MICROHOUSE**

## **Letters**

#### For the Record

Peter Callamaras's review of our Executive Briefing System (November 1982 BYTE, page 164) was greatly appreciated here at Lotus. However, the article was incorrect in the At a Glance section, which listed Mitchell Kapor as the author of EBS.

While Mitchell designed the program and supervised its implementation, EBS was coded by Todd Agulnick, a IS-yearold resident of Newton, Massachusetts. Todd was first employed by Mitchell at the age of 12, and he continues to be a source of inspiration for all of us here at Lotus. His great skill and intellect are appreciated almost as much as his fine sense of humor.

Mary Lynn Davis, Graphics Project Manager Lotus Development Corp. 55 Wheeler St. Cambridge, MA 02139

#### More on BASIC Standards

I read with interest Howard G. Drake's letter dealing with the current and proposed standards for BASIC (October 1982 BYTE, page 18) and wish to comment on two points raised in the letter.

First, the requirement to have DIM statements preceding their use in linenumbered sequence is not new. It has been in the ANSI (American National Standards Institute) Minimal BASIC Standard since the approval of that standard in January of 1978.

The requirement to recognize the existence of DIM statements in linenumbered sequence (rather than in logical sequence) stems from the desire to have the one BASIC program give the same result when that program is run under two implementations, one of which is an interpreter and the other a compiler.

Another point raised by Mr. Drake concerned the need for the interpreter to do a pre-scan in order to recognize the presence of DIM statements.

The X3]2 BASIC Committee was very careful to assure that a pre-scan was not required. The suggested technique when a forward transfer-of-control is indicated (as in Mr. Drake's example) is to examine the statements passed over "at the time that they are passed over," to see if they include any of the statements that must appear in line-numbered sequence prior to their use. These statements include the DIM statement, as well as any OPTION statements (OPTION BASE, OPTION ARITHMETIC, etc.), and any functiondefinitions.

By taking this approach, BASIC processors need only look at those statements up to and including the one being referenced and need not do a pre-scan of the entire program.

I heartily agree that any interested parties should obtain a copy of the Proposed ANSI BASIC Standard, read it, and comment on it, if they find anything that they believe should be changed.

M. 0. Duke IBM Santa Teresa Laboratory 555 Bailey Ave. San Jose, CA 95150

#### Credit Where It's Due

I recently saw the October 1982 BYTE editorial in which Chris Morgan described videotex and teletext. I'd like to correct one statement regarding closed-captioning. The three networks broadcasting closed-captioned programs are PBS, NBC, and ABC; not CBS. CBS has steadfastly refused to provide captions on its programs for the benefit of hearingimpaired people.

Your omission of ABC is most unfortunate because that network was instrumental in the development of the closed-captioning technology. It leads the way in providing closed-captioning services. For example, ABC recently added closed captions to all broadcasts of ABC's "World News Tonight."

Jane Edmondson, Director Products Promotion and Public Relations National Captioning Institute 5203 Leesburg Pike, Suite 1500 Falls Church, VA 22041

#### This Thing Called NAPLPS

With regard to Chris Morgan's editorial discussing 'This Thing Called Videotex" ("Some Answers to Frequently Asked Questions," October 1982 BYTE, page 10), let me respond with one definition of what videotex is today.

The North American Presentation Level

Protocol Syntax (NAPLPS) allows text and graphics to be encoded in a marmer independent of the display apparatus on which it will be presented. Virtually any micro-, mini-, or mainframe computer can be configured to generate NAPLPS pages, and any communications medium-whether it be telephone, broadcast, cable television, microwave, or satellite transmission-can be used.

What does this mean to microcomputer users today? Throughout North America microcomputers from virtually any manufacturer have a common format for text and color graphics that can be communicated universally. NAPLPS is a simple, highly efficient and economical color graphics generator in combination with a decoder. Here are some examples of what is being accomplished today:

• Users of Hewlett-Packard 80 Series, Commodore PET, and other microcomputers are now being offered a colorgraphics program for Visicalc. The software digests raw Visicalc data files and automatically draws color charts and graphs including exploded pie charts.

• IBM Personal Computer users can obtain an electronic slide show program that simulates the 35-millimeter slide carousel but has additional features such as random-access retrieval of individual slides and the synchronizing of a sound track for a full audio-visual presentation. These slides can be displayed on a color monitor or even a large screen using a video projector.

• North Star computers are being used as hosts to drive large screen displays of electronic billboard advertising in shopping malls.

Other microcomputers are incorporating color graphics into computeraided learning courseware and publicaccess market-research terminals, and marketing presentations are being prepared and, through the decoder, transferred onto video tapes.

Hard-copy service bureaus will soon be available that will provide any page creator the capability to download NAPLPS-encoded pages by telephone and have 35-millimeter slides, overhead transparencies, and other film media produced for them overnight and delivered the next day. Furthermore, paper hard copy is obtainable with the use of jet ink plotters-ideal for charts and graphs that

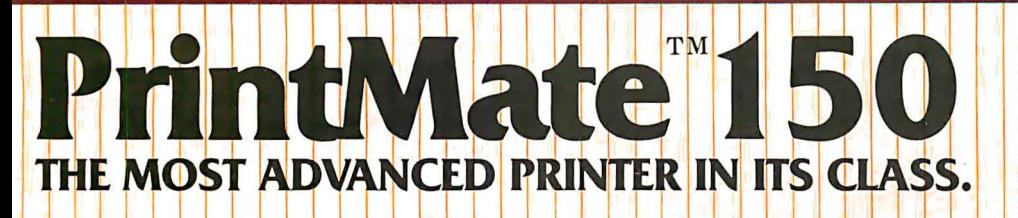

Cood news for microsystem and personal computer users! MPI offers four wide carriage printers with excellence in price and performance. The two 'A' versions of PrintMate<sup>Th</sup> 150 feature a factory installed SoftSwitch<sup>TN</sup>'' front panel keypad, with a 4K buffer on PrintMate<sup>TN</sup>150 model A1 and a 16K buffer on model A2. PrintMate<sup>T</sup><sup>N</sup> 150 models B1 and B2 are factory equipped with a 2K and 16K buffer, respectively. PrintMate<sup>TN</sup>150 models have an exceptional set of outstanding graphics and font capabilities, optional expansion, and other advanced features that differentiate the PrintMate<sup>rM</sup> 150 from its competitive rivals as the superior performer. A bold claim? The strong and widespread acceptance of the excellent PrintMate<sup>1</sup><sup>N</sup> 150 is based on outstanding user features.

HIGH SYSTEM THRUPUT - 150 characters per second advanced Idgic seeking impact printing with an accelerated print head slew rate and turnaround makes PrintMate<sup>T</sup> 150 a high speed performer.

WIDE CARRIAGE VERSATILITY-The Print-Mate<sup>T¶</sup> 150's wide darriage can accommodate print lines from 136 to 231 characters in length and can easily handle forms from 3 to 15 inches wide and as long as 31 inches

LARGE SELECTION OF PRINT CAPABILITIES The 7x9 dot matrix allows user selection

of 10, 12, 15 or 17 characters per inch or the 11x9 serif font provides document quality printing at 10 characters per inch.<br>"SoftSwitch""'| FRONT PANEL CONTROL The PrintMate<sup>TN</sup>150 A models have Soft-Switch<sup>TN</sup>" front panel keypads for externally changing forms length, print density, horizontal and vertidal tabs, baud rate and character set. A simple ''SoftSwitchT<sup>N</sup>|' er<br>|will display the operating mode you have entry selected and PrintMate<sup>TN</sup> 150 responds to tion. With the ''SoftSwitch"<sup>N'</sup>, you can turn off the printer-even unplug it-and Print-<mark>Ma</mark>te™150 will retain every d<mark>etail i</mark>n its non-volatile memory. The "SoftSwitch" |<br>| may be added to the PrintMate<sup>r</sup>| B models. EXPANDABLE PRINT BUFFER-PrintMate<sup>TM</sup> 150 models A2 and B2 have a factory installed 16K buffer. Both the 4K buffer model A1 and the standard 2K buffer model B1 are optionally expanded in increments to 16K. The PrintMate<sup>TN</sup>150's expanded buffer allows application extensions for high speed interleaved printing and spooling, greatly improving the host computer's performance in applications that are print bound. **DOWNLINE LOADABLE FONTS-The** powerful microprocessor based command set of the PrintMate<sup>TM</sup>150 allows a custom character set to be developed in the host computer and downloaded to any PrintMate<sup>r</sup><sup>1</sup> 150 model with a 4<sup>k</sup> or larger buffer. GRAPHICS-The standard graphics capabilities of all PrintMate<sup>t M</sup> 150 models allow printing of up to 6, 120 individually addressable dots per square inch giving exceptional resolution for graphics and special characters. PrintMate<sup>TV</sup> APPLICATIONS PACKAGES-Turn-key graphics and display fonts can be implemented with an extensive line of MPI supported and maintained AP-PAK<sup>TN</sup> applications packages providing specialized fonts, custom graphs, tables, and picture graphics. Specialized characters such as logos may be easily defined and edited for printing directly from your computer.

**CONSIDER THE FEATURES** - Only Print-Mate<sup>r N</sup> 150 offers so many ways to get your message across: graphics; display fonts; downline loadable character sets; high print speed; advanced logic seeking: 15 inch wide carriage; a variety of forms and paper capabilities and; friendly "SoftSwitch" inter-<br>bilities and; friendly "SoftSwitch" interperformer that perfectly mates with your microsystem or personal computer. With prices beginning at \$995, it is evident that the PrintMate<sup>TN</sup> 150 is the superior performer in function and price.

> TM Micro Peripherals, Inc. 4426 South Century Drive Salt Lake City, UT 84107 Phone 1-800-821-8848 Circle 291 on inquiry card.

**The Printer People** 

need to be inserted into textual reports.

Because NAPLPS is display-resolution insensitive, these same files, although created at a lower resolution, can be redisplayed through a higher-resolution decoder with no modification to the original file. The hard copy, whether film or paper, becomes a higher-quality image. Additionally, broadcast-quality graphics and NTSC- (National Television System Committee) standard video tapes are being used by broadcasters to augment their

Letters<br>
Recause NAPLPS is display-resolution | graphics requirements. Even audio-visual | simultaneously, among a host of other<br>
Because NAPLPS is display-resolution | producers are using this same method to | features? W graphics requirements. Even audio-visual producers are using this same method to bring down the costs of their productions while preserving the quality.

> What other color-graphics system can provide a universal communications coding format for virtually any microcomputer? What other color-graphics protocol specification is in the public domain? What other color-graphics display generator (decoder) has a choice of over 32,000 colors, 16 of which are displayable

Some would have you think that a matrix printer is a mere side dish that comes with your computer.

Don't believe it.

Aste

What you get out of your printer is what you get out of your computer. If your printer is small, slow, noisy or unreliable, your computer will be limited, sluggish, irritating, or inoperable. Just telling it like it is.

That's why Infoscribe has come up with a gourmet line of multifunction matrix printers specifically for business and professional users.

You can switch from high-speed data processing to business letters, at will; handle up to 16-inchwide paper; make up to five crisp carbons; gener- ,500 loa 40 <sup>x</sup>ate gorgeous graphics in up to eight colors; and �4oo 2oo x x x entius content and incredibly quiet operation, day-in and day-out.

Check the menu for the printer that meets your exact needs. Why go with the computer manufacturer's combo plate when the same money will let you buy Infoscribe, a la carte?

Your favorite computer dealer or systems specialist will be delighted to arrange a demonstration for you. Or contact the *matrix d'*: Infoscribe, 2720 South Croddy Way, Santa Ana, California 92704, USA, Phone (714) 641-8595, Telex 692422.

**ITH INFOSC** 

Soup to Nuts.

simultaneously, among a host of other features? What other color-graphics system can boast the use of a conventional color television as a display monitor and can be purchased for a price starting at \$11007

Only decoders implementing full NAPLPS can satisfy these features and others. With this capability now within the reach of the majority of microcomputers, the challenge of creative, interactive graphics software lies with all microcomputer users, whether they be hobbyists or professional programmers. The challenge is here today at a price competitors can really only dream about.

Zal Press, Manager Business Graphics Marketing Group Norpak Ltd. 1351 Washington Blvd., Suite 3000 Stamford, CT 06902

#### In Defense of User Protection

In the last year I have read several articles regarding software piracy. Due to this piracy, the creators of software are becoming more and more reticent about making available the source documents and code for a program.

Their caution is well placed because of the wholesale program theft that has taken place in some instances. Then, too, it's possible that the creator stole some major part of the program from someone else, and the lack of an available source listing prevents anyone from proving it.

Before we get too far down the road to complete nonavailability of source code, may I propose some protection for the legitimate user?

First, companies can and do go out of business every day. While one software creator may not, another may. Without the source code to update the program for system and language enhancements yet to come, that program will become worthless and be lost.

Second, because of market conditions, a developer · may cease to offer the software or cease to update it. As a result, the software eventually becomes worthless without source to allow the updating of it.

Third, the program offered may have been almost worthless to start with due to errors. The developer made. a fast buck, and the buyer was taken. At least with source, some corrections can be made.

A fourth reason for some user protection is that a successful creator may decide

Menu

SRAPHOS (72x 72)<br>SRAPHOS (72x 72)<br>PROGRAMM (844 x 144)

| CORRESPONDENCE (CPS)<br>LETTERS : ..

LETTERS (CPS)

DRAFT (CPS)

 $150$  $\overline{75}$ 

 $200$ 

 $100$ 

MODEL  $500$ 

 $1000$ 

 $\overline{1100}$ 

# TIME-PROVEN<br>PERFORMANCE

 $\overline{111}$ 

While new printers with impressive specifications are introduced on an almost daily basis, only time will tell the true quality of the product. Over the past 2 years our customers have continued to buy the DS180 printer, not only because of its impressive performance and competitive price, but also because of our outstanding track record for product reliability and customer support.

We have continually improved on the performance of the DS180 by incorporating such enhancements as dot addressable graphics, 6 user-selectable print sizes and a 2000 character buffer. These features coupled with 180 cps printing, parallel and serial interfaces, adjustable tractor feed and over 40 other programmable features, make the DS180 one of the most versatile matrix printers available today.

Before you select your next printer, why not take a look at a time-proven performer-the Datasouth DS180.

The DS180 printer is available nationwide through our network of sales/service distributors.

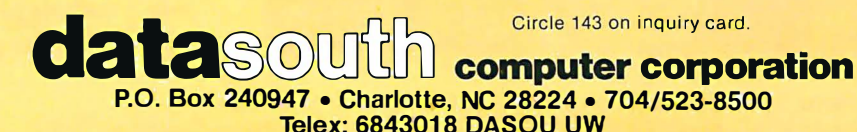

that creation is what he is good at and he'd rather not be bothered by support, sales, etc., and so he enters into a royalty agreement for the program with an independent dealer. Now suppose this dealer wants to sell packages but not help you, the buyer, recover from a system crash or a program bug. Without source or even data on file structures being available, you have to start over after every crash.

There is a way out of this morass of uncertainty, and that is an industry-wide uniform software trust agreement, enforced by a trade journal's refusal to accept advertising of software unless the creator or vendor has placed the source code in trust with an independent third party who holds both the names of the legitimate licensees and the latest source files and documentation.

Vendors should be responsible for pro-

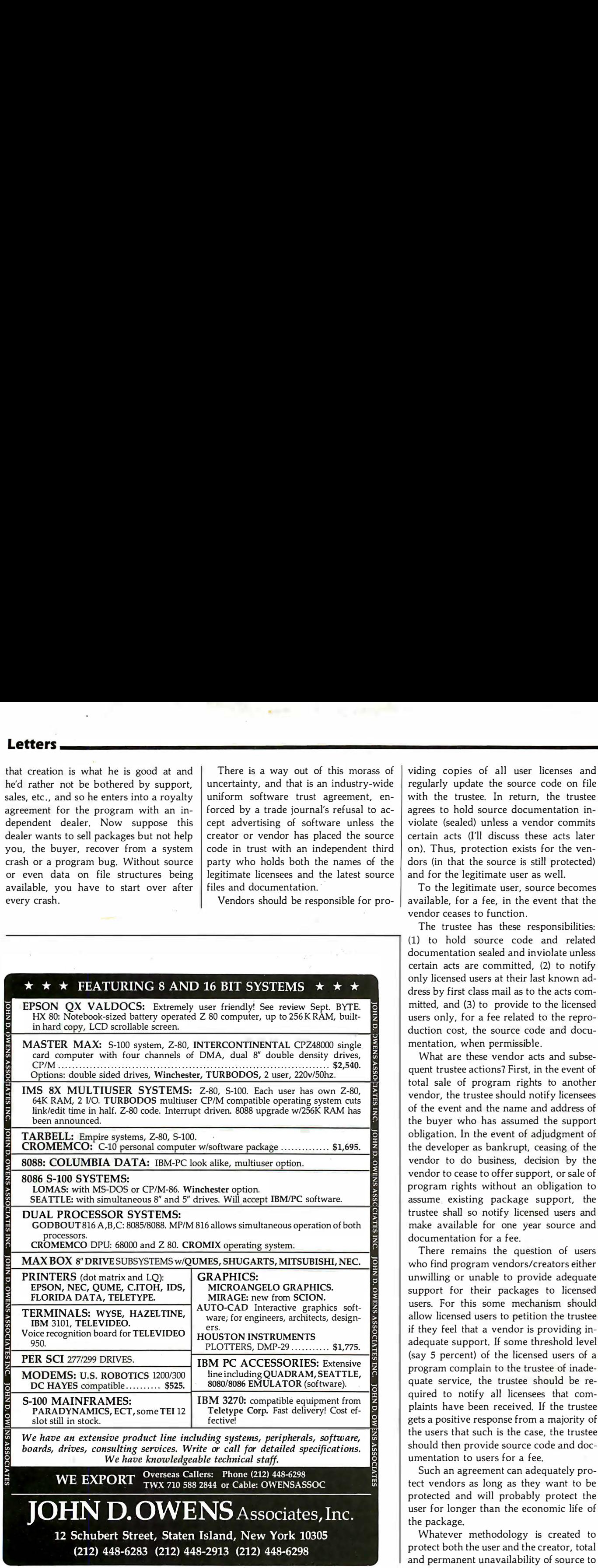

viding copies of all user licenses and regularly update the source code on file with the trustee. In return, the trustee agrees to hold source documentation inviolate (sealed) unless a vendor commits certain acts (I'll discuss these acts later on). Thus, protection exists for the vendors (in that the source is still protected) and for the legitimate user as well.

To the legitimate user, source becomes available, for a fee, in the event that the vendor ceases to function.

The trustee has these responsibilities: (1} to hold source code and related documentation sealed and inviolate unless certain acts are committed, (2) to notify only licensed users at their last known address by first class mail as to the acts committed, and (3) to provide to the licensed users only, for a fee related to the reproduction cost, the source code and documentation, when permissible .

What are these vendor acts and subsequent trustee actions? First, in the event of total sale of program rights to another vendor, the trustee should notify licensees of the event and the name and address of the buyer who has assumed the support obligation. In the event of adjudgment of the developer as bankrupt, ceasing of the vendor to do business, decision by the vendor to cease to offer support, or sale of program rights without an obligation to assume existing package support, the trustee shall so notify licensed users and make available for one year source and documentation for a fee.

There remains the question of users who find program vendors/creators either unwilling or unable to provide adequate support for their packages to licensed users. For this some mechanism should allow licensed users to petition the trustee if they feel that a vendor is providing inadequate support. If some threshold level (say 5 percent) of the licensed users of a program complain to the trustee of inadequate service, the trustee should be required to notify all licensees that complaints have been received. If the trustee gets a positive response from a majority of the users that such is the case, the trustee should then provide source code and documentation to users for a fee.

Such an agreement can adequately protect vendors as long as they want to be protected and will probably protect the user for longer than the economic life of the package.

Whatever methodology is created to protect both the user and the creator, total and permanent unavailability of source to

## Cdex™ Training for VisiCalc® Makes VisiCalc Easy.

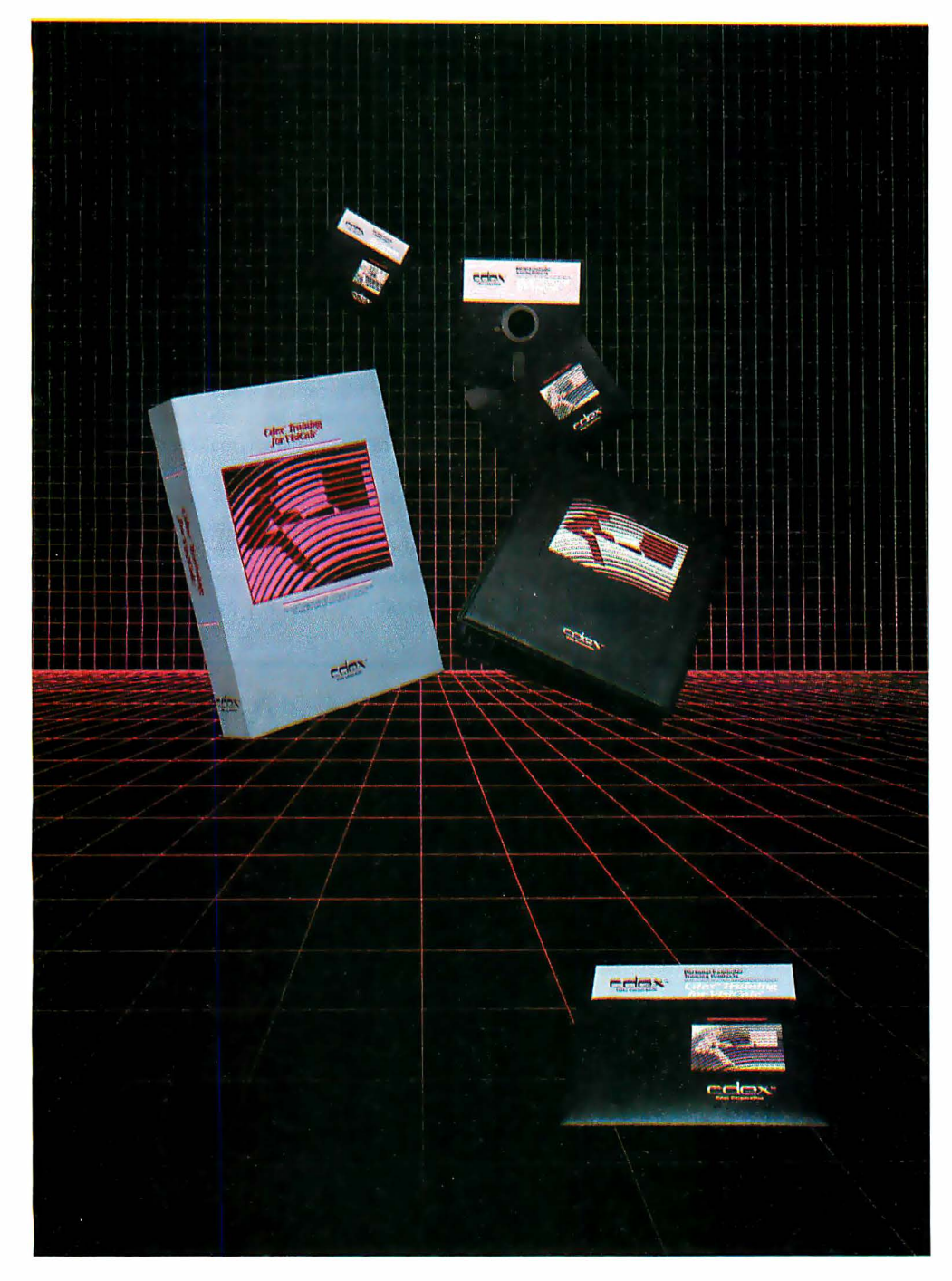

In an hour, Cdex Training for VisiCalc can make you a VisiCalc user. Or for the experienced VisiCalc user Cdex Training for VisiCalc acts as an instantaneous electronic reference and review system.

It's a computer-assisted training program that works. It's highly interactive. So it creates a dialogue with you and serves as your personal tutor. It's completely selfpaced. So you set your own learning time. And it's graphically-oriented. So you see what you're learning. Remember, a picture is worth 1000 words. Cdex Training for VisiCalc runs on the same Apple® II or IBM® Personal Computer as your VisiCalc program.

So see how easy VisiCalc can be. See your nearest computer dealer for a demonstration.

#### $C$ dex<sup>*w</sup>* Training for VisiCal $c^{\circ}$ </sup>

We don't make VisiCalc. We just make it easy.

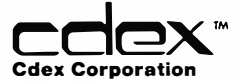

5050 El Camino Real Suite 200 Los Altos, CA 94022

VisiCalc® is a registered trademark of VisiCorp™

a legitimate user is not an acceptable answer.

William E. Young, CPA 13901 Jefferson Davis Hwy. Woodbridge, VA 22191

#### Mlnspeak Applauded

I read with great attention the "Minspeak" article by Bruce Baker (September 1982 BYTE, page 86). Minspeak is the most exciting use of computer technology that I have encountered because it goes beyond the use of the computer to manipulate data and/or symbols and deals with the fundamental issues of human communication and the way we think.

While Mr. Baker deals almost exclusively with the application of Minspeak to the nonspeaking population, the fundamental idea behind his invention, I believe, has a great deal to say about how we think and how we communicate whole thoughts to one another in speech and nonspeech worlds.

I commend Mr. Baker and BYTE for moving beyond hardware and software into the genuinely exciting new realms of electronic technology and its applications to human problems and potentials.

David 0. Justice, Dean School for New Learning DePaul University 23 East Jackson Blvd. Chicago, IL 60604

#### Computer Poetry: Art or Craft?

Kevin McKean's article "Computers, Fiction, and Poetry" (July 1982 BYTE, page SO) nearly supplies some important implications about the nature of creativity. The examples of computer-written poetry suggest that computers can now make many judgments rapidly but cannot make them wisely. The reason seems to be that the computer, unlike the poet, uses programmed instruction to apply types of judgments to many words. The poet makes individual judgments on a wordby-word basis. Thus, in writing "And delves the parallels in Beauty's brow," Shakespeare probably thought "delves" a

Letters<br>
a legitimate user is not an acceptable into the genuinely exciting new realms of good word for its "1" and "e" sounds,<br>
electronic technology and its applications matched in "parallels." and for the overall good word for its "1" and "e" sounds, matched in "parallels, " and for the overall dreamlike, wistful quality that the word contributes to the line. Of course, he may have had other reasons as well.

Today, because western culture seems to have weaker ties with tradition than in the past, and because ours is more than ever a culture without a sense of history, it is understandable that considerations of creativity focus on the ceaseless fluctuations common to the thought process, rather than on the decisions that artists make after much thought. Still, an artist may draw upon any or all of his life's history in order to pass judgment on a single word. His intellect, his moral integrity, his honesty, his passion, his love, his hope, his hate, his fear, his skepticism, his faith-in short, the sum of the poet's whole existence gives him the ability to make artistic judgments. And a sense of tradition supports the artist's individuality, which includes his powers of artistic discernment. Thus, in our ever-changing, prone-to-forgetfulness world, the popularity of computers is assured, but computers still lack what Keats called "the

## Did You Hear the One About the Computer That Talks?

## It's no joke.

With the ECHO speech synthesizer from Street Electronics whatever you type on the keyboard, your computer can say. The ECHO's text-to-speech system gives your computer an unlimited vocabulary while using a minimum of memory. And now a diskette of fixed, natural sounding words is available to enhance the ECHO II's voice output.

Nearly 400 language rules are contained in the ECHO's textto-speech algoritlun. These rules enable the computer to pronounce most correctly spelled words. When in the text-tospeech mode the user can select any of 63 different pitch levels, and have words spoken either monotonically or with intonation by using simple control character sequences. The rate of speech can be fast or slow; words can be spoken 'in their entirety or spelled letter by letter. The ECHOs also pronounce punctuation and numbers. Words can be encoded using phonemes and diphthongs when the text-to-speech or fixed vocabulary is not required.

Applications are unlimited, ranging from phone answering, educational and training programs, to games and aiding the sight and speech impaired. The ECHO is a complete stand alone unit which is compatible with most any computer; it sells for \$299. 95. The ECHO II, which plugs into the Apple II, is priced at \$149.95.

Street Electronics Corporation 1140 Mark Avenue, Carpinteria, CA 93013 Telephone (805) 684-4593

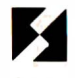

Call toll free for demonstration (800) 221-0339

897 N.W. Grant Ave. • Corvallis, Oregon 97330 • 503/758-0521

## **Expanding Horizons in Text Display**

Videx

Videoterm increases your Apple ][<sup>®</sup> display to a full capacity 80 columns. Proofreading text problems are a thing of the past. With Videoterm-your text is displayed in upper and lower case characters with true descenders utilizing a 7 by 9 character matrix. The time-tested Videoterm is compatible with most word processors and is available with alternate character fonts. Once you've explored the advantages of Videoterm, you'll discover a whole new world for you and your Apple ][. Suggested retail price: \$345.00

#### ACCESSORIES

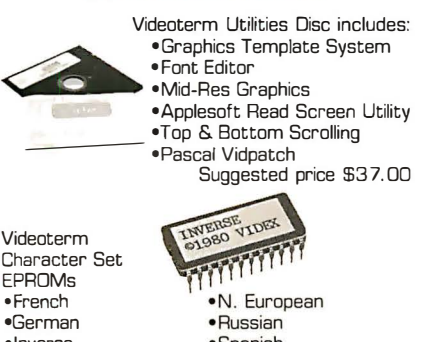

• Inverse ·Spanish Suggested price • Math & Greek Symbols \$29.00 each.

Dvorak EPROM [Enhancer]-\$29.00 Lower Case Chip [Rev 7 & up]-\$29.00

Videx is a trademark of Videx, Iric

• French

•Norsk

#### **SOFT VIDEO SWITCH**

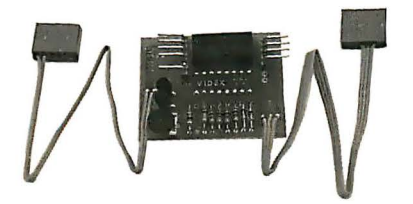

The Soft Video Switch is an automatic version of the popular Switchplate. It knows whether it should display 40 or 80 columns or Apple graphics. It does the tedious work of switching video-out signals so you don't have to. The Soft Video Switch can be controlled by software. May be used with any Videoterm with Firmware 2.0 or greater. The single wire shift mod is also supported. Package price is \$35.00.

# ENHANCER ][

The Enhancer ][ features a typeahead buffer. Your keyboard has upper and lower case, and will auto repeat any key held down. A single keystroke can become a word or an entire sentence. Controlled by a powerful microprocessor, Enhancer [ allows you to re-map your keyboard or add specialized features. Changing a chip creates a totally different keyboard. Enhancer ][ Utilities Disc included.

Suggested retail price \$1 49.00.

## ARE YOU STILL LETTING YOUR PRINTER TIE UP YOUR COMPUTER?

While your printer is running, your computer is tied up. You can't use it for processing, computing, data entry. Nothing. All you can do is twiddle your thumbs until the program is finished.

Pretty ridiculous.

#### MICROBUFFER'ALLOWS YOU TO PRINT AND PROCESS SIMULTANEOUSLY.

You just dump your printing data directly to Microbuffer, whoosh!, and continue processing. No waiting.

Microbuffer accepts data as fast as your computer can send it. It stores the data in its own memory buffer then takes control of the printer.

It's that easy.

#### THERE IS A MICROBUFFER FOR ANY COMPUTER/PRINTER COMBINATION.

Whatever your system, there is a specific Microbuffer designed to accommodate it.

FOR APPLE II COMPUTERS, Mircobuffer II features on-board firmware for text formatting and advanced graphics dump routines. Both serial and parllel versions have a power-efficient lowconsumption design. Special functions include Basic listing formatter, self-test, buffer zap, and

transparent and maintain modes. The 16K model is priced at \$259 and the 32K, at \$299.

FOR EPSON PRINTERS, Microbuffer/E  $comes$  in two serial versions  $-$ 8K or 16K (upgradable to  $32K$ )  $$ and two parallel versions  $- 16K$ or 32K (upgradable to 64K). The serial buffer supports both hardware handshaking and XON-XOFF software handshaking at baud rates up to 19,200. Both interfaces are compatible with standard Epson commands, including GRAFTRAX-80 and GRAFTRAX-80 $+$ . Prices range from \$159 to \$279.

ALL OTHER COMPUTER/ PRINTER COMBINATIONS can be untied by the stand-alone Microbuffer In-line.

The serial stand-alone will support different input and output baud rates and different handshake protocol. Both serial and parallel versions are available in a 32K model at \$299 or 64K for \$349. Either can be user-upgraded to a total of 256K with 64K add-ons  $-$  just \$179 each.

#### SIMPLE TO INSTALL.

Microbuffer II is slot-independent. It slips directly inside the Apple II in any slot except zero.

Microbuffer/E mounts easily inside the existing auxiliary slot directly inside the Epson printer. The stand-alone Microbuffer is installed in-line between virtually any computer and any printer.

#### MICROBUFFER FROM PRACTICAL PERIPHERALS.

So what are you waiting for? Write to us for more information or ask your dealer for a demonstration.

When you see how much freedom Microbuffer will allow, you'll understand why it's so silly to be without one.

PRACTICAL PERIPHERALS, INC.<sup>™</sup> 31245 LA BAYA DRIVE WESTLAKE VILLAGE, CA 91362 (213) 991-8200

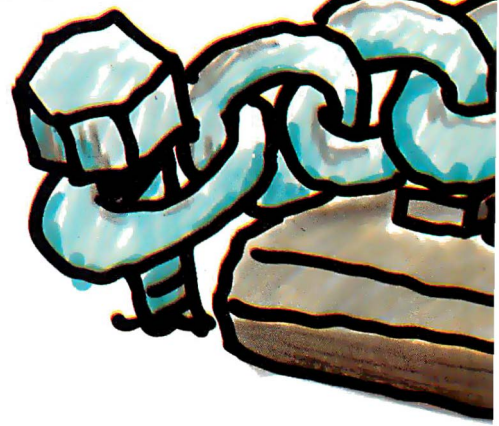

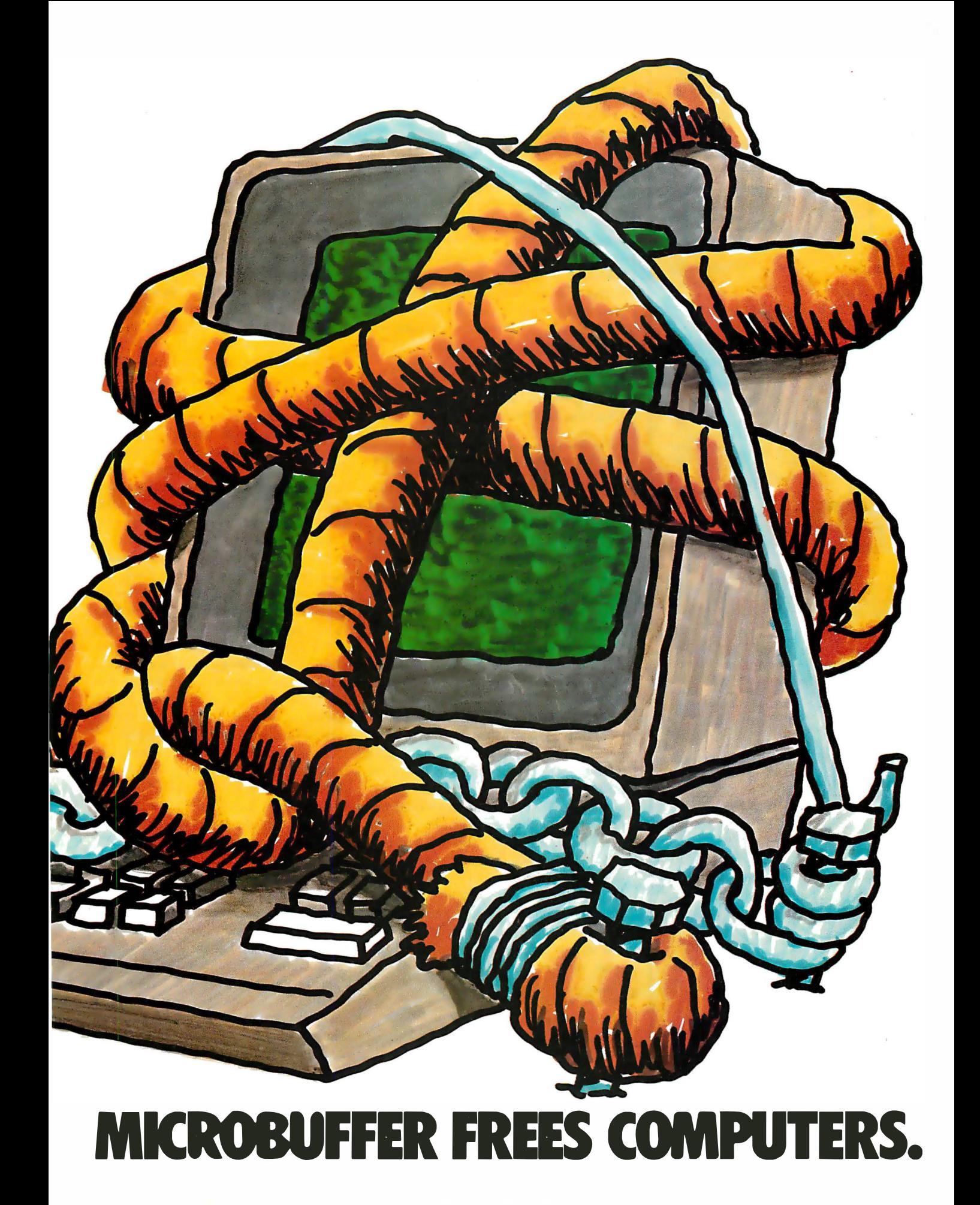

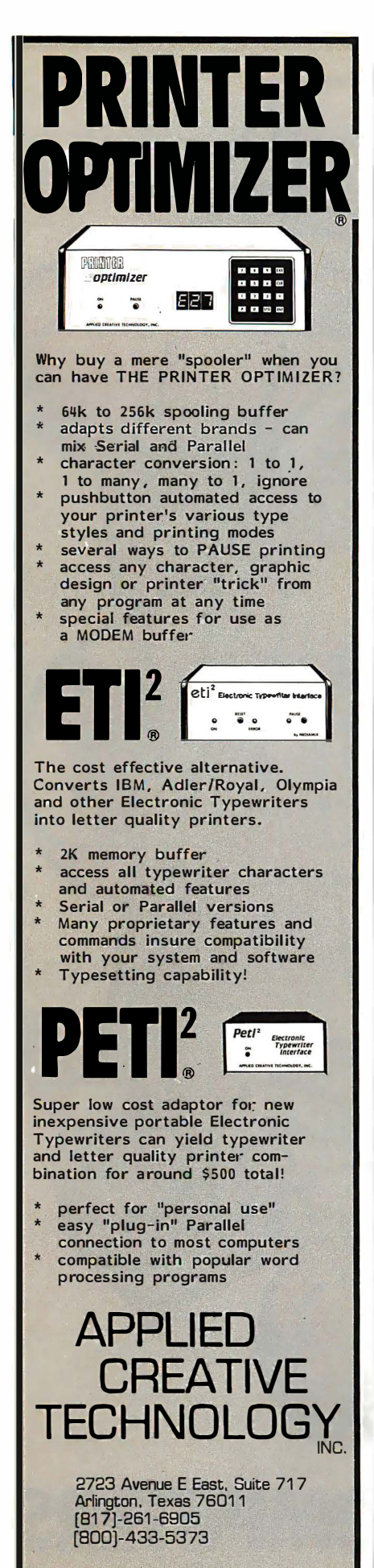

#### Letters\_

knowledge of contrast, feeling for light and shade, all that information (primitive sense) necessary for a poem."

If you could accurately enter your whole life into a computer without leaving the minutest fact out, then the computer could possess a chance of becoming artistic. But even then the computer would have to be considered the protégé of its programmer. For now, computers may be profitably used as electronic thesauri, as servants to the new craft of electronic poetry-writing. As far as the art of poetry is concerned, computers will have to wait.

Rob Zseleczky 19 Tanglewood Lane Chatham, NJ 07928

#### **Not-So-Standard Automobiles**

In part 1 of his article "An Introduction to the Human Applications Standard Computer Interface" (October 1982 BYTE, page 291), Chris Rutkowski used the early development of the automobile as a case study to explain how microcomputer technology is still in its formative years because it has not come up with a standardized, easy-to-use format. This is a viable analogy, but Chris was a little off on his time frame. He says "you would be able to climb into the typical automobile of 1925 and drive it away." For most readers of BYTE today this would not be true. In 1925 approximately 50 percent of the cars being sold in the United States were Model T Fords. The Model T Ford used a pedal-controlled planetary transmission that a modern driver would not understand without instruction or prior use. Other 1925 makes also had irregular controls, such as spark levers, hand throttles, oddly placed starter buttons, etc. Actually, the standardization of most automobile operations took much longer than Chris surmised. Hopefully, the process will not take so long in the microcomputer industry.

Fred K. Fox 13150 El Capitan Way Delhi, CA 95315

#### **Total Talk Talks Back**

In response to David Stoffel's article "Talking Terminals" (September 1982 BYTE, page 218), I would like to thank BYTE for giving this subject the attention it deserves. However, as the manufacturer

of one of the products described by Mr. Stoffel. I'd like to state that numerous inaccuracies appear in his article.

Contrary to the impression given in the article, Total Talk from Maryland Computer Services Inc. (MCS) offers both a user-definable vocabulary and full numbers capabilities (it can speak 123 as "one two three" or "one hundred and twenty-three"). To my knowledge, MCS was the first to offer these features. It is also false that Total Talk does not have a cursor locator. Total Talk has had this since the product was introduced in June of 1980.

The author fails to mention many of the advantages of incorporating speech into an existing terminal. Total Talk offers an Enunciation key to tell you the terminal's status and the function of a key without executing the function; the device can vocalize the terminal's communication parameters and can set tabs and margins. Also you can define keys to perform specific tasks, such as say the line, say the word, and spell the word. This is essential to the nontechnical user in that escape codes do not have to be memorized.

The approach that places the speech box between the terminal and the host has several disadvantages. What is displayed on the screen is not an accurate representation of what is stored in the speech box's buffer. This is a severe disadvantage when the blind operator must interact with sighted co-workers or instructors. Fullpage editing cannot be accomplished.

Capabilities that are very useful to Total Talk's users but were not mentioned in Mr. Stoffel's article are notification that the cursor is at the end of the line, moving the cursor forward and backward either a word at a time or a line at a time without speaking the word or line, and reading up and down columns.

Mr. Stoffel's comment that "Total Talk loses data after receiving 120 characters" shows a lack of understanding of the terminal. Total Talk has three sophisticated handshaking capabilities-XON/XOFF, Data Terminal Ready, and Inquire/Acknowledge. If your host computer does not support these capabilities, then you simply cannot use "Log Bottom," a feature that reads the data as it appears on the screen. If the terminal is configured correctly, data is not lost.

The article states that screen-oriented programs like Wordstar are not practical using speech output. We take exception to this because our customers are using Total Talk and Information Thru Speech (our

## The ultimate under \$1000 printing machine.

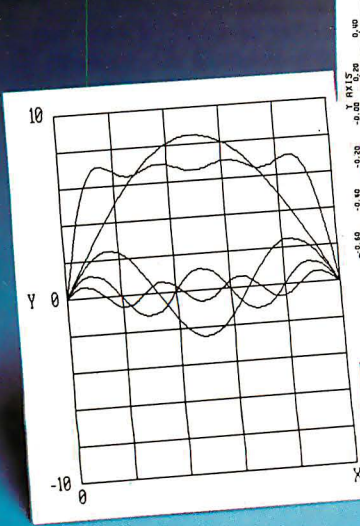

## The one machine solution to every application.

## For word processing, plotting and just plain printing.

Save the expense of a costly daisy wheel. Eliminate the limited capability of cheap matrix printers. And get plotting in the process!! Get the all new, advanced MT 160 multifunctional micro printer. You'll be amazed that such a small printer can house so much horsepower.

Capability? You name it, this printer's got it. A resident Report Package puts you in the Word Processing world... letter quality characters, proportional spacing, margin justification, auto centering. A resident Graphics Package

lets you plot whatever your micro wants to portray. The standard print mode lets you generate reports fast-speeds up to 200 lines per minute. Also, print eight different resident character widths.

There's more. Clip-on paper handling attachments let you use fan-fold forms, letterhead, cut sheets or continuous roll paper. The control panel has a "menu select" for machine configuration. When you look under the hood, you'll see what is meant by "solid construction." And the MT 160 is

plug compatible to your micro. In short, the MT 160 is the epitome of engineering excellence. And it should be. Afterall, Mannesmann Tally is the technology leader in matrix printing.

 $482$  1983 1984

mode. Operator sult<br>but mode can be bit<br>ind of 200 lines bet<br>ind...

The form of 200 line birding in the first in the first of 200 line birding in the first in the state of the first in the first in the first in the first in the first in the first in the first in the first in the first in t Sincerel **MANOR SHEARY TALLY**<br>Phone 12061251-5524

hable or host selection of the MI-180L<br>directionally print<br>minute.

MANNESMANN<br>TALLY

## MANNESMANN **TALIY**

8301 South 180th St. Kent, Washington 98032 Phone (206) 251-5524

IN **DISTRIBUTION** NOW! **WEST** Anacomp  $(206) 881 - 1113$ Byte Industries<br>(415) 783-8272

Kierulff Electronics<br>(213) 725-0325<br>PGI Distribution (602) 967-1421 Naybern (714) 554-4520 stern Micro Technology (408) 725·1660 Acorn Data Products (303) 779-6644

**CENTRAL** Hall-Mark Electronics (214) 341-1147 Information Systems (312) 228-5480 D.L. MacNeil, Inc. (312) 952-8300

Sysprint (214) 669-3666 Tek-Aids (312) 870-7400 EAST Computermaxx (904) 878-4121 Digital Solutions (404) 955-4488 Hansen & Hughes (201) 652-7055

US Plus (203) 234-0444 Mannesmann Tally Canada<br>(416) 661-9783

Circle 243 on Inquiry card.

talking microcomputer/terminal) for this purpose every day. This also raises the question of why our Information Thru Speech terminal, which has been on the market since January of 1982, was never mentioned.

Finally, Mr. Stoffel hopes that the price of talking terminals will go down or their capabilities will increase. This is exactly what happened this year when MCS announced more powerful machines and a deerease in prices from 15 to 50 percent.

J. Michael Mason, Vice-President Marketing Maryland Computer Services Inc. 2010 Rock Spring Rd. Forest Hill, MD 21050

#### Terminology Correction

The use of terminology in Jack L. Abbot's review "Systems Plus: FMS-80" (October 1982 BYTE, page 447) was disturbing. The article was well written, informative, and provided a reasonable set of data from which to draw some conclusions and comparisons to other systems. However, to call FMS-80 a "relational"

**Letters**<br> **Letters**<br>
taiking microcomputer/terminal) for this DBMS (database-management system) is should virtually eliminate for most users<br>
question of why our Information Thru missie terminology, but a publication<br>
que DBMS (database-management system) is appalling. It is bad enough that vendors misuse terminology, but a publication should not further perpetrate such misguidance. Some purists might argue that FMS-80 is not even a DBMS. And there are purists who have strict rules on the definition of a relational DBMS. In either case, most experts agree that a relational DBMS has, at a minimum, specific functional (e.g., project and join) and representational (e.g., tabular user view) components as its foundation. What will you tell your readers when the true relational DBMS is developed for microcomputers? As the leading journal for smallsystems users, BYTE should attempt to use standard systems terminology when appropriate and not allow vendors to mislead the public any further than their advertisements do.

I do not want to detract from an extremely powerful personal computer tool such as FMS-80. I am currently evaluating file-management software for personal computers and have been surprised by the comprehensiveness and depth of functions of such packages. These rival many of the tools offered on larger systems and

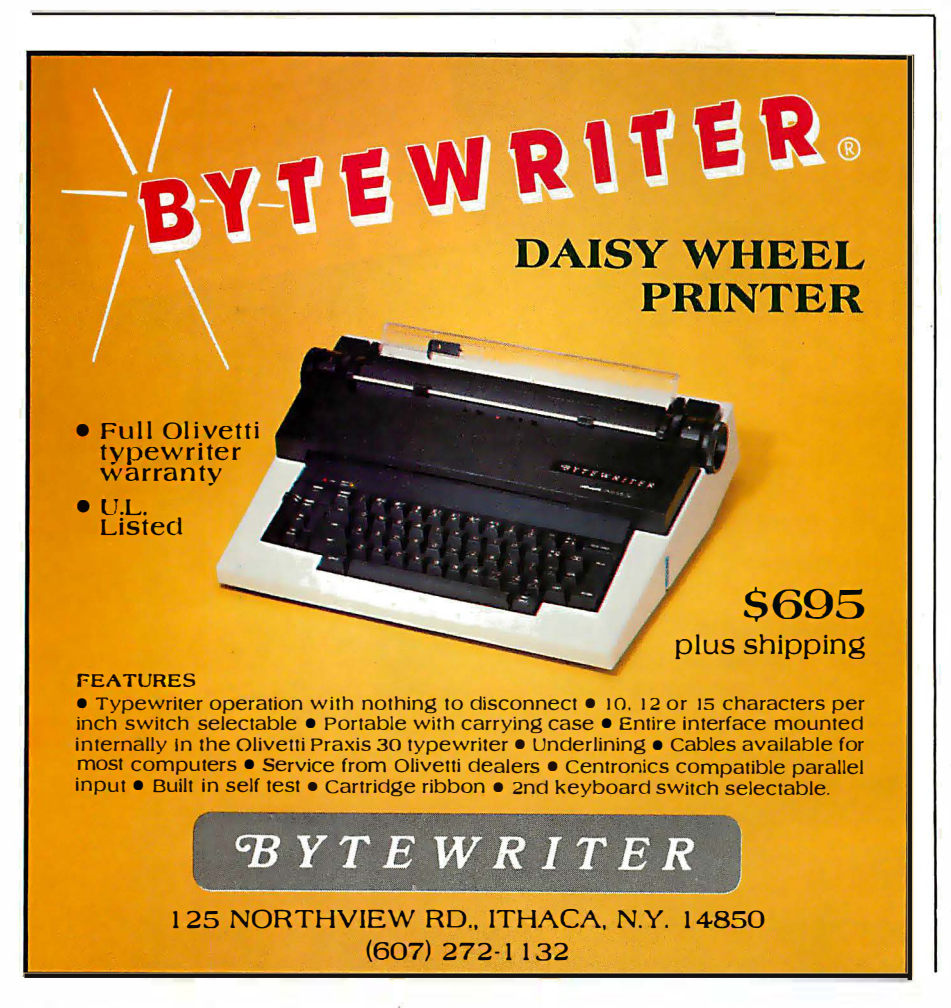

should virtually eliminate for most users the need to create their own· programs.

Michael Lutz, Manager Data Administration Davis Chemical Division W.R. Grace & Co. POB 2117 Baltimore, MD 21203

#### User's Column Under Fire

As a subscriber to BYTE, I am compelled to write questioning the professionalism of your monthly User's Column written by Jerry Pournelle.

BYTE is an informative computer magazine that stands head and shoulders above any other small systems journals. All the hardware reviews are concise and informative. Steve Ciarcia does an excellent job of breaking hardware design down to a simple process for most hobbyists. Sol Libes keeps the latest information on new products available for all readers.

However, I find Mr. Pournelle's monthly column neither useful nor coherent. All I understand from his column is that he is always very busy and has many friends that allow him access to free hardware and software. In the Septebmer 1982 BYTE, he explained that he belongs to a large number of clubs and organizations and doesn't know how to do all the activities he does each month.

That kind of text has no place in BYTE. As a reader, I am concerned with the topics covered in the column, not with what the author did while preparing it. When reading User's Column I feel that I am reading a letter from a long lost friend who is trying to tell me everything that has happened during the last three years.

User's Column is both useful and necessary, but please keep it up to the fine standards that BYTE is known for. In future issues, don't allow Mr. Pournelle to ramble incoherently page after page.

#### Ron Dyer 40 Godstone Rd., Suite 305 Willowdaie, Ontario M2J 3C7 Canada

I was appalled by Jerry Pournelle's recent defense of software hacking (see "User's Column: A BASIC and Pascal Benchmark, Elegance, Apologies, and FORTH," October 1982 BYTE, page 254). I defy you to name any other engineering discipline in which disorganized, patchas-you-go approaches are considered to be acceptable practice.

## Now! A 60 MHz Tektronix scope built for your bench.

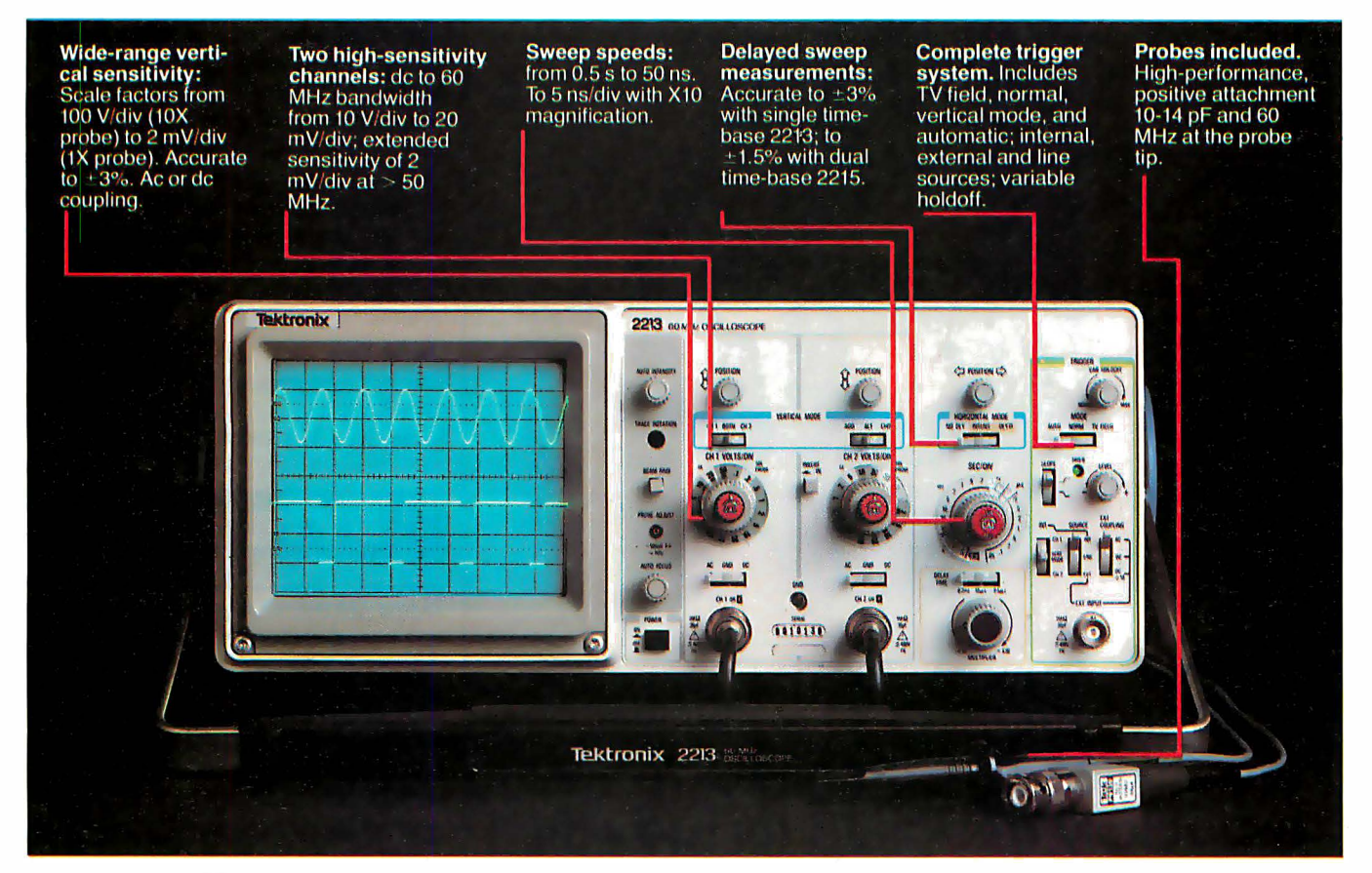

In 30 years of Tektronix oscilloscope leadership, no other scopes have recorded the immediate popular appeal of the Tek 2200 Series. The Tek 2213 and 2215 are unapproachable for the pe rformance and reliability they offer at a surprisingly affordable price.

There's no compromise with Tektronix quality: The low cost is the result of a new design concept that cut mechanical parts by 65%. Cut cabling by 90%. Virtually eliminated board electrical connectors . And eliminated the need for a cooling fan.

Yet performance is written all over the front panels. There's the bandwidth for digital and analog circuits. The sensitivity for low signal measurements. The sweep speeds for fast logic families. And delayed sweep for fast, accurate timing measurements.

The cost: \$1200\* for the 2213. \$1450\* for the dual time base 2215. You can order, or obtain more information, through the Tektronix National Marketing Center, where techn ical personnel can answer your questions and expedite delivery. Your direct order includes

probes, operating manuals, 15day return policy and full Tektronix warranty.

For quantity purchases, please contact your local Tektronix sales representative.

#### Order toll free: 1-800-426-2200 Extension 45

In Oregon call collect: (503) 627-9000 Ext. 45

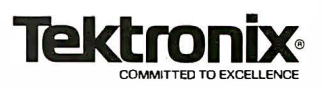

'Price F.O.B. Beaverton, OR. Price subject to change.

## **CAST BETTER, FASTER SPELLS WITH OUR CI-C86 C COMPILER**

## **Weave** a spell with the CI-C86 C Compiler, especially designed for use with :

• CPM86 and MPM86 • DEC Rainbow • Zenith ZIOO • Seattle

• MS·DOS • VIctor 9000 • Lomas 8086 • Eagle • IBM Personal • Sirius • Altos 8600 • Columbia 1600

• Compupro 86/87 • And Many More

Cl puts all the magic of C at your finger· tips with all of K&R, a full support library, 8087 support and much more.

### Merlin would approvel

Disk and documentation \$ 395. Overseas airmail \$20.

For further information, please contact:

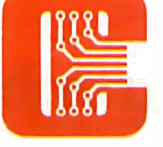

Computer Innovations, Inc. 75 Pine Street Lincroft, New Jersey 07738 Telephone: (201) 530-0995

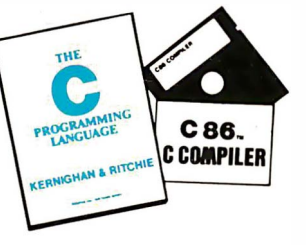

#### Letters\_

Clear thought solves problems. Code does not solve problems. Code implements the solutions to problems.

Computer languages form a class of tools to aid in clear thought. Other tools include formal mathematics, eloquent English, and analysis techniques specific to the problem area.

Office buildings, bridges, dams, oil pipelines, rapid transit systems, some large ships, new forms of life created by means of recombinant DNA, movies, newspaper articles, and letters to the editor of BYTE, all are one-of-a-kind creations. Their creators undoubtedly work under as much pressure as that experienced by computer programmers. Which of these creations would Mr. Pournelle like to see built by the same techniques he advocates for software?

#### Daniel Ross

Succinct Systems 1346 River St. Santa Cruz, CA 95060

## BYTE's Bits

#### Data General Opens Customer Center In Dallas

Data General recently opened a customer training center in Dallas, Texas. The center was established to provide local access to the firm's training services for end- users and OEMs (original equipment manufacturers) in the southwestern United States. The center has three classrooms, administrative offices, and a systems training laboratory housing an Eclipse computer and linked Dasher terminals capable of accommodating 18 users simultaneously.

Through the center, nearby users will have access to hardware and software training at their sites, self-paced instructional training, and other training alternatives offered by the company. In addition, free educational planning and consulting services and an ongoing schedule of lecture courses on Data General software, utilities, and programming languages are provided by the center.

Data General maintains training centers in Atlanta, Boston, Chicago, Los Angeles, Washington, D.C., six European countries, and Australia-New Zealand. For more information on the newest training center, contact Customer Education, Data General Corp., 4350 Alpha Rd., Dallas, TX 75234, (214) 458-2945.■

C86 and C1-C86 are Itademarks of Computer Innovations. Inc.<br>CPM and MPM are trademarks of Digital Research.<br>MS-DOS is a trademark of Microsoft.<br>IBM is a trademark of Digital Equipment Corp.<br>DEC is a trademark of Digital Eq

## **GREAT IDEAS...**<br>Down to Earth Products

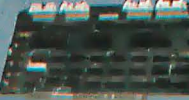

SDS-ZS10/4 4 RS232 Channels **Full Duplex Real Time Clock** 

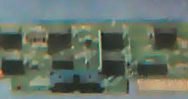

#### **SDS-HARD DISK INTERFACE**

Micropolis 1220 Series or  $ST-506$ **Interface Adapter** 

## P. Shining New Star

(Available Soon)

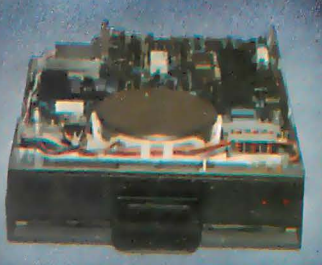

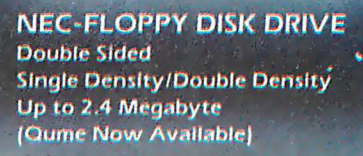

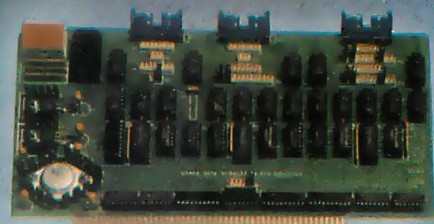

#### **SDS-MULTIPLEXER/DISPLAY** Three RS232C 1 to 2 Switches **Two Seven Segment Status Display** (Can be used as a line monitor for data communications link) (route RS232 to one of two devices)

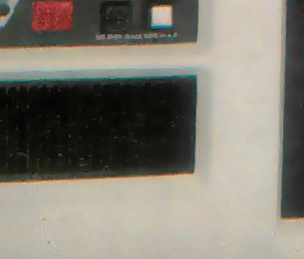

. 51/4" Hard Disk

96 TPI Floppy

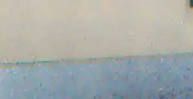

. 6 Slot 5-100 Mainframe See page for details

### \*TURBODOS TANDEM

**SDS-MASTER** 

### **SIERRA DATA SCIENCES**

**Fresno CA/Marketing Division** 21162 Loraln Ave., Falrylew Park, Ohlo 44126 (216) 331-8500 Telex. 980131 WDMR

#### **SDS-SLAVE**

#### **SDS-SINGLE BOARD COMPUTERS Z80 CPU 64K Bank Switch Memory** 2 RS232 Channels 4 Timers IEEE 696 Buss 4 Parallel ports NEC 765 FDC with PLL to all Shugart

compatible drives (SDS-Master only.) \*CP/M 2.2 & 3.0  $\sim$ 

\*CP/M Registered trademark of **Digital Research TurboDOS Registered trademark of** Software 2000

## Rana's disk drive was twice as good as Apple's with one head.

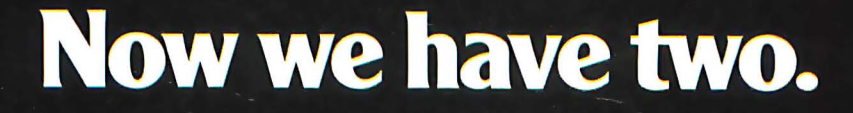

### We added another head so you won't have to buy another disk.

That's the beauty of a double sided head. A floppy disk which allows you to read and write on both sides. For more storage, for more information,

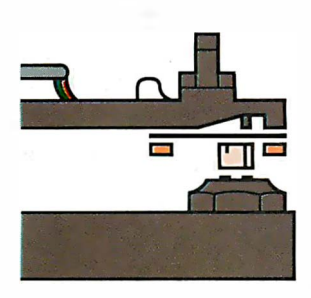

. Rana·s double sided heads give Apple Than second share incarge over<br>than second generation personal com-<br>puters such as IBM's. for keeping larger records, and for improved performance of your system. That's what our new Elite Two and Elite Three offers. It's the first double headed Apple® compatible disk drive in the industry. And of course, the technology is from Rana. We're the company who gave you 163K

bytes of storage with our Elite One, a 14% increase over Apple's. And now with our high tech double sided heads, our Elite Two and Three offers you two to four times more storage than Apple's. That's really taking a byte out of the competition.

### We put our heads together to give you a superior disk drive.

We designed the Elite Three to give you near hard disk capacity, with all the advantages of a minifloppy system. The double sided head operates on 80 tracks per side, giving you a capacity of 652K bytes. It would take 4V2 Apples to give you that. And cost you three times our Elite Three's reasonable \$849 pricetag.

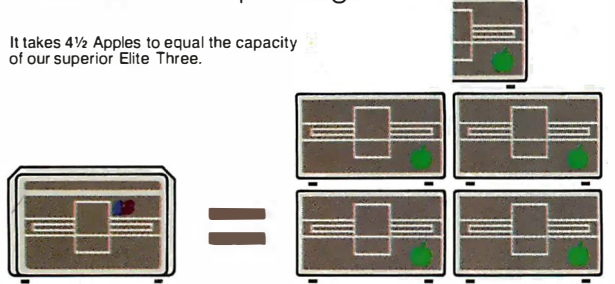

The Elite Two offers an impressive 326K bytes and 40 tracks on each side. This drive is making a real hit with users who need extra storage, but don't require top-of-the-line capacity. Costwise, it takes 2<sup>1</sup>/<sub>2</sub> Apple drives to equal the performance of our Elite Two. And twice as many diskettes. Leave it to Rana to produce the most cost efficient disk drive in the world.

### We've always had the guts to be a leader.

Our double sided head may be an industry first for Apple computers, but nobody was surprised.

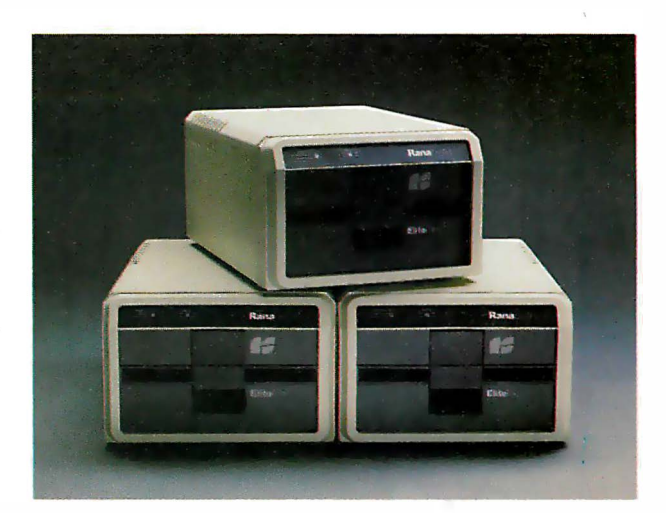

They've come to expect it from us. Because Rana has always been a leader. We were the first with a write protect feature, increased capacity.

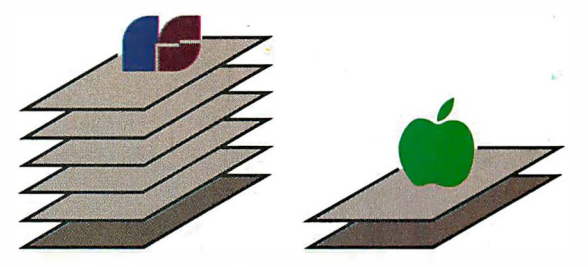

Your word processor stores 5 times as many pages of text on an Elite Three diskette as the cost ineffective Apple.

and accurate head positioning. A first with attractive styling, faster access time, and the convenience of storing a lot more pages on far fewer diskettes. We were first to bring high technology to a higher level of quality.

So ask for an Elite One, Two, or Three. Because when it comes to disk drives, nobody uses their head like Rana.

## **RanaSystems**

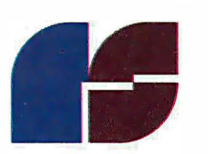

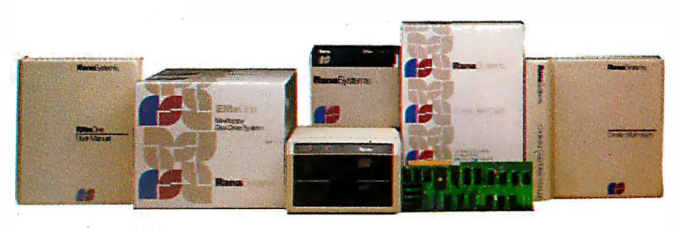

20620 South Leapwood Avenue, Carson, CA 90746 213-538-2353. For dealer information call toll free: 1 -800-421 -2207. In California only call: 1 -800-262-1221. Source Number: TCT-654 Circle 365 on inquiry card.

Available at all participating Computerland stores and other fine computer dealers.

. . faithfully captures the look, spirit and play of arcade 'Space Invaders'"

-John Anderson, **Creative Computing**  "All are excellent versions of the arcade games with super graphics and sound." -Mark Benioff<br>A.N.A.L.O.G.

"The graphics display, sounds and game logic are so close to the original, that you might find yourself looking for the coin slot on your computer." -Gary and Marcia Rose

" Deluxe Invaders' is by far the best Space Invaders program ever released for a personal computer." -Leigh Goldstein, Electronic Games

ń٢

I<sup>Deluxe</sup>ders

147

dillight

We are Serious About Our Games!

## The Lisa Computer System

Apple designs a new kind of machine.

Gregg Williams Senior Editor

I had an interesting conversation with an engineer on a recent flight from San Francisco to New York. He knew only a little about microcomputers, but he was aware that their presence is slowly becoming more common in the workplace. "Sure, the industry is healthy, but it's still only reaching a few people," he said. 'Most people won't use computers - they're afraid of them, they don't know what to use them for, or it's too much trouble to use them. Before computers become really profitable, they're going to have to be very easy to use. They have to be simpler. They've got to be useful in the office."

He continued, 'We've got to stop using paper which means the computer has to do word processing, filing, electronic mail,  $everything - or$  it<sup>11</sup> be too much trouble having some things on the computer and others on paper. Then you've got to be able to talk to other computers other computers like yours and some big corporate computer that's halfway across the country: Sure, it's a lot of stuff, but when you get all that together, then you11 see computers really take off."

What could I say? Not Photo 1: The Lisa computer system. very much, for two from the clipboard onto it. reasons. First, he was

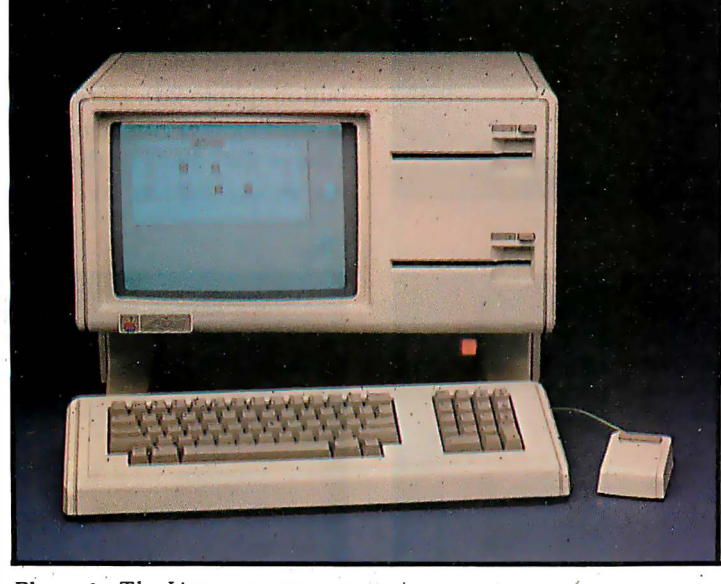

absolutely right-we need all that and more before computers become as commonplace as color TVs and electric typewriters. Second, I had agreed not to talk about a computer I had just seen that meets many of his points: Apple Computer's highly secret Lisa computer (see photo 1). · ·

#### The Lisa at Work

Before we take a detailed look at what the Lisa is and how it came about, let's look at an example of what it can do. Suppose I'm writing a report for my boss and I want to prepare a chart to illustrate a certain point. With a few movements of the mouse (more on this pointing device later), I "tear off" a sheet of Lisa Graph "paper" (thus activating a program called Lisa Calc and displaying an empty grid on the screen) and give it the heading "Annual Sales." I then type my numbers into the grid, name the graph and the  $x$  and  $y$  axes, and request a bar graph.

> Voila: I get the bar graph (superimposed on top of the data) shown in photo 2a. At this point, I can simply print the graph or save it for inclusion with my report, but I'm not satisfied with the way it looks. I then use the mouse to "cut" the graph from the Lisa Graph paper and put it in a temporary storage place called the clipboard. I can then "throw away" the Lisa Graph "paper" I was using.

My next step is to "tear off' a sheet of Lisa Calc "paper" and paste my "Annual Sales" bar chart Photo 2b shows the result.

I want to make the bars darker, so I use the mouse to move the cursor (the arrow pointing diagonally up in photo 2b) onto the rectangle and tell the computer that I want to work on that bar by clicking the button on top of the mouse twice. (I could almost as easily have selected all four bars, but I1l just do one here.) As a result, the bar

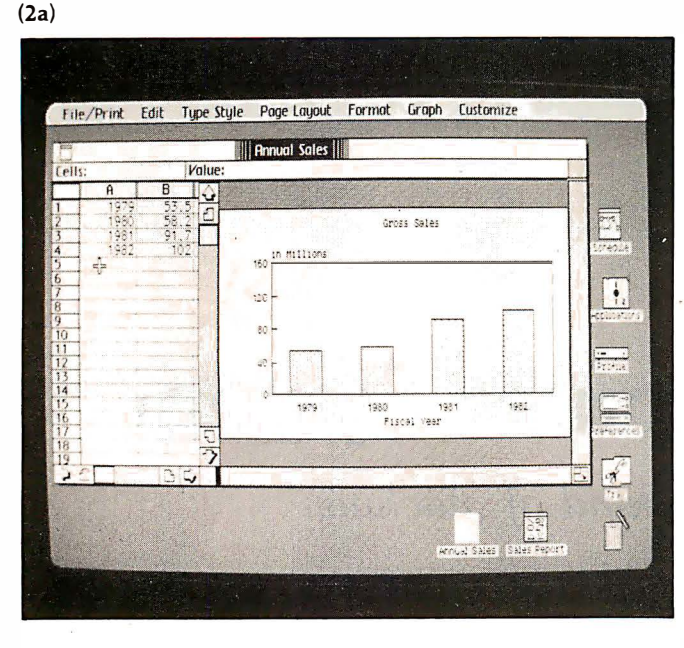

(2e)

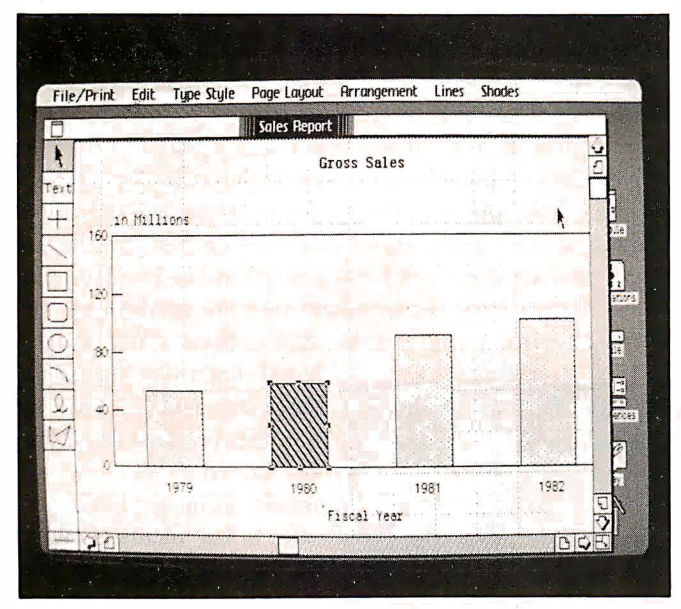

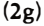

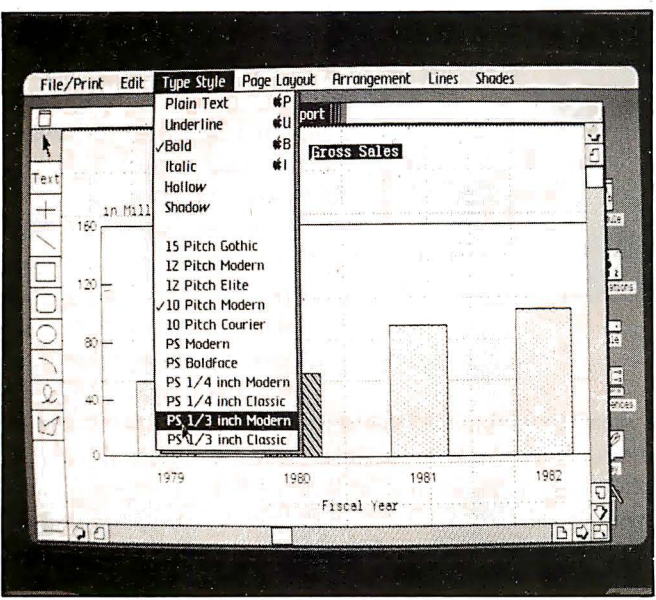

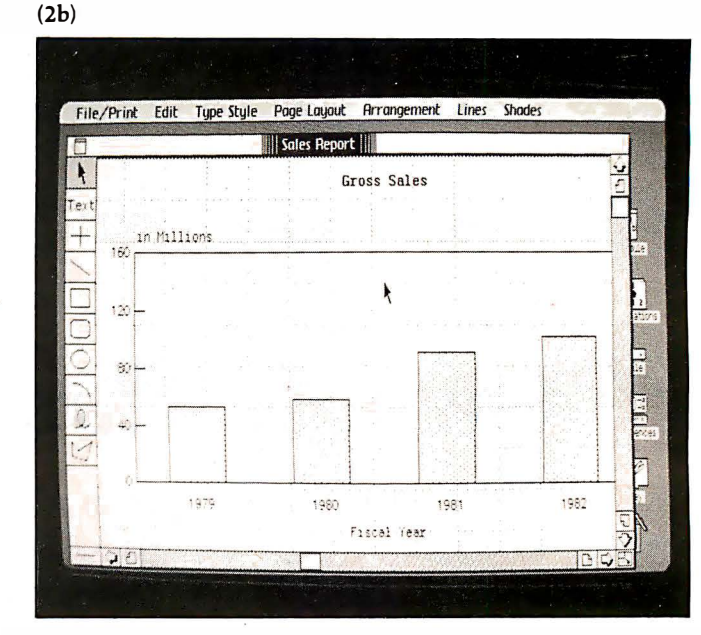

Photos 2a-j: Creating a chart using the Lisa Graph and Lisa Draw programs. See the text for details of how the image is generated and changed.

is selected, as shown in photo 2c. (In the Lisa system, you first select what you want to work on, then you select the action you want performed.) The small black squares that appear on the edge of the object are called handles; not only do they show which object has been selected, they also serve as "handles" by which the cursor can move or alter a shape.

Now that the bar is selected, I move the cursor to one of the menu titles at the top of the screen (also shown in photo 2c). I see the menu of possible actions by pointing the cursor at the menu title and holding down the mouse button (photo 2d). Here, the menu is a grid of 36 varieties of shading that can be used to fill the selected area. When I move the cursor to the desired shade box and let up on the mouse button, the pop-up menu, as it is called,

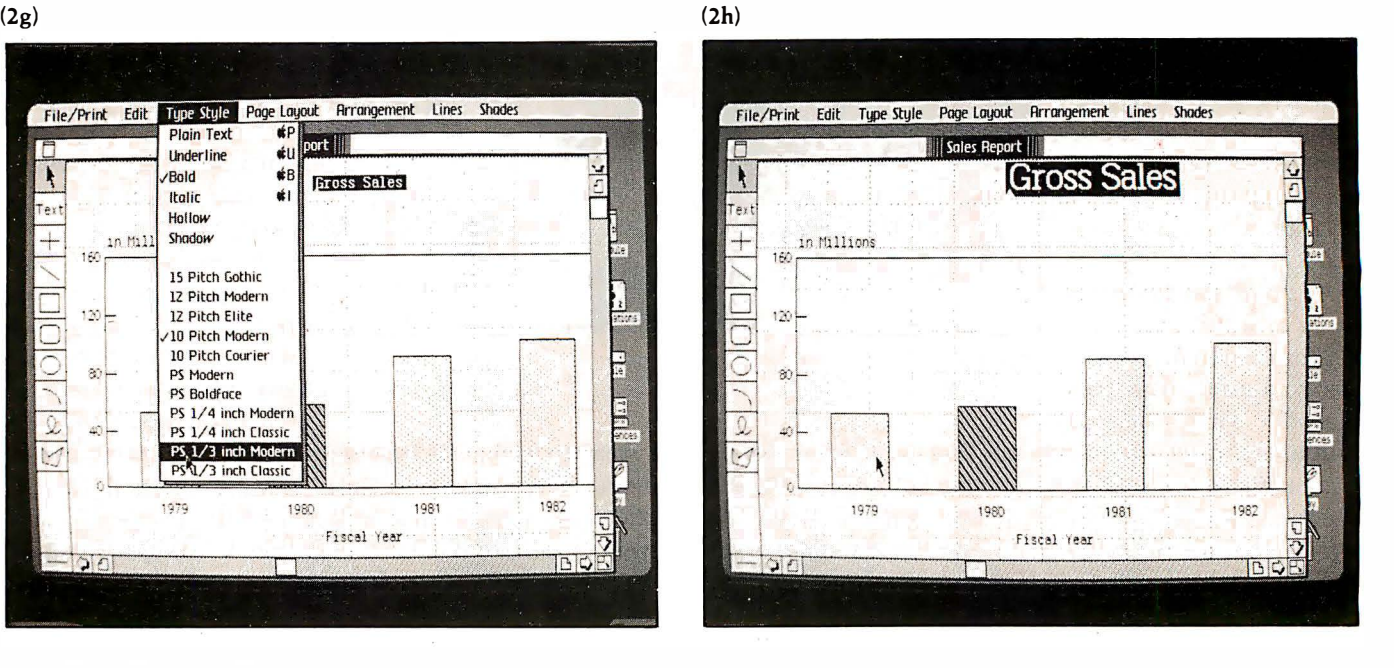
(2d)

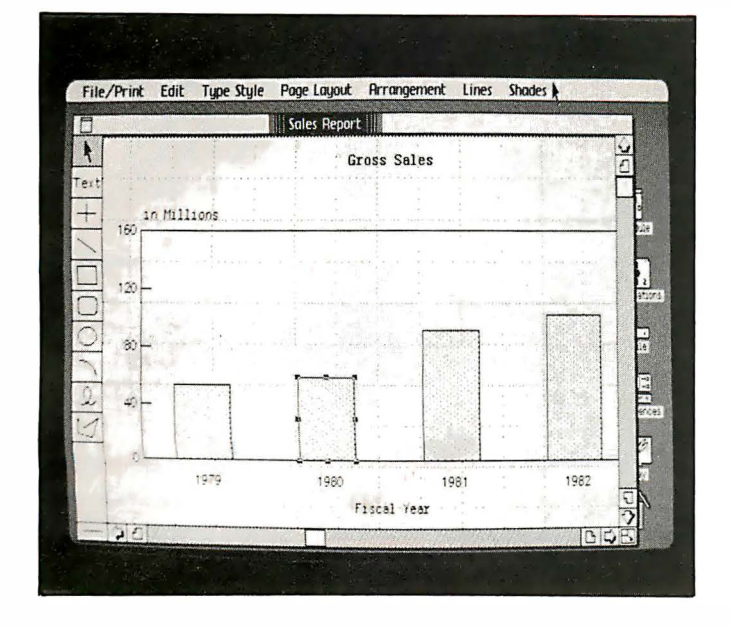

 $(2c)$ 

disappears and the shading fills the box (photo 2e).

It is equally simple to change the size, type style, and position of the title "Gross Sales." By holding down the mouse button when the cursor points just to the left of the first letter and letting it up when the cursor points just past the last letter, I can select an area of text that the Lisa then puts in reverse video (photo 2f). When I select an option from the 'Type Style" menu (photo 2g), the text is redisplayed in its new size and style (photo 2h). I then modify the title to an italic font in a similar way (photo 2i). Finally, I pick up the title with the cursor, "drag" it to a new location, and leave it there (photo 2j). Many other alterations are possible. When I'm satisfied with the graph, I can print it, save. it, or do both.

This example conveys only a fraction of the speed and the ease of use associated with the Lisa computer and the programs that go with it. Now that we've seen the system at work, let's take a look at what makes it so different.

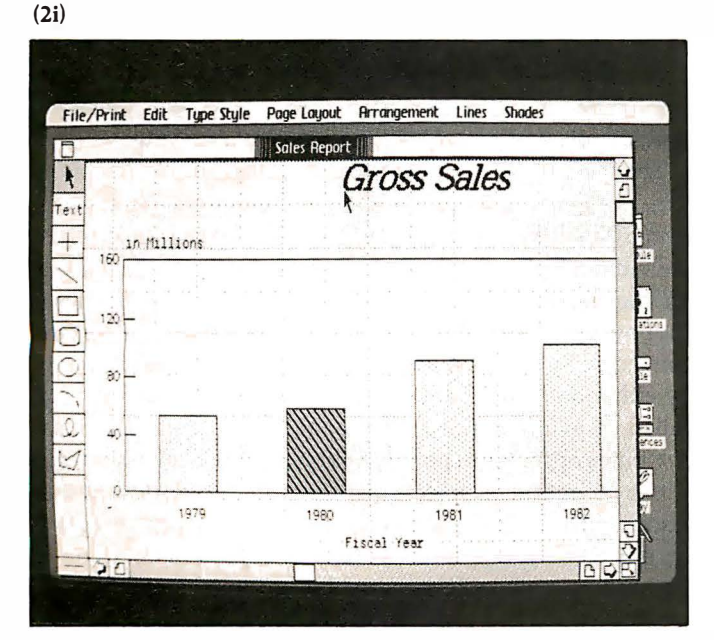

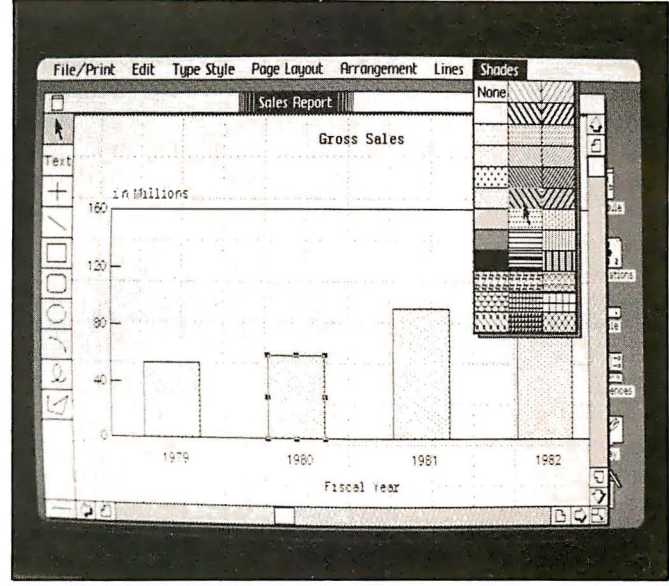

(2f)

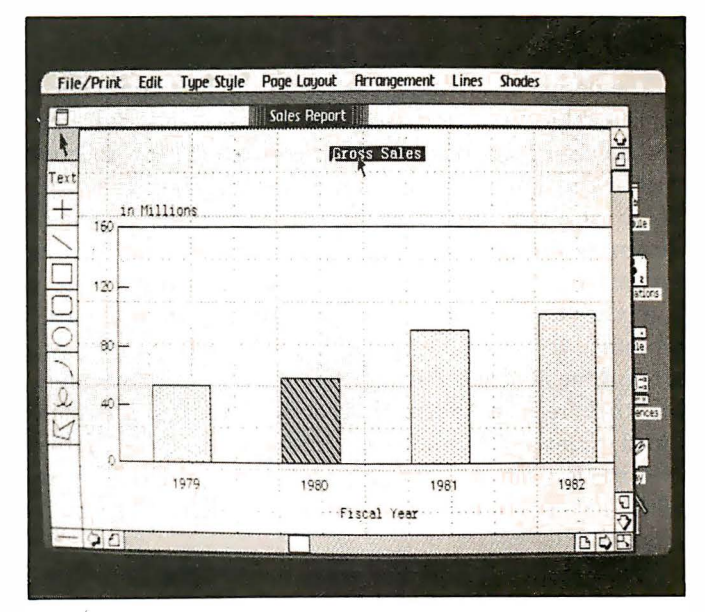

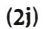

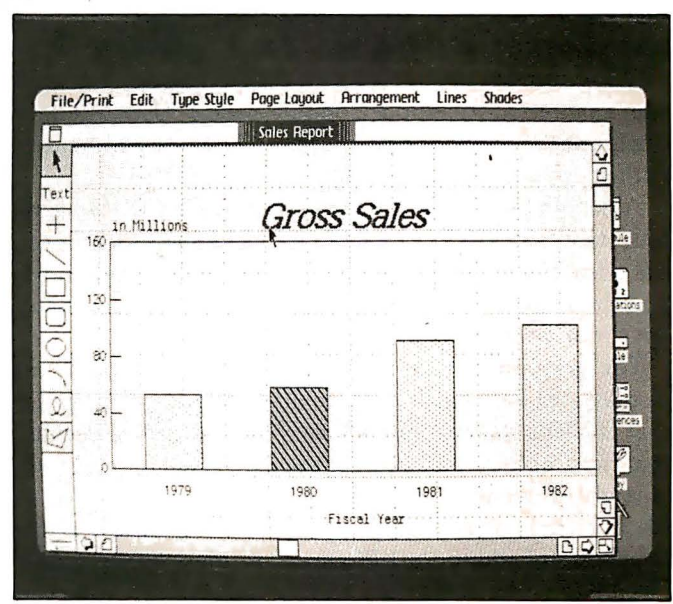

#### The Evolution of Software

It is instructive to see to what degree software is a part of Apple products. The basic Apple II, released in 1977, comes with about 16K bytes of object code. The Apple III, released in 1980, has about 200K bytes of code. The Lisa has more than 2 megabytes (2048K bytes) of code, a staggering figu're that hints at the tremendous effort that goes into implementing a good piece of software.

The history of microcomputing has been exciting so far because it has enabled individuals working in their spare time to make significant contributions to the state of the art. But that has changed: now most state-of-the-art software is the province of teams of programmers hired by companies, as opposed to individual programmers working for themselves. As programs grow more sophisticated (requiring teams of programmers) and have to be more carefully planned to meet users' needs (requiring experts in given fields to be added to the team of designers), the implementation of programs is becoming a team effort. The days of the successful entrepreneur/programmer are probably gone.

#### Foundations of the Lisa Design

The design effort that resulted in the Lisa computer is remarkably innovative because the designers did what designers should do-define the product's prospective customers, determine their needs, and then design a product to meet those needs. Apple was also willing to give its designers enough time and money (with no marketing restrictions attached) to first design and then create a computer that redefines the expression "state of the art." Granted, the Lisa's designers drew heavily on previous work done at Xerox PARC (Palo Alto Research Center), but they refined several borrowed elements and combined them with numerous innovations. (For further information on the design process, see "An Interview with Wayne Rosing, Bruce Daniels, and Larry Tesler" on page 90.)

Apple started this project with the intention of creating not only a product but the foundation for a whole new computer technology, one that would create computers literally anybody can use. The company's first task was to devise a new user interface-that is, a new and better way for humans to interact with the computer. The result was an internal (to Apple Computer Inc.) "User Interface Standards" document that describes how a user interacts with the Lisa system.

Although the Lisa design has several important elements, four stand out: the machine's graphics-mouse orientation, the "desktop" and "data-as-concrete-object" metaphors, and the integrated design of the hardware and software. Let's look at each of these in turn.

The graphics-mouse orientation: The traditional text display and keyboard input device make for a computer that is—let's face it—not too easy to use. Apple decided that the graphics resolution of the machine had to be high enough to use pictures (often called icons by Apple) in place of text. (For example, see the icons on the righthand side of photo 2a.) Pictures are more easily recognized and understood than text. Because of this, you can

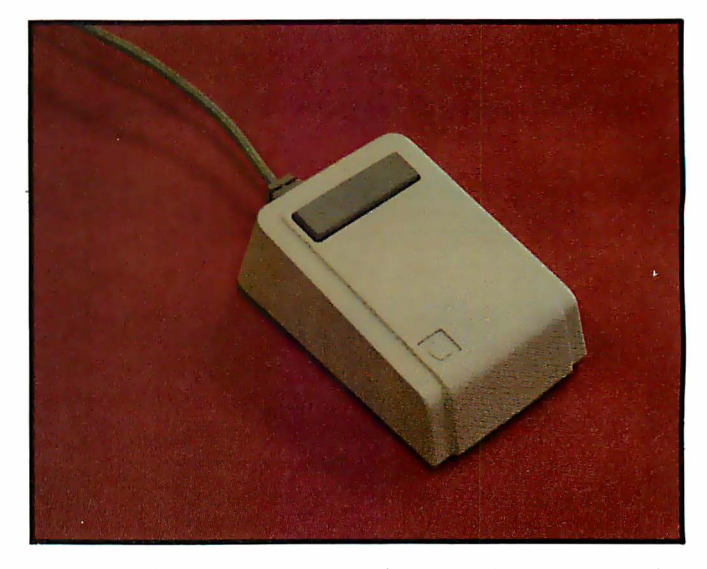

Photo 3: The "mouse" pointing device is about the size of a package of cigarettes and has one button on top.

probably figure out that the garbage-can icon in photo 2a is used to throw something away.

Apple also knew that it needed a new, easier-to-use input device to move the frequently used arrow-shaped cursor. The designers passed over such devices as light pens and touch-sensitive video panels in favor of the mouse, a pointing device used in several Xerox PARC machines. The mouse, which is about the size of a pack of cigarettes, has a small bearing on the bottom and one or more buttons on the top (see photo 3). When you hold it in your hand and slide it across a flat surface, the mouse sends signals to the computer, which guide the video cursor in the direction that you've moved the mouse. The mouse Apple designed has only one button; Apple broke with the conventional wisdom of two- and three-button mice after user tests indicated that people aren't always sure which button to push on a multiple-button mouse.

With graphics of sufficient quality and a mouse, the Lisa lets you get what you want by pointing at it. Because the video cursor moves in direct response to the way the hand moves the mouse, you feel as if you're actually pointing at something on the screen. This has the positive psychological effect of making you feel in control.

The "desktop" metaphor: When you turn on the Lisa system, the screen is empty except for the presence of several icons. The Lisa computer depends on the metaphor that the video display is a desktop, while the icons are objects on the desktop. Each peripheral connected to the Lisa (floppy and hard disks, printers, and other peripherals connected by interface cards) is represented on the desktop by either an icon (if it is not in use) or a rectangular area called a window (if it is available for use). The Lisa computer normally replaces the conventional file directory with a collection of objects displayed in the window of the associated mass-storage device. Each file is represented by an object of some sort-usually a report, a tool, or a document-and objects can be grouped together in folders, which are also treated as objects. (Actually, the

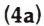

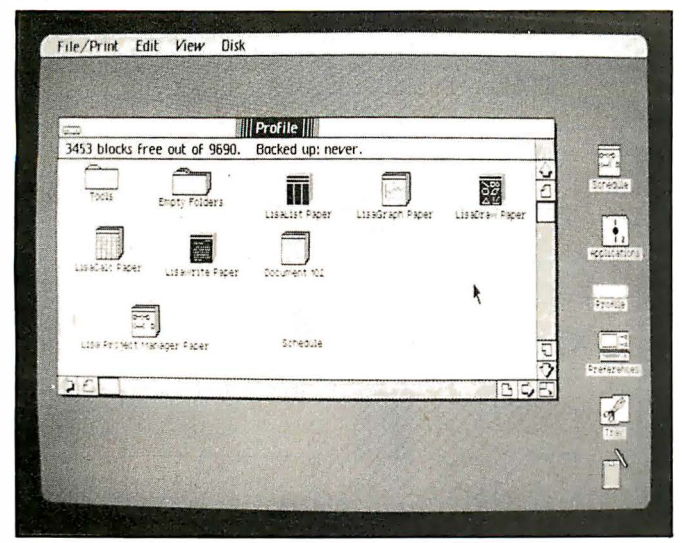

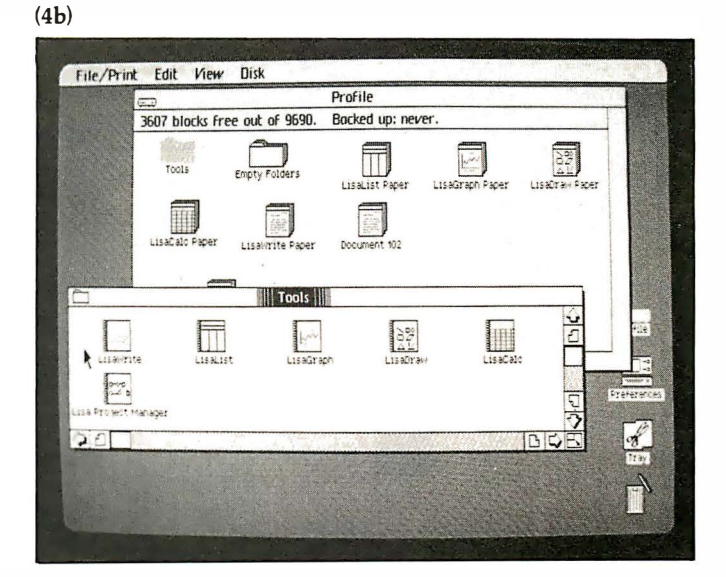

 $(4c)$ 

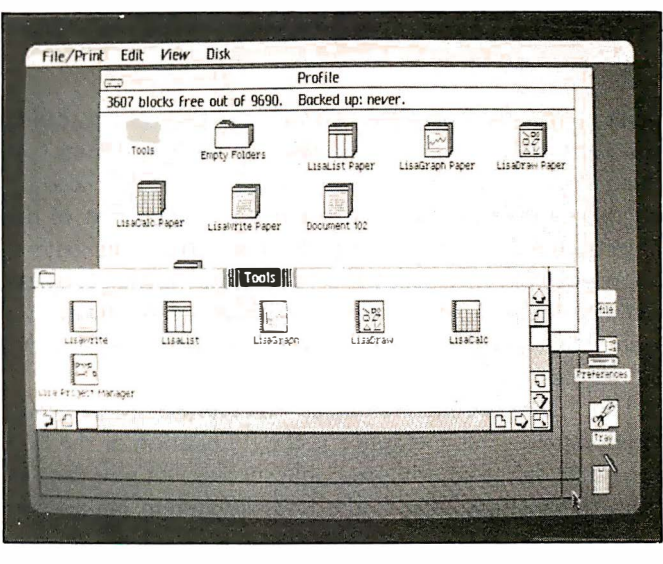

(4d)

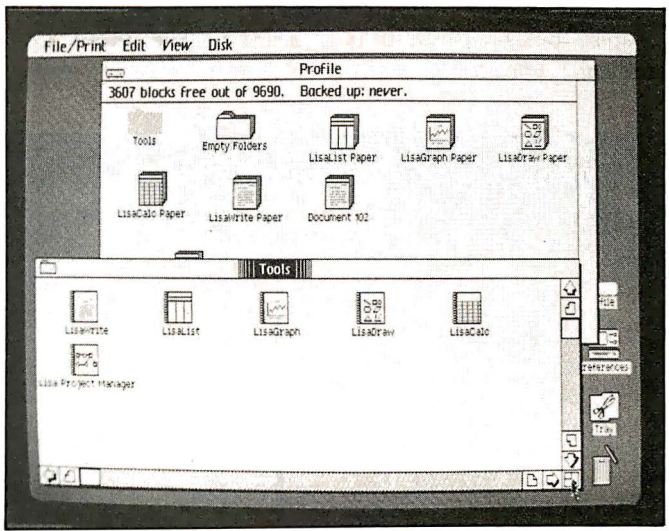

Photo 4a-d: File management on the Lisa system. Files, collections of files, and peripherals appear as pictures or icons (4a), When you open the Tools icon, its contents appear in a separate window (4b). The user can dynamically manipulate the window in several ways; in photo 4b-d, the window is enlarged.

computer can give you a conventional directory on request, but only traditional computer users will ask for this option.)

An example of the Lisa file system will illustrate how useful this metaphor is. From a cleaned-up desktop with nothing but icons on the right of the screen, I use the mouse to point to the Profile (hard disk) icon and click the mouse button twice; this has the effect of "opening" the Profile and displaying its contents. The Profile icon changes to a white silhouette and its original black-onwhite shape expands to a window named "Profile." ( Photo 4a was taken after three items-shown as black iconshad been selected for manipulation. When the Profile icon is first opened, all of the icons inside it are white-that is, unselected.)

To view and then work with the contents of the Tools folder, I put the cursor on the folder and click the mouse button twice. The icon expands, leaving a gray silhouette and a window named 'Tools," as shown in photo 4b. The window is just that-a window into whatever the Tools folder contains. The symbols on the margin of each window are points from which the cursor can direct several operations on the window. For example, when the cursor points to the small folder icon in the upper lefthand corner of the Tools window and the mouse button is clicked twice, the folder "closes" and the video display reverts to the image it had before the folder was opened.

If the Tools folder contains more than the window can show, you can do one of two things to see the additional contents. First, you can scroll the window either horizontally or vertically. Second, you can put the cursor on the expand/contract icon (in the lower right-hand corner of the window), hold down the mouse button, and move the cursor. An outline of the window follows the cursor (photo 4c); when the mouse button is released, the window grows to its new size (photo 4d).

Once you've been shown the mechanics of manipulating objects and windows, you have a working knowledge of

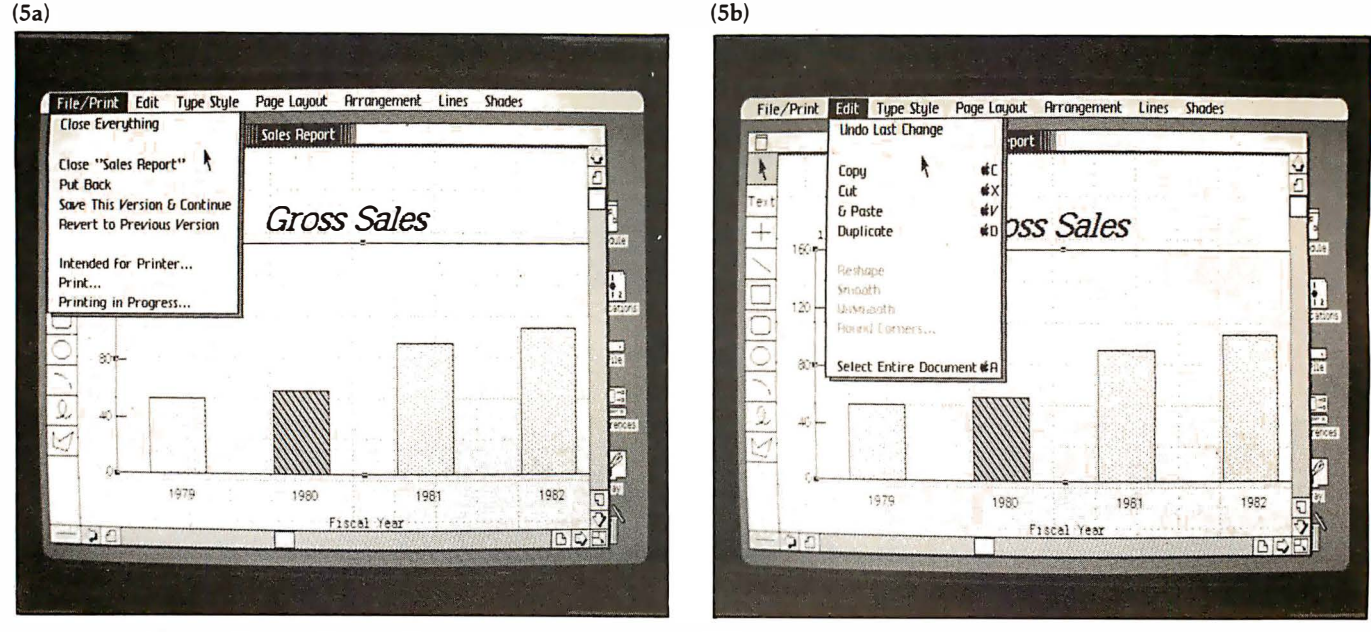

Photo Sa-d: Additional pop-up menus for the Lisa Draw program.

several essential operations of the Lisa file system (called the "Desktop Manager"). The desktop metaphor does two things for you. It helps you to remember certain operations because they make sense in the context of the object-related icons. Second, it draws on your general knowledge of office supplies and how they are used. These elements help Apple achieve its objective of creating a system that people can learn to use some aspect of in under 30 minutes.

The "data-as-concrete-object" metaphor: More than anything else, this metaphor is the foundation of the Lisa computer design and its probable success. As you can see from the example above, the Lisa file system makes you feel as if you are actually moving and changing objects, not merely manipulating abstract data. The Lisa Graph/Lisa Draw example shown in photos 2a through 2j creates the same illusion, as do all the other Lisa application programs.

The "data-as-concrete-object" metaphor depends on a condition most computer programs don't fulfill: that intuitively reasonable operations can be performed on objects at any time. Most computer programs have modes that restrict your activities at any given time; for example, many word-processing programs don't let you do numeric calculations and then incorporate them into the document you're writing. With the Lisa application programs, however, you can switch your attention from a sheet of Lisa Write "paper" to a sheet of Lisa Calc "paper" and back with no problem, just as you could if they were two sheets of paper on your desk.

Because you deal with recognizable objects such as folders and reports, you feel secure in the knowledge that your data will not disappear. "After all," it seems to be telling you, "computer files can mysteriously disappear, but folders, reports, and tools do not. If a file disappears, there's a logical explanation - either you threw it away or

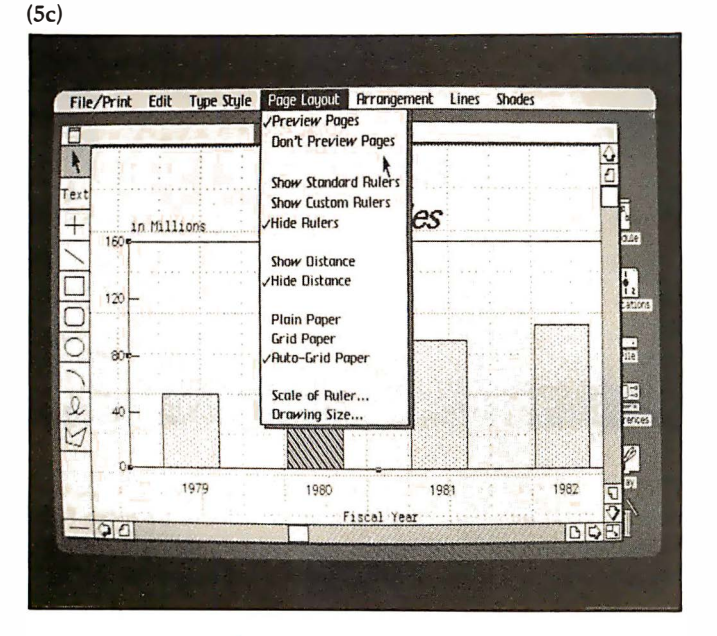

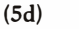

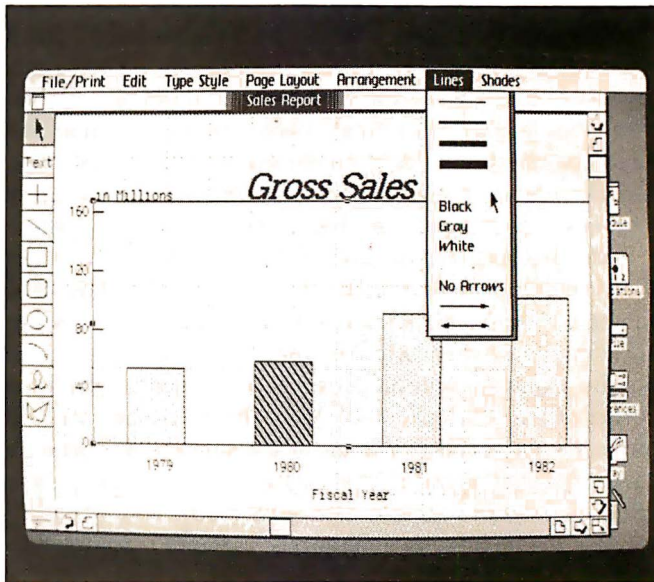

vou filed it elsewhere. In either case, the situation is still under your control." In other words, the "data-asconcrete-object" metaphor demystifies the computer by transforming data into physical objects that behave in a predictable and reasonable way.

Integrated design: Not only is the Lisa computer the result of an integrated design, it is also the result of an *iterated* one. The Lisa hardware and software were designed only after Apple had identified the needs of its target users. Once a given version of the system was implemented, it was

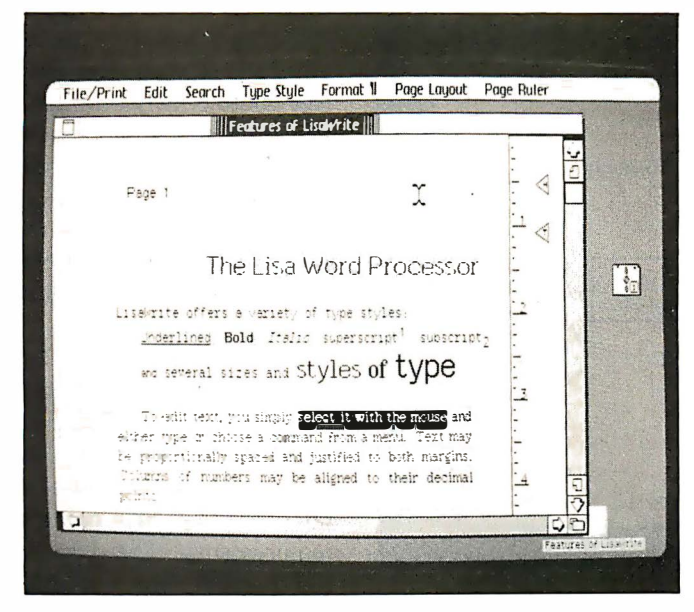

Photo 6: A document being prepared using Lisa Write.

The "Undo Last Change" command

allows you to undo

the effects of the last

command you issued.

tested by the kind of people who would eventually be using it. The test findings dictated hardware and software changes, and Apple went through the design/test/revise cycle several times until everybody was satisfied with the result. This ensures that the Lisa does not fall prey to a problem common to microcomputers: being technologically sophisticated, but still hard or inconvenient to use.

During the iterations of the design process, the Apple design team looked for opportunities to have separate Lisa programs do their tasks in the same way. It then

incorporated these common operating procedures into the Apple user-interface standard and tried to apply them to other Lisa programs. The result is a large amount of common behavior and structure among

all the Lisa programs. For example, you enlarge or move a window the same way whether it is a Lisa Calc window or a Lisa Draw window. You also open, close, copy, and rename objects the same way throughout the system.

According to Apple, this attempt at standardization has two advantages. First, it shortens the time an average person takes to become comfortable with a system from a range of 20 to 40 hours (Apple's estimate, based on tests it conducted) to several hours. Second, it lets you apply what you learn in one program to all other programs. This commonality among Lisa programs is largely responsible for the ease with which beginners learn how to do something useful on the Lisa computer; it usually takes less than half an hour, even for people who have never sat in front of a computer before.

#### The Lisa Application Programs

The Lisa system will be offered with six application programs. Both new packages and improved versions of the first six programs will be offered at a later date, and in

time third-party software developers working with cooperation from Apple will create additional programs. At this writing, no price had been set for the programs, but Apple expects them to cost between \$300 and \$500 each, a justifiable price for programs of this caliber.

I don't have room here to describe all the features of each program. Instead, I will comment briefly on each one and say that, in general, all of them have more options and features than most people will use. (See photos in which popup menus are visible for an

idea of some of the commands available.) One in particular deserves mention: the "Undo Last Change" command, which is available in every program. This wonderful command lets you undo the effects of the last one you issued. It's a tremendous security blanket that enables you to experiment and work without worrying about making an irrevocable mistake.

Here are the six application programs (a telecommunications program, Lisa Terminal, is covered in the section on "Communications and Databases."):

> Lisa Draw is easily the showpiece of the Lisa system. The example in photos 2b through 2j shows only a small part of what it can do. See photos 2d, 2g, and 5a through 5d for some of the pop-up menus. Lisa

Draw enables you to draw lines, boxes, circles and ellipses, arcs, and polygons-all with the mouse. You can add text at any place in any of 11 typeface/size combinations. In addition, you can modify any typeface with any combination of underline, bold, italic, hollow, and shadow styles for a combination of  $11 \times 2^5$  or 352 distinct kinds of type. Lisa Draw has grids and rulers that can be displayed to help make drawings neat. Shapes can be selected and centered by a given horizontal or vertical edge. You also put Lisa Draw in an "auto-grid" mode that causes lines and shapes to align themselves with the grid you have chosen. Drawings can cover as many as 25 pages; Lisa Draw prints them out a page at a time and you join the edges together to make a larger drawing-a convenient feature if your drawing can't fit on one page. This program is a joy to use.

Lisa Write is the best "what-you-see-is-what-you-get" word processor I've seen. Between the keyboard and the mouse, you can add, change, delete, and move text, change its appearance, reformat it, and do just about

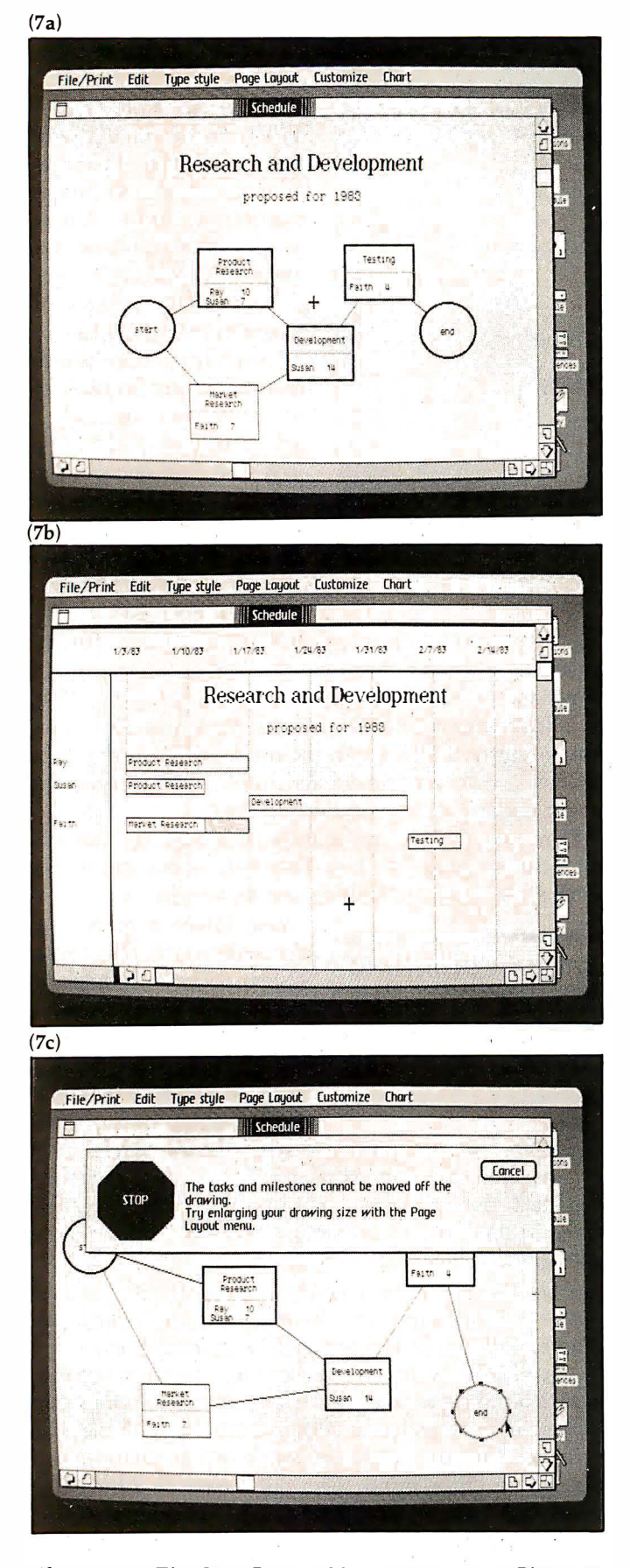

Photo 7a-c: The Lisa Project Manager program. Photo 7a shows a simple PERT chart with tasks on the critical path being heavily outlined; 7b shows a Gantt chart, which shows personnel utilization; 7c shows the kind of typical error message used throughout the Lisa system.

anything you'd want to in a word processor. Of course, you can see each page exactly as it will appear on paper (see photo 6). My only criticism of the program is that the version I saw paused a second or so between when I typed a phrase and when it appeared on the screen. The delay is due to the large amount of processing the machine has to do before it can display the new text (and perhaps scroll other text down), but the designers are aware of the problem and are working on minimizing the time delay in the final version.

Lisa Project is used to keep track of projects and personnel, and it does so using PERT (Program Evaluation and Review Technique), Gantt, and task charts. Using the mouse and the keyboard, you can add, delete, move, change, and label activity boxes. Each box contains the activity name and its personnel and time requirements. The Lisa Project program displays the PERT chart (see photo 7a), drawing a heavy outline around the activity boxes on the critical path (a path of activities for which delays will lengthen the duration of the project). The program can also optionally use such information as worker vacation times and the length of the work week to influence the final chart. You can also have the program show the early-start, early-finish, late-start, and late-finish dates associated with the PERT method. The Gantt chart (photo 7b) shows resource utilization over time, including unutilized resources (shown in gray). The task chart (not shown) displays tasks by their early-start date.

Like the rest of the Lisa system, Lisa Project gives you incredibly clear error messages. For example, when you try to take the "end" circle off the screen, you get the error shown in photo 7c, which must be answered before you can continue.

Lisa Calc is as sophisticated a spreadsheet program as any other on the market. in this instance, I don't think the mouse improves on cursor keys because .one hand has to alternate between the mouse (to move the spreadsheet cursor) and the keyboard (to enter data into the spreadsheet cells). In any case, most people who want a Lisa computer are interested in the kind of structured numeric recalculation that spreadsheets are good at, and Lisa Calc certainly fills this need. Of course, data can be traded between Lisa Calc and other Lisa programs without restriction, which means, for example, that you can "paste" a section of spreadsheet data into a document being prepared by Lisa Write. Photos Ba and Bb show the process of displaying the formula of each cell along with its value.

Lisa List, a single-user database that permits records of up to 100 fields totaling 1000 bytes, probably illustrates best the "data-as-concrete-object" metaphor. When you add, change, or search for records, you work directly on the list visible in the window, not on an auxiliary display (like a data-entry screen) that limits you to working on the current record only. Record fields are defined as being one of eight data types (text, number, date, money, time, social-security number, phone number, or zip code), and Lisa List does automatic type-checking during data entry. Photo 9 shows an example of a Lisa List window. One

slight problem is that the social-security number, phone number, and zip code fields have fixed formats-for example, zip codes are limited to five digits. You must revert to the general-purpose text format if you want to be able to convert to 9-digit zip codes or use foreign telephone numbers.

Lisa List has many attractive features. Of course, you can display or print parts of the list in many ways; you can sort the list in several ways or select records according to given criteria. You can move the cursor with either the mouse or the arrow keys. The contents of fields are stored internally in a compact form to increase the overall storage capacity of the program. In addition, Lisa List has two very useful features that every database should have: the ability to add fields to or change field widths in an existing file and the ability to put any amount of information in a field regardless of its stated width (field width influences only how much data is visible).

Lisa Graph is an application program that creates a bridge between the number-oriented Lisa Calc and the picture-oriented Lisa Draw. Lisa Graph takes a matrix of numbers (entered either by the user from Lisa Graph or transferred from another source). and creates virtually instantly a bar, line, mixed bar and line, scatter  $(x-y$  plot), or pie chart. Photo 2a shows a typical Lisa Graph window, and the sequence of photos 2a through 2j shows how Lisa Draw can customize a drawing from Lisa Graph.

#### Reliability

. Lisa system has made great strides toward eliminating Computers are worthless if nobody uses them, and the that possibility. Certainly, it has been designed to be easy to use. But the Lisa system will probably be used by computer novices because of its reliability, both in the physical and psychological sense.

Physical reliability is the kind that makes an engineer feel secure. Apple Us, for instance, have a reputation for being very reliable, and I'm sure that the Lisa computer was engineered with even more care. (For example, the Lisa is constructed as a series of modules, any one of which you can pull out without tools. And despite its internal complexity, it was engineered to dissipate excess heat without a cooling  $fan - that's$  engineering!)

I can't say how reliable the Lisa is overall because I don't have enough direct experience with it. But I do know that Apple has concentrated on improving the reliability of the source of a great many problems: the floppy disk. Despite the features of the Lisa disk drive that put it at the leading edge of disk technology (see the text box 'The Lisa Hardware" for more details), Apple claims that the hardware (assisted by its sophisticated disk-accessing software) has an error rate so low that Apple couldn't quantify it during tests. Apple said, however, that the hardware makes less than one error in one trillion (1012) operations.

Apple has also adopted a redundant data structure for information on the disk that lessens (or sometimes eliminates) the effect of losing a sector of information. This redundancy is on three levels-blocks, files, and

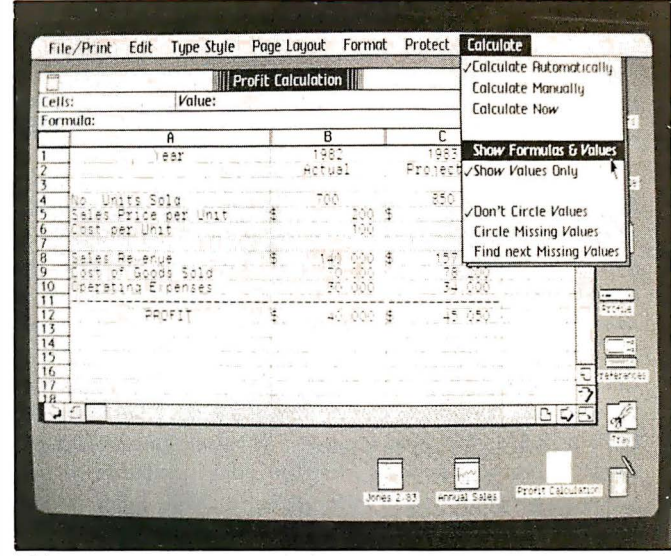

 $(8b)$ 

 $(8a)$ 

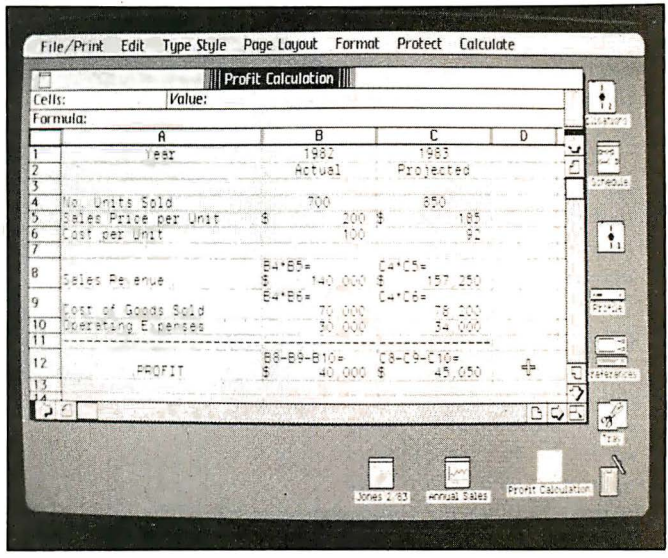

Photo Sa-b: The Lisa Calc program. Photo Ba shows a simple spreadsheet; Bb shows the same spreadsheet after the "Show Formulas and Values" command is executed.

|                   | phone list<br>u<br>л<br><b>Ordered Rows</b><br>Mail Stop<br>Phone<br>Dept<br>555-5646<br>$7 - 0$<br>3500<br>555-5287<br>$16-F$<br>600<br>300<br>555-5451<br>$16 - 6$<br>9202<br>$5-E$<br>555-5054<br>555-552<br>8600<br>$55 - 556$<br>3602<br>555-5574<br>8500<br>8100<br>555-5901<br>$\frac{1}{3}$ -8<br>$\frac{1}{5}$ -8<br>555-5577<br>2189<br>5830<br>555-5400<br>7120<br>555-584<br>$9 - 5$<br>9300<br>-5131<br>555<br>303.<br>$17 - 0$<br>555-5314 |                          |                     |         |
|-------------------|----------------------------------------------------------------------------------------------------|--------------------------|---------------------|---------|
|                   |                                                                                                    |                          |                     |         |
|                   |                                                                                                    |                          |                     |         |
| <b>First Name</b> |                                                                                                    |                          |                     |         |
| Ade               |                                                                                                    |                          |                     |         |
| A1                |                                                                                                    |                          |                     |         |
| Ann               |                                                                                                    |                          |                     |         |
| Barry             |                                                                                                    |                          |                     |         |
| <b>8111</b>       |                                                                                                    |                          |                     |         |
| Bob               |                                                                                                    |                          |                     |         |
| Bruce             |                                                                                                    |                          |                     |         |
| Bruce             |                                                                                                    |                          |                     |         |
| Bryan             |                                                                                                    |                          |                     |         |
| Cindy             |                                                                                                    |                          |                     |         |
| Claudette         |                                                                                                    |                          |                     |         |
| Cort              |                                                                                                    |                          |                     |         |
| Debi<br>Cel       |                                                                                                    |                          |                     |         |
|                   | 4300<br>4195                                                                                                    | 555-542                  | $2 - 3$<br>$17 - 9$ |         |
| Diane<br>Deneld   |                                                                                                    | 555-5303<br>$555 - 57$ ) | $17 - H$            | ្ទ<br>2 |
|                   | 3300                                                                                                    |                          |                     |         |

Photo 9: The Lisa List program, a single-user list-management program.

#### The Lisa Hardware

Reporting on the technical specifications of a computer toward the end of an article is unusual for BYTE, but it emphasizes that the why of Lisa is more important than the what. For part of the market, at least, the Lisa computer will change the emphasis of microcomputing from "How much RAM does it have?" to "What can it do for me?" For example, it is almost misleading to say that the Lisa comes with one megabyte of RAM, even though the fact itself is true. That doesn't mean that the Lisa is sixteen times better than machines that have 64K bytes of RAM. Nor does it necessarily mean that the Lisa can work on much larger data files than other computers; its application programs each take 200K to 300K bytes, which significantly reduces the memory available for data. It's more instructive to say, for example, that the Lisa with one megabyte

can hold a 100-row by 50-column spreadsheet (as its advertisements state). With this in mind, let's take a look at the Lisa.

"Lisa" stands for Local Integrated Software Architecture, but it's really just an excuse to retain Apple's pet name for the project. The Lisa has a 68000 microprocessor, which is a true 16-bit microcomputer that has a 16-bit data bus, a 24-bit address bus (giving The Lisa keyboard. access to 16 megabytes of memory), and 32-bit-wide

registers (all but the 16-bit status register). The 68000 in the Lisa runs at a frequency of 5 MHz. It can have up to 1 megabyte of memory with parity and comes standard with one megabyte (1024K bytes).

The video display is a 12-inch monochrome monitor (black and white, not tinted) with a resolution of 720 by 364 pixels. The interlaced image is refreshed at 60 Hz, which eliminates the possibility of eyestrain from subliminal flickering. The video display is completely generated by internal software, so the Lisa can use multiple character sizes and fonts without restriction. It also means that Apple is not restricted to any one style of video image; the designers can radically change the behavior of the system with a new release of software.

The Apple 871 disk drives design (called "twiggy drives" inside the company) are significantly different from conventional floppy-disk drives. Each one uses a 6504 microprocessor as a "smart" interface between it and the Lisa. The drives use special high-density, double-sided floppy disks that have two oval cutouts in the jacket (see photo below). These are essential because the two disk heads, in addition to being on opposite sides of the flat magnetic media, are not pointed at each other with the magnetic media between them, as is the case in all other double-sided floppy-disk drives. Instead, a pad presses the rotating magnetic media to the disk head on the opposite side of the media as is conventionally done with single-headed floppy disks.

Each formatted disk holds 860K bytes of information at a density of 62.5 tracks per inch; together the two drives (standard on the Lisa) hold 1.72 megabytes of data. Each drive also contains a mechanism that releases the disk for removal under program control, which prevents the user from removing a floppy disk prematurely. As with other Apple products, the floppy disks rotate only when the drives are reading or writing data, thus extending the lives of both the drives and the medium.

Apple has done several things to achieve its unusually high data density. The designers used an encoding scheme that keeps a constant data density of 10, 000 bits per linear inch; this allows the outer floppy-disk tracks, which have a larger circumference, to store more data than the tracks nearest the

> center of the disk. In addition, the disk-access system software can move the disk heads in fractions of a track width to search for and find the middle of the track. That's an important feature when you're reading disks with small variations in

> In addition, the Lisa comes with one Profile (Apple's  $5\frac{1}{4}$ -inch Winchester-type hard disk) to the Lisa through its parallel port. It adds 5 megabytes of

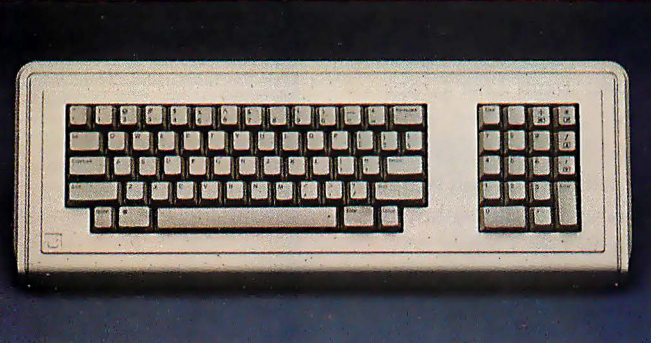

magnetic storage to the Lisa system, and speeds up the overall operation of the system. Additional Profiles can be added via interface cards.

track width.

The Lisa computer is never really turned off. It stores "system preferences" (things like speaker volume and video contrast) and system-configuration information inside the computer. Even when it is turned "off," it draws enough power to keep the clock/calendar and CMOS memory containing the above information working. When it's unplugged (for example, when it's being moved to another location), internal batteries preserve the clock/calendar status and CMOS memory for up to 20 hours.

The Lisa includes two programmable serial ports and one parallel port as well as three expansion-board slots, each of which connects directly to the system bus and has direct memory access (DMA) capabilities. Because none of these slots is filled in any "basic" configuration of the Lisa, they are available for future expansion (unlike the IBM Personal Computer's five slots, most or all of which are used for much-needed video-display and memory cards). Other features include a built-in speaker and a real-time clock (which can be programmed to execute tasks or turn the computer itself on or off at a given time), a microprocessor-controlled detachable Selectric-style keyboard, and a mouse.

I must thank Apple for including something I've wanted to see for a long time: unique serial numbers encoded into memory. The Lisa has two of these: an actual serial number

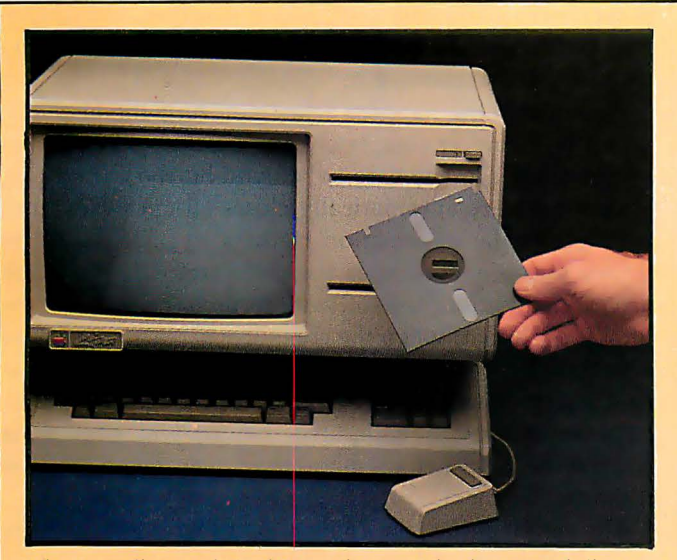

The Lisa floppy-disk drive, along with the special floppy disks it uses.

and a 48-bit number meant to be used as a "mail address" identification number for a network of Lisa computers. Two unique identification numbers will help to prevent the unfortunate but very real problems of software piracy and the existence of copy-protected disks that won't work for even their legal user. Software can be "mated" to the serial number

of a given machine so that it can be backed up endlessly but will not run on another Lisa computer. True, a persistent few will outwit even this scheme, but it will practically eliminate a manufacturer's sales losses from copied software.

An interesting aspect of

the Lisa is that it abandons hardware graphics chips like the NEC 7220 for system software that requires the 68000 microprocessor to generate and maintain the video image. At first, I questioned the wisdom of this decision because it makes the 68000 assume a heavy computational burden that could be transferred from software to hardware. But according to the designers, the use of a dedicated hardware graphics chip would itself limit and slow down the system (for a discussion of this, see the interview on page 90). In particular, the 68000 clock was set at 5 MHz instead of the usual 8 MHz to give the hardware just enough time to access the 32K bytes of screen memory during the machine cycles in which the 68000 is not using the address lines. This gives the Lisa access to the video memory that is transparent to the 68000 (hardware

disks - and a given level in error is correctable by data in the next lower level. On the block level, each 512-byte block of data has a 24-byte area of hint bytes. These identify the file to which the block belongs and its block number within the file. On the file level, each file contains a header that duplicates information in the disk catalog. On the disk level, each floppy disk keeps a file of information about the status of each file on the disk. The Lisa system software automatically tries to reconstruct

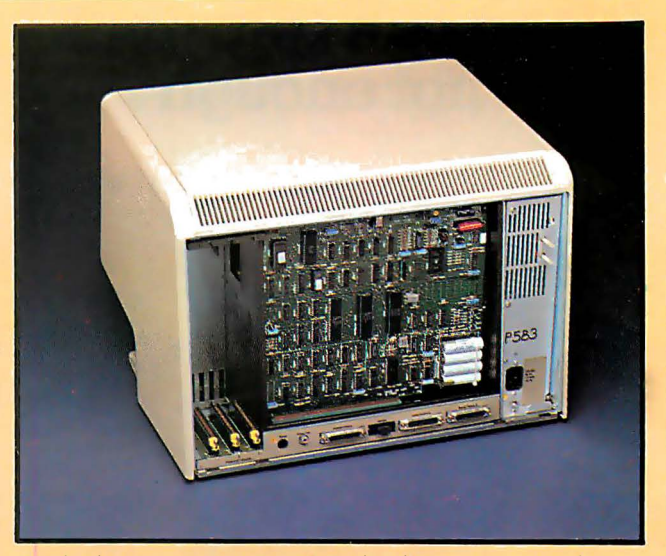

Inside the Lisa computer. Note the three connectors for expansion boards.

graphics chips severely limit access to the video memory) and results in a static-free image. (Much of the static or "hashing" in graphic video images results from the system accessing the video memory while the circuitry is using it to generate the video image.)

Apple will also be offering the Apple Dot Matrix Printer

### *Ease of use* is the first thing that a novice Lisa user experiences.

A reproduction (at 80 percent) of printing from the Apple Dot Matrix Printer.

and the Apple Letter Quality Printer. Apple's engineers tested many existing printers, chose two (from C. Itoh and Qume, respectively) that best met their needs, then had the companies produce modified versions with Applespecified hardware and soft-

ware changes. Apple needed such exacting print quality because the Lisa software is very demanding of both printers. For example, both printers will reproduce almost exactly both the text and graphics that can be displayed on the Lisa screen. In addition, Apple has created special print wheels for its Letter Quality Printer so that you can print normal, italic, underlined, and bold characters without changing print wheels (quite a nice move-who's going to change print wheels several times a page just to get true italics?). The amazing thing about the Apple Dot Matrix Printer is that Apple plans to sell it for around \$700 (the Letter Quality Printer will sell for about \$2100). Unfortunately for Apple II and III owners, these printers' tricks are done entirely in software on the Lisa and won't transfer to other Apple computers.

information that is lost, so it recovers from errors that would halt other computers.

Psychological reliability is the kind that makes an office worker secure. The Lisa floppy-disk drive is unique in this respect. On the Lisa computer, you can't yank your floppy disk out any time you want to (if you could, you might, for example, remove the disk before files on it are updated). Instead, you press the Disk Request button beside the disk-drive slot. The software in the Lisa com-

### When one terminal is not enough

# Add a **MuSYS Slave!**

Expand your Z80A/S-100 based micros with MuSYS slaves and TurboDOS\*. Our NET/82 slave board has everything you need for another station: Z80A CPU, up to 128K bytes of RAM, two serial ports, a priority interrupt controller, memory parity checking, and many other features. There isn't a more cost-effective way to add complete, hardware-isolated network slaves to your system. And TurboDOS makes it even better. It's faster than CP/M® \* for systems functions, supports larger files (134 MB) and disks (1048 MB), and unlike CP/NET\* it's compatible with nearly all 2.2 applications software. Many features which are optional, extra-cost, or not available at all in CP/M are standard with TurboDOS. Call today for all the details. Generous dealer/OEM discounts available.

'TurboDOS is a trademark of Software 2000, Inc.: CP/M and CP/NET are trademarks of Digital Research. Inc.; NET/82 is a trademark of MuSYS Corp.

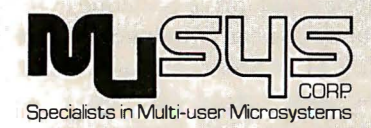

1 752 B Langley Irvine, CA 92714 (71 4) 662-7387 TWX: 910-595-1967 CABLE: MUSYSIRIN

puter checks your work space, closes any files belonging to that disk (thus updating the file), then ejects the floppy disk so you can remove it.

A similar thing happens when you turn the Lisa "off' (actually, it's never completely off; it just goes into a lowpower mode). In any case, when you hit the Off button, system software automatically closes all open files, thus transferring the information in them to their respective floppy disks, and releases the disks from the Lisa disk drives. In addition, the software records the status of the "desktop" so that, when the computer is reactivated, Lisa automatically returns it to the appearance and state it was in when the Lisa was turned "off." Although those who have worked with computers before will find these features hard to get used to, most newcomers will be reassured by them.

The design of the Lisa application programs (which are the only things most Lisa users will see) is another example of psychological reliability. Many people have vague fears of computer programs because they think they'll do something wrong and cause a catastrophe that will make them look foolish. This won't happen with the Lisa system for two reasons. First, the Lisa software is designed to be very understandable. The metaphors make people comfortable with the manipulation of data, error messages are both clear and complete and tell you what alternatives you have, and, in general, the programs let you know where you stand and the consequences of a given action. Second, the Lisa computer has the "Undo Last Change" command mentioned earlier. With this command, even the most uncertain users will not hesitate to act in a way they think is appropriate. The way Lisa programs work, the user probably is right, and if he isn't, he knows he can undo whatever happens. People who won't trust most computer programs will trust Lisa programs.

#### Communications and Databases

As the engineer I talked to pointed out, no computer is going to be the most important piece of equipment in an office unless it can easily interact with other computers. This need has been integrated into the design of the Lisa system in several ways .

First, a communications program called Lisa Terminal allows the Lisa computer to emulate several popular terminals (Digital Equipment Corporation's VT52 and VT100 terminals and Teletype Corporation's ASR-33). The Lisa Terminal program includes all the options that a given terminal allows, even down to simulated status lights. A future Apple terminal program will enable the Lisa to emulate the IBM 3270 family of terminals.

Second, Lisa computers can be connected together via a new local network called Apple Net, which Apple hopes to promote as an industry standard because it feels that other networks have major cost or performance problems. According to Apple, Apple Net meets four criteria that it thinks are important: it can be easily installed by the user, it is highly reliable, it is easily extendable to include more nodes or to interface with other networks (like Ethernet and other Apple Net networks), and it has a low per-node

# TIME SPECTRUM®

Only the new TIME SPECTRUM brings you a galaxy of expansion options for your IBM-PC<sup>®</sup> with the new **VERSAPAK**  $\circ$  family of expansion modules.

**COMPAK SERIAL EXPANSION** MODULE - Adds a second serial asynchronous port to the TIME SPECfRUM foundation module.

**SYNCPAK SYNCHRONOUS EXPANSION MODULE - Adds two serial synchronous** ports to the foundation module.

SNAP ON STANDOFFS - For mounting **VERSAPAK** modules to foundation modules.

**RAMPAK MEMORY** EXPANSION MODULE Adds memory expansion to 512KB and an optional second serial asynchronous port to the foundation module.

CLIFFHANGER<sup>®</sup>-Proprietary connector mounting hardware simplifies installation of i/0 lines.

**B RAM**, calendar clock, 1 serial port installed

Watch for new VERSAPAK modules to be introduced soon.

For more information on the revolutionary new TIME SPECTRUM and VERSAPAK expansion modules, see your nearest IBM-PC authorized dealer or contact:

FOUNDATION MODULE Contains a Real Time Clock, 64KB RAM (expandable to 256KB), serial asynchronous port, optional parallel printer port, and interface connections for **VERSAPAK** modules.

TIME SPECTRUM

PERSVST 15801 Rockfield, Ste. A. Irvine, CA 92714 714-859-8871 Circle 335 on inquiry card.

IBM·PC is a trademark of International Business Machines Corp. • Copyright Personnel Systems Technology, Inc. 1 982

(under \$500) cost. A-Net has a bandwidth of 1 megabit per second, can have up to 128 nodes, uses a shielded twoconductor wire for interconnecting nodes, and can have a maximum node-to-node distance of 2200 feet. Apple Net uses the same method as Ethernet to avoid message collisions (CSMA/CD-carrier-sense, multiple access with collision detection) and is compatible with the Ethernet on the top five of the seven levels of communication protocol. For those who want it, though, Apple will also make Ethernet interfaces available at a cost of about \$1500 per node.

Third, Apple has distant plans to make it possible for Lisa computers to talk to non-Lisa computers and to shared or remote databases . Although the people at Apple did not discuss specific products, they told me enough to assure me that they are planning extensions in this direction that will make it even more useful.

When these items are available for the Lisa, Apple will have overcome a very big problem: really integrating the computer into the full office environment. That usually includes both local and remote computers. Whatever the needs of a given office, the above products ensure that the Lisa computer will be as useful as any other "office automation" product available from other companies.

#### **Service**

The people I talked to at Apple made it clear that, with regard to Lisa, they were going to offer better service options than any other computer company, including IBM, DEC (Digital Equipment Corporation), and Wang. A diagnostic program called Lisa Test (supplied with the Lisa) enable it to isolate the computer failure to a single board or component; in the case of severe problems (when the disk drives aren't working, for example), a built-in test program that runs whenever the Lisa is turned on will diagnose and report on the problem. As I mentioned before, the Lisa is designed so that you can take it apart without tools (a detailed manual explains how).

Apple offers several service options. If you have onsite service (available through a joint agreement with RCA), you simply call Apple and let a service person fix the problem. For large-quantity customers, Apple can provide training to teach employees how to do in-house repairs. For individuals, Apple Care Carry-In Service is available.

In addition, Apple is planning what it calls Direct Phone Support. For a yearly fee, the user will have access to a toll-free number that is answered by a highly trained support person. Apple has high standards for this service, and I'm sure that, once the service has started and is running smoothly, Apple will deliver what it promises. The company expects its representatives to answer 90 percent of the calls received; people whose problems cannot be answered immediately will be called back when the answer is found. If equipment needs to be repaired, the Direct Phone Support person will call the

# computational value through unequalled performance

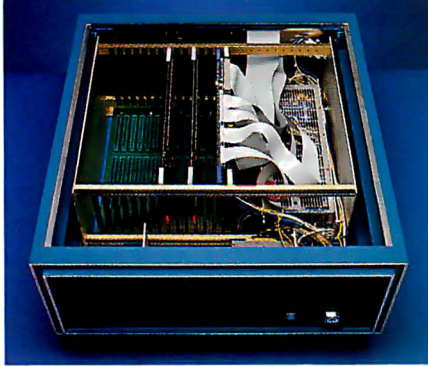

A LMC MC68000 system with 1.5 megalrytes of error-correcting RAM.

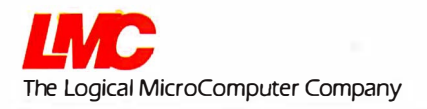

The Logical MicroComputer Company 16-bit microcomputers are general purpose computer systems designed for maximum performance and reliability using state-of-the-art technology. Our systems bridge the gap between single-user personal computer systems and much more costly minicomputers. They are ideal for applications requiring either more processing power or more memory than "personal" computers. In addition, they support many more users simultaneously-for example, LMC systems can support up to 32 users simultaneously and soon will be available with virtual memory. With approximately ten times the throughput of the older 8-bit microcomputers, they are suitable for tasks ranging from pure engineering and scientific applications (arith metic processing and process-control) to business applications requiring multiple users or large data files. And, since these systems are the m ost expandable microcomputers available, they are an excellent choice for any application where future growth in computational requirements is likely.

140 South Dearborn, Chicago, Illinois 60603 USA, 31 2.580.0250 Write or call for LMC's product brochure or technical specifications.

# **BASF QUALIMETRIC** A TOTALLY NEW DIMENSION OF QUALITY.

*MBASF* 

**FlexyDisk** 

# qualimetric

From BASF comes a totally new level of excellence in magnetic media-the Qualimetric standard, a standard so advanced that BASF FlexyDisks® are confidently backed by an extraordinary new lifetime warranty.\* The Qualimetric standard is maintained without compromise through every step of BASF design, production, inspection, and testing...reflecting an unwavering BASF commitment to media fidelity and durability.

Our FlexyDisk jacket incorporates a unique two-piece liner that not only traps damaging debris away from the media surface, but also ensures precise media-to-head alignment. The result-certified 100% error-free performance, backed by BASF's exclusive lifetime warranty.\*

For information security, tomorrow and beyond, look for the distinctive BASF package with the Qualimetric seal. Call 800-343-4600 for the name of your nearest supplier.

Circle 44 on Inquiry card.

### ENTER TOMORROW ON BASE TODAY

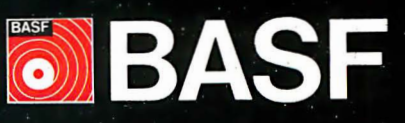

\*Contact BASFfor warranty details. © 1982, BASF Systems Corporation, Bedford, MA

appropriate repair people and dispatch working modules, so that one call will usually solve the problem. Different support-option plans available will range from 9 a.m. to 5 p.m. weekday service to 24-hour-a-day, 7-day-a-week call-in support. Apple also plans to provide software revisions and support through this option, although details had not been decided on at this writing.

#### Documentation and Training

I have seen only drafts of miscellaneous pieces of Lisa documentation, but they indicate that the final documentation will be superb. Apple plans to provide the Lisa Guide, an interactive teaching program about the Lisa system, and reference books for each application package; each reference book will begin with a short tutorial section that will get users doing useful tasks in under half an hour. Other documentation may be included, but the information was not available at the time we went to press.

Even though the Lisa is meant to be a very easy product to use, Apple will provide training to make sure that people learn how to use it. As one Apple spokesperson put it, 'Training is part of the Lisa product." Apple will offer extensive training to all Apple dealers and to selected groups from companies that make large-volume Lisa purchases. Apple will also make training kits available to multiple-unit purchasers to help them train their

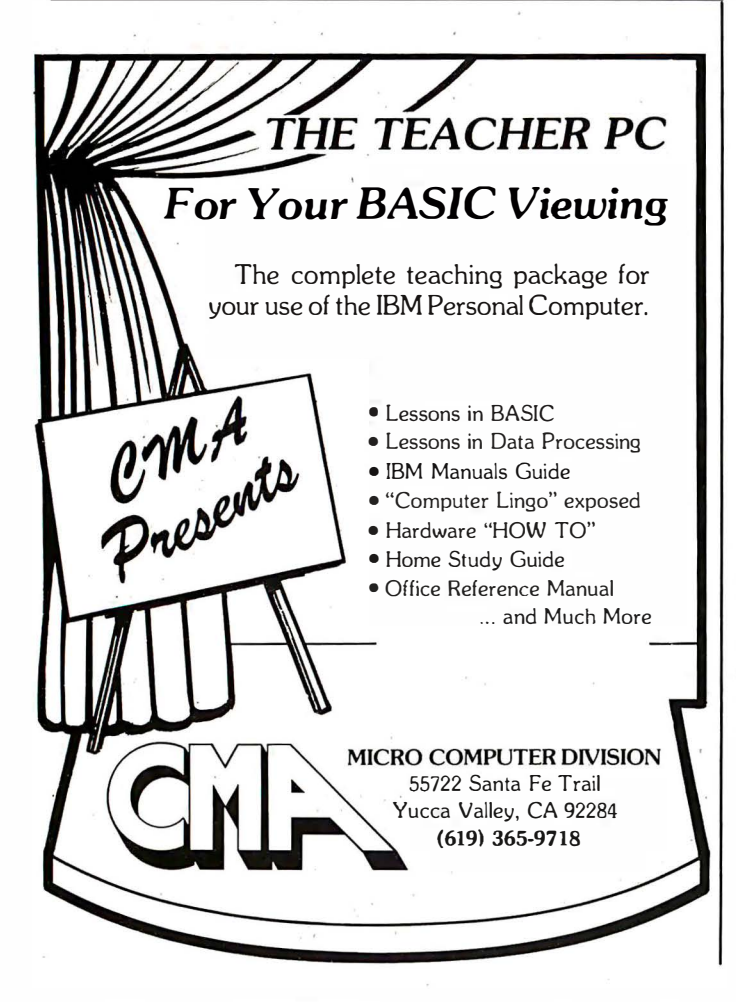

employees. Individual Apple dealers may offer additional special training.

#### Future Plans

In the microcomputer industry, products are generally announced early (sometimes before they are designed) and released in preliminary versions before all the features have been integrated into them. Apple is to be commended for resisting this practice. In fact, the company seems to have released a more complete first version of the Lisa than most companies do with their products; the first Lisa sold will be a fine machine.

However, the ambitious and talented people who designed and implemented the Lisa computer have already envisioned and planned for quite a bit more than they can implement by release date. I'm sure they have some ideas they don't want to publicize (and rightly so), but here are some things they were willing to talk about:

•By 1984, Apple plans to replace its 512K-byte memory card (two of which can be fitted into the Lisa computer) with 1-megabyte cards, thus increasing the memory capacity from 1 to 2 megabytes.

#### As for languages, Apple plans to introduce versions of BASIC, Pascal, COBOL, and even the language/ operating system Smalltalk as soon as possible, and others will follow.

•As soon as possible, Apple plans to introduce versions of BASIC, Pascal, and COBOL for the Lisa. The BASIC will be compatible with Digital Equipment Corporation's BASIC Plus (unlike IBM Personal Computer BASIC, it will be able to use the extra memory above the first 64K bytes). The first releases of these languages will be "plain vanilla" versions that don't interact with the computer's special features (e.g., mouse control of the cursor, windows, the "desktop" metaphor), but later versions will probably integrate these languages into the Lisa system ..

•Another language that will be available for the Lisa computer is Smalltalk. I was pleased to see Smalltalk working on a Lisa computer  $-a$  year and a half has passed since our special Smalltalk issue in August 1981, and no commercially available computer to date has used it. Smalltalk on the Lisa computer will change that. It is a very "possessive" language that directly controls the machine it is implemented on, so it will probably never be integrated into the Lisa environment  $-but$  then, it doesn't need to be.

•Smalltalk is just one example of a language/operating system that can occupy the Lisa machine. The Lisa will also support Digital Research's CP/M family of operating systems and Microsoft's Xenix (a licensed version of Unix that includes business-related extensions). Outside developers will be encouraged to carry operating systems

# CP/M GRAPHICS Your ticket to success.

Take the lead in microcomputer applications with powerful graphics software from Digital Research. CP/M and GSX are the keys to your graphic future. GSX is a logical extension of CP/M which many OEMs are adopting to standardize graphic device l/0. Computers with GSX allow your programs to take advantage of integrated graphic displays and peripherals like plotters, printers and CRT terminals. Together, CP/M and GSX deliver the same vital portability for your programs and data that has made CP/M the most accepted operating system in microcomputer history.

We also supply GSS-KERNEL,<sup>™</sup> a library of graphic commands for drawing lines, polygons, and text according to the emerging ISO standard: GKS (Graphical Kernel System). We also offer GSS-PLOT,™ a library designed to let you create bar graphs, pie charts, histograms, and scatter plots. Both of these

libraries can be linked with CBASIC® Compiler, Pascal/MT  $+$ <sup> $M$ </sup> PL/I and FORTRAN on 8- and 16-bit systems. W hen you put it all together, the Digital Research graphics family is the most complete system you can buy for development and execution of graphic-oriented applications. Whether you're an application developer, OEM or user of microcomputers, call Digital Research for your ticket to graphic success. (408) 649-5500,160 Central Ave. Pacific Grove, California 93950.

Circle 147 on inquiry card.

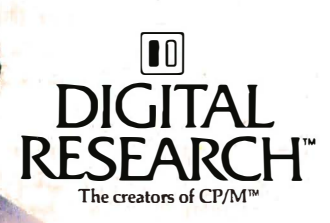

**CP/M GRAPHICS** 

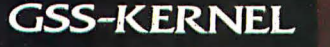

SS-KERNEL and GSS-PLOT are trademarks of<br>raphic Software Systems, Inc. The logo, tagline of DRI products are either trader<br>Id trademarks of Digital Research

**THURHHIHI** 

GSS-PLOT

across-one such possibility is Softech Microsystems' UCSD p-system.

•Apple will be making enhancements to the existing Lisa application programs. On first release, the only limitation in sharing data among Lisa application programs is that you won't be able to "paste" graphic images into a Lisa Word text document (you can, however, add text to a Lisa Draw drawing). Bruce Daniels, one of the Lisa designers, told me that the design allows for adding graphics to a text document but that they simply can't implement the feature in time for the first software release. It will be added by the next release.

•Apple is very conscious of the fact that the success of the Lisa will be heavily influenced by the availability of good third-party software. To encourage such software, the company will make available a "programmer's toolkit" package of software and documentation sometime this year. This toolkit will give third-party programmers all the information they need to build on the considerable utility software (window-control, disk-accessing, intelligent graphic-redrawng, and memory-management routines, for example) already available in the Lisa operating system. (The operating system itself is about half a megabyte of code, though only 200K to 300K bytes of it are resident in memory at the same time.) In addition, the toolkit will list the user-interface conventions that were used to create the existing six application packages and will strongly suggest that third-party software

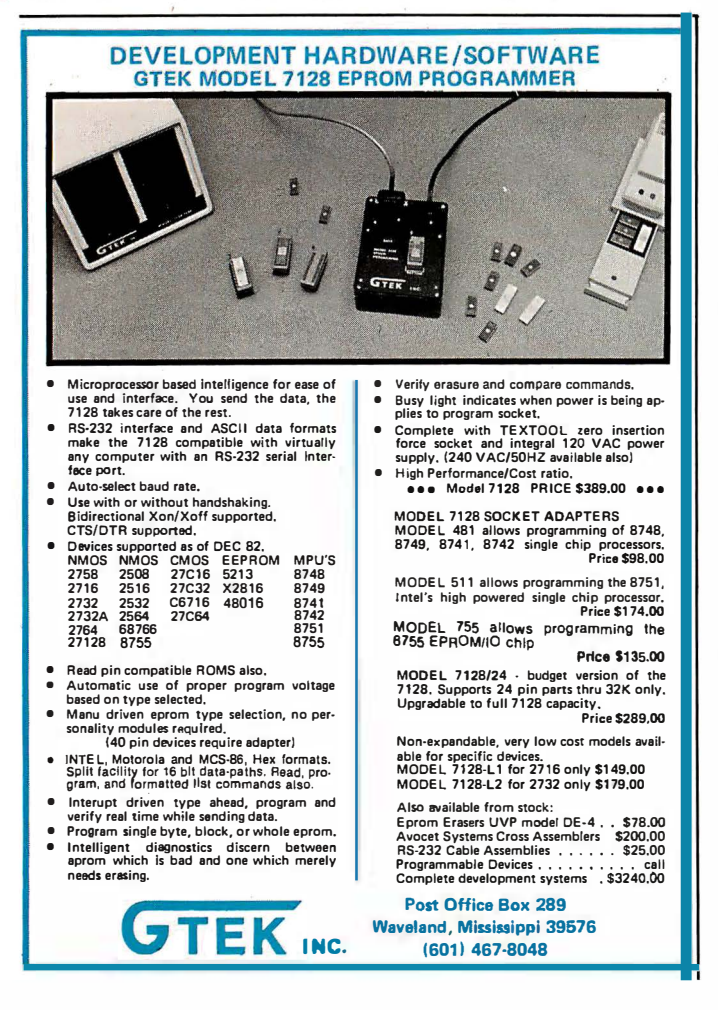

will be better received (by both Apple and the consumer) if it follows these conventions. The Apple-generated application programs are so wonderful that most programmers will consider it an achievement to create similar software.

#### **Caveats**

I wrote this article after working with a Lisa computer for several hours and studying various Lisa documents. The application packages were completely functional, but I was told changes were still being made to them. The released versions of software may be faster because debugging aids were probably slowing down the version I saw.

#### Performance

The Apple Lisa was faster than I remembered a similar machine being (an experimental Xerox machine running Smalltalk) and faster than I expected it to be. Granted, a 68000 microprocessor is in the computer, but it was being asked to do a lot  $-$  including the manipulation of 32K bytes of video-display memory. Objectively, I must report some delays (30 seconds, maybe) when loading in files, but these were shorter than what I usually encounter using  $CP/M$ based business programs. In any case, I didn't notice any delays while actually using a given program, which is where you spend most of your time, anyway. I expect that the Lisa computer you'll see in Apple showrooms will be slightly faster than the one I saw.

#### Conclusions

As you can tell, I am very impressed with the Lisa. I also admire Apple for deciding to make the system without being unduly influenced by cost or marketing constraints. The Lisa couldn't have been developed without such a deep commitment, and no other company I can think of could afford such a project or would be interested in doing it this way (the Lisa project reportedly cost over \$50 million and used more than 200 person-years of effort!). In terms of the actual, as opposed to symbolic, effect it will have on both the microcomputer and the larger-computer market, the Lisa system is the most important development in computers in the. last five years, easily outplacing IBM's introduction of the Personal Computer in August, 1981.

As this went to press, Apple announced that the Lisa will be sold in one configuration only: the computer with 1 megabyte of RAM, two floppy-disk drives, the Profile hard disk, the six application programs (Lisa Draw, Lisa Write, Lisa Project, Lisa Calc, Lisa List, and Lisa Graph), and Lisa Test diagnostic program; the price of this package is \$9995; it will be available in the U.S. this spring, and modified foreign-language versions will be available this summer.

Fortunately for us, the history of computing does not stop with the Lisa. Technology, while expensive to create, is much cheaper to distribute. Apple knows this machine is expensive and is also not unaware that most people would be incredibly interested in a similar but less expensive machine. We'll see what happens.  $\blacksquare$ 

# Bored Waiting? Here's The Board You've Been Waiting For.

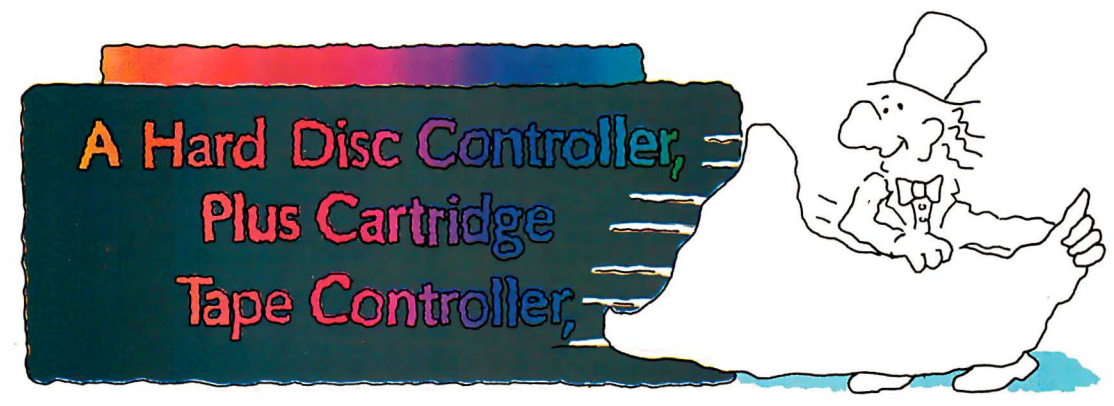

# Teletek's HD/CTC

A hard disk and cartridge tape controller together on one board? Magic? Not really. It's Teletek's HD/CTC. The hard disk and cartridge tape drive controller provide the support necessary to interface both a rigid-disk drive and a cartridge tape deck to the S-100 bus.

A colorful addition to Teletek's already impressive line of S-100 boards, the HD/CTC's specifications include:

- A Z-80A CPU providing intelligent control of the rigid-disk and cartridge tape drives.
- Support of 5<sup>1/4"</sup> rigid-disk drives with transfer rates of 5 megabits per second. Minor changes in on-board components allow the support of other drive types/sizes and transfer rates up to 15 megabits per second. (Interface to disk drive is defined by software/firmware on board.)
- Controller communications with the host processor via 2K FIFO at any speed desirable up to the limit of 2 megabytes per second for a data block transfer. Thus the controller does not constrain the host processor in any manner.
- Two 28-pin sockets allowing the use of up to 16k bytes of on-board EPROM and up to 8k bytes of on-board RAM.
- Individual software reset capability.
- Conforms to the proposed IEEE-696 S-100 standard.
- Controller can accommodate two rigid-disk drives and one cartridge tape drive. Expansion is made possible with an external card.

# Teletek's HD/CTC Offers A Hard Disc Controller, Plus Cartridge Tape Controller, All In One Board.

9767F Business Park Drive Sacramento, CA 95827 (916) 361-1777 Telex #4991834. Answer back-Teletek

FI ETEK

# Here's just a taste<br>of our great prices. To really feast your eyes, send for our catalog.

### 16K RAM KITS......13.95

Set of 8 NEC 4116 200 ns. Guaranteed one year.

#### **DISKETTES**

ALPHA DISKS..................21.95 Single sided, certified Double Density 40 Tracks, with Hub-ring. Box of 10. Guaranteed one year.

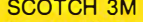

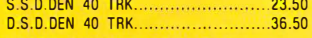

#### **VERBATIM DATALIFE**

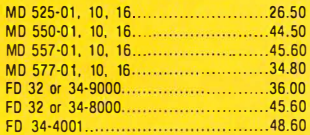

#### DISKETTE STORAGE

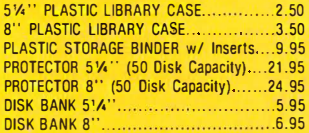

#### NEC PERSONAL **COMPUTERS**

Call Alpha Byte for our low NEG prices.

#### ALTOS COMPUTER **SYSTEMS**

Call Alpha Byte for our low Altos prices.

#### ATARI COMPUTERS

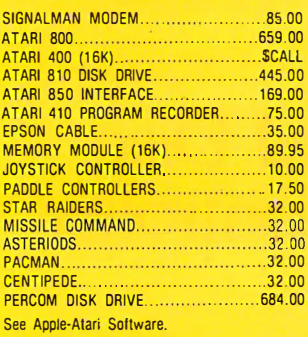

#### **INTEC PERIPHERALS**

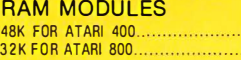

#### PRINTERS

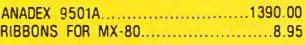

..... 1 45.00 ........ 67.00

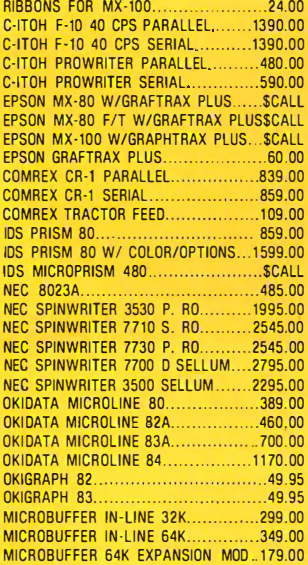

#### **WICO**

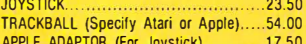

#### **BOOKS**

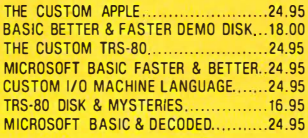

#### APPLE HARDWARE

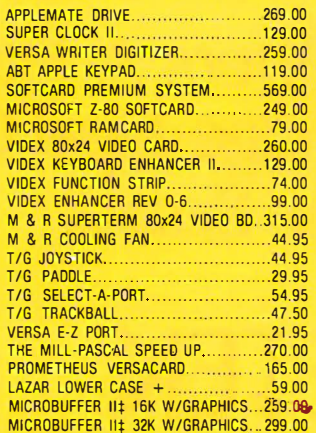

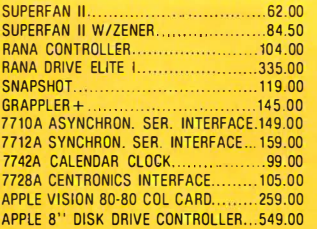

#### **MONITORS**

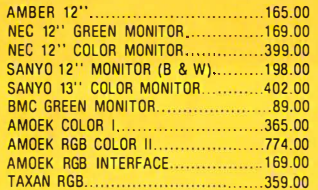

#### **MOUNTAIN HARDWARE**

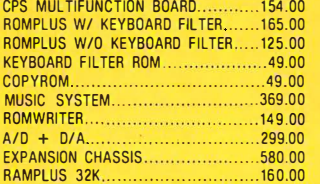

#### **S-100 HARDWARE**

Alpha Byte is your new S-100 head· quarters! We've expanded our line of S-100-compatible hardware. Here's just a few of the lines we carry:

#### QT COMPUTER PRODUCTS

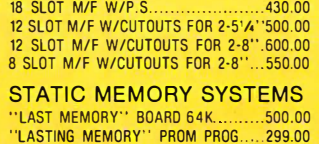

#### **ADVANCED MICRODIGITAL** SINGLE S-100 BOARD

**COMPUTER** SUPERQUAD-8 ............ .................. 820.00

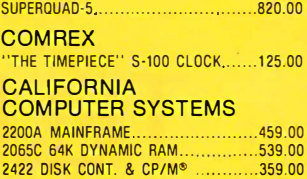

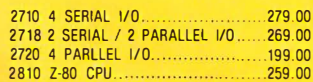

#### **SIERRA**

COMPUTER PRODUCTS

S-100 PROM PROGRAM MER A/T ... ... 240.00 S- 100 PROM PROGRAM MER KIT.. ...... 1 95.00 S-100 PROTOTYPE MODULE SEMI KIT .. 90.00

#### MODEMS

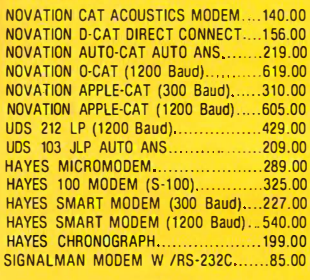

#### **TERMINALS**

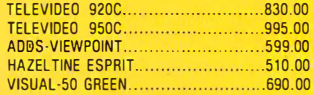

#### BARE DRIVES

#### TANDON 51/4 INCH

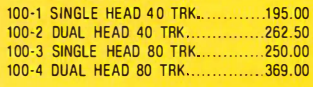

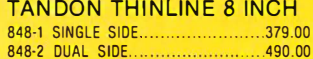

#### TRS·80 MOD I **HARDWARE**

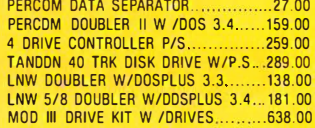

#### IBM HARDWARE

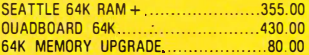

#### **ALPHA BYTE IBM MEMORY** EXPANSION BOARDS

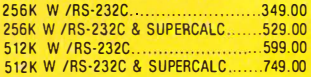

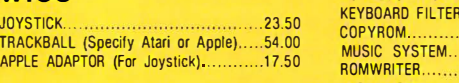

#### **IBM DISK DRIVES**

Ainha Byte's add-on drive kits for the IBM-PC each kit includes installation instructions.

1 Tandon TM100-1 Single head 40 trk.195.00 1 Tandon TM100-2 Double head 40 trk.262.50<br>QUENTIN DOUBLE HEAD 40 TRK........289.00

#### **HARD DISK DRIVE SPECIAL MEDIA DISTRIBUTORS**

5%" Winchester, cabinet, P.S. controller. assembled and tested. Attaches to your Z-80 CPU system in minutes. Runs on Northstar, Heath/<br>Zenith, TRS-80 Mod II, Apple w/ CP/M<sup>®</sup>, CCS and others. Hardware must be Z-80 / CPM® system. The included self-installing software attaches to your CP/M<sup>®</sup> system. 6-month warranty. No effect on your present floppy disk system.<br>Includes all cables and installation instructions. 10 MEGABYTES..................................2370.00 

#### **ISOLATORS**

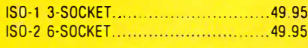

#### **MICRO PRO**

**APPLE CP/M®** 

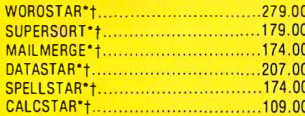

#### **MICROSOFT** A DDI E

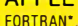

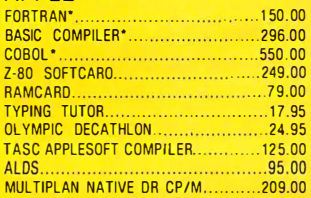

#### **IBM SOFTWARE**

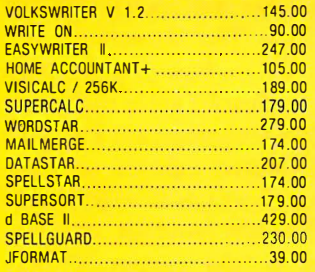

Call for additional IBM software prices.

#### **APPLE SOFTWARE**

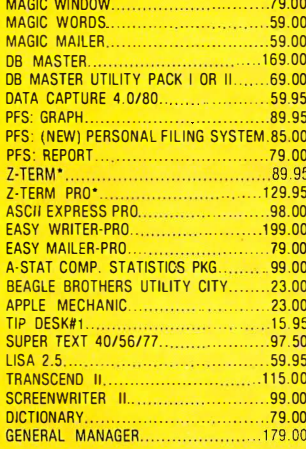

#### **VISICORP**

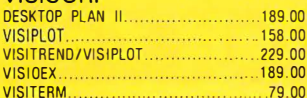

**FRANKLIN ACE**  $1000$ ............

**FRANKLIN ACE SY** 

**DISK DRIVE W/CO** 

**WORD PROCESSO** 

**MICROBUFFER II 3** 

**ACE WRITER** 

#### **TRS-80 SOFTWARE**

NEW00S/80 2.0 MOD I, III..................139.00<br>LAZY WRITER MOD I, II..............................165.00<br>PROSOFT NEWSCRIPT MOD I.III w/labels109.00 SPECIAL DELIVERY MOD I.III...............119.00

 $... 695.00$ 

 $\ldots$ . 285.00

. . . . . . . 2.50

\$3324

### **WORD PROCESSOR SPECIAL**

(Limited Quantities)

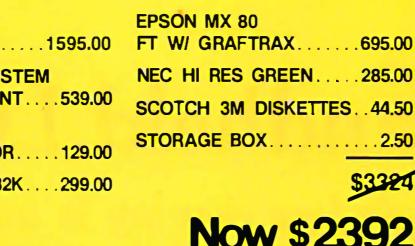

This system may be modified to your needs. Call for special price quote.

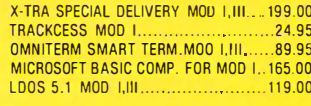

#### **TRS-80 GAMES**

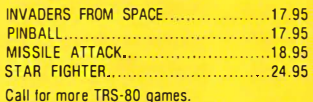

#### APPLE & ATARLGAMES

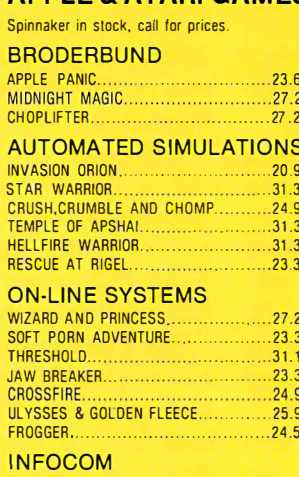

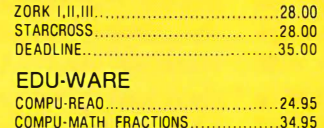

#### COMPU-MATH DECIMALS.........................34.95 MORE GREAT APPLE

31.61

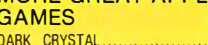

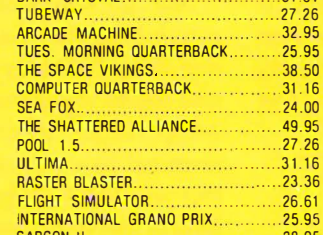

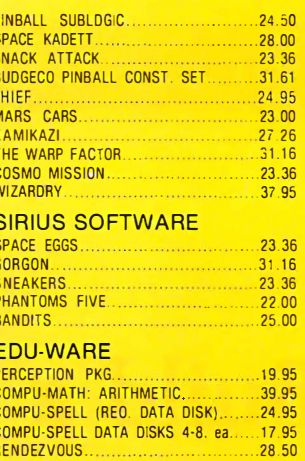

#### **ON-LINE SYSTEMS**

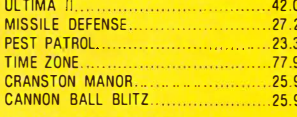

#### **MUSE SOFTWARE**

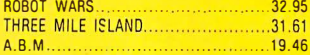

#### To order or for information call

In New York: (212) 509-1923 In Los Angeles:

### (213) 706-0333

**In Dallas:** (214) 744-4251

### **By Modern:** (213) 883-8976

**CALL OUR MODEM LINE** FOR WEEKLY SPECIALS ١

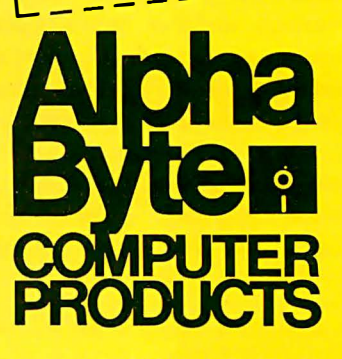

31245 LA BAYA DRIVE<br>WESTLAKE VILLAGE, CA 91362

#### Circle 15 on inquiry card.

We guarantee everything we sell for 30 days — nu returns after 30 days. Defective software will be replaced free, but all other software returns are subject to 15% restocking fee and must be accompanied by RMA slip. No ret

359.00

419.00  $185.00$ 

 $20000$ 

 $.165.00$ 

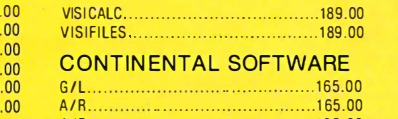

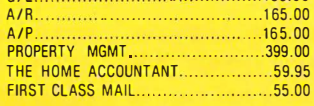

#### **CPIM<sup>®</sup> SOFTWARE**

We carry CP/M<sup>®</sup> software in all popular disk formats. Call for availability and price. Most soft-

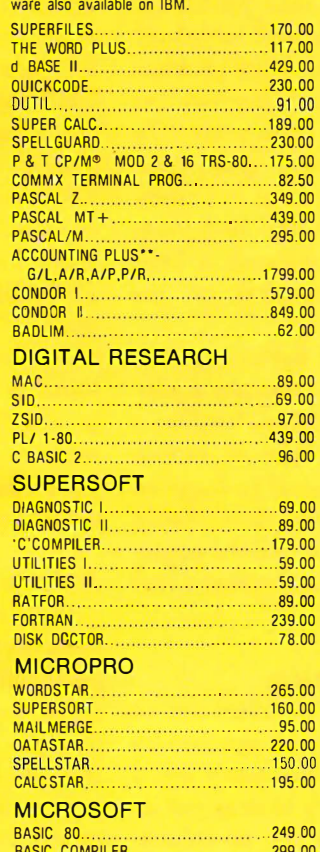

FORTRAN 80

MACRO 80

COBOL 80.

mu MATH/mu SIMP.

mu LISP/mu STAR...

# Build a Handheld LCD Terminal

A single-line display is quite adequate for many troubleshooting and monitoring applications.

> Steve Garcia POB 582 Glastonbury, CT 06033

The Circuit Cellar was a lonely place after the tumult of finishing up the complicated and seemingly endless MPX-16 project, which had occupied almost my every waking moment for months. I was dreading a call from my editor at BYTE, who was sure to ask what my next project would be. For once, I was stuck without an idea.

As the wind whistled outside, I decided to check how hard it was blowing. I turned on the radio, expecting to hear a synthesized computer voice describing the current weather conditions, but got only static. I groaned as I realized that something must be wrong with my automatic talking weather station.

The talking weather station was my project exactly a year ago (see reference 1). It combined a singleboard Zilog-Z8-based computer with various weather instruments and a speech synthesizer in a machine that could transmit weather information in the form of English speech using a low-power FM radio transmitter. It worked flawlessly through its first New England winter, chattering ceaselessly for many months. I've

Copyright © 1983 by Steven A. Ciarcia. All rights reserved.

Z8 is a trademark of Zilog Inc.

used it to collect reams of data concerning average wind speeds and temperatures on my little hill here in the wilds of Connecticut.

The computerized weather station is only about SO feet from the Circuit Cellar, but it might as well have been 10 miles. I didn't know if the problem was in the transmitter, the weather instruments, or the computer. To troubleshoot it, I had to drag about half of my test equipment out under the station's lofty perch, find plugs for everything, and balance a Televideo 925 video terminal on the fender of my truck.

But matters turned out to be not so bad as I had feared. Once the equipment was set up, I had little trouble; it took only a single line of output displayed on the terminal to diagnose the problem, which was easily remedied. And as I carried the equipment back to its home, I realized that I had an article idea.

#### Analyzing the Problem

Not all computer troubles are so simple that they can be diagnosed by one line of display, but many are. I had found it necessary to drag out an AC-powered 24-line by 80-column terminal to observe just the one line. But wouldn't it have been nice to have a portable one-line terminal for such simple situations? I could have saved the heavy stuff for applications

requiring a more complex display.

The ZB- (actually Z8671-) based brain of my weather station, if you will recall, is the Z8-BASIC Microcomputer (a device sometimes called the Z8-BASIC Computer/Controller or simply the ZB board), presented in the July and August 1981 Circuit Cellar articles (see reference 3). Since that time, many of you have built ZB boards (mostly by using the kit available from The Micromint) and reported to me on how you are using them. The feedback I get is that many Z8-BASIC Microcomputers are being used in dedicated control or datareduction applications in which a terminal is often not required, or if one is attached to the system, it only monitors the system's functions, perhaps displaying error codes or computed results.

#### A Portable Terminal

Why not small displays for small computers? For many years, experimenters had only 6-digit LED (light-emitting diode) hexadecimal displays. Is there nothing between this and a full 24 by 80 terminal?

This month I'd like to present a relatively simple project that might serve to fill the gap between little hexadecimal displays and fullfunction terminals. The Circuit Cellar Handheld LCD Terminal consists of a single-line 16-character liquid-crystal

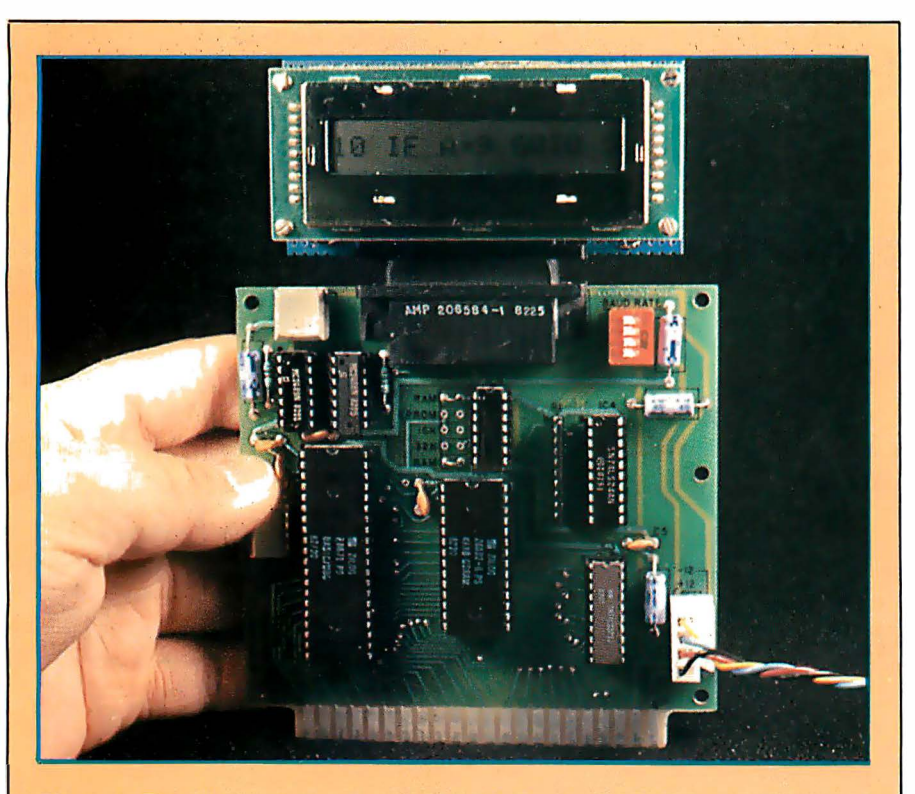

Photo 1: The Circuit Cellar Handheld LCD Terminal installed on a Z8-BASIC Microcomputer system.

display (LCD) with additional components added to form a full-duplex serially interfaced computer terminal suitable for attachment to any small control computer. The CY300 LCDcontroller integrated circuit from Cybernetic Micro Systems encapsules the entire display circuitry in a single chip and requires only  $15 \text{ mA}$  (milliamps) at 5 V (volts). Two additional chips are required to convert TTL (transistor-transistor logic) voltage levels to RS-232C voltage levels.

The display can be configured for serial or parallel input, and by attaching a parallel ASCII (American National Standard Code for Information Interchange) keyboard, you can configure a complete terminal for the Z8-BASIC Microcomputer (or some other small computer). The unit (excluding the keyboard) measures  $3\frac{1}{2}$ by  $1\frac{1}{2}$  by  $1\frac{1}{2}$  inches.

I'd like to start by discussing the CY300's general features, and then we can look at a description of a terminal built using the CY300.

#### Cybernetic Micro Systems CY300

The CY300 Dot-Matrix LCD Controller is designed to provide an easyto-use peripheral device that displays ASCII characters and allows cursor editing operations. The CY300 provides several modes of operation to provide various levels of display capability. Its pinout specifications are shown in figure 1a on page 56.

The CY300 is a TTL-compatible CMOS (complementary metal-oxide semiconductor) 40-pin device configured to control 16-character alphanumeric dot-matrix liquidcrystal displays that use the Toshiba T3891 LCD-driver chip, as shown in the block diagram of figure lc on page 56. The CY300 accepts parallel and serial data inputs and can generate 64 different ASCII characters, as shown in figure 2 on page 57.

A blinking-block cursor normally indicates the position in the display where a character will next appear, but the cursor can be moved to

highlight a particular character. The CY300 displays the characters it receives, storing them in a buffer until it gets a Return character. It then outputs the contents of the buffer on a serial channel. The CY300 is designed to drive a console display for small microcomputers, and as I have suggested, such a display can be used to replace a CRT (cathode-ray tube) terminal in many systems.

The CY300 contains the circuitry to perform several different functions. Two types of input interfaces are offered. The first is a parallel input port. You can connect a keyboard to this, which will enable you to enter commands or messages to the display and make typing corrections before sending the text out to the host computer. In simple display-only applications, the parallel input can be used to generate display messages.

The second interface is a serial data link, consisting of two lines, a serial input and a serial output. Generally, the host computer would be connected to these lines, with the serial output used to send short strings of characters (entered from the parallel keyboard input) to the computer, and the serial input used to receive messages or responses from the computer. The serial interface operates at 5-V logic levels only, so connection to an RS-232C port requires the use of external driver and receiver circuits to translate the voltage levels.

The CY300 also contains an internal 32-character line buffer for storing the messages shown on the display and control logic for generating the proper dot patterns for the displayed characters.

#### Parallel Input Operation

The CY300 can display data from either its parallel or serial input. The general scheme for parallel interfacing of the CY300 is shown in figure 3.

In parallel input, the circuitry sending the data simply places logic states representing the bits of an ASCII character on the 7 lines of the input bus, waits until the Ready line is high, and then lowers the  $\overline{WR}$  (write) strobe line. As the WR strobe is held low, the Ready line goes low (indicating a busy state) and then returns to

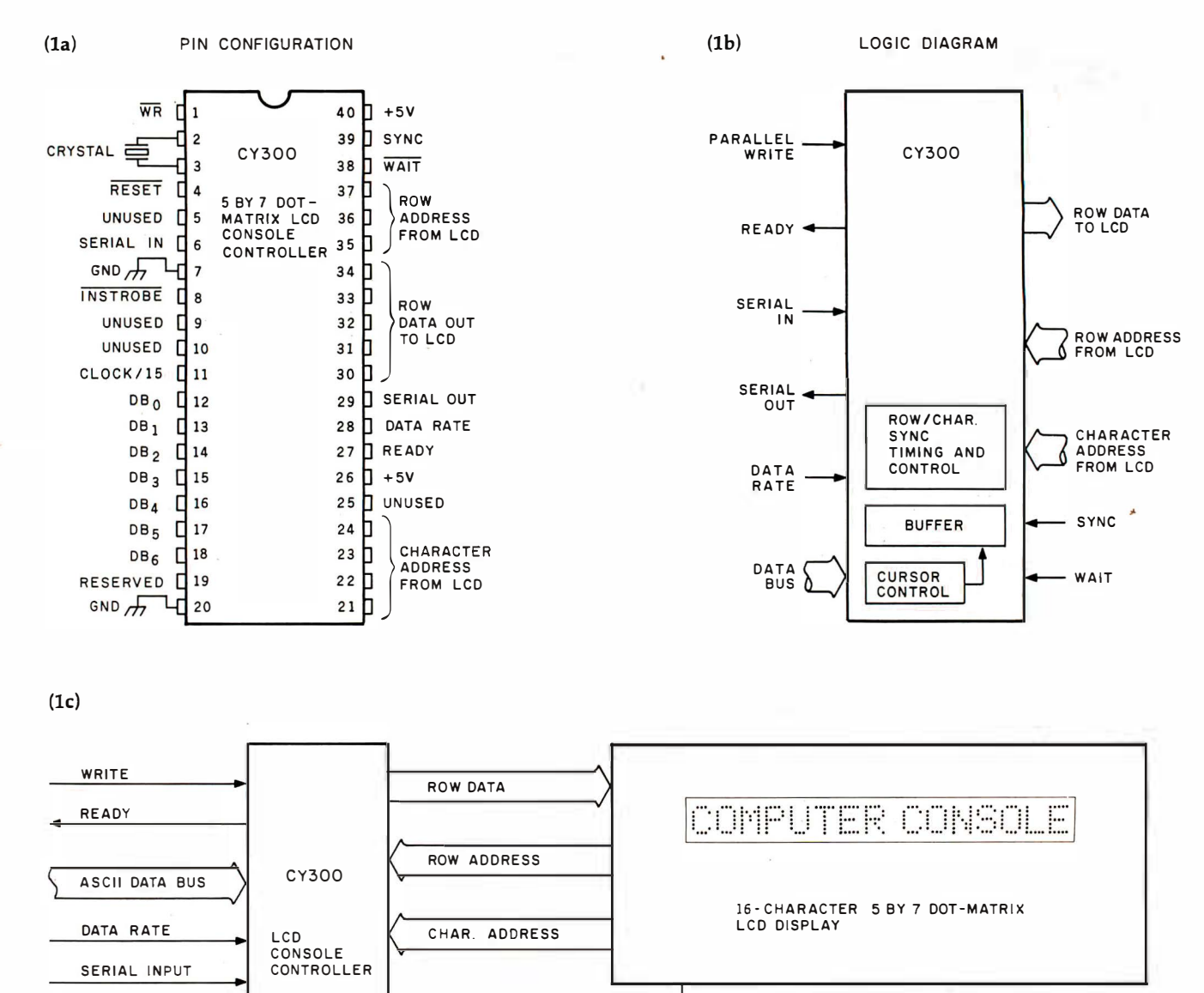

SERIAL OUT SYNC AND MODEL 1811 OR<br>EPSON MODEL MA-B EPSON MODEL MA-8955 8

Figure 1: Descriptive information on the Cybernetic Micro Systems C¥300 LCD Console Controller. Figure la shows the pinout specification of the C¥300, lb is a functional logic diagram of the C¥300, and lc shows a block diagram of a display system using the C¥300.

the high state. When the Ready line is high again, the CY300 is prepared to receive the next character by repeat-' ing the process.

In manual-input mode, the blinking cursor indicates the location of the next character to be entered. A character can be erased by using the ASCII Rubout code (hexadecimal 7F), which causes the cursor to move left one space; an ASCII space (hexadecimal 20) is then written into the new cursor location.

The cursor can be moved left one position using the cursor-control character Control-A (hexadecimal 01) and c�n be moved right one position with Control-B (hexadecimal 02). These control characters do not delete any displayed characters but may place the cursor over a character already entered. The cursor always indicates the location where the next character entered will be displayed. Thus if the cursor is over a character that has already been entered, the

next input character will overwrite the existing one, and the cursor will move one position to the right.

#### Serial Input Operation

The CY300 can accept data from a serial source as well; the setup is shown in the block diagram of figure 4. Unlike the parallel mode, in which the sending circuit waits for a Ready signal, the serial input mode is asynchronous. The normal RS-232C 8-databit format is used for both serial input

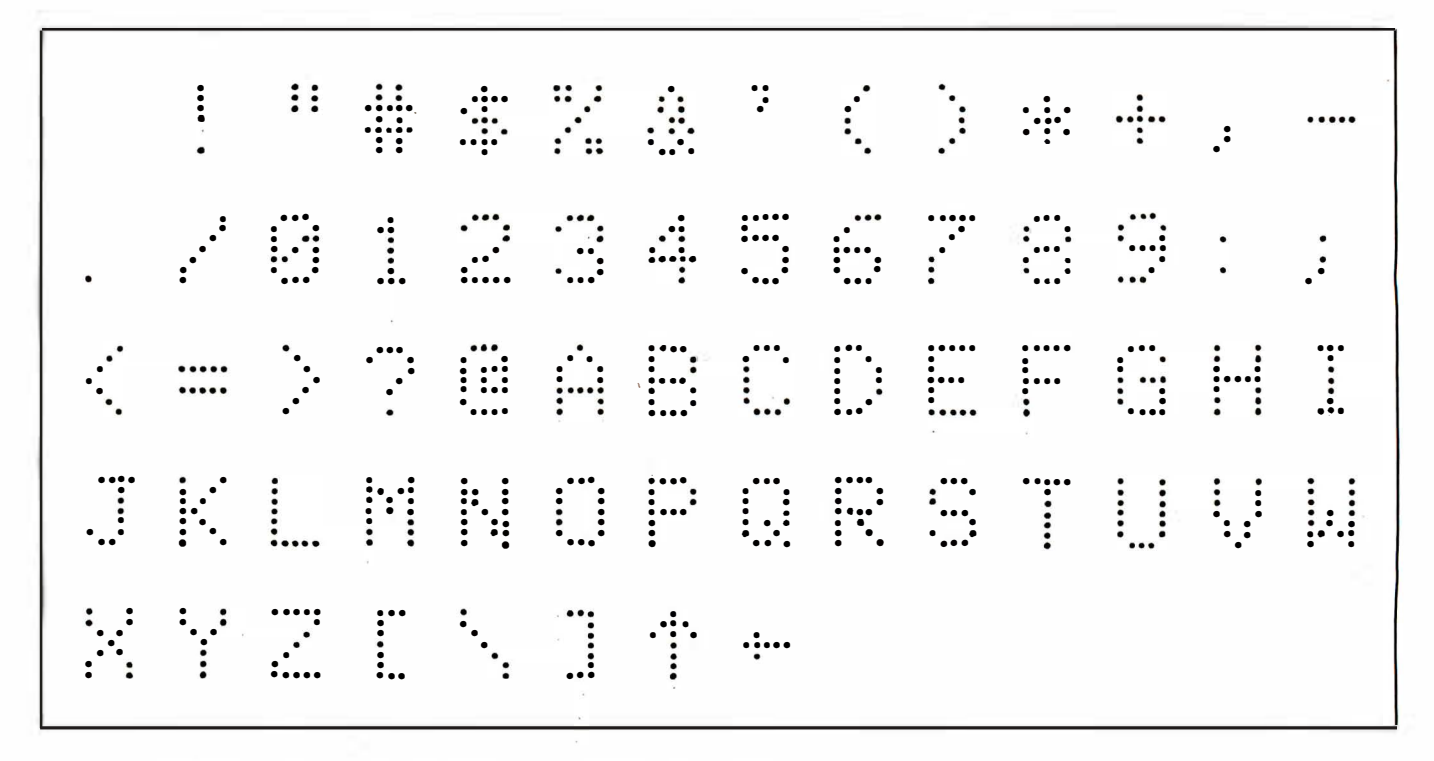

Figure 2: Dot-matrix character set produced by a liquid-crystal display driven by the CY300.

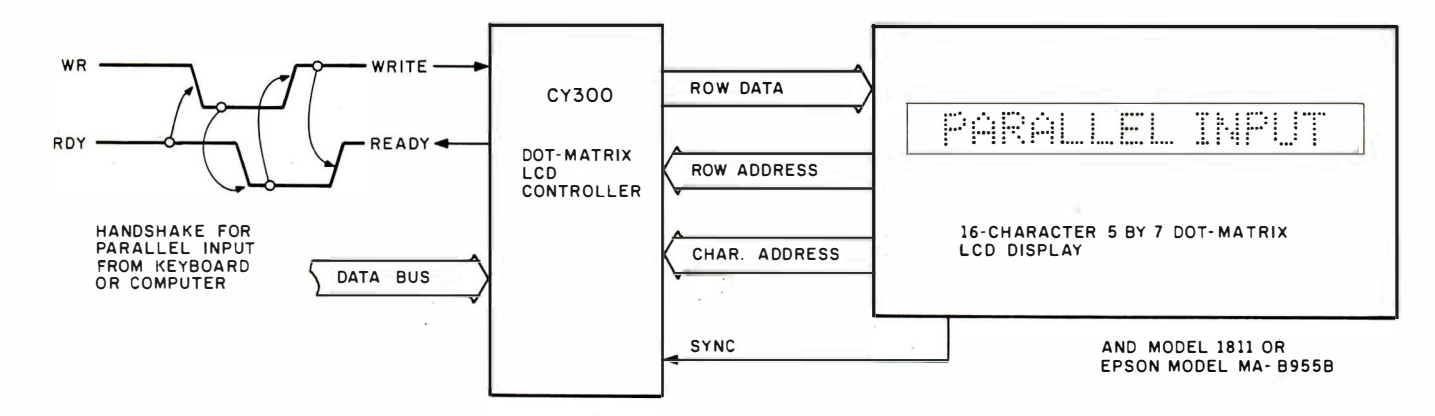

Figure 3: Block diagram of a parallel interfacing and timing requirements for the CY300.

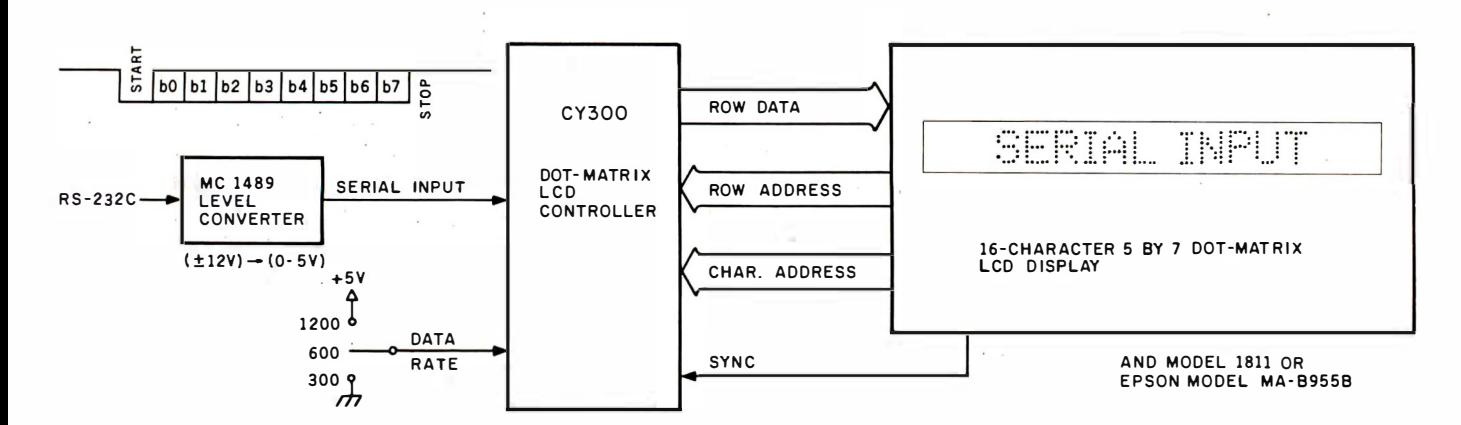

Figure 4: Block diagram of a typical serial-input arrangement used by the CY300.

and output: that is, a low-going start bit, followed by 8 data bits (least significant first, most significant last) and at least  $1\frac{1}{2}$  stop bits  $(1\frac{1}{2})$  bit periods in the high state). After the stop bits have been sent, the CY300 is ready to receive the start bit for the next transmitted character.

The serial communication protocol of the CY300 is compatible with the RS-232C character format. However, the transistor-transistor logic of the CY300 operates between 0 and 5 volts (allowing the CY300 to be powered by a single  $+5$ -V supply), and RS-232C interfaces normally operate at  $\pm$ 12 V, so the serial input and output lines are typically routed through voltage-level translators if the CY300 is to be connected over any significant distance to an RS-232C port. However, in the case where the CY300 and host computer are physically adjacent, they can be connected directly together, operating at 5-V logic levels, without the translator circuits between them.

Other voltage protocols, such as

RS-422A and RS-423A, also can be used for serial communication. These require different driving circuits, but the logical format of the characters is the same for all the common serial protocols, so we need only supply the appropriate driver and receiver circuits for the interface in use. For an RS-232C interface, the MC1488 driver chip and MC1489 receiver chip are the most popular. The CY300 serial output line would be connected to the 1488, while the 1489 would be connected to the serial input line.

The CY300 gives us a choice of three different data rates for the transmission of characters over the serial link. This choice is controlled by the Data-Rate-Select line, pin 28. If the line is connected to  $+5$  V, 1200 bps (bits per second) is selected (the line should be connected directly to the power supply without a pull-up resistor; otherwise, the CY300 may choose the wrong rate). If the line is left unconnected to anything, 600 bps is selected. If the line is connected to ground, 300 bps is selected. These

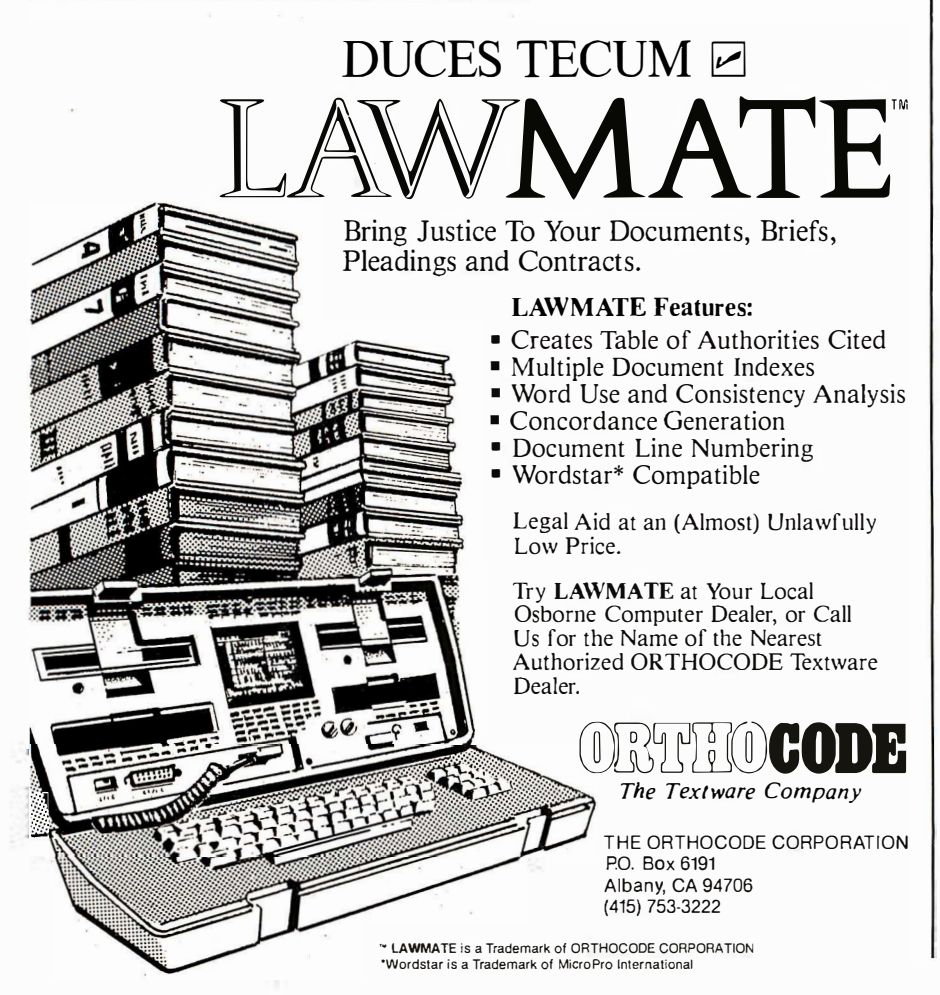

data-rate selections assume the use of a 6-MHz (megahertz) crystal.

#### Display Driver Interface

The 16-character display module I chose for this project is not just a bare LCD but includes its own controller/ driver circuitry. The CY300 is specifically designed to work with 16-character LCDs driven by the Toshiba T3891 LCD-driver chip or its equivalent. Examples of such displays are the AND Model 1811 and the Epson MA-89558.

Electronically, the 16-character 5 by 7-dot-matrix display appears to the interface circuitry as 16 sets of 7 rows (each row containing 5 data bits, 1 bit for each dot). The T3891 is designed to coordinate the reception of this row data with the information source and drive a dot-matrix LCD. Thirteen signals passing between the CY300 and the T3891 accomplish this. They are:

Sync: synchronizes dot pattern between T3891 and CY300

ADx lines: 4-bit character-position address from T3891

Sx lines: 3-bit row-position address from T3891

Dx lines: 5-bit row data from CY300 to T3891

The dot-pattern control logic is synchronized to the display's clock signal using the Sync line, which indicates when the display is ready for the next dot pattern. The CY300 uses the row- and character- (column) address information from the display to generate the proper dot pattern, based on its internal character generator and the contents of the line buffer.

When the T3891 begins its display sequence, it merely sets a character and row address of the specific display point. The CY300 examines its display buffer and simply outputs the 5 data bits that should go in that addressed location. Using the T3891 greatly simplifies the LCD interface.

#### Circuit Cellar Handheld Terminal

Figure 5 is a schematic diagram of the Circuit Cellar CY300-based terminal (shown in photo 2 on page 62).

# **INCREASE YOUR PRODUCTIVITY WITH OUR WORD PROCESSING KEYBOARD** FOR THE IBM PC.

We improved the keyboard and added some features to make your keyboard more "finger friendly".

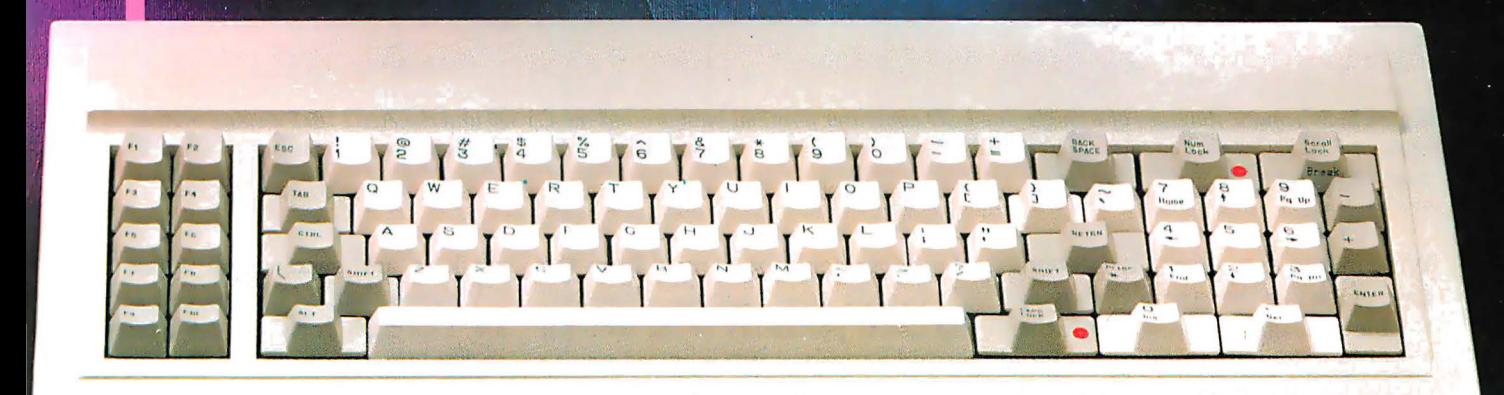

- . Left hand SHIFT key properly placed. · Lighted Indicators on:
- **CAPS LOCK key, NUMERAL LOCK key**
- · RETURN key in standard typewriter position.
- **ENTER key next to ten key pad for adding machine like** data entry.
- . Sculptured key tops with "finger homing" position on: F, J, and 5 key of the ten key pad.

From the design of the case to colors of the keys, to the plug on the cable, the keyboard is 100% IBM compatible. This keyboard is the most productive way you will ever spend \$199.

#### **30 DAY SATISFACTION GUARANTEE**

We are so sure you will like this keyboard we will give you 30 days of use to be sure. If you are not completely satisfied return it for a full refund including freight.

#### **TO ORDER BY MAIL SEND:**

- quantity desired @ \$199 each.
- -your name and shipping address
- daytime phone number
- -add \$5 for UPS 2 day air service
- -California residents add \$11.94 sales tax.
- Company check or credit card and expiry date. (Personal checks take 18 days to clear)

#### **TO ORDER BY PHONE:**

In California (805) 482-9829 Outside California Toll Free (800) 821-4479 **Dealer Inquiries Invited** 

> **QUBIE' DISTRIBUTING**

4809 Calle Alto Camarillo, CA 93010

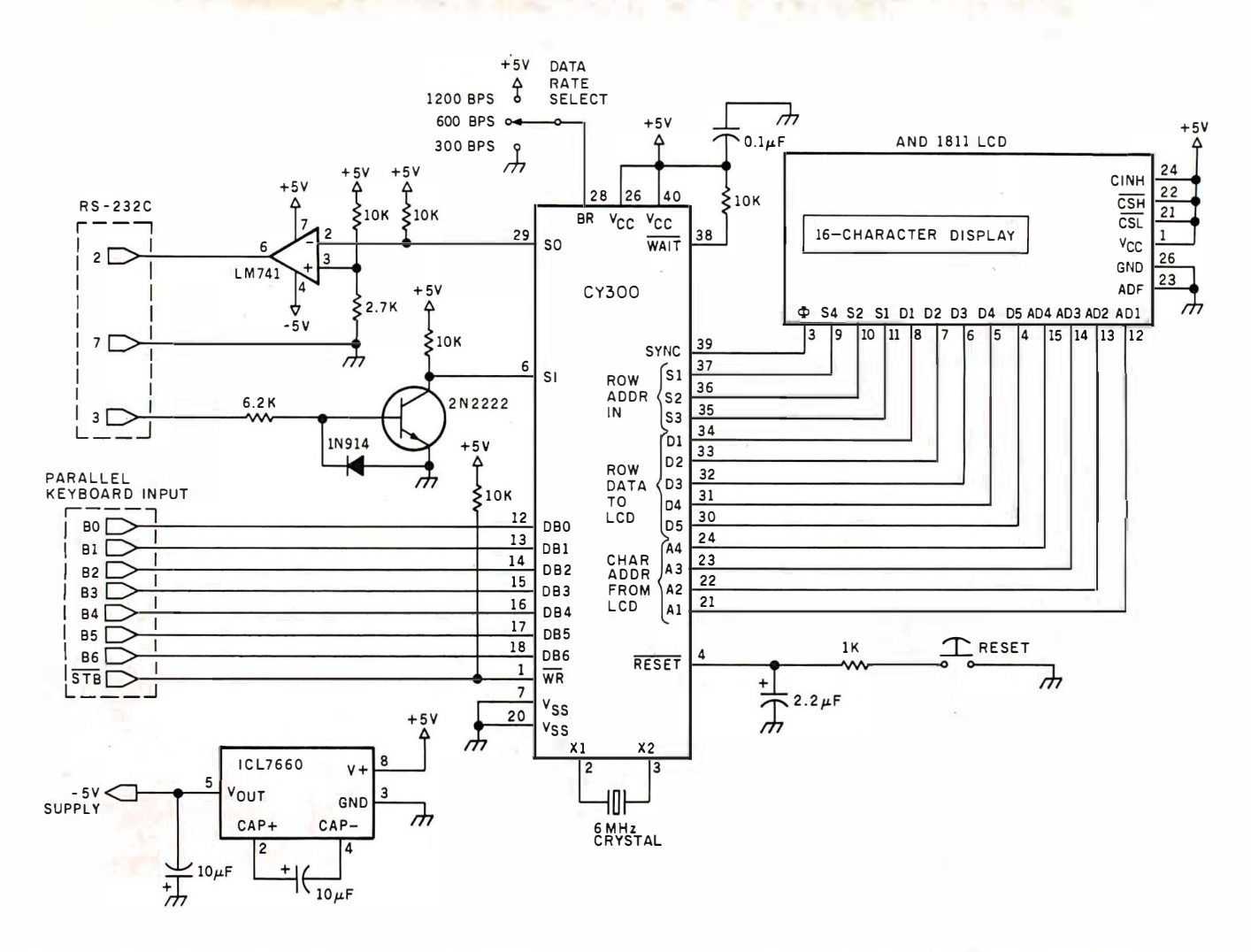

Figure 5: Schematic diagram of a single-line LCD computer terminal built around the CY300 and the AND 1811 display module. This style of RS-232C driver circuit was designed to use minimal  $\pm$ 5-V power, so it's not guaranteed to work through a long cable to the host computer.

With minor exceptions, it is configured much like the examples shown in the block diagrams presented earlier. It can function as a serially interfaced display or, if equipped with a parallel keyboard, as a full-duplex ASCII terminal.

In assembling my prototype, I used an AND 1811 display and mounted all the rest of the components behind it (as shown in photo 2b). This specific form of prototype construction was employed so that the finished display could be plugged directly into the RS-232C DB-25 connector on top of a Z8-BASIC Microcomputer.

Normally, when I am connecting a TTL-level device to an RS-232C port, I would install level-converters such as the MC1488 driver and MC1489 receiver in between. The dualpolarity  $(\pm 12 \text{ V})$  power required for the driver could be derived from the Z8 board's power supply. However, the useful portability of the terminal would be suspect if it required you to either drag along an extension cord for AC power to a separate power supply or hook up three separate battery cells.

I pondered this impasse briefly and then decided to take advantage of a little-known part of the RS-232C signal specification.

RS-232C signals have two defined states: marking and spacing. The marking state extends from  $-3$  V to  $-15$  V, and the spacing state extends from  $+3$  V to  $+15$  V. The transition region between is undefined. (See Ian Witten's article 'Welcome to the Standards Jungle" on page 146 for more information on RS-232C's idiosyncrasies.)

Note that the defined regions of

marking and spacing fall within the 5-V range that TTL parts can generate. Especially for short cable lengths and at low data rates, RS-232C works just fine at these lower voltages. With that fact in mind, I designed this terminal to use as little power as possible, drawing that power from a single  $+5-V$  source.

So that it could receive full-voltage RS-232C levels, I used a transistor level-converter on the input line. For output, an operational amplifier (op amp) is configured as a "rail-to-rail" saturation switch, with a  $-5-V$  supply provided by an Intersil ICL7660 DC-to-DC-converter chip. This CMOS device converts  $+5$  V to  $-5$ V at currents up to 15 mA. Using this combination of components, the RS-232C output level is generally about  $±4$  V.

The major advantage of this ap-

#### **INTRODUCING THE NEWEST CREATION FROM XCOMP:**

# **THE TOASTER. TWO REMOVABLE 3.9", 5 MEGABYTE<br>HARD DISK CARTRIDGES MAKES IT THE<br>GREATEST THING SINCE SLICED BREAD!**

Now you can start the day by knowing you can get everything you've always dreamed of. In fact, it's the answer everyone's been looking for!

 $\left( \frac{1}{2} \right)$ 

The Toaster, from XCOMP.<br>The Toaster is a Hard Disk Subsystem with a<br>twist. It contains TWO 3.9", 5 Megabyte Hard Disk<br>Cartridges that are REMOVABLE!

The Toaster provides unlimited storage and convenient back-up with a full 5 Megabytes per cartridge...10Megabytes per application! In addition to XCOMP's quality, reliability and industry leadership, you'll be benefiting from the ultra simplicity of a floppy and the fantastic speed of a hard disk.

And what about security? What can be more secure than being able to pull out your cartridge and take it home with you?

Even though the Toaster is revolutionary, XCOMP

**OMP** 

also offers 16-MB Fixed, 5-MB Removable and 8 or 16 Fixed Hard Disk Subsystems. We consider them the<br>best in the industry. **ALL** XCOMP products attach to<br>the Apple II and III, IBM-PC. NEC PC8000, OSBORN,

KAYPRO and other popular single-board computers.<br>The Toaster is just one of the many ideas coming from the people at XCOMP today.

Tomorrow, who knows what may pop up.

31 SALES OFFICES TO SERVE YOU: Bichard Dean & Assoc **DETEREM SEABOARD: MORE CONSIDER CONSIDERATE CONSIDERATE AND AN AN (617) 933-8435 Paston-Hunter Company, Inc., Syracuse, NY. (315) 437-2992<br>
FASTERN SEABOARD: TMC Sales Corp., Fort Lee, NJ. (2011) 944-8340/ (2121) 563-5185** MINNESOTA: Please call XCOMP KANSAS: Please call XCOMP.

### 2795

**Special Offer: With every Toaster** sold, you'll receive TWO Cartridges FREE! That's a \$150. value! Order now!

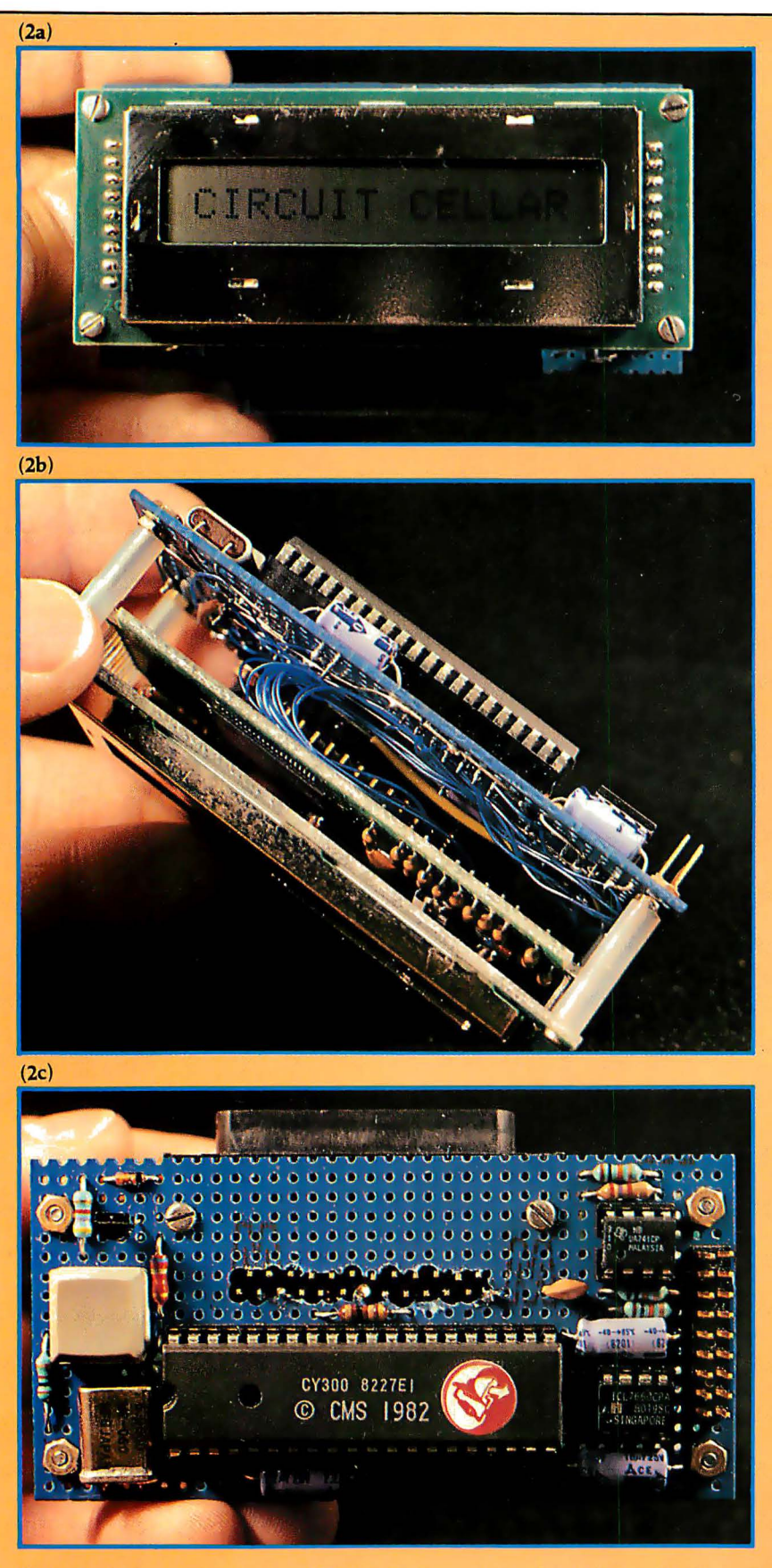

Photo 2: Close-up views of the LCD-terminal prototypes: front (2a), side (2b), and rear (2c).

proach is that it uses only a single voltage with very low power consumption. The terminal circuit requires less than 15 mA (excluding power for the keyboard). Given the power-supply voltage tolerances of the components and the communication line, the entire package could be powered by four 1.2-V nickelcadmium (NiCd) AA cells (providing a total potential of 4.8 V) or five 1.5-V alkaline cells (6 V total) driving a type-7805 regulator.

Finally, while you might use this handheld terminal just for its display, a keyboard can be attached. The keyboard should present 7 bits of ASCII data in parallel, with the data-ready condition signaled by a negativegoing (high-to-low transition) strobe.

There are two ways to correct typing errors: the first is to use the ASCII Rubout character; the second is to use the Control-A and Control-S characters, which move the cursor without modifying the display.

#### Terminal-Mode Operation

The Circuit Cellar Handheld LCD Terminal can replace a standard video terminal for simple BASIClanguage programming on a computer such as the Z8-BASIC Microcomputer. Using the keyboard, you can type statements into the CY300; these are immediately displayed on the LCD. The CY300 provides cursor editing to correct mistakes before you type the Return character. When Return is typed, the contents of the CY300's buffer (the current display on the LCD) are sent to the computer over the serial channel. If a computer response is called for, the computer sends the response over the serial input channel to the CY300, which then displays the response characters on the LCD.

The normal operation of the Z8

# NEC's new letter-quality printer gets personal with IBM.

#### The Spinwriter<sup>™</sup>3550 lets the IBM PC get down to business.

NEC's new Spinwriter letter-quality printer is the only one plug-compatible with the IBM Personal Computer. So you get the business applications you've been wishing for. Letter-quality output for word and data processing. Multi-language, scientific, and technical printing . Simple forms handling. Quiet operation. And the reliability of the industry's most popular printer line.

NEC designed the new Spinwriter especially for the IBM PC. It comes complete with documentation and training materials to fit your PC user's handbook. Just plug the Spinwriter in and your PC instantly becomes more versatile and flexible.

#### More than 8 forms handlers and 50 print thimbles boost PC versatility.

NEC designed the Spinwriter's 8 modular forms handlers to accommodate a wide range of paper and document sizes and types . The easily mounted handlers let your computer print out the forms you

We're Made

need for data processing, word processing, graphics , accounting or other business applications.

The Spinwriter's 50 print thimbles can more than triple your PC's usefulness. They come in both constant pitch and proportional-spaced fonts, plus in foreign language, technical and scientific versions. They snap in and out in seconds , and let you print up to 203 columns on 16-inch paper. They each last for more than 30 million impressions.

#### This printer's special features make everything look better on paper.

The Spinwriter's software-invoked features include automatic proportional spacing; bidirectional, bold and shadow printing; justification; centering; underscoring; and sub/super scripting, all at speeds up to 350 words per minute .

That big extra, Spinwriter reliability. Spinwriters have the industry's best mean-time-between-failure rating , in excess of3,000 hours . In terms of average personal computer usage, that's more than five years.

The Spin writer 3550 is available at ComputerLand stores, Sears Business S ystems Centers and IBM Product Centers nationwide.

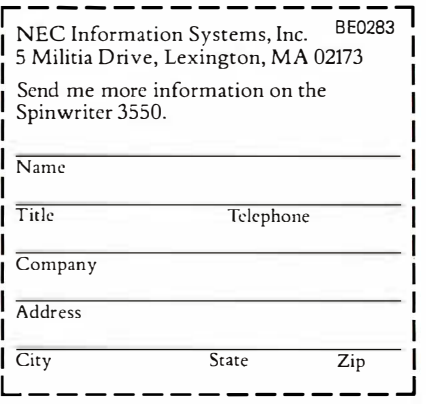

NEC Information Systems, Inc. Spinwriter is a trademark of Nippon Electric Co., Ltd. Circle 295 on inquiry card.

NEC

# for Each Other.

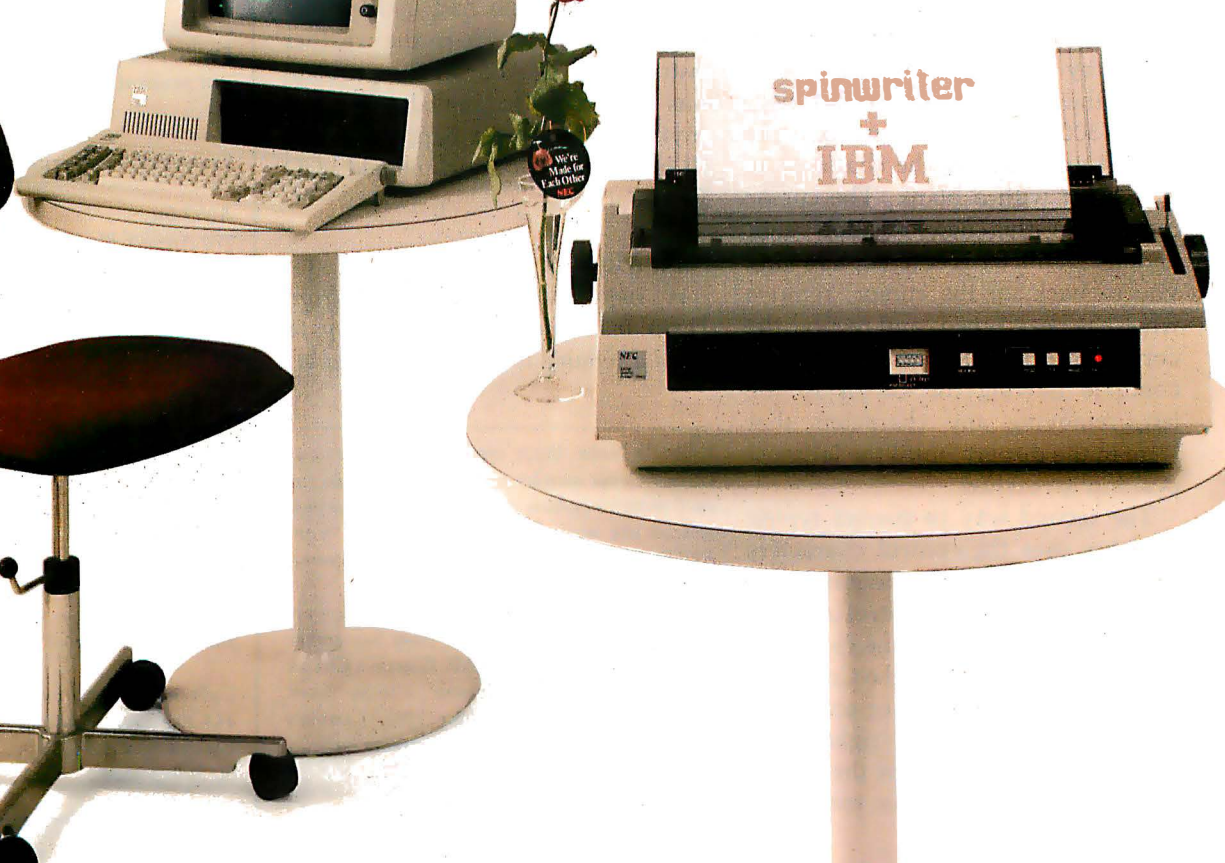

BASIC interpreter is as follows: upon power-up the interpreter sends a userprompting character (a colon) to the console display to inform you that the system is ready for command entry.

You can enter a command or statement at any time by typing ASCII characters into the CY300. The first input from the keyboard (over the parallel channel) will clear the liquidcrystal-display buffer and appear leftjustified.

The input line is terminated by a Return character. At the occurrence of the Return, the contents of the display buffer are transmitted to the computer over the serial channel, and then the display buffer is cleared.

#### Editing Operations

With the keyboard connected to the parallel interface on the CY300, you have the ability to correct typing mistakes before sending commands to the Z8 board (or other host computer). Note that you can no longer edit the command after the Return character is typed, but until then any corrections can be made.

There are two ways to correct typing errors. The first and probably more often employed way is to use the ASCII Rubout character. (On some keyboards this character may be produced by a key labeled "Delete".) When the Rubout character is typed, the CY300 cursor moves one space to the left and replaces the character at that space with a blank. The cursor remains at this new position until another character is entered, allowing you to back up the cursor, remove what has been typed, and reenter the corrected text. Multiple Rubouts will continue moving the cursor to the left, removing any characters that were in the display, until the leftmost position is reached.

The second way to correct typing mistakes uses the control characters that move the cursor without modifying the display. The Control-A character moves the cursor one character position to the left, while the Control-B character moves the cursor one character position to the right. The display is not modified as the cursor is moved. However, if you enter new characters after moving the cursor, the new characters appear at the current cursor position, overwriting any characters that were there previously. This method of correction allows you to save typing if only a single character need be changed near the beginning of a line. Before typing the Return character, though, you must put the cursor back at the end of the input line, because the CY300 transmits only the characters from the beginning of the display until the character just before the current position of the cursor.

#### In Conclusion

I don't expect you to junk your video-display terminals after reading this article. Obviously, you'll need a 24 by 80 (or similar size) screen for many purposes. But there are applications for which a portable, batteryoperated single-line display is more suitable than a large, full-feature terminal. The sophistication of the CY300 represents a major advance in LCD technology, and I'm sure many of you have applications ready for just such a device.

Oh yes ... about my weather station. After moving the mountain to Mohammed I was a bit displeased to find that someone had accidentally unplugged the power to the weather instruments. Of course, the problem was not hard to remedy. And if anything like it ever happens again, I'll be ready with my Handheld LCD Terminal.

#### Next Month:

A new integrated circuit from Texas Instruments makes it easy to build a reliable low-speed modem.  $\blacksquare$ 

Ciarcia's Circuit Cellar, Volume I, covers articles that appeared in BYTE from September 1 977 through November 1978. Ciarcia's Circuit Cellar, Volume II, contains articles from December 1978 through June 1980. Ciarcia's Circuit Cellar, Volume Ill, contains articles that were published from July 1980 through December 1981.

To receive a complete list of Ciarcia's Circuit Cellar project kits available from the Micromint, circle 100 on the reader service inquiry card at the back of the magazine.

#### **References**

- 1. Ciarcia, Steve. " Bu ild a Computerized Weather Station." February 1982 BYTE, page 38.
- 2. Ciarcia, Steve. " Build a Low·Cost, Remote Data-Entry Terminal." September 1980 BYTE, page 26.
- 3. Ciarcia, Steve. "Build a Z8·Based Control Computer with BASIC." Part 1, July 1981 BYTE, page 38, Part 2, August 1981 BYTE, page 50.
- 4. Ciarcia, Steve. "Make Liquid·Crystal Displays Work for You." October 1980 BYTE, page 24.
- 5. Ciarcia, Steve. " No Power for Your Inter· faces? Build a 5 W DC to DC Converter." October 1978 BYTE, page 22.
- 6. Leibson, Steve. "The Input/Output Primer, Part 4: The BCD and Serial Interfaces." May 1 982 BYTE, page 202.

The following items are available from:

Micro Projects Inc. POB 420 South Windsor, CT 06074

1. Cybernetic Micro Systems CY300 Dot-Matrix LCD Controller chip .......... \$65 2. Intersil ICL7660 DC-to-DC voltage

converter chip ....................... \$4

For orders outside the continental United States, please add \$5 for shipping. Connecticut residents please add 71/2 percent sales tax.

Sources of liquid-crystal displays are:

AND Inc. 770 Airport Blvd. Burlingame, CA 94010 (415) 347-9916 TWX (910) 374-2353

and

Epson America Inc. LCD Division 23155 Kashiwa Court Torrance, CA 90505 (213) 534-0360 Telex 182412

The manufacturer of the CY300 LCDcontroller integrated circuit is:

Cybernetic Micro Systems 445-203 South Antonio Rd. Los Altos, CA 94022 (415) 949-0666

Editor's Note: Steve often refers to previous Circuit Cellar articles as reference material for each month's current article. Most of these past articles are available in reprint books from BYTE Books, McGraw-Hill Book Company, POB 400, Hightstown, NJ 08250.

# VEDIT-THE CLEAR CHOICE FOR PROGRAMMING PLUS FEATURES FOR FAST, EFFICIENT WORD PROCESSING

Increasing your productivity is what a good text editor is all about VEDIT excels with a unique combination of powerful and easy to use editing features, customizability and complete hardware support. Compare VEDIT - you'll find everything you expect in a good editor plus many time saving features which only VEDIT offers.

VEDIT fully utilizes all function keys, or configures to any keyboard layout you are familiar with. VEDlT has helpful aids such as directory display, and you won't loose text if you run out of disk space -you can delete files or change disks.

Powerful TECO style command macros let you perform editing tasks you might otherwise not even attempt Nearly impossible tasks for other editors (such as translations or extensive search/ replace on many files), can be done automatically from a command file.

For program development VEDIT surpasses any other editor - with more extensive file handling, powerful command macro capability and special features for Pascal, PL/1, 'C', Cobol, Assembler and others. VEDIT reduces program editing time by 30% as compared to the best word processor.

For word processing, VEDIT has word wrap, adjustable margins, paragraph reformatting, word and paragraph functions, simple printing and more.

VEDIT supports practically every CRT terminal, video board, 8080, Z80 and 8086 computer. We have been consistently first to support new computers. And we support you with any technical assistance you need.

For the full story, purchase VEDlT risk free. Evaluate the 125 page manual - if you are not satisfied, return the package (disk unopened) for a courteous refund.

Please specify your microcomputer, video board or the CRT terminal version, 8080, Z80, or 8086 code, operating system and disk format

> VEDIT - Disk and Manual 8080, Z80 or IBM PC. .... \$150 CP/M-86 or MSDOS.... \$195 Manual only . . . . . . . . . . . . \$18

> > DM

#### Compare VEDIT's features:

True Full Screen Editing Edit files one disk in length Automatic Disk Buffering Compact and Fast Display of line and column # Set/Goto text markers 'Undo' key to restore line Automatic Indent/ Undent Adjustable Tab positions Repeat function key Text Move and Copy 10 Scratchpad Buffers Load/Save buffers on disk Powerful command macros Directory display Edit additional (small)

files simultaneously Insert another disk file Unlimited file handling Recovery from 'Full Disk' Change disks while editing Word Wrap, format paragraph Simple Printing Menu driven installation Startup command file Setup CRT function keys Support newest CRT terminals Support smart CRT functions Customizable keyboard layout

CP/M and MP/M are registered trademarks of Digital Research Inc. Apple Il Is a registered trademark<br>of Apple Computer, Inc. MS-DOS and Softcard are trademarks of Microsoft. TRS-80 is a trademark

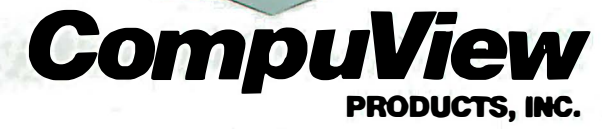

1955 Pauline Blvd., Suite 200 ° Ann Arbor, Michigan 48103 ° (313) 996-1299 Circle 117 on inquiry card.

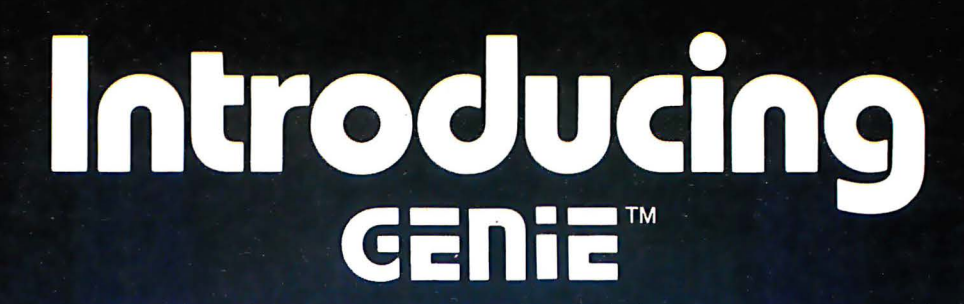

**Megabyte 5.25" GENIE Winchester Drives I.B.M. • APPLE II PLUS • RADIO SHACK** 

**5 MEGABYTES** \$220500

**10 MEGABYTES**  $95"$ 

**15 MEGABYTES** 895<sup>00</sup>

**20 MEGABYTES** \$3195 °°

### **FEATURES**

- Precision Manganese-zinc heads
- Average access time 77 ms.
- File sizes 5-20 megabytes
- Power-on self test
- Built-in error detection and correction
- System expandable to eight drives
- **Comes complete with all necessary** software and hardware
- No preventative maintenance required
- Built-in fan
- Operates 110/220 VAC 50-60 Hz
- One year warranty

\* Manufacturer's suggested retail price. Includes all required components.<br>IBM DOS Personal Computer is a registered trademark of IBM Corporation.<br>Apple is a registered trademark of Apple Computer, Inc. Radio Shack is a registered trademark of Tandy Corporation.<br>CP/M and CP/M-86 are registered trademarks of Digital Research.

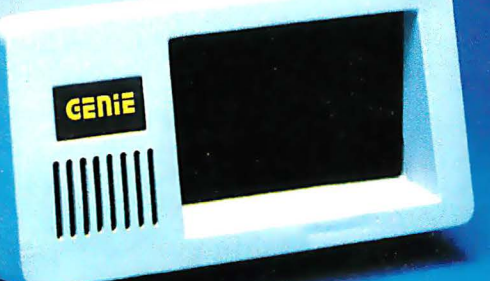

**Excellence in Engineering** 

Genie Drives were built with the user in mind. A design backed by many years of experience, the Genie Drive is everything a user ever wanted in a hard disk. We offer the ultimate in hard disk mass storage systems that money can buy.

messages.

time.

Talk about user friendly...

volumes.

package.

Comprehensive system utilities

Allows eight-character names

to be assigned to virtual

User can back-up to either our 5 + 5™ removable Car-

tridge Drive or to diskettes.

System status screen

Mix & match different system file types on the same disk.

Up to 16 volumes on-line at a

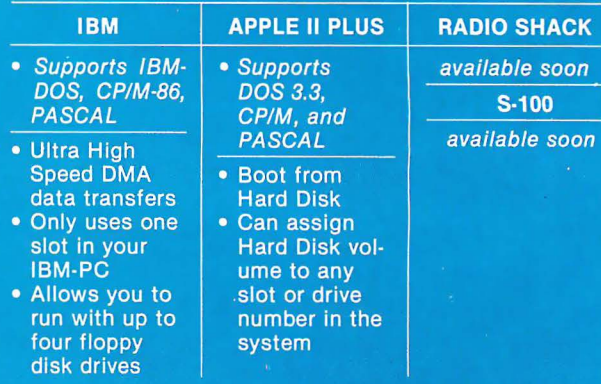

Available at your local computer dealer

### **ENTE COMPUTER CORPORATION**

31125 Via Colinas #908 · Westlake Village, CA 91362 · (213) 991-6210

Circle 182 on inquiry card.

# Introducing GENTE

# 5.25" Removable GENIE Winchester Cartridge Drive **IBM • APPLE II PLUS • RADIO SHACK • S-100**

The Genie Cartridge Drive is a revolutionary new 10 Megabyte Hard Disk Drive that includes a 5 Megabyte removable Winchester catridge. The cartridge Drive system simply plugs into your computer, and includes all necessary software and hardware. Genie Drives are compatible with most popular software,

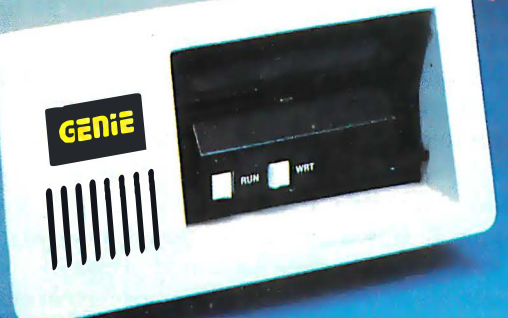

**FÉATURES** 

- 10 Megabytes of on-line storage.
- **File sizes to 5 Megabytes.**  $\bullet$
- Power-on self-test.
- Easy back-ups in minutes.  $\bullet$
- System expandable to eight drives.
- **Built-in error detection and correction.**
- No preventative maintenance required.  $\bullet$
- **Comes complete with all necessary software**  $\bullet$ and hardware.
- **MTBF 8000 Hours.**  $\bullet$
- **Built-in fan.**  $\bullet$
- **Operates 110/220 VAC 50-60 Hz.**
- One year limited warranty.  $\bullet$

# Only \$3995%\*

Removable Gartridge. Imagine, 5 Megabytes in the palm of your hand. These small Winchester cartridges are only .75 inches thick and 5.50 inches square. The disk itself is completely sealed from the outside and all its hazards by a sliding door that opens only once the cartridge is firmly seated inside the drive. Long term availability of this cartridge is assured by its adoption by several well known manufacturers including Dysan and Memorex, the world leaders in computer mass storage media.

and each cartridge replaces over 30 double-density

floppy disks.

#### Talk about user friendly • • •

Comprehensive system utilities package. Allows eight-character names to be assigned to virtual volumes.

User Can back-up to any Genie REMOVABLE Cartridge Drive, or to diskettes. Mix & Match different system file types on the same disk.

System status screen messages. Up to 16 volumes online at a time.

#### Available at your local computer dealer

Manufacturer's suggested retail price. Includes all required components. Concurrent CP/M-86 is a registered trade mark of Digital Researd rsonal Computer is a registered trademark of IBM Corporation. Apple is a registered trademark of Apple Computer, Inc.<br>Radio Shack is a registered trademark of Tandy Corporation. Dysan is a registered trademark of Dysan Corp.

**CENIE COMPUTER CORPORATION** 31125 Via Colinas #908 · Westlake Village, CA 91362 · (213) 991-6210 Circle 182 on inquiry card.

## **Hardware Review**

# Apple's Enhanced Computer, the Apple lie

It's like having an Apple II with all the extras built in.

It all began in the summer of 1977 at the West Coast Computer Faire. A fledgling computer company with an unusual name-Apple Computerintroduced a new hobby computer called the Apple II. The new Apple II was an impressive machine. It had BASIC in ROM (read-only memory), a built-in Teletype-style keyboard, high-resolution color graphics, and, once the new 16K-bit semiconductor memory devices became available, its memory could be expanded all the way up to 48K bytes. One of the first true home computers, it was completely self-contained, needing only a TV set for a display and a common cassette recorder for data storage.

Today, almost everyone is familiar with the Apple II. It can be found in homes, schools, laboratories, and businesses, and is being used in a wide variety of ways. During the past five years, an entire subindustry has sprung up around it that has, in turn, stimulated further Apple II sales.

It had been obvious for a while at Apple Computer that a replacement for the Apple II was needed. The Teletype-style keyboard, uppercase only 40-column display, and the

#### About the Author

#### Robin Moore Warner Hill Rd. RFD #5 Derry, NH 03038

maximum of 64K bytes of memory. were becoming limitations as the marketplace changed and software became more sophisticated. The design was getting old and technology had changed enough to allow a redesign with significantly fewer parts. A new design could also address foreign requirements for special keyboards, displays, and video signals better than the Apple II. Although the Apple II was a tremendous success, it was clearly time to design a successor.

#### Enter the Apple lie

For about the same price as the Apple II, the Apple lie (e for enhanced) provides a variety of exciting new features and capabilities. Rather than start from scratch and design an entirely new machine, Apple Computer Inc. chose to make a very careful series of enhancements and improvements while keeping the flavor and style of the Apple II. Although completely redesigned internally, the Apple lie is clearly a member of the Apple II family.

Even though it looks almost the same as the Apple II, the Apple lie (see photo 1) gives you a great deal more for your money. The basepriced machine includes 64K bytes of memory (expandable to 128K bytes), Applesoft BASIC in ROM, a 63-key keyboard that produces both upper-

case and lowercase characters and has special-function keys, seven expansion slots for I/O (input/output) devices, and a video interface that can display 24 lines in a 40-columnwide format with both uppercase and lowercase characters (this can be easily and inexpensively expanded to 80 columns). In addition to the standard Apple II l/0 expansion slots, the main circuit board also holds a special auxiliary connector that is used primarily for various video- and memory-expansion options. Along with Applesoft BASIC, the internal 16K bytes of ROM hold an improved monitor, built-in self-test routines, extended memory-management routines, and an 80-column firmware package with extended editing features that can be used with the 40 column display.

The quality of the product is highly

#### Design Credits

Although it is impossible to give credit to all the people involved, three people deserve special mention. Peter Quinn, the POS Hardware Section Manager, was responsible for the team that designed the Apple IIe. Walt Broedner designed the Apple lie hardware, including its two custom integrated circuits. Rick Auricchio is Broedner's software counterpart-he modified the original Apple II Plus firmware and added all the new code that is in the Apple IIe firmware.

Rob Moore is a design engineering manager who also maintains a strong interest in FORTH, graphics, and computer music.

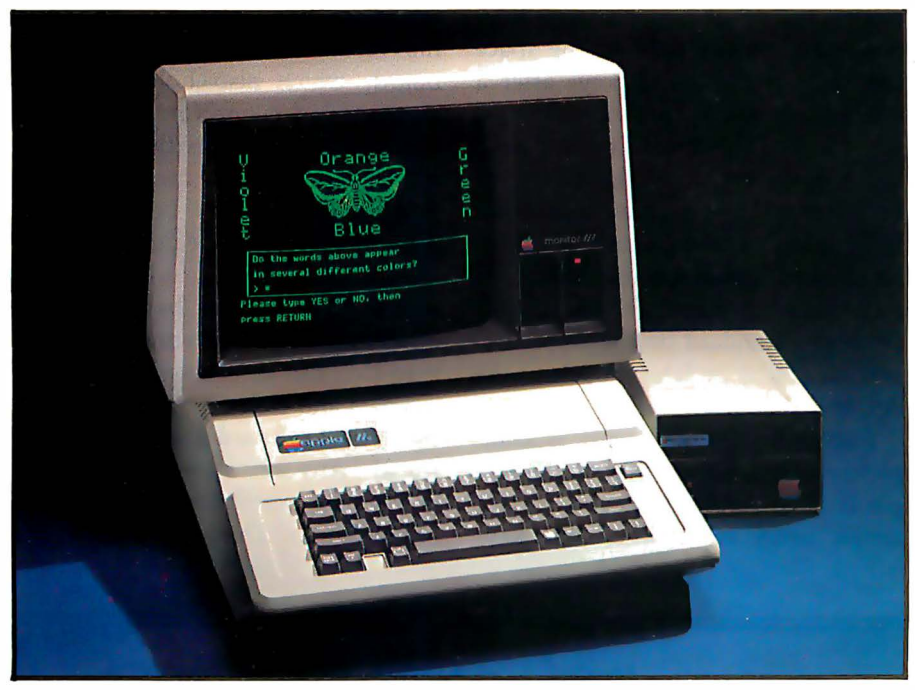

Photo 1: An Apple IIe system made up of the Apple Monitor III, the Apple IIe computer, and a Disk II  $5\frac{1}{4}$ -inch floppy-disk drive.

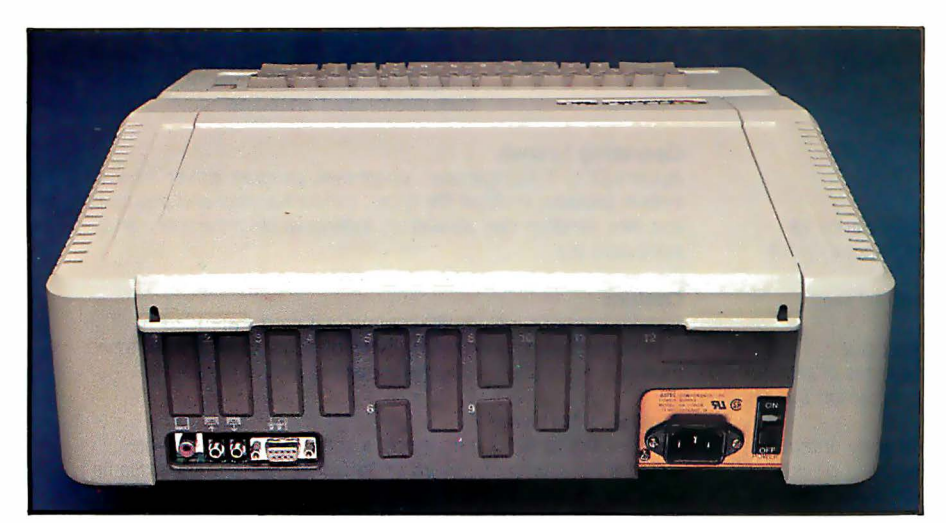

Photo 2: The rear panel of the Apple lie. Instead of the plastic slots found in the Apple II, the Apple IIe's metal back panel is designed to mount 9-pin, 19-pin, and 25-pin D-type connectors in precut recesses, providing more reliable connections and reduced RF interference. The built-in game-paddle connector has also been changed to a 9-pin D-type; however, the older-style connector is still available inside the case to accommodate existing devices.

evident. The case is rugged structural foam, the keyboard has a nice touch and dished keytops, and the back panel (see photo 2) has an array of openings that fit the 9-pin, 19-pin, and 25-pin D-type connectors commonly used for serial 1/0 devices. It appears obvious that the Apple lie was designed from the ground up to meet the new FCC (Federal Communications Commission) RFI (radiofrequency interference) regulations.

The computer has a metal bottom pan, a metal back panel (rather than plastic as in the present model), and the removable cover is shielded with conductive paint and grounded with metal gaskets at the front and back edges. Some other nice touches include: the "D" and "K" keys (the ones that the middle fingers of a touchtypist's hands fall on) have small bumps on their surfaces; the connector openings on the back panel come

with plastic caps to cover them if connectors aren't installed; the top cover has tabs in the rear to help lift it open, and screw holes to help keep it shut when desired (schools should like this feature).

#### The Keyboard

The keyboard is the most obvious difference between the Apple II and the Apple IIe. It is essentially an enhanced version of the Apple III's keyboard without the numeric pad; the keyboard on the Apple IIe (see photo 3) has 63 keys, while the Apple II has 53, and the layout is slightly different. Although the changes seem minor, they make the new keyboard significantly easier to use, especially in word-processing or screen-editing applications.

One of the most significant changes is indicated only by the Caps Lock key. The Apple lie keyboard provides full uppercase and lowercase operation. When Caps Lock is latched down, however, it operates much like the original Apple II keyboard and produces only uppercase characters. If the two solder pads on the main board labeled X6 are connected, programs can check to see if the Shift keys are pressed by reading the PB2 input in the game-paddle port. (This supports a common Apple II modification and many existing word-processing programs.)

To correct a limitation of the old Apple II keyboard, the new keyboard can produce all 128 ASCII (American National Standard Code for Information Interchange) character codes. This was accomplished in the Apple lie by adding some new character keys, along with Tab and Delete keys, to improve its word-processing capability. (The added keys, with different keycaps, will be used in European versions to provide an ISO [International Organization for Standardization] standard keyboard layout.)

Two interesting additions are the Open-Apple and Solid-Apple keys, which are positioned one on each side of the space bar. If you press Control, Open-Apple, and Reset simultaneously, the Apple lie will write some arbitrary data into each page of memory and then simulate a power-up cold start. This eliminates the need to turn the Apple off and then on again to exit a protected program (a definite annoyance), but prevents people from making unauthorized copies of protected software.

Pressing Reset while holding Control and Solid-Apple invokes the built-in self-test software, which responds with "KERNEL OK" if the memory and circuitry pass the tests . Open-Apple and Solid-Apple may also be read individually and used as special-purpose keys by various programs-they are internally connected to the game-paddle port inputs PBO and PBl. Other improvements inelude a full set of cursor-control keys positioned to the right of the space bar, auto-repeat on all keys after a 0.9-second delay, and a relocated Reset key. (The Reset key is placed apart from the main keyboard to keep it from being pressed accidentally. In addition, the Control key must be pressed simultaneously with the Reset key to have an effect; this behavior, standard on the Apple lie, was an option on later models of the Apple II Plus.)

Internally, the keyboard is completely different from that on the Apple II. The Apple lie keyboard is a simple array of switches-the keyboard-scanning circuitry has been moved to the main printed-circuit board, which also holds a special numeric pad connector. A ROM on the main board maps the keyboardswitch closures into the appropriate ASCII codes and can be changed to provide foreign or special keyboards. (Incidentally, the American version of the ROM is only half used. The other half holds a Dvorak keyboard map that can be accessed with a few jumpers and etch cuts.) For programmers, the keyboard provides an additional "Any key down" flag; it can be read by examining location COlO hexadecimal. This will allow pro-

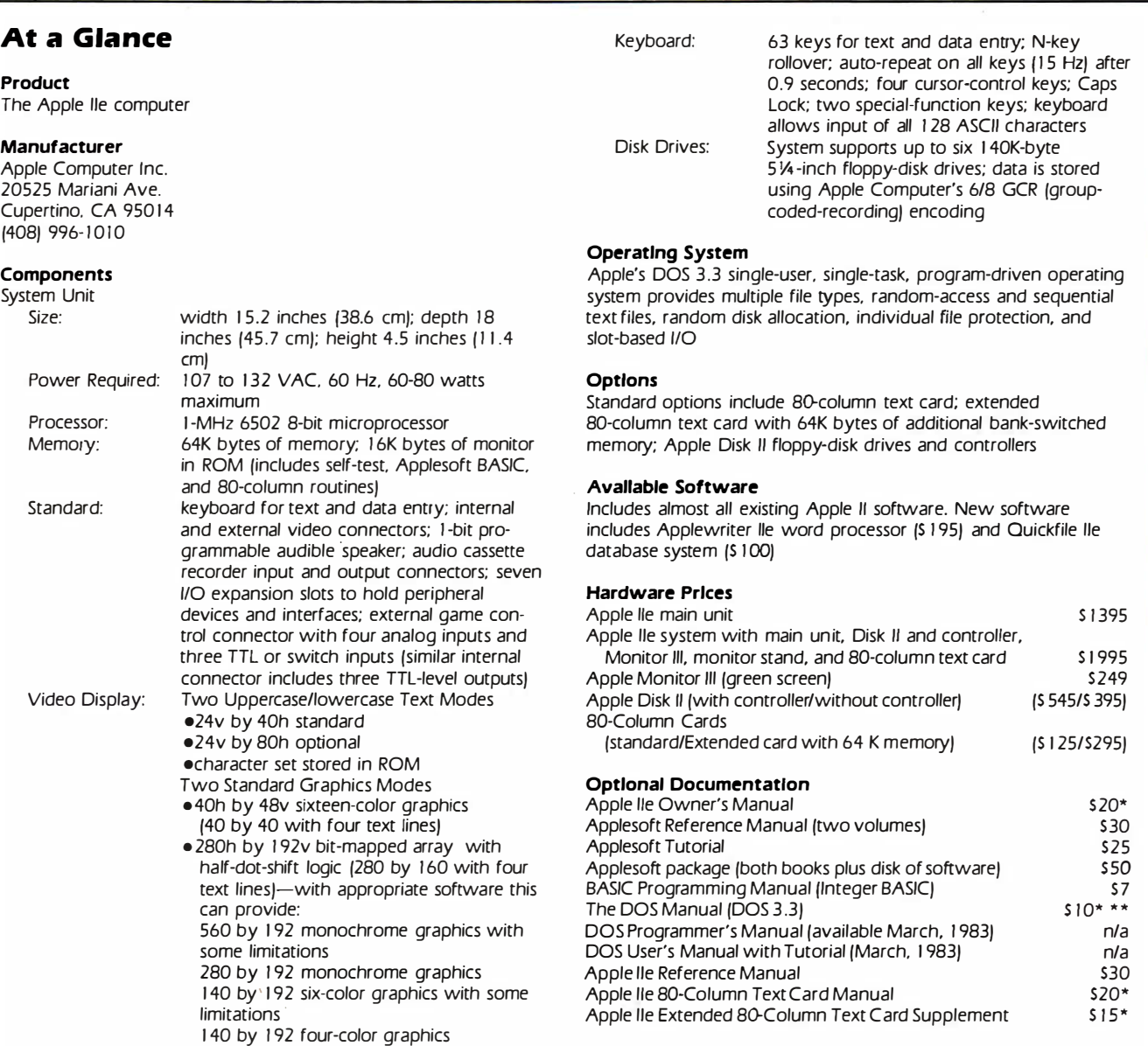

\* included with associated Apple product, available optionally \* \* one-page errata sheet available free from dealers

Both outputs provide NTSC-compatible video, negative sync, 2-V peak-to-peak

Video Outputs:
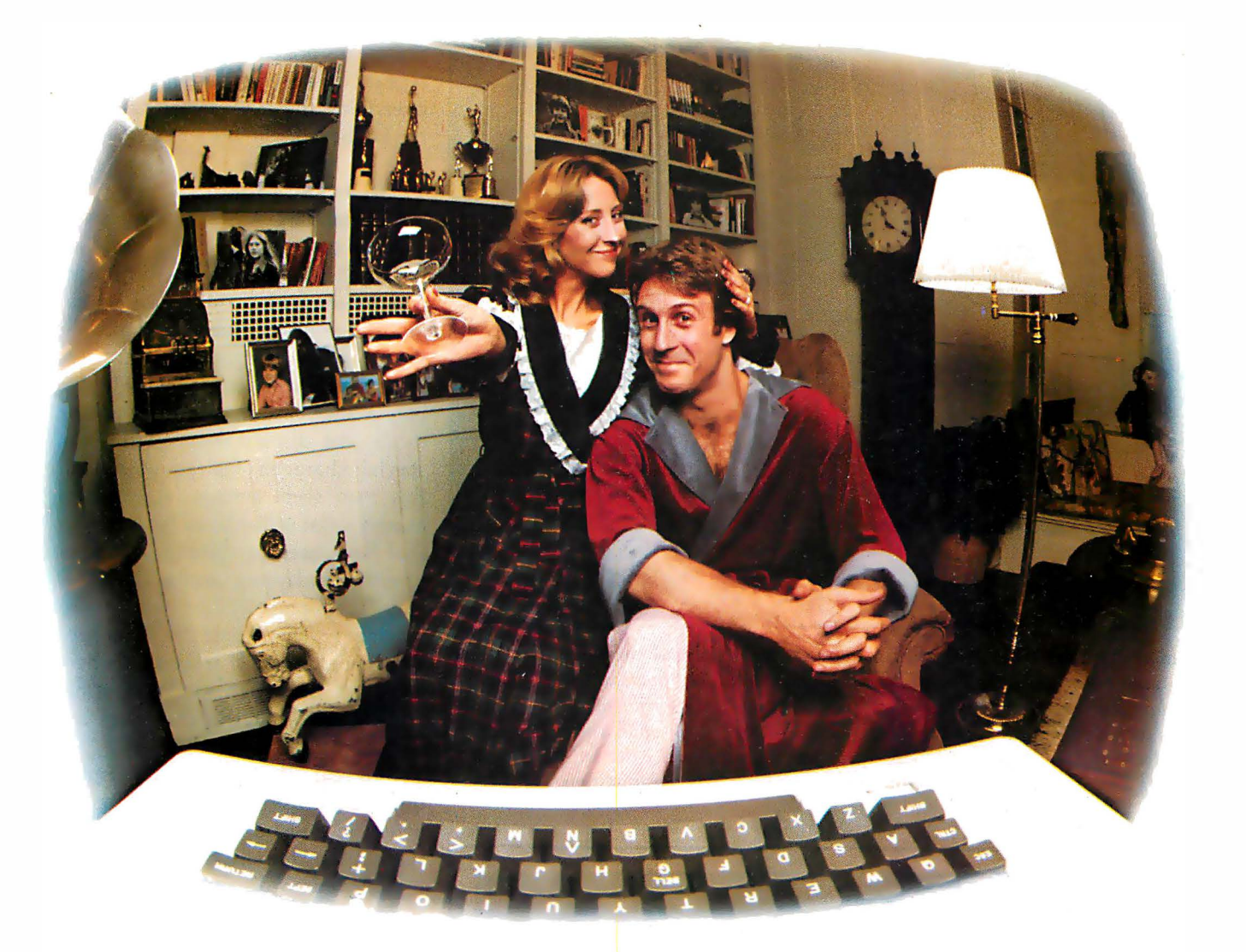

## LAST NIGHT WE EXCHANGED LETTERS WITH MOM, THEN HAD A PARTY FOR ELEVEN PEOPLE IN NINE DIFFERENT STATES AND ONLY HAD TO WASH ONE GLASS...

### That's CompuServe, The Personal Communications Network For Every Computer **Owner**

And it doesn't matter what kind of computer you own. You'll use CompuServe's Electronic Mail system (we call it Email<sup>™</sup>) to compose, edit and send letters to friends or business associates. The system delivers any number of messages to other users anywhere in North America.

CompuServe's multi-channel CB simulator brings distant friends together and gets new friendships started. You can even use a scrambler if you have a secret you don't want to share. Special interest groups meet regularly to trade information on hardware, software and hobbies from photography to cooking and you can sell, swap and post personal notices on the bulletin board.

There's all this and much more on the CompuServe Information Service. All you need is a computer, a modem,

and CompuServe. CompuServe connects with almost any type or brand of personal computer or terminal and many communicating word processors. To receive an illustrated guide to CompuServe and learn how you can subscribe, contact or call:

### **CompuServe**

Information Service Division, P.O. Box 20212<br>5000 Arlington Centre Blvd., Columbus, OH 43220 800-848-8990

Ohio call 614-457-8650

An H&R B lock Company

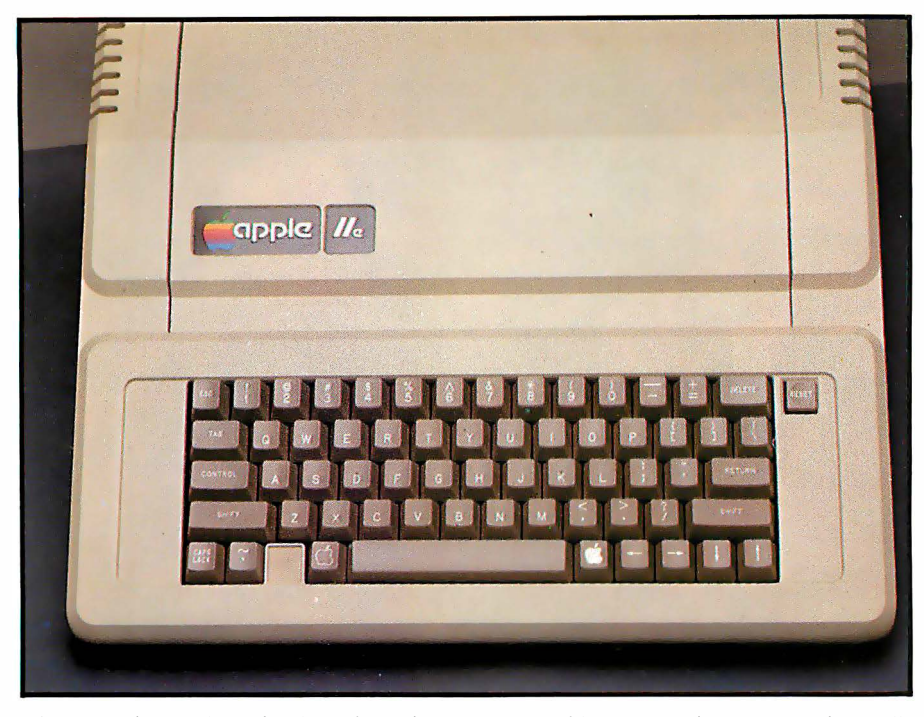

Photo 3: The Apple lie keyboard. With uppercase and lowercase characters, N-key rollover, auto-repeat on all keys, and special-function keys, it provides a mix of functions found on both typewriter-style and computer keyboards. Unfortunately, the left-arrow key is inconveniently placed for its use as a backspace key while using BASIC. The special Open-Apple and Solid-Apple keys are used to invoke the self-test routines, simulate a power-up cold start, and may be read as paddle push buttons 0 and 1.

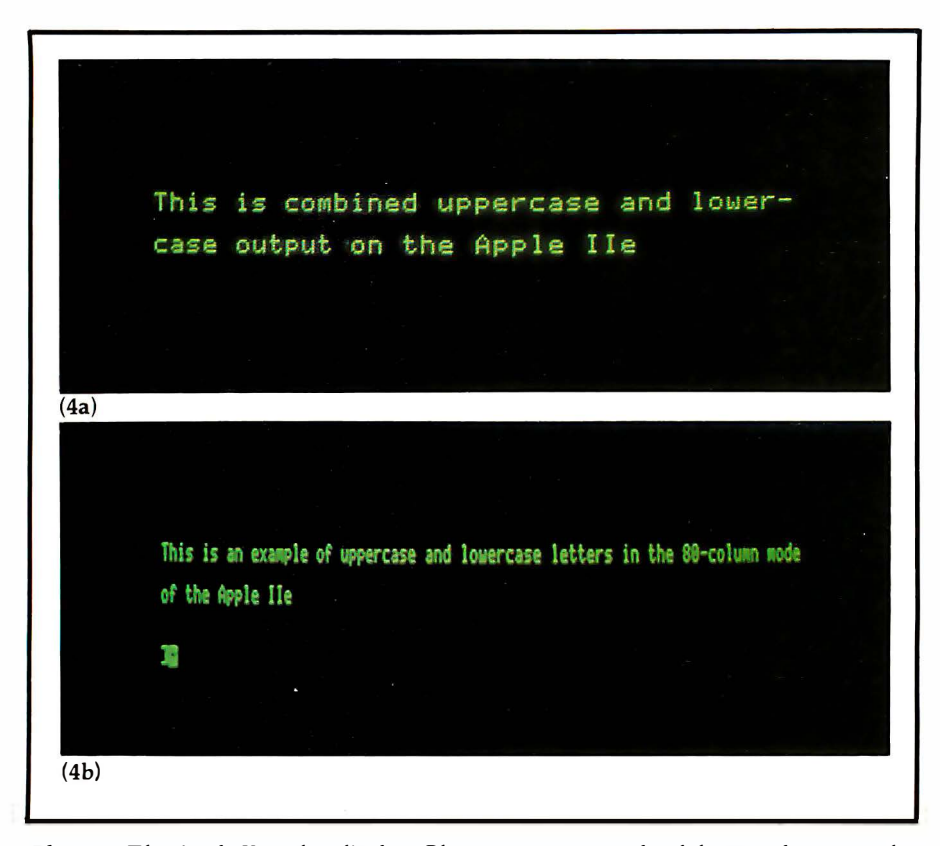

Photo 4: The Apple lie video display. Photo 4a is an example of the 40-column text display showing both uppercase and lowercase characters available. Photo 4b shows the Apple lie 80-column display. The plus sign within the cursor shows that you are in Escape mode, which provides expanded editing and cursor-control functions.

grams to provide their own autorepeat or special pause functions, overriding the auto-repeat built into the keyboard.

### Text-Display Modes

The standard Apple lie displays 24 rows of 40 characters (see photo 4a). It provides normal (white on black) and inverse-video (black on white) modes for all characters, and a flashing mode for the uppercase characters and special symbols. If you try to display a lowercase character in flashing mode, the display shows a flashing special character instead. Although this may seem strange, it emulates exactly what is displayed by Apple lis that have been modified with added lowercase adapters, and is done this way for compatibility with those machines. The Apple lie also provides an alternate character set where there are only two modes-normal and inverse-but the characters are always displayed correctly.

Although the ability to display both uppercase and lowercase characters is a definite improvement, I suspect that few users will stay with the 40-column display. The two SOcolumn options are just too usefuland too inexpensive-to be ignored.

### The SO-Column Display Options

To accommodate users who need a display wider than 40 columns, the Apple lie offers two 80-column option cards: the 80-column text card and the extended memory 80-column card, which includes 64K bytes of additional memory. Either of these cards can be plugged into the auxiliary connector, and they are both just memory cards. Photo 4b shows an example of the 80-column text display.

The actual 80-column display circuitry and firmware are already built into the Apple lie. In fact, by setting the appropriate soft switches, you can see an 80-column display on any Apple lie-every character in the normal 40-column display will be displayed twice. Both of the 80-column cards (see photo 5) provide the additional display memory required for 80-column operation; however, the 80-column text card is inexpensive

## Performance Breakthrough...

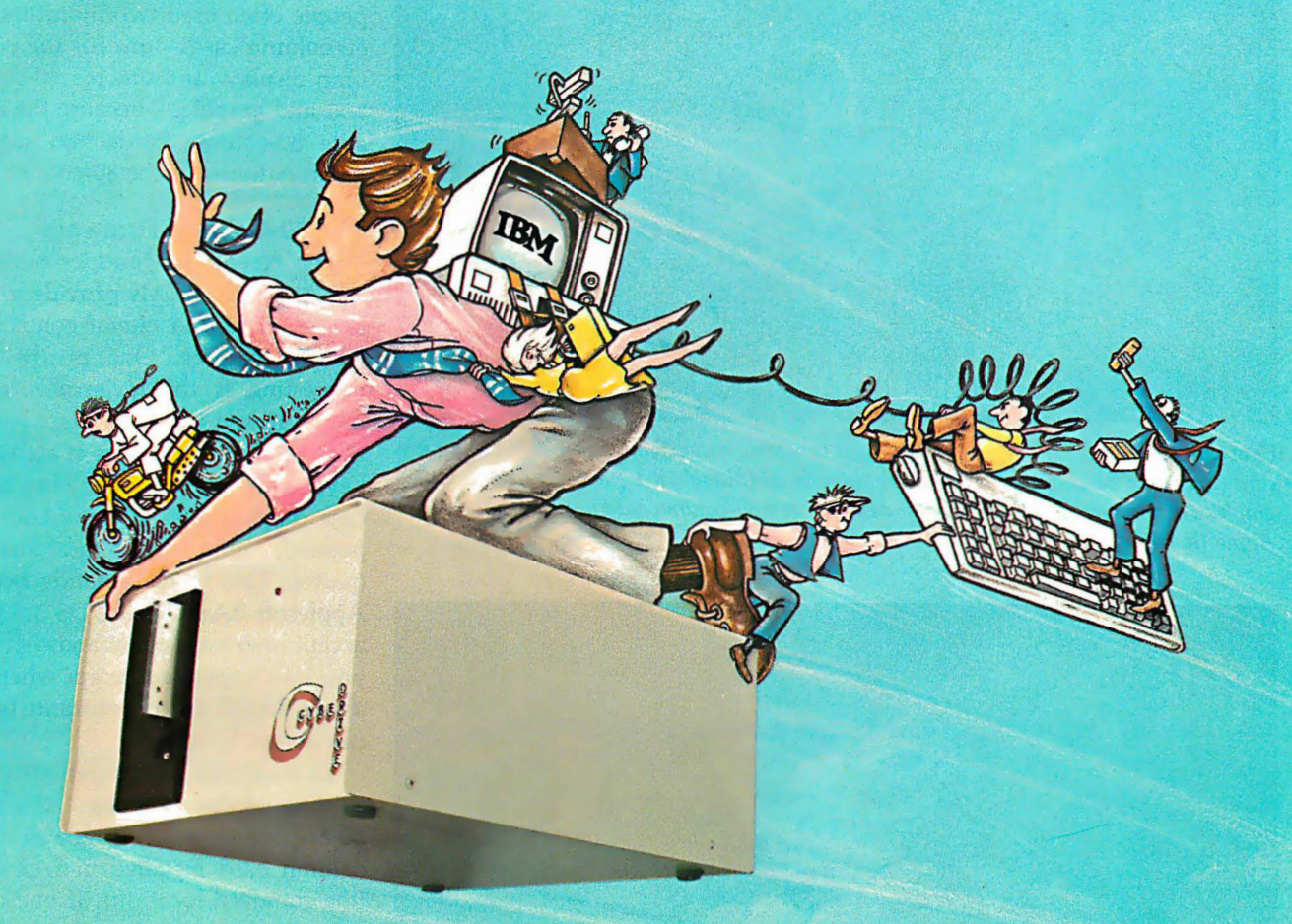

### ... the CYBERDRIVE<sup>"</sup> for the IBM Personal Computer

13.5 or 27 million bytes of disk capacity in a single cabinet with an integrated mini-cartridge tape for secure data backup.

It offers new, higher performance levels, with an inte- including: grated business-oriented backup device.

As the CYBERDRIVE is made available for other systems, **RM/COBOL**<sup>2</sup> compiler-the micro industry standard. media transfer is assured regardless of the host hardware or MBSP RM/COBOL general business applications (derived<br>Operating System. from MCBA<sup>4</sup> minicomputer packages)...thousands

ally-e.g. the usual 5 Megabyte stepper-motor Winchester license. disk offers average seek time typically in the range of 100 to CRT! from Cybernetics (COBOL Reprogramming Tool!)-<br>200 milliseconds (incl. head settling). Program generator for **RM/COBOL** to ease pro-

With the CYBERDRIVE, the average seek time across more than five times as much data is only 33 milliseconds WITH THE CTBERDRIVE, The average seen the actoss<br>
more than five times as much data is only 33 milliseconds<br>
(incl. head settling). CBASIC2<sup>5</sup> & CBASIC86<sup>5</sup> compilers... for aficionados of a<br>
This basic speed coupled with

This basic speed, coupled with disk cache buffering and a peak transfer rate of 1 million bytes per second, make the

**a peak transfer rate of 1 million bytes per second, make the<br>CYBERDRIVE a performance champ!**<br>The integrated mini-cartridge tapes used for backup of<br>data allow dumping of (for example) 10 million bytes of data<br>in about 10 checking is incorporated in the tape device.

Setting an exciting new microcomputer standard, the ... ... And don't fail to ask about our superb lineup of serious CYBERDRIVE<sup>1</sup> combines a full package of features. business software (also offered in CYBERDRIVE format)

- from MCBA<sup>4</sup> minicomputer packages)...thousands<br>in use...money back guarantee...source program The CYBEADAIVE slashes the seek time dramatic· in use ... money back guarantee ... source program
	- Program generator for **RM/COBOL** to ease pro-<br>gram development and maintenance . . . an
	-

General Control of Antonio Communication (Control of Communication Communication Communication Communication C

8041 NEWMAN AVE., SUITE 208 © Copyright 1982 by Cybernetics Inc. All rights reserved. COUUCUUUCUUUCUUUCUS HUNTINGTON BEACH, CA 92647 Prices and specifications subject to change without notice. **We receive the substantial control of the 714/848-1922** 

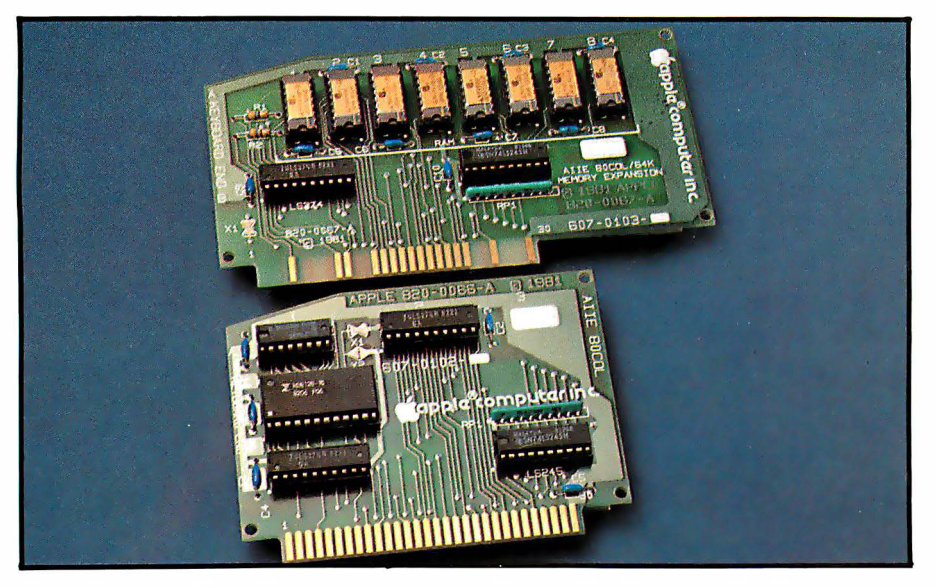

Photo 5: The Apple lie 80-column text card (bottom) and extended memory 80-column card (top). The 80-column text card provides an additional lK-byte text/low-resolution graphics display page, while the extended memory 80-column card duplicates the entire Apple lie 64K-byte address space.

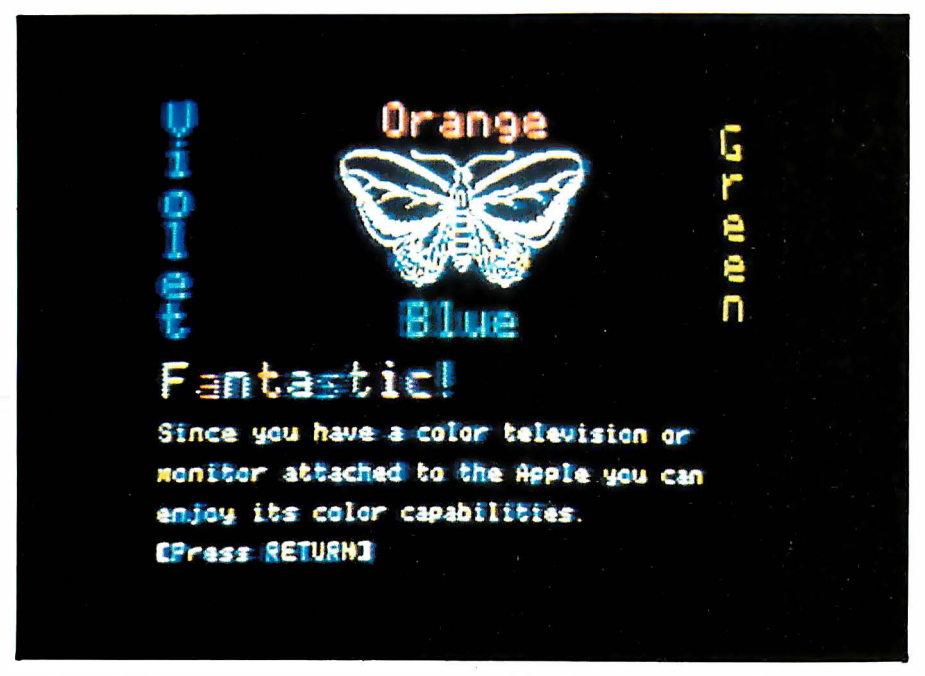

Photo 6: Apple lie graphics. See the text for a full explanation of the modes available.

because it is simply a lK-byte memory card.

The extra (separate) display memory is needed because the 80-column circuitry displays twice as many characters in the same period of time as the 40-column circuitry. This doubles the rate at which the display accesses memory; if the Apple's main memory was used, this wouldn't allow the processor any memory cycles. The designers found an ingenious solution to this dilemma. The Apple lie's display always accesses memory at the 40-column rate, allowing the processor all the memory cycles needed. When in 80-column mode, however, the display circuitry reads both the main memory and auxiliary display memory simultaneously, saving the character that is read from the auxiliary memory and displaying it after the character read from the main memory. This allows the display to operate twice as fast but doesn't affect the operation of the processor.

One of the nicest things about the Apple lie 80-column option is that it is compatible with all other Apple lie display modes. In the old Apple II, people often used two monitors with 80-column cards-one for the 80-column display and one for 40-column text and graphics-because the available 80-column cards had separate video outputs for the 80-column text.

### The SO-Column Firmware

The 80-column routines built into the Apple lie ROMs provide a number of advanced cursor-control and editing features. One of the most interesting is the lowercase restrict mode. If you type a Control-R when the 80-column firmware is active, the keyboard input is restricted to uppercase only (just as if Caps Lock was pressed) unless you are between quotes. This mode is handy because Applesoft BASIC and DOS 3.3 won't accept lowercase commands-it locks you into uppercase except when typing in BASIC string constants (which can accept lowercase).

To maximize its compatibility with existing software, the Apple lie 80-column firmware emulates an SOcolumn card installed in I/O slot 3 (the standard location). If one of the two 80-column option cards is installed, typing PR#3 will activate the internal 80-column routines and disable any firmware installed in slot 3. Once activated, the 80-column firmware and its extended editing features can be used in - either 40-column or 80-column mode. In fact, by setting one of the soft switches, you can use the 80-column firmware even if you don't have the 80-column card installed.

To help you keep track of which display software is active, the Apple lie displays three different types of cursors. A small checkerboard cursor indicates that the 80-column firmware is inactive. A larger block cursor is displayed when the firmware is on, and  $a + (plus sign)$  within the block indicates that the firmware is in "Escape mode" and is waiting for another keystroke, which will be interpreted as a cursor-movement command.

The 80-column software is also

### No Waiting For Software.

Now that the Sage II has sparked the 16-bit supermicro revolution, you might wonder when software will become available.

The answer is now, because the Sage ll's p-System operating system accommodates vast libraries of programs already produced for 8-bit machines.

What's more, this exciting micro has fired the imagination of programmers who are busy developing new software to take full advantage of its performance capabilities.

### No Wait States.

The Sage II is based on the incredible 68000 processor.

One advantage is the total elimination of memary access walt states so that interaction between the processor; RAM and disk drives is speeded up.

If you've been blaming your floppy for tardiness, consider this: The Sage II loads a 20K program in about a second-from its 51/4" floppy.

### The Specs You've Been Waiting For.

8 Mhz 68000 · up to V2 Mb on board RAM • 24 bit bus addresses up to 16 Mb • one or two built-in 5 V4 11 floppy drives-320K to 1.3 Mb • RS-232C ports • Parallel port • IEEE-488 interface • Call or write for full specifications.

### No Waiting Until You Can Afford It.

A Sage II with one disk drive and 128K on board RAM is priced at just \$3,600.

It represents more computing power for the money than ever before.

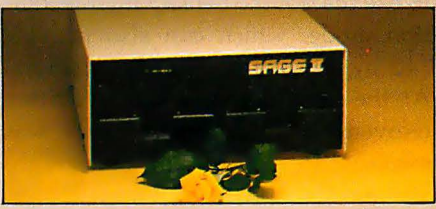

### No Waiting For Delivery.

Our assembly, testing, and shipping departments are currently achieving a 4 day turnaround time on incoming orders. Order direct or through your dealer.

### A Free P·System For Those Who Don't Wait.

The p-System operating system and Pascal, FORTRAN 77 and BASIC compilers which alone lists for \$1,475, we're now including free with the Sage II.

So see your dealer or give us a call. We'll be waiting to hear from you.

35 North Edison Way, Suite 4, Reno, Nevada 89502, (702) 322-6868.

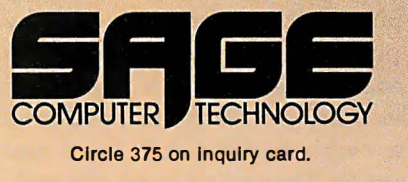

,. \_\_ \_ \_\_ \_ \_ I r---- --

|||\\_\_\_\_\_\_\_\_\_\_\_<br>|||\\_\_\_\_\_\_\_\_

<u>II I ----</u>

 $15 - - -$ 

!!`\

!<br>.

---

 $I - - - - -$ 

 $\frac{1}{12}$ .

,.. ,..,.. ,-: \_ ....... ........... �,\_�,.�,-,r.r/f"',-,.., t'f";;:;-

- - .... ...., - � .... <sup>I</sup>

' -- -- ..... .... ....

-----

,.. '!ooo ..... - -.::- -

,.

-<br>25.

.... .... ....\_ .... .... ... �,..,.,.. \_,.�-�,-,:.� � , -J J ..... - .... ...c,-\_r,..,.. .,. , .it' .... .... ,, \_,.. ..... -:: ..... .... -'•....'"

<sup>1</sup> - - - - - J -- .:::- ..... .... ..... .... .... ..... I 1 - - -· "" ,.

İ ,

,..

' ' •

' ' !<br>.

,

l

;;<br>; ;

'

r.. - ..\_\_ 1 - - ..... ....

,.

........ , .. ,.. ,.. ,..

,..

 $\sim$ 

,\_.

----*-i* i

-- -

,

j I I

' I I ' \

!

I

J

 $-1$ 

– –, <u>.</u>.

--

-----*-*il

----

....... .... -

,. \_

- - --

--------<u>--</u>/

....

-

\<br>/ \-------------

Il <sup>l</sup>I I <sup>I</sup>

 $\begin{bmatrix} 1 & 1 \\ 1 & 1 \end{bmatrix}$  $\mathbf{H}$ , i.e. the contract of  $\mathbf{H}$ 

. , , '  $\mathcal{H}$  , and  $\mathcal{H}$  , and  $\mathcal{H}$ 

' , , I

 $\begin{bmatrix} 1 & 1 & 1 & 1 \\ 1 & 1 & 1 & 1 \\ 1 & 1 & 1 & 1 \\ 1 & 1 & 1 & 1 \\ 1 & 1 & 1 & 1 \\ 1 & 1 & 1 & 1 \\ 1 & 1 & 1 & 1 \\ 1 & 1 & 1 & 1 \\ 1 & 1 & 1 & 1 \\ 1 & 1 & 1 & 1 \\ 1 & 1 & 1 & 1 \\ 1 & 1 & 1 & 1 \\ 1 & 1 & 1 & 1 \\ 1 & 1 & 1 & 1 \\ 1 & 1 & 1 & 1 \\ 1 & 1 & 1 & 1 \\ 1 & 1 & 1 & 1 \\ 1 & 1 & 1 &$ 

: • ' ''- - - -

 $\frac{1}{2}$  ,  $\frac{1}{2}$  ,  $\frac{1$ 

 $\frac{1}{2}$ ,  $\frac{1}{2}$ ,  $\frac{1}{2}$ ,  $\frac{1}{2}$ 

, .... ... -- ... ..... ..... .... .... .... ....

;::-\_ - - ., - ..... I

c. .... - - - ,

,. ..... ,:: ..... .... ,.,. ..... ..... ., .... .... ..*..*.  $\ddot{\phantom{0}}$ I I i<br>I I

-  $\overline{\phantom{a}}$ 

' I - - - - - - - - - - - - .<br>' I - - - - - - - - - - - . <sup>I</sup>..... ..... .... .... --�

 $\ddot{ }$  $-$  ,  $-$  ,  $-$  ,  $-$  ,  $-$  ,  $-$  ,  $-$  ,  $-$  ,  $-$  ,  $-$  ,  $-$  ,  $-$  ,  $-$  ,  $-$  ,  $-$  ,  $-$  ,  $-$  ,  $-$  ,  $-$  ,  $-$  ,  $-$  ,  $-$  ,  $-$  ,  $-$  ,  $-$  ,  $-$  ,  $-$  ,  $-$  ,  $-$  ,  $-$  ,  $-$  ,  $-$  ,  $-$  ,  $-$  ,  $-$  ,  $-$  ,  $-$  ,

,  $\mathbf{I}$  is a set of  $\mathbf{I}$  is a set of  $\mathbf{I}$  $\prod_{i=1}^{n} \prod_{j=1}^{n}$ 

' , ,,

 $\frac{1}{2}$   $\frac{1}{2}$   $\frac{1}{2}$ 

## 16 Bits,IfoWaiting

ope: TDI Limited, 29 Alma Vale Road, Clifton, Bristol B ZHL Tel: (0272) 742796 compatible with other languages. If you have Apple's Pascal 1.1 or one of the Apple II CP/M systems, these both can load in 80-column mode and operate correctly without any additional patches or modifications.

### Graphics

Like the Apple II, the Apple lie offers two standard graphics modes. The low-resolution mode produces 16-color graphics, with either 40 by 48 pixels (picture elements) or 40 by 40 pixels and four lines of text. The standard high-resolution mode provides a 280 by 192 bit-mapped pixel array with half-dot-shift logic (see photo 6). Depending upon the software used, this mode can be used to provide limited 560 by 192 mono .chrome graphics, 280 by 192 monochrome graphics with no limitations, 140 by 192 six-color graphics with limitations, or 140 by 192 four-color graphics. (The vertical dimension is reduced to 160 pixels if you want four lines of text at the bottom.)

The 80-column options are the keys

to the new Apple lie graphics features. With the proper software, the Apple lie can provide double-density graphics in both low-resolution and high-resolution modes. Either of the 80-column cards will support the double-density low-resolution graphics, but you will need the extended memory 80-column card if you want to use the double-density high-resolution mode, which can also provide 140 by 192 graphics with 16 colors! At the time this article was written (November' 1982), no software was available to support these new graphics modes; however, it will undoubtedly be available soon, either from commercial vendors or user's groups.

The double-density graphics modes are provided by the 80-column display circuitry. Instead of simply displaying bytes sequentially from the main memory, it displays bytes alternately from the main memory and the auxiliary memory, at twice the normal rate. Although this capability was designed to provide an 80-column text display, the designers soon realized that it could also be used to provide additional graphics modes .

Use of the double-density graphics has three requirements. First, you need a Revision "B" main circuit board; this will probably be the only type shipped after the first month of production. Second, you must connect two pins on your 80-column card; this is explained in the Apple Ile Reference Manual. Third, you must turn on the AN3 output to the gamepaddle connector; this can be used to switch between normal and doubledensity mode. (Unfortunately, the Apple lie sent to BYTE for review had a Revision "A" main board. Thus, there is no photo of the new graphics modes included with this article .)

### Inside the Box

The most significant differences between the Apple II and the Apple Ile are internal. The main printed-circuit board has been totally redesigned and incorporates many new features and options unavailable in the Apple II.

It's not Magic, it's NEC.

### **NEC distributors** pull miracles out of a thimble.

NEC Spinwriters." Their supernatural reliability and versatility have made them the world's most popular letter-quality printers. Here are some of the miracles they can perform for you.

The Spinwriters' rapidly growing catalog of print thimbles give you incredible versatility. One NEC thimble can print in 35 different languages. Another has complete technical and mathematical symbols. Another a full scientific symbol font. The thimbles snap in and out in seconds. And they each last for more than 30 million impressions.

Of all printer companies, only NEC designs and manufactures its own comprehensive family of forms handlers. We've got eight of them, enough to handle any form you can conjure up. They're all userchangeable, too.

Spinwriters have remarkable reliability, more than two years between failures in normal usage. And they need no preventive maintenance or

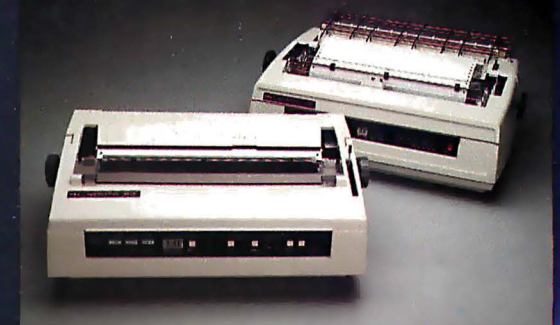

routine lubrication. Ever. With only 3 major spares, mean time to repair is only 15 minutes.

The NEC Spinwriters. Reliable, quiet, compact, flexible and easy to use. For more information on NEC Spinwriters, or to find out how to become an NEC distributor yourself, contact the authorized NEC distributor nearest you.

Spinwriter is a trademark of Nippon Electric Co., Ltd.

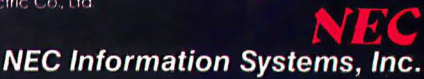

The power supply is unchanged, but there are now seven I/O expansion slots instead of the eight found in the Apple II. Part of the Apple Ile memory emulates a 16K-byte RAM (random-access read/write memory) card (commonly installed in Apple lis), and the card's former location, l/0 slot 0, is no longer present.

The most obvious change is a reduction in the number of ICs (integrated circuits). Where an Apple II with a keyboard enhancer, a 16Kbyte memory card, and an 80-column card included about 120 ICs, the Apple lie provides the same features with just 31 ICs. A large part of this reduction is due to the use of 64K-bit dynamic memories, rather than 16Kbit ones. The entire 64K-byte memory of the Apple lie occupies just 8 IC<sub>s</sub>.

Another significant reduction in IC count is provided by two customdesigned MOS (metal-oxide semiconductor) ICs-the IOU (input/output unit) and MMU (memory-management unit)-that manage memory

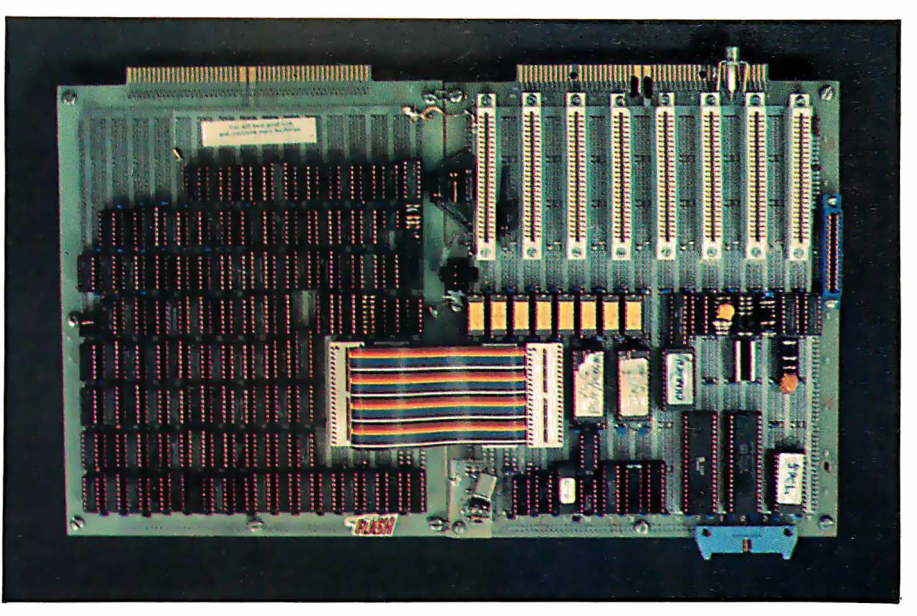

Photo 7: The Apple lie engineering prototype wire-wrap boards. The custom MOS IOU and MMU ICs are emulated with discrete logic on the board to the left, while the Apple lie main board prototype is on the right.

and l/0 decoding and provide many of the new internal features. Photo 7 shows the engineering breadboard of the Apple Ile main board and a second board that emulates the IOU and

MMU with standard 7400-series ICs, so that the designs could be completely tested before committing them to silicon. The IOU and MMU emulations required about SO and 60 ICs

W.A. Brown Instruments, Inc. Fort Lauderdale. FL (305) 776·4800 Leasametrlc W.A. Brown Instruments, Inc. Culver City, CA Melbourne, FL  $(213) 670 - 0461$ Micro Business World W.A. Brown Instruments, Inc. Tarzana, CA (1995)<br>1995-2252 (1998-2252) (813) CALIFORNIA (213) 996·2252 (813) 985·0394 Byle Industries RC Data, Inc. Cain & Bultman, Inc.<br>(415) 783-8272 San Jose, CA Jose, CA Jacksonville, FL<br>Computed and Carn (408) 946-3800 (904) 356-4812 (415) 783-8272<br>**ComputerLand Corp.**<br>(415) 487-5000<br>Hayward, CA Renaissance Tech. Corp. [181] Mark Electronics Corp.<br>Concord, CA Fort Lauderdale, FL<br>(415) 676-5757 (305) 971-9280 Fort Lauderdale, FL<br>(305) 971-9280 Consolidated Data Terminals (415) 676-5757 (305) 971-9280<br>Oakland CA (307) Terminal Rentals, Inc. Hall-Mark Electronics Corp. Oakland, CA Terminal Rentals, Inc. Haii·Mark Electronics Corp.  $(415) 638-1222$ ALABAMA Data Systems Marketing (714) 832-2414 (305) 866-4020<br>And San Dieno, CA Terminal Rentals, Inc. Hall-Mark Electronics Corp. San Diego, CA Terminal Rentals, Inc. Haii-Mark Electronics Corp.<br>
San José Corp. Corp. Corp. Corp. Corp. 2014<br>
Call Corp. 2015 (813) 576-8691 W.A. Brown Instruments, Inc. Coan Diego, CA<br>(205) 883-8660<br>Hall-Mark Electronics Corp. Eakins Associates, Inc. Hall-Mark Electronics Corp. Eakins Associates, Inc. (400) 292-9915<br>
(205) 837-8700 Mountain View, CA Muntain Bases Data Systems GEORGIA aii·Mark Electronics Corp. Eakins Associates, Inc. United States Data Systems �205) 837·8700 Mountain VIew, CA GEORGIA unted States<br>
1999-4533 Mountain View, CA Mateo, CA Mateo, CA Huntsville, AL (115)<br>
1999-4533 San Mateo, CA Capabiliste Secolulate (415) 572-6600 (a15) 969-4533<br>Electronic Mktg. Specialists (415) 572-6600<br>Turin CA Atlanta, GA Atlanta, GA Atlanta, GA Atlanta, GA Atlanta, GA Atlanta, GA Atlanta, GA Atlanta, GA Atla ALASKA Vllek Atlanta, GA Tustin, CA (404) 455·1035 Transalaska Data Sys., Inc.<br>Anchorage, AK<br>(907) 276-5616 (1919) 22-3920<br>
Electronic Mktg. Specialists (714) 744-8305 Digital Solutions, Inc.<br>
Sunnyvale, CA Digital Solutions, Canadian Crous, Ca. (404) 955-4488 Anchorage, AK **Electronic Mkig. Specialists (Anchorage, Actualistic Actualistic Actualistic Actualistic Actualistic Actualistic Actualistic Actualistic Actualistic Corp.<br>
(402) 255-448B (404) 955-448B (404) 955-448B (404)** ARIZONA Electronic Mktg. Specialists (714) 554-4520<br>
Haii-Mark Electronics Corp. Beseda, CA ... (89) Haii-Mark Electronics Corp. Preseda, CA ... (404) 447-8000 Western Microtechnology (404) 44<br>
Norch Corp. Corp. Corp. Corp. CA Cupertino, CA<br>
Electronic Mktg. Specialists (408) 725-1662 F1AWAII nternational Data Systems Electronic Mktg. Specialists (408) 725-16<br>
(602) 231-0888 (602) San Diego, CA<br>
Phoenix, AZ (619) 550-5333 (500-6123) (602) 231-0888 San Diego, CA COLORADO COLORADO COLORADO COLORADO COLORADO COLORADO COLORADO COLORADO COLORADO COLORADO COLORADO GRAMA ENGLACIA EN ESTENDA EN ENGLACIA EN ENGLACIA EN ENGLACIA EN ENGLACIA EN ENGLACIA EN ENGLA The Phoenix Group, Inc. (Bishop and The Phoenix Group, Inc. Emerson Enterprises Acorn Data Products (BOB) 261-3751<br>Tempe, AZ San Ramon, CA Englewood, COD, COD, COOB, COOB, COOB, COOB, COOB, COOB, COOB, COOB, COOB, COOB, CO Tempe, A.2<br>
(602) 894-9247 (415) 637-6726 (303) 779-6644<br>
Spirit Electronics (415) 637-6726 (303) 779-6644<br>
Mail-Mark Electronics Corp. Data Design & Development Dytec/Ce Spirit Electronics (Haii-Mark Electronics Corp. Data Design & Development Design (Data Design & Development Dytec/Central, Inc. )<br>- Distribution Dytec/Central, Inc. Sunnyvale, CA and Distribution Personalis Corp. Affinaton Scottsdale, AZ<br>(602) Sunnyvale, CA aii: Mark Electronics Corp. Arlington Heights, IL<br>(408) 773·999 �03) 934·3380 �03) 934·311 (309) 934·311 (312) 394·3380<br>Denver CO. Denver Corp. 93/3 09/34/300 �03) 934·34 (400) 773-9990<br>
Hall-Mark Electronics Corp. Enver, CO Hail-Mark Electronics Corp.<br>
San Diego, CA Bensenville, IL<br>
(619) 268-1201 FLORIDA (312) 860-3800<br>
Leasametric WA Benwn Instruments. In: Laasametrlc W.A. Brown Instruments, Inc. Foster City, CA Orlando, FL (415) 574·4441 (305) 425-5505

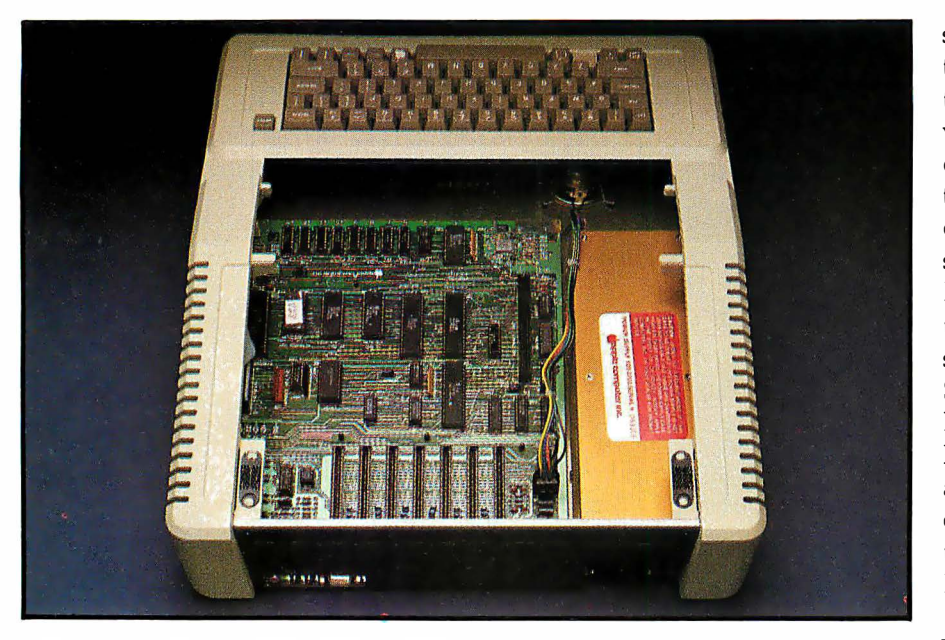

Photo 8: The Apple IIe main circuit board. The 31 ICs on this board replace the 120 ICs found in a standard Apple II, including a memory card, SO-column card, and keyboard enhancer, as well as providing a number of new features not available in the Apple II.

respectively. In the final board (shown in photo 8), these 110 ICs are replaced with just two components.

Working together, the IOU and MMU generate all memory-addressing and I/O-decoding signals. The MMU is primarily responsible for supporting the 6502 processor. It accepts addresses from the processor, does any necessary memory-bank

switching, and converts the address to the multiplexed form required by the dynamic memories. The IOU provides similar functions for the video display. It also includes the videotiming logic, keyboard control, and other miscellaneous functions. To support foreign versions of the Apple lie, the IOU includes video circuitry to provide both the Americanstandard NTSC (National Television System Committee) signals and European-standard PAL signals. The IOU ICs are customized during assembly by the manufacturer by connecting the internal bonding wires to the appropriate set of pads on the IC chip inside the package.

### The Auxiliary Connector

Although I/0 slot 0 is no longer present, a new "auxiliary connector" can be used in a variety of ways. In the factory, the auxiliary connector is used to connect special test equipment to the Apple lie. With this equipment and the signals available at the auxiliary connector, problems

lnlormatlon Systems, Inc. Arlington Heights, IL (312) 228-5480 **Kaltronics** 

Northbrook, IL (312) 291-1220 Nablh's, Inc. Evanston, IL<br>(312) 869-6140 Tek·Aids Industries, Inc.

Arlington Heights, IL<sup>1</sup>

INDIANA

Dytec/Central, Inc. Indianapolis, IN (317) 247-1316 General Microcomputer South Bend, IN (219) 277-4972 Graham Elec. Supply, Inc. Indianapolis, IN (317) 634-8202

**Star-Tronic Distributor Co.** Carmel, IN<br>(317) 844-0102 **IOWA** Dyteo/Central, Inc.<br>(319) 363-9377 **KANSAS** 

**Hall-Mark Electronics Corp.** Lenexa, KS<br>(913) 888-4747 **Inland Associates, Inc.** Olathe, KS<br>(913) 764-7977

### LOUISIANA W.A. Brown Instruments, Inc.

Mandeville, LA<br>(504) 626-9701 **MARYLAND** 

**Bartlett Associates, Inc.** 

Bethesda, MD<br>(301) 656-3061

**Hall-Mark Electronics Corp.** Baltimore, MD<br>(301) 796-9300 **M/A-Com Alanthus** (301) 770micro Distributors, Inc.<br>(800) 638-6621 RockVIlle, MD

The Zamalakl Ca. **Baltimore, MD**<br>(301) 644-2900

**MASSACHUSFTTS** 

**Bartiett Associates, Inc.<br>Framingham, MA<br>(617) 879-7530** The Computer Store, Inc.<br>Sudbury, MA<br>(617) 879-3700 Continental Resources, Inc. Bedford, MA<br>(617) 275-0850 C�U Computer Corp. Charlestown, MA<br>(617) 242-3350

Microamerica Distr. Co., Inc. Needham, MA<br>(617) 449-5807

**Simsim, Inc.**<br>Natick, MA<br>(617) 655-6415 **MICHIGAN** 

General Data Company, Inc. Brighton, MI<br>(313) 227-3046 **Star-Tronic Distributor Co.** Farmington Hills, MI<br>(313) 477-7586 **WKM Associates, Inc.** Madison Heights, MI<br>(313) 588-2300

**MINNESOTA** 

**Hall-Mark Electronics Corp.**<br>Bloomington, MN<br>(612) 854-3223 **Inland Associates, Inc.** Minneapolis, MI<br>(612) 379-5354 Kaltronics Distributing, Inc. St. Paul, MN<br>(612) 293-0385 Team Central, Inc.<br>Minneapolis, MN Minneapolis, MN<br>(612) 623-3850 Tele-Terminals, Inc.<br>Brooklyn Park, MN Brooklyn Park, I<br>(612) 536-6000

**MISSOURI Hall-Mark Electronics Corp.** Maryland Heights, MO<br>(314) 291-5350

**Inland Associates, Inc.**  $(314) 391 - 6901$ 

**NEW JERSEY** 

**Hall-Mark Electronics Corp.** Cherry Hill, NJ<br>(609) 424-7300 **Hall-Mark Electronics Corp.** Fairfield, NJ<br>(201) 575-4415 (201) 575-4415<br>**Logon, Inc.**<br>Hackensack, NJ Hackensack, NJ<br>(201) 646-9222 **TransNet Corporation** Union, NJ<br>(201) 688-7800 WP Periph. & Supply Co., Inc. Matawan, NJ<br>(201) 946-4995 **NEW YORK** 

**Bartlett Associates, Inc.** White Plains, NY<br>(914) 949-6476 **Bartlett Associates, Inc.** Holcomb, NY<br>(716) 657-6309 **The Computer Factory** New York, NY<br>(212) 687-5000 Erin Computer Distr. Corp. Farmingdale, N<br>(516) 293-4114 **Ossmann Computer Tech., Inc.** East Syracuse, 1<br>(315) 437-6666 **Ossmann Computer Tech., Inc.** Rochester, NY<br>(716) 473-5720 **Ossmann Computer Tech., Inc.** Vestal, NY<br>(607) 785-9947

can be localized to one or two ICs.

Once in the customer's hands, the auxiliary connector is used to hold various video and memory options. Its set of signals provides access to a number of areas in the Apple lie and can, in fact, be used to totally disable the internal video-generation circuitry, so that an alternate video generator can be installed. Currently, the only options supplied by Apple Computer Inc. for the auxiliary slot are the two 80-column cards. However, other devices should soon be available from Apple and other manufacturers .

### The Extended Memory SO-Column Card

Besides an 80-column display, the extended memory 80-column card provides an additional 64K bytes of memory. Rather than switching blocks of auxiliary memory into a fixed address range, the designers chose to replicate the entire 64K-byte addressing space on the auxiliary card and provide a series of soft switches that enable either the main

memory or auxiliary memory in various address ranges. The documentation points out that "even though an Apple lie with an extended memory 80-column card has a total of 128K bytes of programmable memory in it, it is not appropriate to call it a 128K-byte system. Rather, there are 64K bytes of auxiliary memory that can be swapped for main memory under program control."

To help programmers use the auxiliary memory, the Apple lie 80-column firmware provides two special routines: AUXMOVE and XFER. Using these two routines, you can store and retrieve data in the auxiliary memory or transfer control to a program that resides there.

AUXMOVE is used to copy data from main memory to auxiliary memory or vice versa. You simply store the data's starting address, ending address, and destination address in memory locations; set or clear the processor's carry flag to indicate direction; and call AUXMOVE. XFER is used in a similar fashion in order to jump from programs in main memory to others in auxiliary memory (or vice versa). XFER may also be used to switch stacks and zero pages as you transfer from one section of memory to the other.

These two routines, and the auxiliary memory, open up some interesting possibilities. It appears to be possible, for example, to have an entire Pascal system residing in main memory, while a DOS 3.3/BASIC system is in auxiliary memory, and be able to transfer control between the two systems at will.

### Soft Switches

To support the auxiliary memory and 80-column display software, the Apple lie provides a number of new soft switches and adds a few new features to the old ones. (A soft switch, in an Apple II or Apple lie, is a memory location that can be accessed to cause some hardware change to take place.)

Existing soft switches in the Apple II were used to select various video

### NORTH CAROLINA W.A. Brown Instruments, Inc. Durham, NC (919) 683-1580 Hall-Mark Electronics Corn. Raleigh, NC<br>(919) 832-4465

OHIO General Data Co., Inc. Cincinnati, OH<br>(513) 851-2585 **General Data Co., Inc.** Lakewood, OH<br>(216) 228-8833 General Data Co., Inc. Fostoria, OH<br>(419) 435-1191 **Hall-Mark Electronics Corp.** Highland Heights, OH<br>(216) 473-2907 **Hall-Mark Electronics Corp.** Westerville, DH (614) 891-4555 **Midwest Microcomputer** Defiance, OH (419) 782-1115 WKM Associates Cleveland, OH<br>(216) 524-5930 **National Instr. Distr. Inc.**<br>Dayton, OH (513) 435-4503 Star-Tronic Distributor Co. Fairview Park. OH<br>(216) 779-9660 Star-Tronic Distributor Co. Englewood, OH<br>(513) 836-0951 **OKLAHOMA** Data Applications Corp.<br>(918) 250-8686

**Hall-Mark Electronics Corp.** (918) 665-3200 Tulsa, OK **OREGON Microware Distributing** Alona, UH<br>(503) 642-7679 PENNSYLVANIA

Norristown, PA<br>(215) 666-7100 Bartlett Associates, Inc. **General Data Company** General Data (<br>Pittsburgh, PA<br>(412) 786-4800<br>Star-Tronic Dis

ronic Distributor Co.<br>evlile, PA (412) 372-3340 WKM Associates Pittsburgh, PA<br>(412) 892-2953

SOUTH CAROLINA W.A. Brown Instruments, Inc. Columbia, sc (803) 798-8070

TENNESSEE W.A. Brown instruments, Inc.

0ak Ridge, TN<br>(615) 482-5761 **TEXAS Data Applications** 

Addison, TX<br>(214) 931-1100 **Data Applications** Houston, TX<br>(713) 686-8413

San Antonio, TX **D&B Data Systems** Plano, TX<br>(214) 422-7910 **D&B Data Systems** Houston, TX<br>(713) 463-7561 **Hall-Mark Electronics Corp.** Dallas, TX<br>(214) 343-5000 **Hall-Mark Electronics Corp.** Austin, TX<br>(512) 258-8848 **Hall-Mark Electronics Corp.** Houston, TX<br>(713) 781-6100 **Southern Micro Distributors** Trying, TX<br>(214) 258-6636 **UTAH Acorn Data Products** 

**Data Applications** 

Salt Lake City, UT<br>(801) 973-7958 **VIRGINIA Nine Associates** нантах, уд.<br>(703) 273-1803 **Terminals Unlimited** Falls Church, VA<br>(703) 237-8666

**WASHINGTON** Micro Technology, Inc. Tacoma, WA<br>(206) 272-3347 **Sigma Distributing** Bellevue, WA<br>(206) 454-6307

**WISCONSIN Hall-Mark Electronics Corp.** Oak Creek, WI<br>(414) 761-3000

**NEC Information Systems, Inc.** Circle 296 on inquiry card.

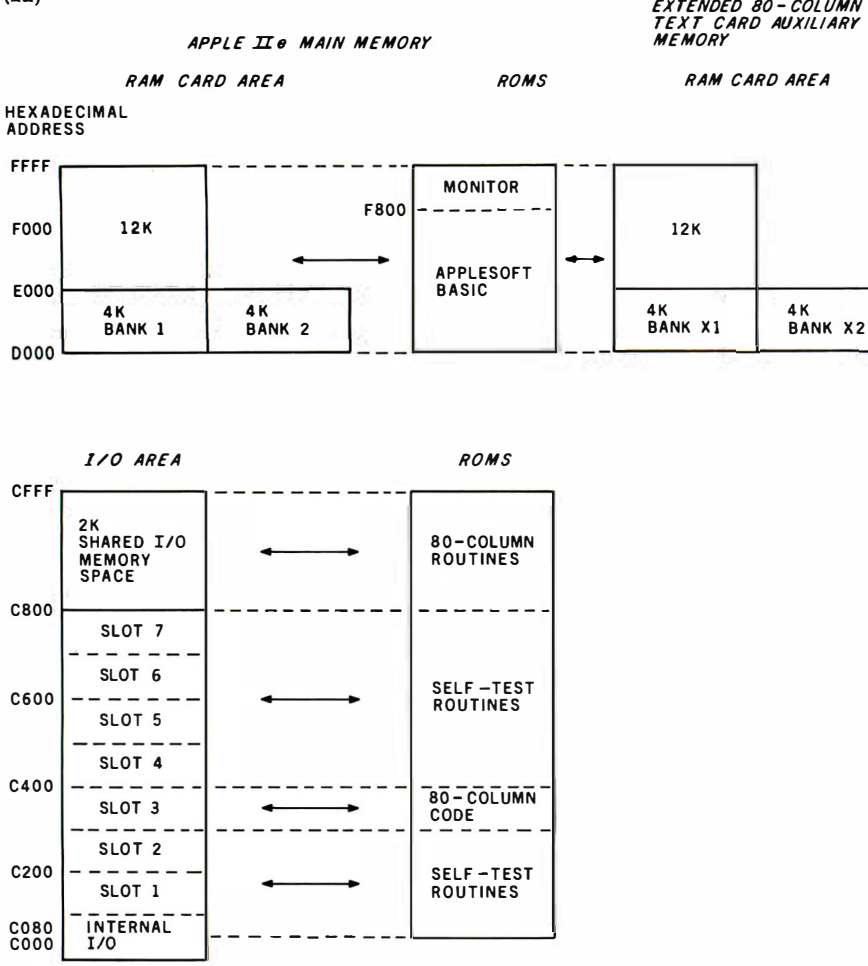

Figure 1: Apple lie memory maps. Within the Apple lie's main memory, ROM can be switched to replace RAM in various address ranges. When the extended 80-column text card is used, it adds 64K bytes of switched memory. Areas of RAM and ROM that can be switched are indicated with arrows. In the 80-column text and double-wide graphics modes, the computer's main memory and the auxiliary memory on the card are accessed simultaneously to double the display density. Figure la (above) shows the languagecard RAM and I/O areas, while figure 1b (on page 82) shows the main RAM and display areas of memory. The 80-column text card includes the alternate text page xl only.

modes and control the internal I/O devices (keyboard, game paddles, speaker port, and cassette port). If a 16K-byte memory card was added, it included additional switches to disable the card or to enable areas on the card as read-only or read-write memory. When using the switches, however, the programmer had to keep track of them. There was no way to read them back.

The Apple lie makes many of the existing soft switches, and all the new ones, readable. Specifically, you can read back the states of the videomode switches, the 16K-byte memory-card-area switches, and all the new auxiliary-memory switches by examining locations between hexa-

decimal COlO and COlF. To help provide better graphics animation, you can also read the "vertical blanking" from the video display, thus allowing you to change the contents of memory while it is not being used to create the video display.

The auxiliary memory is supported by several new switches that change the display from main to auxiliary memory, enable display areas in both memories at once for 80-column text or double-density graphics, and control reads and writes to the auxiliary memory. Other switches allow you to overlay portions of the I/O-slot memory space with the internal ROM 80-column firmware or self-test routines, and select either the standard or

alternate display character sets. (Figures la and lb provide memoryswitching maps for the Apple lie.)

### Apple II Compatibility

I

One of the major concerns during the design of the Apple lie was its level of compatibility with the Apple II. Literally thousands of programs are written for the Apple II, and numerous hardware products are de signed to plug into Apple II I/O slots. User surveys had shown that the volume of available software was a prime consideration among purchasers. It was therefore obvious that the new machine had to be compatible with virtually all existing Apple II hardware and software products, while still including the desired new features and design improvements.

The designers succeeded admirably. The Apple lie is physically a complete redesign; logically, however, it is compatible with almost all existing Apple II software and hardware add-ons. This goal was not met simply-more than 150 software products and numerous peripheral devices were tested for compatibility during the Apple lie development process.

Unfortunately, a few Apple IIbased products from other manufacturers won't work properly in an Apple lie-primarily because their designers did not follow Apple's interface guidelines. In general, accessory cards that occupy one of the I/0 slots and do not connect directly to an IC socket will operate correctly. Others that connect directly to the main circuit board or to the keyboard will not be compatible without redesign.

Examples of cards that will work in an Apple lie include 80-column cards, serial and parallel interfaces, graphics tablets, disk controllers, and memory cards that do not connect to an IC socket. To maximize compatibility, Apple II-style video- and gamepaddle connectors are provided inside the case, even though the new-style connectors are now on the back panel. This allows existing video switches, joysticks, and game controls to be used with the Apple lie (although they may cause excessive

## Beyond DBMS

**Eventually microcomputers** will all use programmer-less information management systems like INFORMA X<sup>®</sup>. The next generation in software. The first in multi-user.

Your microcomputer, no matter how expensive or well designed, is no better than the program it uses. And most programs are limited to only one or two functions. They are for accounting, or payroll, or inventory, or mailing, or filing, or computing, or whatever  $\dots$  and usually for just one user, as well.

Soon after buying a first computer every businessman or professional finds he needs to do more than one procedure with it. He also discovers that more than one person in his office will need to use it at the same time.

**INFORMA X is the first information management** system professionally engineered from its inception to operate in the multi-user, multi-tasking, and multi-processing environment. It is the only database software you will ever need.

The unique achievement of INFORMA X is an information system which structures data for storage and retrieval. It is the most efficient framework for an elegant computer filing system. Usually these systems require a programmer to fit them to the particular tasks of your business. IN FORMA X provides a programmer-less system for even the first time user to create programs which fit exactly his own business needs.

### Menu driven, screen oriented

tutorial response techniques allow anyone to create, modify or customize programs to their own exact requirements. No "computereze" or cryptic languages are used; only single keystroke command structure has been used through the system's five components: THE DATABASE, THE REPORTER, THE APPLICATION WRITER, THE SECURITY SYSTEM and THE MENU MAKER. Automate your information storage, retrieval and transmittal  $\ldots$  your way  $\ldots$  and step into the next generation of business life.

ABACUS DATA is committed to creating software to enhance your business today and tomorrow. We welcome questions and comments. Use our toll free service numbers. 1 -800-874-8555 and in Florida call collect 904-398-8547.

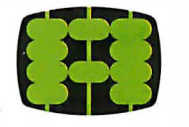

abacus data, inc.<sup>™</sup> 1920 San Marco Boulevard Jacksonville, Florida 32207

CU RRENT SPECIFICATIONS: Z80, 8085, 8080A Minimum Memory 52K. CP/M®, MP/M®, MmmOST®, TurboDOS® Operating Systems. Current delivery customized for T**eleVideo**®, Osborne®, Molecula�, Action®, and Altos® (Call for others)

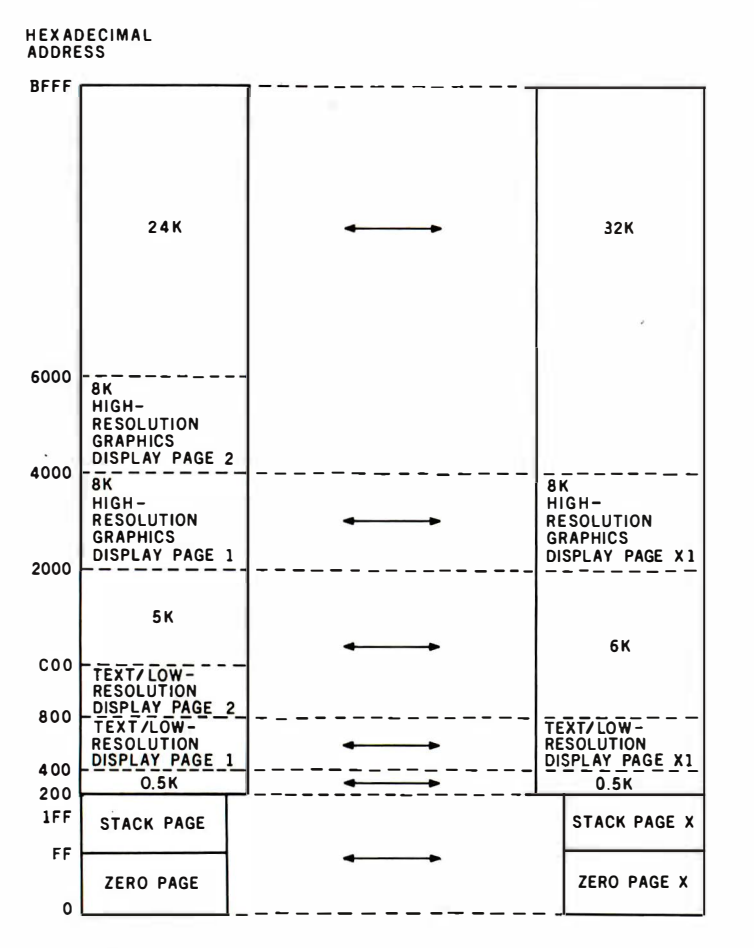

Figure 1: (continued)

### RF interference).

Devices that won't work in an Apple Ile include keyboard enhancers, lowercase display adapters, numeric pads (existing designs), and memory cards that connect to an IC socket with a small flat cable. Fortunately, the capabilities of most of these devices are already included in the Apple lie.

It is much harder to quantify which Apple II software products will or will not work in an Apple IIe. To support the new hardware features, certain changes had to be made to the ROM monitor routines, and these changes may affect programs that use the monitor. Approximately 40 standard entry points and routines in the monitor have been documented by Apple Computer, and all these have been left intact and operate correctly, even tho�gh the actual code may have changed somewhat. However, some programs use undocumented entry points and these may or may not run properly.

It seems safe to assume that all programs written in higher-level languages will work. Thus, software written in Integer or Applesoft BASIC, FORTRAN, PILOT, Logo, and Pascal should run correctly (providing that no strange monitor CALLs were made), along with CP/M programs that use the standard BIOS (basic input/output system) CALLs. Also, any software sold by Apple Computer will be compatible with the Apple lie. In addition, a great deal of commercial software has been tested at Apple Computer, and your local dealer should know which products are compatible with the new machine. (If in doubt, you should ask the dealer to demonstrate the program on an Apple lie before purchase.)

### **Software**

As with most new computers, a great deal of software isn't available yet specifically for the Apple lie, but the machine doesn't require it. Most

of its new features can be applied to make existing Apple II software easier to use. At least initially, the Apple lie will use the same DOS 3.3 disk operating system that is currently used in the Apple II, although it will probably be repackaged on a new master disk.

Apple Computer Inc. has done a great deal to make writing programs for the Apple lie as easy as possible. The Apple lie Reference Manual provides precise technical descriptions of every area of the machine, and the built-in memory-management routines will encourage programmers to take advantage of the extended memory option. Because the 80-column firmware acts like a conventional 80-column card in I/0 slot 3, programs that use 80-column displays can easily be compatible with both the Apple IIe and the Apple II.

To help programmers identify the type of machine and which options are present, the Apple lie Extended 80-Column Text Card Supplement to the reference manual provides an identification routine, with examples in assembly language, BASIC, and Pascal. To aid outside developers (Apple considers them extremely valuable), 120 Apple lies were lent to various vendors during the eight months prior to the product introduction. This allowed a large number of software and hardware suppliers to prepare a variety of new products-eighteen programs from ten companies are scheduled for introduction coincidentally with the Apple IIe.

One interesting new program for the Apple Ile is simply called "Apple presents Apple lie." Primarily a keyboard tutorial, it uses humorous text and excellent graphics to guide you in a friendly fashion through the features of the Apple He keyboard. The section that teaches the cursor keys includes two simple but well-designed maze games where you guide a rabbit or gnome through a maze with the cursor-control keys. These made an immediate hit with our 3-year-old, who within 15 minutes was guiding the rabbit through the maze and laughing at its antics when it hit the walls .

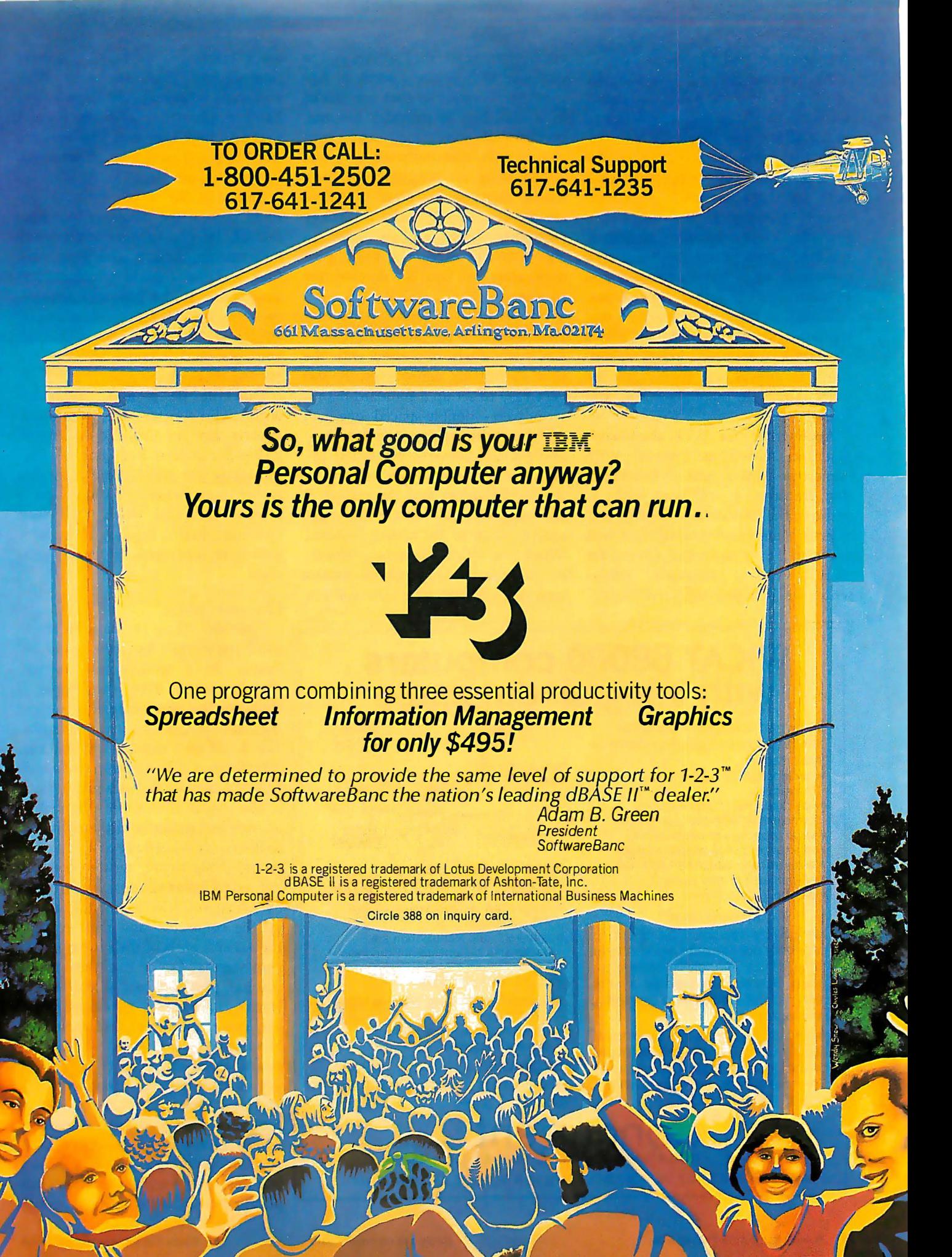

### Applewriter and Quickfile

Applewriter lie and Quickfile lie are Apple Computer's first two major software products that are designed to use all the new Apple lie features . Both are enhanced versions of the same programs for the Apple III, and both are characterized by being extremely friendly to the user-they provide clear, simple prompts, multiple menus to select options, and numerous "help" screens to guide you through the program operations. Although at the time this article was written (with Applewriter) the documentation was preliminary, it appears to follow the format of the other Apple IIe manuals-clear and friendly. Appleventer and Quickfile cosmic language). WIV allows you to are correcting a mistyped character Appleventer IIE and Quickfile is compose and escales a similar Appleventer IIE at the Cosmic propose and estimate continue

Applewriter lie is a documentoriented word processor with numerous editing and print-formatting features. It will run with or without the SO-column display and extended memory options, but will use them if they're present. One of the more interesting features of Applewriter lie is called WPL (word-processing language). WPL allows you to compose and execute a series of Applewriter commands that are stored in a disk file. It provides looping, conditional execution, and subroutine calls, effectively allowing you to automate the production of form letters, invoices, or other repetitive tasks. WPL also provides a turnkey capability that can be used to automatically execute a WPL program after you load the Applewriter lie disk.

To get familiar with Applewriter lie, I used it to prepare this article. I was particularly impressed with the print-formatting capabilities. It was very easy to set up a standard manuscript page-double-spaced, one-inch margins, with headers and footersand I could preview the actual appearance of the result by printing to the display rather than the printer. It did, however, take me a while to get used to some of the editing features. When you delete characters, words, or paragraphs, Applewriter deletes from right to left. This is fine if you

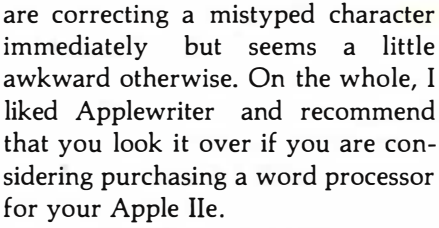

Quickfile lie is an informationfiling system (or database manager) that allows you to store and retrieve information, search and sort your files, and print reports in formats that you define. It also has math capability-you could set it up, for example, to file a list of checks and their amounts, and it could also balance your checkbook for you.

Quickfile lie is also compatible with Applewriter IIe. Quickfile reports can be included in Applewriter documents, and Quickfile files can guide the production of Applewriter form letters. I didn't get a chance to spend much time with Quickfile, but it appears to be very well done, as is most of Apple's software.

### Documentation

The new Apple lie manuals are so good they must be seen to be believed. In a spiral-bound format, slightly larger than the Apple II manuals, they are extremely clear and readable-presenting their information in an easy step-by-step manner. It is obvious that Apple spared no effort or expense when designing them.

The Apple lie Owner's Manual is an excellent example of the right way to introduce a beginner to a first computer. Using clearly written text and numerous color photos, it starts out by telling you how to unpack and set up the computer and then explains the various parts of the system in layman's terms. As you read through the manual, points of special interest and warnings are clearly noted and possible error messages are explained. Nine pages are devoted to the keyboard alone-they describe how to use each of the functions available and how they are commonly used in programs. Further chapters introduce you to the system hardware, the DOS 3.3 disk operating system, the display features, and various computer applications. Other chapters describe

### WICAT 68000 computers with integral™database Concurrent's integral'" database boasts features usually found only on "mainframes". • quick design through graphic techniques • structures that model real world complexities (see example at right) • large capacity and expandability • rapid access of all related records • automatically maintained structure **• efficient use of disk space** • easy to learn and use integral'" database and MenuSystem ........ \$2,000 • (substantial discount when ordered · with computer) • (integral'" and MenuSystem are trademarks of Concurrent Corporation) MenuSystem<sup>™</sup> MenuSystem's screen definition capability provides the environment to build "user friendly" systems

easily. Screens are "painted" on the WICAT System 150

- terminal and are ready to use with Motorola 68000, 256K memory, 10MB<br>no programming. no programming.<br>Application systems are developed  $\bullet$  760KB floppy, terminal, system
- Application systems are developed<br>Figure 1.1 Software, language

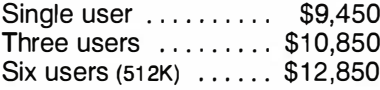

or call (513) 281-1270 <del>■</del> Concurrent™ Corporation<br>1870 Madison Road Cincinnati, Ohio 45206 corporation HIGH TECHNOLOGY MICROCOMPUTERS FOR SCIENCE AND INDUSTRY

quickly using Concurrent's software on the powerful WICAT computers. For more information, please write

### THE NEW DAS SERIES 500 FOR THE IBM PC:

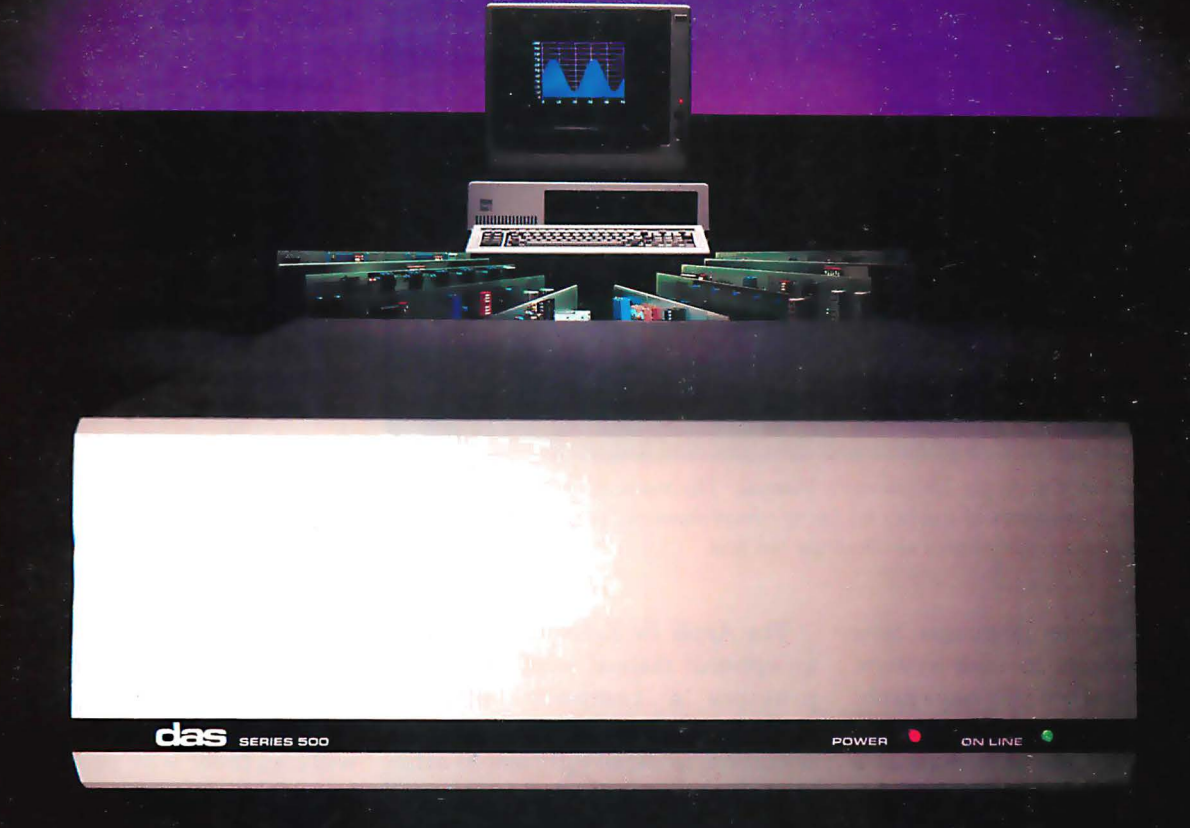

## THE DATA ACQUISITION & CONTROL SYSTEM<br>YOU SHOULD CONSIDER OVER A MINI. **EVEN IF MONEY IS NO OBJECT.**

Let's say you have enough money to buy nearly any data acquisition and control system you might want. What will you choose?

If sheer power is your main requirement, you might choose an expensive minicomputer system. But, then again, you might just as well choose. the new DAS Series 500.

Simply plug the Series 500 into any off-the-shelf IBM Personal Computer and you'll have up to 336 channels of analog input, 60 channels of analog output and 192 channels of digital I/O (even AC/DC device control). And with measurement speeds as high as 25,000 analog data points per second, and true 12 or 14 bit precision, you'll have enough power and accuracy for the most demanding applications.

If you need flexibility, you'll want to compare other, more costly systems to the fully modular Series 500. It comes supported by an extensive library of integrated plug-in modules that let you custom tailor almost any

combination of inputs and outputs, digital or analog. And do so almost instantly.

So the Series 500 is ideal for hundreds of applications in product test, process control and energy management; in psychology, biology, analytical chemistry and neuroscience.

If ease of use is high on your list, consider this: Only the Series 500. comes equipped with the advanced, integrated Soft500 software package. With it, you can set up, collect, store, control, display and analyze, all with a few simple BASIC commands.

In fact, Soft500 makes programming so easy, you can be up and running with your Series 500 the same day you get it. Even if you're not a computer expert.

Now compare advanced features. Like exclusive foreground/ background software architecture that lets you analyze data while you collect it. Like the real-time clock/ calendar and precision interval timer.

Or the tremendous range of signal conditioning options, including software selected gain and offset, amplification from millivolt levels, and provision for direct connection of thermocouples, strain gauges and RTDs.

These are features you might not get elsewhere, no matter how much money you spend. But then, why spend all that money?

Because for less than \$6000 you get both the advanced capabilities of the DAS Series 500, plus an IBM PC<sup>+</sup> (which incidentally, you can still use to do all the other things a PC does so well).

For complete information on the DAS Series 500 data acquisition and control system, write to us at Data Acquisition Systems, Inc., 349 Congress Street, Boston, Massachusetts 02210. Or call us at 617 423-7691.

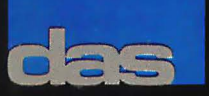

TDM PC purchased separately. Also available for the Apple II<br>  $\rm H\bar{M}$  PC & Apple II are registered trademarks.

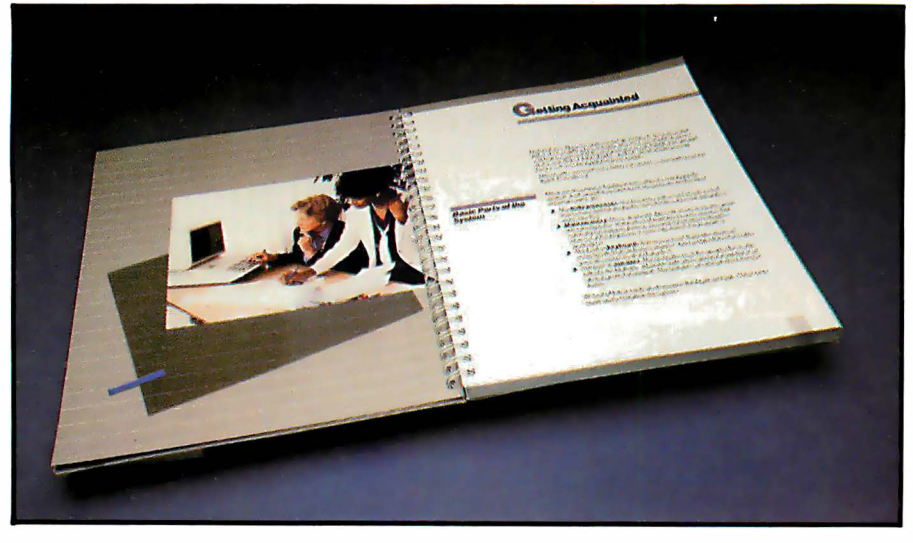

Photo 9: A look at the Apple lie Owner's Manual. The manuals provided with the Apple lie set new standards of quality by being comprehensive, very friendly, and by containing numerous color photos to illustrate the text.

the various computer languages, how to add components to your system, and what to do when you have problems.

This is clearly the first manual a new owner should read, and is also the only manual that is included with the Apple lie. The new owner picks up the only manual in the box and it tells exactly what to do to get the system up and running. To avoid confusion, all other manuals are optional, and many manuals included with products are available separately. (The Apple Ile Owner's Manual is shown in photo 9.)

The Apple lie Reference Manual is an optional manual worth noting. It provides a complete technical description of the machine, and its operation, in detail sufficient to satisfy almost anyone. It provides descriptions of the hardware and special features, instructions for using the monitor, timing diagrams and pinouts of the custom ICs and ROMs, and a complete set of schematics. No self-respecting programmer or experimenter should be without this manual. Apple also provides other manuals, including rewritten Applesoft and DOS manuals and reference manuals for the Apple lie and the SO-column boards; see the "At a Glance" text box on page 70.

### Conclusions

As you can probably tell, I was impressed with the Apple lie. The people at Apple Computer had their act together when they designed this machine and it really shows.

I am disappointed that the 80-column cards are not as inexpensive as they were rumored to be; other vendors will probably design less expensive ones. However, with the new keyboard and 80-column display, the Apple IIe can handle just about any task.

The manuals with the system are superb. They are friendly, easy to read, and comprehensive, setting a new standard for the industry to meet.

Applewriter lie and Quickfile lie are well-written, useful programs that will find favor with people who wish to use their Apple lie for word processing and information filing. With these two programs and a spreadsheet (like Visicalc), you could satisfy virtually all your computing needs.

I was most impressed with the balance struck between compatibility and new features, and the obvious care that went into the design. Congratulations, Apple Computer, you've produced another winner.■

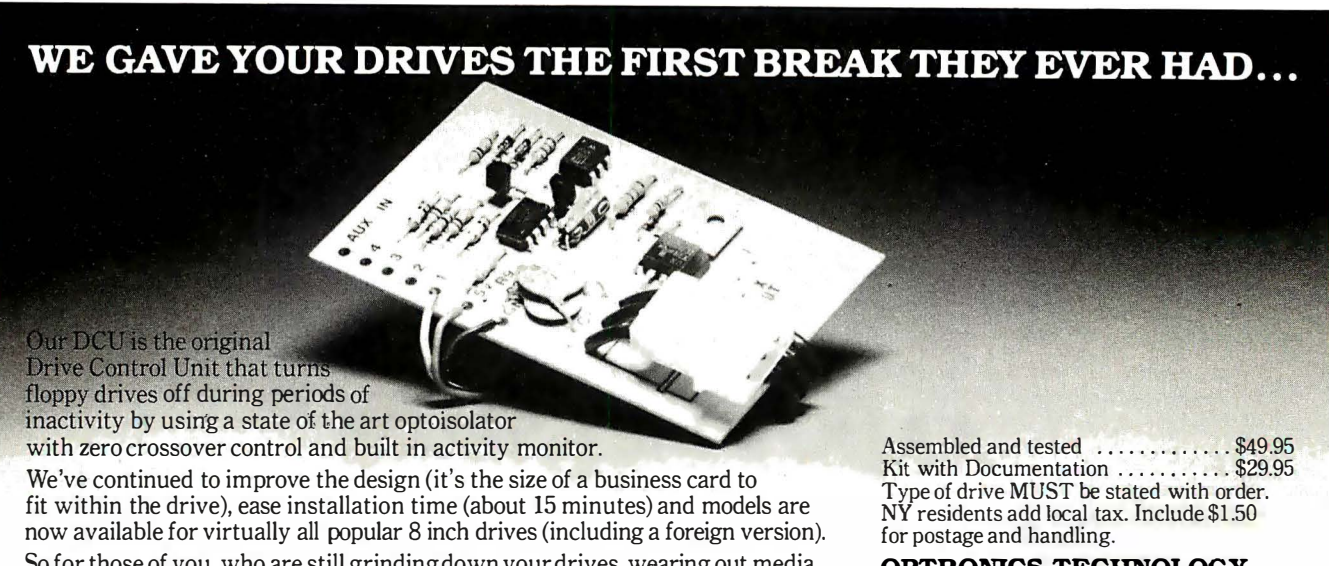

So for those of you, who are still grinding down your drives, wearing out media and exposing yourself to unnecessary noise ... isn't it time to give them a break?

OPTRONICS TECHNOLOGY P.O. Box 81, Pittsford, N.Y. 14534, (716) 377·0369

## 15 new problem-solving Microboard products.

### Now, RCA offers more than 85 "real world" solutions.

The broadest line of CMOS Microboard products in the industry continues to expand. This means more capability for you.

For example, our Microboard Floppy Disk Controller enables you to interface with up to four industry standard 8-inch, 5114 -inch mini, or 3V2-inch micro floppy disks. You can program the track stepping rate, head load time and head unload time.

This controller is especially effective with our new Micro Floppy Disk Drive

Module, which contains two 3<sup>1</sup>/<sub>2</sub>-inch disks-each capable of holding 322K bytes of formatted data. And the module mounts directly into our industrial chassis.

We're also introducing four new Microboard power supplies to increase your design options in the U.S. and Europe.

And, if data communications is important to you, our Bell compatible MODEMs are joined by two new CCITT compatible Auto MODEM Microboards for Europeto-Europe communications.

We've even improved internal system communications for software development with our powerful new MicroDOS Disk Operating System and Monitor Program on ROM.

And, we've added four new highspeed static CMOS memory boards and an interface board. Our 32K/64K-byte RAM/ROM, 8K-byte RAM, 16K-byte RAM and 32K-byte RAM boards are attractively priced. The Optically Isolated DC Interface board features 8 input and 8 output parallel I/O lines.

Now it makes more sense than ever to choose RCA CMOS Microboards: the proven, economical, real world problem solvers.

To find out the full story behind these new products and the more than 70 other members of our Microboard family, contact any RCA Solid State sales office, representative or appointed distributor.

### Or call (800) 526-3862.

All prices shown are 100° optional distributor resale in U.S., except those marked \* which are single unit prices. Circle 367 on inquiry card.<br>RCA Solid State headquarters: Somerville, NJ. Brussels. Paris. London. Sao Paul

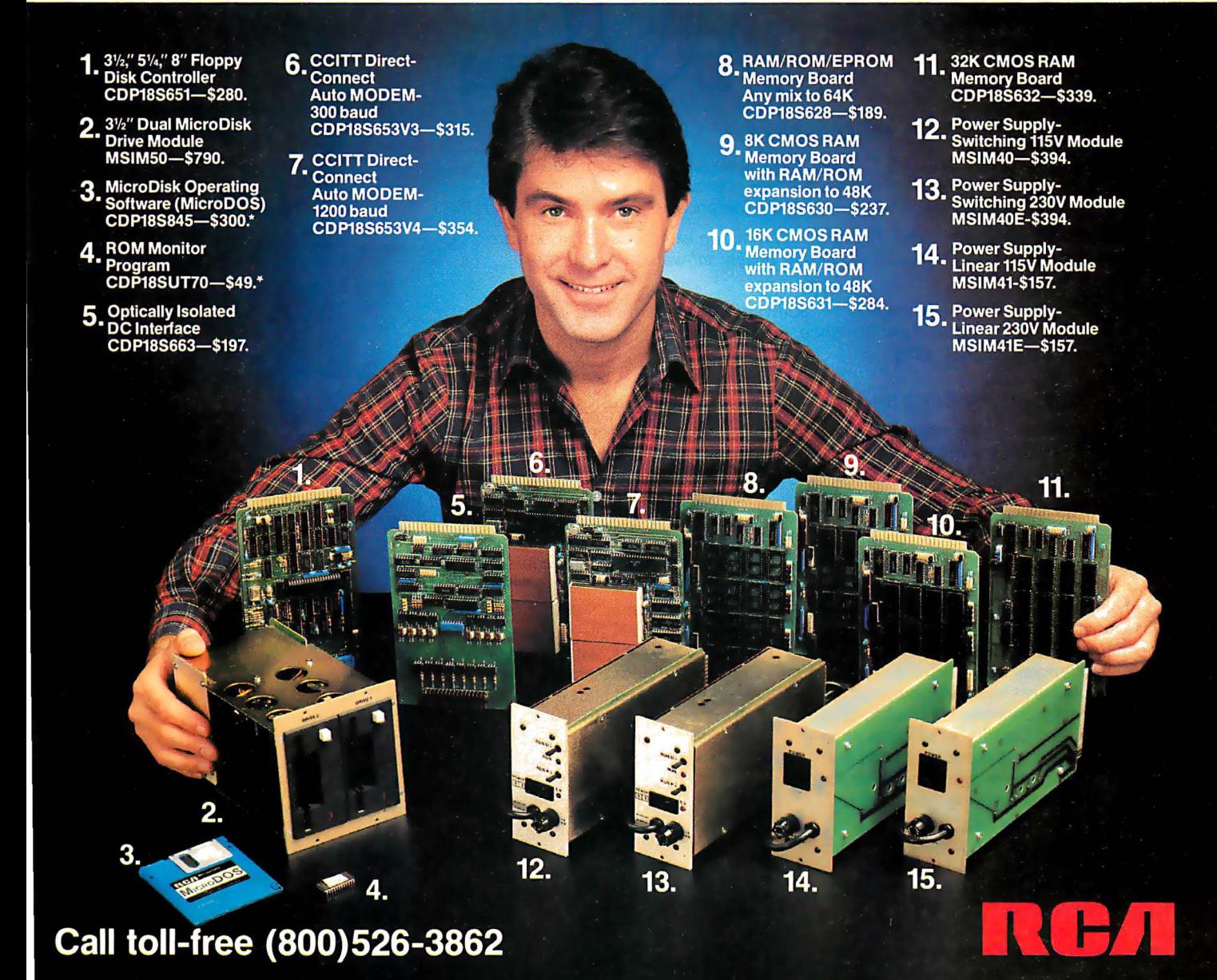

### Now our \$29.95 complete Pascal for CP/M is an even better bargain:

### WHAT THEY SAID ABOUT JRT PASCAL 2.0:

CREATIVE COMPUTING, Nov. '82 "... While 'there is no such thing as a free lunch,' JRT Pascal at \$29.95 (which includes postage) certainly allows the user to experience champagne and caviar at cafeteria prices ... "

INTERFACE AGE, Oct. '82 "...JRT Pascal is following the example set by Software Toolworks (Sherman Oaks, CA) of offering quality software at extremely low price..."

INFOWORLD, Aug. 16, '82 The magazine's 'Software Report Card' rated JRT's documentation 'good' and performance, ease of use and error handling 'excellent'+ the highest rating.

### AND NOW: JRT PASCAL 3.0-

with all the features that earned 2.0 so much praise-PLUS the many new features shown here. The price?-still just \$29.95! This astonishing price includes the complete JRT Pascal system on diskettes and the new expanded user manual . Not a subset, it's a complete Pascal for CP/M.\*

Modern computer languages recognize the advantages of dividing programs into easyto-use functional modules. JRT's external procedure modules give you flexibility to run programs of almost unlimited sizes. Because the procedures are separately compiled, if one part of a program changes only that part needs recompiling. And libraries of external procedures can be built-up containing code and data common to many main programs; the time and duplication savings are obvious.

Faster and more reliable than ever, for beginner or expert, engineer or businessman, JRT Pascal 3.0 provides a set of features unequaled by any other Pascal... or any other language.

### OUR NO-RISK OFFER:

When you receive JRT Pascal 3.0, look it over, check it out, compare it with similar systems costing ten times as much. If you're not completely satisfied, return it-with the sealed diskettes unopened-within 30 days, and your money will be refunded in full. That's right: satisfaction guaranteed or your money back!

A JRT bonus: if you want to copy the diskettes or manual-so long as it's not for resale-that's o.k. with us. Pass it on to your friends. But don't delay. Send the coupon or phone today and start enjoying the Pascal advantage; at \$29.95, there's no reason to wait!

> NEW Full support for indexed files

NEW CRT screen formatting and full cursor control

> **NEW** Facilities for formatting printed reports

NEW 175-page user manual with protective 3-ring binder and 5-1/4" or 8" diskettes

NEW Handy JRT Pascal reference card

> NEW File variables and GET/PUT

NEW Dynamic arrays

NEW SEARCH procedure for fast table look-up

Extended CASE statement

Graphing procedures

Statistic procedures

14 digit BCD FLOATING POINT arithmetic

True dynamic storage

Advanced assembly interface Fast one-step compiler; no link needed

Efficient compiler needs only 85K diskette space

Maximum program size: more than 200,000 lines

More than 200 verbal error messages

Separate compilation of auto-loading external procedures

No limits on procedure size, nesting or recursion

### TO JRT CUSTOMERS: THANK YOU.

Your response to very low-priced/high-quality JRT Software has been overwhelming. Since last summer we've added almost 25,000 new JRT owners; because we allow them to make copies for friends, the total number of new users must be enormous! And just as rewarding for us are the many positive comments JRT gets from pleased customers and the media. Pascal 3.0 is an example of

new improvements and products we have in work. It's also another example of our standing policy: best software

quality and best price. So to customers past and future, enjoy and thank you.

JAMES R. TYSON Owner JRT Systems

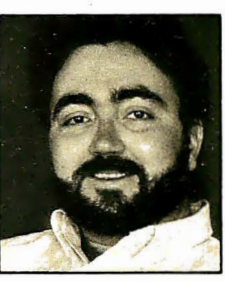

 $\begin{matrix} \begin{matrix} \begin{matrix} 1 \\ 1 \end{matrix} \\ \begin{matrix} \end{matrix} \\ \begin{matrix} \end{matrix} \\ \end{matrix} \\ \begin{matrix} \end{matrix} \\ \end{matrix} \end{matrix}$  red, but...

Random files to 8 megabytes with variable length records

64K dynamic strings

Activity analyzer prints program use histogram

### **JRT PYSCOL 3.C** •

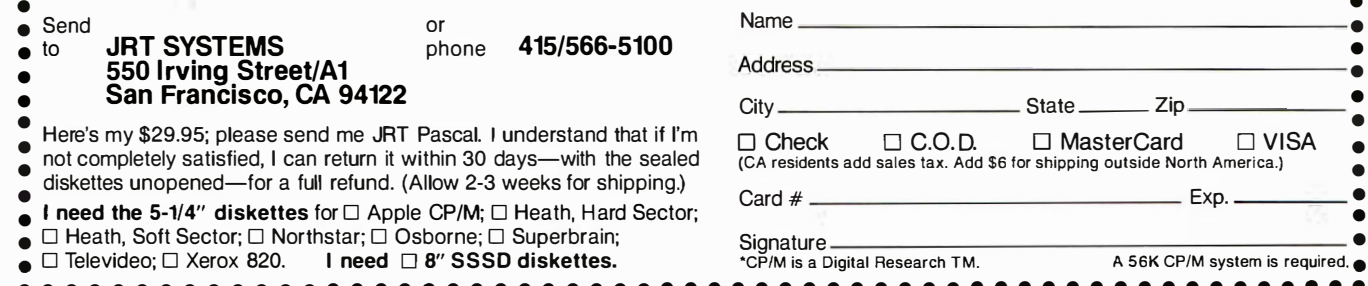

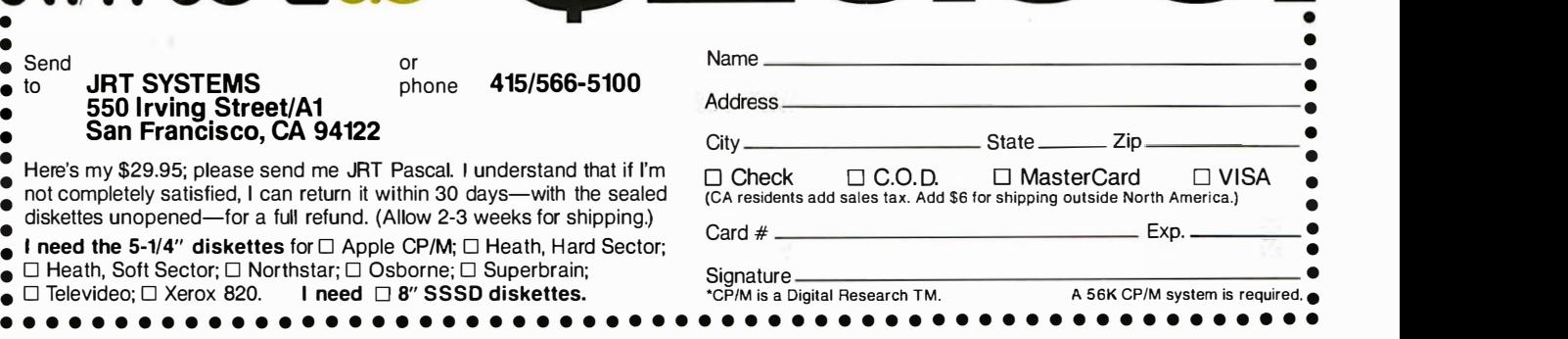

95

## An Interview with Wayne Rosing, Bruce Daniels, and Larry Tesler

A behind-the-scenes look at the development of Apple's Lisa.

Chris Morgan Gregg Williams, Senior Editor Phil Lemmons, West Coast Editor

Of the more than 90 members of the Apple engineering staff who participated in the Lisa project, Wayne Rosing, Bruce Daniels, and Larry Tesler are three of those who were most responsible for its final form. Rosing, formerly of the Digital Equipment Company, oversaw hardware development until Lisa went into pilot manufacture and then assumed responsibility for technical management of the entire Lisa project. Daniels and Tesler were responsible for Lisa's systems software and applications software, respectively. Chris Morgan, senior editor Gregg Williams, and West Coast editor Phil Lemmons interviewed the three at Apple's headquarters in Cupertino, California, last October.

### BYTE: Tell us how you staffed the Lisa project.

Tesler: In software, we drew mostly experienced people from other companies and very few people straight out of school. Even the ones we took out of school generally had lots of job experience. In fact, one time I surveyed the applications group and found an average of nine years' work experience in software. When we looked at résumés, we tried to find people with several years of experience in development. We made exceptions if someone had specialized in something we were interested in or was a top student who also had good summer experience. We wanted an experienced team because what we've been doing is a very major software effort. It's very complex, and there's such a large body of software to crank out and make reliable that it takes experienced people.

BYTE: When did you do the hiring? Tesler: The project went through phases. There was some design and some implementation when the project first started two and a half years ago, but we hired most of our software people about two years ago. In three months, we hired most of the software staff, and then they spent several months learning about the

machine and designing their particular parts of the software. The bulk of the programming started about a year and a half ago.

We had to spend quite a long time just building a team - people who had a common view and could work together. We drew people from different companies with completely different backgrounds and tried to do something that nobody in this group had ever done. Some of us had done parts of it before. We were developing everything in parallel: the hardware, the operating system, the applications, the manuals, the details of the user interface. We did have a sort of fundamental philosophy, but having to do everything at once means you're never sure when you're going to get what you need from the person who does whatever you need next. Daniels: I think communication is the key there. If you have that many things going in parallel, you spend a lot of time communicating so each of you knows what the other's doing

and can depend on each other.

February 1983 © BYTE Publications Inc

## Who says Payroll<br>is simple?

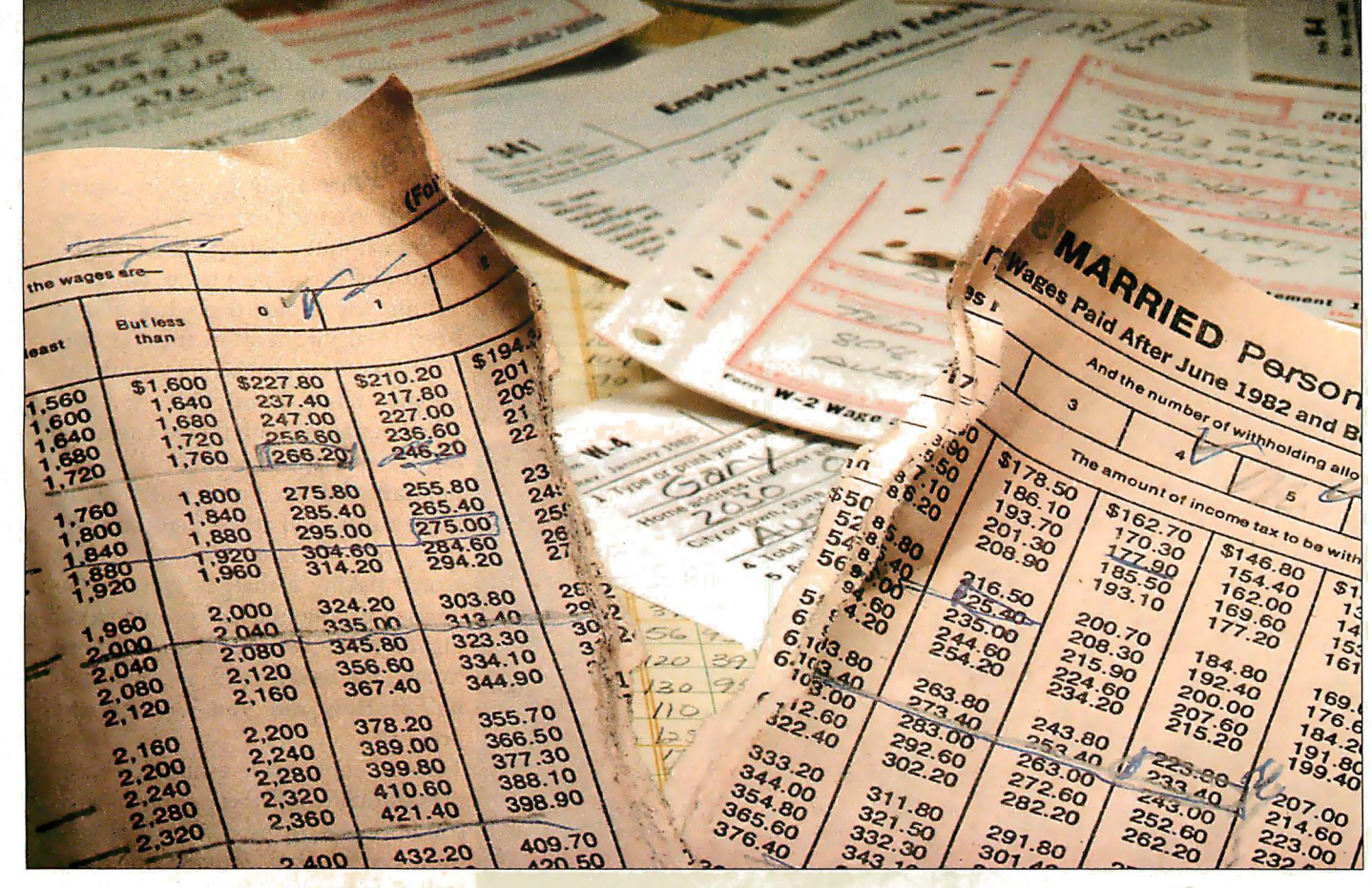

There is simply<br>
no other<br>
counting system this complete available for **Co** Payroll Accounting system this complete available for microcomputers. The BPI Payroll System performs all the standard payroll functions. It contains tax tables for FICA, federal and all 50 states plus Puerto Rico and the District of Columbia, as well as cities and counties with uniform methods of taxation. And our Update Service keeps your Payroll System current with all tax law changes affecting you.

Companies with as few as four or as many as several hundred employees in different states or branch offices can simplify their payroll accounting dramatically with the BPI Payroll System. It provides for expense reimbursement. automatic calculation of net pay, and wage distribution. It also produces W-2's, payroll checks and other important payroll reports.

With the BPI Payroll System, employees may be paid weekly, biweekly, semimonthly Circle 58 on Inquiry card.

or monthly by three methods: salary, hourly with up to three different hourly rates, and commission. The system also provides for income from tips.

Deductions from FICA, federal and state taxes are built in, and you can easily set up as many as six other deductions for your employees.

All BPI Systems software is designed to match the growth of your company:

- General Ledger
- Accounts Receivable
- Accounts Payable
- Inventory Control
- Job Cost
- Time Accounting

The Payroll System interfaces with the General Ledger and Job Cost Systems as well.

Payroll Accounting is simple if your software is powerful enough. Ask for a demonstration by your computer dealer or write us for more information. You'll see how simple Payroll Accounting can be.

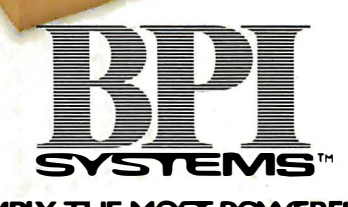

. . .  $.000 \times 10^{10}$ 

### SIMPLY, THE MOST POWERFUL SOFTWARE IN BUSINESS.

3423GUADALUPE / AUSTIN.TX 78705 / 512-454-2801 ks of BPI Sys

,,<�'- ·-

. ' ... ....... - .. . . " ,,........ .

## **STATISTICS SO EASY, IT'S LIKE MAGIC.**

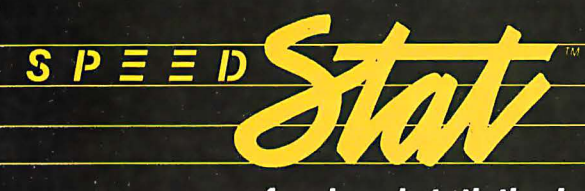

### professional statistical analysis system for Apple<sup>®</sup> computers

ate the convenience and affordability of speedSTAT 1. And even if you don't have much experience with computers or statistics, speedSTAT 1 will make your computer do the work, so you're free to think about the results.

Of course speedSTAT has a lot more up its sleeve. You can learn the details at your Apple dealer. Or call Toll Free 800/543-1350 (in Ohio call collect: 513/891-5044) and we'll send you more information.

SpeedSTAT is a trademark of SoftCorp International, Inc. Apple is a registered trademark of Apple Computer, Inc.

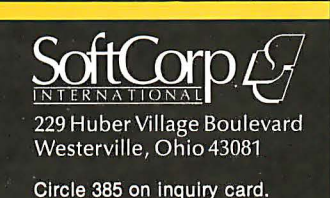

### **BYTE Interview-**

Tesler: It took a while to work out those channels. It was rough at the beginning, but it's pretty easy now. Our progress was gradual . I think I'd call it team-building. Some of the things were hard to do in an organization that's thrown together like this. But once you've got a team built, it's a valuable asset. Of course, we were doing technical work all along, but in a sense we spent a year building the team and a year building the product. Now when we build something else, we can do it without the teambuilding step.

BYTE: What about project security? Rosing: We tried to be as secure as we could without creating a discouraging atmosphere for people to work in. Within the group there has always been total information transfer, and we've kept lots of machines available. People have been able to take machines home with them. There was always the risk of losing a Lisa in a burglary, but we had a rule that the floppy disk had to be kept separate from the machine. We felt it was worth risking a theft to gain the increased productivity of people working at home. We've been very fortunate; we haven't lost one machine. BYTE: How did you schedule the project?

Tesler: People made estimates, but it was difficult. All the estimates were conditional - "If the hardware is here by a certain date and the operating system is frozen and I have the userinterface definition and I can get some assistance from people who have the right sort of experience, then I can do it in this many months." But none of the ifs were ever really possible. People were really hesitant to make a firm date because there were so many contingencies. We did come up with schedules all the time, but they were myths.

Daniels: Getting Lisa to market has been a dream, a goal that we all have. Although we're willing to make compromises to get Lisa out expeditiously, the dream of what we're trying to achieve is the major thing.

Rosing: We had this dream of what we wanted to do, and I think over

At last, there's a sophisticated statistics package that's easy to learn and simple to use: speedSTAT 1.

With extensive statistical analysis capabilities-including a capacity of over 10,000 data points and more than 30 different statistical measures-speedSTAT 1 is the next major tool in your software collection. It multiplies your capabilities... with some pretty magical results.

If you've relied on large computers for your statistical needs in the past, you'll appreci-

## Excellence Acknowledged.

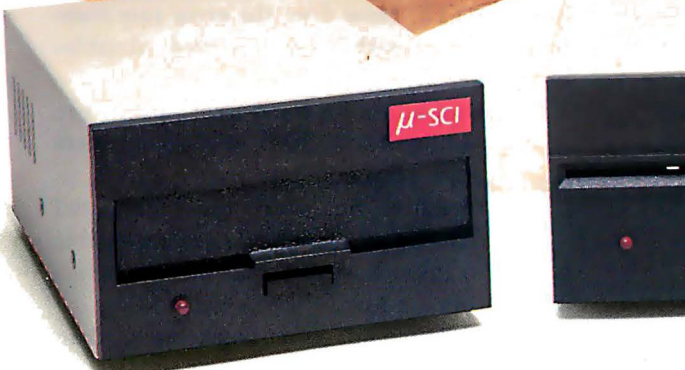

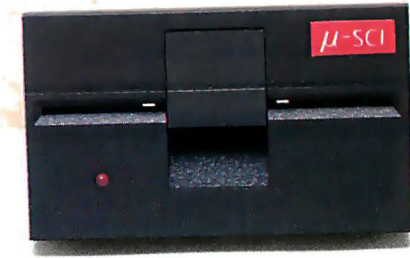

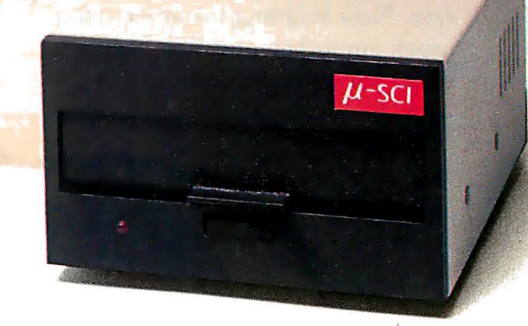

### Some people demand the best.

EGMEN

Superior quality at superior value is the key to those few items that rise above the crowd to shine as unique symbols of perfection. We call these the "best" products, and the best in Apple II®-compatible drives is the Micro-Sci line of 5  $\rm\thinspace\prime4$  " floppy disk drives and subsystems.

Business, commercial and professional people needing more storage, greater reliability and faster access than previously available have been impressed with Micro-Sci's A40 system since we introduced it back in 1979. For a lower list price than the Apple Disk II®'s, the A40 offers 20Kb more capacity, faster access time and greater data reliability.

The ideal solution to the Pascal  $^*$  and CP/M $_{\rm t}$  user's  $\overline{\phantom{a}}$ problem of space limitation is a Micro-Sci A70 drive, combining quick access and high reliability with a full 286Kb storage capability.

The newest member of Micro-Sci's Apple 11-compatible family is the A2, the perfect The newest member of Micro-Sci's Apple<br>II-compatible family is the A2, the perfect<br>alternative drive for entertainment and other dealer for details.)

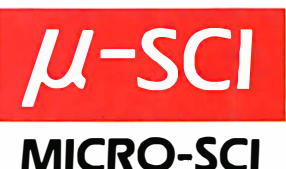

packaged software. A direct replacement for the Disk II, our A2 features total compatibility at a lower cost total. And you can mix, or match, our A2 drive and controller with their drive and controller and vice versa. You have complete freedom of interchangeability.

Micro-Sci even goes one step further with its controllers to include operating features the competition lacks, like jumperselectable 3.2 and 3.3 DOS.

### Give yourself the privilege.

You deserve more for your money, and Micro-Sci delivers the most in quality, reliability and performance.

So when you consider additional drives or a disk subsystem for your Apple II, indulge yourself in the Micro-Sci alternative. See our complete product line today at a dealer near you.

(SPECIAL NOTE TO APPLE III® USERS:<br>Micro-Sci also offers a full range of Apple Ill-compatible drives. Ask your local dealer for details.)

Micro-Sci is a Division of Standun Controls, Inc. 2158 SOUTH HATHAWAY STREET • SANTA ANA, CALIFORNIA 92705 • 714/662-2801 · TELEX: 91Q-346-6739 International Dealer Inquiries... IMC International Markets Corp. Telephone: 714/730-0963 · Telex: 277782-ROBY UR

\* Apple, Apple II, Apple III and Disk II are registered trademarks of Apple Computer, Inc.<br>\* Pascal Is a registered trademark of the Regents of the University of California.<br>†CP/M is a registered trademark of Digital Resea

### **BYTE Interview**

time we recognized that we couldn't achieve some of the goals. We11 have to take care of them later. We've taken the attitude that Lisa is going to be good and we're not going to sacrifice the integrity of the product for scheduling. We wanted to make a very balanced set of decisions, and so everything, as I say, just started to come together. The floppy disk works well, the mouse works well, the hardware works well, the software is beginning to come, and now we're cranking to get this first release out. But we won't let it be compromised because of scheduling.

I

Daniels: Part of the difficulty was that both the user interface and the  $internals - the architecture - of the$ software are revolutionary: Getting that architecture designed and built was a big scheduling problem. Once we'd done that, we'd built the foundation. Now building the applications is much smoother and has been much easier for us to predict.

Tesler: We didn't know if some of the things we started would work at all, like the way the dot-matrix printer is used and even the way the letterquality printer is used to print the graphics.

Daniels: No one had ever done that before.

Tesler: Theoretically, it ought to be possible, but it had never been done, and the manufacturer of the printer didn't believe it could be done. It had to be possible in order for this product to do what we wanted, but no one could predict how long it was going to take. When we' hired the printer people we told them to do it in two months. It took them a year and a half, but they did it. And then the high-density disk drives are new technology to Apple. A lot of the concepts in there had never been tried before. That was one of the biggest risks. And Apple not only built disk drives for the first time but built revolutionary disk drives.

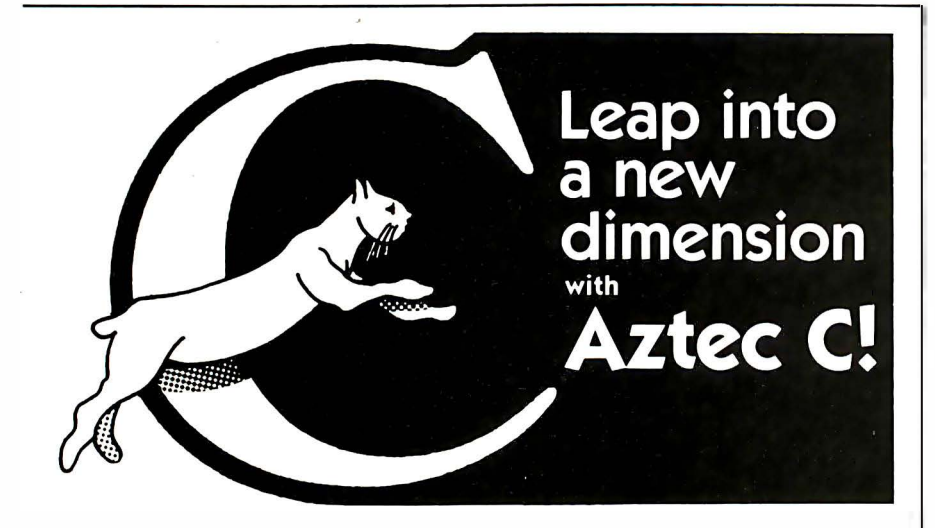

C COMPILERS-COMMON FEATURES: o UNIX VER 7 compatibility • standard float, double, and long support • run time library with full I/O •<br>and source • fast compilation and execution • full language.

AZTEC C II CP/M (MP/M) \$199 • produces relocatable 8080 source code • assembler and linker supplied • optional MSO interface • SID/ZSID debugger Interface o librory utility o APPLE requires Z80 ond 16K card

AZTEC C ] ( APPLE DOS \$199 <sup>o</sup>relocating assembler supplied o APPLE SHELL o VED editor o library and other utilities • requires 16K card

C86 IBM PC MSDOS CP/M-86 \$249 <sup>o</sup>d irectly produces 8088/8086 object code o linker supplied

Manuals-\$30 ORDER BY PHONE OR BY MAIL-Specify products and disk format

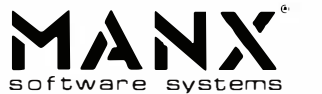

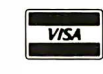

BYTE: What makes them revolutionary?

Rosing: One of the major things we did was to vary the speed of the disk as you change the track position, so the drives keep constant area density, and that gives them a greater capacity. Second, we used microstepping algorithms on the stepper motor so that if a head gets off track because of changes in humidity and temperature, the intelligent controller can hunt and find the track. So we have much better interchangeability, with much higher density, and we're getting approximately 50 to 60 percent more data on that disk by good systems engineering. Some of the competitive units have a greater capacity, but we think the error rate ultimately suffers. We wouldn't tolerate a serious error-rate problem. BYTE: How does the error rate compare with double-sided doubledensity disks?

Rosing: As for hard-error rates, we're talking about  $10^{-12}$ , and that occurs after so many bits that it's hard to measure. But we're quite delighted that the measurements are impossible to take. Basically that means the errors are low.

BYTE: Did you work more than 40-hour weeks?

Tesler: Each engineer set his or her own schedule. Some engineers work something like Monday through Friday from nine to five. Others work all day at the office, then go home and work all night there. And what an individual engineer does may vary from time to time.

Daniels: These people have pride. They set their own milestones and they want to meet them, so they11 put in extra work to do that.

Tesler: We decided a long time ago that since the project would obviously go on for more than a few months a couple of years-we couldn't have this constant pressure on everybody, because people would just crack.

BYTE: As individual designers, do you feel that your signature is on that machine?

Tesler: I think that's true of everybody in the group. Even people

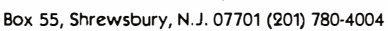

**EXAMPLE TO A CHANGE CONTROLS CONTROLS TO A CHANGE CONTROLS CONTROLS CONTROLS CONTROLS CONTROLS CONTROLS CONTROLS CONTROLS CONTROLS CONTROLS CONTROLS CONTROLS CONTROLS TO A CHANGE CONTROLS CONTROLS CONTROLS CONTROLS CONTRO** 

Allhandson CK

### for a swashbuckling adventure with the legendary warship - Old Ironsides!

**ANEW** experience in arcade-quality graphics In a twoplayer game for the whole family!

Your arch enemy is armed to the teeth with deadly firepower. A shoot-out could blow you to smithereens.

You're ready for the onslaught! Your warship is perfect-masts, compasses, can nons, broadsides and powder magazines. Your strategy is flawless!

But you've got more than your opponent to contend with! Hiding in the fog by drifting off the screen can snarl even the best tactics!

This is a test of skill and daring unmatched in any other microcomputer game! Your every move is critical. One false step and ... KABOOM!

Use keyboard or paddles to play this spellbinding game. Plus ... the special Freeze Frame feature stops and starts the action at any point. It's perfect for everyone-the controls are simple, but the strategy and tactics at your fingertips are truly awesome! By Richard Hefter and Jack Rice.

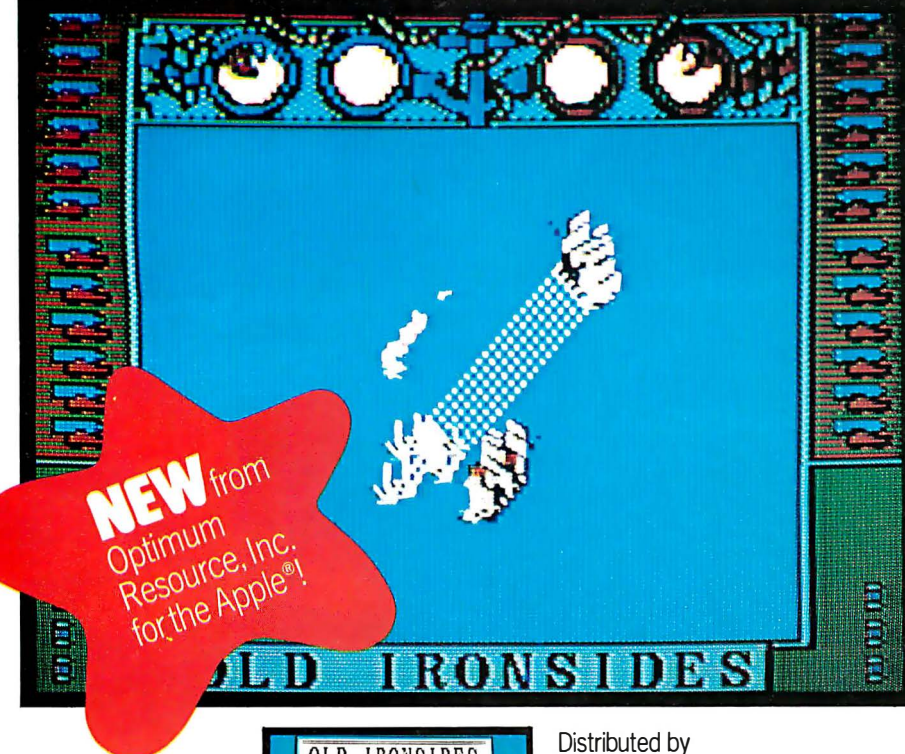

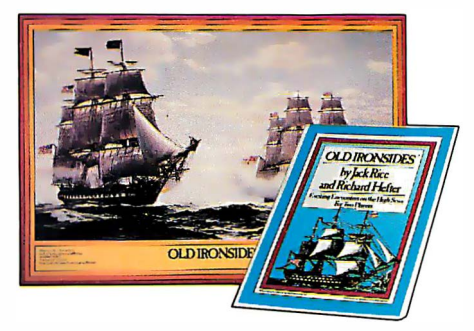

### What you see is what you get!

Unlike other programs, where the pictures on the packaging and in the advertising bear no resemblance to the screen images, this program delivers precisely what's promised...

- **Better than arcade-quality graphics and** sound!
- Bright, interest-grabbing packaging!  $\bullet$  FREE full-color  $14\frac{1}{2}$ "  $\times$  20" Old Ironsides poster
- **FREE 32-page Log Book with space to** record wins and losses, secret strategies and tactics

### Look for OLD IRONSIDES" in finer computer stores everywhere. Dealers are invited to inquire by calling toll-free 1-800-852-5000.

If there is no store near you, Visa and MasterCard holders may order by calling toll-free 1-800-852-5000. Or, send a check or money order for \$39.95 for each program, plus \$2.00 for shipping and handling (where applicable, please add state sales tax) to Xerox Education Publications/ Weekly Reader, Dept. 16A, 245 Long Hill Road, Middletown, CT 06457.

Apple II and Apple II Plus 48K3.3 DOS

Old Ironsides" is a registered trademark of Optimum Resource, Inc. Apple and Apple II are registered trademarks of Apple Computer, inc. AF/MS2-B

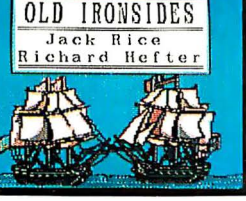

Xerox Educalion Publicalions Weekly Reader Computer Software Division

# ers eel

try out the in-stock selection of Heath/Zenith microcomputers, peripherals, accessories and software.

Now available at your nearby Heathkit Electronic Center, or through the Heathkit mail order catalog.

You get more with a Heath/Zenith personal microcomputer system! We offer:

## personal.

1. Proven, high-performance hardware: Thousands of our microcomputers are proving themselves daily, in the field.

2. Vast software library: Three operating systems (including CP/M), languages, word processors, an electronic spreadsheet, versatile utilities and the 500-program Heath Users' Group software library.

3. Self-instruction courses: Evaluation and programming courses from Heathkit/Zenith Educational Systems.

4. Service support: Before and after the sale consultation by phone, carry-in service.

### Test run one of our microcomputers at any of the more than 60 convenient **Heathkit Electronic Centers in the U.S.**

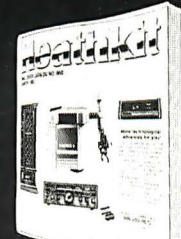

Or if you prefer, send to the address below for a

FREE catalog:<br>Heath Company

Heath Company In Canada: Heath Company<br>
Dent 334.984<br>
1480 Dundas St. E. Dept. 334-984 1480 Dundas St. E.<br>Benton Harbor, MI 49022 Mississauga. ONT I Mississauga, ONT L4X 2R7 Please send my free catalog, describing your complete line of microcomputer products!

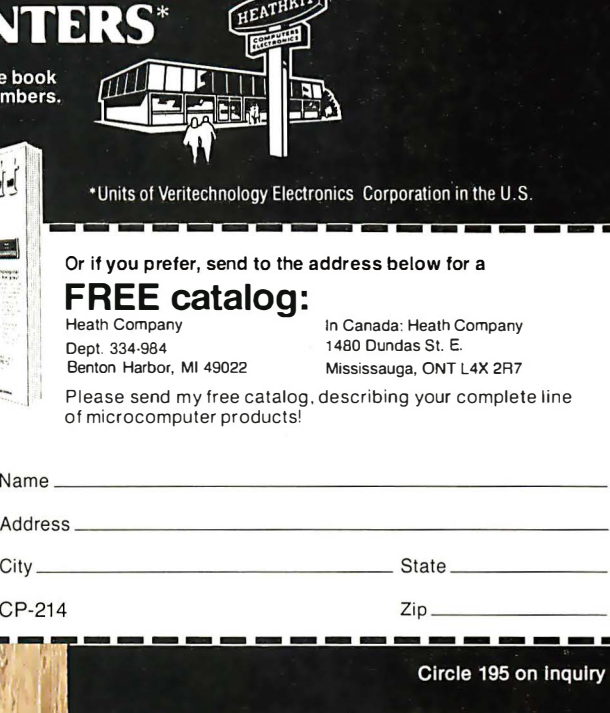

## Make the Oume ection.

**IBM** 

**Qume** 

The Qume SPRINT 11 PLUS<sub>\*</sub> is the new standard of quality for professional, letter-perfect daisywheel printing. And for just \$1776, you can have it for your personal or desktop computer. It comes complete with a Qume Connection interface module to fit popular computers from IBM, Radio Shack, Commodore, Xerox, Hewlett Packard, North Star and many others. Its 96-character daisywheel delivers letter-quality text at a steady 40 cps. And

> Our new SPRINT 11 PLUS. fits every computer. \$1776.

R. Quine

XEROX

COMM

HP

with an average of 5,500 trouble-free hours (3 years typical use) between maintenance, . the SPRINT 11 PLUS is unmatched in reliability. Qume quality is the choice of sophisticated, professional users. At \$1776, there's no reason for you to settle for anything less. Make the Qume Connection by calling one of our authorized distributors. Or write Qume, 2350 Qume Drive, San Jose, California 95131.

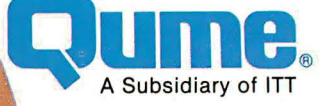

### It's easy to make the Qume Connection.

Call the distributor nearest you to get the best quality printer for your microcomputer.

Abacus Data Services (4t6) 677·9555 Ontario. Canada

Anacomp/ESCOM Division (2t3) 5t6·74BO CA

(206) 64t-4990 WA (509) 624-t30B WA Anthem Systems Corporation

(4t5) 342·9tB2 CA Audio Visual Services (713) 659-1111 TX<br>(800) 392-7777 TX Only

**Bohlig and Associates**<br>(612) 922-7011 MN

Butler Associates (6t7) 964-5270 MA

Byte Industries (BOO) 972-594B CA Only (BOO) 227-2070 Outside CA

C&G Distributors, Inc. (513) 435-4340 OH<br>(800) 245-1084 Outside OH<br>(412) 366-5056 PA<br>(800) 245-1084 Outside PA

### David Jamison Carlyle Corp.

(213) 277-4562 CA<br>(415) 254-9550 CA<br>(714) 640-0355CA (808) 531-5136 HI<br>(312) 975-1500 IL (312) 975-1500 IL<br>(201) 946-9669 NJ<br>(214) 458-0888 TX<br>(713) 530-4980 TX

The Computer Factory (2t2) 6B7·5000 NY (9t4) 793-t300 NY (2t2) B96-0700 NY (5t6) 24B·6700 NY

Computing Resources, Inc. (702) B25-BBOO NV Computer Marl

of New Jersey (20t) 2B3-0600 NJ

Datamex Ltd. (514) 481-1116 Montreal. Canada<br>(613) 224-1391 Ottowa<br>(416) 787-1208 Toronto<br>(604) 684-8625 Vancouver

Data Systems Marketing (602) B33·006t AZ (714) 540·23t2 CA (213)64t-2050 CA (415) 94t·0240CA (916) 891-8358 CA<br>(213) 796-2562 CA<br>(213) 796-2631 CA (7t4) 560-9222 CA (213) 344-7097 CA<br>(209) 237-85 77 CA<br>(303) 573-5133 CO<br>(313) 254-2830 MI<br>(406) 587-1200 MT

(505) 294-t53t NM (503) 297-B444 OR (412) 486-2676 PA<br>(214) 960-1604 TX<br>(713) 789-0803 TX (BOt) 292-6666 UT (206) 575-Bt23 WA

### Data Technology

**Industries**<br>(415) 638-1206 CA

Data Terminal Mart<br>(403) 270-3737 Alberta (403) 270-3737 Alberta (403) 420·t755 Alberta (5t4) 2BB-t555 Montreal (902) 469-37B2 Nova Scotia (4t6) 677·0tB4 Ontario (4t6) 495-200t Ontario (416) 245-4780 Ontario<br>(613) 729-5196 Ontario<br>(604)872-8482 Vancouver

### Equipment Resources (404) 955-03t3 GA

General Electric (205) 479-6547AL (602) 278-8515 AZ<br>(415) 436-9265 CA<br>(714) 231-0309 CA (203) 62B-963B CT (904) 75t-06t5 FL (305) 92t·Ot69 FL (404) 452-49t9 GA (3t9) 2B5-750t iA (219) 933-4500 IN<br>(317) 24 1-9330 IN<br>(812) 473-6161 IN (502)452-3311 KY<br>(617) 938-1920 MA<br>(301) 332-4710 MD<br>(612) 522-4396 MN (704) 525-3011 NC<br>(201) 227-7900 NJ<br>(518) 385-4888 NY (716) 876-1200 NY<br>(513) 874-8512 OH<br>(503) 221-5095 OR<br>(901) 527-3709 TN<br>(214) 243-1106 TX (7t3) 672-3575 TX (BOt) 973-2253 UT Gentry and Associates (305) B59-7450 FL

(Bt6) 23t·6362 MO (3t4) 965-7115 MO

InterACT Computer

**Systems**<br>(305) 331-7117 FL<br>(404) 953-8213 GA (704) 552·7502 NC (704) 254-1949 NC

**MicroAmerica<br>(213) 327-6030 CA<br>(800) 262-4212 CA Only<br>(800) 421-1485 Outside CA** (617) 449-5807 MA<br>(800) 343-4411 Outside MA (800) 343-4411 Outside MA<br>(617) 431-7660 MA<br>(214) 235-3616 TX<br>(800) 442-5847 TX Only<br>(800) 527-3261 Outside TX

### National Computer

**Syndicate** (312) 459-6400 tl Office Systems, Inc. (704) 374-0B22 NC (919) 274-B423 NC (919) 549-0545 NC

### PAR Associates (303) 371-4140 co (B01) 292-B145 UT

Pioneer Electronics (205) B37·9300 AL (305) B59-3600 FL (305) 771-7520 FL (404) 448-1711 GA<br>(301) 948-0710 MD<br>(919) 273-4441 NC (215) 674-4000 PA

### Pioneer Standard **Electronics**

(3t2) 437-96BO IL (317) B49-7300 1N (313) 525-tBOO Ml (612) 935-5444 MN (216) 5B7-3600 OH (513) 236-9900 OH (412) 7B2-2300 PA (512) B35-4000 TX (214) 3B6-7300 TX

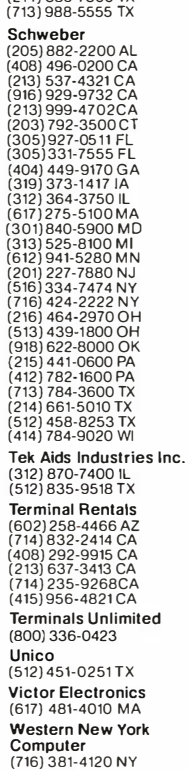

Ume.

### **BYTE Interview**

who have been with us for only a few months have something in the Lisa that they can look at and say, 'That was my idea; that's my code." It's really a group effort. Even marketing got involved in the design effort in various ways, particularly in userinterface issues, product design, packaging, and the style of the manuals. The whole division really got involved.

BYTE: When did you decide to incorporate all the fundamental applications into the system software?

Daniels: At the very beginning. Some applications weren't decided until later, but the integration, the way it all fit together, was a goal from the very beginning.

Rosing: As a matter of fact, we cut out a few more things because we just didn't feel we could manage a project that large. Then we added a couple things back in as we became more comfortable with the development cycle . But we've basically been operating on the same goal for the past two years, with very little change of direction.

BYTE: What was the sequence in the early days? Did you decide what the project had to look like to the end user, and then what software was required, and then. . .

Daniels: Then hardware. In fact, we spent the first six months hammering out the user-interface docket. We had that completely specified before we really started the applications. I think the key to success here is to know where you're going before you start.

Tesler: The hardware, the operating system, and the applications were all developed somewhat in parallel, but there was a definite cause and effect. The people who designed the hardware had to make decisions, for example, about whether the disk drive should have a door that you flip open or a button to push, that kind of thing. The designers focused on that aspect of the user interface even before the rest of the user interface. They didn't want the user to be able to accidentally pull out a disk when it was being written on or something. So some decisions were made even

before the hardware was designed. There have also been hardware revisions. The first Lisa hardware was here when I came, over two years ago. It's gone through several. .. how many revisions since then?

Rosing: About four. Each one's been an iteration. We discovered a few things in the early hardware that wouldn't work well. We just took them out because we couldn't do them properly. The rest has mostly been a matter of fine-tuning Lisa so that it's very manufacturable and very reliable.

Tesler: Each time they go through a cycle, the people working on user interface get another crack at it $-$ "Since you're going to revise the hardware anyway, why don't you. . . ?" Or the people doing the operating system say, "The memory-management unit needs to be more general, and since you're redesigning the hardware anyway..." So we were able to get in some hardware revisions. Also, that keyboard you saw yesterday is not the final one. After user testing, and because of needing to support the European market, we determined that we really needed a couple more keys on the keyboard, so we made a major change in the keyboard layout.

Rosing: One of the things about this project that's different is that, more than any other I've been associated with, there's a continuous loop for dealing with user issues. We've gone to the software and that has implied a hardware change. We synthesized a lot of different disciplines. The power-off button used to be a traditional button on the back of the machine, but we didn't want to encourage users to turn off their machines that way because if they left a document open, they would lose it. BYTE: Do you expect to find a little initial resistance to the fact that the machine doesn't actually turn off when you push a button? Do you think people are going to say, ''Well, I know I can leave it alone now, but I want to make sure it turns off''?

Rosing: Right. It does feel a little funny at first, but after a few times you

begin to have confidence that the thing does turn itself off.

BYTE: When you finally got the userinterface specified, did you have a brief description of it that everybody knew by heart?

Daniels: It was about a 35-page document.

BYTE: Thirty-five pages of specifications?

Tesler: We have something called the

BYTE Interview<br>begin to have confidence that the User-Interface Standard, and it con-user tests—taking our ideas and User-Interface Standard, and it consisted of those things which would be common to all applications. Also, the year after that document was published some revisions and some changes were made, and as we built applications we found that they had even more in common than we envisioned. Then we would adopt those things as part of the standard.

Daniels: Another thing we've done is

### CP/M USERS LOOK OUT: THE BEST OF BOTH WORLDS INTRODUCING S/S-PASCAL BOTH IN NATIVE CODE AND P-CODE

SIS-PASCAL VERSION 3.0 (Native Code) AND 3.5 (P-Code) FOR 8080 - 8085 - Z80 - REQUIRE ONLY 32K OF MEMORY!

A bilingual compiler! S/S-PASCAL speaks English and French (or Spanish or German or Italian ... )

CO MPILE FAST IN P-CODE then when your program is ready EXECUTE FASTER IN NATIVE CODE

Available in the following formats: 8" SD, North Star Osborne, Micropolis Mod II, Apple CP/M, Superbrain

Write to get the whole story, or better send \$40.00 for Demo Discette and tutorial manual (150 pages) Demo 1: Compiler without READ statements Demo 2: Source limited to 50 statements

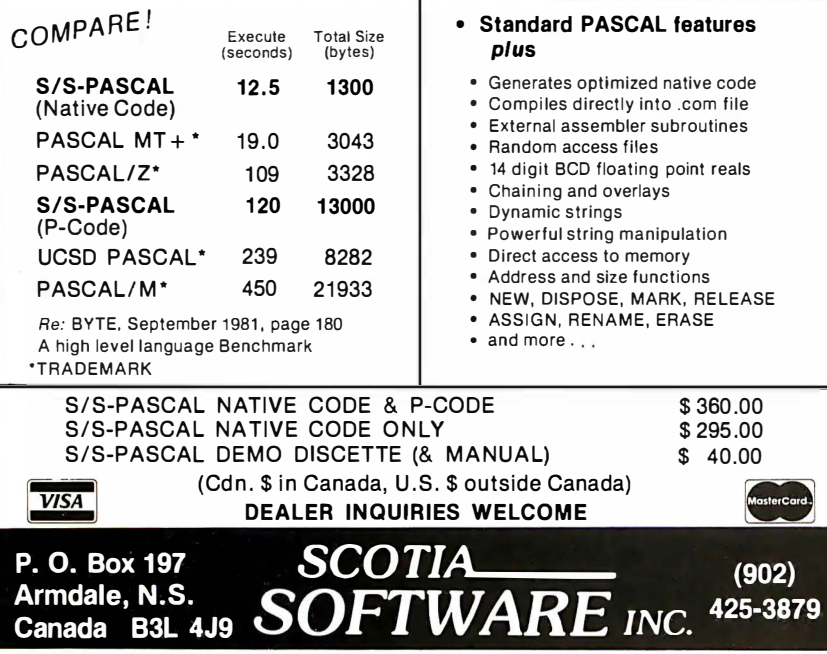

user tests-taking our ideas and bringing in naive users and sitting them down and seeing what their impressions are. That has caused some changes, and I think that's all shown in the quality.

### BYTE: Where did you get your naive users?

Tesler: Various places-the bulk of them were new Apple employees . We had a screening process. New Apple employees go through an orientation the first Monday morning they're here. We handed out a questionnaire to the new employees about their previous experience with computers, word processors, video games, and that sort of thing, and then what kind of work they did. Someone in our training department screened all those vitae . I'd go in and say I needed three user test subjects this week who have no word-processing experience but who are secretaries or accounting people to test out our Lisa Calc. She'd go through and pick out some candidates and I'd pick the ones I wanted, based on their experience for whatever test I was trying to run. We had about 50 tests this year in engineering to test out the software. BYTE: The fact that you responded to

the tests speaks well for the end product. The changes in the keyboard, for instance. How recently did you decide to change the keyboard for the final time?

Tesler: There were several changes. Those from the user tests had to do with changing the numeric pad so it had the arrow keys on it so you could move around in the Lisa Calc table. Those tests were run around January [ 1982], I think.

Rosing: January, and in March we decided to make the change.

Tesler: That was just key-cap legends that had changed. The other change has to do with the number of keys on the keyboard and was primarily for the benefit of international sales, although it did improve the user interface in terms of the positioning of the Enter key and the Extended Character option key, which gives you extended character sets. Those were all done around the same time.

## Apple Polishing.

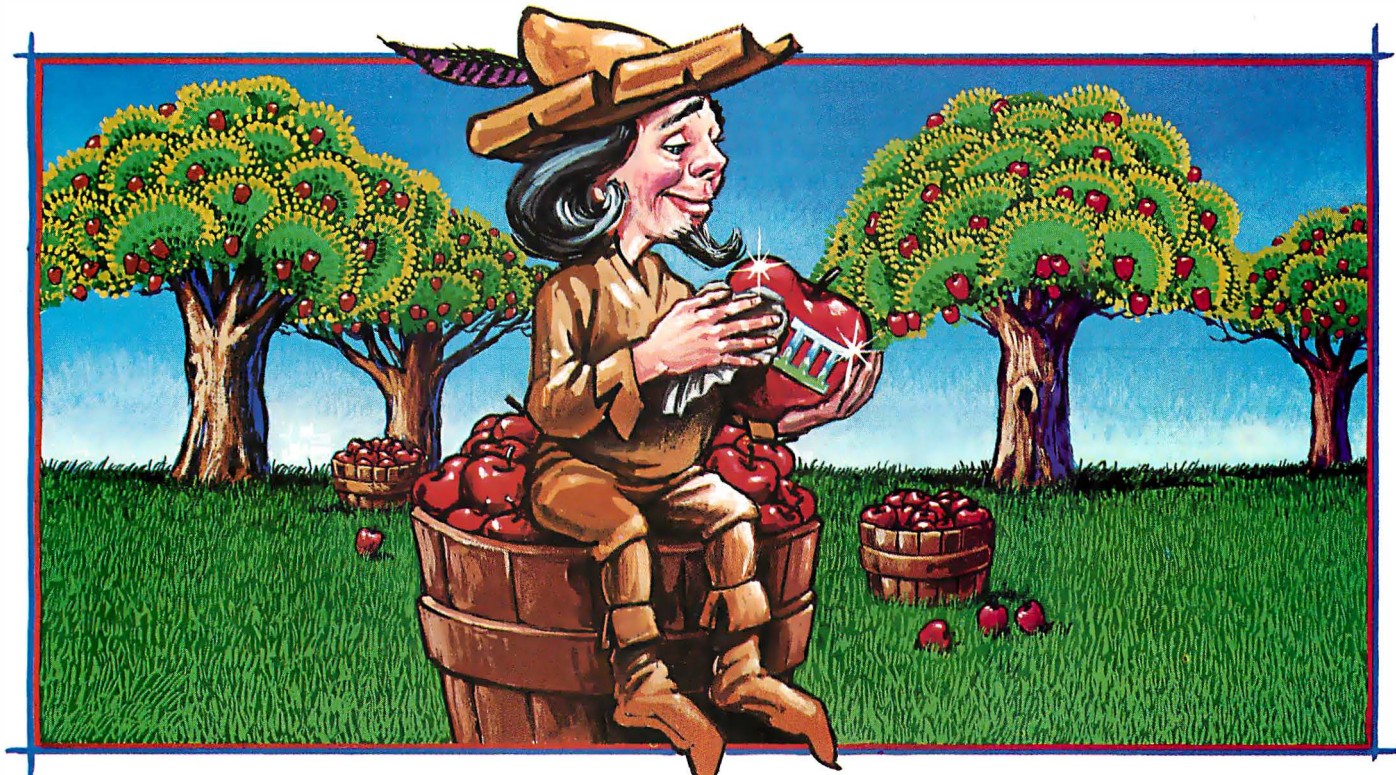

## New software for your Apple\*III. **Only from Quark.**

Now you can add three new Quark software products to your Apple Ill.

Advanced programs which offer you the technical sophistication you need. With the simplicity of operation you want. All at intelligent prices.

Case-in-point: Catalyst<sup>™</sup>. With this hard disk program, you'll only have to boot your system once. Which means you may not have to touch another floppy disk all day. And the price, to coin a phrase, is user-friendly. Only \$149.

You'll also be delighted with Discourse<sup>™</sup> A spooler that saves you a lot of time. Because it lets you use your computer while you're printing other reports. Plus, you can queue up to 14 documents. The price is \$ 1 25.

And if you need an automated appointment calendar, the answer is Quark's new Vigil $^{\text{TM}}$ . . No matter what your Apple Ill is doing, Vigil will alert you to the next event on your busy schedule. The price is attention-getting, too. just \$95.

Your dealer wants to show you these exciting new programs today. And while you're there, be sure to ask for our free brochure: Apple Polishing.

Or write us directly.

You'll discover how to put Quark's unique line of software to work for you. And then your Apple Ill can really shine.

• Apple Is a registered trademark

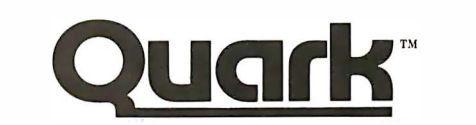

1 433 Williams, Suite 1 102 Denver, CO 8021 8 (303) 399-1096

### **BYTE Interview.**

Rosing: The interesting thing is that we were at the stage in the program where the decision to make even what sounds like a simple change takes six months to percolate through because it's not a simple engineering change - it's manufacturing, tooling, documentation.

Daniels: We made one legend change in June or July  $-$  the Apple key. When was that?

Tesler: July, and it's just now showing  $\overline{u}$ 

BYTE: A legend change?

Tesler: You saw two keys that said Command on them. The new version has only one, and instead of saying Command it has a picture of an apple on it. The reason is that the key's used as a shortcut to choose a menu command. If you look at a menu, on the right you'll see this little apple symbol

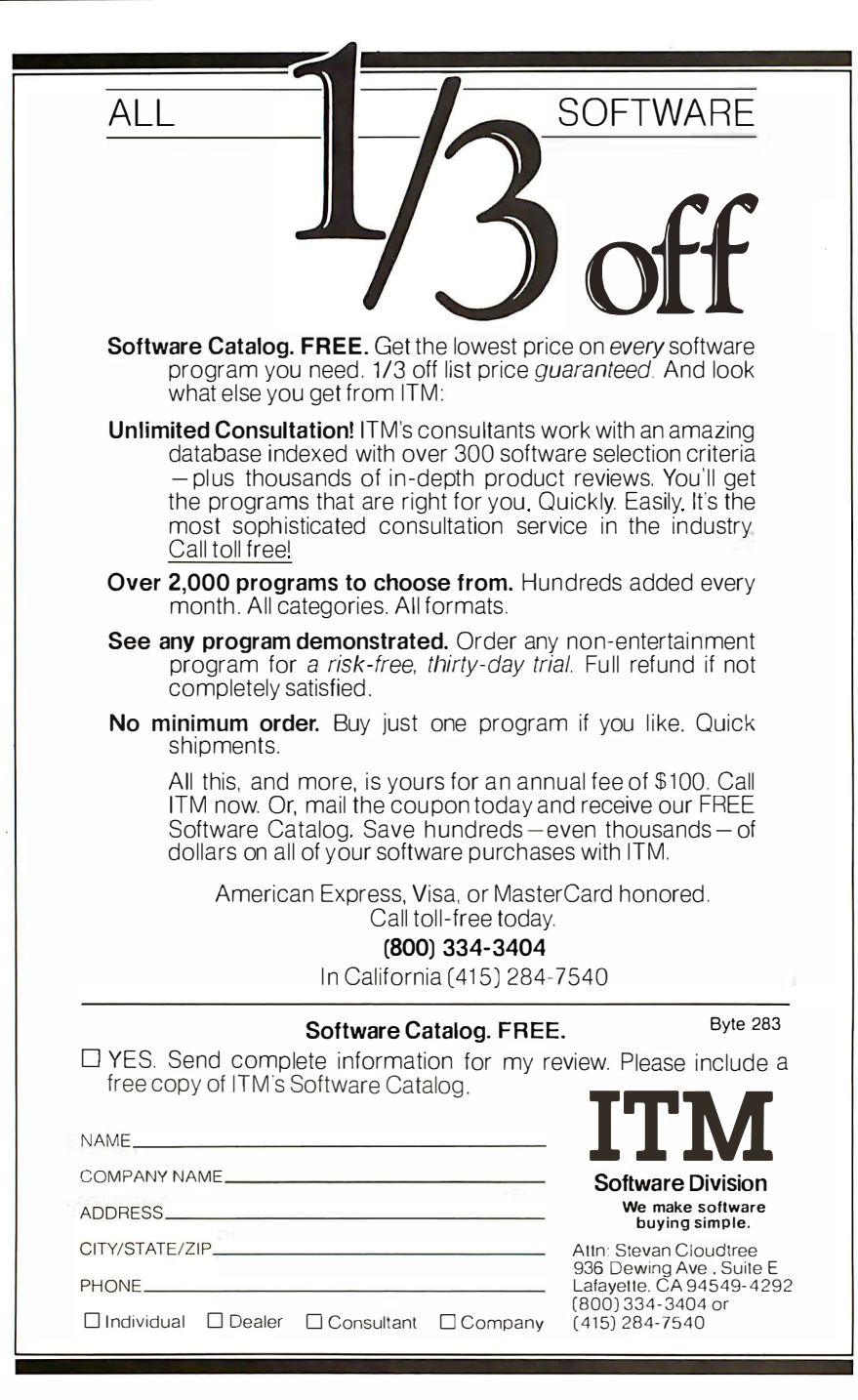

and a letter. If you hold down the Apple key and the letter, you get the command. We couldn't find any way to symbolize the Command key that would fit nicely in a menu and be recognizable to people. We tried and tried. Finally we decided that the apple looked nice and had a nice sound to it  $-$ "Apple X," "Apple R" - and it keeps Apple in the mind of the user instead of "control" or something else. It's a symbol that everybody using this machine will recognize instantly, so we decided to put it on the key as well as on the screen. To finish the artwork in time to get the machines to test users in time to get responses, and so on, the change had to be in by a certain date. The decision was made only hours before the deadline.

### BYTE: Are there going to be two Command keys without legends on them?

Tesler: No, only one. We studied IBM and DEC and other keyboards and found that they all have just a single Command or Control key on the left-hand side. We also really wanted to put an Enter key on the main keyboard because we would like to be able to offer a configuration in which an alphabetic keyboard and a numeric keyboard are independent  $-$  for, say, a company that does only word processing. Word processors don't need the Clear function, but they do need the Enter function, so we wanted to be able to have the Enter key on the main keyboard; that way, even people without a numeric keypad can hit Enter. Again, on IBM and DEC keyboards the Enter key is standard; on many of those keyboards, that's the standard position for the Enter key. So we decided to be more like other companies. The Enter key also gives us the option of removing the numeric keypad without losing an important function. And then the option keys were put on the side of those, and there we decided we did need two option keys, left and right, because they're used very much like shift keys for typing, and in Europe it would be very important to be able to touch-type for-

### **Check The Chart Before You Choose** Your New 16-Bit **Computer System.**

**Columbia Data Products' New Multi-Personal<sup>®</sup> Computer,** Featuring IBM-PC<sup>®</sup> Compatibility, **Excels In Professional, Business And Industrial Applications.** Check it out.

Columbia Data Products' MULTI-PERSONAL® COMPUTER can use software and hardware originally intended for the IBM® Personal Computer . . . while enjoying the flexibility and expandability of all Columbia Data's computer systems.

Available operating system software includes singleuser MS-DOS<sup>®</sup> or CP/M 86<sup>®</sup> or multi-user, multi-tasking MP/M 86 $\textdegree$  or OASIS-16 $\textdegree$ , with XENIX $\textdegree$  available soon, providing users with a host of compatible software packages for personal and professional business and industrial applications. A large selection of higher level languages are also available, including BASIC, FORTRAN, COBOL, PASCAL and MACRO Assembler.

Our standard 1 6-Bit 8088 hardware configuration provides 128K RAM with parity, two RS-232 serial ports, Centronics parallel printer port, interrupt and DMA controllers, dual floppy disks with 640K storage, Winchester disk and keyboard interfaces, and eight IBM-PC compatible expansion slots ... and lists for only \$2995. Winchester hard disk configurations, featuring cache buffer controllers for enhanced disk access performance are also available, starting at \$4995.

So, when you need to grow, why gamble and hassle with independent third party hardware and operating system vendors which may or may not be compatible . . not to mention the hidden expense and frustration of implem enting peripheral drivers in the different operating systems and upgrades? Who needs the finger-pointing when things don't work out?

After you review our chart, you will agree . . . for overall 16-Bit microprocessor superiority, expandability, flexibility, compatibility and real economy, Columbia Data is your total source.

Our Multi-Personal Computer . . . the 16-Bit system born to grow!<br>Get yours now.

Gircle 78 on Inquiry card.

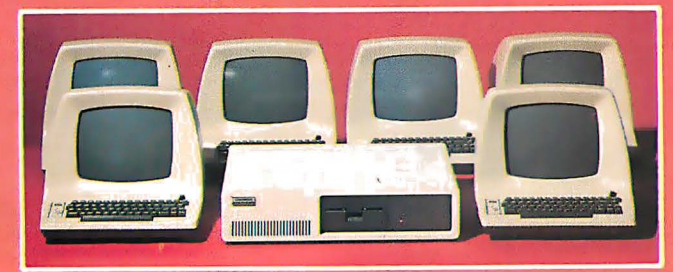

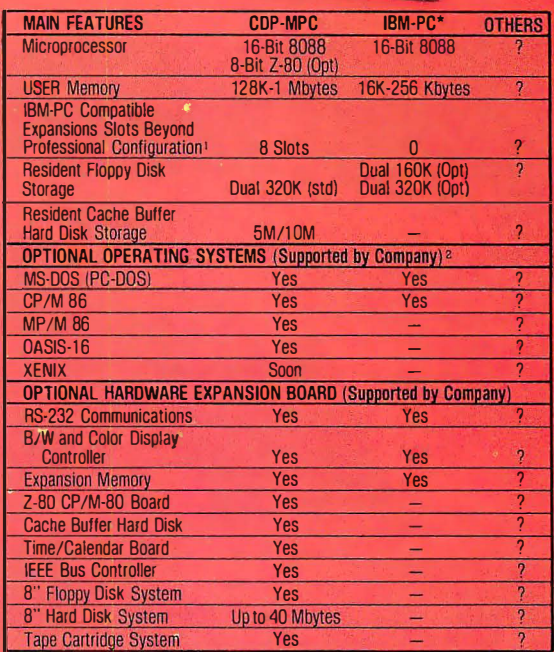

Milling

Tape Cartridge System Vester Communication Care Care Communisty Communisty Communisty Communisty Communisty Communisty Communisty Communisty Communisty Communisty Communisty Communisty Communisty Communisty Communisty Comm Centronics Parallel Port and Dumb Computer Terminal or Equivalent. 'Columbia Data Products also supports CP/M 80• with an optionally available Z-80 CP/M Expansion Board. \*As advertised in BYTE Magazine, August 1982

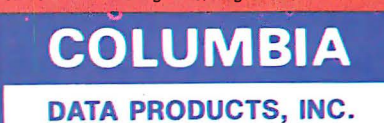

Home Office: 8990 Route 1 08 Columbia, MD 21045 Telephone 301-992-3400 TWX 710-862-1891

West Coast: 3901 MacArthur Blv.d.<br>Suite 211 Telephone 714-752-5245<br>Telex 277778

P.O. Box 1118<br>450 Moenchengladbach 1<br>West Germany Newport Beach, CA 92663 West Germany<br>Telephone 714-752-5245 Telephone 02161-33159<br>Telex 277778 Telex 852452

**A PARTICIPAL AND INC.** 

Telex 277778 Telex 852452<br>IBM is the trademark of International Business Machines. CP/M and MP/M are trademarks of Digital Research. OASIS is the trademark of Phase One. MS·DOS and XENIX are<br>Itademarks of MICROSOFT.

### **BYTE Interview.**

eign alphabets for international correspondence, mathematical symbols, and other special characters. So there were some trade-offs. We didn't want to just keep jamming two of every key on the keyboard, so we decided what the priorities were and ended up being fairly close to the industry standard. We have one Apple key, one Enter key, and two Option keys.

BYTE: The user-interface design seems to have been difficult.

Tesler: That was the hard thing that affected the most people. A lot of software and hardware engineering issues were very difficult, but they affected only a few people. Interface issues affected half the division because Training, Publications, Marketing, and the software person implementing the application all had an opinion. People like us who were overviewing all the applications had opinions, in-between managers had opinions, kibitzers on the side had opinions, too. Not everybody can talk about what gate to use in some circuit or what routine to use in some . program, but everybody can talk about the user interface. So we had to accommodate all of these things. And it turned out that good ideas and good criticisms came from everywhere. We had to come up with some objective way to decide. That's why we established the methodology which involved user testing. We had a procedure for proposing changes, reviewing the changes, narrowing it down to a few choices, with certain criteria like consistency and parsimony. And then we actually implemented two or three of the various ways and tested them on users, and that's how we made the decisions. Sometimes we found that everybody was wrong. We had a couple of real beauties where the users couldn't use any of the versions that were given to them and they would immediately say, 'Why don't you just do it this way?" and that was obviously the way to do it. So sometimes we got the ideas from our user tests, and as soon as we heard the idea we all thought, 'Why didn't we think of that?" Then we did it that way.

BYTE: Bruce, could you say something about the software architecture?

Daniels: There's an operating system underneath that we built ourselves because we felt that the ones that were out there didn't quite meet our needs.

### BYTE: What does yours do that others don't?

Daniels: It's not just what it does, but what it doesn't do. Some other operating systems are basically timesharing systems like Unix that have a lot of features that we don't need, and why take up extra space for that? We wanted a system that the user didn't have to be experienced to understand, and it had to be very reliable. It had to maintain the user's data and keep it there. It also had to

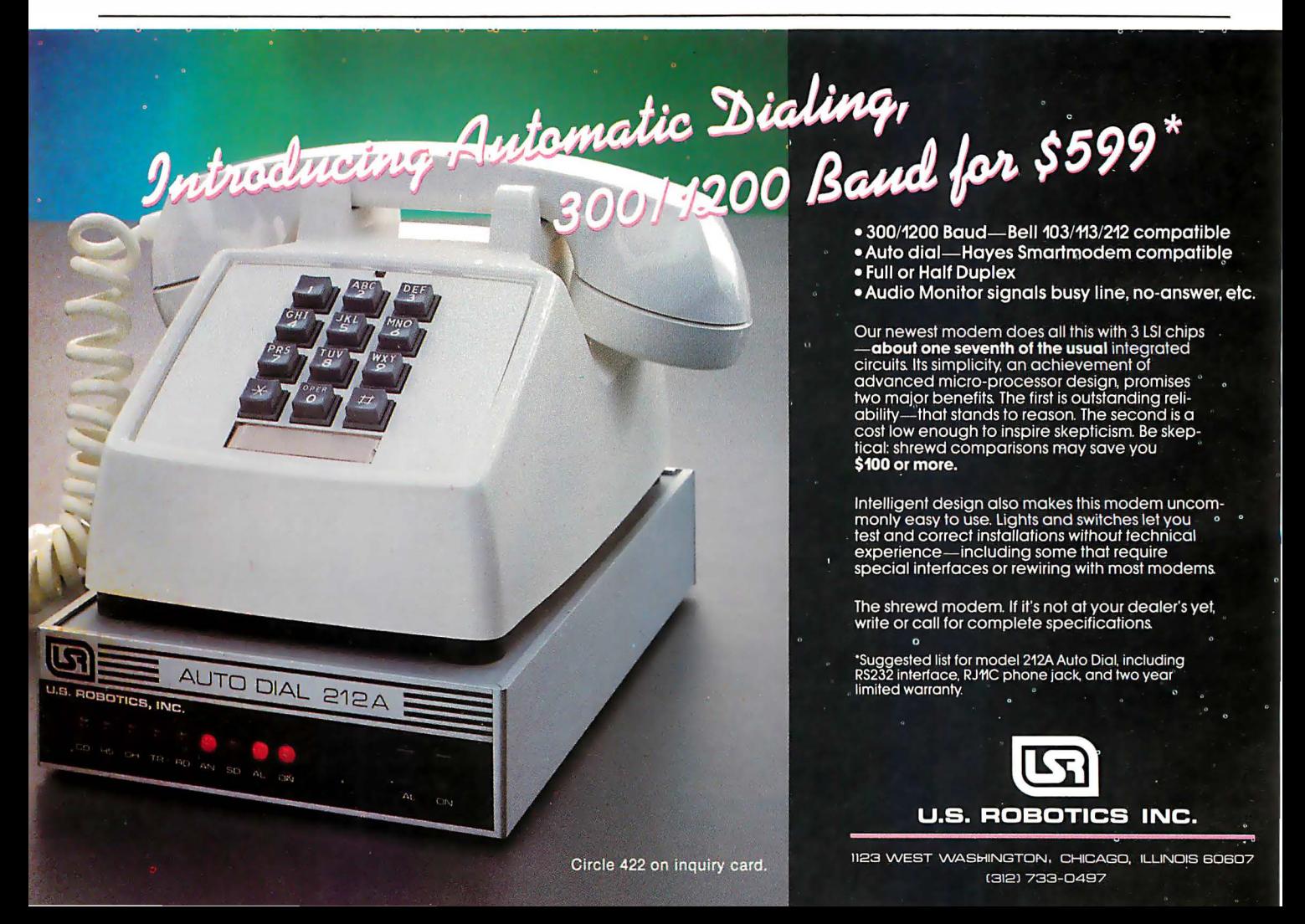

## **Multi-Reasons to Choose CompuPro's Multi-User** System 816/C™

1. Run any mix of 8 or 16 bit software at any terminal.

2. Lots of storage. 384K of RAM (expands to 1 MByte), 2.4 million (expands to 4.8 million) characters of floppy disk storage, provisions for hard disk storage.

3. Nine serial ports for terminals, printers, modems, etc.

4. Unparalleled single-user operation, as well as optional expansion from 3 users to 16 users.

**5. Superior warranty.** 1 year limited warranty.

6. Bundled software. System 816/C runs over 3,000 CP/M® programs, and comes with MP/M™-816™. CP/M 2.2, CP/M-86, M-Drive™, SuperCalc™ (Sorcim's powerful 16 bit spreadsheet), and dBase II™ data manager.

7. Ultra-high performance. As Interface Age said, "The (8 bit) 8085 was more than a third faster than any 8 bit micro we have tested to date...the (16 bit) 8088 (was) almost twice as quick as the identicallyengined IBM Personal Computer." You will appreciate this extraordinary level of performance when deadlines loom and time is of the essence.

System 816, MP/M 816, and M-Drive are trademarks of CompuPro; CP/M, CP/M-86, and MP/M are trademarks of Digital Research; SuperCalc is a trademark of Sorcim; dBase II is a trademark of Ashton-Tate. Terminals courtesy of Qume Corp.

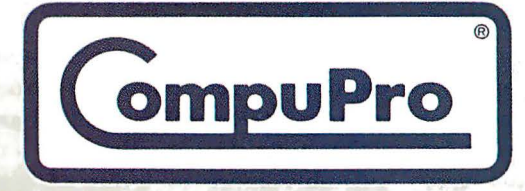

CompuPro division, Godbout Electronics, Box 2355, Oakland Airport, CA 94614

**Authorized CompuPro Systems Centers** specialize in business, industrial, and scientific microcomputing. T hey can show you why **System 816/C** represents the highest expression of 8 and/or 16 bit multi-user computing.

Circle 90 on Inquiry card.

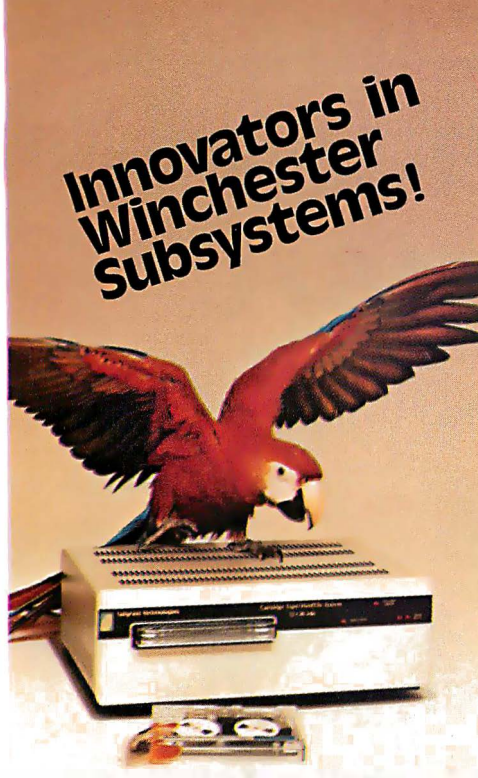

Tallgrass Technologies presents a family of Winchester Hard Files and removable cartridge media that has set the industry standard on performance and reliability. With integral tape backup and formatted capacities from 6.25 Mb to 20 Mb, Tallgrass has a Hard-File to answer the most serious data management problems.

### TALLCRASS SUPPORTS LOCAL AREA NETWORKINC

PCnet is a low-cost solution to your IBM PC'S Networking needs. PCnet enables IBM PC users to share HardFiles and floppy disks, printers and communication lines. For more information cont act:

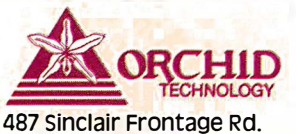

Milpitas, CA 95035 · (408) 942-8660

Let Tallgrass introduce you to our family of Winchester subsystems and watch your personal computer transform into a powerful data processing system.

From \$3095.00 suggested retail including integral backup.

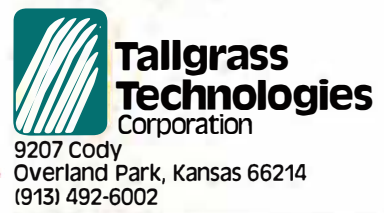

Available from COMPUTERLAND and other participating dealers.

### BYTE Interview-

support things like graphics, the windows that we have on the screen, the mouse, and so forth. We didn't really find an operating system that met our needs, so we felt we had to go build our own. We built the other features on top of this - the support for the windows, the support for graphics, the support for multiple fonts, the support for printing. It's really quite a rich architecture. At least half of the software is in this foundation software.

BYTE: How large is that in bytes? How much code is in that foundation software?

Daniels: Well, source code is something like 10 megabytes .

Tesler: Object code is about half a megabyte.

BYTE: That's what's there before you put the application programs in  $-$  half a megabyte?

Daniels: Yes.

BYTE: After you specified the user interface, what list of hardware requirements did you come up with?

Rosing: Well, the main list that was specifically user interface would be the bit-mapped graphics display and the resolution of approximately 700 pixels across in the horizontal dimension, the mouse, and the doorless disk drives with the eject button rather than an eject handle. They determined a lot of the hardware design. We had other user-interface considerations, though. We wanted to make the system very easy for its users to service $-I$  presume you've seen it break apart. Servicing really is simple. It took a moderate amount of extra product cost to get that feature in there. And that's a part of the even more global user interface, how people perceive the whole system.

BYTE: Why did you choose the 68000 microprocessor and �hat alternatives did you consider?

Daniels: We thought its architecture was very broad and strong and would take us through the '80s, and we wanted that. We wanted something to support the graphics, and we thought that processor gave us what we needed then. The 68000 was a bit of a gamble because it was very

young when we got on it. We were getting one sample at a time from the local Motorola engineer here.

BYTE: Do you think the 68000 will be the dominant processor in the next few years? Is it going to overcome the 8088, the 8086?

Rosing: I would speculate that for high-end applications with very computer-intensive, graphicsintensive needs, the 68000 will become dominant.

Daniels: But the 8086 has such an installed base going already, I think that alone would carry it. ..

Tesler: You mean numbers of actual units with the 68000 in it, or the number of different products?

BYTE: Both of those questions.

Tesler: Well, we're putting 68000s in the units we11 sell, so that will mean more units with 68000s. We expect to sell a lot of machines.

BYTE: You've got a 68000 machine with a lot of memory in there, and not too much special-purpose hardware. Why did you decide to do it that way instead of using some versatile hardware chips, like the NEC 7220, for video display?

Daniels: We're very much boosters of bit-mapped graphics, and in fact hardware support for bit-mapped graphics is pretty small. All you need is sort of a shift register. We thought the flexibility that would give us in graphics and the things we could do in user interface with bit-mapped graphics was well worth the price.

BYTE: But doesn't the 7220 have bitmapped graphics itself?

Rosing: Well, there were a couple of practical considerations. The NEC 7220 didn't exist when we designed Lisa, although we knew it was planned. The second consideration was that the 7220 cost more than the TTL [transistor-transistor logic) hardware needed to implement the equivalent functions. And the third consideration was this: because we were able to interleave the memory and display cycles, we were able to essentially get data out of the memory at very little penalty. Using a 7220 would actually cost considerably more in terms of system
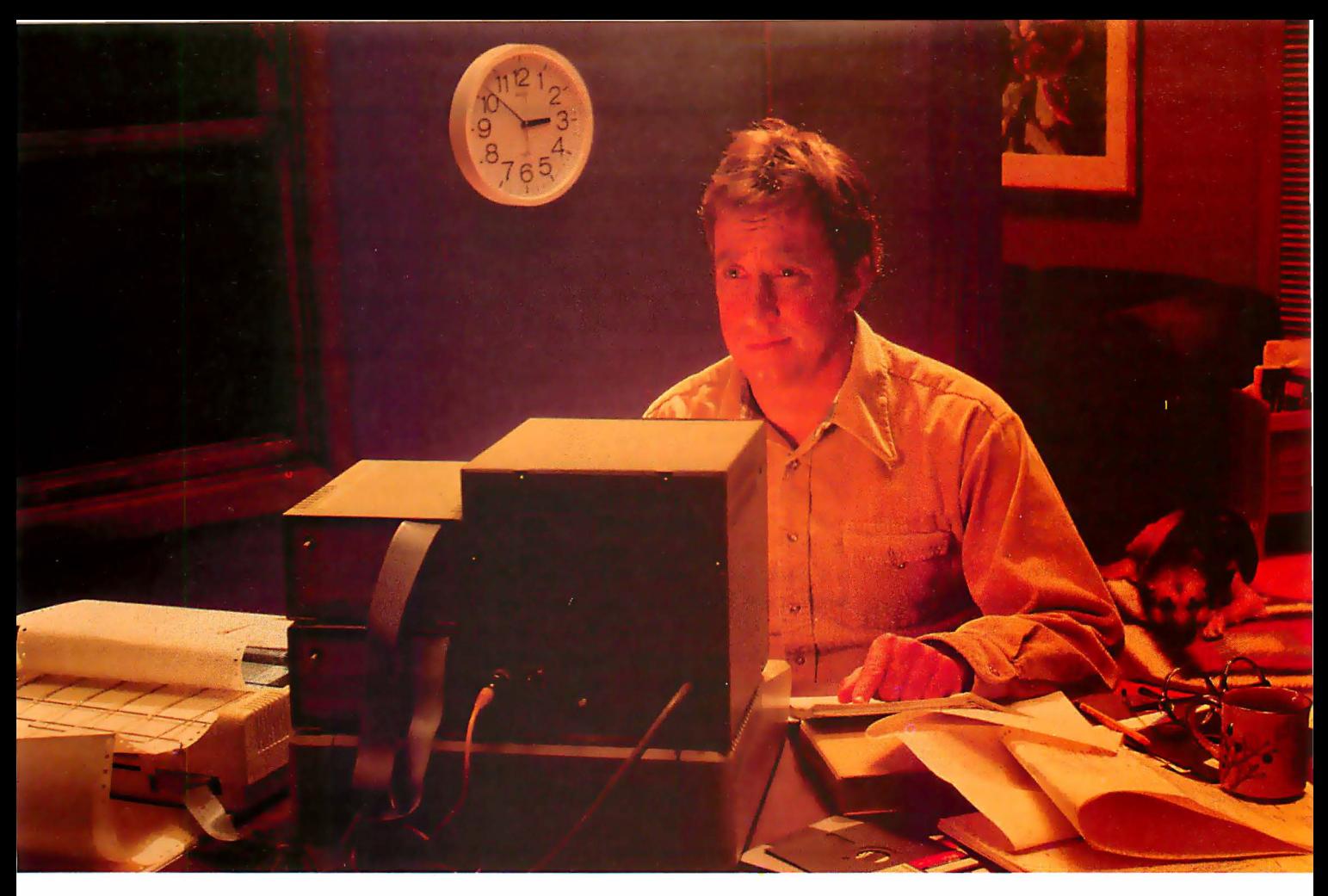

### IF MetaCard DOESN'T IMPROVE YOUR WORKING CONDITIONS WE'LL GIVE YOU YOUR MONEY BACK.

It's almost three in the morning. You knew just one more line of code and your program would be finished. That was seven hours ago. It's hard work developing good software. Writing it on the Apple II is no exception. Although we can't promise to get you to bed by eleven o'clock, we can make your job a lot easier.

When we developed MetaCard, a co-processor system for the Apple II, we designed in 128K bytes of on-board memory with parity. Enough memory to run the most powerful development tools available. We included memory expansion capabilities beyond 128K.

And we made sure it could run all three operating systems for the IBM PC. MetaCard does more than make your job easier, it opens up new development areas. If you want to create or run more powerful applications software for the Apple, or for the IBM PC or other 8086/88-based systems, you should have a MetaCard in your Apple. MetaCard supports the most popular development languages available for MS-DOS, CP/M-86 and UCSD p-System Version 1V Languages like Pascal, C, COBOL,

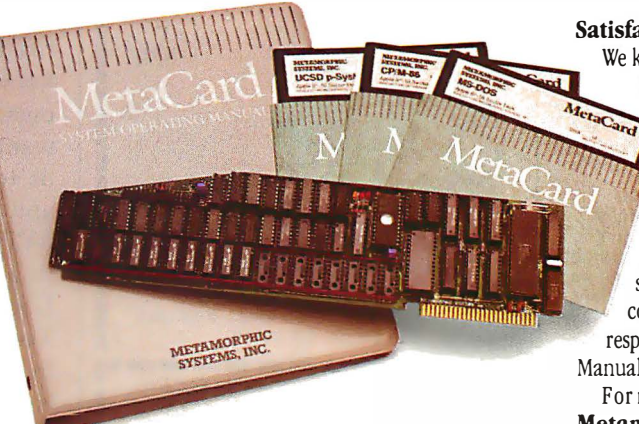

FORTRAN, BASIC and almost all others operate at peak performance. MetaCard enables you to continue to use most of the popular peripherals for your Apple 11, plus all of your existing software. And with many best selling applications for the IBM PC available soon, you can use your Apple in new and developing areas.

MetaCard uses the Intel 8088 processor and operates at a full 5 Mhz. And MetaCard's real-time clock, external power supply, parity checking RAM, and power-up ROM diagnostics give you the features and reliability you demand.

**Satisfaction Guaranteed**<br>We know you'll still work through the night. But if MetaCard doesn't improve your working conditions, return it within 30 days, and we'll send your money back. No questions asked. MetaCard, complete with documentation, MS-DOS and UCSD p-System (CP/M-86 optional) and power supply, is available in both 64 and 128K configurations, priced at \$980 and \$1,150 respectively. The MetaCard System Operating Manual is available for only \$25.

For more information write us today, Metamorphic Systems, Inc., 8950 Villa La Jolla Drive, Suite 1200, La Jolla, CA 92037. Or call us today to order yours at

### 800/228-8088

In California call 619/457-3870.

MetaCard is a trademark ●l Metamorphic Systems, Inc., Apple — Apple<br>Computer Inc., Intel 8088 — Intel Corporation, CP / M-86 — Digital Research<br>Corporation, MS-DOS — Microsoft, UCSD p-System — University of California,<br>IB

Circle 253 on inquiry card...

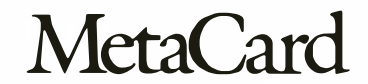

performance. And there was one more consideration: with the 7220, you can't access the display memory bank when the chip is refreshing the CRT, and that limits the time you can access it to about 10 percent of what we have, which would drastically affect performance. We can access memory any time. For equivalent performance, we would have to use two 7220s, and that would push the cost and the "real estate" beyond what we have.

BYTE: On the other hand, software doesn't get written overnight. . . there's a certain cost to that. You know, this is very software-intensive. Rosing: Most of the software that supports the graphics took three years to write, but no hardware in the world can duplicate what that software does.

BYTE: Really? The software is faster than the hardware?

BYTE Interview<br>performance. And there was one Rosing: No, not always faster. anywhere near this capability. Rosing: No, not always faster. BYTE: Its functionality is greater? Tesler: Yes. The graphics package lets us draw circles, rectangles, ovals, and rectangles with rounded corners. It also automatically handles clipping on nonrectangular boundaries . If you have one object over another, you can draw the one behind without splashing the pixels on top of the one that's in front. That's a ...

BYTE: A software revolution?

Tesler: A very unusual capability, which no one else has in that general form. The other implementations are all either very, very expensive hard $ware - the $100.000 class - or in soft$ ware, which isn't really that general and performs much much worse. There's nothing in the same class as our software as far as capability and speed. Of course, there is graphics software that's faster and hardware that's faster, but it doesn't have

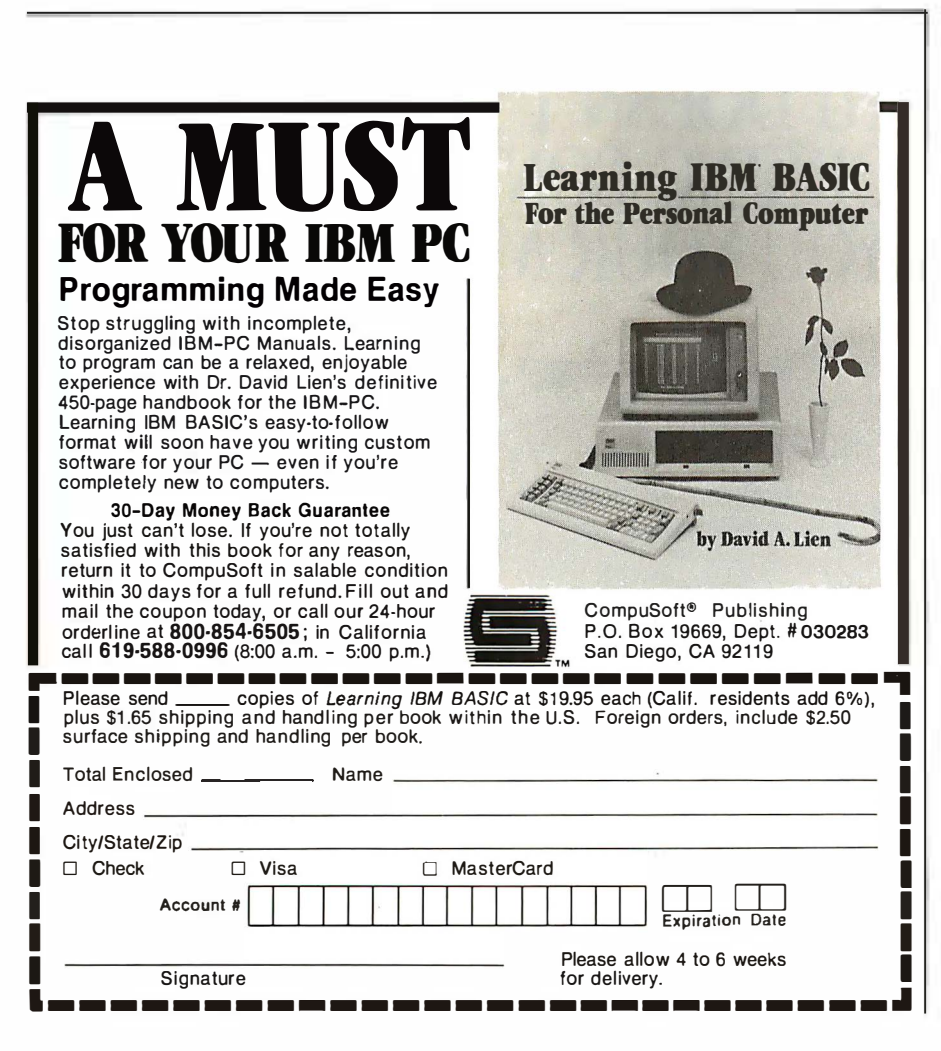

anywhere near this capability. BYTE: Do you have a Xerox Star here that you work with?

Tesler: No, we didn't have one here. We went to the NCC when the Star was announced and looked at it. And in fact it did have an immediate impact. A few months after looking at it we made some changes to our user interface based on ideas that we got from it. For example, the desktop manager we had before was completely different; it didn't use icons at all, and we never liked it very much. We decided to change ours to the icon base. That was probably the only thing we got from the Star, I think. Most of our Xerox inspiration was Smalltalk rather than Star.

### BYTE: What does Lisa have that the Star doesn't have?

Tesler: We're talking about graphics capability. You originally asked why we didn't use graphics hardware. Our graphics primitives in software are more general than the Star's, so they perform better. We have a faster and more general ability to draw on the screen a picture of multiple graphical objects in different shapes, to have one window that uncovers another, and to repaint just the parts that are uncovered.

Daniels: Look at the desktop managers of the Star and Lisa. With the Star, you can only put them at fixed places on the screen so you know they don't ever overlap. On ours, you can put them any place you want. It's that generality that allows us to have arbitrarily shaped things and covering each other up and ... BYTE: Documents or forms, shapes, or anything. . .

Daniels: Yes.

Tesler: Right. We have curves in it. Everything in the Star, you11 notice, is really rectangular, and our things can have curved edges and that sort of thing.

BYTE: Another hardware question: How many microprocessors are in the machine, what are they, and what do they do?

Rosing: Let's see. One to scan the keyboard, in the keyboard housing proper; a second one that receives the

### **Inventory Reduction Sale Many items at cost. Order Now.**

### **COMPUTERS**

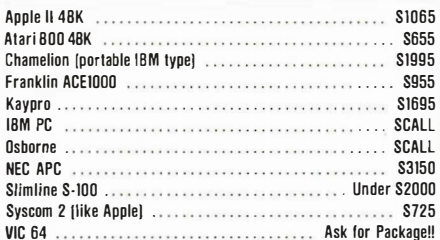

#### **PRINTERS PRINTERS**

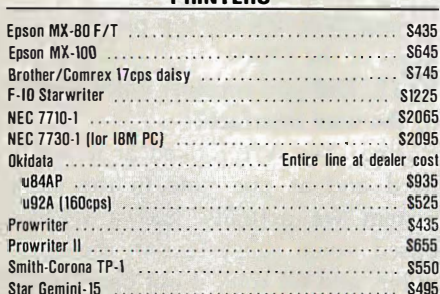

#### **VIDEO MONITORS**

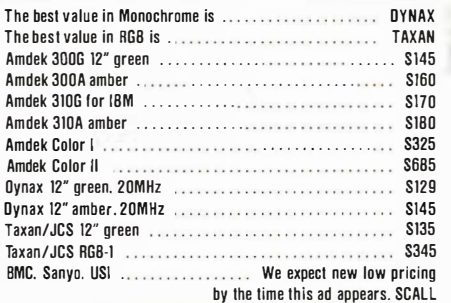

#### **FOR APPLE & FRANKLIN**

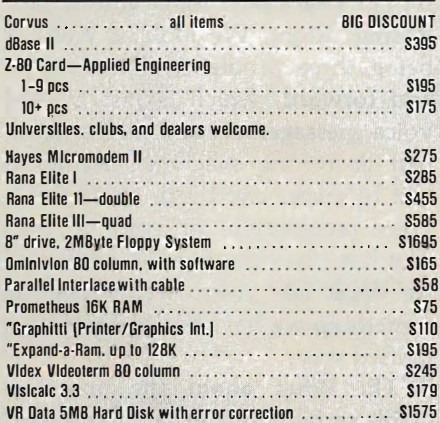

#### **MODEMS**

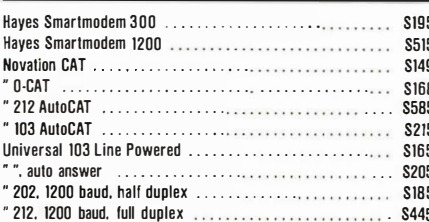

### **FOR IBM PC**

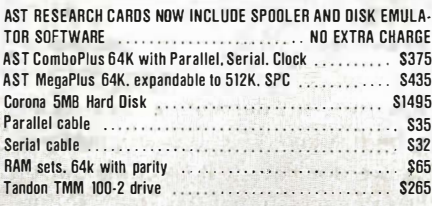

### **ATARI**

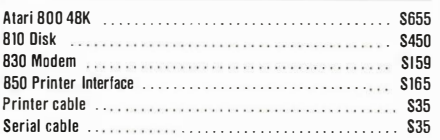

### **CHAMELEON "The Compatible Computer**

- Runs IBM PC & Z-80 software
- 128K RAM, expandable to 700K
- $\bullet$  Dual 320K drives
- PC style keyboard
- $9''$  green display. 80  $\times$ 25 with graphics
- Software: DOS. word processing, spread sheet
- · PORTABLE!!

### You must register your order now to receive the introductory price of \$1995

### **S-1000 THINLINE MAINFRAME**

- $\bullet$  Q  $\times$  Q  $\times$  1R<sup>1</sup>/<sup>3</sup>
- Power and mounting lor 2 thinline B" drives
- · 6 slot S-100 motherboard. cage. power
- Fan. EMI filter. connector cutouts

Compare in features and quality with units costing hundreds more

### **\$450**

**OUME DRIVES** 

0T242, 8" thin. dsdd **S485** DT842. 8" std. dsdd \$495 DT542. 51/4", dsdd. 48 tpi **S295** DT592, 51/4", dsdd, 96 tpi \$385 . . . . . . . . . . . . . . . We also carry Mitsubishi. NEC. Shugart. and Tandon

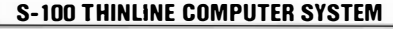

### $\bullet$  7.80  $AMH<sub>7</sub>$  64K CP/M

- 2 Thinline drives B". 2MByte
- · Mainframe • Add any standard video terminal and printer

**NOT \$3500** 

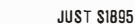

**S1175** 

### **ADD-ON DRIVES FOR ZENITH Z-100 COMPUTERS**

**NOT \$2500** 

- 2 Thinline B" drives, double sided. 2MByte
- Thinline cabinet, vertical, power supply, fan, cable
- Just plug it in www.communication.com/services/

### **COMPUPRO (Godbout)**

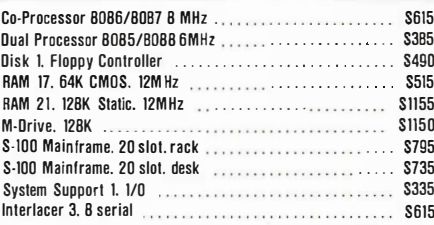

#### **WABASH DISKETTES**

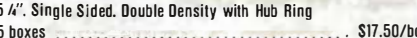

### **EPSON RIBBONS**

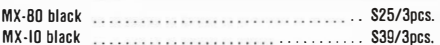

### **TELEVIDEO TERMINALS**

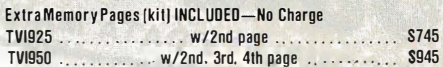

### **MEMORY IC's**

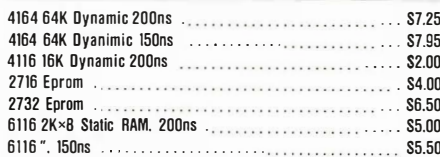

### **IRONSIDES COMPUTER CORP.**

(213) 344-3563 (800) 528-9537 18546 Sherman Way, Suite #110, **Reseda, CA 91335** 

Verify prices by phone. Shipping is extra except within the Continental U.S. on prepaid orders. California orders, add 61/2% sales tax.

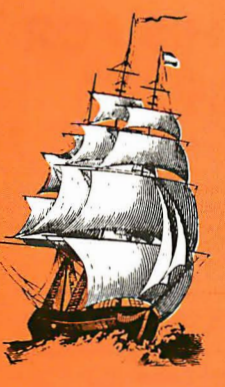

### BYTE Interview....

keyboard commands and keys up mouse events; the 6504 that controls two floppy disks; a Z8 microprocessor in the hard-disk controller  $-$  it's an intelligent controller; and then, of course, the 68000. That's five.

Tesler: Almost every major chip manufacturer except for one.

Rosing: And with only one exception all our l/0 (input/output) cards have microprocessors.

BYTE: You say that the magnetic read/write head in the disk drive is microprocessor-controlled in order to let it be more sensitive to variations in the alignment. Is that the 65047 Rosing: Yes.

BYTE: What is the microprocessor that handles the keyboard and the mouse?

Rosing: That's a National COPS. We tried to pick the processor that we felt was best for each particular iob.

BYTE: The memory is 64K-byte chips?

Rosing: Yes, 64K chips.

Tesler: On the memory we have parity and  $\ldots$ 

BYTE: What part of the memory is video memory?

Daniels: Some area in the main memory can be the video.

Tesler: Any area at all. In fact, if you noticed yesterday in the demonstration, when we're developing software, we need debugging information to be displayed for the programmer, but we don't want it to come out on the same screen that the user is seeing, so we had this magic toggle we were hitting that flipped between two screens. There are really two different areas of memory with a bit map in each. The software can switch between the two to display each in turn. BYTE: But they're within the main memory?

Tesler: Yes, absolutely. Anywhere in memory. Take any number of consecutive bytes and say that's the bit map.

BYTE: Is anything else in main

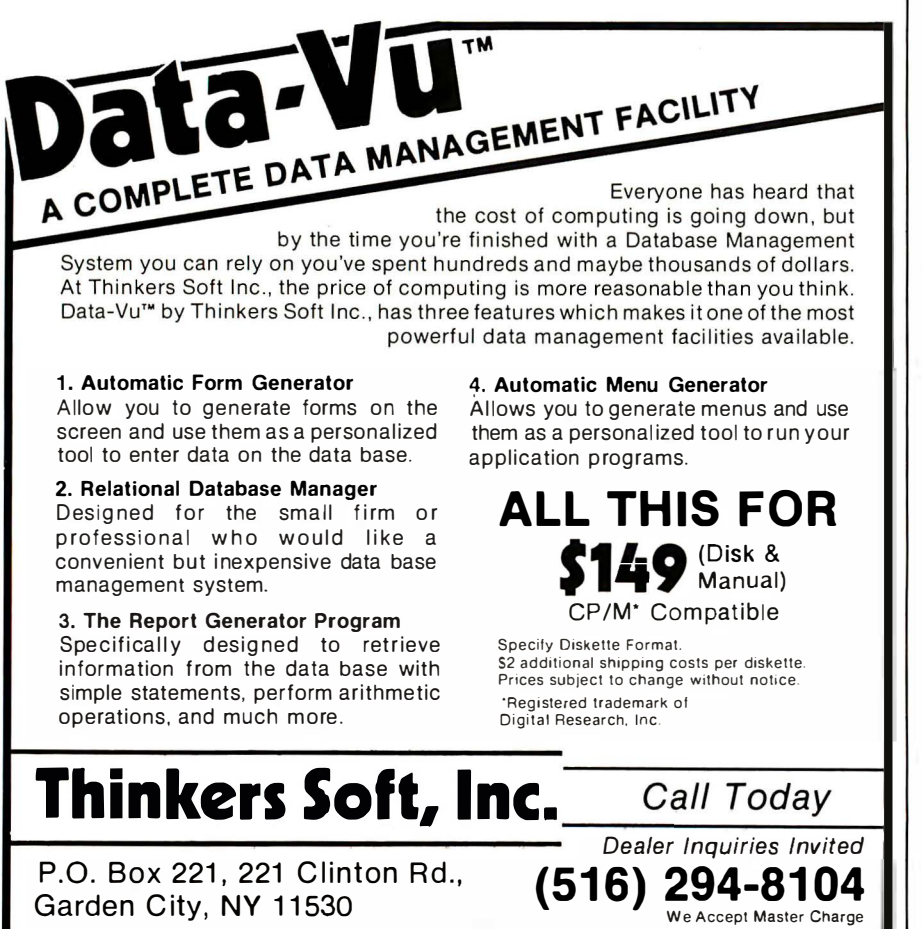

memory, or is the rest of it all available to the user? Is anything else mapped to the memory?

Tesler: Oh, I see what you're saying-the shared memory. Shared memory with I/O is not main memory. The  $1/O$  memory is in the l/0 cards.

Rosing: It's not in the memory, but it's accessed like main memory, from the 68000 bus.

Tesler: It's in the address space, but it's not in those 64K chips.

BYTE: A certain address is really an 1/0 port, is that right?

Rosing: Yes; it's the top physical address of the 68000.

BYTE: Did you consider voice as part of the user interface?

Rosing: Yes. We looked at it pretty hard and at one time in the early system we actually had a CVSDbased voice subsystem in the computer, and we took it out because we didn't feel it achieved the quality we wanted to have associated with this system.

### BYTE: What does CVSD mean?

Rosing: Continuously Variable Slope Delta modulation. It's much easier to say alphabet soup. We've thought about voice; it's part of our network architecture and will appear in the future, but only when we feel the technology's right so we can be proud of what we offer.

BYTE: That's both input and output? Rosing: Right. We look at voice as being three problems. There's store and forward, which is just moving voice messages around, like a glorified answering machine. Second is text to voice; and third, of course, is voice recognition, or voice to text. The last one's the hardest of all, but we look at voice technology as something we have to approach in a unified way.

BYTE: What about the programmable serial ports? What chip is used there?

Rosing: They use the Zilog SIO. That was one of the last major changes we made in the hardware design. We did it because we had two high-speed ports with less board space, and the Zilog SIO chip supports asyn-

# **64K STATIC RAM MEMOR**

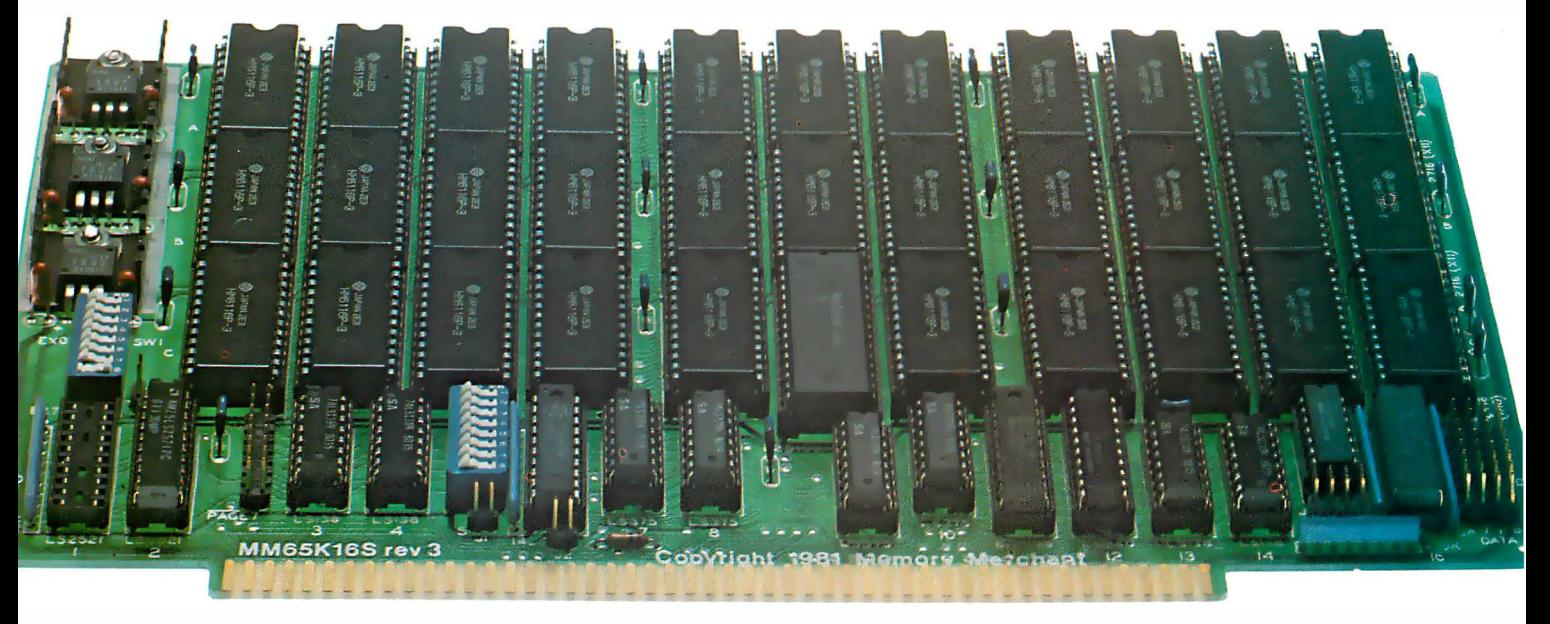

### **S-100 STATIC MEMORY** BREAKTHROUGH

Finally, you can buy state-of-the-art S-100/IEEE 696 static memory for your computer at an unprecedented savings.

Memory Merchant's memory boards provide the advanced features, quality and reliability you need for the kind of operational performance demanded by new high-speed processors.

### Completely Assembled.

These memory boards are not kits, nor skeletons - but top-quality, highperformance memories that are shipped to you completely assembled, burned-in, socketed, tested and insured with one of the industry's best warranties.

### Superior Design & Quality.

Memory Merchant's boards are created by a designer, well known for his proven ability in advanced, cost-efficient memory design. Innovative circuitry provides you with highly desired features and incredible versatility.

Only first-quality components are used throughout, and each board is rigorously tested to assure perfect and dependable performance.

### No Risk Trial.

We are so convinced that you will be absolutely delighted with our boards that we extend a no-risk trial offer. After purchasing one of our boards, you may return it (intact) for any reason within 15 days after shipment and we will refund the purchase price (less shipping).

### **NEW S-100 PRODUCTS COMING** SOON:

- DUAL 8/16 BITCPU BOARD 128K 8/16 BIT STATIC RAM
- \* 256K 8/16 BIT DYNAMIC RAM

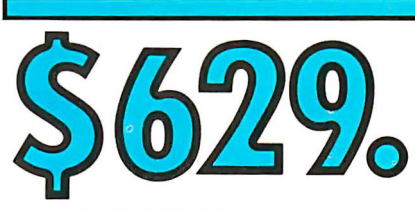

### 48K PARTIALLY POPULATED \$519. 32K PARTIALLY POPULATED \$409.

### 64K RAM, MODEL MM65K16S  $• 64K \times 8$ -bit

- Speed in excess of 6 MHz
- Uses 150ns 16K ( $2K \times 8$ ) static RAMS  $\bullet$  Ultra-low power (435 Ma. max.  $-$
- loaded with 64K) • Bank Select and Extended Addressing
- A 2K window which can be placed
- anywhere in the 64K memory map • Four independently addressable 16K
- blocks organized as:
- Two independent 32K banks or
- One 64K Extended Address Page or One 48K and one 16K bank for use
- in MP/M<sup>1</sup> (option) • Each 32K bank responds
- independently to phantom • 2716 (5V) EPROMS may replace any or
- all of the RAM • Field-proven operation in CROMEMCO
- CROMIX<sup>\*</sup> and CDOS<sup>\*</sup> • Compatible with latest IEEE 696 systems such as Northstar, CompuPro,

### Morrow, IMS, IMSAI front panel, Altair and many others.

### OEM and DEALER inquiries invited.

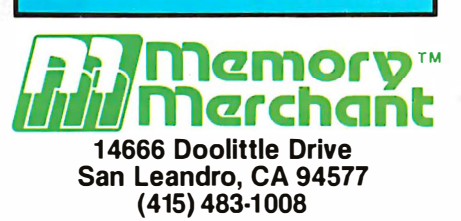

### Circle 252 on Inquiry card

### FULL TWO-YEAR WARRANTY.

The reliability of our boards, through quality-controlled production and proven performance, has enabled us to extend our warranty to a full two years. That's standard with us, not an option. This includes a 6-month exchange program for defective units.

### Shipped direct from stock.

All Memory Merchant's boards are shipped direct from stock, normally within 48 hours of receipt of your order. Call us at (415) 483-1008 and we may be able to ship the same day.

### 16K RAM, Model **MM16K14**

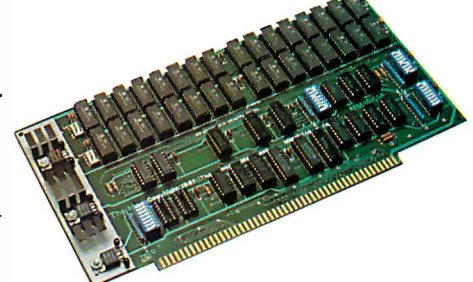

### $16K\times8$  Bit 16K STATIC RAM \$169.

Bank Select & Extended Addressing Four independently addressable 4K blocks

One 4K segment equipped with 1 K windows

Uses field-proven 2114 (1 $K \times 4$ ) RAMS Low Power (less than 1 .2 Amps) Runs on any S-1 00 8080, 4 MHz Z-80 or 5 MHz 8085 system.

Prices, terms, specifications subject to change without notice.

·cromix and COOS are trademarks of CROMEMCO. ' MP/M is a trademark of Digital Research

Hank: Here's the report you've been waiting for. Hope you put your system on automatic and didn't stay up.

To all reps: Price changes on following items effective immediately: No. 10-111A; 10-114A; 10-AL.

Take that, bud. (And retaliate fast. I know phone rates are low now, but game's cutting into sack time.)

### Your computer's telephone. **IIIIIIIII** ,,,,,,,,,,,,,,,,

the latest stock reports or waging galac- per second. over ordinary phone lines. Likewise. when you're on the receivtic wars in the middle of the night, more Goodbye isolation. Hello world. ing end. Only you really don't need to and more personal computer users are Your modem is the one peripheral that be. With Smartcom II and your Smart-<br>Communicating. With each other. With makes your computer a computer system. modem 300, your computer does it a communicating. With each other. With makes your computer a computer system<br>offices. With networks, utilities and mail. So it's only natural that you'd want the offices. With networks. utilities and mail So it's only natural that you'd want the completely unattended! That's especially

*millillillimi* 

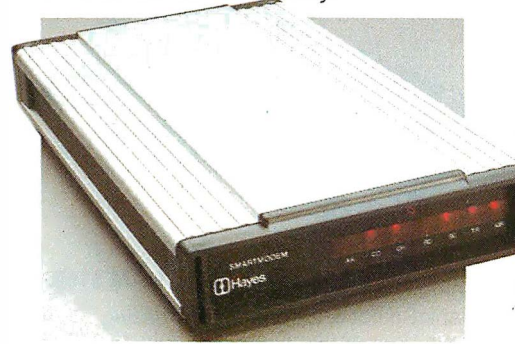

And Hayes is providing the communications link: A first-rate telecomputing system that combines an intelligent RS-232 connect modem with a sophisticated. easy-to-use communications program.

The Smartmodem 300. Think of it as your computer's telephone. Just plug it into any phone jack. and the Smartmodem 300 sends messages to and from

comes with a limited 2-year warranty.)<br>The Smartmodem 300 is a wise choice. which connect to the telephone receiver.<br>And it's so easy to use.

It dials, answers and disconnects<br>calls automatically, operating with rotary dials. Touch-Tone\* and key-set<br>systems. Plus it works at full or half

connecting to a time-sharing system, tem listed in the director<br>while it is a big deal, is no big deal to do. a few quick keystrokes.

what your Smartmodem is doing, while an audio speaker lets you hear it. (Is the remote

necessary. We could have gotten by without them. But at Hayes. we're not "help." Even while you're on-line. the satisfied with just "getting by." That's screen will display explanations abou

why we made the Smartmodem 300 sowell. smart. You can even program it. In fact. we've provided one for you.

Announcing Smartcom II.™ The communications program designed by Hayes specifically for the Smartmodem. If ever there was friendly software. the Smartcom II is it!

The first time out. you'll be creating 111 11/fl Whetherthey'regettingthejumpon 1111!11/J your personal computer. at 300 bits and storing them to disk. Simultaneously. messages, sending them, printing them<br>and storing them to disk. Simultaneously.

helpful if you're sending work from<br>home to the office, or vice versa.

The Smartmodem 300 is a wise choice. But it's justpart of the story. For instance.<br>Far superior to acoustic coupler modems. before you communicate with another before you communicate with another<br>system, you need to "set up" your computer to match the way the remote<br>system transmits data. With Smartcom II, you do this only once, the first time.<br>After that, the information (called parasystems. Plus it works at full or half meters) is stored in a directory on the duplex, which simply means that Smartcom II. Calling or answering a s Smartcom II. Calling or answering a sys-<br>tem listed in the directory requires just while it is a big deal, is no big deal to do. <br>Indicator lights let you see The Musican store lengthy log on sequences Indicator lights let you see response that you can store lengthy log-on sequences indicator lights let you see row can store lengthy log-on sequences at your Smartmodem is  $\overline{\mathbf{a}}$ . The same way while an audio speaker

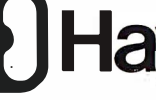

 $\textbf{Hayes}^{\text{\tiny\textcircled{\tiny\textcircled{\tiny\textcircled{\tiny\textcircled{\tiny\textcircled{\tiny\textcircled{\tiny\textcircled{\tiny\textcircled{\tiny\textcircled{\tiny\mathcal{C}}}}}}}}}}_{\text{\tiny\textcircled{\tiny\textcircled{\tiny\textcircled{\tiny\textcircled{\tiny\textcircled{\tiny\mathcal{C}}}}}}}}_{\text{\tiny \textcircled{\tiny\textcircled{\tiny\textcircled{\tiny\textcircled{\tiny\mathcal{C}}}}}}_{\text{\tiny \textcircled{\tiny\textcircled{\tiny\textcircled{\tiny\mathcal{C}}}}}}}}\ \textbf{Hayes}^{\text{\tiny\textcircled{\tiny\textcircled{\tiny\textcircled{\$ the Smartcom II

system down, or was the automatically exe-<br>
line just busy? This way, you'll know.) cutes a whole string of numbers to connect e just busy? This way. you'll know.) cutes a whole string of numbers to connect<br>Now all these extras aren't absolutely you to a utility or information service. you to a utility or information service.<br>And if you need it, there's always

screen will display explanations about a

Welcome to TELEMAIL! Your last access was Tuesday, Jan. 4, 1983 11:07 AM. **CHECK** these bulletin boards: TELEMAIL...TELESOFT...

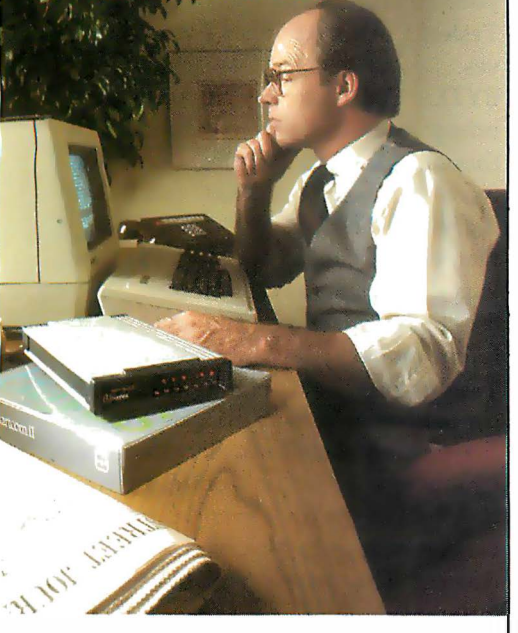

prompt. message or parameter that will get you on your way in no time.

Smartcom II also provides a directory of the files stored on your disk. You can create. display. list. name. re-name or erase any file right from the Smartcom II screen.

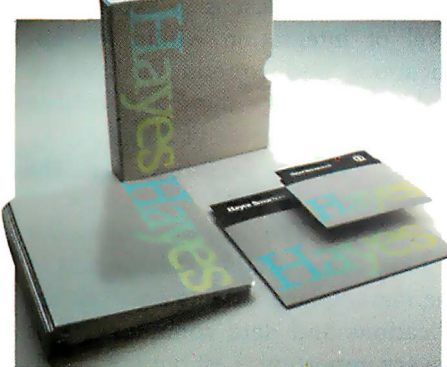

And now Smartcom II is available for the IBM PC\*\*and Xerox 820-II<sup>†</sup>.

Like all our products. Smartcom II and the Smartmodem 300 are backed by excellent documentation and full support from us to your dealer.

So see him today. Link up to the exciting world of telecomputing. Get a telephone for your computer.

Hayes Microcomputer Products, Inc. 5923 Peachtree Industrial Blvd .. Norcross. Georgia 30092. 404/449-8791.

Smartcom II is a trademark of Hayes Microcomputer Products. Inc.

'Trademark of American Telephone and Telegraph · ' IBM is a registered trademark of International Business Machines. Corp.

tXerox 820-ll is a trademark of Xerox Corporation <DI98J Hayes Microcomputer Products. Inc. Sold only in the U.S.A.

chronous as well as byte-sync and bitsync protocols. We felt that made a heck of a lot more sense for the customer as the world evolves toward X25-type packet transmission. We didn't want to make the customer buy an I/O card to upgrade from async to bit-sync. We have only three I/O slots, so we're careful not to waste them on things we can put in the main machine.

BYTE: Both serial ports can be bisynchronous?

Rosing: Yes; they can be programmed any way.

BYTE: And can this 510 function as a UART?

Rosing: Yes. A UART/USART combination.

BYTE: When did you know that you were going to have half a megabyte as standard memory? When did you know how much you were going to need?

Daniels: It's always been a backward sort of thing. We had the capability for a full megabyte in the machine, and it was more a case of how much memory we needed to achieve our goal.

Tesler: The sales force wanted it to be 128K; the programmers wanted a megabyte. We negotiated.

Rosing: Since we were writing the code we got the megabyte.

Tesler: So the hardware people made it as big as they could in the address space, and then after some testing of the system we determined that half a megabyte was a reasonable compromise of cost and performance.

BYTE: -Do you expect the standard memory on other manufacturers' machines to jump dramatically after the appearance of Lisa?

Tesler: Well, apart from its impact on cost, I don't think the amount of memory is a critical factor in deciding what machine you want to buy. If you're an end user, you should be buying a machine based on what it does for you, how easy it is for you to learn, how easy it is to use. Whether it has 12 bytes or it has 12 megabytes doesn't really matter to the end user, which is our marketplace. We're not selling the machine primarily to programmers who might care about that. End users have no idea which systems have more memory or less memory or one megabyte or one hundred thousand bytes. If other manufacturers are trying to match Apple, they should try to match us on ease of use and functionality and things like that. If they can do it in a small amount of memory, more power to them.

BYTE: Doesn't it matter when you're doing something like dictionary software or when you want to read a dictionary into memory fast and proofread a document very fast?

Tesler: Yes, there are certain functions where it definitely makes a difference. We have that in our Lisa Calc. In order to do rapid recalculation, the whole matrix really should be in resident memory, so we spent a lot of time coming up with a data structure that packed that data as tight as possible so that it would get as many cells as possible into memory, no matter what size memory there was .

BYTE: Your version of BASIC will use more than 64K?

Daniels: Oh, yes. We could have put less memory in it, but the performance would have been unacceptable. Unfortunately, some companies advertise machines that have less memory than anyone would ever reasonably buy. We haven't tried to do that here .

BYTE: You didn't use less memory and fewer disk drives than would really be effective, and so on?

Daniels: Yes, and I think when you look at the typical configurations that people buy of other machines, the cost is really not that different from the kind of costs we're talking about for Lisa. If the other machines get loaded up with disks and memory and the other kinds of things you want to run, then their prices will be comparable .

BYTE: When you decided you had to have hard-copy graphic output that accurately represented the quality of the screen graphics, what choices did you consider before you did this amazing adaptation of a \$600-\$700 printer?

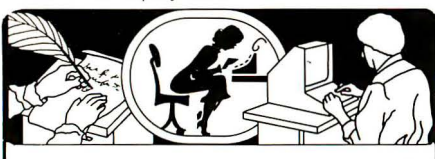

If you use a Word Processor, you need

### GRAMMATIK<sup>"</sup>

### Beyond Spelling Checking

Grammatik can find over 15 different kinds of common errors missed by simple spelling checkers alone, including punctuation and capitalization errors, overworked and wordy phrases, and many others. Use Grammatik with Aspen Software's spelling checker Proofreader, featuring the Random House Dictionary®, or with your current spelling checker for a complete document proofreading system.

### Read what the experts say:

"The perfect complement to a spelling checker." Alan Miller. Interface Age. 5/82

"A surprisingly fast and easy tool for analyzing writing style and punctuation." Bob Louden, InfoWorld, 12/81

"Anyone involved with word processing in any way is encouraged to get this excellent program." A.A. Wicks. Computronics. 6/82

"A dynamic tool for comprehensive editing beyond spelling corrections." Dona Z. Meilach, Interface Age, 5/82

"A worthy and useful addition to your word processing software." Stephen Kimmel, Creative Computing, 6/82

Works with  $CP/M<sup>®</sup>$ , IBM-PC®, TRS-80®

### Grammatik \$75.00 Proofreader \$50.00

Order directly from Aspen Software, or see your local dealer. Specify your computer system configuration when ordering! Visa, Mastercard accepted.

Random House is a registered trademark of Random House, Inc. Other registered trademarks: CP/M: Digital Research -- TRS-80: Tandy Corp. -- IBM: IBM - Proofreader. Grammatik: Aspen Software Co.

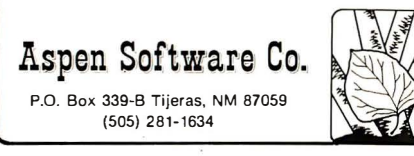

### **BYTE Interview-**

Rosing: A wide range of options were being discussed, all the way from thermal printers to laser printers. We tried to identify what's critical in the marketplace. We thought there were two printers of first priority: a personal printer and one with letter quality. At the same time our sister division, the Apple II-III division, was evaluating the same two sets of printers. So we teamed up and did a survey of virtually all the printers that were available from every manufacturer who would have the volume capability to serve our needs. We did an extensive test and put about eight dot-matrix printers through their paces with really tough software. Quite a few of them just fell right off the table $-$ it was clear that the quality wasn't there. Certain vendors were also much more responsive to fixing problems. So it really boiled down to two printers. Then, as we developed our printer software, the one we're using now - the C. Itoh just far and away stood out as having the best mechanical design. You could put the dots where you wanted them repeatedly, and that's what we needed more than anything else in the world - good mechanical design.

Rosing: And a good price. Same for the letter-quality printer.

BYTE: The printer you are using is from C. ltoh, but it's your own ROM and your own systems software that drives the printer through the ROM. Rosing: Correct.

BYTE: What else can you tell us about the printer, especially the dotmatrix?

Daniels: Mechanically it's just a raster device.

Tesler: A character generator is built into it; it has some capabilities. It has a single type style that can be stretched horizontally and vertically as it's printed, and it has what they call a graphics mode. They thought that would be used lightly, but it's what we use almost exclusively. And even within the graphics mode, there are two resolutions, low and high. High resolution is a lot slower. We wanted to offer the user all these choices.

BYTE: So this is a custom design for you. . . custom changes?

Tesler: Custom changes I would say, yes .

BYTE: Did you say it sometimes prints out in character mode? I thought all of its printing when you were controlling it was using the highest resolution.

Daniels: I think all the stuff you saw was done at high resolution.

BYTE: For speed you can go to a different mode?

Tesler: Yes; we're planning to offer the customer a way to get a quick draft using the character generator. Characters won't look quite the way they will in the final version, but you can get output in a hurry.

Rosing: The printer will have three different speeds and three different quality levels.

BYTE: Do you have an idea where you're going next?

Rosing: We have what feels like ten years' worth of backlog. We have a pretty good idea what we're going to do for the next few years.

BYTE: What's that?

Rosing: The thrust is to expand the level of integration within the applications and to add facilities to make it easier for more applications to be written outside of Apple.

BYTE: Those facilities are the development toolkit?

Rosing: Yes. The development toolkit is a key thing. And for a large part of the marketplace, adding network applications and data communications is very important. Last but not least is adding really serious database functionality to the system. If you add all that up, it's as big a task or bigger than what we've just done.

Daniels: In fact, almost as important as the team building that we've gone through is building up this foundation that we've used to create the six applications we've now built. The foundation is an amazing application machine. We and others outside Apple can build applications that are just amazing now, because no one has to rebuild the foundation. It's already there, in place, and we really hope to leverage off that in the future. $\blacksquare$ 

# ER O **TECM**  $\mathbf{L}$ **REMOV<br>CARTR**

Write for new Tecmar Information Kit.

**Personal Computer Products Division** 23600 Mercantile Road

Cleveland, Ohio 44122 Phone 216-464-7410/Telex 241735 complete with<br>controller & cartridge

This is the breakthrough in<br>storage that IBM PC people have been waiting for, as Tecmar engineering keeps you moving ahead.

ECITAR CO

- the new SyQuest 5 Megabyte removable<br>cartridge Winchester disk drive
- complete, easily installed in IBM PC or available in **IBM-compatible Tecmar** expansion chassis
- new Tecmar superspeed controller
- Tecmar disk sharing for up to 4 IBM PCs
- your best solution for mass storage, and the most sensible back-up system available.

We believe this is the future in storage because we have<br>proved its reliability and<br>its advantages. The new removable cartridge gives you unlimited memory at a lower price tag than the basic Winchester at comparable speed.

\$1795 complete with AVAILABLE NOW AT YOUR TECMAR DEALER

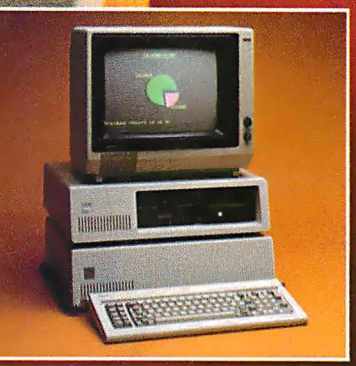

### **TECMAR COMPATIBILITY, VERSATILITY,<br>RELIABILITY, AFFORDABILITY, RESPONDABILITY**

The first and only complete line of fully compatible expansion options for IBM PCs, including every type of disk drive

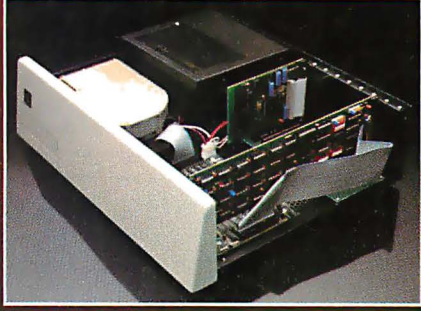

**NEW SHARED WINCHESTER PC-MATE™** Our new GT subsystem upgrades our original with 3 times faster speed, sharing for up to 4 IBM PCs . . . Controller Board available for upgrade on trade-in.

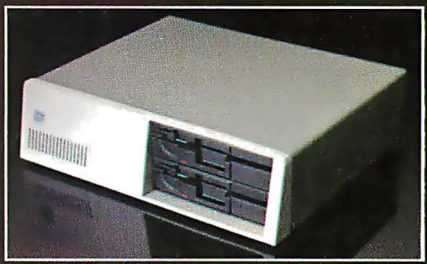

**PC-MATE™ FLOPPY** Controller Board will handle 51/4" and 8" disks. Winchesters can be installed in our floppy subsystem cabinet.

## The new IBM Instruments Computer System:

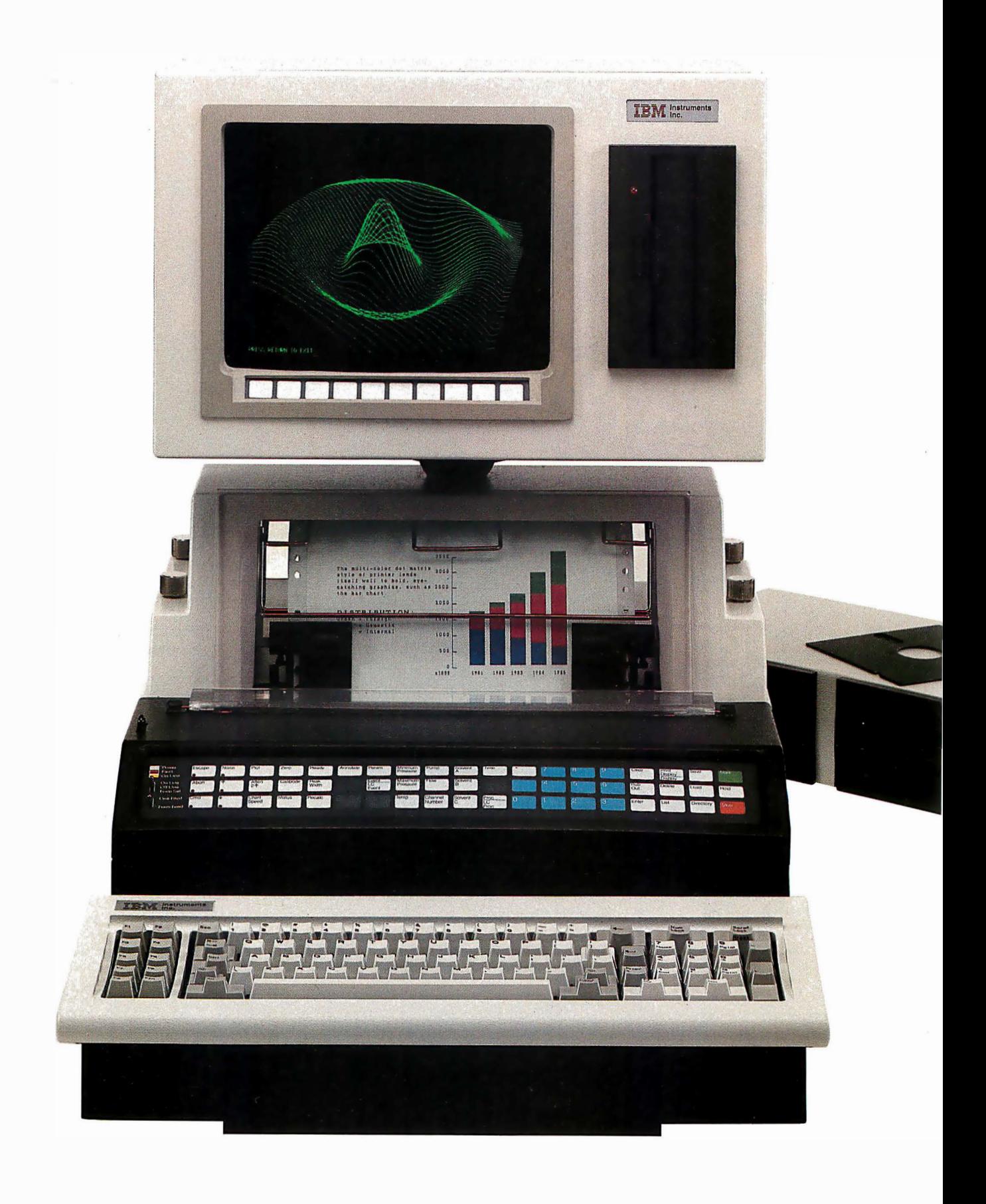

# Unique combination of features Unusual flexibility Attractive price

### A new dimension in small computers.

In its price range, the new IBM Instruments Computer System offers higher levels of function and performance than other computers.

For scientific, engineering and general computing applications, including instrument control and data acquisition, data analysis and communications, no other computer is like it.

The IBM Instruments Computer System is based on the highest performance general purpose processor available. Modular design permits you to select a configuration to meet your present needs exactly. Provision for continuing enhancement and upgrading is built in.

### The inside story

Basic working memory is exceptionally large. When expanded fully, the IBM Instruments Computer System has up to 5 megabytes of working memory.

You'll find more standard

communications ports and more connection modes than on other computers at or near the price. The optional integrated Analog I/0 card further enhances connectability.

You'll also find a priority interrupt driven system with 32 levels of interrupt and 4 direct memory access channels.

### The outside story

This is a computer that people find simple to understand and easy to use. Up to three interface modes (two programmable keypads and a keyboard) provide a wide range of choices for interacting with the system. Operation is from

menu or by simple direct command.

The system provides integrated high resolution graphics on a CRT. Hard copy is supplied by an optional high resolution 4-color printer/plotter using plain paper. These high levels of resolution are standard from IBM Instruments, extra on others.

Optional diskette and disk drives provide up to 44 megabytes of on-line storage.

A real-time, multitasking operating system and a wide range of programming support enhance the usability of the system.

### The value story

The IBM Instruments Computer System can grow easily; you can add options yourself. Your initial investment is protected.

Starting at \$5,695, this system gives you outstanding power, capacity and performance for the money.

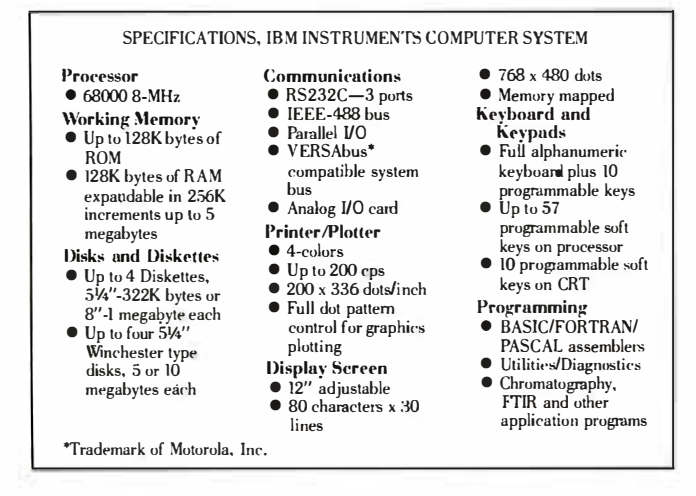

We'd like to tell you more about it. Simply call 800-243-7054. In Connecticut, call 800-952-1073. IBM Instruments, Inc., Orchard Park, Box 332, Danbury, CT 06810.

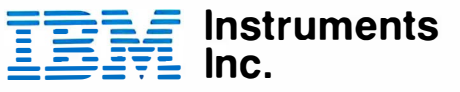

## The Enhanced VIC-20 Part 1: Adding a Reset Switch

Joel Swank 12550 SW Colony #3 Beaverton, OR 97005

Most microprocessor chips have an input pin called Reset. When an electrical zero or ground is applied to this pin, the microprocessor clears all internal registers and starts a preselected sequence of initialization instructions. That's how a microcomputer begins operation when you turn it on. Most microcomputers also have a Reset switch that enables the operator to apply the zero signal to the Reset pin to restart the computer. Unfortunately, the Commodore VIC-20 does not.

The VIC has a restore function that is activated by pressing the Stop/Run and Restore keys at the same time, but it doesn't use the 6502 microprocessor's Reset line. Instead, the Restore key is connected to a 6522 VIA (versatile interface adapter) that is programmed to interrupt the 6502 microprocessor each time you press the Restore key. The 6522 is connected to the 6502's NMI (nonmaskable interrupt) line. When the VIA interrupts the microprocessor, the program being executed stops and the VIC NMI interrupt-handling routine takes control. This routine checks to see if the Stop/Run key is depressed and, if it is, executes the warm-start routine. If the Stop/Run key is not depressed, the original program continues. In normal operation, this method of resetting the VIC works fine. When a program runs astray, you just press Stop/Run and Restore to recover. Any BASIC program in memory is preserved, and all parameters (screen color, sound, input/output devices, etc.) are reset to default values.

### Editor's Note

For the restore function to work, the VIA must be programmed properly. If the errant program has inserted random data into the VIA registers, the restore function will not work. There's another problem: the 6502 can enter a state in which the NMI has no effect. In this "hung" state, the 6502 performs no operations. You rarely encounter it when you use BASIC programs, but if you try to develop any machine-language subroutines, it could happen often. In both of the above cases the restore function does nothing. The only way to recover is to turn the VIC off and back on again, thereby erasing any data or programs that are in memory. A Reset switch can reinitialize the VIC without turning it off while preserving anything in memory.

### Installing the Switch

You can implement a Reset switch for the VIC by adding two wires and a switch. Figure 1 shows the schematic diagram for the VIC Reset circuit. Normally, the 555 integrated circuit (IC) timer on the VIC board is used to generate a 3-second low pulse on the Reset line at powerup. The switch serves to temporarily connect pin 2 of the 555 (the trigger input) to the ground line. That causes the 555 to repeat the pulse, which completely resets the VIC system without losing the data in memory. (Note: making this modification to the VIC will invalidate your warranty, so you might want to wait until it has expired.)

The Reset circuit requires one normally open SPST (single-pole, single-throw) push-button switch and two 6-inch lengths of stranded insulated hookup wire. To install the circuit, you'll need a 25-watt or smaller soldering iron. Do not use a 150-watt soldering gun; it will destroy your VIC's printed-circuit (PC) board. Be sure to use only rosin core solder. You'll need a pair of wire cutter /strippers and a pair of small needle-nose pliers. To mount the

The VIC-20 is one of the new breed of low-cost computers that offer a surprising amount of computing power for the money. But its low cost means that it lacks some of the features we've come to take for granted. In this series of articles, Joel Swank will "enhance" the VIC-20 and hence increase the utility of this very interesting computer. . . . S.J.W.

# 

# **Vanquishes The High Cost Of Plotters**

Small, smart and cost effective, the DMP-40 single-pen plotter puts bigplotter power at the command of the small-system user. With this amiable and competent aid at your side, you can create colorful  $8\frac{1}{2}$  x 11" and 11 x 17" graphics-images of professional quality for stand alone use, binding into reports or as overhead transparancies for group presentations.

Circles, arcs, ellipses and general curves are automatically generated by robust internal firmware, freeing you and your computer from wasteful low-level busywork.

By plotting in increments of only 0.005", you are assured of virtually step-free traces. The result is precisely defined graphics of high accuracy and solid repeatability.

**Standard RS-232-C interfacing** matches the DMP-40 to all current computers.

Multicolor plots on the DMP-40. are a simple matter since built in firmware and most commercial software provide 'pause' commands for pen changing.

These and more big-plotter capabilities are yours at small-plotter cost.\*

For the name and location of your nearest distributor, call 512-835-0900 or 1-800-531-5205 outside Texas, or write Houston Instrument, 8500 Cameron Rd., Austin, Texas 78753. In Europe contact Bausch & Lomb NV. Rochesterlaan 6, 8240 Gistel, Belgium, Tel 059-27-74-45, Tlx 846-81399.

\*US retail \$995.

**BAUSCH&LOMB** houston instrument division: Circle 45 for literature. Circle 46 to have representative call.

### Create transportable software with ...

# **MULTIUSE EXAMPLEX**

Get unmatched relational data base power and applications transportability with DataFlex. Applications created with DataFiex run on single and multiuser, 8 and 16 bit systems ! What other data base lets you take advantage of:

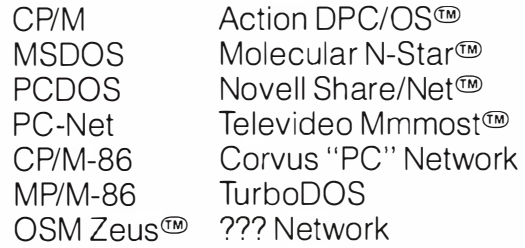

Multi-user operating system implementations of DataFiex provide data protection to the field level in the data base, allowing multiple users to run the same on-line multi-file application.

All DataFiex versions provide on-line multi-key ISAM, powerful data entry and report generation, and a friendly menu to run your applications.

For more information contact your dealer or:

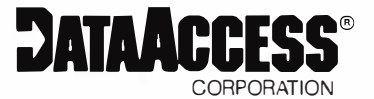

4221 Ponce De Leon Blvd. Coral Gables, FL 33146 (305) 446-0669

CP/M & MP/M® Digital Research, MSDOS® Microsoft. PCDOS<sup>®</sup> IBM, TurboDOS<sup>®</sup> Software 2000.

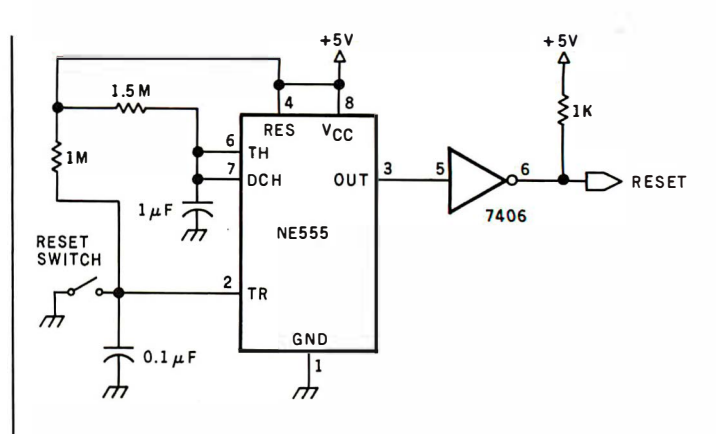

Figure 1: A circuit diagram for the Reset switch, which has been added between pins 1 and 2 of the 555 IC timer.

switch in the case, you'll need a  $\frac{1}{4}$ -inch electric drill and drill bits. A small vise to hold the switch while soldering would be handy. You will also need a small Phillips screwdriver to disassemble the VIC.

First disconnect the power cord and any peripherals that are connected to the VIC. Then turn the VIC upside down and remove the three Phillips screws in the bottom front of the case. Turn the VIC back over and lift the top front of the case. It should separate from the bottom and hinge on some hooks at the rear of the case. You will see two sets of wires that connect the top and bottom of the case; these connect the main PC board in the bottom of the case to the keyboard in the top. The group of 18 wires on the left is for the keyboard. The wires must be disconnected at the connector on the PC board. Gently work loose this connector to reveal a row of square posts. The two wires on the right are for the power LED (lightemitting diode). They must also be disconnected from a connector on the PC board. When both sets of wires are disconnected, remove the top of the case and put it aside.

Let's take a look at the VIC board. Two versions are currently in use. The original version, made in Japan, was produced under an FCC waiver that allows it to emit substantial RFI (radio-frequency interference). A small printed notice over the game input/output (I/0) port states this waiver. The newer VICs, which are produced in the United States, have sufficient shielding to meet FCC regulations. Their PC boards are also arranged differently. I have one of the older models, so I'll approach it first.

On the older versions of the VIC, the right side of the PC board is almost completely taken up by the power supply and heat sink. On the far right are the connectors for the power cord and the game l/0. At the right rear is the housing for the expansion slot. The left side is taken up by the ICs that make up the VIC computer. The two 40-pin ICs in the left rear corner are the two 6522 VIAs that the VIC uses to communicate with external devices. Just in front of them are the two 24-pin ROMs (read-only memories), which contain the machine-language routines that make up the VIC control program and BASIC. In front of them is the 6502 microprocessor that controls the

# QDP-300<br>The peace of mind computer.

Introducing our third generation computer... the all-new ODP-300. Now, you can rest assured you've found the most advanced microcomputer on the market today. The QDP-300 is a userfriendly system - its on-line "Help" system gives even untrained operators access to its full power. It uses CP/M<sup>\*</sup> and MP/M<sup>\*</sup> operating systems that assure the user of an abundance of compatible software. The QDP-300 even has a dual voltage system that allows worldwide operation (115 or 220 volts) at the flick of a switch. For word processing, financial forecasting, engineering design and manufacturing, inventory, payroll, bookkeeping and more, the ODP-300 will work hard for you for years and years to come. It's also comforting to know that the QDP-300 is fully expandable and readily upgradeable as your computer needs grow. There's even more. It might make you sleep better to know that the QDP-300 is backed by one year, onsite warranty with service provided by General

Electric Apparatus and Engineering Services, with more than 50 service locations nationwide. If these features and all of the others we've built into the ODP-300 don't bring you peace of mind, then the low price tag will.

**More Flexibility - Easily upgradeable to 16** bit capability which gives the user 8 or 16 bit operation. IEEE 696/S-100 Bus.

"More Speed - Unique "cache memory" disk operation makes the QDP-300 one of the fastest operational 8 bit systems on the market.

More Power - Advanced single board design utilizing Z80B\*\* CPU operating at 6 MHz.

**More Storage - Dual 8" floppy disk drives** provide a total of 2.4 MB of formatted storage (10) MB and 15 MB internal hard disk system optional: 30 MB external hard disk system also available.)

Call or write for complete specifications and literature.

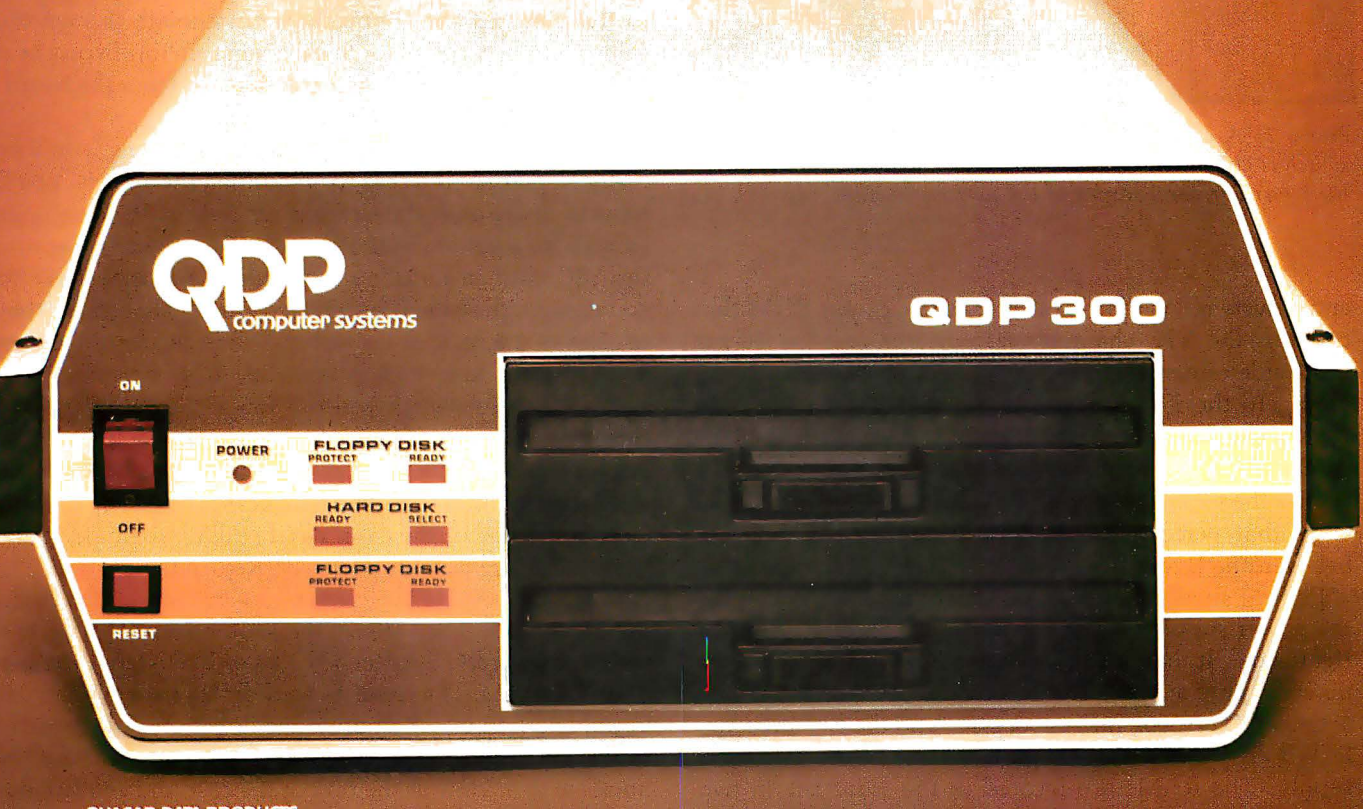

**NASAR DATA PRODUCTS** 

computer systems 10330 Brecksville Road, Cleveland, Ohio 44141 (216) 526-0838, Telex: 241596 Circle 356 on inquiry card.

Specifications subject to change

\*CP/M and MP/M are trademarks of Digital Research Corp.<br>\*\* Z80B is a trademark of Zilog Corp.

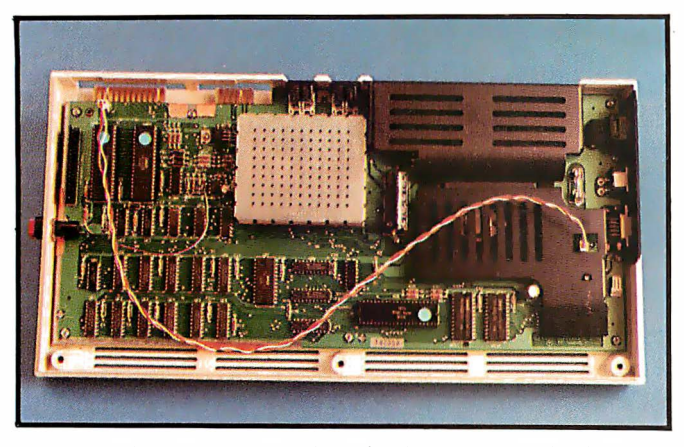

Photo 1: The VIC-20 circuit board. The Reset switch, shown at left, has already been installed in the American version. (Photos by John M. Hannan.)

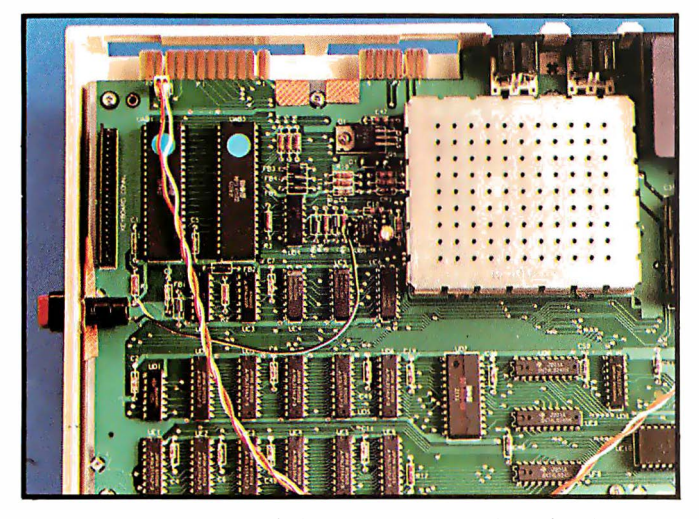

Photo 2: A close-up of the VIC-20 circuit board. The Reset switch is connected to pins 1 and 2 of the 555 IC timer next to the lower left-hand corner of the perforated metal box.

entire system. At the rear center is the 24-pin ROM that contains the VIC character-set patterns and the 40-pin 6560 video-interface chip (hence VIC) that controls the output to the TV. In front of the 6560 are the ten 2114 RAMs (random-access read/write memories) that make up the VIC's 5K-byte standard memory. The rest of the ICs on the board are the TTL (transistor-transistor logic) chips that perform the address decoding and interface between the larger ICs.

Photo 1 shows the newer version of the VIC, which has the power supply, expansion slot, and game  $I/O$  on the right side. It has additional metal shielding over the power supply as well. The ICs on the new version are rearranged. The 6502 microprocessor and the two program ROMs are located in the right front just below the power supply. The RAMs are located in the front left in two rows. The character-set ROM is just to the right of the RAMs. The 6522 VIAs are located in the left rear corner . The 6560 and the rest of the TV circuitry can be found in the center rear covered by a metal box. The 555 timer is located at the left of this metal box.

You will install the Reset switch at the center of the far left end. To the left of the perforated metal box is the 555 timer (see photo 2). With only eight pins, it is the smallest IC on the board. Connecting the Reset switch involves soldering wires to pins 1 and 2 of this IC. The 555 has a dot beside pin 1. The pins are numbered counterclockwise from pin 1.

Before you make any connections, you must take the PC board out of its case. Remove the screws in the corners of the board, the two screws along the rear edge, and the screw along the front edge. The old version also has a black screw in the front center of the black-metal heat sink. Do not remove the two screws along the right edge. Once you've removed these seven or eight screws, the PC board should lift easily out of its case . If the area you're working in has any static electricity, make sure you discharge yourself by touching a metal object-a filing cabinet or table, say-before touching the PC board. Static electricity can destroy the delicate ICs on the VIC PC board.

Place the PC board on a flat surface to install the switch. Strip about  $\frac{1}{8}$  inch of insulation off each end of the two 6-inch lengths of wire. Twist together the strands of the four exposed ends and tin them by melting solder into the strands-that makes them easier to solder to the board and the switch. Next, solder one end of each wire to one of the connections on the switch. Solder the other end of one of the wires to pin 2 of the 555 IC. Solder the other wire to pin 1 of the 555. When you solder the wires to the pins, get the connections hot enough to melt the solder, but be careful not to get them too hot. Excess heat can damage parts and cause traces to lift from the board. The key is to work as fast as possible.

After you've made all the solder connections, you'll be ready to prepare the case for mounting the switch. You'll have to drill a hole through the left side of the case large enough to accommodate the neck of the switch. Because the VIC case is about  $\frac{1}{4}$  inch thick, you may have to countersink the hole (i.e., make it funnel-shaped) so that enough of the neck of the switch will fit through to fasten it. Locate the hole high enough from the bottom of the case so that the switch will not touch the PC board and close enough to the 555 so the wires will reach. Drill the proper size hole. If you need to countersink, use the point of a larger drill bit to partially increase the size of the hole from the inside of the case. After drilling the hole, make sure that the switch fits properly. Return the PC board to the case and reinstall the seven or eight screws that hold the PC board. Then insert the switch into its hole and fasten it securely. Reattach the two cables from the top half of the case. The cable on the left, for the keyboard, is keyed and will install in only one direction. The polarity of the LED cable on the right does not matter. Place the hooks in their slots at the rear of the case and gently close it. If the case is slightly warped, you may have to press down on the rear to get the hooks to engage properly. After you've closed the case; examine it on all sides to be sure that it has no gaps. Turn it over and reinstall the

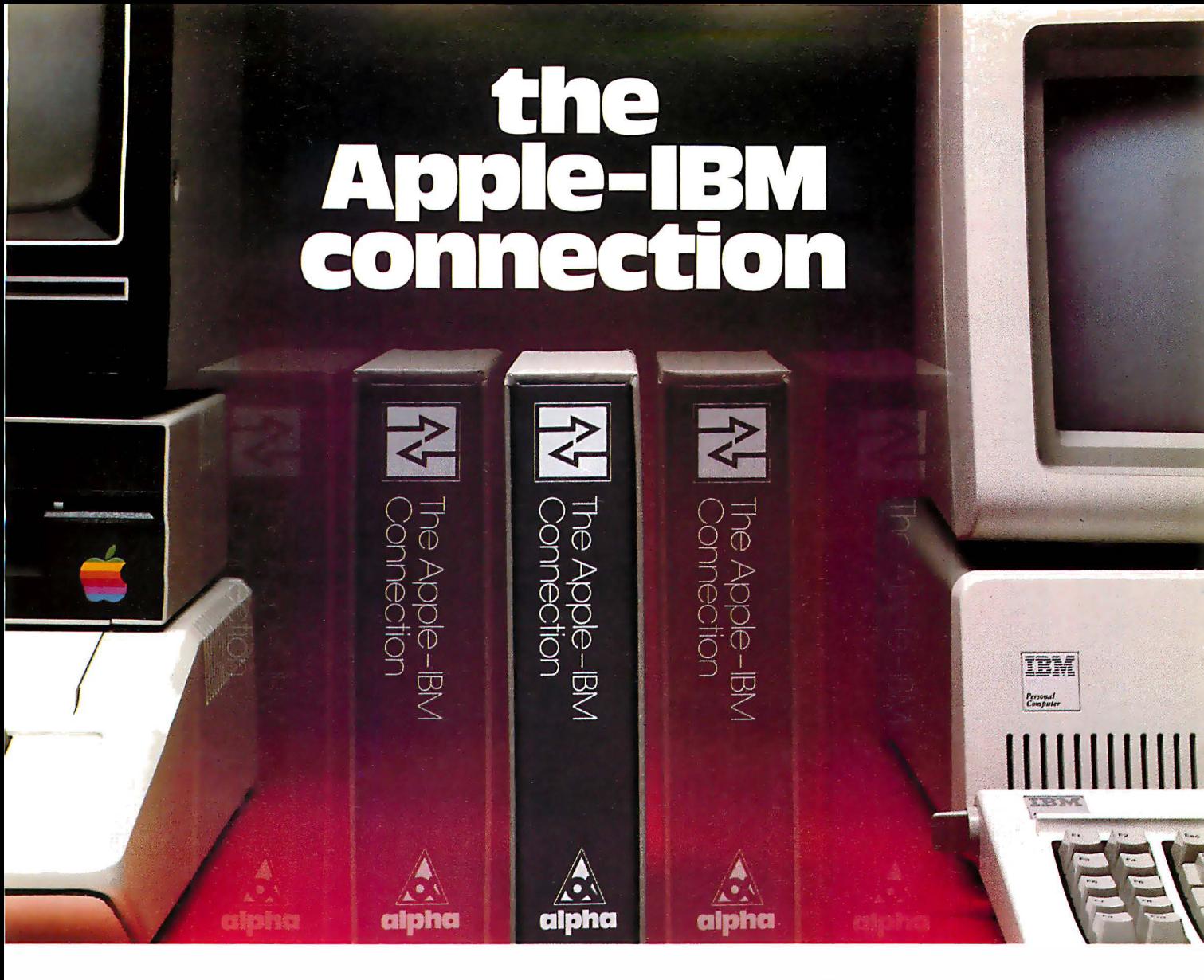

### Transfers any file back and forth!

**M** Longose Moroger

**S**treame

 $\sum_{i=1}^{\infty}$ 

N Tre Apple-BM

Increase <u>VISICAIC</u> and <u>WOrdstar</u> power by transferring<br>files from the Apple II to the IBM Personal Computer—with no retyping and no errors!

**CONNECT** Apples to IBMs, Apples to Apples, or IBMs to IBMs. Transfer information from any file thousands of milesin minutes.

**UPGRADE** your 64K Apple VisiCalc to 256K IBM VisiCalc power. Your worksheets can be larger.

**INCREASE** your Apple Wordstar 130K floppy capacity to IBM DOS Wordstar 320K floppy capacity. Over twice the space on disk

CONTROL communication from either side in either direction with **Master/Slave** operation.

COMMUNICATE with people using the Electronic Mail mode. The Apple-IBM Connection can be used to send messages to Apples or IBMs.

Designed for the non-technical user, the Apple-IBM Connection comes with a disk for the Apple. and a disk for the IBM. Connect the two computers with a cable or a telephone modem and insert the disks.

Turn on the computers and the software does all the work, asking you for the name of the file being transferred, the transfer speed, and the type of connection you are using.

Less than one minute after powering up, the transfer starts. The software checks to make sure that no errors occur during transmission.

### Alpha Products for the IBM Personal Computer

All Alpha products come with **spoken instructions**. Alpha Software-professional, innovative, and easy to use.

### Data Base Manager Type Faces **Mailing List**

Call us for participating Computerlands and other dealers at (61 7) 229-2924.

### REQUIREMENTS

Apple II-1 Disk, 64K Memory. D.C. Hayes Micromodem II or Mountain Hardware CPS Card. IBM P.C.-1 Disk, 96K (Compiled Version) or 64K (BASIC Version). Any RS-232 Card .

Circle 18 on Inquiry card.

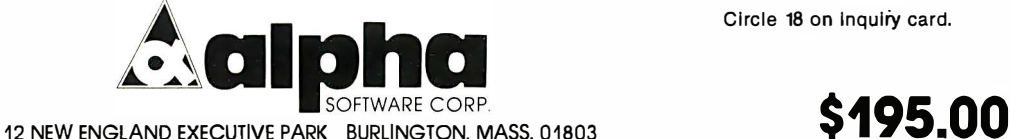

-41

-41

 $d$ 

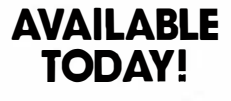

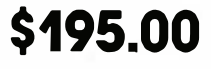

Apple is a trademark of Apple Computer Company. IBM is a trademark of International Business Machines Corp. VisiCalc is a trademark of VisiCorp. Word star is a trademark of MicroPro Corp.

Listing 1: The Reset program, which will reset the first link field and end-of-program pointers. Starting at line 25, use the POKE command to enter the program.

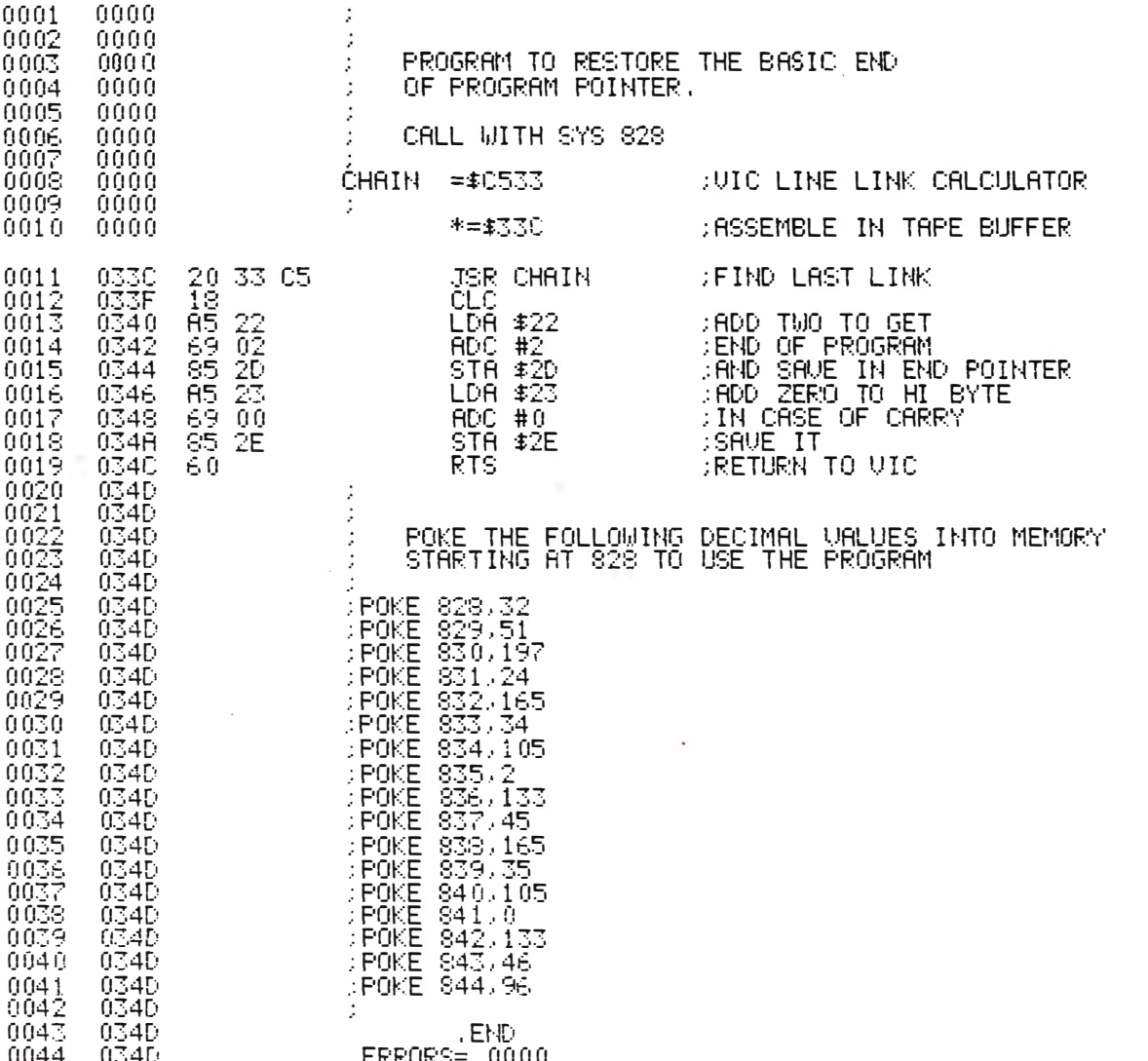

three screws in the bottom. You now have a Reset switch for your VIC.

### **Memory Pointers**

You can use the Reset switch to recover when Stop/Run and Restore have no effect. Reset does not erase a BASIC program, but it does change two pointers in memory that VIC needs to find the program. One of the pointers that is altered is the link field in the first line of the BASIC program. Each line of a VIC BASIC program has a pointer to the next line. Reset clears the link in the first line so that the VIC thinks there are no statements in memory. Reset also changes the pointer to the end of the program. Both of these pointers must be restored to their proper values for the VIC to recognize the program that is in memory.

The easiest way to restore these values is to use the PEEK command to examine them before you run the program and then write them down in case you need to use Reset. Then after you reset you can use the POKE command to restore them and execute the BASIC CLR command to reset the other BASIC pointers. Of course, chances are that when you have to use Reset you will not have thought to do this. It's possible to find the correct values for these pointers after the VIC has been reset.

On a standard VIC the first link field is located at memory locations 4097 and 4098 (1001 and 1002 hexadecimal). It is a 2-byte pointer to the beginning of the second line of the program. The end-of-program pointer is at locations 45 and 46 (2D and 2E). Finding the end of the program involves following the chain of BASIC statement links to the end of the program. Fortunately, there's a machine-language subroutine in the VIC ROM that will reset the first link and find the end of the program. To help in executing this subroutine I wrote the Reset program shown in listing 1. The program calls the VIC ROM subroutine that recalculates the VIC statement links and leaves the last pointer in a temporary memory area. It

# FRANKLIN'S BAKER'S DOZEN!

the

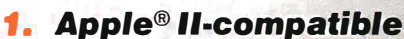

- 2. CP/M®.compatible
- 3. 128K of RAM
- 4. Built-in floppy disk drive

13 Good Reasons to Buy

 $= 200$ 

- 5. Disk controller
- 8. 80 column card
- 7. Serial interface
- 8. Parallel interface
- 9. Upper and lower case
- 
- **10.** VisiCalc® keys<br>11. Cursor control pad
- 12. Numeric pad
- **13. Auto repeat keys**

Extras can more than double the price of your personal computer. Not so with the Franklin ACE 1200. It's the professional computer system that includes<br>the extras—and a long list of exclusive Franklin<br>features that make it the most extraordinary value on the market today.

The ACE 1200 has everything you'll need<br>to add a color or black and white monitor, to add a color of black and write momitor,<br>modem, printer, back-up disk drive and<br>other accessories. You can choose from<br>the enormous selection of Apple programs<br>and peripherals because the ACE 1200 is<br>hardware- and softwa the Apple II. And, with the built-in CP/M card, you can run both Apple II and CP/M programs. Franklin's CP/M operates three times as fast as many competing systems, drastically reducing processing time for most business ap

The Franklin ACE 1200—the most extraordinary value 。 on the market today. Call or write today for the name of your local authorized Franklin dealer.

> Franklin ACE is a trademark of Franklin Computer Corporation. Apple is a registered trademark of Apple Computer Inc.<br>CP/M is a registered trademark of Digital Research Inc.<br>VisiCalc is a registered trademark of Visi Corp.

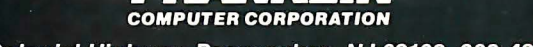

EZINKLIN

7030 Colonial Highway, Pennsauken, NJ 08109 609-488-1700

then increments this pointer by two and stores the result in locations 45 and 46 (2D and 2E). To use the Reset program, you must first enter it into an unused area of memory by using the POKE command. As shown in listing I, it resides in the VIC tape buffer at location 828 (33C), but it is relocatable and could be located in any spot you are sure will not be used. Use the POKE command to enter the decimal value given in the listing (starting at line 25) into memory beginning at location 828. Next enter a nonzero value into the higher-order byte location of the link field with the command POKE 4098,1. That lets the VIC ROM subroutine know that a program is in memory. Call the program with the BASIC SYS command SYS 828. Now initialize the rest of the BASIC pointers with a CLR command. The BASIC program is now fully restored and you can LIST it or SAVE it on tape.

Note that you must not use any BASIC variables during the above procedure. Doing so will wipe out part of the BASIC program. And if you're using an expanded VIC, the location of the first link field is different. If you have only a 3K-byte expansion board or a Commodore Super Expander plugged in, the higher-order byte of the link is located at 1026 (402). If you have one or more 8K-byte expansion modules, the higher-order byte of the link is at 4610 (1202). You can still use the above procedure to find the correct link value by substituting the appropriate address. If you have changed the pointer to the end of BASIC memory at locations 55 and 56 (37 and 38), Reset will restore it to the default value.

The VIC Reset switch is a handy addition to the VIC-20. It can save you hours of retyping a program. Using Reset instead of the on/ off switch will also save wear and tear on your VIC.

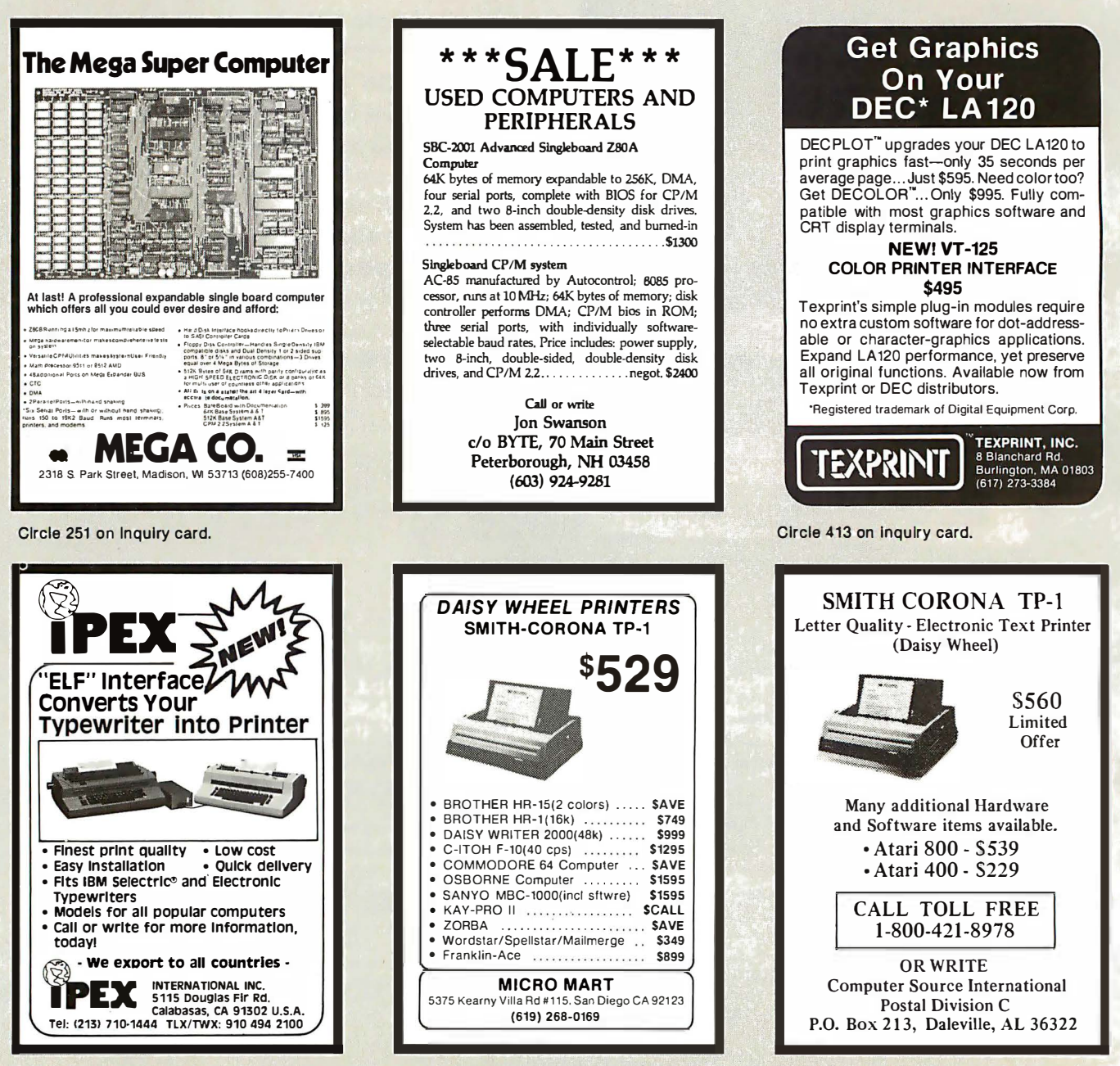

Circle 215 on Inquiry card.

Circle 265 on inquiry card.

Circle 110 on Inquiry card.

### TE's Bits

### Public-Domain Apple Graphics Routines

One reason for the Apple Il's popularity is the large amount of public-domain software available for it. Most public-domain software is rather modest stuff, but someone occasionally donates an impressive piece of software that is easily good enough to be sold commercially. Such a piece of software (obviously a labor of love that reflects much work and talent) is David Shapiro's Dr. Cat's Grafix Disk. This is an Apple II floppy disk running under the DOS 3.3 operating system that gives the user a 5K-byte package of high-resolution Apple graphics routines, the source code for the assembly-language routines (in Apple DOS Tool Kit format), some documentation, and a lot of enjoyable demonstration programs.

David sees Cat-Grafix, as he calls them, as an alternative to the high-resolution drawing routines provided by Applesoft. The package has 25 major routines, each of which can be called from BASIC or entered via an optional set of ampersand routines (e.g., &HIRES). The routines include both color and black-and-white versions of subroutines that plot points, draw lines, outline or fill boxes and circles, scroll the high-resolution screen, and draw characters from a user-defined character set onto the high-resolution screen.

The disk and associated software are in the public domain and can be used as part of another program (commercial or otherwise) if credit is given to Cat-Grafix. The disk is currently being distributed through Apple user groups and can be copied without limitation. If you cannot get this disk through these channels, it can be ordered from:

David Shapiro Pepperland Software POB 5158 Bloomington, IN 47401

Please send an Apple disk, a check for \$8, and a stamped, self-addressed return envelope with sufficient postage and cardboard protection for the disk.

I think that Cat-Grafix is one of the most impressive sets of graphics routines for the Apple that I have ever seen, and the price is  $\epsilon$  certainly right. David is to be commended for his decision to give this software away. I hope that his efforts will persuade other hobbyists to share their work.

Gregg Williams Senior Editor<sup>1</sup>

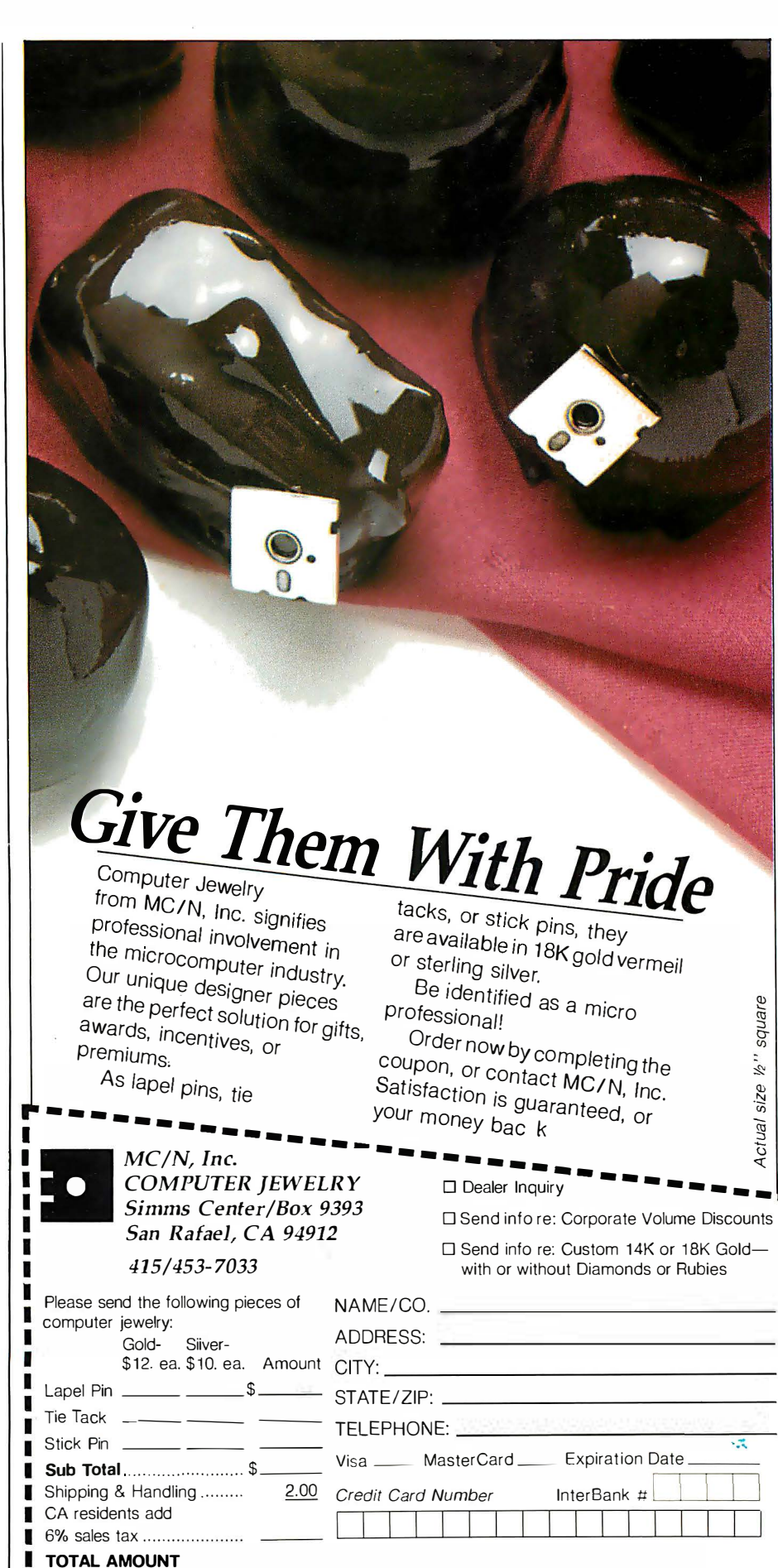

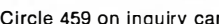

**ENCLOSED** ....................\$ \_\_\_\_\_\_\_\_\_\_ Signature\_\_\_

Allow 2-3 Weeks for Delivery

------------ -------------- --- ------

 $\text{F}$ ebruary 1983 © BYTE Publications Inc 127

# PLATO WIDENS YOUR CHILD'S WORLD.

Announcing new educational courseware for microcomputers to improve your child's<br>Basic Skills, High School Skills or Foreign Language vocabulary.

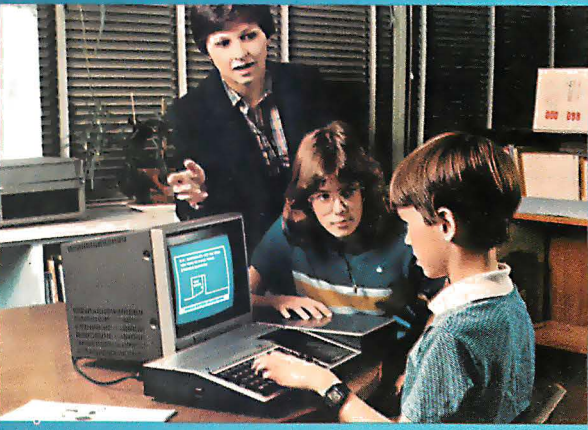

### NOW. PLATO Basic Skills. NOW. PLATO High School Skills. Both for use with  $11\,99/4A$ .

Control Data and Texas Instruments are working together to make this nationally recognized PLATO courseware available via microcomputers.

Control Data's PLATO Basic Skills is a comprehensive curriculum designed to enhance the development of elementary and junior high Reading, Math and Grammar skills.

Control Data's PLATO High School Skills help high school level students master Reading, English, Math, Social Studies and Science. It has been used to assist students preparing for G.E.D. exams.

\*For Basic and High School Skills pricing and order information, write: Texas Instruments, Education Department, Box 53, Lubbock, TX 79408.

### NEW!\* Nine lessons in Foreign Languages for use with Apple II Plus.

Three lessons each for French, Spanish and Cerman. Each lesson uses a hangman or pyramid game to help children learn words most associated with defined activities. For junior or senior high students.

Travel Words: Children study French, Spanish or German words they need to know to buy train, plane or bus tickets; order in a restaurant; request medical assistance; read street signs; etc.

Shopping Words: Children study French, Spanish or German words they need to know to shop for food, clothing, etc.

Classroom Words: Children study the French, Spanish or

 $\overline{\mathbf{P}}$ 

**PLATO** 

Gennan words that are common to the school environment. \*Available March 30

### Lessons Available For Apple II Plus, TI 99/4A and Atari 800.

Basic Number Facts: Practice in addition without carrying; subtraction without borrowing; and multiplication/ division with single digits. For elementary students.

Whole Numbers: Practice in addition, subtraction, multiplication, division and mixed numbers. For elementary and junior high students.

Decimals: Practice locating decimal numbers on the number line. For elementary students.

Fractions: Same skill level and format as decimals.

French

**PLATO** 

### Physics-Elementary

Mechanics: Students are shown a physical problem, then must "purchase" the missing information to answer it correctly. For senior high physics students.

French, German, Spanish Vocabulary Builders: Gives children a basic vocabulary of 500 words. Supplements introductory and refresher courses.

Computer Literacy-Introduction: For ir, or sr. high and vocational school students.

### INTRODUCTORY OFFERING:

- Single lesson, \$45.00
- Additional lessons, \$35.00 ea.
- Additional disk included with each lesson ordered at no extra charge
- 10 day money-back trial

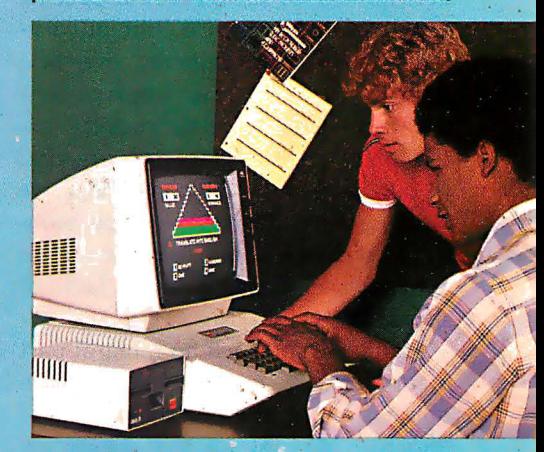

### SEND FOR PLATO COURSEWARE CATALOG

For a free copy of our PLATO catalog, or to order, mail reply card; call toll-free 800/233-3784; or write Control Data Publishing Co., P.O. Box 261127, San Diego, CA 92126. In California, call 800/233-3785. Circle 121 on inquiry card.

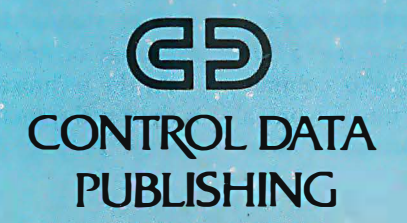

෬෦෦෨ඁ෨

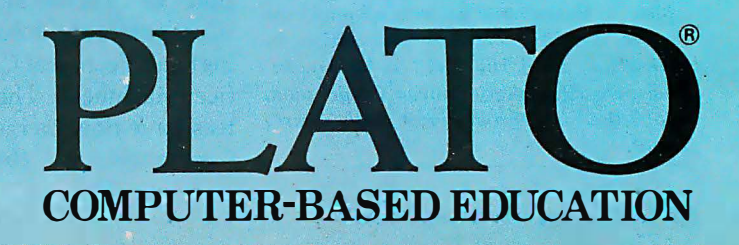

**PLATO** 

# The World of Standards

The process for producing standards is full of checks and balances.

As our civilization grows more complex, the need for standards increases at an amazing rate. Without thinking in terms of standards, we are accustomed to asking for a specific weight of oil for our car, film of varying speeds for our cameras, tires of a certain size, and certain kinds of electric light bulbs, electric sockets, extension cords, etc. Standards are vital to our daily lives. As consumers, we have become dependent upon standards and would not tolerate the inconvenience incurred by a lack of standards.

Standards are such an integral part of our daily lives that we are often oblivious to their existence and therefore do not always appreciate their value. As we understand the role played by standards in our daily lives, it becomes easier to understand why a need for standards arises. When this need in a particular area becomes acute, the next logical step is to convene a committee interested in the subject to develop a standard.

Standards organizations exist to provide a framework so that standards that represent a consensus can be developed and approved.

Chuck Card 2192 Buckboard Circle Warrington, PA 18976

R. Donald Prigge 418 Sassanqua Dr. Georgetown, SC 29440

Josephine L. Walkowicz National Bureau of Standards Building 225 Washington, DC 20234

Marjorie F. Hill 34 South Lanvale Ave. Daytona Beach, FL 32014

### History

In the early part of our century, the general need for standards was fairly widespread, and as a result, several organizations were founded to develop standards in a variety of areas. Therefore, when the first suggestions were made that standards should be established in the field of computers and information processing, there already existed mature and well-established organizations available to accept that responsibility. On the international scene, the International Organization for Standardization (ISO) authorized the formation of Technical Committee 97 (Computers and Information Processing) and Technical Committee 95 (Office Machines). These two committees have now merged into Technical . Committee 97 (Information Pro-

cessing Systems). In the United States, the American National Standards Institute (ANSI) assigned to the Business Equipment Manufacturers Association (now the Computer and Business Equipment Manufacturers Association, or CBEMA) the responsibility for forming the corresponding American National Standards Committees X3 and X4, which have since merged into Committee X3 (Information Processing Systems). X3 now has responsibility for all of ANSI's computer-related standards (see figure 1 for a chart of the X3 organization).

Meanwhile in Europe, the European Computer Manufacturers Association (ECMA) was formed, and by mid-1961, the standardization effort for computers and information processing was well underway.

### **Objectives**

While the names and relationships of these organizations can be confusing, the objectives of all the international and national standards bodies are so similar that they can be thought of as carbon copies of each other. Basically these objectives are development, promulgation, and establishment of standards; coordination of standards development; and exchange of information.

At the technical level the objective is the development of a standard for a specific product or process.

Much of this material has been adapted from The World of EDP Standards, 3rd edition, by R. D. Prigge, M. F. Hill, and ]. L. Walkowicz. (Blue Bell, PA: Sperry Univac Corporation, 1978). Used by arrangement with Sperry Univac.

# **Here's what your IBM Personal Computer can**  $\bf{do}$  with  $\bf{Edix}$  + Wordix (for only \$390.00!)

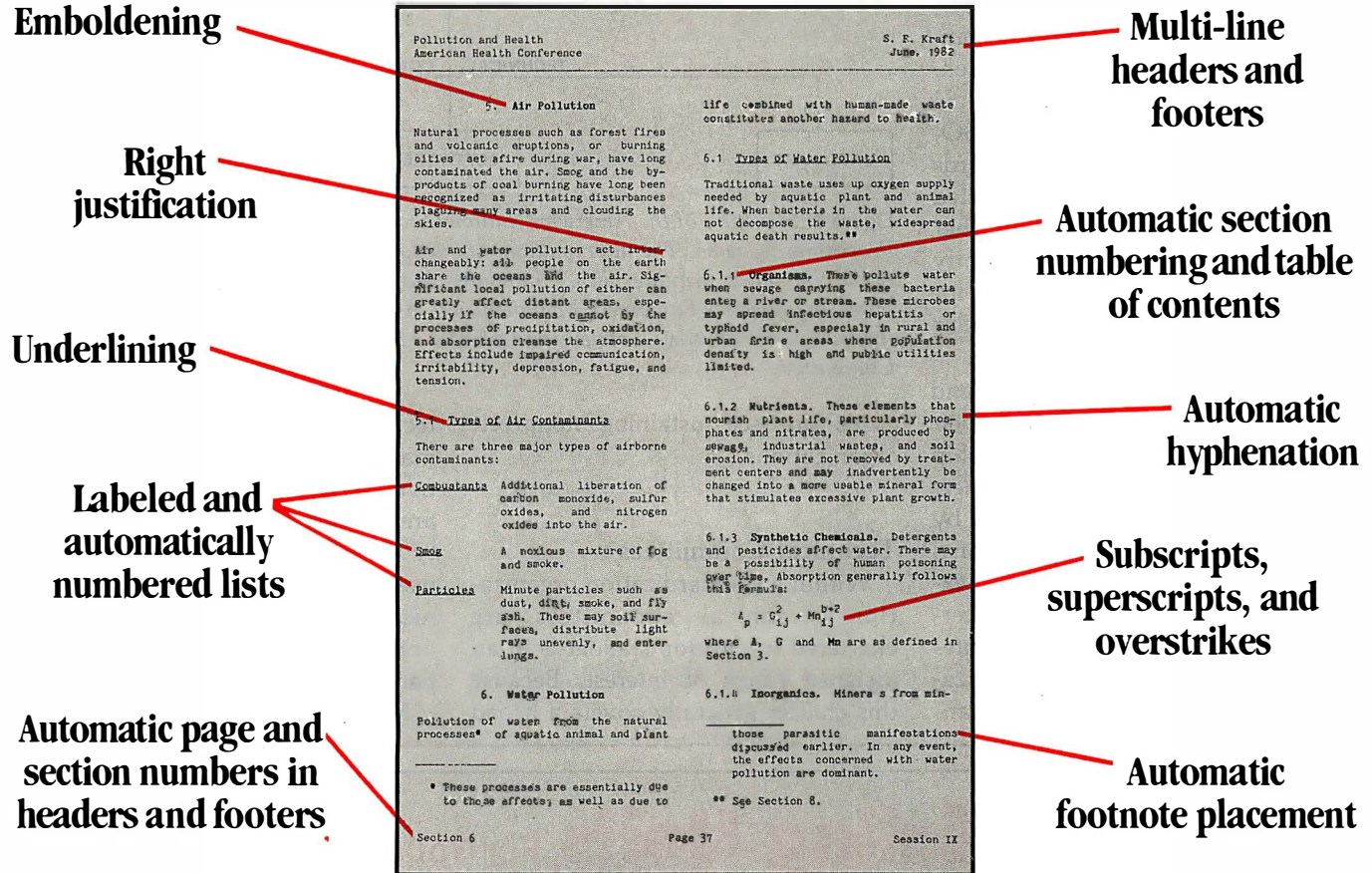

 $EDIX + WORDIX$  gives you maximum flexibility for creating your documents. Its unique multiple-window screen opens new horizons to your creativity. And EDIX is so easy to use most of our customers claim they never have to read the User's Manual

Not only can EDIX + WORDIX do everything we've shown, but it can drive any printer, and access special symbols, too. These and other features make EDIX + WORDIX the World's Finest Microcomputer Word Processor!

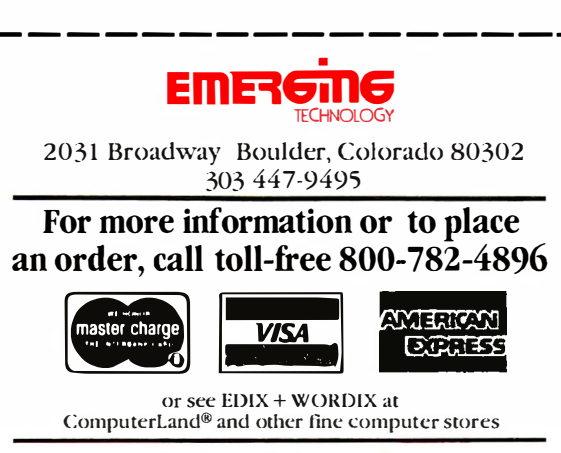

Dealer inquiries welcome

It takes just a toll-free phone call to join the growing group of satisfied EDIX + WORDIX users. Why not pick up your phone right now?

Requires 128K IBM PC with DOS. EDIX demo available for  $S15$ .

TM Trademark of Emerging Technology Consultants, Inc.

### Membership and Finance

The membership base of standardsmaking bodies varies somewhat, but in general, at the international level, the members represent nations. At the national level, individual members represent interests of consumers, producers, and general-interest groups.

Membership in standards organizations is restricted in the sense that each organization establishes categories and balance for membership but is open-ended in respect to the number of members. In the ISO, membership is restricted to the standards organization most representative of each nation. ANSI represents the United States in ISO, and therefore, no other standards organization based in the United States can hold membership. (Other standards organizations are subtly restrictive on the basis of technical interest, product produced, or similar categories.)

Although many international and national organizations derive their operating revenue from membership dues and the sale of standards, others are wholly or partially supported by their governments. Several national standards organizations have extended their activities to include a certification program, which contributes to their income. Most of the organizations important to computer stan-

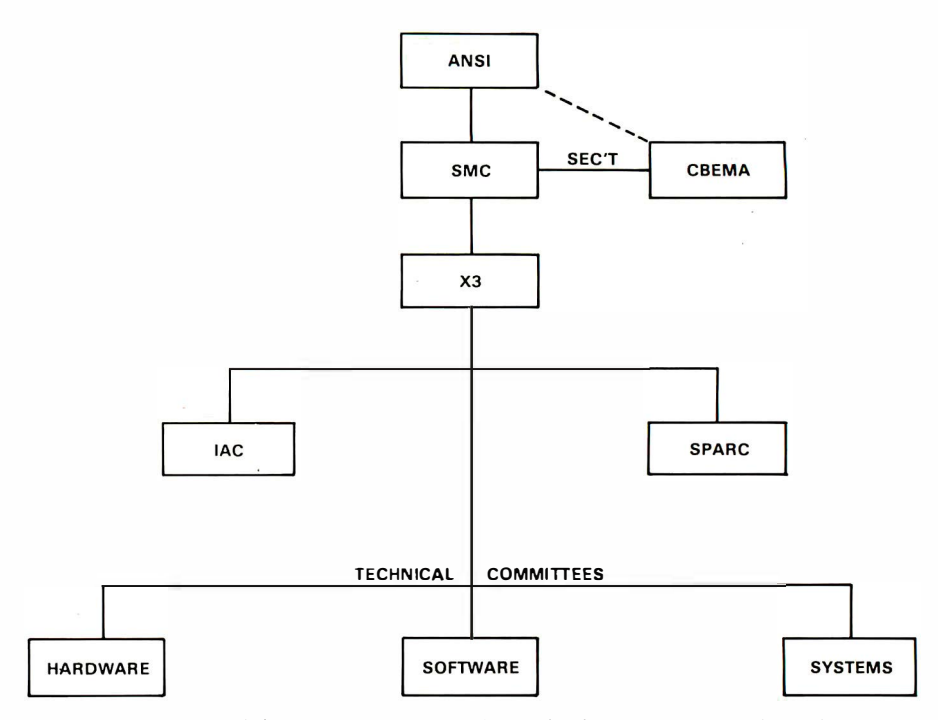

Figure 1: Structure of the American National Standards Committee X3 for Information Processing Systems. The abbreviations stand for the following: ANSI, American National Standards Institute; SMC, Standards Management Committee; CBEMA, Computer and Business Equipment Manufacturers Association (the secretariat to X�); lAC, International Advisory Council; and SPARC, Standards Planning and Requirements Committee. ·

dards are self-sustaining nonprofit organizations.

### Technical Committees

Within a standardization organization, technical committees are chartered to develop standards in an assigned range of interest. Because this charter generally covers a broad technical area, a technical committee may work simultaneously on several overlapping or independent technical areas within its assigned responsibility. A technical committee may also need to establish liaisons with technical committees of other standards organizations or within the same parent organization.

Most technical committees have an

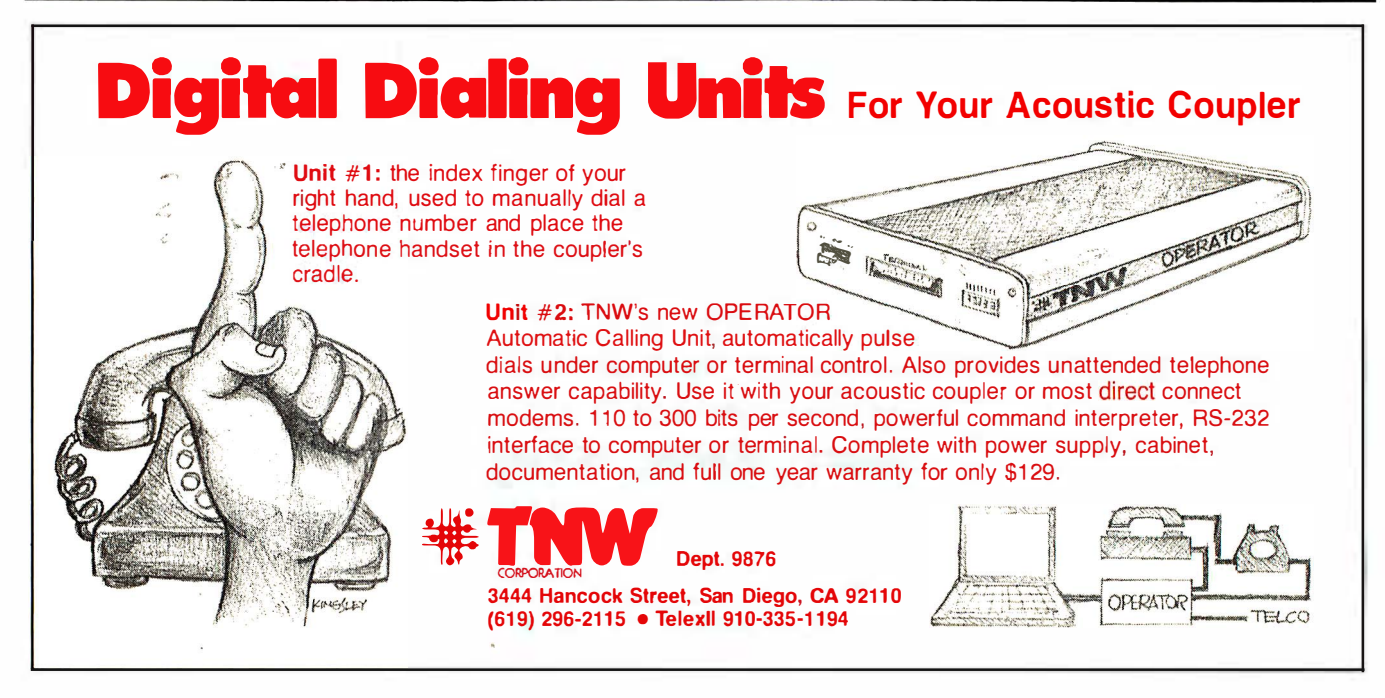

# computers wholesale

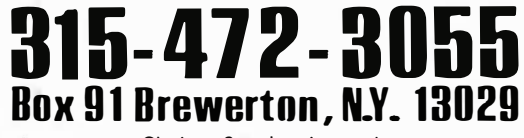

Circle 112 on Inquiry card.

### -SYSTEMS-

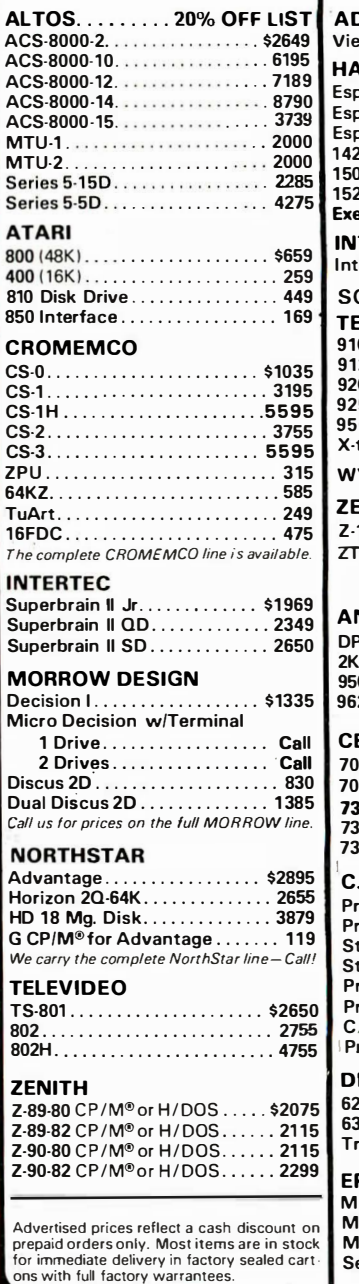

### -TERMINALS-

We pay UPS shipping charges

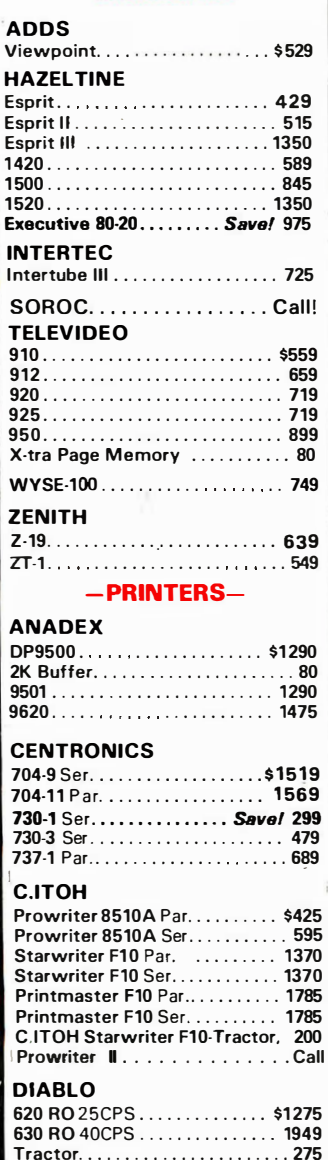

### PSON MX-80 ..... . . ....... ... . ... . \$440

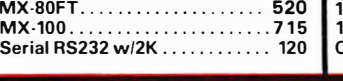

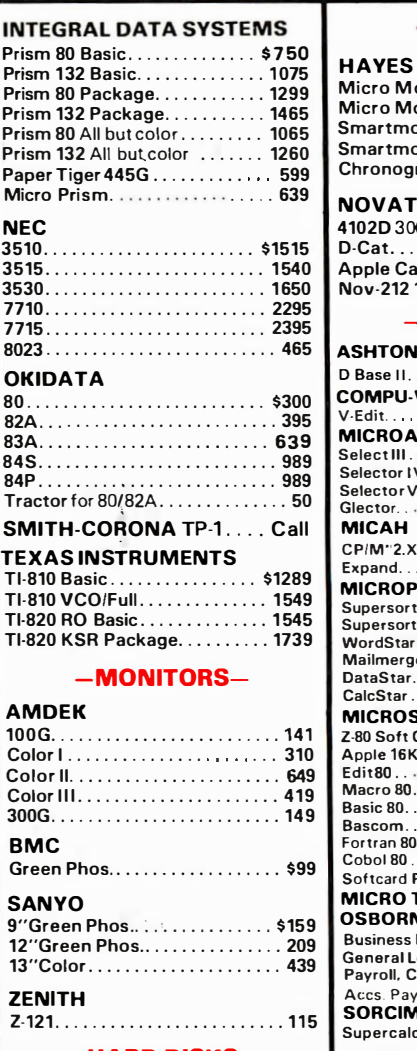

### -HARD DISKS-

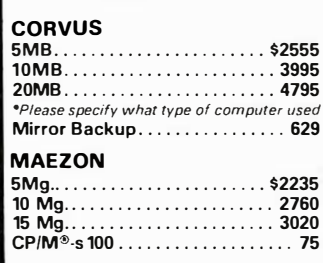

### $-MODEMS -$

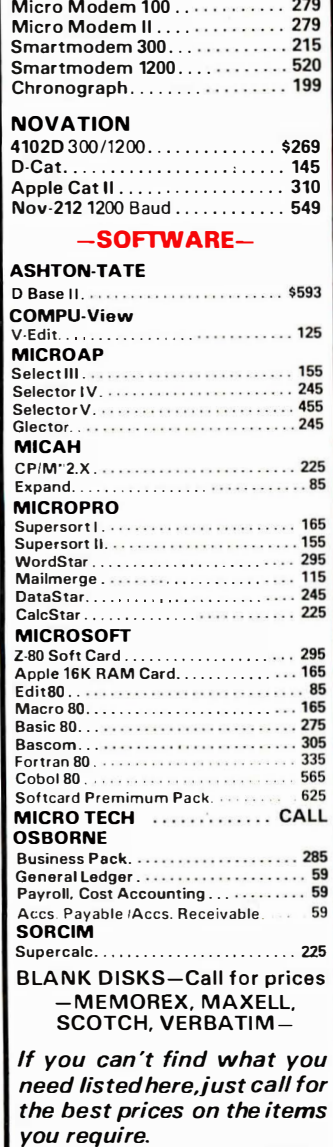

N.Y. residents. add appropriate sales tax. Shipping is not included { unless otherwise stated) C.O.D.s require a 25% deposit. All prices and offers may be changed or with-drawn without notice.

### ISO/TC 97 MEMBER COUNTRIES

� � \$ � .#' � � �� � � � � � � � � � � s s � ...., � � s� t:::Jt\) � s� � ��� � #�� �:�� ...., � � \$�;��ff��� \$\$��¢� ��

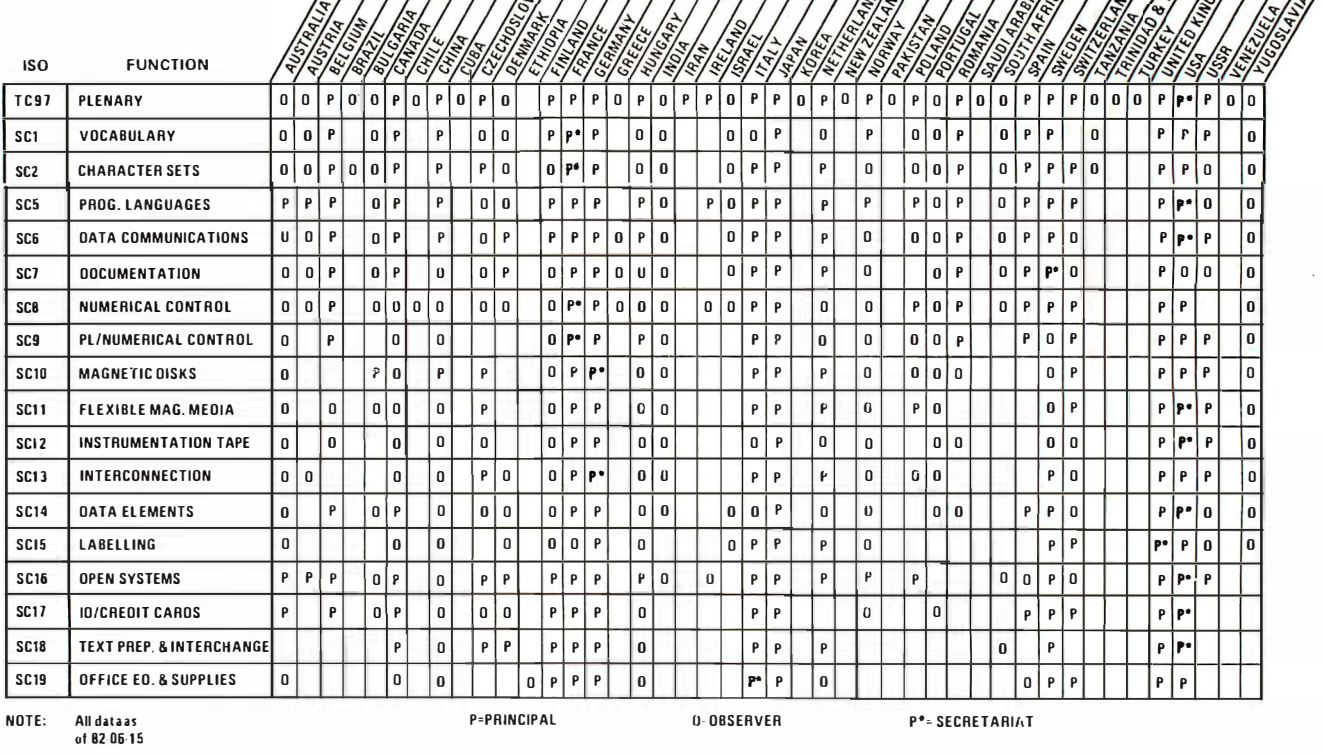

Figure 2: The 150/TC 97 is the technical comrnittee for information systems. The member countries belong to one or more of the various standards committees (SC) under the technical committee. Each member country has the option of participating in a principal or an observer role. Additionally, some mernbers may serve as secretariat of a standards committee.

organizational structure similar to that of the parent organization and have a quota of administrative and advisory groups to supervise the progress of the technical work.

Most of the developed countries take an active part in the development of standards. Some elect to monitor the international development work, which is then evaluated in terms of their national requirements. Australia and Denmark are examples of this type of participation. It is also common practice for some national organizations to adopt the International Standards developed by the ISO Technical Committees (see figure 2 for a list of the member countries in ISO Technical Committee 97).

### Development of a Standard

Standards development is based upon cooperation and consensus of the parties involved regarding technical content. This may require many changes in wording to effect a compromise, as well as many material additions or deletions. The ultimate objective is to produce a standard for which consensus can be achieved.

The philosophy of consensus imposes a responsibility upon the organizations within which standards can be initiated, developed, and approved: the organizations must develop a process, methods, and operating procedures that will guarantee that a consensus has been reached.

In the United States, ANSI recognizes only three methods for the development of evidence of consensus for approval of American National Standards: the Accredited-Organization Method, the Canvass Method, and the Standards-Committee Method. All methods have the same objective, i.e., to develop evidence of consensus of interested parties for approval of a proposed standard. Any individual or any organization may propose a standard

for approval and, in so doing, may specify any one of the three methods.

### Accredited-Organization Method

Any organization involved in standards work may seek accreditation from ANSI. As an accredited organization, it may submit proposed American National Standards to ANSI for approval.

To be accredited, an organization must have a procedure for development of consensus comparable to that required under the Standards Committee Method.

When the proposed standard has's been approved within the accredited organization, it is sent to ANSI for approval as an American National Standard.

### Canvass Method

When a standards-making organization or any other responsible organization has existing or draft standards it wants to have considered

**Princeton Graphic Systems** 

PGS

# High Resolution RGB Color Monitor<br>Designed for the IBM Personal Computer

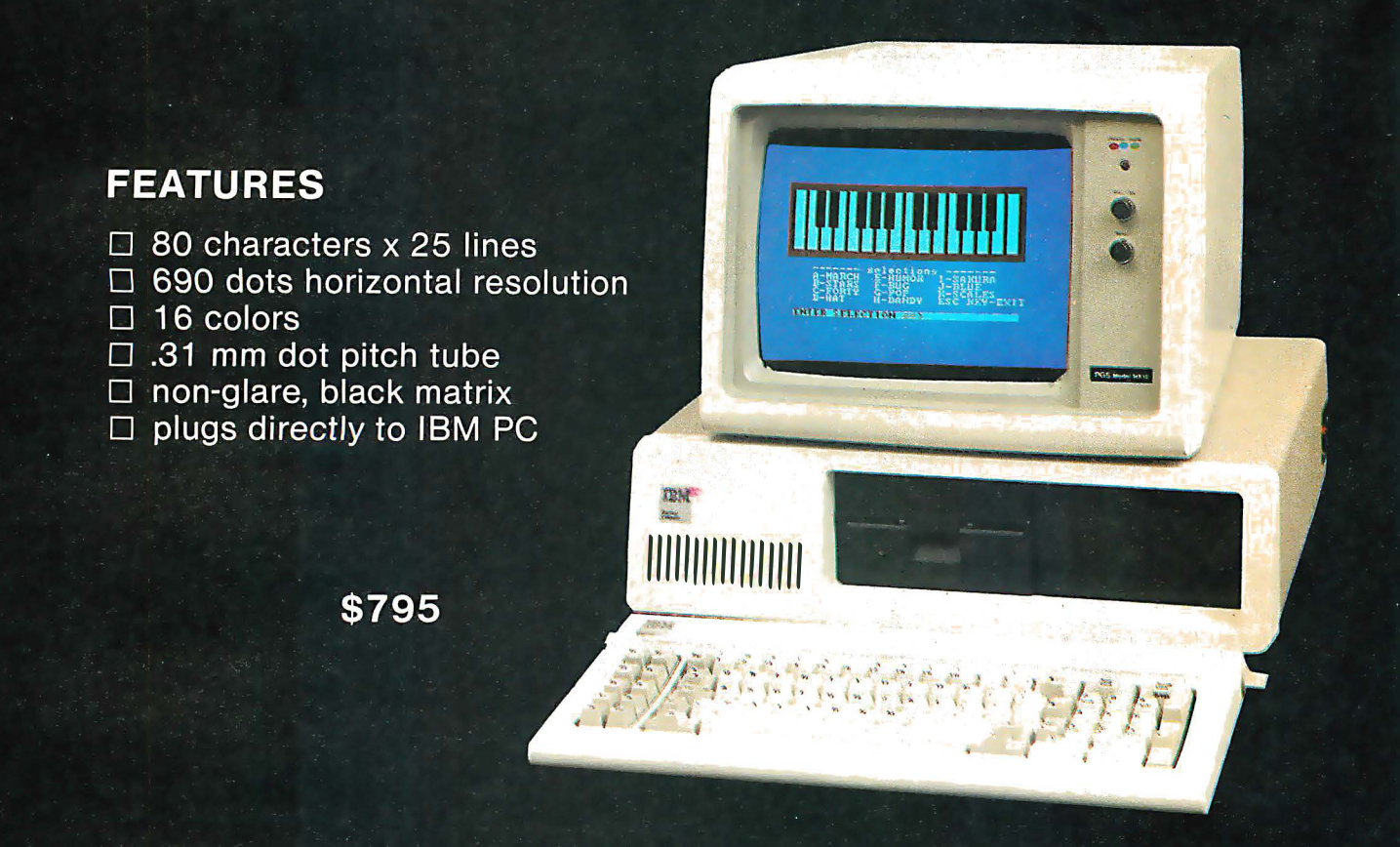

Princeton Graphic Systems' new HX-12 high resolution color monitor is designed with an NEC.31 mm dot pitch CRT to give you up to 690 dots horizontal resolution. You need not compromise the display quality of your system with monitors rated at less than the 640 horizontal dots generated by your IBM PC. The PGS HX-12 delivers 16 supercolors, 80 characters x 25 lines. It is the best priced performance PC direct drive monitor in the market today. Get the PGS HX-12 and discover for yourself how well it complements vour IBM Personal Computer.

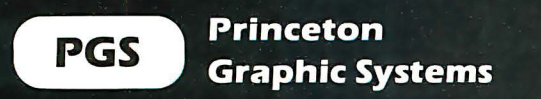

# The Choice of

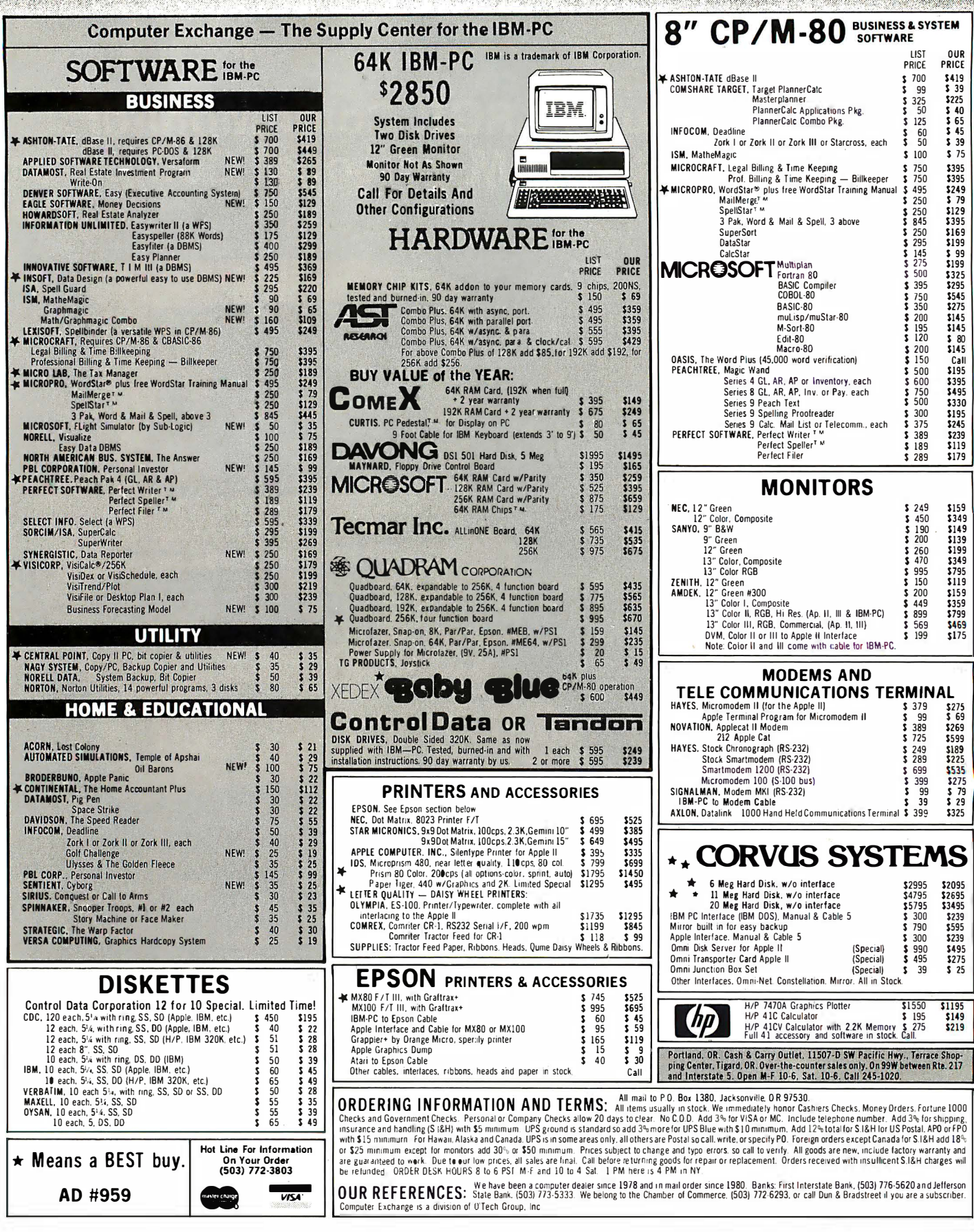

# Professionals

**COW PRICES TO PROFESSIONALS WHO KNOW WHAT THEY WANT AND KNOW HOW TO LISE IT** 

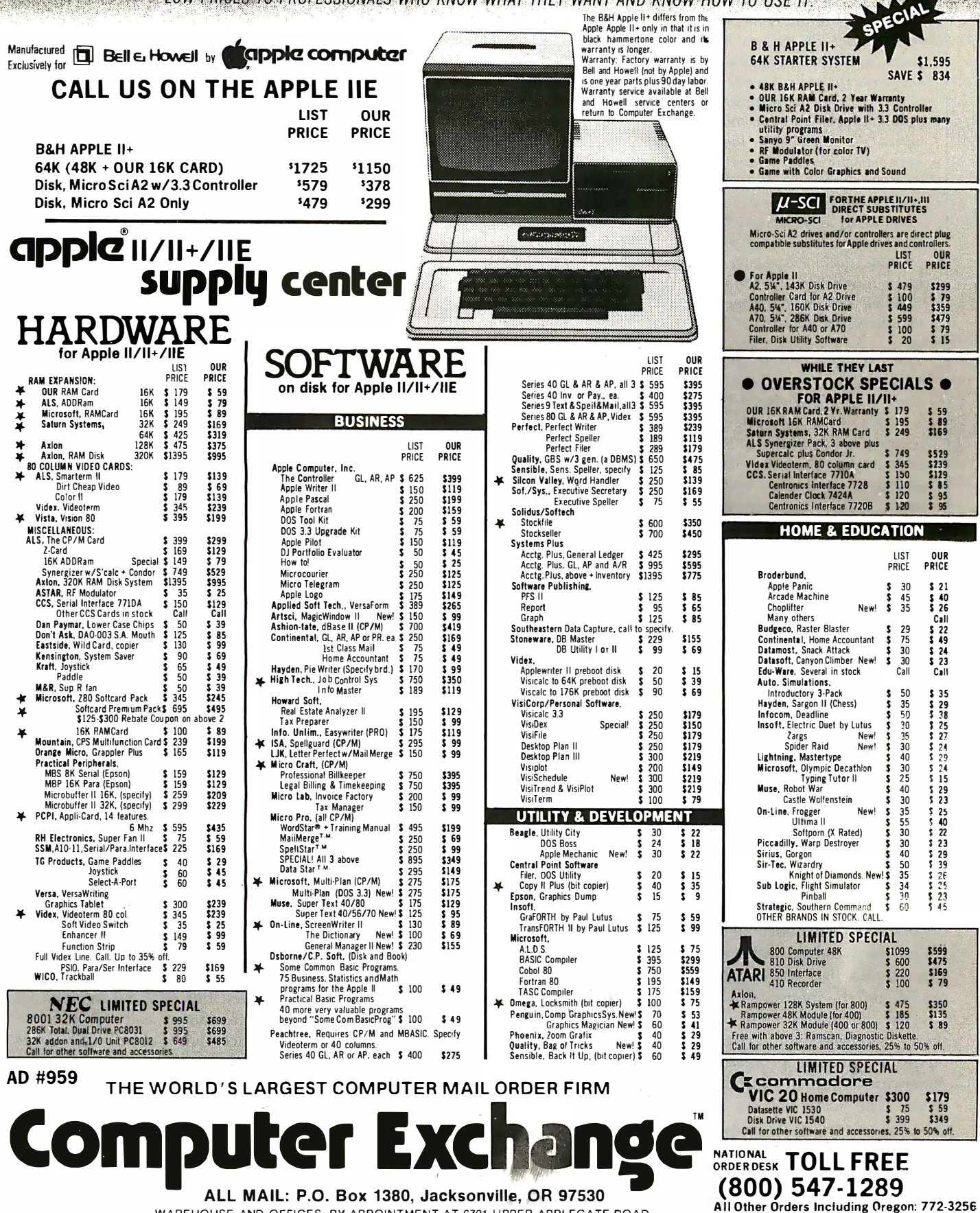

### Standards Are Volatile

You might think that an official standard is as stable as a mountain. Most standards are in fact more stable than Mount St. Helens but not as stable as Gibraltar. ANSI brings up standards for review every five years, when they may be reaffirmed, revised, or withdrawn. If the responsible committee does not act, the standard automatically dies. Sunset laws appeared in standardization before they appeared in government.

Revisions to the editorial content of the standard specification are the most common; technical changes are more rare and must be treated as if a new standard were in development, with all the necessary meetings, documents, etc.

The constant review process protects both computer-product vendors and users from technological stagnation caused by fixed standards. But consequently, the standard's name must carry a date, which becomes very significant if changes are made. For instance, FORTRAN programmers must

as American National Standards, it can use the Canvass Method. In this event, the group takes a canvass or mail poll of all organizations that are known to have concern for and competence in the subject.

The organization proposing the standard becomes the sponsor and is responsible for preparing the canvass list. Generally, a six months' time limit is placed upon responses to the poll.

When the canvass ballot period closes, the sponsoring organization must submit all pertinent documentation to the standards-approving organization. This documentation includes the standard being proposed, the canvass list, the comments received, and the sponsor's responses to adverse comments. For example, these materials would be sent to ANSI, and futher processing as an American National Standard proceeds. The programming language Ada has recently progressed through this method.

### Standards Committee Method

The Standards Committee Method

be aware of the changes made between the 1966 FORTRAN standard and the 1977 revision of the language (American National Standard X3. 9-1978).

Because major changes in a standard might prove to be detrimental to both industry and consumers by making items obsolete, some standards are stabilized through the process of registration. When a standard is registered, as for instance the ASCII (American National Standard Code for Information Interchange) character set, an entry is made in the broadly circulated standards registers. When changes are made to the character set standard (as happened in 1977 and may happen again in 1984), the new entries will be placed in the same standards registers while the original entry remains unchanged. In this way, several versions of a standard can exist at the same time. Using this method helps to avoid repeating the entire standardization process when there is a need to make changes.

is the one best known to the computing industry. It is used when one or more organizations have developed or are developing standards on the same or related subjects.

The method described here is the ANSI version. However, the fundamental principles are identical to those at the international and local levels. As an example, the factors applied to the decision to form a standards committee are the same in ANSI as in ISO. Additionally, the ANSI responsibilities in establishing a Standards Committee, watching its progress, and acting upon its output are identical to those of the comparable ISO councils.

The Standards Committee Method consists of a secretariat (administrative-support group) and a standards committee embodying a: balanced representation of consumers, producers, and general interests. In many cases, a sponsor may also be involved.

The terms secretariat and sponsor are often used synonymously, but each has a distinct place in the standardization process. The secretariat plays an important role in the efficient functioning of the standards committee. While a secretariat is always associated with a standards committee, a sponsor need not be. The secretariat organizes and appoints officers to the standards committee and generally handles all of the administrative work for the standards committee. The relationships of standards organizations and secretariats can be confusing at times, as each can fulfill several roles. As examples, CBEMA was authorized by ANSI to act as the secretariat for American National Standards Committee (ANSC) X3, and ANSI itself holds several ISO secretariats, among which is that for ISO/TC 97.

A sponsor, as defined by ANSI, is "an organization or group which assumes responsibility for development and publication of its standard and subsequently submits it to the institute for approval under any of the methods covered in these procedures." As an example, the American Society for Testing and Materials acts as a sponsor of ASTM standards when these are proposed as American National Standards. By this definition, CBEMA cannot be a sponsor because it does not develop its own standards.

### Standardization Process

Regardless of the method used to submit a proposed standard, the objective of the approval process is to confirm that consensus has been reached. Within this process, four requirements must be met: all substantially concerned parties must have an opportunity to express their views, and these views must be considered; significant conflicts with other American National Standards must be resolved; consideration must be given to existing national and international standards; and evidence of compliance with ANSI procedure must be shown.

The process to accomplish all of this occurs in three phases.

1. Planning: A standard is proposed, and a judgment is made as to its value to the industry. A committee is authorized to accomplish the

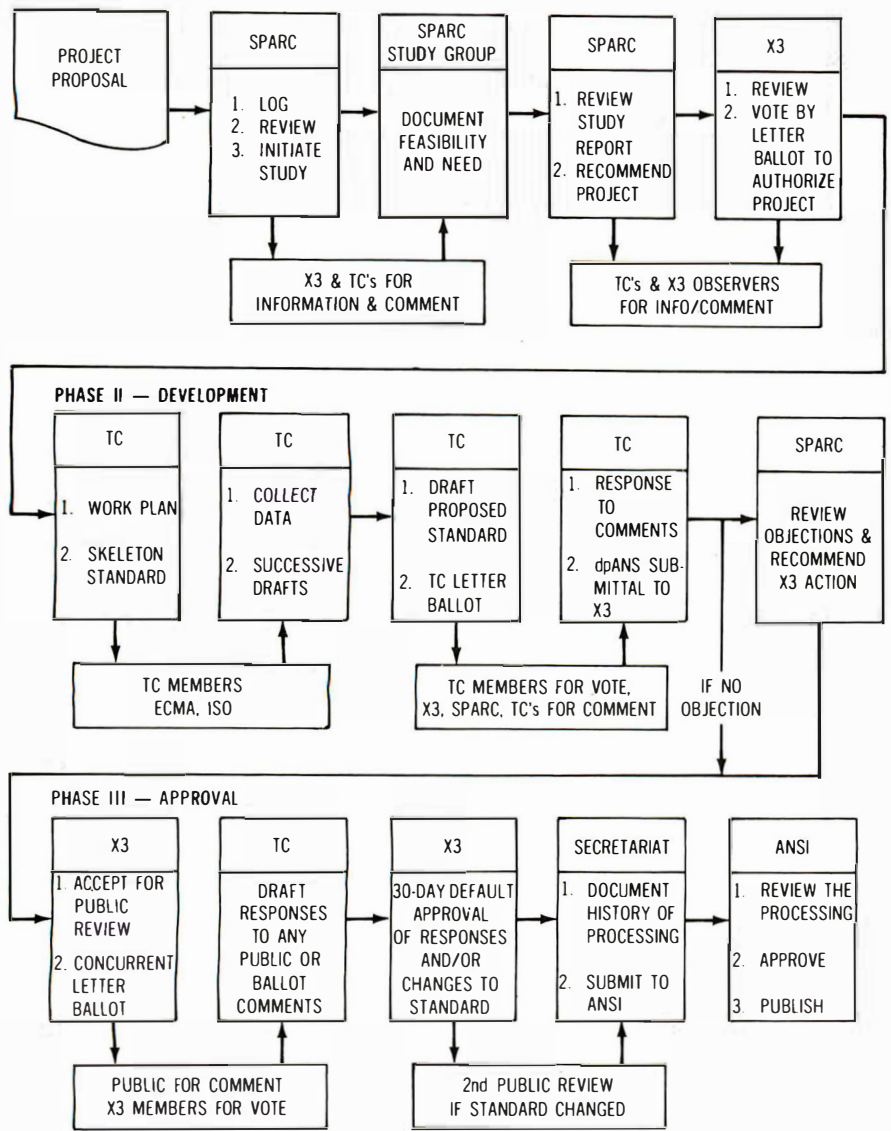

Figure 3: The standardization process is divided into three stages: planning, development, and approval. This flowchart depicts the milestones in each stage, beginning with the project proposal to SPARC (Standards Planning and Requirements Committee of ANSC X3), through the appropriate technical committees (TC) and ANSC X3 (American National Standards Committee for Information Processing Systems), culminating with submission to the secretariat and finally to ANSI.

work, and a public announcement is issued to that effect.

- 2. Development: A committee is formed (or assigned) to develop the standard or standards. When work is completed, the proposed standard is transmitted to the approving body.
- 3. Approval: Approval is obtained through the hierarchical structure of the approving body, and the standard is published.

See figure 3 for an example of these <sup>p</sup>hases in the ANSC X3. To satisfy the commitment to consensus, each <sup>p</sup>hase includes requirements for balanced representation, distribution of information, and approvals. If this is a national standard effort, the liaison and joint participation required for developing an international standard are also found in each <sup>p</sup>hase.

### Planning Phase

Any standardization organization may consider a request to establish a standards committee for a particular subject. The request is forwarded to a technically oriented advisory authority within the standardization organization. In ANSI, the Executive Standards Council assigns the subject to a Standards Management Board.

In evaluating the request for initiation of a standards committee, the foremost consideration is that those concerned with the subject have an opportunity to express their views. For this purpose a general conference may be convened, a poll may be

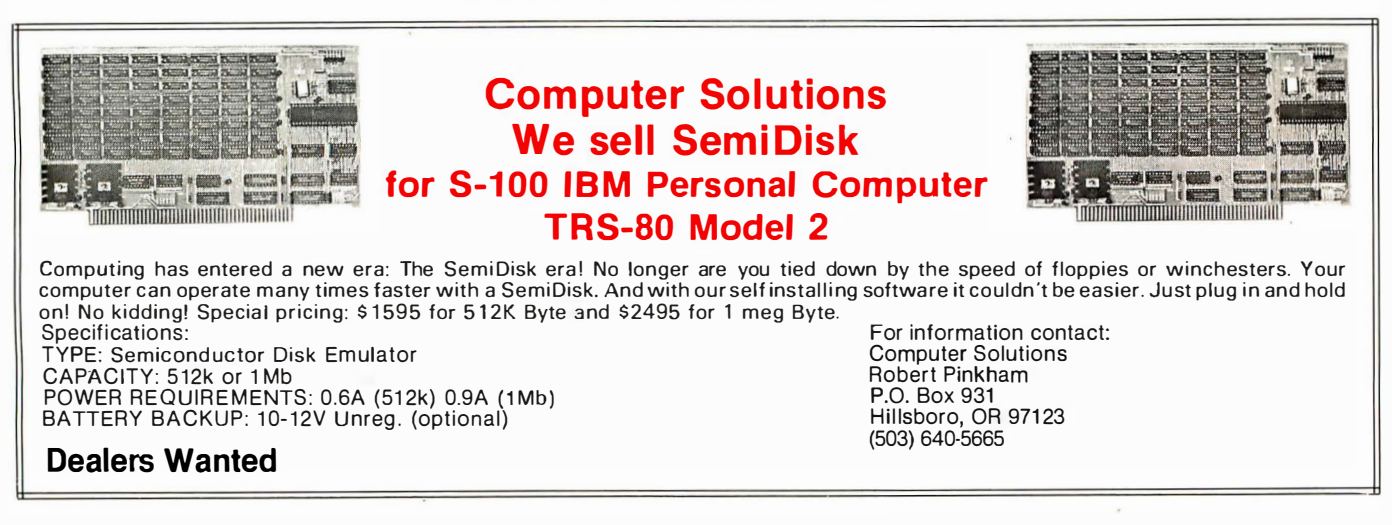

taken to determine interest in the subject, or a research study may be undertaken by an ad hoc study group.

When the decision has been made to form a standards committee, appropriate notices are issued to the press and interested parties are encouraged to participate. The Standards Management Board then appoints a secretariat for the committee.

### Development Phase

The work of the standardsdevelopment committee culminates in the transmittal of a proposed standard to the cognizant authority. This is preceded by a ballot to verify that consensus has been reached. If only one subject was assigned to the committee, the committee ceases to hold meetings but remains ready to process the comments generated during the approval phase of the proposed standard. It should be noted here that if any changes must be made in the technical content as a result of a ballot, the proposed standard is

returned to the standards-development committee.

### Approval Phase

The approval phase begins when the secretariat receives the proposed standard with the request that it be proc�ssed as a national or international standard. The secretariat first determines that all the required documentation has been submitted and then distributes the document for review prior to taking, a formal ballot. If comments are received during the balloting process, these are forwarded to the development committee for resolution, and the proposed standard may then be returned to the secretariat for review. The nature of the comments (substantive or editorial) determines whether the next step will be further changes or transmittal to the next higher level of authority.

The proposed standard now enters the stage where processing will be completed to make it a national or international standard. From this point

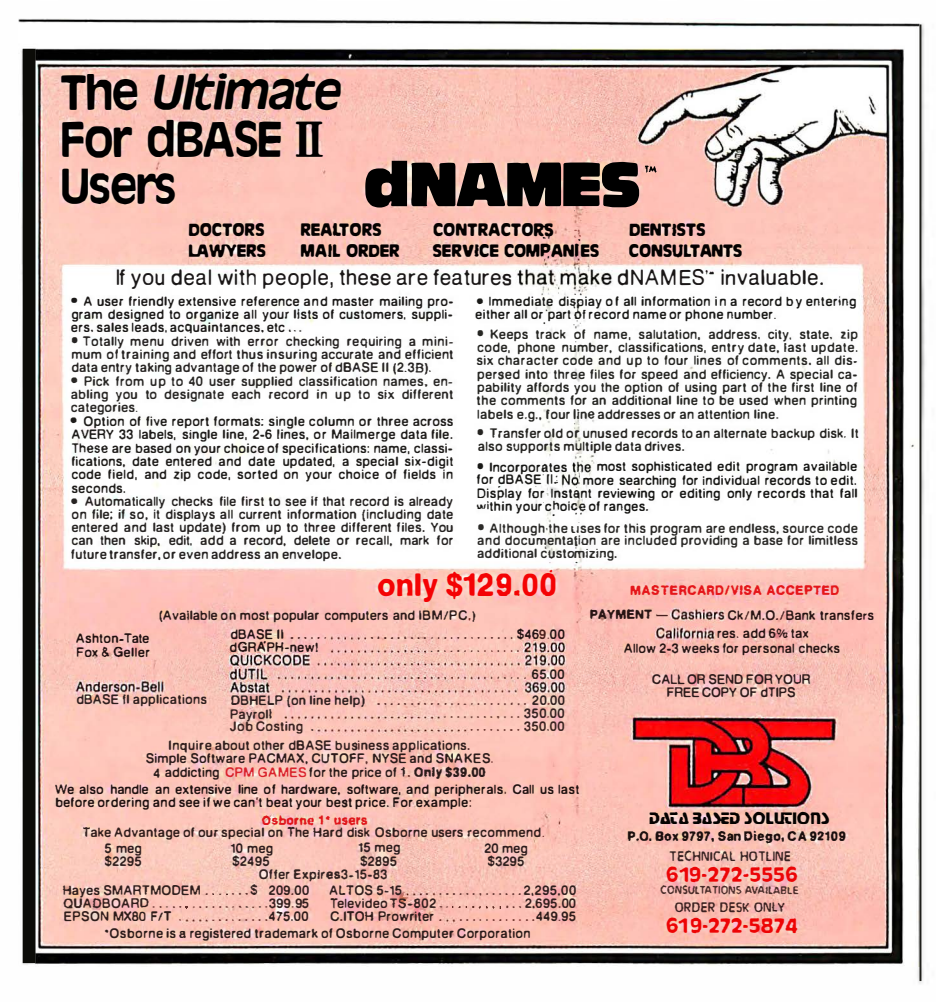

on, no decisions are made on the technical content; the total emphasis is on the evidence of consensus. When the existence of consensus has been validated, the standard-development cycle is complete. The proposed standard is then published in its entirety, or a notice is published indicating that the standard is available.

### Operating Procedures

An understanding of the operating procedures of various standards organizations provides one of the best avenues to an understanding of the total process of standardization. It is here that you can best appreciate the checks and balances that constitute the development of a standard and come to understand the slow, laborious, and frequently frustrating delays, which to an outsider seem unwarranted but which are part of the process.

Basic to the process of standardization are the ballot procedures and member involvement. Both of these are indispensable to achieving consensus.

### ANSI Voting Procedures

Let's examine the important voting process in detail. The voting period for the letter ballots of a standards committee is six weeks from the date of issue. The results of the ballot remain confidential to the secretariat and the committee officers until the ballot period closes.

When the ballot period closes, the secretary of the standards committee forwards the ballot tally to the chairman of the standards committee, who determines whether consideration of unresolved negative votes and comments shall be by correspondence or by a meeting of the standards committee or subcommittee involved.

(Often, committee members vote "no" on a given ballot because of minor objections to either the proposed standard or its specifying document. A simple clarifying statement in the standard can change a "no" to a "yes"; the vote is said to have been resolved. )

If technical changes must be made to resolve negative votes, these

changes must be submitted to the standards-committee membership within the four-week period given for responses. Those who voted in the affirmative must either reaffirm their vote in the light of any substantive changes or cast a negative vote. If negative votes cannot be resolved, these must be reported to the membership of the standards committee, with the reasons given for the negative votes. Each voting member, on receipt of unresolved negative votes and comments from those balloted, must indicate whether or not this affects his original vote. The final result is recorded and reported to the secretariat and to the membership of the standards committee.

At this point, the secretariat may use its discretion as to whether the proposed standard is ready to be submitted for ANSI approval. If at least two-thirds of the standards committee members voting have approved the standard, it is mandatory that the proposed standard together with the necessary exhibits be submitted to ANSI. If this is not done by the secretariat within one calendar month of the ballot closure, one or more of the members of the standards committee may offer the proposed standard for approval.

When the proposed standard reaches ANSI it is examined by the staff to determine that the documentation required has been forwarded and that evidence of consensus exists, just as was done when the proposed standard was submitted to the secretariat for a ballot by the standards committee.

The proposed standard is now submitted to the vote of the Board of Standards Review, which requires an affirmative vote of not less than twothirds of the full board, taken by written ballot.

### **Documents**

The names of the standards documents will give you a clue to the stages in the standardization process. As the documents containing a proposed standard specification move through the standardization process, the changes in document names indicate the level of acceptance the

### Rugged, simple, dependable. RCA Interactive Data Terminals as low as \$255: ..

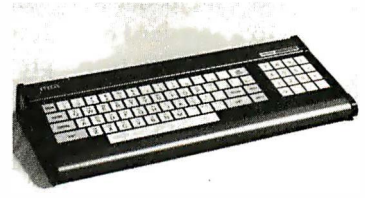

Reliable, portable RCA VP 3000 series Interactive Data Terminals feature: video and audio output; color-locking circuitry for sharp color graphics and rainbowfree characters; reverse video; tone and noise generator; 20 and 40 character formats; resident and

programmable character set; LSI video and microprocessor control. All have a unitized 58-key, 1 28 character keyboard with flexible membrane switches, plus the features of the ASCII keyboards below.

VP 3501 Videotex Data Terminal. (Shown) Built-in RF modulator and 300 baud direct-connect modem. Ideal for time sharing data base applications. Works with standard TV or monitor. Also has expansion interface and 16-key calculator keypad. As low as \$275.\*

VP 3303 Interactive Data Terminal. Similar to VP 3501, without modem or calculator keypad. Has selectable baud rates and RS232C/20Ma current loop interfaces. As low as \$262.\*

VP 3301. Same as VP 3303, without RF modulator. As low as \$255.\*

### ... and RCA ASCII Encoded Keyboards as low as \$56.\*

RCA VP 600 series ASCII keyboards feature: flexible membrane keys with contact-life over 10 million operations; unitized keyboards are spillproof, dustproof with finger positioning overlay and positive keypress; 2-key rollover circuitry;

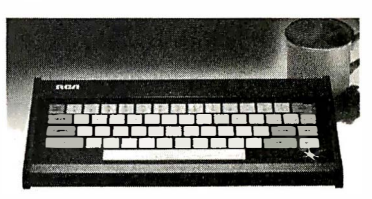

tone feedback; high noise immunity CMOS circuitry; 5V DC operation and 58-key, 128-character keyboard, selectable "upper case only. "

VP 616. EIA RS232C compatible, 20 mA current loop and TIL outputs; six selectable baud rates. Standard keyboard plus 1 6-key calculator. As low as \$88.\*

VP 611. Similar to VP 616 with 8 bit parallel output. As low as \$70.\*

VP 606. Same as VP 616, less calculator keypad. As low as \$73.\*

VP 601. (Shown) Same as VP 611, less calculator keypad. As low as \$56.\*

To order, or for more information, call toll-free 800-233-0094. In PA, 717-393-0446. Or write:

RCA MicroComputer Marketing, New Holland Avenue, Lancaster, PA 17604.

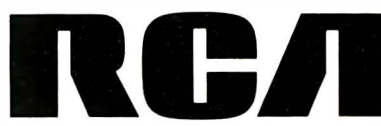

<sup>\*</sup>OEM quantity prices.

standard has attained. The following names are used: Working Draft or Preliminary Draft, Proposed Draft or Proposal (proposals submitted for a technical committee ballot), Draft Standard (a Proposed Draft that has received the approval of the technical committee for publication), and Standard (a Draft Standard which has received all the necessary approvals for adoption as a national or international standard) .

### Member Responsibilities

All standards-committee work is accomplished by volunteers selected from the ranks of the member organizations. At the technical-committee level the individual must be technically competent in the subject and function as an independent "expert." In addition, the participant must become cognizant of all facets of the subject other than his own specific area of expertise in order to understand the viewpoints of other members. This is an essential requirement for obtaining consensus.

In addition to their professional positions within their organizations, participants must plan to spend a fixed portion of their own time on standards-committee work as well as allocate time to inform their own organizations on standards. A detailed knowledge of international protocol is essential so that a technical committee can function properly in the international environment.

### International Standardization

International standards are becoming increasingly influential in world trade. Multinational companies find that differing national technical requirements have joined trade tariffs as significant factors in worldwide marketing because they may require a company to produce costly and unnecessary variants of a product. Development of international standards helps resolve these technical barriers to trade.

While it is neither desirable nor intended that international standards should be applied with the force of law, the policy of legislating by "reference to standards" is becoming more and more frequent as technology develops and trade expands. The effective implementation of the "reference-to-standards" technique requires that legislation and regulations be drafted in the form of general requirements that contain references to a standard or a group of standards, which, in turn, provide more detailed explanations of the general requirements, as well as illustrations of the means of meeting the requirements.

If all standards originated at the national level and moved in an orderly fashion to the international level in one organizational structure, few complexities would exist. However, standards originate in many areas and from many organizations and thus involve liaisons with many other organizations. The international organizations best known to the computing community are the ISO, the IEC (International Electrotechnical Commission), and the Comité Consultatif International Téléphonique at Télégraphique (CCITT) of the International Telecommunication Union (ITU).

### Conclusion

International standardization provides the solution to the problems of diverse national standards, the protection of consumer interests, and the elimination of trade barriers.

Throughout history, whenever a need for a standard was recognized, the interested parties either formed or designated an organization through which the process of developing standards could take place. Now the development of standards is a vast worldwide activity that could almost be classified as an industry in itself.

Simply put, a standard is a solution to a problem. It is not too surprising then that as our problems get more complex, the process of finding a solution also increases in complexity. Thousands of individuals are involved in standardization work for the computer industry alone, and the work they do affects all of us. Perhaps the information in this article will help you better appreciate the importance of standards and the standards process to our technological world.<sup>•</sup>

### Where to Obtain Standards Information

ACM Standards Committee Association for Computing **Machinery** 11 West 42nd St. New York, NY 10036

American National Standards Institute 1430 Broadway New York, NY 10018

Computer and Business Equipment Manufacturers Association (CBEMA) X3 Secretariat Suite 500 311 First St. NW Washington, DC 20001

Electronic Industries Association Engineering Department 2001 Eye St. NW Washington, DC 20006

IEEE Computer Society POB 80452 Worldway Postal Center Los Angeles, CA 90080

IEEE Service Center 445 Hoes Lane Piscataway, NJ 08854

Information Handling Services Product Management Department 15 Inverness Way E POB 1154 Englewood, CO 80150

( This is a commercial firm that compiles and distributes copies of electronics standards for a fee.)

Institute for Computer Sciences and Technology A200 Administration National Bureau of Standards Washington, DC 20234

United States Department of **Commerce** National Technical Information **Service** 5285 Port Royal Rd. Springfield, VA 22161
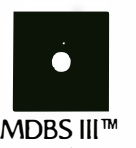

Mainframe-quality DBMS from Micro Data Base Systems, Inc. International Software Enterprises-USA (312) 981-9200

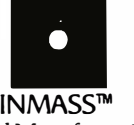

Integrated Manufacturing and Accounting Software System MICROCOMPUTER CONSULTANTS (916) 756-8104

**ACCOUNTING PLUS™** A comprehensive microcomputer business accounting system. SOFIWARE DIMENSIONS, INC. (916) 722-8000

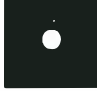

**IDATA COMMUNICATIONS SOFTWARE** ASYNC, BISYNC & SNA-SDLC protocol data communications software. IE Systems, Inc. & Micro-Integration, Inc. (603) 659-5891

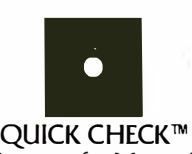

Instant Answers for Money Matters, Bookkeeping/Accounts/Inventory CHUCK ATKINSON PROGRAMS (817) 249-0166

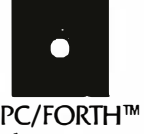

Program development systems for Z-80 and 8086/88 microcomputers Laboratory Microsystems, Inc. (213) 306-7412

## **WHEN YOU BUY** THE RIGHT SOFTWARE, YOU CAN'T GO WRONG ON THE HARDWARE.

#### $CP/M^*$  compatible software - for maximum work power on more than 600 computer models.

All the computers in the world won't help you without smart software. That's why we're showing some of the best software products you can buy, from solid, innovative companies. They're shown here together because they're all CP/M compatible. CP/M is the universally accepted operating system created by Digital Research that allows software products like these to run on more than 600 different computer models including the biggest names in hardware. So, to get smart software for your system, call one of the fine Independent Software Vendors listed above or to find out how CP/M can increase productivity in your world, contact Digital Research at  $(408)$  649-5500.

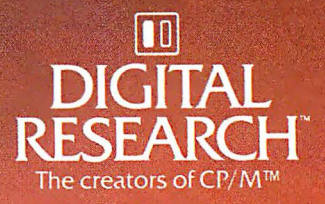

Circle 148 on Inquiry card. The logo, tagline and CP/M are either trademarks or registered trademarks of Digital Research Inc.

C1982 Digital Research Inc.

### The Panasonic portable computer We've improved the way

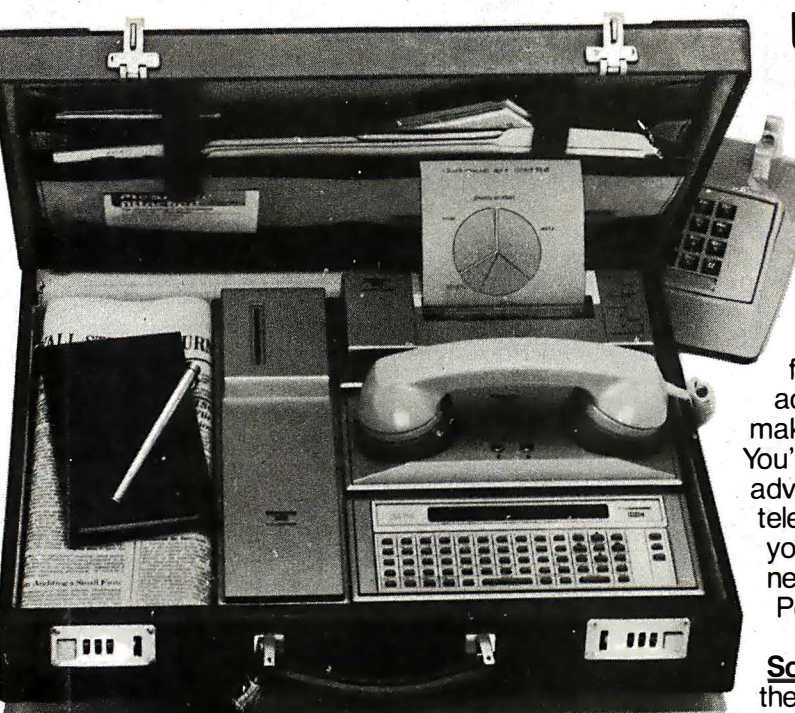

#### l:ink.,PanasoniC:

It will improve the way you solve problems. And the solutions come from the portable computing power you have at your fingertips. You can take it with you on planes, cars, boats, anywhere, because it fits into a suitcase. You can be more cost effective in the field, because you'll have access to more information for making on-the-spot decisions. You'll have the incredible . advantage of being able to telecommunicate from anywhere you are. It gives you a whole new world of computing. Portable computing.

Software Solutions - Now there's an exciting new software system for the 6502 microprocessor that gives you more

solutions to your problems.

The popular language software for the portable computer includes Extended Basic Compiler/Interpreter, SnapFORTH and Microsoft Basic.® The Panasonic portable computer also has a wide range of specific software programs for your specific problems, such as:

The Scientific Calculator - An incredibly powerful tool that solves mathematical problems for the scientist, engineer, and professional wherever they go.

Portabudget - It's your portable personal financial manager. It gives you up-to-the-minute personal control. It allows you to be your own record keeper, savings advisor, accountant, bill manager, credit and charge account guide, investment counselor, portfolio keeper, and tax assistant. Overall, it helps plan your personal financial life, portably.

Portacalc - Gives you the portability and the flexibility to automatically analyze numerical problems wherever and whenever they arise. You can assess "what if" alternative business problems, comprehend key variables in business, and dynamically analyze problems on engineering projects.

**Portawriter** - It allows you to write, edit, and format information. And, you can telecommunicate the information from wherever you are. Whether you're in the boardroom, hotel room, or even on a golf course, Portawriter gives you full editing and formatting capability for notes, reports, letters, news copy, tables, lists, forms, orders, you name it.

 $Portalog - It$  is an easy, precise tool for time-billing professionals without a minute to lose. Whether you're on the road or in the office, you can log time, compile bills, generate billing reports, and track the work of your highly paid employees. Portalog gives you improved timekeeping productivity.

Telecomputing  $2<sup>m</sup> - 1$ t lets you telecommunicate with your data base. You can establish communjcations between headquarters and field forces. Exchange files and programs between remote stations. Access timesharing services and store data in a large computer's mass storage. You can also upload and download program data.

### with a wide range of new software. you solve problems.

**Portaflex**  $-A$  master program that allows you to create solutions for applications, such as:

 $\Box$  Inventory Control  $-$ Analysis and control of inventory while you're on the job.

- $\Box$  Order Entry  $-A$  customized system for any sales order entry. It offers you productivity, and the advantage of faster order entry.
- $\Box$  Field Service Retrieve, diagnose, and analyze your field service data wherever you are in the field.
- $\Box$  Auditing and Accounting Custom auditing and accounting, anywhere you are in the field.
- $\Box$  Estimating Versatility for flexible bidding and estimating at your job site.

Software Development Tools for the Customizer - Create your own custom programs and burn them into your EPROM so your program is recorded in nonvolatile form.

Simply take a desk top microcomputer,\* insert the software development discs, create your own program, de-bug that program, compile the program, then "burn-in" your problem-solving EPROM. •Presently offered for Apple II Plus.

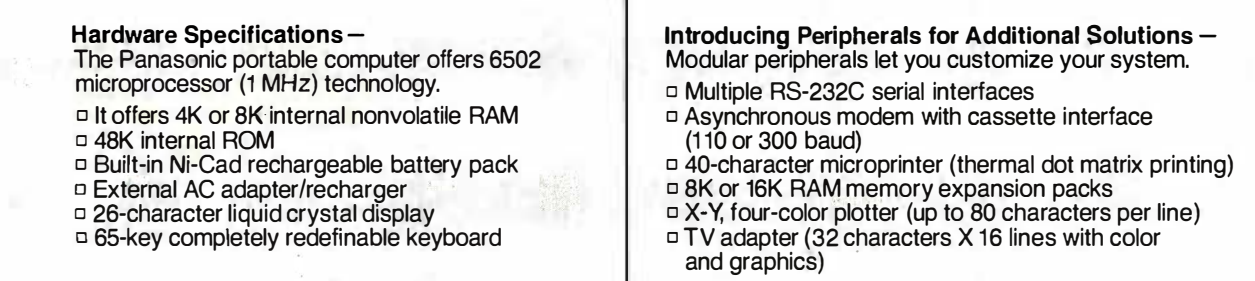

The Panasonic portable computer. It's improved the way you solve problems. Because we believe its portable modules and multiple software applications can vastly improve your productivity. And that can be an important solution to your profit problems. .

The portable computer from Panasonic. We've improved the way you solve problems.

#### $\mathsf{K}\rule{0.1ex}{.}\mathsf{P}$ anasonic. It's changing the way the world uses computers.

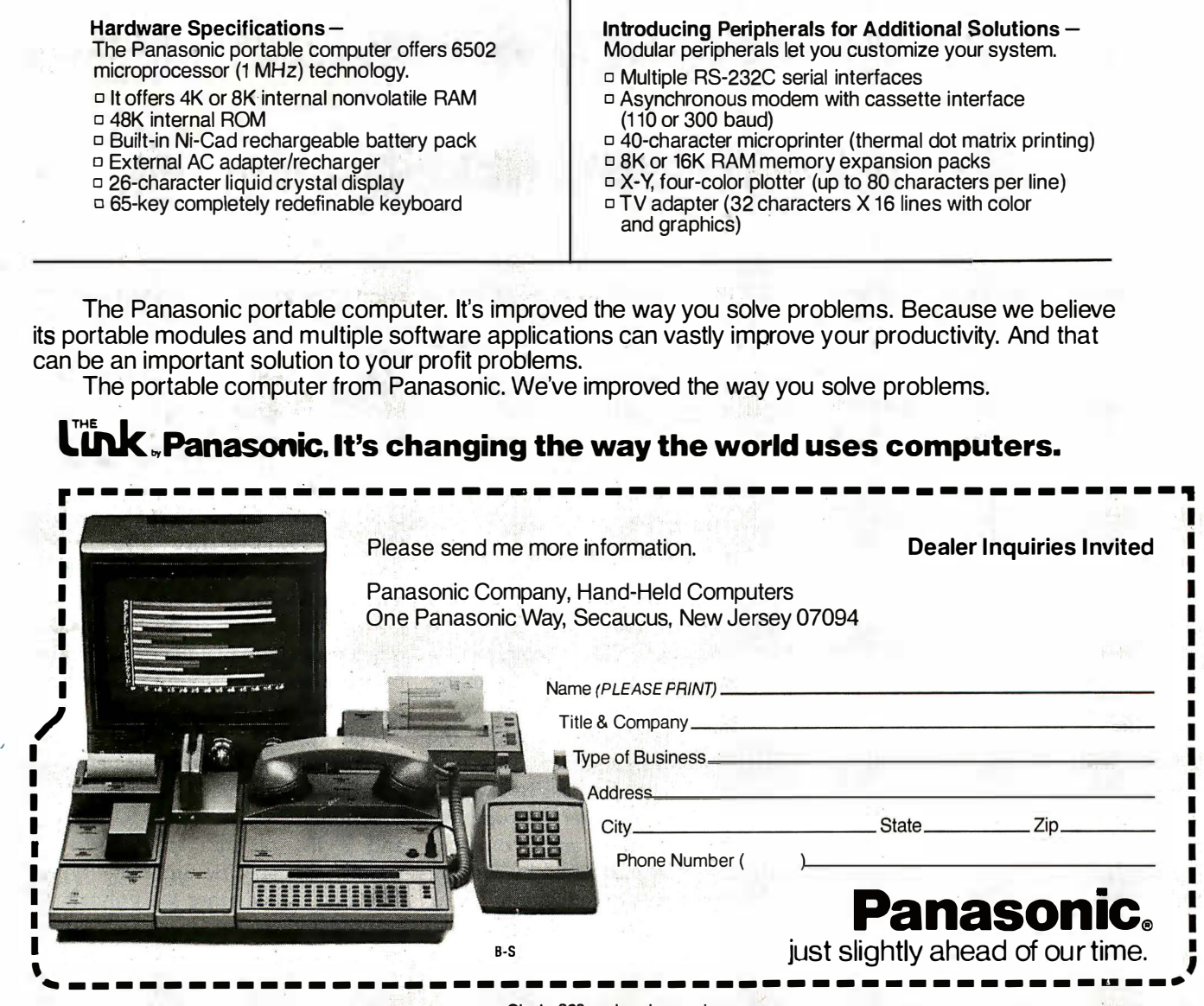

## Welcome to the Standards Jungle

An in-depth look at the confusing world of computer connections.

Ian H. Witten

Computer Science Department University of Calgary 2500 University Drive NW Calgary, Alberta Canada T2N 1N4

RS-232C, RS-366, RS-423A, RS-449, V.10, V.11, V.24, V.28, X.21, X.21 bis, X.26, X.27, current loop. . . Welcome to the standards jungle. All these are standards or recommendations designed to help you connect computers to terminals, modems, and computer networks. Why are there so many? What are the differences between them? The similarities? I1l attempt to guide you through this horrendous complication of standards, but first let's take a look at where these standards originated.

The standards or recommendations 111 cover come from two organizations. The standards with the RS prefix are from a United States organization, the Electronic Industries Association (EIA). These are the most widely used standards for computer equipment in North America and hence the world at this time. The standards prefixed by a V or X are from the Comite Consultatif International Téléphonique et Télégraphique (CCITT), a committee of the International Telecommunications Union, which is an agency of the United Nations. The concerns of

telecommunications worldwide. Be- Building, New York, NY 10017.) cause of sometimes conflicting factors influencing its decisions, such as special national requirements and geopolitical concerns, the CCITT

#### The EIA standards are the most widely used standards for computer equipment in the world.

makes recommendations rather than The C in RS-232C indicates that it has standards. Although the EIA stan- been revised. This standard includes tions are almost identical in many receive-data wires you use to connect cases, they differ somewhat in word- a terminal to a computer. ing and detail. Additionally, the The RS-232C standard has four CCITT has taken a separate direction parts: electrical signal characteristics, from the EIA in the past few years, interface mechanical characteristics, which I will discuss later. (A complete functional description of the signals, copy of the standards and recommen- and a list of standard subsets of dations can be purchased by writing signals for specific interface types.

the CCITT encompass all aspects of Bookstore, United Nations Assembly

#### An RS-232C Beginning

My jungle tour starts with a whirlwind overview of the standards listed in table 1, after which I'll describe each one in greater detail. A good <sup>p</sup>lace to begin is with the most popular standard for connecting computers to modems and terminals, RS-232C. The official title for this com<sup>p</sup>licated standard is Interface Between Data Terminal Equipment and Data Circu it- Term inating Equipment Employing Serial Binary Interface. dards and the CCITT recommenda- much more than just the transmit-and

to the respective organizations: EIA, The first part defines the voltages to 2001 Eye St. NW, Washington, DC be used and their interpretations as Os 20006; and CCITT, United Nations and 1s. The second gives you the size

## **SUPER BARGAINS**

### ACE 1000 COLOR<br>**COMPUTER!** . . . . . . . . . . . List \$1545<br>SHARP COMPUTER . . . . . . . . . . 249

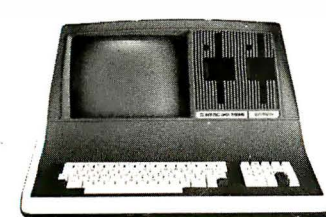

#### SUPERBRAIN II

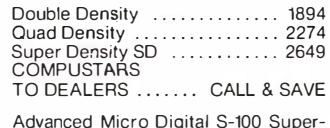

Advanced Micro Digital S-100 Super-Quad Single Board Computer. ZBO 64K RAM. Disk Controller. RS-232 . . . . .... Only 699

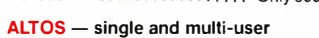

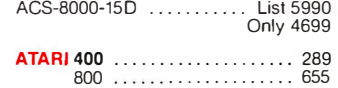

#### PRINTERS

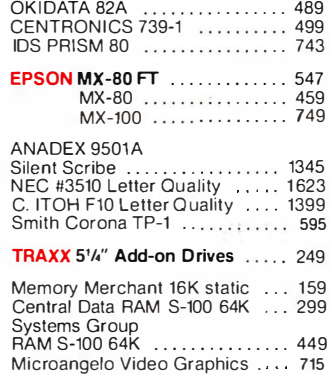

AMERICAN SQUARE COMPUTERS is organizing a World Wide Association of Computer Dealers. Open a Store or Start Work Out of Your Home! We Charge NO FRANCHISE FEE! (Our Competitors charge a FRANCHISE FEE of from \$15,000.00 to \$45,000.00.) Be a Winnerl Let US help YOU get started MAKING MONEY by HELPING PEOPLE to put COMPUTERS to WORK. Write or Phone today.

Which Computers are Best? ... Free

Insured Shipping at Low Rates.

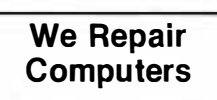

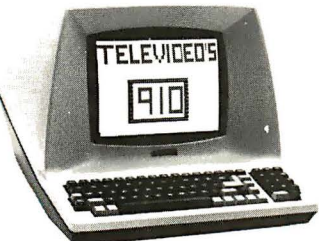

#### $\frac{1}{2}$  and  $\frac{1}{2}$  and  $\frac{1}{2}$

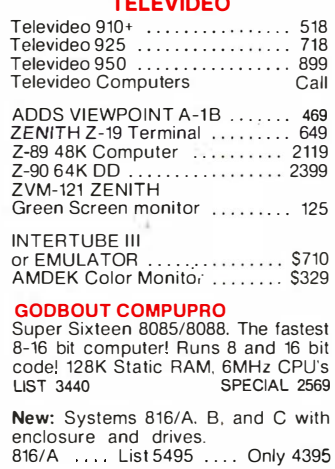

SEATTLE pure 16 bit computer is the fastest microcomputer by actual test' S-100, 1 28K Static RAM. 8 MHz 8086, 22 slot Mainframe<br>Model #2 . . . . . . List 3785 Only \$3028<br>#1 as above

but 64K . . . . . . . List 2990 Only \$2392

**IBM PC memory made by SEATTLE.**<br>Now with "Flash Disk." . . 192K = 697  $64K = 427$ 

**CALIFORNIA COMPUTER 2210A**<br>List \$1995 . . . . . . . . . . . . . Only \$1595<br>Z80, 64K, 1/O. Disk controller + CPM.

California main frame . . ...... 484

**SYSTEMS GROUP** computers run **FRIENDLY OASIS Call ....... SAVE** 

**QUAY COMPUTER**<br>Two drives + CPM ............ \$1745<br>Four user MPM 208K + Hard Disk . \$5945

TARBELL'S Empire I & II have two 8" disk drives. The I is single sided, the II is double sided.

#### **FREE Business Software**<br>Empire I ….. List 4888 …. Only 3495

Corvus Hard Disk . . . . .... SAVE SSM Video BRD VB3 kit .. 361 Spectrum Color ASM .......... 223

One hour free troubleshooting on business systems.

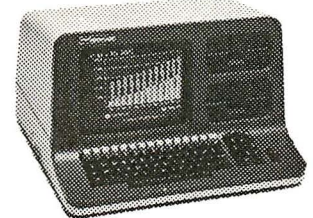

#### NORTH STAR

ADVANTAGE 64K Green Phosphor.<br>The Best Business Graphics, 2 Disks,<br>Serial Port. Options CPM — Business programs . . . . . . ..... \$2894

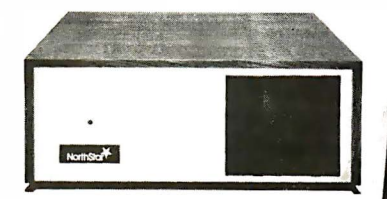

#### NORTH STAR Horizon

Powerful North Star BASIC Free Superb for Business & Science

Free Secretary Word Processor

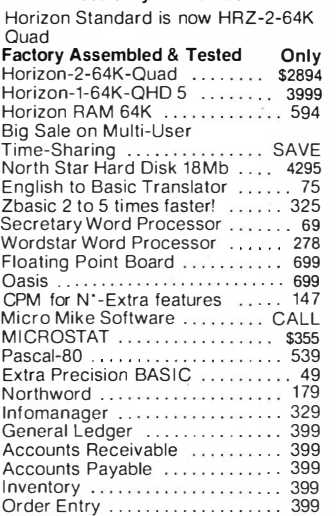

PROPAC . . . . . . . . . . . . 1299 DOS + BAS IC 5.2 ..... 28

INTEGRAND main frames S-100. Many models to choose from Only 200 & UP

MODEMS DC HAYES - S-100 .......... \$329 POTOMAC MICRO MAGIC .... 369 SIGNALMAN . . . . . . . . . . . . . . . . . 97<br>CAT NOVATION . . . . . . . . . . . . . 159 AUTOCAT ...................... 215 Full Time Graduate Technician on Duty.

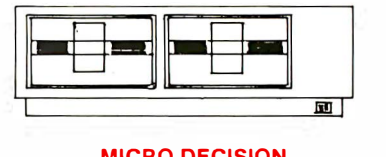

#### **MICRO DECISION**<br>"A DEAL YOU CAN'T REFUSE"

64K HAM, Z80, 4MHZ, 2 Serial Ports, bisk Controller. FREE SOFTWARE: CPM - Microsoft BASIC - BaZic -Wordstar-Logicalc-Correct-It.

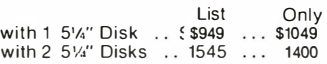

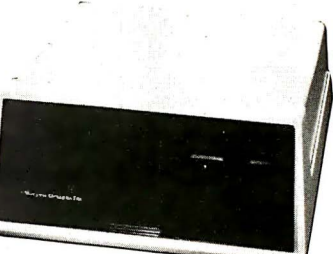

#### DECISION I

#### "The IBM-360 on theZ-80 & S-100 BUSt"

Sixteen Programs running simultan-<br>eously<sup>i</sup> Free CPM, Microsoft BASIC,<br>and WORDSTAR with complete system<sup>i</sup>

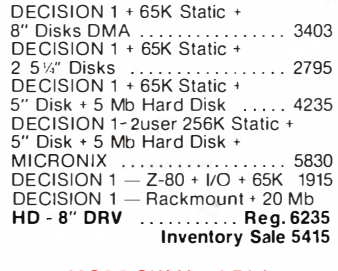

#### MORROW Hard Disks up to 26 M EGABYTES

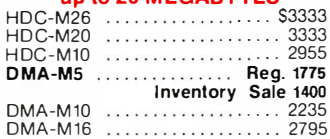

#### MORROW 8" Disk

Discus 2D + CPM 600K ... Only \$834<br>Discus 2 + 2 + CPM 1.2 Mb<br>Add Drives 2D = 599 2 + 2 = 1795<br>Discus 2D dual + CPM ... Only 1384<br>Free Microsoft BASIC from MORROW with Discus system or hard disk.

**FAST FIGURE** — Most powerful<br>spread sheet. 5¼" or 8" .......... 99

Wordstar . . . . ... . . . . . ....... . . 278 All MicroPro Software for IBM, Apple. North Star, Morrow, etc. SAVE! CALL

Factory Guarantees We Beat Prices

Call for latest prices & availability **SQUARE COMPUTERS** 

919-889-4577 4167 Kivett Dr.<br>22 on inquiry card Circle 22 on Inquiry card.

AMERI

919-883-1105

 $\overline{10}$ 

 $\frac{F}{\overline{N}}$ 

Without Notice.

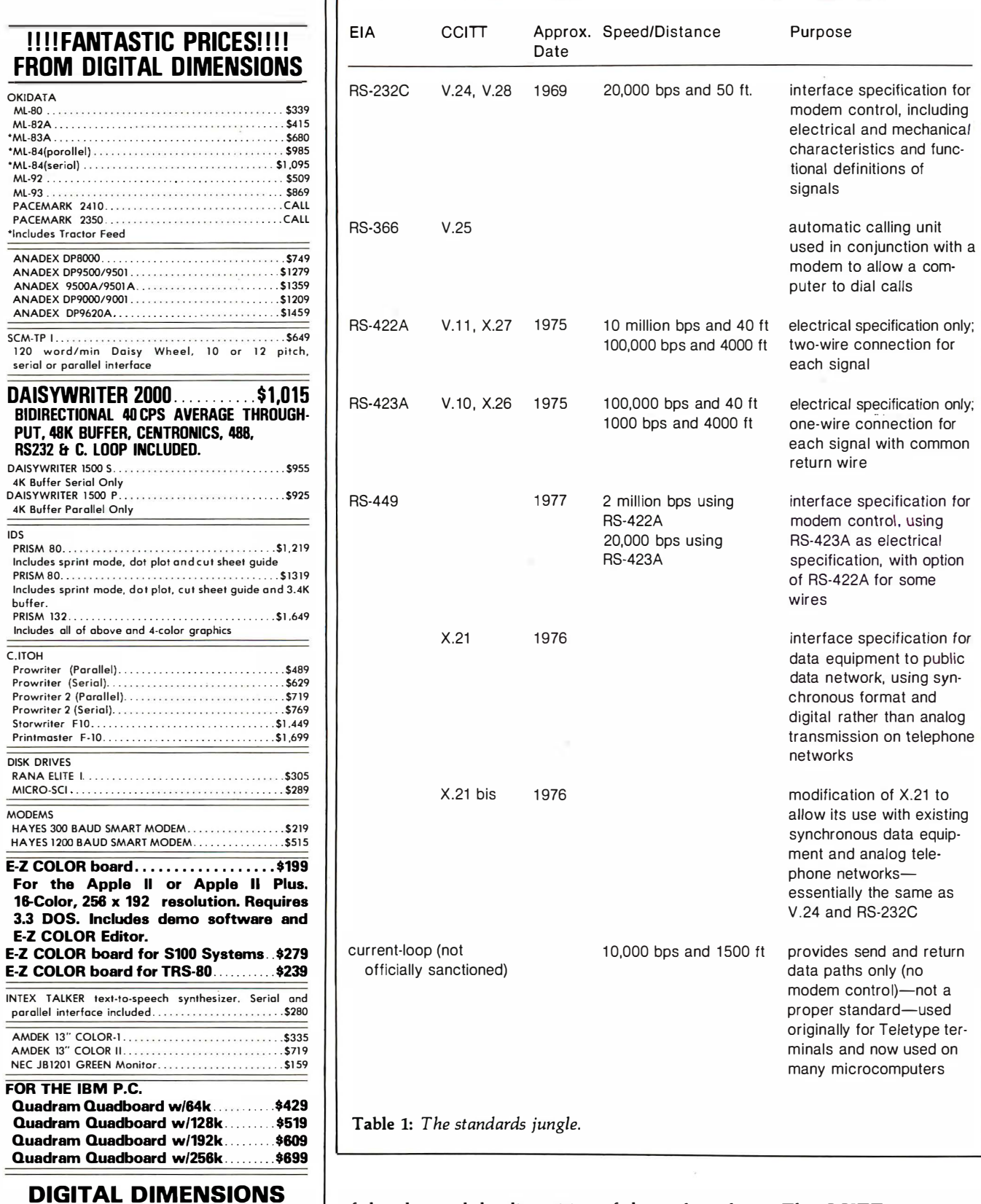

of the plug and the disposition of the pins. The third, which I'll discuss in most detail, gives a functional description of the 21 signals which make up the RS-232C standard. The fourth part lists about 14 subsets of these 21 signals that are used in different types

of modems. The CCITT recommendation, V.24, is almost identical with RS-232C; however, the electrical signal characteristics are specified separately in a companion recommendation, V.28.

When you access a computer over

190 Chapel Rd., Manchester, CT 06040

Info & Orders Call 203-649-3611<br>Orders Only 1-800-243-5222

C.O.D. Welcome. Allow 2-3 Weeks For Checks. MC/VISA<br>OK. All Prices Include UPS Ground Freight In U.S. CT<br>Residents Add 71/2% Sales Tax. Prices Subject To Change

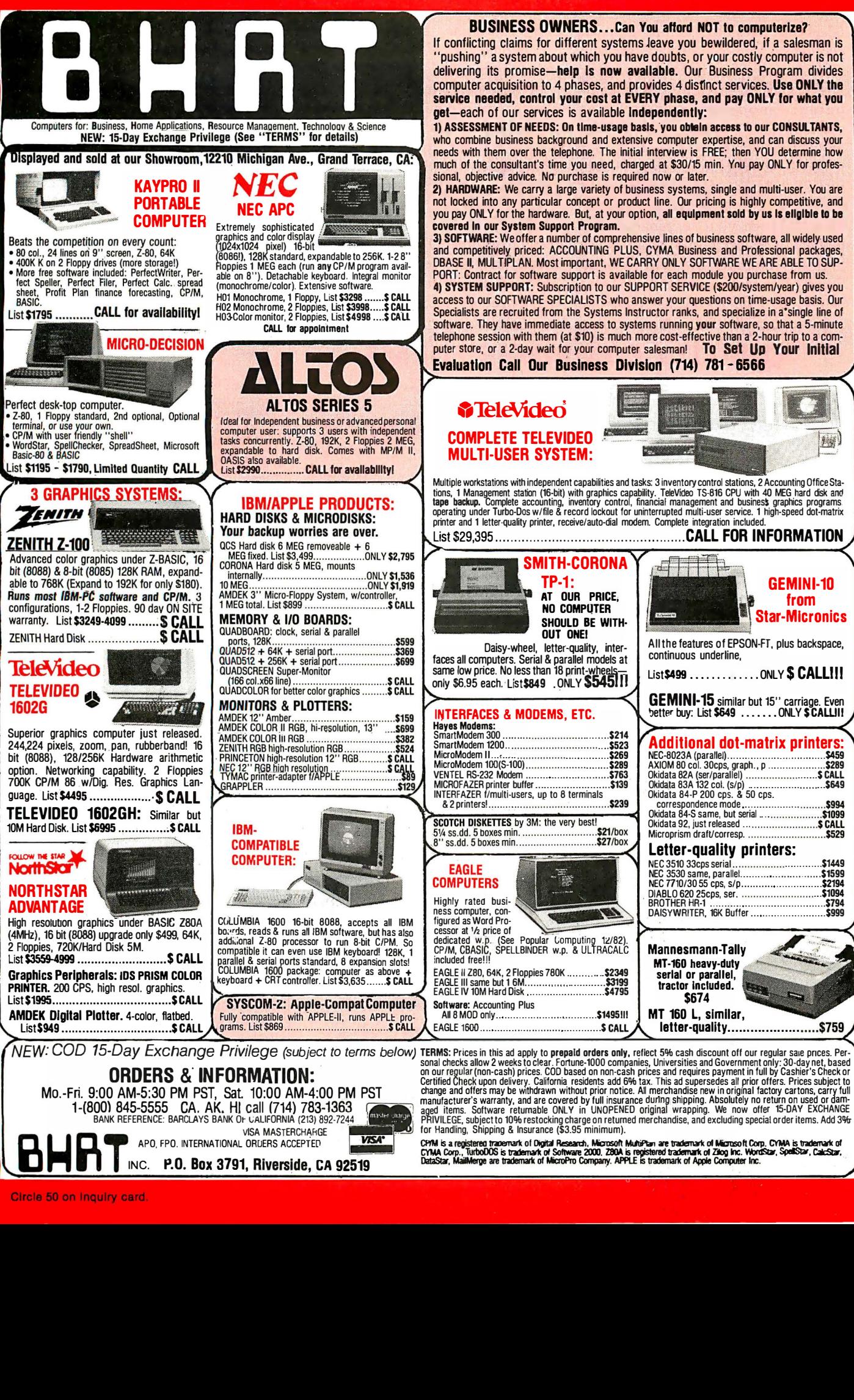

#### **BUSINESS OWNERS...Can You afford NOT to computerize?**

If conflicting claims for different systems leave you bewildered, if a salesman is 'pushing'' a system about which you have doubts, or your costly computer is not delivering its promise-help Is now available. Our Business Program divides computer acquisition to 4 phases, and provides 4 distinct services. Use ONLY the service needed, control your cost at EVERY phase, and pay ONLY for what you get-each of our services is available Independently:

1) ASSESSMENT OF NEEDS: On time-usage basis, you obtein access to our CONSULTANTS, who combine business background and extensive computer expertise, and can discuss your needs with them over the telephone. The initial interview is FREE; then YOU determine how much of the consultant's time you need, charged at \$30/15 min. Ynu pay ONLY for professional, objective advice. No purchase is required now or later.

2) HARDWARE: We carry a large variety of business systems, single and multi-user. You are not locked into any particular concept or product line. Our pricing is highly competitive, and you pay ONLY for the hardware. But, at your option, all equipment sold by us Is eligible to be covered In our System Support Program.

3) SOFTWARE: We offer a number of comprehensive lines of business software, all widely-used and competitively priced: ACCOUNTING PLUS, CYMA Business and Professional packages,<br>DBASE II, MULTIPLAN. Most important, WE CARRY ONLY SOFTWARE WE ARE ABLE TO SUP-PORT: Contract for software support is available for each module you purchase from us.

4) SYSTEM SUPPORT: Subscription to our SUPPORT SERVICE (\$200/system/year) gives you access to our SOFTWARE SPECIALISTS who answer your questions on time-usage basis. Our Specialists are recruited from the Systems Instructor ranks, and specialize in a single line of software. They have immediate access to systems running your software, so that a 5-minute telephone session with them (at \$10) is much more cost-effective than a 2-hour trip to a com-<br>puter store, or a 2-day wait for your computer salesman! To Set Up Your Initial

#### Evaluation Call Our Business Division (714) 781 - 6566

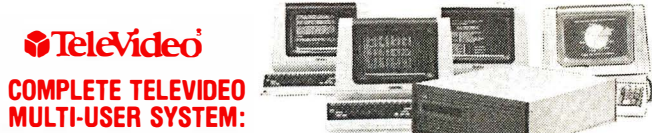

Multiple workstations with independent capabilities and tasks: 3 inventory control stations, 2 Accounting Othee Sta-<br>tions, 1 Management station (16-bit) with graphics capability. TeleVideo TS-816 CPU with 40 MEG hard disk List \$29,395 ................. .... ............................. CALL FOR INFORMATION

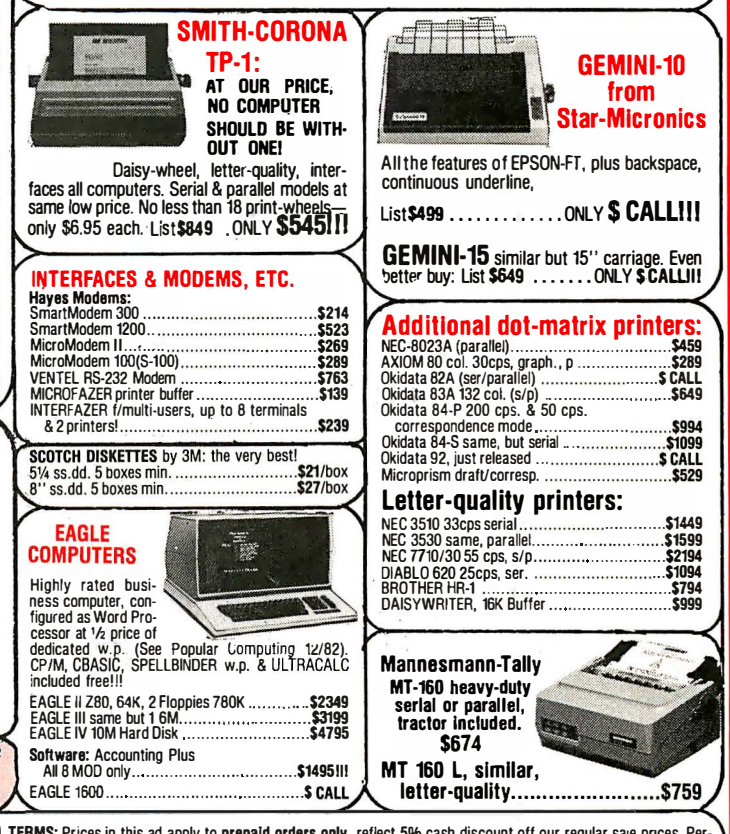

OD PM PST change and offers may be withdrawn without prior notice. All merchandise new in original factory cartons, carry full<br>2.1.26.2 completed in manufacturer's warranty, and are covered by full insurance during shippin Solid experience of the Color and the Color Companies, Universities and Government only: 30-day net, based one our regular (non-cash) prices. Softo based on non-cash prices and requires payment in full by Casher's Check pr for Handling, Shipping & Insurance (\$3.95 minimum).

telephone lines, the computer must connect to a modern or data set (data set is the term used instead of *modem* in Bell System literature). The computer's modem communicates through the telephone network to another modern that connects to your terminal. This configuration involves two RS-232C interfaces: one between the computer and its modern and the other between your terminal and its modern. Official terminology labels both the computer and your terminal DTEs (data terminal equipment) and labels the moderns DCEs (data circuit-terrninating equipment, most often some sort of data-communication equipment).

Because you often want the choice of using your terminal with a modern or directly connecting it to a com-·puter's output port, the RS-232C standard frequently provides both connections. Strictly speaking, the RS-232C standard was never intended for connecting a DTE device directly to another DTE, and most of its signals are unnecessary in that application. When manufacturers claim that a product is RS-232C-cornpatible

#### QUALITY COMPUTER FORMS AT PRICES YOU CAN AFFORD WE SUPPORT MORE SYSTEMS WITH • • FORMS THAN ANYONE ! • • • • INVOICES •STATEMENTS• CHECKS • P.O.'S • SHIPPERS • MEDICAL FORMS INCOME TAX FORMS•W2'S• LETTERHEAD • • Accounting Plus • Altos Accountant • Apple Controller • Broderbund • Continental • • • Durango • Dynabyte • Gold • Great Plains • Libra Programming Inc. • Microcomputing Consultants • Open Systems • Peachtree • Radio Shack • Solomon • Star • State of the • • Art • Structured Systems • Systems Plus • TCS • TSE • Vector Graphics I We Support 215 Systems Not Listed Here, So If You Don't See Your • • : Software Here Call Toll Free For A Free Sample Packet Of Forms I • • For Your Software. : • • **SHEERCUT** • • WORD PROCESSING LETTERHEAD • • SHEER CUT LETTERHEAD FROM CHECKS TO-GO USES A NEW PROCESS TO<br>PRODUCE CONTINUOUS FORM PAPER THAT TRIMS CLEAN WHEN BURST. • • NORMAL COMPUTER PAPER USES FIVE PERFORATIONS PER INCH, BUT<br>SHEER CUT USES A NEW TECHNOLOGY TO PRODUCE 80 PERFS OR<br>"TIES" PER INCH. THIS PRODUCES A VERY CLEAN AND UNIFORM<br>EDGE WHEN BURST, AND IS ECONOMICAL IN BOTH SMALL AND •  $\bullet$ •  $\bullet$ IN FOUR "CLASSIC LAID" PAPERS, OR IN ANY TYPE PAPER ON A<br>CUSTOM ORDER. EVERY OTHER FORM CAN BE IMPRINTED TO PRODUCE<br>CONTINUOUS FIRST AND SECOND SHEETS. BLANK PRICES ARE \$60 • • • • FOR 1,000, \$235 FOR 5,000 AND \$400 FOR 10,000, WITH<br>IMPRINTING, DEALER, AND VOLUME PRICING AVAILABLE. I  $\bullet$  i • I  $\bullet$  .  $\bullet$  .  $\bullet$  ,  $\bullet$  .  $\bullet$  .  $\bullet$  .  $\bullet$  .  $\bullet$  .  $\bullet$  .  $\bullet$  .  $\bullet$  .  $\bullet$  $\bullet$  ,  $\cdot$  $\leq$   $\bullet$ ... ,.,,,.. • , 0NTINUOUS AND SNAP-OUT ./.- ,  $\ddot{\bullet}$ , w2 ·s ,../ • • ', **VISA**  $\angle$  . **MosterCord**  $\begin{array}{|c|c|c|c|}\n\hline\n\text{AND OTHER CONTINUOUS} & \bullet \\\hline\n\end{array}$ • **TAX FORMS EXERENCE**<br>Exercise I **hecks To-Go** CALL TOLL FREE NOW: (800) 854-2750 IN CA (800) 552-8817  $(619)$  460-4975 8384 Hercules St. • P.O. Box 425 • La Mesa, CA 92041 **W** Your Assurance of Value and Service.

they usually mean that the equipment accepts and generates only a small fraction of the RS-232C signals and also doesn't violate any other parts of the standard.

Generally, the RS-232C standard covers such things as the protocol for answering calls and modern control for reversing the transmission direction in a half-duplex link. It does not, however, cover the requirements for autodial units. This information is provided by the companion specification, RS-366 (comparable to CCITT recommendation V.25), which defines how the computer presents the digits to be dialed to the autodialer, how the computer signals the end of the number, and what occurs when the autodialer cannot successfully complete the call.

The major drawback to RS-232C is its limited transmission distance of 50 feet. In practice, you can go considerably farther, but always at your own risk. A second disadvantage is its maximum transmission speed, although this is not usually a limitation in applications between computers and terminals. While RS-232C can operate at speeds up to 19,200 bits per second (bps), the data rate between computer and terminal is usually 9600 bps at best, and it is very difficult to transmit data even at this slower rate over the switched telephone network.

The distance restriction is not a serious disadvantage if you use moderns to access a remote computer. The moderns usually sit beside the computer and terminal, and the longhaul transmission takes place between them over telephone lines. In local applications, however, you often find RS-232C connecting terminals directly to computers, simply because it is obviously convenient to use the same terminal and computer interface whether or not a modern connection is used. This is where the 50-foot limit becomes restrictive. Furthermore, the RS-232C voltage levels are not particularly convenient because they aren't the same as those in standard TTL (transistor-transistor logic) and MOS (metal-oxide semiconductor) technologies now dominating computer implementations.

GP-100A: US\$389

### **COMMAND PERFORMANCE.**

#### Seikosha gives you all the best features—including economy and super-clear graphics.

Unlike some graphic printers, Seikosha's new GP-100A Uni-Hammer Graphic Printer puts full dot addressable graphics at your command. The GP-100A lets you repeat a column of data as many times as needed with just one command. Software control enables double-width character output, and the positioning is both character and dot addressable. Designed for simple operation, it ranks among the most cost-efficient graphic printers on the market. Command performance technology that not only works for you now, but takes you well into the future.

Other valuable features:

- · Graphics, regular and double width character modes can be intermixed on the same line.
- Automatic printing. When the text exceeds the maximum line length, there is no loss of data due to overflow.
- Self-test printing is a standard feature.
- · Centronics type parallel interface.
- . Paper width is adjustable up to 10 inches.
- · Optional Interface: RS232C, IEEE488, apple II, etc.

#### Graphic Printer ( **Series**

Available at COMPUTERLAND and other fine stores in your area Circle 381 on inquiry card.

Distributed by AXIOM CORPORATION 1014 Griswold Avenue San Fernando, Calif. 91340 Phone (213) 365-9521 TWX (910) 496-1746 Manufactured by SEIKOSHA SYSTEM EQUIPMENT DIV. 4-1-1 Taihei Sumida-ku Tokyo Japan. Phone: 03-623-8111 Telex: 262-2620

This means you need an additional power supply with this configuration.

Because of these problems with RS-232C, the current-loop interface, made famous by the original Teletype terminals, has come back in fashion, particularly for low-cost home computers. This interface is not a proper standard, with both 20- and 60-milliamp  $(mA)$  versions, but it usually works over distances of up to 1500 ft at rates of up to 9600 bps. Unfortunately, the current-loop interface is completely incompatible with RS-232C and requires you to use switchable, dual-standard hardware or conversion boxes. Moreover, the interface comes in two flavors: active, which actually generates the current, and passive, which either detects the current or signals by switching it on and off. The conversion boxes enable passive devices to communicate with active devices. For example, a microcomputer usually contains the active interface and a terminal has the passive one, which means you must have an active-to-active conversion

to directly connect two microcomputers .

#### Overcoming Defects

The EIA introduced standards RS-422A, RS-423A, and RS-449 to overcome the defects of RS-232C and to incorporate and improve upon the advantages of the current-loop interface. A major change was to unbundle the joint electrical, mechanical, and functional specifications of RS-232C. Just the electrical specifications are in RS-422A and RS-423A. To allow you to transmit data at high rates, RS-422A uses two wires for each signal. This setup, known as balanced transmission, doubles the number of wires in the cable. RS-423A transmits at lower speeds and uses one wire as a common return path for all signals. This is called unbalanced transmission and is similar to the design of RS-232C. The RS-423A standard operates in both RS-232C and RS-422A environments and thus provides users of existing equipment with a migration path to move to the new RS -422A regime.

The EIA has introduced RS-449 as its intended successor to RS-232C. The standard provides a complete functional description of the signals needed for modem control, together with the mechanical specification of the plugs and sockets. The electrical specification for most signals is RS-423A, but RS-422A is also available for high-speed operation if necessary. RS-449 has a horrendous number of wires (46 as opposed to the 25 of RS-232C) in two plugs, one with 37 pins and one with 9. Fortunately, most applications don't require the signals in the 9-pin plug. Apart from its improved speed and distance specifications, RS-449 offers some minor functional enhancements over RS-232C in automatic modem testing and a provision for a standby channel, but it still does not incorporate dialing out. The success of RS-449 in the commercial market remains to be seen.

Meanwhile, the CCITT has been steering a different course. With its X.21 recommendation, introduced in

### The Most Promising Duet **For An Orchestra.**

Our duet is perfect for a single user system. The same duet performs even better in a multi-user orchestra.

#### $MCM + 80:$

S·100 Single Board Computer • Single or multi processor capability **Pro**grammable master or slave selection • Redundant pro· cessor manipulation • 4MHz ZSOA or 6MHz ZSOB CPU •

64K RAM and 2K EPROM with monitor **2** serial, 2 parallel, 4 timer ports **Bi-directional inter**processor channel • Dual mode serial ports interface Multi-layer PCB construction. \$495. Circle 216 on Inquiry card.

 $DCM \star 80:$  S-100 Disk Controller Module **8**" and/or 5<sup>1</sup>/<sub>4</sub>" floppy disk controller • SASI (ANSI, SCSI) hard disk host adapter **•** Single and double density, single and double side **B** Software implementation on CP/M<sup>1</sup> 2.2 and TurboDOS?

TM of Digital Research, Inc. TM of Software 2000. Inc.

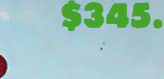

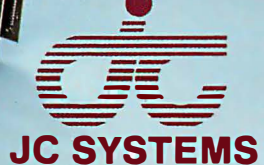

1075 Hiawatha Ct. Fremont, CA 94538  $(415)$  657-4215

NEC's crisp, clear, high-performance JC1203 RGB color monitor, an industry standard. Also available, the JC1212 composite video version. NEC's classic JB1201 green monitor, one of microcomputing's performance legends. Easy on the eye, and the checkbook.

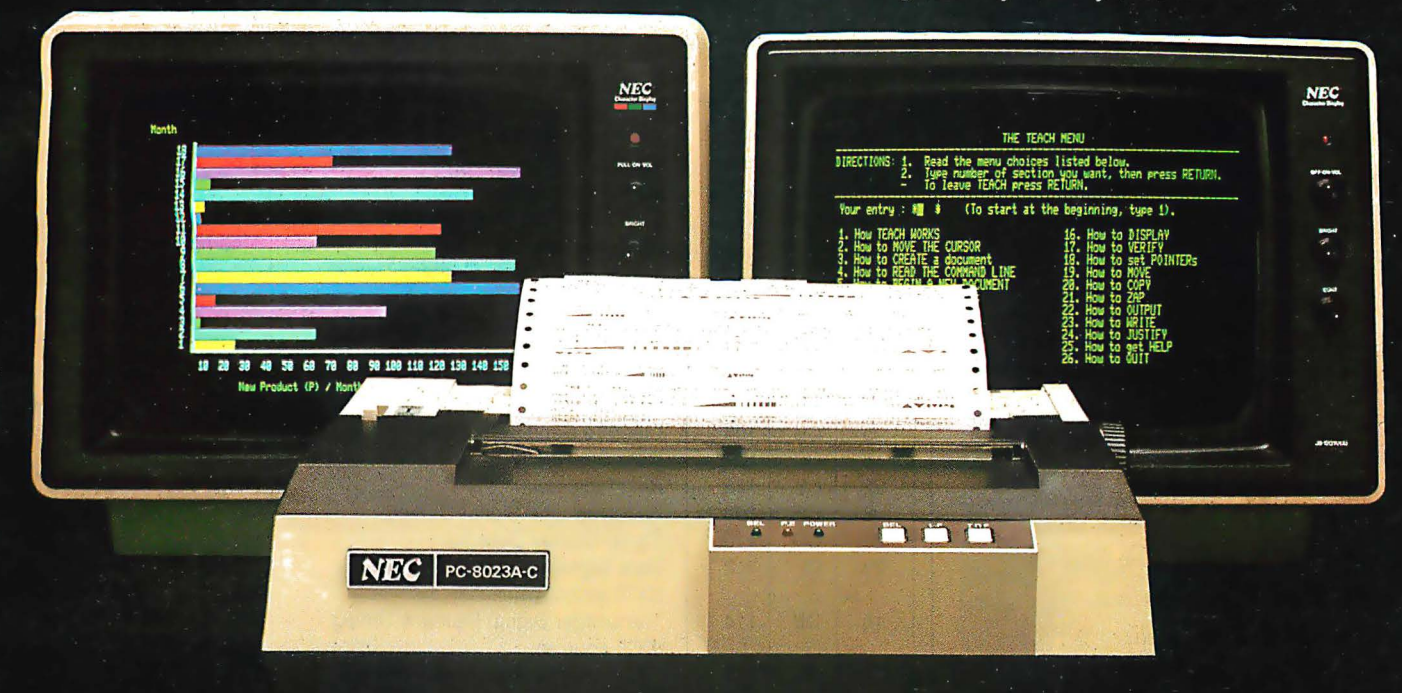

Our impressive new NEC dot matrix printer. Parallel interface, 100 cps, 2K buffer, pin or friction feed. Stunning performance and compatibility in the hottest new peripheral of the year.

## Give your IBM system some NEC,<br>and watch its performance soar.

Peripherals from NEC can make almost any computer system better.

Our sparkling new JC1203 color monitor is plug and pin compatible with the 16-color IBM® PC, and delivers the bright, sharp, clear, and stable screen image for which the entire NEC line has long been famous. Similar compatibility is available to owners of Apple II<sup>®</sup>, Radio

Shack<sup>®</sup>, and Atari<sup>®</sup> computers, not to mention our own outstanding NEC PC-8000 series. Also available is a brand new, extremely low cost, NEC green monochrome monitor, the JB1260, perfect companion for an Osborne<sup>®</sup>, for instance.

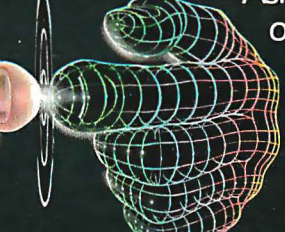

Ask your dealer for a demonstration. Or write us at 1401 Estes Avenue, Elk Grove Village, IL 60007.

**Productivity** at your fingertips<sup>\*</sup>

NEC

NEC Home Electronics (U.S.A.), Inc. **Personal Computer Division** 

Nippon Electric Co., Ltd., Tokyo, Japan Circle 294 on inquiry card.

### ERG/68000 **MINI-SYSTEMS**

0 Full IEEE 6961S100

compatibility

#### HARDWARE OPTIONS

- □ 8MHz, 10MHz or 12MHz 68000 **CPU**
- D Memory Management
- $\Box$  Multiple Port Intelligent I/O
- □ 64K or 128K STATIC RAM (70 nsec)
- $\Box$  256K Dynamic RAM, with full parity (150 nsec)
- $\Box$  8" D/D, D/S floppy disk drives
- □ 5MB-40MB hard disk drives
- $\Box$  Full DMA host adaptor
- D 20MB tape streamer
- $\Box$  10 to 20 slot backplane
- $\Box$  30 amp power supply

#### SOFTWARE OPTIONS

- D 68KFORTH1 systems language with MACRO assembler and **META compiler**
- $\Box$  Fast Floating Point package
- □ Motorola's MACSBUG
- $\Box$  IDRIS<sup>2</sup> operating system with C, PASCAL, FORTRAN 77, 68K·BASIC1 compilers
- $\Box$  CP/M-68K<sup>3</sup> O/S with C. Assembler, 68K<sup>1</sup>-BASIC.  $+ 68K \cdot$ FORTH

Trademark 'ERG, Inc.

<sup>2</sup>Whitesmiths <sup>3</sup>Digital Research 30 day delivery

with valid Purchase Order

OEM prices available For CPU, Integrated Card Sets or Systems.

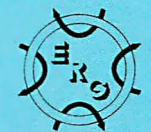

 $\sum_{i,j}^{n}$   $\sum_{j}^{n}$  Empirical Research Group, Inc. P.O. Box 1176 Milton; WA 98354 206-631-4855

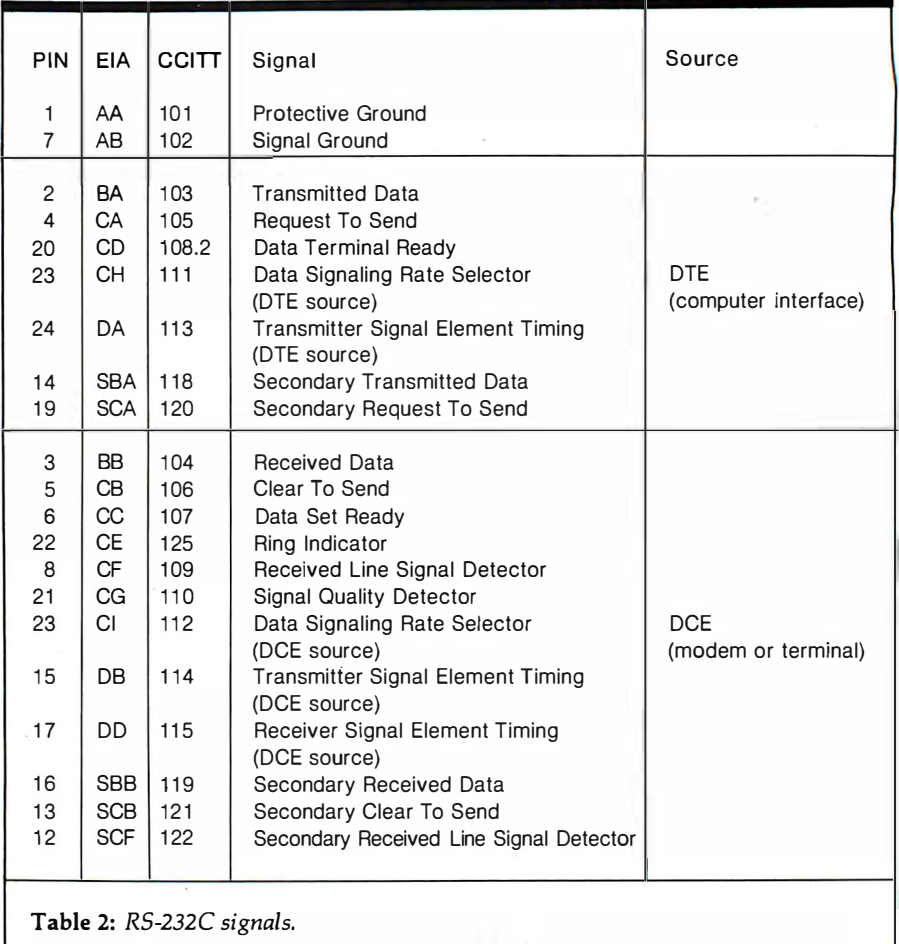

1976, it is obvious that the committee looks forward to the day when direct digital connection to a digital telephone network will be possible. Then all data transmission will be synchronous, and the communication equipment will provide bit and byte timing signals. X.21 includes the protocol for making and answering calls and for sending and receiving data using full-duplex synchronous transmission. Byte-timing signals are in fact an option, which the vast majority of digital telephone exchanges will almost certainly provide. In sharp contrast to RS-449, X.21 uses only six signals. The electrical specifications are in recommendations X.26 (corresponding to EIA RS-422A) and X.27 (EIA RS-423A).

Although X.21 is defined as the lowest (or "physical") level of the international X.25 packet-switching protocol, it is far ahead of its time, for direct digital connection to public telephone networks is hardly possible now. For this reason, CCITT offers

the X.21 bis recommendation as an interim measure to connect existing computer equipment to packet communication services. With this, the wheel turns full circle, for this recommendation is essentially the same as RS-232C (V.24), and sadly, its use is almost universal in packet-switching protocol today.

I have, in the tradition of all great guides, followed a circular path. To create a more detailed path through this standards jungle, let's look closer at each of the standards I have mentioned.

#### The RS-232C Standard

The 21 signals in RS-232C are numbered according to three systems: pin numbering used in the conventional 25-pin connector, the EIA RS-232C numbering, and the CCITT V.24 numbering (see table 2). I will explain each of the signals by providing a variety of different applications of the standard, each using progressively more signals.

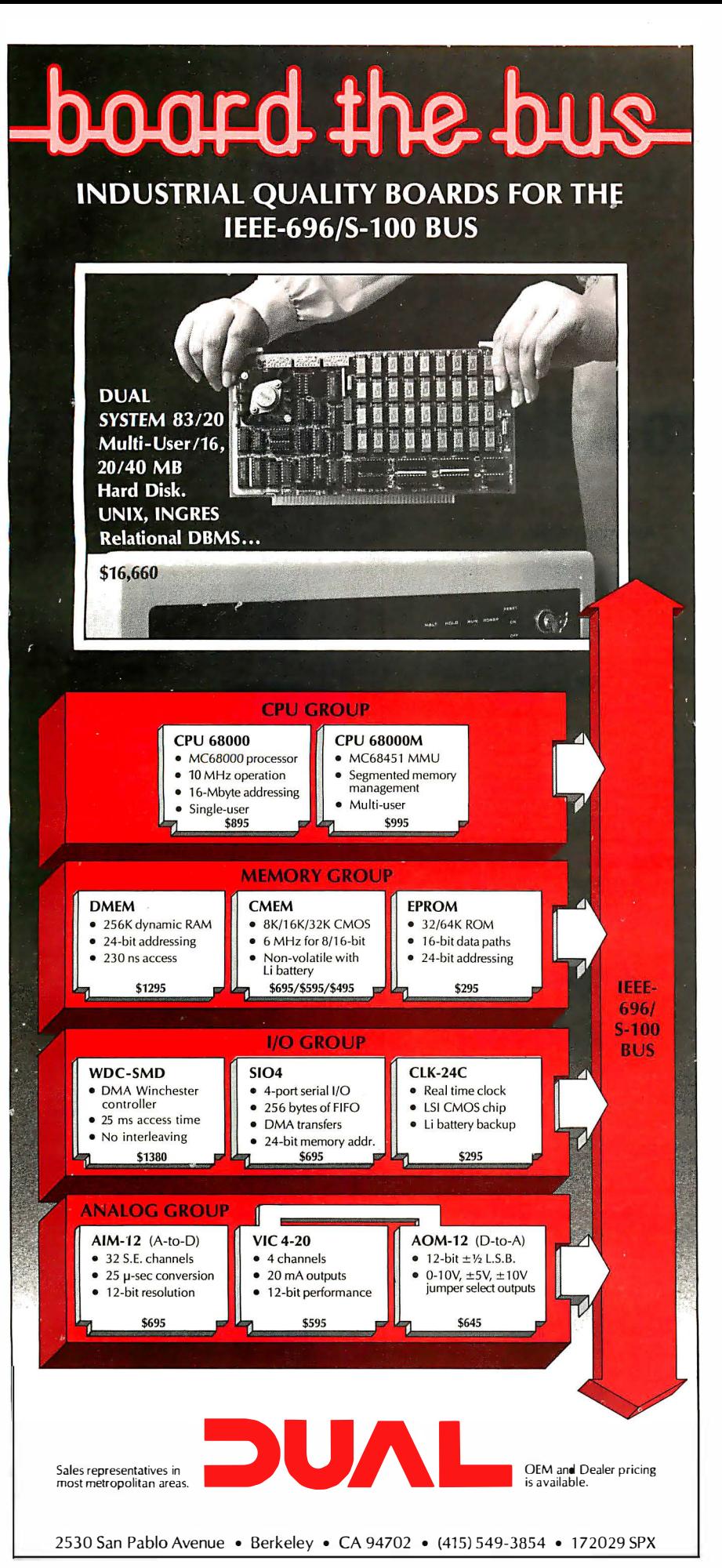

## **HE ULTIMATE** E/S-100.

- **BE NONVOLATILE, holding** data for up to eight years with the power off.
- RUN AT 6MHZ without wait states
- **U HAVE EXTENDED 24-BIT ADDRESSING** and bank select.
- **E HAVE DYNAMICALLY MOVABLE WRITE PROTECT AREAS** to prevent accidental erasure of programs and critical data.
- **E GENERATE POWER-FAIL** interrupts for orderly system shutdown & power failure recovery.

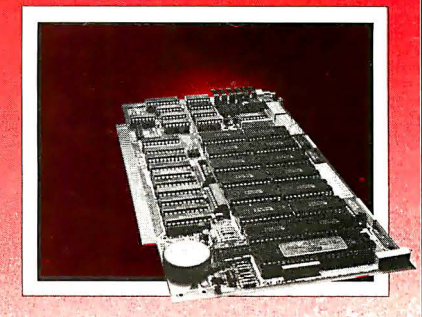

### **CMEM**

**AVAILABLE NOW FROM DUAL** SYSTEMS, the CMEM memory boards combine high-speed CMOS mem ories with a new 5-8 year lithium battery. The  $CMEM$  offers the nonvolatility of an EPROM board while retaining the instant writability of a high-speed read/write RAM. These industrial grade boards are subjected to a 168-hour burn-in and a 1000-cycle power interruption test to insure data retention and the highest degree of reliability possible.

CMEM-32K, 32K Bytes \$695 CMEM-16K, 16K Bytes \$595 CMEM- 8K, 8K Bytes \$495

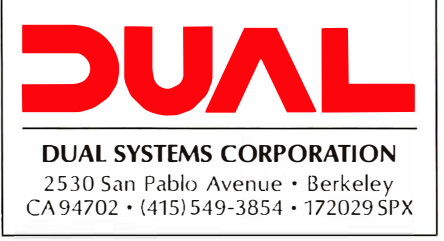

## OUR PRICES, SELECTION AND SAME-DAY SHIPPING MAKE US COMPETITIVE.

## Red Baron. Home of the Nation's

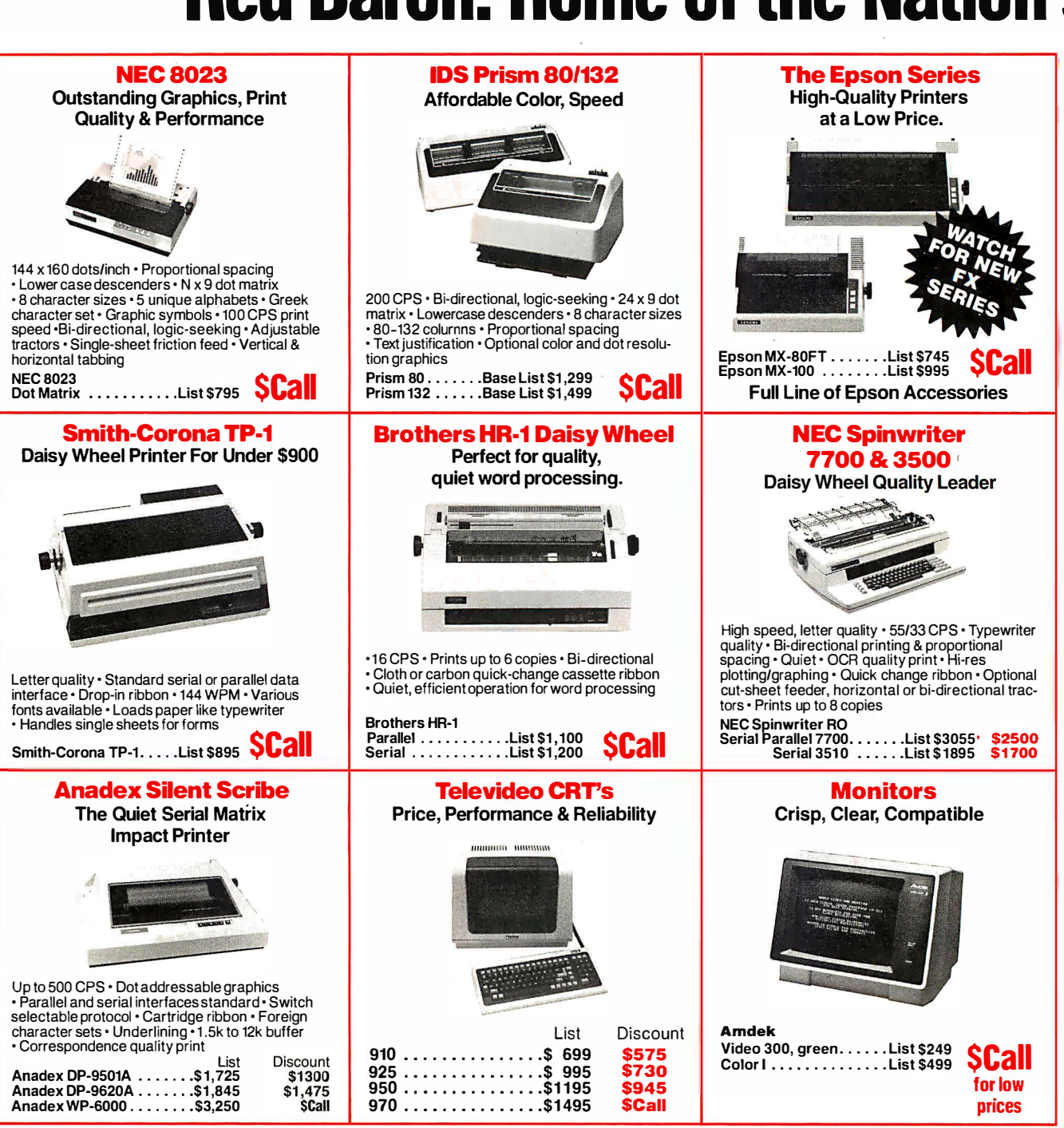

## **OUR PEOPLE MAKE US EXPERTS.**

## **Largest Computer Printer Inventory.**

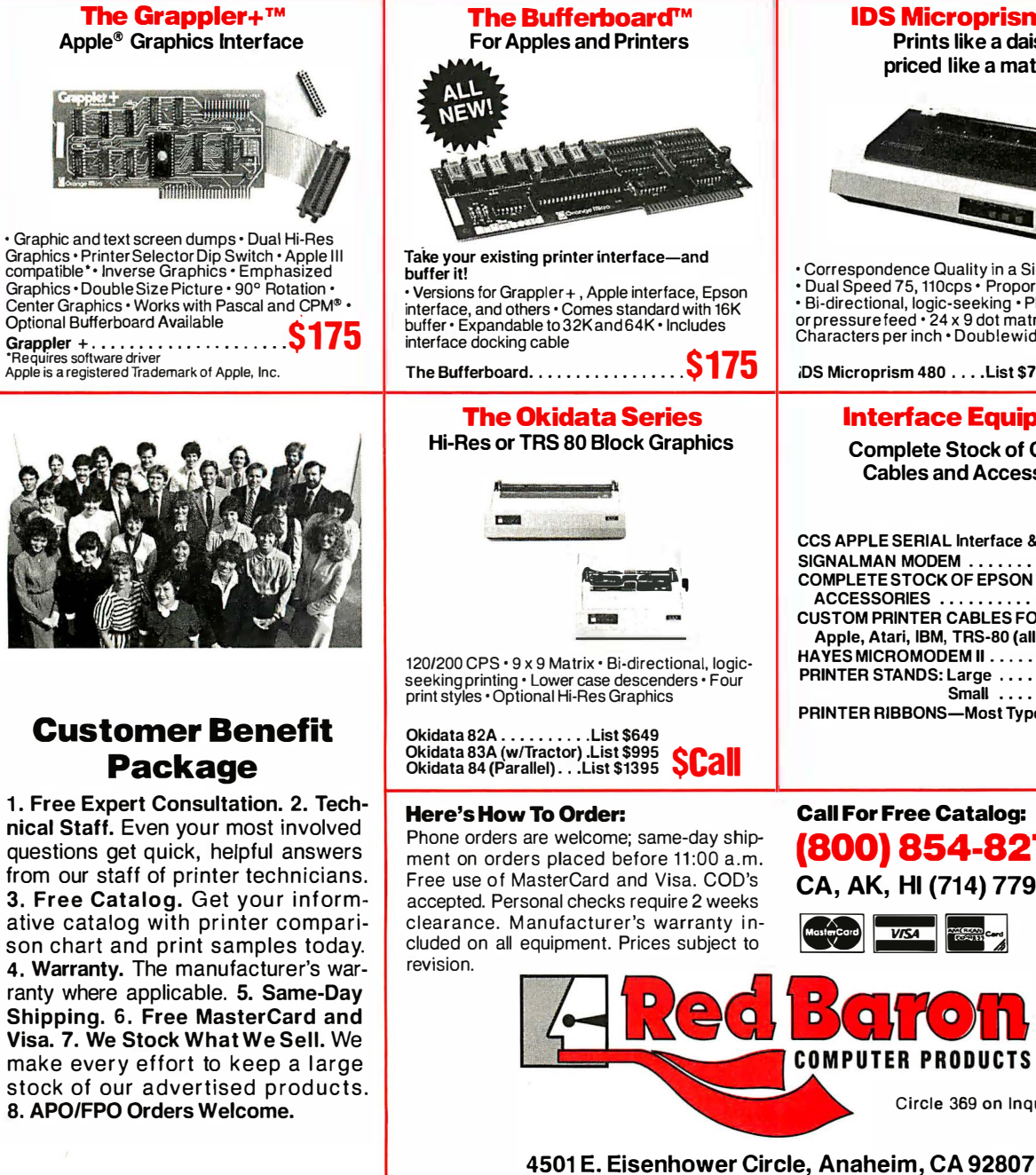

#### **IDS Microprism 480** Prints like a daisy. priced like a matrix!

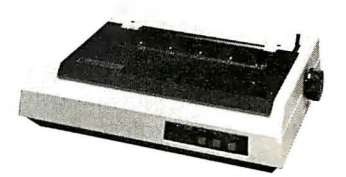

• Correspondence Quality in a Single Pass<br>• Dual Speed 75, 110cps • Proportional Spacing - Bi-directional, logic-seeking • Platen Pin<br>or pressure feed • 24 x 9 dot matrix • 10, 12, 16.8 Characters per inch · Doublewidth Characters iDS Microprism 480 . . . . List \$799 SLAII

#### **Interface Equipment**

**Complete Stock of Options. Cables and Accessories** 

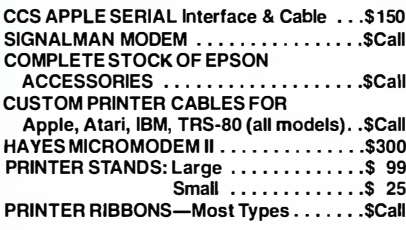

**Call For Free Catalog:** (800) 854-8275 CA, AK, HI (714) 779-2779

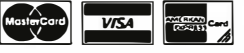

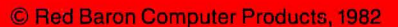

Circle 369 on Inquiry card.

Video Display Terminal-signals used: Protective Ground, Signal Ground, Transmitted Data, and Received Data. The Protective Ground is for safety and connects to the equipment chassis at both ends of the link. The Signal Ground establishes a common ground reference voltage for all data signals. Transmitted Data is the data path from the computer interface to the terminal, while Received Data is the path in the reverse direction. You don't need any other connections for a simple asynchronous RS-232C-compatible terminal interface.

Serial Printer-signals used: Protective Ground, Signal Ground, Transmitted Data, and Data Set Ready. Because the data connection to the printer is only in one direction, you don't need the Received Data line. However, most printers cannot accept characters continuously at an even rate. For example, a daisy-wheel letter-quality printer takes a significant time to move the print head from one position to another, and so the

printing rate depends on character spacing. A Return character generally takes longer than other characters because in most cases the print head has to move farther across the paper than for other characters. This presents the problem of flow control; the printer must provide feedback to the computer interface to control the data flow. The Data Set Ready line is one way to provide the feedback.

#### You can use the ASCII control codes DC 1 and DC4 to regulate data flow to a serial printer.

Actually, Data Set Ready has other purposes. A modem uses it to indicate that its power is on and that the modem is ready to receive data for transmission. Many software device drivers examine this signal before transmitting each output character and simply delay transmission until it is in the on state. Therefore, you can

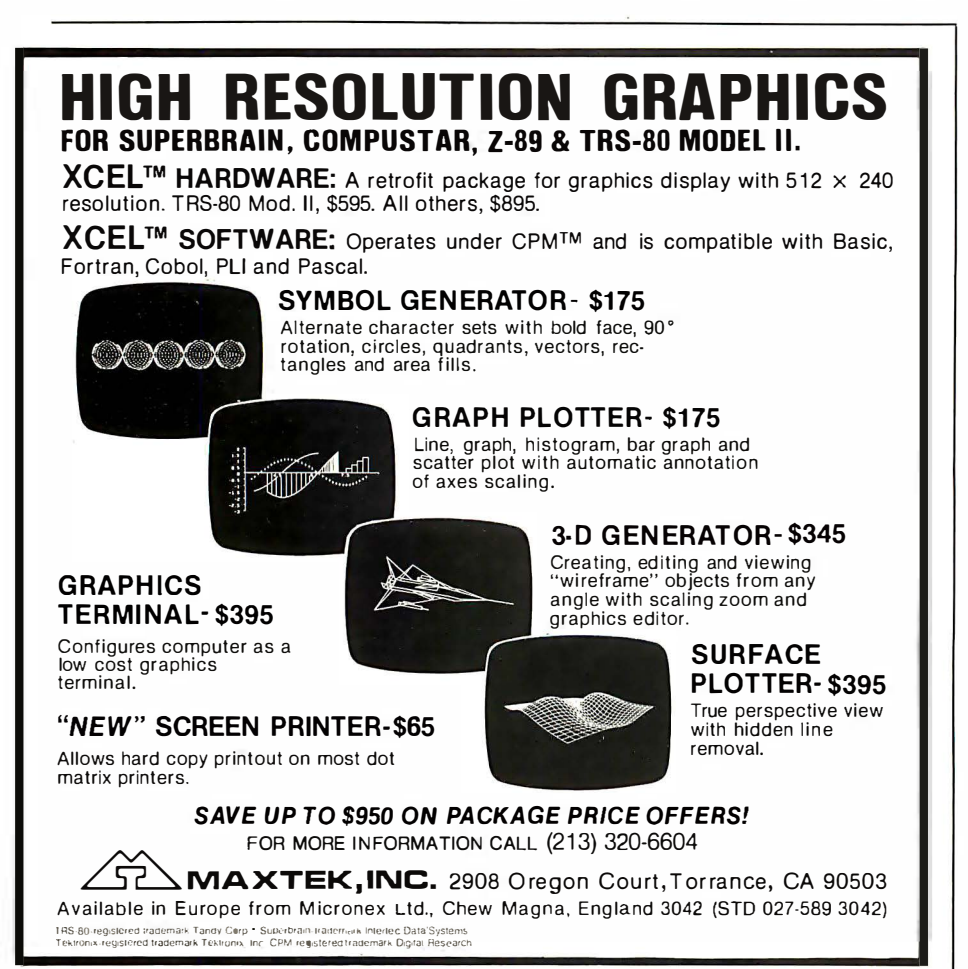

use the signal for flow control, even though it was not designed for that purpose. You can also use other lines, such as Clear To Send, for the same purpose.

Another technique for regulating data flow to a device like a serial printer is to use the ASCII (American National Standard Code for Information Interchange) control codes DCl (device control 1, often called XON) and DC4 (often called XOFF). These codes correspond to the control characters Control-Q and Control-S respectively. Some software device drivers use them to suspend and resume output to a terminal. When you use these codes for flow control on a printer, you connect the Received Data line rather than the Data Set Ready line. The printer then transmits Control-S when its buffer is full and Control-Q when it is ready for more data.

Many printer manufacturers cater to both flow-control methods. However, in practice, significant problems can arise with each of them. When the printer is connected through a modem, there is no connection between the states of the Data Set Ready lines at the two ends of the link, and so you can't use the first method, which is meant for purely local use. The XON/XOFF protocol should work fine over a telephone connection, provided the operating system you use responds quickly to the XOFF control character. While a few extra characters don't usually matter on a video display terminal, they can mean a disastrous buffer overflow for a printer. The same result may occur due to characteristics of a terminal multiplexer, which in many cases has internal character buffers that store several characters awaiting transmission. When XOFF arrives, the data to the printer will not cease immediately, even if the operating system instantly stops sending characters. In another case, if you connect your printer to the printer port provided on some terminals, you may again see a delay in the execution of the XOFF command due to the buffering going on in that unit.

Remember that RS-232C was never

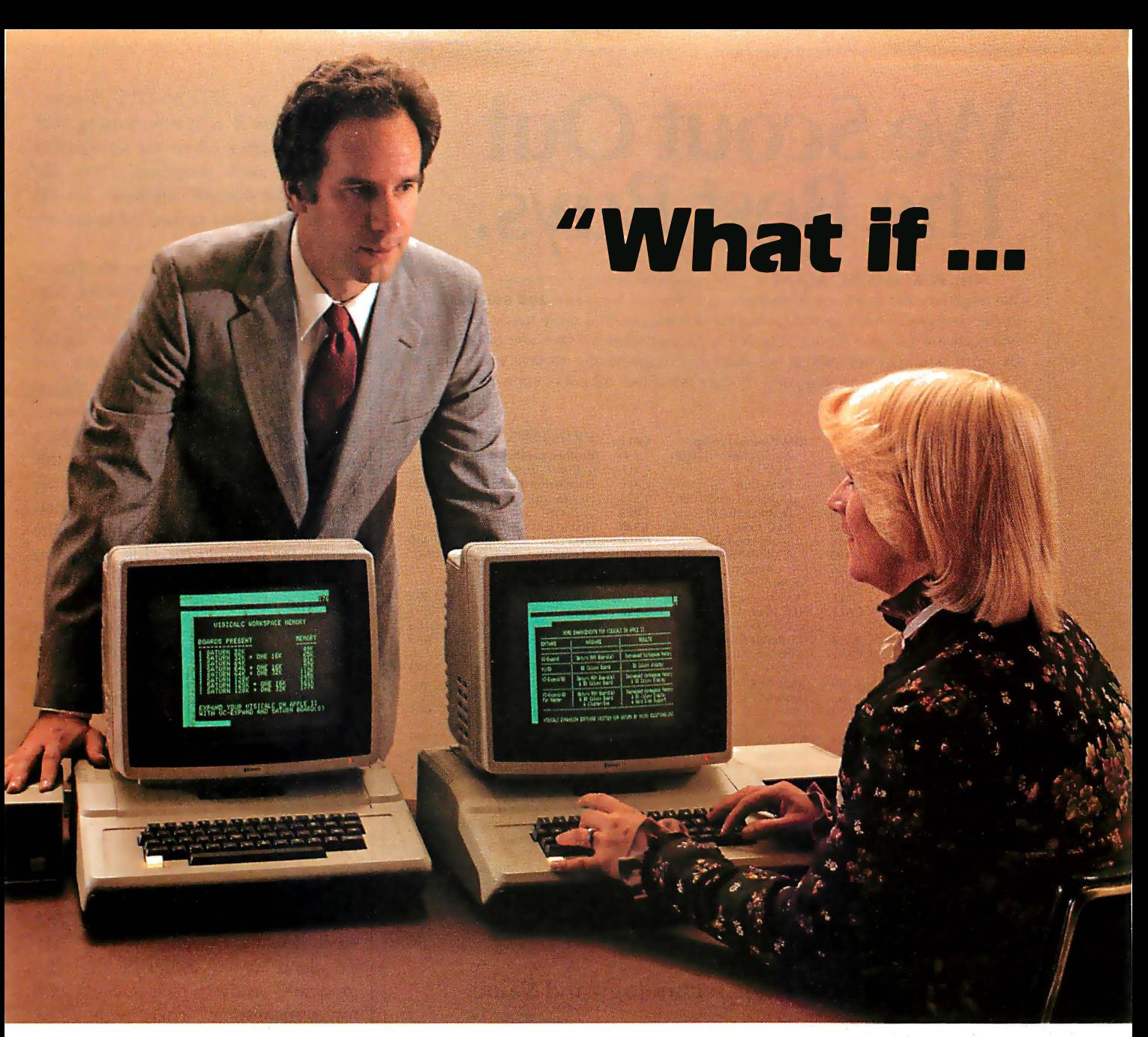

## I run out of memory?

Most people do run out of memory with only 18K VisiCalc\* workspace. But you can expand your Apple II\* to 177K VisiCalc memory! You can also get 80-column display, lower case letters, and hard disk

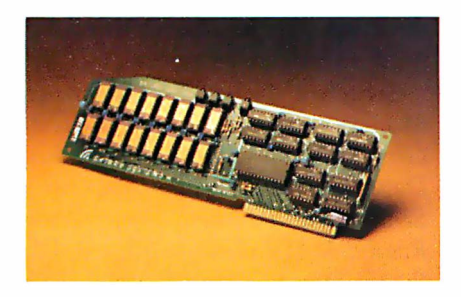

support-all without buying a bigger computer.

The Saturn expansion system for VisiCalc consists of a preboot diskette, one or more plug-in RAM boards, and an optional 80-column display board. You can put the Saturn boards in any slot. And with all that memory, our software lets you save files on more than one diskette.

Each Saturn RAM board includes additional software for other programming applications. So your BASIC, PASCAL, and CP/M programs get an extra bonus.

Ask your computer dealer for more details about the Saturn memory expansion systems. See how much bigger and better your models can become!

"VisiCalc is a registered trademark of VisiCorp. Apple II is a registered trademark of Apple Computers, Inc.

SA TURN SYSTEMS INC.

P.O. Box 8050 3990 Varsity Drive Ann Arbor, Ml 48107 1 (313) 973-8422

## We Scout Out The Best Buys.

THE PURCHASING AGENT is your computer buying company. We negotiate the purchase of millions of dollars of hardware **and software** at the best prices each year. Our buying power gives you more hardware and software for your money. Our fee is 25% of what we save you off list price. By participating in the savings, we share a common goal  $-$  to save you money.

Call us for your price on any product not listed. All prices shown include our fee.

#### COMPUTERS **IBM Personal comp.** CALL PRINTERS

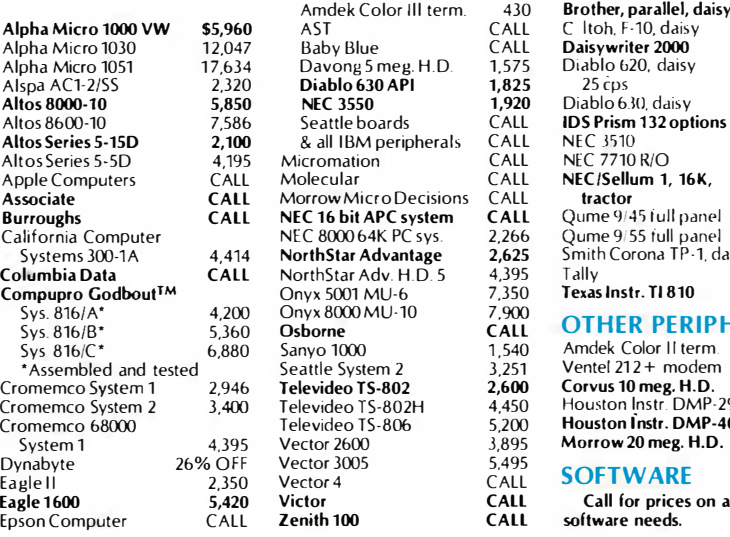

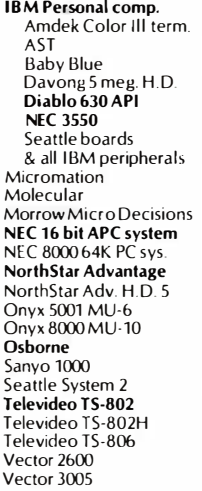

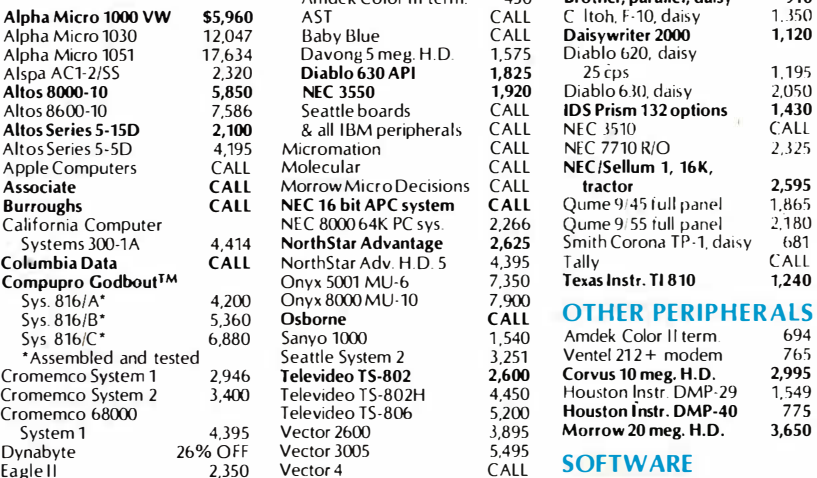

**Brother parallel, daisy** 

910

Eagle 1 600 5,420 Victor CALL Call for prices on all your software needs.

Mastercard. VISA at 3% handling fee. Prices subject to change without notice. Minimum fee \$150.

#### EXPORT SERVICES AVAILABLE.

We are agents for overseas computer dealers and disbributors. INTERNATIONAL TELEX 470851

#### On The Frontier of High Technology and Value.

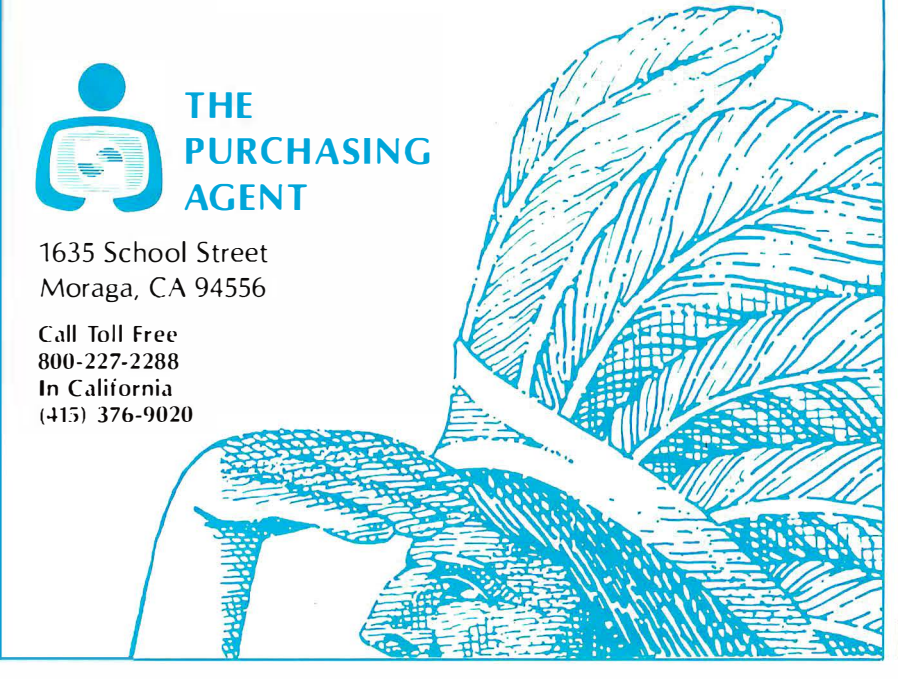

intended for DTE-to-DTE connections. Thus it is not surprising that problems arise when the standard is used for such purposes. After all, these flow-control methods are ad hoc mechanisms tacked on to an unsuitable standard.

Full-Duplex Private-Line Modemsignals used: Protective Ground, Signal Ground, Transmitted Data, Received Data, Received Line Signal Detector, and (possibly) Data Set Ready. The Received Line Signal Detector, often called Carrier Detect, says in effect, "I hear something like a modem talking to me." You use this signal to tell the computer that someone is trying to make contact on that line. You could use it to trigger the computer to generate a log-on invitation. Data Set Ready may indicate that the modem is ready and not in voice or test mode, but this is not a common practice in North American asynchronous modems.

Half-Duplex Private-Line Modemsignals used: Protective Ground, Signal Ground, Transmitted Data, Received Data, Request To Send, Clear To Send, Received Line Signal Detector, and (possibly) Data Set Ready. Request To Send and Clear To Send control the transmission direction in the half-duplex operation. The computer generates Request To Send when it wants to transmit. The Clear To Send signal indicates that the . modem is ready to receive characters for transmitting. There will be a delay-typically 200 milliseconds (ms)-between the Request To Send signal from the computer and the Clear To Send handshake, because the modem must generate the carrier waveform and allow it to stabilize. When the transmission finishes, the computer drops Request To Send, ·causing the modem to turn the transmitter off. To ensure that both ends of the link cooperate in choosing the direction of the transmission, you need a software protocol.

Switched Network Auto-Answer Modem-signals used: Protective Ground, Signal Ground, Transmitted Data, Received Data, Request To Send, Clear To Send, Data Terminal Ready, Ring Indicator, Received Line Signal Detector, and (possibly) Data

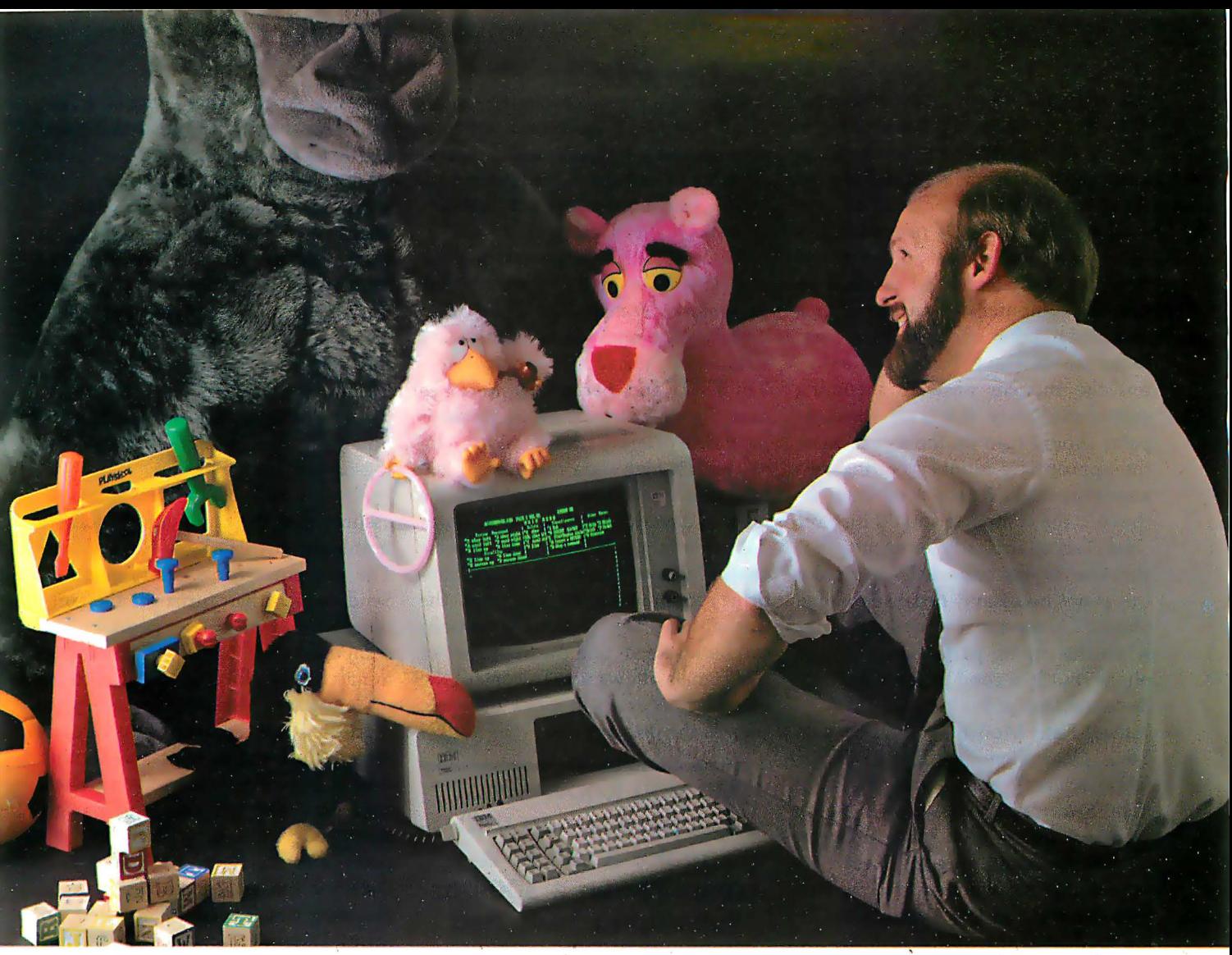

### This Programming professional deserves a lot more from his personal computer.

He's earned it. As a seasoned professional, he's learned to master some of the world's most advanced programming tools. Tools specially designed to meet the everyday demands of programming experts.

But as the owner of a personal computer, he's come to expect less. Less performance. Less sophistication. And less flexibility.

#### Why should programming a personal computer be any different?

Prior to the announcement of micro/ SPF'M development software, experienced programmers felt programming a personal computer was a lot like playing with a toy. You couldn't take it seriously.

But today, there's micro/SPF™ a solution to elementary program editing tools now offered with most micro-computers.

With micro/SPF<sup>™</sup> you get the same procedures and commands experienced programmers are accustomed to using at work. By mimicking features found in

standard SPF software, micro/SPF™ provides all the sophisticated utilities programming professionals expect.

#### Programming experts can take advantage of skills they've spent years perfecting.

Now, for the first time, mainframe software is available for personal computers. SPF screens are fully reproduced in logical sequence and each screen is formatted identical to those found in the SPF system.

In addition, micro/SPF™ comes equipped with the same primary and line commands, tutorial messages and program editor (with program function keys) experienced programmers are used to.

Programming professionals who've spent years perfecting the art of writing sophisticated code deserve to work with state-of-the-art tools, not toys. Find out how micro/SPF<sup>™</sup> can help you do workcompatible programming on your personal computer today!

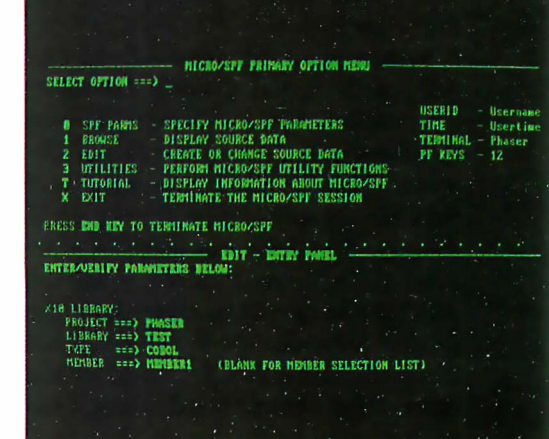

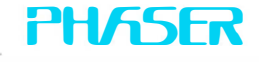

PHASER SYSTEMS, INC 50 WEST BROKAW ROAD SAN JOSE, CA 95110

Set Ready. Here, the additional signals are Data Terminal Ready, which shows that the computer is ready to receive calls, and Ring Indicator, which signals that the modem has received a new call. The Ring Indicator signal goes up and down as the telephone bell rings so that the computer can answer after a specified number of rings. If the computer leaves Data Terminal Ready on, the modem answers incoming calls immediately. If it is off, the computer should turn on the signal, after the appropriate number of rings, to answer the call. At the completion of the call, the computer should turn off Data Terminal Ready to ensure that the line is disconnected. Normally this is not necessary, because the line should disconnect automatically when the calling party hangs up the phone, but it is good practice to force disconnection at both ends.

Dual-Rate Modems-extra signals used: Data Signaling Rate Selector (DTE source) and Data Signaling Rate Selector (DCE source). Some modems allow switching between two transmission speeds. These two signals control whether the modem uses the high or low speed. Usually the modem at the calling end sets the speed for the connection. In this case, the calling computer uses the Data Signaling Rate Selector (DTE source) to determine the line speed. The calling modem signals the speed to the answering modem; which informs the called computer by setting Data Signaling Rate Selector (DCE source) appropriately.

Synchronous Modems-Extra signals used: Signal Quality Detector, Transmitter Signal Element Timing (DTE source), Transmitter Signal Element Timing (DCE source), and Receiver Signal Element Timing (DCE source). Synchronous modems provide a clock signal along with the data: In the case of received data, the modem provides the Receiver Signal Element Timing (DCE source) or the clock. For transmitted data, the modem may still provide the clock signal on Transmitter Signal Element Timing (DCE source). Or the computer equipment (DTE) may generate a timing signal instead, called Transmitter Signal Element Timing (DTE source). Synchronous modems also provide a signal which shows whether or not there is a high probability of an error in the received data (Signal Quality Detector).

Modems with Primary and Secondary Channels-extra signals used: Secondary Transmitted Data, Secondary Received Data, Secondary Request To Send, Secondary Clear To Send, and Secondary Received Line Signal Detector. Some modems provide a primary transmission channel with a high data rate (e.g., 1200 bps) and a secondary channel in the reverse direction with a much lower data rate (e.g., 75 bps). The reverse channel allows you to listen and confirm reception or to interrupt the transmitter. The channel directions can be reversed, and the above set of five signals allows you to control the secondary channel in much the same way as the primary one.

Do you know what happens when you make a call to a computer on a 300-bps full-duplex switched line?

#### A Scenario

The following sequence of events, illustrated in table 3, will show you what happens when you make a call to a computer on a 300-bps fullduplex switched line. To begin, the computer expects a call and so it leaves Data Terminal Ready on, which in turn sets the computer's modem ready to answer a call as soon as one is received. When this happens, the computer sees Ring Indicator (which it can ignore because Data Terminal Ready is already on) and Data Set Ready (the signal for the computer to generate Request To Send). In the preceding section, I explained Request To Send and Clear To Send in the context of half-duplex calls. In fact, full-duplex modems use them also. Request To Send commands the modem to turn on its transmitter. After a short delay, the computer sees Clear To Send and ig-

nores it. At the other end of the line, you hear the carrier signal and either push the data button (on a data set) or put the telephone handset onto the acoustic coupler. Now your modem's transmitter turns on, producing its own carrier whistle. When the modem at the computer end hears this, it turns on Received Line Signal Detector. Upon receiving this signal, the computer begins sending data. Many operating systems, however, ignore this signal and simply wait for you to send a character to begin the log-on process.

At the end of the transmission, assume that the computer decides to terminate because you logged off. · The computer turns off Request To Send, which then turns off the computer's modem carrier signal. The computer then turns off Data Terminal Ready, forcing the line to be disconnected. Meanwhile, in your modem, Received Line Signal Detector goes off and generates a warning note to you. You replace the handset, ensuring that the line disconnects from your end also. When the computer sees its Received Line Signal Detector turn off, it knows that the disconnection is complete, and so raises Data Terminal Ready in preparation for the next call.

#### RS-232C and RS-449: What's the Difference?

RS-232C is being superseded by a new standard, RS-449. Technically, the major differences between them result from RS-449's using improved electrical-transmission standards. To explain these improvements, I will first describe the electrical specifications of RS-232C.

An RS-232C transmitter generates a voltage of above  $+5$  volts (V) to signal one line condition, called Space, and a voltage of below  $-5$  V to signal the other condition, called Mark. To produce these voltages, you generally use a power supply of ± 12 V. A receiver recognizes voltages of above  $+3$  V as Spaces and voltages of below  $-3$  V as Marks (see figure 1). When a signal changes from one condition to the other, it can spend, at most, 4 percent of a bit period (the duration of a bit: 2

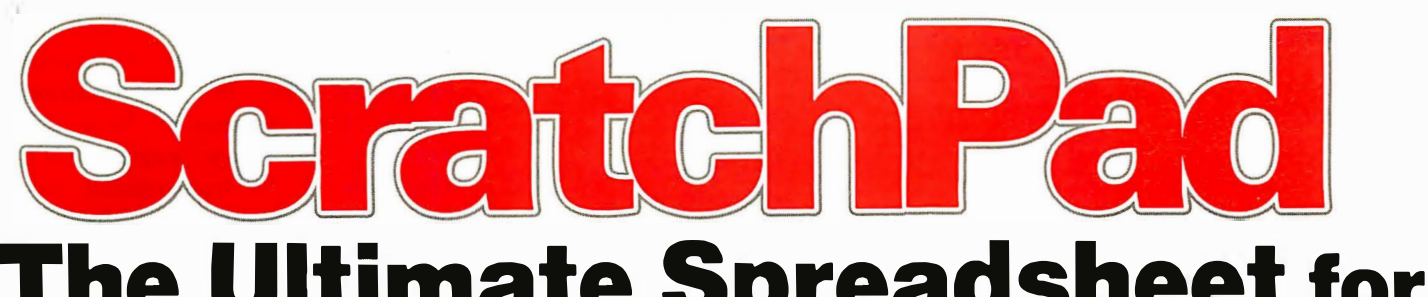

## The Ultimate Spreadsheet for CP/M-86; IBM PC DOS; and CP/M®

#### The Ultimate Spreadsheet? YOU BET!

Packed with more important features and performance than any other spreadsheet, Scratch Pad is perfect for "what if" analyses and financial modeling of all kinds.

The features tell the story:

#### Flexible Spreadsheet

A Scratch Pad innovation. Now you can design the spreadsheet to fit your application, rather than redesigning your application to fit the spreadsheet. For example, if you need a worksheet that is extremely wide but not very deep, Scratch Pad can do it. The matrix dimensions are up to you.

#### Virtual Memory

Another ScratchPad innovation. When your computer runs out of memory in RAM, your disk drives act as backup memory for additional spreadsheet data. (This is something the VisiCalc and SuperCalc people don't talk about in their ads. They can still run out of memory!)

ScratchPad with a hard disk on the IBM PC, for example, allows in excess of 20,000 entries! NEVER see those disastrous OUT OF MEMORY messages again.

#### Consolidation

This lets you combine several spreadsheets, adding or averaging the numeric data. It is especially useful to businesses that want to combine data from several departments, or add or average spreadsheets from different months or years. Just another reason why ScratchPad is the ultimate spreadsheet.

Circle 398 on Inquiry card.

These features and many others make Scratch Pad the most powerful spreadsheet available! So, find out why we call Scratch Pad the Ultimate Spreadsheet. Write: Scratch Pad Information, SuperSoft, Box 1628, Champaign, IL 61820.

#### This is what others are saying:

Small Business Computers, July/August '82 "In our opinion Scratch Pad is an excellent business-oriented spreadsheet program, easy to learn, easy to use, and well documented."

InfoWorld, Sept. 6, '82 "Scratch Pad ... (is designed) for users who want entry simplicity and fast answers."

Business Computer Systems, Sept. '82 ... a new memory innovation from SuperSoft... Scratch Pad('s) virtual memory can accomodate an essentially unlimited number of entries by tapping the disk drive for secondary memory.

Available for IBM PC DOS, CP/M-86and CP/M. ScratchPad: \$295.00 (Requires 96K with PC DOS, 64K with  $CP/M-86$ , and 56K with  $CP/M$ <sup>\*</sup>

Japanese Distributor: ASR Corporation International, 3-23-8, Nishi-Shimbashi, Minato-Ku, Tokyo 105, Japan. Tel. (03)-4375371 Telex: 0242-2723.

European Distributor: Micro Technology Ltd., 51 The Pantiles, Tunbridge Wells, Kent, England TN2 5TH. TEL. 0892-45433. Telex: 95441 M icro-G. \*Additional memory recommended for optimal performance of all features.

IBM Personal Computer is a trademark of International Business Machine Corp.

CP/M and CP/M-86 are registered trademarks of Digital Research. VisiCalc is a registered trademark of VisiCorp. SuperCalc is a registered trademark of Sorcim.

 $\boldsymbol{\Omega}$ 

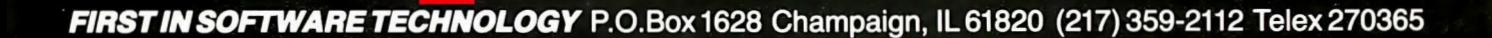

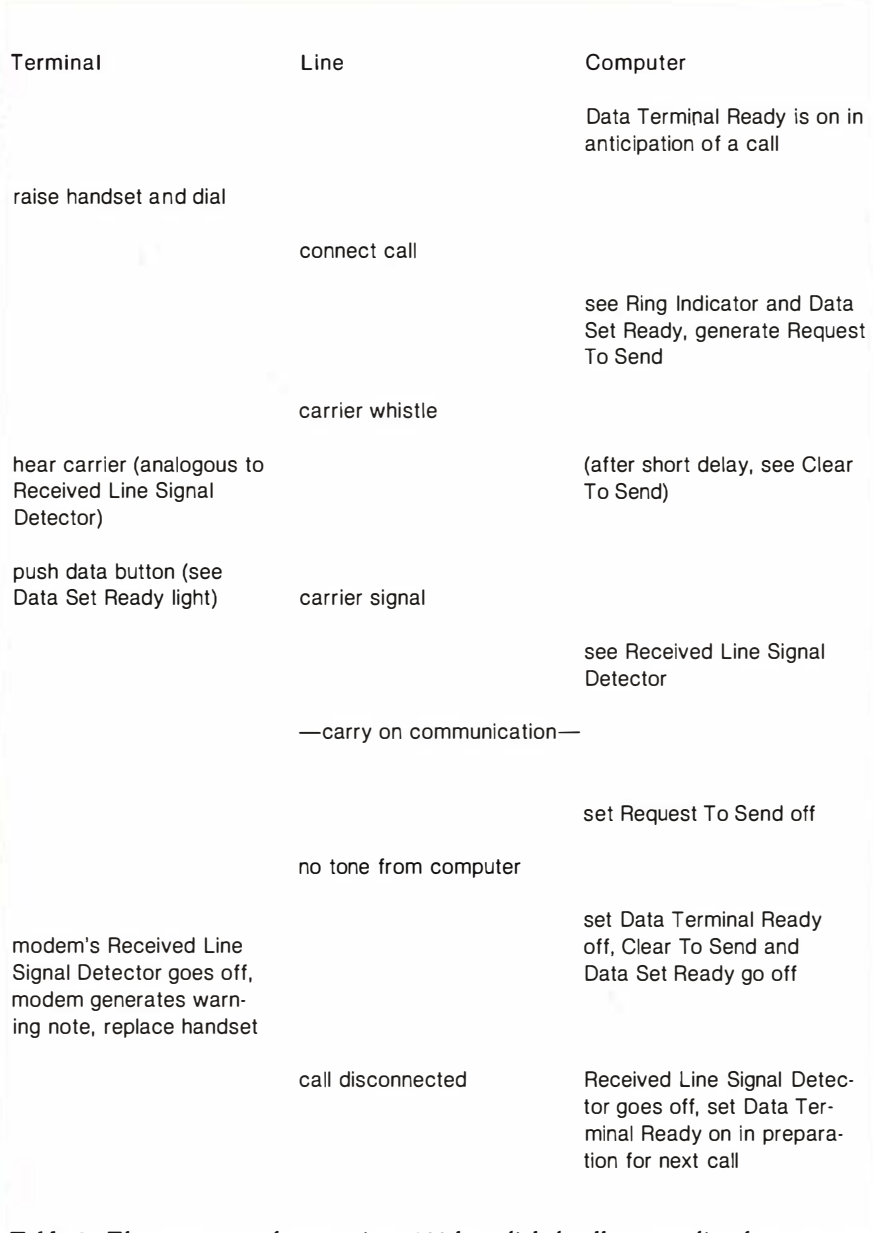

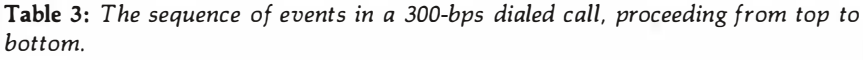

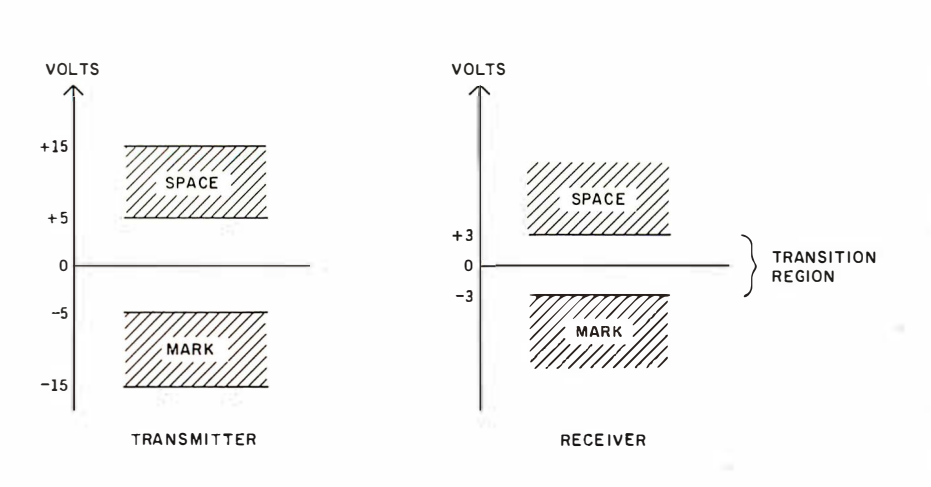

Figure 1: RS-232C signal levels.

microseconds at the maximum speed of 19,200 bps) in the transition region. This requirement limits the amount of stray capacitance allowable in the transmission link because capacitance smooths out sharp transitions. RS-232C specifies that the capacitance must not exceed 2SOO picofarads (pF); and, because ordinary cables have a capacitance of 40 or SO pF per foot, RS-232C limits cables to SO feet.

A second difficulty of RS-232C is its grounding arrangements with two separate lines: Protective Ground and Signal Ground. Unfortunately the standard does not state clearly how these signals are to be used. In many implementations, the Protective Ground is simply not connected.

Grounding for distributed analog systems is a notoriously difficult subject. To give you a simple idea of the problems that could occur, imagine an RS-232C link between two pieces of equipment where Protective Ground is not connected but where Signal Ground is connected to the earth at both ends (this is quite a common arrangement). Different ground potentials at the ends of the link cause a ground current to flow through the Signal Ground wire. The inevitable resistance in this wire insures that a potential difference between the Signal Grounds exists that could, if large enough, cause the data to be received incorrectly.

The obvious way to overcome ground potential differences between the transmitter and the receiver is to send the signal differentially on two wires. The difference between the voltages on the wires determines whether a Mark or a Space is read. This is how RS-422A works, and you may recall that this technique is known as balanced transmission. Figure 2 shows an RS-422A signal, carried on a twisted pair of wires. A balanced transmission would use two of these signals.

Of course, you can regard even RS-232C as transmitting a signal differentially, with the difference being between the signal-wire voltage and the ground-wire voltage. What makes this approach inferior is that the ground wire actually connects to the

# IN AGINE LIGO

 $CDD$ 

## CAPTURET

#### Completely Redesigned. Now, the Grappler + •

The original Grappler was the first graphics interface to give you hi-res screen dumps from your keyboard. The new Grappler + with Dual Hi-Res Graphics adds flexibility with a side-by-side graphics printout of page 1 and page 2.

NOW WITH

VEW ?

The Grappler + can now be used with the Apple® Dot Matrix, the Okidata 84, and is Apple Ill compatible: ln addition, the IDS Grappler + is currently available with color capability, including color graphics screen dumps.

The imitations are many, so insist on the #1 Apple graphics interface on the market. Insist on the Grappler + . Available now at most Apple dealers.

\* Requires additional software driver. • " Requires graphics upgrade.

CPM is a registered trademark of Digital Research, Inc. Apple is a registered trademark of Apple Computer, Inc.

Cirapplet +

The Grappler + Features: • Dual Hi-Res Graphics • Printer Selector Dip Switch • Apple Ill Compatible\* • Graphics Screen Dump • Inverse Graphics • Emphasized Graphics • Double Size Picture • 90° Rotation • Center Graphics • Chart Recorder Mode • Block Graphics • Bell Control • Skip-over-perf • Left and Right Margins • Variable Line Length • Text Screen Dumps. The Grappler + also works with

Pascal and CPM. The Grappler + interfaces with the following printers:

• Anadex • Apple Dot Matrix • Centronics 122 · C. Itoh ProWriter · Epson MX-70, MX-80\* \*, MX-80F/T\* \*, MX-100 · IDS 460, 560, Prism 80 and 132, Microprism • NEC 8023 •Okidata 82A \* \*, 83A\* \*, 84.

#### Orange ffiicro inc.

1400 N. Lakeview, Anaheim, CA 92807 U.S.A. (714) 779-2772 Telex: 183511 CSMA Foreign Dealer Inquiries Welcome

Circle 309 on inquiry card. © Orange Micro, Inc. 1982

Circle 301 on inquiry card.

**TBM** personal computer UCSD p-System™ Version IV. l

NCI now offers Version IV .1 which includes :

- RAMdisk
- Subsidiary Volume Support
- 8087 Numeric Coprocessor Support
- FASTER Long Integers (2x)
- FASTER Floating Point (3x)
- 25% greater floppy storage
- Floppy Write Verification
- Asynchronous Serial 1/0
- Extended memory codepool
- 8086/87/88 Macro Assembler
- 8087 Native Code Generator
- program caller unit
- generalized sort unit
- 32 bit seek
- FASTER Seek
- FASTER Turtlegraphics
- Adaptable Support
- PC DOS Filer Utility
- Background Spooler

Also available

- PFAS Pascal File Access System
- Hard Disk Support
- Advanced Systems Editor
- Sprinter text formatter
- QuickiSAM/PascallSAM/SuperDB
- QuickForm/PascalForm

Available for

- IBM pc
- Victor 9000

TM Regents University California TM IBM Corporation

For more information call

Network Consulting Inc. Discovery Park Suite 110-3700 Gilmore Way Burnaby, B.C. Canada V5G 4M1 604-430-3466

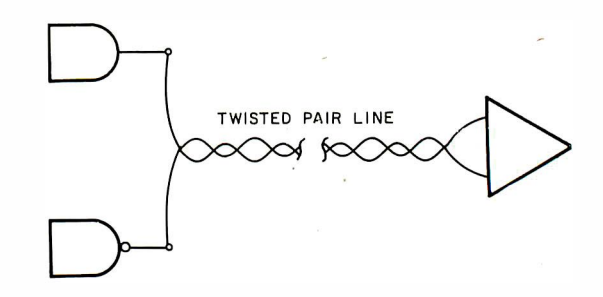

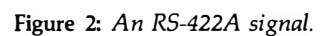

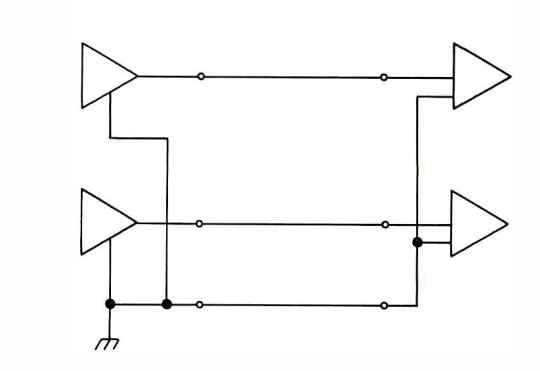

Figure 3: Two RS-423A signals.

ground at each end. Then if the ground potentials differ, the ground wire carries a substantial current. The amount of the current depends on the ground-potential difference and the electrical resistance of the ground wire. This current makes the potential of the ground wire different at each end. The RS-422A grounding requirements are much less critical than those of the RS-232C because the standard does not use ground as a voltage reference. Therefore, the use of the Signal Ground wire, which connects the grounds at each end of the link, is optional.

The third major difference between RS-422A and RS-232C is the transition region between Mark and Space states. This is only 400 millivolts  $(mV)$  in RS-422A, whereas it is 6 V in RS-232C. With the elimination of the ground-potential problem, the use of such a narrow region becomes possible. If the difference signal between the two wires is positive and more than 200 mV, the receiver reads a Mark, while if it is negative and more

than 200 mV, the receiver reads a Space. This approach allows suitable transmitters and receivers to be implemented with just the normal  $\pm$  5-V power supply.

Because of the much smaller transition region, RS-422A transmitters will not drive RS-232C receivers correctly. This incompatability poses such a serious disadvantage that the EIA introduced the RS-423A standard, which you can use with both RS-449 and RS-232C. This standard is not just an interim measure, however, for RS-423A does not use two wires for each signal as RS-422A does and thus is more economical. You can see two RS-423A signals in figure 3. Each direction uses a common return path that connects to ground at one end of the link only, the transmitter end. The receiver judges whether a Mark or Space is present by examining whether the signal wire is negative or positive with respect to the common return. Because this return path does not connect to ground in the receiver, the

## **VISUAL** presents ergonomic elegance and<br>high performance in a low-cost terminal.

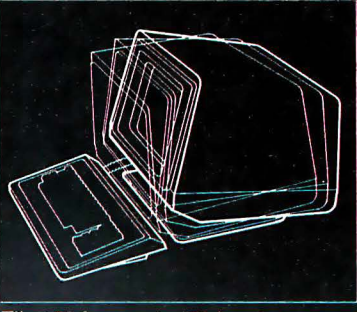

Tilt: 10° forward, 15° backward

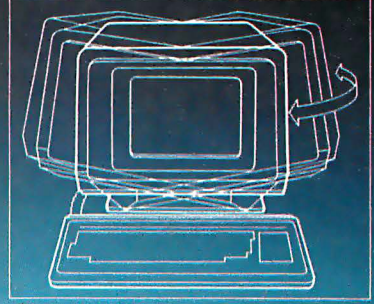

**Swivel: 270°** 

**\$695 list** 

Calculation of Chancer

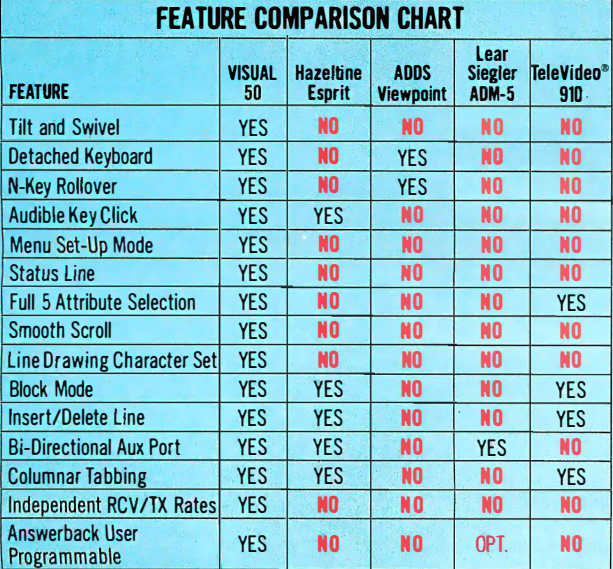

The VISUAL 50 represents a new approach in low cost terminals. Although it costs drastically less, it offers the. features you expect from the high priced units.

For example, the VISUAL 50 enclosure is ergonomically designed in light weight plastic and can easily be swiveled and tilted for maximum operator comfort. A detached keyboard, smooth scroll, large  $7 \times 9$  dot matrix characters and non-glare screen are a few of the many human engineering · features normally offered only on much higher priced terminals.

Another distinctive feature of the VISUAL 50 is its emulation capability. VISUAL 50 is code-for-code compatible with the Hazeltine Esprit,'" ADDS Viewpoint,'" Lear Siegler ADM-3A'" and DEC VT-52." Menu driven set-up modes in non-volatile memory allow easy selection of terminal parameters.

And you're not limited to mere emulation. As the chart shows, the VISUAL 50 has features and versatility the older, less powerful low cost terminals simply cannot match.

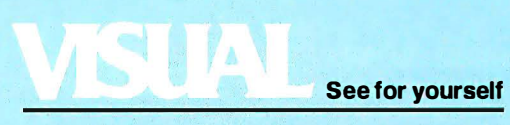

Visual Technology Incorporated 540 Main Street, Tewksbury, MA 01876 Telephone (617) 851-5000. Telex 951-539

Circle 428 on Inquiry card.

# The Ultima

55555

9638

#### ComboPluš

**Maximum 6 Functions (with memory)** • 64K-256K Parity Memory • Clock Calendar (std.) • IBM Compatible Async Port (opt.) • IBM Compatible Printer Port (opt.) • SuperDrive" included (disk emulator prog.) · SuperSpool" included (print spooler prog.)

SuperSpool

MegaPak option to 512K

Serial #1

**Clock** 

**Printer** 

Serial #2

64K-256K **Memory** 

Other products available for IBM PC: 1) 2780/3780 Bisync Emulation Package; 2) Advance Communication Card (Async, Bisync, SDLC, HDLC); 3) Expansion Parity Memory (64K-256K); 4) Disk++ (memory, Async & disk host adaptor); 5) Original Memory Combo; 6) Async Communication Card (1 or 2 ports); 7) Wire Wrap Card<br>13.1" x 4"); 8) Extender Card; 9) 327X Emulation. AST products are now available from your local Computerland stores and selected dealers throughout the U.S. IBM is the registered trademark of International Business Machines.

 $OULO-$ 

 $\pi$   $\pi$ 

*M (Bezza*<br>M58167AN

# Add-On Cards<br>PC are Here!

 $-205$ 

 $\frac{dQ}{dA}$ 

Ne C206<br>041640

DATEAU

MEL 206

New 205

#### I/O Plus

**Maximum 6 Functions (no** memory) • Clock Calendar (std.) • IBM Compatible Async Port #1 (std.) • IBM Compatible Async Port #2 (opt.) • IBM Printer Port · SuperDrive included (disk emulator prog.) · SuperSpool included (print spooler prog.)

#### MegaPluš

PA-

 $\overline{0.85 - 0.7728 - 0.0756}$ 

Maximum 8 Functions . 64K-512K\* Parity Memory . Clock Calendar (std.) • IBM Compatible Async Port #1 (std.) • IBM Compatible Async Port #2<br>(opt.) • IBM Compatible Printer Port (opt.) • \*512K with MegaPak" option · SuperDrive included (disk emulator prog.) • SuperSpool included (print spooler prog.) • Split memory addressing • Patent Pendina.

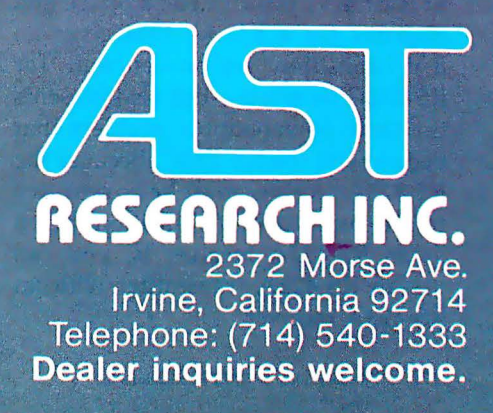

Circle 3 on inquiry card.

**DCIE** 

WODEL<br>HODEL 03-01138

 $\mathbf{r}$ 

NES TAR

1000000

misë **DESS.**  WHIPPLE

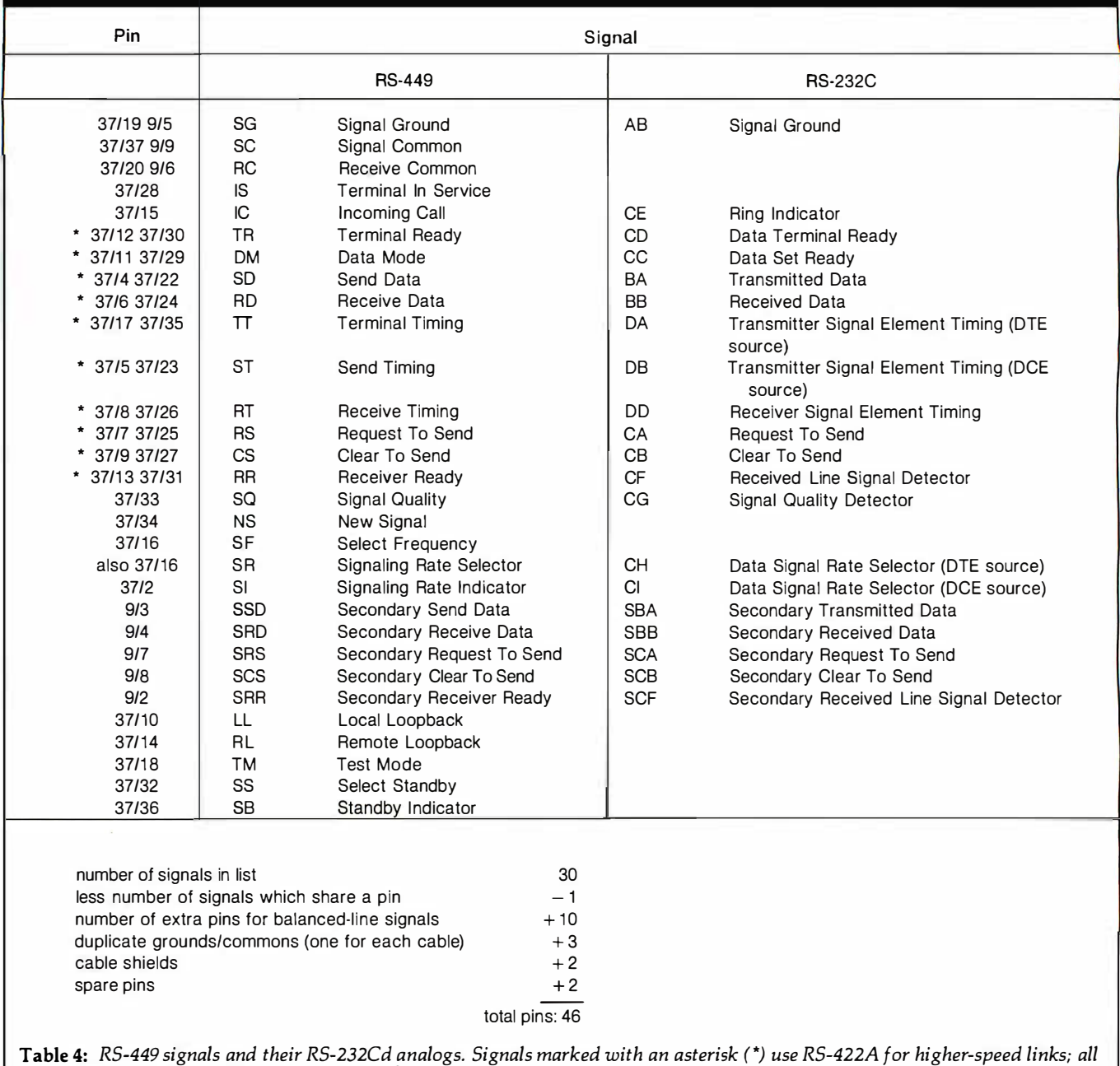

other signals use RS-423A.

problem of ground currents does not arise.

For an RS-423A transmitter, the voltage difference between the signal line and the common return must be at least 4 V, positive for a Space and negative for a Mark. This gives an 8-V transition region-enough for RS-232C receivers-but also presents the same power-supply problem that occurs with the RS-232C. Because the RS-423A receiver must be as sensitive to the same 400-mV transition region as an RS-422A receiver is, you can use an RS-422A transmitter with an RS-423A receiver.

#### RS-449 Signals

It's obvious that RS-449 provides few functional advantages over RS-232C except those stemming from the new electrical transmission methods. Table 4 shows all RS-449 signals, together with the corresponding RS-232C signals. Notice the similarity between the new and old standards. The major differences are in the grounding arrangements (Signal Common and Receive Common) and testing facilities. Apart from these, only a few miscellaneous signals have been added. All signals shown in the table use the RS-423A transmission stan-

dard except the 10 asterisked ones, which may optionally use the RS-422A for higher-speed links. (Two wires are specified for each of these.) The signals are divided between a 37-pin and a 9-pin connector, and the ground and common signals are transmitted separately for each cable. Many applications will not need the smaller cable, for it only contains signals relevant to the secondary channel.

#### The Current-Loop Interface

Now that I have described the electrical specifications for RS-232C, it is

 $r =$  New items

**ASHTON-TATE** dBASE II... call for price (\$4??)

Handbook

#### CRAIR

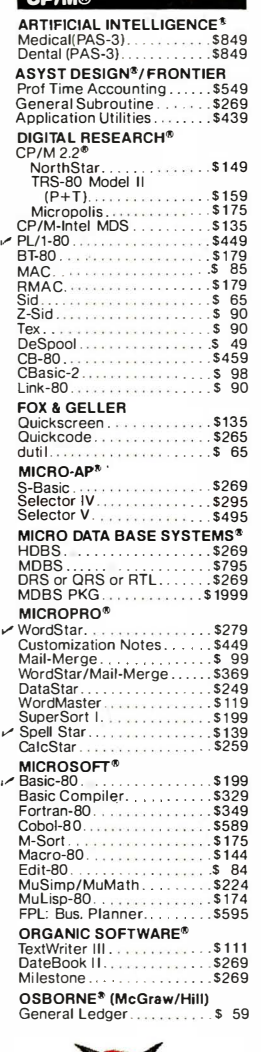

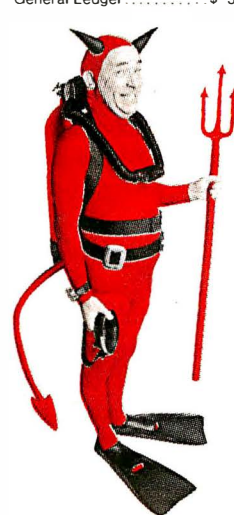

#### **SAVE \$255 ON PRODUCTIVITY PAC #3!**

Everything you need: a wordprocessor, spreadsheet and<br>database. And a phenomenally low, low price!

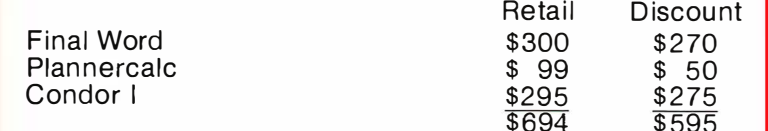

#### **SPECIAL COMBINATION PRICE: \$439**

 $\blacksquare$ 

Ń

F س  $\frac{c}{2}$ 

Š

 $\frac{V}{C}$ 

Ñ

Offer good to the end of the month of publication of this magazine. Call for our other PAC prices.

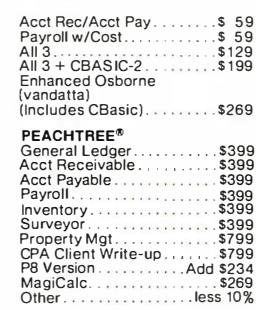

#### $5.349$

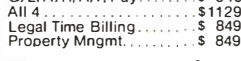

### STRUCTURED SYSTEMS\*<br>Business Packages,<br>Call for Price

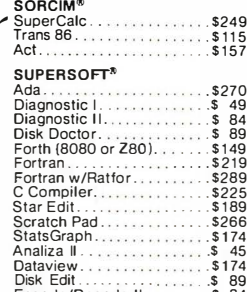

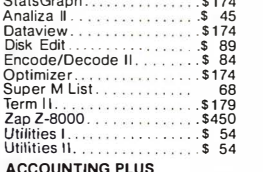

ACCOUN<br>1 Module \$385

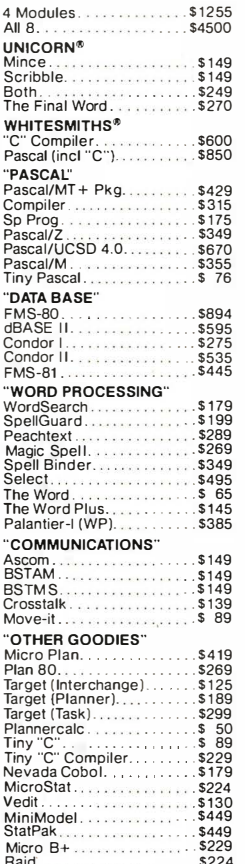

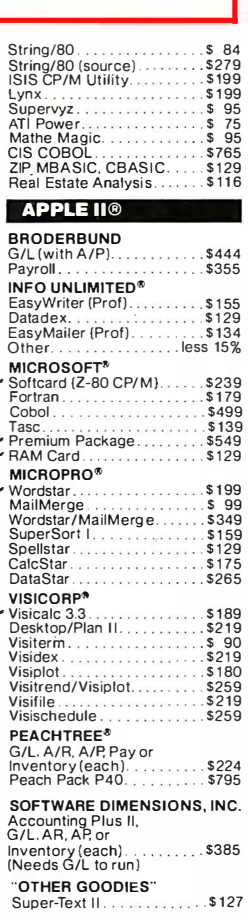

پر

م

م

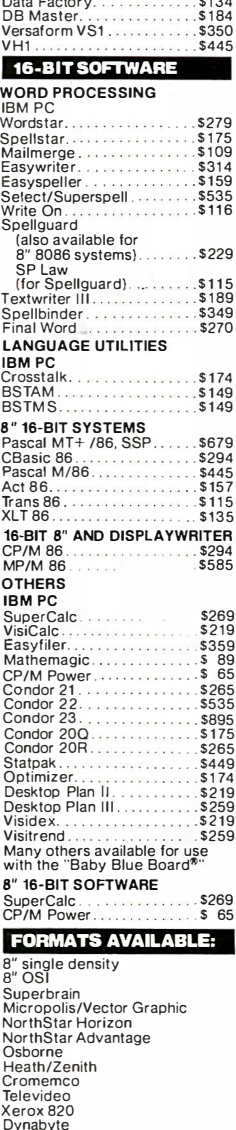

 $B = 1.1$ 

 $\check{\phantom{a}}$ 

 $\overline{\phantom{a}}$ 

Regular

### Dynabyte<br>Hewlett-Packard 125<br>NEC<br>Eagle<br>Apple II/III

Apple II/III<br>Otrona<br>TRS-80 Model I/II/III<br>DEC VT-180<br>Altos<br>CP/M-86<br>IBM PC

#### **LOWER PRICES, COME** L OR HIGH WATI ER. E ORDERS ONLY . CALL TOLL FREE . VISA . MASTERCHARGE

U.S. 1-800-421-4003 · CALIF. 1-800-252-4092

Outside Continental US-add \$10 plus Air Parcel Post • Add \$3.50 postage and handling per each item<br>• California residents add 6%% salestax • Allow 2 weeks on checks. C.O.D.\$3.00 extra • Pricessubject to change<br>without noti CP/M is a registered trademark of DIGITAL RESEARCH, INC.

#### THE DISCOUNT SOFTWARE GROUP

6520 Selma Ave. Suite 309 · Los Angeles, Ca. 90028 · (213) 837-5141

Int1TELEX499-0446 DISCSOFT LSA • USATELEX194-634 (Attn: 499-0446)<br>TWX910-321-3597 (Attn: 499-0446)

Circle 150 on inquiry card.

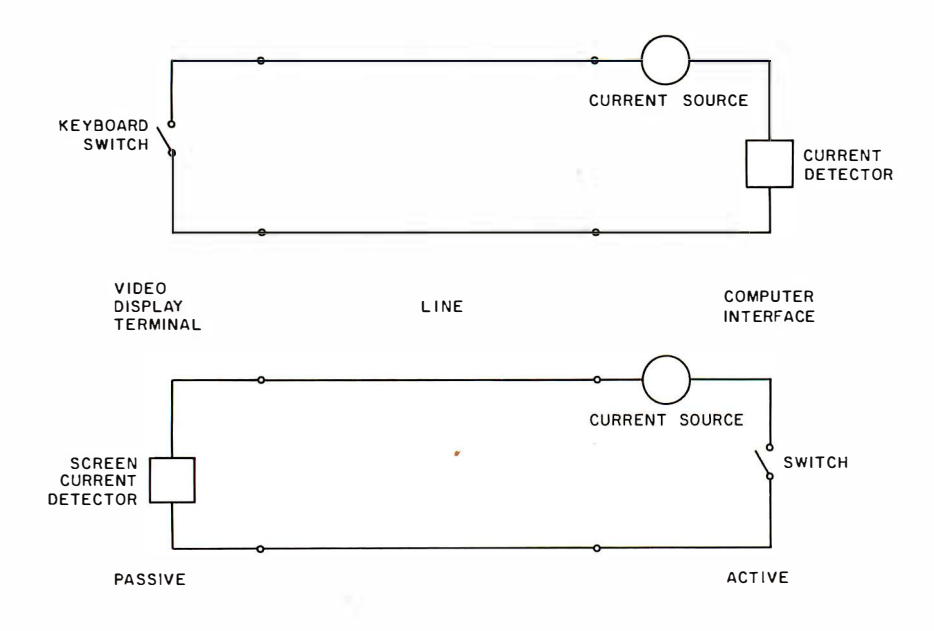

Figure 4: Computer-to-terminal interface using current loops.

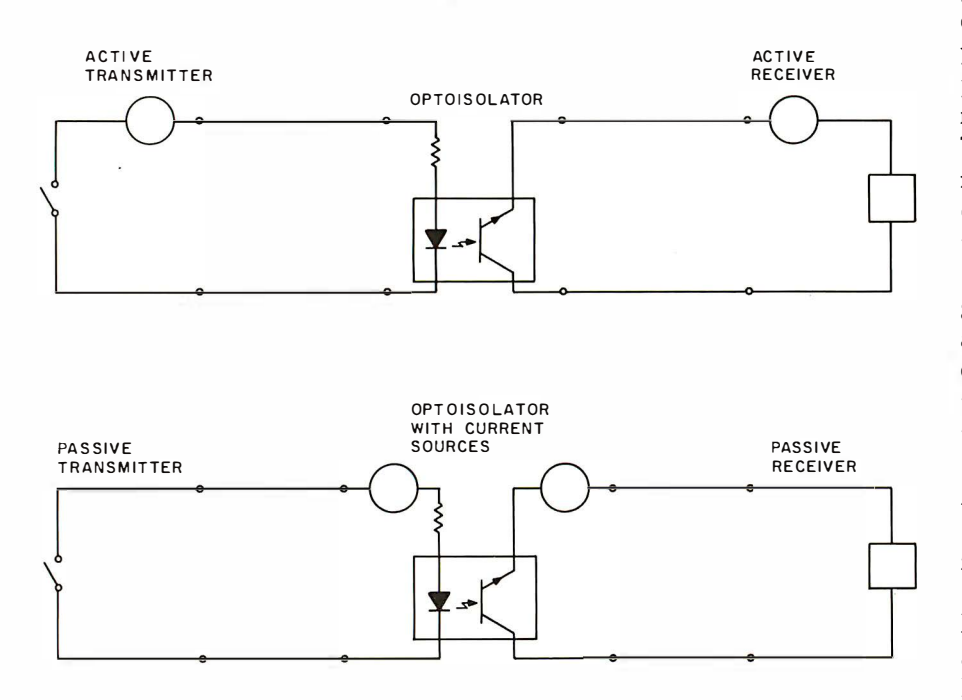

Figure 5: Active-to-active and passive-to-passive converters.

worth looking at the current-loop interface in more detail. Although this interface does not represent a proper standard, many low-cost microcomputer systems are using current loop because it eliminates the need for special power supplies. The currentloop interface is not a modem interface, as RS-232C and RS-449 are. It generally contains just the transmitand receive-data signals. However, it can drive signals at reasonable speeds over respectable distances (9600 bps over 1500 feet), which makes it useful for directly connecting terminals to computers.

The idea of the current loop is to switch a current on and off. The active side of the line generates the current, while the passive side switches or detects it. Either the receiver or transmitter can be active. This gives

you four possibilities: Active Receiver, Active Transmitter, Passive Receiver, and Passive Transmitter. Because of the convenience of locating the power supply at just one end of the link (usually the computer), you will find all four of these signals in a single computer-to-terminal connection. You can see this arrangement in figure 4.

Unfortunately, this convention introduces the need for active-to-active and passive-to-passive converters. It is obvious that each link must have one active component (otherwise there is no current to switch), and it is also true that a link may have only one active component, at least in most implementations. Hence, if you want to connect a passive terminal directly to another passive terminal, you must put a passive-to-passive converter in between. Similarly, if you want to connect an active computer to an active computer, you will need an active-to-active converter. These converters are easy to implement and are shown in figure 5. The optoisolator provides complete electric isolation between the two sides, thus eliminating any problems with ground potential differences. The active-to-active converter does not even need a power supply, although the passive-to-passive must have one to generate the current.

#### Automatic Calling Units

None of the standards examined so far support the automatic placement of calls by a computer. RS-232C and RS-449 provide specifications . for answering calls, but not for dialing. For this there is another standard, RS-366 (CCITT V.25) for automatic calling units. Making a telephone call can be quite complicated, although most of us are so used to it that we don't think about the complexity. The computer must be able to determine whether the line is free, figuratively take the phone off the hook, await the dial tone, present the telephone number, and detect and decipher the various audio signals that the telephone network uses to indicate the status of a call (the dial tone, the busy tone, the ringing tone, and the number-unavailable tone).

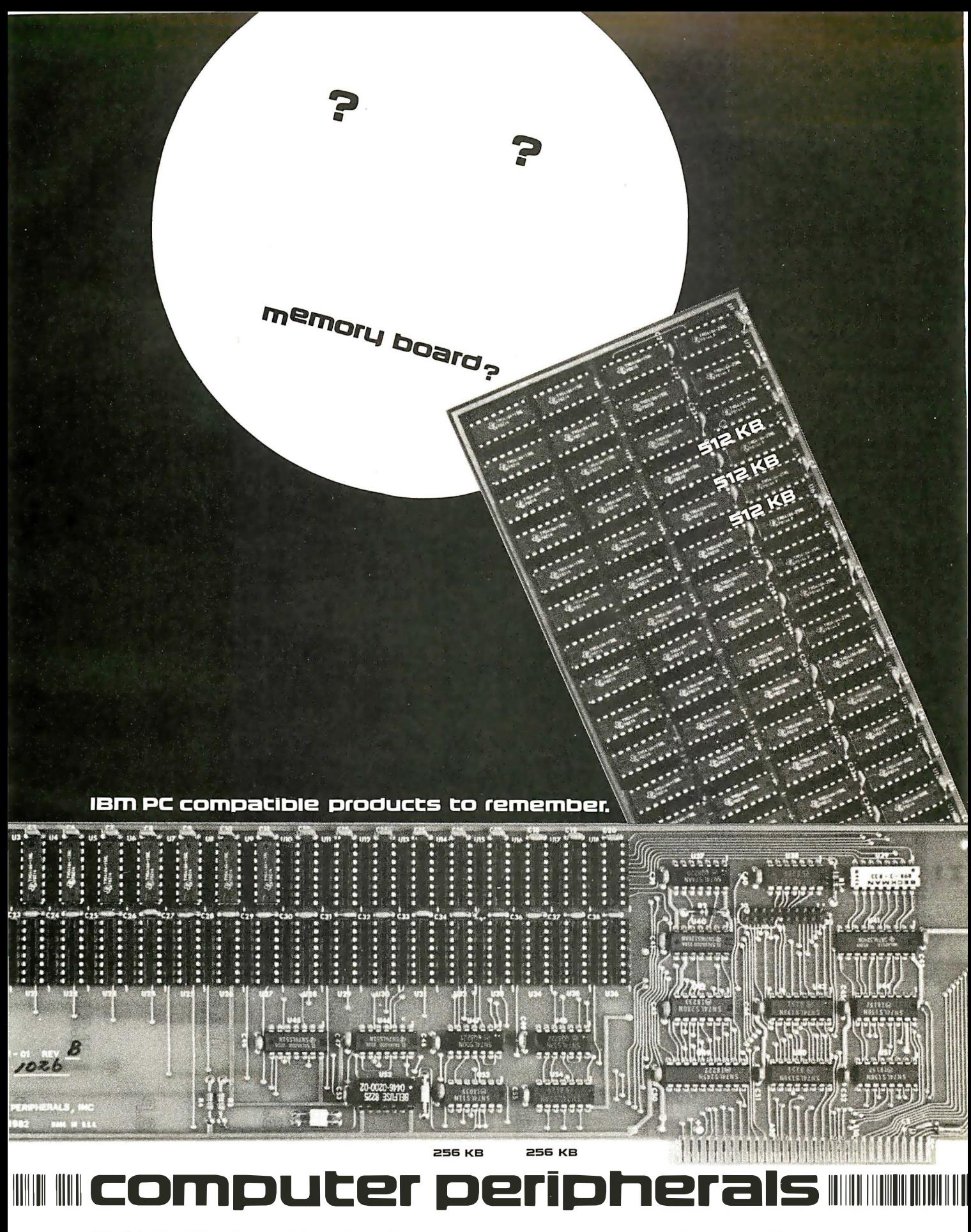

1117 Venice Boulevard Los Angeles CA 90015 (213) 298-1297 Telex: 194561 LSA

Circle 107 on Inquiry card.

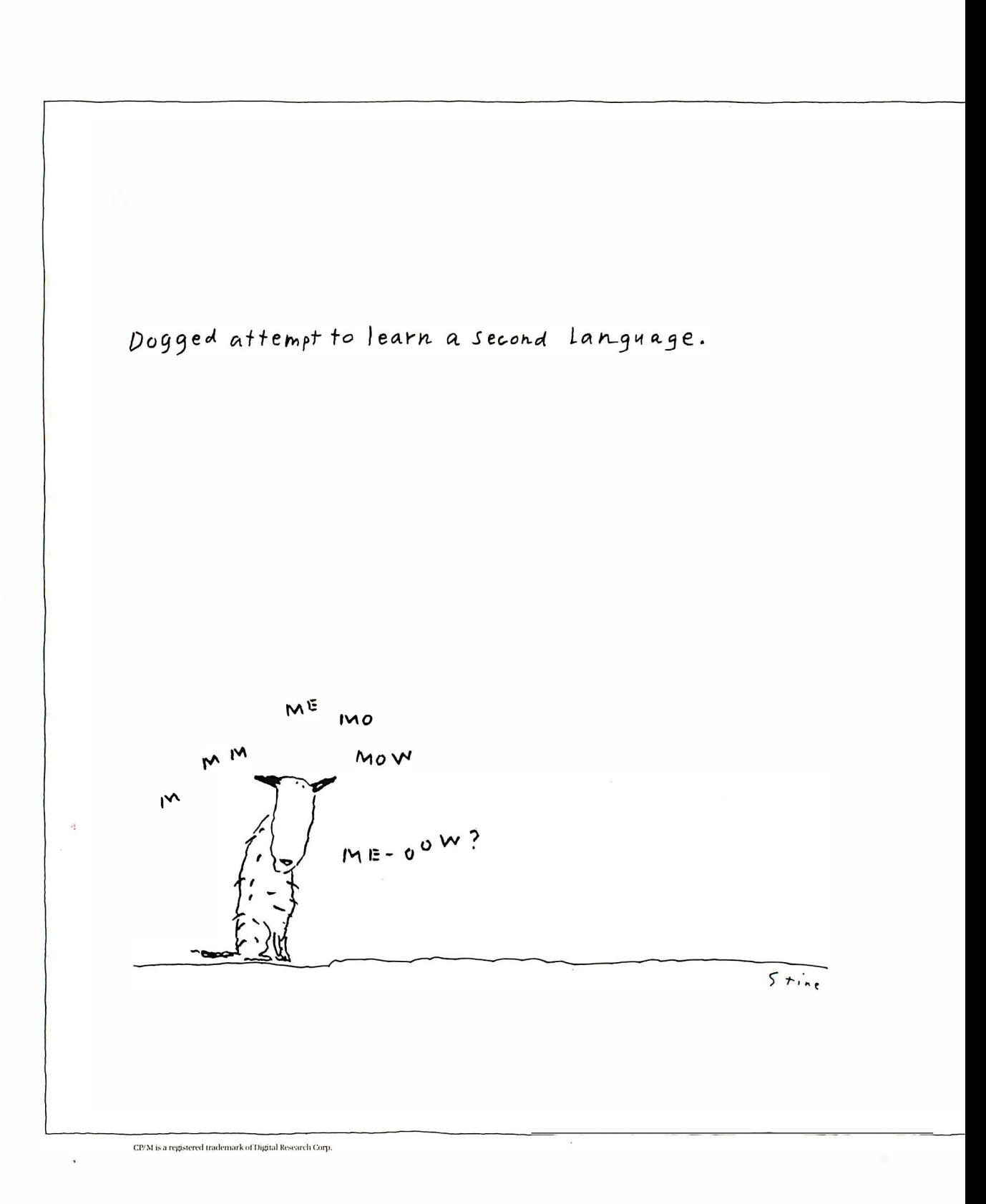

For the name of the dealer nearest you, phone (800) 227-2400, ext. 948; in California, (800) 772-2666, ext. 948. For more information

## And now, InfoStar. . The frrst DBMS you can use without speaking programmerese.

 $\cdots$ 

WELBOME

So put away your GO TOs and DO WHILEs.

InfoStar is one microcomputer data base system that doesn't ask you to write in code. Or learn a programming language. Instead you make selections from an on-screen menu written in one easy language. English.

Which means you don't have to be a programmer or computer jock to use it. But, in case you are, there's something in it for you, too.

With InfoStar, you can generate a custom application four times faster than with other DBMS software.

Reason being it has a lot of the features that made WordStar"' the standard in the industry. For instance, select-as-you-go menus prompt you through all procedures. And to format a data entry form or report, you simply draw it on the screen. We've said it

before: what you see is what you get. But, of course, that's

not all you get.

Fact is, InfoStar has more informative

(and self-documenting) capabilities than you've come to expect from any microcomputer DBMS.

Starting with report writing. A custom report feature – complete with transactional updating and exception processing abilities - lets you format, manipulate and merge countless different ways. And a quick report feature lets you finish faster than you can count  $them - usually$  in 60 seconds or less.

Not that you have to slow down to sort things out either. Because InfoStar can sort five to six times faster than any other DBMS in its class.

And for data entry, there are high-end minicomputer features. Like batch editing. And 200 editing mask combinations, to name a few.

All that's required of you is that you have a CP/M-based computer. And that you take a trip over to your

> local computer store to ask about InfoStar. They don't speak programmerese. But they're happy to talk business.

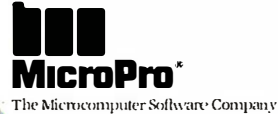

write Micro Pro, 33 San Pablo Avenue, San Rafael, CA 94903. ( 415 ) 499·1200.

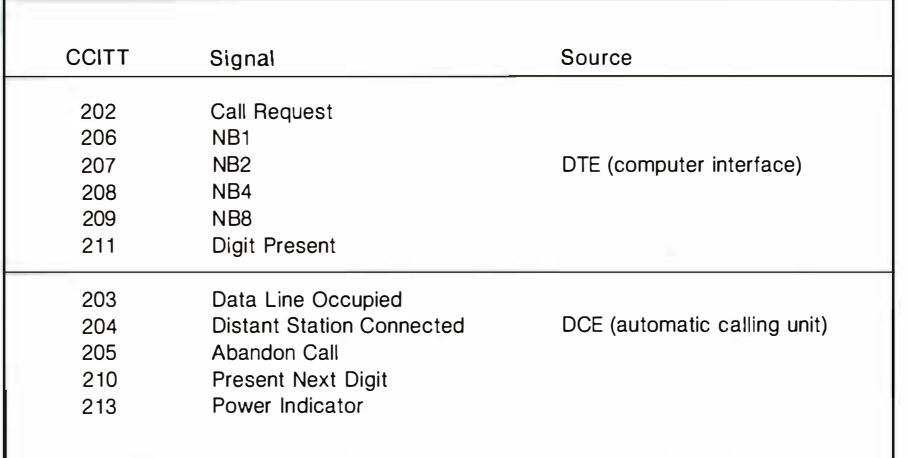

Table 5: The signals used by RS-366 and V.25 automatic calling units.

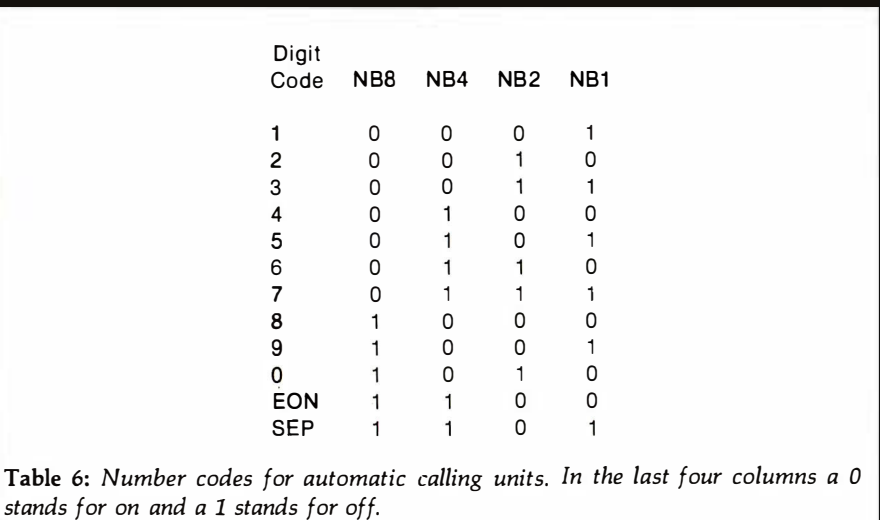

The signals for the automatic-calling-unit standard are listed in table 5. Data Line Occupied tells the computer if someone is already on the line. After checking that the line is free, the computer indicates that it wants to place a call by using Call Request. This effectively takes the phone off the hook. When the automatic calling unit hears the dial tone, it signals with Present Next Digit. Each digit is a binary-coded decimal as shown in table 6. The computer generates the next digit and signals its presence with Digit Present. Shortly afterwards, it again sees Present Next Digit, which indicates that the calling unit is ready for another digit. The sequence continues until the end of the number is reached, which the computer indicates with the EON (end of number) code. The computer can use another code, SEP (separator), in the

case when there might be a second dial tone, as when calling out through a private branch exchange (PBX). Often you have to wait for a dial tone, dial 9, and then wait for a second dial tone from the main exchange. SEP indicates to the calling unit that a second dial tone is expected. The calling unit then waits until that tone is received before asking the computer for another digit.

When the end of the number is reached, the calling unit waits for the called party to answer and then signals Distant Station Connected. Otherwise, if the number is unavailable or busy, it signals Abandon Call.

#### Moving into the Digital World

The overwhelming complexity of these standards is symptomatic of the fact that we are asking the analog telephone network to serve a purpose for which it was never designed. No one foresaw automatic placement and answering of calls by computers when the first phone was installed.

Today, the telephone network is slowly moving into the digital era, an advancement complicated by the staggering investment that the telephone companies have in existing equipment. In anticipation of widespread direct digital connection to the telephone network, CCITT is offering a new, cleaned-up recommendation specifically designed for the digital telephone exchange. It is X.21, and the minimum line speed is likely to be 56,000 bps, the data rate needed to encode voice to telephone quality. Just imagine the impact this will have on your home use of remote computers or information networks like the Source.

The X.21 standard uses only eight lines (see table 7). The computer sends data to the modem on the Transport line and data moves in the reverse direction on the Receive line. Control and Indication provide control channels in the two directions. The X.21 modem generates a bit-rate clock and possibly a byte-synchronization signal. The last two wires give a voltage reference and ground connection.

Although Control and Indication are control wires, most of the controlling information actually uses the Transport and Receive lines. The computer changes the state of Control when it wants to place a call, just as you lift the handset off the telephone when you want to dial. To terminate the call, the computer changes Control back to the idle state. Similarly, the modem changes the state of Indication when the remote telephone is answered and changes it back if it shuts down. All the dialing information travels on the Transport line and all the information about tones comes back on the Receive wire.

The major advantage of X.21 over RS-232C and RS-449 is that the X.21 signals are encoded in serial digital form. For example, when a dial tone is received, a continuous sequence of ASCII "+" characters is sent to the computer on the Receive wire. In

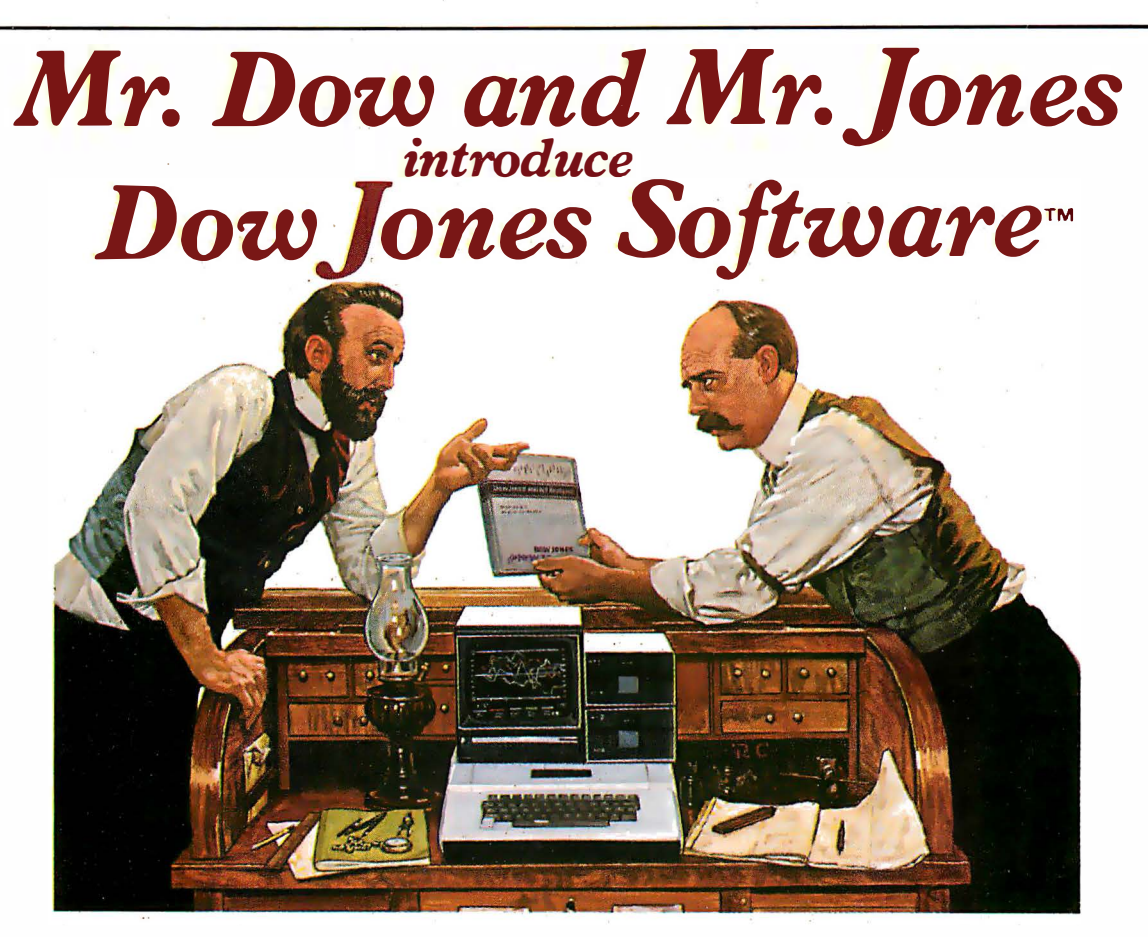

- Jones: "Mr. Dow, look what they're selling in that new store down the street: Dow Jones Software. You haven't gotten us into ladies' fashions, have you?"
- Dow: "No, Mr. Jones. That's a computer store, and our software products allow investors and business professionals to use a personal computer like this one here to easily manage financial information."
- Jones: "But what about our reputation? We've been leaders in serving the business and financial community for over 100 years. Are you sure this new software will be as reliable as The Wall Street Journal and Barron's?"
- Dow: "Of course, Jones. Our software is so reliable we back it up with a full-year warranty. People trust Dow Jones Software the same way they trust the Journal. And we have a tollfree Hotline number in case they want expert help."
- jones: "Couldn't that be a lot of phone calls? After all, we've got the Dow Jones Averages to get out every day.'
- Dow: "Don't worry, Jones. Our software is very easy to use, and we have a fully staffed Customer Service Department to

respond to our dealers and customers."

- jones: "Just what can our software do?"
- Dow: "In a nutshell, Jones, with a personal computer, a telephone, a modem and Dow Jones Software, you can easily perform complex analyses on the information available from our information service, Dow Jones News/Retrieval®."
- Jones: "People really use our software to make decisions?"
- Dow: "Absolutely. Once you've stored the information you want, our software does the rest. For instance, with one Dow Jones Software product you can follow indicators for stocks, sort, rank, screen and set critical points for buying and selling. With another, you can easily construct technical charts. Look at this beautiful graph."
- Jones: "You mean all those calculations I've been doing by hand I could do in a fraction of the time with this software? That's great!"
- Dow: "It is, Mr. Jones. Just like the Journal, Dow Jones Software is a resource you can bank on!"

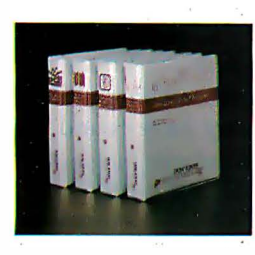

Dow Jones Dow Jones Dow Jones Dow Jones

A technical analysis product<br>that allows private and profesthat allows private and profes-<br>sional investors to automatically<br>collect, store and update histor-<br>ical and daily market quotes, and<br>to construct technical analysis<br>charts at the touch of a key. Market Microscope'"' A fundamental analysis<br>product that allows professional<br>money managers to choose and<br>follow indicators for extensive<br>lists of stocks and industry<br>groups, and to sort, rank, screen<br>and selling.<br>and selling.

Market Analyzer" Market Microscope" Market Manager" Connector"<br>A technical analysis product A fundamental analysis A portfolio management A communications product Market Manager'"' A portfolio management<br>product for private or profes-<br>sional investors who desire<br>immediate access to pricing and<br>financial information, and who<br>need an accounting and control<br>system for their portfolios of<br>securities.

A communications product<br>for the business or professional<br>person who wants instant dec-<br>tronic access to news, facts and<br>vital data at the home or office,<br>via personal computer, simple terminal, communicating word processor or teletypewriter.

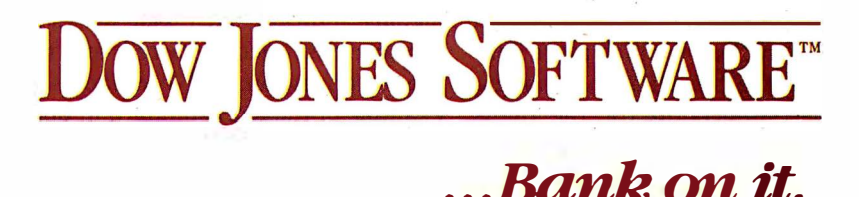

See your computer dealer or call

#### 1- 800- 345-8500 Ext. 48 for a free brochure

(Alaska, Hawaii and foreign,

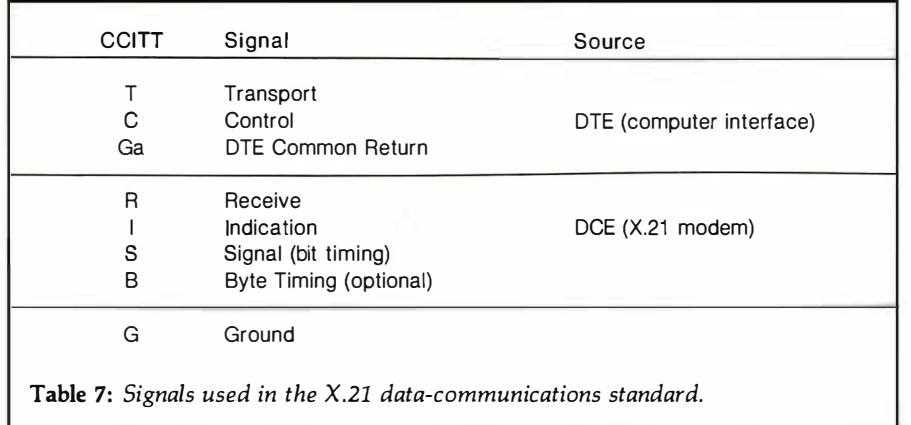

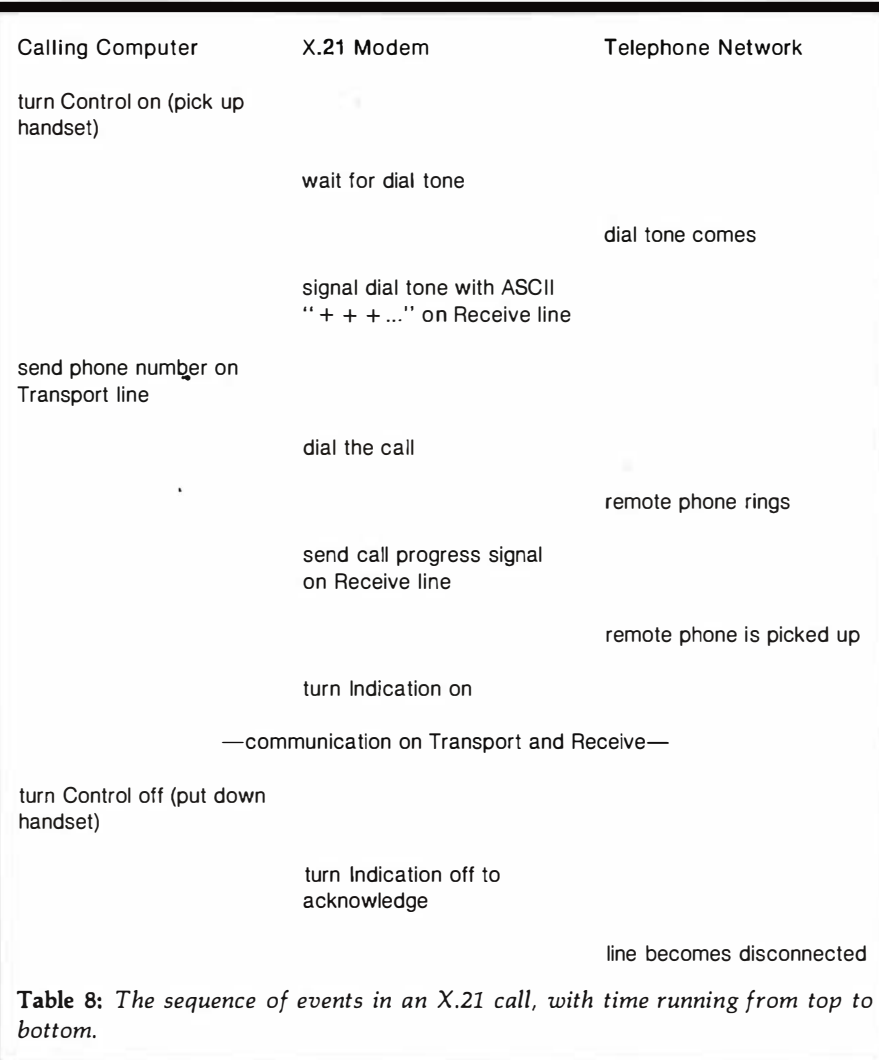

effect, this is a digital dial tone. The computer dials the number by transmitting it as a series of ASCII characters on the Transport line, a bit at a time. This method is much more convenient for the computer than having a parallel connection for the digits because today software is much cheaper than parallel output ports.

After dialing the c�ll, the computer receives call-progress signals from the modern on the Receive wire. These signals indicate such call states as number busy, access barred, and network congestion. Table 8 shows an example of the X.21 standard in operation. Notice that the Control and Indication lines change state only once

per call; the main control information is sent on Transport and Receive.

#### The Future

The telephone network is rapidly becoming more complicated. The computer technology in the telephone exchange increases your options for interaction with the telephone system. For example, on an advanced exchange, if you get a busy signal, you can place the call again by issuing a' repeat-last-call command. Alternatively, you can store that last number you called for future reference and free the phone for other calls. Another option, short-code dialing, a llows you to associate short codes with commonly dialed numbers. You can also bar both incoming and outgoing calls. A diversion service allows you to direct all incoming calls to another telephone either immediately or if the number is busy.

By using serial digital coding instead of dedicated wires for special functions, X.21 provides a sound basis for building such services into computer communication. A shortcode-dialing or repeat-last-call facility would be extremely useful, for example, to reconnect a call every time you complete a line of typing at the terminal. If the line could be disconnected while you are typing, long distance calls would be much cheaper. Of course, this would also depend on the tariff policies of the telecommunication carriers. Using X.21 could allow many of the advantages of packet-switching without the associated complexity. Imagine the possibilities of setting up a threeparty call between computers! You can't do this now because you still need operator intervention, but the new exchanges will allow you to do it yourself. Possibilities like these show us where the future is, and with the X.21 data-communication standard, we may have found the path out of the standards jungle.  $\blacksquare$ 

#### References

- 1. McNamara, J. E. Technical Aspects of Data Communication. Bedford: MA: Digital Press/Digital Equipment Corporation, 1978.
- 2. Tanenbaum, A. S. Computer Networks. Englewood Cliffs, NJ: Prentice Hall, 1981.
# Powerful CP/M Software.

For Apple, Osborne, TRS-80, North Star, SuperBrain, Micropolis, Altos and others.

## Now only  $$29.95$  each!

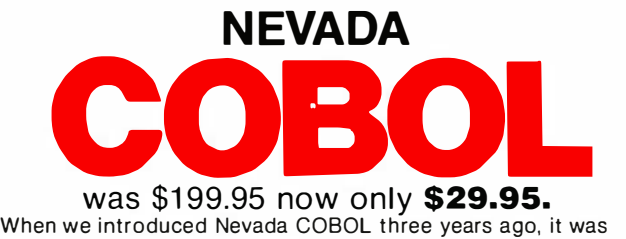

loaded with innovations. Today's Edition 2 is even better! For example:

 $\Box$  It's 4 to 20 times faster than any other micro COBOL according to an independent study\*. What's more, it's easier to use.

0 Extremely Compact. You can compile and execute up to 2500 statements in 32K RAM, 4000 statements in 48K, etc.  $\Box$  It's based upon the ANSI-74 standards with level 2 features such as compound conditionals and full CALL CANCEL.  $\Box$  You get a diskette, 153-page manual with lots of examples and 16 complete COBOL source code programs.

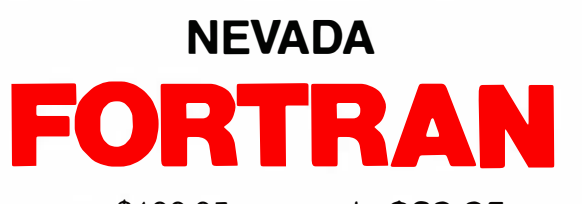

was \$199.95 now only \$29.95.

□ IF . . THEN . . ELSE constructs.

□ COPY statement.

п

 $\Box$  A very nice TRACE style debugging.

 $\Box$  150 English language error messages.

 $\Box$  You get a diskette, 174 pages of Documentation and five sample programs.

. . . . . . . . . . . . . To make our software available to even more micro users, we've slashed our price.<br>What's more, we're offering a money back guarantee. If for any reason you're not П п completely satisfied, just return the package-in good condition with the sealed diskette unopened-within 30 days and we'll refund your money completely.  $\blacksquare$ 

п This is a limited time offer. so order yours today!

. Shipping/handling fees. Add \$4.00 for first package and \$2.00 each additional package. OVERSEAS Add \$15.00 for first package and \$5.00 each additional  $\blacksquare$ package. Checks must be in U.S. funds and drawn on a U.S. bank!

"A Compiler Benchmark: A Comparative Analysis of Four COBOL Compilers" by I Stephen F. Wheeler. Trademarks: CP/M, Digital Research; TRS-80, Tandy Corp.;<br>Apple II, Apple Computer Inc.; Osborne 1, Osborne Computer Corp. © 1982 Ellis п Computing. п

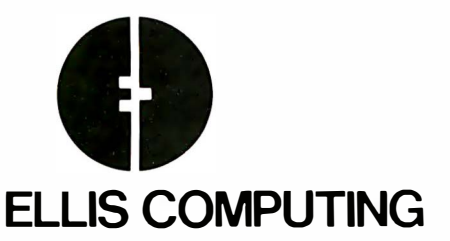

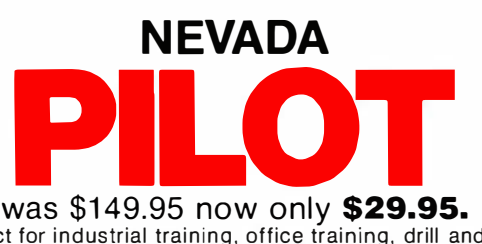

 $\Box$  Perfect for industrial training, office training, drill and testing, virtually all programmed instruction, word puzzle games, and data entry facilitated by prompts.

□ What's more, John Starkweather, Ph.D., the inventor of the PILOT language, has added many new features to Nevada PILOT. There are commands to drive optional equipment such

as Video Tape Recorders and Voice Response Units. There's a built-in full-screen text editor and much more.

 $\Box$  Meets all PILOT-73 standards for full compatibility with older versions.

 $\Box$  You get a diskette, 114-page manual and ten useful sample programs.

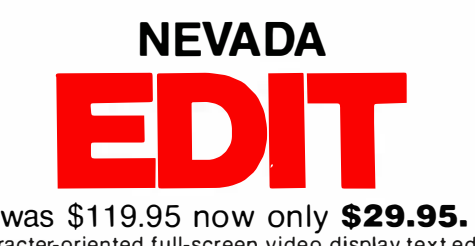

 $\Box$  A character-oriented full-screen video display text editor designed specifically to create COBOL, BASIC and FORTRAN programs.

 $\Box$  Completely customizable tab stops, default file type, keyboard layout and CRT by menu selection.

 $\Box$  The diskette comes with an easy to read manual.

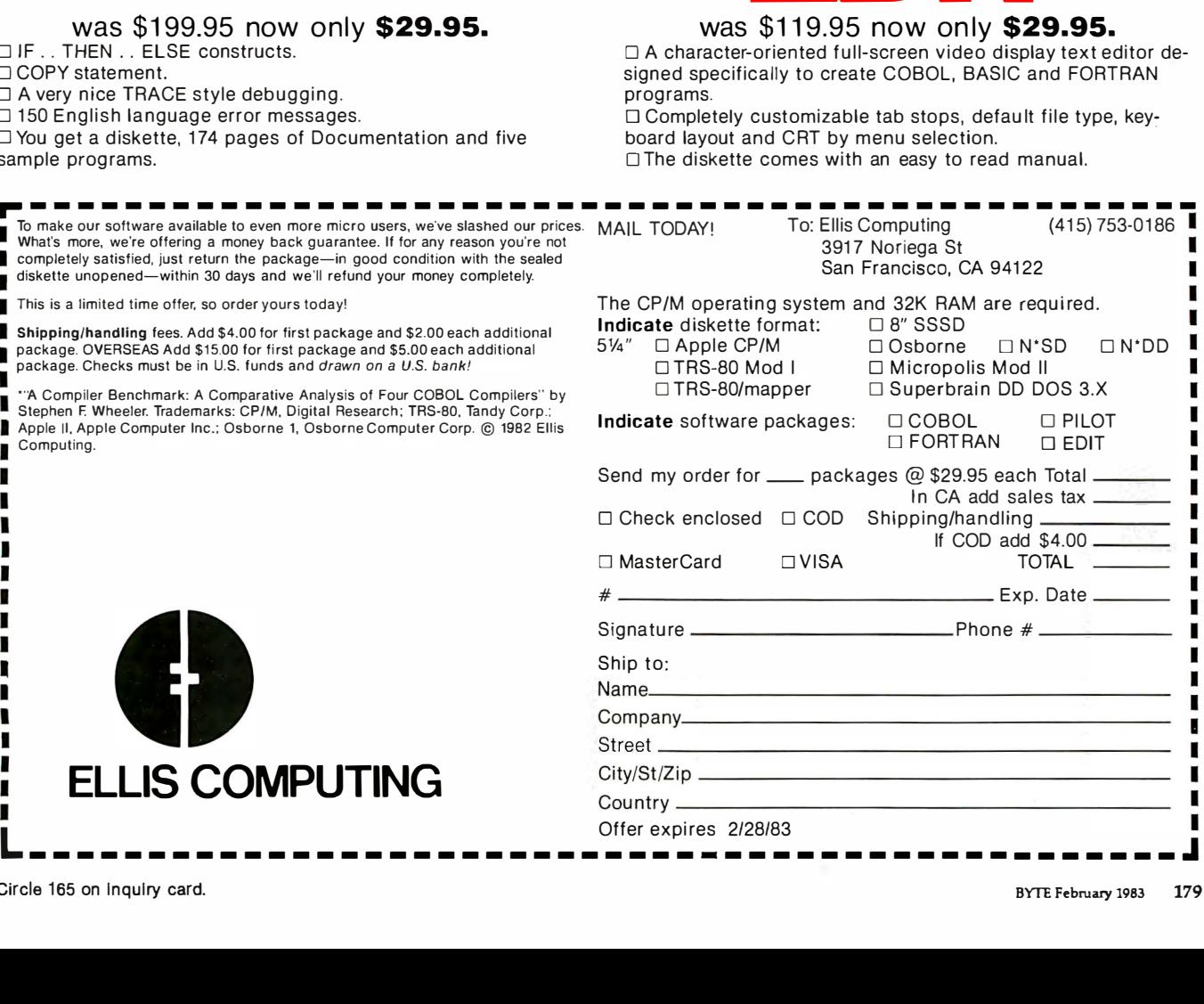

# Introducing the portable computer for professionals on the move. Hewlett-Packard's new HP-75.

A decade ago, we introduced the world's first scientific pocket calculator and rendered the time-honored slide rule obsolete.

Now we're introducing the HP-75 portable computer. And if press reaction is any indication, history is about to repeat itself.

#### As small as a book. As powerful as a personal.

Desktop-computer power in a handsome 26-ounce package. That's the HP-75 . It's just 10 inches by 5 inches by  $1\frac{1}{4}$  inches.

But don't let the compactness fool you. Inside its rugged case lies a 48K-byte, ROMbased operating system. With a comprehensive, 147-command instruction set that helps you write hard-working, memory-efficient BASIC programs.

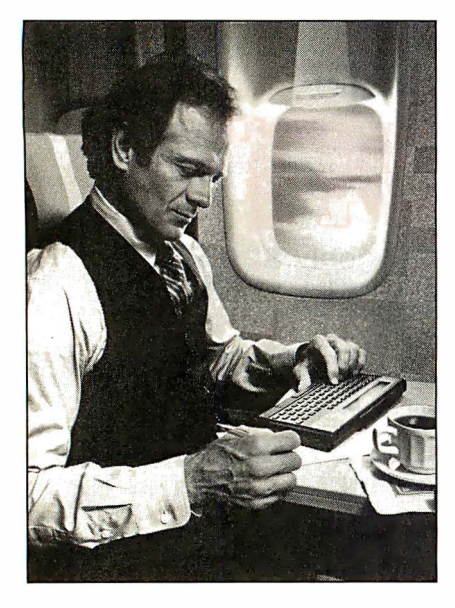

Plug-in ROM ports let you add up to three 32K-byte software modules- modules that solve tough problems without sacrificing user memory.

And that user memory gives you up to 24K bytes of program and data storage.

It all adds up. A fully loaded HP-75 is a 168K-byte computing powerhouse in calculator clothing.

Want more? A built-in magnetic card reader provides a convenient, inexpensive way to store and retrieve programs or data.

The HP-75's typewriter-like keyboard means rapid, accurate entry of text or data. And when we say .you can touch type on it, we mean you can touch type on it.

Those keys, by the way, can be redefined with your favorite commands or programs. Up to 196 unique key combinations in all.

#### Immediate, convenient access to your most frequently used programs.

Thanks to the HP-75's multiple-file

structure, programs, data and text can be named, simultaneously stored in memory, and programmed to interact with each other.

Add continuous memory, and you've got a computer that's designed to solve problems on the go. Simply load your favorite files and enjoy immediate access to any or all of them. The files are retained in memory until you decide to delete them-even when the machine is turned off.

#### Time and appointments to keep you on schedule.

The TIME key brings to display the day of the week, date and time to the nearest second.

The APPOINTMENT feature reminds you-an hour from now or a year from nowof things you have to do. You can have a silent message on the display, any one of six alarms, or a combination of both.

Even if the machine is turned off, it will "wake up" and alert you of an appointment. Or it will execute programs or control peripherals according to predetermined schedules.

In an environmental test, for instance, where readings are taken every half hour, the HP-75 can make sure its owner gets the weekend off.

#### Software tailored to solve your specific problems.

HP-75 software is now available in areas such as math, engineering, finance, and statistics. With spreadsheet analysis\*\*\* on the way.

Our plug-in math module,\*\*\* for instance, solves polynomial roots, evaluates integrals, and performs finite Fourier transforms.

With our text-formatter module,\*\* you'll compose memos, letters, and short documents virtually anywhere; then print them out when you return to your home or office.

In addition, our third-party software program assures you of ever-expanding software variety.

If you're a volume purchaser or OEM, give us a call. We can help you create custom HP-75 systems with special plug-in modules, magnetic cards, digital cassettes, and keyboard overlays.

#### Peripherals for a total computing package.

The HP-75 is equipped with the Hewlett-Packard Interface Loop, giving you a choice of 15 peripherals. (And that choice is expanding. The HP-75 can work simultaneously with up to 30.)

In a battery-powered briefcase system weighing about seven pounds, you might have the 24-character printer, digital cassette drive and acoustic modem\*

A desktop system might include the SOcolumn impact printer, full-color graphics plotter, and 12-inch video monitor.

And the HP-75 can "talk to" other computers, peripherals, and instruments with our HP-IB (IEEE-488)<sup>\*\*</sup> RS-232<sup>\*\*\*</sup> and GPIO interfaces.

In summary, the HP-75 is the heart of an extremely versatile system, in addition to its stand-alone capabilities.

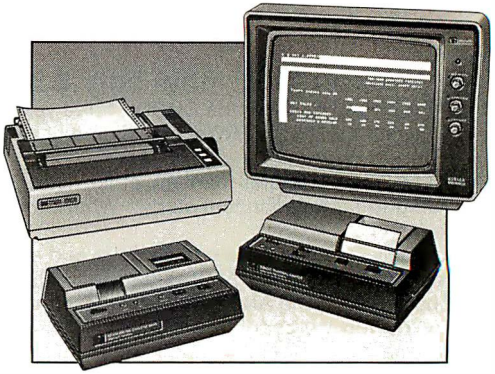

#### Manuals to make sure you get the most from your machine.

Chock-full of examples and helpful hints, our owner's manual will get you up and running in short order. And it's organized to help you access the information you need to get on with the job at hand.

A supplementary reference guide provides a concise summary of the computer's operating protocol and instruction set.

#### The value you're looking for.

What is the price of all this power in this compact package?  $$995$ \*\*\*\* A lot less than you might pay for a personal computer you can't take with you.

See the HP-75 today. It's the smart choice for professionals on the move.

For the authorized HP dealer or HP sales office nearest you, call TOLL-FREE 800-547- 3400 (Oregon, Alaska, Hawaii: 503-758- 1010).  $TT\overline{Y}$  users with hearing or speech impairments, dia/ 503-758-5566.

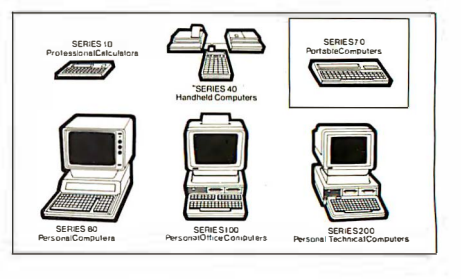

\*Call our toll-free number for availability. \*\*Available March, 1983.

\*\*\*Available May 1, 1983.

\*\*\*\*Suggested retail price. May vary outside U.S. Peripherals and software not included.

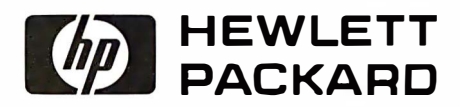

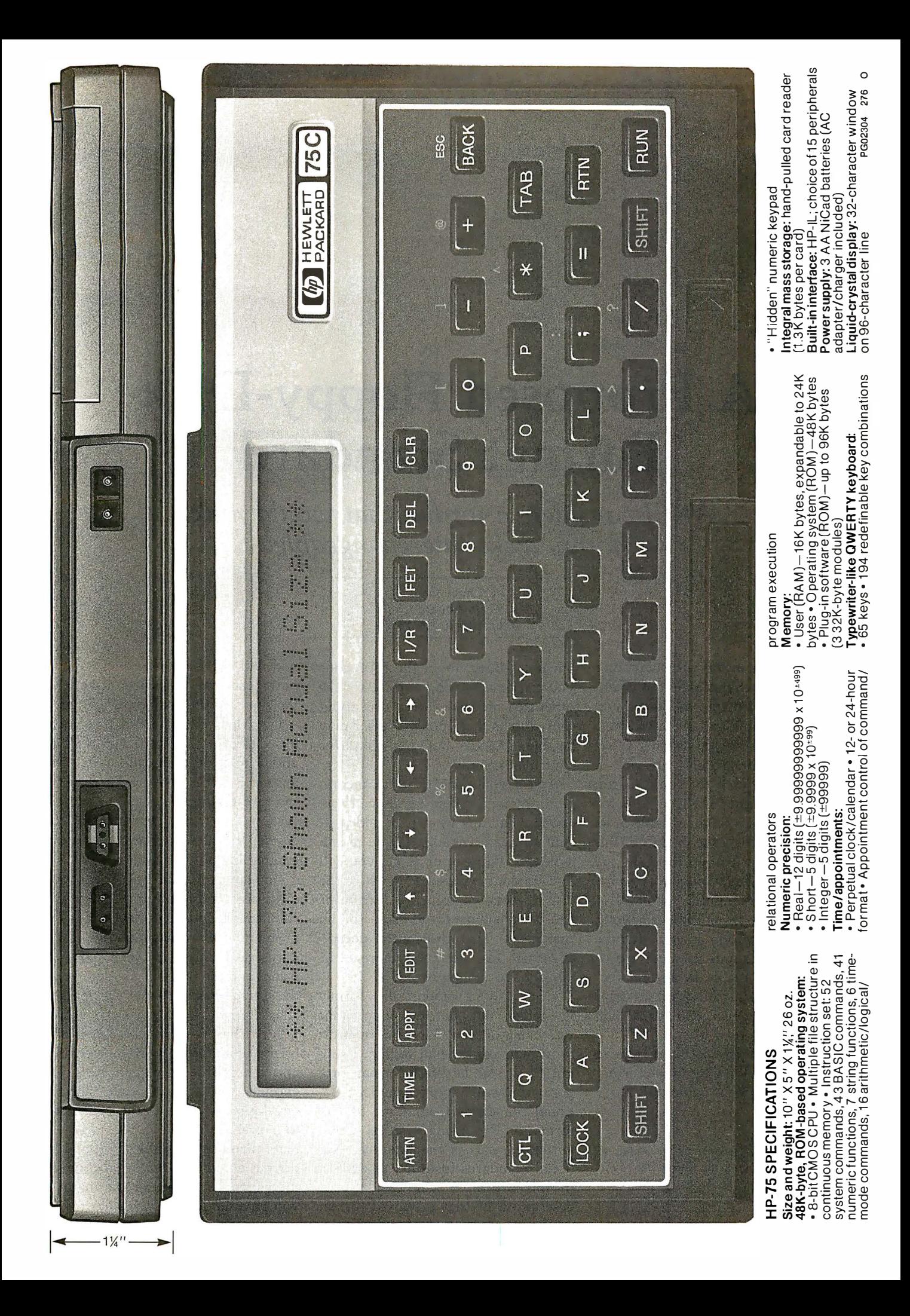

# A Proposed Floppy-Disk Format Standard

ANSI considers a format that would make floppy disks interchangeable.

> Chuck Card 2192 Buckboard Circle Warrington, PA 18976

A few things in the microcomputer world are interchangeable. For example, certain printers, modems, and BASIC programs can be used on a fairly large number of systems. Floppy disks, unfortunately, are not in this group. (And if for some reason you find that hard to believe, look for any evidence of interchangeable disks in the ads of this issue of BYTE. But please don't do it now; just take my word for it.) When you choose a particular microcomputer, you also choose the disk format you'll have to live with for as long as you own the computer. Fortunately, most major software is available in several formats. But, when you want to send something on a disk to friends, will they be able to read it?

Think of all the software you've wanted but couldn't get in the format you needed for your computer. No, I

#### About the Author

am not talking about the 6502 code you can't execute on your Z80 (or the other way around). I'm talking about those things that your processor may be able to handle, but your disk-drive controller cannot.

And if you think this disk incompatibility is a problem for users, think about what this means for independent software vendors. If you take a look at an old issue of BYTE, you will find, in double-page ads, a list of the disk formats one software distributor has been willing to generate for its customers. That distributor doesn't advertise like that anymore, but things have not improved.

Obviously, a standard disk format is needed. But, unfortunately, none was being offered. Thus, in an effort to at least get the ball rolling, I submitted a standard-disk-format proposal of my own to the American National Standards Committee for Information Processing Systems (Committee X3; part of the American National Standards Institute, or ANSI). In this article, I will give a brief description of that proposed format

and will suggest how you as a computer user can help determine what the final adopted standard will be.

First, let's establish what we mean by disk formats. Are we talking about text or command files? The answer is either. We are interested in the fact that the files in the various systems are not compatible. Or worse, the files themselves are quite compatible but the disks are not.

But how can that be? Aren't most disks recorded according to the same standards? Indeed, they are. The problem is that the recording standards deal only with such topics as tracks and the way bits are defined on the storage medium, plus the physical characteristics of the medium itself.

What has been proposed is a disk format standard for disk directories and general file organization flexible enough to accommodate further development and evolution. After lots of study of the various disk formats currently available, I found that there is a common feature to some of these formats, a pattern that many of you have undoubtedly noticed.

Chuck Card is a member of the Standards Planning and Requirements Committee of the American National Standards Institute Committee X3 (Information Processing Systems).

Em-Pac® software lets you

# Squeeze uP development support out of your CP /M-80 system.

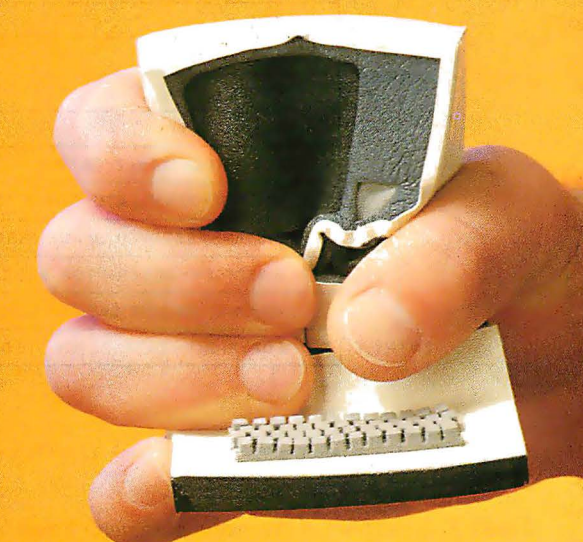

#### Get more performance from your personal microcomputer system.

Next time you plug in your CP/M-80 based computer, plug in Applied Microsystems' powerful microprocessor development support. Adding our new Em-Pac"software to one of our EM-Series Diagnostic Emulators will tum your personal computer into a powerful microprocessor development system. With many of the features you'd expect from a system costing three times as much.

#### Symbolic debugging saves time.

Em-Pac software lets you download and debug software using the same labels and symbols used in the program. Any values, like

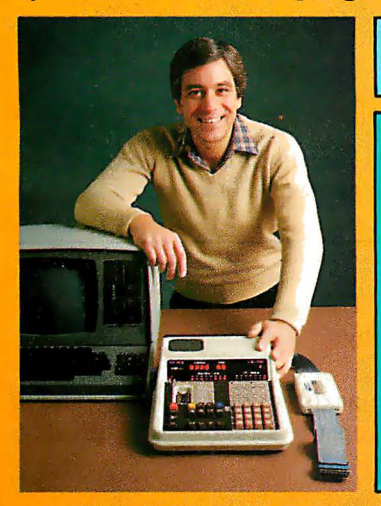

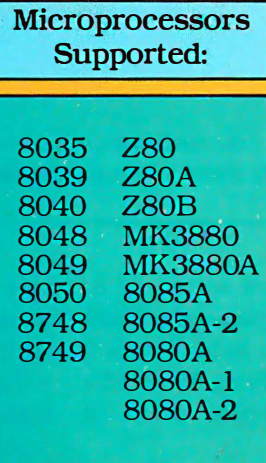

the one defining breakpoints or memory addresses, can be referenced against the symbol names. This speeds up debugging and reduces the time you spend integrating hardware and software

#### Greater flexibility shortens the engineering schedule.

English language commands simplify the programming process. You can also define a long string of commands for the emulator to execute with only one command. And Applied Microsystems can provide support for the 8048, 280, 8080 and 8085 familes of microprocessors. So you don't have to learn a completely new system next time you want to change microprocessors.

#### Find out more ...

Contact Applied Microsystems for more information on our new CP/M-80 or ISIS-II compatible software. Call us TOLL FREE at 80G-426-3925, or write Applied Microsystems, 5020 1 48th Ave. N.E., P.O. Box 568, Redmond, WA 98052.

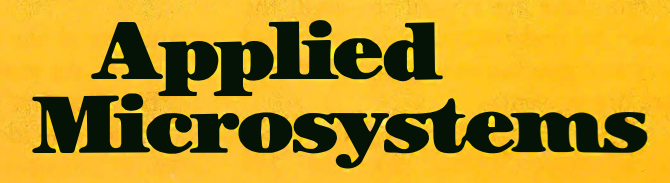

\*Em-Pac is a registered trademark of Applied Microsystems Corporation. Circle 28 on Inquiry card.

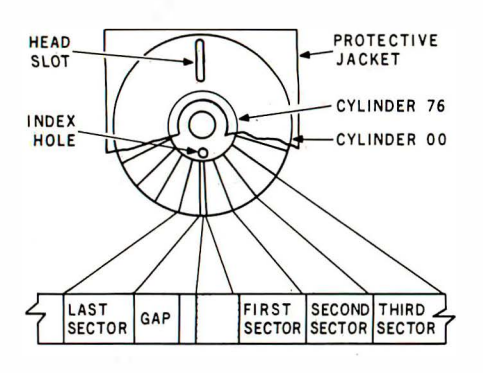

Figure 1: A diagram of a typical formatted 8-inch floppy disk.

#### The Media-Parameter Block

Although notable exceptions exist, most disks seem to have a mystical sector on cylinder 0 (or track 0). It falls under the first read/write head and is the first data recorded on the track (sector 1). If the terms cylinder, head, and sector are confusing, look at figure 1.

Almost all disk drives read this home sector the same way. My proposal is to place certain standard information in this sector, information that will explain how the rest of the disk is formatted. Fortunately, most disk controllers can be programmed to read and write disks in more than one way. Thus it would be possible for one of these disk controllers to read the home sector and then be programmed to read the rest of the disk. In the home sector will be information on such things as the recording technique, the number of bytes in each sector, how many cylinders, heads, sectors per track, and so on. This information would in effect tell the disk drive how to read the rest of the disk.

That covers the physical issues. What about considerations such as the load block, which some systems use? The proposal deals with that as well as the interlace formula, copyright notices, bad-track tables, system-reserved space, volume identifiers, and the directory description. While these are not all required, the place to find them can be identified without wasting storage space if they are not present.

If you refer to figure 2 you will see a proposed layout for the 256

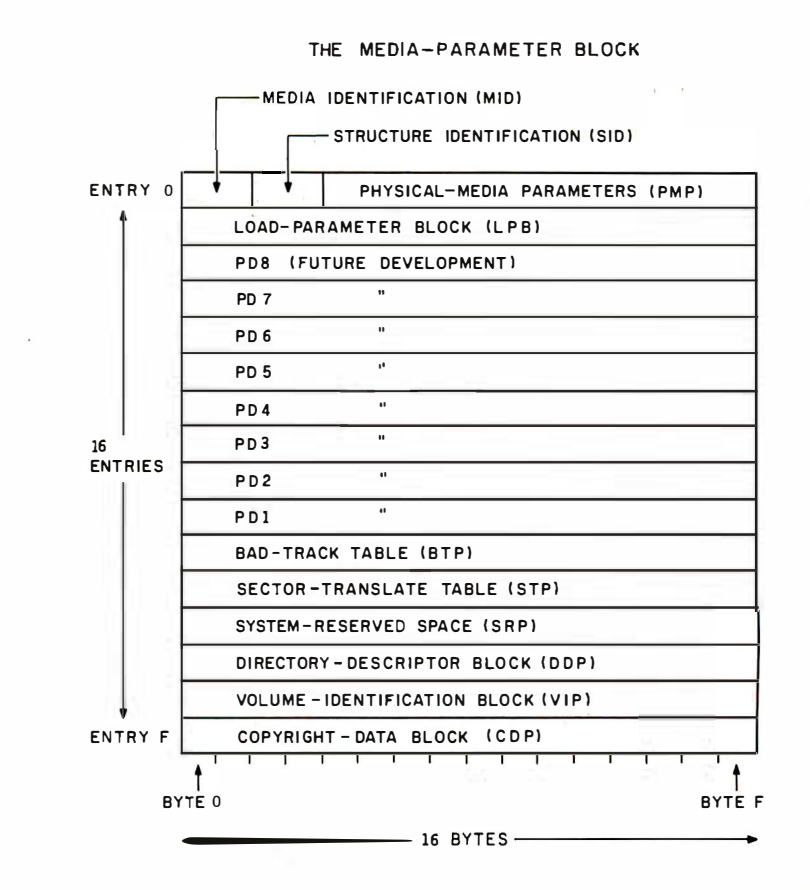

Figure 2: A diagram of the media-parameter block (MPB), the 256 bytes of the first sector of the proposed standard disk format. The information in this sector describes how the rest of the disk is formatted. Each block contains specific information or points to the area of the disk that has that information.

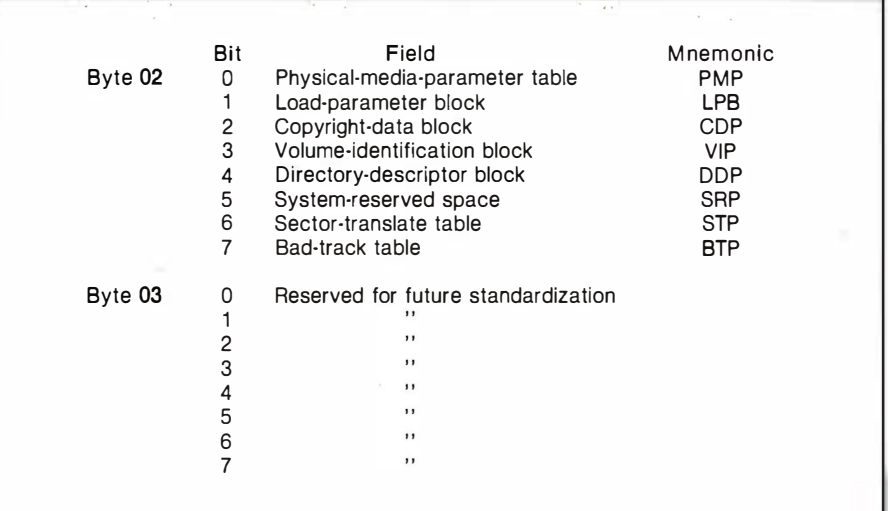

Table 1: Bytes 2 and 3 of the media-parameter block form the structure identification . (SID). These bits signify which of the pointer fields in the MPB are active.

characters of the home sector, or as we call it, the media-parameter block (MPB). The first two bytes (bytes 0 and 1) are for identifying the media from a software-supplier point of

view. This is jargon for saying that these bytes are arbitrary but important.

The next two bytes (bytes 2 and 3) make up the structure identification

# **The IMS Family**

**IMS Computer products not only fulfill the requirements** of stand alone applications, they are designed to be cost effective, intelligent nodes in a total network environment! Each product fulfills a particular requirement of the

network with a conservative functional overlap of the system above and below in the Family Tree. The IMS family is growing rapidly—keeping pace with technology and the ever increasing needs of industry.

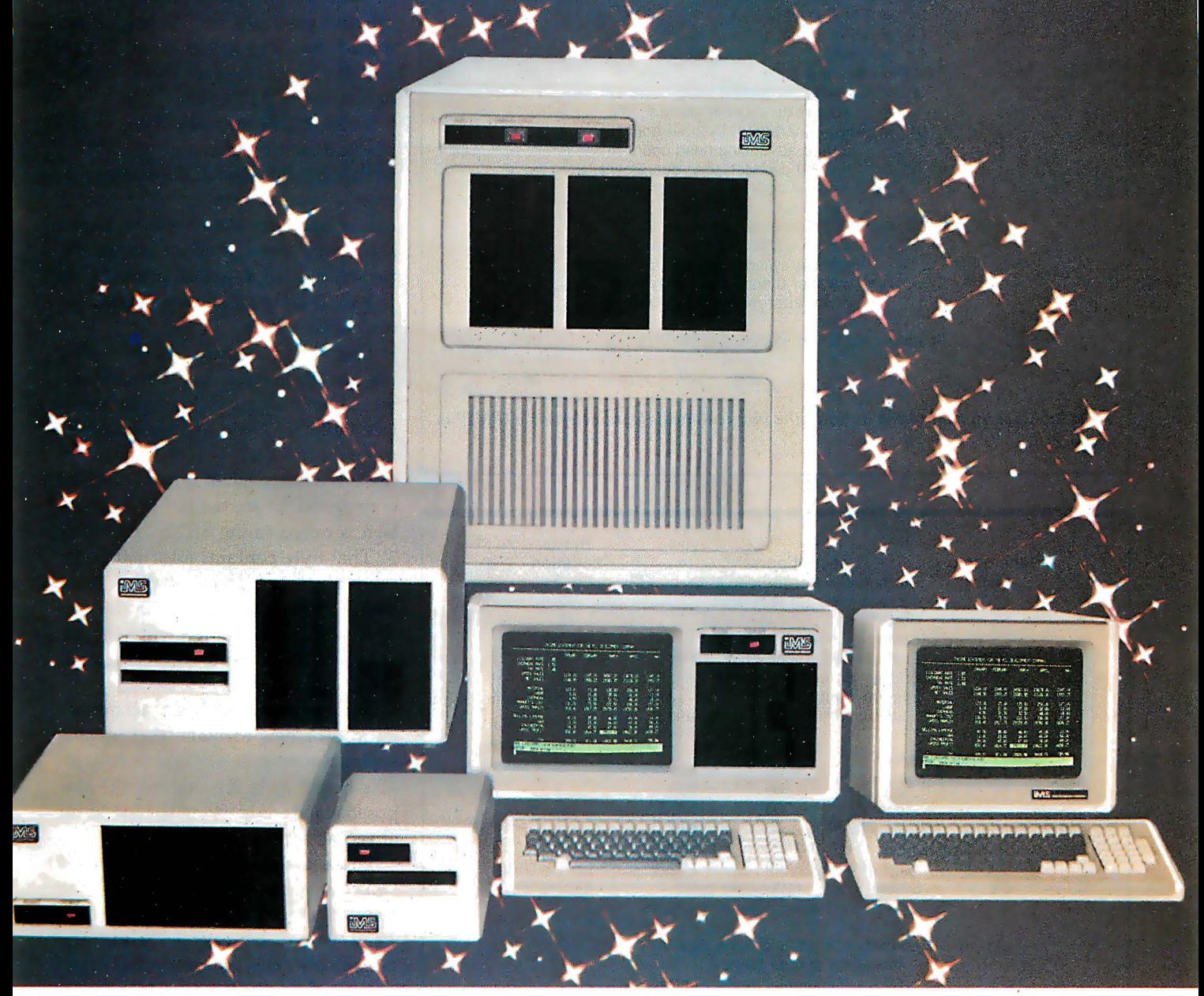

#### The Ever Expanding IMS Product Line 0 5000SX systems computer; SIOO based archival node to which six user terminals may be connected, each with its own processor and memory. 0 SOOOSX systems computer; SIOO based archival node with dual floppy, Winchester and tape back up capability. Six user terminals may b supported, each with its own processor and memory. G 5000IS stand alone intelligent node, SIOO based. May support up to four users, with up to 25 MByte Winchester with dual floppies. G SOOOS large system computer. SIOO based. Can support up to 16 users ith large disk and tape back up capability. Stand-alone intelligent CRT with high resolution  $\begin{picture}(45,4) \put(0,0){\line(1,0){15}} \put(15,0){\line(1,0){15}} \put(15,0){\line(1,0){15}} \put(15,0){\line(1,0){15}} \put(15,0){\line(1,0){15}} \put(15,0){\line(1,0){15}} \put(15,0){\line(1,0){15}} \put(15,0){\line(1,0){15}} \put(15,0){\line(1,0){15}} \put(15,0){\line(1,0){15}} \put(15,0){\line(1,0){15}} \put(15,0){\line(1,$ Expanded CRT to be used as Intelligent Note Processor. Includes Micro Processor, 64K of memory and four serial ports-two of which are to be used to connect into high speed network communication. G Portable cartridge tape back up , Stores 17.5 MBytes of data. Operates in start/stop or streamer modes.

For complete information and specifications plus the location of your nearby lMS International dealer, call or write today! (7 1 4) 978-6966 or (702) 883-761 1

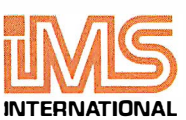

2800 Lockheed Way Carson City, NV 89701 Telex: 910-395-6051

We Build Computers As If Your Business Depended On Them.

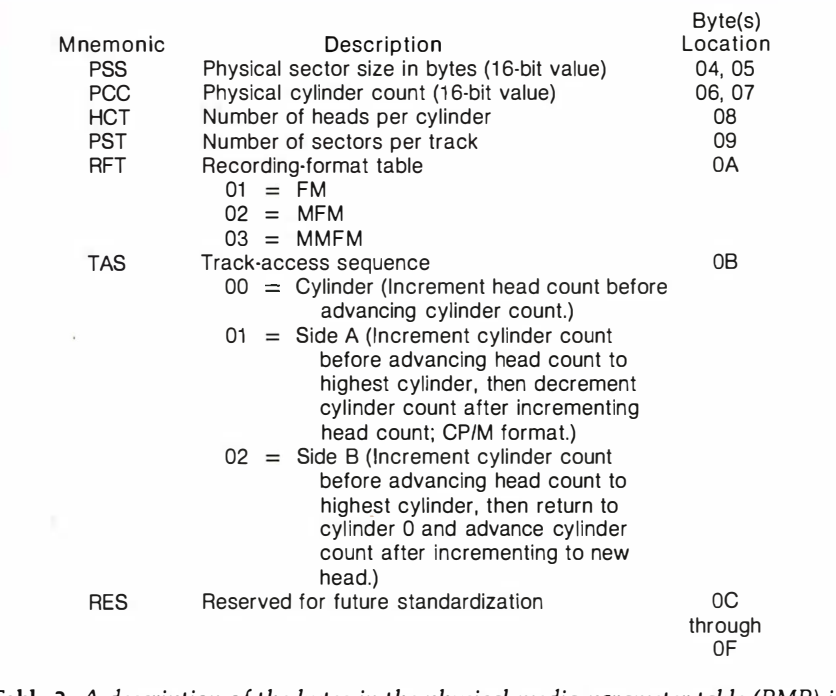

Table 2: A description of the bytes in the physical-media-parameter table (PMP) in figure 2.

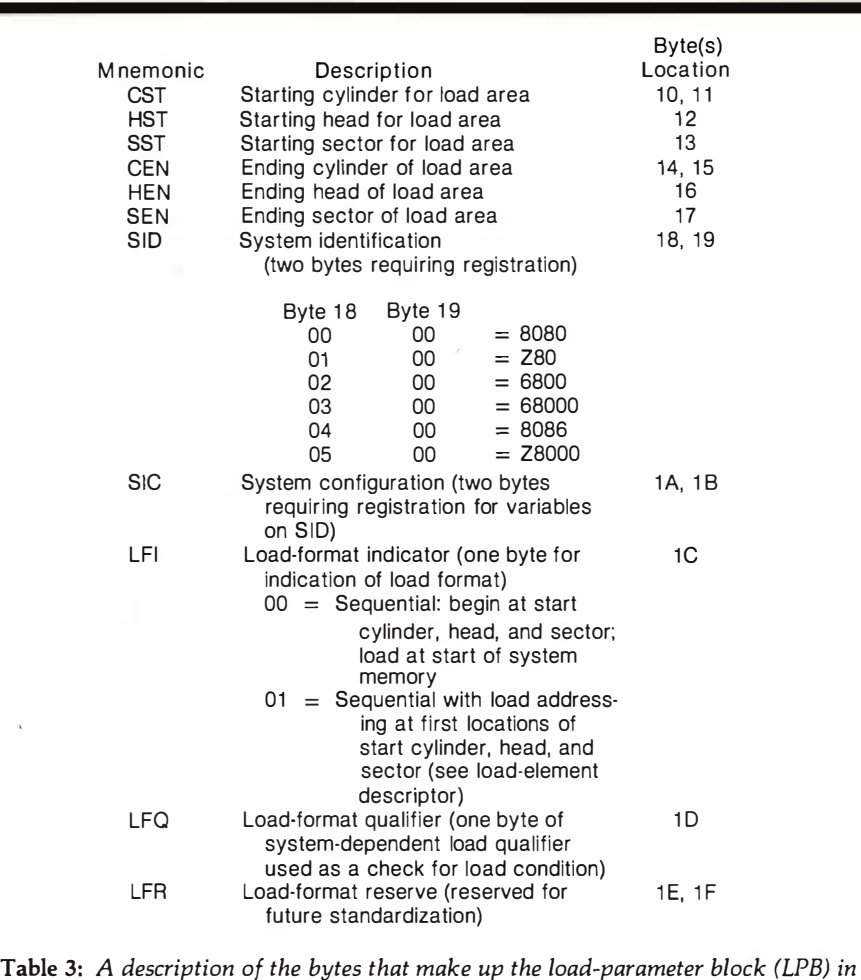

(SID). Each bit indicates whether one of several blocks or tables are active. Each "1" bit means that the corresponding pointer field for that block is in use for its appointed purpose. The layouts of bytes 2 and 3 are given in table 1. The exact purpose of the bits in byte 3 has not yet been determined, but they are reserved in case the media-parameter block should ever grow to 512 bytes.

Table 2 describes the bytes in the physical-media-parameter table (PMP) in figure 2. If you examine these bytes closely, you can see that a huge disk can be accommodated. No, I haven't seen any new product announcements; this is just a little groundwork to handle all those rumors coming out of Silicon Valley.

The load-parameter block, while not always needed, has some features we haven't seen on disks previously (see table 3). These are typical of the new features that seem to come out of the woodwork when a new standard is designed. In particular, your attention is called to the SID byte in table 3. That byte contains information on the type of microprocessor that is expected to execute the code in the load block. This information will help prevent you from trying to execute 6502 code on your 8088.

Also noteworthy is an accommodation for new formats (that is, new for microcomputers) such as relocatable object code. Yes indeed, the proposed standard is trying to look as far ahead as is practical.

Those among you who have used Unix may be wondering about the chained directories of that system. They would be easy to add. The directory in this new proposal could serve as the root directory for a series of subdirectories. From then on, it is just a matter of designating a file for each subdirectory. The directorydescriptor block in figure 2 would describe the root directory and the individual fields in it.

I am purposely avoiding giving more details here. This format is just a proposal, and other people have written papers about features that have not yet been adequately discussed. I would hate to see any of you go write code and then find that there

figure 2.

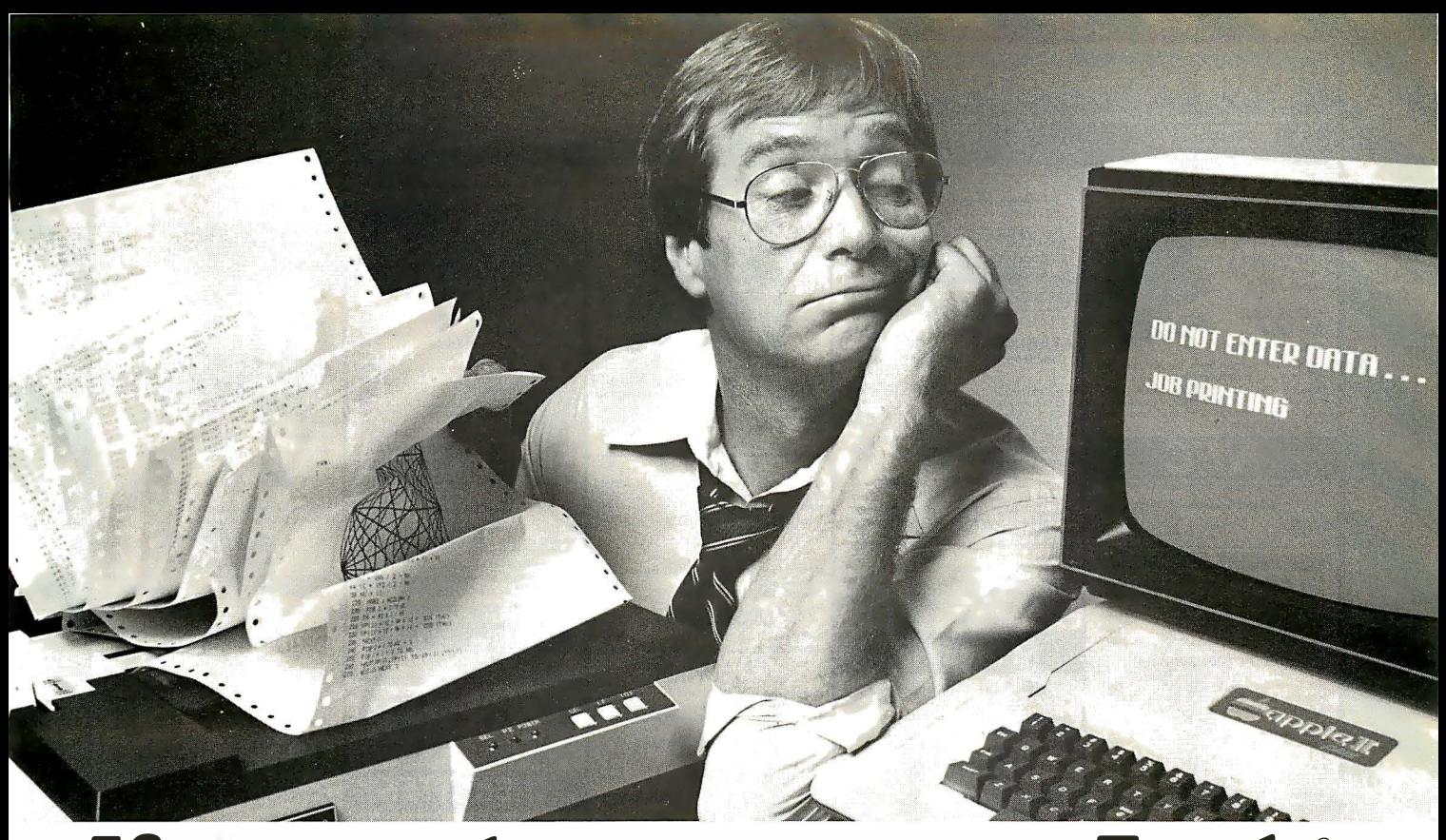

# If your printer uses your Apple® more than you do, you need The Bufferboarif.

If your Apple is locked into the "PRINT" mode so much that you've taken up solitaire to kill the boredom, you need a buffer. And if your computer is the Apple II or III, the only buffer for you is The Bufferboard. Expandable to 64K of storage, The Bufferboard stores an instantaneous bucketful of print data from your computer. Then it feeds the data to your printer at its own printing rate. Your Apple is set free from driving your printer and is ready for more data from you.

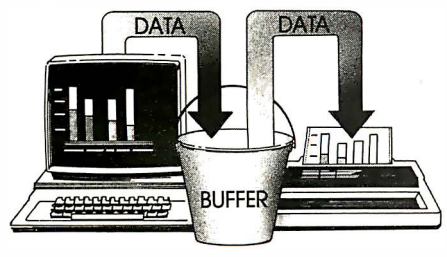

Take your existing interfaceand buffer it! Only The Bufferboard has a simple Interface-Docking System. No bulky boxes

annummum Amar **Poloude Water** 

or expensive power supplies are needed because The Bufferboard fits right into your Apple-and docks onto your existing printer interface. The result is convenient

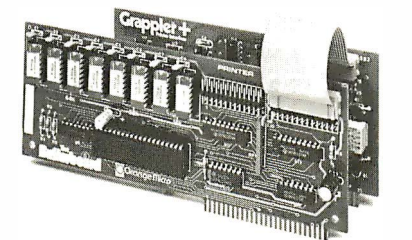

and economical buffering of most popular printer interfaces, including the Grappler +  $TM$  interface, Epson interface, and Apple printer interface. Thirty seconds and a single hook-up are all you need to end the printer waiting game forever.

#### Up to 20 letter-size pages stored at a time.

The Bufferboard comes standard with 16K, and is expandable to 32K or 64K of buffering capacity with the addition of

memory chips. This "bucket" will hold up to 20 pages of a print job, allowing you freedom to use your Apple.

#### The Bufferboard-designed exclusively for the Apple Computer. Specifications:

• Versions for Grappler + interface, Epson interface, Apple interface, and other popular printer interfaces • 16K buffer standard • Upgradeable to 32K or 64K • Automatic

memory configuration • Automatic self test • Includes interface docking cable.

The Bufferboard is made by Orange Micro, Inc.; the same people who brought you the popular Grappler + printer interface. Both the Grappler + and The Bufferboard are now available at your local Apple dealer.

Apple is a registered trademark of Apple, Inc. Epson is a registered trademark of Epson America, Inc.

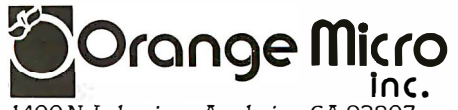

1400 N. Lakeview, Anaheim, CA 92807 U.S.A. (7 14) 7 79-2772 TELEX: TX 1835 11 CSMA

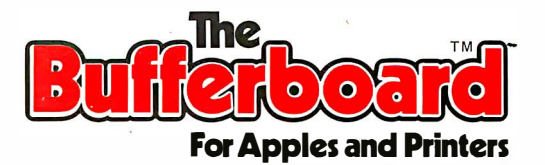

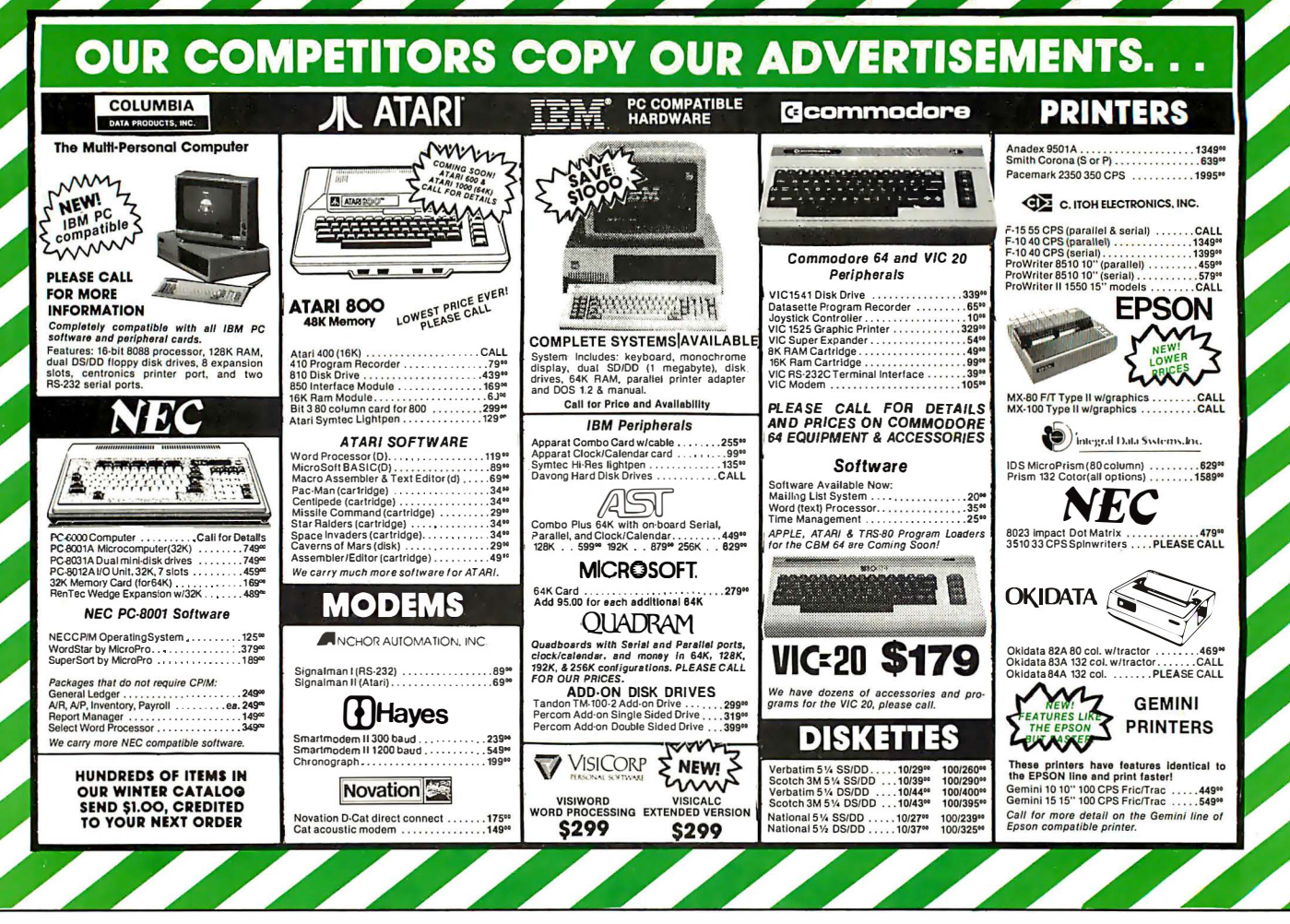

had been changes. In this article, I am just nailing down the concepts; the actual bit-fiddling is yet to come.

#### **Other Proposals**

Other disk-format proposals have been suggested, but these proposals always seemed to be lurking off in the distance. After a long wait (some may say too long). I was asked to take the issue in hand and write my own proposal. Certain things undoubtedly were left out. Things like "my secret sauce key" that some suppliers use to copy-protect their disks are not directly referenced, but that does not preclude them. Standardizing them. however, might make the software pirate's job a little bit too easy.

One proposal that surfaced as this article was written comes from the National Bureau of Standards and has its origin in Europe in the International Organization for Standardization (ISO, Committee TC97/SC15). From what I have seen, that proposal is not completely incompatible with what has been described here. If the ISO proposal were slightly modified, it could be added to my proposal,

thus supplying my proposal with even more optional formats. I hope the two efforts can be merged into a single cohesive standard.

You might think this whole thing is a bit fantastic. For such a standard to be developed, all of the major software developers would have to agree on it. And why would the big suppliers all of a sudden get involved in working together on a standard? My guess is that some of the older established companies are more standards-oriented than some of the start-up ventures that have formed the foundation of the microcomputer field. These older companies, such as IBM, Sperry Univac, Xerox, and Digital Equipment Corporation, see that they have a need to interchange disks just as you and I do. Moreover, they have huge investments in systems that use structures rather different from those used on personal computers. With this new standard, it would be possible to link these different structures with each other and with microcomputers.

Also, some microcomputer companies, such as Digital Research,

Morrow, and Osborne, have shown interest in a standard disk format. My proposed format is not the same as the CP/M operating system or its cousins, but it is similar. And I can foresee products that will bridge the gap between these formats.

I hear that Version 3.0 of CP/M will be upon us by the time this appears in print, and it will take into account things that have been available to those who use other operating systems (for example, the Flex system on the 6800 and 6809 systems). What features might Version 3.0 include? How about date stamps to indicate when a directory entry was created? What about permission codes for shared access? This latter feature may not be very exciting for anybody not in a multiuser situation. But a lot of us have often dealt with that situation and see the shared-access problem. The supplier of CP/M, Digital Research, feels the need for multiuser and networking versions of its systems. Strangely, however, these issues did not seem to come up earlier when people had to share one disk on the single-user systems.

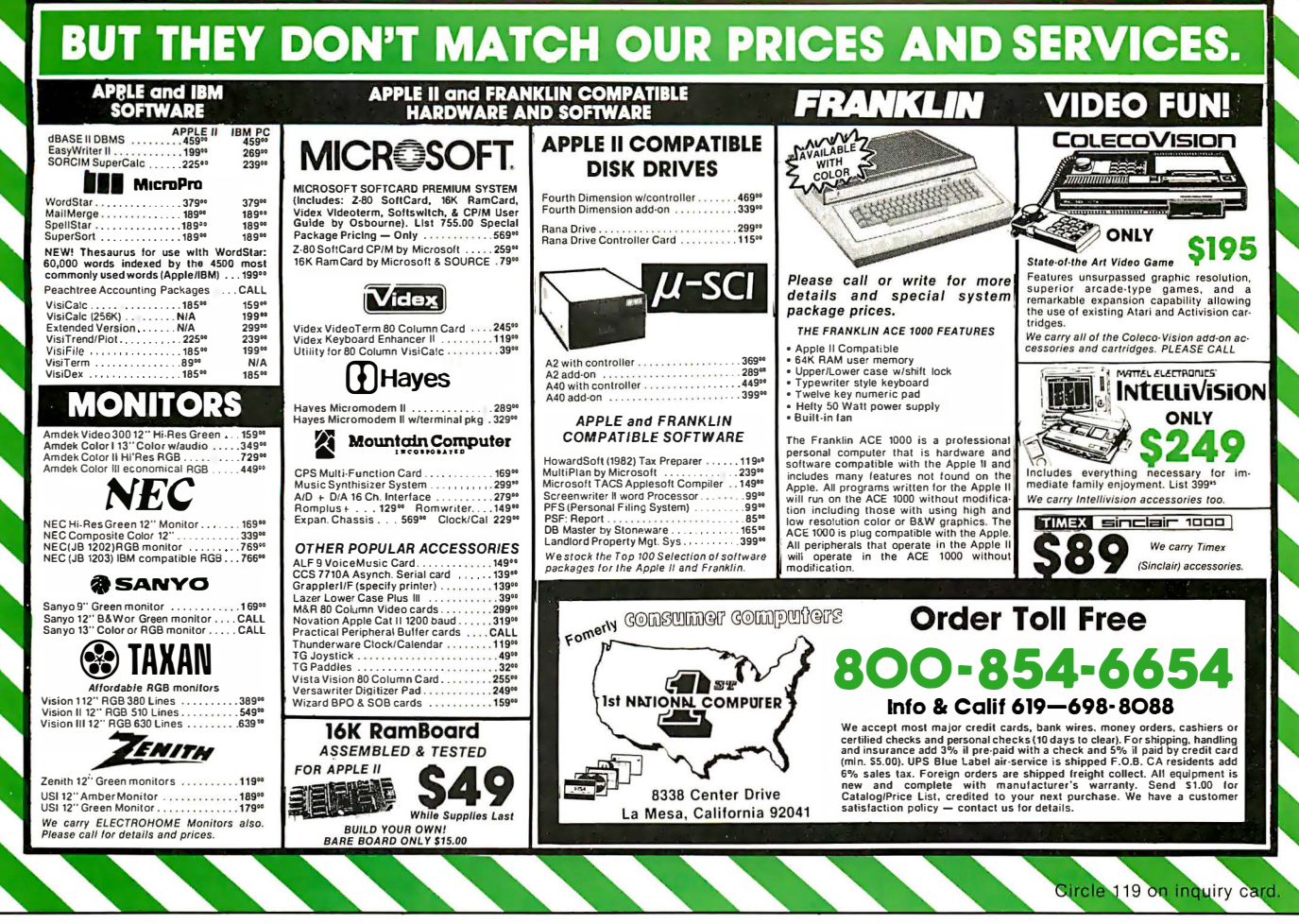

#### **Other Disks**

You may have noticed that I have been talking about disks in general rather than just the flexible disk cartridges we know as floppies. Why? Software suppliers and users have been pushing hard for compatibility between all types of storage media. Many people want the new hard-disk cartridges to work with software as if they were just large versions of their black-enveloped cousins. It would be rather foolish to invent new structures for no compelling reason.

Similarly, many suppliers and users want to get the less-than- $5\frac{1}{4}$ inch disks under control before we see them explode all over us. We should be able to use the format proposed here on these new 3- to 31/2-inch disks. So far, the technologies that have been proposed for these disks have been compatible with our proposal.

By adding extensions in the future, we should be able to use this format for a long time. I intended that the format serve as a guide for all of the newly emerging exotic disks we are reading about. This would be similar

to the way the Shugart media interface has been adopted as a guide for all floppy-disk-drive manufacturers. Otherwise, more chaos will follow. We hope that the suppliers and developers of these new devices will let us know about any special needs they may have.

But what about the piracy problem? Wouldn't such a standard make it worse? Ours is an interesting industry. If you make things challenging, the software pirate will take the challenge. A former boss often reminded me that "you can't make a good contract with a crook." I have always taken that to mean that goodwill is as important as good locks. We can offset the piracy matter more by careful pricing strategies and by developing goodwill with consumers than with all the tricks in the barrel Of course, the data itself can always be encrypted. But I don't want to trigger another discussion on that here.

Another phenomenon sneaking up on us is networking. Public networks and computer-based message systems (CBMS) are with us today, and many of us regularly use them. These

systems will require some type of storage medium if copies are to be made of messages. But should these messages be stored in the form the host computer uses or one that the addressee can read? This is a good question. Under the new proposal, these formats would be compatible.

#### **Getting Involved**

Now, what can you as an individual user do to push for quick development of a standard for disk formats? For one thing, you can write to me. I promise to reply to everyone who writes, and I also promise to deliver your opinion to the project team that is being formed to solve this problem. I have been dubbed the convener or initial chairperson of the committee assigned to develop the new floppy-disk standard. That gives me a good chance to see that your opinions are heard.

How else can you help? If you or your employer can stand the cost, your direct participation is possible. An annual fee of \$150 handles the cost of getting you registered on the committee. You can even designate

someone as an alternate for vourself on that same \$150 fee. Being on the committee will also involve about 15 percent of your time, and you will annually incur travel costs for about four meetings of three days' duration each, invariably held on the other side of the continent from wherever you live. That expensive? Yes. How can anybody afford it? They are expecting eventual commensurate benefits.

My point is that you are not excluded from participating. All that is necessary is patience, interest, demonstrated ability, patience again, the ability to attend the various meetings, and yet more patience. And I am not teasing you about the amount of patience required. Standards are consensus documents, and that implies getting people with many differing opinions to agree. Can you imagine getting the adherents of some exotic threaded interpreter to agree with the BASIC crowd? Oh, you could imagine that. Then add a Pascal fan to the mix and stir in an assembly-code devotee. Can you imagine the

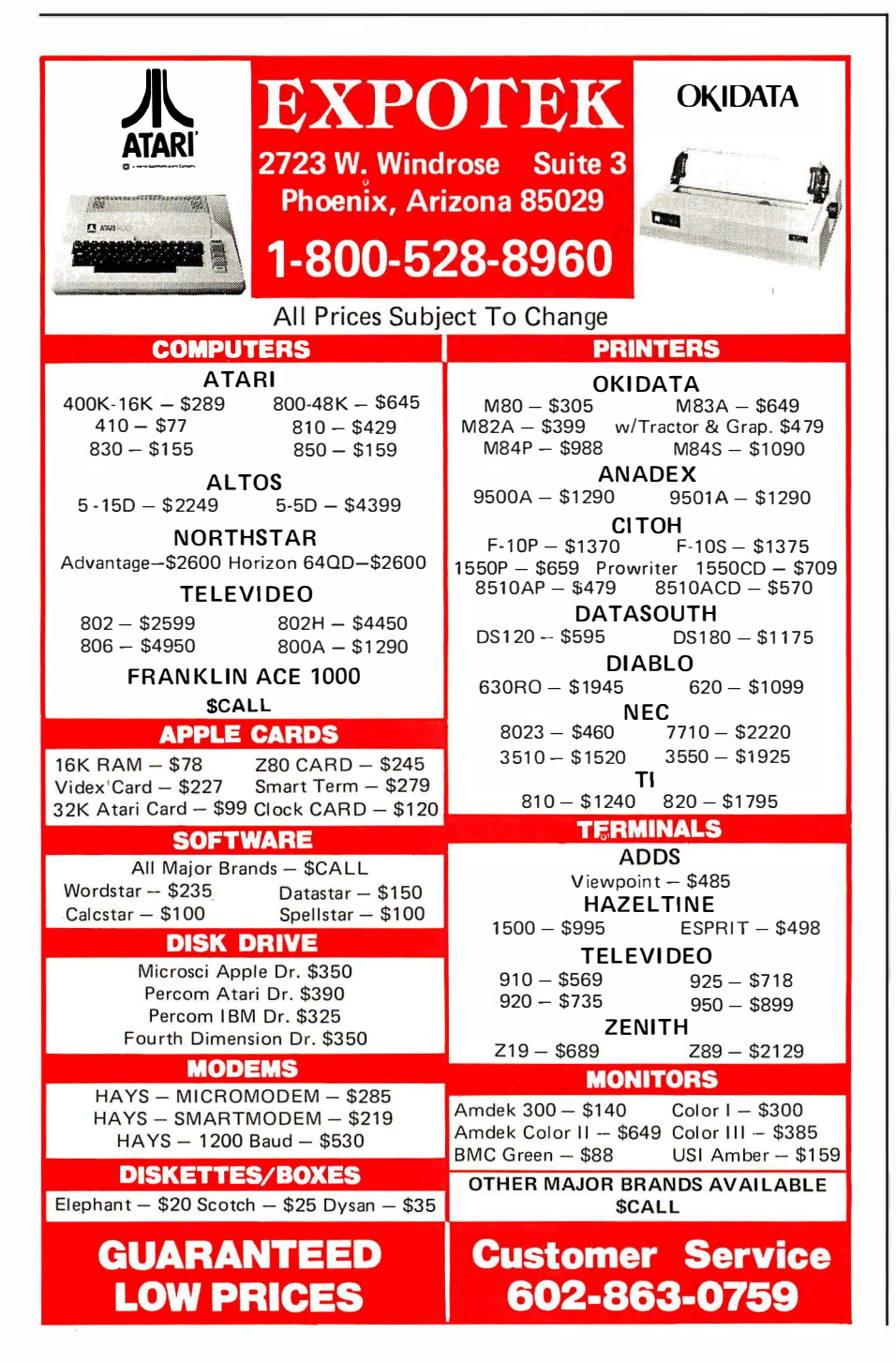

scenario? I see it quite often.

Now for the bad news. When can we expect to see a disk-format standard? Mid-1985 is the current estimate. (Are you still there?) But as consumers you should be able to detect some effects of this work by the end of this summer. How? Software suppliers, at least the ones most involved, will start anticipating the standard. You will probably even see some eager ads proclaiming adherence to the standard while the standard itself will not yet have been drafted, let alone approved.

Why did it take so long to get a proposal? My feeling is that it was the result of a mistaken notion that the ANSI activities were only for the large mainframe computers. Frankly, some people in the mainframe computer field do indeed feel that way. I feel they shouldn't, but this is a free country. Similarly, a few microcomputer specialists around are opposed to standards. Why? Standards will let others connect to their products. For good reasons they might not want to allow that. I mentioned goodwill before. Goodwill is subiective. When trust goes away, group efforts do not succeed. Microcomputer users and mainframe users are merely on two sides of one computer industry. We must work to develop trust and goodwill. Both sides have a great deal to learn from each other.

Standards do not come about just for the fun of it or to irritate the affected parties. A standard is merely one possible solution to a recurring problem, but it should be a solution developed by consensus of the concerned parties. Some problems, of course, are bigger than others. It took quite a while before this one was seen as a problem. When this disk-format standard is behind us, we will wonder why we ever needed to discuss the matter in the first place.

Let me hear your needs for the interchange of disks. Unfortunately, of course, I will not be able to accept your information on a disk (unless, of course, you happen to send it on a 51/4-inch Flex2 disk for my 6800 system). But I hope, with your help, this situation will not last too much longer. $\blacksquare$ 

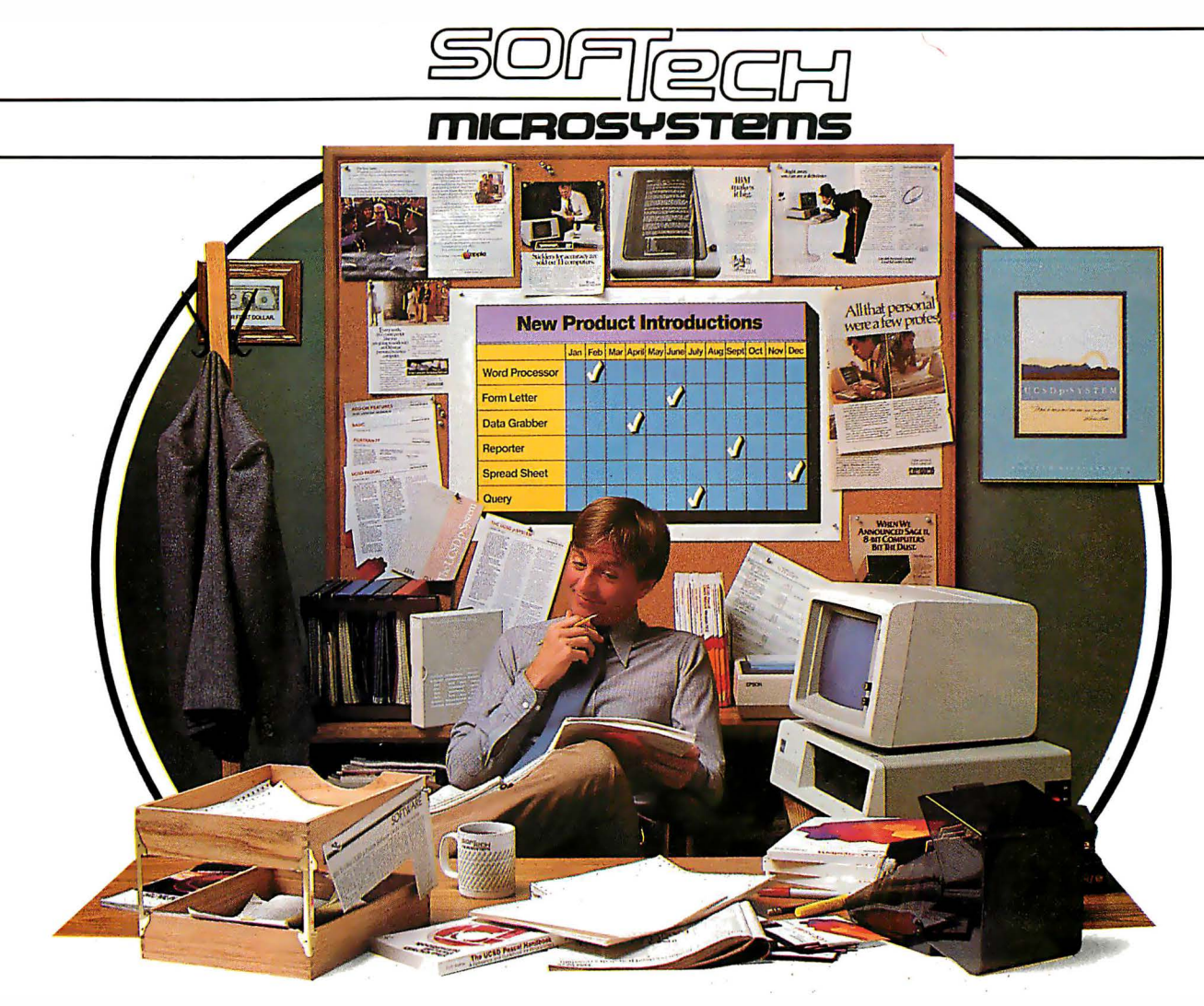

# The Universal Operating System<sup>\*</sup>. Finally, you don't have to repeat yourself.

There was a time when, if you wanted to develop applications for more than one micro, you had to sink significant time and money into reprogramming. Time after time.

With the UCSD p-System\* from SofTech Micro-<br>systems, the industry's only Universal Operating **Designed to be timeless.** System, those days are over. Whether it's an IBM PC With the p-System, you'll never have to worry a Philips, a Sage, a Tandy, or a TI, the p-System is you out of the market. Because the p-System's effi-

and reusable. Every time. For every micro. So you can For the entire market.<br>broaden your customer base quickly. Because the All at the same time. All on one micro. broaden your customer base quickly. Because the  $\mu$  All at the same time. All on one p-System runs the same object code programs on virp-System runs the same object code programs on vir-<br> **Finally, once really is enough.**<br>
For product information or information on<br>
For product information or information on

ponents. At last, you can use programs and utilities over and over again-instead of writing them over and over again. In fact, as much as 50% of the code used in one application can be reused on others.

or Displaywriter, an Apple, a DEC, an HP, an Osborne, about locking yourself into an OS that will some day lock<br>a Philips, a Sage, a Tandy, or a TI, the p-System is you out of the market. Because the p-System's effipor ble across virtually any micro made anywhere cient, advanced design will let you grow with tomorrow's today. hardware, and let you continue to expand your product line.

At last, increase your productivity.<br>Because the programming you do is portable less expensively, more dependably and more efficiently less expensively, more dependably and more efficiently.<br>For the entire market.

tually all 8 and 16-bit micros.<br>We know how much work you put into<br>programming, so the p-System Applica-<br>programming, so the p-System  $\sum_{\text{top Catalog, call or write to us}}$ at SofTech Microsystems.

allows you to reuse program com- Once is Enough.

Circle 386 on Inquiry card. BYfE February 1983 191

# MASTER THE "NEW ELECTRONICS" WITH McGRAW-HILL'S

Now you can meet the challenges of today's incredibly rapid changes in electronics quickly and easily. This professional level electronics learning series is as innovative as the circuitry it explains and as fascinating as the experiments you build and explore!

From digital logic to the latest 16-bit microprocessor, you master one subject at a time with McGraw-Hill Concept Modules sent to you one at a time, once a month, to make up the complete CONTEMPORARY ELECTRONICS SERIES. Each module of the fifteen in the Series is a unique blend of "hands-on" experience, interactive audio cassettes, and vividly i llustrated printed support materials. Together they will prepare you for tomorrow's better jobs or advancement in your present position by staying current with today's electronics revolution. Professional in every respect, yet it's a

lively learning experience that has all the fun and fascination of a hobby.

#### Understand Digital Logic ... Microprocessors ... Optoelectronics

Here's an extraordinary opportunity to update your understanding of today's most important technological changes in electronics. You can start from scratch or use the Series to update yourself. You cover the latest integrated circuits, including TTL, CMOS, and ECL digital circuits; op-amps; phase-locked loops; microprocessors; and opto devices such as LEDs and LCDs.

#### Perform Electronic Experiments

With your first module you'll use the latest digital integrated circuits to build an oscillator circuit that demonstrates digital signals-verified visually by the flash of light emitting diodes (LEDs) and audibly by tones produced through the mini-speaker that is provided.

You'll know the differences (and similarities) between electronics and electricity, learn the concepts applicable to all electronic circuits. With the first module, you will be able to identify the major passive components, like resistors, capacitors, inductors, diodes and

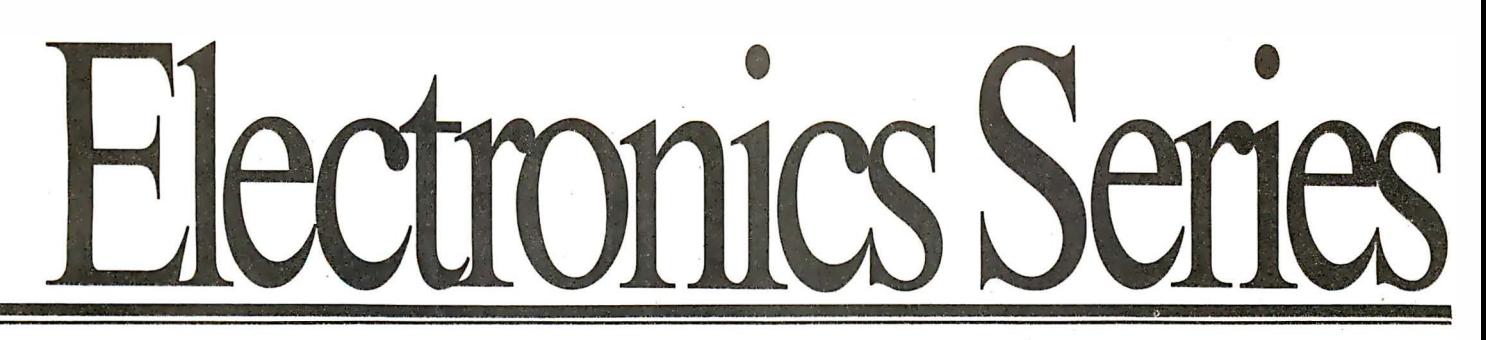

transformers, and active components such as transistors and integrated circuits.

Each Concept Module goes right to the heart of the matter. You waste no time on extraneous material or outdated history. It's a fast, efficient, and lively learning experience, a nontraditional approach to the most modern of subject matter.

#### Construct and Use a Prototyping/Design Laboratory

What's more, when you reach the midpoint of your

#### YOU COVER EVERY SUBJECT IN **CONTEMPORARY** ELECTRONICS

- Digital logic
- Digital gates (TTL, CMOS, ECL, NMOS)
- Flip flops, counters and registers. Op-amps and applications
- Power supplies (plus IC and switching regulators)
- Combinational logic circuits (ROMs, PLAs, decoders, etc.)
- Circuit analysis. AC theory. LCR networks
- Transistors (bipolar and FETs), diodes, thyristors
- Integrated circuits (linear and digital)
- Oscillators and function generators
- Modulation and demodulation
- **Optoelectronics**
- Digital multimeters and scopes
- **Microprocessors**

Series, you will have constructed a professional Prototyping/ Design Laboratory which will become a valuable learning tool throughout the remainder of your studies. This Prototyping/Design Lab contains a signal generator; logic switches, pushbuttons, and LED indicators. It rivals professional instruments that are widely used in industrial laboratories for electronic design and development as well as testing and measuring. Because of its versatility, it is an instrument that you will use again and again, even after you have completed your Contemporary Electronics Series.

With each new module you'll receive a McGraw-Hill Action-Audio Cassette, a proven successful method of programmed, interactive instruction. Each tape creates a dynamic dialogue that not only quickly communicates the facts, but makes you feel that you're participating, as you respond to questions and listen to problems being solved.

Your ability to rapidly make this knowledge your

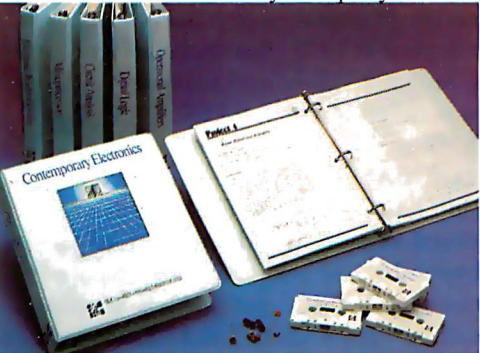

own is further aided by a strikingly original technique for using diagrams, illustrations, and schematics to drive home points made as you listen to the cassette. The same carefully indexed binder that contains this material also includes the instructions to guide you through hands-on experiments . Finally, having completed the Series, you can be awarded a Certificate of Achievement from the McGraw-Hill Continuing Education Center upon passing an optional final examination .

#### Update Your Knowledge of the New Electronics

This program is for you whether you're a scientist who can use electronics to improve or speed up your investigations ... a teacher who'd benefit from a refresher in contemporary components, circuits and applications ... a manager or supervisor in an electronics related industry or business ... an engineer in another field who finds electronics playing an ever more important role in your work ... someone looking to find new direction in this wide open field  $\ldots$  or the kind of person who wants to understand what's going on in the world around you. McGraw-Hill's Contemporary Electronics Series

offers you the quickest and probably least expensive learning method available today, and the only one with "hands-on" experience.

#### No Risk, No Obligation

And we invite you to prove all this to your own satisfaction-without risk and without committing yourself in any way.

Return the replycard module and other mater-

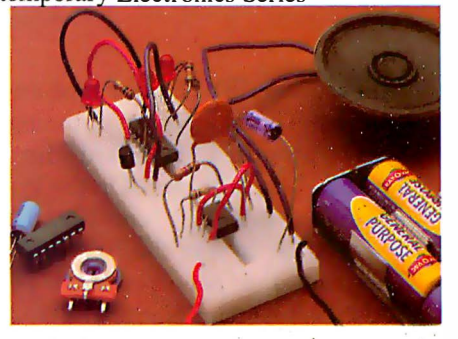

and we'll send you the first  $\deg n$ , build and test your own circuits. With your first module you'll receive this professional solderless breadboarding system . It enables you to connect components and build electronic circuits easily and quickly. It's used throughout the series and can be used later to

ials for a free 14-day examination. If you're not absolutely satisfied, and certain that this is an enjoyable as well as highly effective way to learn, simply return the module to us along with the unpaid bill and that will be the end of it.

If you wish to continue, we'll ship the remaining modules automatically, about once a month. for only \$19.95 each plus \$2.25 for shipping and handling. Remember, each module comes on the same 14-day free examination basis, with no obligation to pay for any module you don't want to keep.

Return the reply card now. It'll bring you the first module Contemporary Electronic Components and Circuits ... your first step in becoming an expert in the  $\overline{\text{``new}}$  electronics." There's no risk or obligation.

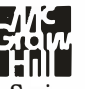

If the card is missing write to: **for the card is missing write to:**<br>Contemporary Electronics Series McGraw-Hill Continuing Education Center 3939 Wisconsin Avenue, NW Washington, DC 20016

# The Proposed ANSI BASIC Standard

The committee asks for your opinion.

Last June, BYTE published an article by Thomas Kurtz outlining the new proposed standard for the BASIC language (see "On the Way to Standard BASIC," June 1982 BYTE, page 182). It was the first article to describe the new proposal of the ANSI (American National Standards Institute) BASIC Committee, also called the X3J2 subcommittee. The proposed BASIC standard now must go before two other ANSI committees, X3 and SPARC (Standards Planning and Requirements Committee), before entering a formal period of public review. Committee approval is expected in early 1983, at which time the 120-day public review will begin.

At the end of this review period, the various ANSI committees will study the public feedback and decide whether or not to make revisions to the proposed standard and whether or not to recommend final approval. The ANSI X3J2 committee is current-

#### About the Author

Ronald Anderson 2122 Riverside Ave. Minneapolis, MN 55454

ly scheduled to meet again in July 1983 for this purpose.

Anticipating the process whereby anyone can register complaints or cheers, the Association for Computing Machinery (ACM) is informally collecting comments from members and from the public. ACM

#### Acceptance of a proposed standard by ACM is by no means automatic.

is represented on the ANSI X3 committee by John A. N. Lee, and before he casts a final vote on the standard, he needs input from the membership, which currently numbers more than 60,000, and others.

Acceptance of a proposed standard by ACM is by no means automatic. For example, ACM voted against approval of the proposed Ada standard because most of the letters from members were very negative.

Because I am chairman of the ACM Special Interest Group on Computer Uses in Education (SIGCUE), I was appointed to coordinate the publicreview process of BASIC standards for ACM. I am collecting letters and pooling comments as they arrive.

A number of letters have come in, and in addition, a public forum on the subject was held at the annual meetings of the ACM in Dallas on October 27, 1982. This forum offered the public an opportunity for discussion following presentations by several members of the ANSI BASIC Committee, including Carlyle Phillips of Texas Instruments and Thomas Kurtz of Dartmouth College.

#### ANSI BASIC versus ANSI Minimal BASIC

The ANSI BASIC (X3J2) Committee has been working on a standard for eight years. During this prolonged effort, the members produced an earlier proposal, which was officially adopted in 1978. But that standard is a minimal subset and for that reason was called Minimal BASIC. Now that X3J2 is recommending another standard BASIC, some semantic confusion has developed. The current proposed version includes extensions far beyond most existing implementations of BASIC, yet X3J2 is simply calling it BASIC, not Extended

Ronald Anderson is chairman of the ACM Special Interest Group on Computer Uses in Education and an associate professor at the University of Minnesota.

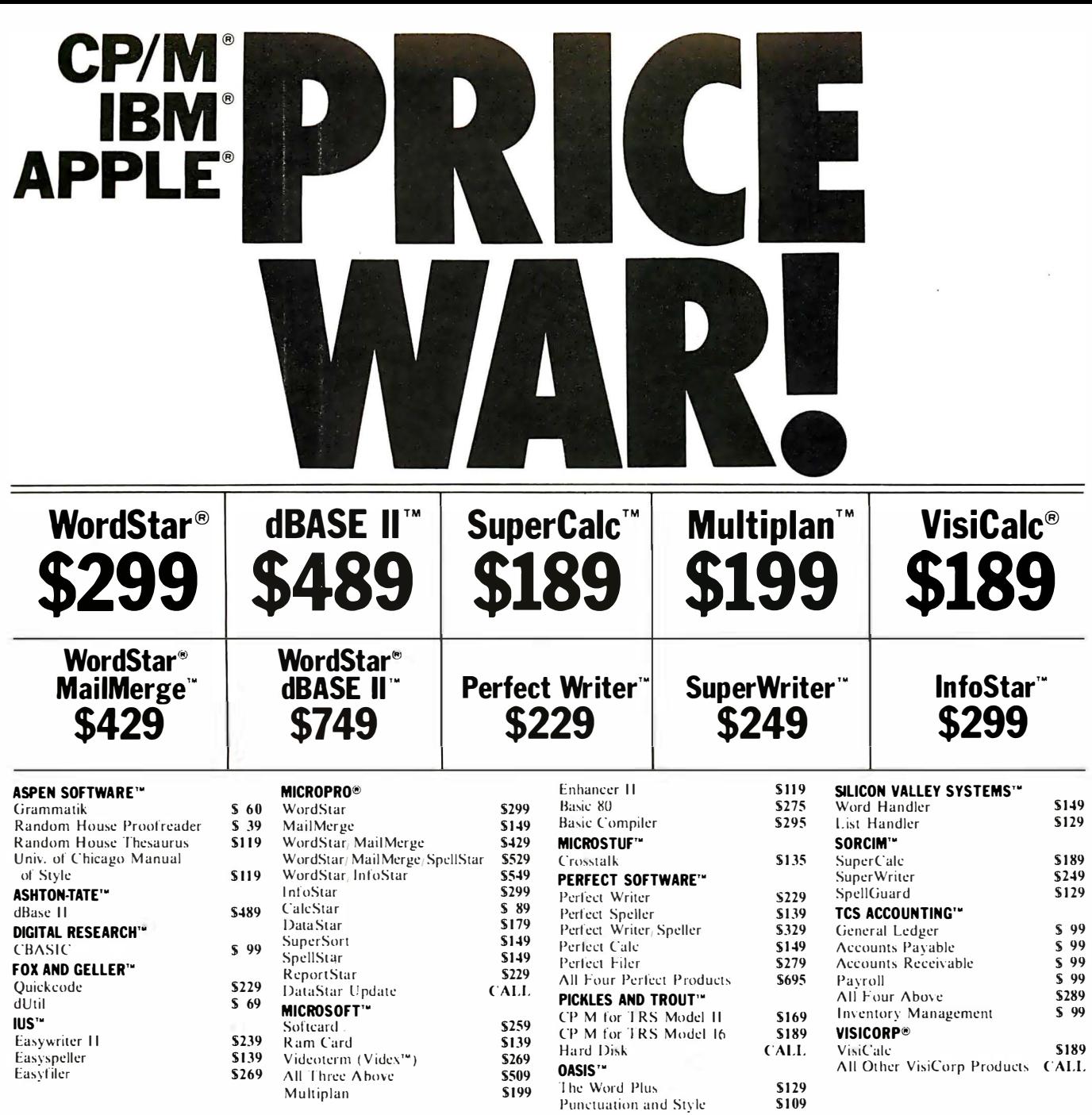

#### NOW, PAY LESS, AND GET GREAT SERVICE, TOO!

If you're looking for rock-bottom prices and fast, personal service, take a close look at 800-SOFTWARE.

Because we buy in volume, we're able to sell the products you want at prices that finally make some sense. But don't take our word for it. Compare prices and see for yourself!

#### OUR SERVICE CAN'T BE BEAT.

We take care of you like our business depends on it. Because it does.

When you call 800-SOFTWARE, you get the fastest delivery available anywhere. Which means that every order is filled the day we get it. And that our unique

#### TO ORDER, CALL TOLL-FREE: 800-227-4587 In California, 800-622-0678

or 415-644-3611 CA residents add sales tax.

OR WRITE: 800-SOFTWARE, INC. 185 Berry Street<br>San Francisco, CA 94107

Order Tracking System<sup>19</sup> is on the job, keeping tabs on your order, every step of the way.

- Our giant inventory one of the largest in the United States - also assures you of the fastest possible service.
- Everything's in stock so you don't have to wait. Technical support? Business software expertise? We've got it and it's the best you'll find anywhere.
- But, put us to the test. Let us prove what we've
- proven to satisfied customers around the world. That our prices are lower. That our service is better. That there really and truly is a difference.
	- We look forward to your call.

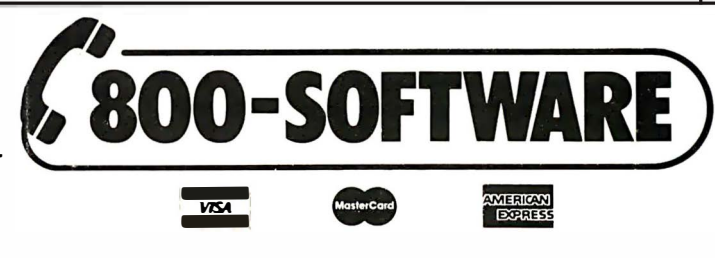

#### **FREE GIFT! GET 4 FLOPPY DISKETTES FREE** WITH ANY PURCHASE, IF YOU ACT NOW!

□ Your choice of 5½" or 8"  $\Box$  Brand new

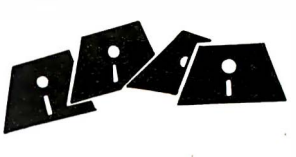

- $\square$  Purchase orders accepted<br> $\square$  Prompt UPS 3 day. Blue Label service
- Call for shipping charges and our
- other low software prices.<br>  $\square$  Now open Monday through

Saturday.  $\square$  Dealer and quantity discounts

available.  $\square$  Prices may change.

Copyright 800-Soltware, Inc. 1982

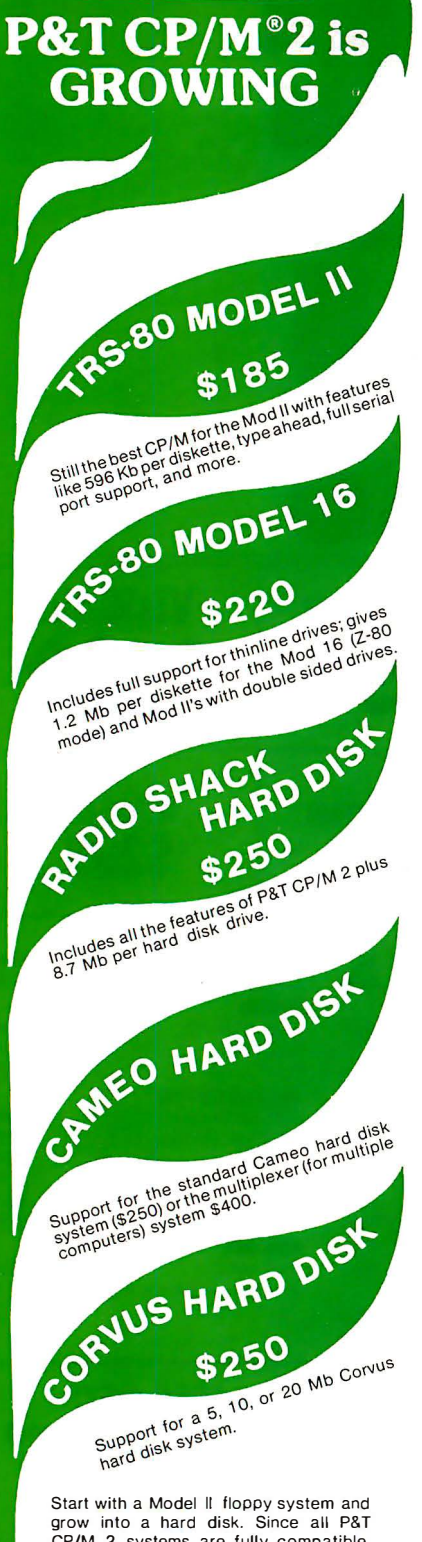

CP/M 2 systems are fully compatible, you will have no conversion worries. Special note: P&T hard disk systems

allow you the user to configure logical drive assignments to your specifications. Write for more details.

Prepaid VISA, M/C, or COD orders accepted. All prices FOB Goleta and subject to change. CP/M is a registered trademark of Digital Research. TRS-80 is a trademark of Tandy Corp.

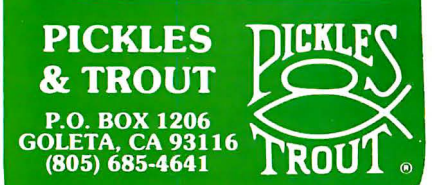

BASIC. Unfortunately, at the same time, some people refer to Minimal BASIC as ANSI BASIC, which strictly speaking it isn't.

To further confound communication, the ANSI BASIC proposal contains several major "optional" components, namely, graphics, editing, fixed decimals, and real-time commands. Therefore, it will not be possible to conform to the standard without having a computer equipped with graphics capabilities. Consequently, programs and implementations of ANSI BASIC that do or do not employ optional components may differ substantially, making program interchange difficult.

#### Positive Reactions

Before describing the negative comments and proposed revisions, I will summarize the comments favorable to the proposed standard. (I want to emphasize that these are preliminary comments, and a full summary will not be forthcoming until the spring or summer of 1983).

We have received several comments that are vague but supportive: for example, "it's about time," and "excellent." Other reactions were more specific. Philip Bouchard, Senior Programmer at the Minnesota Educational Computing Consortium, said, "I have long had a wish list (for BASIC). . . . At the top of my list are control structures, independent subroutines, and multiple-character variable names. For these features alone, the new standard is well worthwhile."

Most educators have been enthusiastic, largely because of the structured orientation of the new ANSI BASIC, which includes the following control structures:

IF. . . THEN. . . ELSE. . . END IF DO UNTIL. . .LOOP DO WHILE. . .LOOP DO. . . EXIT DO. . . LOOP SELECT. . . CASE. . . CASE. . . END SELECT

In addition, the user can enter external subroutines with a CALL statement. Line numbers can still be used, but under the new standard, programs can be written easily without the use of any internal line numbers .

In fact, the version of ANSI BASIC that Dartmouth College is now developing does not even allow line numbers .

The graphics features of the proposed standard BASIC have received a cautious welcome from the educational computing community. While consensus on the need for more graphics exists, some teachers prefer turtle graphics as used in Logo languages. Others are skeptical about the success of a useful graphics standard in BASIC when the graphics hardware for existing microcomputers varies so much.

The proposed BASIC standard is especially welcomed by high school teachers who do not want to switch from BASIC to Pascal in their programming classes. An example of the problems currently faced by educators is the fury created by the announcement of the College Board AP (Advanced Placement) test in computer science because it is based upon Pascal. The College Board committee for computer science has said, however, that if there were a common version of BASIC in a structured form, an AP test could be developed for BASIC as well. If ANSI BASIC or a structured variation were to be widely implemented on educationally popular microcomputers, the language would probably become extremely popular in programming classrooms.

#### Negative Reactions

Not all educators are happy with the new BASIC proposal. Alfred Bark of the University of California, Irvine, exclaimed, "Why would one want to revise an old creaky language when there are better languages around?" His greatest objection to the ANSI BASIC proposal is the omission of data-type declarations. Professor Kurtz's response was that, first of all, without data typing it is much easier to write programs and, second, if BASIC had data typing, it would be indistinguishable from other languages such as FORTRAN. In some instances, simplicity has been the criterion guiding the formulation of the latest attempt to standardize BASIC.

# How to avoid becoming a casualty of the computer revolution.

c-1982 Verbatim Corp. Datalite is a trademark of Verbatim Corp.

The computer revolution is eliminating lots of work for everybody. Unfortunately, it's often work you wanted to keep.

Because of inconsistent or weak magnetic properties, some flexible disks can "forget" some or all of your information. But not if you're using Datalife® flexible disks. They're certified 100% error free and backed by a 5-year warranty. This means what you put on them stays, ready for instant retrieval.

**Datalife** 

**IOMnicksks** 

So enjoy all the benefits of the computer revolution without suffering the painful loss of your information. Use Datalife by Verbatim, the world's leading producer of flexible disks.

For your nearest Verbatim dealer, call toll-free 800-538-1793; in California or outside the U.S., call collect (408) 737-7771.

#### **COMPUTERSCOPE** DIGITAL S TORAGE OSCILLOSCOPE

#### Features:

- High Resolution/High Speed A/D inputs
- 4 Channel Software Support
- Continuous or Single Sweep
- **External Trigger Capability**
- Waveform Storage on Disk
- Pretrigger Viewing
- Hardcopy Output

#### For:

- Automatic Test and Measurement
- **Laboratory Data Acquisition**
- Transient Signal Analysis
- Frequency Spectrum Analysis
- Digital Signal Conditioning and Enhancement

Purchase our complete COMPUTERSCOPE package for \$3495 or combine your microcomputer with our APPLESCOPE hardware and SCOPE DRIVER software to create a total data acquisition and analysis system for only \$695.

#### APPLESCOPE INTERFACE

Choose either our original dual channel 8 bit APPLESCOPE-D2 or our new high resolution single channel APPLESCOPE-HR12 packages for \$695 or combine up to 4 APPLESCO PE -HR12 circuit cards in a high performance multichannel data acquisition system. All APPLESCOPE interfaces are fully programmable and include our SCOPE DRIVER software, external trigger adapter and BNC input connector.

#### The APPLESCOPE-02 features

- Single or Dual channel trace
- 8 bit A/D converters
- 3.5 Mhz. Maximum Sample Rate (1.75 Mhz. for dual trace)
- 1024 Sample Memory

#### The APPLESCOPE-HR12 features

- 12 bit A/D converter
- 1 Mhz. maximum sample rate
- 2048 Sample Memory
- 4 Channel Software support

When combined with an APPLESCOPE interface our SCOPE DRIVER software creates a turnkey (NO user programming required) Digital Storage Oscilloscope including;

- Complete Trace Setup and Sweep Control
- Digital Voltage readout and real time DVM
- Waveform storage and retrieval from disk
- Hardcopy (Screen Dump)
- Digital Signal Conditioning<br>• 16.384 Sample Memory 16,384 Sample Memory
- (DMA to Apple Ram under 28 Khz.) • Waveform Manipulation
- (Scroll, Scale and Offset)
- MATH PACK (Add, Subtract, Invert or Multiply input channels)
- AUTOMATE User program interface for easy access to SCOPE DRIVER routines

Optional data analysis software from our SCOPE DRIVER LIBRARY may be purchased to make your COMPUTERSCOPE a true data analysis instrument including;

- Frequency Spectrum Analysis (a FAST FFT)
- Harcopy (Continuous Strip Chart Record)<br>• Autocorrelation / Box Car Integration
- Autocorrelation / Box Car Integration
- Pulse Rate / Frequency Measurement • Post Stimulus Time Histogram
- Time Interval Histogram
- Signal Averager

#### COMPUTERSCOPE PACKAGES

For those persons looking for an alternative to expensive dedicated instruments we offer complete COMPUTERSCOPE packages beginning at \$3495 which includes;

- 48K Apple II+ or 64K Franklin Ace 1000<br>• Disk Drive with DOS 3.3 Controller
- Disk Drive with DOS 3.3 Controller
- High Resolution Green Screen Monitor
- High Resolution Graphics Printer
- APPLESCOPE D2 or HR12 Package
- Scope Driver Library • Scope Probes
- Call or write for our free data sheets or better yet purchase our comprehens ive demonstration dis kette for \$10 to find out why our COMPUTER SCOPE is the state of the art Digital Storage Oscilloscope for the 80's.

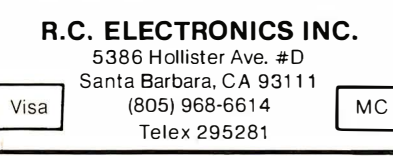

Ironically, one of the most common complaints about the newly proposed ANSI BASIC is that it is so complex (because it incorporates all standard features and some optional ones) that its implementation on an actual microcomputer will be extremely difficult without a very large memory and faster microprocessor operating speeds. If this is true, it may be some time before ANSI BASIC interpreters will be available for small computers .

The only contemporary implementation of BASIC that comes close to the proposed ANSI BASIC standard is the new VAX BASIC from Digital Equipment Corporation. Until an extensive BASIC such as that proposed by X3}2 is up and running on a smallscale microcomputer, many persons will continue to doubt the viability of the proposed ANSI BASIC.

A few technical criticisms have been registered. For example, one programmer complained about the replacement of ON ERROR GOTO with WHEN EXCEPTION USE, which he perceives as semantically more cumbersome.

Another technical comment came from a BASIC product specialist at Data General (see "Letters" column, October 1982 BYTE, page 18). He pointed out how a DIM statement can be bypassed inadvertently in a program. When bypassed, arrays cannot be used to test conformity to the bounds defined by the array dimension. A minor addition to the standard could solve the problem.

Despite the apparent comprehensiveness of the ANSI BASIC proposal, several people asked that the standard go even further. One comment was, "Why can't a disk-exchange format be established for 5%-inch disks? The committee will say this is out of their territory, but why have a language standard if I have to keyboard the program into each new microcomputer I have to run it on? ... A software format standard is the answer."

Another expansionist request was for a more powerful editor and consistent operating-system protocols. The proposed standard has an optional editing subsystem; however, it is limited and does not even specify normal text-editing functions such as character inserts and deletes. If every BASIC environment had identical syntax for editing commands as well as for operating-system commands, computing in a multimachine context would be considerably more userfriendly.

#### Philosophy of a Standard

The underlying philosophy of the proposed BASIC standard seems slightly different from that of other languages, such as FORTRAN, in that numerous extras are defined as optional modules rather than as miscellaneous extensions. Their inclusion in the official standard implies that they are desirable but not essential. Confusion may result because every implementation will almost certainly be a partial implementation, and conformity to the standard will be less meaningful because each implementer must also specify the optional features of his or her version of BASIC as well as the departures from the core standard. This is a major criticism of the proposed ANSI BASIC in that it may not solve software-incompatibility problems. With so many features defined as optional, it may be difficult to encourage programmers to clearly demarcate optional and nonstandard commands within a program.

· Professor Kurtz replies that the major goal of the new ANSI BASIC is student interchange, not program interchange. "We want students," he argued, "to be able to use what they've learned elsewhere and, without total retraining, continue their learning experiences." To the extent that this philosophy is shared, it would be more appropriate to call the standard a model rather than a rule by which to measure conformity.

Several companies (e.g., Digital Equipment Corporation and Hewlett-Packard) have committed themselves to adding new BASIC features in the spirit of the proposed ANSI standard. The new VAX-11 BASIC Version 2.0 contains most of the proposed features. Dartmouth College is implementing the ANSI standard but adding extensions and deviations (e.g.,

line numbers are not allowed as statement identifiers). These projects show that having an ANSI BASIC standard is feasible, but they also forecast a continuation of diversity among BASIC implementations.

The new standard appears to be more loosely defined than most other language standards; however, the intended purpose seems not so much to produce uniformity among versions of BASIC as to steer BASIC implementers toward a common target and thus increase the chances that any given BASIC program will be usable with different versions of BASIC. $\blacksquare$ 

#### What's Your Opinion?

To date only a few reactions have been heard. Far more grass-roots opinions are needed. If you are reading this before the summer of 1983, you still have time to influence the verdict on ANSI BASIC. Send your comments to the author of this article so that they can be pooled and channeled into the decision process.

. Copies of the "Draft Proposed Standard for BASIC" are available from X3 Secretariat, CBEMA, 311 First St., NW, Suite 500, Washington, DC 20001.

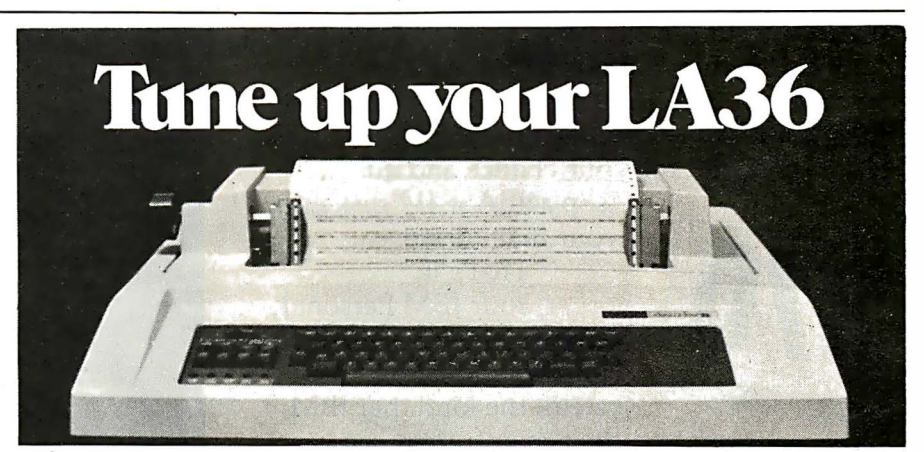

#### The DS120 Terminal Controller makes your LA36 perform like a DECwriter® III.

The Datasouth DS120 gives your DECwriter® II the high speed printing and versatile performance features of the DECwriter® III at only a fraction of the cost. The DS120 is a plug compatible replacement for your LA36 logic board which can be installed in minutes. Standard features include:

- 165 cps bidirectional printing RS232 interface
- 
- Page Length Selection
- 110-4800 baud operation Adjustable Margins<br>• 1000 character print buffer Double wide characters
- 1000 character print buffer Double wide characters **•** Parity selection
- $\bullet$  X-on, X-off protocol
- 
- 
- 20 mA Current Loop interface<br>• Top of Form
- 
- 
- 
- 
- Self Test Optional APL character set

Over 5,000 DS120 units are now being used by customers ranging from the Fortune 500 to personal computing enthusiasts. In numerous installations, entire networks of terminals have been upgraded to take advan-

tage of today's higher speed data communications services. LSI microprocessor electronics and strict quality control ensure dependable performance for years to come. When service is required, we will respond promptly and effectively. Best of all, we can deliver immediately through our nationwide network of distributors. Just give us a call for all the details.

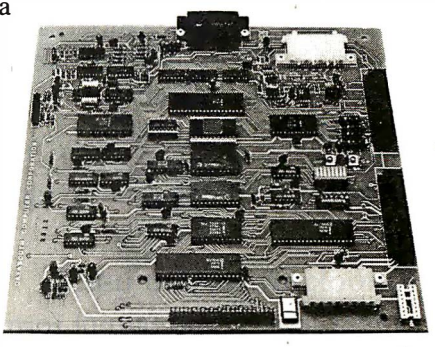

#### **data** sowth computer corporation 4216 Stuart Andrew Blvd. • Charlotte, North Carolina 2821 0 • 704/523-8500

# How to mak<br>work like a

First, neatly cut out the "370" label. Now, when nobody's looking, nonchalantly tape it to your terminal, just under the "IBM," as if it really belonged there. Then wait for your chance and quickly

slip a dBASE II™ disk into your main drive. That's it. Your IBM Personal Computer is now ready to run a relational database system, the kind that IBM put on their mainframes last year.

And you're ready with more data handling power than you would have dreamed possible before dBASE II.

#### You'll wonder how you managed without it.

You'll find that dBASE II, because it's a relational database management system (DBMS), starts where file handling programs leave off.

dBASE II handles multiple databases and simplifies everything from accounting to department staffing to monitoring rainfall on the Upper Volta.

With a word or two, you CREATE databases, APPEND new data instantly, UPDATE, MODIFY and REPLACE fields, records and entire databases. Organize months worth of data in minutes with the built-in REPORT. Do subfield and multi-field searches, then DISPLAY some or all of the data for any condition you want to apply.

And you've just begun to tap the power of dBASE II.

#### Easy to look at, easy to use.

Input screens and output forms couldn't be easier-just "paint" your format on the CRT and what you see is what you'll get.

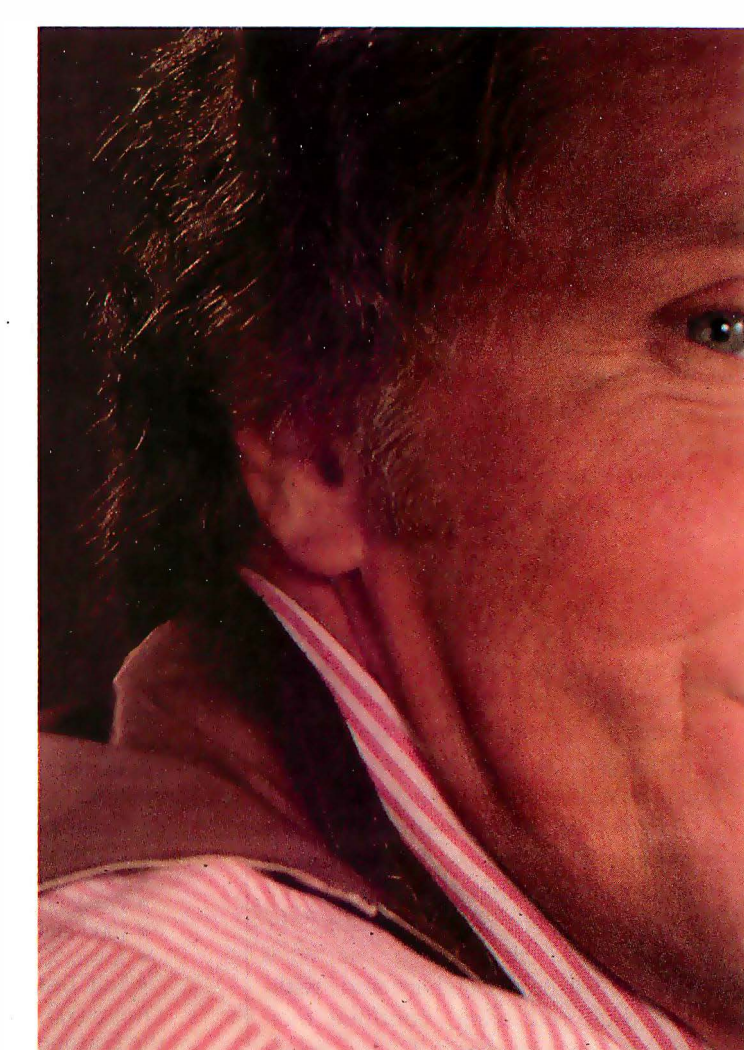

You can do automatic calculations on fields, records and databases, accurate to 10 digits. And you can use dBASE II interactively

for answers right now. Or save your instructions, then repeat everything with two words: DO Manhours, DO ProjectX, DO whatever has to be done.

#### Use dBASE II to help make your choice:

If you've got a 96k IBM PC, send us \$700 and we'll send you a copy of dBASE II to use free for 30 days.

# e your micro<br>mainframe.

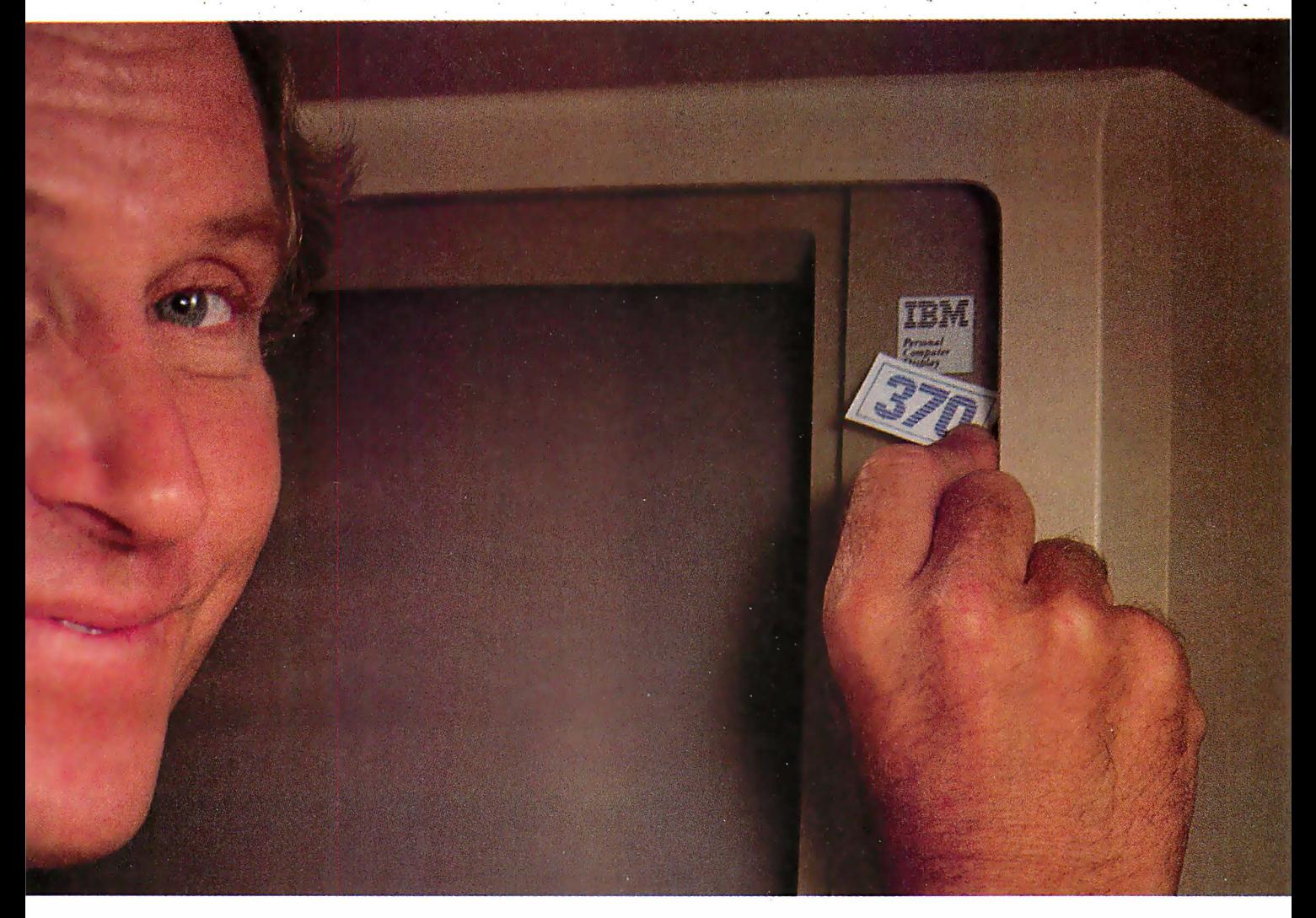

Instead of just poring over a manual, run it and make sure that it does what you need done.

Then if you find it isn't right for you, send it back and we'll return your money, no questions asked.

But if you do that, you'll have to remove that label. Because nothing short of a mainframe works like dBASE II.

Call (213) 204-5570 today or drop by your local computer store for the rest of the story.

Ashton-Tate, 9929 Jefferson Blvd., Culver City, CA 90230.

# Ashton-Tate

Circle 33 on Inquiry card. ©1982 Ashton-Tate CP/M is a registered trademark of Digital Research

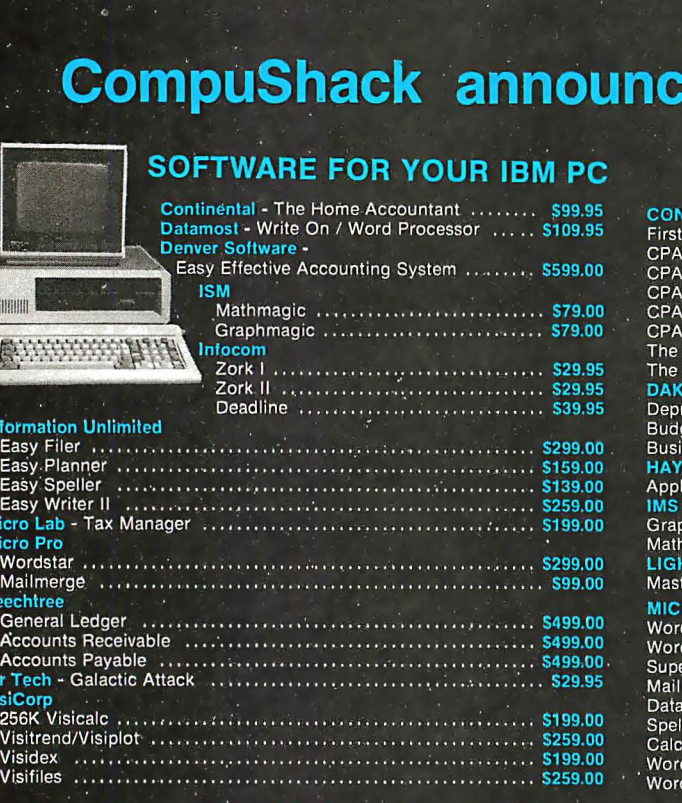

IBM, APPLE and ATARI USERS

es

## SOFTWARE FOR YOUR ATARI 400/800<br>PERSONAL COMPUTER

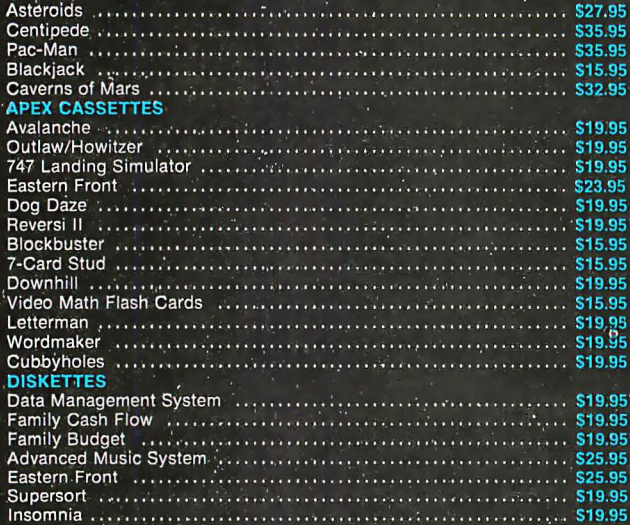

#### **SOFTWARE FOR YOUR APPLE II + ART-SCI INC.**

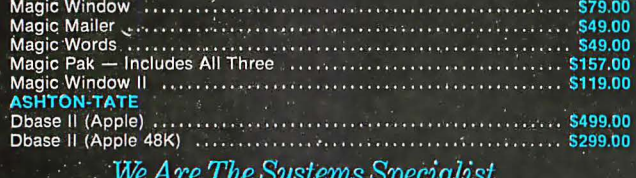

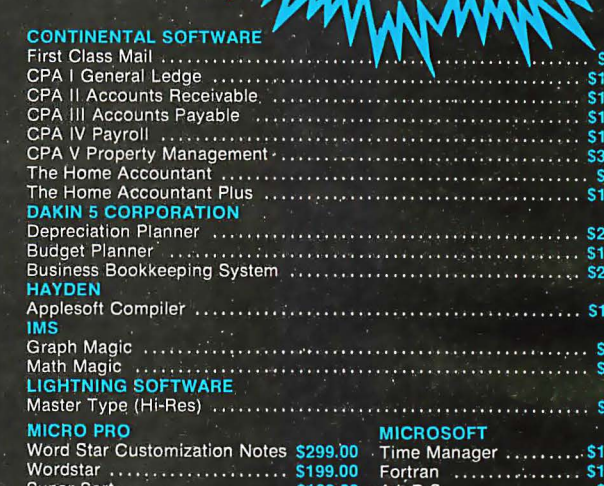

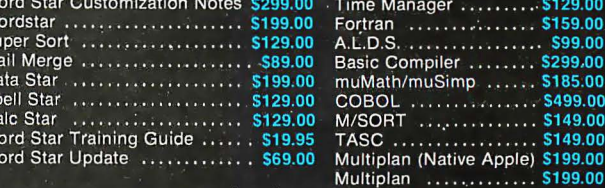

#### **SOFTWARE FOR YOUR APPLE II + ON-LINE SYSTEMS** ARE PUBLISHING

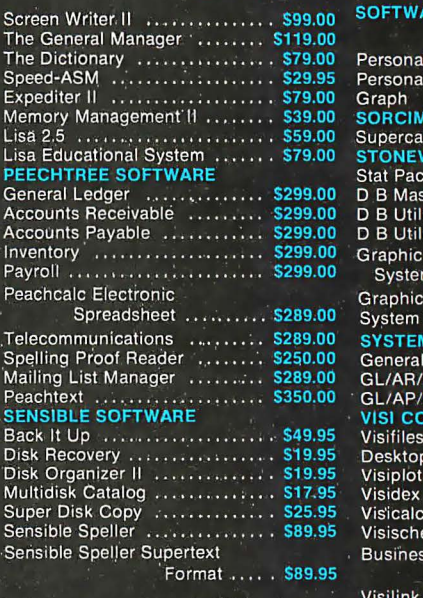

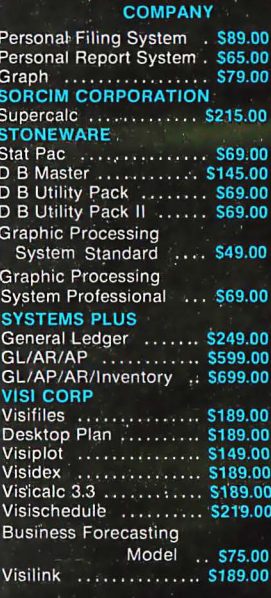

9.95 99.00<br>99.00<br>99.00

9.00 9.00 59.95<br>19.00 99.00 19.00<br>19.00

59.00 69.95 69.95 29.95 9.00 9.00<br>9.00<br>9.00  $5.00$ 9.00  $9.00$ 19.00<br>19.00

#### CompuShack

**Business Home Computers** 2630-H Walnut Avenue, Tustin, CA 92680 (714) 730-7207 Telex 18-3511 Ans Bck ESMA

III

'n

Circle 345 on inquiry card.

# NAPLPS: A New Standard for Text and Graphics

### Part 1: Introduction, History, and Structure

A close look at an important and controversial new communications standard.

Personal computers have a great deal in common. Several of them use the same microprocessor. Most have the same language in read-only memory (BASIC). And all use more or less the same keyboard. But there is a tremendous variation in the ways various computers handle graphics.

In order to mass-produce graphics software or to mass-distribute graphics information (as in videotex and teletext), a standard for graphics information is needed.

The North American Presentation-Level-Protocol Syntax (NAPLPS, or "nap-lips" ) is a method for encoding visual information in a standard and compact manner, which can then be exchanged among people using a variety of different computer systems. Like the well-established American Standard Code for Information Interchange (ASCII), NAPLPS is a set of rules and conven-

#### About the Authors

Jim Fleming and William Frezza are members of the ANSI X3L2 Committee on Character Sets and Coding. Mr. Fleming is also working on Chemical Bank's Pronto home-banking project.

Jim Fleming Unir Corporation Suite 106 5987 East 71st St. Indianapolis, IN 46220

William Frezza Jerrold Division General Instrument Corporation 2200 Byberry Rd. Hatboro, PA 19040

tions describing how data bytes of information should be formatted, as well as a set of guidelines describing what should be displayed when properly formatted data bytes are received by a terminal.

Unlike ASCII, however, the major emphasis in NAPLPS is on the communication of information in a twodimensional graphics format. Graphics and textual information can be represented in a variety of modes, colors, and styles. Facilities are also provided that allow a terminal user to interact with the two-dimensional visual display in an extremely freeform manner.

NAPLPS also includes a method for minimizing the amount of information that must be sent over communications lines. Techniques are provided that allow extensions to be added to NAPLPS at some future time without affecting existing features.

The basic concept of NAPLPS can be illustrated by the cartoon in figure 1 on page 204. It shows a robot artist being fed a stream of commands that are used to paint a picture. At the robot's disposal are pens of various colors, spray paints, character templates, and all the other items found in an art studio.

With various commands, we can direct the robot's arm to any area of the canvas we desire. We can instruct the robot to use any of several standard colors, or we can tell it to create a new color from the existing ones. When text is needed, the robot selects the proper-size template for the desired letters, grabs a can of spray paint, places the template on the canvas, and paints a character.

The goal of this system is that the beauty and complexity of a picture should be limited only by the imagination and skillfulness of the person (or program) creating the commands being fed to the robot.

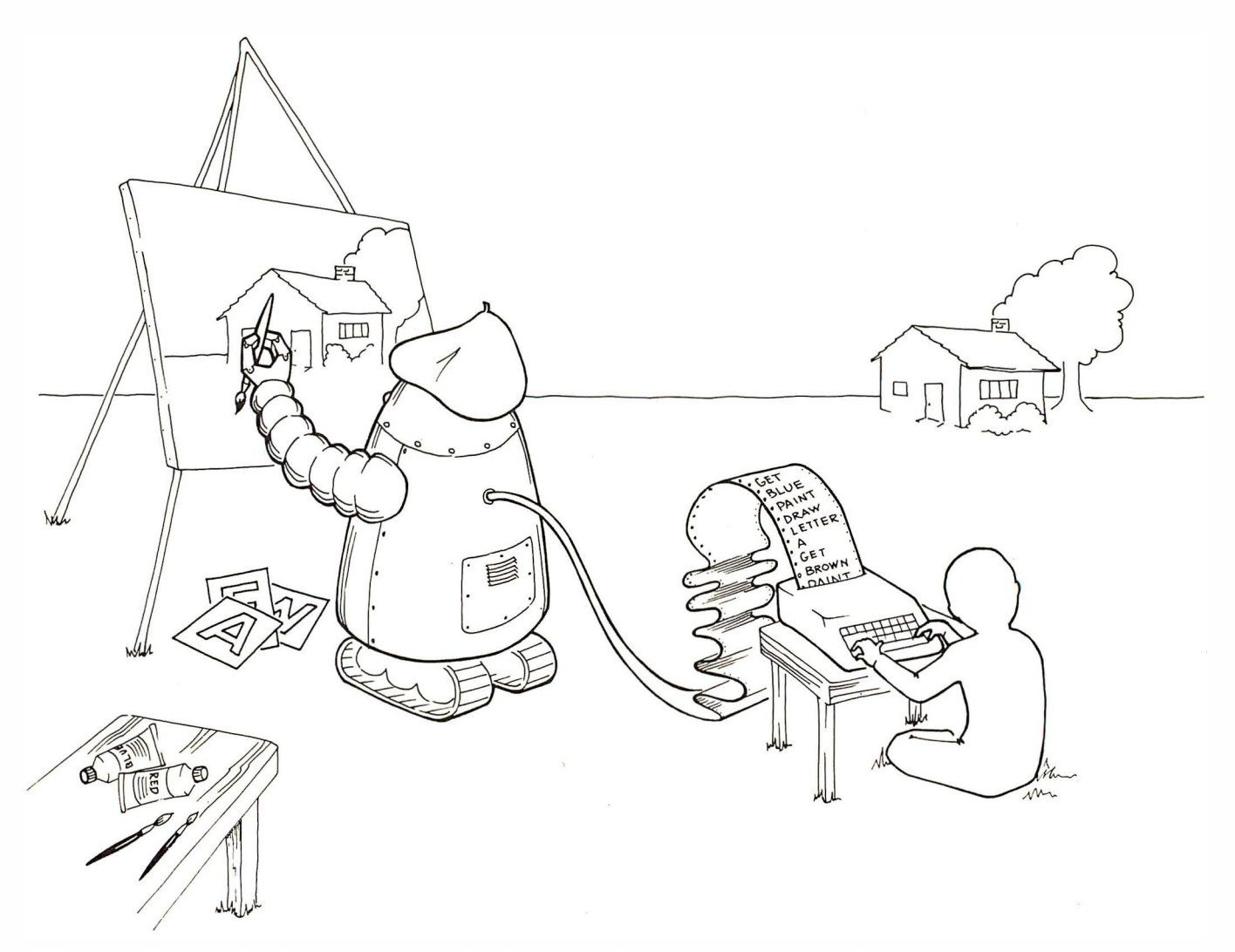

Figure 1: A stylized representation of how the NAPLPS system works. The programmer or artist creates a list of graphics commands, e.g. , "get red pen, " "draw a circle. " The robot (or NAPLPS decoder) then interprets these commands and uses various drawing instruments such as pens, brushes, rulers, and compasses to draw on the canvas (display screen). If a text character is specified, the robot uses an appropriate template for that character.

This article is the first in a series of articles on NAPLPS. In this part, we give an overall perspective of NAPLPS, describing its history and background, as well as its structure and major features. In subsequent parts, we will cover the basic text and graphics features of NAPLPS from a bit and byte perspective, describe some of its more advanced features, and explore the future of NAPLPS with an emphasis on personal computers, local and regional area networks, and distributed processing.

#### History and Background

NAPLPS has its roots in videotex, a much-discussed system of large host computers and low-cost, userfriendly graphics terminals. Because of the large potential market for these

terminals, many groups around the world have been designing such systems for use in homes, offices, and public areas. As shown in figure 2 on page 206, a basic videotex system consists of a host computer with a database of information, a communication network, and a terminal. The terminal users request information from the database, and the desired information is sent back to the terminal, where it is interpreted and displayed.

Unfortunately, all the experimental systems designed around the world used different coding schemes. As is the case with most languages, the various coding schemes had different strengths and weaknesses. Some were more efficient than others; some were more easily decoded by terminals;

some preserved the "conceptual" content of the information; and some were tailored to particular hardware configurations .

At the time NAPLPS was developed, videotex coding schemes could be divided into two major groups. In one group were schemes that were similar to the approach used in the British Prestel system, which was the first videotex effort in the world. The other group of schemes is best represented by the Telidon system developed in Canada as an alternative to the Prestel system. As is the case with many developments in the computer field, being first does not imply being the best.

Table 1 on page 210 compares Prestel-like systems and Telidon-like systems. Without going into all the

## Our Prices Will Get Your Attention. Our Service Will Keep It.

#### ORDER NO. DESCRIPTION LIST AEI PRICE ORDER NO. DESCRIPTION LIST AEI PRICE ORDER NO. DESCRIPTION LIST AFI PRICE

2632 Cal Cal Cal  $\tilde{C}$ al Cal

699 573

28

294 1629

SOFTWARE AVAILABLE

#### TELEVIDEO SYSTEMS

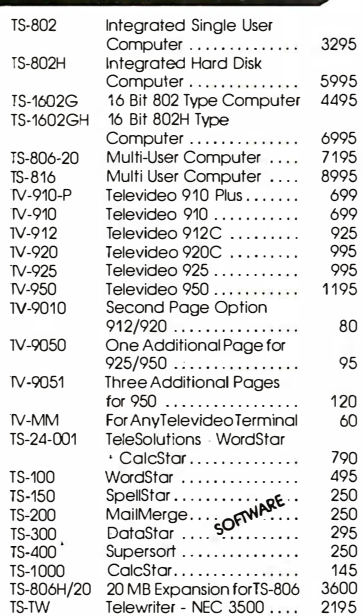

#### I NORTHSTAR

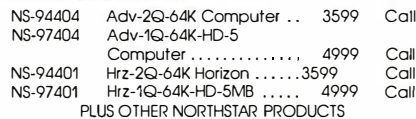

#### I ZENITH

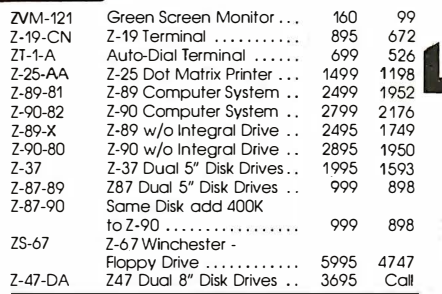

#### PLUS: MORROW · ALTOS · NEC PERSONAL · EAGLE

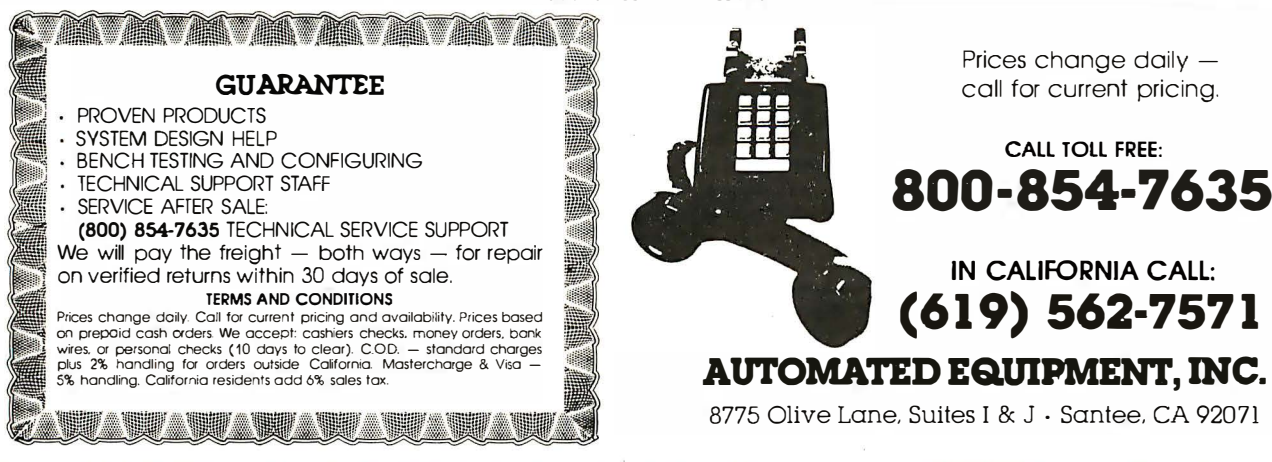

#### **NEC PRINTERS**

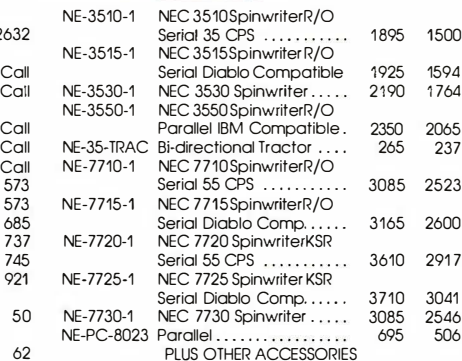

#### **SISTAR MICRONICS**

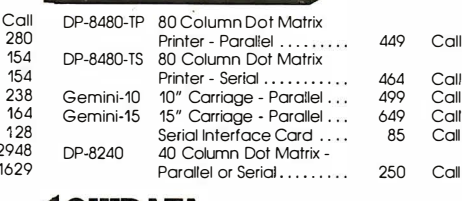

#### IOKIDATA

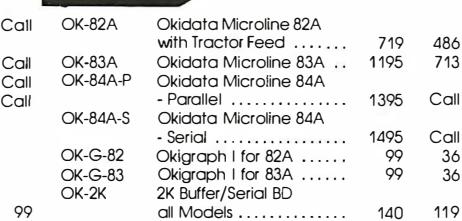

713

36 36 119

#### 1��� I MANNESMANN TALLY

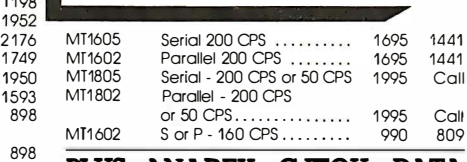

PLUS: ANADEX · C-ITOH · DATA SOUTH · TI · DIABLO · COMREX ALSO AVAILABLE:

MODEMS · DISKETTE STORAGE BOXES DISKETTES · CLIPSTRIP · RIBBONS

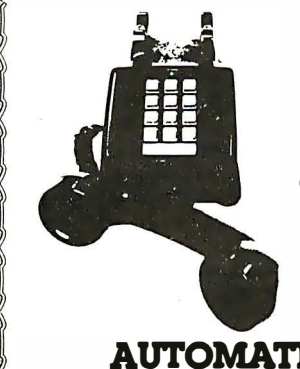

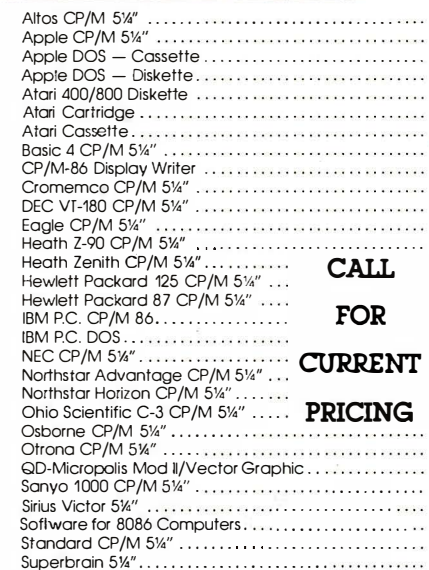

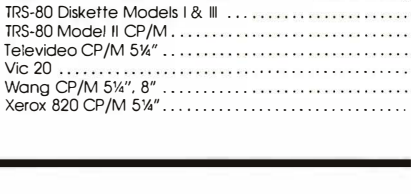

Timex/Sinclair ZX81 .................................. TRS-80 Cassette Models | & ||| ...............

### FEBRUARY SPECIALS

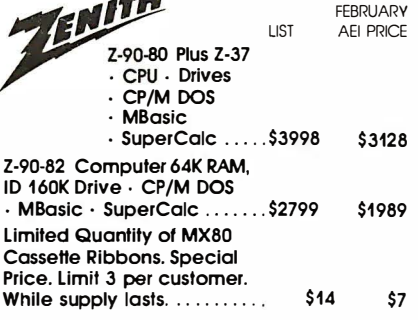

Prices change daily  $$ call for current pricing.

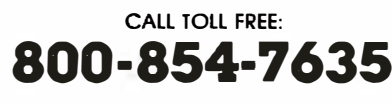

IN CALIFORNIA CALL:

8775 Olive Lane. Suites I & J - Santee, CA 92071

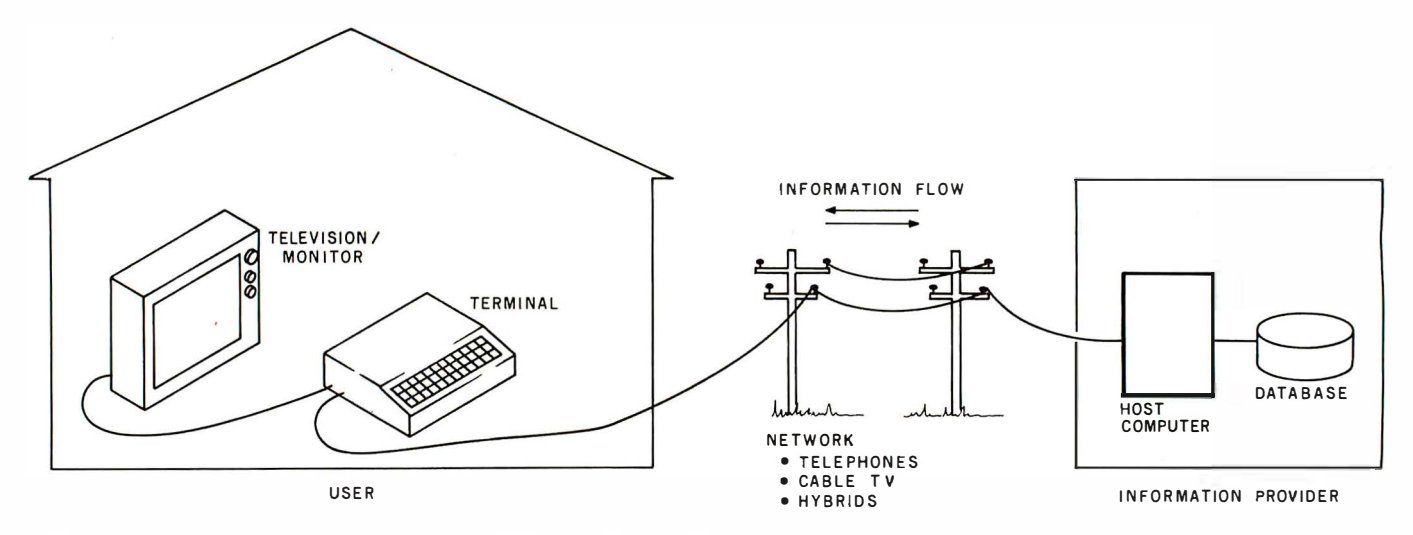

Figure 2: A diagram of a typical videotex system. Videotex is defined here as two-way communication of textual and graphical information between a low-cost, user-friendly terminal and a large, central host computer. Communication can be by telephone lines, television cables, or a hybrid system using a broadcast television channel for information sent from the host computer and using telephone lines for information sent from the terminal.

technical, emotional, and political history, suffice it to say that NAPLPS was designed using Telidon-like systems as a base.

In May 1981, AT&T created a bit of commotion by releasing documentation for a new Telidon-like scheme called PLP (Presentation-Level Protocol) at the Videotex '81 conference in Toronto. Since that time, continuous efforts have been underway in various standards groups to adopt PLP.

NAPLPS is a standard version of PLP that resulted from a joint effort

by the American National Standards Institute (ANSI) and the Canadian Standards Association (CSA). Copies of the draft proposed NAPLPS standard (document #BSRX3.110-198X) can be obtained from CBEMA (Computer and Business Equipment Manufacturers Association, X3 Secretariat, Suite 500, 311 First St., NW, Washington, DC 20001).

This series of articles will provide an overview of the features of NAPLPS. The specific details and examples presented in these articles are not meant to form a complete

NAPLPS specification. Anyone interested in doing development work using NAPLPS should obtain a copy of the ANSI document.

#### Layered Protocols

Modern communication systems are designed in a layered or modular manner to help prevent extensive system redesign when parts of a system are changed. Layering achieves many of the advantages found in good structured system design. By isolating functions in various layers, we can proceed to standardize and imple- Text continued on page 210

#### . . ENHANCE YOUR COLOR COMPUTER WITH THESE GREAT PRODUCTS!

#### MACRO-SOc DISK BASED EDITOR/ASSEMBLER

This is a powertul macro assembler. screen oriented editor and machine language monitor. It features local labels. conditional assembly. printer formatting and cross reference listings. Assemble multiple files . Program comes on Radio Shack compatible disk with extensive documentation. Price: \$99.95

#### MICROTEXT COMMUNICATIONS

Make your computer an intelligent printing terminal with off-line storage' Use Microtext for timesharing interactions. printing what is received as it is received and saving text to cassette. and more' Price: \$59.95

#### PISOC PARALLEL PRINTER INTERFACE

Use a parallel printer with your Color Computer' Serial-Parallel converter plugs into the serial port and allows use of Centronics-compatible printers. You supply the printer cable. Price: \$69.95

THE MICRO WORKS COLOR FORTH

Color Forth is easier to learn than assembly language. executes in less time than Basic and is faster to program in than Basic. Rompack comes with 112-page manual containing glossary of system· specific words. full standard. FIG glossary and complete source . A fascinating language designed for the Color Computer' Price: \$109.95

#### SDS-SOC SOFTWARE DEVELOPMENT SYSTEM

SDS·8DC is a Rompack containing a complete editor. assembler and monitor. It allows the user to write. assemble and debug assembly language programs with no reloading. object patching or other hassles. Supports full 6809 instruction set.<br>Pri**ce: \$89.95** 

#### **80C DISASSEMBLER**

Runs on the Color Computer and generates your own source listing of the Basic interpreter ROM . Documentation includes useful ROM entry points. complete memory map. 1/0 hardware details and more. Cassette requires 16K system. Price: \$49.95

**GAMES:** Star Blaster  $\star$  Pac Attack  $\star$  Berserk  $\star$  Cave Hunter  $\star$  Starfire  $\star$  Astro Blast  $\star$  Starship Chameleon  $\star$ Adventure: Black Sanctum  $\star$  Adventure: Calixto Island  $\star$ 

> Also Available: Machine Language Monitor . Books D Memory Upgrade Kits Parts and Services | | Call or write for more information

P.O. BOX 1110 DEL MAR, CA 92014

California Residents add 6% Tax Master ChargeNisa and COD Accepted 61 9-942-2400

206 February 1983 © BYTE Publications Inc

**WORDCO** 

™MIGRO

Circle 267 on Inquiry card.

# INTRODUCING WORK SPACE

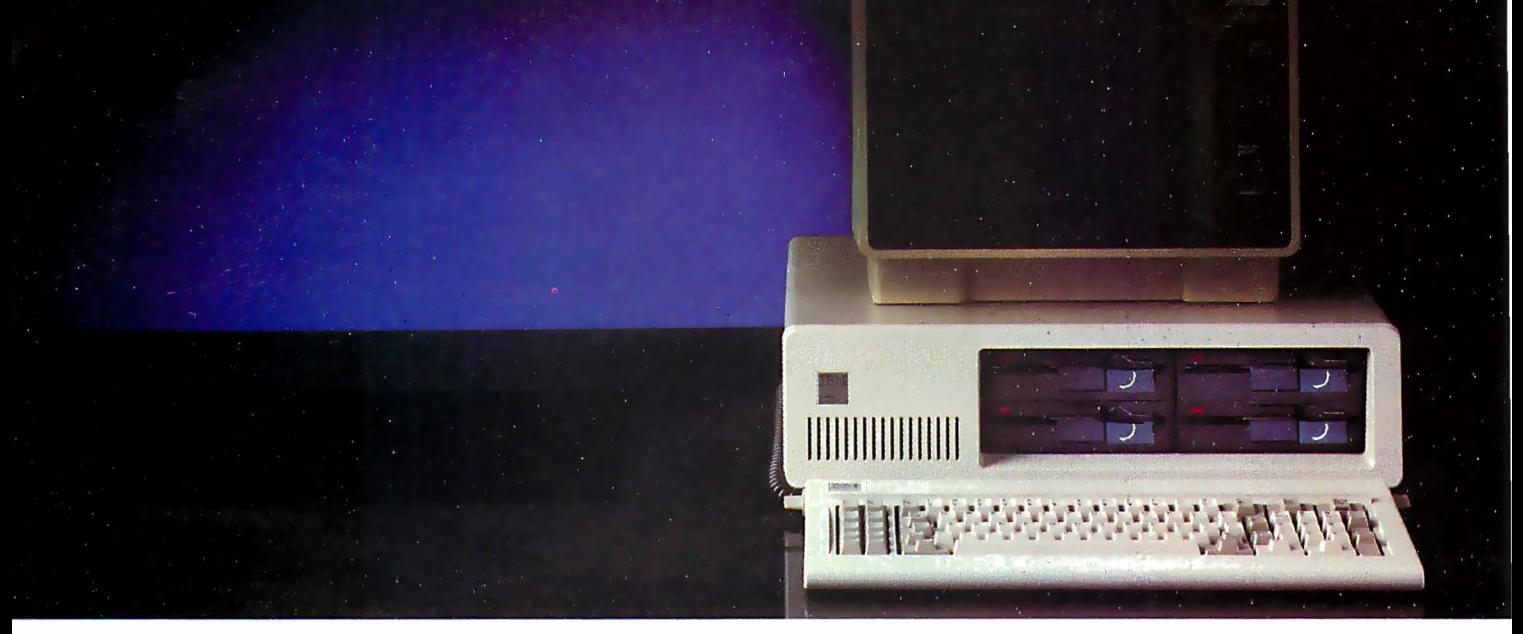

The new TEAC half height disk drive gives you everything you expect from a top quality disk drive, and one more thing, space. Now you can have up to 3. 2 megabytes of floppy storage for the IBM PC without adding an expansion cabinet. Choose four 40 track double sided drives and get 1.2 Mb. Or four 80's for 3.2 Mb. Mix two 40's and two 80's for 2. 2 Mb. The TEAC drives operate under PC DOS 1. 1 (80 track drives come with JFORMAT, providing electronic disk, print spooling and ten sector formats). Now you can have both increased storage and space. The TEAC double sided 40 track and 80 track drives are priced at just \$299 and \$365 respectively.

#### Save on our line of other IBM compatible products. DRIVES

• Single and Double sided 40 track drives. Fully supported by PC DOS version 1.1. Drives are easily installed in minutes. Tandon single sided (160K) -

 $$225, Double \, 514 \, (320K) - $299.$ • Double sided 80 track (650K) Tandon drive. Available with JFORMAT for PC DOS  $1.1 - $435.$ 

• 5 megabyte Winchester internal or external disk drive - \$1695.

#### BOARDS

• RAM Card - uses 64K dynamic RAM chips, with parity.  $64K$  card  $-$  \$149, additional 64K increments (expandable up to 256K) available for \$79.

• Combo Card. Adds parallel printer; RS 232 async comm and clock calendar

functions. Uses only one slot  $-$  \$199. RS  $232$  Cable  $-$  \$24.95. Parallel Printer  $Cable - $29.95.$ 

• Clock Calendar Card. Features seconds, minutes, hours, day of week, date, month and year. Battery backup maintains time and date even when system is turned off  $-$  \$99.

• Prom Blaster. Programs most 4K to 64K bit 24 PIN EPROMs. Complete with personality modules and read/write  $softmax - $129$ .

• Prototype Card. 3.5 by 8 inch wire-wrap area holds over 85-14 pin dips - \$29.95.

• 48K Additional Ram. 27 chips plug easily into master PC board  $-$  \$75.

#### HARDWARE

• 64K Byte Hardware Print Spoolers. Internal spooler comes with parallel printer adapter. External version connects easily between computer and printer. Both buffer 32 pages of print output and are user programmable -\$319.

#### SOFTWARE

• Home Finance. Easy to use checkbook

pparat, Inc.

& budget manager  $-$  \$34.95. • Apparat Game Diskette. Includes blackjack, othello, matches and  $spiral graph - $24.95$ .

#### MONITORS

• Your choice of high quality and reliable Amdek 12" green or amber screens. Choose the V300 G/A for the color graphics card priced at just \$170, or the V310 G for the monochrome card at just \$199. Both monitors are 18 Mhz BW and are anti-glare.

• Princeton graphics HX-12 RGB color monitor \$695. Other Amdek and NEC monitors also available at big savings. Call for prices.

#### PRINTERS

• A variety of the newest Epson, C. ltoh, Okidata and NEC printers available. Call for prices.

To order any of the above products, write Apparat, Inc., 4401 S. Tamarac Parkway, Denver; Colorado 80257, 303/741-1 778. Or to speed up your order; call us toll free at

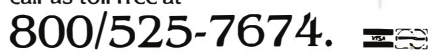

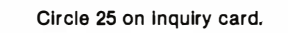

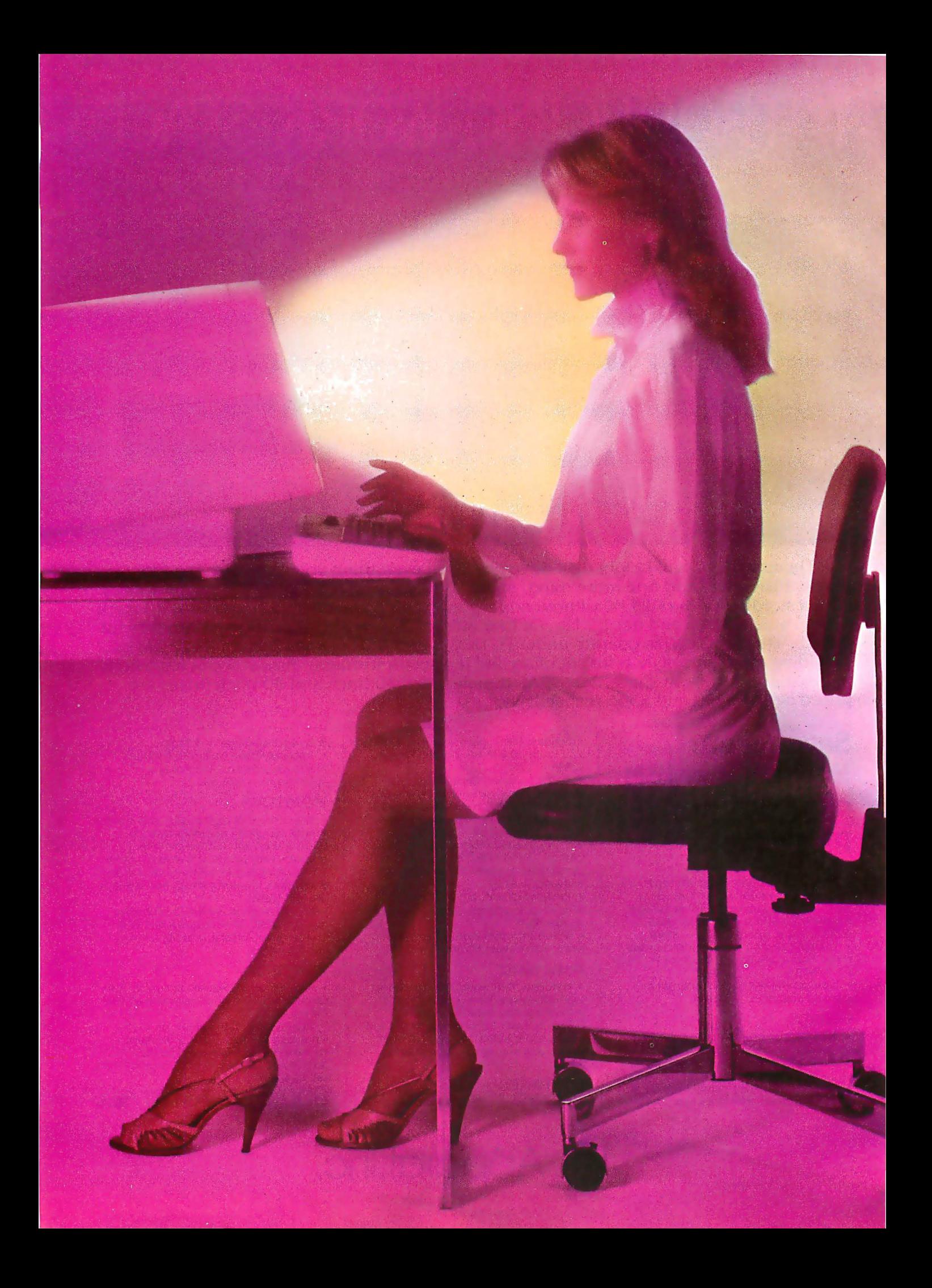

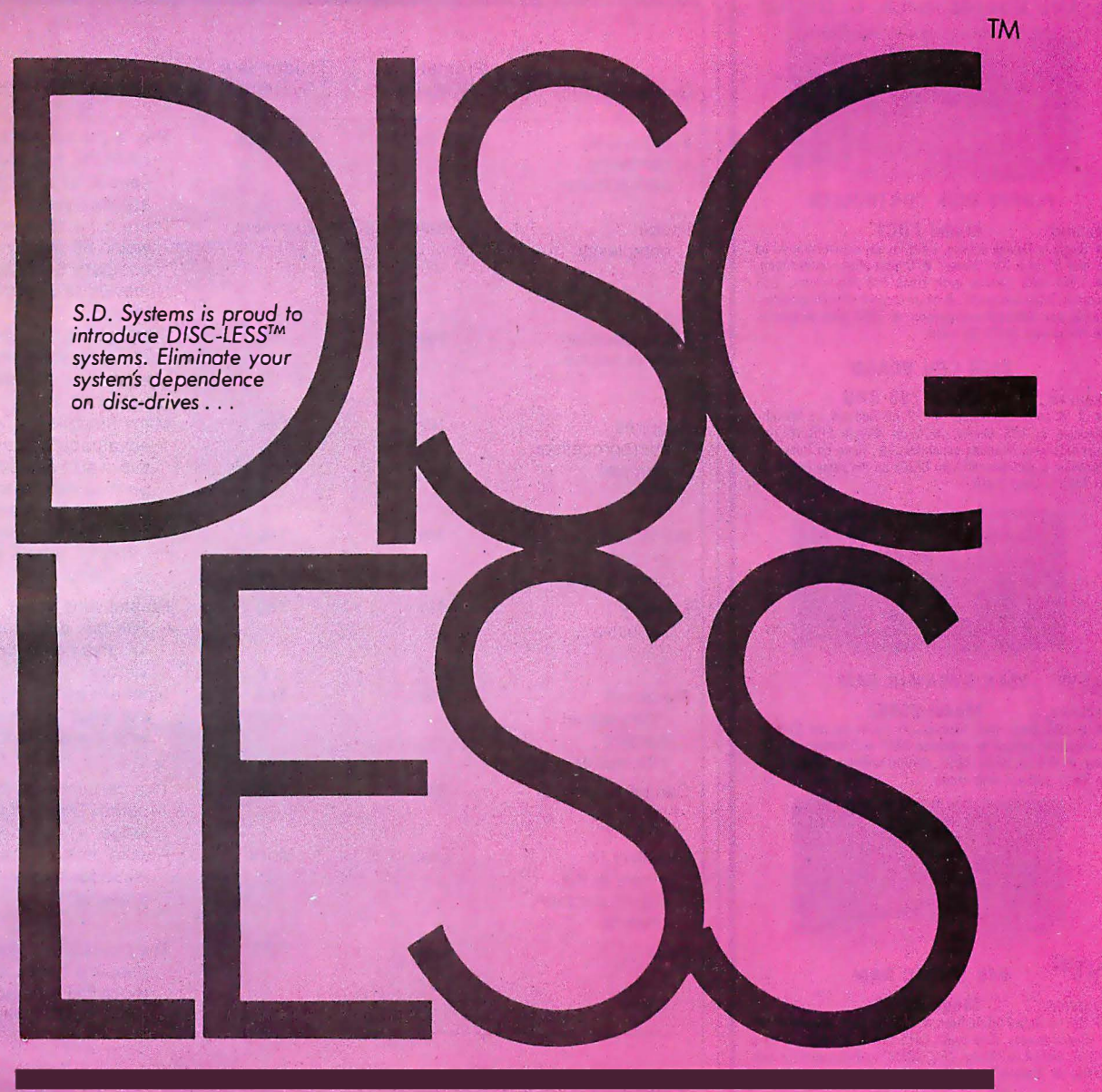

- REPLACE\$ FLOPPY-DISC DRIVES
- **TRANSPARENT TO OPERATING**
- SYSTEM DISC CONMANDS
- \* CP-M<sup>\*\*</sup>, MP-M<sup>\*\*</sup>, OASIS<sup>\*\*</sup> COMPATIBLE
- NO MOVING PARTS, NO ALIGNMENT,
- NO MEDIA TO FAIL
- NETWORK READY
- FAST ! ! ! ! ! ! ! ! !· ! ! ! ! ! ! ! ! ! ! ! ! I ! ! ! !
	- Experience DISC-LESS.™ The pleasure is all ours.

#### A SYNTECH COMPANY

S. D. SYSTEMS, INC.<br>10111 MILLER ROAD<br>DALLAS, TEXAS 75238

 $(214)$  340-0303 TELEX-6829016

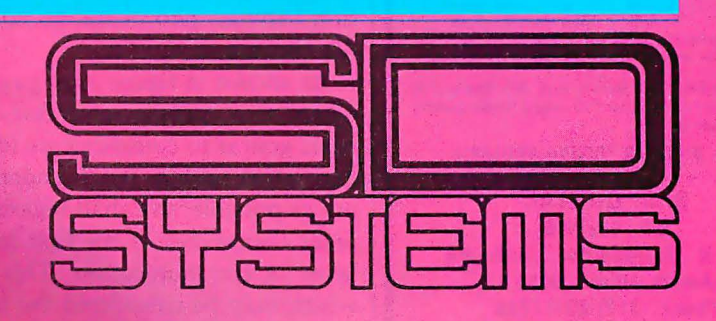

Circle 372 on inquiry card.

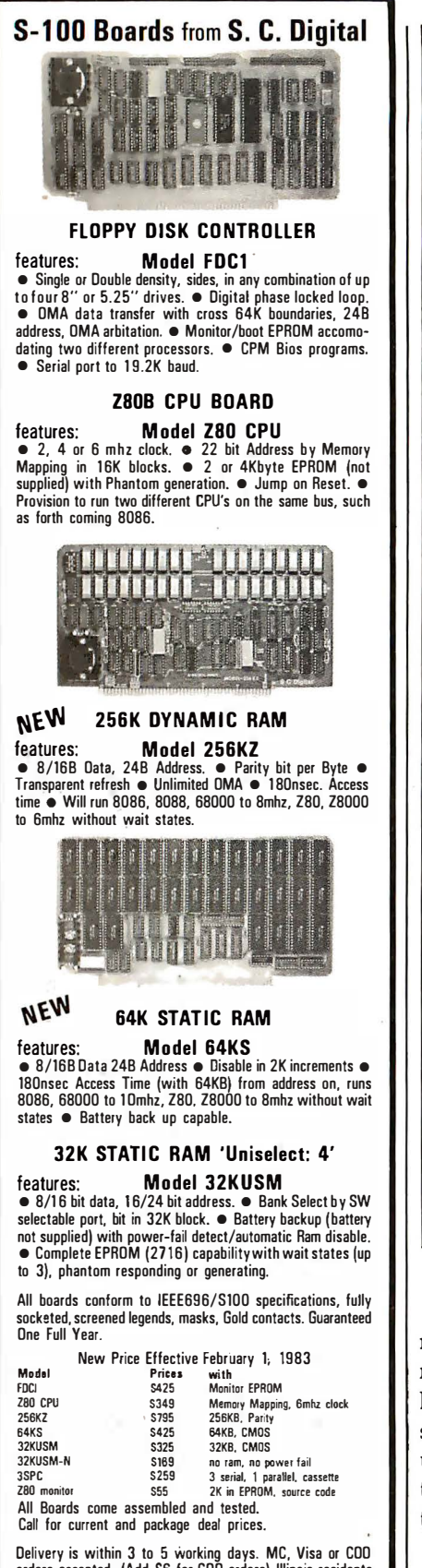

Delivery is within 3 to 5 working days. MC, Visa or COO orders accepted. (Add S6 for COO orders) Illinois residents add 5 V.% sales tax.

O.E.M. & DEALER PRICING AVAILABLE

S. C. DIGITAL P.O. Box 906 1240 N. Highland Ave., Suite #4 Aurora, Illinois 60507 Phone: (312) 897-7749

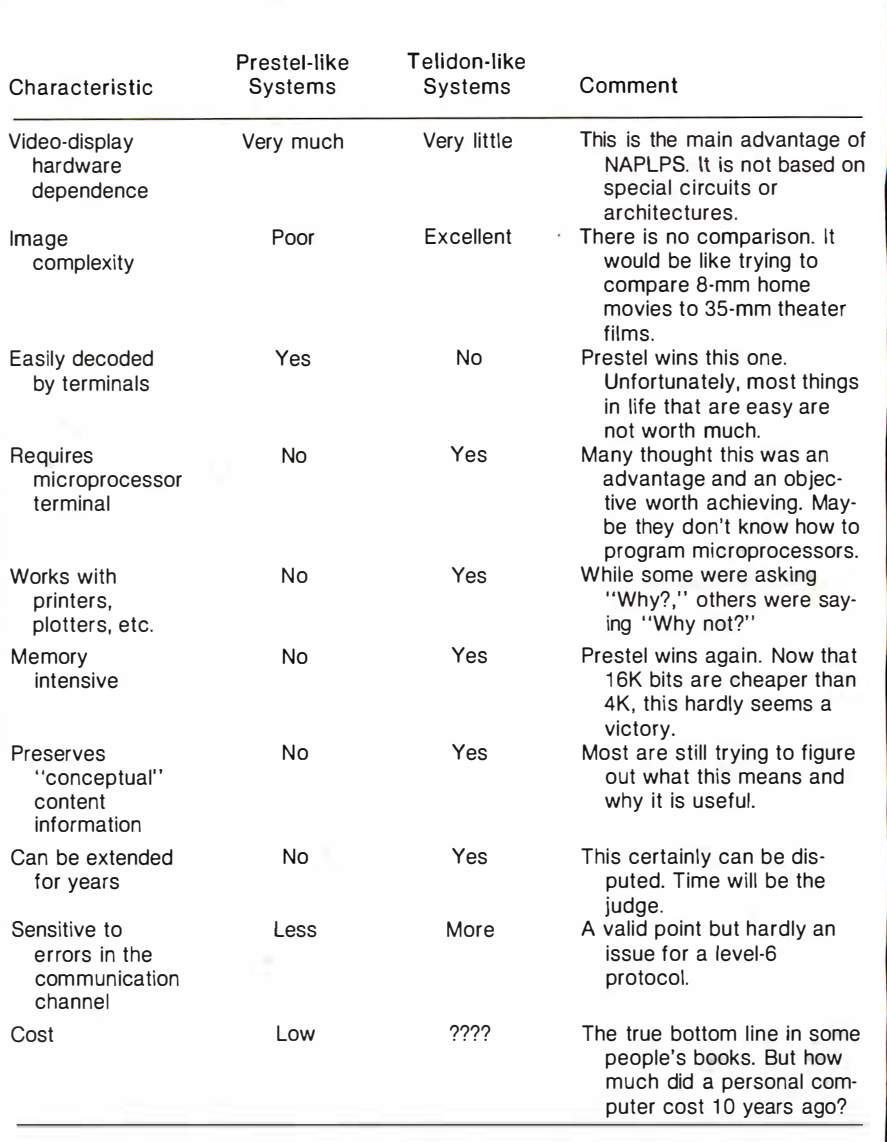

Table 1: A comparison of two types of graphics encoding systems for use in videotex applications: Prestel-like systems and Telidon-like systems. NAPLPS is one of the latter.

ment a system for one layer without regard to details of other layers. Because layering is an abstract and sometimes confusing topic, we will use a simple example of communication between two people to illustrate the concept.

As shown in figure 3 on page 212, when two people converse, their basic goal is to communicate ideas to each other with as much understanding as possible. We shall regard these ideas themselves as the first level or layer of communication. This level, which may be considered the highest or most abstract, will be called the conceptual level.

In order for people to communicate these ideas, they must choose a language-say, English-as a set of rules for *presenting* the ideas. And with English come all the rules concerning grammar, sentence structure, and so on. We shall include English as part of a second level of communication that we shall call the logical level. The ideas from the upper level would have to be. expressed in this logical level before a transfer could take place between the two people.

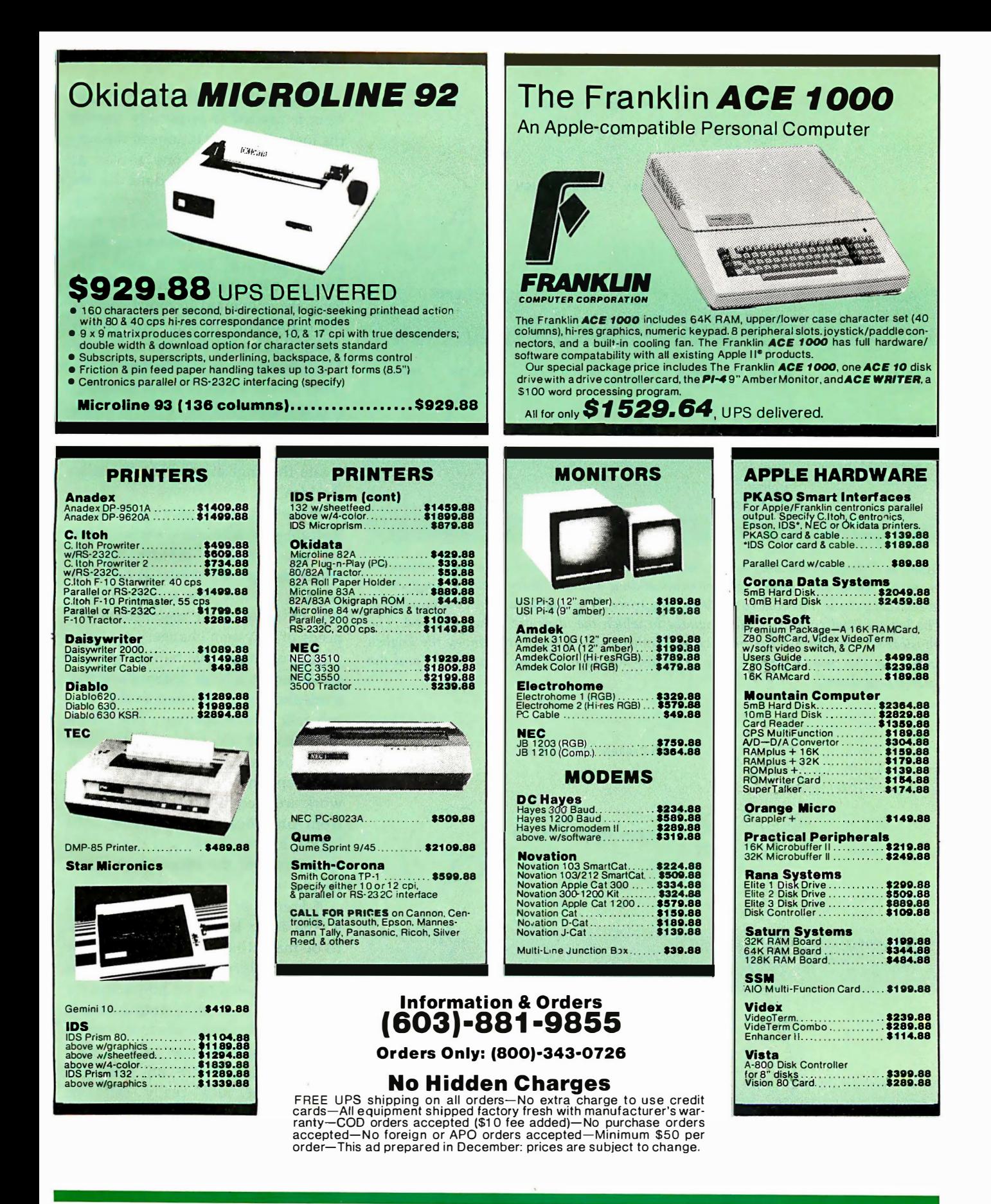

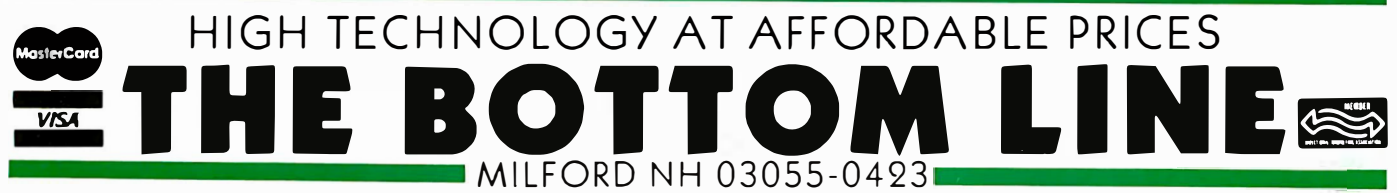

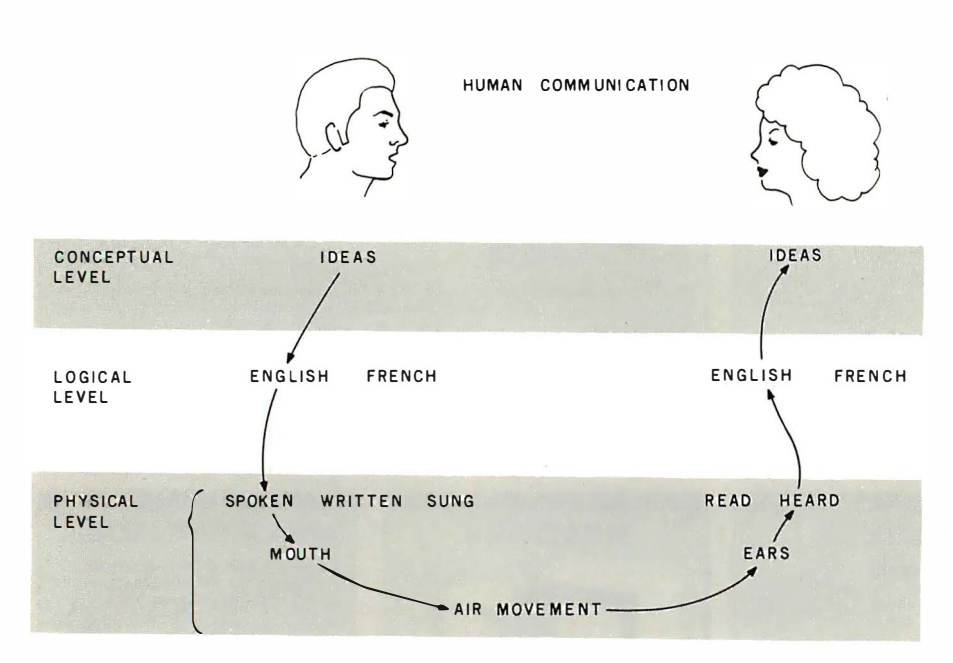

Figure 3: A diagram showing how communication can be divided into a series of layered protocols. Here, the example of communication is a simple conversation in English between two people. The conceptual level comprises the actual ideas to be communicated. The logical level comprises the language in which the ideas are to be expressed. The physical level comprises the physical phenomena that are used to convey the English words. In the case of speech, this involves movements of the mouth, air, and the listener's eardrums.

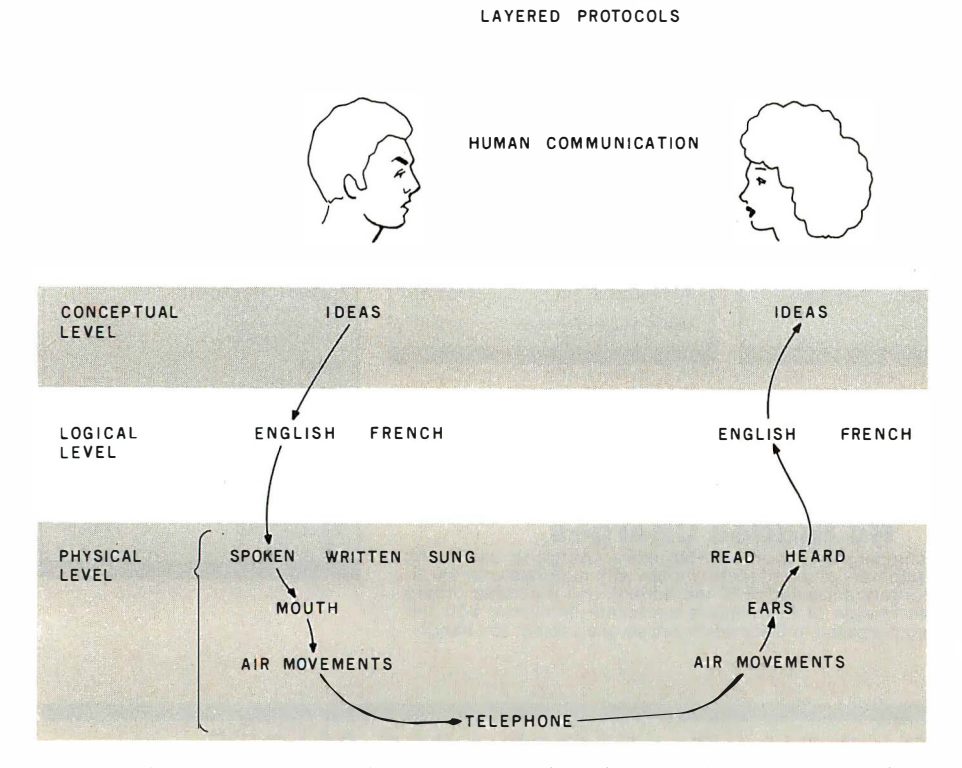

Figure 4: If the conversation in figure 3 were conducted over a telephone, we could interpret this as a change of the physical layer. The advantage of layered protocols is that one layer can be changed without affecting the other layers. Although the physical level here has been changed, the logical level-English-is unaffected.

Once English is chosen, a mechanism is needed to physically transfer the logical representations of the conceptual ideas from one person to another. This will be done on the physical level. In human communication, several choices exist. The most obvious is speech. When we speak, a set of physical tools is used. The English constructs from the logical level are converted to movements of the diaphragm, tongue, and mouth, which result in the movement of air. The vibrating air is detected by the other person's ears (if she is listening) and is transferred into bone and muscle movements. The second person must decode these movements, recreate the English, and conceptualize the idea.

This example can also be used to illustrate why layering is useful in preventing complete system redesign when changes are made. It can even be used to show how standard layers can be mixed and matched as the needs of a system change.

Suppose that the two people are separated by a large distance and that a telephone must be used so that they can talk to one another. The lowest level (the physical level) is the only area affected. As shown in figure 4, the telephone and the telephone network are used to transport the sounds from one location to another. The logical English constructs can remain the same and the ideas can be communicated.

If French or German is substituted at the logic level, no changes need to be made to the physical level. The conceptual level may or may not be affected, depending on how adept the languages are in representing certain ideas. For example, when learning a second language, one usually runs into the case where an instructor says, "That idea really can't be translated into this language."

As mentioned before, layering is done to prevent expensive system redesign when parts of a complex communication system are changed. Imagine how inconvenient it would have been if everyone had had to learn a new language when the telephone was invented. Or imagine how expensive it would be if a dif-

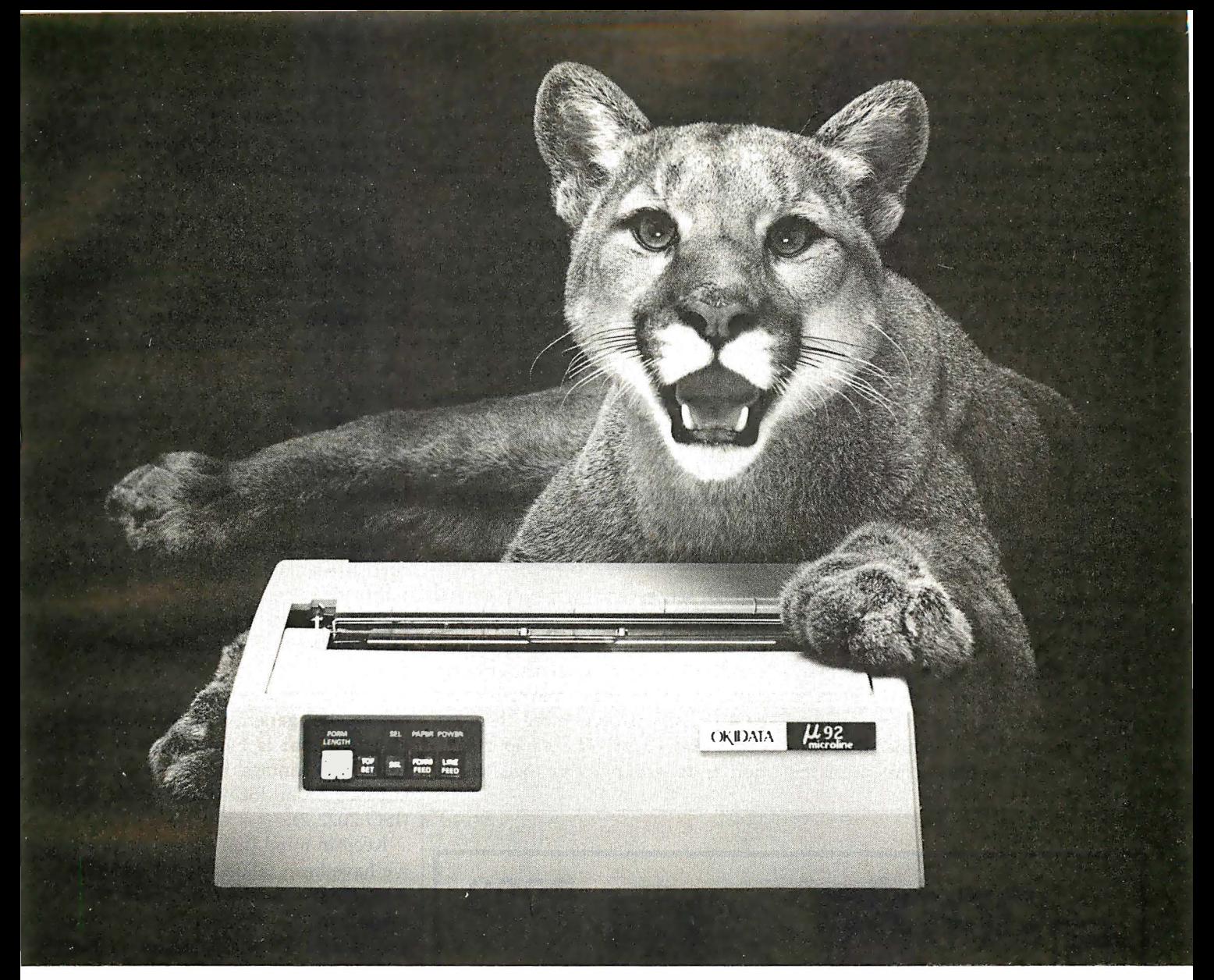

# **GREAT NEWS FOR EVERYONE WITH A** PERSONAL COMPUTER! A NEW BREED OF PRINTER, PURRRFECTLY PRICED.

# 160 CPS Advanced,<br>Multifunction Printing<br>For Under \$700.

When advertising, TV and film people need a puma to pose or a lion on location, they call the Dawn Animal Agency. Daily. Dawn sends their exotic animals from coast to coast. And they generate a jungle of data in the process. Like so many growing businesses, they need to mate a personal computer to a printer that will keep pace with business demands. But won't take a huge bite from the budget.

Okidata's new multifuction Microline (ML) 92 printer is just the animal. It prints high resolution, correspondence quality text that's a match for any daisywheel's at 40 cps. Graphics and emphasized and enhanced printing at 80 cps. And bidirectional, data processing with short line seeking logic at 160 cps. Add an alternate. downline loadable character set, and you've got one heck of a printer. And there's an ML93, too, that adds widecolumn printing to the picture.

Both of our new high performers have no duty cycle limitations and feature the Okidata, 9-pin print head

that's guaranteed for one full year. But the really great news about each is price: \$699 suggested retail for the ML 92; \$1249 for its big brother. Absolutely purrrfect.

For more great news about the ML 92. 93 and all the Okidata printers. see your computer dealer or call 1-800-OKIDATA. In NJ. 609-235-2600, Okidata, Mt. Laurel, NJ 08054.

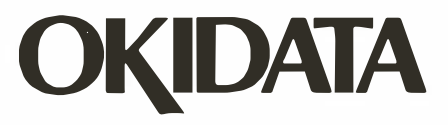

A subsidiary of Oki Electric Industry Company Ltd.

All Okidata printers are compatible with Apple, IBM, Radio Shack, Osborne and just about every other personal computer.

ferent telephone system were needed to speak different foreign languages.

Data-communication systems have likewise been divided into various lavers. A seven-level model promoted by the International Organization for Standardization (ISO) is typically used. A complete description of the model is beyond the scope of this article. In general terms, however, this seven-layer model, like our simple example, runs from the more abstract layers at the top (level 7) to the physical layers at the bottom (level 1). Most of the work in standardizing data-communication protocols has heretofore been done at the lower, physical levels.

NAPLPS is a standard for the sixth level, commonly called the presentation level, of the seven-level model. In our example of human communication, NAPLPS is similar to the logical (English, French, and German) level. NAPLPS has been designed to allow a large variety of information to be encoded in a manner that preserves the conceptual content of the information. NAPLPS codes can be physically transported between computer systems via modems and data links, floppy disks, magnetic tapes, and other common mechanisms.

#### **Code-Extension Techniques**

The coding of NAPLPS begins with bits and bytes. The 8-bit byte can be used to represent 256 unique patterns or code points. At first glance, the 256 codes might seem to be a large

#### In NAPLPS, 96-code sets can be swapped in and out of a large 256-code table.

enough set, especially if only letters, digits, and control information must be encoded. But in order to encode graphics coordinates, colors, graphics drawing commands, and advanced control information, more than 256 codes are needed. The obvious solution is to group bytes together se-

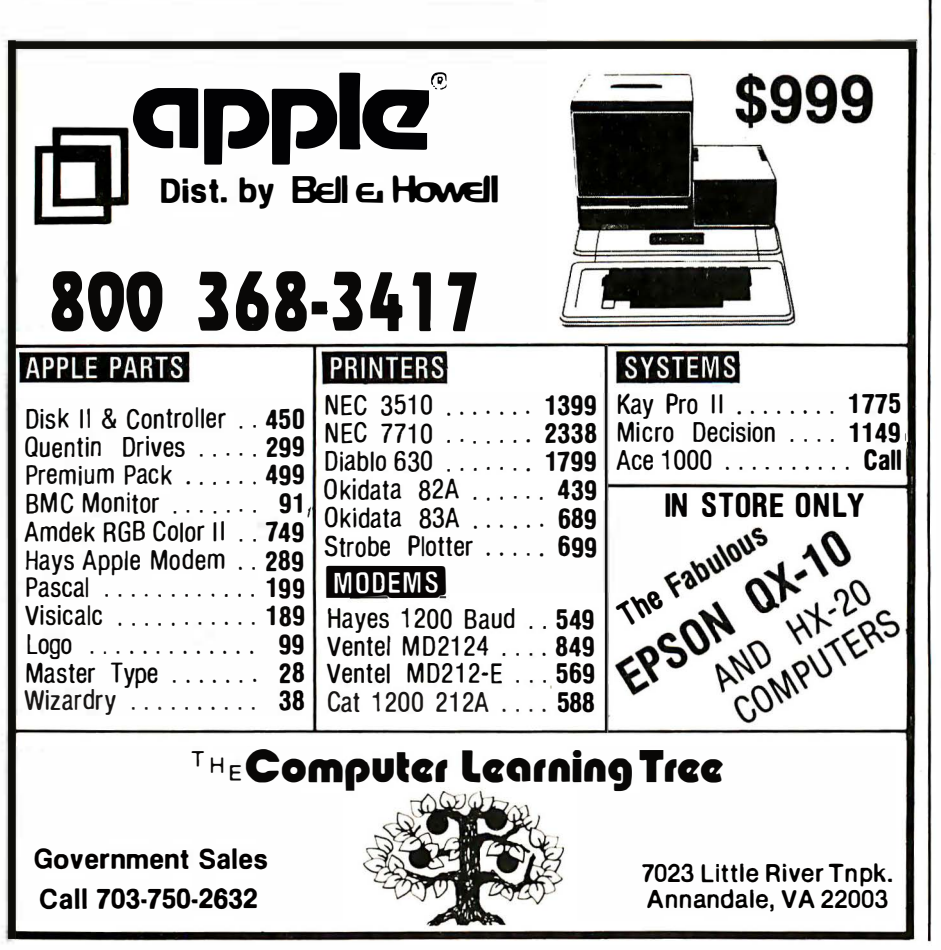

quentially to form an extremely large set of commands. This is similar to what occurs in English where the 26 letters of the alphabet are grouped to form words.

Grouping of bytes is commonly called code extension. Many codeextension techniques use the ASCII Escape character (ESC, hexadecimal 1B. decimal 27) as an indicator that the next character has a special meaning. Many times, the next character indicates that more characters follow. (An example of this type of code extension is the typical multicharacter Escape sequence for the cursor-positioning sequence supported by many terminals.)

This approach to code extension is fine for a small number of extensions. but tends to become a hodgepodge of inconsistent code sequences when a large number of extensions are defined

NAPLPS has been designed with an extremely general code-extension structure that is independent of the specific "meanings" of the codes, and is based on an ISO recommendation  $(ISO 2022.2).$ 

Keep in mind that up to this point we have been talking about codes as 8-bit binary numbers in the decimal range 0 to 255. No meaning has been placed on the codes. Because of the widespread use of ASCII, many people assume that a capital "C" must always be coded as a decimal 67, as it is in ASCII. The assumption is also made that the value 67 cannot be used to code anything but capital Cs. In order to fully understand NAPLPS, you must first realize that the relationship that exists between the capital C and 67 is by convention and not due to some physical limitation of computers or an act of God. Furthermore, you must realize that the decimal value 67 (or any code) can be given other meanings in other contexts as long as an indication is given as to which context is currently in effect.

The basic strategy underlying code extension in NAPLPS is to take a large table of codes (128 or 256) and divide it into smaller sets of codes that can be "swapped" in and out of the large table. The small code sets
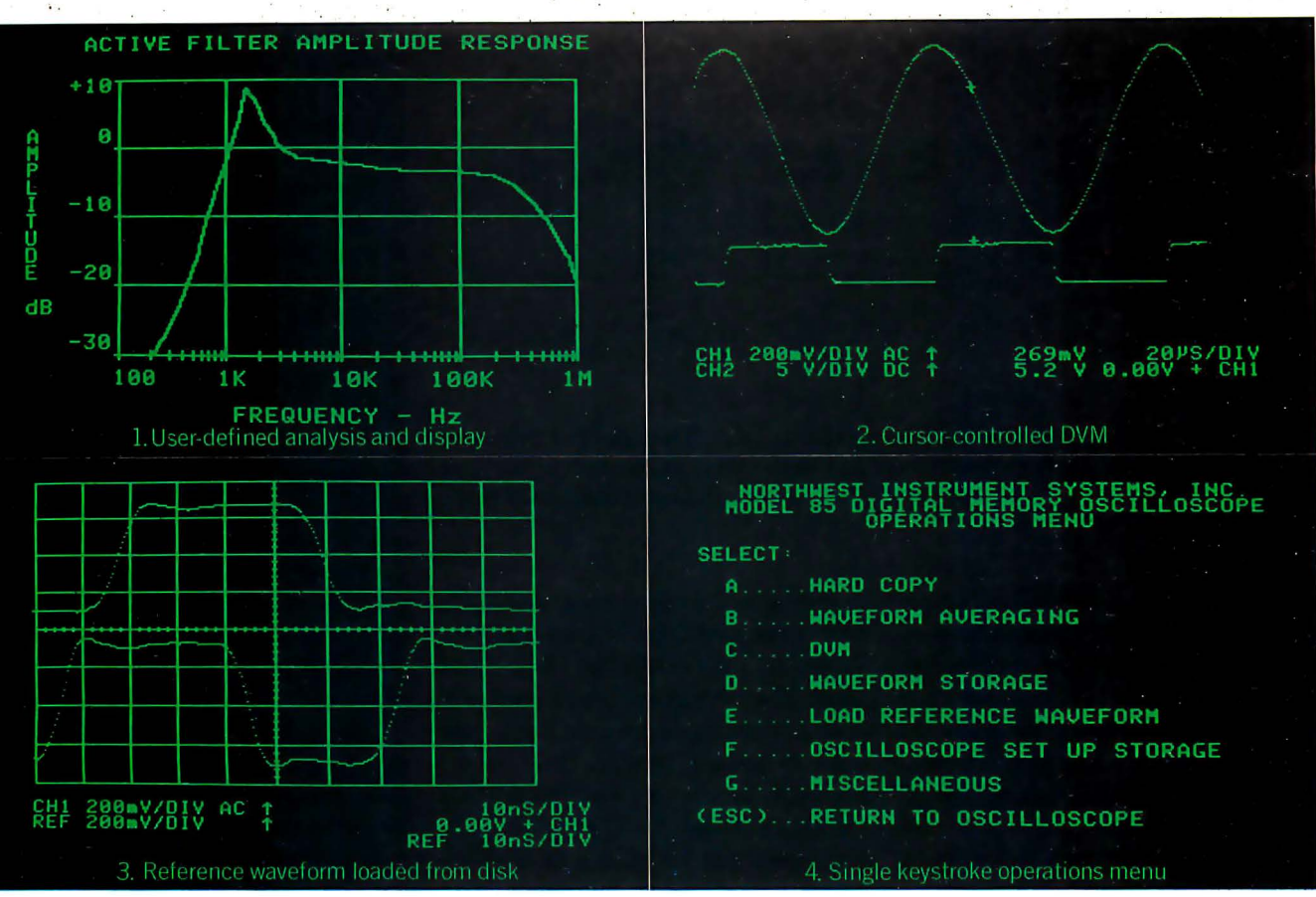

### WHICH OF THESE DISPLAYS WERE GENERATED BY A PERSONAL COMPUTER?

Every single one of them. And not just generated, either. The instrument settings were configured , signals acquired, and analysis performed via a personal computer, also. An Apple II<sup>®</sup>, to be specific. Equipped with Disk  $II$ <sup>®</sup>, 48K memory, DOS 3.3 and a remarkable, make that revolutionary, engineering breakthrough known as the Model 85 a Scope™. Remarkable because a Scope transforms a ny computer in the Apple II series into a dual channel , DC to 50 M Hz repetitive signal bandwidth (25 KHz real time sampling rate), fully programmable, digital memory oscilloscope. Revolutionary because it does all this for l ess than \$1,000.

The way we achieved this cost reduction was by not following the path of conventional instrument architecture, combining a stand-alone programmable osci lloscope with a general purpose computer controller. Instead, we integrated. Making a Scope a peripheral. Supplying only what was needed to make the personal computer a high performance instrument.

Result? An oscilloscope system that allows you to configure a setup, define the analysis you desire and produce an end result display in the most useful format. Many frequently

performed routines are already part of a Scope's software. But more importantly, the system's architecture is designed to accommodate considerable user modification via coresident BASIC or assembly language programs. (One example: the userdefined program to plot the amplitude response of an active filter shown in display 1 above.)

a Scope will average waveforms. Store waveforms on disk in binary or text files. Store instrument settings for automated setup. Or load and display a reference waveform from disk (display 3 above).

a Scope also del ivers waveform \_ voltage readings utilizing a cursor controlled digital voltmeter (display 2). And generates hard copy via an Epson MX-80<sup>™</sup> or Silentype<sup>®</sup> printer.

Space permitting, we'd go on about a Scope's menu driven single keystroke commands (display  $\bar{4}$ ), its sub-menus with complete prompting and so forth. But frankly, we suspect you're probably as intrigued as you could be on the basis of one ad.

So here's how to find out more. Call 800-547-4445. This will provide you with the name of the a Scope rep resentative or authorized computer dealer in your area, as well as an opportunity to invest  $$10$  in our comprehensive a Scope demonstration disk.

, ·

The Model 85 aScope. We admit, the performance it delivers for the price is so remarkable, it may initially strike you as unbelievable. But then, when you think about all the breakthrough products this industry has seen over the last decade, sounding unbelievable at first is almost a tradition .

ipple **II** 

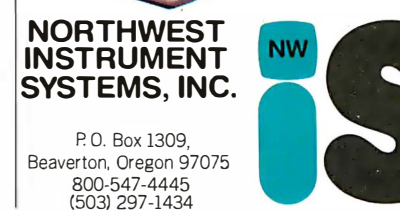

Apple II®, Disk II®, and Silentype® are registered trademarks of Apple Computers, Inc. Epson MX-80™ is a trademark of Epson America, Inc.

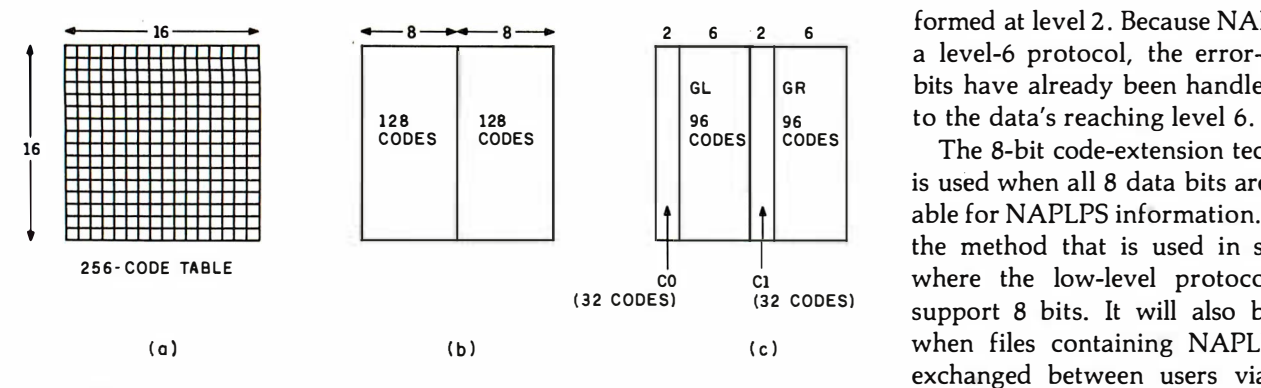

Figure 5: With an 8-bit code, 256 combinations are possible. These can be represented on a 16 by 16 table (a). For convenience, this large table can be divided into two 128-code tables (b). Each of these 128-code tables can then be further subdivided into a 32-code table and a 96-code table (c).

can include codes with similar characteristics . The sets can have standard names, and a standard mechanism can be established to control . the swapping. New sets can be added as long as a unique name is chosen. Because a standard mechanism would already be in place to handle the swapping, the new code set could be added without affecting other sets.

Up to now, we have been talking

mainly about an 8-bit code. Actually, two code-extension techniques are supported in NAPLPS: 7-bit and 8-bit. The 7-bit extension technique is used in systems where only 7 data bits can be passed through the lower, physical levels of communication (levels 1 through 5). The eighth bit is often reserved for parity so that errors can be detected. In a seven-level system, error control is usually per-

 $16 - 2 = 6$  formed at level 2. Because NAPLPS is a level-6 protocol, the error-control bits have already been handled prior

> The 8-bit code-extension technique is used when all 8 data bits are available for NAPLPS information. This is the method that is used in systems where the low-level protocols can support 8 bits. It will also be used when files containing NAPLPS are exchanged between users via disks and tapes. Because of the eventual widespread use of the 8-bit codeextension technique, it is the one that will be described in this article.

> With 8 data bits, the 256 codes or patterns can be grouped in the form of a table with 16 rows and 16 columns (16  $\times$  16 = 256), as shown in figure Sa.

> The 16 by 16 table can be divided into two sets of 128 codes, as shown in figure Sb. These two sets can each be partitioned into sets of 32 and 96 codes (32 + 96 = 128), as shown in figure Sc. The 32 codes will occupy two columns of the original 16 by 16

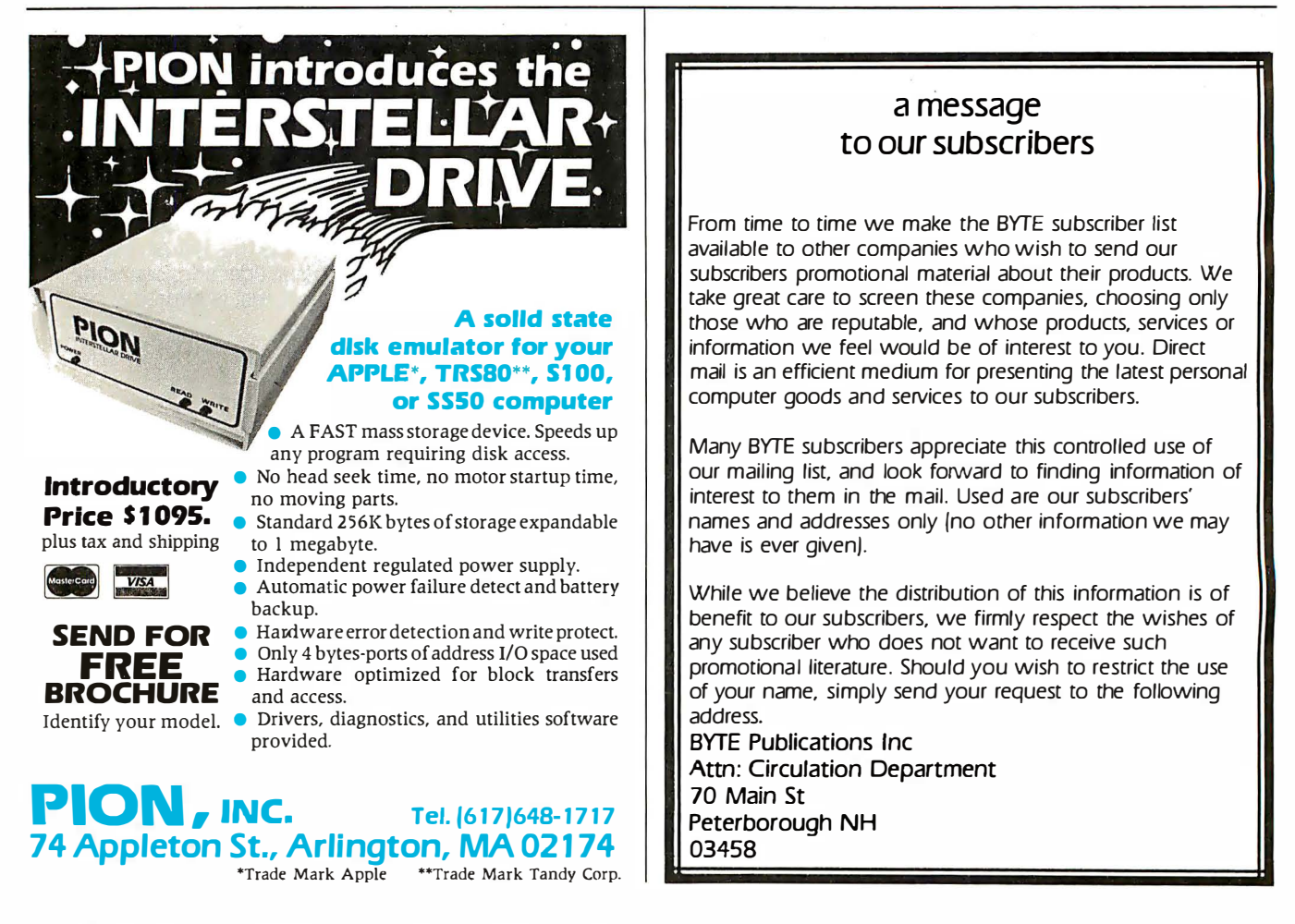

### THE AIR FORCE HAD TO DUY 8,000 **00MHz SCOPES TO GET A BETTER PRICE!**

**RODOMER ISS** 

Ultra sensitive vertical sensitivity: Scale factors<br>from 50V/div (10X probe) to 1mV div (1X probe). Accurate to ±3% AC or DC<br>coupling CH3 & CH4 100 mV/div and 1V/div

Four high-sensitivity channels: DC to 100 MHz bandwidth over the entire range of the scope (-3db @ 100 MHz) 3.5 nS rise time. **Bandwidth may be limited** to 20 MHz by use of<br>switchable filter.

VOLTS OIV

**VOLTS/DIV** 

CH<sub>3</sub>

Fill on **M**<sub>c</sub> 图 **FAIL** 圖

門

U-CHZ

**Altres** 

Soft touch mode switching: Fully electronic switching.<br>with non-volatile RAM memory and LED status indication

> **PROTE** m

Two independent time hases: A 20 nS/div to 5S/div in

23 steps **B. 20nS/div to 50mS/div in** 20 steps.<br>To 2nS/div with X10 mag-

nification

CHLLOBECHPE

**Calibrated delayed sweep** measurements: From 0.5 seconds to 200nS

Time base mode selection: Selects the time base op-<br>eration best suited to the application

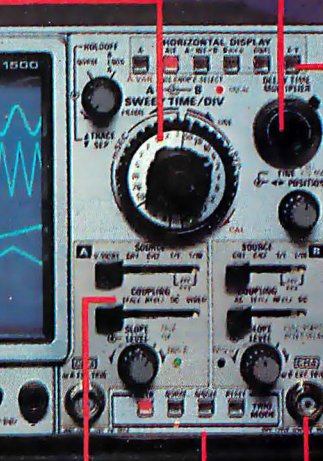

Selectable 1M /500input Channels 1 and 2 offer switch selectable impedance control

**Dual Intensity Control:** Separate intensity control of delayed and undelayed<br>signals in ALT. DUAL. A-INT-B andB DLY'D modes

### **Eight-trace display:**

鹰

The delay time base mode in conjunction with the alternate horizontal display mode, operate on all four inputs, providing eight-trace capability.

**Vertical mode operation:** For display of four input signals, unrelated in frequency

**Truely complete trigger** system: Auto, norm, single/<br>reset, fix, 2 external; TV field, Variable holdoff

**DYNASCI N CORPORATIO** 

Input channels 3 and 4: For display of two additional inputs, trigger view of both channels or exter nal triggering.

You don't have to be Uncle Sam to get a great scope for a great price! The Air Force will pay \$1 ,359.00 each for their general purpose, 1 00 MHz oscilloscopes, at the contractual rate of 275 units per month over 18 months with options for 3,000 more. This B&K Precision 1500 is not just 'another general purpose scope, but a dual-time base, quad-channel, eight-trace, ultra-high performance 1 00 MHz scope at only  $$1495.00$  each  $-$  period!

What truly separates the 1 500 from the rest of the pack is it's unique ability to display four digital signals and not related in frequency simultaneously. If desired, a delayed portion of each waveform can be displayed providing eight traces.

Another key feature of the 1500 is dual time base operation. This feature allows for independent operation of the A Sweep and B Sweep circuits. In this mode of operation, the A Sweep is operated by A Trigger Section and the B Sweep is operated by the B Trigger Section. Dual time base operation allows the 1 500 to act like two 1 00M Hz oscilloscopes and to display signals unrelated in time with their own independent trigger sections.

The 1500 offers all the capabilities you might demand from a lab grade oscilloscope. Capabilities such as the increasingly popular feature of trigger view is not only provided on the A Channel but the B Channel as well. Other features include selectable 1 M $\Omega$  or 50  $\Omega$  inputs which prevent high frequency impedance mismatches that can cause serious measurement errors. When working with low frequencies, the 20 MHz bandwidth filter eliminates high frequency noise. Function switching on the 1500 is performed by touch sensitive lighted pushbuttons with electronic switching logic with non volatile RAM. This unique design increases user convenience and reliability by eliminating a significant amount of mechanical switching and cabling.

The 1500 employs a high efficency switching power supply to deliver cool regulated power for long trouble-free performance, at the lowest weight  $-$  only 16.5 lbs. for the entire scope.

Other refinements include a 6" diag. 8 x 10 cm illuminated graticule high-brightness domed mesh 16 KV rectangular C RT. beam finder button, LED UNCAL indicators, single sweep operation. variable holdoff as well as alternate or chop operation with two selectable chop frequencies. Probe calibrator for both current and voltage probes. CH1 and CH2 gating pulses are provided for interfacing with external equipment. Also provided is a CH1  $50\Omega$  output for driving an external counter preventing the need for an external 'T' adapter and the associated impedance mismatch problems it causes. The output may also be cascaded into CH2 providing 500 uV sensitivity at 100MHz.

B&K Precision backs the 1500 with a oneyear warranty and has nation wide service available.

The cost? Remarkably reasonable, especially when you compare it to the other leading 60MHz or 100MHz Dual Trace oscilloscopes. This price breakthrough is made possible by **PRIORITY ONE ELECTRONICS** unequalled buying power. As the largest distributor of high performance oscilloscopes, we were able to place the largest order for scopes in B&K's history. We were able to obtain special pricing that allows us to pass on to you a

\$755.00 savings, while the supply lasts.

### $$1495.$ BNBKP1500 ORDER *TOLL FREE: (800) 423-5922*

CA. AK, HI, CALL: (213) 709-5111

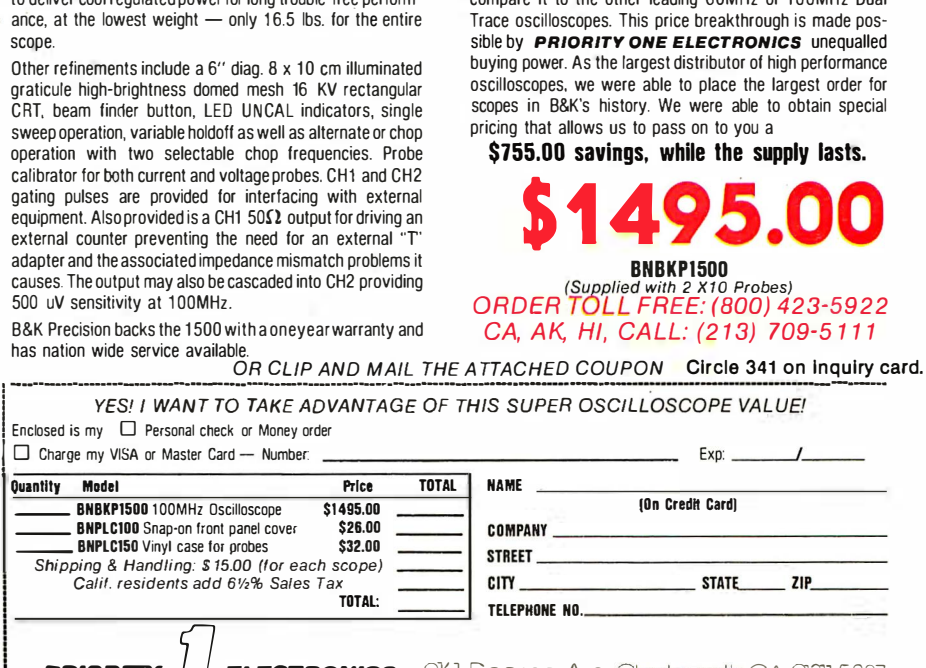

PRIORITY  $\frac{1}{\sqrt{2}}$  ELECTRONICS: 9161 Deering Ave, Chotsworth, CA, 91311 5887

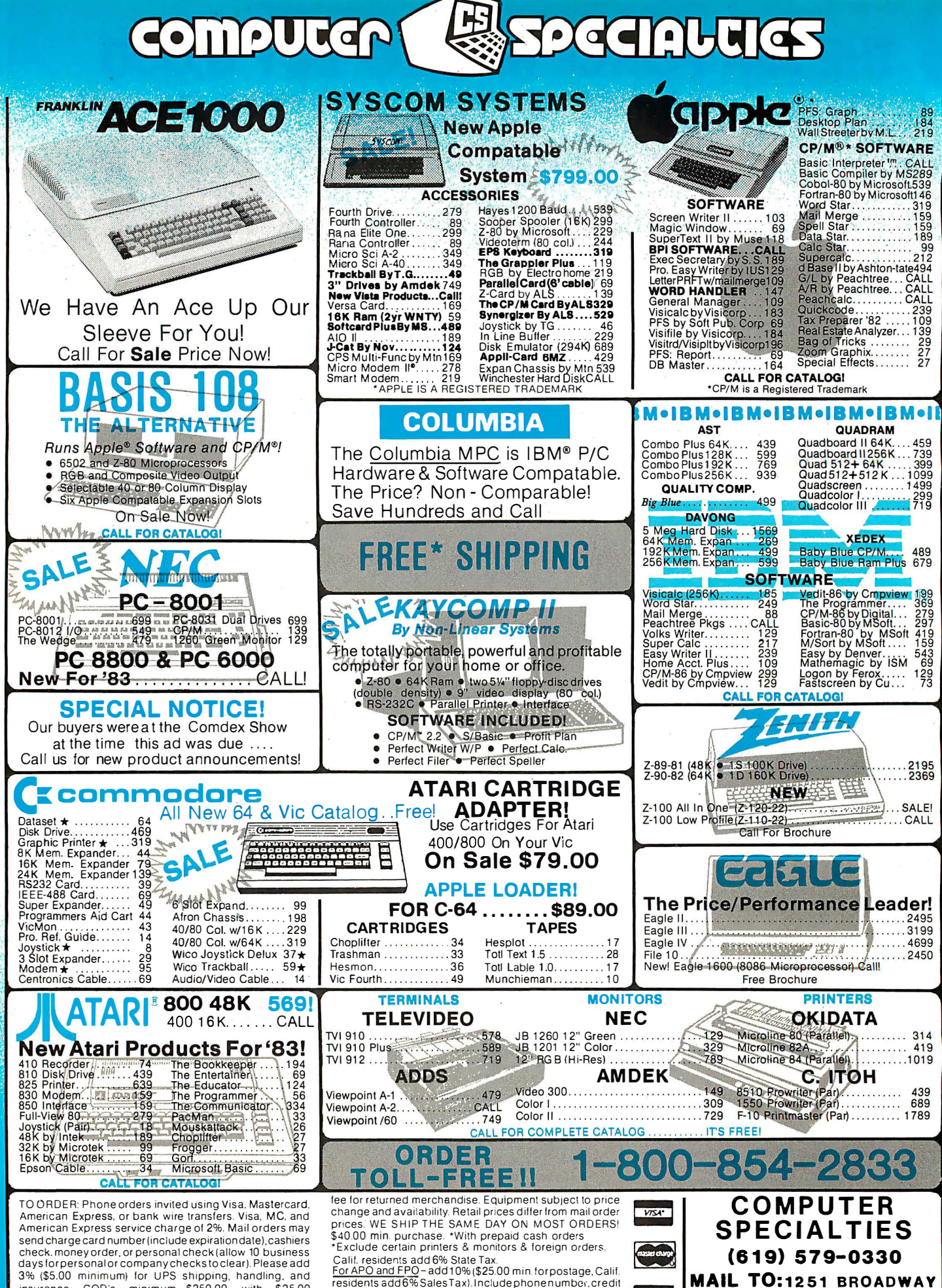

insurance. COD's minimum \$250.00 with \$25.00 deposit. All equipment is in factory cartons with manufacturer warranty. Opened products not returnable. Restocking

residents add 6% Sales Tax). Include phone number, credit reside not accepted.<br>Cards not accepted.<br>Foreign Orders – include 3% handling, shipped air freight

collect credit cards not accepted. Circle 111 on inquiry card

**EL CAJON, CA. 92021** 

Circle 280 on Inquiry card.

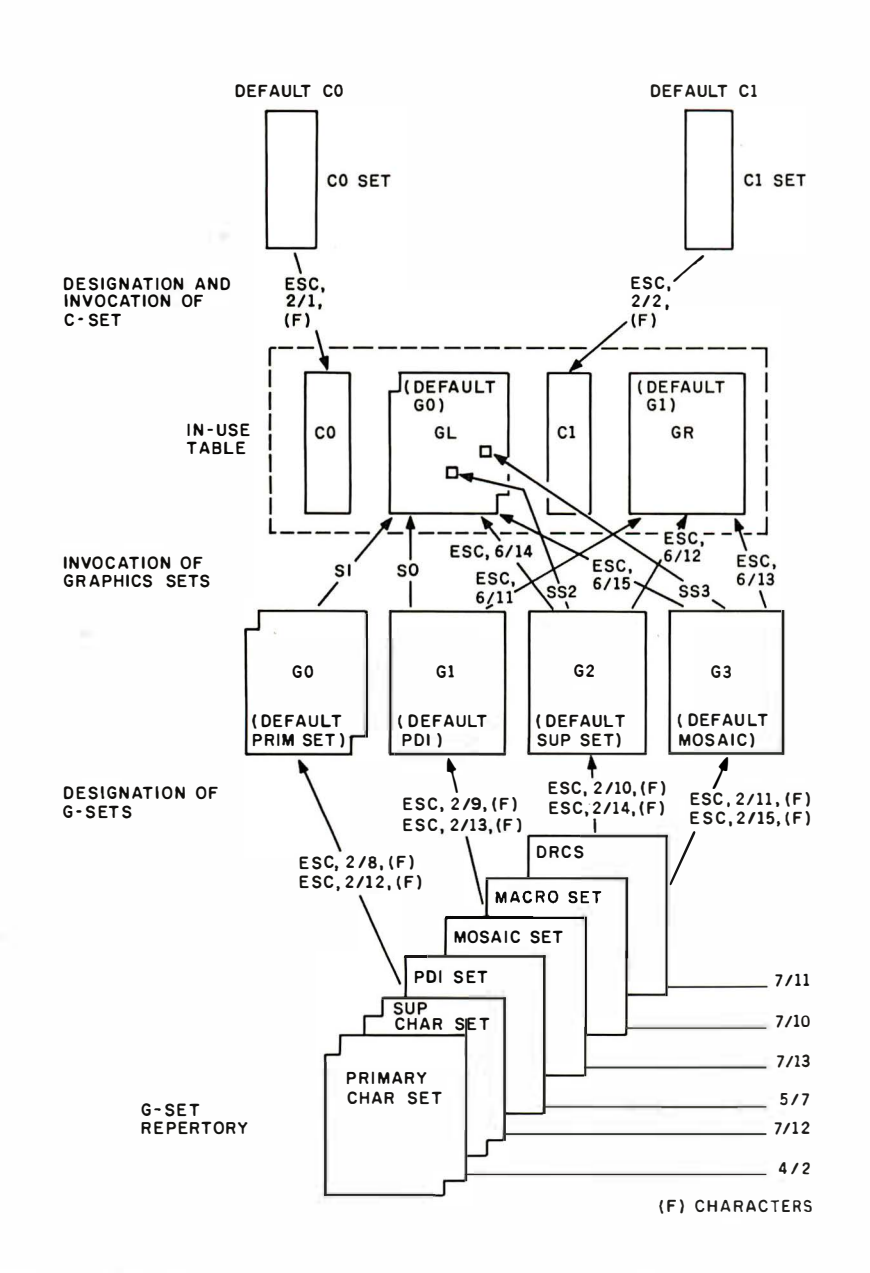

Figure 6: A diagram showing the NAPLPS code-extension technique in an 8-bit environment. By swapping various 96-character graphics sets into and out of the graphics areas of the "in use" table, we can access a large number of characters or commands. Four graphics sets (or G-sets) are selected from the G-set repertory and placed in designated sets (GO through G3). Then, two of these designated sets are placed in the graphics areas (GR and GL) of the 256-code "in use" table. Various code sequences (e.g. , ESC 6114) or control codes (e.g., SI) are used to swap the G-sets. The notation "6114" represents the number 6E in hexadecimal. "(F)" refers to a single-code name of a particular G-set.

table; the 96-code set will require six columns.

As you can see, the large 256-character table has now been divided into four smaller regions. These regions (or sets) allow us to group codes of similar use into tables of manageable size. The two small tables are called control sets or C-sets; the two large tables, graphics sets or G-sets.

As we mentioned before, a mechanism has been designed to allow a variety of code sets to be swapped into and out of these four areas of the large table. Currently, however, code-set swapping is done only with the large 96-character G-sets. Although a mechanism exists for swapping the small areas (C-sets), it is not being used at this time.

Before a G-set is swapped into one of the large areas, it must be selected from a repertory and placed into one of four designated sets. Two of these

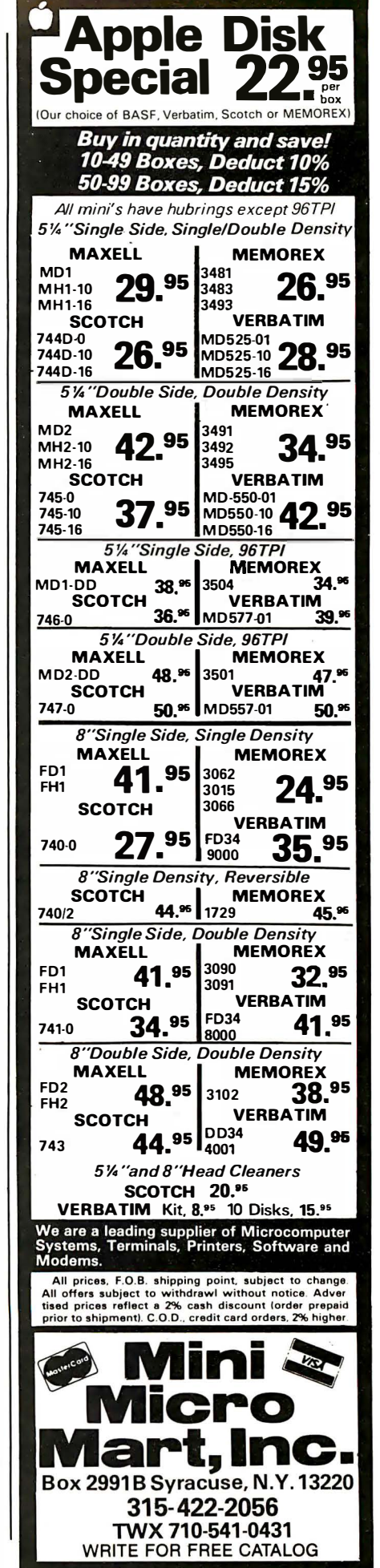

designated sets are then placed into GL and GR, the two large areas in figure Sc. Codes are then interpreted based on the current G-sets that are in use in the large table.

Figure 6 illustrates this mechanism for the 8-bit code-extension technique. The arrows and labels indicate special code sequences that are used to cause the swapping. Most of these code sequences begin with the Escape character. The notation "6114" used in figure 6 is an alternate way of specifying a code with a specific bit pattern. On a 16 by 16 table, 6/14 represents the bit pattern that refers to column 6 and row 14 of the table. In hexadecimal, 6/14 would be 6E; in decimal,  $(6 \times 16) + 14 = 110$ .

To move a G-set from the repertory to one of the designated sets, a three-character sequence is used. The third character in the sequence (represented by "(F)" in figure 6) is the "name" of the G-set. Each G-set has a unique name that is specified in the NAPLPS standard. For example, the name of the ASCII G-set is 4/2 (42 in

hexadecimal). To move the ASCII G-set from the repertory to the GO designated set, you would use the following sequence: ESC, 2/8, 4/2. New G-sets can be added at a later date by specifying a new name that has not been used.

If figure 6 looks confusing, the following analogy may help. Imagine that figure 6 illustrates a complex jukebox that has a number of albums

### The Primary Character Set contains 96 "oldies but goodies"...

(G-sets) stored in a rack (repertory) and four turntables (designated sets G0, G1, G2, and G3). Buttons are available (e.g., the sequence ESC, 2/8, (F)) that allow you to specify which album should be placed on which turntable. Furthermore, this jukebox has two sound systems (GL and GR). And more buttons

### Need to Measure Your Corporate Communications?

Want to define your company's image? Measure competitive strengths? Determine the acceptance of your company publications? Gauge reactions to your annual report? Determine the effectiveness of your corporate advertising? Monitor the impact of important trends and developments on your company's business?

### Call McGraw-Hill Research

Backed by 30 years of research experience covering scores of markets and fields, McGraw-Hill Research professionals design custom projects that can make a big difference in the success of your corporate communications efforts. The Corporate Communications Research Center will meet your research needs promptly, at a reasonable price.

Put McGraw-Hill Research to work for you.

For a quote or proposal, call Joan Bullen, Director-Corporate Communications Research Center at (212) 997-3517 or Eleanor Nicoletti, Project Director, at (212) 997-3095. Or, write Corporate Communications Research Center, 1221 Avenue of the Americas, New York, NY 10020

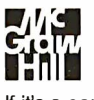

If it's a communications problem, we probably pioneered the solution.

(SO-Shift Out, SI-Shift In, ESC 6114, etc.) are provided that allow turntables to be connected to one (or both) of the sound systems.

As we continue our analogy, imagine that each album has exactly 96 songs, and that the turntable can very quickly locate and play any of these songs. Furthermore, both sound systems have 96 buttons that can be used to select and play any of the songs instantly.

It should be noted that in order to lessen the amount of record changing involved, four turntables are provided. With two sound systems, we can have two albums or 192 (96  $\times$  2) songs available instantly. Also, we can have another 192 songs available simply by switching the correct turntable to a sound system. We can play an almost unlimited number of songs if we are willing to go to the trouble of selecting an album, placing it on one of the turntables, switching the turntable to one of the sound systems, and finally selecting a song.

At this point, you are probably wondering what this has to do with text, graphics, NAPLPS, and the price of tea in China. You are also probably wondering what albums are available in the repertory.

NAPLPS currently has six selections available in the repertory (this record industry is still in its infancy). The Primary Character Set, also known as ASCII, is full of 96 oldies but goodies like 0, 1, 2, ... A, B, C, and  $x$ ,  $y$ ,  $z$ , etc. The Supplementary Character Set is full of 96 new and old international favorites, most of which are rarely played in the U.S. These include  $\alpha$  and  $\beta$ . The Picture-Description Instructions album (POls) contains selections like "Line, " "Arc," and "Draw Me a Polygon." Some of the hottest hits going are on this album. The Mosaics album is full of some very old songs that all sound the same. It is seldom played except by people over 40. The Macro album contains songs that cause other songs to be played. (You get a lot for your quarter here.) The Dynamically Redefinable Character Set album (ORCS) is initially blank. It can be used to mix existing songs together to form new songs. (Yes, on this juke-

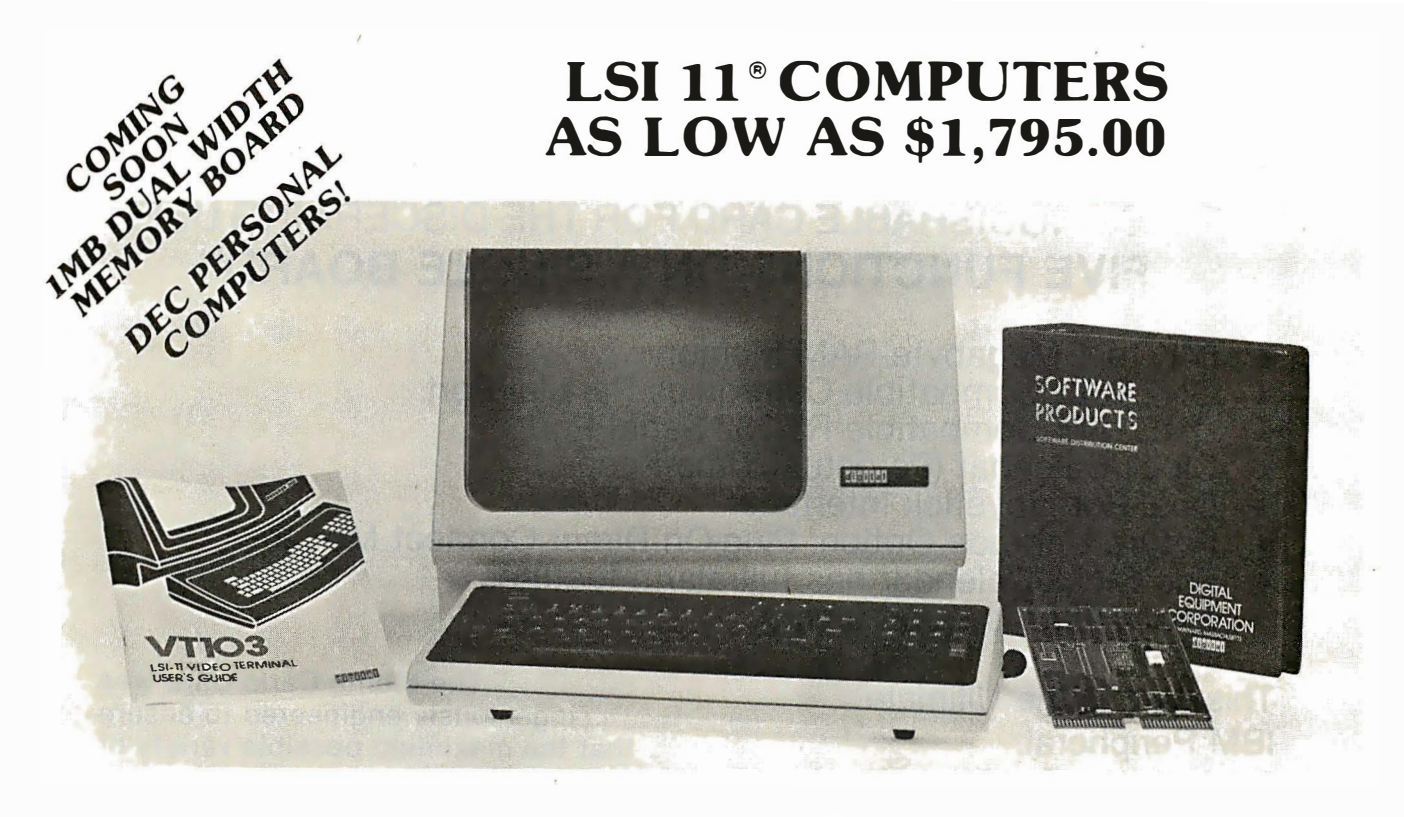

**C-103 DESKTOP COMPUTER.** Available with LSI 11/23 or LSI 11/2. Complete computer system enclosed within a VT-103 video terminal, immediate delivery. Only  $$2,995.00$  with LSI 11/2 and 64K Memory. \$4,595.00 with LSI 11/23 and 256K Memory.

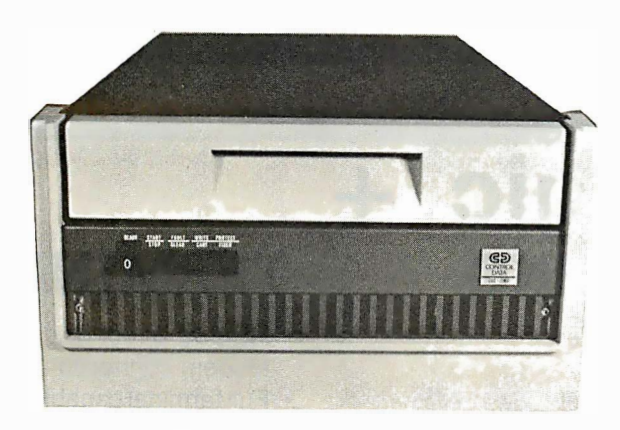

 $CI9448-96 - 96$  mega byte cartridge disk system with controller. 80 mega bytes fixed and 16 mega bytes removable ................ \$10.500.00

 $CI-1220$  - Dual drive, double density, double sided, 2MB capacity floppy plus DMA LSI 11 controller . . . . . . . . . . . . . . . . . . . . . . . \$2,695.00

**RT11 V4** - Operating System  $...$  \$1,085.00

 $\text{RSX11M}$  - Operating System  $\ldots$  \$2,250.00

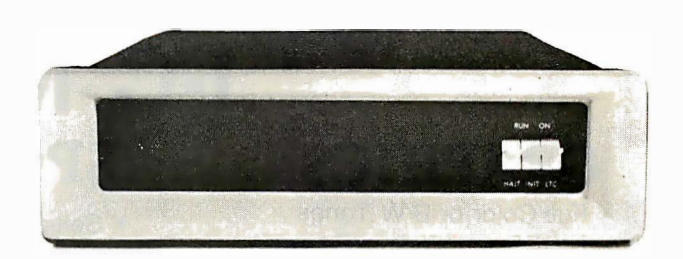

 $CI-1103LK$  - LSI 11/2 CPU, 64KB Memory, power supply, KEV 11 in 16 slot rack mountable chassis .......................... \$1.795.00

 $CI-11/23$   $AC - LSI$  11/23 CPU, MMU, 256KB Memory, power suppy, in 16 slot rack mountable chassis . . ...... . . . . . . . . . ........ \$3 , 195.00

 $CI-KDF11LK - LSI$  11/23 CPU, MMU, with 256KB Memory ................. \$2,195.00

### DON'T ASK WHY WE CHARGE SO LITTLE, ASK WHY THEY CHARGE SO MUCH.

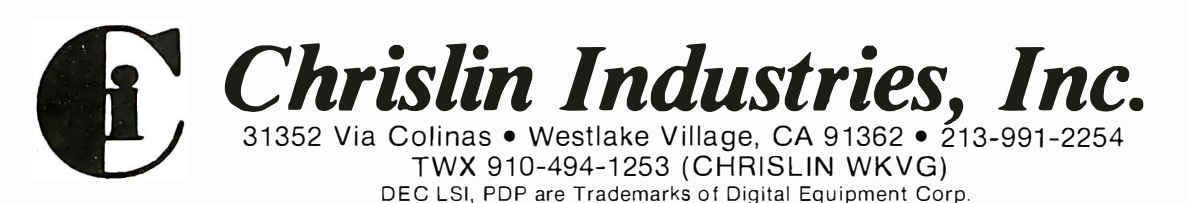

### **Monte Carlo Caro** THE DISTINGUISHABLE CARD FOR THE DISCERNING USER **FIVE FUNCTIONS ON A SINGLE BOARD**

- $\star$  64K to 1 Megabyte RAM Memory
- $\star$  ONE IBM Compatible Centronics Parallel Port
- $\star$  ONE IBM Compatible RS-232 Serial Port
- ★ Clock/Calendar (Perpetual Time Keeper)
- $\star$  Dual-Port Joystick Interface
- Future Upgrade Option: Plug-On Direct Connect Modem
- The Clock/Calendar has full alarm features and 1/100th second timing.

This card is the Ultimate **IBM Peripheral.** See Your Local Dealer.

Available

The Monte Carlo Card was ingeniously engineered to ensure that the maximum possible variety of the most sought-after features demanded by PC users was amassed upon a solitary board. Providing users with the best value for money, functionality, reliability, and flexibility, were our primary goals, which will enshrine the Monte Carlo Card as the premier expansion board for any PC user.

### See Your Local Dealer or Call

### **GRAPHICS**

- Full Color or B/W Tones
- HIRES and Medium Res.
- 4-Dot Sizes for Blow-ups Reproduce Graphics

from Screen to Dot Matrix Printer. Full Screen or Sub-Section

- Rotation, Color Hue Selection
- Shift PrtSc Graphic Dumps
- Color on Prism 132/80
- Operates on EPSON/NEC/C-ITOH PRISM/OKIDATA

**I-C Magic SPOOLING** 

- · Selectable buffer 1K to 64K
- Serial or Parallel
- True Background spooling at your fingertips
- Save processor time **SAVE**

**MONEY** 

• Buffers all text and graphics

### TERMINAL

- RS-232 Direct or Modem connection
- Full terminal capability on a chip! Printer Hardcopy/ Echo
- Full input/output buffering
- Background terminal features
- Easy for user customization

### **FOR YOUR IBM PC**

IBM is a registered trademark of International Business Machines, Corp. MBI and I-C-Magic are trademarks of Microcomputer Business Industries, Corp.

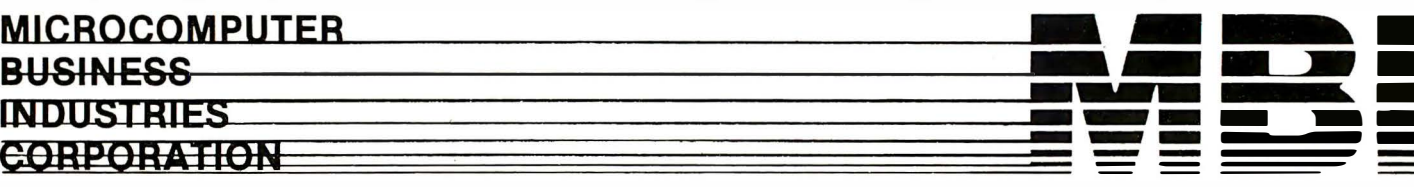

ADMINISTRATIVE OFFICES: 1019 8TH STREET, GOLDEN, COLORADO 80401 (U.S.A.) TELEPHONE: (303) 279-8438 Circle 269 on inquiry card. TWX: 910-934-0191

# Monte Carlo Card

# The distinguishable card for the discerning user

The only true FIVE function card for the IBM Personal Computer

- 
- 
- 64K to 1 Megabyte of Memory<br>ONE IBM Compatible Centronics Parallel Port<br>ONE IBM Compatible Asynchronous Communications Port
	- Clock/Calendar (Battery Backed) with Alarm Features
		- Dual-Port Joystick Interface
			- **Future Upgrade Option:**
- Direct Connect Plug-On Mode

GOLDEN, COLORADO 80401 (U.S.A.)

ICES: 1019 8TH STREET,

3) 279-8438

Monte Carlo

**MICROCOMPUTER** 

**ENERGION BUSINESS** 

**Electice ADMINISTRA ELEPHON** 

TWX: 910-934-0191

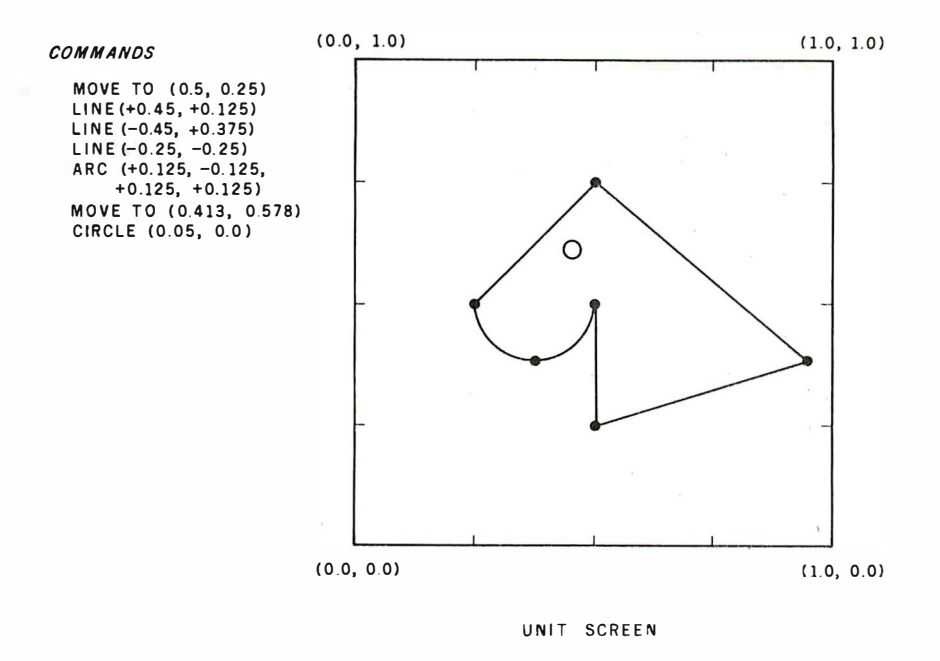

Figure 7: The unit screen of NAPLPS. All coordinates are represented as fractions between 0.0 and 1.0. The figure on the screen was drawn with the commands listed on the left. The advantage of this coordinate scheme is that it can be easily implemented on display screens of various resolutions and sizes.

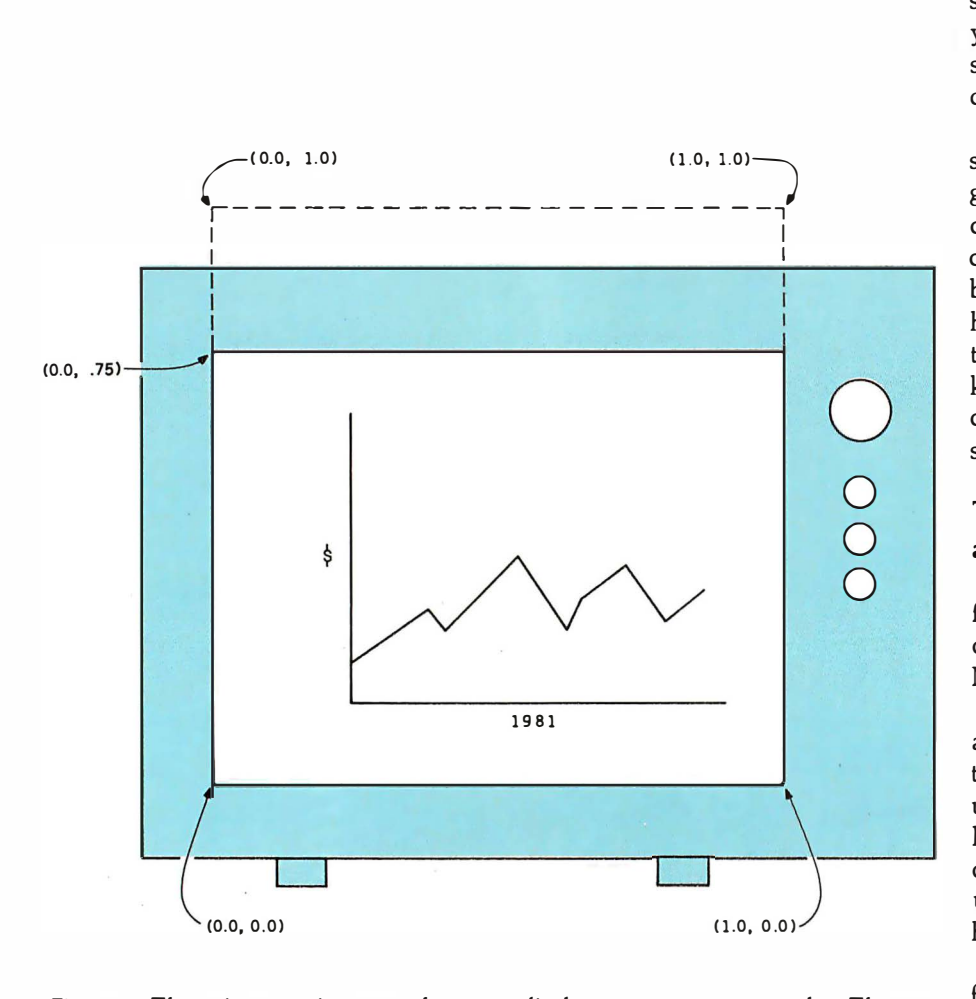

Figure 8: The unit screen is square, but most display screens are rectangular. The convention that has been adopted is to represent on the display screen only the lower 75 percent of the unit screen. That is, any point with a y coordinate greater than 0. 75 will not be seen.

box you can record as well as play.)

As mentioned before, default selections have been set up so that no swapping commands are needed in many applications. As shown in figure 6, the ASCII character set is the default for the GO designated set, and whatever is in GO is the default for GL. Therefore; the codes in GL (decimal 32 to 127) will be mapped to the ASCII character set as the default condition. (Isn't it amazing how the simplicity of the present can be represented as a subset of the complexity of the future?)

The default for the Gl designated set is the PDI set, and Gl in turn is the default for GR. This arrangement allows text and graphics to be used without any swapping.

The default for G2 is the Supplementary Graphics Set, and the default for G3 is the Mosaic Set. We believe that the Macros and ORCS should have been the defaults. When you devise a standard, however, sometimes a little "default diplomacy" is necessary.

The entire NAPLPS code-extension structure is designed to support future growth in an organized manner. As can be seen, it provides a means of increasing the number of codes far beyond the 256 codes we would have had if there were no code-extension techniques. The overhead has been kept to a minimum while maintaining compatibility with existing ASCII systems.

### The Unit Screen and Coordinate System

Now that we have plenty of room for character sets and commands, we can get down to the real purpose of NAPLPS-creating pictures.

In NAPLPS, pictures are drawn on a unit screen. As shown in figure 7, the unit screen is a square area of unknown resolution and size. The lower left corner of the screen has  $x-y$ coordinates equal to (0.0, 0.0); the upper right-hand corner of the screen has  $x-y$  coordinates of  $(1.0, 1.0)$ .

The name "unit screen" is derived from the fact that all coordinates in the unit screen have an  $x$  and  $y$  component between 0.0 and 1.0. In NAPLPS, all coordinates and dis-

### **HERE'S THE PERSONAL COMPUTER AD OUR COMPETITION DOESN'T WANT YOU TO READ.**

It's an ad for NEC's APC" Advanced Personal Computer. A solutions-oriented system that solves business problems in the simplest, most cost-effective way. The APC supports both CP/M-86" and MS-DOS" It can store more information than any system in its price range. In short, it's got the best price/performance of any personal computer. That's why our competition would pr at you never see our syste

We asked som nen who s us why t' ed us urly un' reason<sup>®</sup> APC · npute pow ssor ity. יחר

s. They

only p

arket o

6-bit r

disk

disp

cat

 $\overline{A}$ 

**busi-**

ion

Jpli-

urs. ther.'

e sys-

good

couldn't any that well as

em that s in the

et, the

these

affo<sup>-</sup>

's wh

 $\mathbf{S}$ 

ystems

"That APC of yours is the most  $2S$ powerful computer of a I saw. I don't know hove for that price."

"Now that I've used it to awhile, I see why you name. **Advanced Personal Computer.** 

And that from businessmen who have tested t' etition! When you see the understand why, at, others, all of these bu picked NEC.

Our business software was optimized to take advantage of the APC's unique hardware features. That makes system operation faster and easier.

Our software includes a full set of general accounting packages, word processing, mailing list management, business planning, database management, and communications. And we're readying many more.

We're the only company to back our software with a unique nconditional quarantee. It will irk or you get your money ICK.

Our high-resolution color graphics run circles, arcs and lines around everybody else. The AP screen imagesline<sup>®</sup> characters are unprecedenteu pi in their clarity. colors against resolution vetitive systems often must.

compar the APC h. for pla alysis, dal. anager. 'ord proce 's part  $\frac{1}{2}$ **commu**vork, e the A hal fo *<u>ronic</u>* m. **Ces.** mput teta **datab** ic an

 $3<sup>2</sup>$ proct A uni **n** give

 $\mathbf{a}$ 

vou'll

 $\overline{a}$ 

Ť'n. models. The mo combines a black high-res. 128K bytes of u a 1-million-byte fi keyboard and ma dard features yo on competitive

### **Appetitive systems**

See for yourself the personal computer our competition wishes had never been invented. The **Advanced Personal Computer** from NEC. Return the coupon to NEC Information Systems, Inc., 5 Militia Drive, Lexington, MA 02173.

# Now available<br>with NEC hard disk.

APC is a trademark of Nippon Electric Co., Ltd. CP/M-86 is a trademark of Digital Research, Inc. MS-DOS is a trademark of Microsoft, Inc.

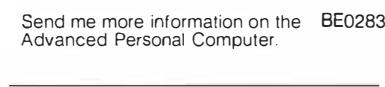

Address

City, State, Zip Telephone

**NEC Information Systems, Inc.** 5 Militia Drive, Lexington, MA 02173

### **The Benchmark in World Class Computers**

Name

Title

Company

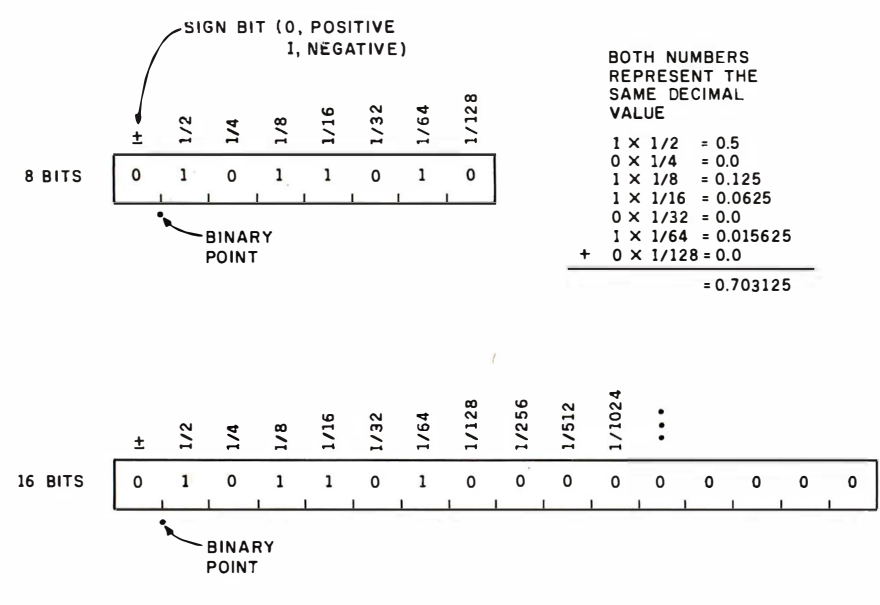

FIXED-POINT BINARY FORMATS

Figure 9: NAPLPS coordinates are formatted as "fixed-point binary numbers." The 8and 16-bit numbers given here represent the same decimal number, 0.703125.

tances are specified thus in subunits relative to the unit screen. The advantage of specifying the coordinates in this manner is that the pictures will be independent of any particular hardware configuration. Another advantage is that objects in pictures will remain in the same relative position with respect to each other even though the resolution of the physical display may be increased.

In order that pictures may be seen, the unit coordinates must be mapped to a physical display. The only requirement imposed (under normal conditions) when making this mapping is that the *squareness* (commonly called *aspect ratio*) of the unit screen should be preserved. Unfortunately, when the unit screen is mapped to the rectangular screen of a television set, some of the unit screen cannot be seen. This is shown in figure 8. The convention that has been adopted is that only the lower 75 percent of the unit screen will be visible on the physical screen. Thus, any point with a y coordinate greater than 0.75 (it is usually closer to 0.78) will not be displayed on a television screen.

This technique of mapping points on the unit screen to the physical screen is called one-to-one mapping. In the future, additional mapping

techniques may be added to NAPLPS that will allow the unit screen to be scaled, rotated, and mapped to the physical screen in a variety of ways. These capabilities will be added at the same time that three-dimensional features are defined.

Now that we know that all coordinates must be between 0.0 and 1.0. a problem arises: How do we represent these coordinates? Floating-point representations could be used. But this would make it difficult for integer-oriented microprocessors to handle the coordinates. Instead of a floating-point format, a fixed-point binary (not binary-coded decimal or BCD) format was chosen. This format is the same as a typical integer format, except the binary point is assumed to be on the left between the sign bit and the data bits. Figure 9 illustrates the formats for 8- and 16-bit systems.

The important thing to note about this format is that, unlike integers, as more bits of precision are added, they are added on the right instead of the left. Also, the values of the binary places work from the left to the right. The value of the bit position immediately to the right of the binary point is 1/2. The next bit position to the right is worth 1/4. The next ones are worth 1/8, 1/16, 1/32, etc.

The decimal value of a number is determined in a manner similar to integers. A number such  $as$ 0.1011010000000 represents a positive number (the sign bit of 0) equal to  $1/2$  +  $1/8$  +  $1/16$  +  $1/64$  or 0.703125, which of course is less than 1.0. An infinite number of zeros is assumed on the right of the number, just as with decimal numbers that are less than 1. Of course, the number will never equal 1.0 no matter how many 1s are placed on the right. (If you do not believe it, try figuring out what the fixed-point binary number 0.1111111111111111 is in decimal.)

When coordinates are encoded in NAPLPS, each byte can contain 6 bits of data. (The other 2 bits will be accounted for later.) The standard twodimensional format is shown on the left of figure 10 (page 227). On the right side of figure 10 is a threedimensional format. Some threedimensional capability is supported by NAPLPS today, but many more three-dimensional options will be available in the future. In that case, coordinates are specified in a unit cube rather than a unit screen.

In the two-dimensional format, the 6 data bits are used for 3 bits of  $x$  and 3 bits of y. Obviously, multiple bytes are needed if high-precision coordinates are used. As shown in figure 11, as each new byte is added to a coordinate specification, the  $x$  and  $y$ components each obtain 3 more bits of precision. The least significant bits are obtained after the most significant bits. A terminal may choose to throw away some of the least significant bits if more bits are sent than are needed for the resolution of that particular terminal.

When most people are first exposed to this method of coordinate encoding, their first reaction is that it will be too complex for a simple microprocessor to handle. On the contrary, there is a very easy way to handle this encoding technique: just ignore the binary point and the fractional concepts and treat the bits as integers.

To do this, you must first choose an adequate integer size for internal representations. On 16-bit microprocessors, 16 bits are commonly used. If signed 16-bit numbers are used, a grid

can be set up that ranges from  $-$  32,768 to 32,767 in both the x and y directions (see figure 12). The display screen or unit screen would occupy the first quadrant. The unit screen would then be 32,768 by 32, 768, which is far more resolution than almost all graphics devices have today.

In this 16-bit internal form, an integer such as 0100000000000000 would have a decimal value of 16,384. This is equal to  $\frac{1}{2}$  of 32,768, which should not be surprising because we originally said that the binary number 0.100000000000000 was equal to  $\frac{1}{2}$  (it's all done with mirrors!). The integer 0101101000000000 that we used before would of course be equal to 23,040 (16,384 + 4096 +  $2048 + 512$ ). A quick check with a calculator shows that 23,040/32, 768 is exactly 0.703125. (Does this number look familiar?)

It should be clear that treating the fixed-point binary numbers as normal integers is the same as moving the binary point 15 places to the right (for a 16-bit system), which is the same as multiplying the binary fractions by 32,768. We can recover the fractional form by dividing by 32,768, which was demonstrated above.

In order to map the unit screen to a physical display screen, more simple shifting can be used. The sign bits of the  $x$  and  $y$  components must be positive for the coordinate to be in the unit screen. If the rightmost 7 bits of the 16 bits above are dropped by shifting the integer right seven places, the numbers that result are in the range 0 to 255 .

This operation maps the 32K- by 32K-bit grid to a 256 by 256 grid. Each point on the 256 by 256 grid then represents a 128 by 128 area on the original grid. This indicates that when 16-bit integers are used, 128 would have to be added to a coordinate component to move to a different point on the physical display.

If a 512- by 512-bit-resolution display screen is available, another bit on the right of the coordinate integer would be saved. (The 16-bit integer would be shifted right six places instead of seven.) In this case, each point on the 512 by 512 grid

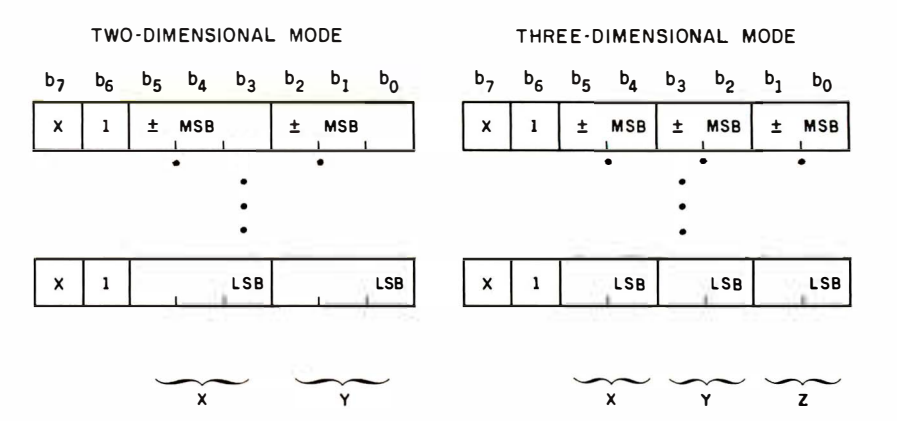

Figure 10: In NAPLPS, coordinates are specified with a varying number of bytes. In the two-dimensional mode, each byte contains 3 bits of the x coordinate and 3 of the y. In the three-dimensional mode, each byte contains 2 bits each for the  $x$ ,  $y$ , and  $z$  coordinates. MSB indicates the most significant bit; LSB, the . least significant bit.

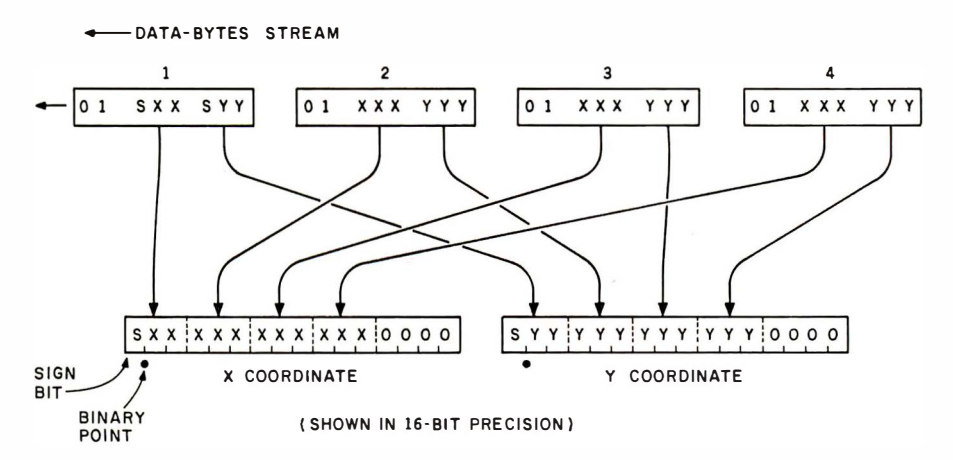

Figure 11: The data bytes shown in figure 10 can be combined to specify coordinates of almost unlimited resolution. Here, 4 data bytes in the two-dimensional mode are combined to form a pair of 12-bit coordinates. This would support a resolution of 2048 by 2048.

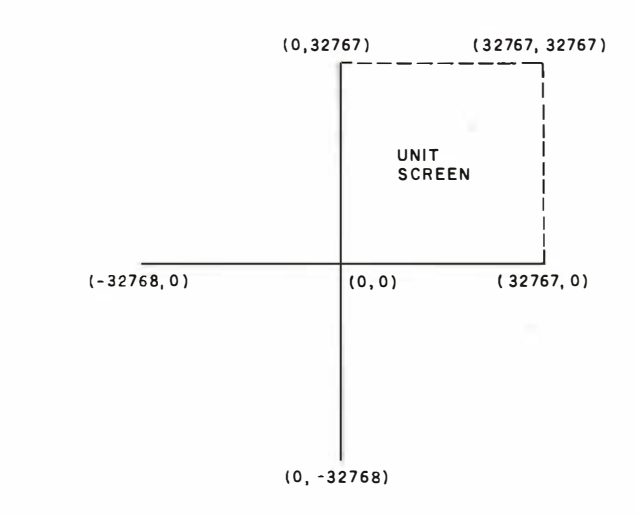

Figure 12: The maximum resolution of a 16-bit coordinate system. The unit screen occupies only the first quadrant of the grid.

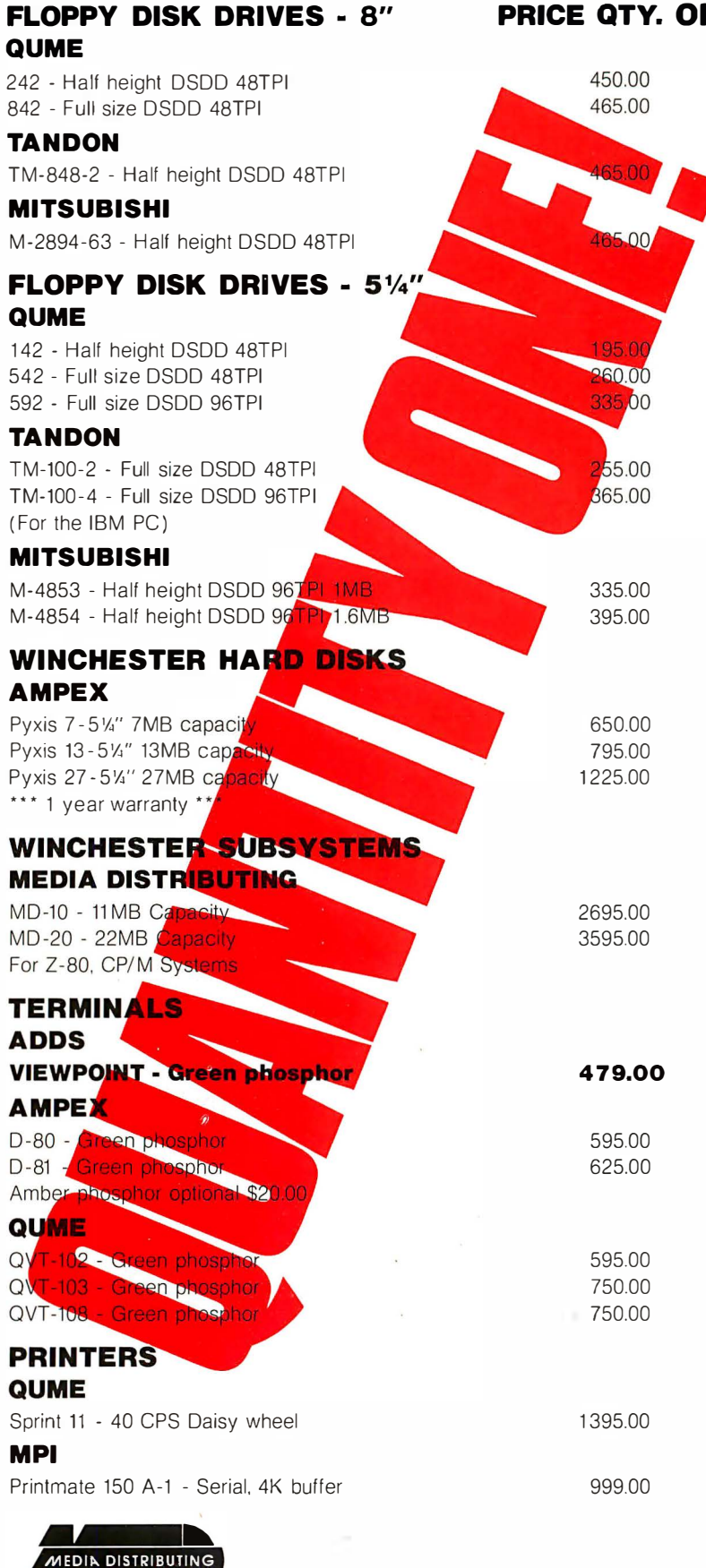

**MEDIA DISTRIBUTING** 77

### ( 408) 438·5454

### SUPPLIES AND ACCESSORIES ALSO AVAILABLE DEALER INQUIRIES INVITED

TERMS: COD, CASH WITH ORDER, MASTERCARD, VISA FREIGHT CHARGES WILL BE ADDED TO ALL ORDERS

PRICE QTY. ONE

represents a 64 by 64 area on the original grid. Adding 128 to an integer in this case would move the coordinates by two display points, not one. If this did not occur, pictures developed for a 256 by 256 grid would end up in the lower corner of a 512 by 512 display. That lack of portability would discourage increasing the resolution of the terminal. Fortunately, with NAPLPS we can increase the resolution of a display and still be able to receive pictures developed for older displays. They will look as good or better on the new display.

So far, we have discussed only positive coordinates and integers. Negative values can occur in the normal two's complement form used by most microprocessors. Negative values can be used to code relative coordinates (dx and dy values) when relative movements are needed, rather than absolute coordinates. The values  $dx$  and  $dy$  can also be used to indicate sizes of areas on the screen.

Part 2 of this series will describe how the dx and dy values are used to specify character sizes. We will also see that many of the graphics commands have an absolute form and a relative form. The absolute forms are used when the drawing must appear at a particular spot on the unit screen. Relative forms are useful when one wants to draw relative to the current drawing point, which may be in different places depending on the previous figure.

### Color Control

NAPLPS supports a wide range of color control. Three color modes (0, 1, and 2) are available to satisfy many different applications. The first of these (color mode 0) is fairly simple and is designed to be compatible with almost all color display screens. The other two (color modes 1 and 2) use what is known as color mapping. This allows you to create some fantastic visual effects, but this technique requires special hardware not found in most color displays.

Color mode 0 is the most primitive mode in NAPLPS. It can best be described by the following analogy using the robot mentioned at the

### COMPLETE SUBSYSTEMS

- The MD-10, an 11 MB formatted system for \$2695.
- The MD-20, a 22 MB formatted system for \$3595.
- The MD-44, a 44 MB formatted system for \$4395.

- $\blacksquare$  Interfaces with any Z-80, CP/M\* system as well as 8085/8086 and IBM PC\*.
- **Software includes SOURCE CODE and enhanced** utilities.
- **Simple installation.**
- Retworking option; tape back-up option.

### OR DRIVES, OFF THE PALLET

**• Unformatted disk drives at 7MB (\$650, quantity one);** 13MB (\$795, quantity one); 20MB (\$950, quantity one), and 27MB (\$1225, quantity one).

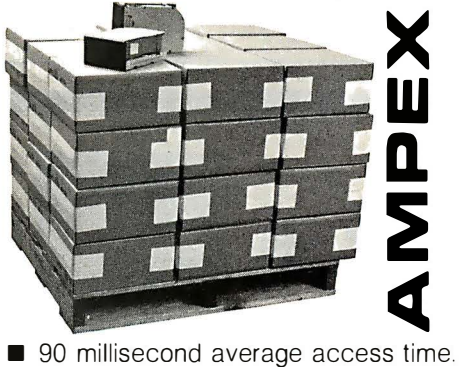

**MEDIA DISTRIBUTING** 

DEALER INQUIRIES INVITED

'Registered trademarks of Digital Research, Inc. and IBM Corporation.

- **Maintenance-free operation.**
- An AMPEX one-year warranty.

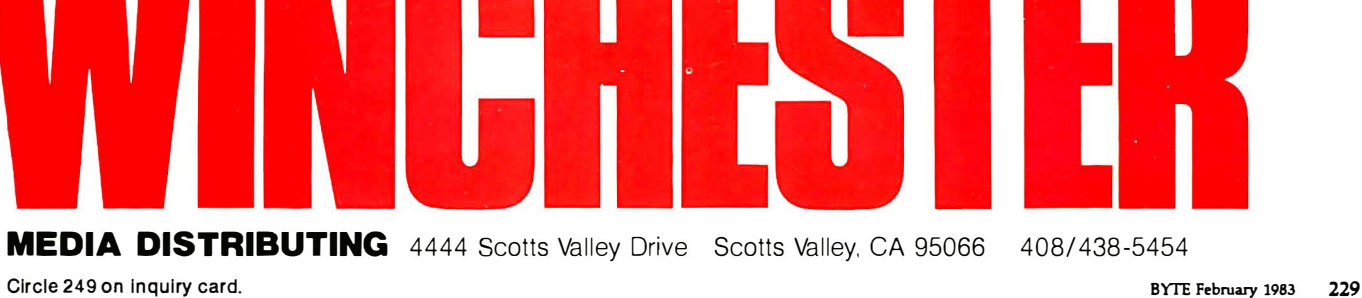

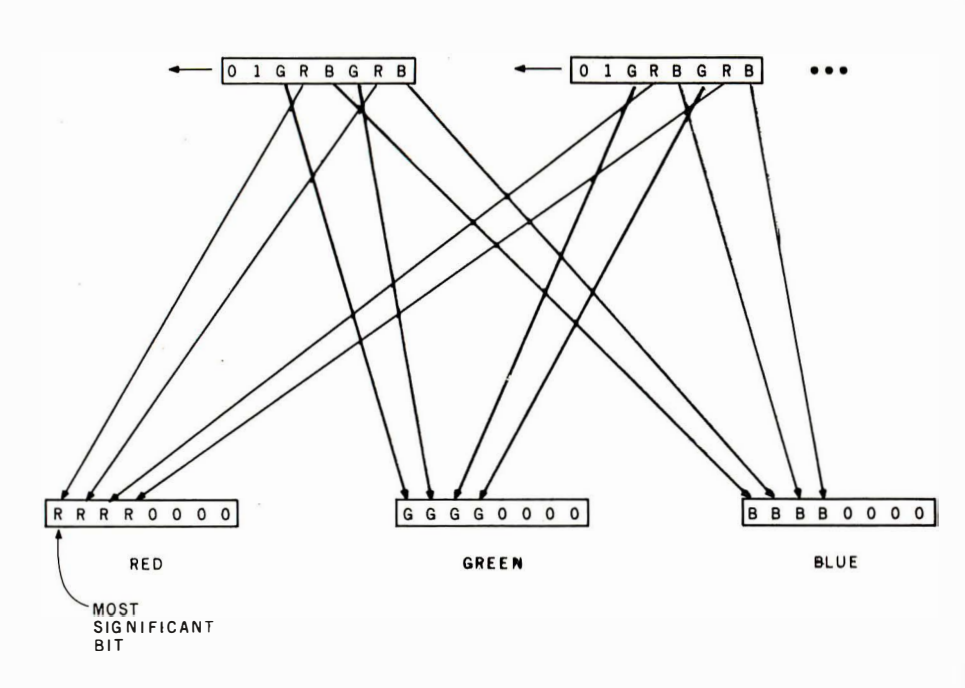

Figure 13: Color information is encoded in a manner similar to that used for coordinates. Each data byte contains 2 bits of information for each of the primary color components: red, green, and blue. A varying number of bytes can be combined to specify colors with almost unlimited precision. Here, 2 data bytes have been combined to yield 4 bits of information on each red, green, and blue component of a color.

-DATA-BYTE STREAM beginning of the article. Imagine that the robot has one pen and three inkwells filled with the primary colors red, blue, and green. By mixing various amounts of each of these colors in the pen, the robot can draw in almost any color. For example, we could instruct the robot to mix three drops of red, one drop of blue, and seven drops of green, and then tell the robot to draw various shapes or text characters. When we tell the robot to mix a new color, the robot would automatically clean out the pen and mix the next color.

> In NAPLPS, color is similarly specified in terms of its red, green, and blue intensities. Each byte of color data contains 6 bits of color information, 2 each for red, green, and blue. Several bytes, however, can be grouped together so that colors can be specified with as much precision as desired. In figure 13, 2 bytes have been used to yield a total of 12 bits of color information (i.e., 4096 possible colors). As with coordinate encoding,

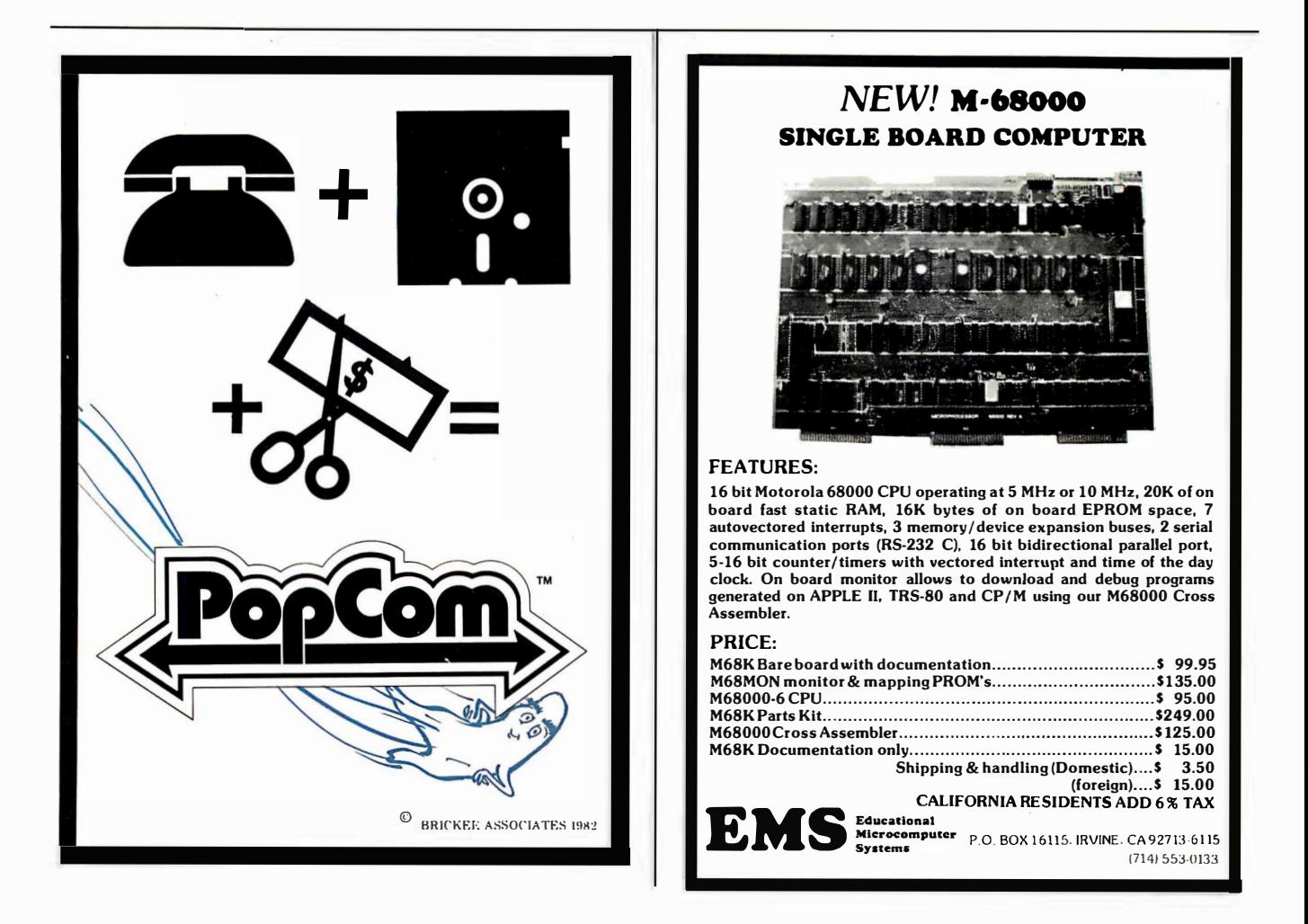

### **NEW LOW-COST ENGINEERING/BUSINESS PLOTTER**

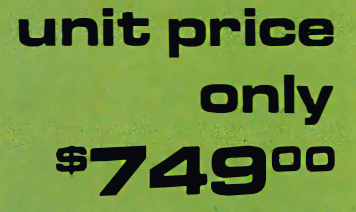

AMDEK

### **Cost-effective "originals"**

The Model DXY is an economical multi-pen, X-Y coordinate plotter that produces hard copy graphics in minutes for all types of business applications and technical disciplines. Priced at under \$1000, it's compatible with the IBM, Apple and other personal computers. It has built-in software<br>(expandable ROM) to interpret "Basic" commands. Just<br>call, or write for complete specifications on the Model DXY Plotter. Ideal for end-user or OEM applications.

**TATION OF** 

 $\blacksquare$  10" x 14" effective plotting range.

AMARK XY ROTTER

**XX BLOTTER** 

- Centronics interface for easy connection to your computer.
- Pens, penholders, chart hold-downs, and dust cover are included.
- Charts on popular graphics media including vellum and mylar.

2201 Lively Blvd. . Elk Grove Village, IL 60007 (312) 364-1180 TLX: 25-4786

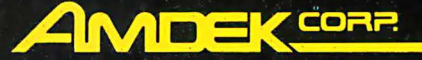

**Amdek** . . . your quide to innovative computing!

Circle 20 on inquiry card.

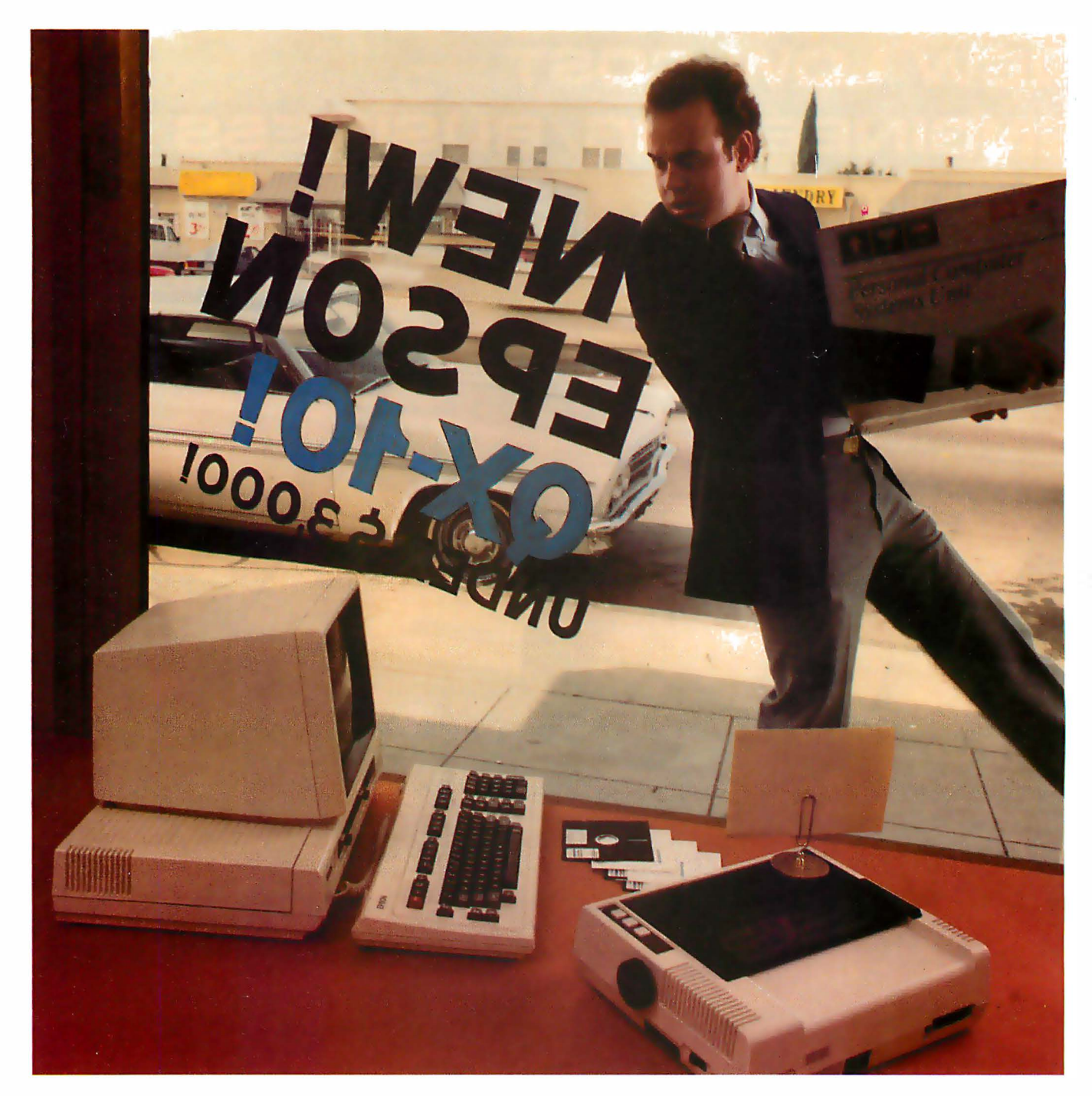

### If you just bought another computer, boy are you gonna be sorry.

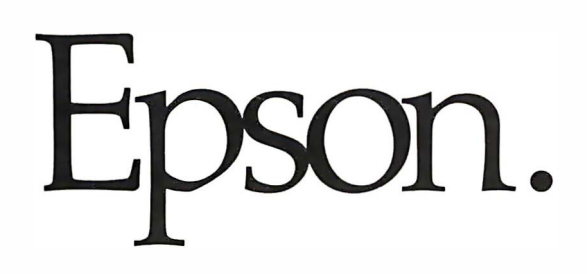

And fortunately, you don't have to take our word for it. Here's how Byte, one of the computer industry's most prestigious magazines, describes the QX-10.

### The first anybody-can-use-it computer.

"The Epson QX-10 (is) a computer for less than \$3000 that may well be the first of a new breed of anybody-can-use-it 'appliance' computers ... In addition to being a highly integrated word processing/ computer system that offers as much usable processing power as almost any existing microcomputer, the QX-10 ... system is designed to be used by people with minimal technical knowledge. We've certainly heard that claim before, but Epson has delivered on this promise in a way and to an extent that no microcomputer manufacturer has done."

That's nice to hear from a magazine like Byte, of course, but it doesn't surprise us. It's just what we intended the QX-10 to be all along.

### More computer. Less money.

But useability isn't the only thing the QX-10 has going for it. As Byte says, "the QX-10 gives you a great deal for your money.

"Help is available at any time through the HASCI (Human Application Standard Computer Interface) keyboard Help key ... Text can be entered at any time just as you would in a conventional word processor. The Calc key turns the system into a basic 4-function calculator. Graphics can be created via the Draw key. The Sched (schedule) key gives you access to a computer-kept appointment book, a built-in dock/timer/ alarm, and an event scheduler."

### Advanced hardware for advanced software .

As for hardware, Popular Computing, another industry leader, says: "The QX-10 includes ... a number of advanced hardware features ... The basic components of the system are a detachable keyboard, a high resolution monochrome display, and a system unit containing two 51/4 inch disk drives. The drives use double-sided, double-density disks (340K bytes per disk) and are amazingly compact ... The QX-10 uses an 8-bit Z80A microprocessor. The system contains 256 bytes of RAM. Some of the RAM is ... battery powered ... which lets the computer retain information when the power is off."

### You won't have to wait much longer.

The new Epson QX-10 may very well be the computer you've been waiting for. And fortunately, you won't have to wait much longer  $-$  it will be appearing soon in computer stores all across the country. In the meantime, write Epson at 3 415 Kashiwa Street, Torrance, CA 90505, or call (213) 539-9140. We'll be happy to send you copies of our reviews.

After all, as Popular Computing puts it, the QX-10 will "do for computing whaf the Model T did for transportation."

And we couldn't have said it better ourselves.

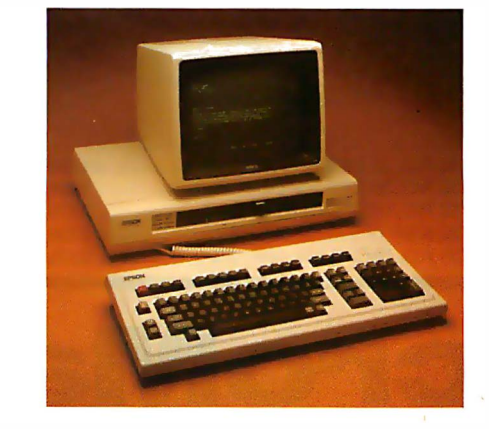

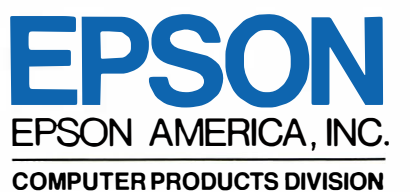

3415 Kashiwa Street Torrance, California 90505 (213) 539-9140

Circle 171 on inquiry card.

### We Have It! Terminals, Printers & Monitors

### **TeleVideo**

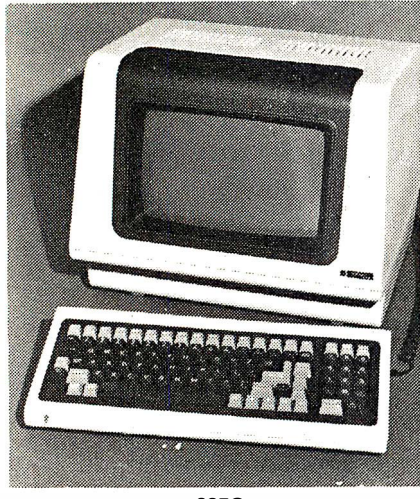

925C

Protected fields, optional 2nd page of memory, visual attributes, tilt-swivel screen (nonglare P31 green), 25th status/user line, time of day, can emulate 912/920, RS232C printer port, 50 Baud to 19.2KB., 8x10 character resolution, switchable character sets, function keys self test.

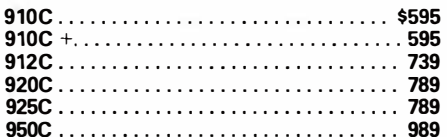

### **HAZELTINE**

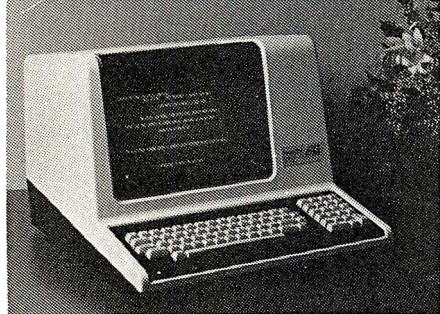

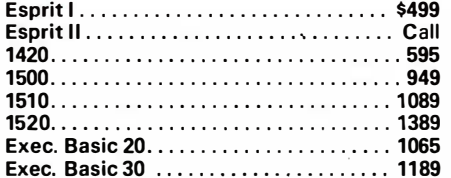

**SOROC** SOROC IQ-130.........  $...$ \$595

### **TI CRT Terminals**

### **LEAR SIEGLER**

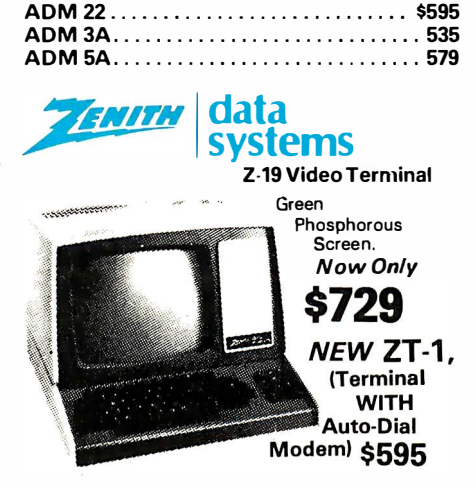

### **OKIDATA**

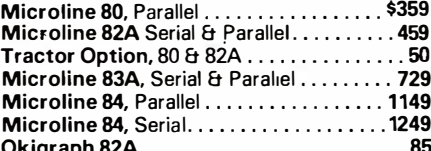

### **DIABLO**

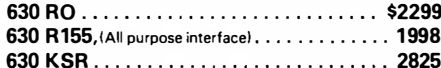

### **QUME**

Qume 9/45, Full Panal ................ \$1998

### **CENTRONICS**

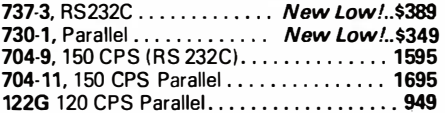

### **NEC Spinwriter**

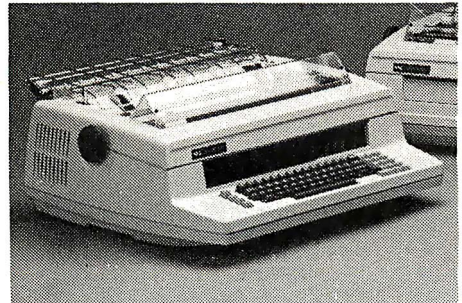

3510 RO, 35 CPS...................\$1695 3530 RO, 35 CPS (Centronics Interface). . . . . . . 1859 7710 RO, (RS232C) 55 CPS . . . . . . . . . . . 2375 7720 KSR (RS232C) 55CPS . . . . . . . . . . . 2795 7730 RO, 55CPS (Centronics Interface)....... 2375

### **IDS INTEGRAL DATA SYSTEMS**

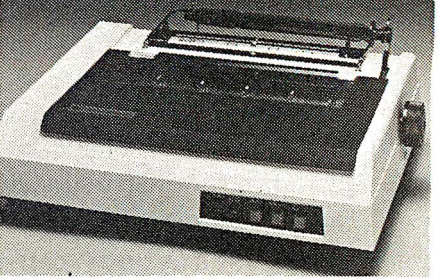

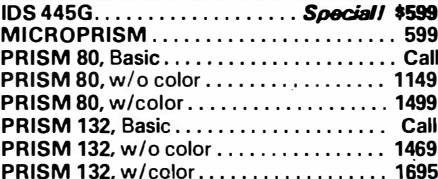

### **Texas Instruments**

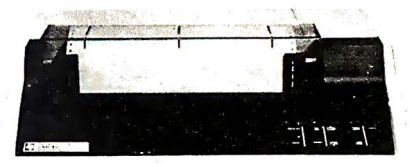

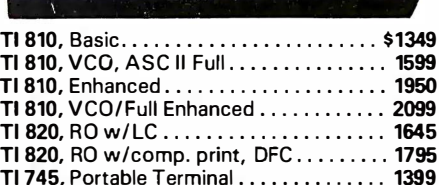

### **EPSON**

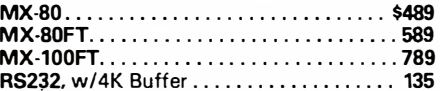

### **C.ITOH**

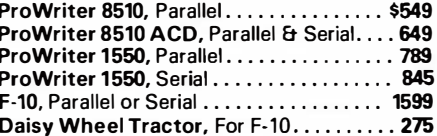

### **ANADEX**

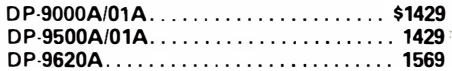

Vicro 943 W. Genesee St. All prices F.O.B. shipping point, subject to (315) 422-446 change. All offers subject to withdrawl with-P.O. Box 2991 B out notice. Advertised prices reflect a 2% cash discount (orders prepaid prior to ship-VSA\* **Syracuse, New York 13220** TWX 710-542-0431 ment). C.O.D.'s & Credit Cards, 2% higher.

Circle 281 on inquiry card.

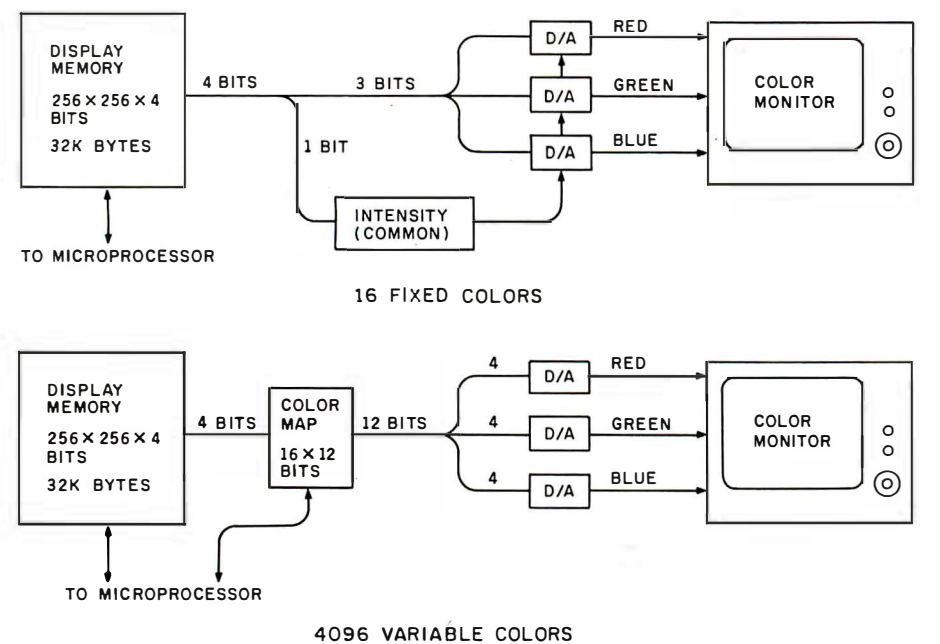

Figure 14: Two popular schemes for storing color information. Both use the same amount of display memory. In the top scheme, the 4 bits for each pixel specify 16 fixed colors. In the lower scheme, the 4 bits specify 16 color registers in the color map. Each color register in turn specifies one of 4096 colors. D/A designates a digital-to-analog converter.

the most significant bits are sent first, and a terminal is free to ignore the least significant bits.

With this kind of system, a tremendous spectrum of colors may be displayed, depending on the amount of memory available.

Most personal computers have only a small number of colors available. In the above analogy, the robot might have 8 or 16 pens with premixed colors. When we gave the robot instructions to mix a certain color, it would merely pick the pen with the color closest to the specified color.

The advantage of color mode 0 is that it can be received on almost all terminals. An inexpensive color terminal can display the same picture-although much less vividly-as an expensive, dedicated graphics terminal.

Color mapping, which is used in color modes 1 and 2, allows a terminal to display a wide spectrum of colors without requiring a large amount of memory. The Atari 400 and 800 are two of the few home computers that make use of this technology (see "Computer Animation with Color Registers" by David Fox and Mitchell Waite, BYTE, November 1982, page 194).

In color mapping, if we return to the above analogy, the robot has the three primary-color inkwells again and a set of, say, 16 pens numbered 0 through 15. Using NAPLPS, we can instruct the robot to mix various col-

With NAPLPS, an inexpensive color terminal can display the same picture $$ although much less vividly-as an expensive, dedicated graphics terminal.

ors in each of the pens. We can then instruct the robot to draw with a given pen, referring to it by its number rather than by its color. In a computer, we would store the color information not in a pen, but in a color register as part of a color map or color table.

In figure 14, we compare a system using fixed colors with one using color mapping. Both have the same amount of display memory (32K bytes). In the fixed-color system, the 4 bits in memory for each pixel specify one of 16 combinations of red, green, blue, and intensity. In the color-mapped system, the 4 bits refer to one of 16 color registers, each of which in turn refers to one of 4096 combinations of red, green, and blue.

Another important advantage of color mapping is that if we instruct the robot to change the color in a given pen, everything previously drawn with that pen will also change color. This amazing capability can be used to create some dramatic animation effects. These effects are typically referred to as color-table animation.

Color-table animation is a very complex area of NAPLPS. A mechanism has been provided that allows you to specify color interchanges in the color map based on timed relationships. (This command has been given the innocuous name BLINK.) Time intervals can be set in units of  $\frac{y}{10}$  of a second, which allows compatibility with 60-Hz (U.S.) and 50-Hz (Europe) systems. Color-table animation will be discussed in greater detail in the third part of this series.

As we mentioned before, the major drawback of color modes 1 and 2 is the dependence on special hardware to achieve the full capabilities of the modes. This drawback was known at the time NAPLPS was designed, but it was determined that because of the incredible special effects that can be achieved using these modes they would be included. Anyone who does not have a need for these special effects should concentrate on using color mode 0 to insure portability of information.

### Text Features

Text is handled as a subset of graphics. Text is a special form of graphics that ' involves predefined "templates" that are rectangular in shape. The rectangular templates can be scaled to any size and positioned anywhere on the unit screen. The

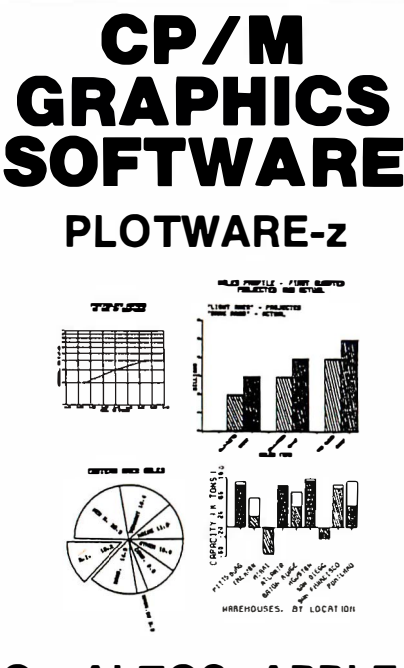

### On ALTOS, APPLE, **OSBORNE, ZENITH,** and most others.

### THE MOST COMPLETE:

Use THREE ways:

1. "MENU" GRAPHICS (easy, friendly) 2. "COMMAND FILES" (powerful, flexible) 3. "COMPILER LINKED" (Fortran, etc.) Use on: most CRT's, dot matrix printers, plotters, word processing printers

### THE MOST PROVEN: 2 years in the field

THE MOST IMPLEMENTED:

- 1. 8 bit and 16 bit machines
- 2. USER MODIFIABLE
- 3. many applications programs

\$399 complete \$35 manual only VISA, MC, C.O.D., CHECK, M.O.

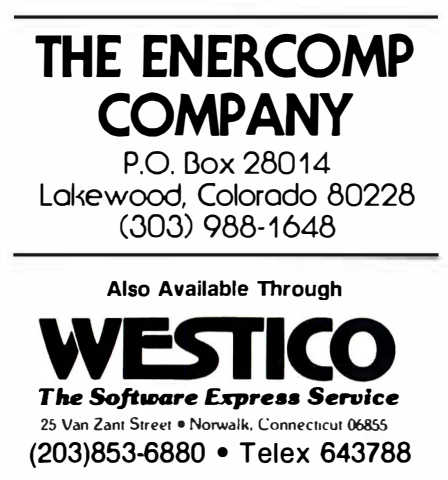

and selected dealers

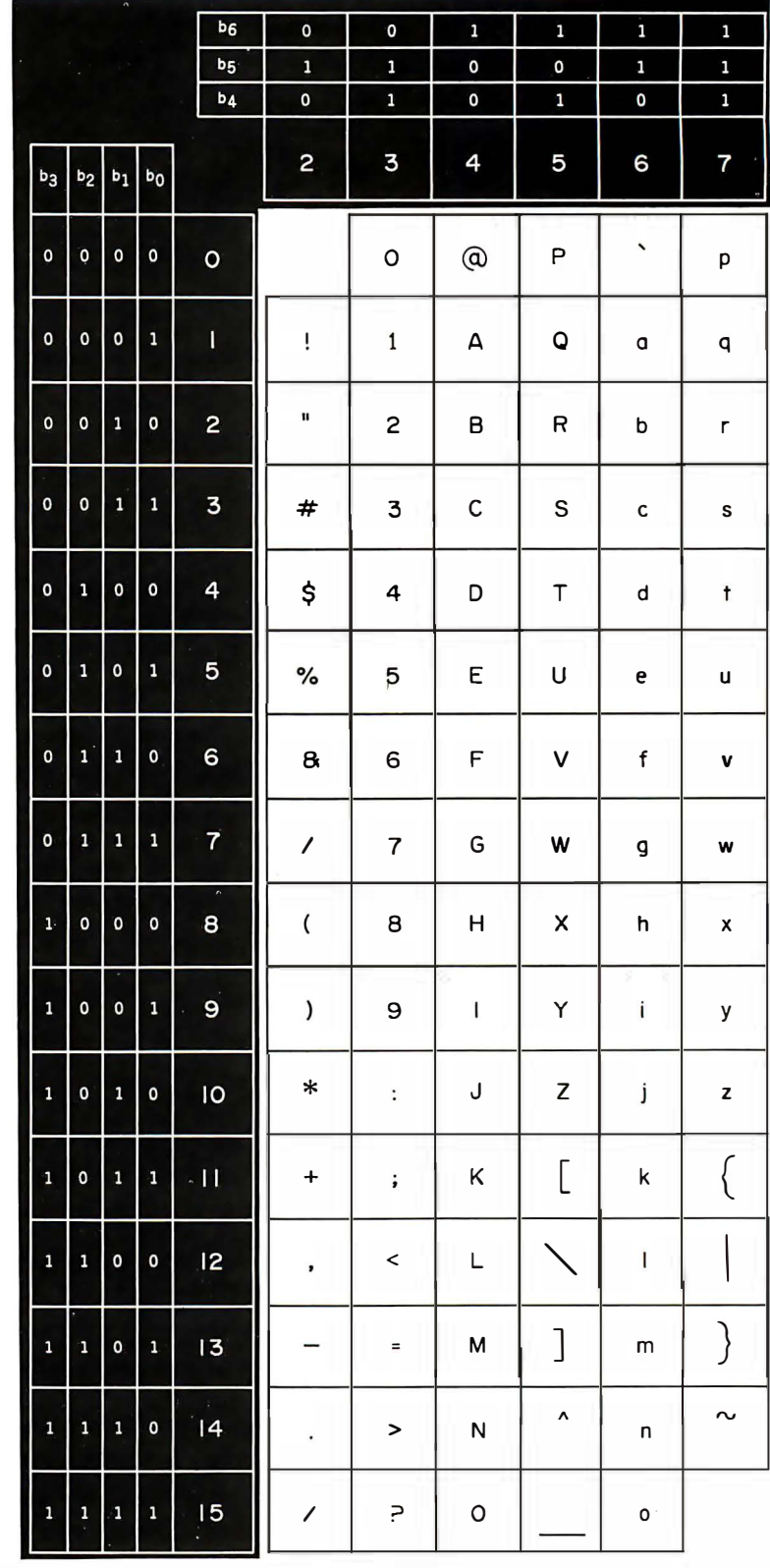

Figure 15: The Primary Character Set, which is very similar to ASCII. Note that bit 7 is not shown. The value of bit 7 would depend on which graphics area (GL or GR) this G-set was placed in.

# **EXECUTE AND ACCORD CONTROL CONTROL CONTROL CONTROL CONTROL CONTROL CONTROL CONTROL CONTROL CONTROL CONTROL CONTROL CONTROL CONTROL CONTROL CONTROL CONTROL CONTROL CONTROL CONTROL CONTROL CONTROL CONTROL CONTROL CONTROL CO**

### CP/M® DATABASE

TARBELL DATABASE SYSTEM consists of a series of programs that use a common file format. These programs perform often-used functions in an interactive atmosphere. They are provided in both BASIC source form and COM file form, and can be run immediately with no other software except CP/M.

### FEATURES

• 3 times faster than previous version • CB80 language source and COM files included • extensive HELP system • up to 19 files open at once • automatic record lockout on MP/M® • No limit on length or number of records • variable length fields • field names of any length • sequential or random files • optional BTREE index files • REPORT generator prints from multiple files • MENU • 12-digit BCD numeric precision • automatic Julian calendar conversion

### DBQUERY FEATURES

• improved query language • scope parameters, including NEXT n, REST, ALL • WHILE • improved query language • scope parameters, including NEXT n, REST, ALL • WHILE<br>and UNTIL to stop scanning on a condition • AND and OR operators for condition phrase<br>• RUN a command file from disk • DEFINE macro substitu • RUN a command file from disk • DEFINE macro substitution capability • arithmetic **19100** operators: + - \* /  $\wedge$  with the usual meanings  $\bullet$  functions include FRE, SQR, EXP, LOG, SIN, · COS, TAN, RECNO (current record number), and RESULT (of last SUM or COUNT)

### DISK CACHE MEMORY 1/0 SYSTEM SOFTWARE

System keeps the most recently used disk sectors in memory for quick access. Transfers are made to and from disk directly with memory, using Direct Memory Access (DMA) and extended address features on TARBELL Double Density Floppy Disk Interface. System increases overall speed of operation 2-to-4 times for CP/M and 2-to-3 times for MP /M. Speed of random access operations is increased even more than sequential operations. Output System (BIOS) automatically updates disk with latest changes. Disk Cache System requires no change in operating procedures. It does require the Tarbell CPU 1/0 Board.

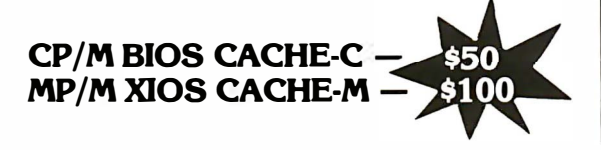

### TARBELL BASIC

TARBELL BASIC helps provide speed, debugging, file locating and tailoring to requirements. As interpreter it allows quick debugging online, rather than having to move back and forth through editing, compiling and running. By obtaining source as listing or on CP/M disk, programmer can remove all portions of interpreter not required.

### **TBASIC FEATURES**

• alphanumeric line labels • assignment of I/O • PUT and GET string and numeric data • unlimited length variable names and strings • procedures with independent variables • up to 64 files

DISK OR CASSETTE

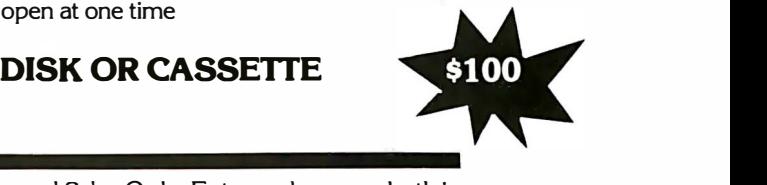

Other TARBELL software available includes Inventory and Sales Order Entry packages — both in Ashton-Tate's DBASE-II. Ask for a demo at your nearest TARBELL dealer.

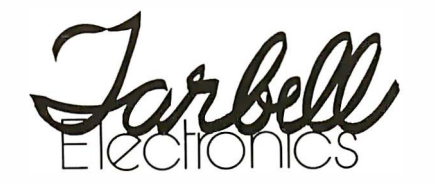

950 Dovlen Place, Suite B Carson, CA 90746 (213) 538-4251

Circle 401 on inquiry card.

COMPONENTS AND SOFTWARE CP/M, MP/M and CBBO are trademarks of Digital Research.

MANUFACTURER OF COMPUTERS,

|              |                    |              |              | $b_6$                   | $\mathbf{o}$      | $\mathbf{o}$     | $\mathbf{1}$             | $\mathbf{1}$    | $\mathbf{1}$            | $\mathbf{1}$             |
|--------------|--------------------|--------------|--------------|-------------------------|-------------------|------------------|--------------------------|-----------------|-------------------------|--------------------------|
|              |                    |              |              | b <sub>5</sub>          | ¢<br>$\mathbf{1}$ | $\mathbf{1}$     | $\mathbf 0$              | 0               | 1                       | 1                        |
|              |                    |              |              | b <sub>4</sub>          | O                 | $\mathbf{1}$     | $\mathbf 0$              | $\mathbf 1$     | 0                       | $1^{\circ}$              |
| $b_3$        | b <sub>2</sub>     | $b_1$        | $b_0$        |                         | $\overline{c}$    | 3                | 4                        | 5               | 6                       | $\overline{\mathcal{L}}$ |
| $\mathbf 0$  | 0                  | $\pmb{0}$    | O            | $\circ$                 |                   | 0                |                          |                 | $\Omega$                | К                        |
| $\mathbf 0$  | 0                  | $\mathbf 0$  | F<br>1       | T                       | İ                 | ±                | ۰                        | 1               | Æ                       | æ                        |
| 0            | $\pmb{\mathsf{o}}$ | $\mathbf{1}$ | 0            | $\dot{2}$               | ¢                 | $\boldsymbol{2}$ | ,                        | $^{\circledR}$  | Ð                       | đ                        |
| $\pmb{0}$    | $\pmb{\mathsf{o}}$ | $\mathbf{1}$ | 1            | $\overline{\mathbf{3}}$ | £                 | 3                | $\widehat{\phantom{1}}$  | $\odot$         | $\overline{a}$          | ð                        |
| 0            | 1                  | $\mathbf 0$  | 0            | $\overline{\mathbf{r}}$ | \$                | x                | $\sim$                   | T.M.            | Ħ                       | ħ                        |
| $\mathbf 0$  | $\mathbf{1}$       | 0            | $\mathbf{1}$ | 5                       | ¥                 | $\mu$            |                          | $\blacklozenge$ |                         | I                        |
| $\mathbf 0$  | $\mathbf{1}$       | $\mathbf{1}$ | 0            | 6                       | #                 | ¶                | $\check{ }$              |                 | IJ                      | ij                       |
| 0            | 1                  | $\mathbf{1}$ | 1            | $\overline{7}$          | ş                 |                  | $\bullet$                |                 | Ŀ                       | ŀ                        |
| 1            | o                  | 0            | 0            | 8                       | ¤                 | $\div$           | $\bullet$                |                 | Ł                       | t                        |
| $\mathbf{1}$ | $\mathbf 0$        | O            | 1            | 9                       | $\pmb{\epsilon}$  | ,                | $\prime$                 |                 | Ф                       | φ                        |
| 1            | 0                  | $\mathbf{1}$ | 0            | $\overline{10}$         | $\cdots$          | ,,               | $\bullet$                |                 | Œ                       | œ                        |
| 1            | 0                  | 1            | 1            | $\mathbf{I}$            | <<                | >>               | $\overline{\phantom{a}}$ |                 | $\overline{\mathsf{C}}$ | $\pmb{\beta}$            |
| $\mathbf i$  | $\mathbf 1$        | 0            | $\mathbf{o}$ | 2                       |                   | 1/4              |                          | 1/8             | Þ                       | þ                        |
| $\mathbf 1$  | $\mathbf{1}$       | 0            | $\mathbf 1$  | 13                      |                   | $1/2$            | $\pmb{\mathit{II}}$      | 3/8             | Ŧ                       | ŧ                        |
| $\mathbf 1$  | $\mathbf{1}$       | $\mathbf 1$  | 0            | 4                       |                   | 3/4              | $\frac{e}{v}$            | 5/8             | ŋ                       | ŋ                        |
| 1            | $\mathbf{1}$       | 1            | $\mathbf{1}$ | 15                      |                   | ć                |                          | 7/8             | 'n                      |                          |

Figure 16: The Supplementary Character Set of NAPLPS.

"pattern" on the template is transferred to the screen, overwriting only those areas drawn with the template.

As mentioned earlier, NAPLPS currently specifies three fixed character sets and one redefinable character set. The Primary Character Set (ASCII) is shown in figure 15 on page 236. Most text is taken from this set. The ASCII character set is the default for the GO and GL sets in figure 6. Therefore, it is accessed via

the usual codes, 32 through 127 decimal.

A Supplementary Character Set has also been specified in NAPLPS (see figure 16). This character set contains a smorgasbord of symbols and international characters. Most applications will require only a few of these symbols. This character set is the default for the G2 designated set, and must be moved to GL or GR before these characters can be accessed.

The Mosaic Character Set is the third of the fixed sets (see figure 17 on page 242). Although the Mosaic characters do not look like text characters, they are treated exactly like text because of their rectangular shape. The Mosaics have very little use because of the extensive graphics capabilities contained in NAPLPS. The Mosaics are the default for the G3 designated set. Thus, they cannot be directly accessed without a G-set change. (We should have made it harder than that to use.)

The fourth text set in NAPLPS is the Dynamically Redefinable Character Set (ORCS). The templates in this character set are initially blank rectangles. We can define each template, however, by using NAPLPS to draw a pattern on the unit screen and mapping that pattern to the template. The pattern can be drawn with either graphics or text commands. Once the template is defined, it can be used just like any other character. (Yes, existing ORCS characters can even be used to define a new ORCS character.) Thus, the 96 characters in the ORCS set can be used to create custom fonts and special symbols.

NAPLPS provides a variety of textoriented features, which can be applied to any of the four text sets. Figure 18 on page 244 illustrates many of the available capabilities. In parts 2 and 3 of this series, we will describe how these features are selected and applied.

### Graphics Features

The graphics instructions (�r primitives) are specified using codes from the Picture-Description Instruction (POI) G-set. As shown in figure 19 on page 246, the POI G-set is a 96-character set that is divided into

# With ASCOM...

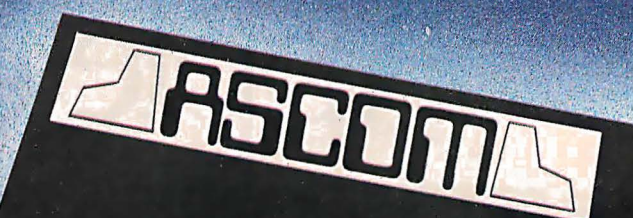

### personal computer communication has never been this easy.

### That's why Big 8 accounting firms and Fortune 500 companies use ASCOM.

ASCOM is an interactive microcomputer telecommunications program for timesharing and data transfers. It is easy to use because it employs menus, simple commands and features an online help facility.

A typical use of ASCOM is to access a data base to retrieve data for storage and analysis on your microcomputer. It can also be used to transmit program files to another machine running<br>ASCOM. This can be done locally<br>through direct connection, or over<br>telephone lines by using a modem.

**ASCOM works on IBM PC, MS-DOS,** CP/M-86, and CP/M-80 compatible micros.

### **WESTICO**

### 25 Van Zant Street • Norwalk, CT 06855 (203) 853-6880 • Telex 643· 788

Dial up our 24·Hour Computer Hotline for 300 baud modems: (203) 853·0816

- D Please send me an ASCOM program & documentation: \$175.00 \*
- □ The ASCOM documentation only: \$30.00 \*<br>□ FREE: Catalog of over 250 available programs.

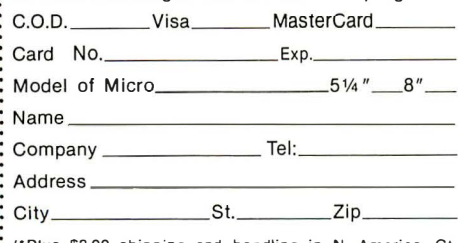

("Plus \$3.00 shipping and handling in N. America. Ct.<br>residents add 7½% sales tax.)

ASCOM is a trademark of Dynamic Microprocessor<br>Associates. CP/M is a trademark of Digital Research<br>© Copyright 1983 Westico, Inc.

### **ASCOM features:**

. Works with modems or by direct connection at speeds from 110 to 19,200 baud.

**THE REPORT OF STATE OF STATE** 

- Transfers both text and program files between computers.
- Protocols to synchronize large file transfers.
- Remote mode permits control of another micro running ASCOM.
- Automatic processing with command files.
- Commands for displaying directories and files.

### To order ASCOM, call or write today:

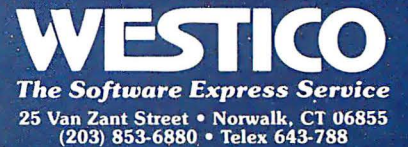

# It's the same old Appie II.

**NOTE 327<sup>1</sup>** 10 x0 **Gaio SIL THE FUNDITURE IF** "CONTRAST "CAT" LIZT *Tilles* CAPBEL

For years, people have been trying to build a better Apple" II.

It finally happened. Meet the Apple lie, an impressive new version of a most impressive machine.

The "e" means enhanced. Which means a bundle of new features:

A standard memory of.64K (versus 48K) that's easily

expandable. So you can create fatter files and crunch larger numbers of numbers.

A new, improved keyboard, with a complete set of ASCII standard characters. Plus full cursor controls, programmable function keys, and a rapid auto-repeat feature built into every key on the board.

Both upper and lower case

characters. (And if you want to see more of them on the screen at one time, a low cost SO-column text card is available.)

Improved peripheral ports. Which make it a lot easier to connect and disconnect game controllers, printers and all those other wonderful things that go with an Apple Personal Computer.

# Except for the front, back and inside.

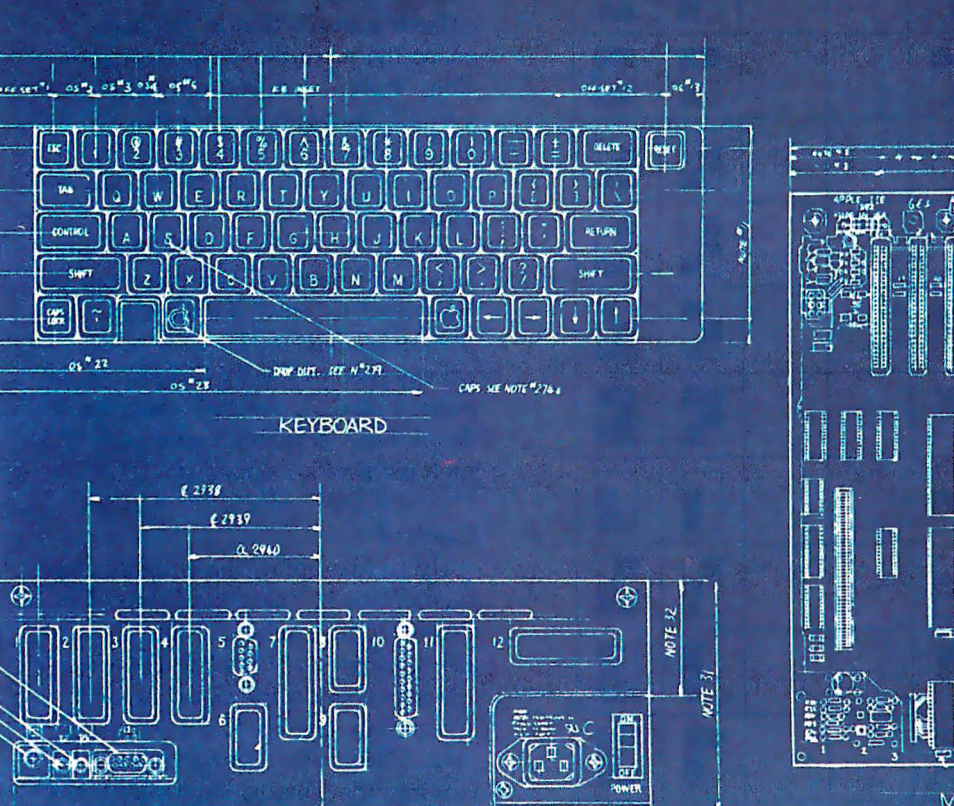

BACK PANEL & PERIPHERAL PORTS

MOTHER BOARD

Self-diagnostics. That's a special feature that makes it easy to give your computer a thorough check-up.

Plus an even more reliable design. Achieved by reducing the number of componentswhich is to say, the number of things that could go wrong.

And bear in mind, the lie still has all those other virtues that made the Apple II so very popular. Including access to more accessories, peripheral devices and software than any other personal computer you can buy.

So visit any of our over 1300

authorized dealers, and see the newest Apple for yourself.

Like the original, it's rather extraordinary. But then some things never change.

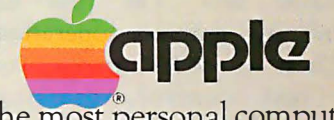

The most personal computer. Circle 26 on inquiry card.

Call (800) 538-9696 for the location of the authorized Apple dealer nearest you, or for information regarding corporate purchases through our National Account Program.<br>In California (800) 662-9238. Or write Apple Computer

|                         |                    |                         |                    | $b_6$                   | $\mathsf{o}$   | 0            | $\mathbf 1$ | $\mathbf 1$          | $\mathbf{1}$ | $\mathbf{1}$            |
|-------------------------|--------------------|-------------------------|--------------------|-------------------------|----------------|--------------|-------------|----------------------|--------------|-------------------------|
|                         |                    |                         |                    | b <sub>5</sub>          | $\bullet$<br>1 | $\mathbf{1}$ | $\mathbf 0$ | $\mathbf{O}^\bullet$ | $\mathbf{i}$ | $\mathbf 1$             |
|                         |                    |                         |                    | b <sub>4</sub>          | $\mathbf 0$    | $\mathbf{1}$ | $\mathbf 0$ | $\mathbf{1}$         | O            | $\overline{\mathbf{1}}$ |
| $b_3$                   | b <sub>2</sub>     | $\mathbf{b}_1$          | $b_0$              |                         | 2              | 3            | 4           | 0.5                  | 6            | 7                       |
| $\mathsf{o}\xspace$     | $\mathbf 0$        | $\pmb{\mathsf{o}}$      | $\mathbf 0$        | $\circ$                 |                |              |             |                      |              |                         |
| O                       | $\pmb{\mathsf{o}}$ | $\mathbf 0$             | 1                  | Ī                       |                |              |             |                      |              |                         |
| $\mathbf 0$             | $\bullet$          | $\overline{\mathbf{1}}$ | o                  | $\mathbf{z}$            |                |              |             |                      |              |                         |
| 0                       | $\pmb{\mathsf{o}}$ | $\mathbf{1}$            | 1                  | $\overline{\mathbf{3}}$ |                |              |             |                      |              |                         |
| 0                       | $\mathbf 1$        | $\mathbf{o}$            | 0                  | 4                       |                |              |             |                      |              |                         |
| $\pmb{\mathsf{o}}$      | $\mathbf 1$        | $\pmb{\mathsf{o}}$      | 1                  | ¥,<br>5                 |                |              |             |                      |              |                         |
| 0                       | $\mathbf{1}$       | $\mathbf 1$             | 0                  | 6                       |                |              |             |                      |              |                         |
| o                       | $\mathbf{1}$       | $\bf 1$                 | $\mathbf{1}$       | $\overline{7}$          |                |              |             |                      |              |                         |
| $\mathbf{1}$            | $\mathbf 0$        | O                       | 0                  | 8                       |                |              |             |                      |              |                         |
| $\mathbf{1}$            | $\mathbf 0$        | $\mathbf 0$             | $\mathbf{1}$       | $\mathbf 9$             |                |              |             |                      |              |                         |
| $\mathbf{1}$            | 0                  | $\mathbf{1}$            | O                  | $\overline{10}$         |                |              |             |                      |              |                         |
| 1                       | $\mathbf{o}$       | $\mathbf{1}$            | 1                  | Π                       |                |              |             |                      |              |                         |
| $\overline{\mathbf{1}}$ | $\mathbf 1$        | $\mathbf{o}$            | $\mathbf 0$        | 2                       |                |              |             |                      |              |                         |
| $\mathbf{1}$            | $\mathbf{1}$       | $\bullet$               | $\mathbf 1$        | 13                      |                |              |             |                      |              |                         |
| 1                       | 1                  | 1                       | $\pmb{\mathsf{o}}$ | 4                       |                |              |             |                      |              |                         |
| $\overline{\mathbf{1}}$ | $\mathbf 1$        | 1                       | $\mathbf 1$        | 15                      |                |              |             | $\ddot{\phantom{0}}$ |              |                         |

Figure 17: The Mosaic Set.

characters are graphics operation codes. These op codes are used to specify text control, drawing primitives, and color control.

The 64 codes in the right four col-

two smaller sets. The first 32 umns of the POI G-set are used to encode data for these op codes. These data bytes are encoded and interpreted according to the preceding op code. Six bits are available for information in each byte. Many of the op codes require multiple data bytes to encode one data item. Coordinates, for example, are typically encoded in 3 consecutive data bytes.

As shown in figure 20 on page 250, this distinction of op codes and data within the POI G-set leads to a convenient decoding structure. Once it has been determined that a code falls in the POI set, bit 6 (the seventh from the right) can be used to determine if an op code is specified or data. If bit 6 is 0, the byte is interpreted as an op code; if it is 1, it is a data byte.

Such a distinction is necessary because the picture-description instructions have been set up so that a variable amount of data can follow an op code. The bytes following the op code are assumed to be data as long as bit 6 is a 1.

Figure 21 on page 250 illustrates how text, graphics, and color can be integrated to draw a simple picture. Approximately 180 bytes of NAPLPS were needed to specify this picture. In parts 2 and 3, we will describe in detail how graphics commands for such pictures are encoded.

### Control

Up to this point, the emphasis has been on the 96-character G-sets. Two C-sets (control sets), CO and C1, are also specified in NAPLPS. These control sets contain the codes needed to accomplish the G- and C-set swapping. They also contain codes for moving the cursor, controlling the ORCS, clearing the screen, and so on.

Figure 22 on page 252 illustrates the CO and C1 control sets. The CO set should be familiar to those of you who have worked with ASCII. The C1 set contains a variety of codes associated with the new features of NAPLPS.

A mechanism has been provided, but not used, that allows C-sets to be changed like G-sets. The C-sets were originally going to be used whenever a small (fewer than 32) number of similar codes were added to NAPLPS. As it turns out, the 96-character G-sets have proven to be more useful. The C-sets have ended up becoming a catchall for codes that do not seem to "fit" (either physically or logically) anywhere else. This

### **The UniFLEX™ Operating** *stem* extracts

### from the 8 bit 6809 microprocessor allowing it to outperform many 16 bit systems

With the UniFLEX<sup>™</sup> Operating System, the 8 bit 6809 microprocessor can perform as well as larger CPUs in a multiuser, m ulti-tasking environment.

Independently developed from the ground up, UniFLEX<sup>™</sup> closely models the features found in the UNIX<sup>™</sup> Operating System. And in two years of use, UniFLEX<sup>™</sup> has proven the abilities of the 6809 to perform large system functions when incorporated into a properly designed mainframe.

Some of the features supported include:

- full multi-user, multi-tasking capabilities
- hierarchical file systems
- device independent 1/0
- four Gigabyte disk capacities
- full file protection
- inter-task communication via pipes
- I/O redirection
- task swapping for efficient memory usage
- full random-access files
- comprehensive shell command language
- foreground-background jobs
- electronic mail and printer spooling
- system accounting facilities

The support software currently available for use under UniFLEX™ is extensive. A sampling of the programs available includes:

• native C compiler (full implementation)

6809

- native Pascal compiler
- FORTRAN 77 ANSI Subset compiler
- COBOL compiler with ISAM files, Report Writer& Sort/Merge
- Extended BASIC interpreter
- Extended BASIC precompiler
- text editing and processing software
- enhanced printer spooler
- variety of absolute and relocatable assemblers
- debug and diagnostic packages

Technical Systems Consultants, Inc. also offers a line of single user FLEX<sup>™</sup> software products for 6800 and 6809 processors. For those having an absolute need fora 16 bit processor, UniFLEX<sup>™</sup> will be available through OEM licensing arrangements for the 68000 microprocessor. Please call or write for additional information on individual products or OEM licensing arrangements.

UNIX'" is a trademark of Bell Laboratories. FLEX'" and UniFLEX'" are trademarks of Technical Systems Consultants, Inc.

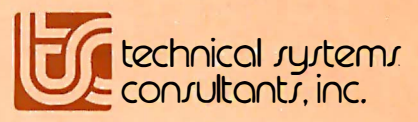

111 Providence Road Chapel Hill, North Carolina 27514 (919) 493-1451

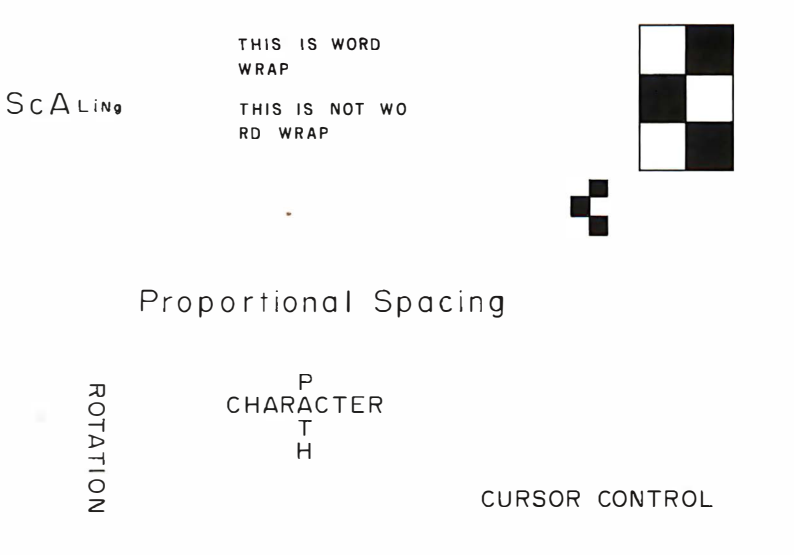

Figure 18: Some examples of the text and Mosaic features of NAPLPS.

compromise was not desired, but compromises such as this occur frequently when standards are being developed.

### User Input

Because of the heavy emphasis on text and graphics in NAPLPS, the user-input features are often overlooked. User input is needed to allow a terminal user to enter information that will eventually be sent to the central host computer. This input could be used to request information from a database, order products, schedule an airline reservation, or send electronic mail.

the rest of NAPLPS in an elegant manner. Certain areas or fields of the unit screen can be designated as userinput areas. These areas are called unprotected fields.

The user can enter information into the unprotected fields using a variety of input devices such as keyboards, light pens, joysticks, graphics tablets, and even a "mouse." Information entered in the fields is stored as NAPLPS data. The user must eventually indicate (usually via a Send key) that all the information has been entered and should be sent to the host.

When the host computer receives the block of information, it may or may not decode it, depending on the application. For example, a graphics electronic-mail message would merely be sent to the appropriate addressee and would not have to be decoded.

The text of a message does not have to be entered on rigid lines as in most terminal systems. In applications User input has been integrated with such as electronic mail, a user who

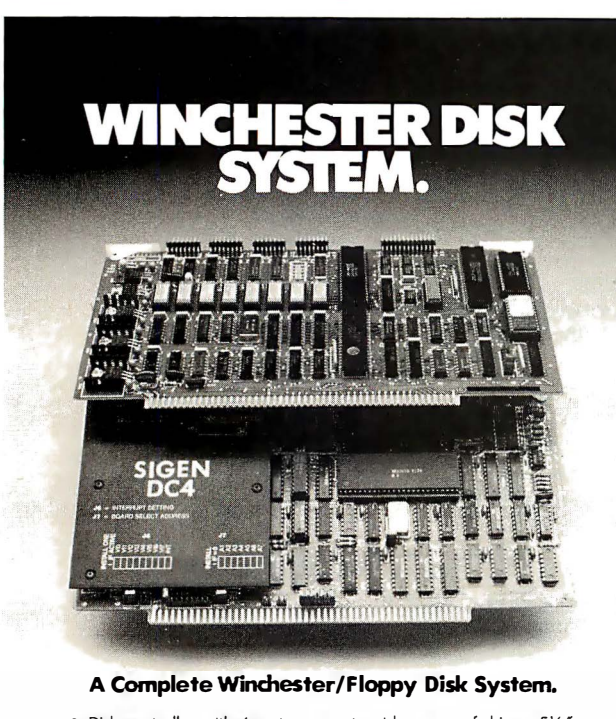

- Disk controller with 4 ports; supports wide range of drives; 51/4" and B'drives can be on same cable.
- ZBO CPU includes 4MHz, 64KRAM, 2 serial 1/0, l parallel, CTC.
- Supports 10MB streaming tape. CP/M® and BIOS included.
- Package price: \$1,195.00. May be purchased separately. Disk and streaming drives available.

SIGEN Corporation<br>1800 Wyatt Dr., #6, Santa Clara, CA 95054 Contact: Allen Hauptman, 408/ 988-2527 CP/M is a trademark of Digital Research.

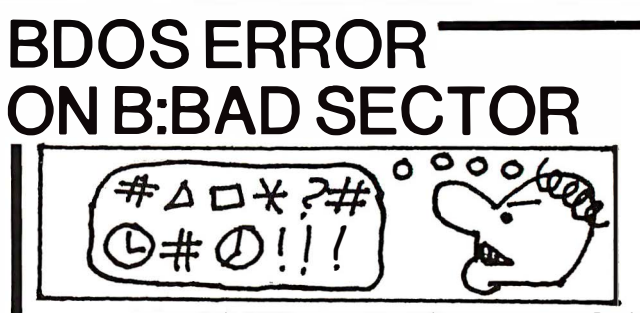

Before disk errors ruin your work again order BADLIM.

- BADLIM assures the reliability of your CP/M computer.
- You can use your disks 10 times longer without losing your data AND your time.
- BAD LIM checks thoroughly your disk marking all the blocks which have defective sectors. The operating system will know that those sectors should be skipped.
- BAD LIM is the only program that gives protection for soft and hard errors.
- The first time BADLIM will list which files in your disk are on bad sectors, so you can take action to correct it.
- But thereafter the bad areas in your disk will be automatically by-passed.
- For CP/M 1.4 single density and for CP/M 2.xx of any format and density. It is a must for Winchester as the media cannot be replaced.

BAD LIM cost only \$73. Whatever the reason you have ro use a compu ter you need BAD LIM. Contact your dealer or call us today:

BLAT R&D Corp., 8016 188th. St SW. Edmonds WA 98020. Phone: [ 206] 771 -1 408 DEALER INQUIRIES INVITED.

 $Q)$  -  $8$ ? BC 1  $\%$ 7% Tfl \$  $\cdot$  S :<br> $1$  "  $7$   $\&$  z  $\&$  s :  $1$  3.  $\%$   $2$   $\&$   $2$   $\&$   $\&$   $Z$   $\&$   $Z$   $\&$   $3$  local text<br>Tandon Internal Disk . 3 ouble sided 320k<br>Tandon Internal Disk . 3 ouble sided 320k  $\setminus$  DS1 1.4% Y% fl S  $\cdot$  S  $\cdot$  $\begin{array}{c} \n\setminus$  DS1 1 #6Y% fis &:<br>  $\frac{1}{2}$   $\rightarrow$  7E  $\frac{3}{2}$  mmeg. Systems  $\frac{3}{2}$  ZV  $\frac{3}{2}$  3M<br>
Multi-computer

%  $2^1\cancel{5}$   $2^0$   $0^1\cancel{1}$  = Mathemathrom 1979<br>  $\frac{167}{107} + \frac{167}{107} + \frac{167}{107} + \frac{167}{107} + \frac{167}{107}$ <br>  $\frac{167}{107} + \frac{167}{107} + \frac{167}{107} + \frac{167}{107} + \frac{167}{107} + \frac{167}{107} + \frac{167}{107} + \frac{167}{107}$ 

ID1SflDS1 TflS  $\cdot$  S:<br>  $\hat{O}$ , "K O<sub>1</sub>"" OL '"a,  $\hat{o}$ # $\delta$  .  $\sim$  K 011  $\sim$  0  $\sim$  a,<br>16.8 $\delta$  8/!/kžE8  $\approx$  a 00  $\sim$  1 0  $\sim$  10  $\sim$  1 0  $\sim$  1  $\sim$  1.  $O#861$ 

 $11 + 47 BC : 185 TRS \& S.$ <br>  $274 T^2 T^3 : 272 T^2 (ZZ0 * 3K0)$ <br>  $3.1 + 674 T^3 : 272 T^2 (ZZ0 * 3K0)$ <br>  $3.086$ 

 $88.7$   $\cdot$  5 TH S  $\cdot$  5:<br>88.2  $\cdot$  5 TH S  $\cdot$  5:<br>4"  $0\frac{8}{7}$   $\cdot$  8.7  $\cdot$  5 TH S  $\cdot$  5:<br> $\cdot$  4  $\cdot$   $\cdot$   $0\frac{4}{7}$   $\cdot$   $0\frac{4}{7}$   $\cdot$   $0\frac{4}{7}$   $\cdot$   $0\frac{4}{7}$   $\cdot$   $0\frac{4}{7}$   $\cdot$   $0\frac{4}{7}$   $\cdot$   $0\frac{4}{7}$   $\$ 

D) D +800 ł fl: RI ) - S D) D + **000** I II: RI ) - S<br>
D DS + pMI 1 +%Y I S +h - %<br>  $82H'''$  i - fi= & `NE - †) - 1 S +h - %<br>
D) DS + 850 < `Y = \* \* `1 1 ' = 4<br>  $1$  " = =  $\frac{3}{2}$  8 5 +?) - S % \* `1 1 ' = #

)  $1\%1\$\text{h}$   $1\$\text{BSQ}$  )  $4+\text{i}\,\text{fk}$  (08. 10.  $2\%$  )  $1\$\text{fb}$   $13\%$  . 5 4,  $4\%$  $f'' + 5$   $f_0$ ;  $\frac{1}{2}$   $f \ge 0$ <br>  $f'' + 5$   $f'' + 5$   $f'' + 5$   $f'' + 5$   $f''' + 5$   $f''' + 5$   $f''' + 5$   $f''' + 5$   $f''' + 5$   $f''' + 5$   $f''' + 5$   $f''' + 5$   $f''' + 5$   $f''' + 5$   $f''' + 5$   $f''' + 5$   $f''' + 5$   $f''' + 5$   $f''' + 5$   $f''' + 5$   $f''' + 5$   $f''' + 5$   $f''' + 5$   $f'''$ 

1 "  $! \frac{1}{6}$  1%  $\frac{5}{7}$  5' 4'  $\frac{1}{4}$   $\frac{1}{2}$ 

 $\begin{array}{llllll} \textbf{40} & \nearrow\text{\#} & \text{N$`$;} & \text{2Z} & \dots \text{\#} \textbf{489} \\ \text{H} & \text{1}\times \dots \text{Wf\text{i}} \text{t.2Z} & \textbf{40} & \nearrow \text{\#} \text{N} & \text{G} \dots \text{\#} \textbf{839} \\ \text{H} & \text{A} & \text{A} & \text{Wf\text{i}} & \text{821} & \text{O} & \text{H} & \nearrow \text{y} & \text{N} & \text{m} \dots \text{\#} \\ \end{array}$ ' = Ea Ù{ `a<br>
- 7' !' "LL 1/kë 2 +  $#^{\circ} = \frac{V}{4}$  +  $#^{\circ} \otimes$  +  $=$   $[a, b]$ <br>5  $\alpha^* = \frac{a}{2}$  / Nfir 7 +  $f$  +  $[$  +  $\frac{b}{2}$  +  $\frac{c}{2}$  7  $^{\circ}$ !  $55$ 40 % x c & | 22<br>
40 % x c & | 22<br>
50 % x ( & | 22<br>
50 % x = (  $\frac{1}{2}$  % = (  $\frac{1}{2}$  % = (  $\frac{1}{2}$  % = 12<br>
40 % = (  $\frac{1}{2}$  + 32<br>
41 % = (  $\frac{1}{2}$  + 32<br>
41 % = (  $\frac{1}{2}$  + 44<br>
44<br>
44<br>
44<br>
44<br>
44<br>
5<br>
44<br>
44<br>
5<br>

 $\cdot$  ' ' 5' ! 1%"  $\check{\mathbf{Z}}$  } fl&5 

### **CORVUS HARD DISKS**

### Call for '83 prices - lowest anywhere

### TCS has the LOWEST PRICES on IN STOCK PRINTERS!

### LETTER QUALITY PRINTERS MATRIX PRINTERS

% B S U - : Q Q<br>
, 9H3! " / ' - 74" / ' 1 # 474 h2 1<br>
- 3 # 74 h 2 5 H 1 0, **warranty**<br>
S " **Image** B ? 1 S & . **Graphics**<br>
T/ e " **Feed** / ' 1 86 TO 1 7/

T/ $\theta$  and  $\theta$  and  $\theta$ 

X

 $\begin{array}{c} 1 \ , \ 1 \ \ \end{array} \begin{array}{c} 1 \ \ \end{array} \begin{array}{c} 1 \ \ \end{array} \begin{array}{c} 1 \ \ \end{array} \begin{array}{c} 1 \ \ \end{array} \begin{array}{c} 1 \ \ \end{array} \begin{array}{c} 1 \ \ \end{array} \begin{array}{c} 1 \ \ \end{array} \begin{array}{c} 1 \ \ \end{array} \begin{array}{c} 1 \ \ \end{array} \begin{array}{c} 1 \ \ \end{array} \begin{array}{c} 1 \ \ \end{array} \begin{array}{c} 1 \ \ \end{array} \begin{array}{c}$  $\frac{1}{2}$  $\rightarrow \left\{ \right.$  if is fi ? B  $\right)$  8 up  $3 F$ 3 ]<br>3dÄ in 19

USDRÉ) SD<sub>i</sub> RCI %#" © free " - R flÊ%  $n^*$  L  $i^*$  i +  $a^*$   $O E = L$ <br> $J'/$   $\qquad$  fiv'll  $a^*$  q

For fast, efficient service Heart of we can air freight from Dallas

### **TEXAS COMPUTER SYSTEMS** P.O. Box 1327 Arlington, Texas 76004-1327

### **TEXAS ORDERS 817/274-5625**

TECHNICAL ASSISTANCE 817/274-9221 **ORDER STATUS 817/277-1913** TELEX/TWX/Easylink ELN 62100790

**TCS MODEL III 48k 2 DISK** 

### \$1695

 $i$  \*\* NO'1 '11 40 '10# 1 =  $\tilde{z}$  1  $\tilde{z}$  NE 1/600<sup>-1</sup><br> $\tilde{z}$   $\tilde{z}$   $\tilde{z}$   $\tilde{z}$   $\tilde{z}$   $\tilde{z}$  =  $+$  #861  $\ddot{O}$  ) 1 fl %

### \$1995

 $i \stackrel{m*}{\sim} K 1 \, \hat{\mathbf{n}}^* < \, ^* -1 \, \hat{\mathbf{a}} - 40$ "!" #.  $1 = \frac{16}{2}$   $2E$   $1 !^{O}$ % fl OE/XÅ  $f/4$   $\frac{1}{2}$ ,  $\frac{9}{10}$ %RCI % 3.4

 $\Box$  The state of the state of the state of the state of the state of the state of the state of the state of the state of the state of the state of the state of the state of the state of the state of the state of the stat  $0!1\,\mathrm{N5}$  \*\* : " &

**1** II / SILON 1 8 SHD S1 % OI2 ' 6 ° an **6**, 1 n= **a** 22 z- e, 011 N 5 ° ; **a**<br> **0** 8fl i - 8 % 88V;  $2^{x+2}$  i i b<sup>2</sup> + 8;  $E - 00^{x}$  **d**<sub>c</sub> =  $\alpha$ ,<br> **0** 8fl i - 8 % 88V;  $2^{x+2}$  if  $1 \mid 5^{-x+6}$ ;  $E - 00^{x}$  **d**<sub>c</sub> =  $\$ 

### TCS MODEL III DISK EXPANSION KITS

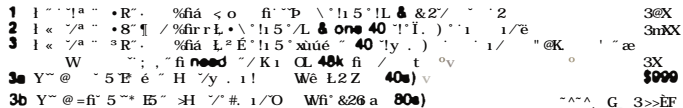

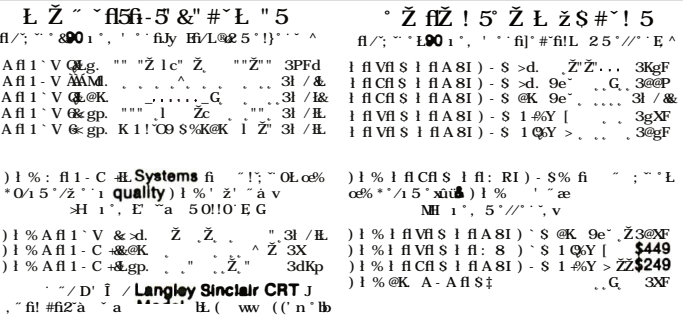

### Model II . . Model 16 . . Accessories . .

DEALER INQUIRIES invited on all TCS MODEL III Systems and Kits

### **CUSTOM SOFTWARE FROM TCS**

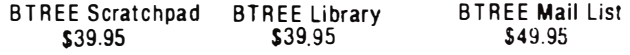

### THE PRODUCER TCS Exclusive \$149.95

) \* z fix 02 ' Him ' + #2 ' ", "fil ' 5 ' #22' ' J ' ZZ, ' fiosyk ' 0' ' 12 ' "<br>
["1 07!B ' " |", "fi/ Nffi \* 23 ' ", N' 7H.R! x + k ES j ' % 22'<br>
" 02 ' ' - 12 ' " = ", "fi/ Nffi \* 23 ' ", N' 7H.R! x + k ES j ' % 22'<br>
"

i SQ - Tfl S TS - - SSfl 1 \ I S \ fl ? ) 1 % RSfl USBA U - ? - SB) fl S

### Circle 334 on Inquiry card.

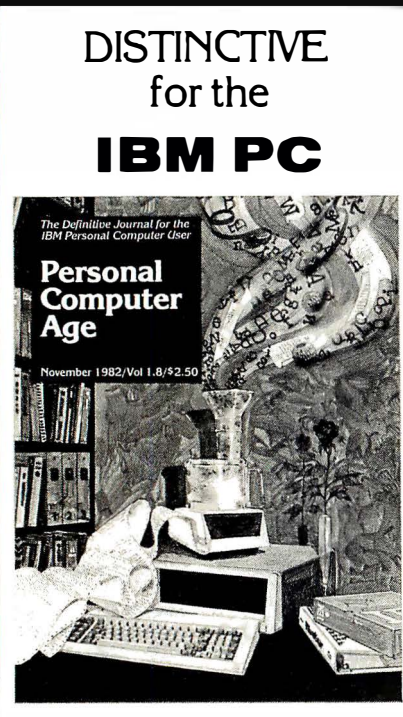

### A Serious Monthly Magazine for the IBM PC User

Each issue is packed with in·depth hardware & software reviews, detailed how-to articles, reader tips, Q & A, special interest columns and much more... clearly written for either novice or computer veteran.

### In Recent Issues:

- A Primer on Moderns.
- Legal Rights of Software Buyers.
- How to make your BASIC programs run faster.
- Word Processing from A-Z.
- · BASIC v. Pascal: Which is for you?
- How to Program your Printer for maximum performance.
- Free Utility Programs

DON'T MISS ANOTHER EXCITING ISSUE-SUBSCRIBE NOW! 12 Colorful issues \$24.00

### CALL TOLL FREE:

800-824-7888 operator 77

California only 800-852-7777 operator 77

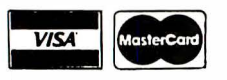

WELCOME! Or we'll bill you.

For more info & foreign rates, write:

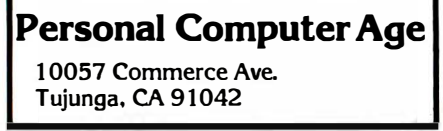

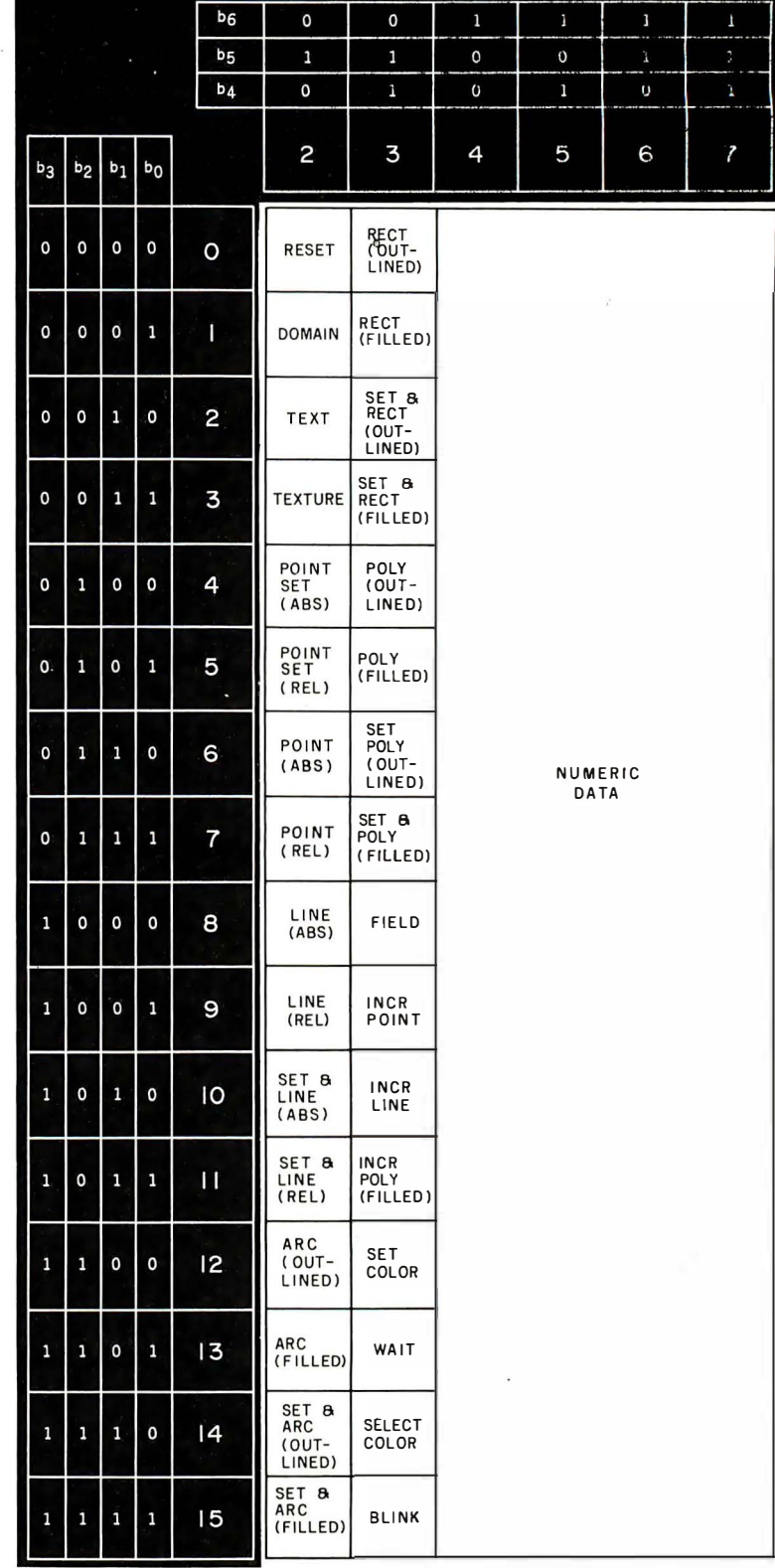

Figure 19: The operation codes (or op codes) of the Picture-Description Instruction (PDI) G-set. The four columns on the right (that is, bits 0 through 5) are used as data for various op codes.

### **AX**  $\mathbf{I}$  $\Lambda$  $\mathbf{A}$ 12  $\frac{1}{2}$

Operations  $r_{\rm{res}}$ Hency Armstr

tiques indica

 $\overline{111}$ 

27058 80<br>14235 24<br>12470 54<br>14882 34<br>5411 76<br>6764 70<br>11352 92

135274.00

 $R_{\rm H}$  $44106 - 198$ 

The table

**REGION** 

Northeast<br>Continue<br>Contrai<br>Contrai<br>Sarthwest<br>Canada<br>Canada<br>Canada<br>Thirdright International

You are all to be been<br>t. We would not have<br>out the ability to dai-<br>wittive price. Your

....

rains and the season of the season of the season of the season of the season of the season of the season of the season of the season of the season of the season of the season of the season of the season of the season of th

The I

 $7.51$ 

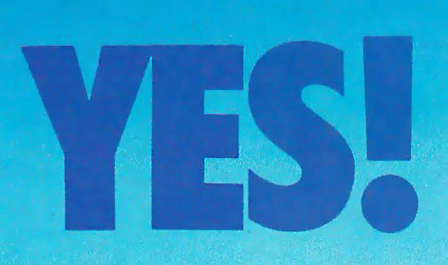

### Introducing... The IS PipeLine" Random Access Printing Buffer.

Insert pictures, graphics or spread-sheet data into reports. Duplicate<br>form letters—automatically changing addresses on each. Now, all<br>your programs can work together to produce printed output.

For the first time ever, here is a buffer that not only frees your fast computer from your slow printer but also allows you to rearrange, compose and copy your data on its way to the printer.

- " Random Access Printing-stores paragraphs or pictures for printing in any order-any number of times.
- · FIFO Printing-conventional first-in first-out operation.
- " Compression of data for efficient utilization of memory space.
- Ability to interrupt long-term buffer operations for straight-thru shortterm printing
- Simple Erase feature to clear buffer.
- Automatic duplication eapability.<br>• Easily expandable, by you, from 8K Bytes to 128K Bytes.

The IS PipeLine is Universal-it works with any parallel (Centronics<sup>\*</sup>style) computer/printer combination. A special version is available for PKASO<sup>TM</sup> Printer Interfaces.

The IS PipeLine is a self-contained unit with operating manual, cables and power supply included.

For more information on the truly revolutionary IS PipeLine Random Access Printing Buffer, call us today.

**Interactive Structures Inc. 146 Montgomery Avenue** Bala Cynwyd, PA 19004 Telephone: (215) 667-1713

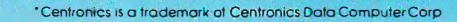

**Sir Pene** 

tape we can you

Contact the four loss can seed to continue where we have a lot of the lot of a Paramizzi da happ to fill you in on an attality. Park

Henry Armstros

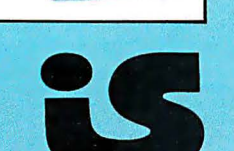

A NEW CONCEPT IN STATIC CONTROL

## YOU'LL NEVER A "NAKED"

A "naked" computer is any computer that sits on a IT ONLY TAKES ONE ZAP to make your perfectly bare in that is any computer static logical computer act irrational and temperamental.

"NAKED" COMPUTERS ARE VULNERAL some of the most frustrating static-related problems a computer user can encounter erratic or erroneous data transmission, loss of programs or data, damage to discs or accessory cards, component failure, or "unexplained" down time.

During the dry winter heating season, you are probably more aware of static electricity because you can feel it. However, your computer is vulnerable to a much smaller ZAP than you can possibly feel, and that level of static may occur at any time of the year. Even air conditioning can aggravate the problem by drying the air.

are table or desk top, without a **TouchMat**<sup>1</sup> static logical computer act irrational and temperamental.<br>Issipative table mat directly under it. **Experienced computer users know that static** Experienced computer users know that static environment or the microcomputer, since people electricity cannot be completely eliminated from the are prime generators of static. The best solution is to channel static charges harmlessly away before they have a chance to spark to sensitive components and accessories.

> Discharging to a metal object, however, may provide a false sense of security, as static charges are easily built up again as a person moves around at the computer. Also, metal may create a potentially hazardoos or annoying "hard spark." (You know...ZAP...OUCH!)

THE TOUCHMAT SITS ON THE TABLE, directly under the computer, within easy reach of your hands and fingers. To discharge static from your body, simply touch mat before turning on computer, and then periodically during operation.

Discharging takes less than a second, does not produce a spark, and is absolutely assured by the simple fact that your skin contacts the mat directly. (The sweat layer of the human skin is a primary conductor of electricity.) Anytime your hands or wrists rest on the mat, static discharge is automatic.

### **TouchMat™** INSTEAD.

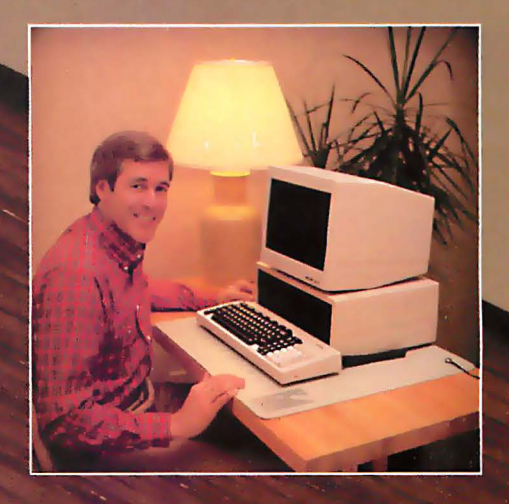

tive to static du

# **TOUCH** COMPUTER AGAIN!

### A DRAMATIC IMPROVEMENT OVER

CONDUCTIVE FLOOR MATS, the TouchMat does not require users to wear leather-soled shoes for effective static discharge. A floor mat may be rendered virtually ineffective by today's popular synthetic and rubber-soled shoes, which insulate the user.

### THE BEST THING NEXT TO YOUR

COMPUTER, the cushioning material of the TouchMat also serves to dampen noise and vibration, and prevents your computer from sliding around on the desktop. Available in a computercompatible beige, 24" x 26", it accommodates all popular micros.

### IF YOU'RE UNCOMFORTABLE NOW, ABOUT

**YOUR "NAKED" COMPUTER** — you should be. Static problems cost you time and money. Prudent computer users in offices, homes and schools everywhere are protecting their computer investment with a TouehMat.

### PUT STATIC CONTROL AT YOUR FINGERTIPS!

Save \$10 off the suggested retail price of \$89. Take this coupon to your computer store or office supply dealer and ask for the TouchMat by name. For the name of your nearest TouchMat dealer, call toll-free:

### 1-800-328-0223 outside Minnesota only.

(Minnesota residents call collect (612) 430-2062. Twin Cities area dial direct.)

If not yet available in your area, you may order direct for a limited time only. Allow 4-6 weeks for delivery. Visa and MasterCard accepted. Shipping and handling charges extra.

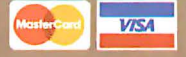

Dealer inquiries welcome.

TOUCHMat

### **INTRODUCTORY OFFER**

### Save \$10 on the TouchMat!

**NO THE REGIRER COMPUTERWARE INC.** Will remember syou for the factor and the specified product and if upon request you submit evidence of purchase of sufficient stock to cover coupons presented Coupon may not be assigned.

This coupon good only on purchase of product indicated. Any other use consti-tutes fraud and may wid all other coupons submitted for redemption.

### UMIT- ONE COUPON PER MAT.

Offer expires March 31, 1983. Store Coupon 6654321 I I I I I I I I I I

TouchMat is a trademark of, and is manufactured exclusively by: Computerware Inc.

315 South Third Street Stillwater, Minnesota 55082 (612) 430-2060

Circle 113 on Inquiry card.

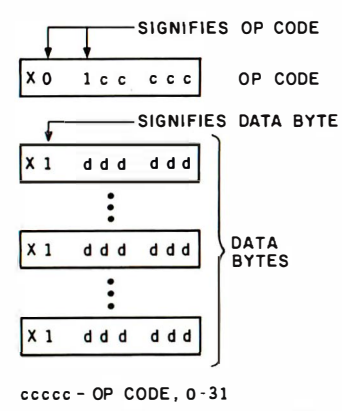

dddddd - 6 BITS OF DATA PER BYTE

Figure 20: In the PDI G-set of NAPLPS, op codes are distinguished from data bytes by bit 6. If bit 6 is 0, the byte is an op code; otherwise, it is a data byte.

has the appropriate input device can even send handwritten messages using NAPLPS as the encoding mechanism.

The best analogy to describe user input in NAPLPS is to imagine that the user is handed one or more blank sheets of paper. (When the three-

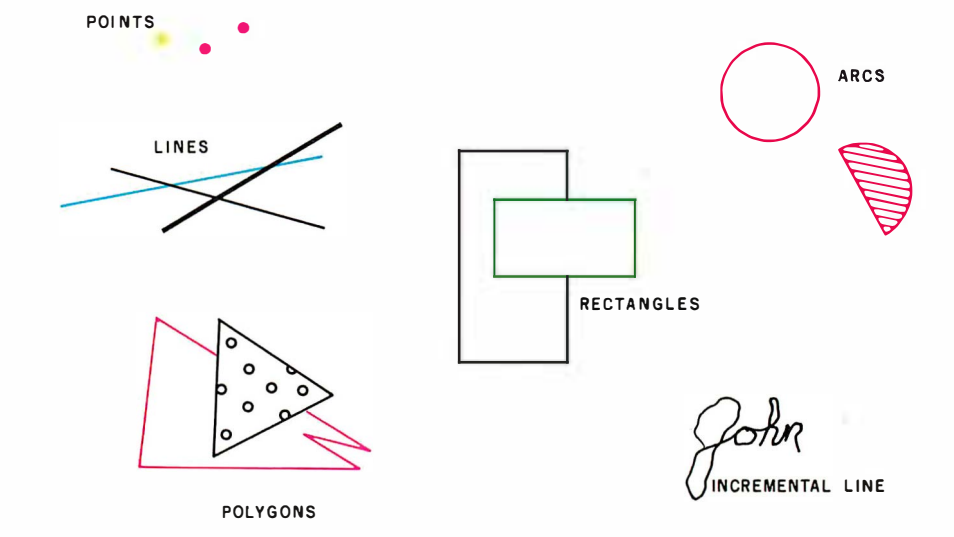

Figure 21: Some examples of pictures that can be created with NAPLPS instructions. Approximately 180 bytes would be used to encode the entire figure. The signature alone requires 51 bytes.

dimensional mode is supported, the user will be given an empty box.) The user is able to type on the paper, draw a sketch on the paper, or do anything that his or her terminal allows.

The "paper" is eventually passed to a host computer, where it can be forwarded to another user (electronic mail), stored for later recall, or analyzed by the host. The analysis by the host can be minimal or extensive, again depending on the application.

At this point, remember that NAPLPS is only a sixth-level specification in a seven-level model.

### Get the best of your first micro.

There's an easier way.

It's called dBASE II™ a relational database management system that uses powerful, English-like commands.

With a word or two, you create databases, append new data, update, modify and replace fields, records and entire databases. Display any information, report months worth of data in minutes and zip through input screens and output forms .

You can use it interactively and get your answers right now. Or save your instructions and repeat everything with two words: do Manhours, do Project X, do whatever has to be done.

It's being used for accounting, project management and hundreds of other applications.

To try dBASE II free for 30 days, drop by your local computer store. Or if they're sold out, call us at (213) 204-5570. If you don't like it, you get your money back.

But we think you'll keep it. Because having dBASE II is like having a black belt in micros.

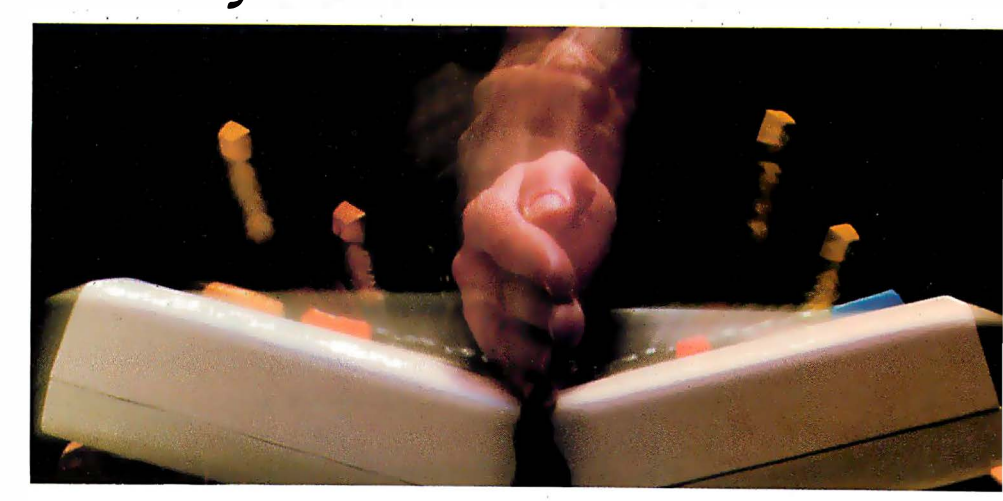

Ashton-Tate

© 1982 Ashton-Tate CP/M is a trademark of Digital Research
#### Deciding Which Computer to Buy

Of the 1 .9 million people who bought small computers last year, over 20,000 of them bought the wrong computer for their needs. And no wonder. New products are introduced into the market at a breathtaking pace. The language question. The terminology problem -RAMs, ROMs, bits, bytes, bauds, protocols and processors. What's important? What's standard and what's optional? Even the dealers are confused .

To help you tackle this problem, we pulled together many of our sources -including leading experts in the field, manufacturers, marl�eting analysts, computer dealers and customers. In addition, we utilized computer user groups, clubs and associations throughout the United States. contacts in Japan and numerous industry and business publications. COMPUTER GUIDE 1 983 is the natural result of learning from the knowledge and mistakes of more than one million people.

The following steps will help you with your computer shopping -whether you're buying your first computer. or updating the one you have. COMPUTER GUIDE 1983 can help you make the right decision.

1. What is the computer to be used for?

You may want to use it for entertainment, financial planning, learning how to speak a foreign language, office work, drawing and many other tasks a computer does well. The possible uses of a computer ore as varied as human activities.

2. Which program will do the best job?

There are thousands of application programs on the market to consider. It is the program that gives you the power to control the actions of the computer. You must choose the right application program.

The first section of COMPUTER GUIDE 1983 surveys each of the application programs available with computers today. Similar programs are grouped together and compared -one against another. COMPUTER GUIDE 1 983 contains over 2.000 application programs, grouped in over 1 00 categories -including programs for accounting, management, professional uses, word processing, graphics, research, games, learning and special applications. Programs are described using comparison charts - listing for each application program: the program name. computer(s) and system configuration(s) required, the documentation available and the price.

COMPUTER GUIDE 1983 provides you with a quick and efficient way of deciding which application program and which computer and options for that computer can do the right job for you.

J. The language?

You cannot get a computer to do anything useful unless you know how to talk to it. This is no easy task. But, COMPUTER GUIDE 1983 can help.

The second section of COMPUTER GUIDE 1983 quides you in selecting the right language. Different dialects of languages are grouped in their generic category. The BASIC language, for example, is a generic name and has many dialects -including Microsoft Basic, Atari Basic, Basic Plus and Basic-80.

COMPUTER GUIDE and CESS ore trademarks of Computer & Electronic Supply Services. P.O. Dox 345, MIT Drench P.O. Cambridge, MA 021 39.

Each of these languages have their own machine requirements. COMPUTER GUIDE 1 983 provides the nome, machine and machine requirements, documentation and price of over 500 dialects, for over 50 languages. COMPUTER GUIDE 1983 helps you solve the language problem.

#### 4. What about the machine?

Depending on your needs, there will probably be several computers still in the running. Now the decision is based on the guts of the machines (hardware). COMPUTER GUIDE 1 983 compares machine characteristics in an easy to follow format. You don't have to be an electrical engineer to make an intelligent decision .

The solution is to work top down and not to go any further down than is needed. Your uses for the computer determines which machine characteristics ore important. COMPUTER GUIDE 1983 divides the machine into five areas -the l�eyboard, video display, printer, other peripherals and 1/0. processor and memory and direct access storage. These five areas correspond to your basic machine needs. For example, an accountant needs a keyboard with a numeric keypad; word processing requires a printer; games utilize a video display; a mathematician wants o very fast machine; lots of memory is best when using the LISP language; and so on, as the hardware combines with the application program to develop a complete computer system .

COMPUTER GUIDE 1 983 contains machine descriptions for over 250 computer systems. produced by over 1 50 manufacturers. Information is displayed in spreadsheets -allowing you to get the information you need. You don't have to bother with extraneous details and cumbersome text. COMPUTER GUIDE 1983 can accommodate millions of people in mal�ing the right decision, as varied as those decisions will be.

5. Where to buy the chosen computer system.

COMPUTER GUIDE 1983 lists hundreds of vendors, by geographical location. and by the products they sell . It also provides additional consumer information. The first ship date, the ship rate, the number installed to date, prices and what that includes, purchasing terms and warranties. COMPUTER GUIDE 1983 contains the names, addresses and phone numbers of hundreds of manufacturers, dealers and stores throughout the United States.

No one wins when you buy the wrong computer or computer product. Make the right decision. Use COMPUTER GUIDE 1983.

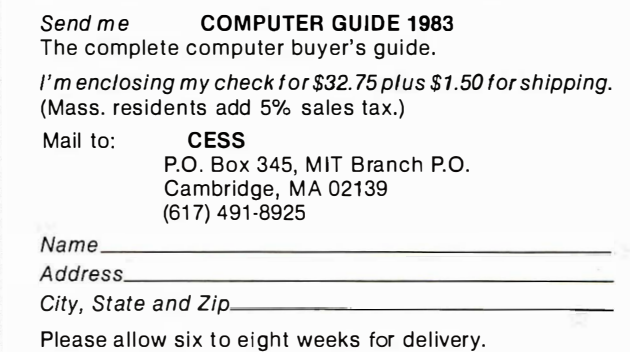

r------------ - ----------- ------ ----------

|           |                |                |                       |                    |    | <b>b7</b>      | O                  | O               |                        |                |                           |              |    | <b>b7</b>      | $\mathbf{1}$                   | 1                                    |
|-----------|----------------|----------------|-----------------------|--------------------|----|----------------|--------------------|-----------------|------------------------|----------------|---------------------------|--------------|----|----------------|--------------------------------|--------------------------------------|
|           |                |                |                       |                    |    | b <sub>6</sub> | 0                  | 0               |                        |                |                           |              |    | b <sub>6</sub> | 0                              | 0                                    |
| <b>b5</b> |                |                |                       |                    |    |                | O                  | 0               | 2. A<br>à,<br>$\alpha$ |                |                           |              |    | b <sub>5</sub> | $\mathbf 0$                    | O                                    |
| b4        |                |                |                       |                    |    |                | 0                  | 1               |                        |                |                           |              |    | <b>b4</b>      | 0                              | 1                                    |
|           | b <sub>3</sub> | b <sub>2</sub> | $b_1$                 | $b_0$              |    |                | o                  | ı               | b <sub>3</sub>         | b <sub>2</sub> | $b_1$                     | $b_0$        |    |                | $\mathbf{g}$                   | 9                                    |
|           | 0              | 0              | 0                     | 0                  |    | о              | <b>NUL</b>         | DLE             | 0                      | $\mathbf 0$    | 0                         | 0            | o  |                | DEF<br><b>MACRO</b>            | <b>PROTECT</b>                       |
|           | 0              | 0              | 0                     | $\mathbf{1}$       |    | t              | SOH                | nc <sub>1</sub> | 0                      | 0.             | 0                         | 1            | ı  |                | <b>DEFP</b><br><b>MACRO</b>    | EDC <sub>1</sub>                     |
|           | 0              | 0              | 1                     | 0                  |    | 2              | <b>STX</b>         | DC <sub>2</sub> | 0                      | 0              | 1                         | 0            | 2  |                | <b>DEFT</b><br><b>MACRO</b>    | EDC <sub>2</sub>                     |
|           | 0              | 0              | $\mathbf{1}$          | 1                  |    | 3              | ETX                | DC <sub>3</sub> | ٥                      | 0              | 1                         | 1            | 3  |                | DEF<br><b>DRCS</b>             | EDC <sub>3</sub>                     |
|           | 0              | 1              | O                     | 0                  |    | 4              | EOT                | DC <sub>4</sub> | 0                      | ı              | 0                         | 0            | 4  |                | DEF<br><b>TEXTURE</b>          | EDC <sub>4</sub>                     |
|           | 0              | 1              | $\mathbf{o}$          | 1                  |    | 5              | <b>ENQ</b>         | <b>NAK</b>      | $\mathbf 0$            | 1              | $\mathbf{o}$              | 1            | 5  |                | END                            | <b>WORD</b><br>WRAP<br>ON            |
|           | 0              | 1              | 1<br>$\sigma_{\rm s}$ | 0                  | 6  |                | <b>ACK</b>         | SYN             | 0                      | 1              | 1                         | 0            | 6  |                | <b>REPEAT</b>                  | WORD<br>WRAP<br><b>OFF</b>           |
|           | 0              | 1              | 1<br>$\epsilon$       | 1                  |    | 7              | <b>BEL</b>         | ETB             | 0                      | 1              | 1                         | 1            | 7  |                | <b>REPEAT</b><br>TO EOL        | <b>SCROLL</b><br>ON                  |
|           | 1              | 0              | 0                     | $\mathbf{o} \cdot$ | 8  |                | APB<br>(BS)        | CAN             | 1                      | 0              | 0                         | 0            | 8  |                | <b>REVERSE</b><br><b>VIDEO</b> | <b>SCROLL</b><br>OFF                 |
|           | 1              | 0              | 0                     | 1                  | 9  |                | APF<br>(HT)        | SS <sub>2</sub> | $\mathbf{1}$           | $\mathbf 0$    | $\mathbf 0$               | 1            | 9  |                | <b>NORMAL</b><br><b>VIDEO</b>  | <b>UNDER</b><br>LINE<br><b>START</b> |
|           | 1              | 0              | 1                     | 0                  |    | 10             | <b>APD</b><br>(LF) | SUB             | 1                      | 0              | 1                         | 0            | ıо |                | <b>SMALL</b><br><b>TEXT</b>    | <b>UNDER</b><br>LINE<br><b>STOP</b>  |
|           | 1              | 0              | 1                     | ı,                 | П  |                | APU<br>(VT)        | ESC             | 1                      | $\mathbf{o}$   | 1                         | 1            | П  |                | MED<br><b>TEXT</b>             | FLASH<br><b>CURSOR</b>               |
| ł         | 1              | 1              | 0                     | 0                  | 12 |                | сs<br>(FF)         | APS             | $\mathbf{1}$           | 1              | 0<br>$\ddot{\phantom{0}}$ | $\mathbf 0$  | 2  |                | <b>NORMAL</b><br><b>TEXT</b>   | <b>STEADY</b><br><b>CURSOR</b>       |
|           | 1              | ı              | O                     | 1                  | 13 |                | <b>APR</b><br>(CR) | SS3             | $\mathbf{1}$           | 1              | $\mathbf 0$               | $\mathbf{1}$ | 13 |                | <b>DOUBLE</b><br><b>HEIGHT</b> | <b>CURSOR</b><br>OFF                 |
|           | 1              | 1              | 1                     | 0                  | 4  |                | SO.                | APH             | $\mathbf{1}$           | 1              | $\mathbf{1}$              | $\bf 0$      | 4  |                | <b>BLINK</b><br><b>START</b>   | <b>BLINK</b><br>STOP                 |
|           |                | 1              | 1                     | 1                  | 15 |                | S۱                 | <b>NSR</b>      | 1                      | 1              | 1                         | 1            | 45 |                | <b>DOUBLE</b><br>SIZE          | UNPRO-<br>TECT                       |

Figure 22: The two control sets used in NAPLPS.

NAPLPS merely provides a vehicle for the seventh level (commonly called the application level) that comprises the application programs and software (e.g., a banking program) that will run on NAPLPS. Many special applications can be developed and standardized at level 7 using NAPLPS as a foundation. These ap<sup>p</sup>lications may be very specialized

and might use only a subset of NAPLPS.

When we discuss user input, it should be noted that NAPLPS was not developed as a standard to be used for massive amounts of data entry in large data-processing centers. NAPLPS was developed to be used by people at home, at work, and at <sup>p</sup>lay. It was designed to be elegant and free-form.

NAPLPS was designed in this manner based on the assumption that most people do not want to interact with computers in robot-like ways. People will enter data by looking at menus and pointing to selections, rather than learning some complex command syntax. As we mentioned earlier, with a graphics tablet or other digitizer, people will even be able to input handwritten messages. Studies have shown that people want as much of their personality as possible to be reflected in their communication. And they expect that if they enter something reasonable, that it should be accepted and handled in a reasonable manner.

#### Macros

Macros (or macroinstructions) are specified in NAPLPS to reduce the amount of data that must be transmitted from the host to the terminal. Macros provide a mechanism whereby a frequently used multibyte string of text and/ or graphics can be represented by a single-character macro. If the name of that macro appears later in the incoming data stream, the terminal retrieves the multibyte string and inserts it into the incoming stream in place of the macro name.

Once the string has been inserted into the incoming stream, the terminal processes it as if it had come from the host. Also, nesting of macros is allowed so that one macro can be used to retrieve several other macros. Of course, you must be careful to avoid looping and recursive macros that will endlessly refer to each other.

Ninety-six macro names are available. NAPLPS allows a unique, variable-length string to be stored for each name. Also, macros can be used in two directions: from the host to the

## **SALES COMPANY SAVEON... COMPUTERS - MONITORS PRINTERS - PERIPHERALS - SUPPLIES\***

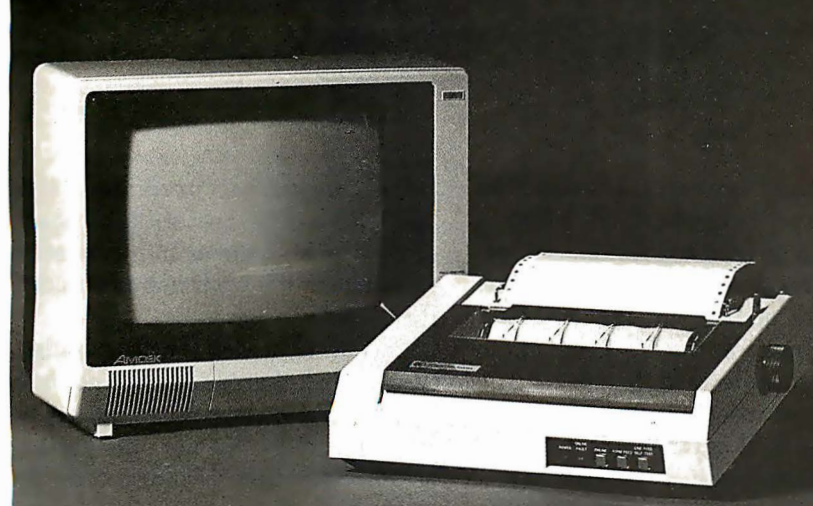

#### **Amdek Color I Monitor** Our Lowest Price Ever!

Manufacturers Suggested Retail Price -449.00 **IDS 480 Microprism** NEW "Maisey"<sup>M</sup> " Print Quality

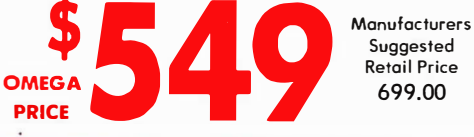

#### **OMEGA SALE PRICED PRINTERS**

1,259.00 IDS PRISM 132 (COLOR) w/ACCESS . . . . . . . C-ITOH PROWRITER 8510 AP ........... NEC 3510 SPINWRITER . . . . . . . . . . . . . . . . .  $NEC$  3550 (IBM)  $\ldots$ ,,,,,,,,,,,,,,,,,,,,,, OKIDATA MICROLINE 83A PRINTER . . . . . . .

#### **MODEMS ON SALE THIS MONTH**

HAYES MICROMODEM II (APPLE II) . . . . . . . 289.00 HAYES SMARTMODEM 300 baud........ 230.00 SIGNALMAN MODEM (ATARI 850) ...... SIGNALMAN MODEM (IBM PC).........

#### **MONITOR BARGAINS FROM OMEGA** AMDEK VIDEO 300 MONITOR .......... 139.00

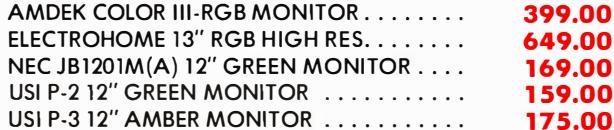

#### **BIG SAVINGS ON ACCESSORIES**

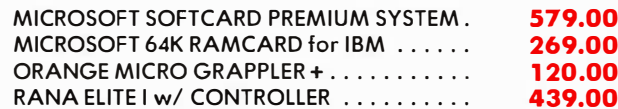

#### **UNADVERTISED SPECIALS ON . COMREX . EPSON . ALTOS . SMITH CORONA**

85.00

159.00

· Prices Do Not Include Shipping Charges . All Equipment Factory Fresh w/ MFT Warranty

#### **ACCESSORIES & SUPPLIES**

OMEGA Has A Complete Line of Accessories & Supplies for the Apple II and many other Popular Computers by manufacturers like:

- . D.C. Hyes . Microsoft . Tymac
- . M & R Enterprises . Mountain Computers
- · Kensington Microware · Practical Peripherals
- . T.G. Products . Videx

#### **MAGNETIC MEDIA**

**OMEGA Stocks Diskettes by:** 

. Dysan . Elephant . Maxell . Verbatim

#### **SOFTWARE**

OmegaCaries Software by the following companies:

- . American Business Systems . Ashton Tate
- . Dakin 5 . Innovative Software . Microsoft
- Sorcim Stoneware Visicorp

#### **CUSTOMER PICKUP NOW AVAIL ABLE**

At Our NEW Location... 334 R Cambridge St., Burlington, Mass.  $(617)$  229-6464

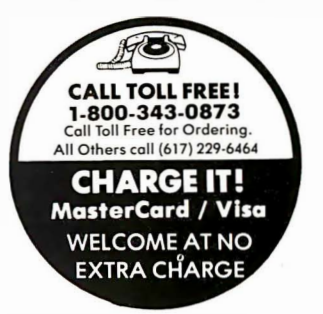

· Mass. Residents Add 5% Sales Tax

\* PRICES, SPECIFICATIONS AND AVAILABILITY OF ADVERTISED MERCHANDISE SUBJECT TO CHANGE WITHOUT NOTICE

334 R CAMBRIDGE STREET, BURLINGTON, MA. 01803

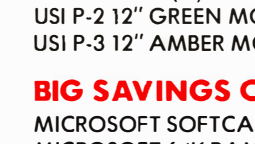

**OMEGA** 

**PRICE** 

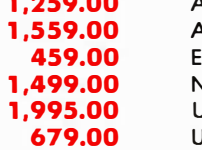

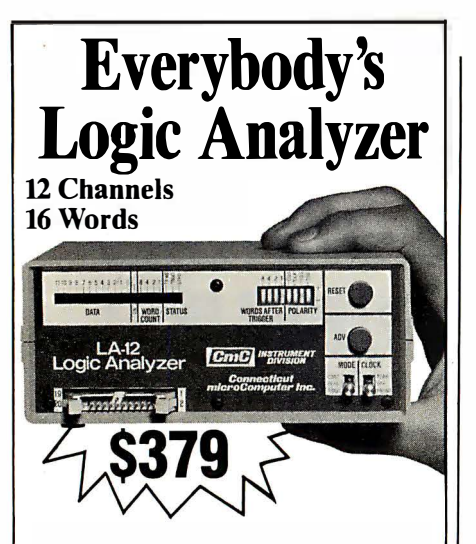

A logic probe and oscilloscope are no longer adequate for analysis in today's digital world. For testing or debugging microcomputer or other digital logic circuits you need a real logic analyzer.

The LA- 12 captures, stores and displays TTL and LSTTL digital data so that the instantaneous meaning of the data stream (e.g. data value, ASCII code, address) can be understood and analyzed long after the actual events have passed.

■ Easy to Use ■ 10 MHz ■ Clock Qualifier  $\blacksquare$  Trigger input  $\blacksquare$  3 Trigger  $Qualifiers$  • Built-in LED Display – No oscilloscope needed  $\blacksquare$  Compact  $\blacksquare$  Expandable  $\blacksquare$  Low Cost

#### 30 day trial

Purchase an LA-12, use it, and if you are not completely satisfied, return it within 30 days and receive a full refund.

#### Free Offer

If you order within 45 days, and mention this magazine, you will receive a \$49.95 input cable free with each LA-12 ordered.

#### Save \$28.95

In addition, if you enclose payment with your order you can deduct 5% and we will pay shipping charges.

All prices are in US dollars for 120VAC. To order in the Continental US call

#### TOLL FREE 1-(800) 228-6505

Connecticut microComputer, Inc. 36 Del Mar Drive, Brookfield, CT 06804 (203) 775-4595 TWX: 710-456-0052 Q Description Price Total Logic Analyzer \$379.00 Input Cable 49.95 20 Color-coded microclips 44.95 Connecticut residents add  $7\frac{1}{2}\%$  sales tax Shipping & Handling \ \$10.00 **Total** 0 Company purchase order enclosed (Rated Firms only)<br> $\Box$  Check  $\n **IVISA**\n **MasterCard**$ To order in the Continental US call<br>
TOLL FREE<br>  $1-(800) 228-6505$ <br>
Connecticut microComputer, Inc.<br>
86 Del Mar Drive, Brookfield, CT 0680<br>
(203) 775-4595 TWX: 710-456-0052<br>
Q Description Price Total<br>
Logic Analyzer \$379.0 Signature **Exp.** Date Name (Print) Address \_\_\_\_\_\_\_\_\_\_\_ \_ City \_\_\_\_\_\_\_\_\_\_\_\_ \_ State \_\_\_\_\_\_\_\_ Zip \_\_\_ \_ Dealer inquiries invited

```
NAPL PS CODE 
  DEFINE MACRO 26 
     SELECT BLUE 
     CLEAR SCREEN 
     SELECT WHITE 
     POSITION (.05, .25) 
     TEXT "READY:
  END 
    • 
  MACRO 26
```
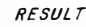

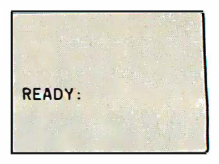

Figure 23: An example of the use of macros in NAPLPS. Each time the code for Macro 26 occurs in the data stream, the word "READY:" will appear on a blank screen.

terminal and vice versa. The direction can be specified when the macro is defined. The typical direction is to expand the macro into the terminal as described above. In the so-called transmit macros, the expansion of the macro occurs toward the host.

Transmit macros are usually associated with programmable function keys on the terminal. When a key is pressed, the string associated with the macro and the key is sent to the host.

Figure 23 illustrates a typical application of macros. Here, a macro has been defined. In this case, it was given the number 26. Later in the stream of NAPLPS instructions, the macro name 26 appears and the macro is expanded and processed by the terminal. The screen will be cleared to blue, the color white will be selected, and the word "READY:" will appear one-fourth of the way up the screen and a little in from the left edge. (Note that on the display screen the word "READY:" may appear to be one-third of the way up from the bottom; this results from the fact that the top quarter of the unit screen is not displayed.) Only 1 byte was sent to invoke this multibyte sequence. With this type of compression, a system can be made to appear very fast, even over 300-bit-per-second data links.

#### The Future of NAPLPS

NAPLPS has finally started to emerge as the most extensive text and graphics standard in existence. Many companies have hundreds of people working on NAPLPS-related projects. A survey in Data Communications magazine predicted that NAPLPS will be one of the most significant achievements in information exchange in the latter half of this century.

Part of the reason for this popularity is the fact that NAPLPS is not only a video-graphics protocol but an information-exchange language. NAPLPS has been used to encode pictures for plotters, printers, laser printers, and phototypesetters. NAPLPS can be used to encode precise descriptions of logos, trademarks, and physical objects, things which heretofore have been very difficult to describe precisely.

NAPLPS comes at a time when the information industry is bursting with new technology that exceeds existing standards for information interchange. NAPLPS is a standard that pushes this new technology to its limits and still provides the capability to accommodate unknown expansions.

NAPLPS is only the tip of the iceberg. In subsequent parts of this series, we will describe how NAPLPS fits into the larger scheme of local and regional area networks and distributed intelligent-terminal systems. Topics such as down-loading, file transfer, and operating-system evolution and compatibility will be covered.

Next month, we will begin to describe in detail how to write and decode NAPLPS information. In the meantime, anyone interested in obtaining more information about NAPLPS should obtain a copy of the ANSI standard specification. $\blacksquare$ 

## **Hard Disk is Easy** to Control

**ROODDOODO** 

### **With Advanced Digital's Error Correcting Controller!**

Advanced Digital has solved the problem of hard disk control with problem of hard disk conner wint<br>the HDC-1001, a unique, error-<br>correcting, microprocessor-based<br>hard disk controller board for<br>\$-100 based computers. Now, control of up to four 51/4" or four 8" Winchester drives is a snap.

Occupying only one slot in the S-100 chassis, the HDC-1001's unique error-correcting capabilities will detect and correct errors before you're even aware of them. In addition, you get up to 8-Bit single burst correction, multiple burst detection, programmable correction/detection span, and much, much more.

**DIGITA** 

**ADVANCED** 

**CORPORATION** 

#### Look at these outstanding features:

- **Built-in data separator**
- Up to 5 MBits/sec data rates
- 256 sector addressing range
- CRC generation/verification on **ID** fields
- ECC generation/correction on data fields
- Automatic retries on all errors
- Automatic restore and reseek on seek error
- 32 Bit computer generated polynomical
- Complete documentation
- One year warranty
- · Retail price: \$500

Ask about our full line of S-100 products, including our SUPER QUAD<sup>®</sup> single board computer, SUPER SLAVE® processor boards and<br>SUPER SYSTEM® multi-user, multiprocessor computer. Write or call **Sales Department** 

nd now Advanced Diaital has really made it easy to add hard disk capabilities by offering you a perfectly matched, thoroughly-tested disk subsystem.<br>The subsystem combines the HDC-1001 controller with an industry-standard 5 MByte hard disk and comes complete with cable and CP/M BIOS disk. With a suggested retail price of \$1800 (an optional 20 MByte drive is available for only \$200 more), Advanced Digital is by far your most cost effective way to gain control of a hard disk.

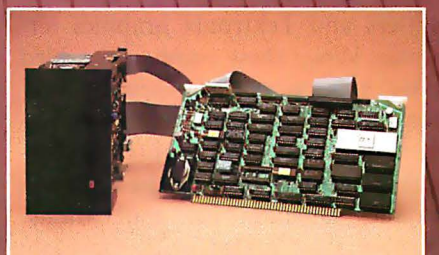

12700-B Knott Street · Garden Grove, California 92641 · (714) 891-4004 TELEX 678401 tab irin <sup>8</sup> Registered Trademark of Digital Research Corp. <sup>e</sup> Copyright 1981 Advanced Digital Corp

## Realizing Graphics Standards for Microcomputers

Use of the Virtual Device Interface graphics system will make portable graphics application software possible.

> Fred E. Langhorst Digital Research Inc. POB 579 Pacific Grove, CA 93950

Thomas B. Clarkson III Graphic Software Systems Inc. POB 673 Wilsonville, OR 97070

Emerging standards for interactive computer graphics herald an era in which serious graphics applications will be as ubiquitous as spreadsheet and word-processing programs. By promoting program portability, making it possible to run the same programs on different computer systems, standards will create large markets for both software and hardware graphics products. As a result, the development of sophisticated graphics applications for microcomputers will be economically feasible. The benefit for the end user will be more software offerings of higher quality at reduced cost.

#### A History of Graphics Standards

The earliest graphics standards were de facto standards created by a small number of manufacturers who established dominance in the field by producing various successful graphics output devices, such as Calcomp plotters and Tektronix graphics terminals. When these companies added software support (for example, Tektronix's Plot-10 package), their implementation of graphics-devicecontrol routines became the common graphics language for applications. This situation lasted until the early 1970s, when the need for broader and

more flexible standards was recognized.

In 1974, the Special Interest Group on Computer Graphics (SIGGRAPH) of the Association for Computing Machinery (ACM) held the Workshop on Machine Independent Graphics at the National Bureau of Standards near Washington. This conference marked the beginning of formal efforts in the United States to standardize graphics. The goal: to define a generic method for describing pictures that could be output to a variety of graphics devices such as hard-copy plotters and vector or raster video displays.

The International Workshop on Graphics Standards Methodology held in 1976 in Seillac, France, accelerated the work begun by SIC-GRAPH. A significant development was the decision to break the standardization task into two components: first, to develop methods for making applications programs portable, and second, to develop a functional description of a "core" or basic graphics system.

In 1977, the Graphic Standards Planning Committee released its first draft of a graphics standard, the SIC-GRAPH Core Standard. This draft . incorporated input and output capabilities for a range of graphics devices but did not address the emerging field of raster graphics. Then, after two more years of work, the committee released a major publication, the Status Report of the Graphic Standards Planning Committee, at the annual SIGGRAPH conference in 1979. Included was a methodology and specification for the Core Graphics System, rastergraphics extensions to the Core System, a description of Metafile (a device-independent picture file) and a model for distributed graphics systems. This document also provided the impetus for the formation of the ANSI (American National Standards Institute) Technical Committee X3H3 for Computer Graphics Programming Languages. Formed in 1979, this ANSI group is now the major graphics-standardization body in the United States. Meanwhile in Europe, the Deutsches Institut fur Normung (DIN), the German standardization institute, was working on a parallel effort to produce its Graphical Kernel System (GKS).

#### Current Standards Efforts

Present efforts in standardization focus on two main interface levels: the programmer interface and the

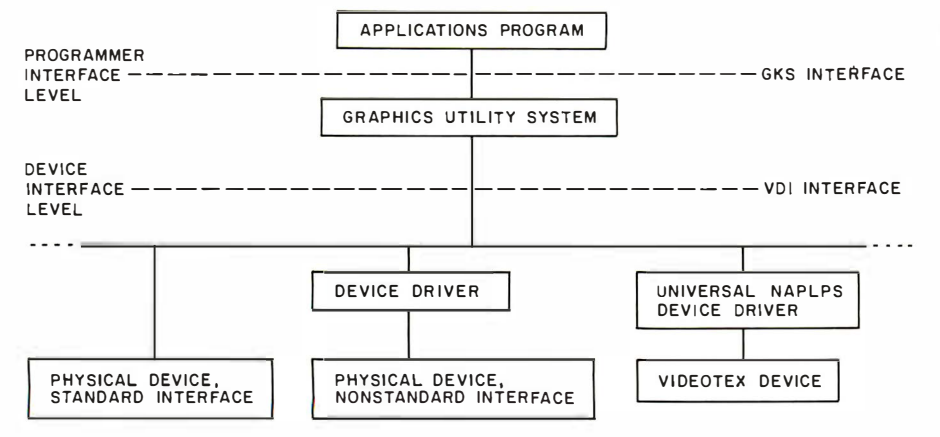

Figure 1: The two main levels of graphics standardization are the programmer and device-interface levels. The Graphical Kernel System (GKS) provides a standard interface between the application program and graphics utility programs. The Virtual Device Interface (VDI) standardizes the interface between graphics utilities and device drivers

device interface. The programmer interface refers to the conceptual model as well as the syntax the programmer uses when incorporating graphics functions into an application program. The device interface refers to the protocol used for communication between the device-independent and the device-dependent functions (sometimes called the DI/DD interface). The programmer interface standardizes the calling sequence and functions of a graphics-procedure library, while the device interface defines a device-driver protocol that is consistent for all graphics devices (see figure 1).

#### The Graphical Kernel System

The Graphical Kernel System (GKS) is the principal emerging standard at the programmer level. GKS has felt the influence of many national organizations, including ANSI in the United States, and is justifiably described as an international standard. Now a Draft International Standard, the GKS specification is frozen awaiting final adoption as an ISO (International Organization for Standardization) standard.

GKS allows portability of graphics application programs between different computer installations by providing a consistent interface in highlevel languages such as FORTRAN and Pascal. It also improves a programmer's ability to work on different systems by providing a graphics model and syntax that are common to several systems. This is accomplished by standardizing the way in which graphics functions are accessed and by providing graphics output on a virtual device surface defined in normalized device coordinates. The application program may then control the way individual workstations interpret the normalized coordinates, which are translated to real-device coordinates for display, although the other layers of the system are fooled into thinking they are communicating with the idealized virtual device.

Reflecting the rigors of its origin in the flexibility it provides, GKS supports a full set of drawing primitive commands (with variable attributes) for data input and drawing, support for multiple workstations, and device-independent picture segments. It also supports raster graphics through a comprehensive set of areafill and pixel-array primitives. While GKS provides device independence for standard functions, nonstandard operations are also made available through the Generalized Drawing Primitive, a well-defined mechanism to escape from GKS that allows a programmer to access the unique capabilities of a particular device.

Let's take a look at some parts of the GKS specification.

GKS Workstations: A GKS work-

station is a single display surface and one or more input devices. The display surface is usually a cathode-raytube screen, although it could be a plotter bed or some other device. Multiple workstations that may operate in a single, interactive graphics session might include, for example, a raster display, a plotter, and a storage display tube. GKS provides the logical interface through which the application program controls physical devices, allowing the application to redirect the flow of graphics data to another l/0 device at any time.

GKS Graphics Primitives: The basic drawing primitives in GKS are the polyline, polymarker, and text primitives. The *polyline* primitive draws a sequence of vectors (straight lines) between pairs of points that form a sequence specified as an array (sort of a "connect the dots" command). A single line is merely a special case of the polyline, defined by specifying both endpoints (rather than relying on a sometimes ambiguous and confusing current-position model). The polymarker primitive, chiefly used to identify points on plotted curves, is similar to the polyline except that a marker symbol, rather than a vector, is drawn at each specified point. The text primitive allows text strings to be displayed at any position with any orientation.

GKS also supports raster devices with fill and pixel-array primitives. The fill operation paints the interior of a closed polyline (polygon) with a specified color or pattern (such as a crosshatch). The pixel-array primitive allows a two-dimensional array of pixels of different colors, called a cell, to be defined. The cell may then be replicated over an arbitrary area simply by giving the desired boundaries. This operation finds many uses in imaging applications such as videoframe displays, cartography, and other scientific areas.

Some graphics-output devices have incorporated unusually powerful capabilities into their repertoire, such as the ability to draw arcs, circles, and bars. GKS allows an application program to access these capabilities through a special escape mechanism

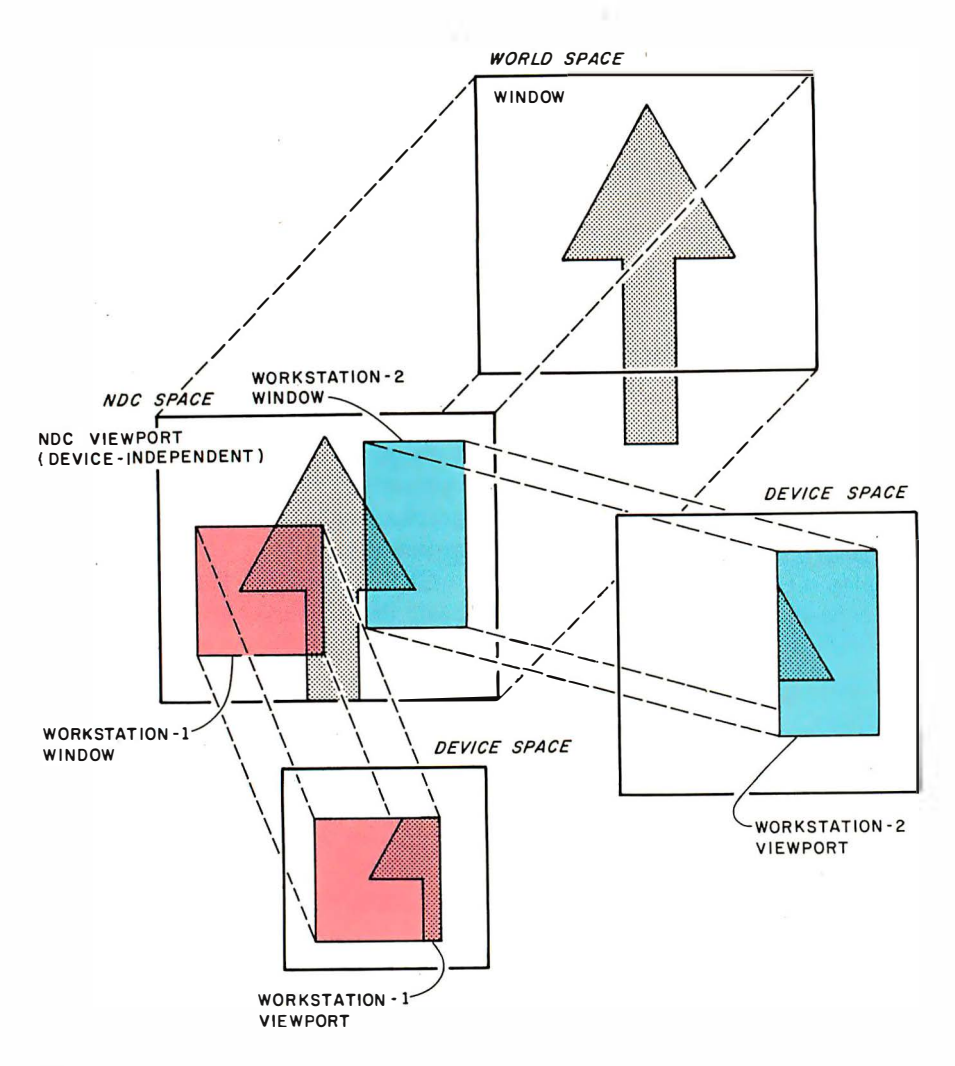

Figure 2: GKS provides a versatile set of viewing transformations. A window may be defined in the application's conceptual "world space, " which selects a portion of that space to be viewed. The window is mapped to an area or viewport in an intermediate virtual space' called the normalized-device-coordinate (NDC) space. This space appears identical to all devices in the system. Each workstation can then define its own window into the NDC space; each workstation window is mapped to its own viewport on the device display surface. This transformation allows each workstation to have a separate view of the NDC space.

called the Generalized Drawing Primitive. By passing an identification number and the required parameters to the driver, any unique feature of the device may be invoked. In effect, the Generalized Drawing Primitive is a standard way to be nonstandard.

Attributes: Associated with each output primitive are attributes that alter the object's appearance. For example, the polyline primitive has linetype (solid, dashed; etc.), width, and color attributes. Polymarkers have attributes of style, size, and color; the styles comprise a choice of common ASCII (American Standard Code for Information Interchange) characters . Text primitives have attributes of

size, color and orientation; and multiple character fonts can be accessed if they are available in the graphics device. Color indexes may be defined by associating a desired color specified in RGB (red-green-blue) intensities with a color-index number; the color values of primitives are then given as the appropriate index.

Viewing and Transformations: GKS allows the user or programmer to define a coordinate space, called the world coordinate space, that is appropriate for each application. This world coordinate space is mapped into device coordinates in a controlled manner through two distinct operations: normalization transformations and workstation transformations. GKS first transforms world coordinates into a normalized-device-coordinate (NDC) space by defining a working region, or window, in world-coordinate space . NDC space acts as an abstract viewing surface or an intermediary space between applications and devices. The NDC space is then transformed into the device coordinates (DC) of the workstation. When multiple workstations are used, each may have a distinct view of the application by setting its own workstation window. The last transformation allows the workstation to set a viewport, the active region of the device's potential workspace, which can be used for scaling and translating the original picture (see figure 2).

Graphics Input: A full set of input operations allows an application program to receive input from a broad range of interactive input devices. The input operations are grouped into five classes: choice, locator, pick, string, and valuator. This vital flexibility allows GKS to support the optimum input device for a particular working environment. The result is improved interactivity through which the full potential of the graphics man/machine interface can be realized. The request-locator function returns the position of an image entity in world coordinates, while the request-valuator function returns an indication of the current value of a continuous valuator device such as a potentiometer. The request-choice function returns an integer that represents one of a set of choices. The *pick* function returns the graphics segment number that corresponds to the objects being selected with graphics input. Finally, the request-string function reads character input from a keyboard device. The way in which these logical functions are implemented (through a joystick, a mouse-like the one used with the Apple Lisa, function keys, etc.) is workstation dependent.

Inquiries: To aid the programmer, GKS provides an inquire capability that allows the application program to find out information about its system environment: the current operatMaster Programmer Pavel Breder Does It Again! NEW SUPER POWER! (version 3.3)<br>puts you in control of CP/M. Now for CP/M 86 and MP/M 86,too.

#### "POWER IS A GREAT PROGRAM" - InfoWorld Software Review Nov 8/82

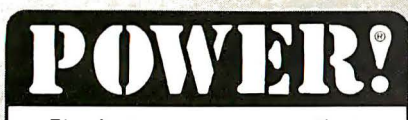

The first super program that puts you in control of CP/M. ®

#### POWER! works with CP/M or MP/M on any computer,

POWER! gives you complete control over CP/M!

Ever accidentally erased a file? POWER! restores erased files!

Ever fiddled with PIP in copying files? POWER! replaces PIP and is faster and easier. You simply pick files to be copied from a numbered menu. POWER! feeds the names to CP/M for you - no need to type file names, no typing errors ... ever!

Tired of CP/M's scrolling through text files? POWER! goes through files for you, page by page, file by file, or line by line with instant halt at your finger tips.

Ever lost data on a glitched disk? POWER! tests disks and fixes glitched disks.

Damaged Directory? POWER! allows you to repair the directory!

Afraid of HEX numbers? POWER! automatically converts<br>HEX to DECIMAL, BINARY & ASCII.

Need to patch or change a program? POWER! searches memory, displays memory, and lets you change memory wherever you want.

#### Want to locate a file?

POWER! sorts the directory, searches all disks or all user areas automatically for files for you.

#### JOIN OTHER POWER USERS

E. I. Dupont Sperry Univac NY Stock Exchange Princeton Univ Livermore Labs Union Carbide UC Berkeley UC San Francisco Bendix Corp Fort Motor Co.

Xerox Corp Conn. Gen. Life ITT Dow Chemical Advanced Logic Sys. Charlston Univ Univ Helsinki Honeywell

AMF

**Olivetti** 

Monsanto

City Bank

Annoyed at having to keep a system disk in Drive A:? POWER! doesn't require a system disk in any drive.

Renamed a file using = and all that typing? POWER! lets you pick files from a numbered menu and prompts for every action.

Ever accidentally overwritten a file? POWER! checks first and asks permission.

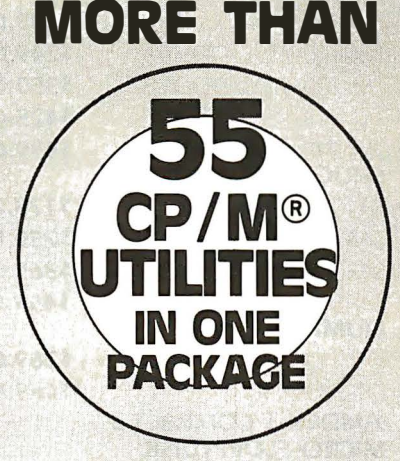

#### ONLY \$149 (\$2.75 EA. UTILITY)

**POWER! frees your disk** space since it uses less than 15k

**POWER! versions for CP/M** or MP/M dn any computer.

**TRY IT ONIUS! MONEY BACK GUARANTEE** 

Need to manipulate data on a disk? POWER! reads and writes any track or sector independently.

Ever make a mistake in the DDT? POWER! loads disk data to ANY memory address, not just 100, and writes to the disk from any memory address. POWER! Single-Steps through memory, moves memory, compares memory sectors, tests memory, allows you to change memory and saves to disk using Decimal numbers.

NOW POWER! permits you to securely lock any file with your password to protect sensitive information from prying eyes. PASSWORD program included FREE with every POWER! order.

#### Dislike BOOS errors?

POWER! ends BOOS errors, and gives you a way out.

#### Trouble identifying files?

POWER! marks original files and their copies for you. POWER! also compares files and finds identical copies regardless of name.

Can't remember odd file or program name abbreviations? POWER! lets you deal with disk files by number. Never type or mistype file names again.

POWER! does more..NEW version of over 55 command utility programs is the only CP/M housekeeper you will ever need to really get control df your computer. A great buy, too, at less than \$2.75 each.

Previous purchasers of POWER! Exchange your original disk for updated version with the new commands and brand new manual. \$35.00 credit card, check or C.O.D.

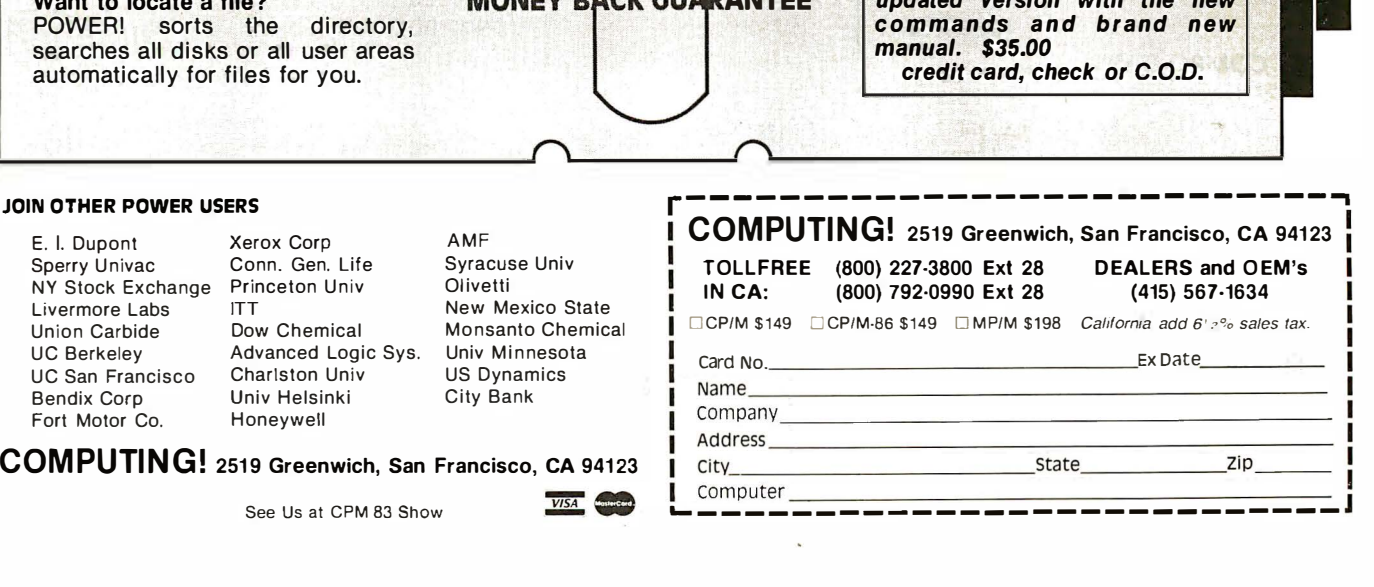

```
See Us at CPM 83 Show WISA
```
## COMPUSHACK

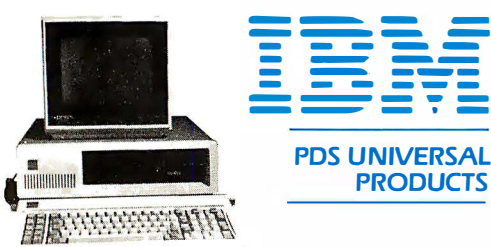

#### **TRUMPCARD**

A unique memory card with 256K Ram Game I/O and Serial I/O. . . \$499.00 **TRUMP CARD II** 

Serial I/O and 512K fully populated

memory card . . . . . . . . . . . . 5699.00

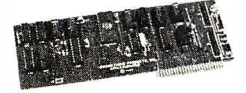

#### **TRUMP CARD V**

Features Parallel and Serial I/O. Game I/O and a Clock/Calander with battery back-up. A fully populated 256K memory board ............. \$599.00

#### **QUADRAM**

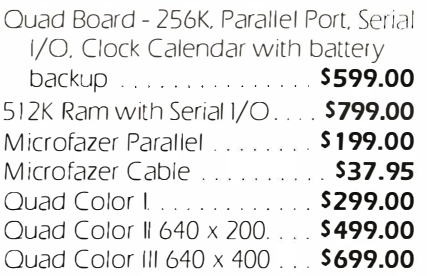

#### **IBM PC- COMPLETE LINE** IEM

#### **IBM**

PC Complete System: includes 64K IBM-PC with 2 Floppy Disk Drives, Floppy Drive Controller, 12" monitor, Color Graphics card. All for

#### only........................ \$2899.00 **AST COMBO CARD**

AST Combo Card 256K ram, Parallel Port, Serial Port, Clock Calendar and Battery back-up . . . . . . . . . . 5599.00

#### **MAYNARD ELECTRONICS**

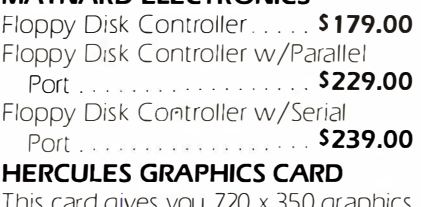

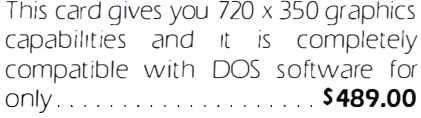

Prices subject to change without notice

#### **Your Systems Specialist**

#### **RIG BLUE**

Dual I/O ports, dual processing, Serial port, Parallel port, 5 MHZ, Z80 B, 64K, Hard disk interface, Clock/Calendar, let's you run existing CP/M software. List \$589. . . . . . . . Ours \$479

#### **TALL TREE SYSTEMS**

JRAM 512K, allows PC to address ONE MEGABYTE Electronic Disk... \$800 EA. JFORMAT lets you mix and match Drives: single/dual/quad/Electronic/ 8"/Hard Disk + Printspooler and 10 spector formatting........... \$60.00

#### **FLOPPY DISK DRIVES**

#### **TANDON**

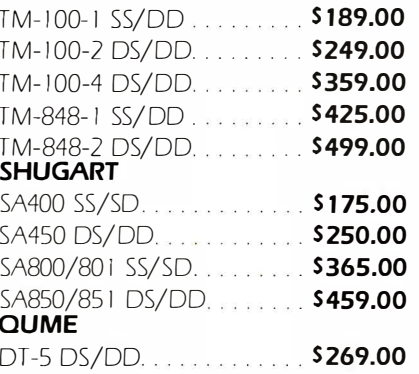

#### DT-8 DS/DD. . . . . . . . . . . . . . **\$469.00 AMDEK-3 COMPACT 3"**

#### **MICRO-FLOPPYDISK DRIVE SYSTEM**

This 3" Amdek Micro-Floppy disk Drive offers up to I Megabyte storage. Two drives (with built-in power supply) are furnished to commodate Micro-Floppydisk Cartridges............... \$699.00

#### **HARD DISK SYSTEMS**

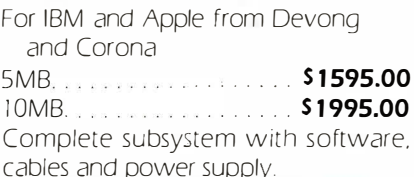

#### **PRINTERS**

#### **EPSON**

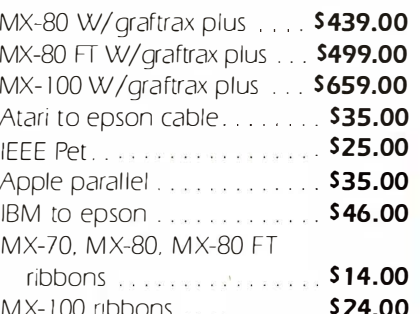

\*APPLE, is a Trade Mark of Apple Computers, Inc. \*IBM, is a Trade Mark of IBM Corp.

#### brother

#### **BROTHER**

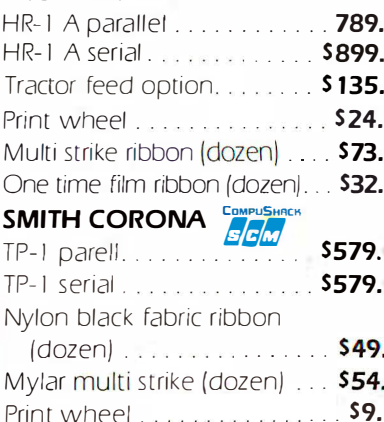

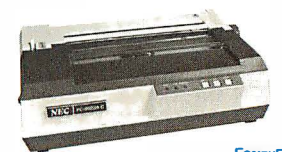

VFC

#### $NFC$ **SPINWRITER**

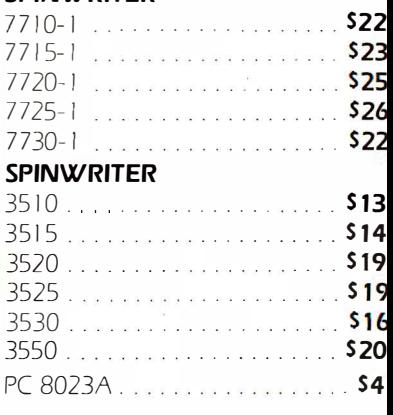

#### **OKIDATA**

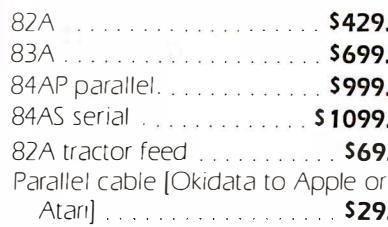

#### **MONITORS**

#### **AMDEK**

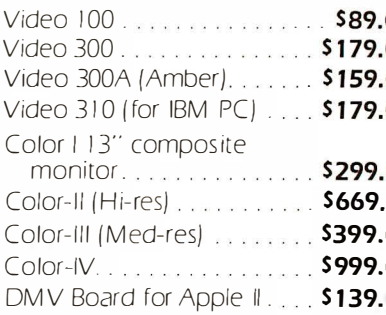

Business & Home Computers

#### **MDEK** olor II 16 color modulation tari to Color I interface cable . . . . . . . . . . . . . . . . . . 519.95

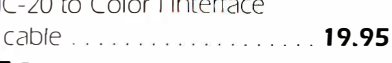

EС 1201M 12" green

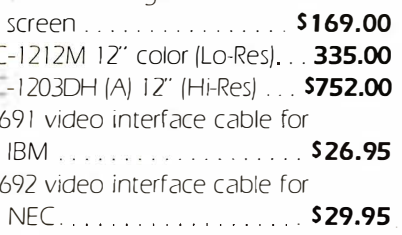

#### **LECTROHOME**

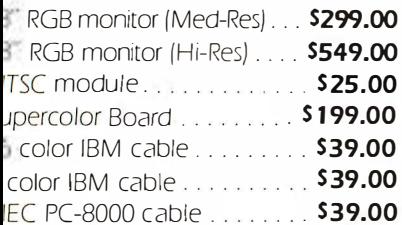

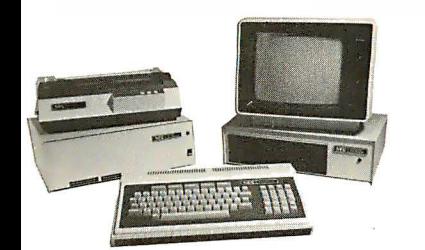

#### **OMREX**

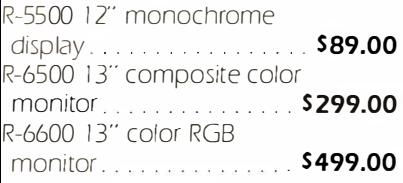

#### ABINETS/POWER SUPPLY

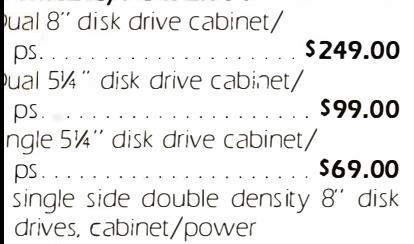

supply . . . . . . . . . . . . . . . . . . \$895.00

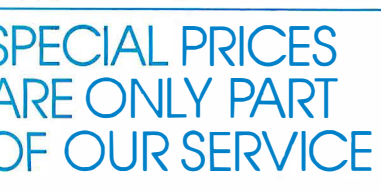

Sales and Service: (714) 730-7207

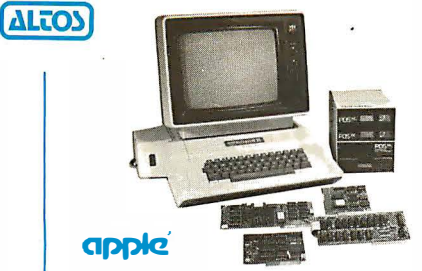

#### **APPLE II+ COLOR COMPUTER SYSTEM**

Apple II+ computer system with 64K Ram, two "DataDrive" disk drives, controller card, Z80 card, 80 Column card and a high quality Comrex 6500 composite color monitor ... \$2499

Applell+ Computer System with 48K of memory. "DataDrive" disk drive, controller card, 12" green screen hicontrast monitor. All cables and manuals are included for a CompuShack price For the same system listed above with a

16K card, Z80 card and an 80 Column **OTHER PRODUCTS FOR APPLE II** 

#### **PDS UNIVERSAL**

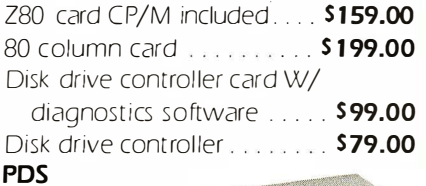

#### **DATA DRIVE®**

100% Compatible disk drive for Apple  $II +$ .

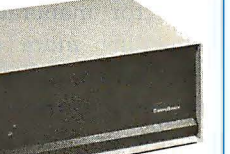

#### **S279.00**

SUGGESTED RETAIL PRICE ... \$429.00 Drive with controller card ... **\$359.00 SPACE SAVER** Slim line drive for Apple  $II +$  \$399.00

<u>:CNADII</u>

## (714) 730-7207

#### R. H. ELECTRONICS

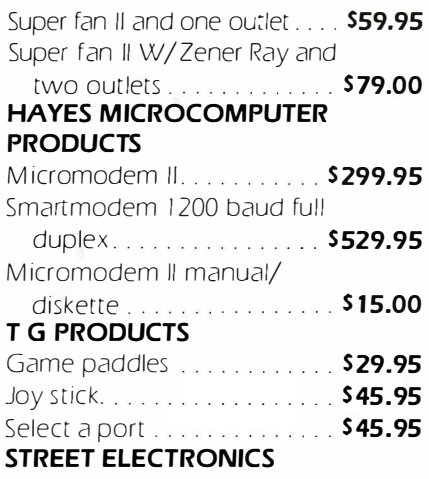

ECHO II speech synthesizer . . . \$175.00

#### THE OSBORNE 1 PERSONAL **BUSINESS COMPUTER**

The Osborne 1 comes standard with 64K Ram, 2 Floppy Disk Drives, Serial Interface, Modem Connection, IEEE 488 Interface C Basic, CP/M and Supercalc for the Best Price In The Country . Call FRANKLIN ACE 1000 COMPUTER

#### **SYSTEM**

64K Ram, Upper and Lower case letters, 12 Key numeric, Alpha Lock, Visicalc Keys, Two "Data Drives" and Controller,  $12^{\prime\prime}$  (green) monitor  $\ldots$  \$1699 Color Card add . . . . . . . . . . . . . . \$59

#### **KAYPRO II COMPUTER SYSTEM**

64K Ram, Perfect Writer, Perfect Filer, Perfect Speller, Perfect Calc, S-Basic, CP/M version 2.2, two disk drives, 9" (green) monitor, RS232 interface, Parallel Printer interface, and Weatherproof carrying case ................ \$1699

WE'RE OPENING RETAIL STORES THROUGHOUT THE USA SOON!

**FRANCHISE INQUIRES** 

**WELCOME** 

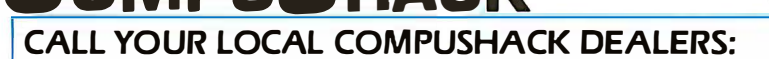

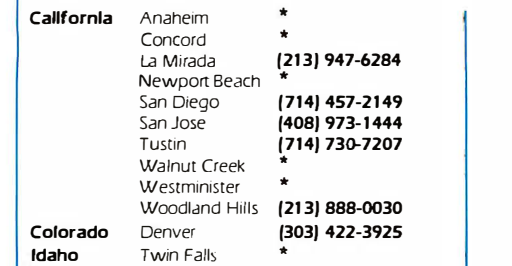

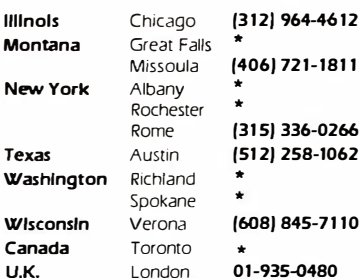

Headquarters Telex 181667 Answer Back COMPDSHAK TSTN

ALL FLOPPIES REPAIRED QUICKLY AT LOW COST

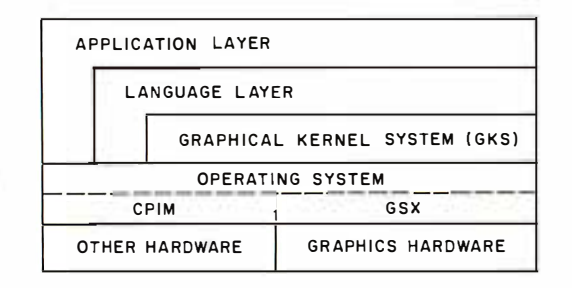

Figure 3: This layer model shows the relationship of GKS and VDI to other components in a graphics system. Each module may call the functions of the adjoining layer below. An example of this is the Graphics System Extension (GSX) to the popular CP/M family of operating systems.

ing state, primitive attributes, viewing operations and transformations, and device capabilities.

#### Device-Level Interfaces

Two emerging standards are addressing the hardware-driver interface level. One of these, the North American Presentation-Level-Protocol Syntax (NAPLPS), was developed by a team at Bell Laboratories as an extension of graphics developments in the Canadian Telidon videotex system. (See the article "NAPLPS, A New Standard for Text and Graphics: Part 1" by Jim Fleming and Bill Frezza on page 203.) NAPLPS (pronounced "nap-lips") has been adopted by AT&T as a standard for transmitting text and graphics over telecommunication lines. In some computergraphics applications, NAPLPS probably will "sit below" another, more general, device interface called the Virtual Device Interface (VOl). This relationship is illustrated in figure 1, where the NAPLPS block is placed under the dashed line of the Virtual Device Interface.

The VOl standard is being developed by the ANSI X3H33 Technical Committee as a standard interface between device-independent software and graphics devices. VOl makes all devices appear as identical virtual graphics devices by defining a standard input/output protocol. The unique characteristics of the physical graphics device are isolated in the device-driver software module. This technique has been employed by individual vendors to make their own products compatible with a wide range of devices, similar to the way operating systems such as Unix or CP/M are interfaced to a multitude of hardware configurations. VOl takes the concept a step further by providing potential industry-wide compatibility.

The VOl specification is expected to be frozen during the summer of 1983 . For the graphics-equipment manufacturer, the adoption of this standard means that a VOl driver for a particular graphics device need be written only once. All graphics applications that conform to VOl would then be able to communicate with the device through the standard device driver. Long-range benefits will be more evident as equipment and semiconductor manufacturers begin implementing more of the softwaredriver functionality in hardware-in effect moving the VDI interface down into the graphics device itself. This development in graphics is a direct parallel to other standardization efforts, such as the Shugart Associates Standard Interface (SASI) for disk-drive subsystems. The SASI hardware and protocol specification allows OEMs (so-called original equipment manufacturers) to freely mix disk subsystems and host computers made by different firms. The popularity of this approach stems from the many benefits it offers to the industry: less design effort expended reinventing the wheel, numerous second sources of parts, higher reliability with a proven design, reduced costs, and larger markets. Similar benefits will accrue to computer graphics as a result of the standardization efforts that are at last bearing fruit.

#### Graphics Standards as Products

Although the cost of hardware, especially semiconductor memory, is usually cited as the major inhibitor to truly widespread use of interactive graphics, this is becoming less and less accurate. The lack of universal standards has dulled the impact of the dramatic reduction in component costs in the past decade. The impending advent of these important standards paves the way for implementations of computer graphics that will enjoy widespread availability and economies of scale. The success of this approach has been demonstrated in the microcomputer world by such de facto standards as the 8080-compatible microprocessors and the CP/M operating system.

Digital Research in collaboration with Graphics Software Systems Inc. (GSS) has recently responded to the p otential offered by the new standards by expanding the capability of the CP/M family of operating systems with an upgrade called the Graphics System Extension, or GSX. This upgrade provides full graphics capabilities to the user through the normal CP/M function-call access mechanism. The architecture of GSX has been carefully designed to allow the extended CP/M to maintain compatibility with nongraphics applications and to use system resources in a way that is consistent with a smallsystem environment, according to the structure shown in figure 3.

Digital Research has also provided a package called GSS-Kernel that presents a GKS interface to the graphics-application programmer using the graphics functions provided by GSX. GSS-Kernel, a linkable runtime library, will increase programmer productivity while providing program portability through the standard GKS interface. In addition, applications using GSS-Kernel will be source-code compatible with large computer systems running GKS procedures libraries.

#### GSX Architecture

GSX is composed of three major components: the graphics-device operating system, the graphics input/output system, and the Gengraf

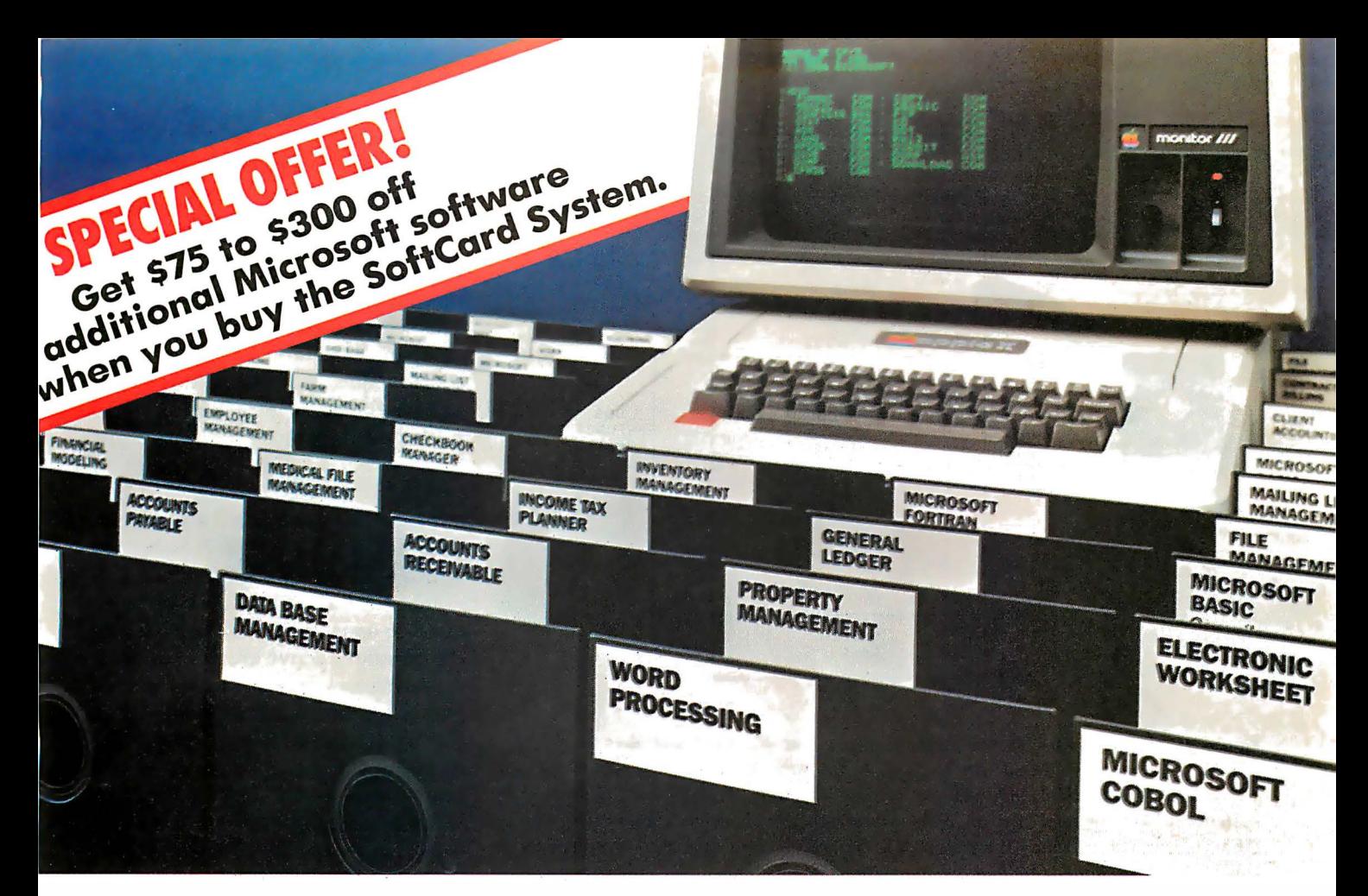

## Introduce your Apple to thousands of new programs with the new Microsoft SoftCard.

A more powerful Apple. When you add the new Microsoft SoftCard system to your Apple II or II Plus. you also add the ability to run thousands of CP/M-80<sup>®</sup> based programs. Languages. Utilities. Applications programs that range from word processing and data base management to analysis and forecasting tools. Thousands of software tools for business. professions and the home. Tools that can turn your Apple into a far more productive machine. And. the new SoftCard system is enhanced. allowing you to run 60K programs. If you already have a SoftCard system, ask your dealer about Microsoft's inexpensive upgrade kit.

Two computers in one. With the SoftCard system. your Apple becomes two computers. One that runs Apple software. another that runs CP/M-80. Which means you'll double the utility of your computer. A complete solution. The SoftCard system includes everything. The easy-to-

install SoftCard circuit board. The CP/M-80 operating system. Microsoft BASIC plus GBASIC for graphics applications. And. the utilities you need to manage CP/M-80 files.

Why Microsoft? Microsoft was the first personal computer software manufacturer. The very first. Today, Microsoft software is running on well over a million computers worldwide. There's a reason. Microsoft has earned a reputation for better

software. Products that work. Products that are constantly being enhanced. And when the enhanced versions are ready. we make the enhancements available to our customers. Like the 60K enhancement for the SoftCard system. That kind of product support is just one of the ways we earned our reputation. Ask your dealer. Ask about the superior applications programs the SoftCard system makes available to your Apple. High quality programs for almost every area of home. business. and professional use. Then. ask for a demonstration of the complete Microsoft SoftCard package ... and any of those thousands of new programs you can introduce to your Apple.

BETTER TOOLS FOR MICROCOMPUTERS

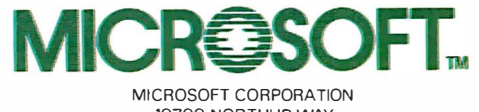

10700 NORTHUP WAY BELLEVUE. WASHINGTON 98004

Microsoft is a registered trademark of Microsoft Corporation SottCard is a trademark of Microsoft Corporation Apple is a registered trademark of Apple Computer. Inc. CP/M·BO is a registered trademark of Digital Research. Inc.

Circle 275 on Inquiry card.

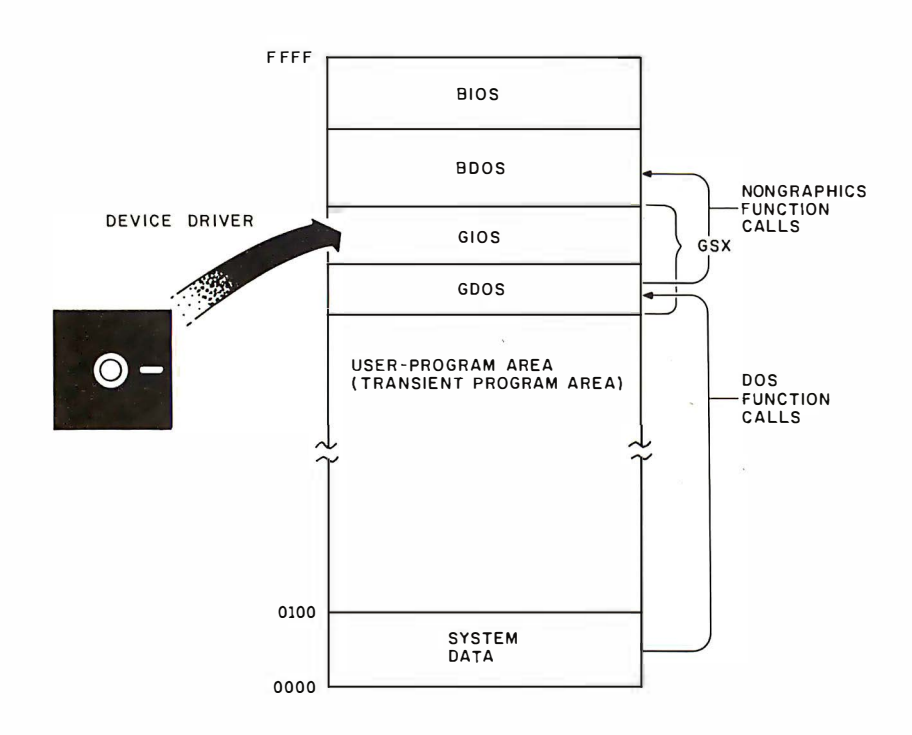

Figure 4: GSX consists of the device-independent (GDOS) and device-dependent (GIOS) components. These are loaded at run time below the BDOS (basic disk operating system) module in high memory. Initial loading of GIOS and GDOS from the system disk is performed by a loader routine attached to the application program by the GSX Gengraf utility when the program is created. During operation, graphics workstations may be changed by making a request to GDOS that causes a new device driver to be loaded from the disk.

utility routine. The graphics-device operating system, or GDOS, is analogous to the BOOS (basic disk operating system) module in the standard CP/M system and contains the device-independent portion of GSX. The graphics input/output system, or GIOS, contains the device-dependent drivers which, like the basic input/output system (BIOS) in standard CP/M, provide the necessary "glue" to connect GDOS with the particular characteristics and command sequences of a specific graphics device. Finally, the Gengraf utility configures a graphics-application program to run in the GSX environment.

Figure 4 shows the relationship of software components of a GSXextended CP /M-80 system. GDOS and GIOS form a path to graphics devices that is essentially parallel to the BOOS and the BIOS. Normal operating-system calls, such as reading from or writing to the console or a disk drive, are initiated by the BOOS, and the BIOS provides the devicedependent interface. Graphics calls are intercepted and serviced by GDOS and passed to the appropriate device-dependent driver within GIOS. In reality, only one devicedriver routine is resident in memory at any time; the other device drivers are stored on disk. The application program may request use of a new workstation at any time, and GSX will insure that the proper device driver is loaded as needed. This choice of implementation maximizes the memory available for the application program.

Graphics-Device Operating System: Access to all graphics operations is through function calls to GDOS, made in the same manner as BOOS calls except that an additional parameter list is specified to transfer graphics information. This information includes a graphics operation code, a control array, a parameter array, and a point array. Point locations are passed to GSX in a normalized-device-coordinate space . Here all point locations are specified

with  $x,y$  coordinates between 0,0 and 32767,32767. GDOS then transforms the NDC coordinates into the device coordinate system through a scaling operation using device-specific information that was passed when the current workstation was opened for use. This scheme not only provides a VDIcompatible method of passing coordinate values, but also allows points to be specified as integer arrays, thus saving memory space and processing time.

GDOS is also responsible for dynamic workstation assignment. Each device on a system is associated with a workstation-identification (ID) number. When GDOS receives a request to assign a workstation (change the currently active graphics device), it determines which driver corresponds to the indicated workstation ID and loads that driver into memory. The new driver is loaded into memory in the same locations formerly occupied by the previous driver so that memory requirements are minimized. The logical association of workstation ID number to a particular device is made through an assignment table, a text file stored on the system disk. You can alter the correspondence of workstation ID to specific device drivers simply by editing the assignment-table file with any text editor.

Graphics Input/Output System: The GIOS component of GSX contains the device-dependent code that translates between the Virtual Device Interface and the unique characteristics of a real graphics device, making all graphics devices appear to the application program as identical virtual devices. The VDI specifies the pseudo-operation code for a graphics operation as well as a set of input and output arguments. The input arguments include an array of control parameters, an array of input parameters, and an array of input point coordinates. The output arguments include control parameters, output parameters, and output point coordinates. The control, input, and output parameters are unique to the particular operation being performed (see table 1).

Often, the capabilities specified by

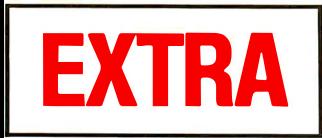

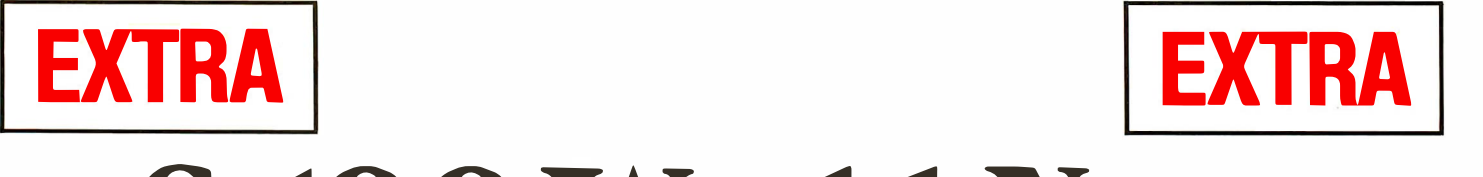

**S-IOO WOTIGENEWS** 

MACROTECH International Corporation 22133 Cohasset Street, Canoga Park, California 91303 • 213-887-5737

## Megabyte S-100 Memory Here Now

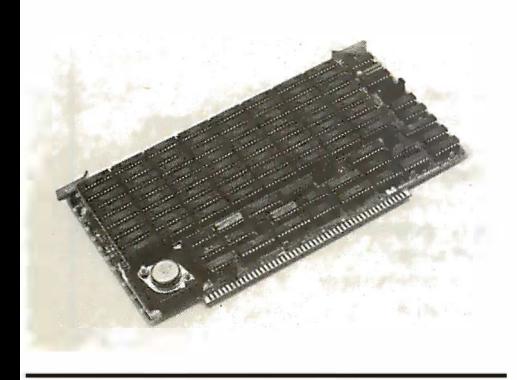

## M3 Family Growing

Another product recently introduced by Macrotech is soaring to the top of the bestseller list. The Multiuser II is a 128 kbyte 70ns CMOS static ram memory board that is unquestionably without peer in the S-100 marketplace. It's a 6-layer board with blazing speed , 8/16 data transfer protocol, and ultralow power external battery support. The same M3 memory mapped addressing architecture so in demand with system software professionals is now standard in the new Multiuser II. M3 was first developed by Macrotech for the popular Multiuser  $\hat{I}$  256K dynamic ram board to meet the demanding requirements of today's sophisticated systems.

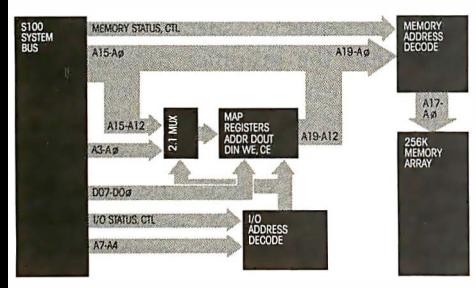

Macrotech's advanced memory mapping scheme allows each 4K block of the 16 bit (64K) logical addresses to be dynamically translated to any 4K block of the physical memory. Global memory can be configured to any size and located anywhere in the logical address space. All remaining memory can be addressed through the remaining logical address space by simply reloading the mapping registers to address the desired physical memory blocks. This scheme permits unlimited use of all on-board physical memory.

#### Major breakthrough made by Macrotech International Corporation

CANOGA PARK (MI)-January 20, 1983-Mike Pelkey, president of Macrotech International Corporation, today announced a major technological breakthrough in S-100 dynamic memory board density. A full megabyte of high speed dynamic ram is contained on a single standard size S-100 multilayer P.C. board. The product, dubbed 'Max' meets all IEEE/696 mech-

anical and electrical specifications and byte parity generation/checking is included as a standard feature. Max supports IEEE/696 24 bit addressing (selectable at any 128K boundary), 8/16 data transfer protocol, phantom line operation, and the same ultra low noise bus signal filtering provided on Macrotech's popular high performance 256K dynamic memory board.

Max is in production now and shipping at the all-time low cost per bit list price of \$1,983 in unit quantity.

Bruce Kimmel, Macro tech's sales manager reports that customers are being served on a "first-in, first-out" basis and warns that due to a high incidence of graphics and similar memory-intensive applications, along with an unwillingness in the trade to pay exorbitant prices for memory, backlogs may occur for Max which could delay shipments against some late orders. With the improbability of second sourcing for some time, interested parties are urged to get orders in as soon as possible. Bruce can be contacted at 22133 Cohasset Street, Canoga Park , California 91303, or reached by telephone at (213) 887-5737.

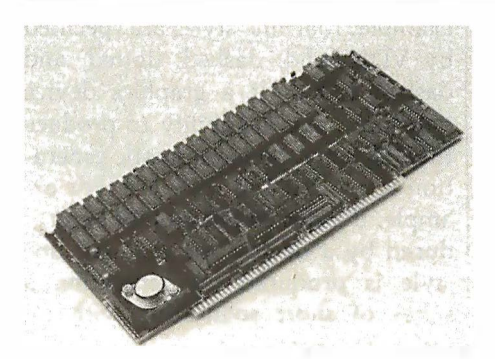

Where it all started: pictured is the popular Multiuser I, Macrotech's first product. This widely used board provides 256 Kbytes of dynamic ram with 4K page memory mapping (called  $M^3$ ),  $8/16$  bit operation,  $24$  bit addressing and byte parity checking.

## Virtual Disk Flexibility Cited

CANOGA PARK-January 20, 1983-Macrotech reports their Multiuser I and Multiuser II S-100 ram memory boards can be used as both system memory and "virtual disk" storage in eight or sixteen-bit applications. Addressing flexibility is the key. The Multiuser M3 memory mapped addressing is guaranteed to allow memory partitioning to fit the exact requirements of your system without ever wasting a single byte.

Today's trend in operating systems appears to include extended memory capabilities to allow for the recent technological advances in semiconductor memory. A close look at Digital Research's new CP/M  $3<sup>m</sup>$  for example, would lead you to believe that it was especially created to fit Macrotech's family of Multiuser memory boards. (It wasn't, but try to find one that fits better.)

#### **MACROTECH Announces** Distribution Expansion

CANOGA PARK-January 20, 1983-Macrotech is now establishing domestic and international dealer/representative networks. The California based firm is expanding it's customer support through these channels and invites inquiries. Volume users and retailers should contact the company for details.

Macrotech's marketing director Bob Ryle states, " IEEE/696 has made S-100 legitimate. It is rapidly gaining acceptance due to its inherently superior speed characteristics:' Ryle attributes the growing demand for Macrotech memories to Macrotech's strict adherence to the IEEE standard. Circle 240 on inquiry card.

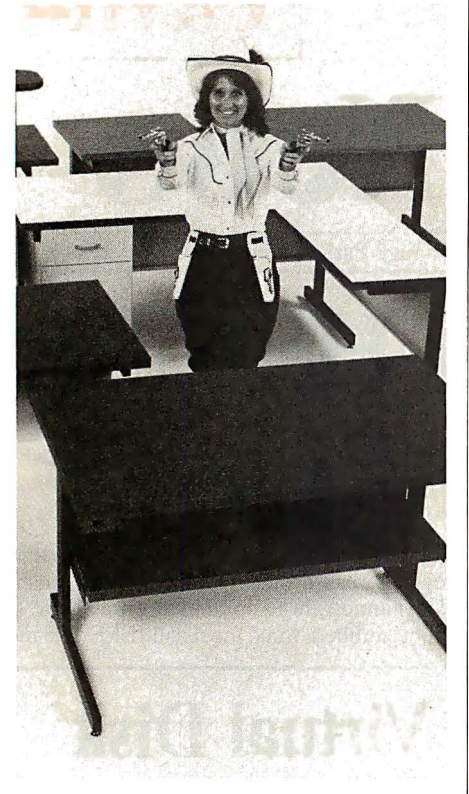

## AIMIR 0 PIE

If you know anything at all about Computer Furniture and Accessories, you know that we bend over backwards to make our customers happy. That's why we'll modify our standard line of computer desks and accessories to meet your special requirements. With custom tops and desk configurations, special data shelves, micro shelves, risers, keyboard recesses, cable cutouts and paper slots, as well as custom paint and top laminate colors. At CF&A you get all this plus durable construc-

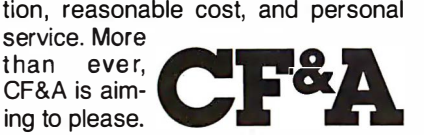

Computer Furniture and Accessories 51 5 West 1 32nd Street Gardena, CA 90248 (21 3) 327·7710

Houston Warehouse: Hamilton and Associates 8050 El Rio Houston, TX 77054 (713) 741 -1 505

#### Op Code Description

- $\mathbf{1}$ Open Workstation: initialize a graphics device (load driver routine if necessary)
- 2 Close Workstation: stop graphics output to this workstation
- 3 Clear Workstation: clear display device
- 4 Update Workstation: display all pending graphics on workstation
- 5 Escape: enable special device-dependent operation
- 6 Polyline: output a polyline
- 7 Polymarker: output markers<br>8 Text: output text starting at
- Text: output text starting at a specified position
- 9 Filled Area: display and fill a polygon
- 10 Cell Array: display a cell array
- 11 Generalized Drawing Primitive: display a generalized drawing primitive function
- 12 Set Character Height: set text size
- 13 Set Character-Up Vector: set text direction
- 14 Set Color Representation: define the color associated with a color index
- 15 Set Polyline Line Type: set line style for polylines
- 16 Set Polyline-Line Width: set width of lines
- 17 Set Polyline-Color Index: set color for polylines
- 18 Set Polymarker Type: set marker type for polymarkers
- 19 Set Polymarker Scale: set size for polymarkers<br>20 Set Polymarker-Color Index: set color for polym
- Set Polymarker-Color Index: set color for polymarkers
- 21 Set Text Font: set device-dependent text style
- 22 Set Text-Color Index: set color of text<br>23 Set Fill-Interior Style: set interior style
- Set Fill-Interior Style: set interior style for polygon fill
- 24 Set Fill-Style Index: set fill style for polygons<br>25 Set Fill-Color Index: set color for polygon fill
- Set Fill-Color Index: set color for polygon fill
- 26 Inquire Color Representation: return color representation values of index<br>27 Inquire Cell Array: return definition of cell array
- Inquire Cell Array: return definition of cell array
- 28 Input Locator: return value of locator
- 29 Input Valuator: return value of valuator
- 30 I nput Choice: return value of choice device
- 31 Input String: return character string
- 32 Set Writing Mode: set current writing mode (replace, overstrike, complement, erase)
- 33 Set Input Mode: set input mode (request or sample)

Table 1: Operation codes available under the Graphics System Extension (GSX).

the VOl standard are not provided by a particular graphics device. In some cases, the device-driver software emulates the required function. For example, four line styles are specified by VDI: solid, dashed, dotted, and dashed-dotted. If a graphics device does not have the ability to produce these directly, their automatic generation is emulated in software. For example, if a dotted line cannot be produced by a device, the required line style is produced by generating a series of short solid lines with intervening spaces.

Gengraf: The final component of GSX is the Gengraf program. Gengraf is a utility program used by the application programmer to configure a

graphics program for use with GSX. Gengraf appends a special loader routine onto the graphics program. This loader brings GDOS into memory and loads the default graphicsdevice driver before execution of the graphics program begins; therefore, GSX (GDOS and GIOS) is brought into memory only when a graphicsapplication program is executed. Otherwise, the programmer has use of the full user-program space available under CP/M.

The loading and linking of GSX is completely transparent to the user at run time. In CP/M-80, the linkage to GDOS is established by the Gengraf loader at run time by a substitution of the GDOS entry point in place of the

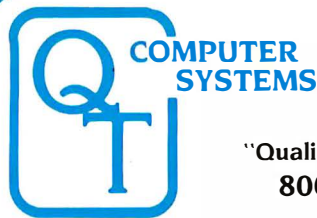

#### "Quality Throughout" 800-238-3100

O.T. Products Division COMPATIBLE COMPUTER CORP. 3 3 30 South Third St. West Salt Lake City, UT 84115<br>3 (801) 974-0999

O.T. Systems Division GOLDEN WEST COMPUTERS 60 North 300 West Provo. UT 84601 @ (80 1 ) 373- 1 467

Nulfuction and accomment of Digital Helsearch, Tutodos substantial and the United School and School and Compat<br>Compatier Corporation. The Q.T. products and Systems above are produced and Sold under license by<br>Compatible Co

**NEW IMPROVED 1983 MODELS** 

The entire O.T. product line has been redesigned and improved using com· puter controlled manufacturing techniques to insure the highest quality. Many new features have been added to every item. The O.T. 1983 models are among the best S-100 products available on the market today. They are fully compatible with the latest 16/32 bit cpu's.

Call (800) 238-3100 today for the location of your nearest dealer and/or to obtain the 1983 O.T. catalog. Substantial dealer/OEM discount offered.

Stocking dealers with retail showrooms and mail order facilities include:

Priority One, Chatsworth, CA @ 800-423-5922 Bison Products, Los Angeles, CA @ 213-994-2533

Compatible Computer, New York City @ 212-221-7900

terwise. Justi prépayment le 240 miscount, Jourd nett su days with prior creut approvat. Initial dealerviews,<br>Christian Bandhand (1989), aux des la constant de la Comparation de la Comparation de la Comparation de la Co<br>Mi

**DISCOUNT MICRO-SYSTEMS PACKAGES** Q.T. MAXI-SYSTEM PACKAGE-Modei 800P Q.T. MINI-SYSTEM PACKAGE-Modei 500P  $111$  $$3,995.0$ <br>List \$7.995.00  $$3,995.0$ <br>List \$4.995.00  $$3,995.00$ **FYING List \$4,995.00-Save \$1,000.00**<br>- Q.T. 514" MINI-FRAME w/6 slot MB -O.T. 51/4" MINI-FRAME w/6 slot MB -OT 8" Mainframe with 8 slot Motherboard -Televideo 925 Full Featured CRT -Televideo 910 Green CRT -Choice of printer: C. ltoh F-10 daisy wheel or Oki data M84P high speed dot matrix (200 cps.) -Dot Matrix printer (M82A) The O.T. Maxi-System is an industry standard S-100 expandable microcomputer which is ideal for general • CP/M standard. Turbodos optional. ousiness computing, word processing and data base management applications. CP/M operating system is<br>standard. MP/M or Turbodos optional. Unique Infoware<sup>s</sup> utilities simplify operation and user training. • Reliable Single Card Electronics • Z80 CPU/Universal DMA controller • Electronics on Two Cards • 64K RAM Standard • Universal Disk Controller • 2 Megabytes on line • Dual Double Sided/Density Drives<br>• 4MZ Z80A CPU • Parallel Printer Port • 10-40 MB Hard Disk Option • Expandable to 256K RAM • 4MZ Z80A CPU • Parallel Printer Port • 10-40 MB Hard Disk Option • Expandable to 256K RAM • Memory: 64K RAM & 320K Disk Drive erich • Two Serial Ports • Cables, manuals, Infoware in Utilities • Cables, manuals, Infoware in Utilities • Cables, manuals, Infoware in Utilities • Model 500 alone Package Price Includes Cables, Documentation & Utility Programs. **INDUSTRY** STANDARD S-100 **MAINFRAMES** Q.T. MINI-FRAME<sup>®</sup>-Series 500 Q.T. MAXI-FRAME<sup>®</sup> - Series 800 **Q.T. MICRO-FRAME<sup>®</sup>-Series 600** Desk Top-Dual Mini Drives Desk Top-Plain Front Panel Desk Top for Dual 8" Drives • Holds two 51/4'' Drives  $\mathbb{C}$ • 6 to 22 slot Motherboard • 6, 8, 12 slot Motherboard • Full Cutout Array • Full I/O Cutout Array • Universal Drive mounts • 6, 8, or 12 slot MB. • Fused EMI/RFI Filter • Key lock Power Switch • Fused EMIIRFI Filter Q.T. MICRO-FRAME" • Heavy Duty Power Supply • Heavy Duty Power supply • Hard Disk Power Supply  $(+8V@16A, \pm 16V@3A, +5V@5A,$  $(+ 8V@16A \pm 16V@3A)$  $(+8V@16A, \pm 16V@3A,$  $-5V@1A, +24V@5A$  $QTC-MF + 1$  No MB  $\ldots$  \$499  $±12V@5A, +5V@5A)$ L!  $QTC-MF + 6$  6 slot MB .... \$599<br> $QTC-MF + 8$  8 slot MB \$649 OTC-MF + MD (No MB) .. \$699 OTC-MF + DD1 No MB ..... \$799  $QTC-MF + 8$  8 slot MB .... \$649<br> $QTC-MF + 12$  12 slot MB ... \$699 OTC-MF + MD6 6 slot MB . \$799 OTC-MF + DD6 w/6 s. MB .. \$899<br>OTC-MF + DD8 w/8 s. MB .. \$949 OTC-MF + 12 12 slot MB ... \$699 OTC-MF + MD8 8 slot MB . \$849  $QTC-MF + DDB$  w/8 s. MB O T MINI-FRAME\*  $QTC-MF + 18$  18 slot MB ... \$799<br> $QTC-MF + 22$  22 slot MB \$899 OTC-MF + MD12 12 slot MB \$899 OTC-MF + DD12 w/12 s. MB . \$999  $QTC-MF + 22$  22 slot MB Standard features & Options: All OT mainframes are built on a strong steel chassis with sturdy heavy an<br>Aliminin Ë  $Q.T.$  PRO-FRAME<sup> $\approx$ </sup> -Series 700 gauge aurminum covers. Heavy duty power suppies have individually fused outputs and are smelded by<br>an EMI/RFI filter & line surge protector. Standard I/O cutouts include provision for 16 DB 25's, 1 DC 37, 2<br>DA 15's, centro e Rack Mount- Constant Voltage cooling fan. Twin AC outlets provide convenient connection for and control over printer and terminal. Standard colors are charcoal/light grey to match Televideo terminals. Optional colors include brown/tan QTC-RM + 12 12 slot MB ... \$799 and federal spec. ivory at extra charge. Constant voltage power available on most models-add 5100.00. EIA rack mount rails available on some units-add \$95.00. Complete OEM customization OTC-RM + 18 18 slot MB ... \$899 OTC-RM + 22 22 slot MB ... \$999 Q.T. MAXI-FRAME<sup>\*</sup> available on orders of 10 or more units. Contact lactory for details and pricing. Q.T. DISK DRIVE CABINETS AND SUBSYST  $Q.T.'s$  All in One<sup>®</sup> C Universal Disk Drive Cabinet<br>• Expandable • Accepts all 8"  $\overline{L}$  $\bullet$  Accepts all 8" drives QT's unique new disk drive cabinet has been designed to Front-Tandon Panel accept virtually any 8" drive on the market today from  $\mathbb{Z}$ 

Dimensions: 5"H 17"W 20"D

Designed to provide basic disk storage capacity for S-100 and other computers. Low profile permits table top stacking.  $QTC-DDC + 88H$  ..................\$349

#### Q.T. "ALL IN ONE" EXPANDABLE DISK DRIVE SUBSYSTEM SPECIALS

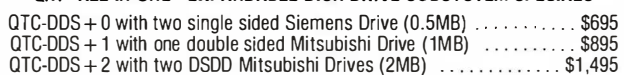

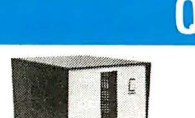

Front-no panel

Rear view

Tandon Thinlines to 40 megabyte Quantums. Features include interchangeable face plates (Qume, Shugart, Tandon. etc.) and "electronics in a drawer" construction to simplify installation and maintenance. Heavy duty power supply will carry any combination of up to four Thinline, two standard, or one hard disk drive with floppy backup.  $+5V@5A$ ,  $-5V@1A$ ,  $+24V@5A$ .

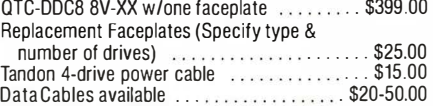

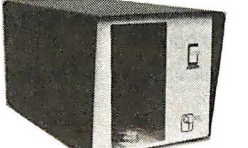

**SINGLE 8" VERTICAL CABINET** Size: 11"H 11"W 18"D Perfect add-on disk drive for any system. Accepts most brands. OTC-DDCBV .... \$299

**DUAL 8" HORIZONTAL DRIVE CABINET** 

normal BDOS vector at memory location 5. GDOS intercepts all operating-system function calls. If the call is a standard CP/M request, it passes control to BDOS; if the function call is for a graphics operation, GDOS services the request. Because GDOS is loaded below GIOS, memory is automatically allocated for GIOS and GDOS; the size of the transient program area (TPA), determined by the GDOS entry point, is

automatically adjusted. The memory map in figure 4 shows how GDOS and GIOS are loaded into memory at run time below the standard CP/M-80 components, BDOS and BIOS. The GSX extension to CP/M-86 works slightly differently by reserving a special interrupt vector for GSX communications. Also, the memorymanagement facilities of CP/M-86 take care of loading the GSX modules into the free memory available.

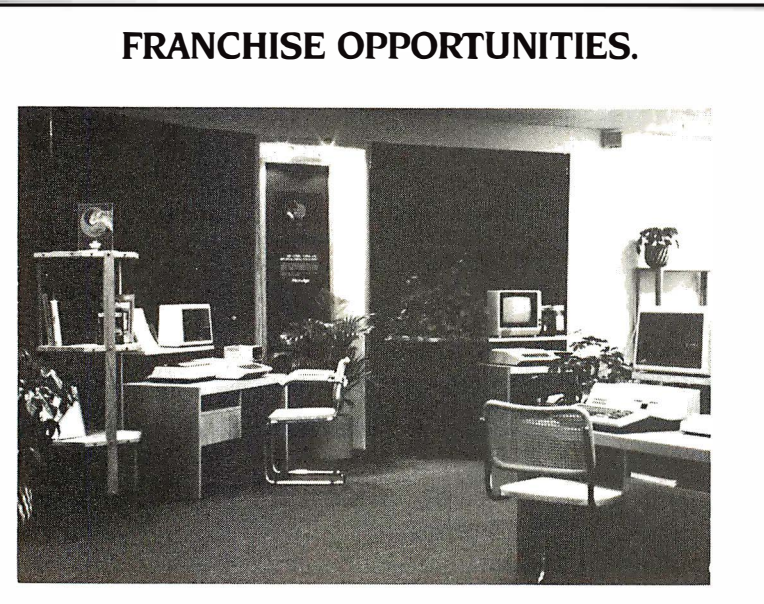

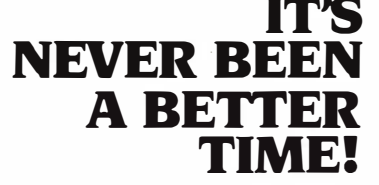

The computer industru is experiencing a spectacular growth, by 1990 it will become a 20 billion dollar industry. Computer retailing was one of the few industries not seriously effected by the recent economic crisis.

 $Now...$  is a good time to consider

a franchise opportunity with MicroAge, a leader in computer retailing. MicroAge has a proven "track record" with over thirty franchised stores throughout the United States and Canada. In an industry where experience is crucial, MicroAge has it, with six years computer retail experience and three years in franchising. It's just good sense to go with a leader.

If you're committed to success in computer retailing, it's essential you evaluate the MICROAGE COMPUTER STORES Franchise opportunity. Investment: \$130,000-\$200,000.

For detailed information about MicroAge "Franchise Opportunities," call (602) 968-3168 or write to:

MicroAge Computer Stores Inc. 1425 W. 12th Place Tempe, AZ 85281

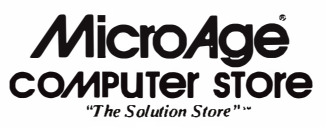

#### Conclusion

The adoption of the GKS and VDI standards at the programmer and device-interface levels offers potential object-code portability for microcomputer graphics-application programs. Not only will programmers see a consistent interface to graphics functions in their high-level languages, but compilers and graphics run-time libraries can be generic, with device dependencies residing in the operating system. Because of this, each hardware OEM will install the graphics portion of an operating system only once. Compilers and other utilities that conform to the VDI standard will then be able to access the virtual devices of a system without special adaptation. In time, the hardware manufacturer, confident of a stable device interface, will begin to place higher-level functions into the device hardware (or firmware). Eventually, graphics devices may incorporate a full VDI interface, eliminating the need for device drivers entirely.

New products, such as GSX and GSS-Kernel, that are based on the emerging standards, will contribute to the realization of widespread, lowcost computer graphics. In the past, the adoption of formal standards or the emergence of de facto standards has proved to be a powerful market stimulant. Because of its unique emphases on low cost and a competitive software environment, the microcomputer industry is especially sensitive to the benefits of graphics standardization. Graphics users owe a debt of gratitude to the many researchers who distilled an inherently complex technology into a consistent and flexible set of useful constructs. In the end we shall all benefit from the power of computer graphics. $\blacksquare$ 

#### Reference

"Graphical Kernel System (GKS)-Functional Description," Draft International Standard ISO/DIS7942, version 7.02, August 9, 1982. Copies of this approximately 200-page document can be obtained for \$28 from American National Standards Institute Inc., 1430 Broadway, New York, NY 10018, (212) 354-3300

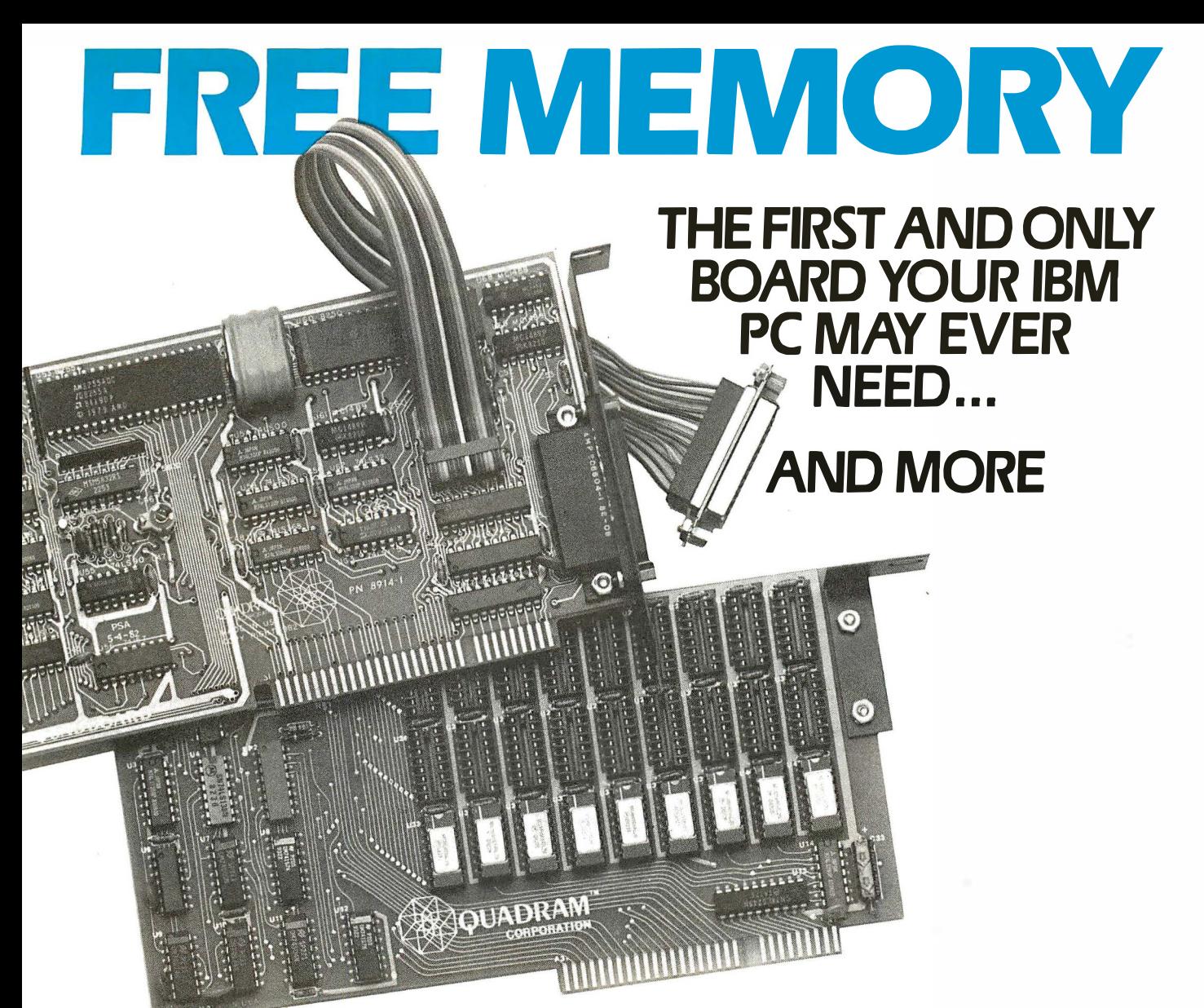

#### FOR A LIMITED TIME, BUY A 256K QUADBOARD AND RECEIVE A 64K MEMORY BOARD FREE OF CHARGE, OR A 192K MEMORY BOARD FOR ONLY \$44. \*

In order to receive a free 64K memory board or a 192K memory board for 544. you must purchase a Ouadboard with 256K installed by Ouadram from an authorized Ouadram dealer between December I. 1982 and February 15. 1983.

To receive your memory board. send:

- (1) The **original** sales invoice showing dealer name, address, date purchased, and purchase price.
- (2) Coupon from newspaper or magazine (or rebate form available from dealer) completely filled in. (3) Proof of purchase (256K label from Quadboard
- box).
- (4) Warranty card, showing warranty number and all information filled in.
- (5) All receipts. coupons. and proof of purchase forms must be mailed together in order to qualify for a memory board. Must be postmarked no later than March 1, 1983, and received by Quadram by March 15. 1983. Void where prohibited or taxed.

\* Ouadram suggested retail prices: 256K Quadboard-\$995 64K Memory Board socketed for up to 192K-S350 192K Memory Board-\$595

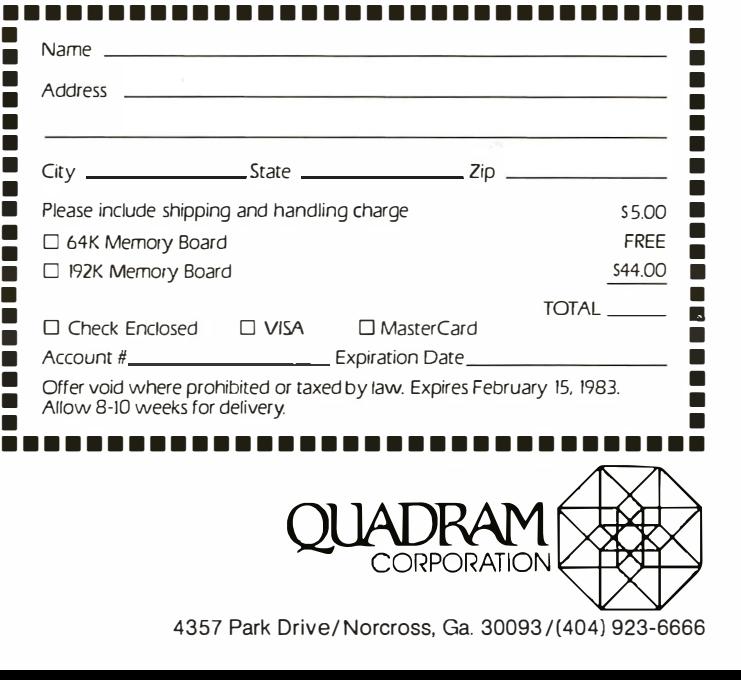

Circle 352 on Inquiry card.

4357 Park Drive/ Norcross, Ga. 30093 /(404) 923-6666

## INTRODUCING THE 103 and 103/212 SMART-CAT™ MODEMS.

## They Do Everything. With Less. For Less.

Take your pick. With either one, you'll get two very important advantages.

First, each is the best modem in its class. They do more, do it easier and do it in less space. The reason : our LSI technology is state-of-the-art. Our Smart-Cats

run better and cooler-and will for years.

Second, you can get your hands on either one of them right now. No waiting. Your local dealer has a shelf full.

The price is something else, too. Suggested retail:

The 103/212 Smart-Cat \$595. The 103 Smart-Cat \$249.  $New Smart-Cat 103 and 103/212 modems.$ 

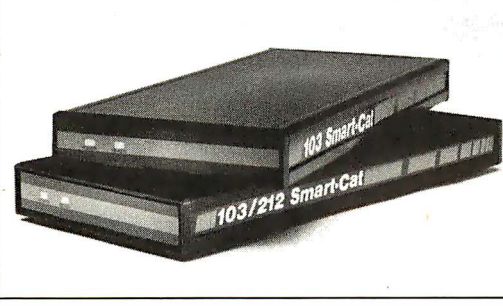

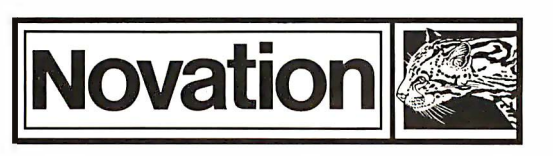

18664 Oxnard Street, Tarzana, CA 91356 (800} 423-5419

In Californ ia: (21 3) 996-5060 Circle 476 on inquiry card.

See your dealer today and get yours. He does have a bunch, but it's not unlimited.

#### SMART-CAT MODEM FEATURES:

- Built-in Dialer (Touch-Tone or Rotary) Auto Answer
	- Direct Connect
	- Analog & Digital Loopback Test
	- Extensive Software Command Set
	- Busy Detect (Allows Modem To Be Programmed To Redial)
	- 103 Smart-Cat Modem : 300 Baud, Full Duplex
	- 103/212 Smart-Cat Modem :

## Look at what the best modem has been reduced to.

Our engineers have come up with some state-of-the-art LSI technology and a whole new modem.

It's smaller. I-Cat is about 1/5th the size of an ordinary modem. Easy to stick-on, tuckin, put anywhere you want.

It's better. I-Cat does the things you need for professional performance. No fussing to get it into the right answer or originate mode; it does it automatically. LED's show you status; and audio "beeps" tell you when you reach a busy signal, detect a carrier, get a dial tone, etc.

And you can hook it into any modular RJllC phone jack.

It costs less. If you've shopped around, you know a modem with close to these features costs \$250 or more. Our LSI technology has let us do the right thing with the price, too. Suggested retail-\$149.

Smaller is definitely better. See your dealer. He has them right now.

## Introducing the Novation TM J· CTUAL SIZE **J-CAT FEATURES: • Direct Connect, FCC** Part 68 Registered

- $\blacksquare$  Auto Answer
- Auto Search (Originate or Answer Mode)
- **Disconnect/Test Key**
- Connect/Break Key
- Self-Test
- Audio Line Status Indicator
- Dialtone/Busy Status at Serial 1/0 Connector
- Off Hook Control at Serial I/O Connector
- Compatible With EIA-RS232C or TTL Interfaces
- **I** Low Power
- And it's from Novation, the world's leader in personal communications.

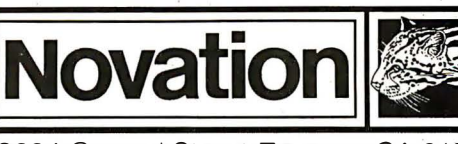

#### (800) 423-5419

In California:  $(213)$  996-5060 Circle 477 on inquiry card.

18664 Oxnard Street, Tarzana, CA 91356

## The IEEE Standard for the S-100 Bus

With industrywide standardization, manufacturers can independently design components that are compatible.

> Mark Garetz Chairman, IEEE-696 Committee Compupro Division, Godbout Electronics Oakland Airport, CA 94614-0355

The microcomputer industry got started in late 1974 when a series of articles appeared in Radio Electronics magazine describing construction plans for a computer called the Mark 8. It was based on the first commercially available microprocessor, Intel's 8008. Today, the 8008 is obsolete. Nevertheless, the Mark 8 was the first microcomputer to be put within the reach of anyone but employees of a very large company, and response to the magazine articles was tremendous.

Just before the Mark 8 articles appeared, Intel had announced a greatly enhanced microprocessor, the 8080. Les Solomon, who was an editor at competing Popular Electronics, decided that his magazine should also publish a computer-construction article, but that it should use the newer 8080. He suggested to Ed Roberts, then the president of a small company called MITS, that Ed's company come up with a microcomputer kit. (MITS, or Micro Instrumentation and Telemetry Systems, usually specialized in electronics for model rocketry but had just published a successful scientific-calculator construction article.) Ed agreed and the Altair 8800 computer was born. The first Altair article appeared in the January 1975 issue of Popular Electronics and was an instant success. MITS figured that it might sell a grand total of 200 units. It received more than 200 orders the first day the article appeared!

#### Pioneer microcomputer builders MITS and IMSAI both chose to use a 100-pin bus to connect motherboard and daughter boards.

The Altair was a modular computer system, meaning that each of the computer's functional blocks was contained on one circuit board, or module. The circuit boards plugged into slots on a motherboard, which connected the · various modules (daughter boards) together, with electrical connections made over a group of common lines called the bus. This type of system is described as busoriented. MITS called its bus the Altair Bus. The designers chose a connector for the motherboard that had

100 pins-not because of any design considerations but rather because they got a good buy on a surplus quantity of them. The layout of the signals on the bus seems as if it were chosen by the printed-circuit-board layout artist rather than a design engineer. The signals themselves are little more than the buffered control, address, and data lines from the 8080 microprocessor. (We are all lucky that Intel did its homework when designing the 8080's architecture.)

Being one of the first commercially available microcomputers, the Altair had many shortcomings. After all, the electronics community was low on the design curve of microprocessor systems. Learning from MITS's mistakes, designers in a company called IMSAI (IMS Associates Inc.) decided they could build a better version of the Altair and proceeded to do so. Luckily the IMSAI designers decided to "second source" the Altair and used the same bus in their computer, which was called the IMSAI 8080.

Meanwhile, many other small companies appeared, advertising add-on boards designed to work in both Altairs and IMSAis. The bus was soon being called the Altair/IMSAI

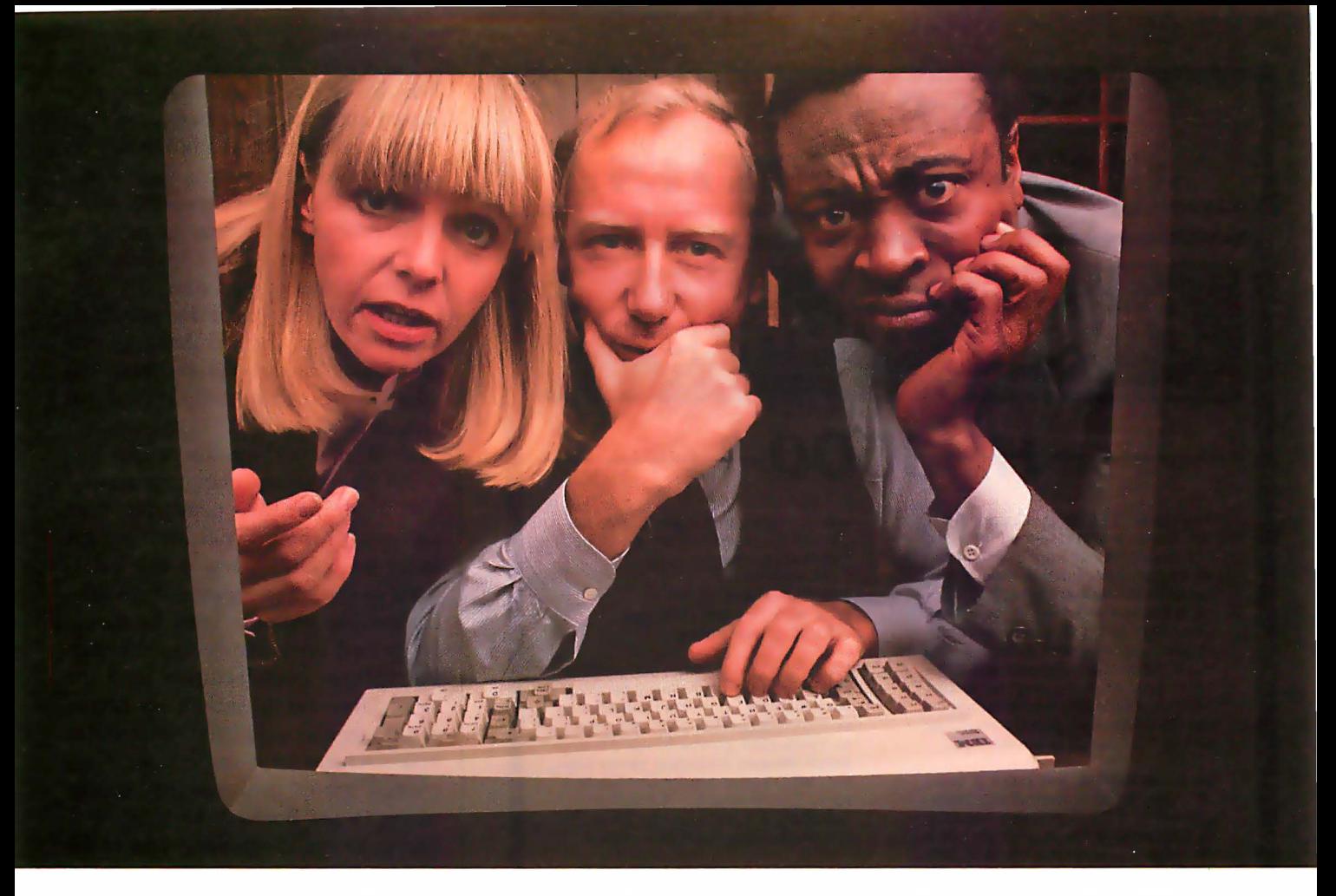

## THE SOLUTION IS IN THE VISISERIES.

No matter what kind of problems you're trying to solve with an IBM Personal Computer, there's a program in the ever-expanding VisiSeries"' line that will give you the solution. Faster, better, smarter.

Take our VisiCalc® program for the IBM Personal Computer. It's #1 in the business. Because it takes the work out of working with business numbers. The VisiCalc program is the powerful "electronic worksheet" that speeds planning and budgeting. You can ask "what if?" and see the answers immediately. So you can analyze the impact of decisions before you make them.

Our VisiTrend/Plot"' program makes it easy to analyze data and see the results in easy-to-understand charts and graphs.

With our VisiFile<sup>™</sup> program you can organize, maintain and more effectively use the information your business needs.

Is a lot of your workday taken up

with scheduling projects and estimating costs? Our VisiSchedule"' program will help you do it better, with a lot less work.

And for helping you manage your valuable time, organize your personal information, nothing could be of more value than our VisiDex<sup>®</sup> program.

Our VisiCalc Business Forecasting Model'" package will give you vital financial information about your business.

And our Desktop/ Plan<sup>'</sup>" program will speed and automate all your financial and business planning. Put the VisiSeries programs to work on your IBM Personal Computer.

Get all the details from your VisiCorp retail computer dealer. Or write Customer Services, VisiCorp, 2895 Zanker Road, San jose, CA 95134.

THE VISISERIES FOR THE IBM PERSONAL COMPUTER FROM VISICORP<sup>\*</sup>

VisiC

## EMPLOYMENT OPPORTUNITIES

Project Manager

## HP3000

Standard & Poor's Corporation, the leader in the financial information products and services field has an opportunity for a proven Computer Professional to join its Technical Planning Group in New York City. This position will have multiproject management responsibility in our financial products development area and requires an assertive communicator who can inspire the confidence of management as well as the trust of subordinates.

Ideal candidates will have a solid HP 3000 programming back-ground in FORTRAN with I MAGE and successful full project life cycle management experience in developing financial systems. A bachelor's degree in a quantitative discipline is essential; an advanced degree is preferred.

Position is located in New York City and provides relocation assistance.

We offer a highly competitive salary, a state-of-the-art operating environment and comprehensive company benefits. For immediate consideration please forward a detailed resume, including salary history and requirement in confidence to: Employment Coordinator, Standard & Poor's Corporation, 25 Broadway, New York, N.Y. 10004

An Equal Opportunity Employer m/1

## **11/1 Standard & Poor's**<br>**Corporation**

For only ...

\$1064

your recruitment ad in this 4" space will reach 300,000 qualified readers just like yourself.

To place your ad call 212- 997-2556, or send your copy to the address below.

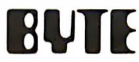

Corporation

P.O. BOX 900, NY 10020

Let McGraw-Hill's Classified Ads Work For You

bus. Many other companies also produced bus-compatible computers and products, and each wanted to tack its name on as well. Names such as the Altair/IMSAI/Cromemco/Polymorphic/Processor Technology bus were not uncommon. The situation was clearly getting out of hand.

Roger Mellen, one of the principals of Cromemco, decided that a generic name was needed for the bus. His idea was to call it the Standard 100 bus, or S-100 for short (100 because it had 100 pins). The name caught on.

All the various manufacturers of S-100-compatible products had adhered to the bus pin arrangement fairly well. Only a few minor variations existed, and most of these were compatible additions using previously unused iines. However, although the various manufacturers used the same names for the signals, the timing of the signals could vary widely from manufacturer to manufacturer. This created many problems for people trying to get Board X to work with Board Y, etc. Something had to be done.

Bob Stewart, then chairman of the IEEE (Institute of Electrical and Electronics Engineers) Computer Standards Committee, suggested to George Morrow and Howard Fullmer (two noted S-100 designers) that they attempt to quantify the bus-timing relationships and other aspects of the bus and submit the bus for approval as an IEEE standard. The IEEE thought it was a good idea, and so did George and Howard, so a task number was assigned to the effort and a working group was formed to draft the standard. The task number was 696, and the standard will be known as IEEE 696.

The working group prepared a preliminary draft and passed it around for comments to everyone working with the S-100 bus. John Walker of Marinchip Systems proposed a method for allowing 16-bit processors and memory to use the bus as well as 8-bit processors. David Gustavson proposed a scheme that would allow up to 16 DMA (direct memory access) devices to exist on the bus at any one time. A few new signals were proposed by Kels Elmquist of Ithaca InGIFFORD COMPUTER SYSTEMS Multi-user computers that keep qeer anth <u>krealness and technology.</u>

#### Not all computers can lead your business into the future.

Buying a multi-user computer system is a big investment. In time, training, and<br>money. So you'd better choose a system that won't become obsolete.

Circle 183 on inquiry card.

**HARDWARE** 8 MHZ 16 bit (8088) CPU<br>6 MHZ 8 bit (8085) CPU Up to 1 megabyte 10 MHZ static RAM 2.4 Megabytes of IBM<br>compatible 8 inch floppy disk storage<br>Up to 80 Megabytes Winchester disk storage<br>20 slot IEEE 696/S-100 bus 9 RS-232C serial ports

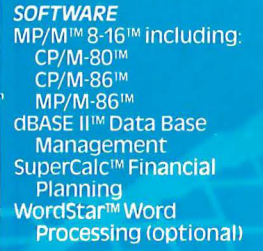

8 bits - Word processing

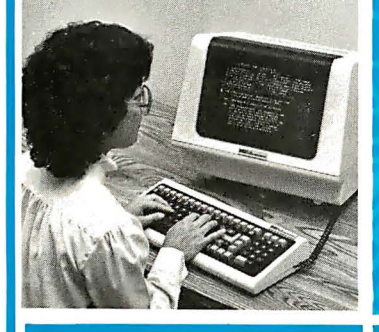

You can begin your investment with a single user installation. Then, you can add up to 6 more terminals as your business grows. And you can add more memory as you need it.

#### It does the job of two generations of computers at the same time.

With a Gifford Computer System you can use any of the thousands of 8 bit CP/M<sup>\*</sup><br>programs available. And any of the faster 16 bit CP/M programs, too. If you're using

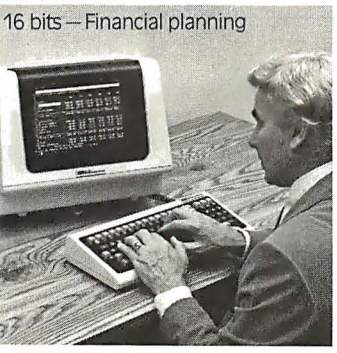

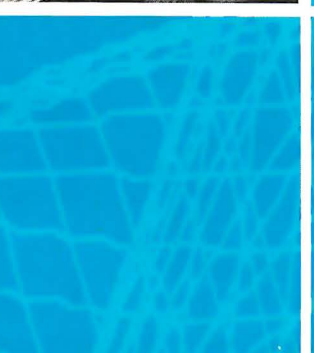

CP/M already, your invest-

ment in training, software

Our systems are designed

with your future in mind.

With our bus-based system,

as new technology becomes

available it can be in-

tegrated into your com-

puter at an affordable price-

protecting your hardware

We have centers in San Fran-

cisco and Los Angeles, with

You get all the support vou'll ever need.

investment.

and data is protected

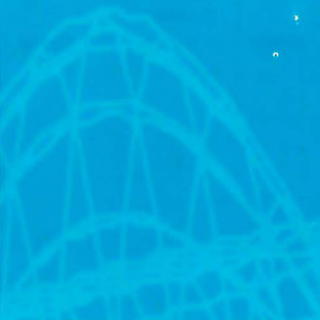

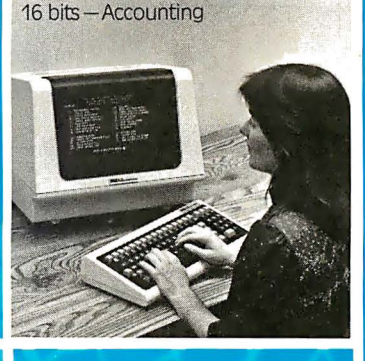

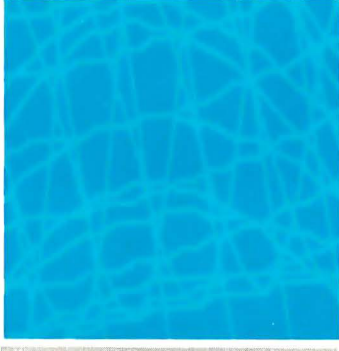

8 bits - Graphics

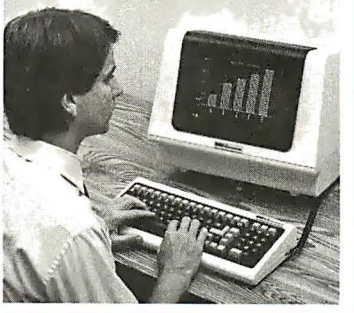

complete demonstration and support facilities. Call now for a demonstration.

#### **Gifford Computer Systems.** We're in business for your future.

MP/M 8-16 is a proprietary implementa-MP/M 8-16 is a proprietary implementa-<br>ton of MP/M-85 and was configured for<br>CompuPro by G&G Engineering CP/M and<br>MP/M are registered trademarks of Digi-<br>tal Research SuperCalc is a trademark of<br>MicroPro interpational Corp

**Gifford Computer Systems** is an authorized **CompuPro Systems Center.** 

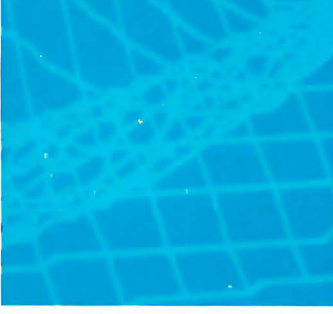

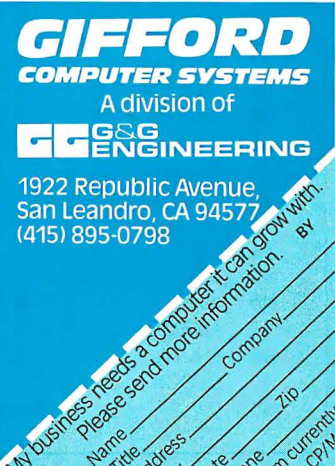

Address.

Cicl State

Olamcus Phone

Using CPI

#### A Quick Reference to the IEEE-696 Bus Layout

Here is a guide to the IEEE-696 bus layout for easy reference. The letters RFU stand for "reserved for future use"; the IEEE committee may assign signals to these pins at some future date. The letters NDEF mean "not defined"; these pins are available to be assigned signals by manufacturers, a procedure that requires notifying the committee and providing full documentation for the users. The asterisk (\*) indicates a negative-true signal; note that some signals are not necessarily true or false, although the lack of an asterisk in their name might imply positive-true sense.

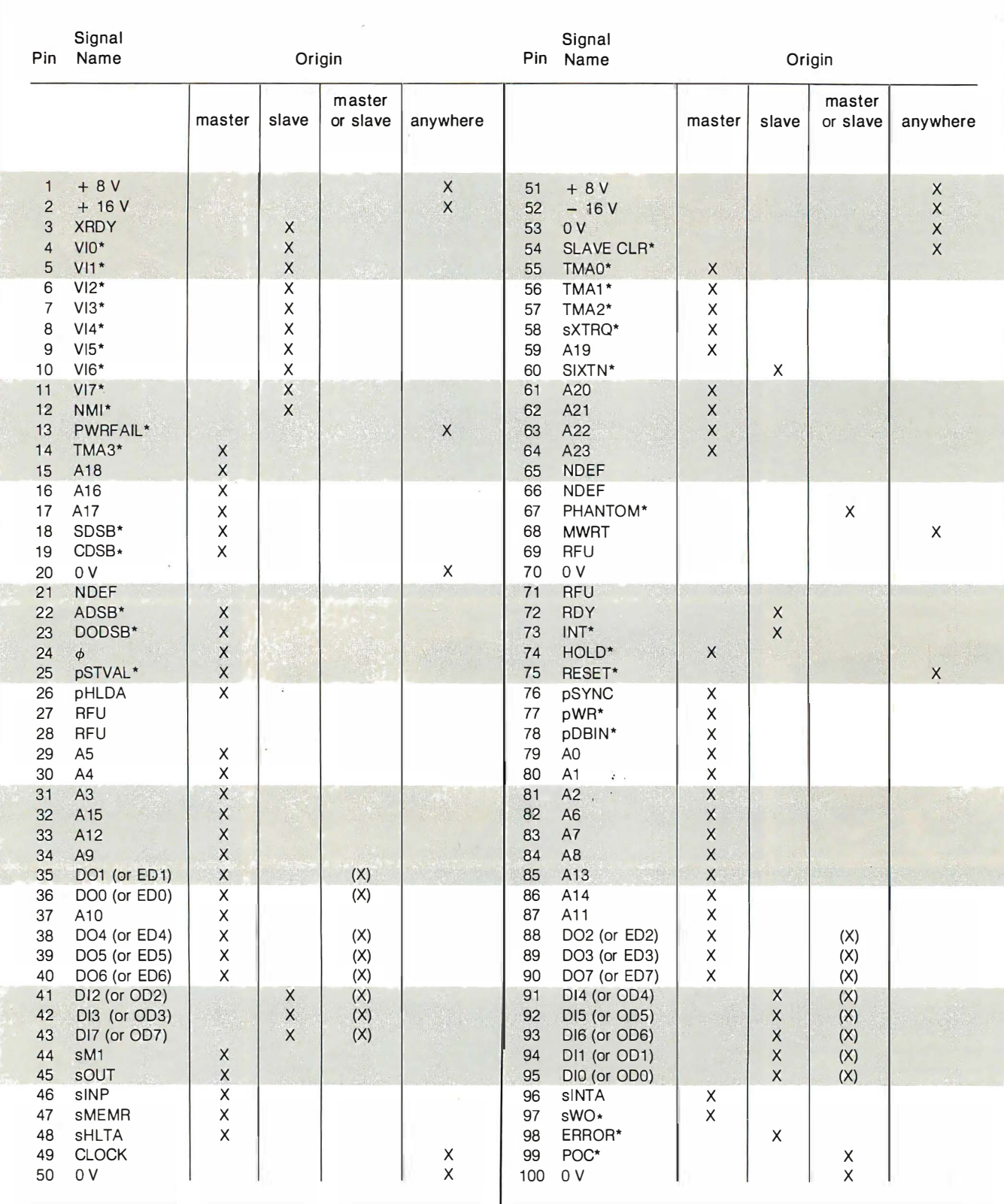

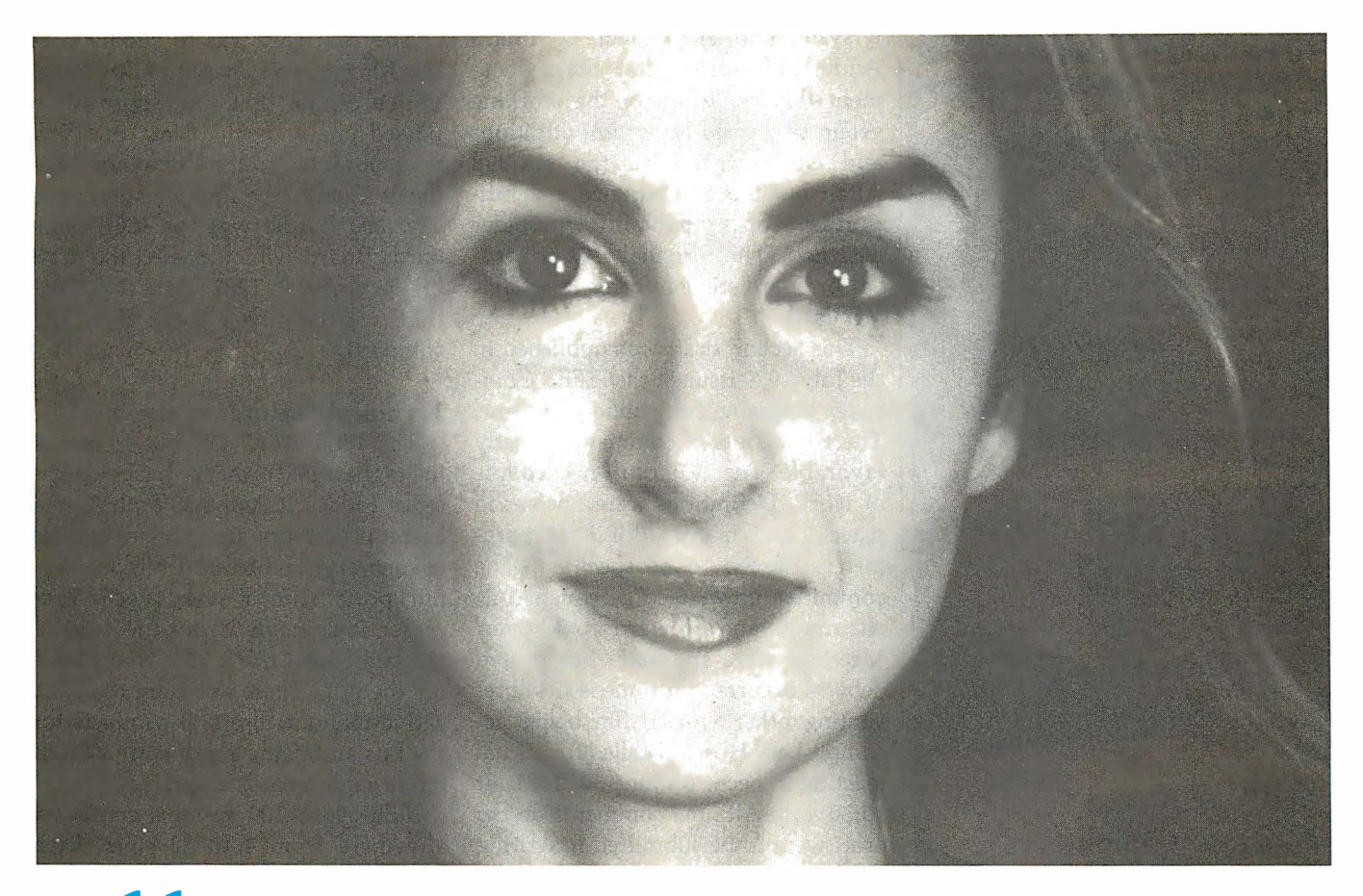

## **44 A Database That Catches Mistakes?** That's My Qbase.

Presenting Qbase<sup>™</sup> The Personal Database And Reporting System That Prevents Mistakes Before They Become Expensive. Just \$189 Complete.

There's no question that databases are useful tools for storing and retrieving information. Thousands of professionals use databases to monitor inventory. manage mail lists. record fixed assets. and keep track of personnel records.

So what's the problem?

#### NOT ALL DATABASES ARE CREATED EQUAL

In hundreds of personal computer applications. users agree on one thing: there's nothing more aggravating than a database that lacks all the features to do the job that needs to get done.

And of all the database features used by experienced users. none is more often called for than data entry checking.

Why is that so important? Because experienced users know how many aggravating hours they can waste fixing mistakes that their database should have caught.

For Use With IBM PC and APPLE II

Fortunately there's Obase. the only full-feature database in its price range that can substantially reduce common input errors.

#### PREVENT DATABASE CONTAMINATION

Obase uses sophisticated data checking features normally found on large systems. Functions that catch invalid alphanumeric sequences. Check for minimum/ maximum number lengths. Enforce data inputs where mandatory. Require date formats. Allow for yes/no replies. And verify that alphabetic and numeric values lie within pre-specified ranges.

And then we added an embedded calculator that automatically computes taxes and commissions. It even accepts credits and debits against balances due.

And reports? Obase includes a powerful reporting facility-at no extra charge. With it. you can produce sorted reports with sub-totals AND totals. Moreover. all report definitions are fully documented and stored in a library. So there's no guessing which report does what. just call for your favorite report and it's done.

Write or call for your free brochure. "How To Keep Errors Out Of A Database." See for yourself what data checking can do to save you time and aggravation. Write to:

r------ ---------- ----- -----

#### Applied Software Technology 14125 Capri Drive Los Gatos, CA 95030 or call 408/370-2662

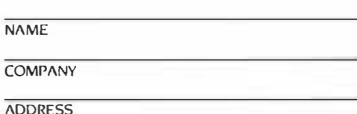

**CITY** 

PHONE IAREA CODE!

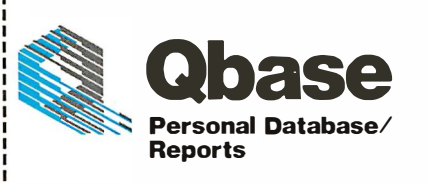

STATE ZIP

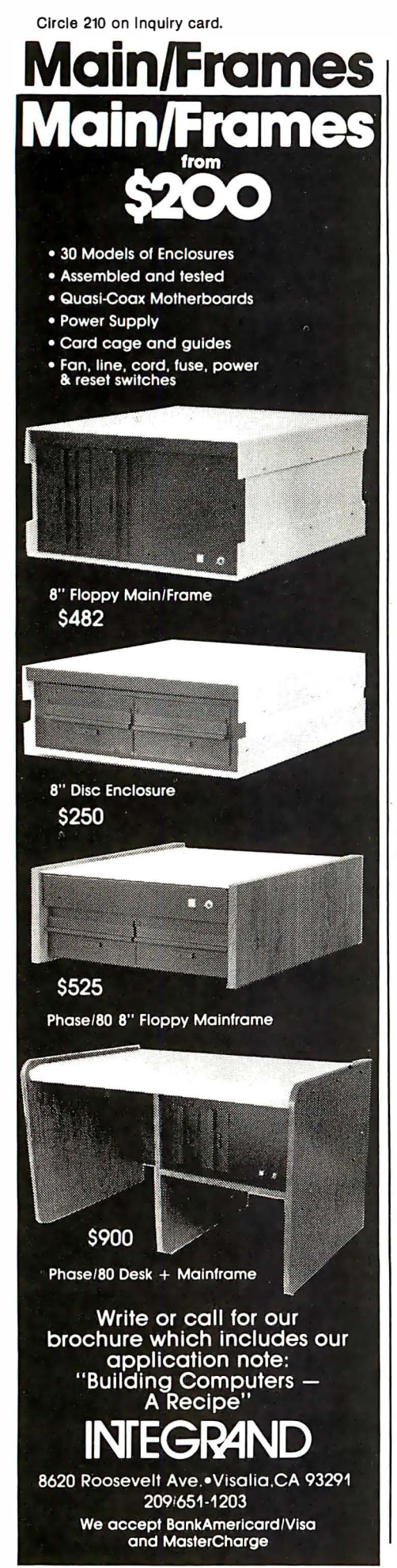

tersystems (then known as Ithaca Audio). The second draft of the document that came out of the working group contained important additions and enhancements to the original Altair bus but still retained a significant level of compatibility with older designs. (The original Altair processor board still conforms to today's standard.)

This second draft was published in the July 1979 issue of the IEEE's Computer magazine for public comment. There were lots of comments, mostly favorable. The 1979 draft needed lots of work. Definitions were unclear in places, and many additional parameters needed to be specified. The committee grew; George resigned as chairman, and Howard took over. Meetings were sporadic, but heated debates occurred on some issues, preventing other work from being accomplished. Howard called for a final meeting to occur on June 30, 1981, at 10:30 a.m. All final comments on the draft were to be submitted in writing prior to that date.

More than 20 people were present at that meeting from all parts of the country. The meeting began at 10:30 a.m. and ended around 11:30 that evening. All the issues had been resolved to everyone's satisfaction. I volunteered the services of Compupro (the company I work for, in Oakland, California) to produce a third draft of the standard, incorporating all the changes approved at the meeting.

Now the activities of the committee entered a period of dormancy. Howard took a long time in organizing his notes of the various changes; he was losing interest in chairing the committee (having moved out of the S-1.00 business some time before) and so turned the chairmanship over to me. With the help of Bob Davis, I prepared the third draft of the standard and sent it out to the members of the working group for comment. Changes were still necessary. After spending many hours on the phone to various committee members, draft 5 was completed and sent out for a vote for final approval by the working group. It passed with only one dissenting vote.

The next step was to submit it to the Microprocessor Standards Committee of the IEEE for approval. It passed unanimously. Next the draft was submitted to the Computer Standards Committee and was accepted. The last hurdle was the IEEE Standards Board, which passed the draft on December 9, 1982. With that vote, IEEE 696 became a bona fide IEEE standard.

#### Technical Features of the Bus

The IEEE-696/S-100 bus is one of the highest-performance buses in existence today. It supports both 8- and 16-bit processors, up to 16 megabytes of memory, and 64K I/O (input/output) ports. Almost every type of processor imaginable, from the 8080 to the latest Intel iAPX 286, is available for the bus. There are more than 100 active manufacturers of products for the bus and many more than 500 different circuit cards available.

IEEE-696/S-100 systems consist of anywhere from 4 to 22 slots. Each system must contain a permanent bus master, which is usually the processor board. The system will have some memory and I/0 boards called slaves. In addition to the permanent master, the system may contain up to 16 temporary masters, DMA-like devices, such as disk controllers or secondary processors. As many as 16 temporary masters may exist because each is assigned a priority number. If more than one temporary master requests the bus at the same time, the one with the highest priority number will take precedence, and the lower priority master will have to wait its turn. (This process is called arbitration.)

Because a temporary master can perform any type of cycle when it gets control of the bus (not just a memory cycle), the committee deemed the term DMA inappropriate and substituted the term TMA (for temporary master access). Four new lines were added to the bus to implement this arbitration scheme, TMAO\* through TMA3\* (the style of the standard defines any signal with an asterisk suffix as negative-true, a style I will use in this article). Each temporary master asserts its priority on

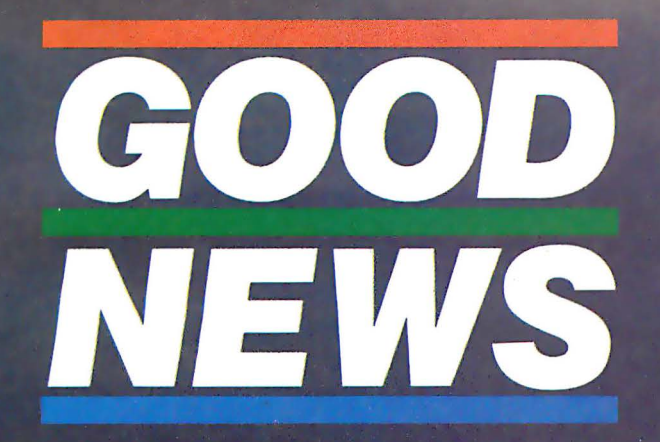

Have you put aside buying a color monitor because it's too expensive?

- But, have you looked at the new TAXAN RGBvision color monitor?
- Would you be excited at a suggested retail price of \$399.00 for the RGBvision I. and \$599 for the **RGBvision II?**

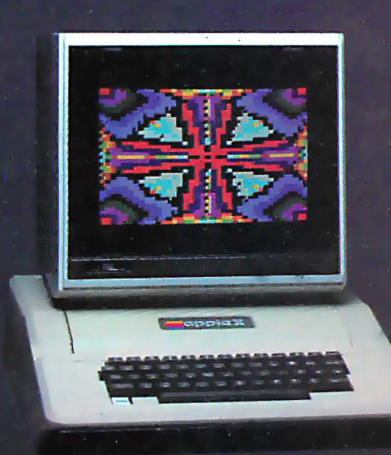

# capple ///

**IBM** 

**||||||||||||||||** 

#### **DO WE HAVE GOOD NEWS FOR YOU!**

- For those low prices, you can have:
- Pull compatibility with Apple III and IBM PC without interface modules
- Compatible with Apple II through the TAXAN "RGB-II" card
- RGBvision I medium resolution · 380(H) lines
- RGBvision II high resolution 510(H) lines
- Unlimited colors through linear amplifier video circuit and ló colors for Apple III and IBM PC
- 12-inch, 90° deflection CRT display

Can you really afford to turn all that down without looking at the TAXAN RGBvision monitors? See your local dealer for a demonstration.

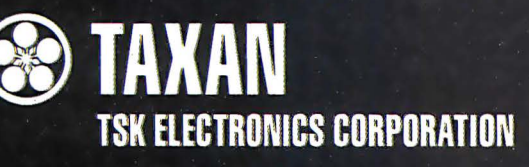

1524 Highland Avenue Duarte California 91010 A subsidiary of Kaga Denshi

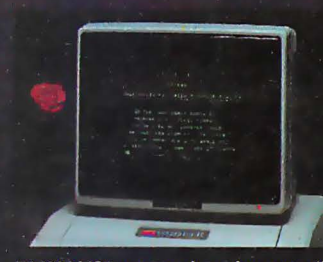

TAXAN 12" green phosphor monitor, model KGI2N, features an 800 line resolution at center, 2000 character display.

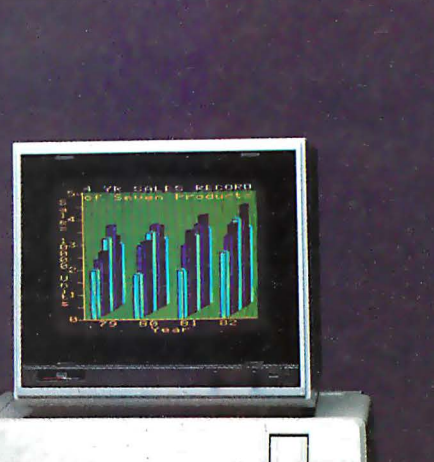

 $117171$ 

# **TM**

### THE FIRST AND ONLY **BOARD YOUR IBM PC MAY EVER NEEI**

Your IBM personal computer is a very versatile piece of equipment. Perhaps more versatile than you realize. New applications and functions are being developed every day. Now with Quadboard

by Quadram you can keep your options open for tomorrow's technology. Following in the tradition of Quadram Quality, four of Quadram's best selling IBM boards have been combined into one board. Your remaining slots will be left free and available to accommodate future expansion needs and uses which you may not even be able to contemplate today.

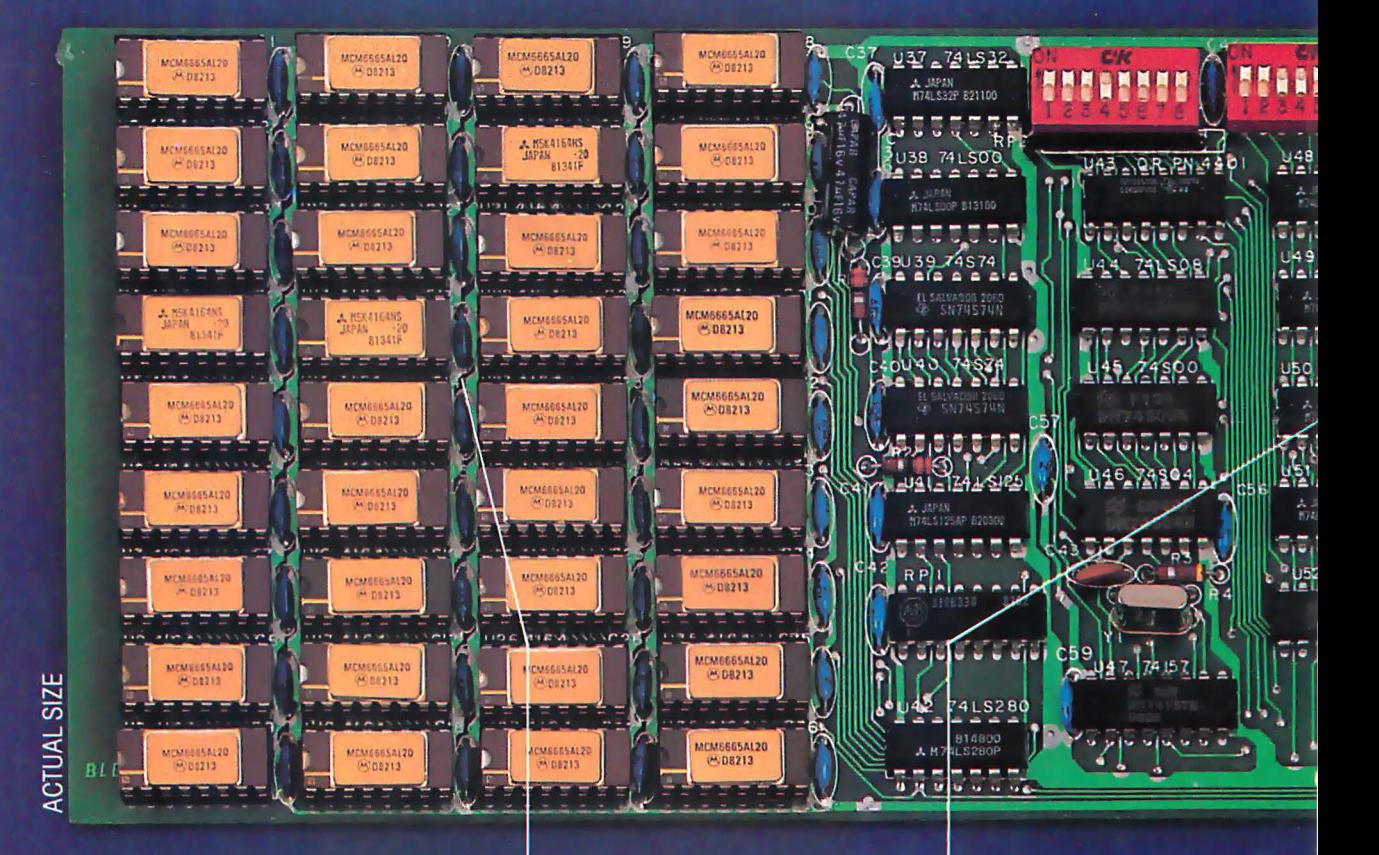

#### **PROVEN DESIGN.**

Quadram has been shipping IBM boards with each of the Quadboard functions on separate boards since December, 1981. They are still available as separates (including a Dual Port Async Board) for those who desire a quality board but do not need to keep slots open for future expansion. And they all come with a one year warranty from the leader in technology applications.

#### **256K MEMORY EXPANSION.**

Socketed and expandable in 64K increments to 256K, full parity generation and checking are standard. A Quadboard exclusive feature allows parity to be switch disabled to avoid lock-up upon error detection. The dip switches also allow it to be addressed starting on any 64K block so that it takes up only as much as it has memory installed. Memory access and cycle time naturally meet all IBM specifications.

#### **CLOCK/CALENDAR.**

Quadboard eliminates the hassle of manually inputting the date on system boot-up by providing for the clock and all software routines necessary for inserting the appropriate programs on vour diskettes. The internal computer clock is automatically set for compatibility with most software routines which utilize clock functions. On-board battery keeps the clock running when the computer is off.

# IRAW

#### **ALL ON ONE BOARD**

Now you can utilize all the PC's capacity with Quadram's extremely flexible configurations. And it's totally compatible with IBM hardware, operating systems, and high level languages. It's a full-size board that can be inserted into any free system slot and it even includes a card edge guide for securely mounting the card in place.

#### **SOFTWARE TOO!**

With Quadboard you receive not only hardware but extensive software at no extra cost. Diagnostics, utilities, and Quad-RAM drive software for simulating a floppy drive in memory (a super-fast SOLID STATE DISK!) are all part of the Quadboard package.

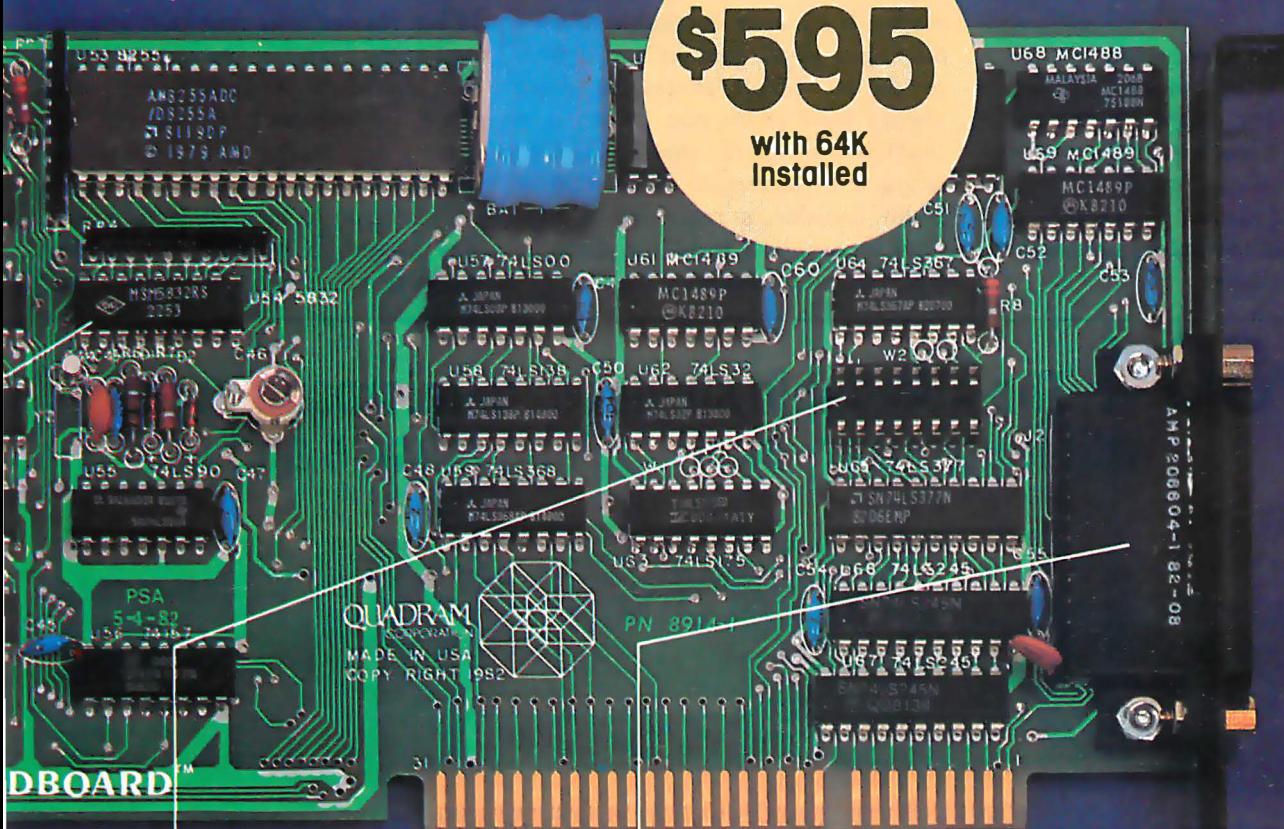

#### PARALLEL PRINTER I/O.

A 16 pin header on Quadboard is used for inserting a short cable containing a standard DB25 connector. The connector is then mounted in the knock-out hole located in the center of the PC backplane. The parallel port can be switch disabled or addressed as Printer 1 or 2. No conflict exists with the standard parallel port on the Monochrome board. The internal cable, connector and hardware are all included.

#### **ASYNCHRONOUS (RS232) COMMUNICATION ADAPTÉR.**

Using the same chip as that on the IBM ASYNC board, the device is software programmable for baud rate, character, stop, and parity bits. A male DB25 connector located on the back connector is identical to that on the IBM Async Adapter. The adapter is used for connecting modems, printers (many letter quality printers require RS232), and other serial devices. Switches allow the port to be configured as COM1 or COM2 and the board fully supports IBM Communications Software.

#### **INCREDIBLE PRICE!**

Priced at \$595 with 64K installed, \$775 with 128K, \$895 with 192K and \$995 with 256K.

#### **ASK YOUR DEALER.**

All products are sold through local personal computer dealers. If yours does not stock Quadram, please ask him to call us at (404) 923-6666.

> **IADRAM CORPORATION**

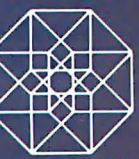

4357 Park Drive / Norcross, Ga. 30093 Circle 353 on inquiry card.

these lines, while simultaneously evaluating whether another master asserting a higher priority is on the line. If a temporary master sees that its priority is not the highest, it defers to the higher priority.

Formerly, memory slaves responded to only 16 address bits (giving the system a total memory capacity of 64K bytes). The new standard defines an additional 8 address lines, called the extended address bus. Now the memory capacity of the system is 16 megabytes.

In the past, I/O slaves responded to only 8 address bits, giving a total of 256 I/O port locations. Now 16 address lines may be used, upping the number to 64K I/O ports.

#### 8- and 16-Bit Operation

One of the more significant changes to the original bus was the addition of a mechanism for performing 16-bit data transfers between masters and slaves. To explain this, first we need to explore how the bus does 8-bit transfers.

The IEEE 696 has two 8-bit data buses. For 8-bit transfers, the DO (data-out) bus carries data from the master to a slave, and the DI (data-in) bus carries data from a slave to a master. Because data always flows in one direction, these buses are called unidirectional. For 16-bit transfers, these two buses become bidirectional, meaning that data can flow in or out, depending on the type of cycle in progress, and are combined so that two 8-bit buses are now capable of transmitting or receiving 16 bits of data.

To accomplish this bidirectional flow, two new lines were added to the bus. They are sXTRQ<sup>\*</sup> (sixteen request) and SIXTN\* (sixteen acknowledge). Here's how the mechanism works: If a master is capable of conducting a 16-bit transfer and desires to do so (16-bit processors don't always want to transfer 16 bits at a time), it will send the signal sXTRQ\*, telling the addressed slave that a 16-bit transfer is requested. If the slave is capable of 16-bit operation, it will respond by asserting the SIXTN\*

line. The master will look at the SIXTN\* signal and, if the signal is true, will conduct a 16-bit-wide transfer. If the master sends the signal sXTRQ\* and the slave is not capable of 16-bit transfers, SIXTN\* will not be asserted. The master can then do one of two things. The desired response would be to perform the 16-bit transfer as two sequential 8-bit transfers, called byte-serial transfers. The other option is to assert the ERROR\* line and transfer control to some error-recovery routine.

This protocol is completely compatible with older 8-bit slaves. Eightbit slaves will not have any circuitry for driving the SIXTN\* line, and because SIXTN\* is active low, a 16-bit master will properly assume that 16-bit transfers are not possible. This also allows for both 8- and 16-bit slaves to be mixed in a system, assuming the master has ''byte-serializer" circuitry.

This basic 16-bit transfer protocol was agreed to by everyone in the working group very early on, but

## SB-80/4 The affordable singleboard microcomputer with multi-user, multi-tasking muscle and brains.

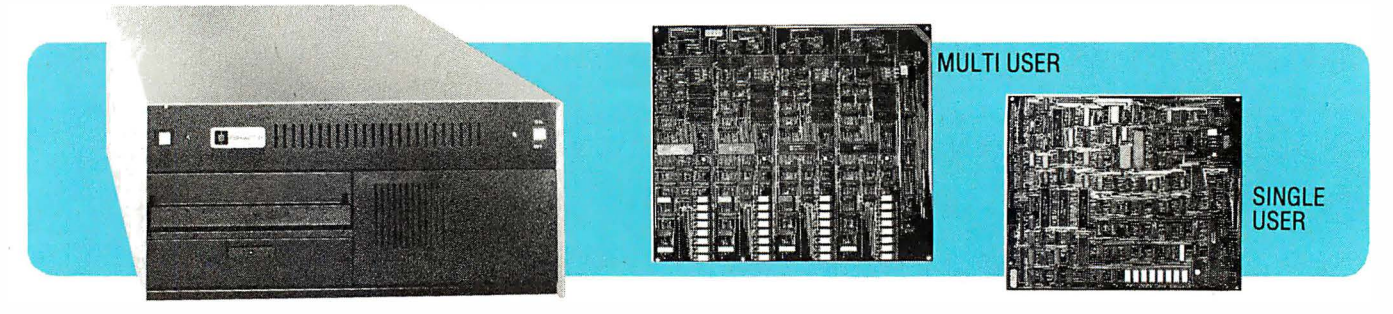

SB-80/4 A complete microsystem for the user who demands speed and storage capacity in single or multi-user applications. Choose our true CP/M<sup>®</sup> compatible MuLtl/ NET<sup>™</sup> or TurboDOS<sup>™</sup> operating system.

Single Board Technology This multiprocessor board allows each user (up to four) a dedicated Z80A microprocessor and 64K of RAM . The master-slave architecture, residing in the same enclosure, supervises all user requests for storage and peripherals through four channel DMA. Memory and Disk Storage 320K of 200ns dynamic RAM combined with five (5) Z80A microprocessors provides the hardware to independently multi-task the operation. On board interface for Winchester type disk controller allows from 5 to 104 megabytes of storage for applications . that require large database files and records. The four parallel and six serial ports provide the muscle to support numerous peripherals.

Software InfoSoft's MuLtI/NET provides the most efficient multi-processor operating system. Software 2000 Inc.'s TurboDOS offers speed and performance .

Dealer and OEM Inquiries are welcome. Nationwide field service through INDESERV.

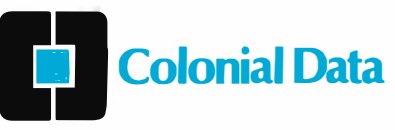

Colonial Data Services Corp., 105 Sanford Street, Hamden, Conn. 06514 • (203) 288-2524 • Telex: 956014 '" Multi/NET is a Trademark of lnfoSoft Systems, Inc. ©CP/M is a registered trademark of Digital Research, Inc. '"TurboDOS is a trademark of Software 2000 Inc. 282 February 1983 © BYI'E Publications Inc Circle 77 on inquiry card.

## TIHE UIHTIVIATE  $0 \bigvee 131 \bigvee 440 \bigvee$

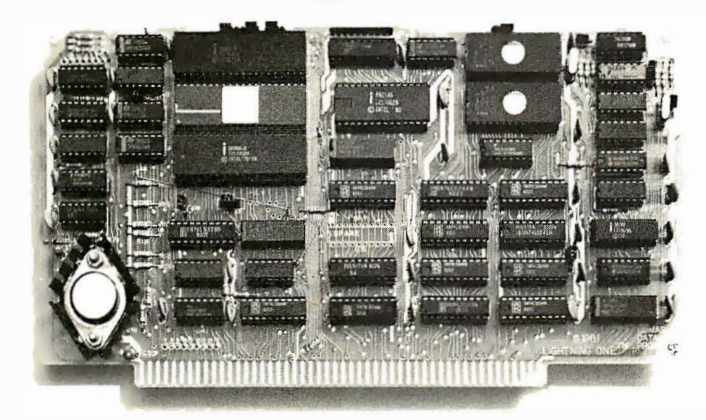

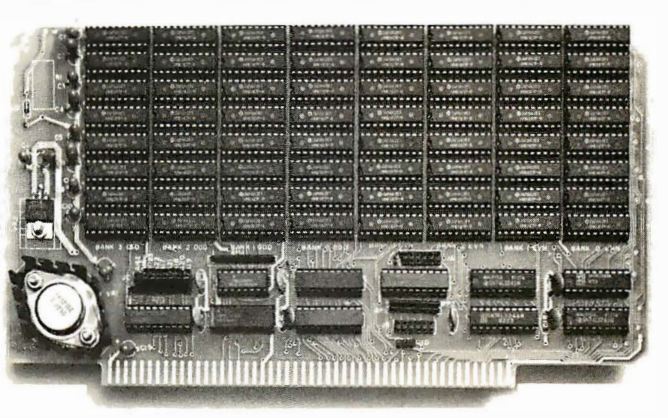

### Lightning One<sup>\*</sup> and RAM67

If you have an application problem you can't solve with an eight bit system, try our 16 bit combination. There is no faster combination currently available on the S100 bus and we have benchmarks to prove it.

The Lightning One\* is a state-of-the-art, 8086 S100 bus CPU board. The high speed 8087 floating point processor adds the numeric processing capability of large mini computers and the 8089 I/0 processor adds I/0 channel capability only found on large mainframes.

RAM67 is our high speed low power CMOS STATIC RAM board. l28K bytes of battery backupable memory are packed on one board. Speedy? Our RAM67 has over l 00 ns margin when used with our lO MHz Lightning One CPU Board.

Call or write for more information on The Ultimate Combination: Lightning One and RAM67. Lomas Data Products offers

a full line of quality S100 bus products ... systems, software and other "no-nonsense" boards.

LOMAS DATA PRODUCTS, INC. D 66 Hopkinton Rd. Westboro, Massachusetts 01581 (617) 366-6434

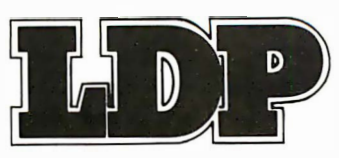

Dealer and OEM inquiries are invited.

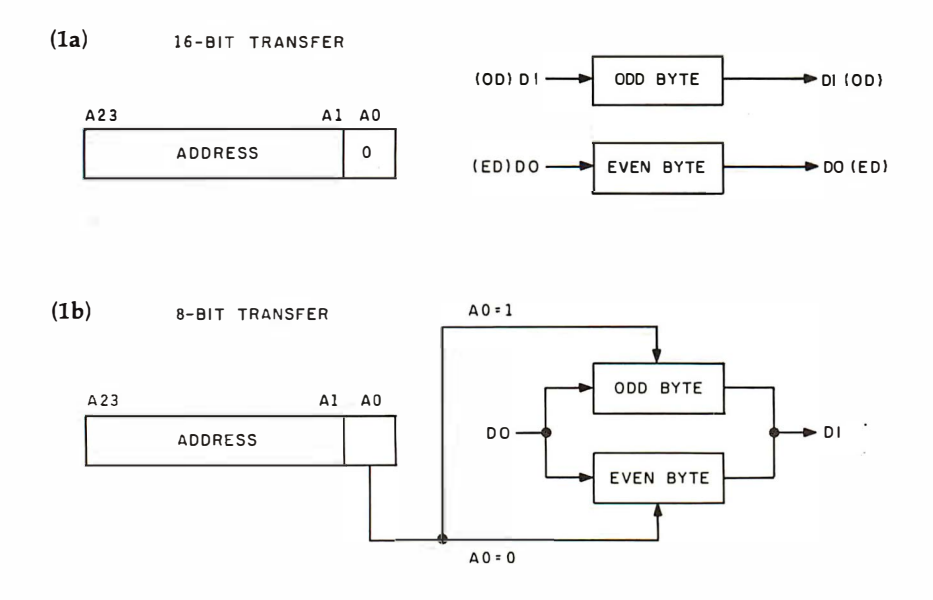

Figure 1: Data transfers as performed according to the IEEE-696 standard. In figure 1a, a 16-bit transfer is shown using all of the available data lines. Data whose leastsignificant address bit is 0 is considered even, while data whose least-significant address bit is 1 is considered odd. Figure 1b shows how the odd and even bytes are employed during an 8-bit-wide transfer of 16-bit data (called a byte-serial transfer).

heated debate took place about what byte should be where (i.e., should the low-order byte be transferred on the DI or the DO bus?).

The problem arises because different microprocessors do things completely differently. For example, the 8080-type 8-bit processors always store 16-bit values with the low-order byte first. So does Intel's 8086/88 family of processors. But along came Motorola's 68000, which stores the high-order byte first. The working group was faced with the problem of deciding which to favor. Naturally, there were proponents of both in the working group.

The group's final solution was both clever and unique in that it made everybody happy. The first published draft had renamed the lines of the DI and DO buses DATAO through DATA15 during 16-bit transfers. DATAO through DATA7 were called the low byte (and were transferred on the DO bus), and DATA8 through DATA15 were called the high byte (and were transferred on the DI bus). These signal names and byte designations carried an implied significance: DATAO through DATA7 were lower than DATA8 through DATA15, and "low" is clearly lower than "high."

The committee decided to rename the signals to be free of this implication and be concerned only with making sure that bytes and words always got read or written in a consistent manner.

The low byte became the even byte, and the high byte became the odd byte. The even-byte lines are now called ED7 through EDO (ED for even data), and the odd-byte lines are now called 007 through ODO (OD for odd data). Even data is transferred on the DO bus, and odd data is transferred on the DI bus.

Where did even and odd come from? Well, it has to do with how the bytes would be read or written as a byte (i.e., in 8-bit mode). During 16-bit transfers, address line AO is always low. During 8-bit transfers, if AO is low, that byte is an even byte (because any address where AO is low would be even). Conversely, if AO is high, that byte is an odd byte. It is up to the processor-card designer to ensure that data read or written 16 bits at a time has the "even" data on the ED lines (DO bus) and "odd" data on the OD lines (DI bus).

Figure 1 is a block diagram of where the bytes go for 8- and 16-bit cycles. Figure 2 shows a block

diagram of how a typical slave would be set up to handle 8- and 16-bit transfers. In figure 2, the signal SEL selects either the A input (for 16-bit transfers) or the B input (for 8-bit transfers). The control signals employed must obey the following logic equations:

$$
A = 16_{RD} + (8_{RD} \cdot A0)
$$
  
\n
$$
B = 8_{RD} \cdot \overline{A0}
$$
  
\n
$$
C = 16_{RD}
$$
  
\n
$$
E_{WR} = 16_{WR} + (8_{WR} \cdot \overline{A0})
$$
  
\n
$$
O_{WR} = 16_{WR} + (8_{WR} \cdot A0)
$$

where:

 $16_{\text{RD}}$  = device select • sXTRQ\* • pDBIN  $8_{\text{RD}}$  = device select •  $\overline{\text{sXTRQ}^*}$  • pDBIN  $16_{WR}$  = device select • sXTRQ\* • pWR\*  $8_{\text{WR}}$  = device select • sXTRQ\* • pWR\*

Designers should take note that the state of AO as shown in these new diagrams is the opposite of what is shown in the 1979 draft. It has been changed since the 1979 draft and is correctly shown in figures 1 and 2.

It is important to realize that this new terminology does not change how 16-bit transfers occur on the bus but just changes the way we think about them.

#### Other Technical Changes

The committee debated whether or not the PHANTOM\* line (pin 67, see table 1, pages 288 and 292) should disable memory slaves for both read and write operations, or just read operations. We decided to require memory slaves to be disabled for both read and write cycles during PHAN-TOM\*. The timing of PHANTOM\* was also specified as not occurring later than 30 ns (nanoseconds) before a read or write strobe and not going away until at least 30 ns after the read or write strobe goes away. The committee specified this timing to ensure that false reads or writes do not occur on memory slaves. In addition, the committee required that all normal memory slaves (as opposed to PHANTOM\* slaves) have the capa-

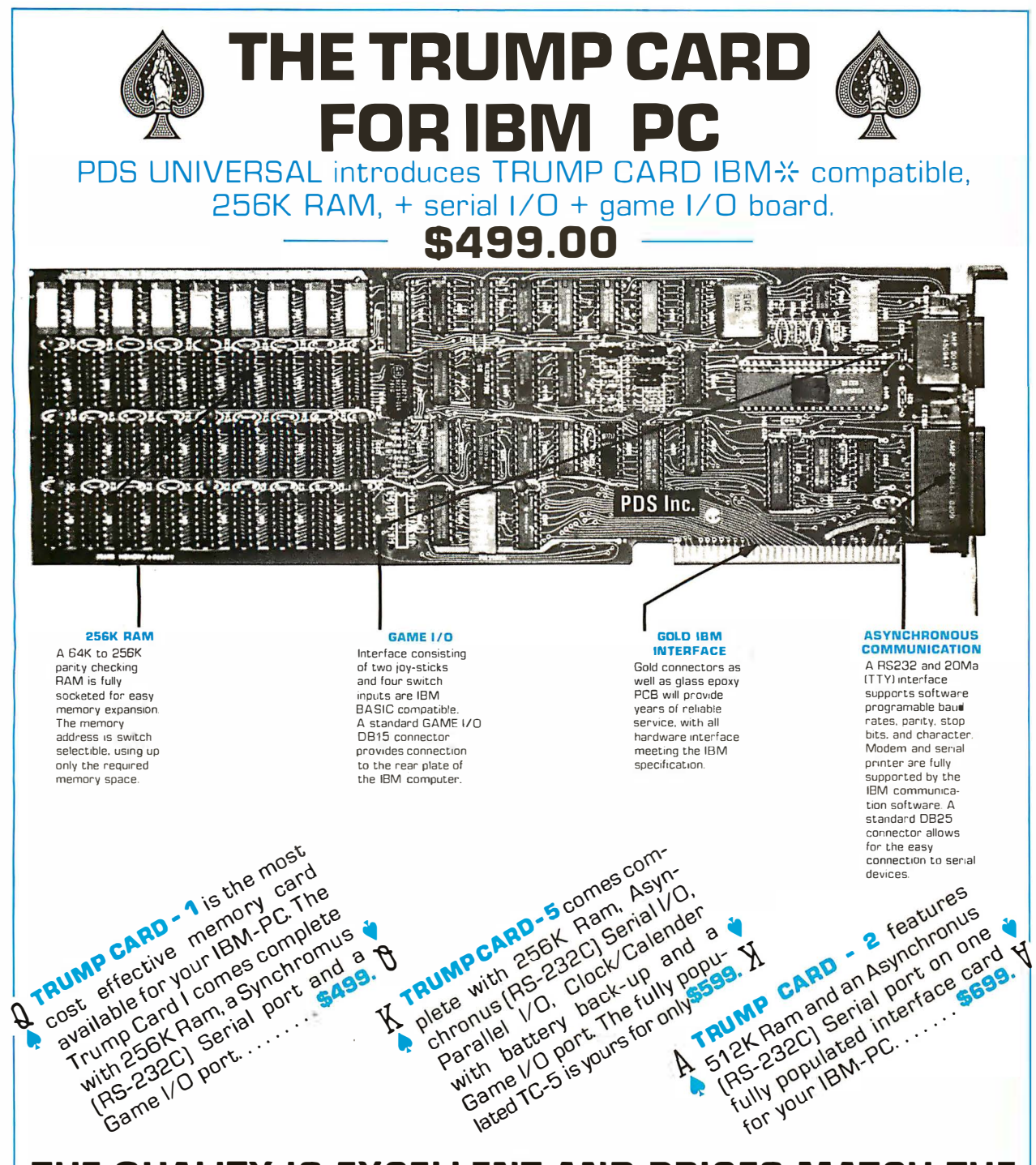

#### THE QUALITY IS EXCELLENT AND PRICES MATCH THE **ECONOMY.**

**The Trump Cards Are Available At CompuShack Stores Around The World, Or Any Fine Computer Store In Your Area** 

※IBM is a trademark of IBM Corp.

#### For Further Information Contact: **PDS Universal. Inc.**

2630 Walnut Ave., Suite G **Tustin, CA 92680** (714) 730-6772 Telex 18-3511 answer hack CSMA

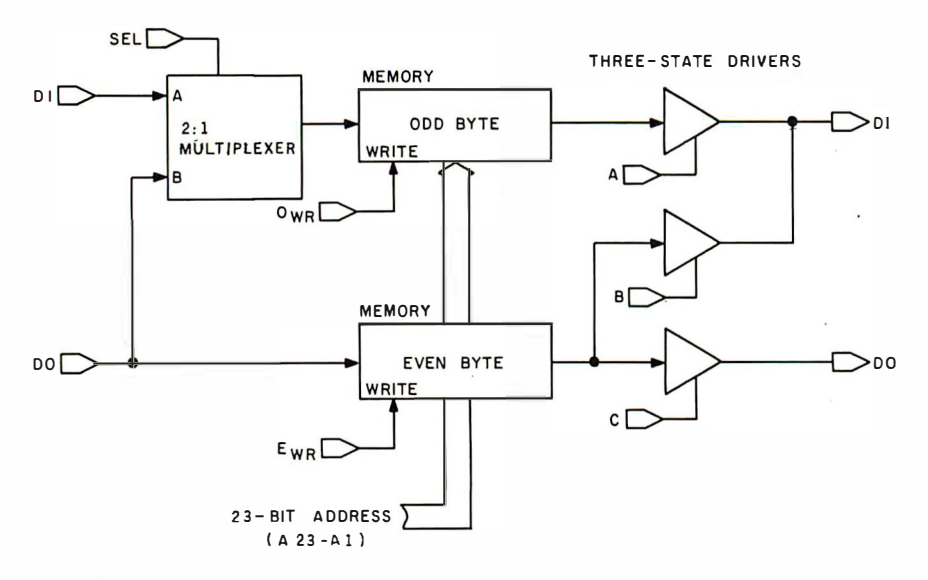

Figure 2: Block diagram of the circuitry needed by S-100 bus slaves for byte and word transfers under the IEEE-696 standard.

bility of being disabled in response to a PHANTOM\* signal.

A new signal was defined in the 1979 draft called PWRFAIL\*, which should go low 16 ms (milliseconds) before the power goes away. (Note that this time is shorter than the time originally published.) A problem was discovered in actual implementations of this signal: when power momentarily dips just low enough to cause the PWRFAIL<sup>\*</sup> signal to be activated but doesn't actually go away, PWR-FAIL<sup>\*</sup> returns high again. But the system is now waiting for a POC\*

(power-on-clear) signal that won't ever happen because power never went low enough.

The solution to this was to specify that the rising edge of PWRFAIL \* (which will occur at the end of the power dip) shall cause POC\* to be asserted. We chose the rising edge rather than just the low level of PWR-FAIL\* because otherwise no time would be available to execute a power-fail routine.

The TMA cycles now have more specific timing associated with them. In general, the tHDHA terms were added to ensure adequate time for TMA arbitration to take place and to ensure that the transfer occurs in a "glitch-free" manner. Figure 3 and table 2 show the new timing relationships. Figure 4 and table 3 show basic bus timing as it appears in the new standard.

We made one major mechanical change to the standard in order to make room for an optional 10-inchhigh board. This "double-height" board allows much more circuitry per board, which will reduce costs and increase system performance. Of course, these boards will not fit into most existing system cabinets, but it is just a matter of time before doubleheight boxes appear. In the meantime, all manufacturers of doubleheight boards must clearly state that a board is double-height in all product literature and advertisements.

That's about it for technical changes to the standard draft. The other minor changes are not really significant. As was mentioned earlier in this article, they are mostly to clear up ambiguities for the sake of designers.

#### Why Use the IEEE-696/5-100 Bus?

The IEEE-696/S-100 bus offers many advantages over single-board computers, the biggest of which is that the IEEE-696/S-100 systems are

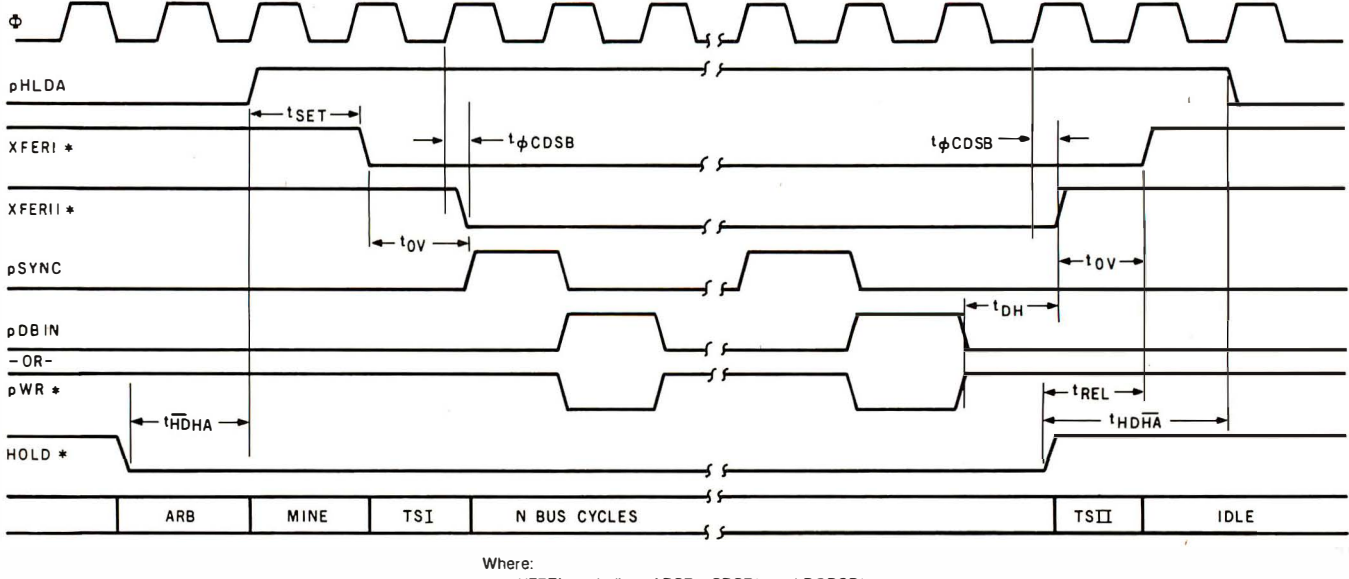

XFERI symbolizes ADSB•. SDSB". and DODSB" XFERII symbolizes coss·

Figure 3: Diagram of the timing relationships for temporary-master access to the bus.
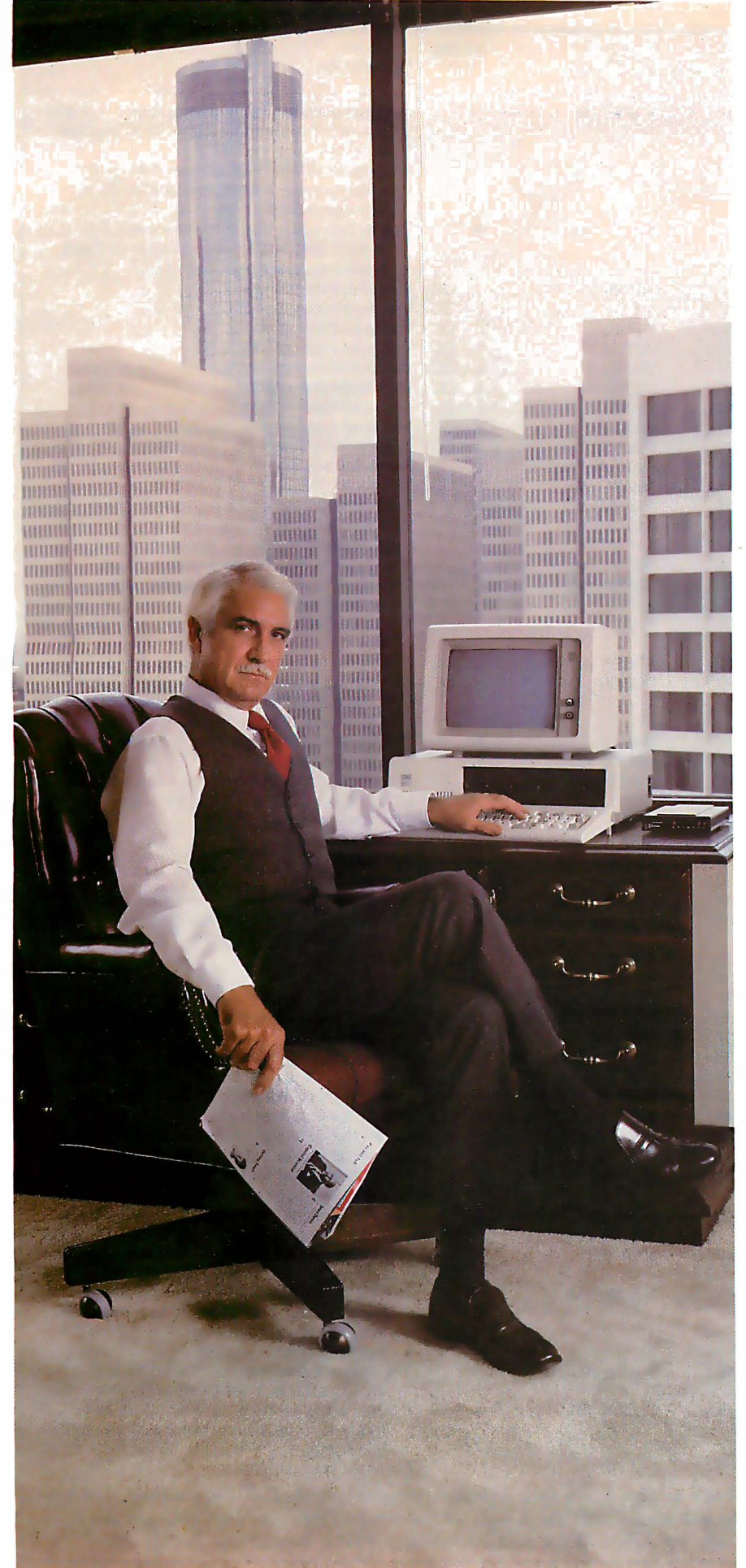

# Now l can get the information I need. From anywhere. Immediately.

To do business, I need information from a lot of places.

Soles figures from Cincinnati. Production costs from Philadelphia. Personnel levels from our ad-

ministrative offices three blocl�s away.  $And$  - sometimes - I need up to

the minute market prices from The Source, Whatever I need, I get it. Immediately. That means that I don't waste time waiting. And I don't have to make decisions based on old information. Even if it's just a day old.

Information from anywhere. Immediately. With

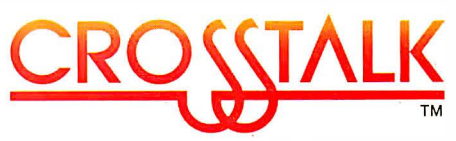

Crosstalk allows your CP/M or MS-DOS based computer system to access almost any dial-up computer, capture and store the data, and transfer files between any two Crosstalk systems with complete error checking. Even when disk formots ore incompatible.

To get your information, Crosstalk can automatically dial any dial-up system, capture on-line data for analysis off-line.

Crosstalk saves you and your computers time. It saves you money. And, best of all, it gets you the information that you need, when you need it. Ask your local dealer about it.

### Now available for IBM PC

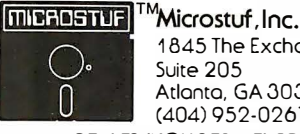

1845 The Exchange Suite 205 Atlanta, GA 30339 (404) 952-0267 DEALER INQUIRES WELCOME

CROSSTALK is a trademark of Microstuf, Inc. CP/M is a registered trademark of Digital Research Inc. The Source is a servicemork of Source Telecomputing, Corp. a subsidiary of The Readers Digest Associmion, Inc. MS-005 ls a trademark of Microsoft. Inc.

#### FOR TRS-80 MODEL I OR Ill **IBM PERSONAL COMPUTER**

- \* MORE SPEED 10-20 times faster than interpreted BASIC. \* MORE ROOM Very compact compiled code plus VIRTUAL MEMORY makes your RAM act larger. Variable number of block buffers. 31-char.-unique wordnames use only 4 bytes In header! ★ MORE INSTRUCTIONS<br>instruction set!<br>instruction set!<br>Far more complete than most Forths: single & double<br>precision, arrays, string-handling, clock, graphics (IBM<br>pw-res, gives BAW and 16 color or 200 tint color display) ★ MORE EASE<br>Excellent full-screen Editor, structured & modular<br>programming programming<br>Word search utility<br>THE NOTEPAD letter writer<br>Optimized for your TRS-80 or IBM with keyboard repeats,<br>upper/lower case display driver, full ASCII.
- ★ MOCHE POWEH<br>Concurrent Interpreter AND Compiler<br>Concurrent Interpreter AND Compiler<br>(10.10 Megabyte hard disk available)<br>(10.10 Megabyte hard disk available)<br>Call 8080 or 8088 Assembler aboard<br>Call 8080 or 8088 Assemble

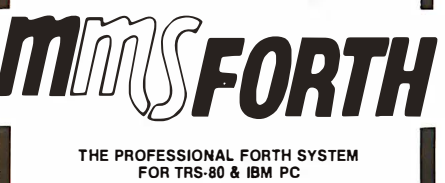

(Thousands of systems In use) MMSFORTH Disk System (requires 1 disk drive, 32K RAM)<br>V2.0 for Radio Shack TRS-80 Model I or III . . . . . . . . . . \$1 29.95•<br>V2.1 for IBM Personal Computer (80-col. screen) . . . . \$249.95• . AND MMS GIVES IT PROFESSIONAL SUPPORT Source code provided MMSFORTH Newsletter Many demo programs aboard MMSFORTH User Groups Inexpensive upgrades to latest version Programming staff can provide advice, modifications and custom programs, to fit YOUR needs. MMSFORTH UTILITIES OISKETIE: Includes FLOATING POINT MATH (BASIC ROM routines plus Complex numbers, Rectan· gular-Polar coordinate conversions, Degrees mode, more); a powerful CROSS·REFEAENCER to list Forth words by block and line; plus (TAS·BO) a full Forth-style Z80 assembler or (IBM PC/color) Turtle Graphics (requires MMSFORTH V2.0, 1 drive & 32K RAM). . . ...... ...... ..... ..... ... 138.86' FORTHCOM: communications package provides AS·232 driver, dumb terminal mode, transfer of files or FORTH blocks, and host mode to operate a remote FORTHCOM system (re quires MMSFORTH V2.0, 1 drive & 32K RAM) . . . . . . . . \$39.95\* THE DATAHANDLEA: a very fast database management system operable by non-programmers (requires MMSFOATH V2.0. 1 drive & 32K RAM) . . . . . . ..... ... 169.86' FORTHWAITE: fast, powerful word processor w/easy key· strokes, Help screens, manual & demo files. Full proportional w/tabs, outdentlng. Include other blocks, documents, keyboard Inputs, & DATAHANOLEA fields-Ideal for form fetters (requires MMSFORTH V2.0, 2 drives & 48K RAM) . . . . S175.oo• MMSFOATH GAMES DISKETIE: real·tlme graphics & board games w/source code. Includes BAEAKFORTH, CRASH· · FORTH. CRYPTOQUOTE. FREEWAY (TAS·SO). OTHELLO & TICTACFOATH (requires MMSFORTH V2.0, 1 drive & 32K RAM) .. 138.86' Other MMSFORTH products under development FORTH BOOKS AVAILABLE MMSFORTH USERS MANUAL-w/oAppendices ..... \$17.50\* STARTING FORTH -best I . . .... 116.86' THREADED INTERPRETIVE LANGUAGES - advanced,<br>analysisofFORTHInternals......................\$18.95° PROGRAM DESIGN & CONSTRUCTION - Intra. to structured programming, good tor Forth . . .. S1e.oo• .<br>FORTH-79 STANDARD MANUAL - official reference to .<br>79-STANDARD.word.set, etc . . . . . . . . . . . . . . . . . . \$13.95\* FORTH SPECIAL ISSUE, BYTE Magazine (Aug. 1980) - A col· lector's Item for Forth users and beginners .... . , ..... s.c.oo• • - ORDERING INFORMATION: Software prices include<br>manuals and require signing of a single computer license for<br>one-person support. Describe your hardware. Add \$2.00 S/H<br>plus \$3.00 per MMSFORTH and \$1.00 per additional book Send SASE for free MMSFORTH informarion. Good dealers sought.

Get MMSFORTH products from your computer dealer or

**MILLER MICROCOMPUTER SERVICES** 61 Lake Shore Road, Natick, MA 01 760 (617) 653-6136

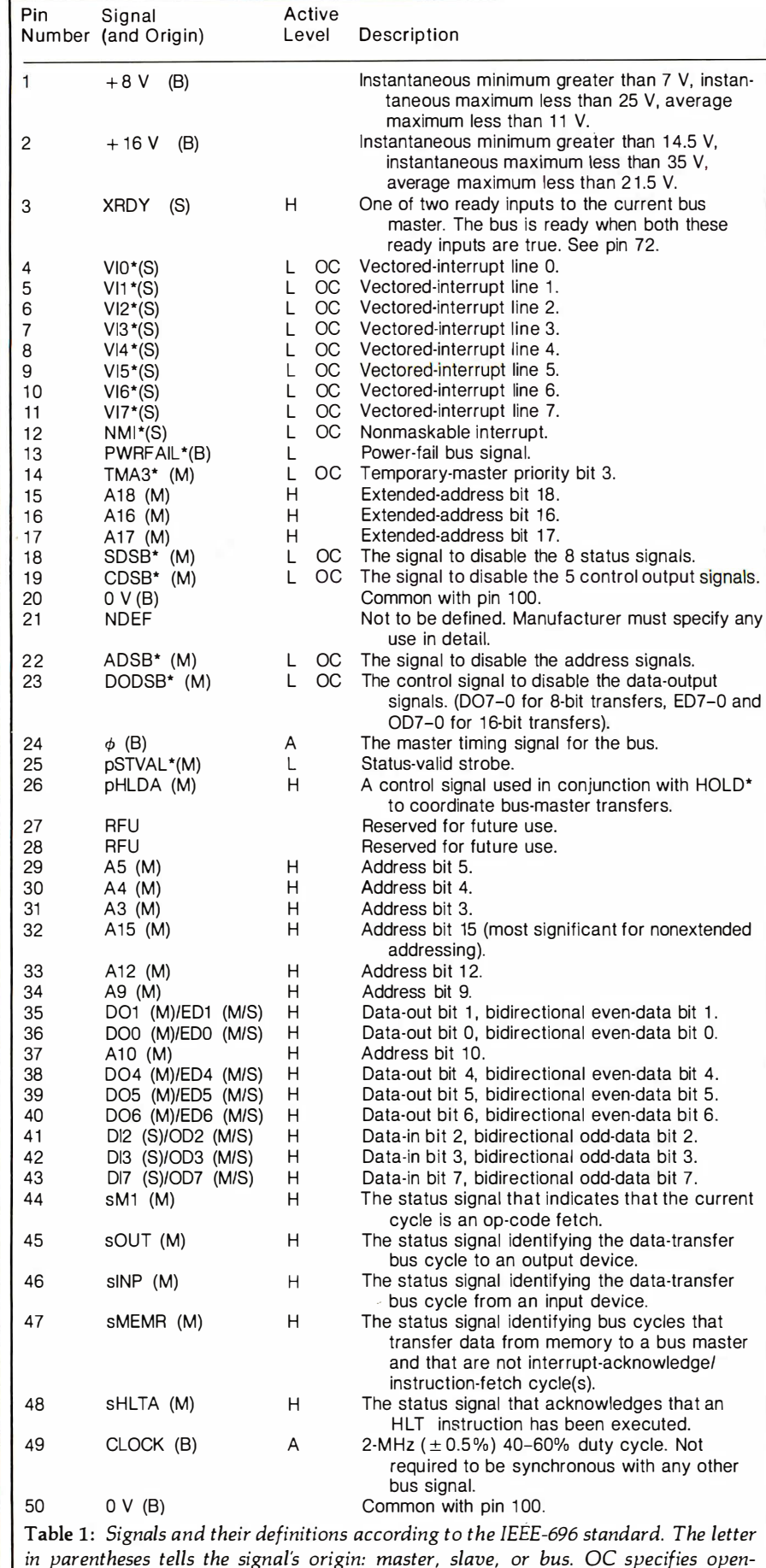

collector drivers and A means alternating. (Table 1 continues on page 292.)

288 February 1983 © BYTE Publications Inc

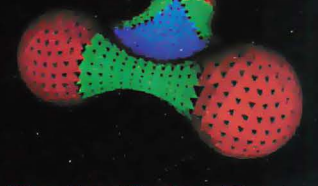

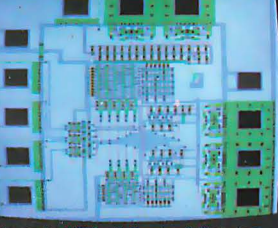

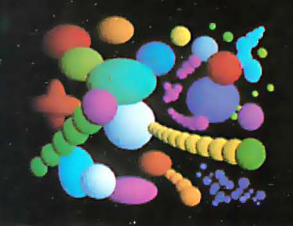

"Three Atoms" Courtesy of Greg<br>Abram, University of North Carolina at Chapel Hill

"Aurora" By Richard Katz, Vectrix<br>Corporation

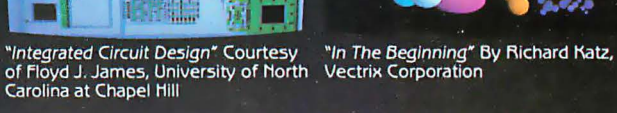

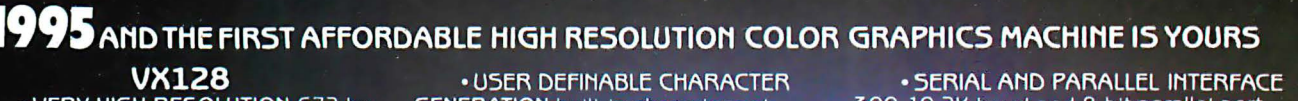

**VX128** . VERY HIGH RESOLUTION 672 by 480 pixels individually addressable

. EIGHT COLORS PER PIXEL 3 bit planes of memory totalling 128K graphics RAM

· ON-BOARD 16 BIT MICRO-**COMPUTER** Intel 8088 microprocessor with additional PROM and RAM and built-in expansion capability

· 3D GRAPHICS SOFTWARE PACK-AGE built-in command set includes: rotation, scaling, translation, perspective, clipping, viewport, polygon, and filled polygon

*• HARDWARE LINE AND ARC* **GENERATION on-board VL5I graphics** display controller, 1600 nanoseconds pixel drawing time.

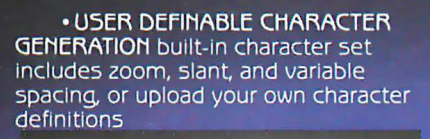

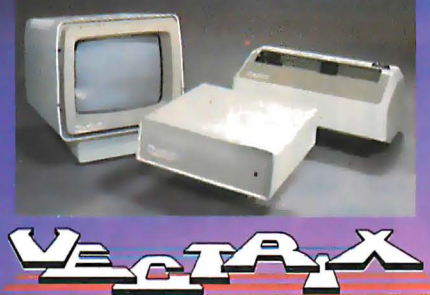

300-19.2K baud and 8 bit parallel port<br>USER FRIENDLY COMMAND FOR-MAT supports high level language and hexadecimal transmissions

#### **VX384**

• 512 COLORS PER PIXEL 9 bit planes<br>of memory with 384K graphics RAM<br>• COLOR LOOKUP TABLE 8 bit digital-to-analog converters provide a 16 million color palate<br>
• INCLUDES ALL FEATURES of VX128 for total of \$3995<br>VX128 for total of \$3995<br>VXM HIGH RESOLUTION COLOR MONITOR RGB analog input with 24 siloHertz scan rate, long persistence phosphor \$1295<br>COLOR GRAPHIC PRINTER with interface cable \$1295

For additional information on VX128, VX384, VXM Monitor or VXP Printer call Toll Free 1-800-334-8181, or<br>919-272-3479, or write Vectrix Corporation, 700 Battleground Avenue, Greensboto, NC 27401

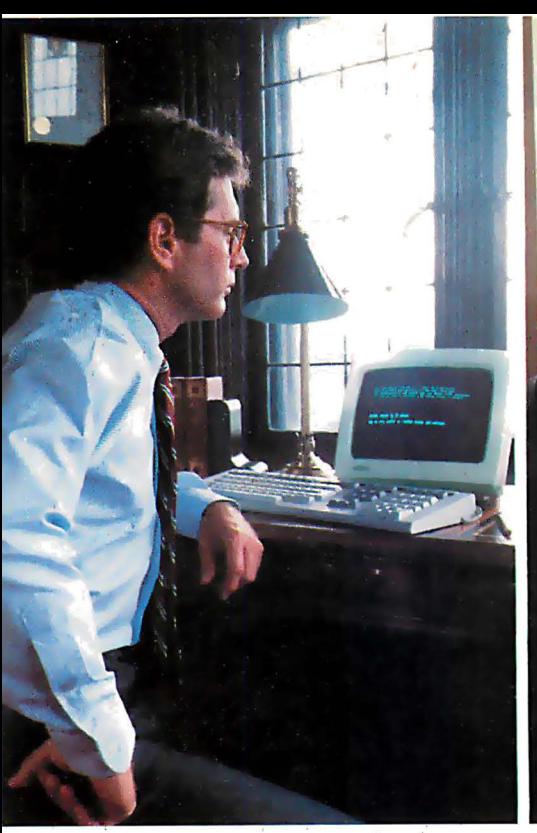

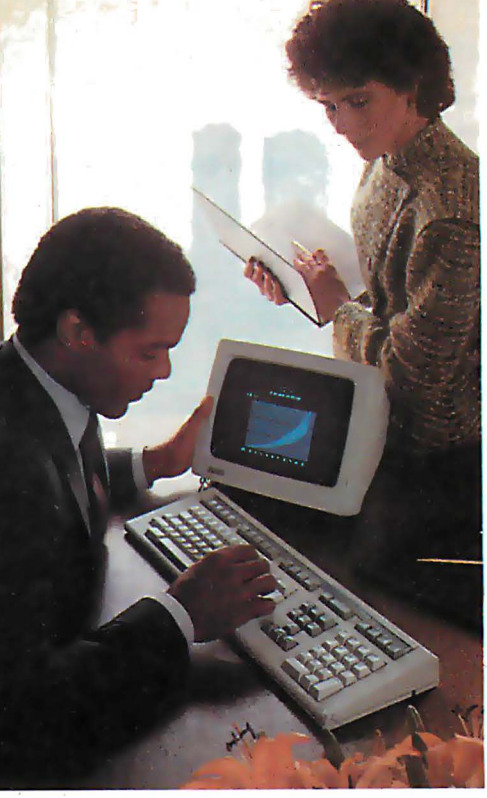

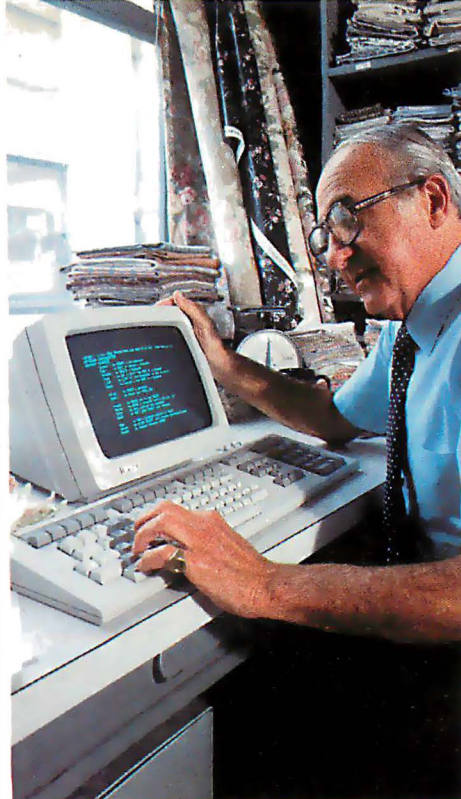

# PERSONAL<br>UTERS THAT NEWI COMPUT AKE ALL THE OTHERS MERELY TRESTING

There was a time in recent history when people could tolerate the inadequacies of personal computers. We believe that era has ended.

> Now you can own personal computers that are more power- $P_{\text{PO-300 Series}}$  ful, easier to use and more fully supported than

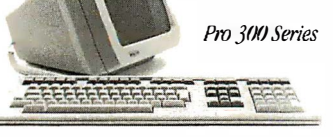

any to have come before them.  $_{\text{DEC}$ mate ll The minicomputer of personal computers. They are the new personal

computers from Digital Equipment Corporation, the world's second largest computer manufacturer. The fully supported small business system.

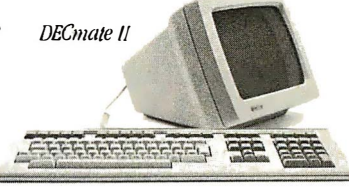

Digital's personal computers give you more information on the screen. More storage. And communications options that let you talk to other, larger computers anywhere in the world.

When it comes to graphics, you no longer have to settle for the . "paint-by-numbers" look of yesterday's systems. Digital\$ optional bit-map graphics give you four times the resolution of even the very best picture tube. And you no longer have to settle for the pale, bland colors of the past. Digital's personal computers give you a wider palette to pick from.

Even more, you no longer have to be content with a narrow choice of personal computers. For Digital gives you three choices: Rainbow, DECmate, and Professional personal computers. Different kinds of personal computers, because there are different kinds of problems to manage.

So if you've been unhappy with the history of personal compu- $Rainbow 100$  ting thus far, be glad. A new generation has begun.  $\frac{1}{\frac{1}{\text{two cost high performance machine}}}$  To find out more, call 800-DIGITAL and we'll send

The low cost high performance machine.

personal computer brochure. Or write: Digital Equipment Corporation, 129 Parker St., Maynard, MA 01754.

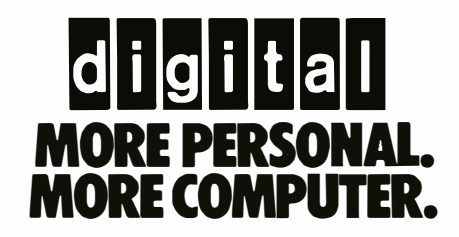

Professional 350. DECmate, and Rainbow are trademarks of Digital Equipment Corporation.<br>© Digital Equipment Corporation 1982

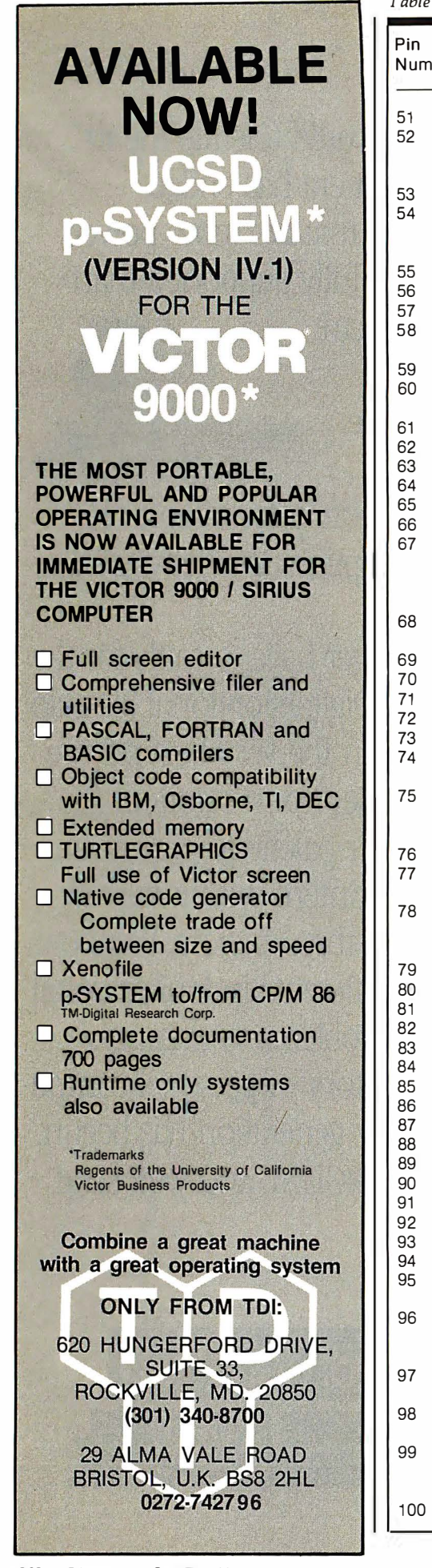

292 February 1983 © BYTE Publications Inc

#### Table 1 continued:

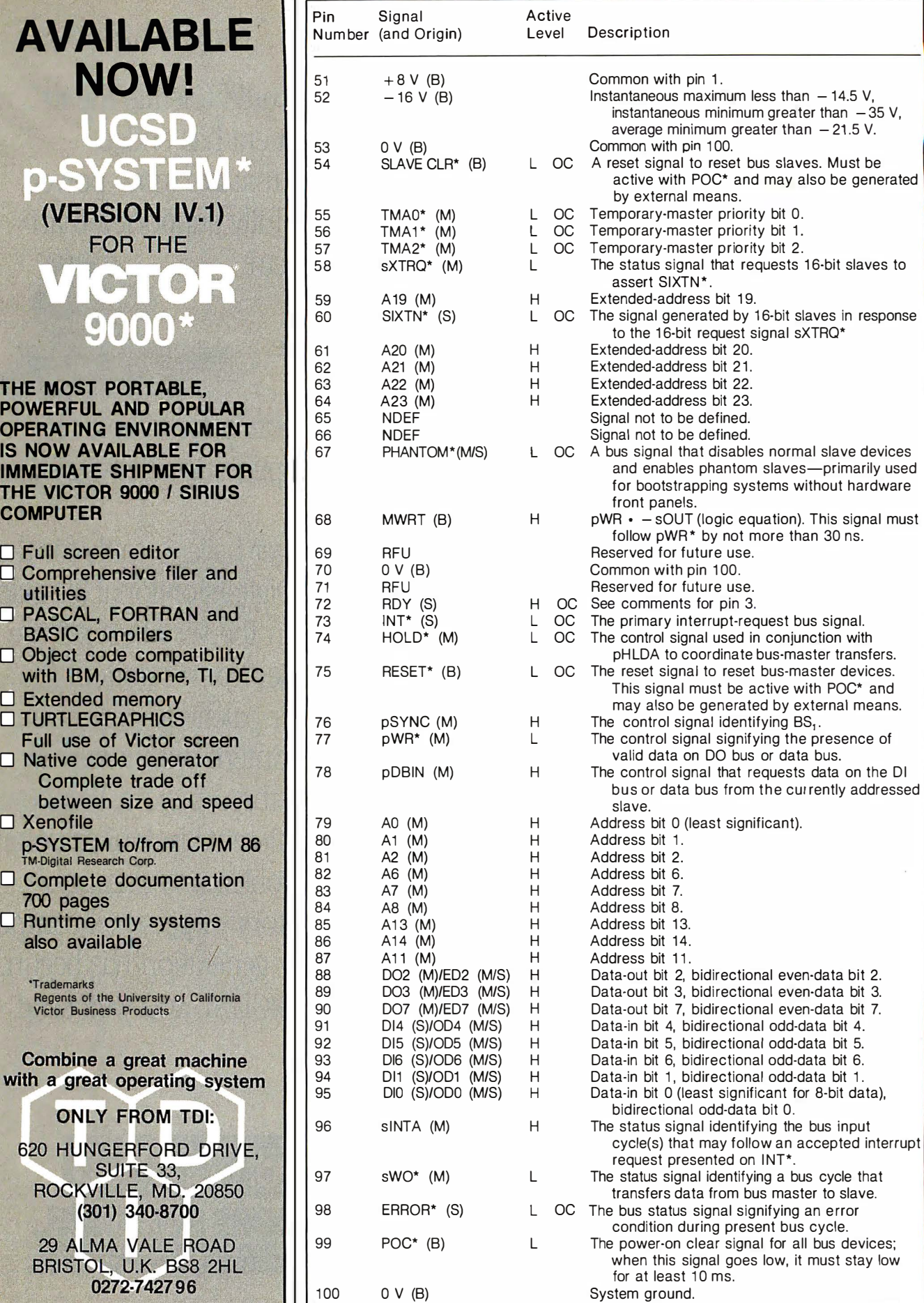

# We're selling Tandon I •

We are overstocked!

Our warehouse runneth over with Tandon Drives.

Help!

Help us clear the decks and help yourself to significant savings on these excellent products.

We've always been high on Tandon. (Even when we're not up to our knees in 'em.) They offer an unsurpassed storage capacity, a very advanced dual-head  $design, increased throughout$ and proven reliability.

So at these prices, you should definitely buy a drive. Buy two. Maybe someone you know is having a birthday soon. Buy one for them.

Call immediately. At these prices, they won't last very long. Hopefully.

Tandon's TM100 series of 5-inch mini-floppy disk drives all feature Tandon's patented read/write head design.

Available in four models:

TM100-1 A single-sided, 40 track, 5.25-inch floppy-disk drive with a storage capacity of 250K bytes unformatted and a track-to-track access time of 5-milliseconds ·····--· ······ .... 1 95.00

TM100-2 double-sided, 40 track per side, 5.25-inch floppy-disk drive with a storage capacity of 500K bytes unformatted and a

track-to-track access time of 5 milliseconds .. \_\_\_\_\_\_\_\_ . 262.50

TM100-3 A single-sided, 80 track, 5.25-inch floppy-disk drive with a storage capacity of 500K bytes unformatted and a track-to-track access time of 3-milliseconds . ... - - . - .. 250.00

TM100-4 A double-sided, 80 track per side, 5.25-inch floppy-disk drive with a storage capacity of 1000K bytes unformatted and a track-to-track access time of 3 mill iseconds ..... \_ .. \_ .. 369.00

Tandon's TM848 "Thinline" series of 8-inch floppy-disk drives all feature Tandon's patented read/write head design. The unique "Thinline" design allows two drives to be installed in the same space as a single conventional drive.

Available in two models:

TM848-1 A single-sided, 77 track floppy-disk drive with a storage capacity of 600K bytes double density (IBM format), and a 3-millisecond track-to-track access time...................379.00

TM848-2 A double-sided, 77 track per side floppy-disk drive with a storage capacity of 1.2 megabytes double density (IBM format). and it has a 3-millisecond track-to-track access time.. .... - .. 490.00

#### MODEL Ill DISK DRIVE KITS

Controller Kit includes all boards assembled and tested, internal controller, mounting brackets, switching power supply, and installation instructions. Handles 4 drives.. . . . . . . . . . . . . . . . 259.00 Kit #1: Controller Kit and two TM100-1 single-sided, 40 track drives . . . . . . . . . . . . . . . . . 638.00 Kit #2: Controller Kit and two TM100-2 double-sided, 40 track drives . . . . . . . . . . . . . . . . . 779.00 Kit #3: Controller Kit and two

TM100-3 single-sided, 80 track drives. . . . . . . . . . . . . . . . . 748.00

Kit #4: Controller Kit and two TM100-4 double-sided, 80 track

### ves<br>La ......<br>- — —<br>CALL \ FOR WEEKLY SPECIALOR

We built a reputation on our<br>prices and your satisfaction.

We guarantee everything for 30 days. If anything is wrong. return the item and we' ll make it right. And we'll pay the shipping charges.

We accept Visa and Master Card on all orders: COD orders. up to \$300 .00.

Add \$2 .00 for slandard UPS shipping and handling on orders under 50 ibs. delivered in continental U.S. Call for shipping charges over 50 lbs. Foreign. FPO and APO orders. add 1 5% for shipping. Califor-

nians, please add 6% sales tax.<br>Prices quoted are for stock on hand and Prices quoted are for stock on hand and **31245 LA BAYA DRIVE**<br>are subject to change without notice. WESTLAKE VILLAGE, CA 91362

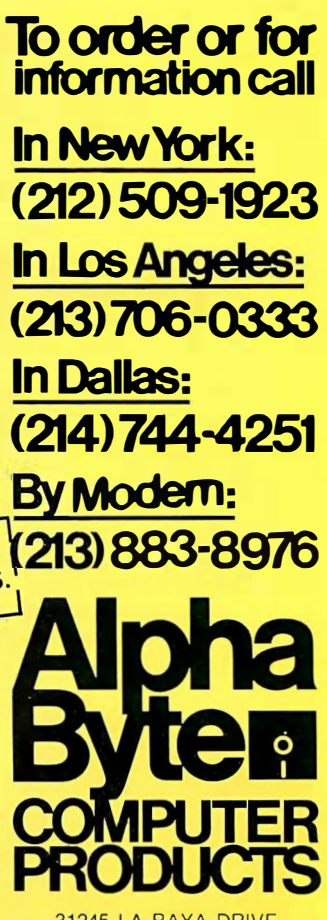

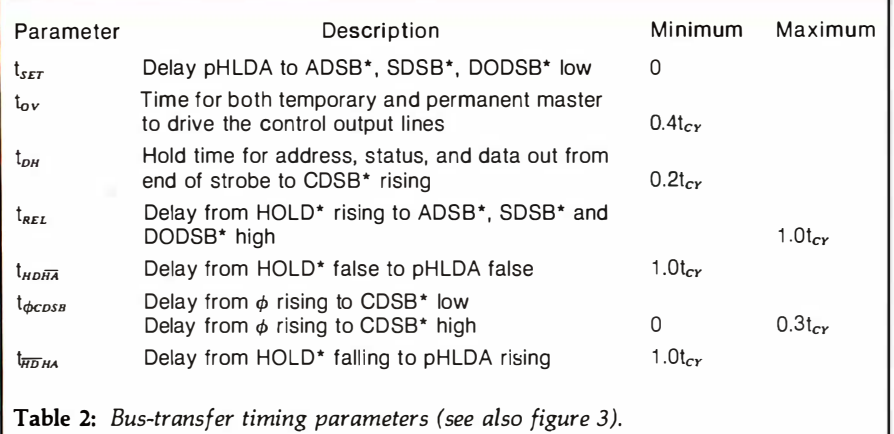

can purchase just the system they need because any system can be tailored to individual requirements. You are not stuck buying what a manufacturer feels is the optimum computing system.

By the same token, a modular system can be upgraded at any time to take advantage of newer technology, expand the system's capabilities as · your computing needs grow, or even

completely modular in nature. Users turn a single-user computer into one products. turn a single-user computer into one capable of handling multiple users. You have a choice of a wide variety of processor types, including many 16-bit offerings. Some systems even allow a mixture of processor types, including both 8- and 16-bit processors.

> Another big advantage of IEEE-696/S-100 systems is the large number of manufacturers with products for that bus. A wide range of

products exists for almost any application.

Hardware and software developers prefer the IEEE-696/S-100 bus because the latest technology seems to appear on that bus first. Every major new processor has been available on an S-100 board long before it has been ready for other systems. Computer systems based on the S-100 bus tend to run a lot faster than other systems. Although the standard specifies that the maximum clock rate is 6 MHz, the S-100 bus is capable of running much faster, with some manufacturers routinely shipping 10-MHz

Some people perceive cost as a disadvantage to IEEE-696/S-100 systems. It is true that an S-100-based system may cost more to start with than a single-board-type system, but S-100 systems quickly become much more cost-effective when it comes time to upgrade the system. A singleboard system may have to be discarded altogether; but, change a card or two in an S-100 system, and you

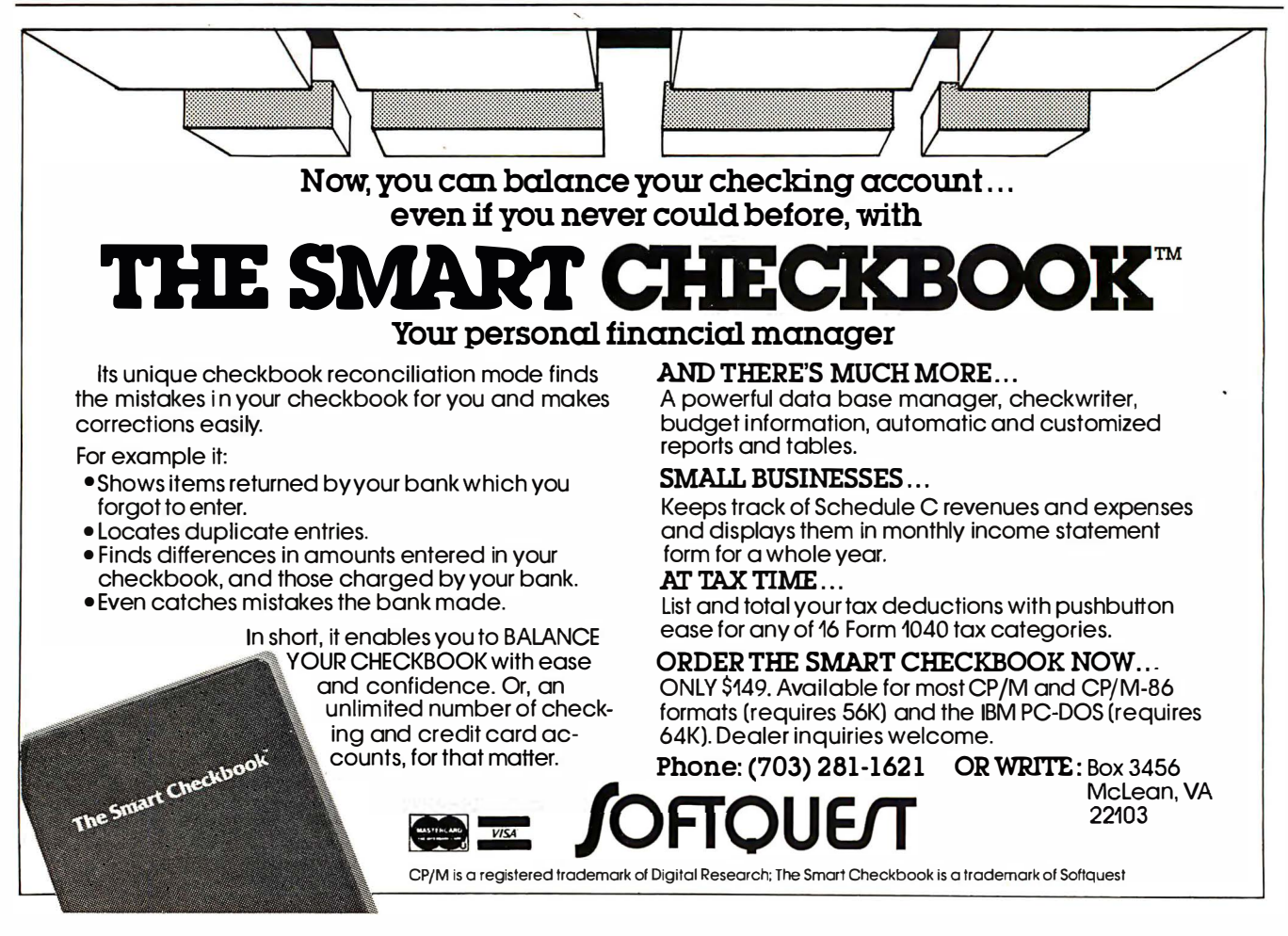

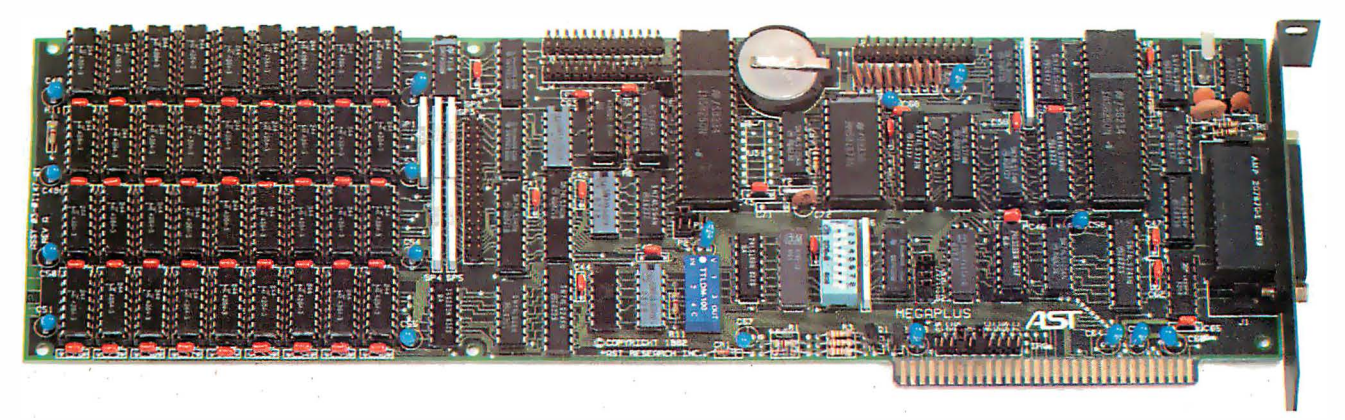

# Still short of features on your QUAD function IBM PC board?

This may really be the only board you need to expand your IBM personal computer. We've now added the most wanted feature on a quad function board: two asynchronous ports along with memory, clock/calendar, and parallel printer port. And unlike most big memory boards, you don't have to

sacrifice multiple functions to get 512k of add-on memory in a single slot.

#### THE BASICS

The main board has three functions standard: Parity checked and fully socketed memory up to 256k in 64k increments, clock/calendar with battery back-up, asynchronous communication port (RS232C serial) which can be used as COM1 or COM2. (DCE for a printer, or DTE for a modem). Optional is a 100% IBM compatible parallel printer port,

and a second async port for another \$50 each. Also included are: SuperDriveTM disk emulation and SuperSpoolerm printer buffer software.

#### **NO CORNERS CUT**

We didn't lower the quality to give you all this. The board is a four layer design with solder masking, siik screened locations, and gold plated edge connectors. Components are premium grade and meet or exceed IBM specifications. Each board is burned in and tested prior to shipment.

#### CLOCK/CALENDAR & C LIP-ON BATTERY

Our clock is powered by a simple S4 1ithium watch battery available at your corner drug store. It is clipped on, not soldered like some other clock boards. How useful is a battery warranty that requires you to send your board to the manufacturer to replace it? We send you a diskette with a program that sets the time and date when you turn on your computer. Now your programs will always have the correct time and date on them without you ever having to think about it. (Just which version of that program you were writing is the latest one?)

#### **MEGAPAK OF MEMORY**

The picture in the inset shows the optional 256k MegaPakTM board mounted "piggyback" on the main board. This expandability feature gives those who need it 512k of add-on memory in a single slot. Now you can create disk drives in memory up to 320k. set aside plenty of space for print spooling, and still have plenty of memory for your biggest programs. An exclusive design allows the memory to be split at two memory addresses to take full advantage of the memory disk feature of concurrent CP/M.

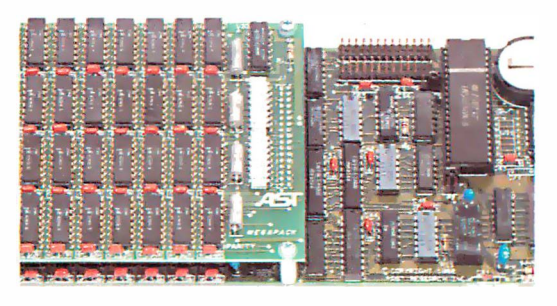

#### FREE SOFTWARE

The disk emulation software creates "disk drives" in memory which access your programs at the speed of RAM memory. The print spooler allows the memory to accept data as fast as the computer can send it a nd frees your computer for more productive work. Some manufacturers sell hardware printer buffers that do only this for hundreds of dollars. SuperSpoolerrm eliminates the need for these slot robbing products.

#### CHEAP SOFTWARE TOO

What good is great hardware without some great software to use it with? We offer some terrific prices on some of the popular programs you will want to use your board with. How about the cream of the spreadsheet programs. SUPERCALC. for just \$ 1 76. Or maybe dBASE II by Ashton-Tate for just \$469.

#### WHY BUY IT FROM US?

Because we provide the service and support most companies just talk about. We realize how integral this board is to the use of your computer. What good is a warranty if it takes weeks for repairs to be made? We offer 48 hour turnaround or a replacement board on all warranty repairs. Do you hear a nyone else making this promise? If you still are not convinced, and want to compare prices, remember we don't charge extra for credit cards, shipping, or COD fees. If you still want to buy elsewhere, ask them if they will face the acid test.

#### THE ACID TEST

Qubie (say que-bee-A) gives you a 30 day satisfaction guarantee on all board purchases. If you are not completely satisfied we will refund the entire cost of your purchase as well as pay the postage to return it. If you can get one of our competitors to give you the same guarantee, buy any other board you think compares and return the one you don't like. We're not worried because we know which one you will keep. We also offer a one year parts and labor warranty. An additional one year extended warranty is available for \$50.

#### TO ORDER BY MAIL SEND

- -Your name and shipping address
- -Memory size, and options requested
- -Software and cables needed
- -Daytime phone number
- -California residents add 6% sales tax
- -Company check or credit card number with expiration date (personal checks take 18 days to clear)

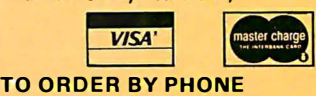

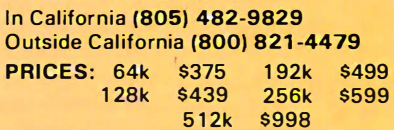

(Includes async port, memory, clock/ calendar, SuperDriverm, and Super SpoolerTM software)

#### OPTIONS:

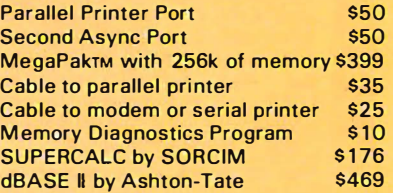

#### SHIPMENT

We pay UPS surface charges. UPS 2 day air serive \$5 extra. Credit crad or bank check orders shipped same day.

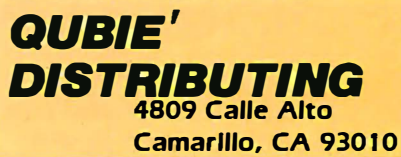

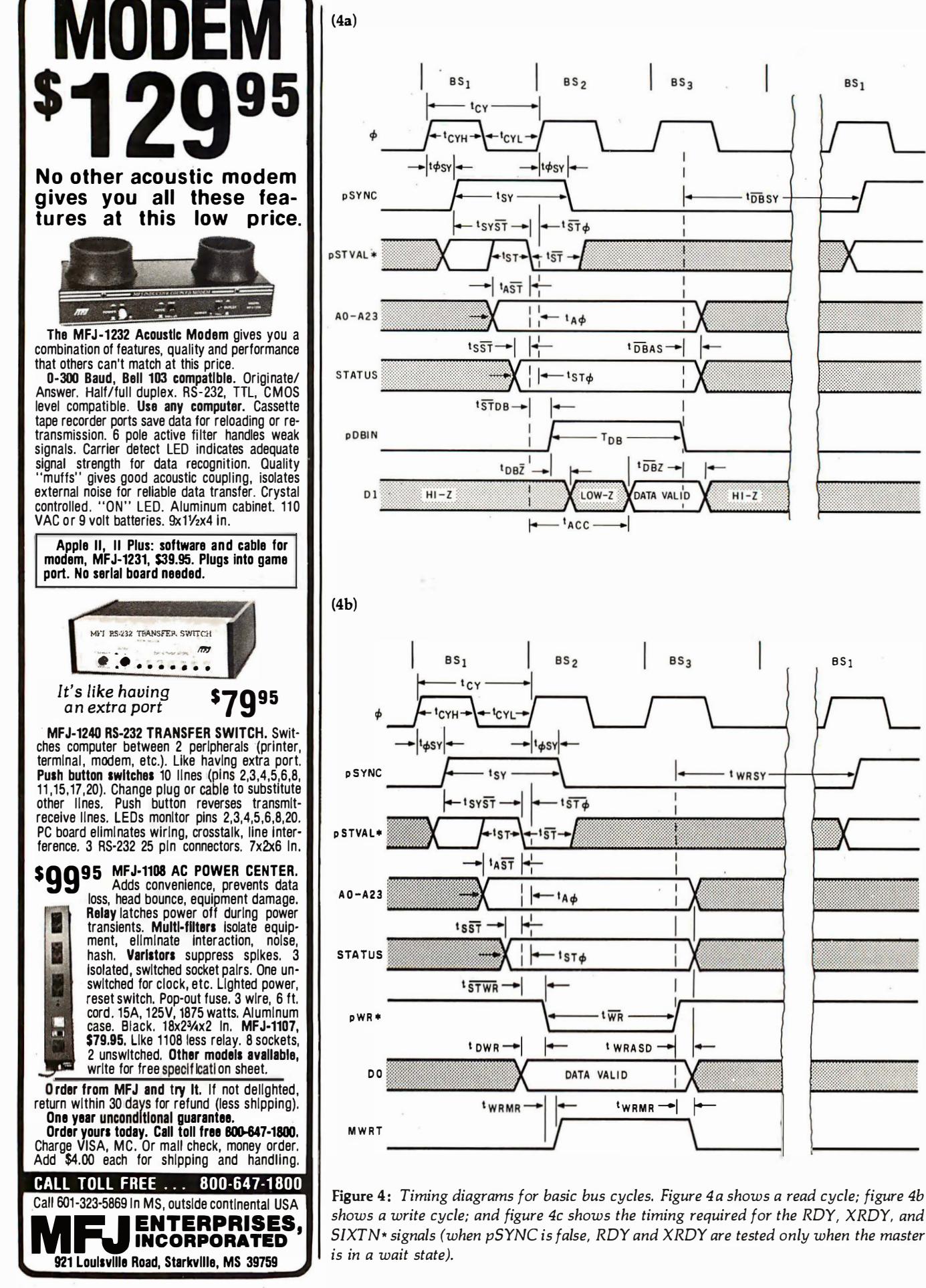

BSJ

 $BS<sub>1</sub>$ 

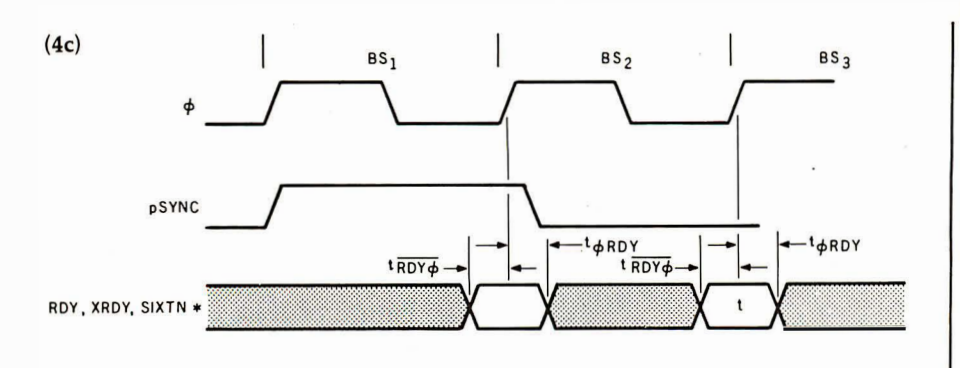

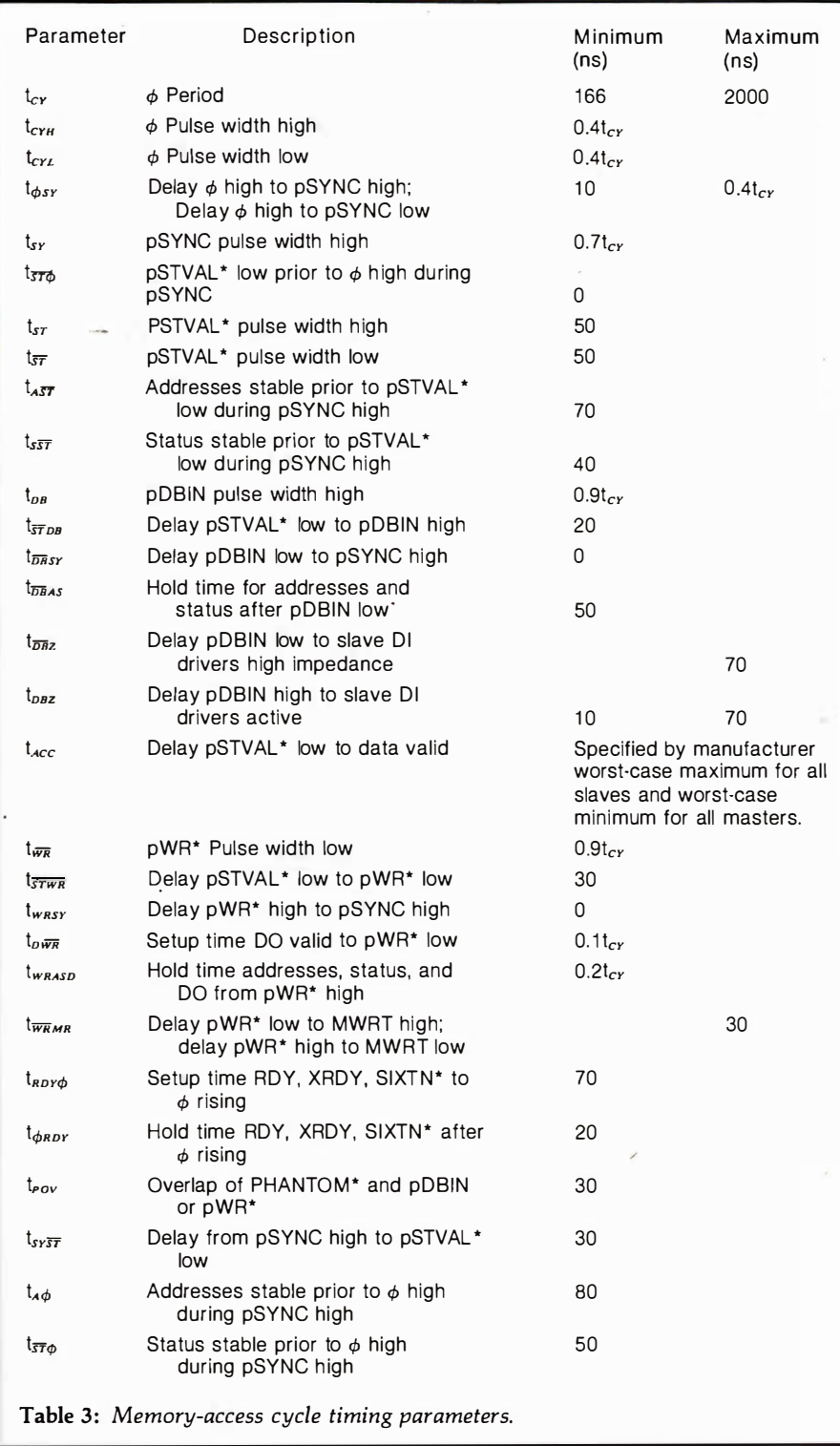

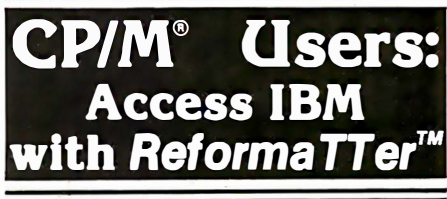

ReformaTTer conversion software lets you read and write IBM 3740 diskettes\* on your CP/M or MP/M system.

ReformaTTer is ideal for CP/M users who want

- Access to large system data bases
- Distributed data processing
- Offline program development
- Database conversion

With ReformaTTer, you have the ability to

- Bidirectionally tranfer complete files between CP/M and IBM
- Automatically handle ASCll/ EBCDIC code conversion
- Display and alter IBM 37 40 directory and data

Enjoy the same advantages of mainframe access that other ReformaTTer users have. Customers like Upjohn, M&M/Mars, The United Nations, Arthur Young & Co., Sandia Labs, FMC Corp., and Stanford University all use ReformaTTer: So can you.

Other versions of ReformaTTer con version software include

 $CP/M \leftrightarrow DEC (RT 11)$ 

TRSDOS Mod. II ↔ CP/M

TRSDOS Mod. II  $\leftrightarrow$  DEC (RT 11)

Order ReformaTTer today for only \$ 249.

\*IBM 3 740 basic data exchange format. Refor· maTTer requires one 8" floppy drive.

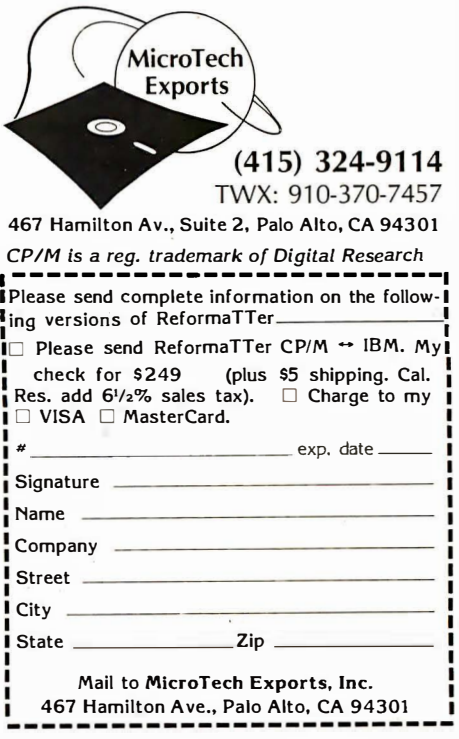

February 1983 © BYTE Publications Inc 297

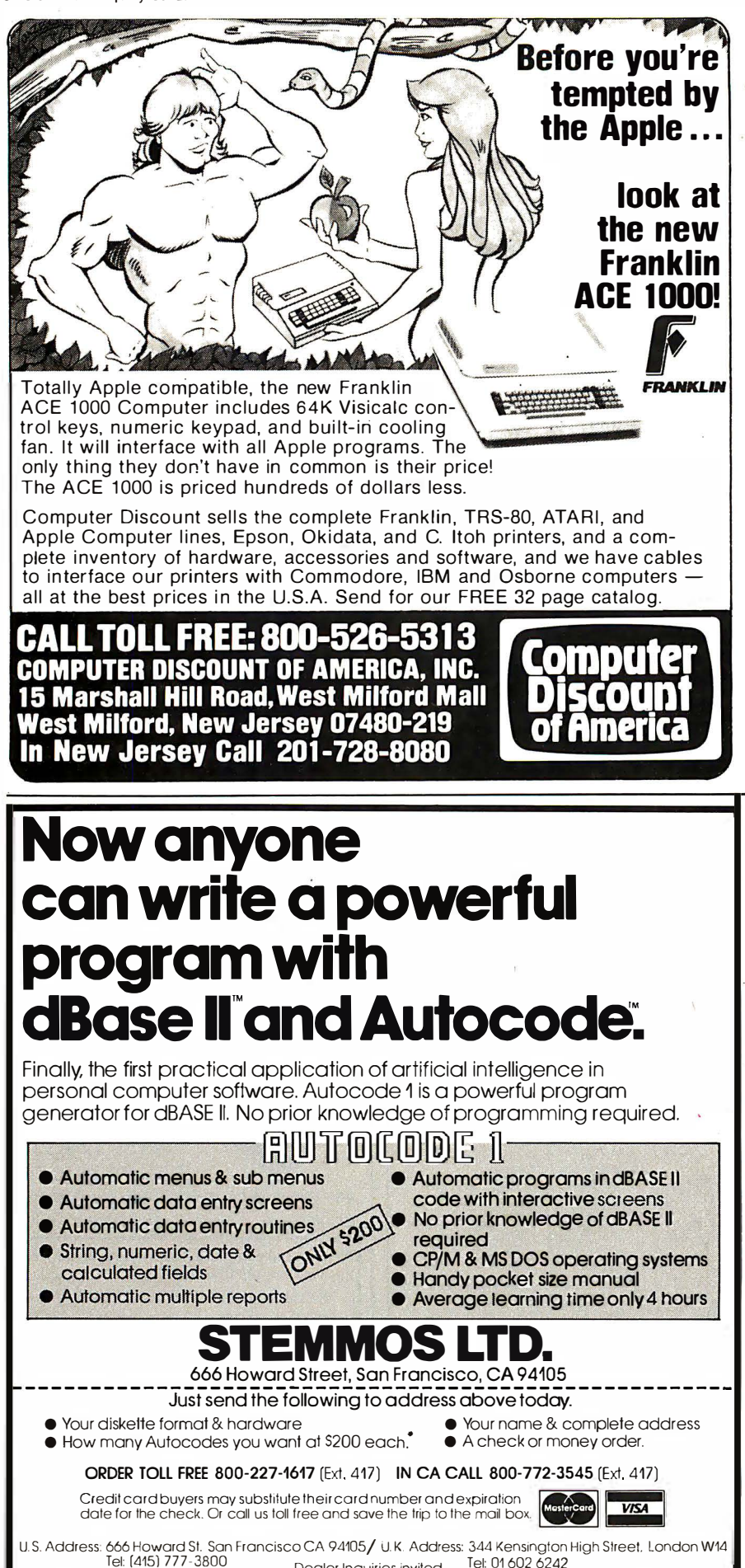

**Dealer Inquiries invited** 

'In California add 6% sales tax

may have what appears to be a whole new machine.

Of course, no discussion of IEEE-696/S-100 bus advantages would be complete without mentioning that the existence of a standard helps everybody. It makes the modular concept truly workable.

#### The Future of IEEE 696

Those of us in the industry perceive the IEEE-696/S-100 bus to be longlived. The most powerful systems in the industry are currently available on the bus, and the trend seems to be continuing. With the new standard's provision for 16-bit capability, 16 megabytes of memory, and expanded TMA capabilities, it will be a long time before computing needs outgrow it.

One point I can't stress enough is that, when buying S-100 systems and products, insist upon products that meet or exceed the IEEE-696 specifications. Be wary of the phrase "compatible with IEEE 696." If you are in doubt about a product, ask for verification, or at least get a guarantee.

#### Where to Get More Information

If you would like a copy of the standard, send me a legal-size, selfaddressed, stamped envelope along with a note indicating your request. By the time this article is published. I should know how the standard is to be distributed. I will return your envelope with a note describing how to get your copy.

Send your self-addressed, stamped envelope to:

Mark Garetz Chairman, IEEE-696 Committee c/o Compupro POB 2355 Oakland Airport, CA 94614-0355

If you want to read a text that describes the IEEE-696/S-100 bus in clear, precise terms, plus gives a wealth of useful circuits and information, pick up a copy of Interfacing to S-100/IEEE 696 Microcomputers at a computer bookstore. It is written by Sol Libes and me and is published by Osborne/McGraw-Hill (1981).

dBASE II<sup>ne</sup> Ashton Tate

Autocode 1<sup>th</sup> Stemmos Ltd.

# compare Prices Before You Buy!!

#### COMPUTER SYSTEMS

NEC PC-8001A .. ................... \$725 Products For Apple Computers

Here are some of the products BISON carries for Apple Computers. If you don't see what you want here. give us a call. 16K RAM Card for Apple  $\text{II}$  ............... \$ 68 Microsoft Premium Pack .................. \$ 525 BISON Add-on Disk Drive 100% Apple Compatible ....... \$ 279 Parallel Printer Card with Cable ........... S 72 Apple Compatible Parallel Interface ...

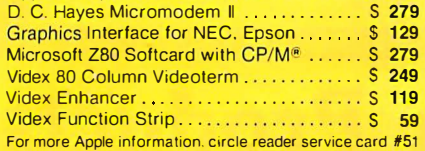

#### PRINTERS

BISON carries all of the major brands of printers. 1f you need help choosing the proper printer for your needs. call and talk to one of our support technicians. EPSON MX-80 F/T Type III w/Graftrax ... \$460 EPSON MX-100 with Graftrax ........... S 625 NEC PC-8023A Fric. & Trac. w/Graph..... S 485 NEC 7710-1 .................................. \$2095 NEC 7715-1 . . .. .. .. ... \$2095 NEC 7720-1 . . . .... \$2445 N EC 7725-1 .. \$2445 Okidata Microline 82A 80 Col . . . . . . . . . . . \$ 439 Okidata Microline 83A w/Trac. - 132 Col . . \$ 639 Okidata Microline 84P - Parallel . . . . . . . . . \$ 925 Okidata Microline 84PS - 200 cps P/S . . . S 999 C. ltoh Prowriter I - Parallel ...... . S 485 Itoh Prowriter I - Parallel/Serial ........ S 525 C. Itoh Prowriter II - Parallel . . . . . . . . . . . . . . . 625 Reference II - Parallel/Serial ....... \$ 675 C. Itoh F-10 Starwriter - Parallel - 40 cps . . \$1225 C. ltoh F-10 Starwriter - Serial - 40 cps ... \$1225 Comrex Daisy Wheel Printer - Parallel . . . . \$ 735 Comrex Daisy Wheel Printer - Serial...... S 785 Comrex Tractor Feed . . . . . . . . . . . . . . . . . \$ 195 For more printer information circle reader service card #52

#### **MONITORS**

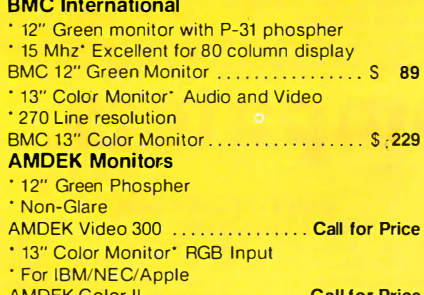

#### AMDEK Color II . Call for Price AMDEK Color I . . . Call for Price

#### **NEC**

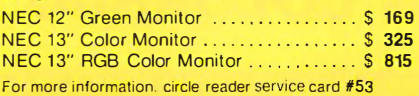

#### TELEVIDEO PRODUCTS

Tete Video computer terminals and desktop computer systems-high price features at low prices. TeleVideo TS-802 Computer system

- 64K. 4 Mhz Z-80A. CP/M"
- · Dual Floppies. 720K Total
- · Same CRT and Keyboard as Televideo 950 Terminal
- **Network Expansion Capabilities**

TeleVideo TS-802 ... . ... . .... . . . . .... . . \$2645 TeleVideo TVI-925 Terminal . \$ 695 TeleVideo TVI-950 Term. - Top-of-Line ... \$ 875 For more information, circle reader service card #54

#### **SOFTWARE**

BISON carries software for all business and personal computer systems. Just select the software you want and call us for our current price. Here are some examples of BISON'S Low Prices:

#### MicroPro Software

Call for tremendous savings on MicroPro Software.

Apple Software All APPLE Game and Business software. Select the program you want and call for price. Save up to 60% off list.

Accounting Plus by Systems Plus For 8" CP/M®

General Ledger · Accounts Payable · Accounts Receivable ' Payroll · Inventory · Sales Order Entry · Purchase Order Entry and Point of Sale G/L . . . . . . S 385 G/L, A/R . . . . . . . . . . . . . . ..... \$ 745 GIL. AIR. A/P. . . . .. \$1 1 00 G/L. A/R. A/P. P/R .......................... \$1459 GIL. A/R . A/P, INV . . . ..... \$1459 G/L, A/R, A/P, P/R, INV . . . . . . . . . . . . . . . \$1875 G/L, A/R. A/P, P/R, POS. INV ........... \$2140 G/L, A/R, A/P, P/R, S/O, INV .............. \$2140 G/L, A/R, A/P, P/R, P/O, INV .............. \$2140<br>G/L, A/R, A/P, P/R, P/O, S/O, INV \$2435

#### All 8 Modules .. \$2695 **SOFTWARE**

G/L, A/R, A/P, P/R, P/O, S/O, INV .......

#### $For A pole II$

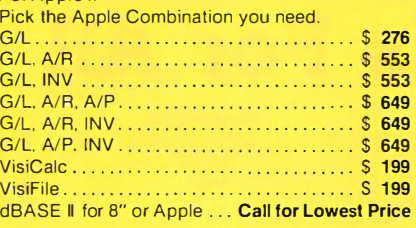

#### S-100 PRODUCTS

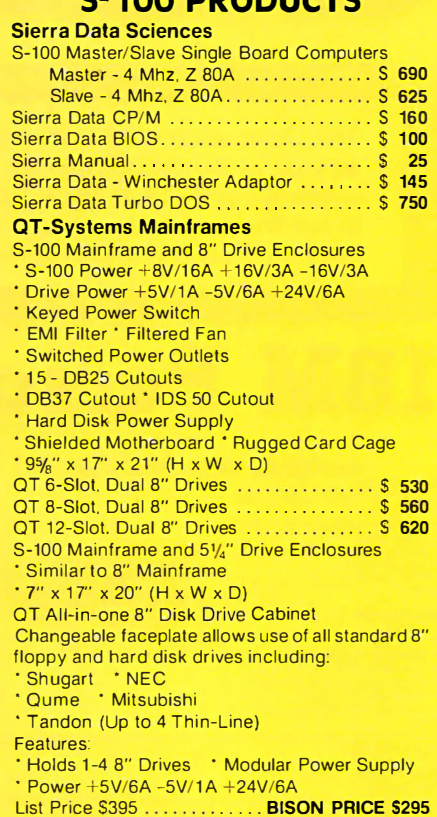

#### DISK DRIVES

Oume #842 (Replaces Data-Trak 8) ..... . S 480 Tandon Thin 8" Sngi.-Side Dbi.-Density . . \$ 382 Tandon Double-Density ................. \$ 465

#### W ABASH FLOPPY DISKS

Single-Sided Single Density Box of 10 8" or 51/," ... s 19

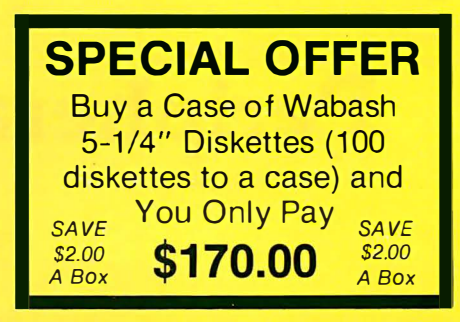

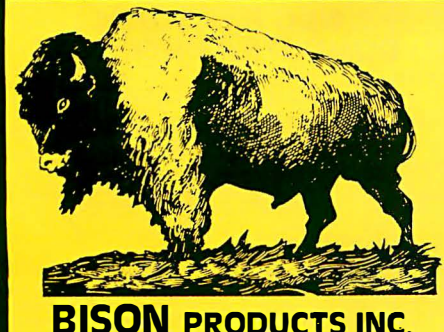

A CALIFORNIA CORPORATION

#### **Orders May Be Picked Up At: 16709 Roscoe Blvd., Sepulveda, California 91406** For Questions or Phone Orders Call: 994-2533

"We accept Cash, Certified Checks, VISA and MasterCard" All merchandise new in factory cartons with manufacturer's warranty Coporate and School District P.O.'s accepted subject to credit approval. Enclose financial statement with order. California residents add Sales Tax. Shipping charges added to all orders.

"No refunds without prior approval" - Bison credit only on returned merchandise. QUANTITIES LIMITED ON SOME ITEMS - PRICES SUBJECT TO CHANGE WITHOUT NOTICE

For Further Information Please Circle Reader Service #55

Add 3% for credit card purchases. Send Mail Orders TO: P.O. Box 9078-1 84 e Van N uys, Cal ifornia 91 409

# CALL'INE COMPUTER-LINE"

The Computerline believes that it is important to be competitive by offering low prices; however, we regard service as the most important aspect of a mail-order organization. All our lines are available so that you, the customer, are able to talk to fully qualified computer specialists trained to answer all your questions pertaining to our line of microcomputers. We are renowned for our excellent after-sales support and our promptness for delivery. Peace of mind and excellence in service is our pledge to all our customers.

**IBM Personal Computer Products QUADRAM CORPORATION**<br>The dilimate memory board for the<br>BM, featuring:<br>Filly expandable from 64 to 256K<br>**Capacity conducts**<br>Capacity of Respectively.

- 
- nt<br>
ous (RS232) senal port<br>
ous (RS232) senal port<br>
(4 to 32 pages of lext)<br>
(afree the parallel parallel, senal senal computer independent<br>
(a) parallel parallel, senal senal senal computer independent<br>
(a) parallel paral
- clock/calendar<br>RAM disk drive
- SCALL<sup>1</sup>
- **INTERFAZER**

- 
- Used as:<br>
 Peripheral buffer<br>
 Multi-User Printer Controller<br>
 Computer I/O Expander<br>
 Incompatible Device Interlace
- **Peripheral Multipleve**
- Data Transfer Rate Converter
- 

#### **DAVONG** Systems, Inc.

**Dystruction:**<br>
The Davong Systems Memory Card is a convenient RAM memory expansion<br>
The Davong Systems Memory Card is a convenient RAM memory expansion<br>
The Memory Card may be placed in any free system slot. It is complet

Compute while you print!<br>SCALL SCALL and parallel/serial available

#### **Hard Disk System for the IBM® Personal Computer.**

#### **ONLY \$1595.00**

**Description:** 5 MEGABYTES STORAGE<br>The Davong System's Hard Disk Drive fits conveniently unside the second<br>floppy disk focation of the IBM Personal Computer chassis, providing more<br>reliability. The capacity of a floppy dis **Description** 

The DSI-501 System is compatible with IBM software, and supports IBM<br>DOS\*. The system includes all necessary components and software for installation. 5. 10 and 15 Megabyles available

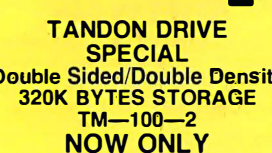

\$269

#### Call for TM-100-4

· 690 Dots Horizontal

• Sharp looking—matches IBM

**GAMES**<br>E PRICES<br>ICKS

**ICES** 

 $$26$ <br> $$29$ 

\$29

\$39

\$44.95

\$29.95

• 16 colors<br>• Non-glare screen

**RGB Color Monitor** 

**SPECIAL! Princeton Graphic Systems** 

BU:

TA:

256<br>VIS<br>VISI

EAS<br>ACC<br>SUF<br>SUF

#### **SCALL**

#### **IRM SOFTWARE**

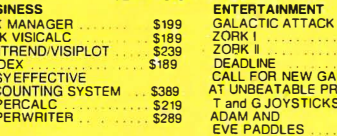

CALL FOR SO TWARE NOT LISTED

**MAYNARD ELECTRONICS** Floppy Disk Controller/with parallel<br>Floppy Disk Controller/with serial

#### **THE ULTIMATE IBM® PERIPHERALS Five Function**

Memory/Serial/Parallel/Clock/Joystick

#### Monte Carlo™ Card

- Up to 1 Megabyte expandable memory<br>• Full IBM Compatible RS-232 Serial Port
- . Full IBM Compatible Centronics Parallel Port
- Real-time clock with built-in alarm features<br>• Full dual Joystick Port
- - Future Option-Plug-on Direct Connect Modem And the Sensational **SCALI** on a chip

#### **I-C-MAGIC™**

GRAPHIC MED/HI RES. SCREEN DUMP<br>PRINT SPOOLING UP TO 64K **TERMINAL EMULATION** 

 $SCAI$ 

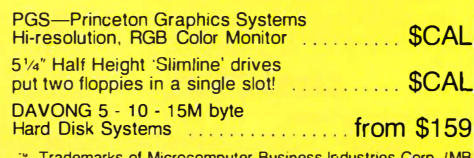

# Peripherals For All Computers

#### **PRINTERS**

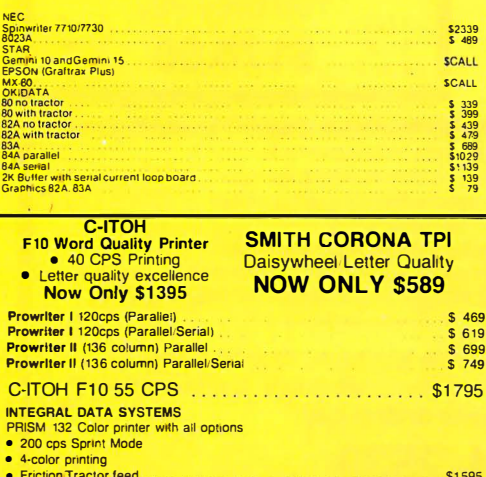

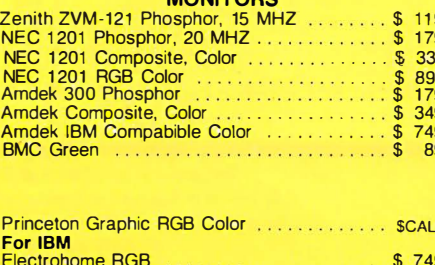

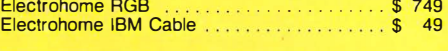

#### **MODEMS**

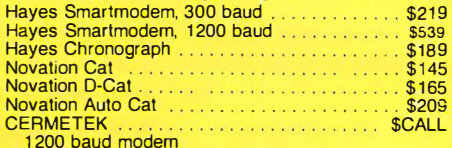

#### DISKETTES (51/4 inch)

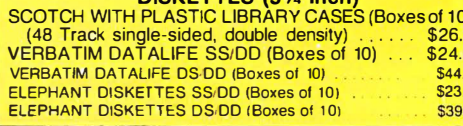

#### **NEC PERSONAL COMPUTER PRODUCTS**

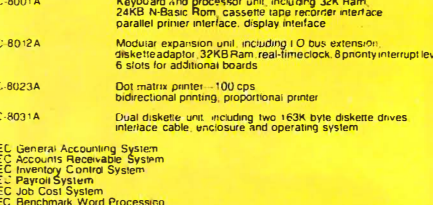

C CPM Operating System

 $2222$ 

We carry the entire line of NEC BPI software for the personal contract phases call or write for information.

with NEW NEC-APC-\$CALL

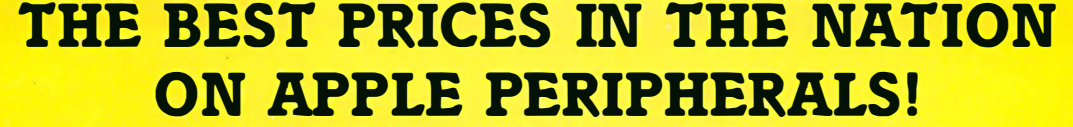

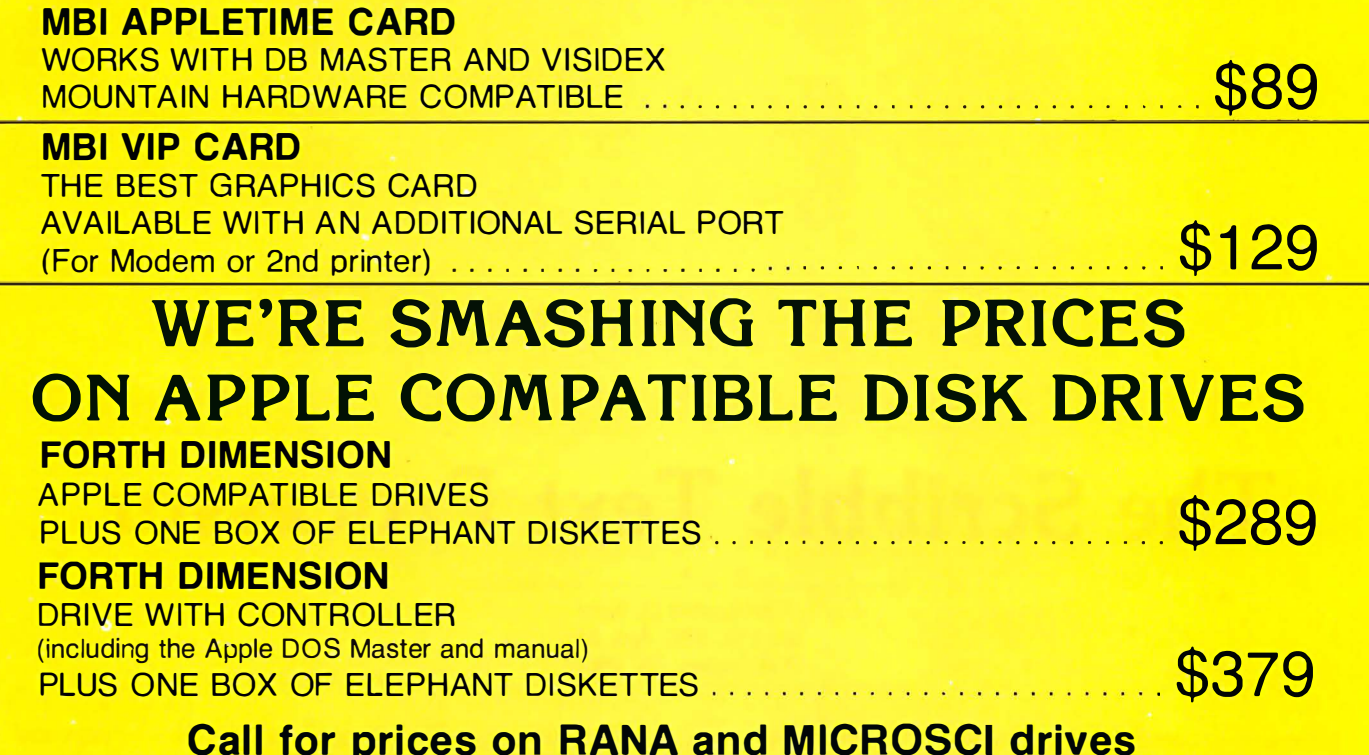

### **PIICES OII NAIVA AIR MICHOSCI**

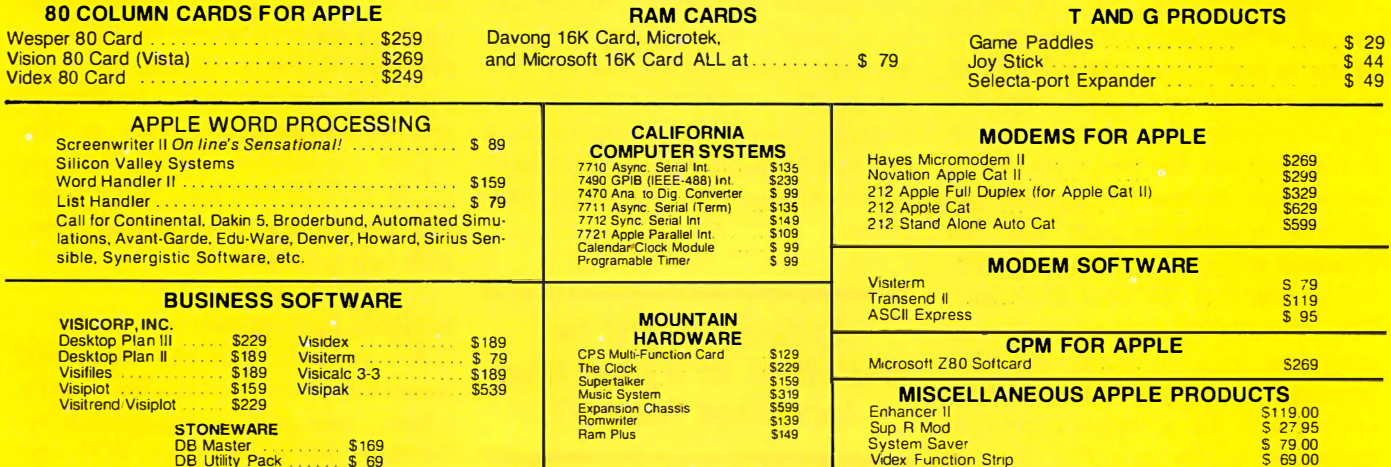

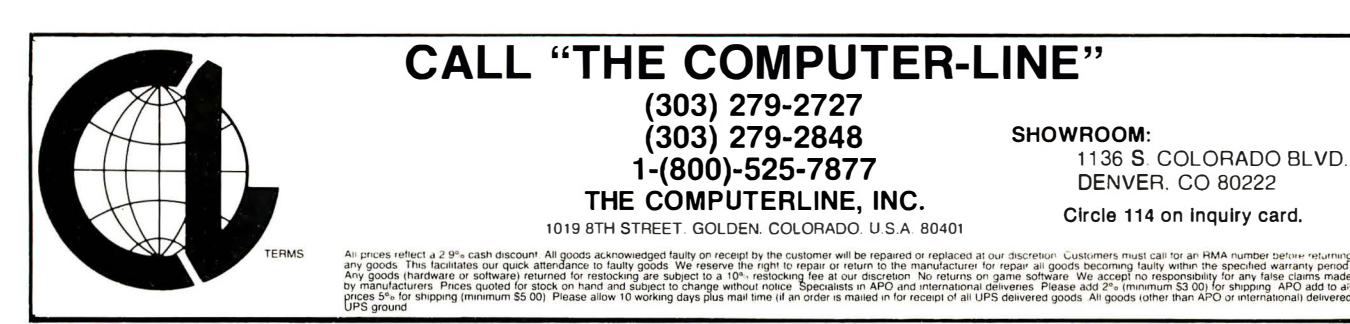

All brands are registered trademarks.

# **Software Review**

# The Scribble Text Processor

Most text-processing programs permit you to describe the appearance of a finished document by establishing the size of the margins, the number of spaces between lines, the indentation at the start of paragraphs, and the like. Processing instructions, which are inserted into the document as it is written, dictate how the text is to appear on the finished page. Each instruction sets one specific typographical attribute of the final document. The average text processor can be compared to a computer assembly language, in which each statement corresponds to a single primitive operation to be executed by the machine.

Scribble, by contrast, might be described as a high-level language for text. A single formatting instruction in a Scribble document could correspond to several of the more primitive instructions that are available in other text-processing programs.

About the Author

Chris Kern is a Washington, DC, journalist and a frequent contributor to BYTE.

Christopher 0. Kern 201 I St. SW, Apt. 839 Washington, DC 20024

Scribble isn't perfect, and as with any other high-level language, whether or not you are comfortable with it will be to some extent a matter of taste. But there is no question that Scribble can greatly simplify the production of complex documents. It represents a real step forward in the evolution of text-processing tools for small computers.

#### Scribble might be described as a high-level language for text.

This ability to perform complex operations in response to a single formatting instruction changes the way users think about the documents they are creating. With the average textprocessing program, the sequence of commands to display a long quotation within a text would be "skip a couple of extra lines, enlarge the left margin slightly, enlarge the right margin slightly, and single space."

The analogous Scribble command would be "format the next piece of text as a quotation." Scribble encourages users to ignore the final appearance of the document-the program will take care of that for themand to concentrate instead on the logical relationships among the various sections of their texts. Scribble instructions tend to be functional rather than typographical.

#### Scribble Environments

For example, business letters are commonly formatted with the sender's address, date, and closing signature on the right side of the page. With one popular type of text processor, the sequence of commands would be something like those shown in figure la.

This sequence tells the text-processing program to indent the address 40 characters from the current left margin (.in  $+40$ ) and to stop filling each line with as many words as possible (.nf). After the address is typed, the text processor is told to restore the previous left margin and to resume filling text. The same sequence of commands must be repeated for the

# Apple\* en CASTELLANO ツ Tercer Medio presenta su sistema administrativo (T.M.A.) para Apple

Diseñado de acuerdo con los principios contables aceptados en todos los países de habla hispana.

## APLICACIONES COMERCIALES Y CIENTIFICAS

### • CONT ABI Ll DAD GENERAL

Diario General Resumen del Diario Consulta parcial al Diario Mayor General Balance de Comprobación Balance General Ganancias y Pérdidas Catalogos de Cuentas Consultas por pantalla

# • CUENTAS POR COBRAR

Catal ogo de Cuentas Listado de Transacciones Antigüedad de Saldos Saldos por Vencer Relación de Cobranzas Relación de Pagos Estado de Cuentas Consultas varias por pantalla

- I NVENT ARI 0 Y FACTURACION
- CONTROL DE BANCOS
- PERT/CPM
- CUENTAS A PAGAR
- CONTROL DE COSTO DE OBRAS

## ENTAJAS DEL SI STEMA T. M. A.

- Son completamentes conversacionales.
- El chequeo de la información es instantáneo.
- Los reportes impresos o por pantalla guardan los formatos generalmente aceptados.
- Estan pensados para adaptarse a cualquier empresa.
- Toda la información está instantáneamente disponible
- Precisi6n Expandida.
- Números de hasta  $+999.999.999.99$

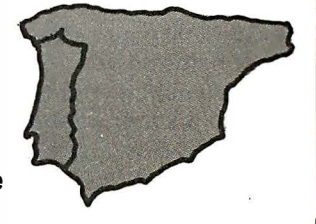

ublicidad Gráficas León, S.R.L.

Circle 410 on inquiry card.

**Edit de Tercer Medio**<br>Sistema de Información C.A.

APARTADO DE CORREOS 62533 CARACAS 1060 - A - VENEZUELA TELEX: 27.876 - CPB TH - VE. TELEFONOS: 283,60.88 - 284.74,68

\*Apple es marca registrada por APPLE COMPUTER INC.

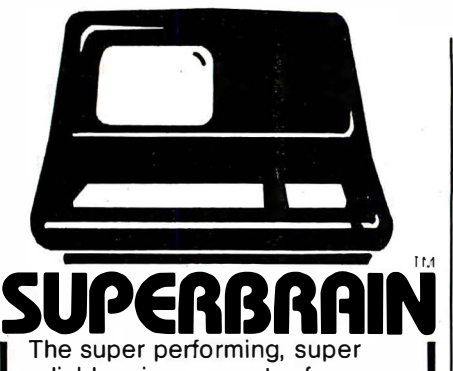

reliable microcomputer from Intertec Data Systems features twin double-density 51/4" drives with 350K or700K of disk storage - expandable to 10 megabytes. A CP/M\* Disk Operating System, 64K of dynamic RAM and more.

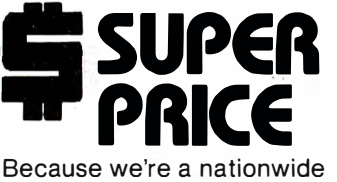

distributor of SuperBrain, CompuStar, and the CompuStar 10-Megabyte Disk Storage System, we can offer the absolute lowest prices· in the business.

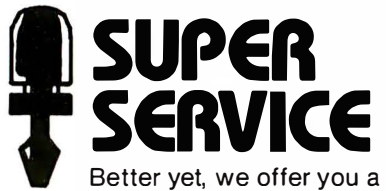

great deal of service and support because we want your business tomorrow as well as today.

- We'll burn-in your SuperBrain for 72 hours before we deliver it
- We'll help with installation and configuration
- We'll repair equipment at our service center and replace m odules when necessary
- We'll fill your software needs or help you develop your own
- We'll match your SuperBrain with a super printer

For more information call 609-424-4700 or 215-629-1289. To order call toll-free 800-257-5217. In NJ call 609-424-4700.

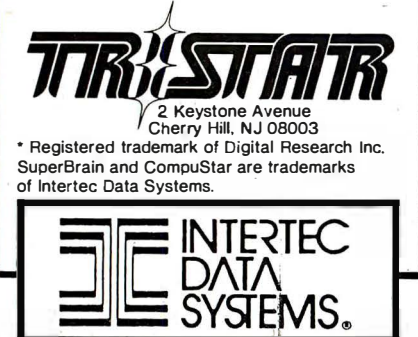

#### At a Glance

Name Scribble. version I .3

**Type** Text-processing software

Author Mark of the Unicorn POB 423 Arlington. MA 02 1 74 (6 1 7) 489- 1 387

**Distributors** Westico. Lifeboat Associates. Cornerstore or direct from manufacturer

Price \$175

### $(1a)$  $,in +40$ .nf 1600 Pennsylvania Ave. Washington, D.C. Jan. 20, 1985  $.in -40$ . fi

Format Various CP/M disk formats

**Computer** CP/M 8-bit machines: CP/M-86 version to be introduced

Documentation I 00-page user manual; 99-page program logic manual

Audience Anyone needing a sophisticated text-processing program

#### $(1b)$

@address<1600 Pennsylvania Ave. Washington, D.C. Jan. 20, 1985>

Figures la and lb: Comparison of Scribble formatting commands with those of another word processor. Figure la shows how the address portion of a letter might be done using a popular word-processing program; figure lb shows the same address with analogous Scribble commands.

closing of the letter. To do the same thing with Scribble, the source text would look like figure lb.

The command @address and its synonym, @closing, are examples of what Scribble's authors call environments. (The @ character is reserved to signal commands to the Scribble text processor.) An environment is a section of text that is to be formatted in some particular way. For example, in the @ address environment:

-Each line is kept the same length as it appears in the input file (i.e., short lines are not filled and long lines are not wrapped).

-The lines of the address are leftjustified.

-The left edge of the address is placed at the center of the page.

Scribble provides 23 predefined environments. One is the  $@$  itemize environment, which arranges a list of items in the format shown in the preceding paragraph. Another environment prints long quotations as single-spaced, indented paragraphs so that they will stand out from the surrounding text. Several other Scribble environments perform operations that are available in all sophisticated text-processing programs. Text can be centered or printed flush left or flush right. You can also create paragraphs with hanging indentations, in which the first line of the paragraph is

# **KEY TRONIC** PERFECTS THE **IBM\* PC KEYBOARD**

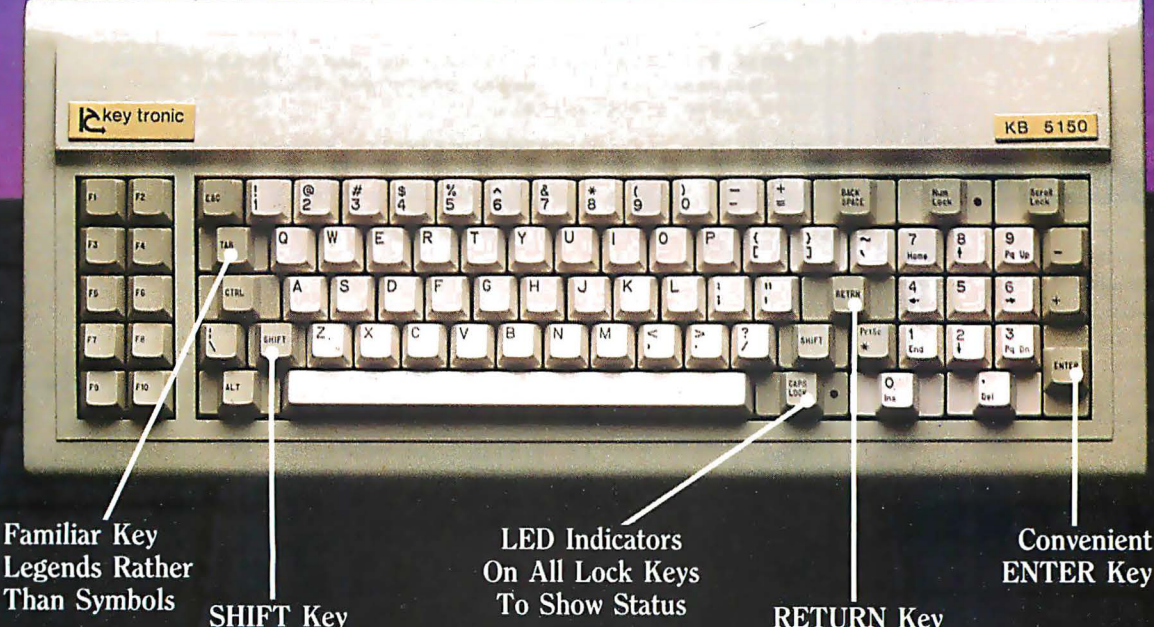

In Familiar **Typewriter Location** 

**RETURN Key** In Familiar **Typewriter Location** 

Enhance your IBM<sup>\*</sup> Personal Computer System with a Key Tronic keyboard peripheral.

This low-profile keyboard is plug-compatible and has familiar key placement. It also features reliable microprocessor electronics, solid-state capacitance switches. and positive tactile feedback.

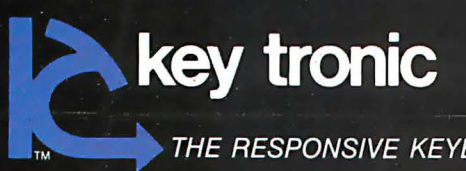

Price:  $$235.00$ , includes shipping  $\&$ handling. To Order Model KB-5150 Call Toll Free 1-800-262-6006 (8 a.m. - 4 p.m. Pacific Standard Time)

THE RESPONSIVE KEYBOARD COMPANY

DEPT. E . P.O. BOX 14687 . SPOKANE, WASHINGTON 99214 USA \*IBM is a registered trademark of IBM Corporation

Circle 317 on Inquiry card.

#### **HOT PRICES! FAST SERVICE! COMPUTERS**  $\ddotsc$  $\sim$   $\sim$   $\sim$

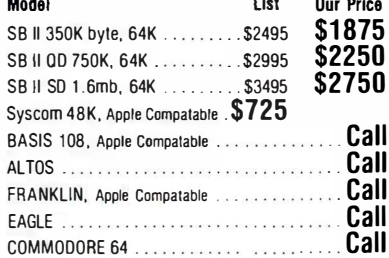

#### **DISK DRIVES**

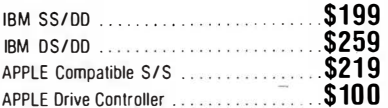

#### **PRINTERS**

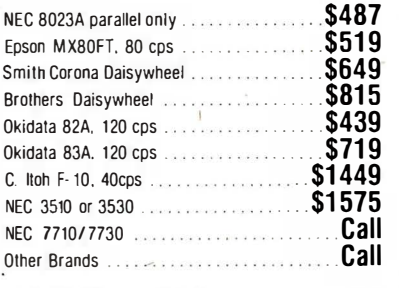

#### **MODEMS**

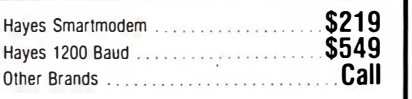

#### **MONITORS & TERMINALS** \$162 NEC. 12" Green Screen \$165 Amdek Amber Screen \$310 Taxan | 380 resolution \$85 BMC Green Screen ....  $\ldots$ \$545 Adds Viewpoint, green .........

#### **APPLE & IBM ITEMS**

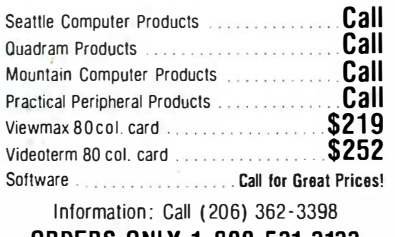

#### **ORDERS ONLY 1-800-531-3133** Mail & Phone Orders Only. Prices reflect 3%

cash discount. Sorry, no COD.

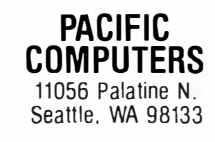

 $(2a)$ 

@description<FORTRAN @\ The great progenitor. A real step forward in its day, but it has had a tendency to hold back progress ever since.

COBOL @\ Is prolix. Reminds me of what Abraham Lincoln once said about a fellow lawyer: "He can compress the most words into the smallest ideas of any man I ever met."

BASIC @\ You can love it or you can hate it, but you can't ignore it. BASIC is characterized by the best acronym of the<br>lot: "Beginner's All-purpose Symbolic Instruction Code."

PL/I @\ Is to computer languages what Texas is to states:<br>smaller than Alaska but bigger than everything else.

LISP @\ Can be most clearly described in LISP. ((Parenthetically, LISP is considerably easier to use than<br>many people think.) LISP can be thought of as a "high-level machine language" in which other languages can be written, an attribute that has proved important in research.

C  $\theta$ \ Simple, clean, terse.

Pascal @\ Pascal is for classroom use. It is precise and mathematical. A Swiss professor thought it up. He should have taken a sabbatical.

Ada @\ The future, formally certified by the Department of Defense. Ada is the government's attempt to negotiate a computer language nonproliferation treaty with itself. But, sources say, the parties are still far apart.>

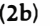

FORTRAN

COROL.

**BASIC** 

 $PL/I$ 

LISP

 $\mathsf{C}$ 

Pascal

Ada

- The great progenitor. A real step forward in its<br>day, but it has had a tendency to hold back<br>progress ever since.
	- Is prolix. Reminds me of what Abraham Lincoln once said about a fellow lawyer: "He can compress the most words into the smallest ideas of any man I ever met."
	- You can love it or you can hate it, but you can't<br>ignore it. BASIC is characterized by the best<br>acronym of the lot: "Beginner's All-purpose. Symbolic Instruction Code."
	- Is to computer languages what Texas is to states: smaller than Alaska but bigger than everything else.
	- most clearly described Can be in LISP. ((Parenthetically, LISP is considerably easier to use than many people think.) LISP can be thought of as a "high-level machine language" in which other languages can be written, an attribute that has proved important in research.
	- Simple, clean, terse.
- Pascal is for classroom use. It is precise and mathematical. A Swiss professor thought it up. He should have taken a sabbatical.
- The future, formally certified by the Department<br>of Defense. Ada is the government's attempt to<br>negotiate a computer language nonproliferation treaty with itself. But, sources say, the parties are still far apart.

Figures 2a and 2b: An example of Scribble's @description environment, which formats a series of items in a way that permits them to be listed and then elaborated individually. Figure 2a is the input file. The  $@ \setminus$  characters are typewriter-style tabs that instruct Scribble to place the next printing character at the @description environment's preset tab position. Figure 2b shows the result.

# FOX & GELLER gives **dBASE II™** users 10 good reasons why they need QUICKCOD The dBASE II™ Program Generator

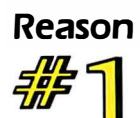

## Save Time.

Ouickcode saves you time. because it can write complete dBase II applications programs in minutes.

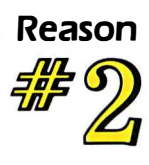

# Ease of Use.

Ouickcode requires no programming or computer knowledge. If you can type. then you can create a customer or inventory database in 5 minutes.

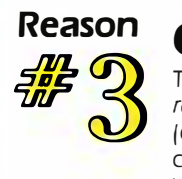

# Reason **dSCAN**.TM

The unique dSCAN feature lets you select records based on your own requirements  $[e.g. STATE = 'NJ' or AGE$   $]$  30]. Then you can print them in a variety of formats (or transfer them to Wordstar<sup>M</sup> for form letters.

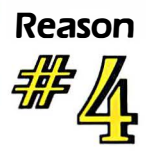

### Wordstar.

If you want to create form letters using your data. Ouickcode can transfer any part of your database to Wordstar.<sup>™</sup>

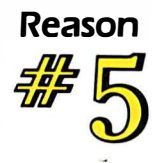

# Mailing Labels.

Want to print mailing labels? With Quickcode, you can get them in one up or four up format. You can print labels of almost any size or shape you can imagine. For any part of your database (e.g.  $ZIP$  CODE =  $90023$ )

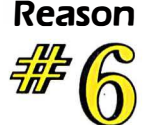

### Reports.

Ouickcode can create an amazing variety of . reports and forms. You can even produce reports up to 1 32 columns by 96 1ines per page.

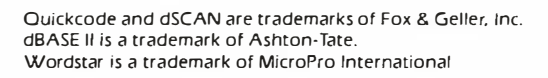

## Reason Power.

Ouickcode can set up retrieval keys using as many as 10 data fields. You can use these keys to get any record from your database in about 2 seconds. Data entry is also a snap. You can have any data field automatically set to a default valve or checked in one of three ways: range checking. match list checking. or file lookup.

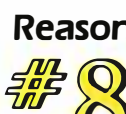

# **Reason Capability.**<br>**Reason** Now, you can use four new data types not

found in dBASE II itself: date, money, tele-**1** found in dBASE II itself: date, money, tele-<br>phone, and social security. Just what you need to simplify your work.

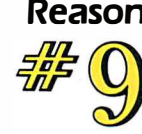

### Reason Menus.

Want to set up a more powerful application? Use the Ouickcode menu generator to create a menu system.

### Reason for<br>The

# **Fox & Geller.**<br>Perhaps the most important reason to buy

Ouickcode. We've built a reputation for quality products that keep improving. Like dGRAPH (the dBase II graphics system) and our dUTIL utility.

### Fox & Geller's Ouickcode: \$295.00

We intend to earn your loyalty by offer-Ing software that's the best.

For further information or to see Ouickcode in action, see your local dealer or call (201) 837-0442.

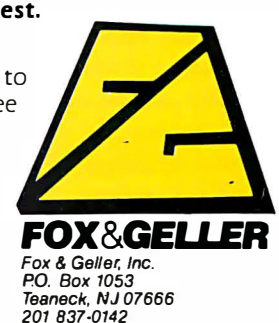

(3a)

```
@begin<level>
Scribble provides facilities for automatic numbering of
sections and paragraphs of documents.
```
A number of different formats are available. @begin<level> For example, you could number the sections of a document but not the individual paragraphs.

Different levels of numbering are automatically provided. This paragraph, for example, has two levels of numbering.

Indentation can also be controlled to a considerable extent.  $\theta$ end<level>

This feature greatly simplifies the creation of documents that have a complex and explicit structure, such as technical manuals. @end<level>

#### (3b)

- 1. Scribble provides facilities for automatic numbering of sections and paragraphs of documents.
- 2. A number of different formats are available.
	- 2.1. For example, you could number the sections of a document but not the individual paragraphs.
	- 2.2. Different provided . numb ering . levels of numbering are automatically This paragraph, for example, has two levels of
	- 2.3. Indentation can also be controlled to a considerable extent.
- 3. This feature greatly simplifies the creation of documents that<br>have a complex and explicit structure, such as technical manuals.

Figures 3a and 3b: An example of Scribble's @level environment, which is one of several ways provided by the program to automatically structure and number sections of text. Note that one instance of the environment is nested within another to improve readability. The  $@$  begin  $<$  level  $>$  and  $@$  end  $<$  level $>$  instructions in the source text of figure 3a are synonyms for the @level< and > syntax that would normally enclose the text of the environment if you weren't nesting instructions. Figure 3b shows the result.

flush left but all subsequent lines are indented. Somewhat more unusual is the @description environment, which formats text into two columns (see figure 2 on page 306.)

#### Structured Text

Scribble includes a variety of environments that make it easy to structure text into a series of indented and sequentially numbered paragraphs of the kind commonly found in textbooks and technical manuals. Sections and subsections of· a document are automatically set apart and numbered. This makes it easy to create or change a complex document composed of numbered sections and para-

graphs. You can insert new material knowing that the indentation and numbering of the document will be preserved and, where necessary, updated automatically (see figure 3).

Environments are what distinguish Scribble from other text-processing programs. The only real problem is that the average user will have to accept each environment as it was defined by Scribble's authors. Fortunately, the stylistic choices that the authors have made are reasonable. Source code for most of the program, written in the C computer language, is supplied as part of the package. The authors explain the program logic in some detail in the Scribble

manual, and an experienced C programmer should have no great difficulty modifying the program. There is even a Scribble users group to distribute extensions to the program. Still, it would be nice to be able to redefine the existing environments without programming. Ideally, it should be possible to create entirely new environments, each composed of primitive text-formatting commands or even other environments.

#### Other Commands

In addition to environments that format an entire block of text, Scribble provides 10 inline environments to determine how individual characters are printed. These provide familiar features such as underlining, boldface, subscripts, and superscripts. Even though these operations are common to most text-processing programs, Scribble's attention to detail is impressive. For example, Scribble includes three different underscore commands: underscore all printing characters, underscore only alphanumeric characters, and underscore continuously. Two separate italics commands-regular and boldfaceprovide insurance, the authors say, against the day when printers with italics capability are more commonly available.

In many cases, you can nest Scribble environments and inline environments. That is, you can give one command inside another. For example, one element in an itemized list can be underscored, or the @level environment depicted in figure 3a can be invoked within itself to produce multilevel structures (the second level in figure 3b was produced this way).

The remaining category of Scribble commands, which the program's authors refer to as directives, is composed of instructions that, for the most part, cannot contain other Scribble instructions. Some directives are similar to inline environments in that they provide commonly available text-processing functions. You will find directives to define page headings and footings, to skip lines or start new pages, and to read and insert other files into the running text. Footnotes are automatically numbered, and one directive specifies whether the notes are to be printed within the text, at the bottom of each page, or at the end of the document.

#### The @style Directive

The @style directive takes a variety of arguments. It is used to specify margins, paper size, the extra space (if any) between paragraphs, the amount of indentation for new paragraphs, whether the text is to be justified, and other fundamental stylistic characteristics. One nice feature of the @style directive is that, where it requires numeric arguments (such as in specifying paragraph indentation), the argument can be entered in just about any unit of measure that is handy. The @style directive will accept arguments expressed in characters, lines, centimeters, millimeters, points, picas, ems (these last three are printer's measures), and micas. A mica is the internal unit of measurement used by Scribble. It corresponds to 10 microns, or about 1/2540 of an inch. Unfortunately, relative values are not permitted. So, for example, it is impossible to issue a command to increase the line spacing by one.

A number of other Scribble directives concern various types of automatic numbering. You can have the sectioning directives number portions of the text. There are six of them, corresponding to chapters, sections, subsections, and paragraphs for the main body of the text, and chapters and sections for appendixes. Each sectioning directive creates a subtitle or heading in the document. Every time you invoke a sectioning directive, an entry is automatically made in the document table of contents. Similarly, an @index directive automatically creates an index for the document. The instruction  $@index <$  message  $>$ within a Scribble text creates an index entry composed of the message and a reference to the current page.

The remainder of the directives deal mostly with string and numeric variables. Section numbers and headings are automatically maintained by Scribble, as is the current page number. Other variables can be defined by the user. For example, a common-

ly used string, such as an address, can be defined once in a document and introduced repeatedly into the text simply by referring to a single-word variable name. You can change variables or set them to the value of other string variables. You can add or subtract numeric variables .

#### Printing Scribble Files

Scribble itself can display formatted documents on the system console or on a simple Teletype-style printer (i.e., one that does not need any special control codes). Scribble can also write a formatted document to a disk file. If a more sophisticated printer is available-for example, one that has a proportionally spaced type font or one that can move up a fraction of a line to provide properly superscripted footnotes-a second program must be used to put the finished document on paper. Splitting up the formatting and printing jobs introduces an extra step, but it keeps

### DATA PROCESSING MARTIN MARIETTA AEROSPACE

### DATA PROCESSING OPPORTUNITIES

Martin Marietta Aerospace, NASA's prime Contractor for the Space Shuttle External Tank has immediate openings for Data Processing professionals . Because we actually manufacture the external tank, you'll get to see the actual results of your efforts.

#### COMPUTER PROGRAMMER/ ANALYSTS

Immediate opportunities exist for individuals experienced in:

- UNIVAC 1 100 ASC11 COBOL DMS 1 100 DDL, SDDL, DMU
	- DML, QLP DPS 1 100, TIP D/B Editor

•APPLICATION EXPERIENCE Shop floor control. Scheduling, Manufacturing, Inventory, Purchasing, Configuration Management, Quality, Engineering.

• DATA BASE OPENINGS Analyst. Design, Administrators with above hardware, software and applications experience.

These opportunities exist at our Michoud Assembly Facility located in suburban East New Orleans.

Qualified candidates interested in learning more about these opportunities at Martin Marietta should forward resumes, including salary history to Martin Marietta Aerospace, Denver Glazier, BYTE-283, P. 0. Box 29304, New Orleans, Louisiana 70189. We are an equal opportunity employer, m/f/h.

**MARTIN MARIETTA** 

the size of the Scribble program manageable without sacrificing flexibility.

For all but the simplest printers, Scribble produces an intermediate, formatted file. This file contains a minimum of information about the actual device on which the document will be printed. A second program, called Crayon, reads the intermediate file and prints the finished document. Crayon knows the details of different printers and produces the required control sequences to make the most out of each printer's specific hardware capabilities. You can make a rough draft quickly on a high-speed, dot-matrix printer. Then a finished copy can be made on a letter-quality printer, using proportional spacing, special type fonts, or whatever sophisticated features are available.

Different printers, by the way, don't really have to be literally different machines. The user can create several logical device specifications for the same *physical* machine. For example, a formfeed could move the forms one distance for printing out mailing labels and a different distance for printing correspondence. The same physical printer might be used in both cases, but the meaning of form feed would depend on the particular application.

#### Configuration

The Scribble/Crayon system is delivered with the ability to drive the most common small-system printers. It comes with a configuration utility that makes customizing the programs for many other printers and creating

"logical" printers fairly simple. It may be necessary to write new driver code for a printer with unusual control sequences.

The configuration program has several other functions. It can reset the default style parameters for such features as margins, line spacing, paragraph indentation, and the like. (Of course, these can be set by @style directives inside the text of each document as well.) The configuration program also enables the user to define certain input and output characteristics of the host computer system. In most cases, installing Scribble should pose no obstacle even to a nontechnical user.

The Scribble manual is complete and well organized. Mark of the Unicorn provides a tutorial introduction along with an extensive user's manual. I found the user's manual difficult to follow in a few places, but for the most part, the writing is clear if undistinguished. Scribble takes a bit of getting used to precisely because it is different from most other text-processing programs. But that, of course, is why it is worth the effort. Separate documentation is provided in the manual to explain the source code modules. As might be expected, these sections are written for the programmer, not the casual user. Incredibly-because it could have been produced so easily using Scribble-the manual has no index.

Scribble is fun to use, even on a relatively simple document such as this article, but it is at its best when used to produce complex or long documents, especially highly structured, technical ones. Scribble would be an excellent program to use to write computer reference manuals, by the way. Too many manuals lack clarity, regardless of the quality of the writing, because of poor organization and format. Scribble's automated sectioning, footnoting, indexing, and table-of-contents features should greatly simplify the creation of complex, multilevel texts.

#### Conclusions

• Scribble can be described as a highlevel language for text processing that encourages users to concentrate on the structure of the document. '

• Scribble environments deal with relatively large sections of text. The program also provides conventional commands for instances where a predefined environment is not appropriate.

• Scribble comes with source code for most program modules, making it possible to alter or extend its capabilities.

• Scribble is capable of using the sophisticated hardware features of the most common small-system printers.

• Scribble is at its best when it is used to produce long or complex documents.

[Mark of the Unicorn is now selling version 1.4 of Scribble, which is advertised as being substantially the same as version 1.3 with a few bugs worked out.  $\ldots$  Ed.  $\blacksquare$ 

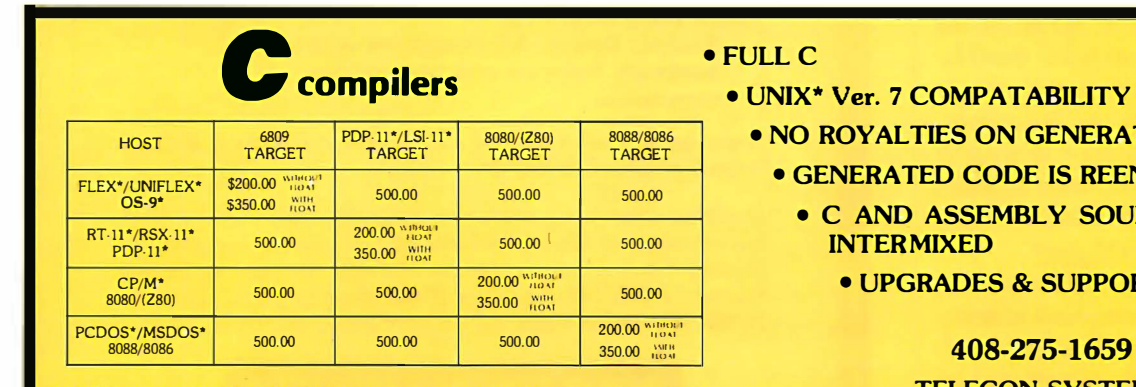

\*PCDOS is a trademark of IBM CORP. MSDOS is a trademark of MICROSOFT. UNIX is a trademark of<br>BELL LABS, RT-11/RSX-11/PDP-11 is a trademark of Digital Equipment Corporation. FLEX/UNIFLEX is a<br>trademark of Technical Systems trademark of Technical Systems cons<br>of Microware & Motorola

- **IERATED CODE** 
	- **REENTRANT** 
		- **SOURCE MAY BE** 
			- **PPORT FOR 1 YEAR**

#### 659

TELECON SYSTEMS 1155 Meridian Avenue, Suite 218 San Jose, California 95125

# Plug 3,000 new app)ications into your Apple:

The CP/M Card gives you the option of running your Apple II only Apple II performance with the speed and capability of a professional Z-80 system efficiency of CP/M Plus. with the speed and capability of a professional  $Z$ -80 system with CP/M\*-compatible software. You plug in the CP/M  $\qquad$  A plug about quality.<br>Card. Then choose CP/M or your standard Apple software  $\qquad$  The CP/M Card was d

selection of microcomputer software—more than 3,000 Apple performance package you can buy.<br>CP/M-compatible applications, languages, and **Apple performance package you can buy.** programming utilities. So, you, too can use pro fessional business programs such as WordStar,\* when the control of the con-board memory, CP/M Plus, CBASIC\*, SuperCalc<sup>M</sup> Condor,<sup>M</sup> and other high-performance  $\Box$   $\Box$   $\Box$   $\Box$  GSXM-80 and full documentation—for just \$399. software from Day One. Yet, you still have access to your present library of Apple software.<br>Plug into incredible performance.

Together, the ultra-fast CP/M Card and Ad d L o S t Arques Ave., Sunnyvale, CA 94086 (800) CP/M Plus run applications up to vance OQIC YS ems <sup>538</sup> -8177. (In California (408) 730-0306.)

T**HE CP/M Card™ plugs CP/M Plus™ into your Apple.** 300% faster than your Apple system! The CP/M Card is the equal the compute a SOP/M Card is the equal to flexive and the compute and the compute and the speed and the spee

Apple software The CP/M Card was designed and built by Digital Research,<br>at your option. The creators of CP/M, and Advanced Logic Systems, the mos at your option.<br>the creators of CP/M, and Advanced Logic Systems, the most<br>respected manufacturer of Apple performance products. So Plug into a big, new world of software. respected manufacturer of Apple performance products. So Plug into a big, new world of software.<br>The CP/M Card gives you instant access to the world's largest you know the CP/M Card you know the CP/M Card is the most perfectly integrated

Why just keep plugging along? The CP/M Card

provides everything you need—including 64K of<br>on-board memory, CP/M Plus, CBASIC,\*<br>GSX™-80 and full documentation—for just \$399.<br>Now available through the CP/M library.<br>See your local microcomputer dealer today. Or

contact Advanced Logic Systems, 1195 East

 $\mathbf{1}$ 

# The CP/M Card for your Apple II.

CP/M, CP/M Plus, the CP/M Card and CBASIC are either trademarks or registered trademarks of Digital Research Inc. Z-80 is 3 registered trademark of Zilog, Inc. WordStar is a registered trademark of MicroPro International Corporation. SuperCalc is a trademark of Sorcim Corporation. Condor is a trademark of Condor Computer<br>Corporation. GSX-80 is a trademark of Graphics Software Sys

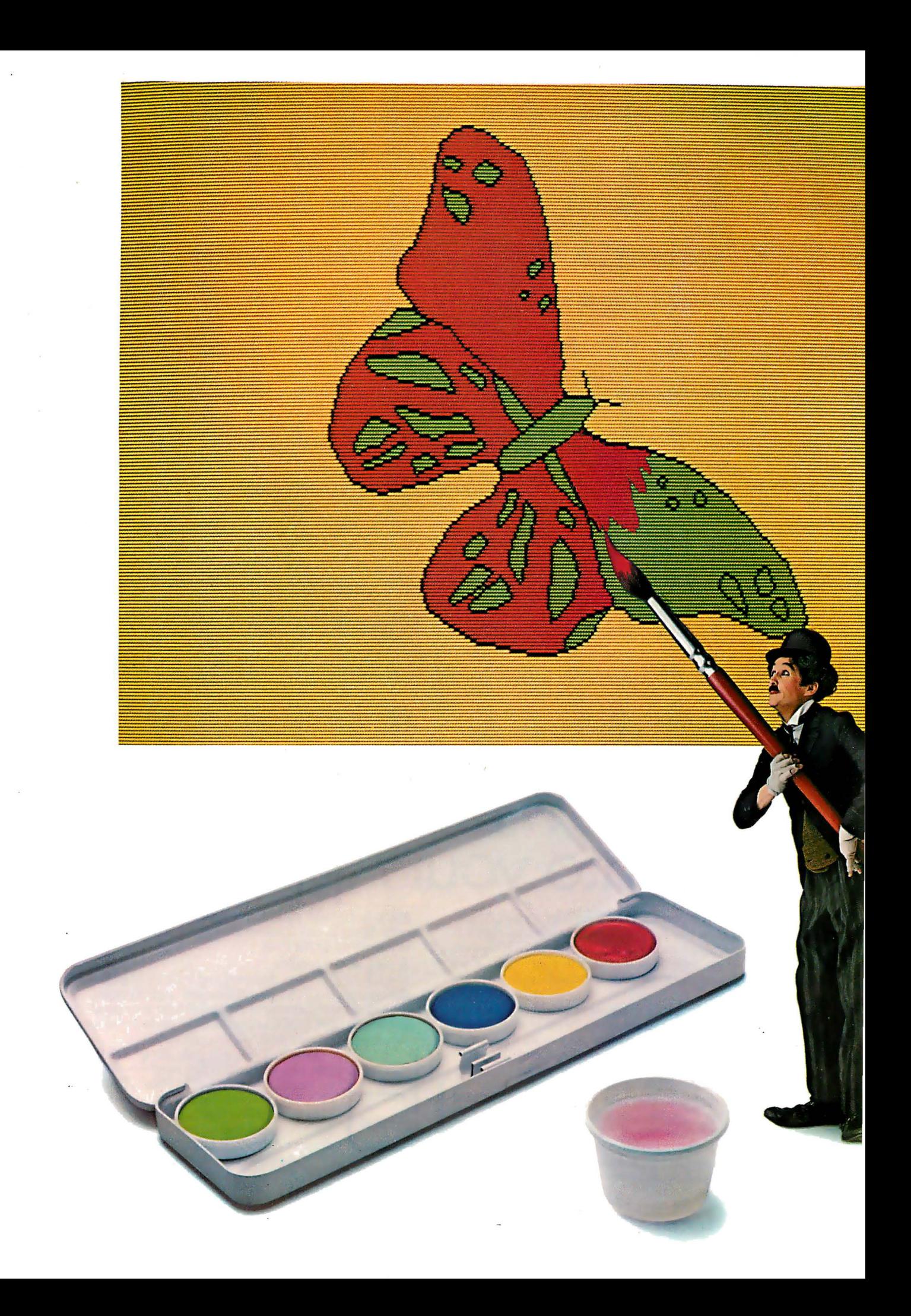

# Draw attention to yourself.

(Write a program for the IBM Persorial Computer.)

Let your imagination take wing. Think charts. Graphs. Shapes. Images. Use originality, creativity and color in programs

that entertain. Educate. Organize. Analyze. And programs that get down to business.

Maybe you've written software like that. Or perhaps you're thinking about it.

If so, consider this.

You could draw attention to yourself by writing programs for the IBM Personal Computer on the IBM Personal Computer. Because all our advanced features (see the box at right) make it faster and easier to do so.

Enhanced BASIC already in ROM, for example, has graphics commands already built in.

And if you write a program using our Advanced BASIC, you'll find the DRAW command particularly appealing. It's virtually a separate · graphics language *within* a larger language.

Put your visual together with any of the 128 characters and symbols in ROM for a simultaneous, text-and-graphics mix.

Have musical accompaniment as well.

It's easy, because BASIC controls the built-in speaker with a single command.

Utilize the ten, programmable function keys. Try F3 to paint. F4 for lines. F5 for circles. Or F6 for boxes.

#### r---------------------� IBM PERSONAL COMPUTER SPECIFICATIONS

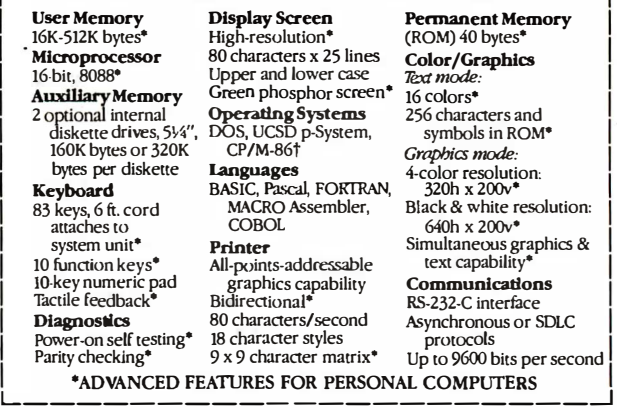

Remember that these function keys make your program more "friendly" to the user and, therefore, more appealing to us.

In fact, if you're interested in licensing your software, we could be interested in publishing it.

We could also be interested even if it runs on another computer. If we select your software, we'll ask you to adapt it to our system.

So if you think your software is close to picture perfect, consider sending it in.

> For information on how to submit your completed program, write: IBM Personal Computer, External Submissions, Dept. 765 PC, Armonk, New York 10504.

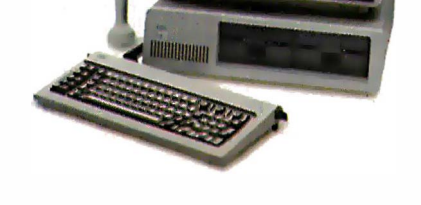

### <u>The IBM Personal Computer</u> A tool for modern times

# Problem Oriented Language Part 3: Assembling the Modules

The modules are assembled into a complete programming system.

#### Mark Finger 2439 Overlook Circle Lawrence, KS 66044

In parts 1 and 2 of this series (see the December 1982 and January 1983 BYTEs), the concept of Problem Oriented Language (POL) was introduced. POL uses input that incorporates terms normally used in describing a particular problem. These terms are organized into phrases and sentences that resemble English sentences. The input is relatively free of the format restrictions normally associated with question-and-answer or menu input. Much more information can be input with a single entry. A typical entry such as "Draw an XY graph, X from 0 to 4, Y from  $-2$  to 3, Title 'Contour Plot,' Execute" would replace dozens of responses required for other types of input. POL-type input is normally used in technical or graphics applications, where many possible parameters can be changed, but only a few need to be set at any given time.

The Problem Oriented Language Programming System (POL/PS) was introduced to provide microcomputers with the capability of handling POL, especially in terms of solving technical problems. The series of routines (POL-80) for handling POL input was presented and the capabilities were examined.

The actual use of the routines within POL/PS was discussed, showing the steps involved in writing a module to find the root of an equation.

#### Modularity

I have heretofore covered in some detail the concept of POL and how to program using POL-80 routines. The real key to success in using the POL/PS, however, lies in modular programming.

#### What Is a Module?

We often hear that good computer programs are modular. Every programming course and textbook stresses that point. But what makes a program modular? Would you recognize a module if you saw one?

The dictionary definition of a module is "any of a set of units designed to be arranged or joined in a variety of ways." This shows that the key concepts of modularity are flexibility and similarity at the boundaries. A functional definition of a module is simply this: "A module should do one thing and do it well."

The idea in modularity is that units can be chosen and linked together in order to reach a goal. One example of

-· this is the way most kitchens are built using modular cabinets. Each type of cabinet handles a specific task well, and we choose a certain combination of types to best achieve our overall objectives.

When a programmer writes a modular program, a number of units, segments, or sections will be in the program, each having a specific task to perform in achieving the program's goal. These units are linked together by a mainline program (the highest level of control). This concept of modular programming is a tremendous aid in debugging but is very difficult to learn. To get some idea of how modules can be used in programming, let us examine some of the different types.

Programming modules differ mainly in the level at which they do their "one thing." The first, and lowest, level is best shown by the one-line functions (or modules) of FORTRAN and BASIC. These modules use a single equation to return a single value. Obviously, they do just one thing.

The best example of second-level modularity is the FUNCTION subprogram in FORTRAN. It does more complex work on its input, but it .,.

**SANYO PLUS** 

"It would be hard to find a more powerful or<br>sophisticated desktop computer within the<br>price range of the Sanyo."

Infoworld - 11/29/82

**SANYO PLUS** 

The best deal in a dual drive 64K Z-80 system, now only \$1995. We thoroughly<br>integrate and test each system and warranty each Sanyo Plus for 90 days.

We are so confident of Sanyo's inherent reliability and our pretesting that we will warranty the entire system for a full year for only \$99.

The Sanyo Plus consists of a Sanyo MBC-1000 computer with a built-in 12" high-res.<br>green phospher 25x80 display. The detached keyboard features 5 special function<br>keys and a 10-key pad. The Sanyo Plus comes complete with a serial communications port and room for three additional cards.

Plus we've added a second drive to give you a total formatted disk capacity of 624K. Plus you get over \$1100 worth of software including CP/M® 2.2, Wordstar 3.0 with Franking guide, Sanyo Basic-a superset of Microsoft Basic with diagnostics and utilities,<br>CalcStar® - the spreadsheet that works with Wordstar, and a disk with 20 games.

Plus we generate work copies of all your software.

Special Offer: 5 module business software pack: \$99.

No Dealers please, F.O.B. Scottsdale

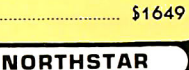

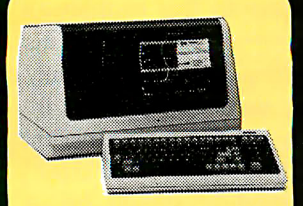

**TELEVIDEO** 

Now backed locally by T.R.W. Built-in<br>CRT, detachable keyboard, dual floppys<br>w/750K formatted capacity, 64K, CP/M<br>and more. Special: Telesolutions —<br>Wordstar TM and CalcStar TM w/system

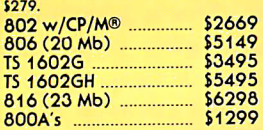

**TERMINALS** 

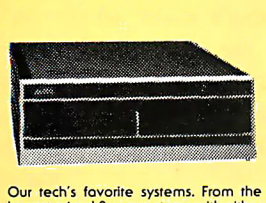

**ALTOS** 

Just added: 300 Baud Modem, cable, software<br>and 1 month subscription

to The Source TM

Our tech's favorite systems. From the<br>lowest priced 3-user systems with either<br>2 or 6 MG, storage, to 40MG, 8-user 16 bit systems.

Add terminols, printers, and software<br>and we can fully test and configure your<br>system at low prices. Back nationwide<br>by Moore Systems Service. Series 5-15D ................. \$2195 Series 5-5D<br>Series 5-5D<br>Series 5-86-2 \$3995

Series 5, 8000, systems include MP/M

\$5575

\$9465

8000-10

8600-12

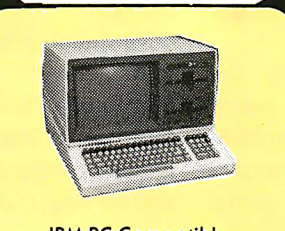

ZENITH

**IBM-PC Compatible** 

Introducing the Zenith Z-100, its the new<br>8/16 bit system thats CP/M, PC-DOS, and<br>5-100 compatible. Plus It's backed by<br>300 Zenith service centers nationwide. Two built-in 320K 5 1/4" drives, 128K<br>RAM, optional color graphics with control<br>of eight colors and 144,000 dots, five<br>5-100 expansion slots, and a full feature keyboard: Z120 z110 coll<br>Z-90-82 w/64K \$2275

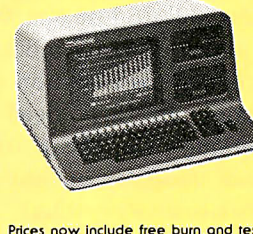

Prices now include free burn and test.<br>We warranty each unit for 90 days from<br>the day you receive it (not 90 days from<br>the day we receive it). Call for prices on<br>compatible software and hardware. Advantage

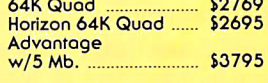

#### **PRINTERS**

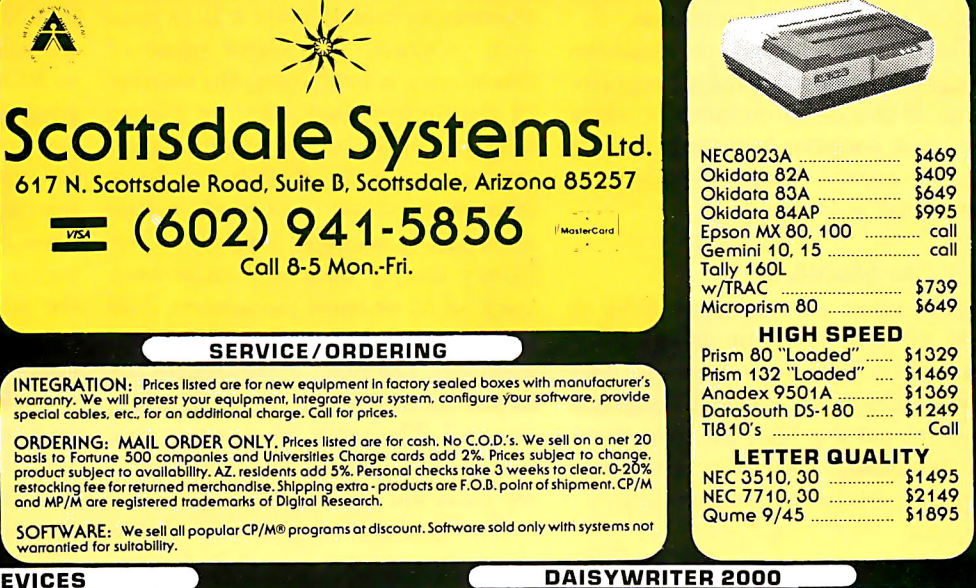

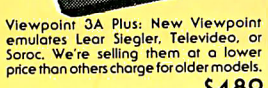

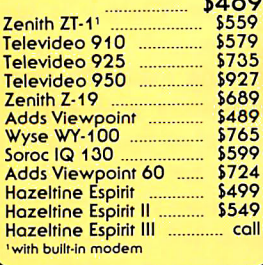

### **SERVICE/ORDERING**

Call 8-5 Mon.-Fri.

 $\frac{1}{2}$  (602) 941-5856

-<br>INTEGRATION: Prices listed are for new equipment in factory sealed boxes with manufacturer's<br>special cables, etc., for an additional charge. Call for prices.<br>special cables, etc., for an additional charge. Call for price

**ORDERING:** MAIL ORDER ONLY Prices listed are for cash. No C.O.D.'s. We sell on a net 20<br>basis to Fortune 500 companies and Universities Charge cards add 2%. Prices subject to change,<br>product subject to availability. AZ, r

SOFTWARE: We sell all popular CP/M® programs at discount. Software sold only with systems not warrantied for suitability.

#### **I/O DEVICES**

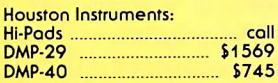

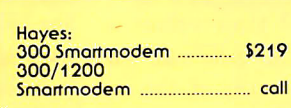

The best price/thruput in letter quality<br>printers, 48k buffer, 8 protocols, graphics<br>mode, 4 interfaces std., Sub and Superscript, Proportional Spacing, and much more.<br>Uses std. ribbons.

 $$1014$ 

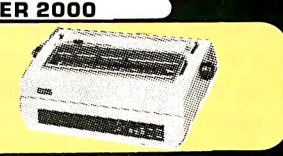

should, essentially, do just one thing because it returns just one value. A good example of this type of module in POL-80 is subroutines 750, 800, 850, and 950 (see part 1). Their one thing is to test for a certain situation and return one primary value, the value of FLAG, which indicates a successful or an unsuccessful test. Certainly, they perform a number of actions (especially subroutines 850 and 950, which must carry out a variety of tasks to extract and examine numbers), but they do only as much as is needed to accomplish their one thing.

The third level of modularity involves the return of multiple values, as is often done in subroutines in FORTRAN or BASIC. Examples include subroutines to do the inversion of a matrix or to solve a series of simultaneous equations. These modules still do just one thing.

At higher levels of modularity, the module may be a section of a major program. In my field-chemical engineering-we speak of thermodynamic modules, meaning a group of subroutines that compute temperature, pressure, and other values according to some set of equations. There will be a module for each different model (set of equations) that we use. Some large engineering systems may have five or more thermodynamic modules. The one selected will depend on the chemicals being used or on some similar criteria.

These four levels of modules should cover most ordinary programming. It should be possible to write any given program by simply linking together various levels of modules to accomplish a desired task.

#### Why Use Modules?

What good are modules? Why is there all this stress on them? Why should you bother to spend all this extra time writing modular programs if all you get is a little less time spent on debugging? Modular programming has several advantages:

• It can reduce a program's size. Calls to a single module from different places in a program are preferable to writing the same lines of code again and again.

•A good module will be portable. This can reduce the amount of writing that a programmer will need to do because major portions of code are available from previous programs. This is especially true when using graphics and numerical methods.

• A library of standard functions may be available, again reducing the load on the programmer.

• A good module will provide ease of insertion into a program, reducing the programming load.

• Good modular programming eases debugging because the modules have definite boundaries and only certain pieces of information cross the boundaries. A programmer can be reasonably sure that if one value is being changed, another value 500 lines away is not accidentally being changed.

•Modular programming's main advantage is to reduce the total programming time to solve a problem-often making the difference between solving a problem on time or not solving it at all.

#### The main advantage of modularity is to reduce the total programming time to solve a problem.

The trouble with using a module is discovering how to make it fit in your own program. The major cause of this trouble is controlling the number of parameters that must be passed back and forth between the mainline program and its modules. I have often written my own code rather than use a module I have in my library simply because I must keep track of 12 or more parameters, half of which are not needed in my application. The heart of the trouble lies in the amount of information interchanged. The more information that passes across the module's boundary, the more the rest of the program has to handle. One, two, or three pieces of information are desirable. Twelve to twenty are not, because you have to ensure that each of these values is set properly every time you call the module. In addition, nearly all the information is numerical, and it's difficult to remember whether  $FLAG = 1$ means invert the matrix or solve simultaneous equations. Or is it  $NINV = 1?$  Many lines of code are required to set parameters or check them each time a module is used. This can be a burden to any programmer.

In addition, the mainline program is forced to do nearly all the input, output, and decision making. Setting all the parameters for each subroutine call can mean lots of program lines. Handling input and output adds more lines. Because most mainline programs are written to solve only one problem at one time, very little of the mainline program is reused after all the effort put into it.

#### Introducing Extended Control Structure

A solution to this problem is extended control structure. This involves putting some of the input, output, and decision making in the modules or subroutines rather than in the mainline program. The input for a graphics module should be in the graphics module, the input for a rootfinding module should be in that module, etc. This is seldom done in question-and-answer input, and infrequently done in menu input. However, POL input can excel at this. In part 2, I showed that nearly all the input for the root-finding module ROOTs could be placed within the module. This means that only a call to ROOTs is needed in the mainline program-just a couple of simple, standard statements. Other modules for numerical analysis and graphics are constructed in a similar manner. Now, writing code to handle the input is no longer a major concern of the programmer. Output is handled in a similar manner, thus reducing even more of the load. The programmer's only concern with output will be if text output to the printer is to be formatted in a specific manner.

All that remains for a mainline program to do is link modules together and handle decision making. Therefore, let us see how a program for doing numerical analysis can be arranged. The program in listing 1 appears short compar�d to ROOTs and

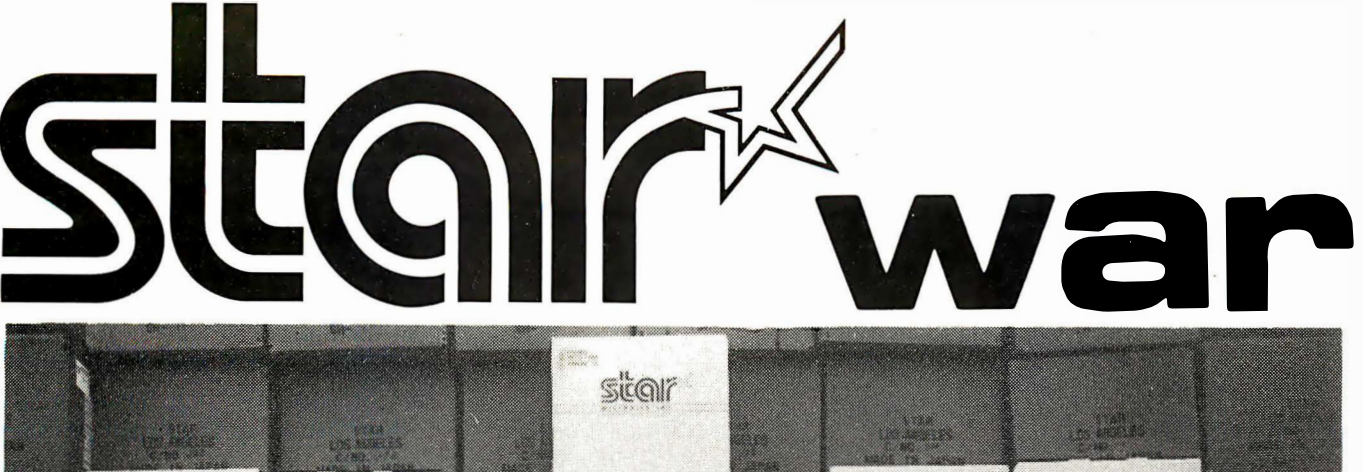

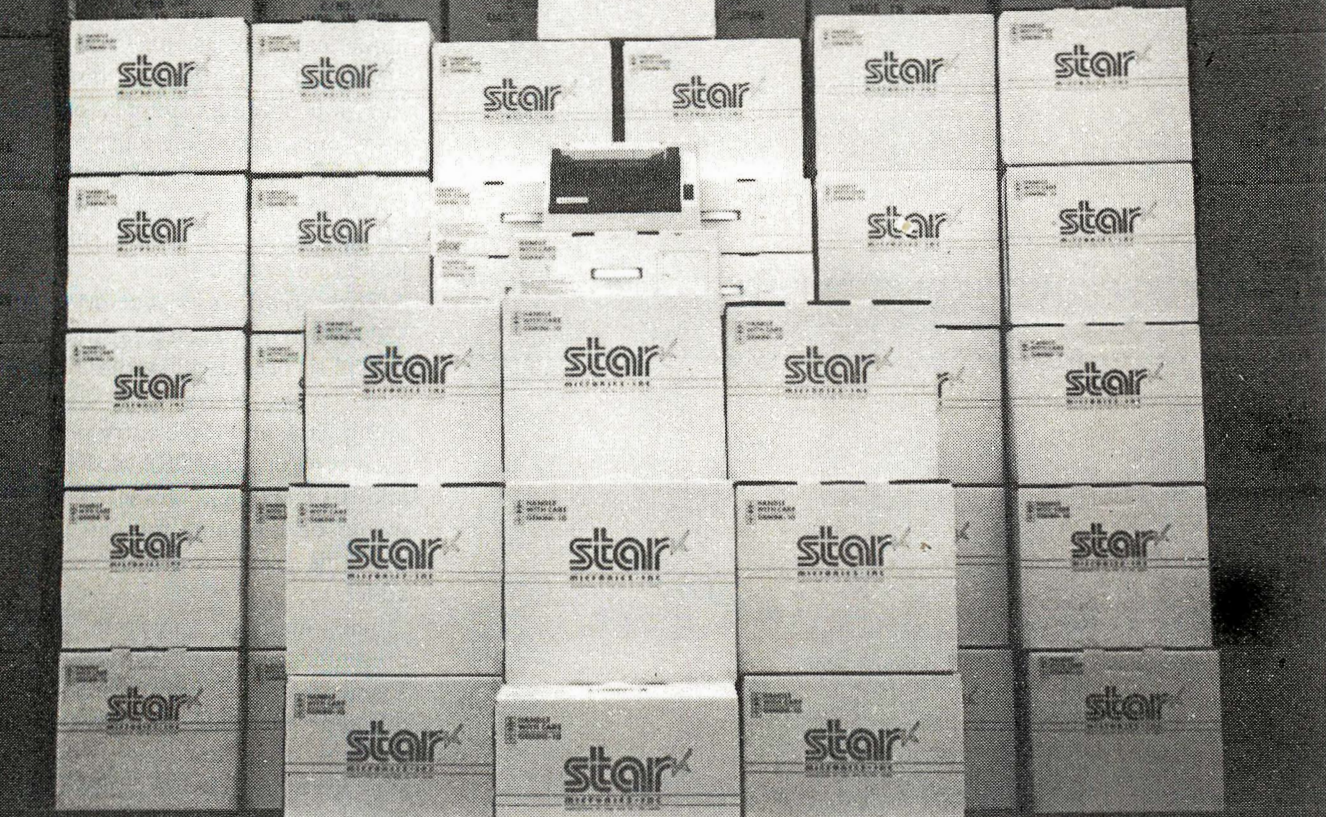

# THE LOWEST PRICES ON **Site** DOT MATRIX PRINTER IN THE ENTIRE GALAXY\*

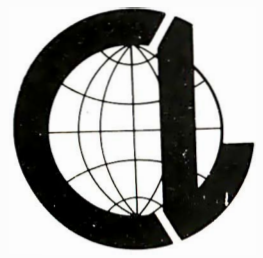

CALL: (303) 279-2848 (800) 525-7877 THE COMPUTER LINE, INC. Golden, Colorado

\*Offer void outside the Milky Way circle 115 on inquiry card.

Listing 1: Functioning as the mainline program, NUMRANAL will perform a numerical analysis by calling other modules to handle input, output, and decision making. Lines beginning with an asterisk (used for illustrative purposes only) can be eliminated unless those modules are used.

3000 REM MAINLINE NUMERICAL ANALYSIS (NUMBANAL) 3010 GOSUB 1450<br>3010 GOSUB 1450<br>3020 PRINT "Type VOCAbulary if you want a list of command words." 3100 FART=1  $B = P - P$ :  $AART (1) = "AN"$ : AART (2) = "THE " :  $AART (3) = "1S"$ : AART (4) = "ARE"  $: AART (5) = "EQUALS$ : AART (6) = "EQUAL  $-QART (7) = "QND$ : AART  $(A) = "F \cap R"$ : AART (9) = "OF  $: NART = 9$  $ECOM = 1$  $:ACDM(0) =$ ". : ACOM (1) = "="  $:NCOM=1$ :GOSUB 1050  $3110$  AM=AP  $:$  NLET=1 :GOSUR 750 : IF  $FLAG=1$ ÷ THEN IRET=9100 :GOTO 100 \*\*\*\*\*\*\*\*\*\*\*\*\*\*\*\*\*\*\*\* Graphics Routines Calls (standard calls) \*3200 AM="DRAW"  $:$  NLET=4 :GOSUB 750 : IF FLAG=0 GOTO 3300 \*3210 GOSUR 3800 : IF FLAG=0 GOTO 3100 #3220 AM="CONTINUE"  $:$  NLET=4 :GOSUB 750  $:IF$   $FLAG=1$ THEN ISTART=3004 ELSE ISTART=3000 \*3230 GOSUB 9000 :CHAIN MERGE APLT+ACOOR, ISTART, DELETE 3000-9999 \*3300 AM="REDRAW"  $:$  NLET=4 :GOSUB 750 :IF FLAG=0 GOTO 4000 \*3310 GOSUB 3800 : IF FLAG=0 GOTO 3100 #3320 AM="CONT"  $:$  NLET=4 :GOSUB 750  $:IF$   $FLAG=1$ THEN ISTART=3004 ELSE ISTART=3002 \*3330 GOTO 3230 \*3800 AM="XY  $:$  NLET=3  $: GOSUB$  750  $EIF$   $FLAG=1$ THEN ACOOR="XY" : RETURN \*3810 AM="POLAR"  $:$  NLET=4 :GOSUB 750 : IF  $FLAG=1$ THEN ACOOR="POL" : RETURN \*3820 AM="CARTESIAN"  $NLET=4$ :GOSUB 750 :IF FLAG=1 THEN ACOOR="CAR"  $BFTIIRN$ \*3990 NERR=1501 :GOSUB 1200 : RETURN Numerical Methods Module Calls 4000 AM="ROOT"  $: NLET = 4$ 

the multiple-page graphics modules. Much of the program is just a series of calls to modules that can then handle the input, output, and decision making. Each of these calls is a standard sequence of statements. The call to ROOTs is in line 4000 and is in the standard format. Additional numerical methods are easily added to this mainline program. Line 4010, for example, is the entry for the CONTour plotter module. Other planned modules for this general-purpose numerical-analysis package include numerical integration, differential equation solving, simplex optimization, and regression (curve fitting). Inserting these modules into this mainline program (or any other) can be as simple as the lines calling for ROOTs and CONTours.

The graphics section (lines 3200-3990) may look long and messy, but this is because it handles three different types of axes (XY, Cartesian, and polar) and three entry points for each type of axis (DRAW, REDRaw, and CONTInue). These statements would be the same for any package that this graphics module would be added to.

The mainline program I have presented treats numerical methods in a general manner. It simply makes the different methods available in one package that includes two-dimensional graphics. It links the modules but does not provide any decisionmaking or information-passing capabilities; these will be added later. Such capacity is sufficient to solve the majority of problems encountered.

These modules can be easily inserted into a new POL/PS mainline program by lifting the program sections to the new mainline program (lines 3200-3990 for graphics, line 4000 for ROOTs, and line 4010 for CONTours). This simple method of adding capability to a program can tremendously decrease programming time and is the main part of what initially attracted me to POL input. It makes my overall job much easier.

#### ROOTs as a Module

Listing 1 continued on page 320

I have been calling ROOTs a module, but is it really a module? ROOTs has definite boundaries; all

318

# WHEN AMERICAN BUSINESS HITS THE ROAD,<br>AMERICAN BUSINESS DECIDES ON HILTON.

ı

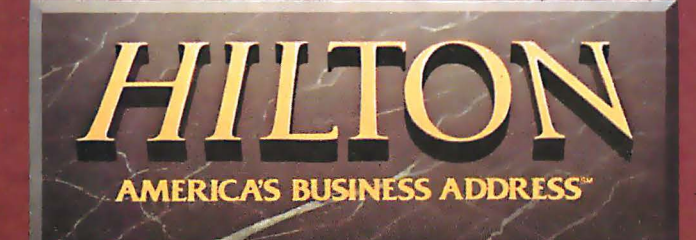

Listing 1 continued:  $-$ GOSUR 750  $EIF$  FLAG=1 THEN GOSUB 9000 :CHAIN MERGE ADISK+"NUMRROOT",3000,DELETE 3000-9999  $*4010$   $\Omega M = "CONTNIIBS"$  $:$  NLET=5  $-$ GOSLIB 750 :IF FLAG=1 CHAIN MERGE ADISK+"NUMRCONT", 3000, DELETE 3000-9999<br>8970 AM="STOP" THEN GOSUB 9000  $:$  NLET=4 :GOSUB 750 :IF FLAG=1 THEN STOP 8980 GOSUB 1250 \*\*Standard call for HELP  $I$  FLAG=1 and VOCAbulary (include **GOTO 3100** in every mainline) 8990 NERR=1502 :GOSUB 1200  $: 60T0 3100$ --------------Standard Subroutines for Calls and Returns 9000 IRET=9010 : ARFT=ADISK+"NUMRANAL' :GOSUB 1400 : RETURN 9010 GOSUB 1450 : 60TO 3100 9100 GOSUB 1480 :GOTO 3100 \*\*\*\*\*\*\*\*\*\*\*\* Remember--all modules (including the mainline) must end with line number 9999 \*\*\*\*\*\*\*\*\*\*\*\*\*\*\*\*\*\*\*\*\*\*\*\*\*\*\*\*\*\*\*\*\* 9999 REM END APPLICATION PROGRAM

Listing 2: The ROOTs program module is used to find the root of a polynomial equation.

| Module ROOTs                                                                                                    |                                                         |
|----------------------------------------------------------------------------------------------------|---------------------------------------------------------|
| 3000 REM MODULE ROOTS (NUMRROOT)<br>3001 REM COPYRIGHT MARK FINGER 1981                                                                                                  |                                                         |
| *3010 GOSUB 7100<br>: ON FRUN+1 GOTO 3020, 5100, 4435                                                                                                    | **Stores return addresses and<br>initializes parameters |
| *3020 FCD=0<br>$: FART = 1$<br>: AART (0) = "A"<br>: $AART (1) = "AN"$<br>: AART (2) = "THE "<br>: $AART (3) = "IS"$<br>: $AART (4) = "ARE "$<br>$: AART (5) = "EQUALS"$ |                                                         |
| : AART $(6) = "EQUAL"$<br>: $AART (7) = "AND"$<br>: $AART (B) = "FOR "$<br>: AART (9) = "OF "<br>:NART=9                                                                 |                                                         |
| 3030 FCOM=1<br>: $ACOM(0) = "$ , "<br>$:ACOM(1) = "=""$<br>$:NCOM=1$                                                                                                    |                                                         |
|                                                                                                    |                                                         |
| Matching on the highest level of the tree structure below ROOTs                                                                                                    |                                                         |
|                                                                                                    |                                                         |
| 3200 AM="USING"<br>$1$ NLET=4<br>:GOSUB 750<br>: IF FLAG=1<br>GOTO 4000                                                                                                  |                                                         |
| 3210 AM="START"<br>$:$ NLET=4<br>:GOSUB 750<br>$:IF$ $FLAG=1$                                                                                                    |                                                         |
| GOTO 4100<br>3220 AM="MAXIMUM"<br>$:$ NLET=4<br>:GOSUB 750<br>$:IF$ $FLAG=1$                                                                                             |                                                         |
| GOTO 4200<br>3230 AM="EPSILON"<br>$:$ NLET=4<br>:GOSUB 750                                                                                                    | Listing 2 continued on page 323                         |
|                                                                                                    |                                                         |

contact with the calling program has an entry point at line 3000 and a return at line 3300. All interaction with a calling program flows through these two points. ROOTs does just one thing-it finds the root of an equation. The level of this program is approximately that of a FORTRAN subroutine. This program (listing 2) is much bigger than the FORTRAN subroutine doing the same thing, but the entry in the calling program (see listing 1, line 4000) is much simpler than would normally be the case in FOR-TRAN or BASIC. The module itself is long simply because all the input and most of the output are handled inside it, and there is considerable checking of values before execution. It is important to remember that this module has to be written only once; then it can be placed in a library until the next time it is needed. Thus, the length of this module is not a burden to the person who uses it. Rather, it helps by not requiring as much effort to insert the module into a program.

#### **Improving ROOTs**

ROOTs has one major limitation as presented here: the equation to be solved cannot be more than 230 characters long. This limitation affects less than 10 percent of the possible applications, but solving this problem will present a second major aspect of the extended control structure.

Let us begin by examining the normal methods used to enter the equation under various types of programming. The most typical situation (used in many scientific subroutines packages) requires the programmer to write a subroutine (in BASIC) or a function (in FORTRAN) and insert it into the overall program. ROOTs can then reference this subroutine whenever a value is required. (Note all the GOSUB 9000 references in listing 4 in part 2.) This method has one major problem. In order to change the equation, the programmer must stop the execution of the program, go to an editor, modify the program, and then restart it. This process is undesirable due to the load it places on a programmer, but, unfortunately, it is the most frequently used method.

In ROOTs, I have gone one step Text continued on page 332

# NO MATTER WHAT YOU SHIP, EMERY IS THE ONE FOR ALL.

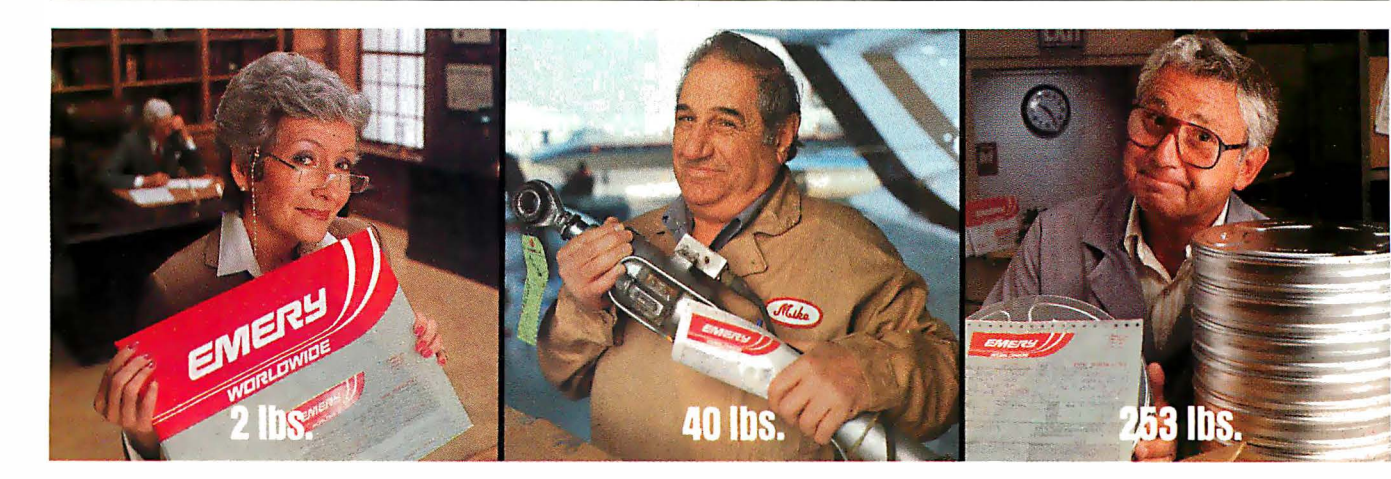

No matter what size, no matter where it's going or when it has to be there, there is one shipping company big enough to meet all your needs. Emery Worldwide offers a full range of delivery times-all without weight restrictions. One call to Emery handles it all, all over America.

#### EMERY FIRST FLIGHT. THE ONE YOU NEED FOR IMMEDIATE DELIVERY.

If it has to be there right away, Emery First Flight Service gets it there on the first and fastest plane available. For your most urgent shipments, there's no faster Emery service.

#### EMERY A.M. THE ONE YOU NEED FOR THE NEXT MORNING.

If time is of the essence, only Emery A.M. Service schedules delivery door-to-door of virtually any size, any weight shipment to most of America the next morning.

#### **EMERY P.M. THE ONE YOU NEED** FOR THE NEXT AFTERNOON.

If time is less critical, Emery P.M. Service delivers door-to-door virtually any size, any weight shipment to most of America the next business afternoon-at a savings.

#### EMERY DAY 2. THE ONE YOU NEED WHEN YOU HAVE MORE TIME.

If you have even more time, use Emery Day 2 Service. Your shipment arrives dependably before 5 P.M. on the second business day—at a considerable savings!

#### EMERY'S CONTROLLED SHIPPING SYSTEM: BUILT FOR RELIABILITY.

From the time your shipment is picked up until it's delivered on time, it's handled by well-trained Emery personnel using Emery equipment-Emery trucks, Emery planes, and our own Superhub in Dayton, Ohio. It's a system designed for total reliability.

#### EMERY'S DISCOUNT SYSTEM. THE ONE YOU NEED FOR . IMMEDIATE SAVINGS.

The more you ship, the more you save with Emery's Multiple Shipment Discounts. And best of all, you can receive these discounts immediately, without a qualifying time period.

Ship multiple pieces to one consignee, and save even more, because Emery consolidates them on one airbill and bills you for total shipment weight, not for each piece weighed separately.

#### EMERY WORLDWIDE. THE ONE YOU NEED... HERE AND OVER THERE.

In addition to handling all your U.S. shipments, Emery also offers a full selection of services to meet all your international and Canadian shipping needs.

For details on all Emery services, call your local Emery Worldwide office.

# EMERY WORLDWIDE Any size. On time. For sure.

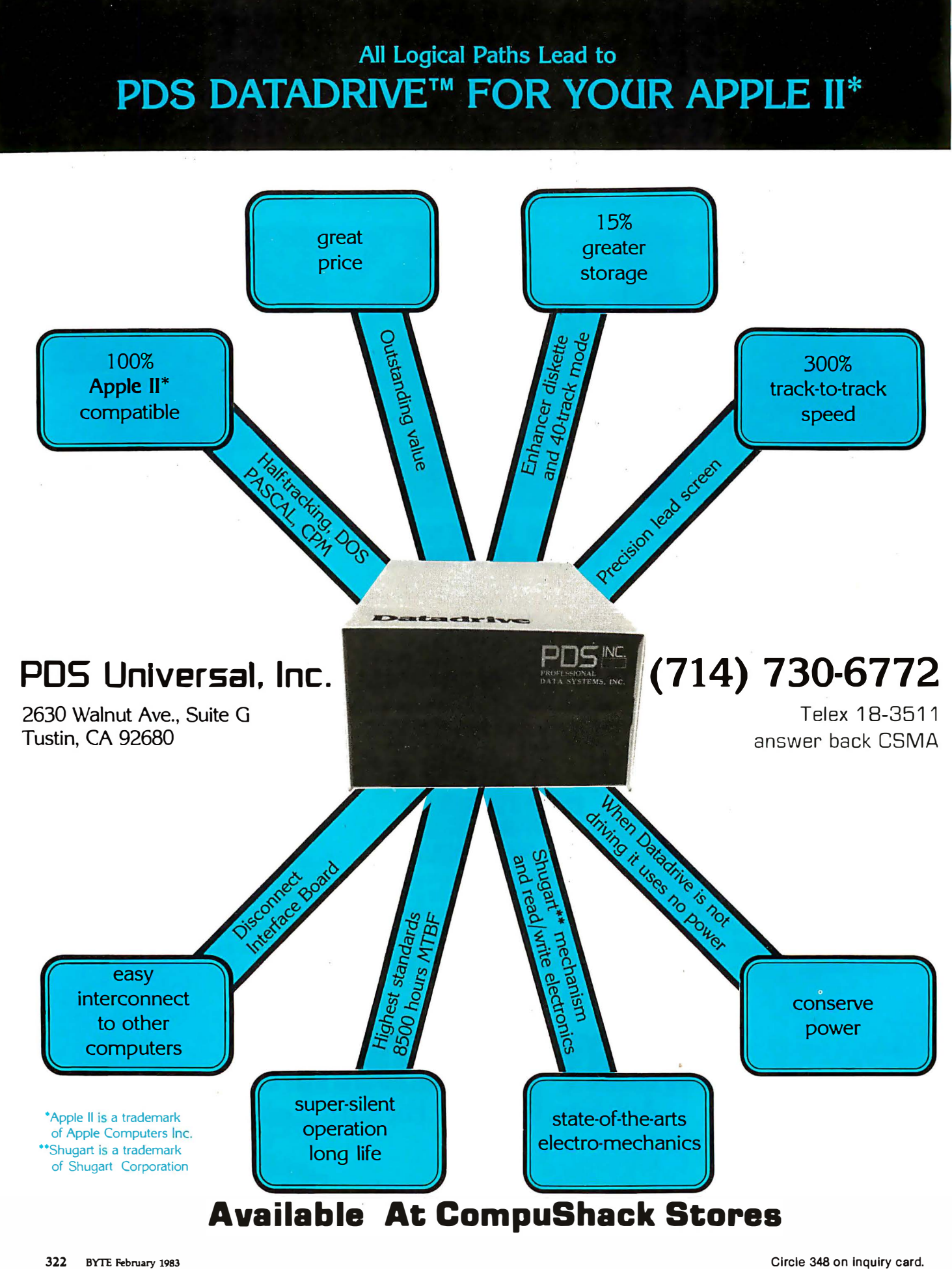
3240 AM="VALUE" :NLET=4<br>:GOSUB 750

3250 AM="EQUATION" :NLET=4<br>:GOSUB 750

 $:IF$   $FLAG=1$ 

:IF FLAG=1<br>GOTO 4300

: IF FLAG=1<br>THEN FVA=0

:GOTO 4400

**Now Attractive<br>Industrial Quality<br>Main Frames** as low as \$200 · Dual LED Display · Shock Mounted 6 Slot **Mother Boards/Card Cage** • PS-101 Power Supply<br>• PS-101 Power Supply<br>• Power & Reset Switches, A/C Filter, Fan, Etc. SDS-S100-SL 8" Floppy Drive Enclosure/System<br>Special Lift Out Drive Rack **Fits all Regular and Slim-Line 8" Drives<br>Also Will Support 5¼" Hard Disk**  $Im$ \*\*\*\*\*\*\* **SDS-S100-MFL** 5%" Floppy and/or Hard Drive<br>Enclosure/System  $J$  00

SDS-MF2 SDS-MIC 12 Slot S100 Computer Chassis or

8" Micropolis Hard Disk Cabinet

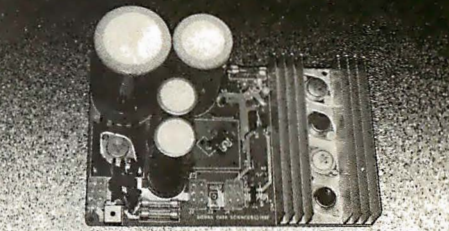

**PS-101 Power Supply** This solid supply gives you the capability<br>of running any variety of 8" floppy or 51/4" floppy or hard disk drives as well as power a full S100-Buss **Regulated:** Unregulated:

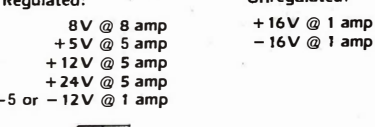

\*\*\*\*\*\*\*\*\*

\*\*\*\*\*\*\*\*\*\*\*

Listing 2 continued on page 324

# **SIERRA DATA SCIENCES**

Fresno, California/ **Marketing Division** 21162 Lorain Road, Fairview Park, Ohio 44126

(216) 331-8500 TELEX: 980131 WDMR

```
See our other ad on page 29.
 February 1983 © BYTE Publications Inc 323
```
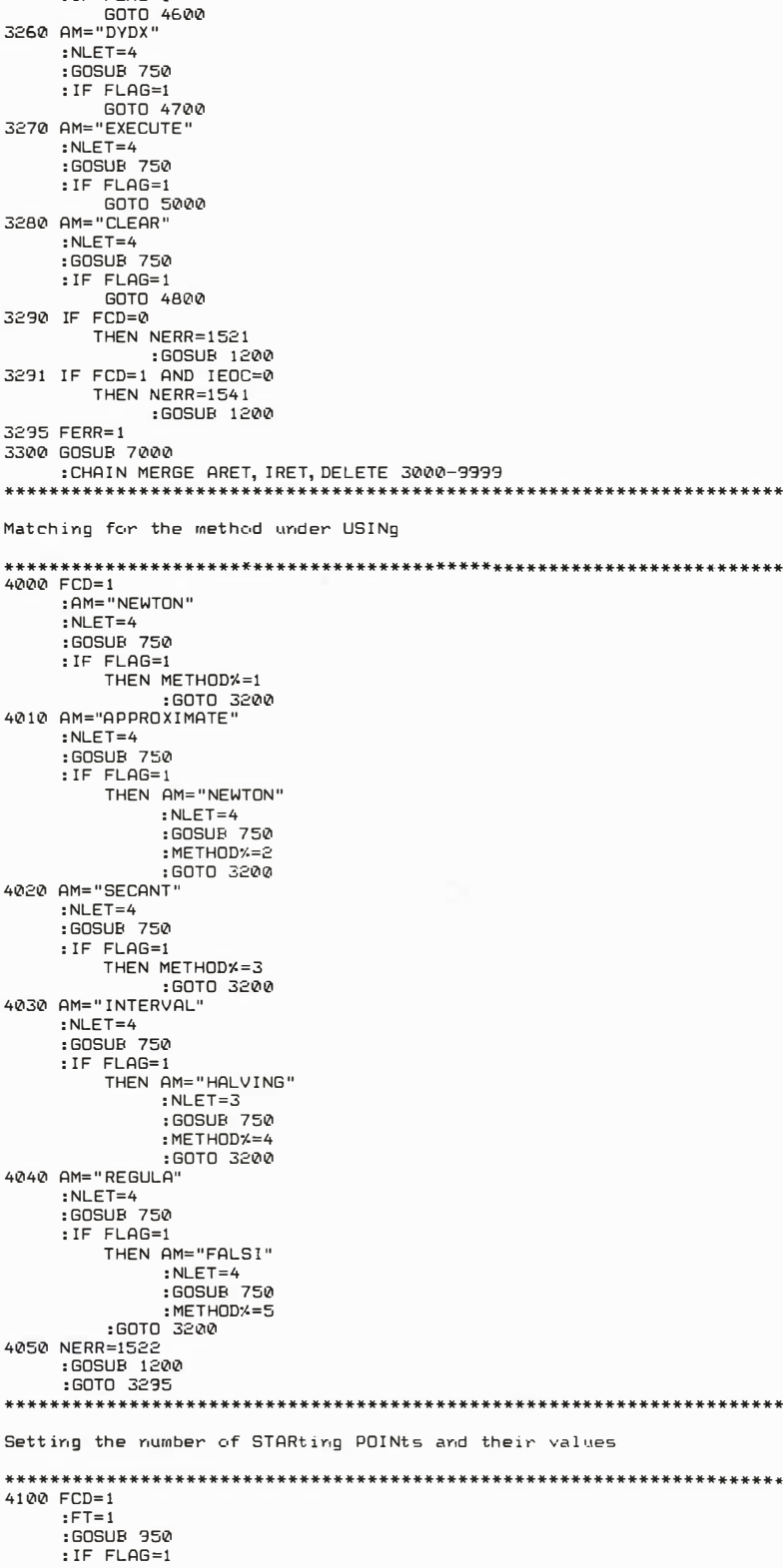

THEN  $X1 = DV$  $:FSP=1$ :GOTO 4150

Circle 472 on inquiry card.

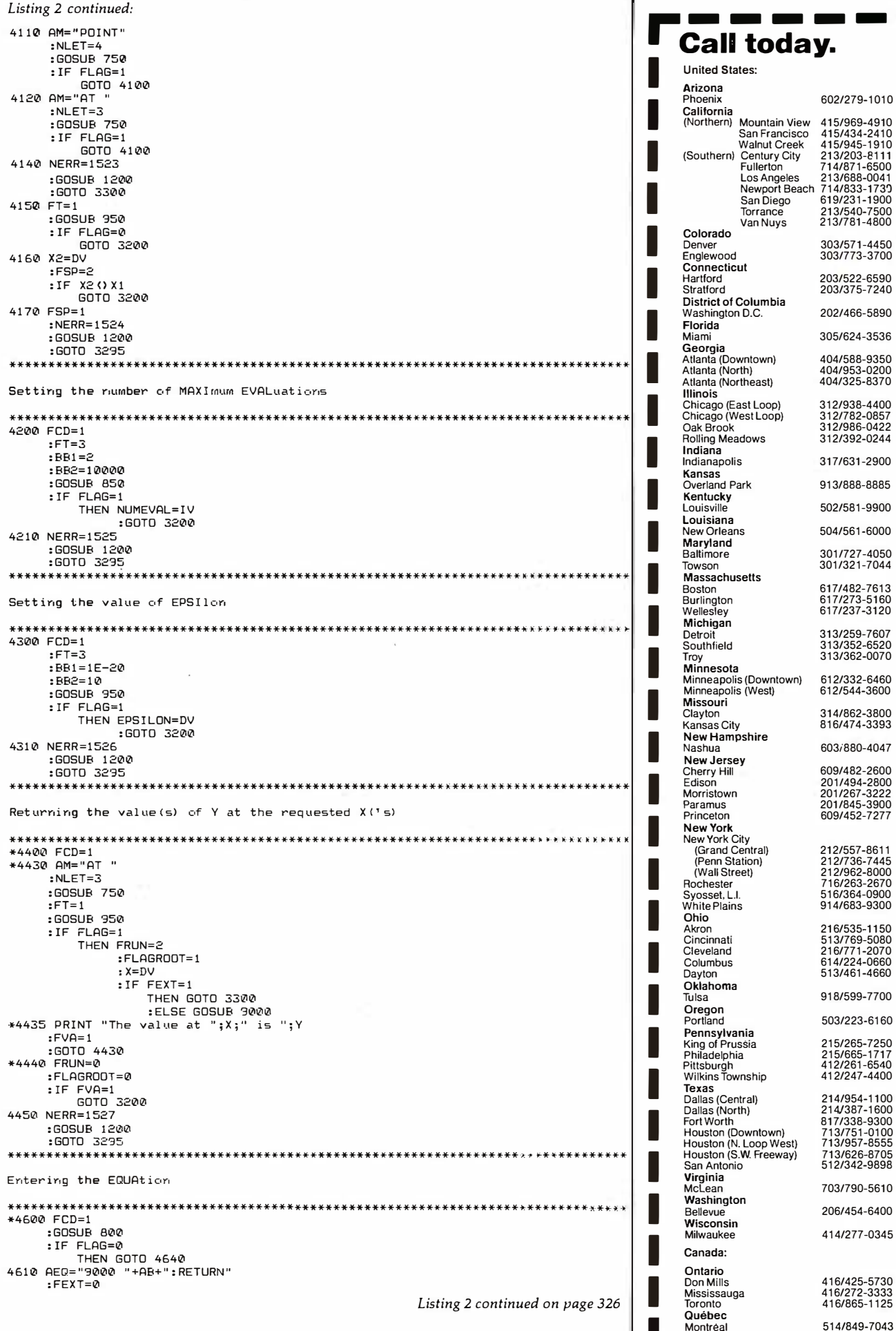

602/279-1010

303/571-4450<br>303/773-3700 203/522-6590<br>203/375-7240

202/466-5890 305/624-3536 404/588-9350 404/953-0200

312/938-4400<br>312/782-0857<br>312/986-0422<br>312/392-0244

317/631-2900 913/888-8885 502/581-9900 504/561-6000 301/727-4050<br>301/321-7044

617/482-7613<br>617/273-5160<br>617/237-3120

313/259-7607<br>313/352-6520<br>313/362-0070

612/332-6460<br>612/544-3600

314/862-3800<br>816/474-3393 603/880-4047

609/482-2600<br>201/494-2800<br>201/267-3222<br>201/845-3900<br>609/452-7277

212/557-8611<br>212/736-7445<br>212/962-8000<br>716/263-2670<br>516/364-0900<br>914/683-9300

216/535-1150<br>513/769-5080<br>216/771-2070<br>614/224-0660 513/461-4660 918/599-7700 503/223-6160

215/265-7250<br>215/665-1717<br>412/261-6540<br>412/247-4400

214/954-1100<br>214/387-1600<br>817/338-9300<br>713/751-0100<br>713/957-8555<br>713/626-8705<br>512/342-9898

703/790-5610 206/454-6400 414/277-0345

416/425-5730<br>416/272-3333<br>416/865-1125 514/849-7043

. . n.

л

ń п  $\blacksquare$ 

# **Somehow, Did Your Last Raise<br>Seem Insignificant?**

# New, Free Computer **Salary Survey!**

Learn about compensation in the computer **Exam about compensation in the compate**<br>field, including the effects of inflation and<br>recession, and which career paths offer the greatest compensation from a 28-page report prepared by Source Edp.

Despite past inflation and recession, demand for computer systems and the people needed to support them continues to grow.

source Cech

1983<br>Computer

983<br>Computer<br>Salary Survey<br>Salary Planning Guide **Salary Sure**<br>Salary Planning Guide

1983

But which professionals, with what specialized experience and skills, are really in the best positions for long term career and salary growth? And is your salary really keeping pace?

In our new Survey, you'll get answers to these questions and much more.

#### Compare your salary with many others.

The new Survey not only provides salary medians for 48 position categories, but it also shows "highs" and "lows" for each one as well. Figures are organized by types of professionals, including those ranging from commercial pro-

grammers to management and marketing positions; by experience level and by size of computer installation site. So you'll be able to compare your salary with those computer professionals who have similar responsibilities and skills and to learn who in computing, in what kinds of specialized disciplines, are earning the most.

No other Survey we know of is more comprehensive. It's based on contacts with more than 50,000 professionals and 25,000 organizations.

#### Learn about new growth areas.

Most significantly, you'll also read about which specific areas of specialization are forecasted for unusual growth in this decade and beyond. The past year saw many

changes in the economy and has altered career prospects for some professionals who were not properly prepared, so the need to stay abreast of current trends and career planning has never been so critical.

Whatever computer specialty you're in, or plan to explore-programming, software, systems design, data communications, mini/micro systems, data base, computer marketing, sales, management or others-our Survey can help you make the most of your career. You'll be able to keep up with changes in the profession, establish career goals, develop action plans, evaluate your progress, spot potential dangers, take corrective action when needed, and in general, keep your career on the best possible course for growth.

# Call for your free copy.

**SECTION IN** 

STRICK

The new 1983 Computer Salary Survey and Career Planning Guide is available without charge. You owe it to yourself to get a copy of the report-especially if most of your career lies ahead of you.

Call today and our free 28-page Survey will be mailed to you in strict confidence, without obligation.

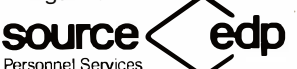

**SOUITCE**<br> **COD**<br>
The world's largest recruitment firm that<br>
specializes exclusively in the computer<br>
mordession The world"s largest recruitment firm that specializes exclusively in the computer profession. Client companies assume our charges.

.. ----, **"Call today.** Call the office nearest<br>you that is listed to the left. If you're unable<br>to call, write: Source Edp  $\blacksquare$  Source Edp<br>Department B1<br>Mountain View CA 94039 P.O. Box 7100 Mountain View, CA 94039<br>I When writing, be sure to

----

(When writing. be sure to ..1 elude your title.)

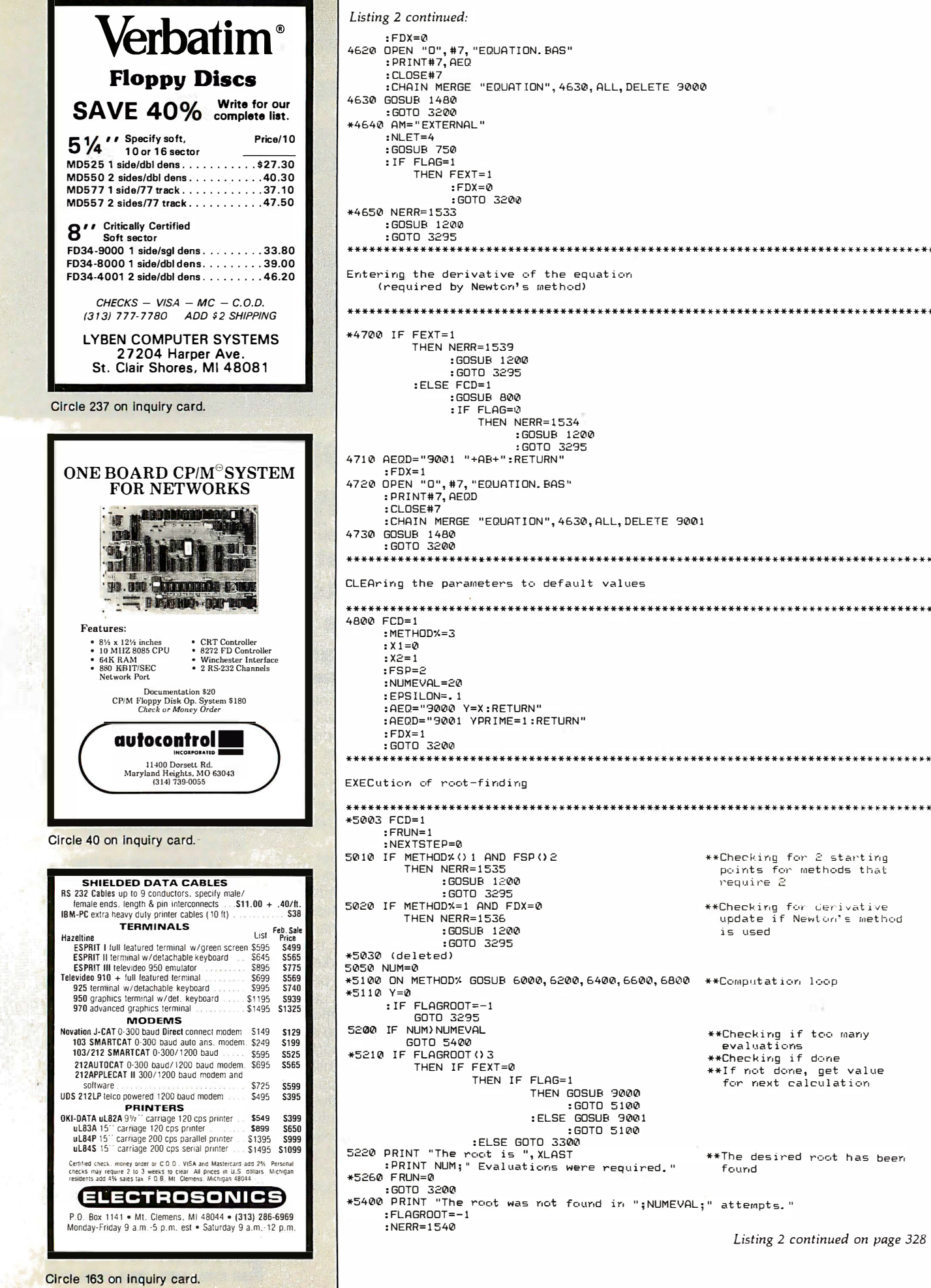

# **IBM memory<br>at realistic** • •

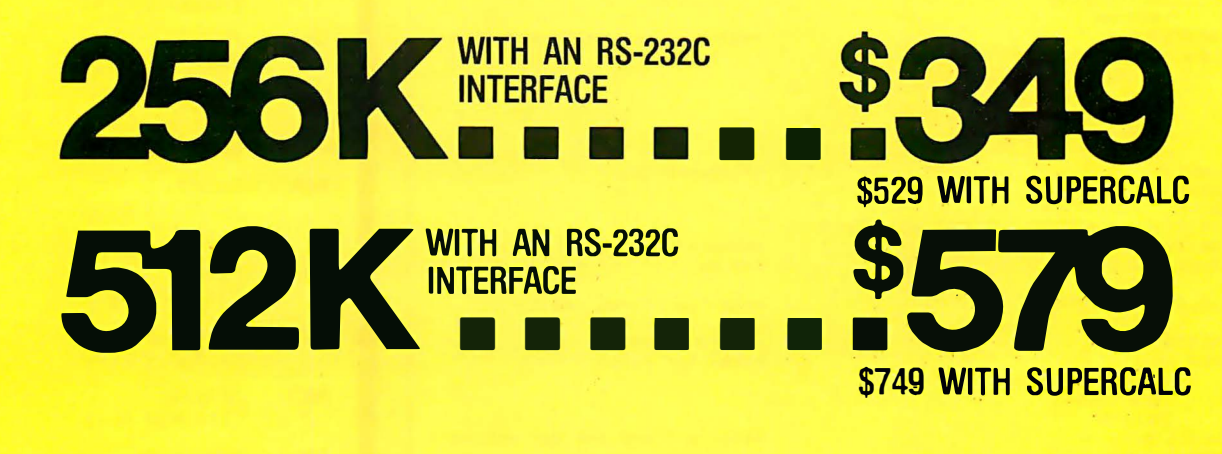

Both of these fully-populated memory boards include parity checking and a standard RS-232C interface. They are compatible with all IBM software.

You can expect these boards to meet the highest standards of design and manufacturing quality  $a$ vailable  $-$  at any price. We are proud to guarantee them fully for a period of two years.

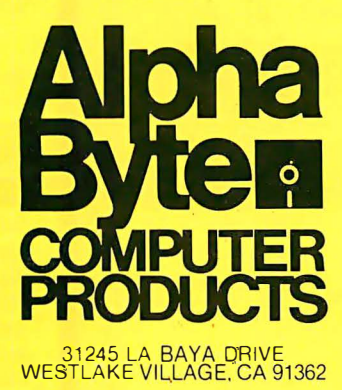

# **TO Order or form** information call

In New York: (212) 509-1923

In Los Angeles: (213) 706-0333

In Dallas: (214) 744-4251

By Modem: (213) 883-8976

We guarantee everything we sell for  $30 \text{ days}$   $-$  no returns after  $30 \text{ days}$ . Defective software will be replaced free. but all other software returns are subject to 15% restocking fee and must be accompanied by RMA slip. No returns on game software. unless defective. We accept VISA and MasterCard on all orders: COD orders. up to \$300.

- Shipping charges: \$3 for all prepaid orders, actual shipping charges for non-prepaids: \$3 for<br>COD orders under 25fbs. (\$6 for over) plus a \$4 surcharge: add t 5% for foreign, FPO and APO<br>orders. Calif. add 6% sales tax.

#### Listing 2 continued:

5410 PRINT "The last values were X ="; XLAST;" and Y ="; YLAST 5420 60TO 3200 

Methods Subroutines

\*6000 IF NEXTSTEP=0 THEN  $X = X1$ :NEXTSTEP=1 :FLAGROOT=1 : RETURN \*6010 IF NEXTSTEP=1 THEN YOTHER=Y : YLAST=Y :NEXTSTEP=2 :FLAGROOT=2 : RETURN \*6020 XLAST=X  $: XOTHER = X$ :X=XLAST-YLAST/Y :NEXTSTEP=1  $:$  NUM=NUM+1 : IF ABS (YLAST) <= EPSILON THEN FLAGROOT=3 RETURN :ELSE FLAGROOT=1<br>RETURN: \*6200 IF NEXTSTEP=0 THEN  $X = X1$ :FLAGROOT=1 :NEXTSTEP=1 : RETURN \*6210 IF NEXTSTEP=1 THEN XOTHER=X  $:Y$   $T$   $H$   $F$   $R$   $=$   $Y$  $: X = X + (X2 - X1)$ :NEXTSTEP=2  $E1$  ORPOOT<sub>=1</sub> : RETURN \*6220 NUM=NUM+1  $:  $X$   $\rightarrow$   $X$$  $: YI$  AST=Y  $X = X - Y / ( (Y)$  AST-YOTHER) / (XI AST-XOTHER) ) : IF ABS(Y) <= EPSILON THEN FLAGROOT=3 RETURN<br>ELSE FLAGROOT=1  $\mathcal{L}$ : RETURN \*6400 IF NEXTSTEP=0 THEN  $X = X1$ <br>: FLAGROOT=1 :NEXTSTEP=1 : RETURN \*6410 IF NEXTSTEP=1 THEN YLAST=Y  $: XLAST=X$  $: x = x2$ :NEXTSTEP=2  $ELAGROOT=1$ : RETURN \*6420 NUM=NUM+1 :XOTHER=XLAST : YOTHER=YLAST : XLAST=X : YLAST=Y  $: X = X - Y / ( (YOTHER - YLAGT) / (XOTHER - XLAGT) )$ :NEXTSTEP=2 : IF ABS(Y) <= EPSILON THEN FLAGROOT=3 : RETURN :ELSE FLAGROOT=1 : RETURN \*6600 IF NEXTSTEP=0 THEN  $X = X 1$ :FLAGROOT=1  $ENEXTFTP=1$ : RETURN \*6610 IF NEXTSTEP=1 THEN YOTHER=Y  $Y$   $\cap$   $T$   $\cup$   $R = Y$  $: X = X \supseteq$ :FLAGROOT=1 :NEXTSTEP=2 : RETURN \*6620 IF NEXTSTEP=2 THEN YLAST=Y  $:  $X$   $\rightarrow$   $X$$ : IF YLAST\*YOTHER) @ THEN NERR=1538  $:60SUB 1200$ <br> $:FLAGROOT=-1$ : RETURN :ELSE X=(XLAST+XOTHER)/2 :FLAGROOT=1 :NEXTSTEP=3 : RETURN

\*\*Newton's Method \*\*Get first point and ask for Y \*\*Save Y and ask for YPRIME \*\*Compute new X value, check if done \*\*Done \*\*Ask for new Y \*\*Approximate Newton's Method \*\*Ask for first Y \*\*Store Y and ask for second Y \*\*Compute new X \*\*Check if done \*\*Done \*\*Ask for first new Y \*\*Secarit Method \*\*Ask for first Y \*\*Store Y and ask for second Y \*\*Calculate new X \*\*Check if done \*\*Dorie \*\*Ask for new Y \*\*Interval-Halving Method \*\*Ask for first Y \*\*Store Y and ask for second Y \*\*Determine if two X values bracket the root No, error

Yes, so ask for next Y

Listing 2 continued on page 331

# CAL

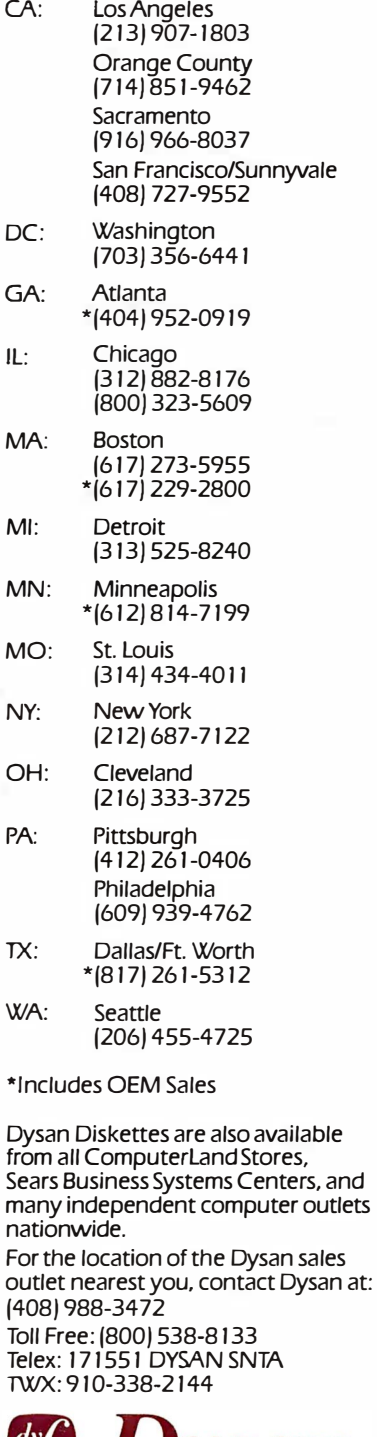

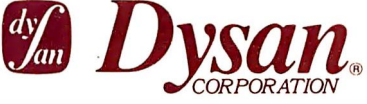

# WHAT IS THE<br>TRUE COST OF A<br>DISKETTE?

# If you said at least \$186.50\*, you're probably close.

Confused? It's simple. The minimum cost of a one-sided, single density 8" diskette equals the purchase price plus the cost of the time<br>to fully load the data onto the disc\*. The adjacent diagram tells the story. As you can see, the purchase price of a diskette is a small fraction of the total cost of ownership. So why not pay a few cents more for the best diskette available?

That's where Dysan's quality comes in. Dysan diskettes and mini-diskettes are manufactured to the toughest quality standards in the industry. Every diskette is tested between the tracks as well as on the tracks to insure you 100% error-free recording over the entire disc surface. Dysan quality protects your investment of \$186.50.

You know how costly time and data losses can be should your "bargain" diskette be faulty. Every penny you think you save on the purchase of magnetic media could cost you dearly. Why take the risk when you can have Dysan?

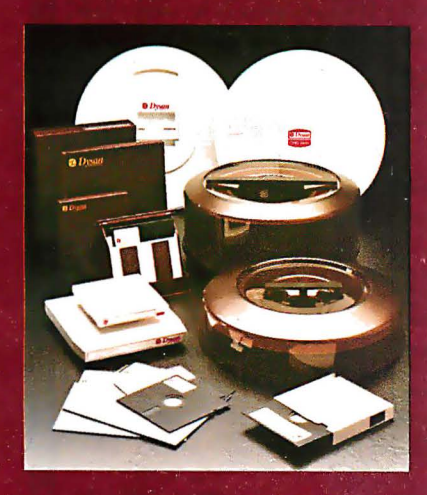

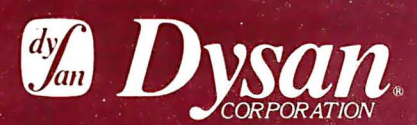

Our Media Is Our Message-**5201 Patrick Henry Drive** Santa Clara, CA 95050

\*\$4.00 represents Dysan's suggested retail price for a one-sided, single density 8" diskette, packaged ten<br>to a box. Minimum total cost of ownership  $=$  \$186.50

\*\$182.50 represents the cost of data loading (approximately 22 hours at 11,106 keystrokes/hour at a labor cost of \$8.23/hour), based on 1981 Data **Entry Management Association** (DEMA) National Averages.

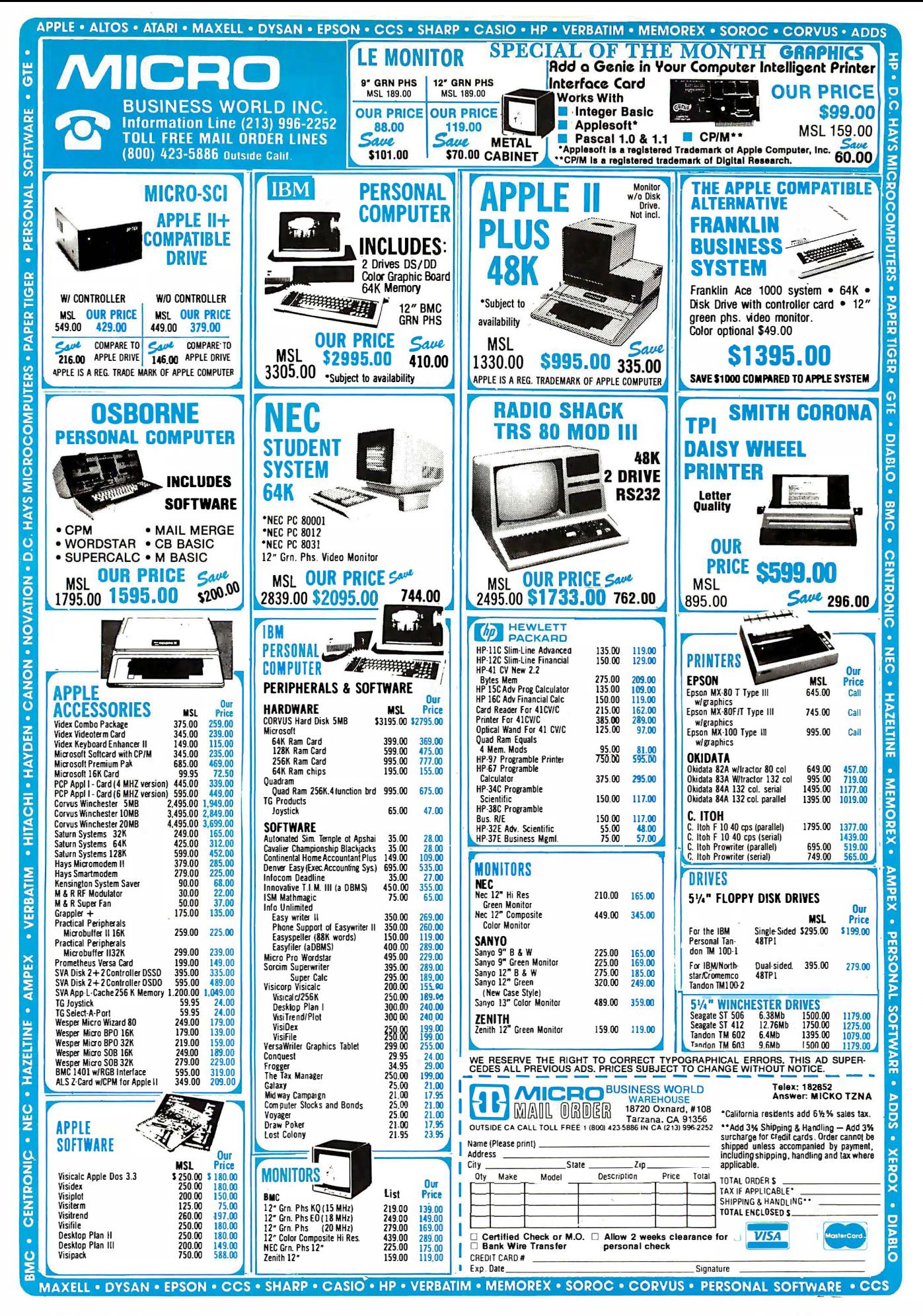

**\*6630 IF ARS(Y) (=FDSILON** \*\*Check if done THEN FLABROOT=3 :YLAST=Y  $YI$   $QST = Y$ : RETURN \*6640 NUM=NUM+1 \*\*Check which interval the root lies in, update X and ask for : IF Y\*YLAST (=0 THEN YOTHER=Y a riew Y  $Y \cap THFR = Y$  $X = (X+XLAST) / 2$  $ELAGROOT = 1$  $\cdot$  RETHRN **\*6650 YLAST=Y**  $: XLAST=X$  $: X = (X + XOTHER) / 2$  $\cdot$ FI AGROOT=1  $NFXTSTFP=3$ · RETURN \*6800 IF NEXTSTEP=0 \*\*Repula Falsi Method THEN  $X = X 1$ \*\*Ask for first Y :FLAGROOT=1  $ENEXTSTEP=1$ : RETURN  $*6410$  IF NEXTSTED=1 \*\*Store Y and ask for second Y THEN YOTHER=Y  $: XOTHER = X$  $: X = X \supseteq$  $\cdot$ FI AGROOT=1 :NEXTSTEP=2 : RETURN  $**Determine if the X values$ \*6820 IF NEXTSTEP=2 bracket the root THEN VI ASTEY :XLAST=X : IF YLAST\*YOTHER) Ø THEN NERR=1538 No. error : GOSUB 1200  $: **FLAGROOT** = -1$ **RETURN** :ELSE X=(XLAST+XOTHER)/2 Yes, ask for next Y :FLAGROOT=1 :NEXTSTEP=3 : RETURN \*6830 IF ABS(Y) (=EPSILON \*\*Check if done THEN FLAGROOT=3 : YLAST=Y  $Y = 20$ **RETURN** \*6840 IF NUM=NUM+1 \*\*Check which interval the :IF Y\*YLAST <= 0 root lies in, update X and<br>ask for a new Y THEN YOTHER=Y :XOTHER=X :X=XLAST+((0-YLAST)/(YOTHER-YLAST))\*(XOTHER-XLAST)  $\cdot$ FI AGROOT=1 :NEXTSTEP=3 : RETURN \*6850 YLAST=Y  $:XLAST=X$ : X=XLAST+((@-YLAST)/(YOTHER-YLAST))\*(XOTHER-XLAST)  $\cdot$ FI AGROOT=1 :NEXTSTEP=3  $DCTIDN$ Subroutine for saving variables when leaving \*7000 OPEN "0", #6, ADISK+"SAVEROOT"<br>\*7000 OPEN "0", #6, ADISK+"SAVEROOT" :WRITE#6, AEQD :WRITE#6, EPSILON, FCD, FDX, FSP, FVA, METHOD%, NUMEVAL, X1, X2<br>, NEXTSTEP, XLAST, YLAST, XOTHER, YOTHER, FPATH, FEXT, FRUN<br>:CLOSE#6 \*7010 OPEN "O", #6, ADISK+"ANSWER"<br>:WRITE#6, FLAGROOT, X, Y :CLOSE#6 \*7020 GOSUB 1400 : RETURN Subroutine for restoring variables when returning \*7100 OPEN "I", #6, ADISK+"SAVEROOT" : INPUT#6, AEQ : INPUT#6, AEQD : INPUT#6, FLOILON, FCD, FDX, FSP, FVA, METHOD%, NUMEVAL, X1, X2<br>: INPUT#6, EPSILON, FCD, FDX, FSP, FVA, METHOD%, NUMEVAL, YT, FRUN :CLOSE#6 7110 OPEN "0", #7, "EQUATION. BAS"<br>PRINT#7, AEQ: :PRINT#7, AEQD  $\cdot$ CLOSE#7 :CHAIN MERGE "EQUATION", 7120, ALL, DELETE 9000-9001 \*7120 GOSUB 1450

Listing 2 continued:

: IF FRUN  $\Omega$  Ø

Listing 2 continued on page 332

# **What makes** a streetwise kid from New York want to help rice farmers in the tropics?

Meet Mike Harvey. He's not out to change the world, just to understand it a little better. And because he thinks that underneath all the differences people are basically alike, he feels he can help.

It's what today's Peace Corps is all about. Americans from every kind of background, of all ages, making a commitment to live and work with people around the world to meet basic human needs.

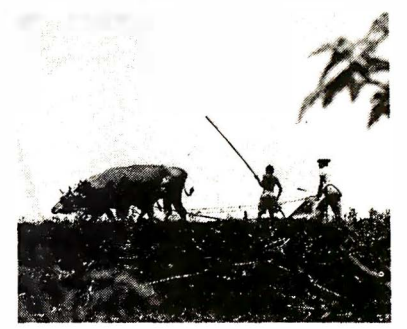

You won't be asked to move mountains but you'll understand what volunteers like Mike Harvey mean when they talk of small miracles. Why they want to work hard at a challenge unique to the Peace Corps.

Above all, you'll be learning something about the world, making friends with people you can help. And that's what life should be all about.

For further information, call toll free 800-424-8580. Or write Peace Corps, Washington, D.C. 20525.

# **Peace Corps** The toughest job vou'll ever love.

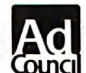

A Public Service of This Magazine<br>& The Advertising Council

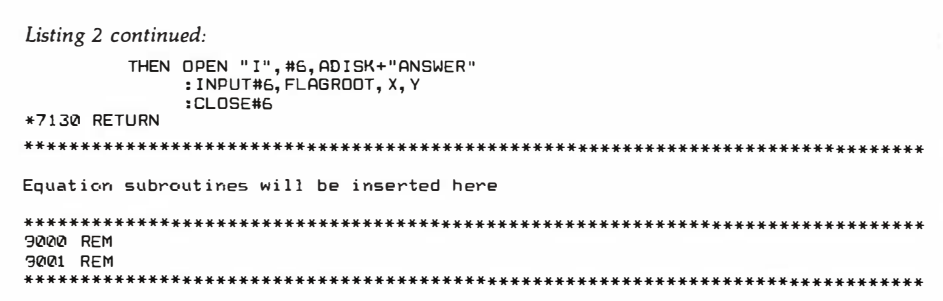

Remember-

Line 9999 must be present in the module, even if only as a remark.

9999 FND

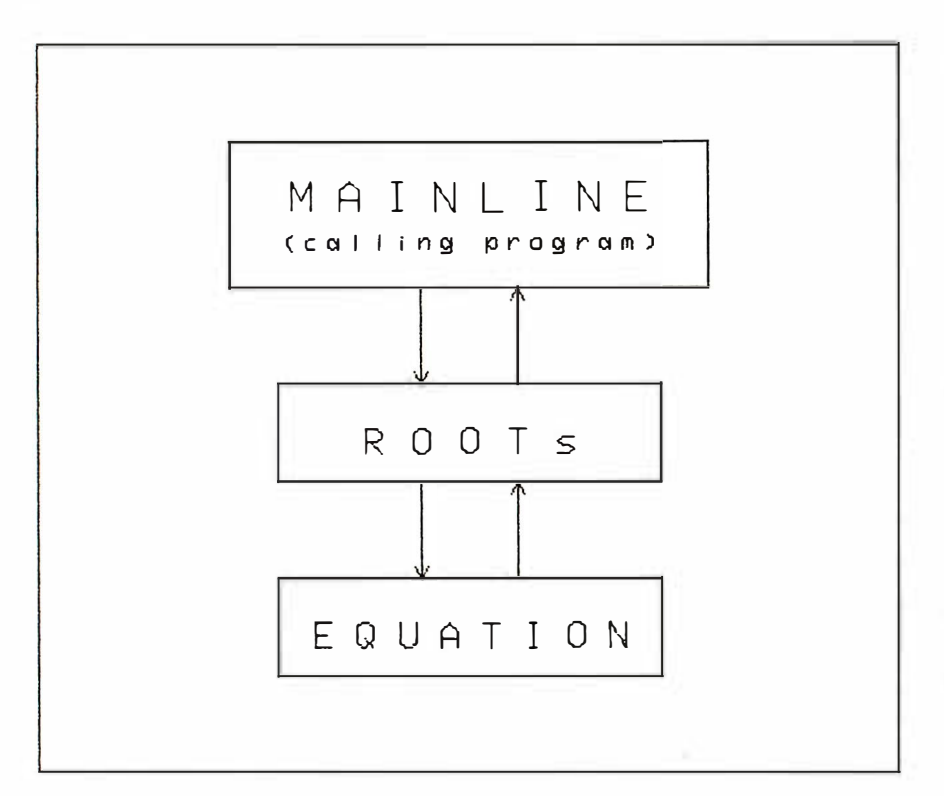

Figure 1: A typical hierarchical program structure.

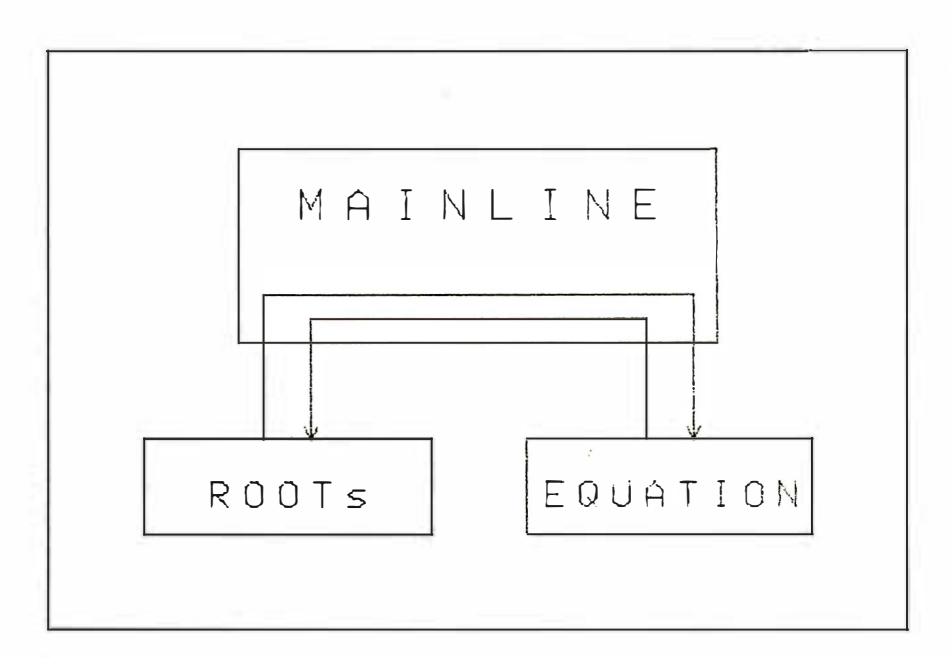

Figure 2: Interchange between modules in a program with extended control structure.

Text continued from page 320:

further and used the capabilities of Microsoft BASIC, allowing a program to modify a portion of itself (see lines  $4600 - 4630$  in listing 4 in part 2).

Both methods just presented have a hierarchical structure, as presented in figure 1. The calling program (usually the mainline program) calls ROOTs, and does not want to hear from it until the subroutine has done its job. ROOTs calls EOUATION whenever it needs a new value. This structure is straightforward and is almost the only structure taught in most programming courses.

We have seen the need, however, for a better structure to eliminate the problems cited above. This structure is presented in figure 2. In this procedure, EQUATION is a module at the same level as ROOTs, and information is passed between the two modules through the mainline program. This can be seen as a subroutine driving (or controlling) the mainline program, instead of vice versa. Such a structure gives us the capability of using ROOTs in such large programming situations as determining the rate of return on a proposed chemical plant. But a price must be paid for this flexibility through increased programming in the ROOTs module. The price is acceptable, however, if the module will be reused often in other programs.

Listings 2, 3, 4, and 5 show the revisions in the ROOTs module, reflecting the changes required to implement this increased flexibility. First, let us consider what information crosses the boundary of ROOTs. In the first version of ROOTs, given in part 2, no information was exchanged between the mainline program and ROOTs. We now need to pass three pieces of information-a value for  $X$ , a value for  $Y$  or YPRIME, and a flag (FLAGROOT) indicating what action is required by the mainline program. Remember, as ROOTs operates, it will need new values of Y and YPRIME for the new Xs. Instead of calling subroutines 9000 and 9001, we can now ask the mainline program to furnish these values. (We still have the same capability of entering an equation as before-the current presentation con-

# **IE PRICE SLASI** IF YOU WANT IT - WE'VE GOT IT ...... IF WE HAVEN'T GOT IT - WE'LL FIND IT ...

# **ERANKIIB**

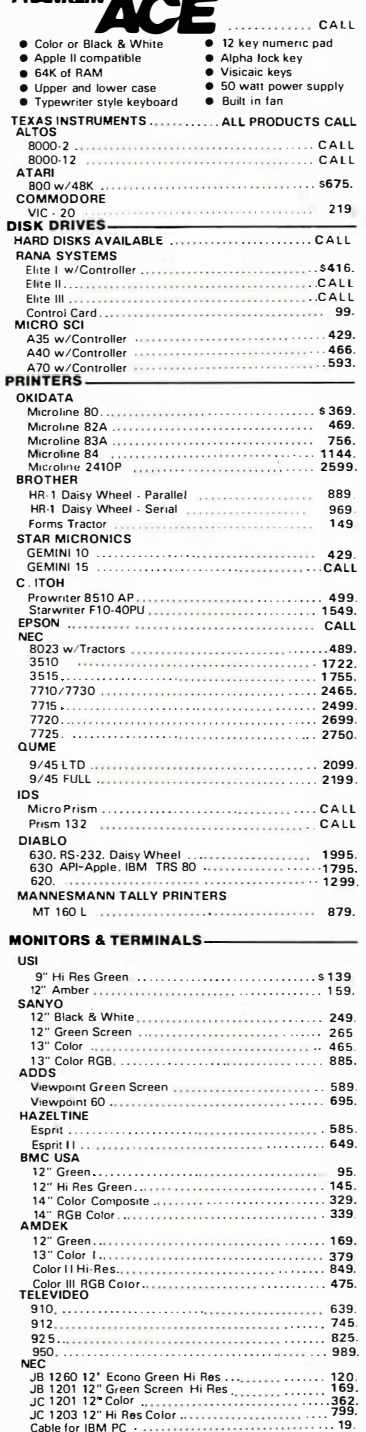

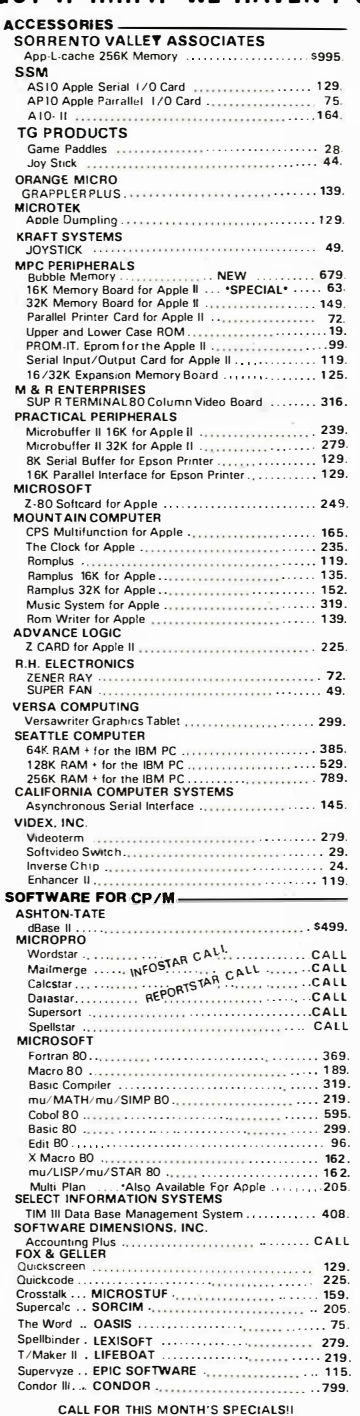

# SORCIM Supercalc<br>SuperWriter<br>Spellguard<br>Container Container (1995)<br>Super Unit Container (1997)<br>Container (1997)<br>Container (1997) SELECT INFORMATION SYSTEMS Select Word Processor W/Superspell<br>VISICORP ......................... TIM III Data Base Management System . . . . . . . . . . . 408.<br>I.U.S. יבוש עבוד איבור אינדיער בייטורייבר ב-1535.<br>EASy (Executive Accounting System) . . . . . . . . . . . . . . 535. Write On ......... DATAMOST..................... 97. **MICROSOFT** 18.<br>
Actual Box (1997)<br>
Actual Box (1997)<br>
Actual Box (1997)<br>
Actual Box (2001)<br>
Actual Box (2001)<br>
Actual Box (2001)<br>
21.<br>
The Manager (2001)<br>
Actual Box (2001)<br>
Cooler Condition Box (2001)<br>
2145.<br>
The Manager (2001)<br>
214 Select Word Processor<br>VISICORP<br>VISICORP CCAData Management System ....................... 79  $189. \begin{minipage}{0.5\textwidth} \begin{tabular}{l} \textbf{Visler} & \textbf{0.13}\end{tabular} \end{minipage} \begin{minipage}{0.5\textwidth} \begin{tabular}{l} \textbf{189.} \end{tabular} \end{minipage} \begin{minipage}{0.5\textwidth} \begin{tabular}{l} \textbf{189.} \end{tabular} \end{minipage} \begin{minipage}{0.5\textwidth} \begin{tabular}{l} \textbf{189.} \end{tabular} \end{minipage} \begin{minipage}{0.5\textwidth} \begin{tabular}{l} \textbf{189.} \end$ 229<br>189<br>239<br>549 Visipack<br>
Ultsipack<br>
Desktop Plan II<br>
189. **MICROPRO** SORCIM Spellguard<br>SOUTHEASTERN SOFTWARE Data Capture 4.0<br>EDU-WARE **58** CALL FOR MORE APPLE SOFTWARE! HAYES MICROCOMPUTER PRODUCTS A HAT SIN HAT MUSIC IN PRODUCTS<br>
Smartmodem 1200<br>
Smartmodem 1200<br>
Micromodem 11<br>
Micromodem 100<br>
Micromodem 100<br>
Micromodem 100<br>
Chronograph<br>
Chronograph<br>
Chronograph<br>
Chronograph<br>
Chronograph<br>
Chronograph<br>
Chronograph<br> **NOVATION**

SOFTWARE FOR IBM.

: Apple is a registered trademark of Apple Computer, Inc.<br>C/PM is a registered trademark of Digital Research.

WE ACCEPT  $\bullet$  MONEY ORDER  $\bullet$  COD  $\bullet$  CASHIERS or CERTIFIED CHECK<br>  $\bullet$  PERSONAL CHECK (allow 10 days to clear)  $\bullet$  BANK WIRE TRANSFERS<br>  $\bullet$  VISA MASTERCARD (add 2°s)<br>
Add 3°s for shipping, handling & insurance (\$5 m

residents add 6% tax. All equipment is new, comes with income is and the computational matrix in the state of 10 days<br>and pay shipping charges on any returns. All equipment subject<br>to price change & availability without notice. Check quantity discounts

8380 Miramar Road, Suite 200 San Diego, CA 92126 **ORDERS ONLY: 800-752-1341** CALIFORNIA ORDERS: 619-578-1033 **INFORMATION: 619-578-1033** 

Listing 3: HELP messages for ROOTs.

The ROOTs module is used to find the real roots of any equation.

The following words are always skipped over at any place in the line:  $\Omega$ 

AN THE EOR  $AD$ EQUALS EQUAL **IS ORF** OF

Commas(.) and equivalence signs(=) are also skipped.

```
The ontique of ROOTs are:
```
USINg method

where the methods are:

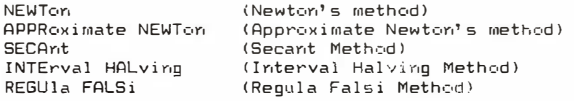

STARTing (points) ##.# (##.#)

sets the starting points for the methods.

- Newton's method requires 1 point. Approximate Newton's method requires 2 points close together (4.99 & 5) Secant Method requires 2 points.
- Interval Halving and Regula Falsi require 2 points that bracket the root between them.

MAXImum (EVALuations) ##

## is the maximum number of evaluations before reporting failure to meet convergence requirements.

EPSIlon ##.#

When ABS(Y) (##. #, the root is considered to be found.

 $V \Omega 1$   $I = (a + 1)$   $H H$ ,  $H$   $H H$   $H$ 

will give the value of the current equation at the values of X entered

FRIJAtion

'Y=function of X' **EXTErrial** 

If an equation is furnished, it must be in correct BASIC syntax.<br>EXTErnal means that ROOTs will get the values it requires from the calling program.

DYDX 'YPRIME=function of X'

used to enter the derivative of X needed by Newton's Method. If EXTErnal is the option under enter using correct BASIC syntax. EQUAtion, entering a derivative will cause an error.

CLEAr

used to set values of variables to their default values<br>equivalent to the following commands

USINg SECAnt STARting 0 1<br>MAXImum EVALuations 20 EPSIlon 0.1 EQUAtion 'Y=X'<br>DYDX 'YPRIME=1'

#### EXECute

causes the root to be found.

#### Listing 4: Variables used in the ROOTs module.

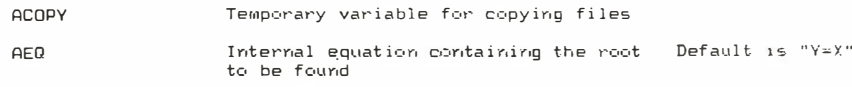

cerns the situation where the calculations are too long for one line.) At this point, the subroutine is making all the decisions, and the mainline program's job is only as a "slave." doing exactly what ROOTs tells it to do.

The commands (values of FLAGROOT) returned to the mainline program are:

- 0 Program not activated. ROOTs is not actually executing in order to find the root of an equation "external" to itself. Continue with normal mainline program processing.
- 1 Furnish a value of Y to the subroutine for the given X.
- 2 Furnish a value of YPRIME to the subroutine for the given X.
- 3 Execution completed normally. The value of  $X$  is within specified limits. Continue with normal mainline processing.
- $-1$  Execution terminated abnormally, the result of an error. Handle the error (given in NERR) as desired.

As with most other parameter passing in the POL/PS, these parameters will be in a file (ANSWER). Note that only 3 values cross this boundary instead of a more normal 10 to 15. This is the advantage of extended control structure; because all the other values are needed only within ROOTs, they stay there.

Several changes are made in ROOTs to implement extended control structure. (The changed lines have an asterisk in front of them; see listing 2.) The basic changes are as follows:

• An option has been added, allowing specification of an external "equation" (see listing 2, lines 4600-4650).

• All requests for Y or YPRIME values (when executing to find a root) are now directed to a single point in ROOTs (line 5120). This required some significant rewriting, especially of lines 6000-7000.

· Additional internal flags (NEXT-STEP and FEXT) have been added to control the internal flow of the program.

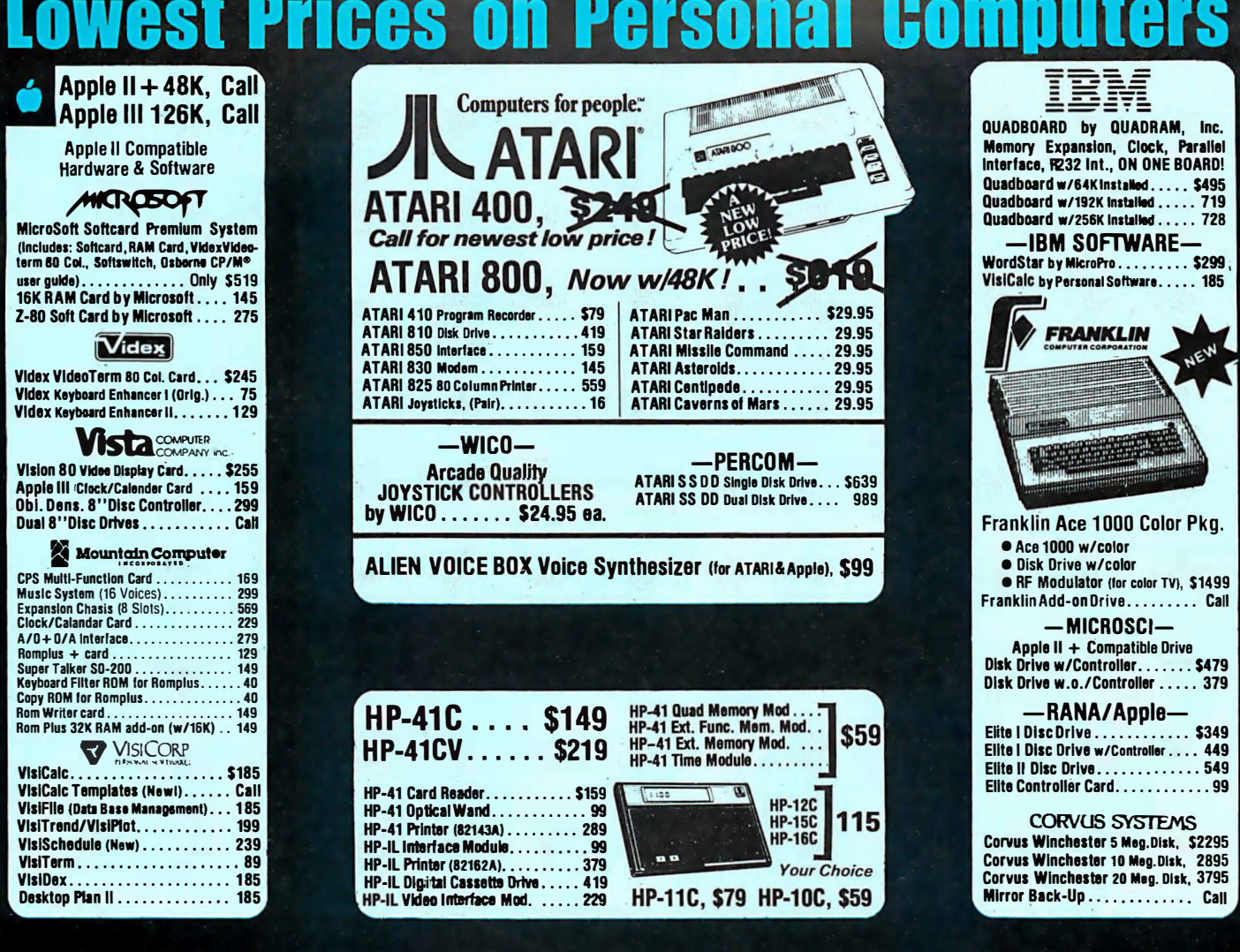

٦

Advertised prices do not include shipping. Prices are subject to change and offers may be withdrawn without notice.

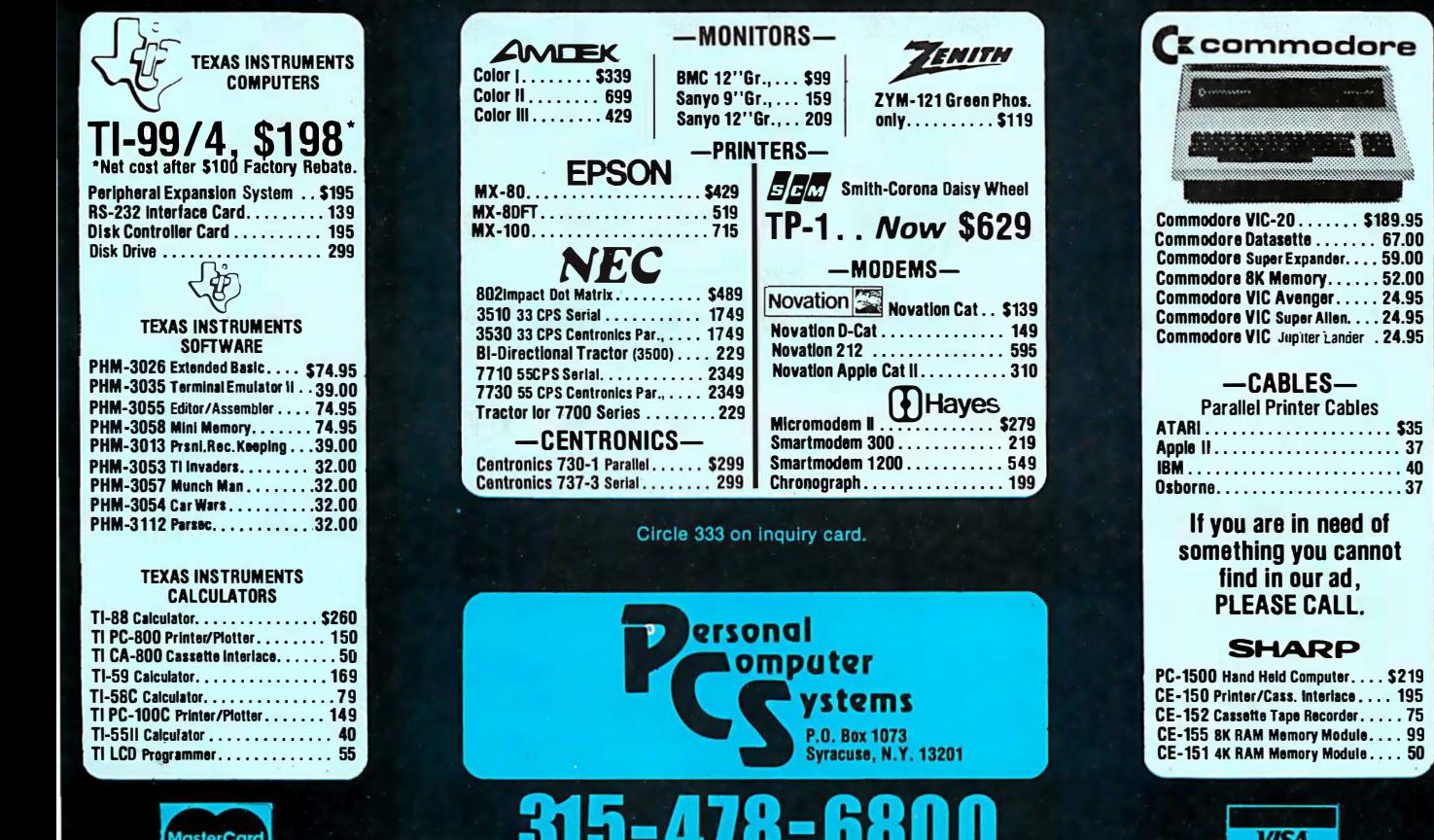

и

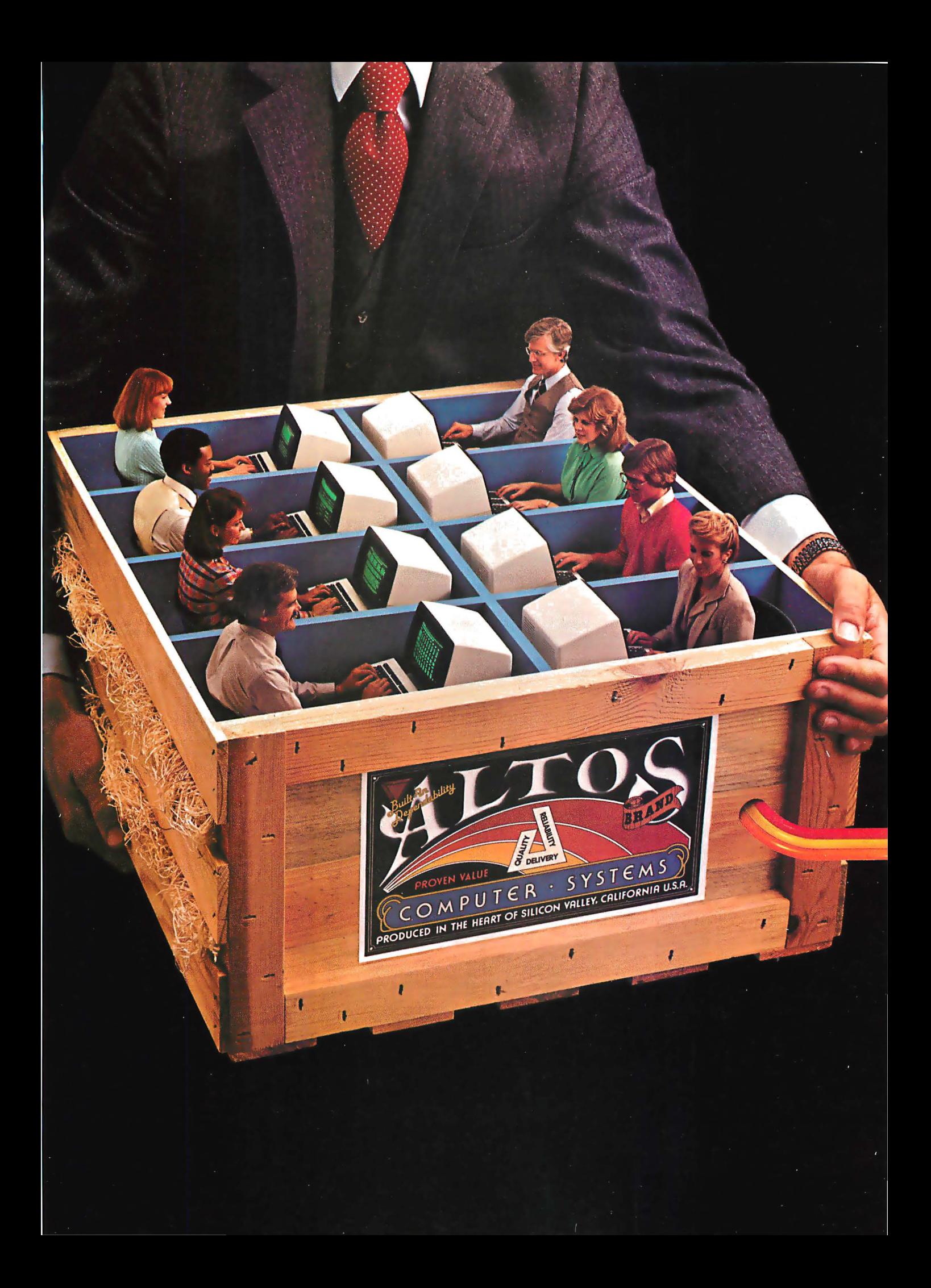

# 1 TO 16 USERS TO GO

# Altos multi-user 8086 or 68000-based networking computers are chosen by more OEMs and Fortune 1000 companies. Here's why...

ALTOS® 16-bit computer systems do more for more users. They give you more power. More features. And more reliability. For less money.

You get a choice of 8086 or 68000-based famiiy processors, memory management to one MB of RAM. an intelligent Z80'" I/O and disk controller. plus up to 160 megabytes of fast Winchester storage.

A single Altos computer can serve up to 16 users. And every Altos 16-bit computer gives you

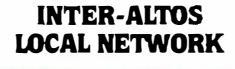

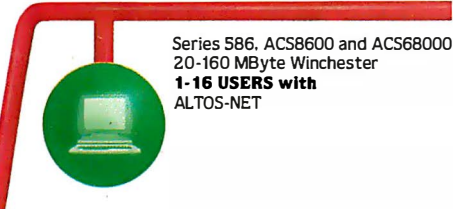

# ETHERNET

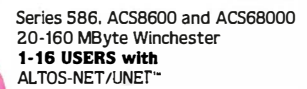

# **REMOTE COMMUNICATIONS**

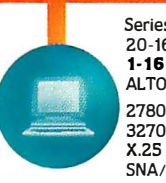

Series 586. ACS8600 and ACS68000 20-160 MByte Winchester 1·16 USERS with ALTOS-NET/UNET 2780/3780 SNA/SDLC

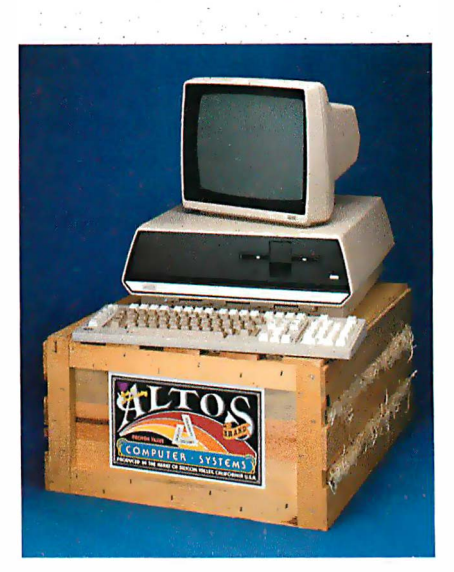

added features like Multibus<sup>\*</sup> interfacing. real time clock. power fail detection and comprehensive diagnostics.

But that's just the beginning. Link multiple Altos' together and communicate in the office of the future today. Serve hundreds of users with full Ethernet<sup>"</sup> and ALTOS-NET'" hardware and software support. And save money with fewer interconnects.

In addition, Altos supports remote communications protocols such as 2780/3780, 3270, X.25. and SNA/SDLC.

Altos has all the 16-bit software you need, too. With popular operating systems like XENIX<sup>\*\*</sup>/ UNIX<sup>"</sup> (with a user-friendly "business command menu interface"), CP/M-86, '" MP/M-86,'" OASIS-16, MS'" -DOS and PICK for 8086-based systems: plus UNIX System Ill'" and RM/COS'" for 68000-based systems.

Altos also has high-level languages (BASIC, FORTRAN, COBOL and PASCAL), and applications software (ABS/86 and ABS/68 for general accounting. word processing and financial planning).

Since 1977, Altos has delivered more than 30,000 highly reliable. fully socketed, proven single board microcomputers and peripherals built for business.

If you've been looking to go with a more powerful computer that can serve from 1 to 16 users for less money, call or write us today.

Altos Computer Systems 2360 Bering Drive San Jose. CA 95 131 (408) 946-6700 Telex 171562 ALTOS SNJ or 470642 ALTO Ul

# Packed with<br>fresh ideas itesh ideas<br>far huringa for business

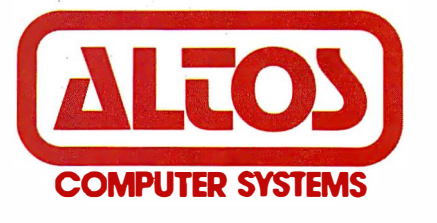

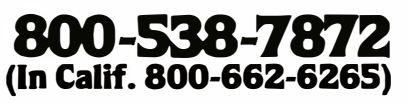

Circle 19 on Inquiry card.

ALTOS is a registered trademark and ALTOS-NET is a trademark of Attors the member and the statemark of Xerox Corporation. CP/M-B6 and MP/M-B6 are trademarks of Digital Research, Inc.<br>MS and XENIX are trademarks of Microsof mark of Western Electric. RM/COS is a trademark of Ryan-McFarland, inc. 0ASIS-16 is a product of Phase One Systems. Inc. PICK is a product of Pick & Associates and Pick Computer Works.<br>Multibus is a trademark and 8086 is a <Il1982 Altos Computer Systems.

The WORD Plus proofreads 5,000 words/ min., looks up the correct spelling and, if you wish, makes the correction for you!

The WORD Plus can hyphenate files by inserting soft hyphens so words break precisely.

The WORD Plus counts words, solves anagrams, crosswords and rhymes!

The WORD Plus works! . . . with<br>WordStar™, Magic Wand™, Mince™, and others.

Omputer and CDC Available for CP/M<sup>™</sup>, CP/M-86", MSDOS(IBM P.C.)<br>and CDOS.

The WORD Plus. \$150.<br>
For more information call: Wayne Holder<br>
Oasis Systems<br>
(714) 291-9489<br>
(714) 291-9489 -Oasis Systems-

2765 Reynard Way, San Diego, CA 92103 {71 4) 291-9489

> Distributed by: SOFTWARE DISTRIBUTORS 1 ·800·252·4024 (In California) 1·800·421·0814 (outside California)

WordStar is a trademark of Micro Pro, Int'l. Magic Wand is a trademark of Peachtree Software, Inc. Mince is a trademark of Mark of the Unicorn.

**AC** 

HE

© OASIS SYSTEMS, 198

Listing 4 continued:

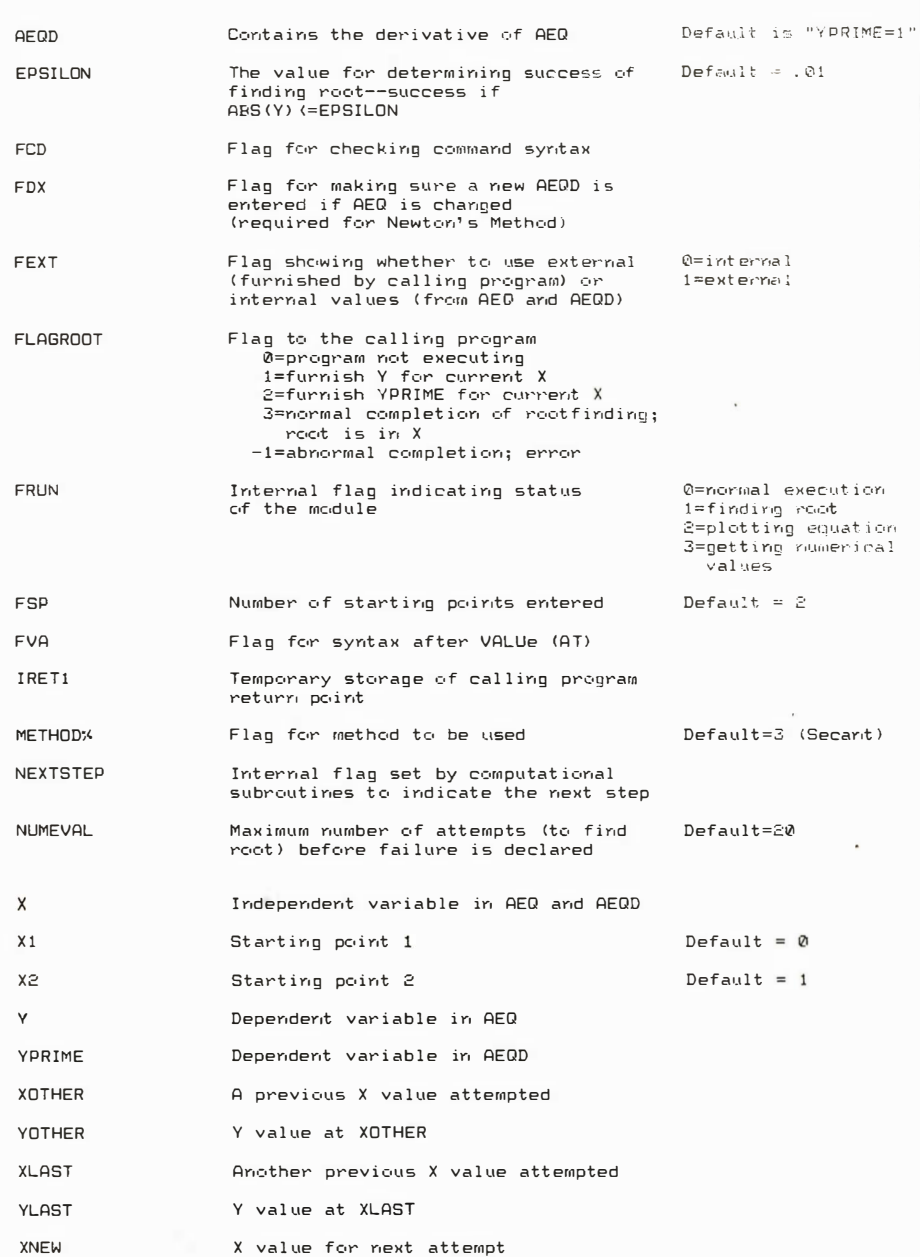

Listing 5: Error messages for the ROOTs module.

1501,"Missing axes type after DRAW or REDRaw"<br>1502,"Urexpected first entity in command"<br>1521,"Urexpected entity after ROOTs"<br>1522,"Urexpected rame of method after USINg"<br>1523,"Missing first number after STARt" 1524, "Both starting numbers are equal"<br>1524, "Both starting numbers are equal"<br>1525, "Expecting integer (between 2 and 10000) after MAXImum EVALuations" 1526, Expecting real number ((10) after epsilon"<br>1526, Expecting real number ((10) after epsilon"<br>1527, Expecting a number after VALUe" 1533, "Missing string after EQUAtion"<br>1533, "Missing string after DVDX"<br>1534, "Missing string after DVDX"<br>1535, "Missing 2 starting values when method requires 2"<br>1536, "Did not redefine DYDX after changing EQUAtion" 1538, "Starting points do not bracket the root"<br>1539, "Attempted to enter DYDX when EQUAtion EXTErnal is declared" 1540, "Root not found in maximum number of attempts"<br>1541, "Failed to decode remainder of line" 9999, "\*\*\*\*\*\*Last entry in an error list must always be Line 9999\*\*\*\*\*\*\*"

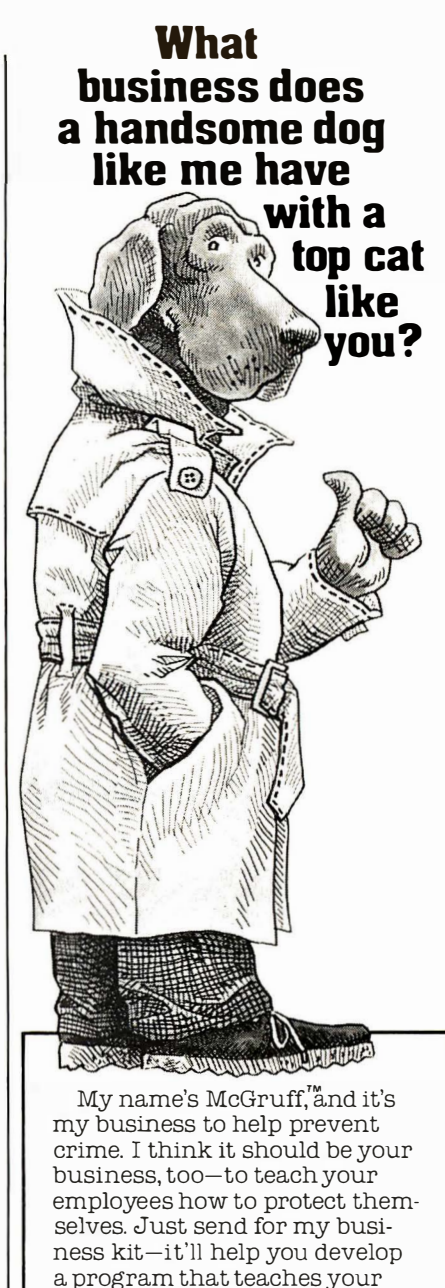

employees how to make their homes burglar-proof, make their neighborhoods safer, even how not to get mugged.

And, while you're at it, get in touch with the cops-they can help you out. So now you're probably wondering (like a top cat businessman should), what's in it for you. That's easy. When your company works harder for your people, your people work harder for your company.

So take the time, and...

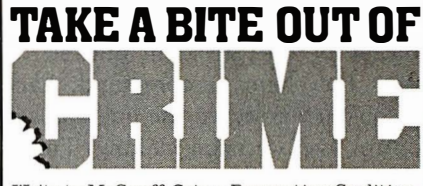

Write to McGruff, Crime Prevention Coalition, 20 Banta Place, Hackensack, NJ 07601 for<br>lots of information on Crime Prevention.

A message from the Crime Prevention Coalition.<br>this publication and The Ad Council. ©1980 The Advertising Council, Inc. Counci Listing 6: Sample changes in a section of the NUMRANAL mainline program. This illustrates the changes required for using the extended control structure.

```
4000 AM="ROOT" 
       :NLET=4 
       : GOSUB 750 
       :IF FLAG=0 
           GOTO 40 10 
400 1 IRET=4002 
       : ARET=AD I SK+"NUMRANAL" 
       :GOSUB 1 400 
       :CHAIN MERGE ADISK+"NUMRROOT", 3000, DELETE 3000-9999
4002 GOSUB 1 450 
       :OPEN "I", #6, ADISK+"ANSWER" 
       : INPUT#6, FLAGROOT, X, Y
       : CLOSE#6 
      :IF FLAGROOT=0 OR FLAGROOT=3 
           GOTO 3100 
4003 IF FLAGROOT <> 1 
           THEN GOTO 4005 
ELSE OPEN "0", #6, ADISK+"ANSWER" 
:WR I TE#6, 1, X, Y 
                 :CLOSE#6 
                 : I RET=4004 
                 : ARET=ADISK+"NUMRANAL " 
                 : GOSUB 1 400 
                 : CHAIN MERGE ADISK+"NUMRECON", 3000, DELETE 3000-9999
4004 GOSUB 1 450 
:OPEN " I ", #6, ADI SK+"ANSWER" 
       :INPUT#6, FLAGROOT , X , Y 
       :CLOSE#6 
       :OPEN "0", #6, AD I SK+"ANSWER" 
       : WRITE#6, FLAGROOT , X , Y 
       : CLOSE#6 
       : GOTO 4001 
4005 IF FLAGROOT <>2 
           THEN GOTO 4007 
ELSE OPEN "0" , #6, ADI SK+"ANSWER" 
:WRITE#6, 2 , X , Y 
                 :CLOSE#6 
                  : IRET=4006 
:ARET=AD I SK+"NUMRANAL" 
                 : GOSUB 1 400 
                  : CHAIN MERGE AD ISK+"NUMRECON", 3000, DELETE 3000-9999
4006 GOSUB 1 450 
       : OPEN "I", #6, ADISK+"ANSWER" 
: INPUT#6, FLAGROOT, X , YPRIME 
       :CLOSE#6 
:OPEN "0", #6, ADISK+"ANSWER" 
       :WRITE#6, FLAGROOT , X , Y PRIME 
       :CLOSE#6 
       : GOTO 400 1 
4007 FERR= 1 
       : GOTO 3100
```
#### Text continued from page 334:

The relationship between the computational subroutines (lines 6000-7000) and the computational loop (lines 5100-5210) is similar to the one between ROOTs and the mainline program, with the computational subroutines actually setting the values of FLAGROOT.

The hardest part in using extended control structure is visualizing how the control is handled. The easiest way to explain this is by analogy. Imagine a typical company-the president makes all the major policy decisions. The vice-presidents make decisions on how to implement the policies of the president and so on down the chain of command. Each person further down the line has less control over decision making. This is analogous to the typical computer program-the control is concentrated at the top.

Compare this to extended control

structure in POL/PS-type programs. It is like an engineer or administrator in a department temporarily taking control over all decisions concerning the production of product X. All the top brass are temporarily taking orders from her because she knows more about making product X than anyone else. The concept is similar to delegation of authority, and the benefits are equally great, especially in reducing the work load at the top.

I talked about the functions of a mainline program earlier. It typically handles input and output, links major modules or subroutines together, and handles decision making. In ROOTs, we have seen that most of the input and output can be handled in modules. I have just shown how much of the decision-making logic can also be placed in these modules. This leaves the mainline program with one principal function-linking the modules together. This is the reason the sample mainline program given in listing 1 is so much shorter than ROOTs, which is itself a small module.

The mainline program can be easily modified to pass the information between modules. Listing 6 gives an example of how this can be done using a module called ECONomics (for calculating the rate of return). These lines can quickly be rewritten to link ROOTs with any other acceptable module.

#### Where Do We Go From Here?

There is a problem with the present concept of extended control structure as implemented in POL/PS. All the links between modules must currently be written before the program is run and cannot be changed during the program's execution. It is desirable to be able to modify the module links interactively. To be able to define the links interactively would allow the use of modules in response to results different from the ones foreseen. One example is the fitting of a complex curve relating the energy of an object to temperature and pressure. Simple equations may be done by using a standard linear-regression package (curve fitting using the least-squares method) that will handle computations internally. More complex equations may require an optimizer and a contour plotter in order to find the desired values. Because there are several types of optimizer programs, each requiring a different module, we must be able to switch between different optimizers if the first does not do the job well enough. Being able to do that interactively means we do not have to exit the program, modify the linkages in the mainline program, and restart the program. Rather, we can simply change a few specifications from within the program.

This capability is currently being developed and tested in the GRIP program by Rick Hilst. His papers (see the references) show the growth of these concepts. The idea of extended control structure was conceived to aid in interactive linkage of modules. Because a mainline program

#### Putting It All Together

Now you can put the files on the disks in order to use them. Be sure to store all BASIC programs in unprotected ASCII format, or the CHAINs will not work. The following files are needed:

- 1. POL-80.BAS—remove the comments from listing 3, part 1, and put the program on disk.
- 2. POLERR-the error-message file for POL-80. Put listing 6, part 1 on disk, and then run the program from listing 7, part 3, placing the results in POLERR on the disk.
- 3. NUMRANAL.BAS—remove the comments from the program in listing 1, part 3, modify as desired (add other modules), and save it in ASCII format on the disk.
- 4. NUMRROOT.BAS-remove the comments from listing 2, part 3, and save it in ASCII format on the disk.
- 5. VOCANUMR-(VOCAbulary list) save listing 8, part 3 on the disk.
- 6. NUMRVOCA, NUMRHELP, NUMRROOT, NUMR-STOP-these are the help messages. Set them up as sequential files on the disk. See listings 3, 9, 10, and 11 in part 3.

Listing 7: The MAKEERR program converts sequential files containing error lists into random files required by POL-80 programs.

```
100 INPUT "SOURCE FILE FOR ERRORS":A$
200 INPUT "DESTINATION FILE FOR ERRORS"; B$
300 OPEN "I",# l , A$ 
400 O PEN "R", #2, BS , 80 
    :FIELD#2, 80 AS C$
500 INPUT #1, E�, E$ 
600 IF E*=9999
        THEN CLOSE #1 
             : CLOSE #2 
             : PRINT " DONE " 
             : STOP 
700 LSET C$=E$ 
800 PUT #2, E� 
900 GOTO 500
```
Listing 8: The VOCANUMR file contains the main command words for NUMRANAL.

" HEL P" "VOCAbulary" " ROOTs" "CONTours" " STOP "

#### Listing 9: NUMRVOCA file.

VOCAbulary gives the list of command words for this particular module This mainline module ignores the following words: A AN THE FOR IS ARE EQUAL EQUALS OF It also ignores (considers as a space) commas and the equivalence (=) sign

- 7. NUMRERR-enter listing 6, part 1, and listing 5, part 3 on the disk, and then run listing 7, part 3 as many times as needed, placing the results in NUMRERR on the disk.
- 8. SAVEROOT-enter listing 12, part 3 on the disk as a sequential file.

The disk is now set up and ready to go. To run the program, get into BASIC and set up eight file buffers (MBASIC5 IF:8 for the Vector Graphic computer). Then load POL-80 and run the program (LOAD "POL-80",R). Bring up NUMRANAL as the current mainline program (@PRG 'B:NUMRANAL'). Now you can begin using POL commands. Try this sample: "ROOTS, USING SECANT,  $EQUATION = 'Y= SIN(X)'$ , START AT .5 AND 1, EX-ECUTE".

Several steps are required to add a module to NUMRANAL. First, enter the module onto the disk as NUMR\_\_\_\_\_.BAS (replace the underlined portion with the module name). Be sure to use the ASCII format. Next, modify NUMRANAL.BAS to access the new module and add the keyword to VOCANUMR. Then enter the HELP message as NUMR\_\_\_ on the disk as a sequential file. Run MAKEERR with the error list (see listing 5, part 3 for the format of the error list). Save the output of NUMERR on the disk. Put any special module file (such as SAVEROOT for ROOTs) on disk b. Once the programs are already on a disk, the actual process takes only 5 to 10 minutes.

#### Listing 10: NUMRHELP file.

HELP gives formats and assistance on the command wo rds .

The acceptable format is:

f! ELP WORD

WORD is one of the words listed by VOCA. ALL may be used a f ter help to get assistance on all of the command words.

The format to get a printout on the list device < t y pew rit e r , e t c . ) is:

HELP WORD

Do not use this command (HELPL) if you have a plotter hooked to the list devices or if you have begun drawing using a Diablo-type printer

Listing 11: SAVROOT file.

" 1508 Y=X\*X\*X : RETURN" "1507 YPRIME=3\*X^2:RETURN" . 0001, 1, 0, 0, 0, 3, 100, 0, 1, 0, 0, 0, 0, 0, 0, 0, 0

Listing 12: NUMRSTOP file.

STOP is used to terminate NLP-80.

is effectively modified (although not actually in FORTRAN), most decision making must be done in the modules. If there is sufficient interest, some of the results of this research can be included in a module for POL-80 to do the interactive linking.

## Summary

Consider the advantages of the POL/PS system that have been presented:

• The mainline program can often be much shorter and easier to write and debug than other typical programs that are not POL/PS-compatible.

• A library of technical and graphics modules can easily be built up. Extended control structure gives these modules more flexibility, yet allows easier insertion into other programs. • Packages of programs (such as numerical analysis or statistics with graphics) can be used by a person with little programming experience, yet the packages may be more powerful than similar non-POL/PS packages.

• Plotter compatibility is planned. Adapting the graphics modules to a new plotter requires only revising about four input/output routines and changing four parameters. Most plotters are supported.

• Input using POL is faster and more powerful than question-and-answer or menu input.

## Conclusion

In presenting the POL/PS series, I have tried to develop a framework for technical programs that will offer advantages not only for the programmer, but the end user as well. The concepts of a problem oriented language, modularity, and the use of mainline programs are applicable to almost any technical field. The use of POL can encourage the use of microcomputers in scientific and technical areas, much as microcomputers are used in business and word-processing applications.

I intend to support and upgrade the system and encourage others to write their own applications using the POL/PS framework presented here. The Problem Oriented Language can become the problem-solving solution for you. $\blacksquare$ 

#### References

- 1. Hilst, R.W. Development and Use of GRIP, the Generalized Routine for Interactive Processing, in the Computer Solution of Chemical Engineering Problems. Master's thesis, University of Kansas, August 1982.
- 2. Hilst, R. W. and K. A. Bishop. "Recent Advances in the Development and Use of GRIP-A Problem Oriented Language." Summer Computer Simulation Conference, pp. 29-35, Seattle, August 1980.
- 3. Hilst, R. W. and K. A. Bishop. "The Use of GRIP, a Problem Oriented Language, in Chemical Engineering Education." Presented at the 87th National AIChE Meeting, Boston, August 1979.

address

The following items are available from the author:

- 1. The POL/PS User's Manual and the ROOTs User's Manual for \$20. These manuals generally supplement but do not duplicate the material presented here. Topics include detailed. rules of input, theory and examples of operation, and programming rules and hints.
- 2. The two manuals above and a disk containing all the appropriate files for \$30.
- 3. The items listed above and the graphics package (which includes the contour plotter module) for \$200. The ROOTs module in this package will have additional graphics capabilities, such as plotting the equation and graphically- following the root-finder as it seeks the root.

These items will be offered on several disk formats (CP/M 8-inch, Osborne, and others as I can make arrangements). A user's group will be set up, and I will sell software written by others for the POL/PS on a royalty basis. For more information, or to order items, contact:

His Programs c/o Mark Finger 2439 Overlook Circle Lawrence, KS 66044

# $BUTE$  -back issues for sale  $\equiv$

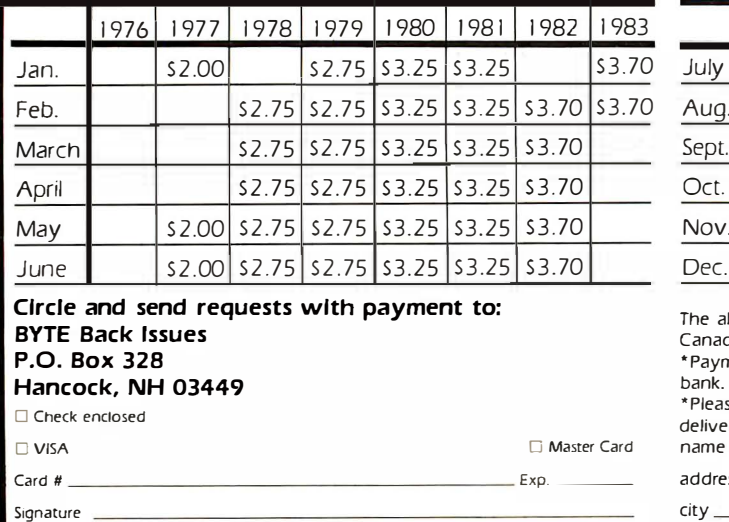

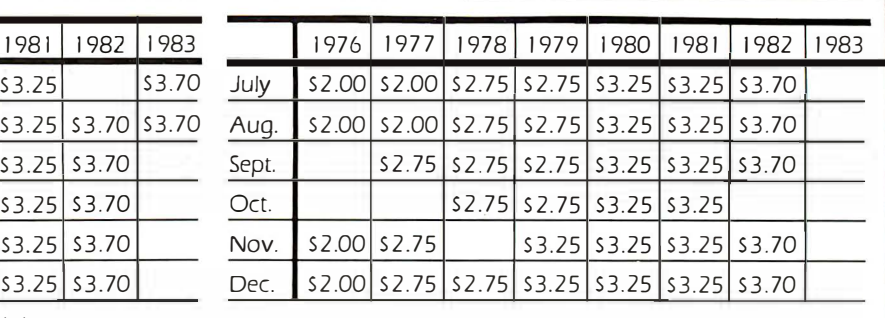

The above prices include postage in the US. Please add \$.50 per copy for Canada and Mexico; and 52.00 per copy to foreign countries. \* Payments from foreign countries must be made in US funds payable at a US bank.

\* Please allow 4 weeks for domestic delivery and 8 weeks for foreign delivery. name

342 February 1983 © BYTE Publications Inc

city state \_\_ zip

# **IPUTER WAREHOL**

# **CALL TOLL FREE ATARI**

#### **Special 800 System** 800 w/48K, recorder, Pac Man or Star Raiders, joysticks..........Call **Pac-Man Special** 400 w/16K, 2 joysticks, Pac-Man Call 800 (48K). . . . . . . . . . . . . . . . . . \$525 810 Disk Drive. . . . . . . . . . . . . . \$440 850 Interface............... \$170 **S75** 410 Recorder................ 830 Modem. . . . . . . . . . . . . . . . . \$155 16K Memory.................... \$60 32K Memory. . . . . . . . . . . . . . . . . \$75 **PRINTERS** Anadex C-Itoh F-10-Parallel. . . . . . . . . . . . . \$1350 F-10-Serial...............\$1350 55CPS-Series..............Call 8510 Parallel................ \$425 **Computer International** Daisywriter 2000 w/16K..... \$1000<br>Daisywriter 2000 w/48K..... \$1025 Comrex CR-1-S....................... \$800 CR-1-P....................... \$775 **Datasouth Diablo** 620 RO wo/Tractors........ \$1100 630 RO wo/Tractors........ \$2050 630KSR wo/Tractors. . . . . . . \$2435 **IDS** Microprism 480. . . . . . . . . . . . . \$525 Epson **NEC** PC-8023A..................\$465 **Okidata** Call Microline 80. . . . . . . . . . . . . . . . . Call Microline 82-A. . . . . . . . . . . . . . Microline 83-A. . . . . . . . . . . . . . Call Microline 84. . . . . . . . . . . . . . . . . . **Call PMC** DMP-85....................S410 **Smith-Corona Star Micronics** DP-8480S..................\$300 DP-8480P..................\$295 **Tally**  $1805/1802$ .................\$1490

**Texas Instruments** 

# **SPECIAL OF THE MONTH**

Maxell Diskettes 51/4" O Sector (100) . . . . . S235

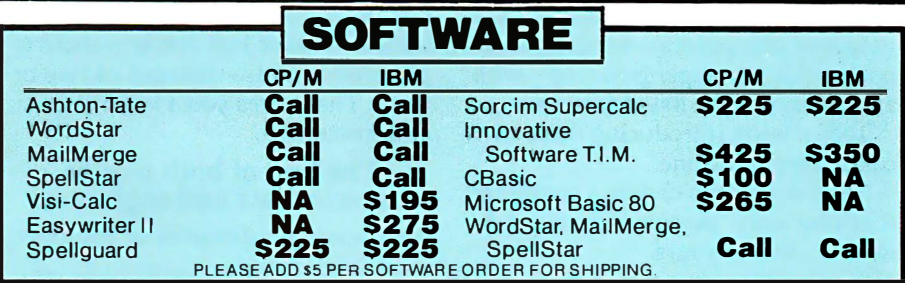

#### **DISK DRIVES**

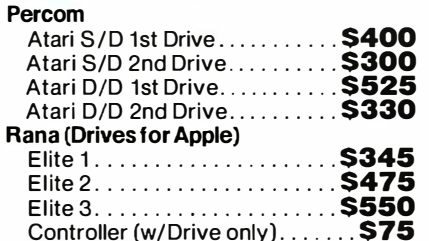

#### **MONITORS**

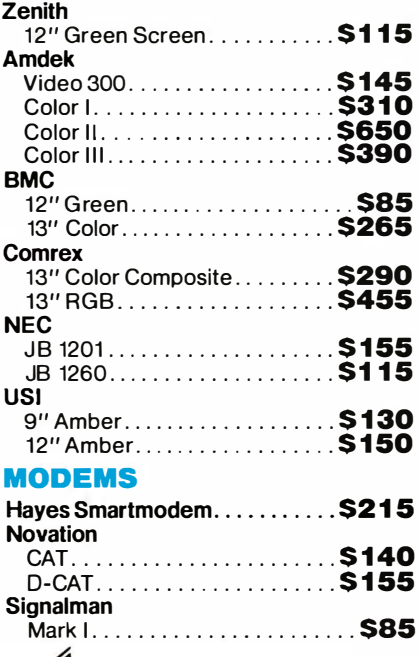

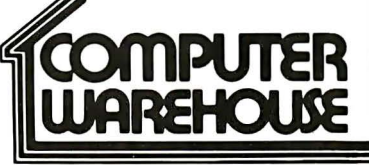

# **VIDEO TERMINALS**

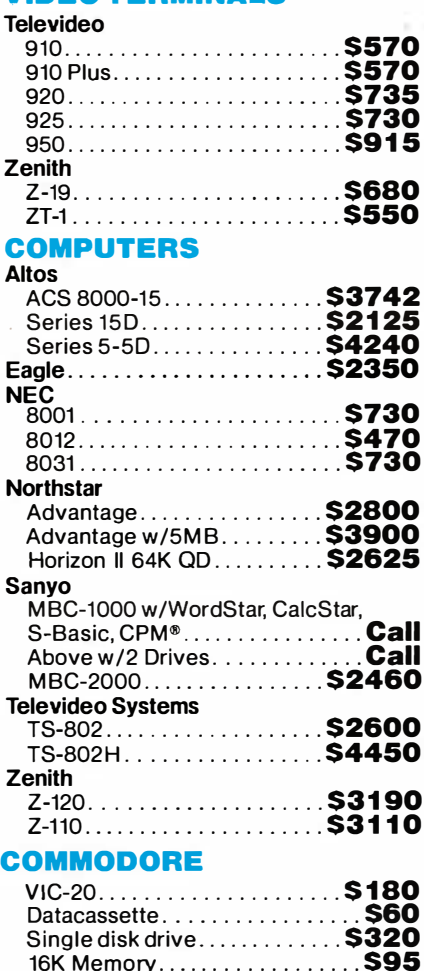

2222 E. Indian School Rd. Phoenix, Arizona 85016

Order Line: 1-800-528-1054 Other Information: 602-954-6109 Order Line Hours: Mon.-Fri. 10-5 MST Saturday 9-1 MST

Prices reflect 3% to 5% cash discount. Product shipped in factory cartons with manufacturer's warranty. Please add \$8.00 per order for shipping. Prices & availability subject to change without notice. Send cashier's check or money order...all other checks will delay shipping two weeks.

# Hewlett-Packard introduces decision su for engineers. And a way to take yo

For a computer to be really personal, it's got to work the way you work. And solve your kinds of problems. Obviously, no one computer can do it all.

So we created six different series of personal computers - ranging from pocket-sized to super-powered- with an equally diverse list of features.

Today, we're introducing three new computers to the line.

So now, you can choose a computer that's not only "personal" by our definition ... but by yours.

#### Fast answers for decision-makers.

Now, managers can get the information they need, whenever they want it. Just the way they'd like it: words, numbers or graphics. From a computer that sits on a desk ... without taking it over.

It's HP's new Series 100, Model 120. Take a good look at the Model 120. It has a special tilt-swivel base that lets you adjust the computer to your eye level. And a super-clear, easy-toread display. It has special function keys to help guide you through the program. And something else you shouldn't overlook: HP-IB. The interface bus that allows you to hook up printers and plotters to the computer as easily as you plug the computer into your wall.

Now, take a look inside the Model 120. You'll find the software every decision-maker needs. A powerful database management system ... WordStar® word processing ... and VisiCalc<sup>®</sup> the electronic spreadsheet. But unlike some other personal computers, it takes just one keystroke to give commands - instead of two or three. That saves you a lot of time ... and frustration.

The best of both worlds for scientists and engineers. As a scientist, designer or engineer,

you've always had two choices. Big power ... or personal size. Not both.

Now, you can have a computer that's powerful enough to handle design, computation and testing. And small enough to fit on your lab bench or desk- along with everything else you've got on it.

It's HP's new Series 200, Model 16. The Model 16 has the power, memory and graphics capabilities you've

asked for. (8 MHz, MC6800 microprocessor. 16/32 bit architecture.

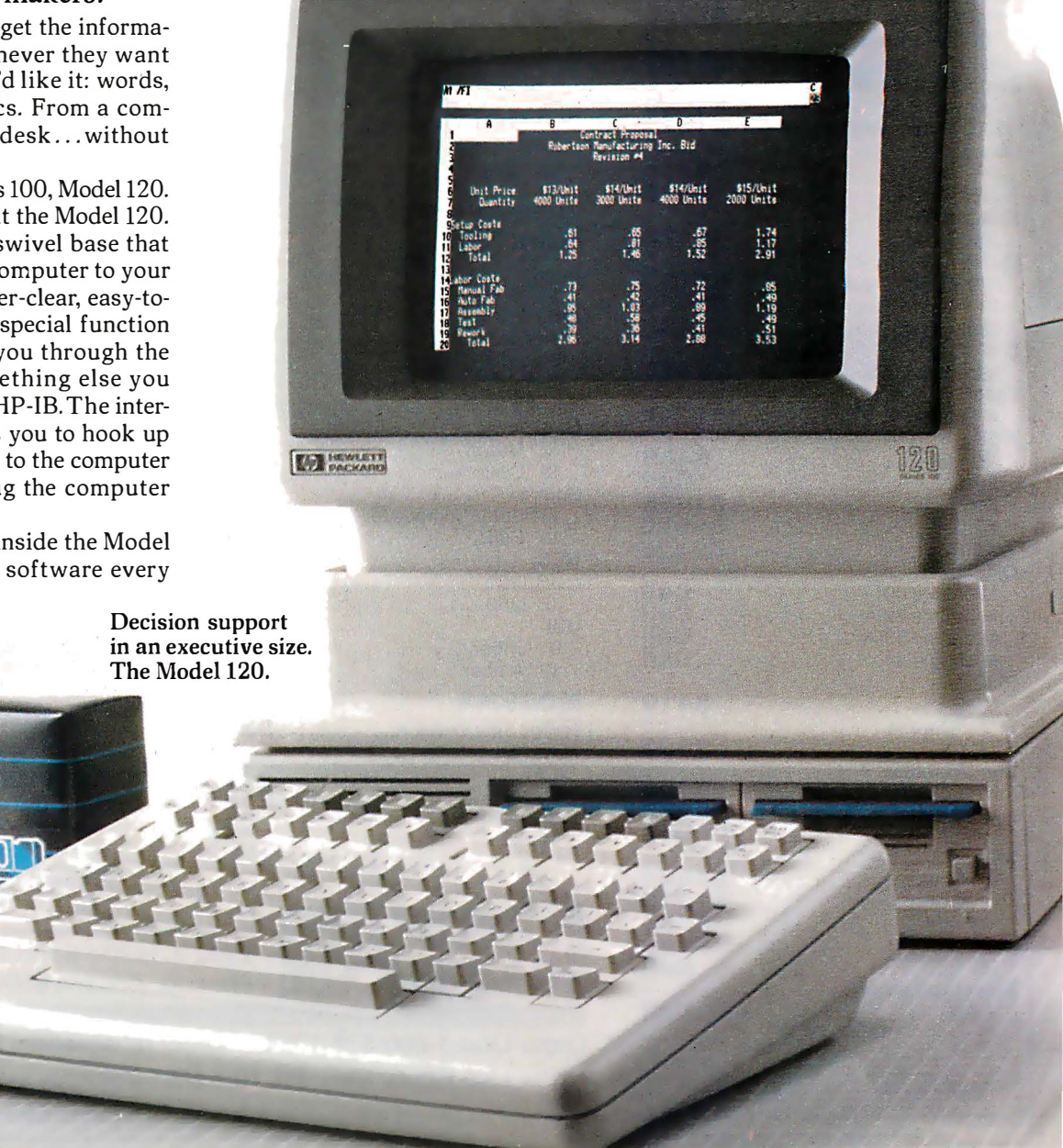

# pport for managers. A powerful new tool uroffice-Mth you an}Where you go.

Memory expandable up to 768K bytes. 300 x 400 pixel screen resolution.)

And it also has some extra features you probably wouldn't expect. There are three languages to choose fromenhanced BASIC, compiled Pascal and HPL. And a comprehensive library of software packages to go with them. We built HP-IB and RS232 interfaces into the machine. (So you can attach peripherals or instruments without adding I/O cards.) And we even included a special rotary control knob that lets you adjust instruments or control motor speeds the same way

NT FIELD

you'd tune in a radio station.

# Portable power for the professional on the move.

If you spend as much time out of your office as in it, you'd probably like a way to take your office with you. Now you can - with HP's Series 70, Model 75. It's a powerful, battery-driven computer that fits in your briefcase.

With its typewriter-like keyboard, 16K RAM (expandable to 24K) and 48K ROM, the HP-75 acts like a fullsize desktop computer. But it's just a little larger than an airline ticket folder. And it weighs only 26 ounces.

What can such a small machine do? Investment or financial analysis. Real estate. Statistics. It can manage files. Write memos. Keep track of your appointments ... and let you know when it's time to go. In short, the HP-75 can do just about anything a full-size

The no-compromise choice for engineers and scientists. The Model 16.

computer can do. Except it can do it while you're sitting on a plane.

Back down on the ground, you can use the HP-75's HP-IL interface to hook up a video monitor, TV screen, printer or plotter.

You'll be glad to know that the HP-75's price tag is easy-to-take, too. The basic package comes in at under \$1 ,000:"

#### The right tool for the job.

The rest of the Hewlett-Packard family of individual computers includes pocket-sized professional calculators, powerful hand-held computers, portable computers and personal office computers. Each has its own special features and focus.

For a closer look at HP's personal computers, and a copy of our 20-page book, Choosing the Right Tool for the Job, visit your local Hewlett-Packard sales office or authorized HP computer dealer. Call 800-547-3400 (in Alaska, Hawaii or Oregon 503-758- 1010) for the location nearest you.

\*U.S. list price.

**HEWLETT PACKARD** 

Circle 196 on Inquiry card.

Desktop power that fits in a briefcase. The HP-75.

> WordStar<sup>®</sup> is a registered trademark of MicroPro Int. VisiCalc" is a registered trademark of VisiCorp. TC02210

# **PERIPHERALS UNLIMITED Fantastic Prices!**

Our fast service, product selection and our customers' satisfaction make us #1.

# **NEC Printers**

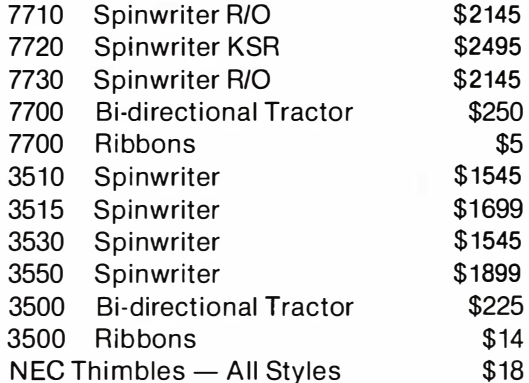

# **NEC Dot Matrix**

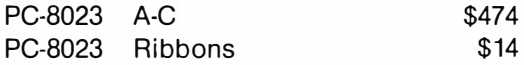

# **Okidata Printers**

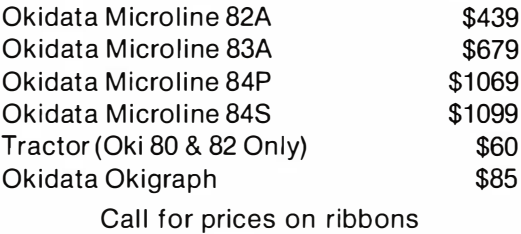

# **Diablo Printers**

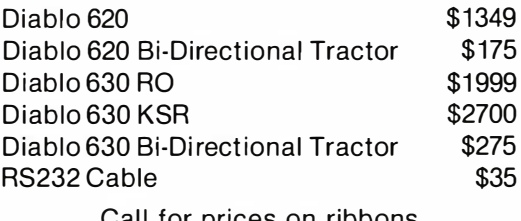

Gall for prices on ribbons

# **NEC Monitors**

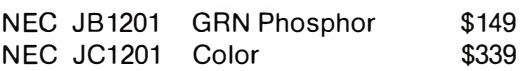

# **Epson Printers**

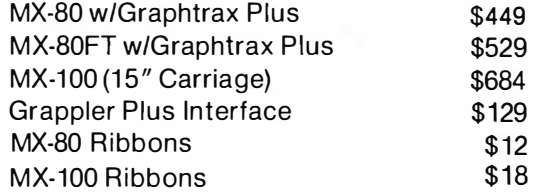

Call for prices on interfaces & cables

# **IDS Printers**

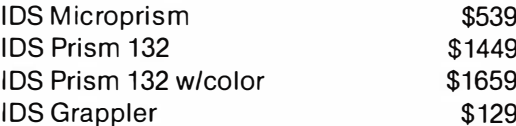

# **Amdek**

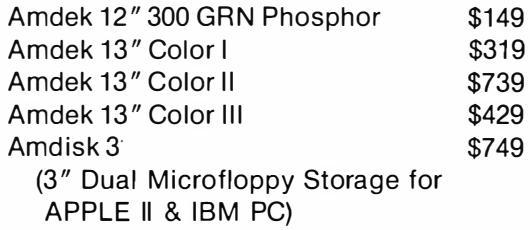

# For service, quality and delivery Call toll free 1-800-343-4114

**Ordering information:** Our order lines are open 9 A.M. to 5:30 P.M. EST Monday through Friday. Phone orders are welcome; free use of Mastercard and VISA. Personal checks require 2 weeks clearance. Manufacturer's warranty included on all equipment. Prices subject to revision. C.O.D.'s accepted. All U.P.S. shipments are subject to a shipping charge of 1% of the total purchase, with a minimum charge of \$5.00.

# **PERIPHERALS UNLIMITED**

(617) 655-7400 62 North Main Street, Natick, MA 01760

# User's Column

# Confessions, Pascal Prime, Wescon, and Perfect Writer

Our resident critic comments on Wescon and text editors.

Jerry Pournelle c/o BYTE Publications POB 372 Hancock, NH 03449

First a confession: I don't really hate Pascal. Indeed, I never did, as will become clear shortly. I have tried to keep an open mind about languages. Apparently that's not enough for some of my correspondents; just as LISP addicts don't want to hear about Pascal, Pascal lovers don't want to be told that anyone might consider CB-80-a form of BASIC for God's sake!-to be in competition with their beloved.

Nor, apparently, are they willing to believe there may be defects in the language. Sigh. But there are, and in a later section we'll look at something practical that can be done about them.

Second, a problem: BYTE has a long pipeline. I'm writing this in late September, for publication in the February issue. Much of the mail I've received (bundles and bundles of it; ye gods!) is in response to the September issue. But when you read this, most of you will have seen the October, November, December, and January columns and have totally forgotten about the issues raised in September: which is why I must ignore much of my mail. I haven't time to answer very many individual letters (John Carr does some, but he hasn't a lot more time than I do), and, given the pipeline, many of the questions asked will be moot before an answer can appear in BYTE.

E'en so, there's much of importance in my unanswered mail file; later on, I'll deal with some of that.

The BYTE pipeline is longer than I like; but there is a bright side. About two months before the magazine comes out, I get galley proofs of my articles; and provided that I'm not too wordy, I can insert a couple of last-minute announcements, letting these columns stay reasonably up to date. It's not an ideal system, but it's about the best we're going to get.

# Zeke Lives!

Mark Twain had the extraordinary experience of reading his own obituary, after which he said, 'The reports of my death are greatly exaggerated."

Fortunately, Ezekial, my friend who happens to be an ancient Cromemco Z-2, can say the same. After his trip to Tony Pietsch's place, he returned nearly as good as new.

Nearly: a faulty cable managed to short out an input/output board,

which in turn rendered one of his bus slots inoperable; and we do have an annoying problem with the B disk drive. Tony says the disk problem could probably be fixed by lowering the entire drive system into a vat of TCE (a dry-cleaning solvent) and agitating it for a couple of hours; in the absence of that, we just live with "Please Close Drive Door" the first few times we try to access the B drive. The problem goes away after a few minutes' warm-up.

Update: last night Zeke died again, clobbering all his disks as he did. Today, in despair, I took apart the old iCOM disk system. Lo! I found that there's a bad cable that conveys the 5-volt power; this causes all kinds of weird results, including write operations when the computer is supposed to be reading. Tony Pietsch thinks this is fixable, and thank heaven! I'm just now writing this on the Televideo 950 terminal, and that misplaced Delete key, plus the obscene Back Tab key, will soon drive me out of my mind.

I mention Zeke's revival in part because my mail indicates considerable interest in his health, but in fact there's an illustrative lesson here.

This ancient machine-he was built some five years ago-is still plenty good enough for me to write this article with. When I first got Zeke, we had dying chip problems and a mysterious gremlin that required exorcism; but after the first couple of months, there just weren't any problems at all. Even now, the central machine is in good shape; all our recent problems have been caused by faulty cables.

This seems to be typical: once past the first few months, you shouldn't have any problems for several years. Then, all at once, like the wonderful one-horse shay, everything may collapse. Actually, the electronics could last for decades; it's mechanical stuff-disk drives, switches, fans, cables, connectors, etc.-that goes.

The problem is that five years isn't long in the life cycle of a typewriter; but it's an eternity for a microcomputer. By the time you need repairs on your ancient equipment, the manufacturer will no longer be making it, and it's likely that none of the

technicians will ever have heard of it. This may change when machines begin to sell in hundreds of thousands per model; but just now it seems true enough.

I've no regrets. I've got a lot out of old Zeke, and he may yet last another couple of years; but computer purchasers should be warned: things are moving very fast, and that has consequences.

Meanwhile, I know of only one way to avoid the early (infant mortality) glitches, and that's to buy "used" equipment; that is, either stuff that's been burned in a lot, like Compupro's rather expensive CSC grade, or literally used equipment, if you can find someone reliable to buy it from. (One outfit sends out evaluation hardware with the understanding that they'll swap every month or so: that way they get back a thoroughly tested machine.)

# The Pascal Prime Project

As I've mentioned before, one of our major projects was Alex's Pascal

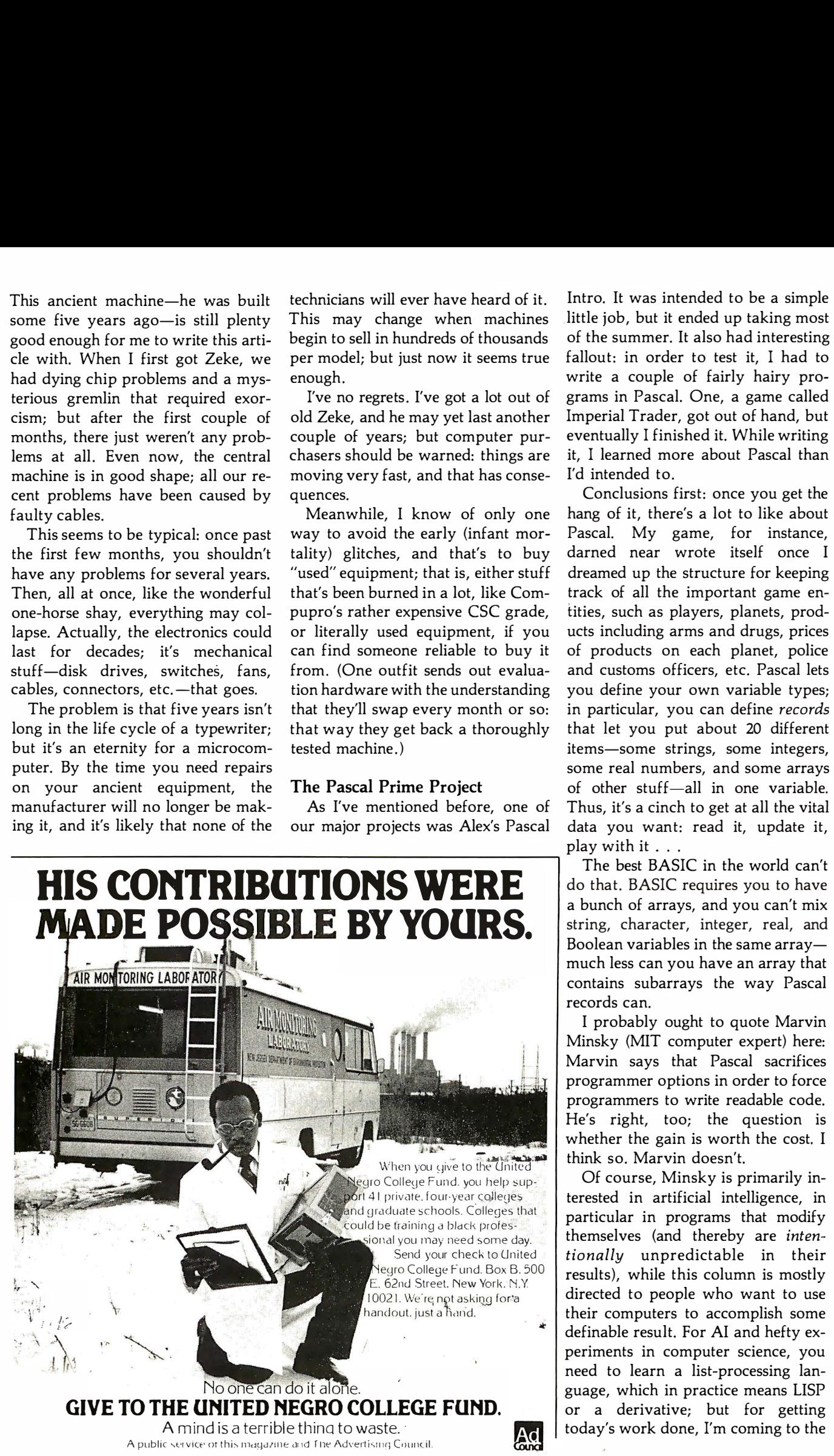

Intro. It was intended to be a simple little job, but it ended up taking most of the summer. It also had interesting fallout: in order to test it, I had to write a couple of fairly hairy programs in Pascal. One, a game called Imperial Trader, got out of hand, but eventually I finished it. While writing it, I learned more about Pascal than I'd intended to.

Conclusions first: once you get the hang of it, there's a lot to like about Pascal. My game, for instance, darned near wrote itself once I dreamed up the structure for keeping track of all the important game entities, such as players, planets, products including arms and drugs, prices of products on each planet, police and customs officers, etc. Pascal lets you define your own variable types; in particular, you can define records that let you put about 20 different items-some strings, some integers, some real numbers, and some arrays of other stuff-all in one variable. Thus, it's a cinch to get at all the vital data you want: read it, update it, play with it . . .

The best BASIC in the world can't a bunch of arrays, and you can't mix Boolean variables in the same arraymuch less can you have an array that contains subarrays the way Pascal records can.

I probably ought to quote Marvin Minsky (MIT computer expert) here: Marvin says that Pascal sacrifices programmer options in order to force programmers to write readable code. He's right, too; the question is whether the gain is worth the cost. I think so. Marvin doesn't.

Of course, Minsky is primarily interested in artificial intelligence, in erested in arrineial intempence, in<br>particular in programs that modify themselves (and thereby are intentionally unpredictable in their results), while this column is mostly directed to people who want to use their computers to accomplish some definable result. For AI and hefty experiments in computer science, you need to learn a list-processing language, which in practice means LISP or a derivative; but for getting today's work done, I'm coming to the

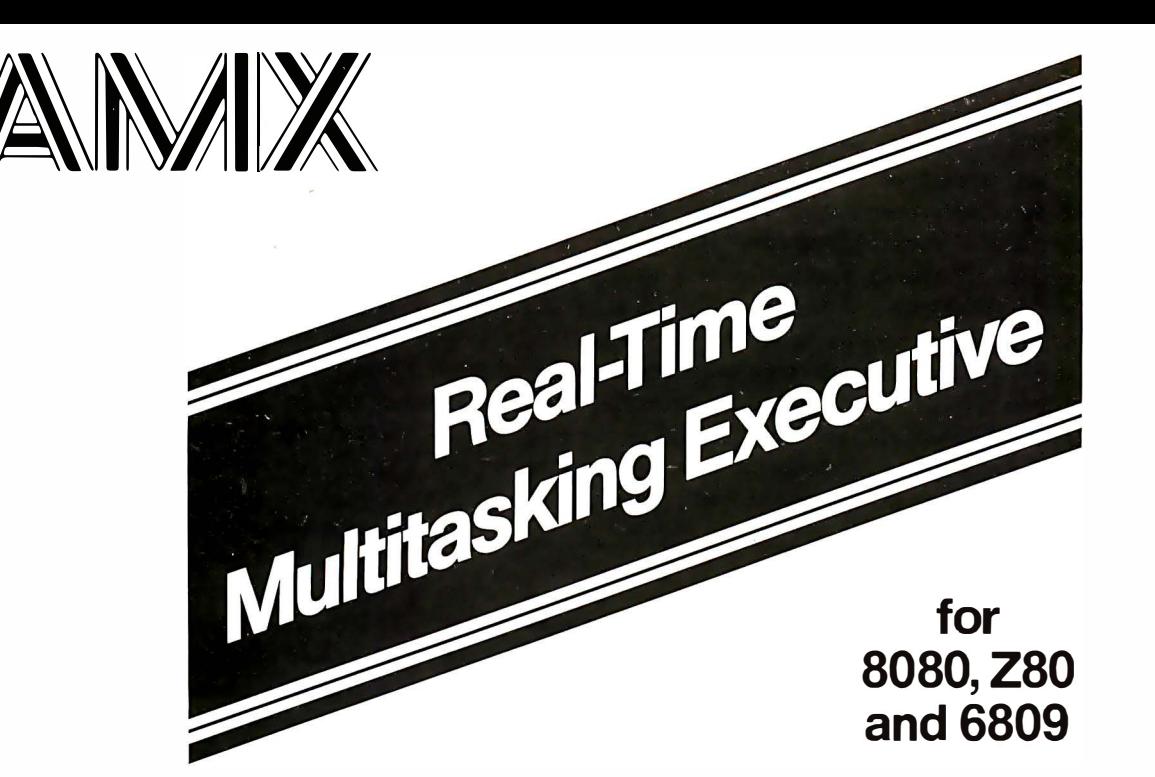

# Gives your application a head start

AMX can save you time and money. You can capitalize on our years of multitasking experience. Start your application using a software executive proven with three years of fault-free operation.

Professional software designers use AMX as the starting point for their product and system designs. AMX shields them from the difficulties of managing the micro, freeing them to concentrate on their application.

# SIMPLE OPERATION

Complex control programs are divided into a number of separate, more manageable programs, called tasks, each designed to do one job. Tasks are written and tested separately and then combined to form a reliable, finished system.

AMX supervises the orderly execution of these tasks, assuring that the most important jobs always get done first. Tasks appear to be executing simultaneously. It's almost like having a separate CPU for each task!

# HARDWARE INDEPENDENCE

AMX does not require a particular hardware configuration. You control your environment. You pick the 1/0 method. You decide the preferred interrupt service technique for your system. AMX will support your choice.

AMX is fast, compact, and ROMable. Even though the AMX nucleus is less than 1400 bytes in size, it features multiple task priorities, intertask message passing with priority queuing, external event synchronization, and interval timing.

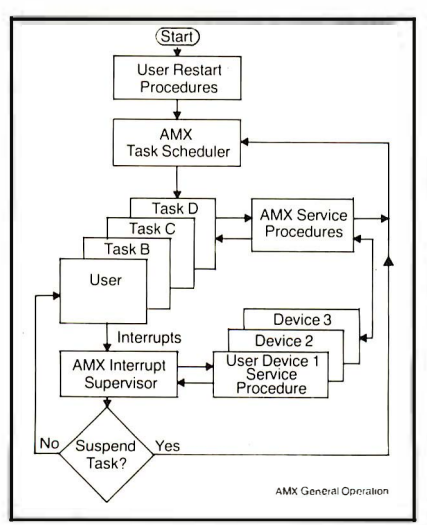

CP/M •s a trademark of Digital Research Corp. ZBO IS a trademark of Zliog Corp.

Interface modules are available to allow AMX to be used with C, PASCAL, PL/M, FORTRAN and assembler.

Access to CP/M® disk files in real time is possible using the AMX 1/0 Supervisor.

# COMPLETE DOCUMENTATION

AMX can be judged by the quality of our documentation.

We deliver AMX source on diskette to permit AMX to be moved to the software development system of your choice. Our liberal license agreement permits binary (object) distribution without royalties.

# HOW TO ORDER

A specification sheet and price list are available, free. Your check or money order for \$75 will purchase the AMX Reference Manual for immediate evaluation (specify 8080, 8085, Z80 or 6809 processor). Add \$25 for postage and handling outside USA and Canada. The standard AMX Multitasking Executive package, including source code, is \$800.

AMX is the choice of professionals the world over. Make it yours, today.

**KADAK Products Ltd.** 11F

206-1847 W. B roadway Ave., Vancouver, B.C., Canada V6J 1 Y5 Phone: (604) 734-2796 Telex: 04-55670

conclusion that Pascal is my first choice.

However: for all its attractive features, Pascal has some very severe limits. I've discussed many of these before. The I/O system doesn't make sense, and Pascal thinks that the ideal file is a reel of magnetic tape; it has no provision for the kind of random access you can do with disks.

Some of Pascal's worst theoretical limitations have been overcome in practice, as compiler writers tuck in various nonstandard extensions. The problem with that is we're getting many dialects of Pascal, which severely limits our ability to transfer programs from one machine to another.

Fortunately, though, it isn't hard to overcome many of those limits. Compiler writers tell me they can continue to extend Pascal with little difficulty. The problem is to come up with a "standard" set of extensions, so that programs will remain more or less

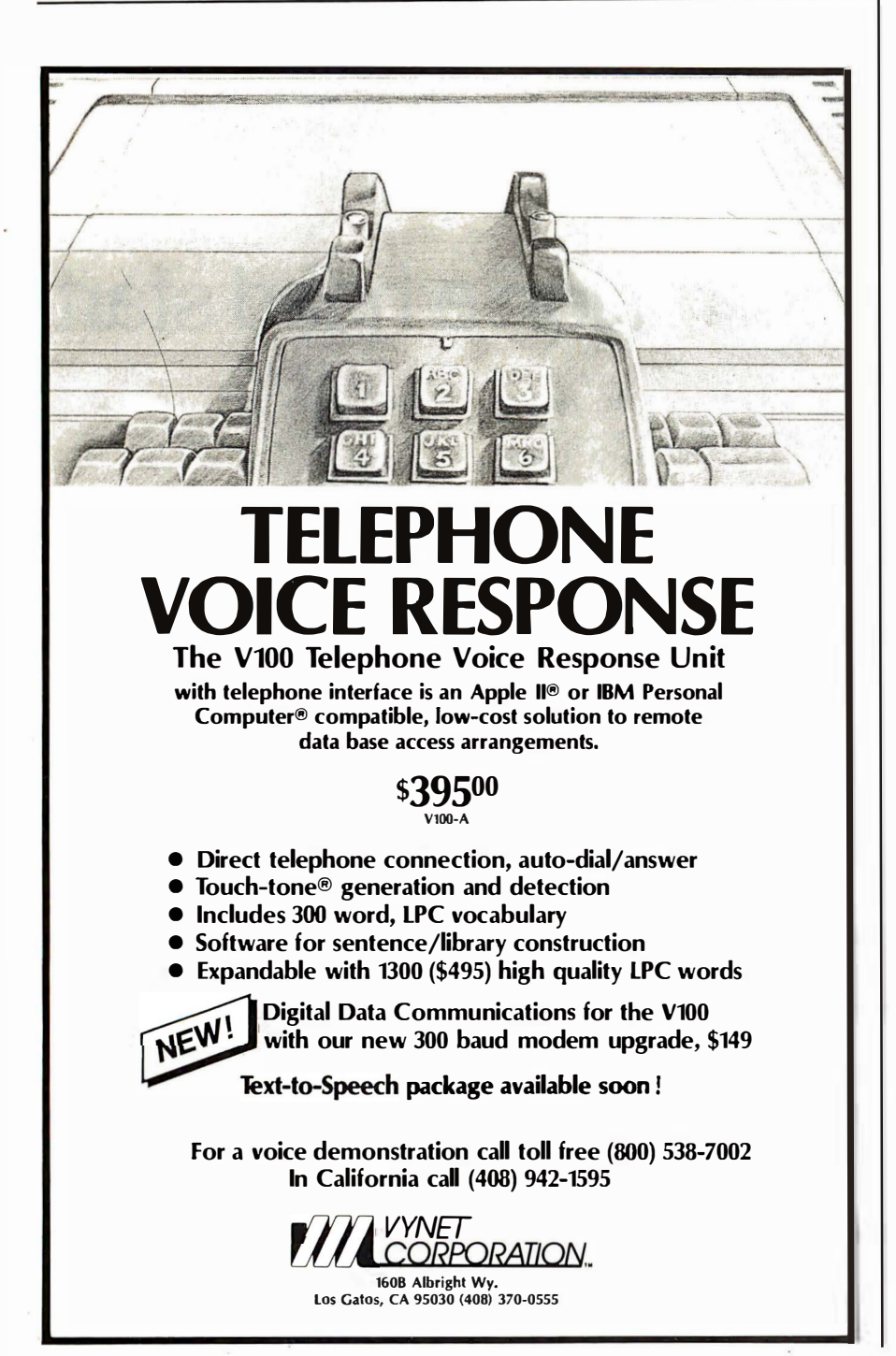

portable: and that brings us to Project Pascal Prime.

I've put together some extensions that look interesting; added to "standard" Pascal they create Pascal Prime, a user-oriented language. There will be a discussion of Pascal Prime during the West Coast Computer Faire; as a default case I'll be chairman, although I'm willing to hand that over to anyone better qualified who wants the job. Mostly, I want to bring together people interested in microcomputer Pascal and have a serious discussion of a "standard" extension package.

The meeting has already drawn promises of attendance from several of the major publishers of microcomputer Pascal compilers; if just those who say they're coming can agree, we'll have Pascal Prime de facto.

# Candidate Pascal Prime Features

For those uninterested in Pascal, my apologies if the following gets more technical than you've come to expect from me; I wouldn't do it if I didn't think it important.

The first criterion for Pascal Prime is that we don't do much. One of Pascal's best points is that it isn't a complex language. We do not want to end up with something like the Department of Defense's new language, Ada . Ada was designed by a committee, and it shows; it has hundreds of "features," some absolutely obscure. Pascal Prime will, we hope, stay within the spirit of the original language.

Second, we want programs written in previous Pascals to compile under Prime.

Third, Prime is intended for microcomputers; but we'd like Prime programs to compile on larger systems. Changes will be needed, but we want to keep them to a minimum.

Here are some candidate extensions; discussion is invited.

1. STRING and LONG STRING data types. Most Pascal implementations have type STRING, which stores the string length as the first byte (BYTE 0). This can become standard (certainly type STRING is vital), but this method of implementation limits string lengths to 255 characters

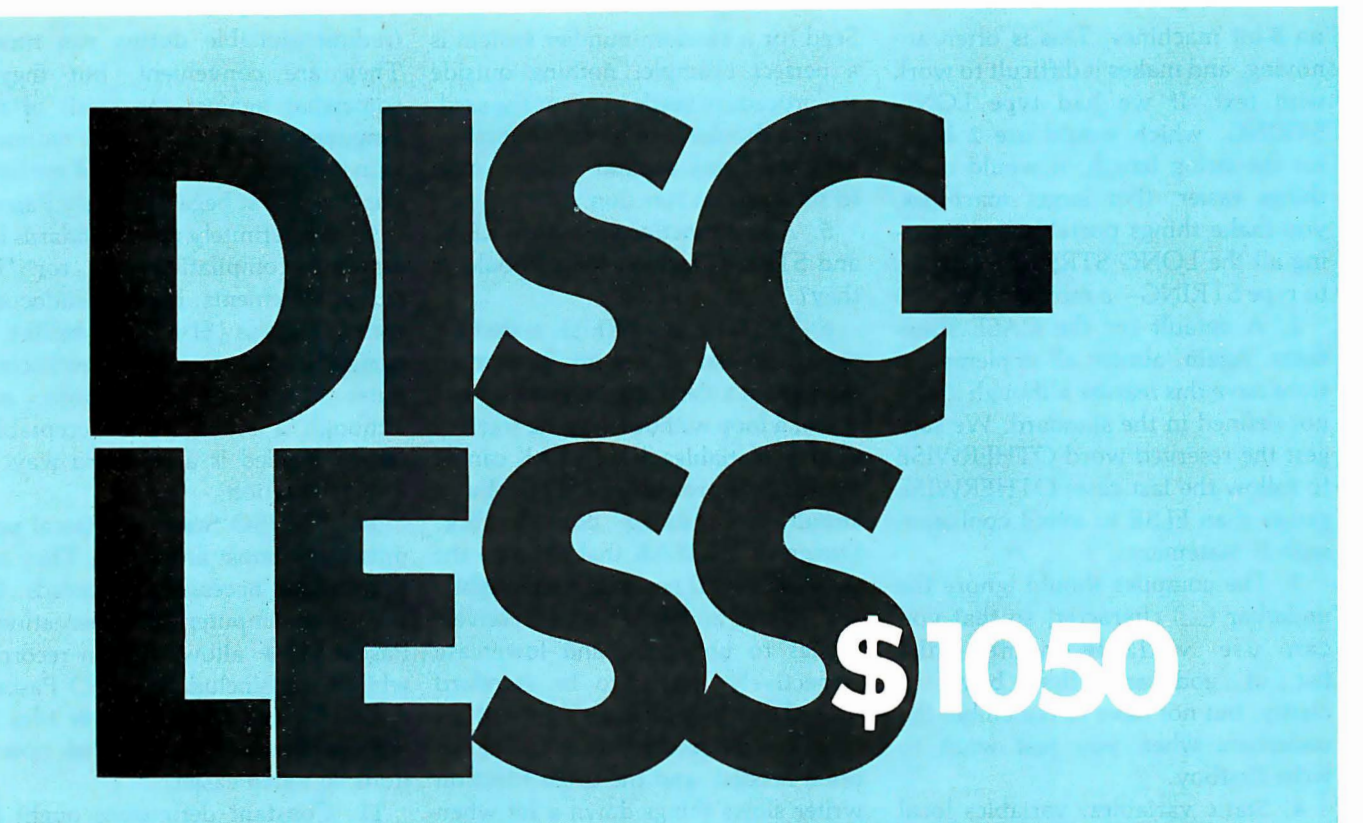

Sonics Micro Systems announces the commercial availability of S.D. Systems' . . .

# First "Disc-Less" Micro Computer **System. \$1050**

- 1. Replaces Floppy Disc Drives.
- 2. CP/M,MP/M, Oasis and Turbo-Dos compatible.
- 3. Transparent to operating system disc commands.
- . 4. No moving parts, no alignment, no media failures.
- 5. Network ready.
- 6. FAST!!!!!!!!!!!!!!!!!!

# "Ram-Disc" S630

• Operating under CP/M the "Ram-Disc 128" functions as a fully compatible floppy drive replacement. Maximum single board configuration of 256K Bytes offers the equivalent capacity of 8" floppies. If more local disc image storage is necessary the Ramdisc. system may be expanded to a full 40M Bytes.

• Whether operations require the "Ram-Disc 128" to operate as a floppy replacement or as a high speed data acquisition system is

solely dependent on single system configuration.

• In real time data acquisition and subsequent processing applications the "Disc-less" system approach affords mini computer speed and versatility at micro computer prices.

# "Rom-Disc" \$289

• The "Rom-Disc-128" is a direct replacement for floppy disc drives used for the purpose of booting the CP/M operating system. Further the "Rom-Disc-128" is a direct replacement for floppy disc drives used to load and store applications programs.

• A total lack of sensitivity to the storage and handling parameters of standard floppy discs make the "Rom-Disc-128's" media virtually "immune" to familiar system failures.

• Under popular CP/M utilities the "Rom-Disc-128" appears as a simple disc drive.

• With CP/M configured in the S.D. Rom format, systems boot in less than 1/10 of a second.

• Equipped with a high speed RS-232 serial port the "Rom-Disc-128" will accommodate

data transfer to and from the host.

• The "Rom-Disc-128" in conjunction with the previously described "Ram-Disc-128" provide true system portability and independence from floppy disc drives.

• Each "Rom-Disc-128" may be attached to a 256K Byte applications "personality module" allowing maximum system flexibility and personality. "Rom-Disc-128" because of its very nature offers "maximum" protection from software piracy.

# "Turbo-Dos" **s350**

Z-80 CP/M compatible network ready Turbo-Dos in stock, ready for immediate delivery.

# Versa Floppy II "With CP/M 3-0" \$475

• Supports dual 5%", dual 8" or both. "CP/M 3-0" included.

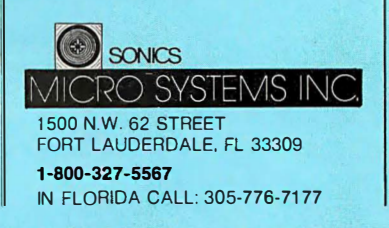

at Sonics "We are Technology"

on 8-bit machines. This is often annoying, and makes it difficult to work with text. If we had type LONG STRING, which would use 2 bytes for the string length, it would make things easier. (For larger machines, you make things portable by changing all the LONG STRING variables to type STRING-a moment's work.)

2. A default for the CASE statement. Again, almost all implementations have this feature although it was not defined in the standard. We suggest the reserved word OTHERWISE to follow the last case: OTHERWISE rather than ELSE to avoid confusion with IF statements.

3. The compiler should ignore the underbar  $(\_)$  character, so that you can use variable names like fist\_of\_god and first\_boy for clarity, but not have to remember the underbars when you just want to write firstboy.

4. Static variables: variables local to a procedure, but which don't go away when you exit the procedure.

Seed for a random-number system is a perfect example: nothing outside the procedure needs to get at the seed, so seed shouldn't be global; but clearly it must stay around between calls to the random function.

5. Allow functions to return REAL and STRING values. Why shouldn't they?

6. The lack of a BREAK statement needs discussion; see my November column. It's desirable to have a way out of a loop without keeping track of dummy variables, but BREAK can be abused. We probably need one, but it should be tamed considerably. Design of a BREAK that fits into the spirit of Pascal needs some thought.

7. Ucase and lease, which convert strings to uppercase and lowercase respectively, ought to be standard procedures (or functions if we can get functions to return strings). They're often needed, and the usual function writer slows things down a lot when writing these.

8. Do we want dynamic arrays

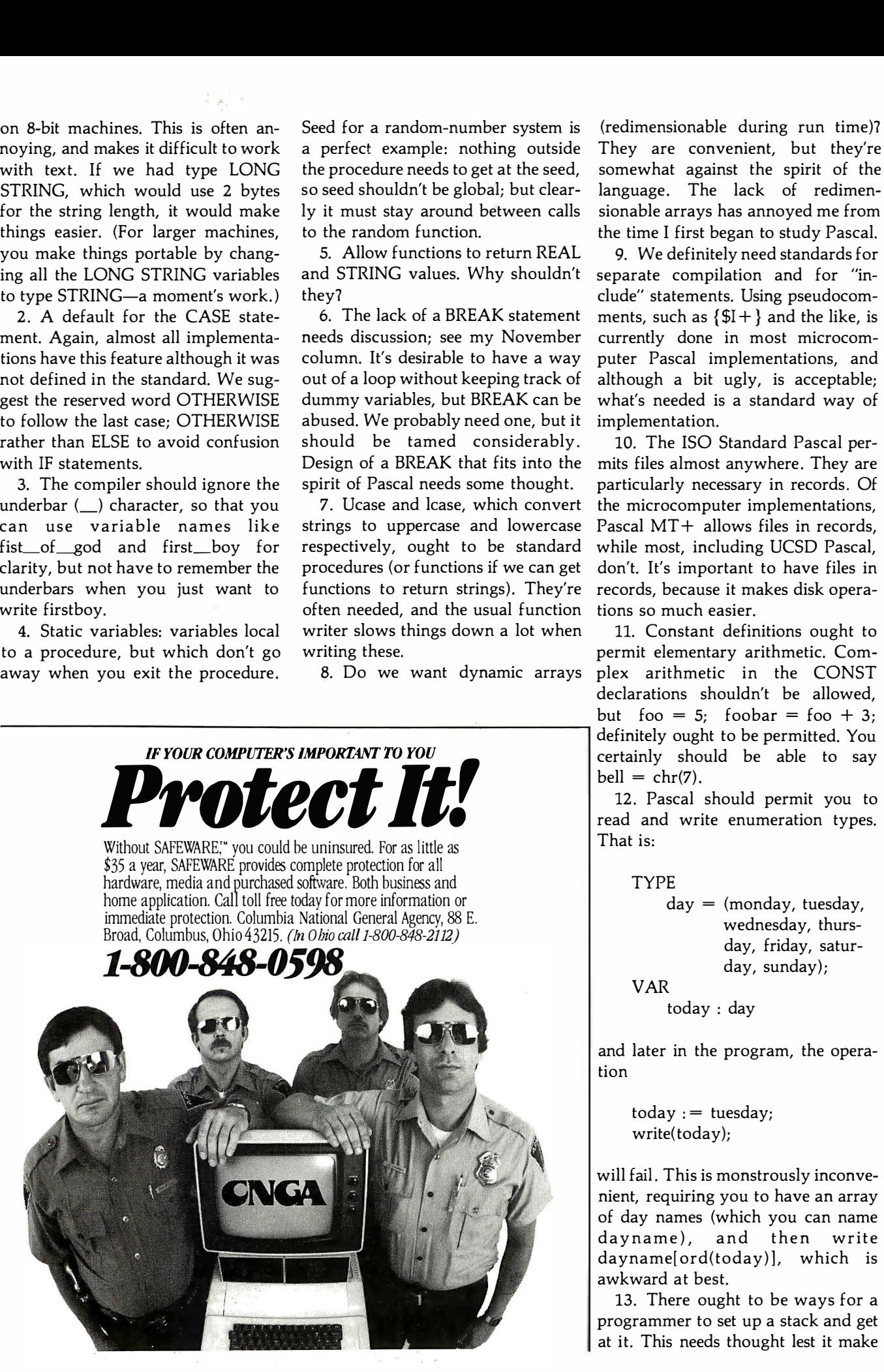

11. Constant definitions ought to permit elementary arithmetic. Com-

implementation.

tions so much easier.

plex arithmetic in the CONST declarations shouldn't be allowed, but foo = 5; foobar = foo + 3; definitely ought to be permitted. You certainly should be able to say  $bell = chr(7)$ .

10. The ISO Standard Pascal permits files almost anywhere. They are particularly necessary in records . Of the microcomputer implementations, Pascal MT+ allows files in records, while most, including UCSD Pascal, don't. It's important to have files in records, because it makes disk opera-

(redimensionable during run time)? They are convenient, but they're somewhat against the spirit of the language. The lack of redimensionable arrays has annoyed me from the time I first began to study Pascal. 9. We definitely need standards for separate compilation and for "include" statements. Using pseudocomments, such as  $\{\$I + \}$  and the like, is currently done in most microcomputer Pascal implementations, and although a bit ugly, is acceptable; what's needed is a standard way of

12. Pascal should permit you to read and write enumeration types. That is:

> TYPE  $day = (monday, tuesday,$ wednesday, thursday, friday, saturday, sunday); VAR

today : day

and later in the program, the operation

> $today :=$  tuesday; write(today);

will fail. This is monstrously inconvenient, requiring you to have an array of day names (which you can name dayname), and then write dayname[ord(today)], which is awkward at best.

13. There ought to be ways for a programmer to set up a stack and get at it. This needs thought lest it make

IBM Series III MOUCI IV<br>¢77 425 **\$22,03**5

# Xerox and IBM give you copies as good as the Minolta EP 300. They just cost more.

Xerox 5400 \$16,095

When we say Xerox\* and IBM\* g ive you copies as good as the Minolta EP 300 we're being modest.

Because 74% of consumers interviewed by Nationwide Consumer Testing Institute said the copies produced by the EP 300 were clearly superior.

So, while the Xerox and IBM certainly do bigger jobs, they don't do better jobs than the Minolta EP 300 when it comes to copy quality

The EP 300 has Minolta's exclusive micro-toning system. So its copies are extraordinarily crisp and clear. With blacker blacks. From top to bottom and edge to edge. On virtually any paper up to  $10 \times 14$ " **Minolta EP300** 

There's also an electronic troubleshooter to spot and prevent problems. And a u niversal tray so you can change paper sizes without changing trays. It's all in a copier hardly larger than an office typewriter.

If you'd like the test results, send us the coupon.

If you'd like the name of your nearest authorized Minolta dealer, look under our trademark in the Yellow Pages. Or call toll-free 800-526-5256. In N.J., 20I- 797-7808.

The Minolta EP 300. The small copier that proves size isn't everything.

#### The Minolta EP 300. At up to 10 times the price, we'd still look good.

©1982 Minolta Corporation. Product appearance and/or specifications subject to change without notice.<br>Xerox®and IBM® are registered trademarks of Xerox Corporation and International Business Machines Corporation. respectively. Prices are those in effect as of 7/ 1/82

r - - - - - - - - - - - - - - <sub>- -</sub>  $\Box$  Please send me the copy test results.<br> $\Box$  I'd like more information. Please have my local dealer contact me.<br>Name.

I Name I

I Title I

I Company I

I Address I

<sup>1</sup>City State 1

I Zip Telephone 1<br>
1 Mail to Minelta Corporation Business Equipment Division I Mail to . Minolta Corporation. Business Equipment Division. I 101 Williams Drive. Ramsey. Nl 07446 L------------

Circle 283 on Inquiry card.

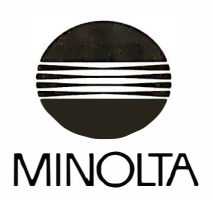

\$2,195

programs too obscure.

14. We need a way to put variables in a specific place in memory and to reserve blocks of memory. This will of course be machine-dependent, but it's very desirable, especially if you have memory-mapped video.

There are probably other desirable Pascal extensions. The criteria are that they stay within the spirit of the language, that they be easy to use, and that they don't make the programs unreadable. They should also be reasonably easy to implement.

The above have received wide ,spread agreement among those I've spoken with, including compiler writers. Other candidate extensions, particularly some that would make Pascal more suitable to use for writing operating-systems programs, are likely to be more controversial and will need considerable thought. Some of those will be detailed next month. The idea is to get an agenda for the meeting at the West Coast Faire.

# Wescon and Mini/Micro

Wescon, September 14-16, filled the Anaheim Convention Center with more than 70,000 attendees. The Mini/Micro conference was held at the same time in the Disneyland Hotel. It attracted better than 10,000, plus a large number of Wescon attendees.

Wescon features high-technology components; I didn't spend much time there, although if I were trying to predict the future of the microcomputer world, I might have gotten some insights. I suppose the equipment on display will be in next year's systems, and I expect Ciarcia would have been fascinated.

I spent what little time I had at Mini/Micro, where several systems stood out. For me, the hit of the show was the new Heath/Zenith Z-100 computer. Readers may recall that I'm not much enamored of the IBM Personal Computer (incidentally, IBM wasn't at Mini/Micro). I don't like the Personal Computer because the bus isn't standard and the keyboard is badly designed.

Comes now Heath/Zenith: its product is what amounts to the Personal Computer on a six-slot (five slots free in the 1281192K-byte system) S-100 bus and with a good keyboard. The Z-100 is a dualprocessor 8085/8088 system. It has both black-and-white and color display drivers (no monitor) built in as standard features; all this for slightly more than \$4000. You have to buy your own monitor, from a \$150 green-and-black to about \$800 for color.

The keyboard is very nice: an IBM Selectric layout with enough extra keys to make the full ASCII (American National Standard Code for Information Interchange) character set, plus Control and Escape keys and programmable Function keys . All keys have automatic repeat but with a twist: a "hyperspace" key makes autorepeat *really* fast.

There's more. The Z-100 comes with dual 5%-inch disks that read and write IBM Personal Computer format (as does my Compupro); the Z-100's disk controller will also talk to 8-inch disks, meaning that all you need do is connect 8-inch drives with a standard cable and you have both disk-drive sizes up and running, and you can copy files from one to the other using PIP.

There's not a lot new in the Z-100; but it's an excellent implementation of what it is. (Bill Godbout was overheard to mutter that the Z-100 is one of the nicest machines his Compupro team ever designed.)

Heath will sell you both CP/M-86 and MS-DOS in a package with some other programs for about \$500. It also gives you extensive documentation about the machine. I'll have more to say on the system next month; I'm strongly thinking of getting one, and we're talking to Steve Calkins of the Central Los Angeles Heath Electronic Center. The only negative feature I noticed was that there's no detachable keyboard; that is, the monitor is separate, but the machine itself has the keyboard built onto the main computer. In profile, it reminds me a bit of the old Sol computers. That can make for mild space allocation problems, especially here in Chaos Manor where we're up to our clavicles in computers.

I also saw the new DEC Rainbow Personal Computer. Like the IBM, the DEC keyboard has those extra keys between the Shift and the "Z" and "17" keys. The DEC salesman said, 'There's a standard about to be adopted, and we do try to be reasonably standard." This "standard" comes from Europe. If it really took over here, every American touch-typist would have to learn all over again. I refuse. Fortunately, I suspect I can trust the marketplace to give me a "nonstandard" keyboard I can live with.

The Rainbow has a lot of extra keys, but no Escape key; the salesman said this was to avoid intimidating secretaries. I find that attitude, combined with use of a non-American keyboard, rather interesting.

I didn't get to spend a lot of time with the Rainbow. I'm sure there were a lot of things to like about it.

# Adelle Again

One reason I went to the Mini/Micro show was that Greg Decoteau of CTI Data Systems had promised to fix Adelle, my Otrona Attache. She wasn't working because I'd foolishly exposed her to an inadequate voltage converter in Rome.

"Bring it to the show," he'd said. 'Til take care of it there."

This didn't seem very reasonable, but it did promise to be interesting, so I brought the Attache to the show.

Set the scene: a booth with about 20 feet of frontage and 8 feet of depth. Several Attache computers, plus a Mannesmann Tally line printer, on display. Hundreds of people wandering past, looking over Greg's shoulder, asking questions.

And in 16 minutes, 14 seconds, Greg took the Attache apart, disconnected the power-supply unit, installed a new power-supply module, reassembled the computer, and turned it on. It worked fine. And he did all that using a Phillips screwdriver from one of those 89-cent tool sets.

Incidentally, the Otrona still knew the time and date, which had been set back at Chaos Manor before I went to Italy. There's a battery backup for that part of the Attache, so loss of

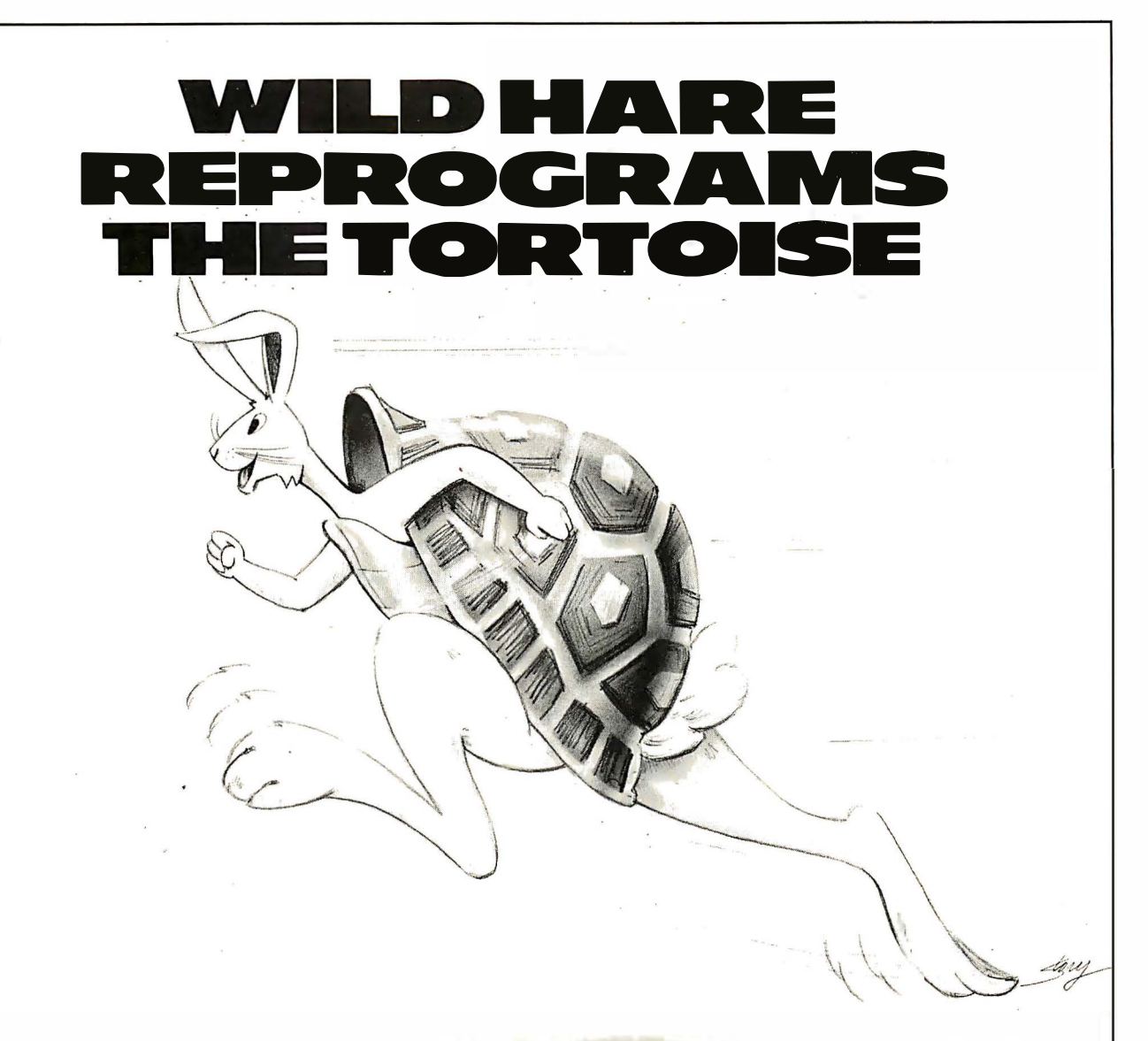

# **MORE GREAT NEWS FOR DATA GENERAL USERS!**

COMPUTER SYSTEMS INC.

Speedy Hardware puts you out front. Our Enhancer Hardware series is designed to dramatically improve the overall response and throughput of your Data General systems. Designed to look like an incredibly fast disk drive to your operating system. it accesses its I MB of data in 2.5 microseconds and transfers it at 2 megabytes/second. Make ICOS (CS/COBOL). RDOS and INFOS streak with a 30-day trial run. AOS /Enhancer available soon!

Productive Software wins the race! In the race for productivity. Wild Hare gives you that extra edge by multiplying the capabilities of your Data General system. Wild Hare's TSS operating system enhancements give Data General NOVA and ECLIPSE users the most from their system. TSS allows you to transform RDOS. ICOS (CS/COBOL) and INFOS into true multilingual, multi-user Time Sharing Systems.

This state-of-the-art system accommodates up to 26 users. Each user can independently edit, compile and execute programs using the language of his choice, like FORTRAN, ALGOL, BASIC, COBOL, Pascal, Assembler and more.

TSS combines RDOS, INFOS and ICOS compatibilities with AOS capabilities at a mere fraction of the cost. Try a 30 day trial runand get an even greater run for your money.

Wild Hare wins the marathon. Wild Hare has a new hardware/software scheme. It allows you to take advantage of the latest hardware and software technology, yet lets you preserve your valuable Data General user software investment. Our new "Hare Brain Scheme" is on the starting line, so watch for the latest solutions from Wild Hare. Our good ideas keep multiplying.

NOVA $^{\circledR}$ , ECLIPSE $^{\circledR}$ and INFOS $^{\circledR}$ are registered trademarks of Data General Corporation.

power (or of the whole power supply) doesn't cause it to forget.

The machine was under warranty, so any dealer was authorized to repair it. (CTI isn't actually a dealer, it's in charge of marketing the Attache, and a number of other highquality products, in Southern California; but in this case CTI acted as a dealer would.) The Attache is built in modules (it was quite interesting to see the innards); dealers have modules, and service consists of replacing modules until the machine works. The dealer doesn't have to know much about electronics-Greg Decoteau doesn't. He's a marketing man.

The results are impressive.

Now that I've got it running again, I've found more to like about the Otrona. The Valet alarm feature is very handy, the graphics are really lovely, and one of these days I'll find a use for the Greek-letter character set that's hidden in there underneath one of the nicest Roman-letter sets I've seen.

There's even a calculator pad. If you hit Control-Shift Lock, the "U," "I," and "0" keys become number keys, while the "P" becomes a "plus, " and other interesting transformations take place. You can get key tops that show this (although I don't have them yet). I suspect this is more a gimmick than a feature I'll use often, but it does make it very clear; the Otrona's keyboard can be completely reprogrammed. You could, I suppose, even introduce a Dvorak keyboard as an alternate feature.

Of course, the Kaypro II comes with a full number pad as extra keys.

## Yeah, But You're Different ...

One chap at Mini/Micro said he reads my columns and likes them, but wonders if I don't get better service than the average customer.

That may be; although I try to have my machines taken in by one of the boys, or a student, many of the dealers know my equipment, and I'd be naive if I didn't suspect that a BYTE columnist is likely to be given

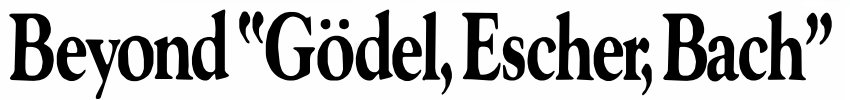

If you marveled at Gödel, Escher, Bach you're ready for LAWS OF THE GAME—the book that offers a challenging exploration of play as the expression of creativity in nature and culture. The authors analyze games ranging from chess and bridge to board games of their own devising, such as "Survival" and "Hypercycle;' showing how games relate

to physics, biology and sociology. They draw parallels with molecular genetics, generative grammar; and the music of Bach and Beethoven. And they conclude with an imaginary conversation on the role of play in art and truth.

"Fascinating .... Has the character of the deepest sort of discussion among brilliant friends:' -New Yorker

With 14 new games devised especially for this book In paperback. at bookstores now HARPER @ COLOPHON BOOKS

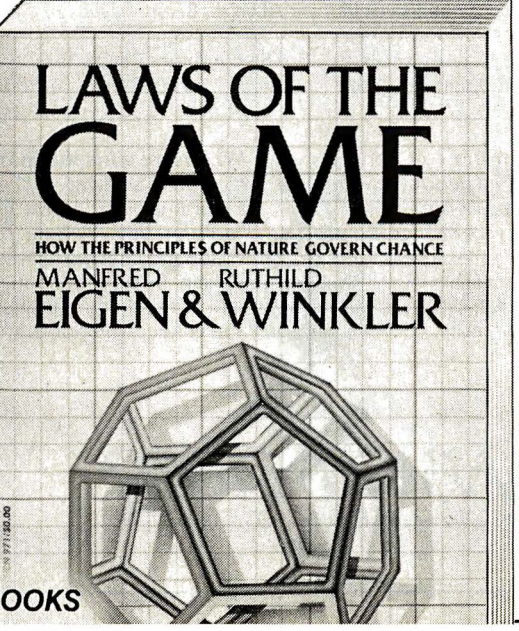

more attention than a walk- in.

There's not much I can do about that. I have to report what happens to me, and I can't do much more than that. I don't have the resources to run undercover investigations.

I do pay a lot of attention to detailed accounts of problems with software and equipment I've recommended in this column. I can't be the microcomputer world's ombudsman, but I can sometimes be the next best thing because I do know a lot of people in the computer business, and if I forward a letter it will usually be read. More than that I can't do.

#### Text Editors and Perfect Writing

This started as a review of Perfect Writer, and ended up with a lot about editors in general.

I've mentioned EMACS before. That's the text editor developed at MIT for use on its PDP-11s and other "big" machines. Many years ago, about the time Larry Niven and I got computers, we visited MIT and were given copies of the EMACS documentation. It included pages and pages of commands, so many that I was a bit intimidated. I showed it to my mad friend, who shuffled through it for a few moments and laid it aside without comment.

'Not interested?" I prompted.

'What's the point?" Mac Lean asked. "You won't get that running on our machines ."

That situation has changed. At least two EMACS-like editors are now available for microcomputers : MINCE (MINCE is not complete EMACS), which I reviewed last year, and Perfect Writer, which isn't complete EMACS either, but is a pretty healthy subset of it.

#### What Took You So Long?

I'm probably not the best person to evaluate text editors for several good reasons. First, I'm not really the typical user of editor programs. I use text editors for three purposes: writing programs, writing letters, and creative writing. I spend most of my time on the third task, and if a program doesn't work for that, I don't really care much about how good it is at writing letters.

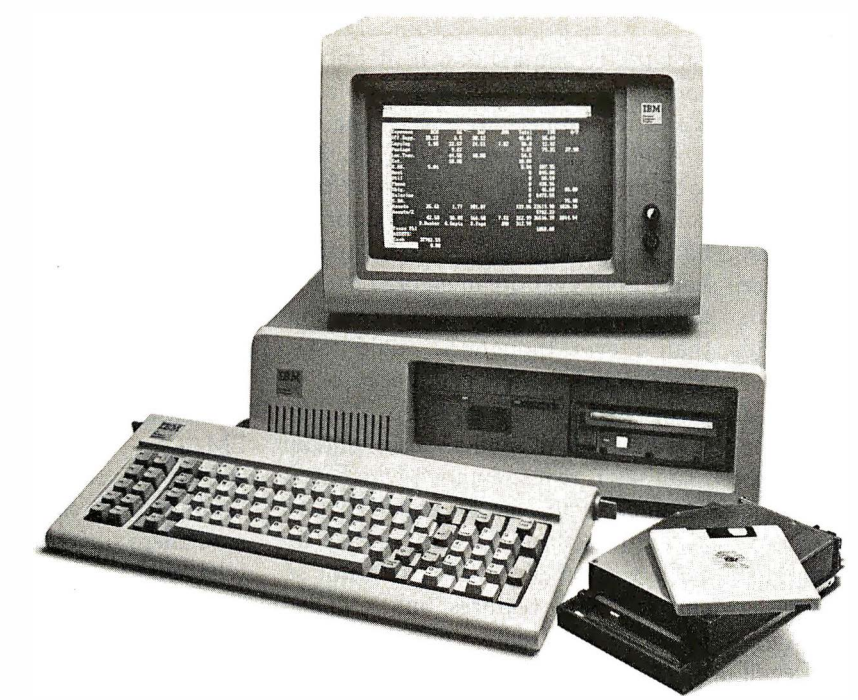

# **IDE introduces the world's lowest priced<br>IRM PC Winchester disk drives IBM PC Winchester disk drives.**<br>technology leads to better why we cost less. Other IDE products.

At IDE, better technology leads to better pricing. Which is why we can offer you the lowest priced Winchester disk drives in the world. Without sacrificing performance or quality

Our disk drives are as advanced as any you can buy. They're designed by one of the industry's leading innovators, SyQuest.

They're compact  $(3.9 \text{ in})$ , use no more power than conventional floppies, and hold up to 5 MBytes of storage.

And they'll fit right into your IBM PC, or if you wish, stand alone as a self-contained unit.

What's more, you can order your drive with fixed or removable disk.

Here are our low prices: In-chassis fixed disk \$1450. In-chassis removable disk \$1500 Self-contained fixed disk \$1650. Self-contained removable disk \$1700.

And when you take advantage of our special offer, you'll save \$150 more.

#### Why we cost less.

At IDE, we make only one type of product. Add-ons for the IBM PC.

By concentrating our efforts, we run our company more efficiently. And keep costs down.

We also eliminate things that drive costs up, like fancy showrooms and high-priced salesmen.

#### Free installation and one year warranty.

If you live in a selected major metropolitan area, we'll install our products in your home or office. Absolutely free.

If you don't live in one of these cities, we'll send your product along with the documentation you need to install it within minutes.

And all IDE products come with a full one year guarantee.

Not just 90 days.

#### Other IDE products.

You can also get a Combination Card from IDE. It comes with up to 256KB of memory plus your choice of up to 3 interfaces, including serial, parallel or SASI hard disk, and clock/ calendar/battery.

Plus we offer you a complete line of memory products, including a 512KB board. All at IDE's low prices.

And with IDE's unique upgrade policy, you can trade in your current purchase toward another IDE product for the price differential plus \$25.

#### Order today.

Cut out the coupon and take advantage of our special offer. And get the lowest priced Winchester disk at an even lower price. But hurry, the offer ends soon. For more information on any IDE products, call us at (617) 272-7360.

Do it today.

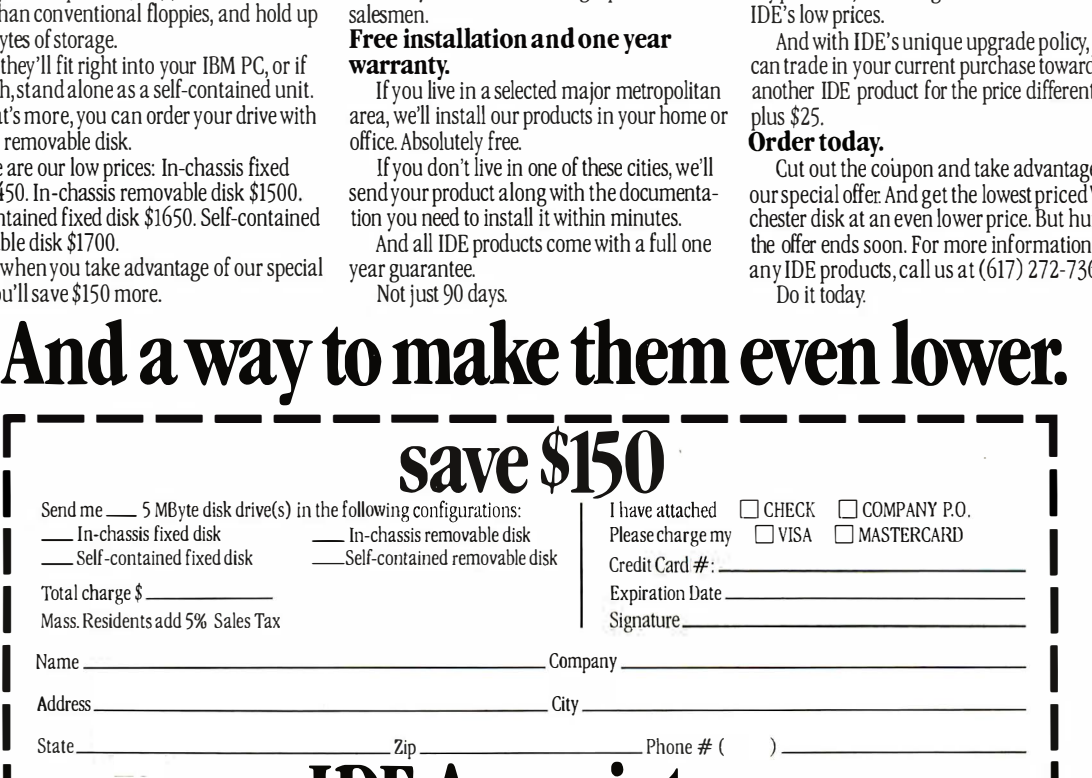

 $\blacksquare$   $\blacksquare$   $\blacks$  $\blacksquare$   $\blacksquare$   $\blacks$ 

For programming I use Wordmaster, and I've yet to see a better editor for that purpose. For letters I use whatever editor I use for creative writing, which may be a mistake, because my favorite editor isn't designed primarily for writing letters, and there may be some that are better for that purpose. (Tony says not so: that his latest version of WRITE will do the job beautifully.)

But my major need is for a "creative writer's editor." Indeed, the reason I bought a computer in the first place was that I'd seen Electric Pencil in operation down at a company that then called itself Computer Power and Light (it's now known as COMPAL). When I saw Electric Pencil, it was love at first sight. Pencil was shot through with terrible problems, but I didn't care. You can't imagine the joy I felt when I realized that I would never have to retype a whole page again! I could put up with all of Pencil's misfeatures (and plain bugs) forever just for that.

When I introduced my collaborator Larry Niven to the joys of writing with computers, he felt the same way. What did we care if Pencil wasn't very well written? For us it worked.

Fortunately, Mac Lean and Tony Pietsch weren't so easy to satisfy. They persuaded us to keep a log of things Pencil did that we didn't like and things we wished it would do that it didn't do. After about two years, Tony began writing a program that would take care of our problems, and in another year he had one he was willing to give us. That was WRITE 0.3; I am now using WRITE 1.6, while Larry, more conservative than I, is still using WRITE 1.51 or thereabouts. Either beats the stew out of Electric Pencil, and for a number of reasons WRITE is, in my judgment, the best creative writer's editor in existence-and that includes all machines, mainframes and minicomputers as well as microcomputers.

Just about a year ago, Tony was persuaded to market WRITE, and after he spoke to a number of companies, settled on Ashton-Tate. Now being published by Ashton-Tate is a big deal. It doesn't do things by halves. It doesn't release stuff that

isn't pretty solid, nor will it publish something that isn't expansible. It wants to compete with everyone.

Ashton-Tate can probably do that, too; but in order to make WRITE compete with all the other editors, it had to have features that neither Larry nor I ever dreamed of. That has taken time. Lots of time, more time than I ever thought it could take. Eventually I got worried, because I've mentioned WRITE in these columns and I get lots of mail about it, and all I can say is real soon now, which isn't much of an answer. So I have tried to persuade Ashton-Tate to release an early version of WRITE, one not so studded with features but intended primarily for creative writers. I hope this will happen, and maybe by the time this is in galley I'll know when.

# What Do You Mean, Writer's Editor?

For me, the primary requirement is that an editor must be transparent. When I'm writing I don't need distractions. I don't want my editor telling me things I don't need or want to know. In fact, I don't want to see anything up on that screen except my text. In particular, I hate it when the editor natters at me. Wordstar, for example, wants to tell me the line and column number every time I press a key. Why, I don't know. It isn't information I often need, and surely if I do need it I can ask for it.

Next, I want the editor to be like an "electric pencil"; that is, I want to be able to move the cursor rapidly across the page and write over the wrong words, insert new words, move stuff around, exactly as I did when I used a red pencil on my paper typescripts. (Then I had to retype the page. Ugh.) And I want to do all this without thinking about it.

That means I want cursor-oriented commands. When I'm editing on paper, I don't move the pencil forward by sentences, I just move it. And I particularly don't want to have to remember a huge slew of commands in order to get my work done. It's nice to have a lot of special features, but I want the simple, easyto-remember commands reserved for the stuff I do all the time.

Of course, I've described the "philosophy" of Electric Pencil and WRITE, which works like Pencil with the bugs removed.

There are, however, different views of what makes a perfect editor.

# Perfect Writer

At long last, then, we can look at Perfect Writer.

Perfect Writer has many of the strengths and weaknesses of its parent EMACS. However, one of EMACS' strengths is not present: EMACS has online HELP features. If you're fairly sure there's a command that will do what you want, you can always ask, and generally EMACS will tell you. Alas, that's not present in Perfect Writer. I'm not sure why. WRITE has extensive HELP features.

Perfect Writer has cured one of EMACS' problems. At least in early versions of EMACS, the carriage return and linefeed that together make a NEWLINE character in the ASCII character set were treated as two different characters; and since commands in EMACS and Perfect Writer are character-oriented rather than position-oriented, the Control-f (move cursor forward one character) command did strange things at line ends, as did backspace. Perfect Writer doesn't have that problem, and the cursor moves at line ends exactly as it does anywhere else.

However, Perfect Writer retains all those character-oriented commands. You move forward or backward by lines, and because you must explicitly reformat your text (Perfect Writer, EMACS, and Wordstar are alike, and unlike Pencil and WRITE, in this regard), if you've made insertions, deletions, and changes in a line of text, what Perfect Writer thinks is a line can surprise the heck out of you. I have no doubt you can get used to it, but I'm not keen to.

One other thing I don't like about Perfect Writer is that it uses the kill buffer to move text. That is, whenever you delete anything larger than a single character, Perfect Writer stores that in a last-in/first-out stack, and the command Control-y (for yank) will get it back out for you. This makes undo or unkill easy in
Nobody offers you a wider variety of computer printers and printer experience than Facit/Dataroyal ... all the way from low cost (\$695 list) matrix printers, to sophisticated graphics and color matrix printers, to models that print variable size characters and bar codes, to "daisy wheels" and a multimode near letter-quality printer. Industry standard parallel and RS232C serial interfaces are available in all printers.

Our products are built to perform an products are band to perform a contact your local computer<br>day after day in the most rugged

environments. We achieve that kind of reliability by incorporating modern, trouble-free LSI circuitry, and fewer moving mechanical parts along with a high level of quality control.

Hundreds of computer systems manufacturers choose Facit/Dataroyal products with confidence, as do a great number of Fortune 500 companies who use Facit/Dataroyal peripherals with their systems.

If you want a trouble-free printer,

printer dealer or Facit/Dataroyal, 235 Main Dunstable Road, P.O. Box 828, Nashua, NH 03061, (603) 883-4157.

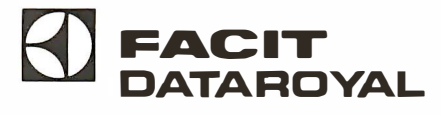

Circle 1 40 on Inquiry card.

printers.

## Printers, printers, and more

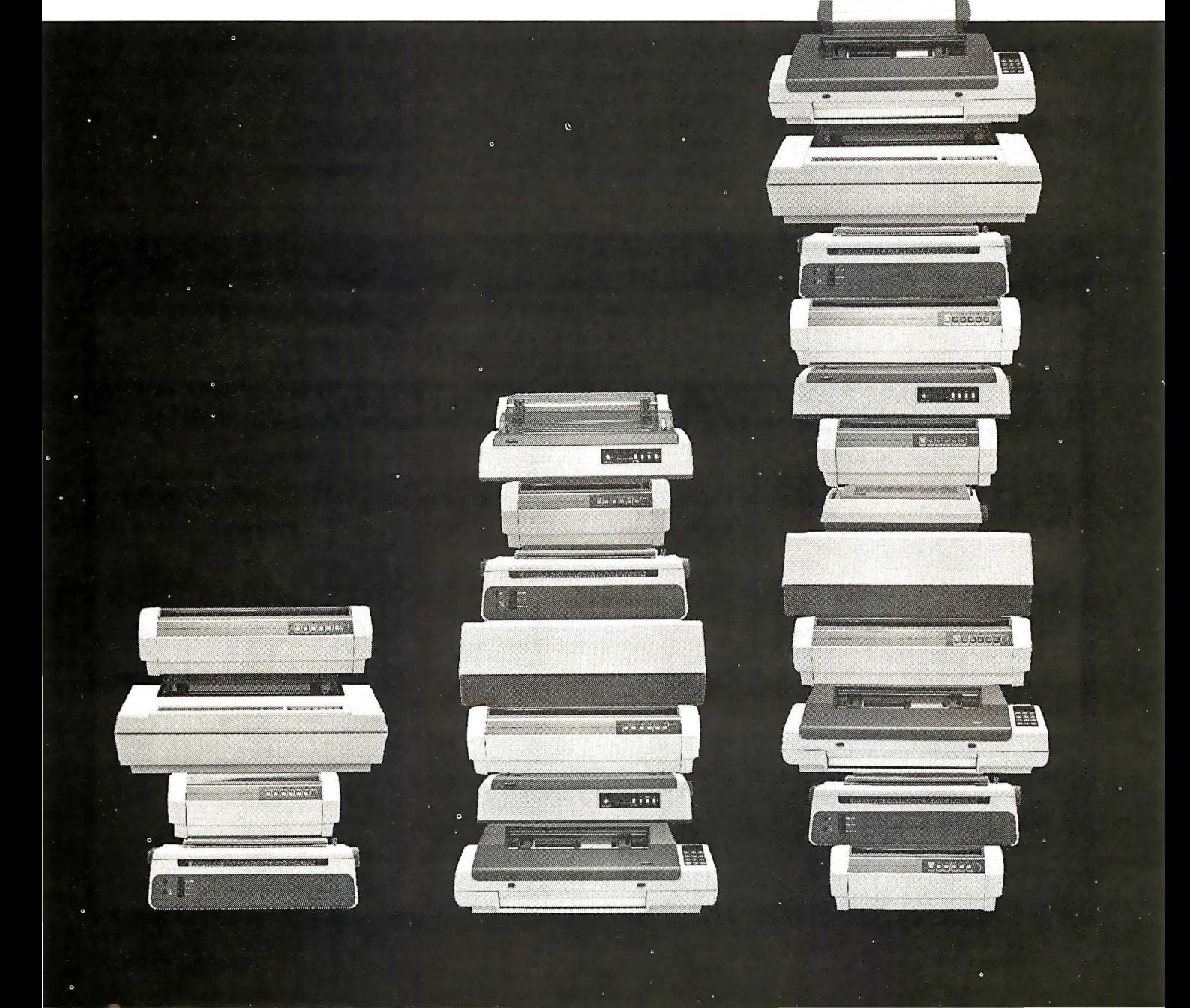

both EMACS and Perfect Writer, so that if you've accidentally deleted something it's no problem; a feature we don't have in present versions of WRITE, and one I've sometimes wished I had.

I don't wish for unkill enough to pay the price, though: which is that you can't easily move text about, because the buffer is often jammed with "killed" text that refuses to stay dead. This, however, is a personal preference, and I understand that a lot of people like using the kill buffer as a text mover.

The final blow, though, is that Perfect Writer natters at me worse than Wordstar. Now it may be a function of my Televideo 950 terminal, but I don't think so. Perfect Writer keeps track of all kinds of stuff, and every time you give it a command, before it goes off to execute it, it has to tell you down on a status line what it's about to do; it also tells you what percent of your text is below the cursor, and it updates that with every keystroke so

that it flickers like a madman's dreams.

That cursor jumps around like a kangaroo, more than enough to discourage any signs of creativity in me. Of course, I'm always looking for a good excuse not to write; like most professional writers, I hate writing. (I love to have written, but that's a different matter entirely.) But I tell you, that jumping cursor is enough to drive me stark, staring mad.

It gets worse, too. Perfect Writer, like EMACS, is normally in the Insert mode : when you type text in the middle of a line, it moves everything to the right each time you type a letter, rather than overstriking the text. It says it has an "Overwrite" mode, which you can get to by going Control-x m and then writing the word overwrite. (In both WRITE and Electric Pencil, you simply toggle from Overstrike to Insert mode by doing Control-f; in WRITE, the cursor changes to show what mode you're in.)

Perfect Writer not only makes it

darned hard to get from Overwrite to Insert mode-and I tend to use Overwrite a lot because it's very convenient for touch-typists-but in fact the Overwrite mode doesn't even work. That is, I go Control-x m overwrite and the display changes (Perfect Writer always tells you what mode you're in whether you want to know it or not; there's no way to suppress the annoying Mode Line and "Echo Line"); but although the display now tells me I'm in Overwrite mode, what happens next isn't very predictable. For one thing, backspace; which used to backspace, is now destructive, although there are places within the text where the destruction doesn't show up until later.

I don't want my keys to change their functions. I like consistency.

There are other problems. For instance, suppose you are in Insert (normal) mode, and you type a couple of extra spaces. Those spaces are now in your text. You can't see them, but they're there. And if you backspace, the cursor jumps around

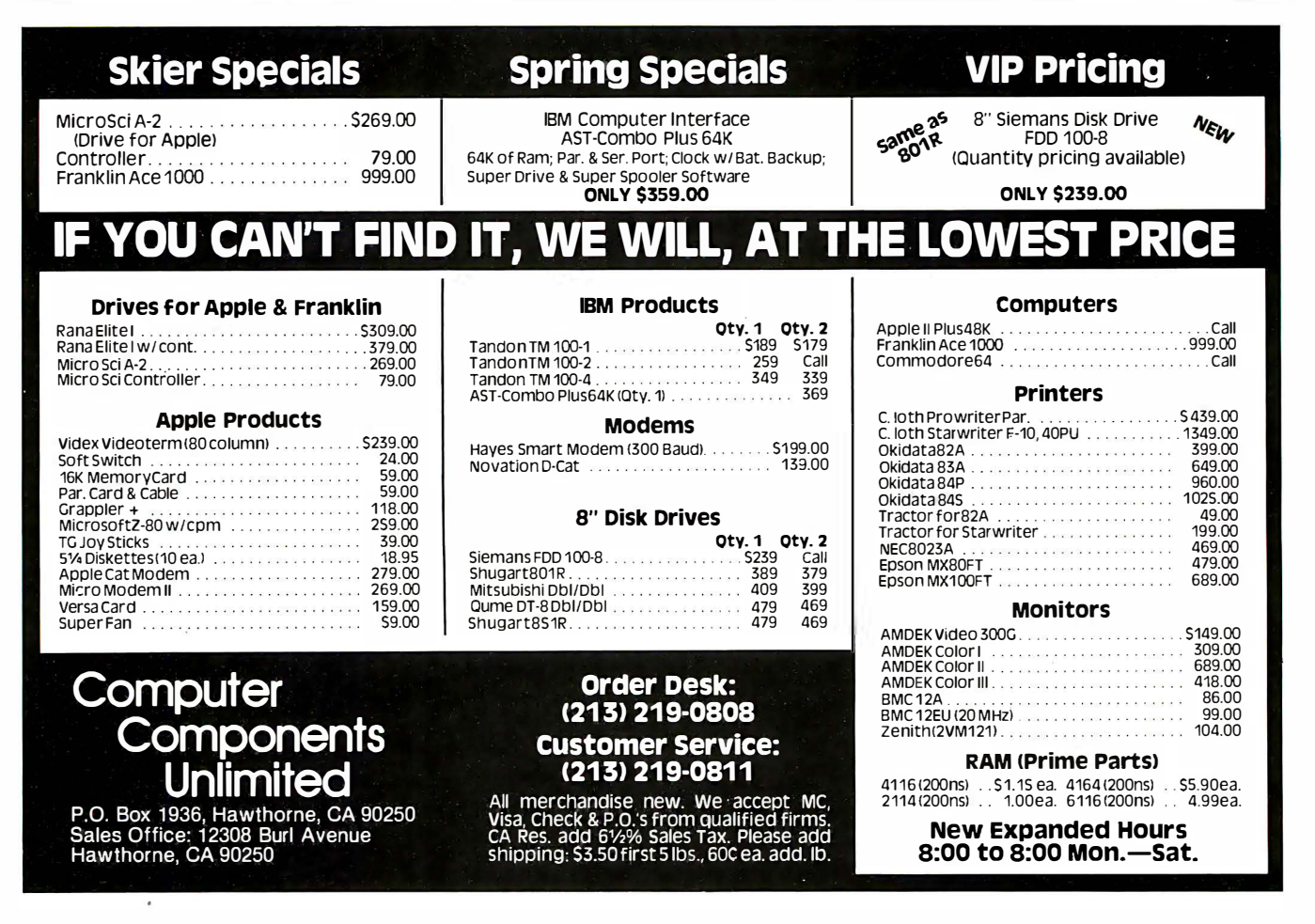

# VERBUILT

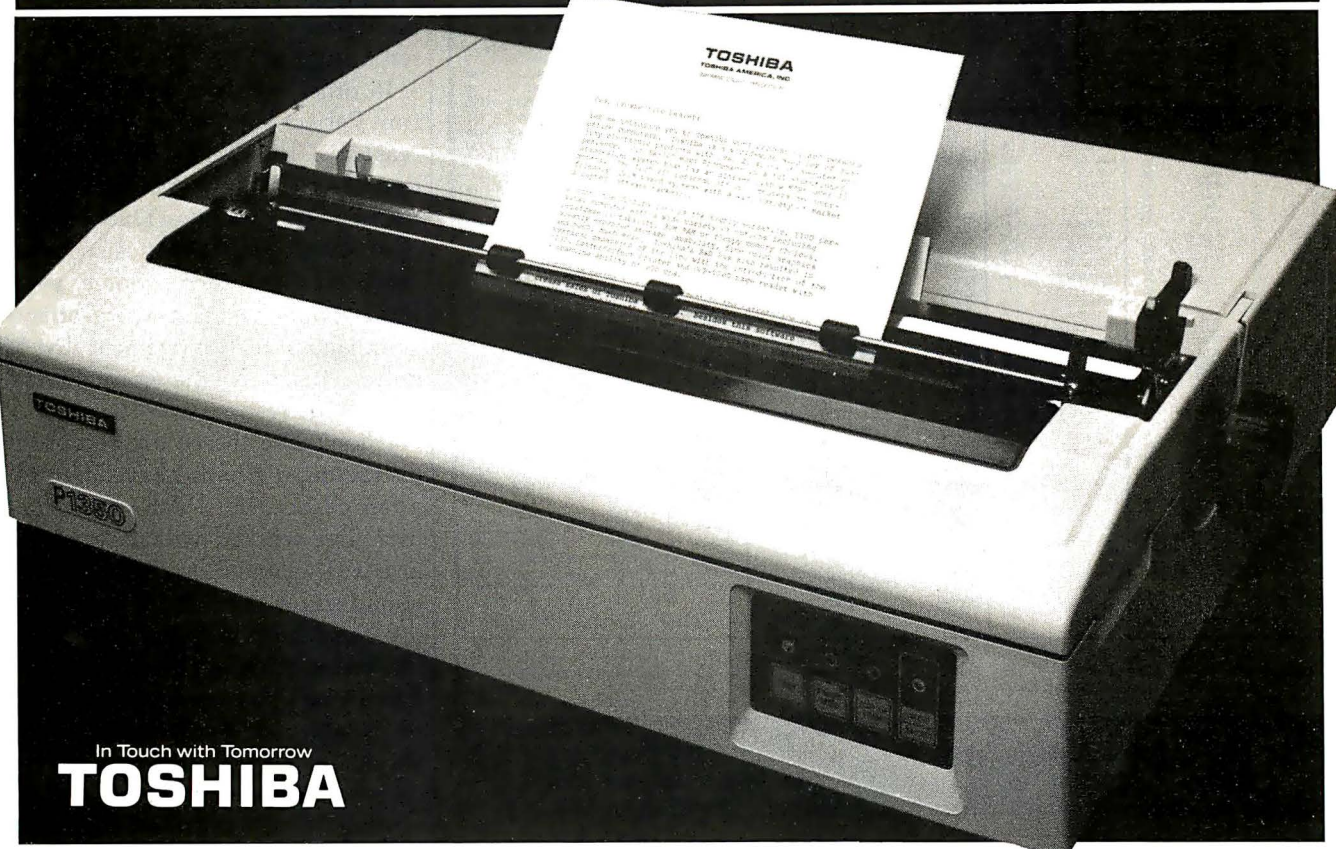

Now you can afford to be choosy. With the Toshiba P1350 dot matrix printer. Choose quality when you want it. Speed when you need it. At a price you'd expect to pay for just one or the other.

For speed, choose the draft mode. 160 CPS. About a page a minute. For quality, choose the Letter Perfect mode. 100 CPS. About twice as fast as a daisy wheel. Or choose the graphics mode at 192 CPS.

The technological breakthrough that makes it possible: Toshiba's fine-wire, overlapping, 24-pin, impact print head. For incredibly high 180 dots per inch density with a single pass.

More choices: variable pitches of 12 CPI or 10 CPl. Three character fonts. Variable line spacing. Single sheet paper or continuous forms, from 5" to 15" wide, with up to four copies. Friction feed, pin feed tractor or Toshiba's ultrareliable sheet feeder. And a choice of interfacing: parallel or serial.

Toshiba P1350. It gives you the choices

you want. The qual-<br>ity you expect. The reliability you need.

The precision you require. The low-maintenance long life you like. The price you love. With versatility and

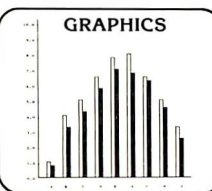

performance that's been proven in more When it

than 7,000<br>than 7,000<br>installations.<br>When it<br>have no choice There's only have no choice. There's only the Toshiba P1350. Write for the details on everything it can do for you. Toshiba America, Inc., Information Systems Division, 2441 Michelle Drive, Tustin, CA 92680.

Better yet, call toll- free ... now!

1-800-648-5000 Ask for operator #198 In Nevada, call (702) 329-941 1

**JERESTIMAT** Circle 417 on inquiry card. BYTE February 1983 361

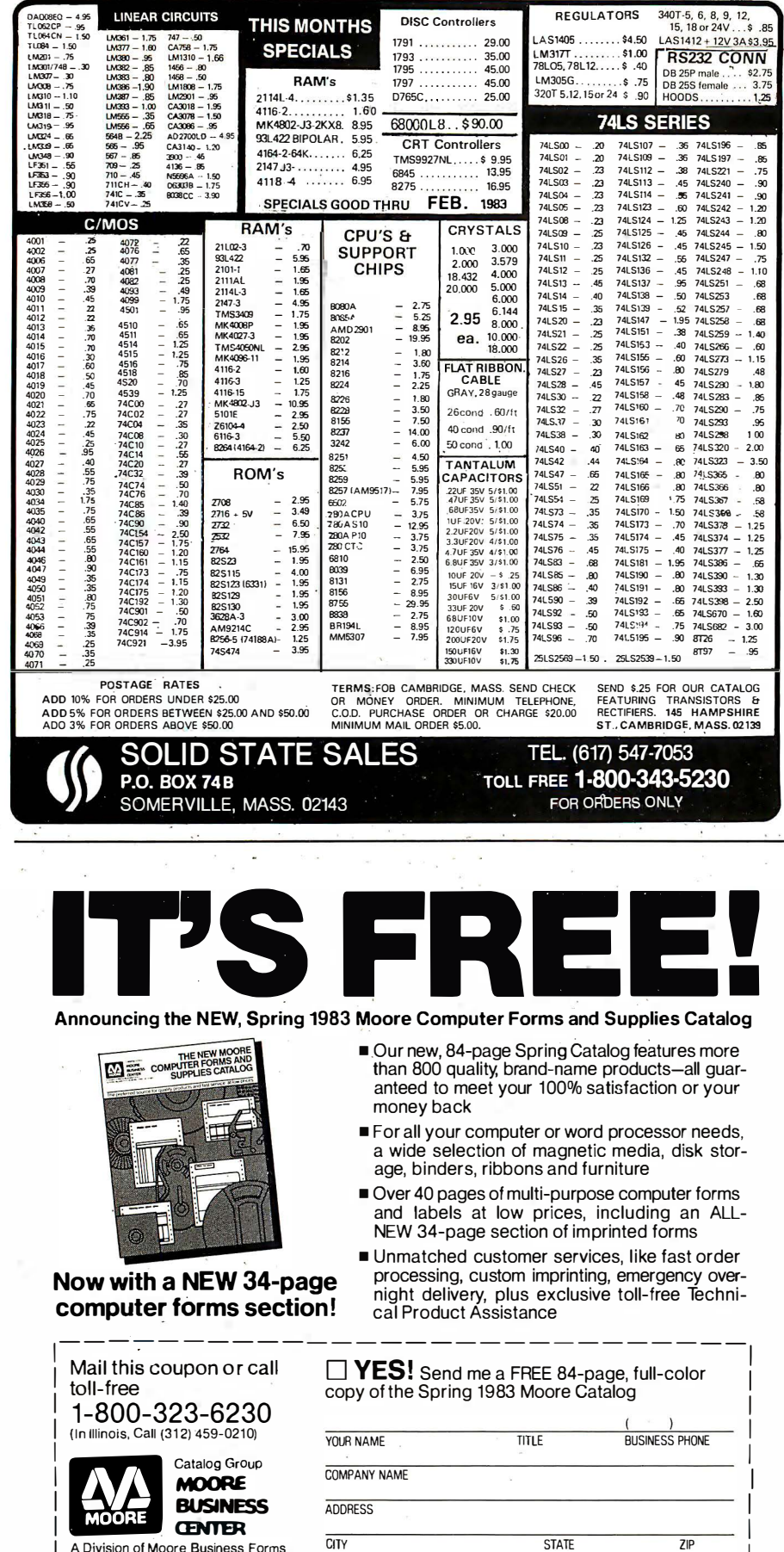

COMPUTER MAKE AND MODEL

**TYPE OF BUSINESS** 

362 February 1983 © BYTE Publications Inc

Wheeling, IL 60090

P.O. Box 20

Dept. 106311

NO. OF EMPLOYEES

with a funny monkey motion that won't go away until you've done a carriage return, or maybe killed to end of line (putting those superfluous backspace characters into the kill buffer. I suppose)  $\ldots$ 

In other words. I don't much care for Perfect Writer, for the same reasons I didn't like MINCE and I don't like EMACS. Yet for many of the same reasons I don't like EMACStype editors, there are those who very much do like them. Some people want character- and word-oriented commands, text movement by kill buffer, Insert as the normal mode, and all the rest

I don't like the editor because it's distracting. Perhaps I haven't given it a fair chance, but I don't think that's true. I've worked with it-and with EMACS-enough to have a pretty good feel for that kind of editor, and my conclusion is that I have to pay too much attention to the editor, so that I don't pay enough attention to my writing. I don't want to think about my editor and its features; I want to think about the sentences I'm writing.

Those who'll use an editor primarily for programming, or for writing letters, might well have a different view.

There are plenty of features to Perfect Writer. It has far more commands than I have with WRITE (more than I'd ever bother to learn). It has split-screen capability, whereby you can look at and edit more than one file at a time.

It has very clear documentation. It took me almost no time to get Perfect Writer up and running on my system and get to editing a file. Now of course I know text editors in general. and I've used EMACS rather often, so perhaps that isn't surprising, but in fact the Perfect Writer documents are impressive.

There's also a spelling program that comes as an option with Perfect Writer. I haven't tried it, but it looks clean and easy to learn and I'm sure it's efficient. The documents are clearly written.

There are also lots of print-format features; I can't really compare them with WRITE (or any other editor)

**Series for 6502, Z80.** 8080, and 6 800 Programmers Essential guides designed to take BASIC language programmers into the realm of machine

Software Gourmet Guide & Cookbook

**PROGRAMMER'S** 

**DORAMMER** 

language programming. The complete chip instruction sets are clearly and carefully explained. Descriptions of the fundamental elements of each CPU, including the program counter, index registers, stack pointer. memory. and status flags stress the creative advantages and programming power of each chip. General purpose subroutines, conversion routines. input I output processing, and floating point routines are discussed in depth. #62 76, Z80 Software Gourmet Guide & Cookbook, \$15.95 #6280, 8080 Software Gourmet Guide &

Cookbook, \$ 1 2.95 #627 7, 6502 Software Gourmet Guide & Cookbook, \$12.95 #628 1, 6800 Software Gourmet Guide & Cookbook, \$12.95

•6255 The 8086 I 8088 Primer: An Introduction to Their Architecture, System Design, and Programming, 2nd Ed, (Morse) Written by the man responsible for the design of the 8086 microprocessor. Updated to provide novices and professionals alike with a thorough introduction to Intel's 8086 and 8088 microprocessors. \$11.95

**HAYDEN** 

CO-ENP

•5 167 Z·80 and 8080 Assembly Language Programming (Spracklen) Everything the applications pro· grammer needs to know for Z80 and 8080 processors. Presents programming techniques with instructions. Exercises and answers included. \$10.75

•6275 Z80 I n struction Handbook (Wadsworth) Clearly explains the capabilities of the powerful Z80 instruction set. Serves as a practical reference to industry standard mnemonics, machine code, and us· age for each type of instruction provided in the Zilog Z80 CPU. A useful guide to the novice, intermediate, or professional programmer. \$ 5.95

[HAYDEN]

•0758 Basic Micropro· cessors and the 6800 (Bishop). Two books in one: a basic guide to microprocessors for the beginner, and a complete description of the M6800 system for the engineer. Problem section follows each chapter. \$ 1 6.50

Available at your local computer store or Order by Phone 1 ·800·63 1 ·0856 operator BY 23, In NJ call 201-843-0550, ext. 382

CHIP-nology

KATHE SPAACKLEN  $\ddot{\circ}$  $\epsilon$ 

> Programmer's \*5183 Guide to the 1802 (With an Assembler for Your Machine) (Swan) An assembly language primer that has an assembler! Teaches assembly language for the 1802 microprocessor. Coverage includes everything from the binary number system and the fundamentals of machine language to the development of a working 1 802 assembler. Simply written, the text is intended for the beginner. but contains information that experts will appreciate. \$8.75

> •o897 The S·lOO Bus Handbook (Bursky) Exclusively discusses S-100 bus computer systems and how they are organized. Covers computer fundamentals, basic electronics, and the parts of the computer. Explains all the operating details of commonly available S- 1 00 systems. Schematic drawings of all boards discussed. Each of the major system boards is detailed as to how it operates and how it connects to the rest of the system. \$ 1 7.50

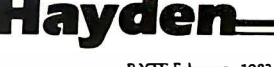

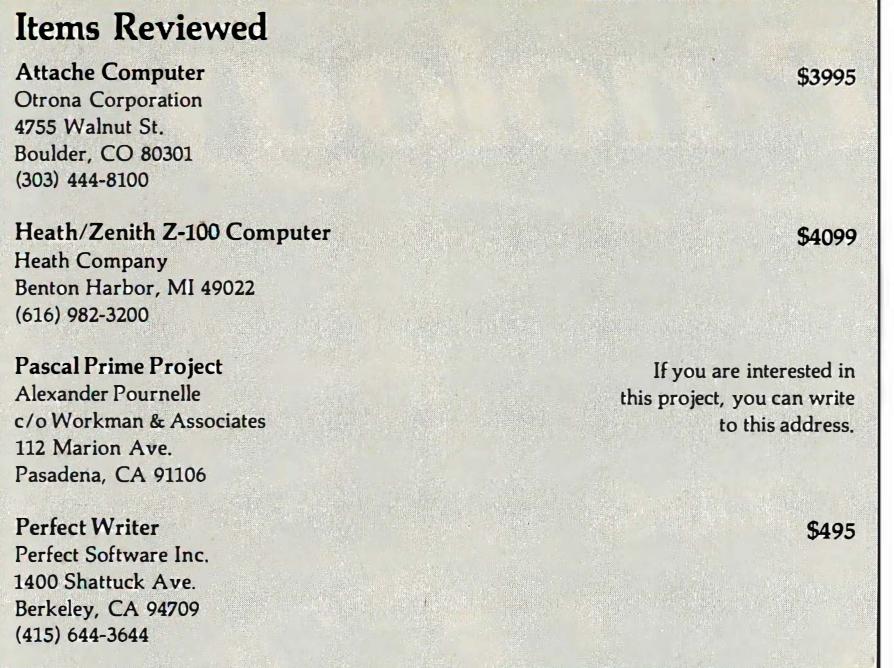

because I don't use those much. Most of my printing is pretty standard-60-character lines, double-spaced, identifying header, and page number; hardly a proper test for a text formatter's capabilities. From what I get out of reading the manuals, most of the text editors have some pretty fancy format capabilities.

They tell me that a number of new computer-system manufacturers are considering Perfect Writer as the text editor to provide with their hardware. They could make a worse choice.

## The Things My Postman Brings Me ...

I mentioned last month my friend Max, who sent his CCS boards back to the factory only to be told that while the boards were in transit, CCS had changed its policy and no longer sends loaners. I've found out why: according to a source at CCS, it sold the loaner boards at a swap meet.

CCS did fix Max's machine; but it wouldn't send his boards back to him until it had his payment for repairs in its office. (His machine had only about 20 hours in operation, but because of all the delays in trying to get it running, the warranty had expired.) Eventually he got his boards, and the machine works.

Max isn't happy. He says, "The

more I thought about it, the more I became sure that I should stand up for my rights as a consumer. I called CCS one more time and asked to speak with the president of the company. According to the CCS receptionist, CCS has no president ... "

When we got our CCS machines (for Alex and Dr. Possony), we dealt with systems consultant Colin Mick, whom I've mentioned before; and we've had no real problems. I know of many other CCS installations that run smoothly. Alas, though, Max's horror story is not the only one I've heard about what can happen if your CCS doesn't work.

And now, finally, my hate mail, typified by letters from Cherry Davis of Chicago and Ward Harold of Pennsylvania. Why, they (and others) ask, do I not learn the "spirit" of Pascal? Don't I know that "a significant teaching of the structuredprogramming movement was that the programmer should not even try to compile a program until he has convinced himself that it is free of bugs"? Obviously, I have not "given Pascal much of a chance. If you are still making trivial errors ... you probably have not spent enough time with the language to really be comfortable with it.'

Ms. Davis goes on to inform me that "you tend to confuse evaluation of a language with evaluation of an implementation of a language . . ." She concludes that I ought to "turn over the project [Alex's Intro package) to someone who has enough experience in Pascal and with microcomputers to write a book from the ground up for teaching Pascal on microcomputers ."

Meanwhile, Mr. Harold tells me that I exaggerate when I say Pascal has obscure errors and faults, because "all possible errors for an ISO, or Jensen and Wirth, standard implementation of Pascal are listed in the Pascal User Manual and Report ... "

Yeah. They sure are. Unfortunately, there is no ISO, or Jensen and Wirth, implementation for microcomputers; furthermore, every compiler I know of tends to have pet error messages for the cases when the compiler was just plain confused; and often those messages have no relationship at all to the real error.

In fact, one of the most significant parts of my son Alex's Pascal Primer (down at UCSD it's becoming known as the survival kit) is that he goes through the error messages and shows examples of what might have caused them. Without that, I'd have given up on the language long ago.

Davis and Harold want me to consider the language separately from the implementations-but I just can't do that. Despite a lot of flack to the contrary, this is the User's Column. It has to be, because I'm no computer scientist. I use these machines, and I try to record my experiences; once in a while, those experiences may lead me to some theoretical insights, and they certainly tend to generate strong opinions; but there's no way I can evaluate Pascal-or any other language-separately from my experiences in trying to use it, which means I'm inevitably going to confuse the language with its implementation.

However: for a User's Column, that's not a bug, it's a feature. I like little computers, I've been using them for a long time, and I like talking about what you can do with the little beasts. I leave computer theory to Edsger Dijkstra and others far more qualified than I am.  $\blacksquare$ 

## **Tyx software** February Specials **Quality Discount**

## **GUARANTEED LOWEST PRICES!** We will match any advertised price. Just show us the ad.

## **APPLE**

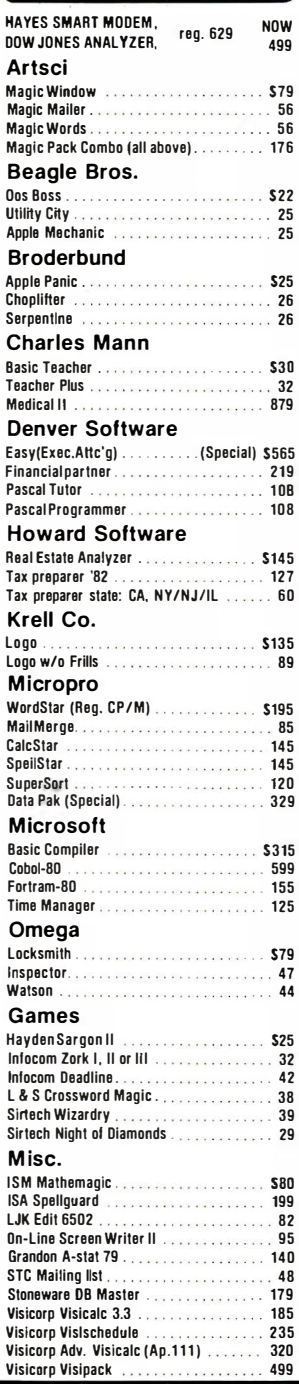

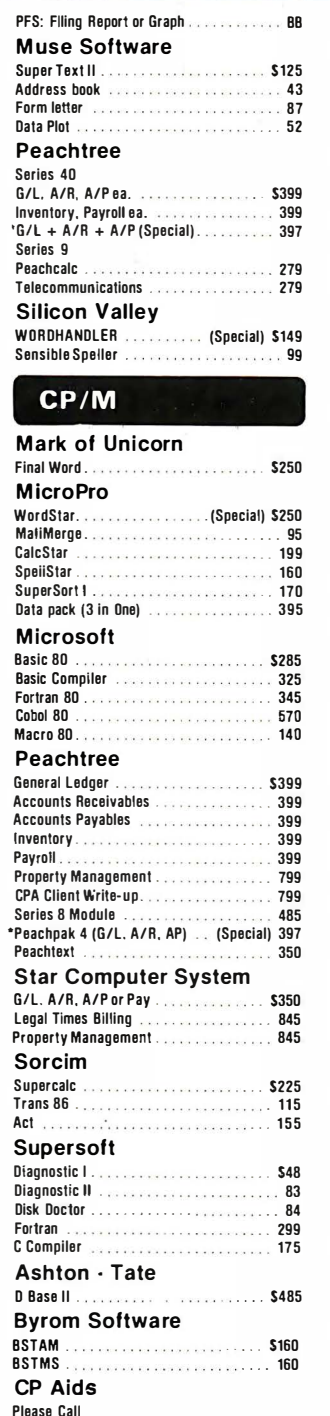

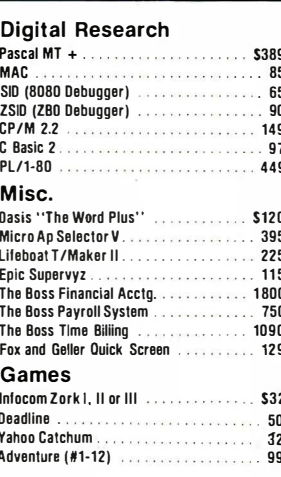

## And Many More

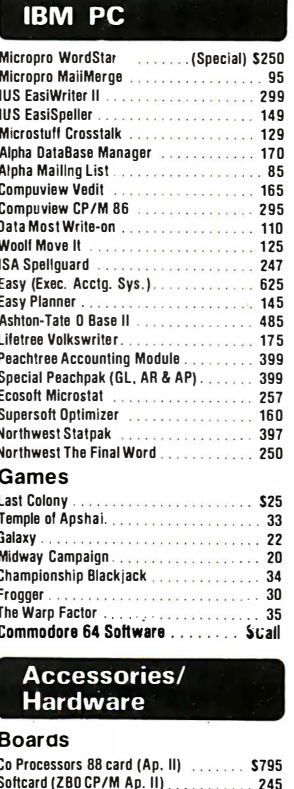

### Dan Paymar Lower case  $27$ ALS Z-card . . . . . .<br>Percom Doubler II .  $260$ .<br>Peristiwa kalendaria katika ka 167 **Bit 3 Full View 80 (ATB00)** . . . . . . . . . 299 Bit 3 32K Memory (AT400/B00) ....... 159 BYAD DS-1 (64K, ZBO, CPM for IBM PC) 599 Datamac 64K (IBM PC) ............... 399 Videx Micromodem Chip 25 . . . . . . . . . . . Xedex Baby Blue (IBM PC) 495 **Ouadram Deluxe Board (IBM PC)........** 445 Quadram 12BK Ram (IBM PC) ......... 495 Microfazer BK Printer Buffer . . . . . . . . . . 135 Versacard. 160 Bit 3 Dual Comm-plus (Apple II). 209 16K RAM WIZARD - 16 (Apple II) Special) 79 Echo II Speech Synthesizer ............. 159 Symtec Light Pen (IBM PC) ........ 140 Symtec Light Pen (APII/III). 200

. . . . . . . . . . . . . . . . . **149** . . . . . . . . . . . . . 115

Anniescone (vour Annie as an 

Videx Enhancer I.

K & D Enhancer...

## **Computers**

Commodore/Atari/NEC/Xerox

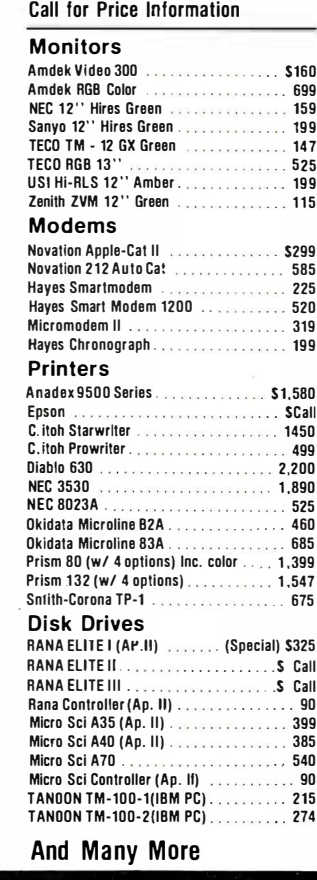

**ORDER TOLL FREE - Outside WI - 1-800-826-1589** 

**CPS Multifunction** 

**CCS Serial Asynch** 

CPS Multifunction<br>Mountain A/D + O/A

CCS A/O Converter . . . . . . . . . . . . . . .

CCS 12K ROM/PROM ........

Please: • Wisconsin residents - add 5% sales tax

- Add \$3.50 for shipping per software and small items. Call regarding others.
- . Foreign add 15% handling & shipping for small items & software.
- We welcome: Visa, Mastercharge (Add 4%)
	- Checks (Allow 1-2 weeks for clearing) · COD (Add \$1.50 per shipment)
	-

For technical information & in Wisconsin: 715-848-2322 Store prices differ from mail order.

178

289

89

98

129

Oryx Software . 205 Scott St. . P.O. Box 1961 . Wausau, WI 54401

## **Software Review**

## LDOS Utilities

Expand the capabilities of this popular disk operating system.

> Tim Daneliuk T & R Communications Associates 4927 North Rockwell St. Chicago, IL 60625

In this article, I'll review six utility programs that were designed specifically to run under LDOS (Logical Systems' disk operating system). FED, Filter Disk, Partitioned Data Sets, I/O Monitor, Memdisk, and Discater all enhance LDOS significantly, making it by far the bestsupported DOS for the TRS-80 Models I and III. This is in part because the original authors of LDOS wrote most of the programs (FED, Filter Disk, and Partitioned Data Sets).

## FED

FED (File Editor from Logical Systems Inc.) is a general-purpose fileoriented disk editor, which does not manipulate the disk at a sector or track level but rather at the file level. FED enables the advanced programmer to deal with disk files directly as

## About the Author

Tim Daneliuk is an electrical engineer involved in research and product development for the medical electronics industry.  $T \& R$ Communications Associates is a company he founded to provide technical writing and consulting services for the electronics industry.

they reside on the disk.

On entering the FED environment, you can choose between seeing a fullsector (256-byte) or a half-sector (128-byte) display. Either display is available at any time, but I prefer the half-sector display because it is more

## Each utility program helps make LDOS the best-supported DOS for the TRS-80.

readable. These displays show each byte in a selected record of the disk file in both hexadecimal and ASCII (American Standard Code for Information Interchange). The displays include such information as the record number of the file being examined and the relative byte position within the file at which the cursor is pointing. The current command and any related information such as search strings are also displayed.

Once you have named the file to be edited and selected the display mode, you will have available a variety of commands. FED offers a full complement of record position controls. You may move forward or backward one record, set the display to the beginning or end of a file, or go to a specific record number within the file. Once the record has been found, you can position the cursor over the specific byte and modify it by typing over the existing value with either hexadecimal or ASCII data. You can also have the program search for a specific hexadecimal or ASCII string, thereby enabling you to find one or more occurrences of a particular string in the file.

FED also has provision for explicitly dealing with the load module format found in LDOS-executable (/CMD) files. You may locate and calculate a hexadecimal load address and go to the next load block in a file. You can also convert a user-specified word in the file to its binary representation. Finally, FED has several printer-related commands: an entire file may be dumped to the printer, a top-of-form command may be sent to the printer, or just the contents of the screen edit buffer may be sent to the printer.

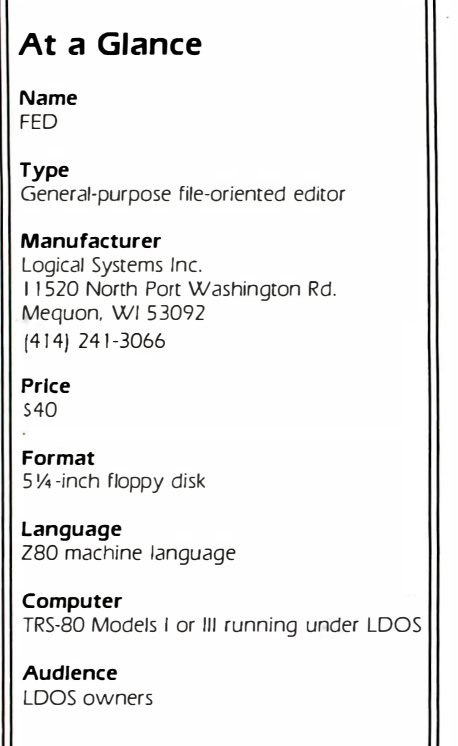

FED will be popular with the assembly-language programmer who wishes to make minor modifications to an assembled file. FED is efficient and user-friendly.

## Filter Disk

Though LDOS comes with several useful I/0 (input/output) path filters, these do not even begin to fully exploit LDOS. The Filter Disk package (from Logical Systems Inc.) provides you with 14 filters and, as an added bonus, assembly-language source code.

The most impressive filter is XLATE/FLT, which is a complete translation filter system and can be used for both input and output filtering. With XLATE, you can translate any or all of the ASCII characters to any other code by building a translation table using either the LDOS BUILD command or a word processor capable of generating ASCII files. You can enter the translation table values as hexadecimal numbers  $(e.g., 1F = 2D)$  or as literal characters (e.g.,  $W=r$ ). You can also specify whether the translation in the I/0 path is to take place during output, input, or both. You could, for example, write a translation filter that con-

verts the ASCII character set to the BCD (binary-coded decimal) codes used in an IBM Selectric typewriter.

Logical Systems included two tables with this filter. One performs a translation from ASCII to the EBCDIC (extended binary-coded decimal interchange code) used in many mainframe computers. You might use this filter on the communications line to enable a TRS-80 using the LDOS LCOMM communications program to access a mainframe computer. The second translation table implements the Dvorak keyboard on the TRS-80 instead of the common QWERTY.

Several filters are included that are useful for printing or listing data and programs. LISTBAS/FLT formats a BASIC program, so that each statement within a multistatement line is indented and listed separately. This will give you a better idea of program structure. STRIP7/FLT removes the high bit from each character, a feature that is useful in listing files created by some editors that use the high bit for control information. This changes all characters outside the normal ASCII range into ASCII characters. STRIPCNT/FLT removes all control characters in an I/O path. One application of STRIPCNT/FLT is in listing word-processor files on the video screen. By eliminating the control characters, the program makes the file more readable.

With TITLE/FLT you can place a title at the top of each page in a printed program listing. You may optionally have a time and date appended to the title. You can convert all lowercase· characters to uppercase and vice versa with UPPER/FLT and LOWER/FLT. You could convert uppercase text files to lowercase and use a word-processor program to manually capitalize the beginning of sentences, proper nouns, etc. SLASHO/ FLT will be popular with owners of daisy-wheel printers because it issues a backspace and slash (/) after every zero character to distinguish it from the letter 0. Daisy-wheel users will also find PAGEPAWS/FLT useful; it causes the printer to pause at the end of each printed page to allow a new sheet of paper to be inserted. Though

## At a Glance

Name

Filter Disk

**Type** A set of 14 I/O software filters to supplement those included with LDOS

## Manufacturer

Logical Systems Inc. I 1 520 North Port Washington Rd. Mequon. WI 53092 (4 1 4) 24 1 -3066

Price 5 60

Format 5 % -inch floppy disk

Language Z80 machine language (source code

included)

Computer TRS-80 Models I and Ill running under LDOS

Audience LDOS owners

incorporated in the printer filter provided with LDOS, a separate linefeed filter, LINEFEED/FLT, is also included on the filter disk to add or remove a linefeed after a carriage return. The filter on the disk occupies less memory, an advantage for those who do not need all the features the printer filter offers .

The remaining four filters serve a variety of purposes. MONITOR/FLT will change every control character in its 1/0 path to an alphanumeric symbol, and every character above hexadecimal 7F to an up-arrow (or leftbracket on some printers) character. MONITOR/FLT is similar to STRIPCNT/FLT except that MONITOR/FLT indicates which control characters are being sent to a particular device. The TRAP/FLT filter can prevent any one character from being sent through an I/O path. You might use this filter while listing disk files to trap a character that causes a dot-matrix printer to change the font sizes. Similarly, REMOVE/CMD will remove all occurrences of a particular byte in a disk file. Finally, the keyboard filter CALC/FLT will do hexadecimal/ decimal/binary conversion and hexadecimal arithmetic while you are us-

## At a Glance

Name Partitioned Data Sets

## **Type**

A file-management system that reduces the amount of disk space required for storage

## **Manufacturer**

Misosys POB 4848 Alexandria, VA 22303-0848 [703) 960-2998

Price S 40 plus shipping

Format 5 V<sub>4</sub> -inch floppy disk

Language Z80 machine language

Computer TRS-80 Models I and Ill running under LDOS

Audience LDOS owners

ing another program. I incorporated this filter into my normal LDOS operation and find it particularly useful when writing assembly-language programs. It permits me to do the necessary base conversions and arithmetic right from the editor-assembler environment!

It is no great surprise that the Filter Disk is an excellent piece of software since it comes from the manufacturer of LDOS. The documentation is thorough, and the filters very usable.

## Partitioned Data Sets

Partitioned Data Sets (PDS, from Misosys) is an interesting add-on filemanagement package for LDOS. The basic idea for PDS comes from minicomputer operating systems in which many small programs or data files are stored together in one disk file. The entire file is called a *library*, and each program or data set in the library is called a member. If each member were saved as a separate file, a lot of disk space would be wasted because the DOS has a minimum file size of 1 granule (1.25K bytes on a Model I and 1.5K bytes on a Model III). By combining small programs into one

library, you can conserve disk space. With the implementation of PDS in LDOS systems, two types of files can be library members: executable  $(/CMD)$  or data files. The type of executable file PDS will accept is limited, however. First, a /CMD file must be in the proper LDOS load module format. If it is not, PDS will store it as usual, but when you try to execute that member, PDS will think it's a data file and generate the error message Load Module Format Error. The PDS manual mentions this problem but does not go into any real depth on fixing it. For this reason, PDS really should be regarded as a program for the more sophisticated user.

Another limitation of PDS is that LDOS filter programs that are stored in a library cannot be used. They must be copied from the PDS to a regular stand-alone filter file in order to be used in a FILTER command line. Similarly, data files are accessible only after they have been copied from the PDS into a standard LDOS data file.

## PDS offers a great deal of versatility not normally found in microcomputer file management.

Despite these limitations, PDS is a very useful program. Its three main functions are to permit available disk space to be used more efficiently by combining files into a library, to simplify the process of making archival backups of crucial data, and to simplify and unclutter the disk directory by having files that are related stored in one PDS library. For example, I created a PDS library that contains my assembly-language development tools: an editor-assembler and two disassembler programs. They are all accessible to me as usual (all are /CMD-type files), and by putting them into one library, I freed up 1.5K bytes of disk space !

## At a Glance

Name 1/0 Monitor

## Type

A program designed to intercept disk error messages and allow user-selected recovery options

## Manufacturer

Logical Systems Inc 1 1 520 North Port Washington Rd. Mequon. WI 53092 [4 1 4) 241 -3066

Price S25

Format 5 1/4 -inch floppy disk

Language Z80 machine language

Computer TRS-80 Models I and Ill running under LDOS

Audience LDOS owners

The PDS program is itself a partitioned data set with eight members, which constitute the necessary programs to create and maintain PDS structures under LDOS. The BUILD command is used to create new partitioned data sets. Once this is done, members are added using the APPEND command. It is possible to determine what files are in the PDS and whether they are data or /CMD by using the DIR command. The LIST command enables you to list any individual member in a PDS library in either hexadecimal or ASCII. The KILL command leaves the member in the PDS but makes it unavailable for access. The COPY command transfers a PDS member to a regular LDOS / CMD or data file. The RESTORE command is used with files that have been killed to make them available again, while PURGE is used to actually remove killed members and reclaim the disk space.

PDS offers a great deal of versatility not normally found in microcomputer file management. The thorough documentation and features of PDS make it useful for most intermediate and advanced TRS-80 programmers.

## At a Glance

Name Memdisk

**Type** Creates a pseudodisk in memory that can be used like a physical floppy-disk drive

### Manufacturer

Logical Systems Inc. 1 1 520 North Port Washington Rd. Mequon. WI 53092 (414) 241-3066

### Price 539

Format 5 1/4 -inch floppy disk

Language Z80 machine language

Computer

TRS-80 Models I and Ill running under LDOS

Audience LDOS owners

## 1/0 Monitor

This program (from Logical Systems Inc.) is an error monitor designed to intercept errors generated during disk read or write operations. Normally when these kinds of errors occur, the screen displays an LDOS error message, and the program currently running aborts. With I/0 Monitor installed, the error is intercepted, and you are notified as usual. Then you are given four choices: abort the program, continue the program, ignore the error, or retry the disk operation that forced the error. In this way, you have some chance of recovering from the error, or at least minimizing the damage done.

This program will find particular favor with owners of the TRS-80 Model I expansion interface . The disk controller is notorious for I/O errors, and I/0 Monitor will make handling these errors much simpler and efficient.

## Memdisk

The program Memdisk (from Logical Systems Inc.) sets up a pseudodisk drive in the TRS-80

memory. That part of memory is then treated like a physical floppy-disk drive, and the normal LDOS library commands can be used to access the "memdisk." This capability offers two advantages: first, it provides an extra disk drive to back up and copy files from one nonsystem disk to another. Second, because the memdisk is in memory, disk accesses to this drive are very. fast. Consequently, certain kinds of programs can be substantially speeded up by putting their files on a memdisk. An ISAM (indexed sequential-access method) sorting routine could be made faster by putting its index file on a memdisk where it could be sorted much more rapidly.

When the Memdisk program is first enabled, you may specify how many sectors per granule to use and how many RAM (random-access read/ write memory) "tracks" this memdisk is to have. If insufficient memory is available for the desired memdisk configuration, an error message appears, and the procedure is aborted. Otherwise, the memory to be used for

## I use Memdisk to simplify the day-to-day DOS "housekeeping" chores.

the memdisk is verified with a short memory-checking utility, and control is returned to LDOS when this is finished. Thereafter, the memdisk appears to the system as a normal disk drive. The memdisk may be disabled at any time so that the memory it uses is returned to the system for general DOS use.

I use this program regularly to simplify the day-to-day DOS "housekeeping" chores. The documentation is good, and the program well designed.

## Discater

Discater (from Softerware) is a general-purpose disk-cataloging program for LDOS. After loading the program into the TRS-80, you insert the disks to be cataloged one at a time

## At a Glance

Name Discater

Type A general-purpose diskcataloging program

## Manufacturer

Softerware 1 6007 Miami Way Pacific Palisades. CA 90272 12 1 3) 459-34 14

Price 539.95

Format 5 1/4 -inch floppy disk

## Language

Z80 machine language

## Computer

TRS-80 Models I and Ill running under LDOS

Audience LDOS owners

into the disk drive so their directories can be read. (The program also works with single-drive systems .) Once the catalog is compiled, you can elect to have the entire catalog listed on screen or sent to a printer. You can also search for a particular file to see on which disks it appears.

Discater is a useful program, but it has one deficiency: the documentation is rather sparse. This is not as severe a drawback as it might seem, however, because the program is menu-driven and self-prompting. In general, the program runs well, and I've found it to be a handy tool for locating files on my many disks.

## Conclusion

Tandy has recently announced that LDOS will become Radio Shack's official programmer's DOS, as opposed to TRSDOS, which is the user's DOS. Radio Shack stores and computer centers may now display and sell LDOS, which will increase the already considerable popularity of this operating system. With the addition of the six utility programs reviewed here, you can substantially increase the usefulness of LDOS.  $\blacksquare$ 

## **Book Reviews**

## 68000 Assembly Language Programming

Gerry Kane, Doug Hawkins, and Lance Leventhal Osborne/McGraw-Hill Berkeley, CA, 1981 577 pages, softcover \$ 16.99

Reviewed by Paul E. Hoffman 2109 Shattuck Ave. Berkeley, CA 94704

68000 Assembly Language Programming does an admirable job of teaching the basics of assembly language through the use of extremely clear charts and numerous examples. The book also presents a solid background in many of the computer concepts related to assembly-language programming.

With new 16-bit microcomputers appearing every month, it's important to have a manual that completely covers all aspects of programming the 68000. This book is one of the most complete assembly-language manuals available for any chip, and it's written so that a person experienced with other assembly languages can quickly grasp all the concepts unique to the 68000.

While many assembly-language manuals present a few program fragments used in conjunction with descriptions of specific operations, these authors decided to teach the language through complete programs. Because assembler directives are important to most assembly-language programming, the programs listed contain generalized directives. The authors teach the programming of the 68000 as a concrete skill, not an academic exercise.

After an overview of general assembly-language programming, the manual presents the principles of assemblers and provides examples of the common assembler directives. The book then jumps to the 68000 operations set. The set is divided into the categories of frequently, occasionally, and rarely used operations, so the beginner needn't think about too many different codes at a time. This separation makes the operations easier for the novice to learn and for the experienced programmer to remember.

As a programming manual, | The discussion of address- | and should be required | enough for the novice.■ The discussion of addressing modes is much more understandable in this book than in most others, and the drawings accompanying the text are excellent. Learning the concepts of the 68000's addressing modes is especially important for those of us who are more familiar with 8-bit processors. If you don't have a complete grasp of the addressing modes, you'll find it almost impossible to comprehend the concepts of programming in assembly language.

> The manual provides over 50 programming examples. The requisite arithmetic manipulations are given, but also included are many examples of character- and string-handling programs. A chapter on handling lists and tables, which the 68000 does quite easily, is another excellent feature.

> For the advanced programmer, chapters on parameter passing, subroutines, interrupts, and exceptions prove to be a useful resource. The manual also has a unique feature for assembly-language programmers-a long chapter on interfacing the 68000 with the 6821 peripheral interface adapter. (Most authors have avoided this discussion because of its highly technical nature.) The procedure is

clearly explained, and most programmers, even those with out I/0 (input/output) programming experience, should be able to understand it.

The rest of the manual deals with the art of programming in general. The two chapters on problem definition and program design do not deal with assembly language at all, but the chapters on debugging, testing, and maintenance give clear examples and helpful hints for programming with the 68000. The chapter on documentation is outstanding

reading for all assembly-language programmers. The manual also includes the usual appendixes and a full index.

Unfortunately, the authors did not explore the many differences and similarities between the 68000 and other common chips. Nevertheless, they have presented a complete and well-written manual for the 68000, one that will remain useful for the life of the chip. The manual is quite helpful for the experienced assembly-language p rogrammer and basic

## BYTE's Bits

## Customs Service to Seize Bogus Apples

The U. S. Customs Service has warned international travelers that counterfeit Apple II computers and related materials violating recorded copyrights or trademarks of Apple Computer Inc. are subject to seizure if brought into this country. Custom agents have seized illegal copies of Apple computers and software entering the U. S. through several West Coast locations and Honolulu.

Customs officials note that suspect machines are identical in size and appearance to genuine Apples, are normally tan in color, and bear such names as Apple II, Orange, Apollo II, Golden, PET TK 1000, and AP II. Some of these units have no brand name, and foreign values of these machines vary from \$100 to \$450.

Only two overseas subsidiaries of Apple Computer are authorized to produce and sell Apple manuals and software: Apple Computer International of Singapore

and Apple Computer Ltd. of the Republic of Ireland.

## Tl Computer Courses Earn College Credit

The American Council on Education has granted college credit recognition to eight computer training courses offered by the Texas Instruments Education and Development Center. Texas Instruments employees and customers can now earn from 1 to 3 semester hours of college credit while taking one of four software courses: Introduction to TI Pascal. Advanced TI Pascal, Database Management System, and TI Assembly Langauge. In addition, four courses on computer maintenance are available to Texas Instruments staff members for college credit.

For further information, contact Texas Instruments Inc., Education and Development Center, Attn: Registrar, M/S 2220, POB 2909, Austin,  $TX$  78769. $\blacksquare$ 

## Technical Forum

## The Magic of the Monte Carlo Method

Roger C. Millikan 5475 Toltec Dr. Santa Barbara, CA 93111

The Monte Carlo method is a mathematical technique that uses sequences of random numbers to solve problems that might not be solvable otherwise. It is wellsuited to microcomputers, especially because most language systems provide a random-number-generating function. Monte Carlo programs tend to be short and simple, yet they provide powerful tools for solving what would otherwise be difficult problems. In this article I will illustrate how the method works by using it to solve two different types of problems.

The first problem involves simulating a physical process with random behavior built into it. For example, consider the diffusion of neutrons through a solid. A given neutron moves in a straight line until it collides with an atom. Then it is deflected at some random angle and proceeds on to the next collision. The result is a zigzag path of random motions. This can easily be simulated by the Monte Carlo method. Applications such as this are fundamental to the design of atomic reactors.

The Monte Carlo method also offers a way to find the area of odd-shaped regions or the volume of odd-shaped solids. It is in this type of problem that the method seems truly magical. You start with random and unpredictable sets of numbers but soon arrive at a definite answer. This is possible because a collection of random processes may have some average behavior that is constant. Consider flipping a coin 10,000 times. If you flip it once more, no one can predict for certain whether it will come down heads or tails. But you can predict with confidence that approximately 5000 of the previous flips turned up heads . With the Monte Carlo method, you make use of the average behavior of your random numbers to provide the desired, definite result. Of course, averages are subject to some statistical fluctuation, hence the result is only approximate. But by using more and more random-number trials, you can make the Monte Carlo result more and more accurate. This is where the speed of computers becomes important. A microcomputer can go through a simple looping calculation 10,000 times without exhausting your patience. Nevertheless, you should keep in mind that Monte Carlo calculations give only approximate answers.

## The Drunk and the Lamppost

The neutron problem I mentioned earlier has an interesting analogy. Picture a drunk man clinging to a lamppost for support. He decides to head for home and lurches off in a random direction. After staggering some number of steps (no more than 10, for he is quite far gone), a dizzy spell causes him to spin around and head off in a different direction. After 10 of these staggers, the poor fellow collapses to the pavement to sleep it off. (Figure 1 shows several possible paths of the drunk.) Now let's ask a curious question. On the average, how far from the lamppost is the drunk when he collapses?

This question can be answered easily by running a Monte Carlo simulation of the drunk's walk on a microcomputer. After each simulation, we record the distance of the drunk from the lamppost. Averaging the results for 1000 simulations gives a fair approximation for the

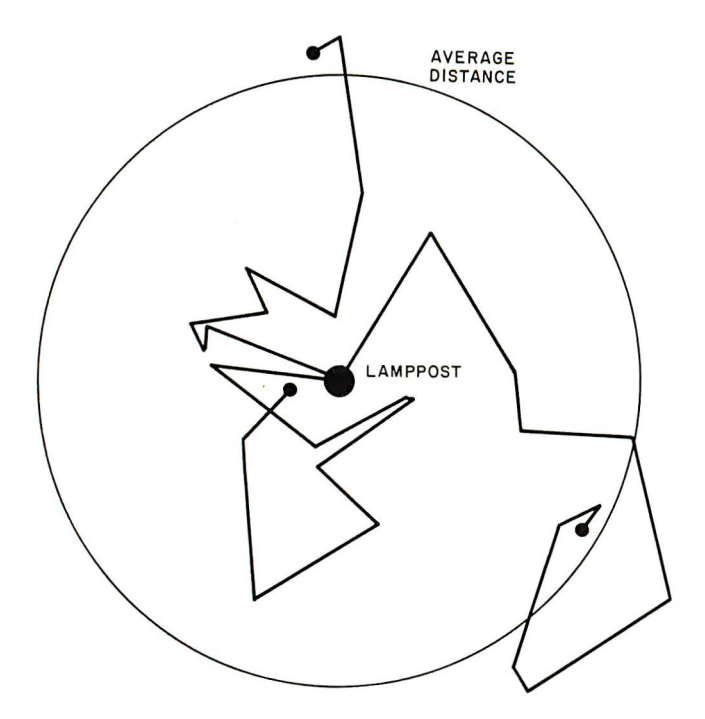

Figure 1: Paths traveled by three drunks upon leaving a lamppost (central spot). Each staggers and lurches 10 times, ending at the location marked by the filled circle at the end of his path. The large circle marks the average radial distance such drunks would travel as calculated by the Monte Carlo program of listing 1.

answer. Listing 1 shows a program in Microsoft BASIC that simulates 1000 drunken walks, each with 10 lurches, and averages the 1000 results. The circle in figure 1 shows the average distance from the lamppost as computed by the program.

Few people care how far the average drunk staggers from a lamppost, but many care how far neutrons travel in radiation shields, and the two are essentially the same problem. At first it may have seemed difficult to solve, but we have seen that the Monte Carlo method makes it easy. This example also exhibits a characteristic that many Monte Carlo programs share: they have a simple loop that is traversed many times. And because there is no need to store many intermediate results, memory requirements are fairly small.

## Finding Areas and Volumes

The second type of Monte Carlo problem is well illustrated by the following example. Suppose we want to find the area under the curve  $y = x^2$  when x varies from 0 to 1. This is the shaded area of figure 2. If you know integral calculus, you can find the exact answer at once. It is  $1/3$ . But if you don't know calculus, the problem is extremely difficult.

The Monte Carlo approach to this problem is akin to throwing darts randomly at the boxed-in area of figure 2. Then we count the number of darts that land in the shaded area (under the curve  $y = x^2$ ) and divide this number by the total number of darts thrown. This gives us an approximation of the area under the curve. The more darts thrown, the better the approximation.

Listing 1: The Staggering Drunk problem. This BASIC program uses the Monte Carlo method to calculate the average distance from the lamppost that a drunk will traverse before collapsing, after 10 lurches in random directions.

```
1000 REM Monte Carlo demonstration
1010 01 = 0 
1015 N = 1000 
1020 FOR J = 1 TO N
1030 X = 0: Y = 01040 
1050 
1060 
1070 
1080 
        FOR K = 1 TO 10
           GOSUB 2000 
           NEXT K 
        DI = DI + SQR((X * X) + (Y * Y))NEXT J 
1090 PRINT "Avq radial distance is"; D1/N
1100 STOP 
2000 REM 
2010 REM Subroutine gives new x, y with
2020 REM random direction and distance
2030 REM (0 to 10) from old x, y2040 REM 
2050 R = 10 * RND(R)
2060 T = 2 * 3.14159 * RND(T)2070 X = X + (R * COS(T))
2080 Y = Y + (R * SIN(T))
2090 RETURN
```
The BASIC program shown in listing 2 follows this procedure, except that, instead of throwing darts, the program uses calls to the random-number generator to provide the  $x, y$  coordinates for the dart locations. In figure 2, black dots show the locations for 30 points generated in one run of the program. The approximate result for the area in this run was 0.37.

As I mentioned before, Monte Carlo results become more accurate as the number of trials increases. This is shown dramatically in figure 3, which shows the results of several runs of the program in listing 2 using varying numbers of darts or trials. When only 10 trials per run are used, the results for each run vary wildly. But for 10,000 trials per run, the results are reproducible to within 1 percent. Herein lies the major drawback of the Monte Carlo method. For each extra digit of precision in your result, you must do 100 times as many trials. Thus to get a result that has 100 times the accuracy of the result shown for 10,000 trials, we would need 1 billion trials. Even though computers are fast, running through a loop that many times could take weeks. This relationship between the number of trials and the statistical fluctuation of the results thus limits the precision of the Monte Carlo method.

Given this problem, why should anyone be interested in the Monte Carlo method? First, it is generally easy to apply, no matter how complex the problem of interest. The problem . may not exhibit as simple a curve as  $y = x^2$ . Indeed, the curve may be so complicated that even the methods of integral calculus fail. Yet the same short Monte Carlo program can approximate the desired

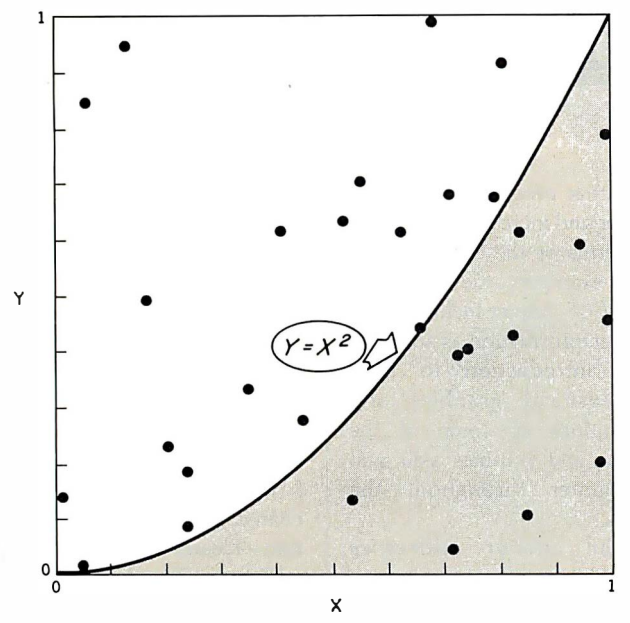

Figure 2: Plot of 30 random  $x, y$  points giving a Monte Carlo approximation of the area under the curve  $y = x^2$  in the unit square. The area (A) can be estimated as points under the curve divided by total points. In this instance  $A = \frac{11}{30} = 0.37$ . The true result is 0.333.

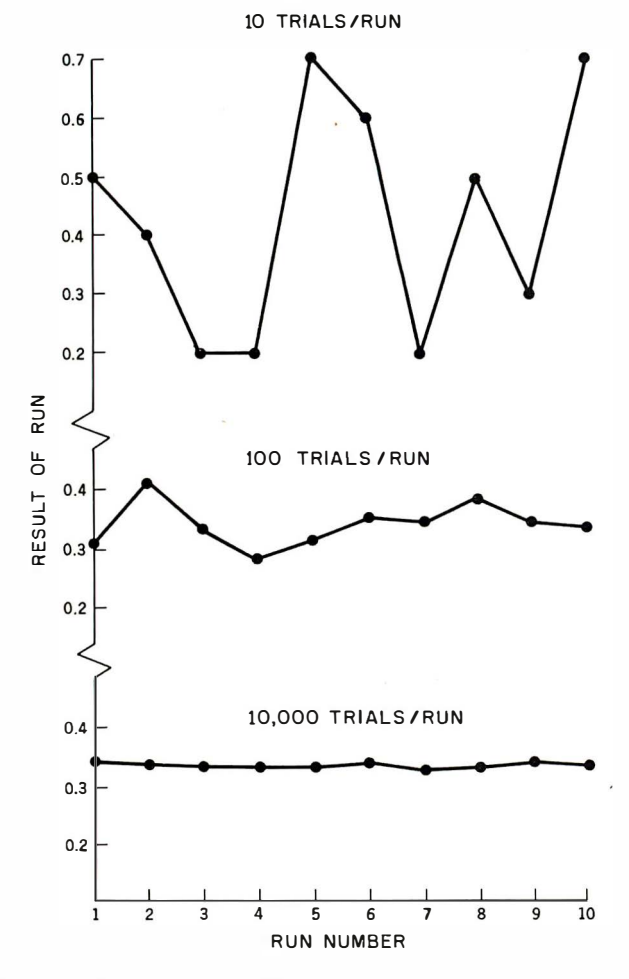

Figure 3: Results of 10 different Monte Carlo runs to find the shaded area of figure 2 showing the statistical fluctuation for three different numbers of trials per run. The exact result is 0.333.

Listing 2: A BASIC program to calculate the area under a curve. In this case the curve is the function  $y = x^2$ . The program uses the Monte Carlo method with a varying number of tries, from 10 to 10, 000. At the bottom of the listing is a sample of the output from the program.

```
1000 DEF FNA(X) = X \times X1010 N 
10 
1020 N = 1001030 N = 1000 ; GOSUB 2000
               GOSUB 2000 
               GOSUB 2000 
1040 N = 10000: GOSUB 2000
1050 STOP 
2000 REM Monte Carlo integration
2010 REM subroutine. "N" is the
2020 REM number of points to try.
2030 REM FNA(x) is the defined
2 040 REM 
2050 REM 
            function y = x * x.
2060 \text{ U} = 02070 FOR I = 1 TO N<br>2080 X = RND(X):
        X = RND(X): Y = RND(Y)2090 IF Y \leftarrow FNA(X) THEN U = U + 1
2 100 NEXT I 
2110 PRINT "For"; N; "tries,"
2115 PRINT " the integral is"; U/N
2120 RETURN 
3 000 END
```
Output :

```
For 10 tries,
  the integral is .4 
For 100 tries,
  the integral is . 35 
For 1000 tries,
  the integral is .341
For 10000 tries,
  the integral is .3415
```
result. Second, the Monte Carlo method can be extended to three- and higher-dimensional cases with ease. Last, the accuracy and memory of microcomputers are well matched to the natural accuracy and memory requirements of the Monte Carlo method.

Looking toward the future, I see an exciting prospect: Monte Carlo programs have a natural parallelism that might be implemented on clusters of microcomputer chips. This could reduce, in some cases, the excessive amount of time needed for precise results. For example; in a problem where random  $x$ ,  $y$ , and  $z$  coordinates are needed for two particles, 1 and 2, we might have six 1-chip computers generating all these random numbers in parallel. For more particles, we could plug in more chips. On a sequential machine, the time requirements for problems with many particles tend to explode. The Monte Carlo method and its natural parallelism offers a possible way around this. Perhaps we can look forward to systems where you plug in a new processor for each new particle or dimension in a problem.  $\blacksquare$ 

## **Book Reviews**

## A Practical Introduction to Computer **Graphics**

lan 0. Angell Halstead Press New York, 1981 146 pages softcover, \$16.95

Reviewed by John B. Harrell III Quarters 1 92-A PTSMH Naval Shipyard Portsmouth. NH 0380 I

In the few short years that microcomputers have been around, many books have been written about computer graphics. Unfortunately, most of them have focused on game applications or specific computers. A Practical Introduction to Computer Graphics by Ian Angell takes a different approach. In addition to addressing the various aspects of computer graphics, the author offers insight into the theory and mathematics behind their creation.

As its title implies, the book is a primer on methods of creating computer graphics. The text is accompanied by examples of graphics routines that you can easily alter to suit your needs. Angell also provides the basic information you'll need to generate such complex graphics structures as detailed machine patterns, various data presentations, and diagrams.

The book has twelve chap-

 $\overline{r}$  $\sqrt{ }$  ters that progress in a logical order and increase in difficulty in terms of the concepts and the examples they present. The first chapter includes such useful information as an informal introduction to twodimensional graphics and definitions of some of the terms and routines you will encounter throughout the book.

The author addresses graphics by way of an introduction to the mathematics of two-dimensional geometry, and his presentation is logical and easy to understand. Still, you must be somewhat familiar with the mathematical precepts he presents; the detailed derivation found in a typical mathematics text, for example, is omitted. The pre-

cepts are essential because they form a basis for the underlying theory that Angell delineates throughout the remainder of the book. He uses cleverly designed examples to develop and reinforce each precept.

Angell explains each of the two-dimensional space transformations-translation, change of scale, and rotation-dearly and concisely. In addition, he develops the matrix representation necessary to achieve each transformation. He also gives you a method that combines transformations by multiplying transform matrixes.

After discussing the tools for producing complex graphics structures, he explains how you can � lip a graphics picture

**Marymae INDUSTRIES, INC.** In Texas Orders 22511 Katy Freeway To Order<br>Ouestions & Answers  $\frac{22511 \text{ Katy} \cdot \text{Frequency}}{77.4500 \cdot 231.3680}$ 

Questions & Answers **Katy (Houston) Texas 77450** 1-800-231-3680<br>1-713-392-0747 **Katy (Houston) Texas 77450** 

## SAVE BIG DOLLARS ON ALL TRS-80° HARDWARE & SOFTWARE

TRS-80<sup>®</sup> BY RADIO SHACK. Brand new in cartons delivered. Save state sales tax. Texas residents add only 5% sales tax. Open Mon.-Fri. 9-6, Sat. 9-5. We pay freight and insurance. Come by and see us. Call us for a reference in or near your city. Ref: Farmers State Bank, Brookshire, Texas.

## WE OFFER ON REQUEST

Federal Express (Overnight Delivery)  $\Box$ 

Houston Intercontinental  $\Box$ Airport Delivery (Same Day)

U.P.S. BLUE (Every Day)

References from people who have bought computers from us probably in your city

<sup>T</sup>RS 80 is a Registered Trademark of Tandy Corp

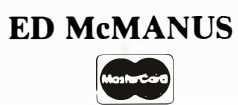

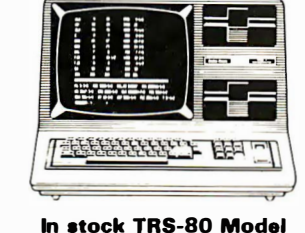

II end Ill

No Tax on Out of Texas Shipments!

## Save 10°/o 15°/o OR MORE Reserve Your Model 16 Today Telex <sup>7</sup> 7-41 32 (Fieks Hou)

## WE ALWAYS OFFER

- NO extra charge for Master Card or Visa.
- $\boxdot$  We use Direct Freight Lines. No long waits.
- $\boxdot$  We always pay the freight and insurance
- $\nabla$  Toll free order number
- $\Box$  Our capability to go to the giant TRS.80<sup>®</sup> Computer warehouse 5 hours away, in Ft. Worth, Texas, to keep you in stock.

JOE McMANUS

**VISA** 

to fit within the boundaries of a physical device. He also describes how to cover a certain area of the graphic surface to allow for the addition of text or other information without interference from the graphic pattern.

Another chapter introduces the reader to coordinate geometry in three-dimensional space. Here, too, Angell makes a point to introduce new mathematical concepts as warranted to explain the principles involved.

The concepts of coordinate transformation are explained through a discussion of threedimensional geometry. Once the author establishes these transformations for threedimensional space, he explains how to create orthographic projections of three-dimensional objects onto a twodimensional viewing surface.

Angell also includes a discussion of perspective and stereoscopic views. The orthographic projection of an object in three-dimensional space does not reflect realworld perspective, in which all parallel lines seem to meet on the visual horizon. Stereoscopic views, on the other hand, account for the slight differences in perspective seen by the right and left eyes.

One of the book's most interesting sections concerns the development of hidden line removal algorithms. The author calls the examples he uses "wire figures." The function of hidden line removal algorithms is to make these wire figures resemble solid objects by removing the lines that would not normally be visible.

The remainder of the book focuses on the procedures you would need to produce complex graphic structures, frameby-frame animation for computer movies, and other more ambitious projects.

In general, A Practical Introduction to Computer Graphics is both well written and well conceived. The graphics examples, which are explicit and well documented, could easily be integrated into a sophisticated graphics package. The book is also an excellent refresher in the mathematics that graphics projects require.

This review would be incomplete, however, without mention of the serious flaws that detract from the book's usefulness. To begin with, the graphics examples are in FORTRAN-IV. In addition, the author has used the Calcomp graphics package, which has limited use among microcomputer users.

FORTRAN-IV clearly restricts the use of the graphics examples to the small number of microcomputer users who have access to a FORTRAN compiler. Even if you converted the FORTRAN source text to BASIC or Pascal, the lack of access to generalized plotting routines used in the examples would require a considerable amount of programming.

Having worked with the graphics capabilities of a highresolution system like Techtronics 4052, I fully appreciate the flexibility that the Calcomp plotting routines offer. Unfortunately, only a few high-resolution graphics systems offer such flexibility, so the excellent examples in this book will probably remain untested by many readers.  $\blacksquare$ 

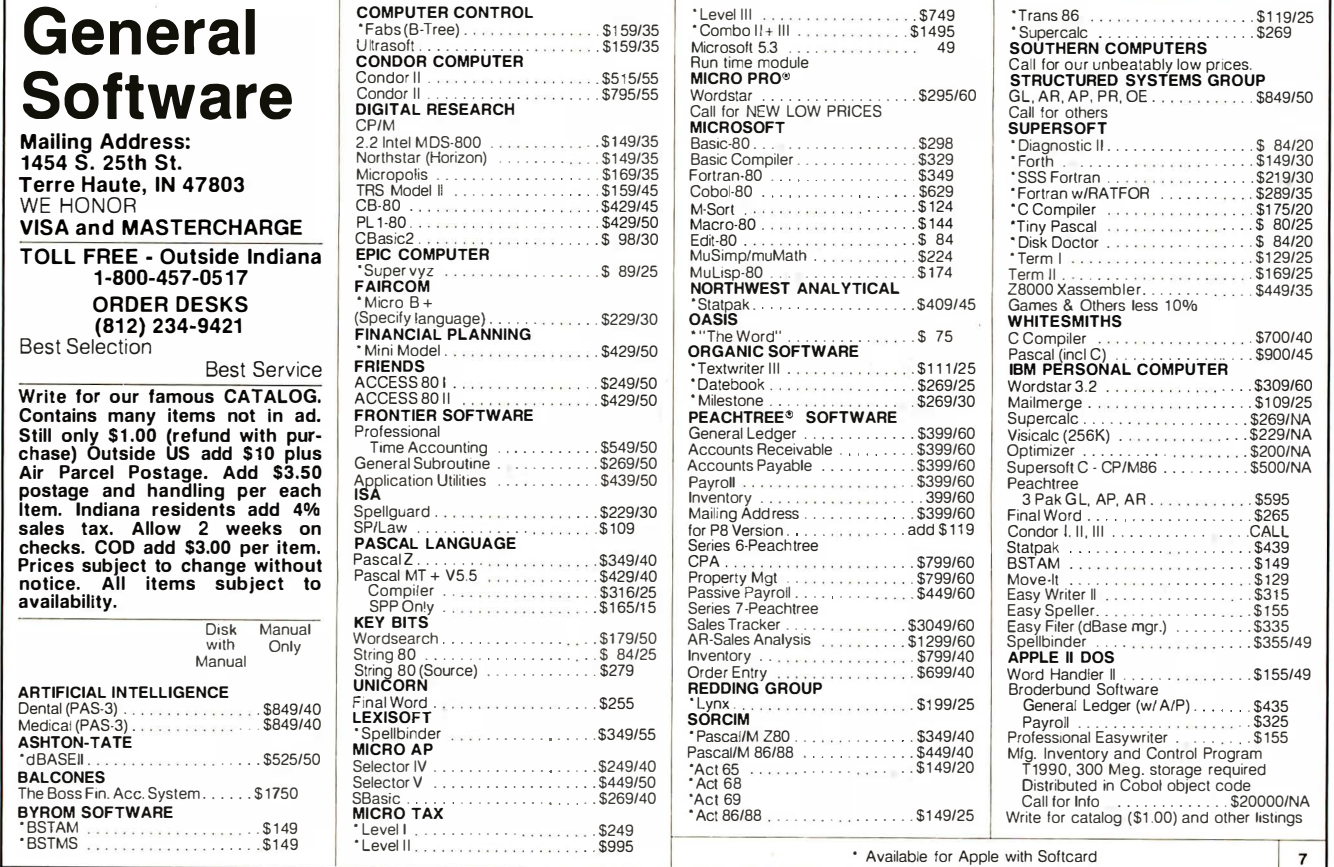

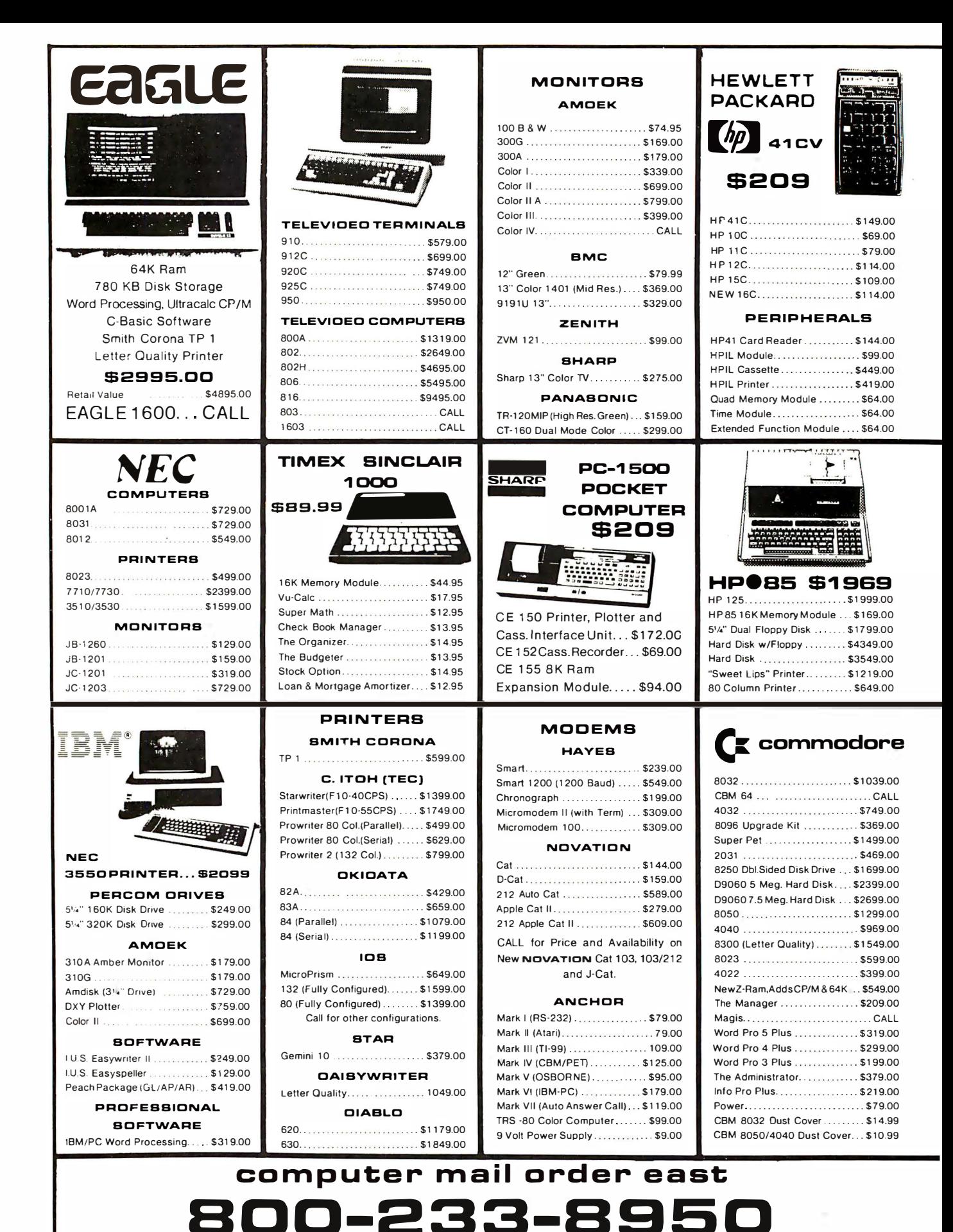

IN PA. CALL (717)327-9575, 477 E.THIRO ST., WILLIAMSPORT, PA. 17701

In stock items shipped same day you call. Norisk, no deposit on C.O.D. orders. Pre-paid orders receive free shipping within the continental United States with no waiting period for certified checks or money orders. Add 3% (minimum \$3.00) shipping and handling on all C.O.D. and Credit Card orders. NV and PA residents add sales tax. All items subject to availability and price change. NOTE: We stock manufacturer's and third party software for most all computers on the market! CALL TODAY FOR OUR NEW CATALOGUE.

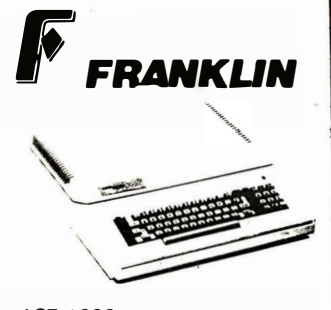

ACE 1000 ACE 10 with Controller Card **ACE Writer Word Processor** CALL...

FOR SYSTEM PRICE! ACE 1200........CALL

## **VIBICORP**

for Apple, IBM & Franklin

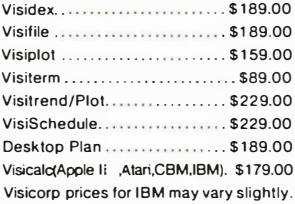

### **CONTINENTAL**

Home Accnt.(Apple/Franklin)...\$59.00 Home Accountant (IBM) ...... \$119.00 1st Class Mail (Apple/Franklin) ... \$59.00

### **BIRIUS**

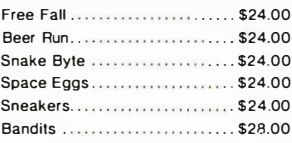

### BROOERBUNO

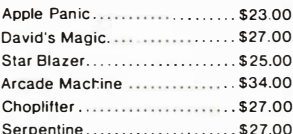

### **INFOCOM**

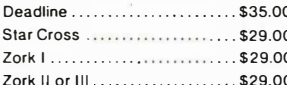

### **MPC**

Bubdisk (128K Ram)............ \$719.00

**AXLON** 

Ram Disk (Apple/Franklin).......CALL

Call for Price on

**VIC 64** 

Peripherals and Software. PROFESSIONAL SOFTWARE Word Processing for VIC 64.... \$79.95

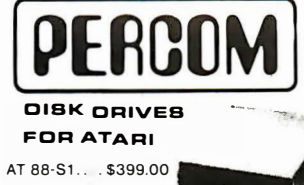

AT 88-A1.... \$289.00 RFD40-S1...\$539.00 RFD 40-A1... \$329.00 RFD 40-S2... \$869.00 RED 44-S1 \$659.00 RFD 44-S2. . \$999.00

### **RANA DISK ORIVES** Call for price and availability on the new Rana Disk Drives for The Apple and Franklin Computer Systems

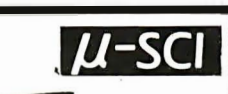

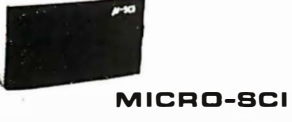

DISK ORIVES FOR APPLE & FRANKLIN

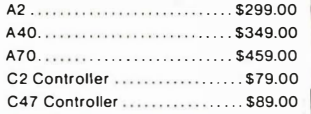

### **FLOPPY DISKS**

### **MAXELL**

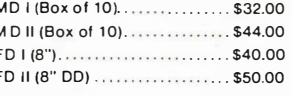

**VERBATUM** 5%" SSDD.....................\$26.00 

**ELEPHANT** 5%" SS SD....................\$19.99

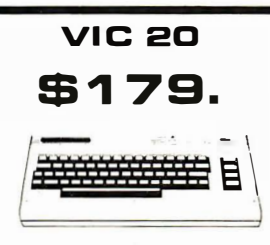

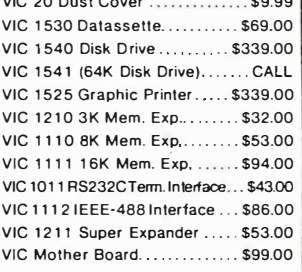

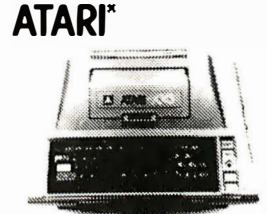

 $\mathbf{a}$ 16K.........\$199

32K........\$274\* 48K........ \$359\* \*Non-Atari Ram

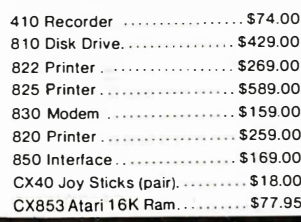

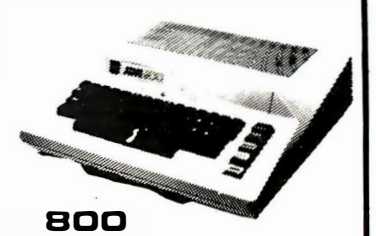

**HOMECOMPUTERS** 

48K ..... \$499 New low price effective January 1, 1983.

## Call for Price and Availability of the NEW

## **64K ATARI 1200**

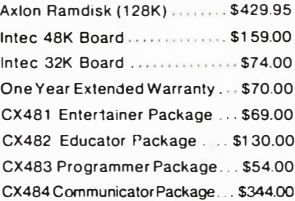

**APX** 

Text Formatter ................... \$18.50 Family Budgeter ................\$18.50

Eastern Front ................... \$24.00

Family Cash. ................... \$18.50

Downhill .......................\$18.50

Holy Grail ......................\$24.00 Player Piano . . . . . . . . . . . . . . . . . \$18.50

Keyboard Piano................ \$18.50 Number Blast . . . . . . . . . . . . . . . . . \$13.00 Frogmaster ...................... \$18.50 747 Land Simulator............ \$18.50

Word Processor...............\$40.00

EPYX Crush, Crumble & Chomp ...... \$24.00

Crypt of the Undead ........... \$24.00

Dates tones & Ryn.............\$16.00

Invasion Orion ................... \$19.00

King Arthur's Heir.............. \$24.00

Morloc's Tower................. \$16.00 Rescue a t Rige I. . . . . . . . . . . . . . . \$24.00 Ricochet ..........................\$16.00 Star Warrior.................... \$29.00 Temple of Asphai 529.00

Upper Reaches of Apshai...... \$16.00

**CBS** 

K-razy Shoot Out. . . . . . . . . . . . . \$32.00

### **SOFTWARE FOR ATARI**

### **ATARI**

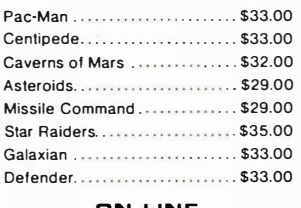

### **IN-LINE**

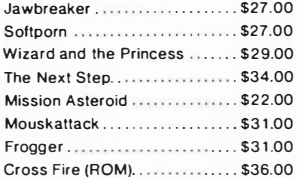

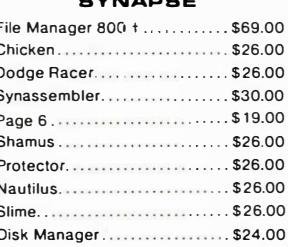

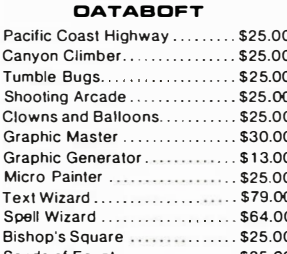

## K-razy Kritters..................\$32.00 K-razy Antics. . . . . . . . . . . . . . . . . \$32.00 K-star Patrol ...................\$32.00 **STICK STAND**

\$6.99 Arcade Action from your **ATARI or VIC Joy Stick** 

## computer mail order west 00-648 IN NV. CALL (702)588-5654, P.O. BOX 6689, STATELINE, NV, 89449

P

 $\mathbf{C}$ 

 $\Omega$ 

 $\epsilon$ 

**INTERNATIONAL ORDERS:** All shipments outside continental United States must be pre-paid by certified check only! Include 3%(minimum \$3.00) shipping and handling. EDUCATIONAL DIBCDUNTB: Additional discounts are available from both Computer Mail Order locations to qualified Educational Institutions

## A High-Resolution Analog-to-Digital Converter for the TRS-80

James Cameron POB 742 Port Aransas, TX 78373

Interfacing the typical 8-bit microcomputer with the real world often involves the conversion of constantly varying (analog) signals to digital form through some sort of converter and I/O (input/output) circuitry. ADCs (analog-to-digital converters) can be based on readily available 8-bit converter ICs (integrated circuits), such as National Semiconductor's MM5357.

An 8-bit converter IC is an easy and natural match for the 8-bit data bus and the 8-bit architecture of most common microcomputers. However, you'll quickly discover that 8-bit resolution is quite coarse. If you're interested in applications requiring a wide measurement range, or in accuracy better than  $\pm$  0.5 percent, the 12-bit ADC interface described in this article and the principles that allow extension of the interface to 14- and 16-bit converters may be what you've been looking for.

The resolution or ability to distinguish digitally between slightly different signals is determined by the number of bits in the conversion. For example, an 8-bit binary scale can be used to count to 256 (0 through 255, actually), or to divide a measurement scale into 256 equal parts. Let's say you were making a Fahrenheit thermometer to read in the range of  $-44$  to  $+212$  degrees. An 8-bit converter would give you an output in 1-degree increments,  $\pm \frac{1}{2}$  degree of accuracy—there is  $\pm \frac{1}{2}$  bit uncertainty in any 8-bit conversion. This is acceptable for

some applications, but to obtain a reading in tenths of a degree, at least 12-bit resolution (which divides the scale into 4096 intervals, or about 1/16-degree intervals) is needed. Of course, it's impossible to simultaneously read 12 bits onto an 8-bit data bus. The trick is to make the 12-bit conversion, hold the data, read the low bits first, then the high bits, and put them together with software. All this, plus some status, over-range, and polarity information can be obtained with the 12-bit Datel/Intersil ICL7109 ADC and four other common ICs.

## The Circuit

Figure 1 on page 380 shows the complete interface circuit for a Radio Shack TRS-80 Model I in block diagram form. The ADC is connected to the data bus through an input port and an output port, both of which are enabled by the  $\overline{\text{IN}}$  and  $\overline{\text{OUT}}$  lines and an address decoder. The output port is used to control the flow of data and information onto the data bus via the input port. Two latches are used: one configured as the output port with address 1, and the other as the input port with address 0. The three least significant address lines (AO through A2) are decoded by a 3-to-8 line decoder to select the port. The selected lines are activated by gating the IN and OUT signals from the TRS-80. The IN and OUT are NANDed so that if either goes low, the decoder's active-

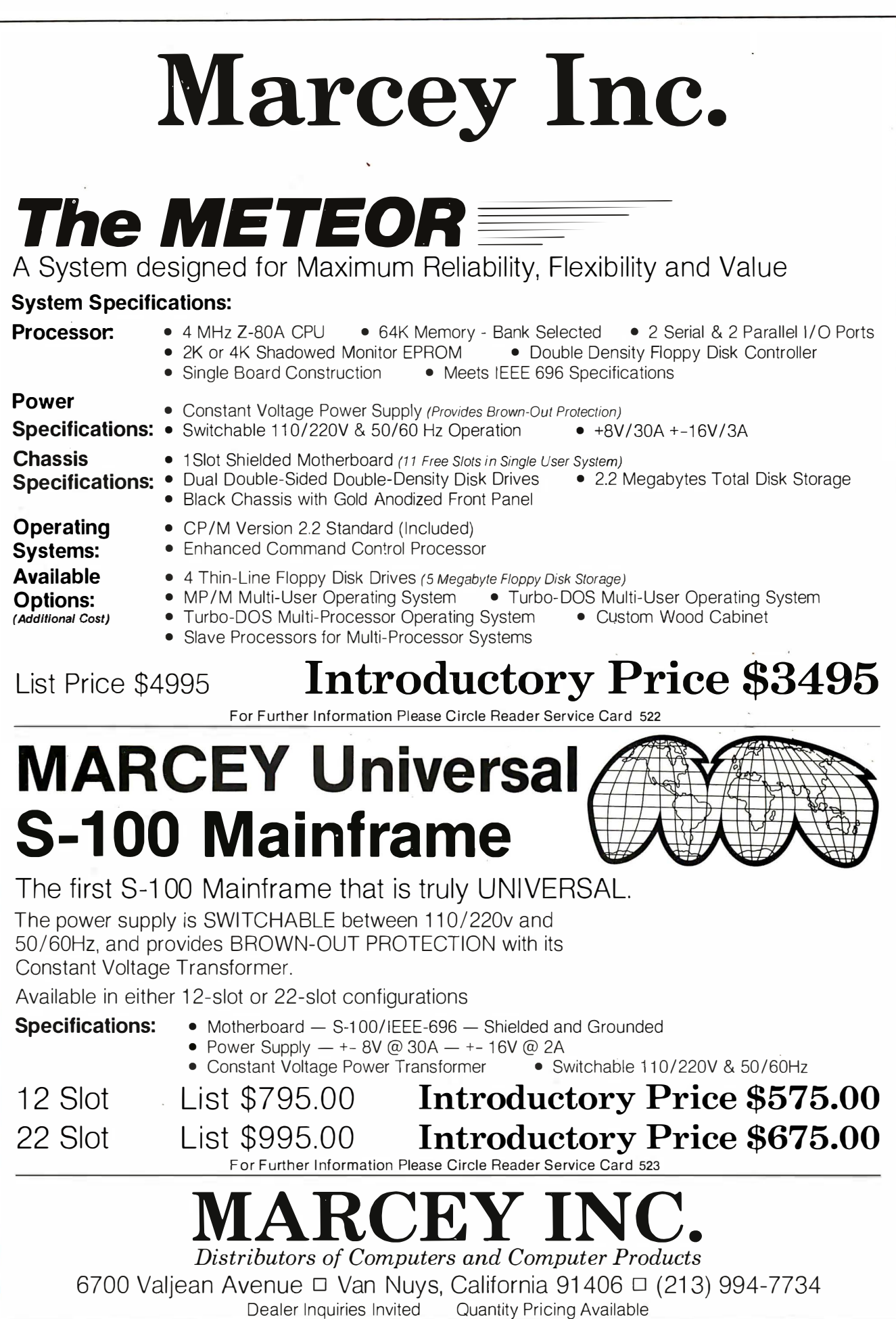

 $(1a)$ 

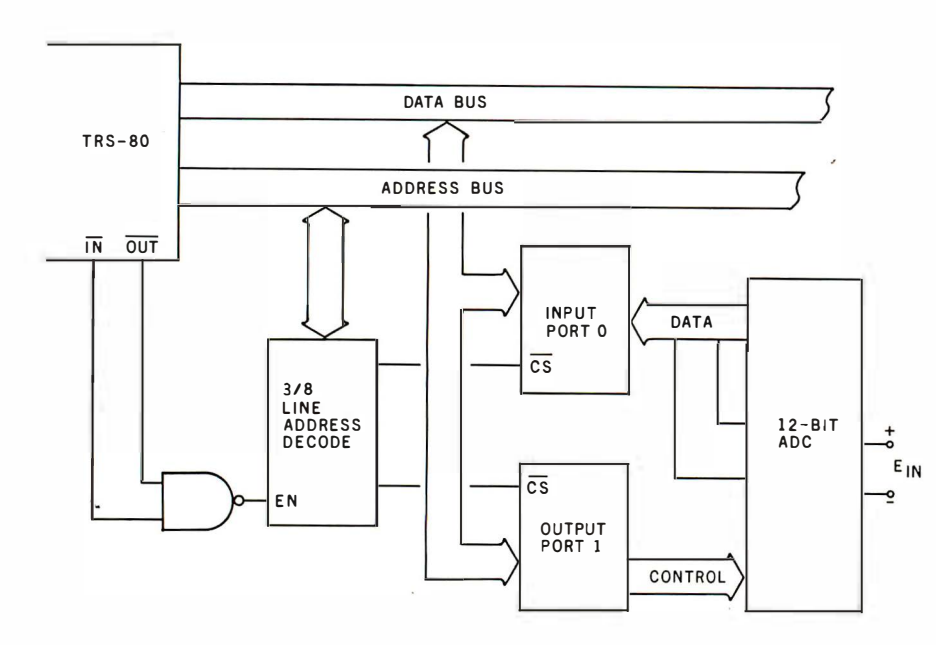

Figure 1: Diagrams of the complete interface circuit. In figure 1a, a block diagram of the circuit shows how the I/O port address is decoded and how the eight data lines are partitioned into an input bus and into an output bus. Figure 1b is a schematic diagram developed from figure 1a. Note that all eight data lines are used when transferring data to the computer and only three lines are used by the computer to control the ADC.

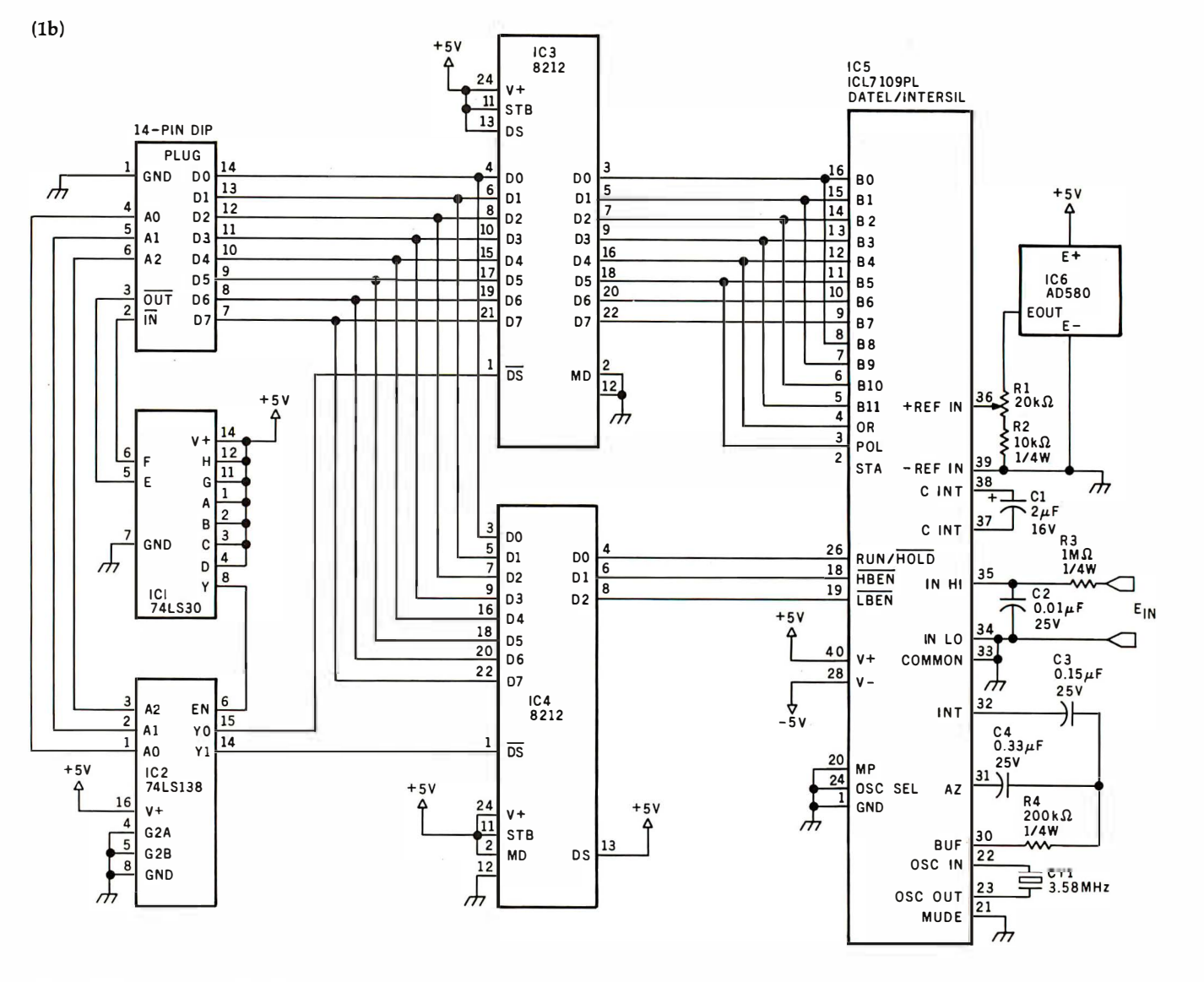

# **TRAKSTOR.** Your Specialty Store For Drives

## LOW, LOW, PRICESII

HIGH PERFORMANCE REMEX FLOPPY DISK DRIVES

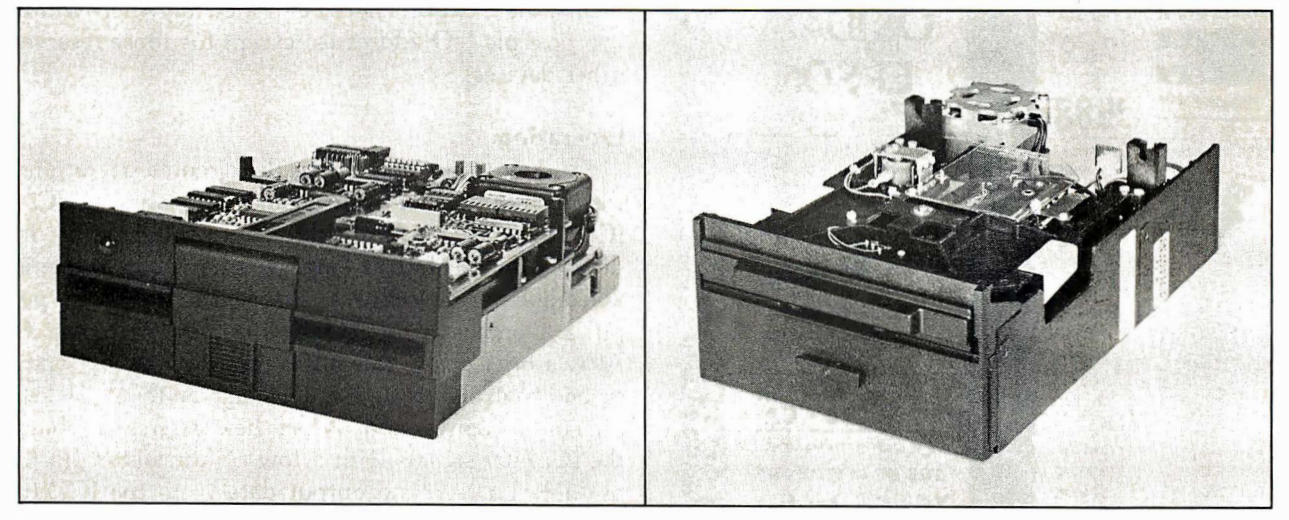

5W' DISK DRIVES

**RFD 480** 480 \$275 double sided/double density; 48 tpi (SA 450/TA 101-2 compatible)

**RFD 960** \$345 double sided/double density; 96 tpi (SA 460/TA 101-4 compatible)

DC brushless spindle motors for longer life-<br>30.000 hours MTBF

Specify standard bezel or low profile 2/3 height

TO ORDER: CALL TOLL FREE (800) 358-4888, CALL (800) 358-4798 in Ca111om1a

TERMS: VISA, MC. BAC, Check. Money Order-U.S. funds only. Prices include sales tax. Shipping and handling charges: \$3.00 for first 3 lbs. plus 35¢ for each additional lb. Orders over 50 lbs. sent freight collect.

Shipping weights: 8" drive - 16 lbs.; 5¼" drive - 4 lbs.

## 8" DISK DRIVES

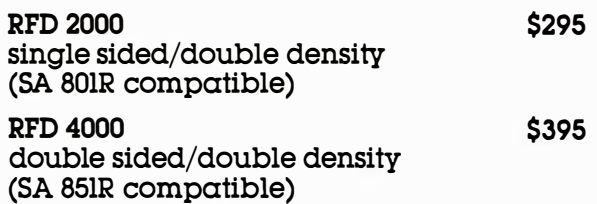

FREE TECHNICAL MANUAL WITH EVERY ORDER

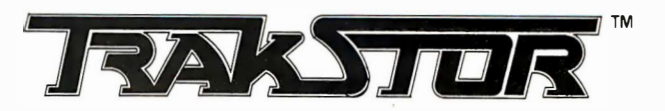

TRAKSTOR 2991 White Star Anaheim, CA 92686

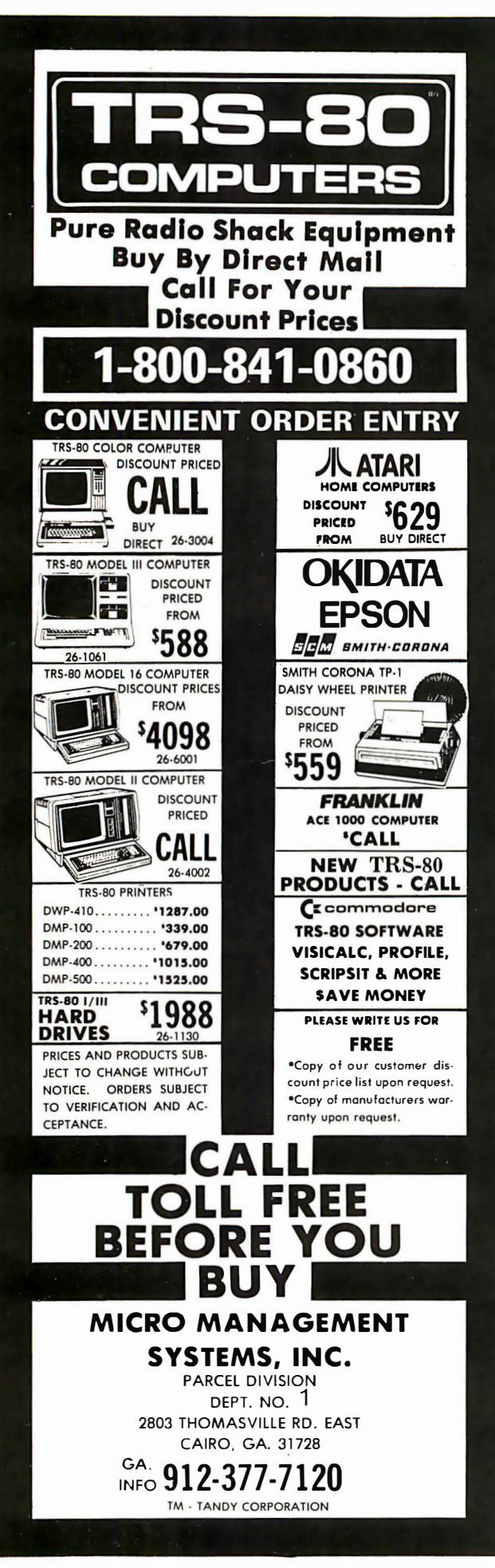

high enable pin goes high, allowing the selected output line to go low to turn on the right port.

The address decoding shown in figure 1 is only partial, and if other l/0 devices are connected, some additional decoding must be provided. Line Y7 on IC2, the decoder, will be activated when, for example, the cassette recorder of a TRS-80 is used, because its address of 255 (hexadecimal FF) will cause AO, Al, and A2 to go high, activating Y7. For complete address decoding, each line from A2 through A7 could be inverted and NANDed to the A2 connection of the decoder (requiring the addition of two more ICs, a 74LS04 hex inverter, and another 8-input 74LS30 NAND gate). By a variety of other rearrange-

## This interface extends the 8-bit microprocessor's power into the realm of serious measurement.

ments, the l/0 ports may be located anywhere within the 256 possible l/0 addresses, except for those reserved by other devices.

## **Operation**

The key to understanding the circuit's operation is in the arrangement of control and data lines on IC5, the ICL7109 ADC. Several options are provided for in the device's design, but as employed here, the device is enabled like this: a control byte is sent to the output port to put a 1 on the RUN/HOLD line (pin 26) of the ADC. After a brief delay, this pin is returned low by sending a second control byte to port 1. A high on the RUN/HOLD pin starts a conversion. When the conversion is finished, the ICL7109 signals with a low on the status pin  $(STA,$ pin 39). To read the output data from the ICL7109, a third control byte is sent to port 1, this time putting a low on the high-bits-enable pin (HBEN, pin 19). This activates bits 8 through 11 of the converted signal, an overrange indication (bit 12), and a polarity signal (bit 13). During this cycle, the low-order bits (0 through 7) are in a high-impedance state, which means those pins are "invisible" to the data bus.

To get the low bits, another control byte is sent to port 1, putting a low on the low-bits-enable pin (LBEN, pin 18). After that, an INP(O) statement reads the low bits through the input port, OOH. A new conversion cycle takes about 33 ms (milliseconds) with the circuit shown. The last completed conversion is held as long as a low is present at pin 26 of IC5 .

## Circuit Construction

The schematic diagram for this circuit is shown in figure lb. The diagram also shows the proper pin connections for the DIP (dual-inline package) plug-to-edge-card connector that's required to hook the circuit to either the back of a TRS-80 keyboard unit or an Expansion Interface. (I recommend wire-wrap construction on perfboard.)

## Lyco Computer Marketing & Consultants

TO ORDER TO LL FREE 800-233-8760 CALL US In PA 1-717-398-4079

810 Disk Drive ... \$429.00 FEBRUARY 610 DISK Drive ... \$429.00<br>400 32K RAM ... \$ CALL \$

**ATARI<br>SPECIALS NEW ATARI** COMPUTER ... \$ CALL \$

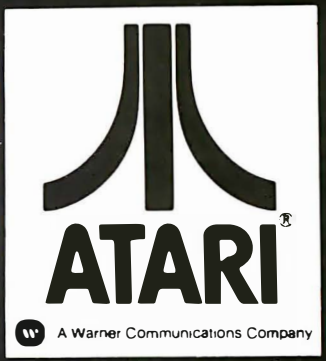

# 800 48K...\$499.00 ATARI

## ATARI HARDWARE

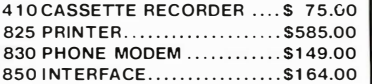

## **PACKAGES**

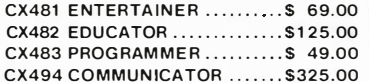

### **SOFTWARE**

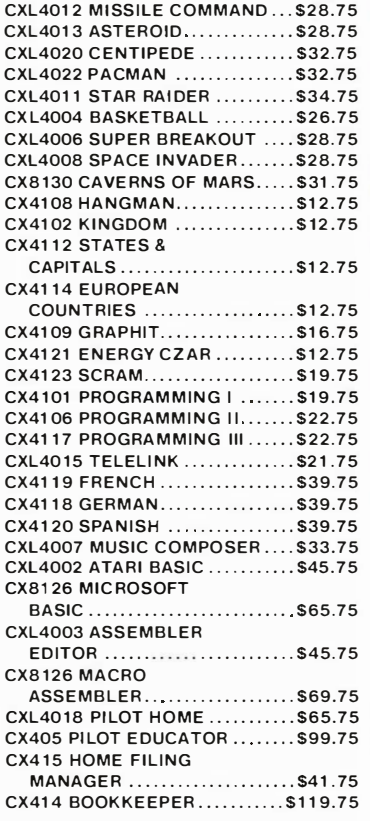

### **NEW RELEASES**

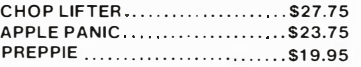

## THIRD PARTY SOFTWARE

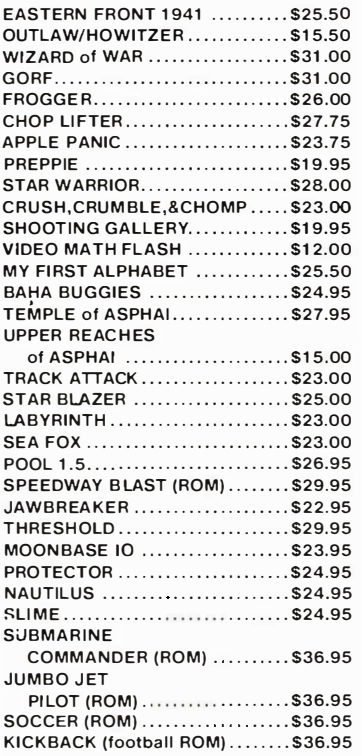

## **PRINTERS**

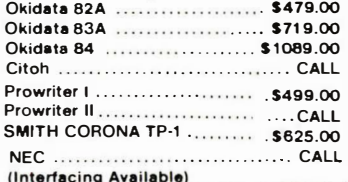

### **BUSINESS SOFTWARE**

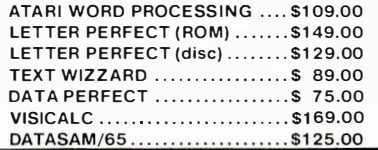

### **JOYSTICKS**

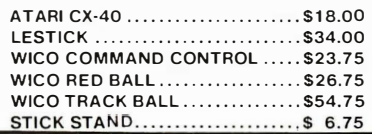

### **COMPUTER COVERS**

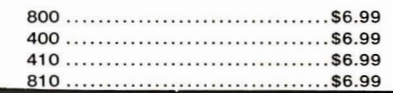

## **PERCOM**

-

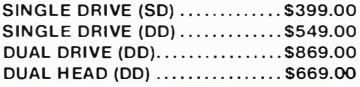

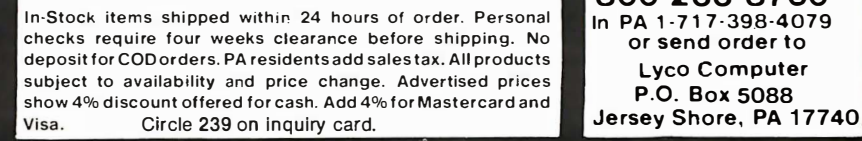

**POLICY** 

**THE TO ORDER**<br>CALL TOLL FREE 800-233-8760 In PA 1-717-398-4079 or send o rder to Lyco Computer P.O. Box 5088

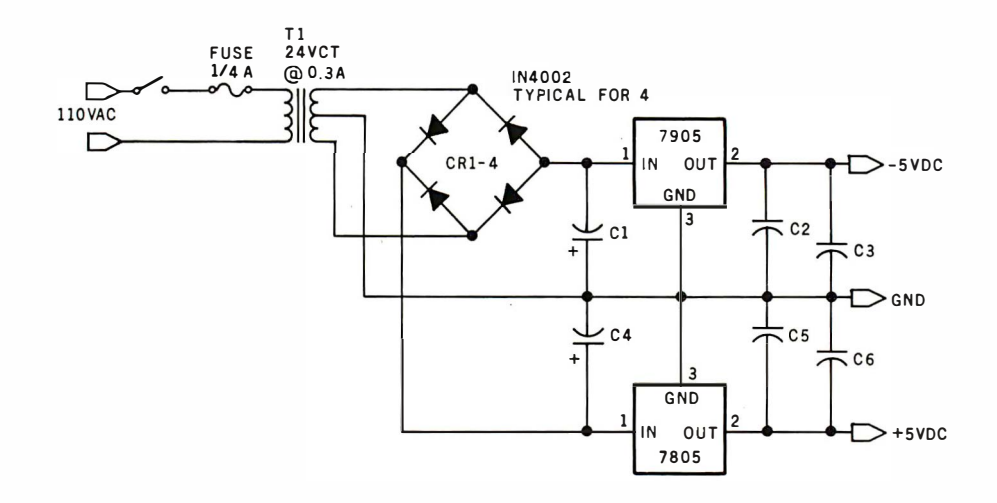

Figure 2: Design of a suggested power supply. The power must be extremely stable if the unit is to live up to its potential.

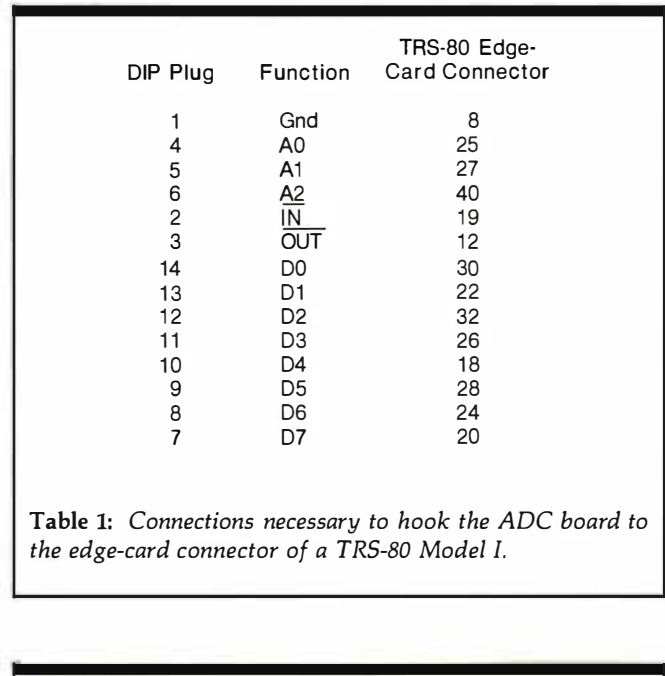

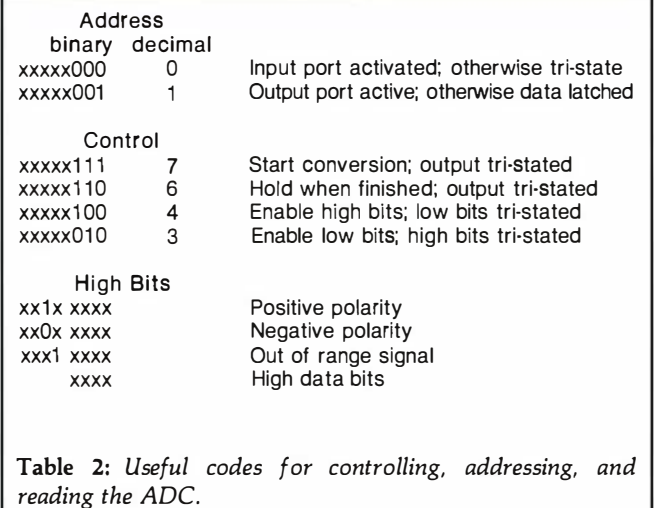

Optimum performance of the ICL7109 depends on a stable and accurate reference voltage and on goodquality capacitors. Although the ADC has an internal voltage reference, using it causes some reduction of circuit flexibility. The Analog Devices AD580 voltage reference shown in figure 1b has excellent thermal and aging characteristics, as does the Datel/Intersil ICL8069, which could be substituted. Good-quality resistors with low temperature coefficients (such as the metal-film RN55 type) should be used to divide the reference voltage. The values used in figure 1b are for a 4.096-V (volt) input scale, with a 2.048-V reference (details on setting the reference voltage for other input scales are given in the Datel/Intersil data sheet supplied with the ICL7109). The capacitors used should not be disc ceramic; polypropylene or Teflon are best, and Mylar is acceptable. A few  $0.01-\mu F$  (microfarad) disc-ceramic capacitors should be placed on the board to bypass the power supplies.

Both  $+5$ -V and  $-5$ -V supplies are required, for which a good regulated bench supply or the circuit shown in figure 2 will do nicely. The total power drain is about 180 mA (milliamperes) at  $+5-V$ , and only a few mA from the  $-5-V$  supply. (The connections needed between the DIP plug and the TRS-80 Model I expansion connector are provided in table 1.)

## **Software**

The software to generate the control signals and read and process the data may be written either as part of a BASIC program or as an assembly-language subroutine. Speed is not critical for this interface because the ICL7109 is a dual-slope, auto-zero, integrating converter, and its conversion time of 33 ms is relatively slow. Listing 1 on page 386 is a BASIC program that includes a delay for conversion, an over-range message, and polarity correction. Testing each individual bit in BASIC is somewhat clumsy because all data is converted to decimal by the in-

# dBASE II" Owners

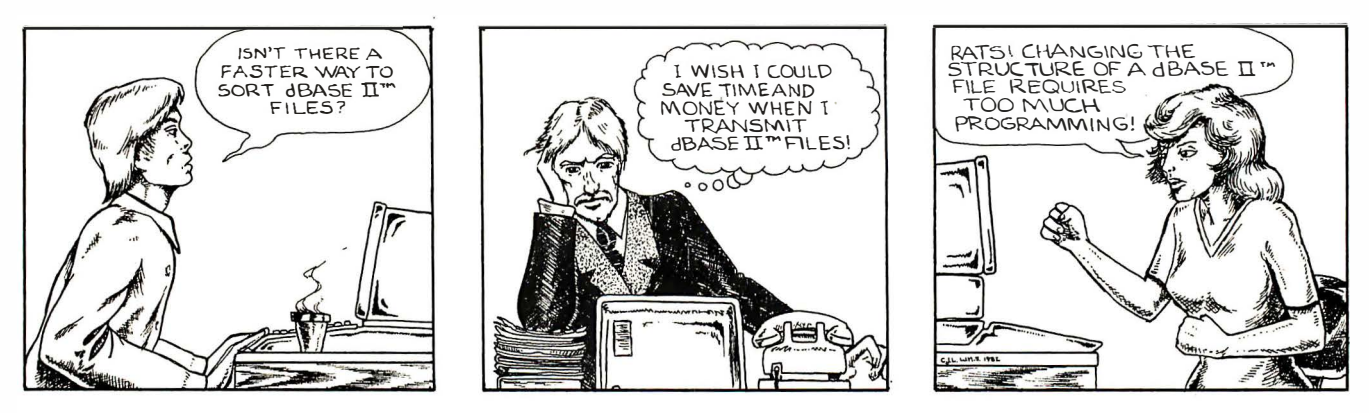

# **DBPlus Will Save The Day!**

## Faster than a dBASE II™ SORT

Sort a data file on  $32$  fields, up to 15 times faster than dBASE II.<sup>®</sup>

## More powerful than a MODIFY STRUCTURE

Transform any dBASE II™ data file, by adding, deleting and modifying fields without any programming knowledge. You can even transfer your data to WordStar/MailMerge<sup>1</sup>

## Able to compress huge data files with a simple command

Save up to 70% of your data transmission costs. Perfect for archival storage of important files.

Disguised as a mild-mannered dBASE II™ utility, in reality DBPlus™ heralds a new era in microcomputers. Software designed for value, quality, and use by human beings. Now at a dealer near you!

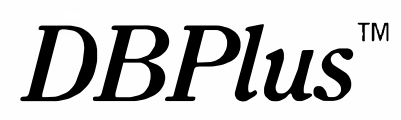

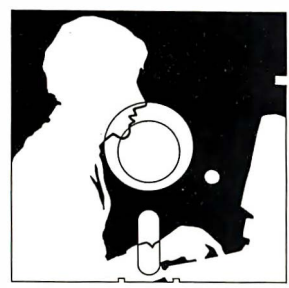

"Software For Human Beings"

 $\mathcal{G}99$  Introductory price<br>\$99 \$125 after February 1, 1983

HumanSolt 661 Massachusetts Avenue Arlington, MA 02174 ( 617) 641-1880

DBPlus is a registered trademark of HumanSoft, Inc. dBASE II is a registered trademark of Ashton-Tate, Inc.

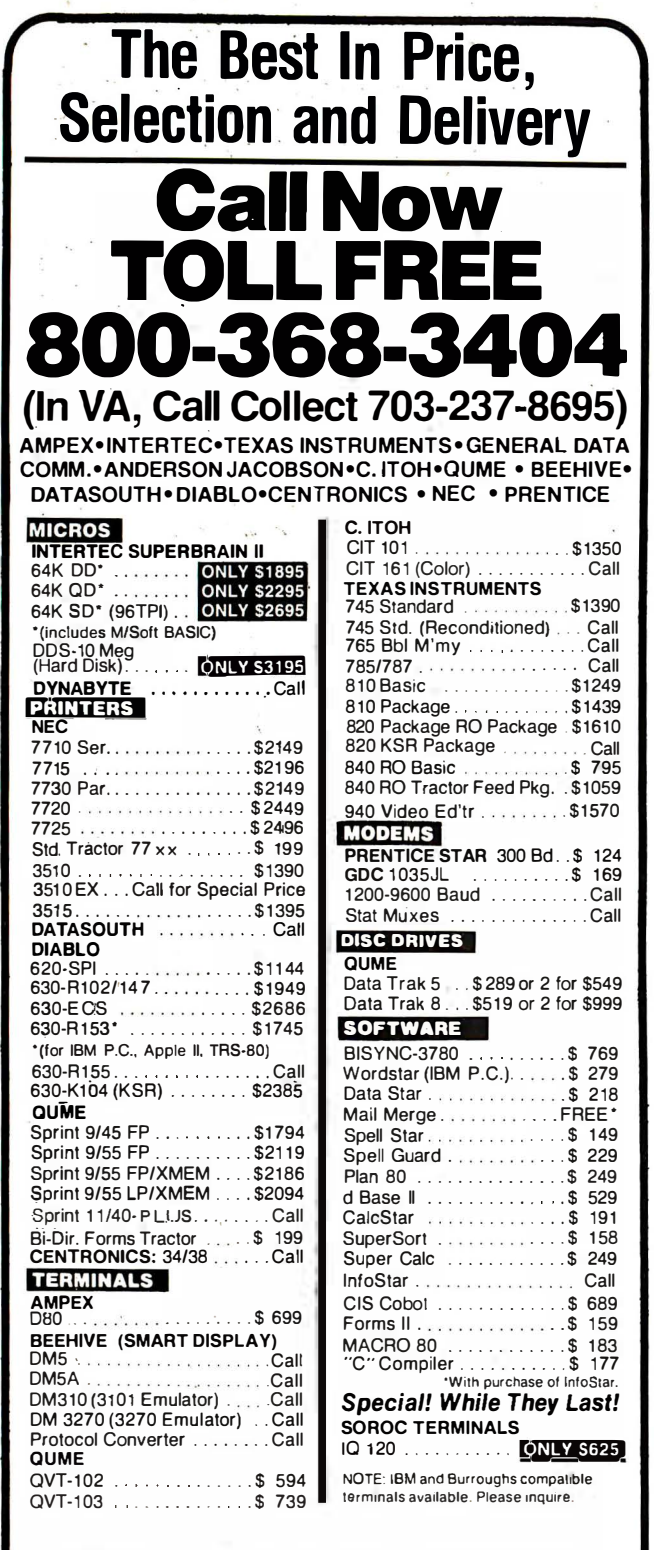

In addition, we can make EIA RS 232 or RS 449 cables to your order,<br>and supply you with ribbons, printer stands, print wheels, thimbles for all printers listed. And many, many more items. CALL NOW.

All items shipped freight collect either motor freight or UPS unless otherwise specified. All prices already include 3% cash discount. Purchase with credit card does not include discount. Virginia residents, add 4% Sales T For fastest delivery send certified check, money order or bank-wire transfer. Sorry, no C.O.D. orders. All equipment is in factory cartons with manufacwarranty (honored at our depot). Prices subject to change without notice. Most items in stock

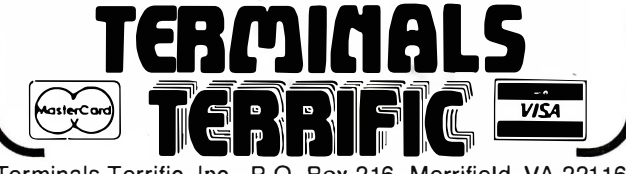

Terminals Terrific, Inc., P.O. Box 216, Merrifield, VA 22116 Phone: 800-368-3404 (In VA, Call Collect 703-237-8695)

Circle 411 on Inquiry card.

Listing 1: This simple BASIC program for the TRS-80 controls the ADC.

100 DEFINT A, B, D  $200 P = -1 : 0UT 1,7$ 300 FOR X=1 TO 50: NEXT X 400 OUT 1.6 500 FOR X=1 TO 100: NEXT X 600 OUT 1,4 700 A =  $INP(\emptyset)$ 800 OUT 1,3 900 B=  $INP(\emptyset)$ 1100 IF A< 32 GOTO 1300 1200 A = A-32:  $P = 1$ 1300 IF A >= 16 GOTO 2000  $1400 \text{ D} = ((256*A)+B)*P$ 1500 PRINT D 1600 FOR X= 1 TO 200: NEXT X: GOTO 200 1700 END 2000 PRINT "OUT OF RANGE": GOTO 1600

terpreter. The series of steps shown at lines 1000 through 1300 is one way of handling the testing.

Controlling the ADC and testing the status bits is more straightforward in Z80 assembly language because the I/O functions are accomplished with IN and OUT commands and the testing uses the BIT command. For the TRS-80, this can be done as a USR(0)-called subroutine. with the op codes either loaded separately or with a POKE into high memory by a BASIC program. (A summary of control-byte, address, and input-bit patterns is given in table 2 as a quick reference for software design.)

## Expansion to 14-Bit and 16-Bit Circuits

The I/O control scheme illustrated by this circuit is easily applied to the even greater resolution and accuracy provided by 14- and 16-bit ADCs. Substituting the Datel/Intersil 8068/7104-16 pair of devices for the ICL7109, for example, merely requires the following changes: the output bits must have three-state outputs on the input port's data lines in three overlapping groups, 0-7, 8-15, and OR and POL bits. Besides the three

## We speak your language and translate your software needs into efficient and **Quality Services...**

DMA products operate on the full range of 8080-8088 processors, including the IBM-PC

## Here's what you can do!

## Data Base Management The FORMULA.

## The Application Generator<sup>™</sup>

This unique software package lets you create sophisticated business application software without programming. The FORMULA builds files, reports, updates, sorts, and menus and links them all according to the user's specifications. It incorporates features of a data base manager, a word processor, and a compiler into the first "system language" for microcomputers.

## Communications **ASCOM**

ASCOM<sup>™</sup> is the most versatile asynchronous communication package for microcomputers on the market. It features interactive, menu-driven, and batch operations; supports auto-answer and auto-dial modems; includes most popular protocols; provides network simulation; and many other options. Xerox Corporation, NCR, Monroe Systems for Business, and the big 8 accounting firms use ASCOM.

## Utilities  $EM80/86$ <sup>T</sup>

This software emulator lets you use eight bit software on sixteen bit microcomputers without hardware modifications.

## UT-86™

This package of user-friendly utilities for the IBM Personal Computer and similar systems includes copying, directory sorting, patching, and a general purpose file print utility.

## Coming Soon

**DMA."C"™ —** A "C" language compiler which will generate either Z80 or 8086 assembly lang uage code. Due to a unique optimization routine which is based upon a functional " P-code" model, the efficiency of D MA."C" will far exceed that of existing compilers.

**SYNC/COM**  $^{\prime\prime\prime}$  - A bisynchronous<br>communication package that will be configurable for a variety of systems and include a flexible interface to the operating system.

The 8086 O. S. Converter<sup>™</sup>  $-$  A program which will permit programs written for Digital Research's CP/M-86<sup>\*\*</sup> to execute under IBM's PC DOS.

WE SPEAK YOUR LANGUAGE **WE SPEAK YOUR LANGUAGE WE SPEAK** 

DYNAMIC MICROPROCESSOR ASSOCIATE 545 FIFTH AVENUE, NY, NY 10017 (212) 687-7115 • Dealer Inquiries only

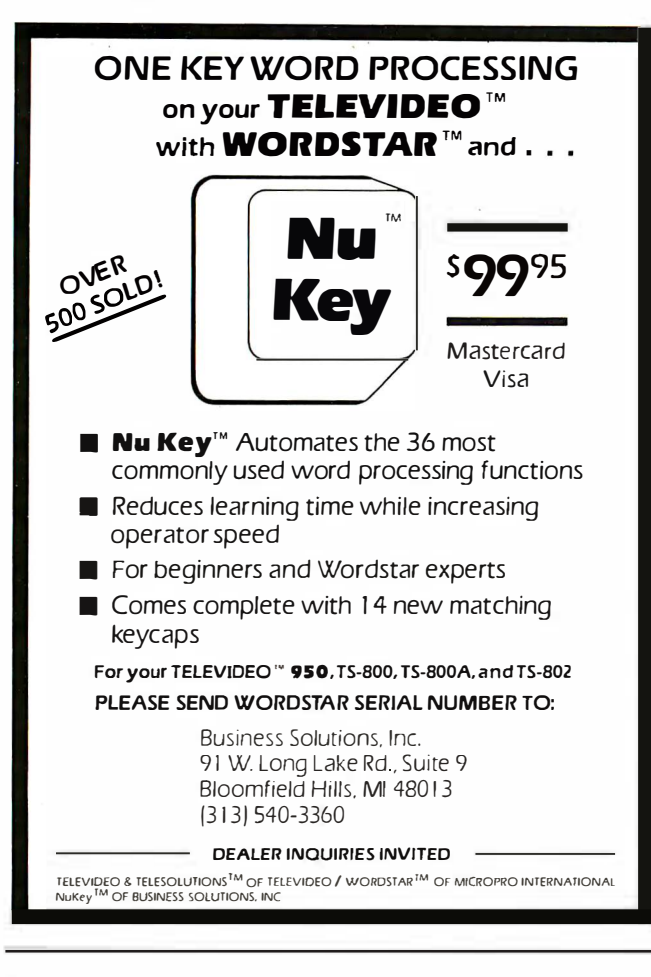

## Reliable Business DATASMITH software requires no previous computer

experience, so it can be used effectively by your present office staff. The menu-driven systems feature extensive error detection and correction facilities, so they are "friendly" to the user.

- GENERAL LEDGER. Everything you need to keep the books. Features easy-to-use data entry and error correction, trial balance, fast post, and a variety of comprehensive reports. Automatic error detection keeps the books in balance. Writes checks and makes journal entries in one operation.
- PAYROLL. A very flexible system that adapts to a wide variety of needs. Features Federal, state, and local tax calculations, El credit, and special pay and deduction amounts. Prints all necessary reports, paychecks. and W-2 forms.
- DATA MANAGER. A powerful generalized data management system that lets you define, enter, update, sort, select, and print reports from a database of your own design. Applicable to almost any job where records must be kept, this system can replace literally hundreds of programs.

Put your computer to work with these sophisticated systems now. Programs are available for 48K or larger two-disk systems in your choice of code for Microsoft BASIC-80® under CP/M®, IBM® Personal Computer BASIC, or Micropolis® BASIC.

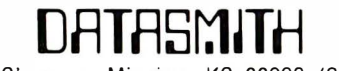

Box 8036. Shawnee Mission. KS 66208. (913) 381-91 18

## (3a)

Analog-to-Digital Converter Parts

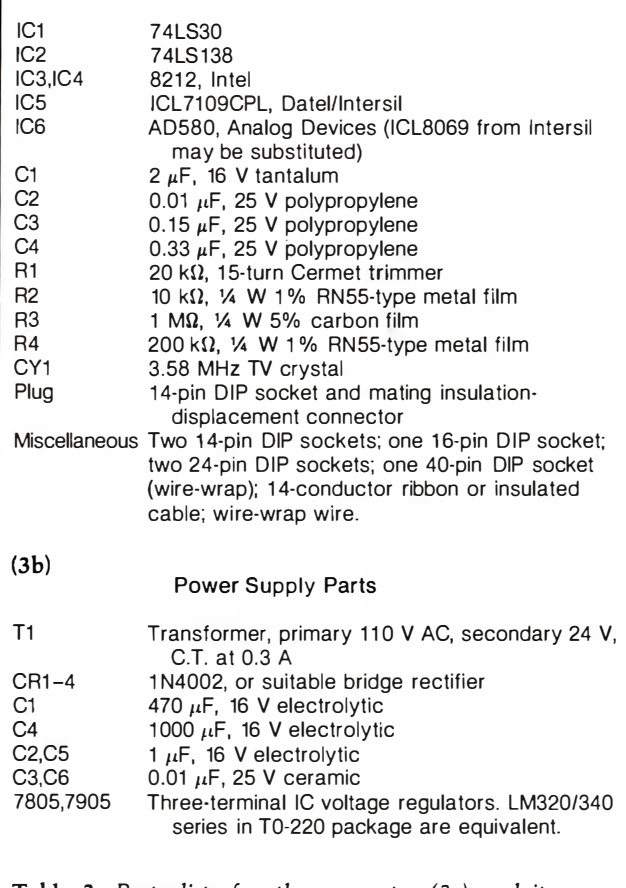

Table 3: Parts lists for the converter (3a) and its power supply (3b).

output-control lines (RUN/HOLD, HBEN, and LBEN), a fourth, MBEN, is added, and the middle bits are gated onto the data bus in their turn. A few extra lines of code in the software-driver routine, and you're in business.

A second ICL7109 converter could be added by using one of the six unused addresses from IC2, three of the unused output lines on port 01H, and by connecting the three-state output lines of the second ICL7109 onto the secondary data bus going into the 8212 input port. For more than two channels, however, this is probably not as economical as employing the ADC with a multiplexed analog input, which could also be controlled by unused lines on the output port. The circuit could be easily adapted for other popular microcomputers, such as the Apple II, or for S-100 systems, by picking up the appropriate equivalents of the IN and OUT signals from the . bus.

This interface extends the 8-bit microprocessor's power into the realm of serious measurement. The principle of using three-state buffers to pass multiple output bytes through a single input port allows a degree of resolution and accuracy usually reserved for expensive equipment, at a total cost of a weekend and less than  $$100.$ 

## THE FORTH SOURCE™

### MVP-FORTH - A Public Domain Product

MVP Forth is fig-FORTH modified by 100% of the FORTH-79 Standard Required Word Set plus the vocabulary for tne instructional book Starting FORTH. Editor. assembler and utilities are included.

Transportability of programs is assured since the kernal of MVP-FORTH is the same for all computers to the machine dependent READ/WRITE instructions.

Modification and extension (up or down) is simplified by having the source code and through the use of MVP-FORTH Programming Aids and Cross Compilers.

The CP/M<sup>\*</sup> are supplied on 8". SS/SD, IBM 3740, format disks. The include a track and sector calculation array for down loading to other sizes and formats. Other disks are machine specific.

All About FORTH is an annotated glossary of MVP-FORTH words as well as other dialects. It is in 8080 code. other MVP-FORTH implementations include documentation of the differences between it and other CPU's and computers.

### FORTH DISKS

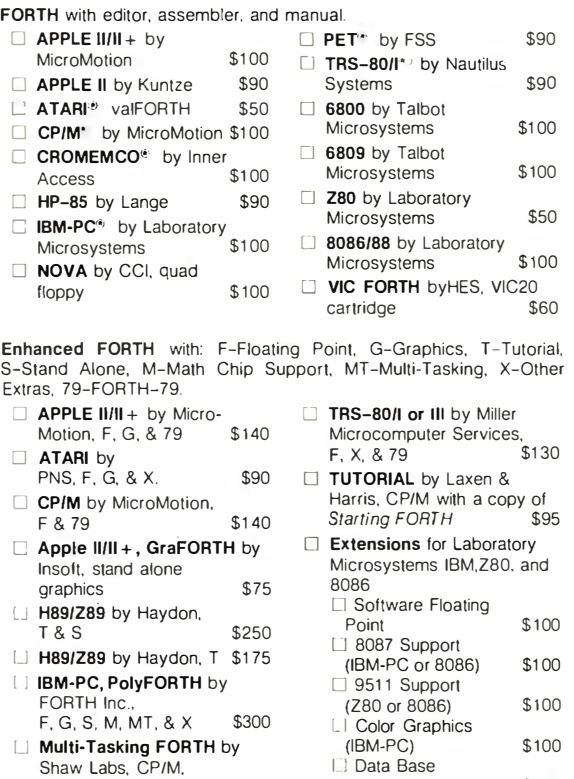

## $X \,$  & 79  $*$ 395 **I Data Base<br>Management \$200**

CROSS COMPILERS Allow extending, modifying and compiling for speed and memory savings, can also produce ROMable code. •Requires FORTH disk.

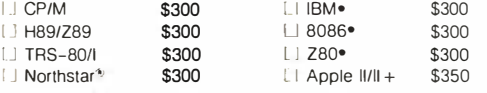

I I fig-FORTH Programming Aids for decompiling, callfinding, and translating. Specify CP/M, IBM-PC, 8086. Z80, or Apple  $\|I\|$  +  $$150$ 

### MVP-FORTH PRODUCTS for CP/M<sup>®</sup> IBM-PC<sup>®</sup> and Apple®

- I 1 MVP-FORTH Programmer's Kit including disk with documentation. ALL ABOUT FORTH, and STARTING FORTH. Assembly source listing versions. \$100
- I I **MVP-FORTH Disk** with documentation. Assembly source listing version
- I **MVP-FORTH Cross Compiler** with MVP-FORTH source in<br>FORTH \$300 FORTH. \$300
- I I MVP-FORTH Programming Aids for decompiling. callfinding, and translating. Specify computer. \$150
- I I MVP-FORTH Fast Floating Point for Apple II/II + on board with 9511 math chip. Requires MVP-FORTH for Apple\$400
- □ MVP-FORTH Assembly Source Printed listing. \$20
- LI ALL ABOUT FORTH by Haydon. MVP-FORTH reference.<br>plus fig-FORTH and FORTH-79. \$20 plus fig-FORTH and FORTH-79.

\* \* \* MVP-FORTH operates under a variety of CPU's. computers. and operating systems. Specify your computer and operating system. CP/M supplied on 8", SS/SD, 3740 format. \* \* \*

FORTH MANUALS, GUIDES & DOCUMENTS CI ALL ABOUT FORTH by IJ AIM FORTH User's Haydon. An annotated glossary of common FORTH words. MVP-FORTH  $M$ anual  $$12$ 0 APPLE User's Manual MicroMotion \$20  $$20$   $\Box$  TRS-80 User's Manual  $\Box$  And So FORTH by Huang. A MMSFORTH  $\Box$  \$19 college level text. U FORTH Encyclopedia by **D** METAFORTH by Cassady Derick & Baker. A complete programmer's manual to fig-<br>FORTH with FORTH-79 Meta compiler in 8080 code Systems Guide to fig-FORTH \$30 FOHTH with FOHTH-79 **FORTH 6** \$25<br>references. Flow charted, \$25 □ Caltech FORTH Manual \$12 2nd Ed. Now Charles, \$25 Caltech FORTH Manual \$12 **Ll Starting FORTH** by Brodie. Best instructional manual<br>available. (soft cover) \$16 available. (soft cover) Li Starting FORTH (hard cover) U 1980 FORML Proc. U 1981 FORML Proc. 2 Vol. LJ 1 982 FORML Proc. lJ 1 981 Rochester FORTH \$20  $$25$   $\Box$  FORTH-79 Standard  $$40$ \$25 □ Invitation to FORTH lJ PDP-11 FORTH User's Manual 0 CP/M User's Manual, MicroMotion 0 FORTH-79 Standard Conversion **D** Tiny Pascal in fig-FORTH \$20  $$20$ \$20 \$15  $$10$ \$10 **Proc.** \$25 1982 Rochester FORTH<br>Proc. **D** NOVA fig-FORTH by CCI with editor, assembler, and<br>utilities \$15 **Proc.**  $$25$  utilities  $$15$ D Using FORTH \$25 D **A FORTH Primer** \$25 0 MVP-FORTH Source Listings  $\Box$  IBM-PC  $\Box$  CP/M 0 Threaded Interpretive Languages \$21  $\Box$  Apple  $\mathbf{I} \mathbf{I} \mathbf{II} +$ 0 Installation Manual for fig-FORTH, contains FORTH  $$20$ model, glossary, memory map and instructions \$15 Source Listings of fig-FORTH, for specific CPU's and computers. The Installation Manual is required for implementation. Installation Manual is required for implementation.  $\Box$  1802  $\Box$  6502  $\Box$  6800  $\Box$  AlphaMicro<br> $\Box$  8080  $\Box$  8086/88  $\Box$  9900  $\Box$  APPLE II  $\Box$  8086/88  $\Box$  9900 lJ PACE  $\Box$  68000 □ 6809 □ NOVA<br>□ Eclipse □ VAX  $\Box$  VAX  $\Box$  PDP-11/LSI-11 Ordering Information: Check. Money Order (payable to MOUNTAIN VIEW PRESS. INC.). VISA. Mas1erCard or COD's accepted. No billing or unpaid PO's. Calilornia residents add sales tax. Shipping costs in US included in price. Foreign orders, pay<br>in US funds on US bank, include for handling and shipping by Air: \$5 for each item<br>under \$25, \$10 for each item between \$25 and \$99 and \$ \$100, Minimum order \$10. All prices and products subject to change or withdrawal<br>without notice. Single system and/or single user license agreement required on

some products. DEALER & AUTHOR INQUIRIES INVITED

## MOUNTAIN VIEW PRESS, INC.<br>PO BOX 4656<br>MOUNTAIN VIEW, CA 94040<br>(415) 961–4103

**MOUNTAIN VIEW, CA 94040** 

"Mitch Kapor and his team of designers and programmers are incredibly creative: they have come up with more good ideas than they can possibly implement at one time, but they also implement more of them than I would have thought possible."

> Gregg Williams, BYTE magazine, December, 1982

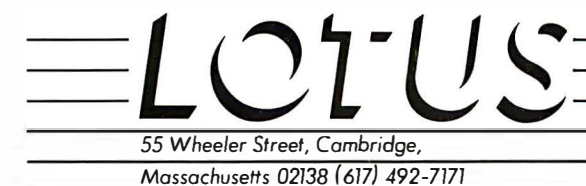

Circle 235 on Inquiry card.

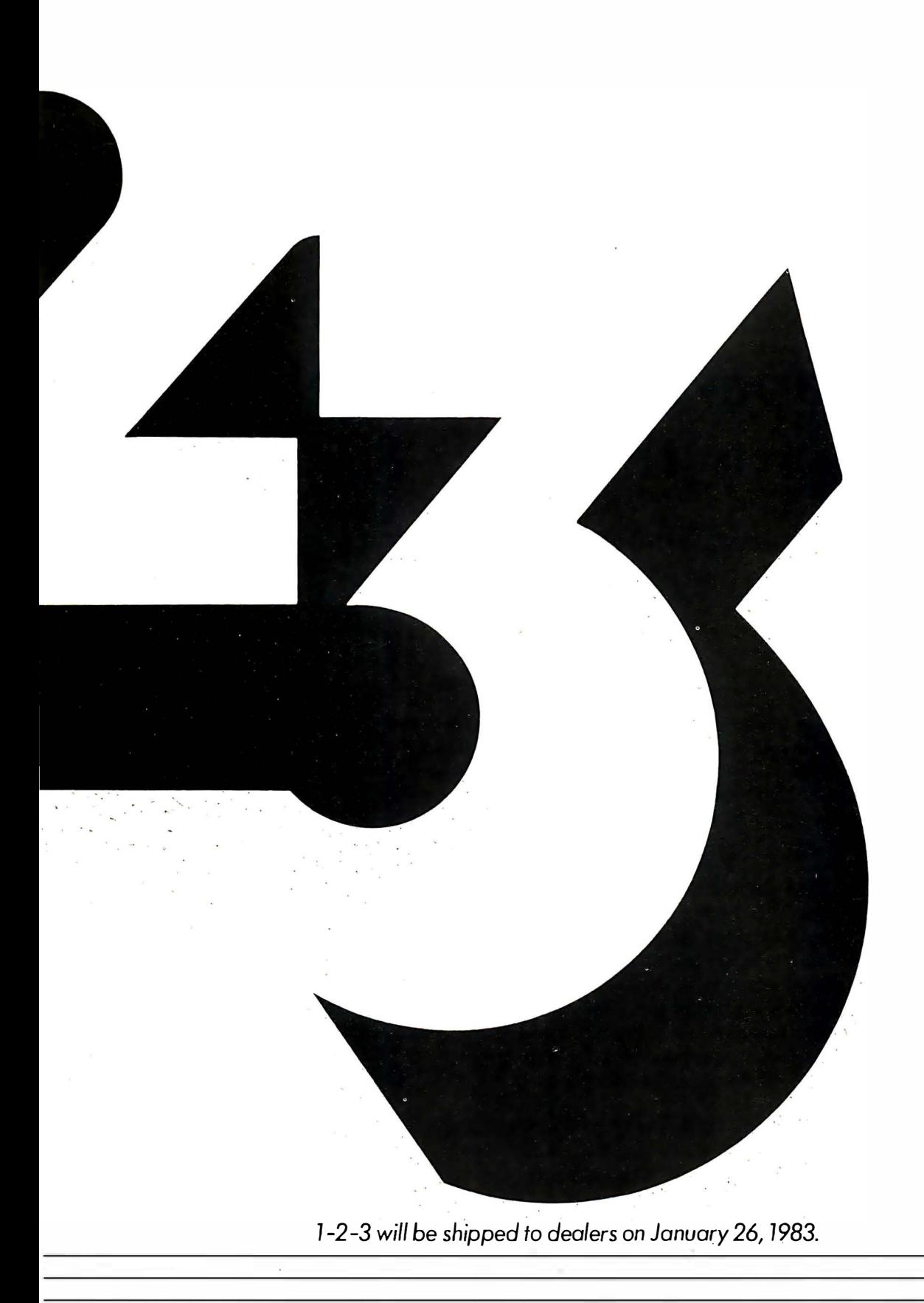

## Shape-Table Graphics for the TRS-80

Draw complex shapes with a single command.

Dan Rollins Apartment C 134 Olive St. Glendale, CA 91206

In the fast-moving world of computer graphics, the TRS-80 Model I and III programmer seems to have been forgotten. When the local Apple users group meets, members admire each other's high-resolution graphics creations while discussing the details of vector plotting, video paging, and shape tables. And all the while, the TRS-80 owner carefully calculates SET /RESET /PRINT @ positions and curses the limitations of these commands.

Ever wish you could draw a complex shape on the screen of your TRS-80 with a single command? Could you use a command for magnifying the size of that shape by using a scaling factor? How would you like to be able to "build" a page of graphics and characters in memory, then move it to the screen at machine-language speeds? Well, the KWIKDRAW program will painlessly add these functions to your repertoire.

KWIKDRAW is a machine-language routine (see listings 1 and 2) that was developed to be used interactively with BASIC. This combination of machine-language speeds and BASIC flexibility allows freedom and ease found in neither medium independently. Additionally, the routine can be located on a BASIC program line. It need not be loaded separately as a SYSTEM tape nor will MEMORY SIZE ever need to be answered. It is loaded along with the BASIC application program.

The methods to accomplish this have been covered in a previous article (see "Vector Graphics for the TRS-80,"

BYTE, January 1983, page 371) and will not be repeated here. In essence, a BASIC program uses POKE commands to insert Z80 op codes into a prepared dummy string on a program line. The address of that string is used as the point to which control is passed via the USR command. Any such routine must be fully relocatable and contain no op-code bytes with values of 00 or 22 hexadecimal.

## Vectors

In this article, the word vector will be defined as a control code used in moving a cursor for plotting points of a video-screen matrix. Using compass points as an analogy, a vector will be interpreted as motion north (up), south (down), west (left), and east (right), or as any combination of these motions, i.e., northeast (up and right).

Starting at a key position, a vector will advance this cursor in any of eight directions. The new screen position may then be turned on, turned off, or skipped. From this point, another vector will further advance the cursor and take the required action. A series of such vectors may be used to define a shape-the basic building block for all graphics applications. A series of shapes, drawn rapidly on the screen, might be used to animate a figure.

Couple this shape-drawing function with the ability to change the shape's key position from drawing to drawing; add the options of enlarging or reducing the size and

## The speed and power of an IBM PC on a \$345 Apple® card.

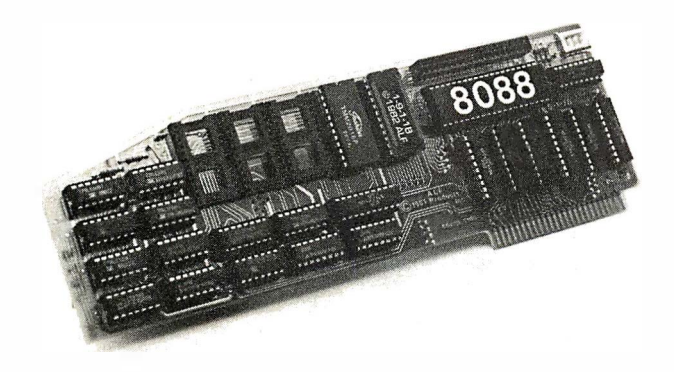

FAST 5 MHZ OPERATION, TRUE MULTIPROCESSING

ALF's AD8088 Processor Card adds a fast 16-bit 8088 , the processor used in the IBM PC, to your Apple II. It runs programs from its on-board memory at a full 5 MHz $-$  12% faster than the IBM PC $-$  while the Apple also runs at full speed. And two or more AD8088's can be used in one Apple, to tackle problems that are beyond many mainframe systems.

## CP/M-86 AND 192K MEMORY

CP /M-86® , the 8088 version of the industry standard CP/M operating system, is available for the AD8088 for only \$200. AD8088 CP /M-86 uses the popular Microsoft Softcard® disk format so you can buy the latest programs direct from major software distributors like Lifeboat Associates.

CP/M-86 uses only 18K, leaving 46K for programs on a 64K Apple-easily enough memory to assemble 12K of object code. For large programs, our \$370 AD128K Memory Card provides 110K

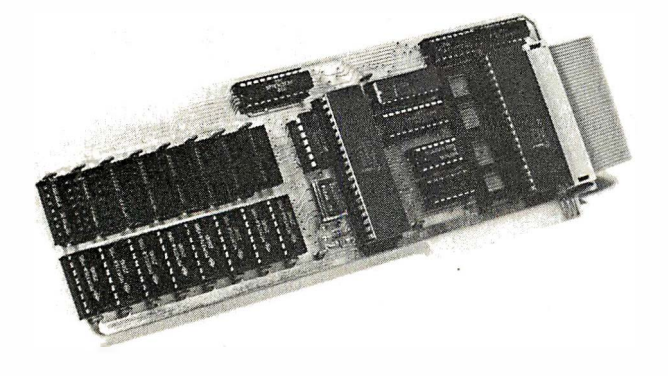

program space, or 174K program space (192K system memory) for an extra \$75.

## THE 8087 NUMERIC DATA PROCESSOR

The AD128K Memory Card features a socket for the Intel 8087 Numeric Data Processor. The 8087's 80-bit internal format gives 18 digits of accuracy (Applesoft has only 9). Its speed is equally impressive: it multiplies two 80-bit floating-point numbers faster than the Apple runs 10 machine codes!

## FASTER APPLESOFT FOR SCIENTIFIC & ANALYTICAL PROGRAMS

Any program can be rewritten for fast operation with the 8088 , but ALF's "FTL" program speeds up math in your existing Applesoft programs-without modification . FTL is activated simply by typing RUN FTL. Programs produced by TASC<sup>®</sup> or Expediter II<sup>®</sup> also run faster. The graphs below show the dramatic improvement with FTL.

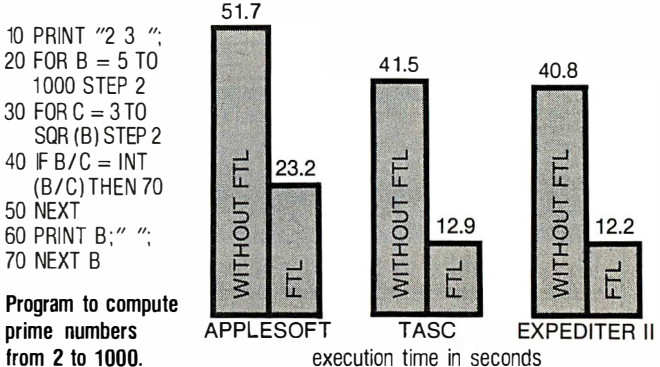

RELIABLE LOW POWER OPERATION

The clean design of the "AD" series separates the two main components-processor and expansion memory, when needed- on two cards. Low-power components are used for cooler operation : each card draws less than an Apple ROM card-far less than a typical 80-column card.

## SEE YOUR APPLE DEALER TODAY

An Apple II computer with 64K (48K plus Language Card equivalent) and 13- or 16-sector disk drive is required. The AD8088 and AD128K can be used in any slot.

Trademarks: "Apple": Apple Computer, "TASC", "Softcard": Microsoft, "Expediter II": Einstein/Goodrow, "CPIM·86": Digital Research

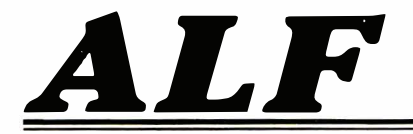

ALF PRODUCTS INC. 1448 ESTES DENVER, CO 80215 [303] 234-0871

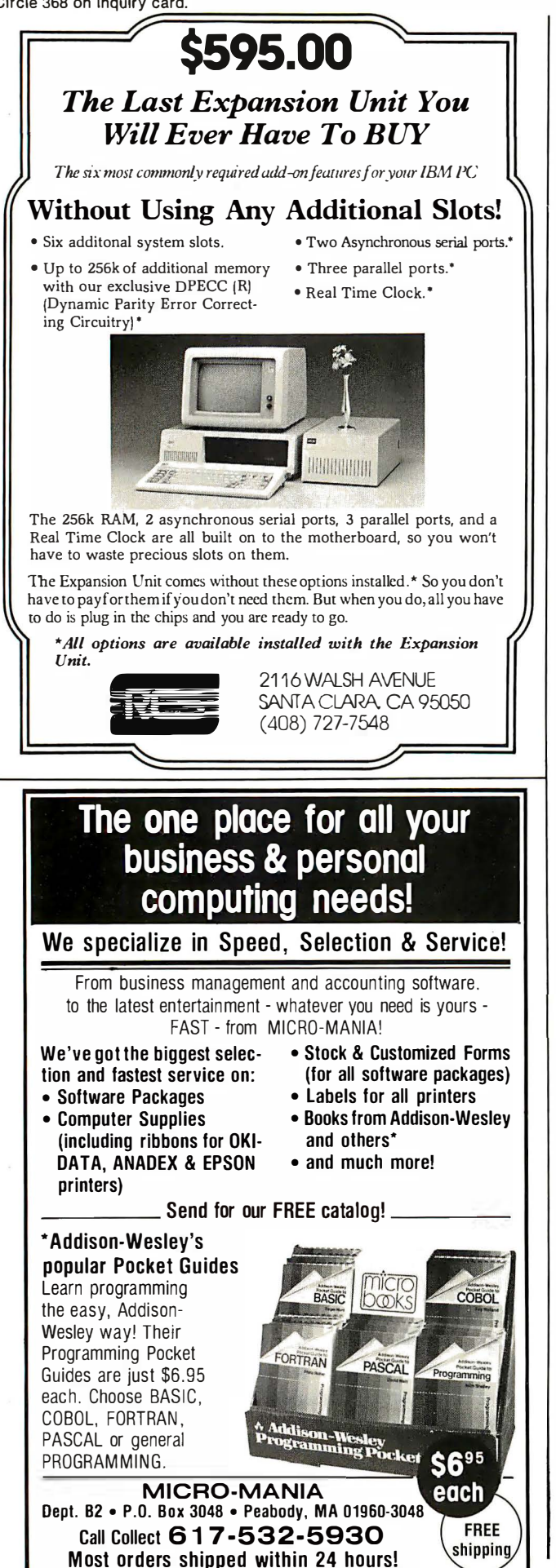

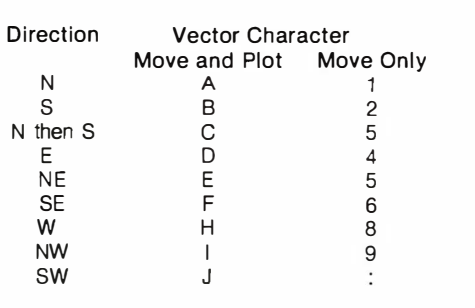

Table 1: Shape-definition characters interpreted by the KWIKDRAW program. The letters A through I will move and plot the cursor position, while the numbers 1 through 9 and the colon will only move the cursor.

changing the color of the shape; and we have motivation for the invention of shape-table graphics for the TRS-80 and the reason for KWIKDRAW.

KWIKDRAW interprets a BASIC character string as a series of vectors. Shapes are drawn using pixels or any displayable character. A shape may be enlarged by a scaling factor of 2 to 256 and may be drawn anywhere on or partially off the screen. Pages of shapes may be stored in memory for rapid sequential recall.

## In writing KWIKDRAW, I decided that ease of programming was more important than using the memorystringy "bit-stream" method employed in Applesoft.

Shape-interpreters are notorious for being difficult to work with. Applesoft, for example, requires that a shapetable be created as a series of 3-bit codes. The first 2 bits indicate direction (up, down, left, right), and the third indicates a plot/don't-plot action. Byte boundaries are ignored except in defining the end of the shape. These rules tend to make shape defining a complex proposition.

Table 1 contains the shape-definition characters that are interpreted by KWIKDRAW. Notice that all characters may be entered from the keyboard. Though only 5 of the 8 bits of an ASCII (American Standard Code for Information Interchange) character are needed for defining a vector, I decided that ease of programming was more important than using the memory-stingy "bit-stream" method seen in Applesoft. Also, note that provisions are made for moving the cursor without changing the background upon which the shape is drawn.

## Defining a Shape

The easiest way to explain how to define a shape is to
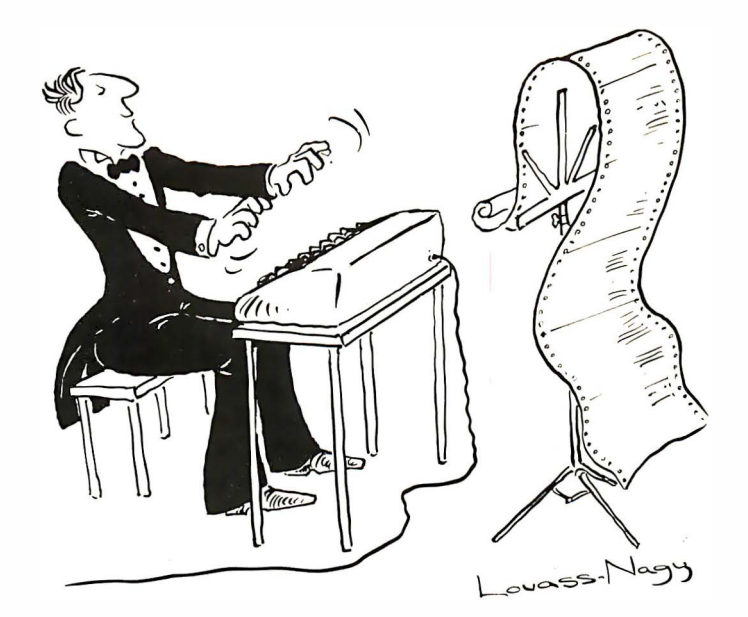

# The Well-Tempered Cross-Assembler

Before Johann Sebastian Bach developed a new method of tuning, you had to change instruments practically every time you wanted to change keys .Very difficult.

Before Avocet introduced its family of cross-assemblers, developing micro-processor software was much the same. You needed a separate development system for practically every type of processor . Very difficult and very expensive .

But with Avocet's cross-assemblers, a single computer can develop software for virtually any microprocessor! Does that put us in a league with Bach? You decide

#### Development Tools That Work

Avocet cross-assemblers are fast, reliable and user-proven in over 3 years of actual use . Ask NASA, IBM, XEROX or the hundreds of other organizations that use them . Every time you see a new microprocessorbased product, there's a good chance it was developed with Avocet crossassemblers .

Avocet cross-assemblers are easy to use. They run on any computer with CP/M' and process assembly language for the most popular microprocessor families.

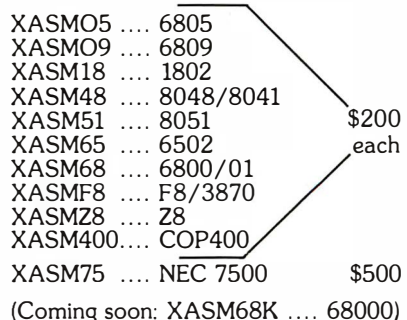

## Turn Your Computer Into A Complete Development System

Of course, there's more. Avocet has the tools you need from start to finish to enter, assemble and test your software and finally cast it in EPROM:

Text Editor VEDIT -· full-screen text editor by CompuView. Makes source code entry a snap. Full-screen text editing, plus TECO-like macro facility for repetitive tasks . Pre-configured for over 40 terminals and personal computers as well as in userconfigurable form.

CP /M-80 version .......... .......... \$ 150 CP / M-86 or MOOS version .... ... \$195 (when ordered with any Avocet product)

In-Circuit Emulators -- MICE In-Circuit Emulator by Microtek. Full capability emulation in a compact, inexpensive device. Accepts high-level ASCII commands through RS 232 serial interface . Down-loads programs generated by Avocet cross-assemblers .. examine and modify memory and registers, access 1/0 ports and control program execution in single instruction and single-cycle modes. Forward and backward tracing for up to 256 qualified cycles ... Assembly/Disassembly commands with symbolic labels make it easy to modify the program under test.

MICE-I versions for 6502, 8048, 8085, NSC 800 and Z-80 ........ \$1,795 each.

MICE-II versions with 2K trace and 32K program memory, plus real-time emulation and hardware break points for 6502, 6809, 68000 , 8085 and 8086/8088 .... ... \$3,995.

(6805 and 8051 versions available starting second quarter)

ROM Simulator -- ROMS!Mby Inner Ac-cess eliminates need to erase and reprogram EPROM. Installed in an S- 100 host, ROMSIM substitutes RAM for EPROM in external target system. 16K memory can be configured to simulate the 2708, 2758, 2716, 2516, 2732, 2532, 2764, 2564 in either byte or word organization . Avocet's configurable driver makes loading of HEX or COM files fast and easy.

From \$495 depending on cabling and RAM installed.

EPROM Programmer -- Model 7128 EPROM Programmer by GTek programs most EPROMS without the need for personality modules. Self-contained power supply ... accepts ASCII commands and data from any computer through RS 232 serial interface. Cross-assembler hex object files can be down-loaded directly. Commands include verify and read, as well as partial programming.

PROM types supported: 2508, 2758, 25 16, 2716, 2532, 2732, 2732A, 27C32, MCM8766, 2564, 2764, 27C64, 27 128, 8748, 8741, 8749, 8742, 8751, 8755, plus Seeq and Xicor EEPROMS.

(Upgrade kits will be available for new PROM types as they are introduced.)

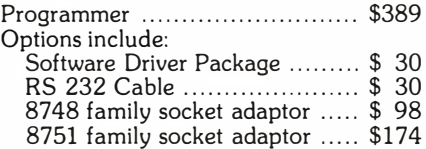

#### Call Us

If you're thinking about development systems, call us for some straight talk. If we don't have what you need, we'll help you find out who does. If you like, we'll even talk about Bach.

VISA and Mastercard. accepted. All popular disc formats now available -- please specify. Prices do not include shipping and handling ·· call for exact quotes. OEM INQUIRIES INVITED.

"Trademark of Digital Research.

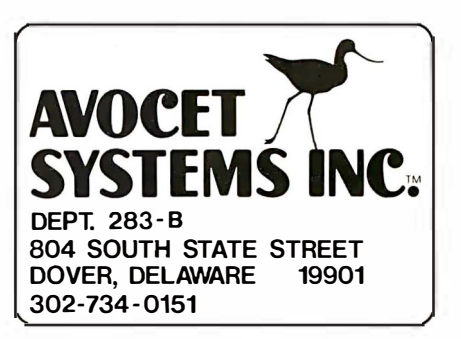

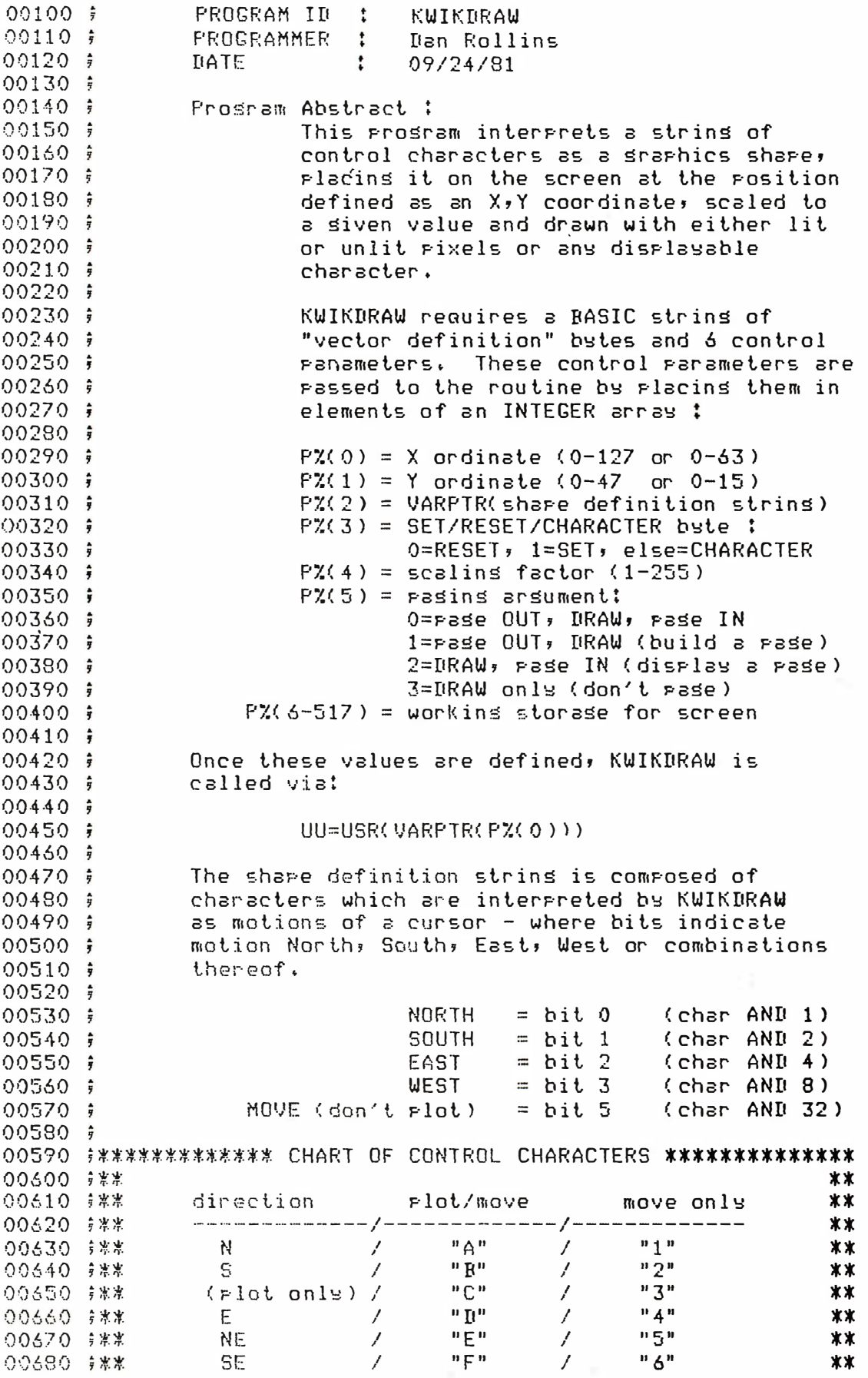

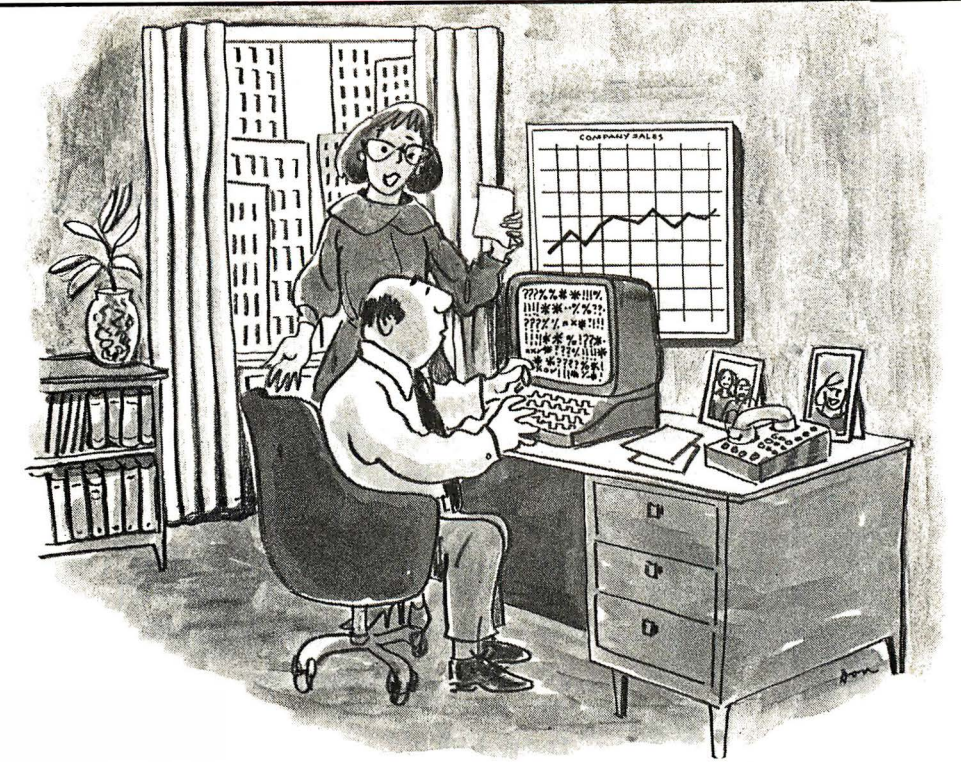

"The computer company says call the software company. The software company says call service. Service says it's not in the contract; read the training manual. And nobody understands the manual."

# Monroe eliminates a maior source of trouble for computer buyers.

# Too many sources.

When it comes to buying a computer, the more people you deal with, the lonelier it can get. Fortunately there's one computer company that does business differently: Monroe.

We offer one of the most advanced business microcomputer systems in the world. But unlike our competitors, we accept complete responsibility for your computer system after you buy-even if you buy only one.

# **Software** that's easy to use.

Monroe software covers a wide range of applications, is designed for productivity and is easy to use. Our Extended Basic is closer to everyday English than

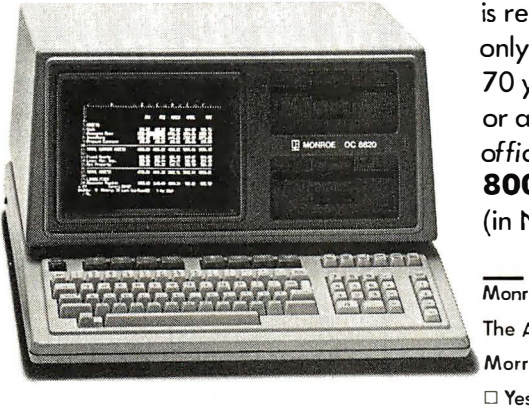

competitive Basics. An extensive CP/M® -based library is available. We even offer a software maintenance contract.

Your Monroe representative

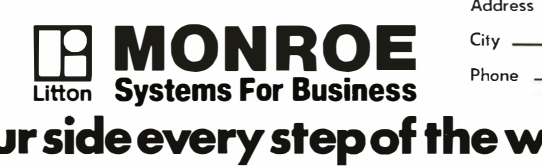

is responsible to you. That's the only way we've done business for 70 years. For more information or a free demonstration in your office, call or write now. 800-526-7843 Ext. 444 (in New Jersey 800-522-4503 Ext. 444) Monroe Systems For Business **ESS:**<br>
is responsible to you. That's the<br>
only way we've done business for<br>
70 years. For more information<br>
or a free demonstration in your<br>
office, call or write now.<br> **800-526-7843 Ext. 444**<br>
(in New Jersey 800-522-4503

**The American Road** Morris Plains, New Jersey 07950  $\square$  Yes, I'd like a free demonstration in my office. D Please send me more information on your computers. Title ------------------------ is responsible to you. That's the<br>
only way we've done business for<br>
70 years. For more information<br>
or a free demonstration *in your*<br>
office, call or write now.<br>
800-526-7843 Ext. 444<br>
(in New Jersey 800-522-4503<br>
<u>Ext. </u> is responsible to you. That's the<br>
only way we've done business for<br>
70 years. For more information<br>
or a free demonstration in your<br>
office, call or write now.<br>
800-526-7843 Ext. 444<br>
(in New Jersey 800-522-4503<br>
<u>Ext. 44</u> City \_\_\_\_\_\_\_\_ State \_\_\_\_\_ Zip \_\_ \_ Phone -PMN 1 83

# At your side every step of the way.

CP/M is o registered trodemork of Digital Research Inc.

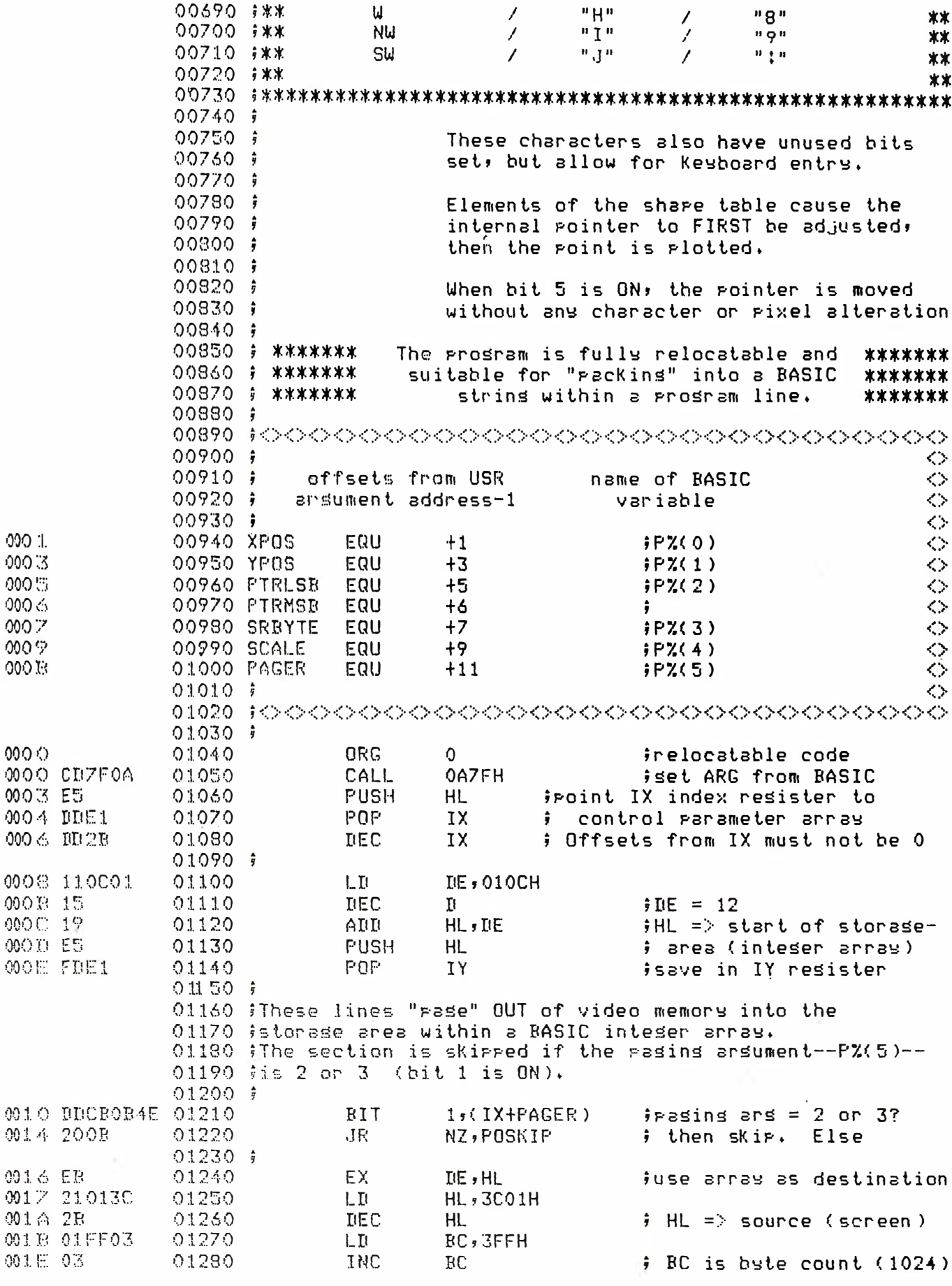

# Micromint will put both a computer development system and an OEM dedicated controller in the palm of your hand for as little as \$127.

The Z8 Basic Computer/Controller represents a milestone in microcomputer price-performance. The entire computer is 4" by 4 W' and includes a tiny BASIC interpreter, 4K bytes of pro-gram memory, one RS-232 serial port and two parallel ports plus a variety of other features. The Z8 microcomputer board is completely self-contained and optimized for use as a dedicated controller. Can be battery operated. Comes with over 200 pages of documentation.

#### Z8 BASIC COMPUTER/CONTROLLER

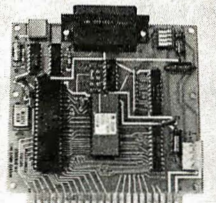

- Uses Zilog Z8671 single chip microcomputer
- On board tiny BASIC interpreter
- 2 parallel ports plus serial I/O port
- Just connect a CRT terminal and write control programs in BASIC • 4K bytes of RAM. EPROM pin com-
- patible
- Baud rates 1 10-9600 BPS • Data and address buses available for 124K memory and I/O expansion
- Consumes only 1.5 watts at  $+5$ ,  $+12$  $& -12v.$

BCC01 Z8 Basic Computer Assembled & Tested . . \$199.00 BCC02 Z8 Basic Computer Kit ................... \$169.001

#### COMING SOON

AID Converter 8 Channe/8 Bit AC I/O Board • 4 Channe/ 1 15Vac inputs • 4 Channe/ 1 15Vac outputs 20 MA ADAPTER

Z8 MEMORY, I/O EXPANSION & **CASSETTE INTERFACE** 

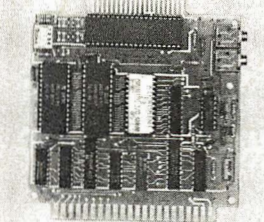

The Z8 Memory, 1/0 Expansion & Cassette Interface Board (Z8 Expansion Board for short) allows you to add up to 8K of additional memory plus three 8-bit parallel ports to your ZB Basic Computer/Controller. The memory expansion will support any combination of byte wide RAM memory chips or 2716 or 2732 EPROM. The cassette interface is 300 baud Kansas City Standard (2400Hz/1200Hz).

BCC03 Z8 Expansion Board w/4K memory . . . . . . . . \$140.00<br>BCC04 Z8 Expansion Board w/8K memory .. \$170.00

Z8 EPROM PROGRAMMER

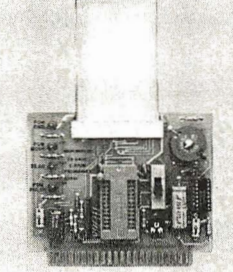

The EPROM Programmer board allows you to transfer application programs in BASIC or Assembly language directly from RAM to either 2716 or 2732 EPROMS. Requires Z8 Basic Expansion Board for operation. NOTE: We recommend the higher current UPS03 or UPS04 power supply when using the EPROM Programmer.

> BCC07 Z8 EPROM Programmer Assembled & Tested  $...$  \$145.00

#### **Z8 SERIAL EXPANSION BOARD**

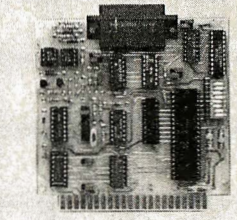

The Serial Expansion Board adds an additional RS-232C serial port to the ZB system. It runs at 75 to 19.200 baud in all standard protocols. The 20 ma. current loop is opto-isolated for reliability and protection.

BCC08 Z8 Serial Board Assembled & Tested ... \$180.00

#### MOTHER-BOARD

MB02 Z8 Mother Board with 5 connectors (Gold) Assembled & Tested .... S81 .00

#### UNIVERSAL POWER SUPPLY

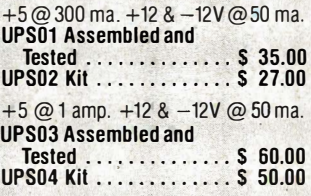

#### Z8 CROSS ASSEMBLERS

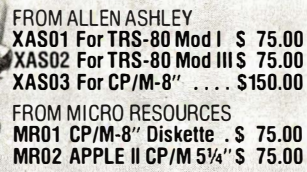

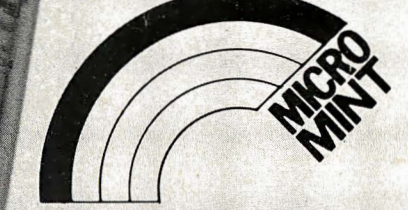

MICROMINT INC. 561 Willow Avenue Cedarhurst, NY 1 1516

To Order : Call Toll Free 1-800-645-34 79 For Information Call: 1-516-374-6793

.Circle 261 on inquiry card.

\s featured in Ciarcia's Circuit Cellar, Byte Magazine, July, August, 1981.

\*In quantities of 100

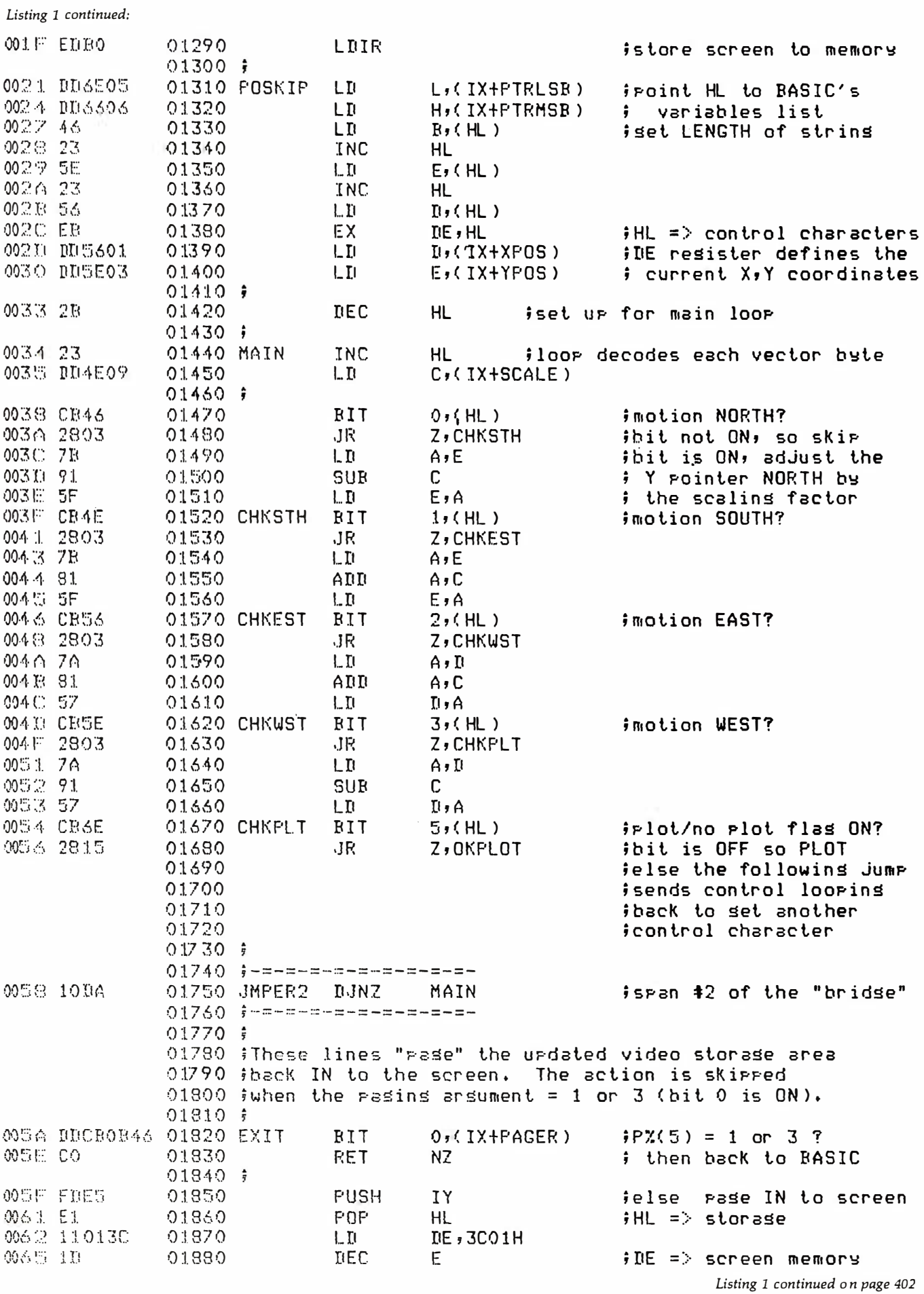

 $\sim$ 

# Now NRI takes you inside the new TRS•80 Model Ill microcomputer to train you at home as the new breed of computer specialist!

NRI teams up with Radio Shack advanced technology to teach you how to use, program and service state-of-the-art microcomputers ...

It's no longer enough to be just a programmer or a technician. With microcomputers moving into the fabric of our lives (over 250,000 of the TRS-80TM alone have been sold), interdisciplinary skills are demanded. And NRI can prepare you with the first course of its kind, covering the complete world of the microcomputer.

# Learn At Home in Your Spare Time

With NRI training, the programmer gains practical knowledge of hardware, enabling him to design simpler, more effective programs. And, with advanced programming skills, the technician can test and debug systems quickly and easily.

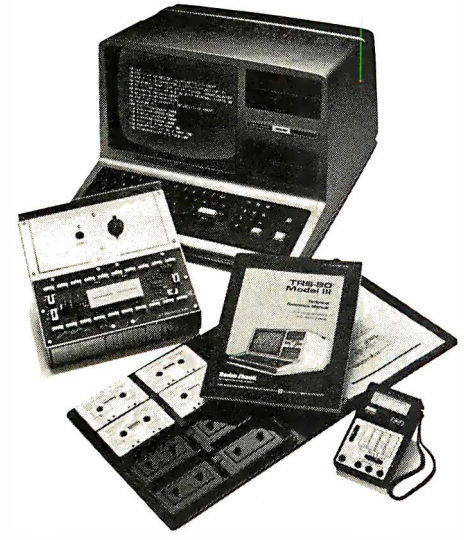

Training includes the TRS-80 Model III microcomputer, professional LCD multimeter, the NRI Discovery Lab, Computer Assisted Instruction programs and hundreds of demonstrations and experiments.

(TRS-80 is a trademark of the Radio Shack division of Tandy Corp.)

Only NRI gives you both kinds of training with the convenience of home study. No classroom pressures, no night school, no gasoline wasted. You learn at your convenience, at your own pace. Yet you're always backed by the NRI staff and your instructor, answering questions and giving you guidance.

# You Get Your Own Computer to Learn On and Keep

NRI training is hands-on training with practical experiments and demonstrations. You don't just program your computer, you go inside it ... watch how circuits interact. .. interface with other systems ... gain a real insight into its nature.

You also work with an advanced liquid crystal display hand-held multimeter and the NRI Discovery Lab<sup>®</sup> performing over 60 separate experiments. Both microcomputer and equipment come as part of your training for you to use and keep.

# Computer Assisted **Instruction**

Your TRS-80 even helps train you. You receive 8 special lesson tapes in BASIC

computer language. Using them in your microcomputer, you "talk" to it as you progress. Errors are explained, graphics and animation drive home key points. . Within a matter of minutes, you'll be able to write simple programs yourself.

# Send for Free Catalog... No Salesman Will Call

Get all the details on this exciting course in NRI's free, 100-page catalog. It shows all equipment, lesson outlines, and facts on other electronics courses such as Electronic Design, Industrial Electronics, TV/Audio/Video Servicing... 11 different career opportunities in all. Keep up with the latest technology as you learn on the latest model of the world's most popular computer. If card has been used, write to:

NRI Schools McGraw-Hill Continuing Education Center 3939 Wisconsin Avenue Washington, D.C. 20016

We'll give you tomorrow.

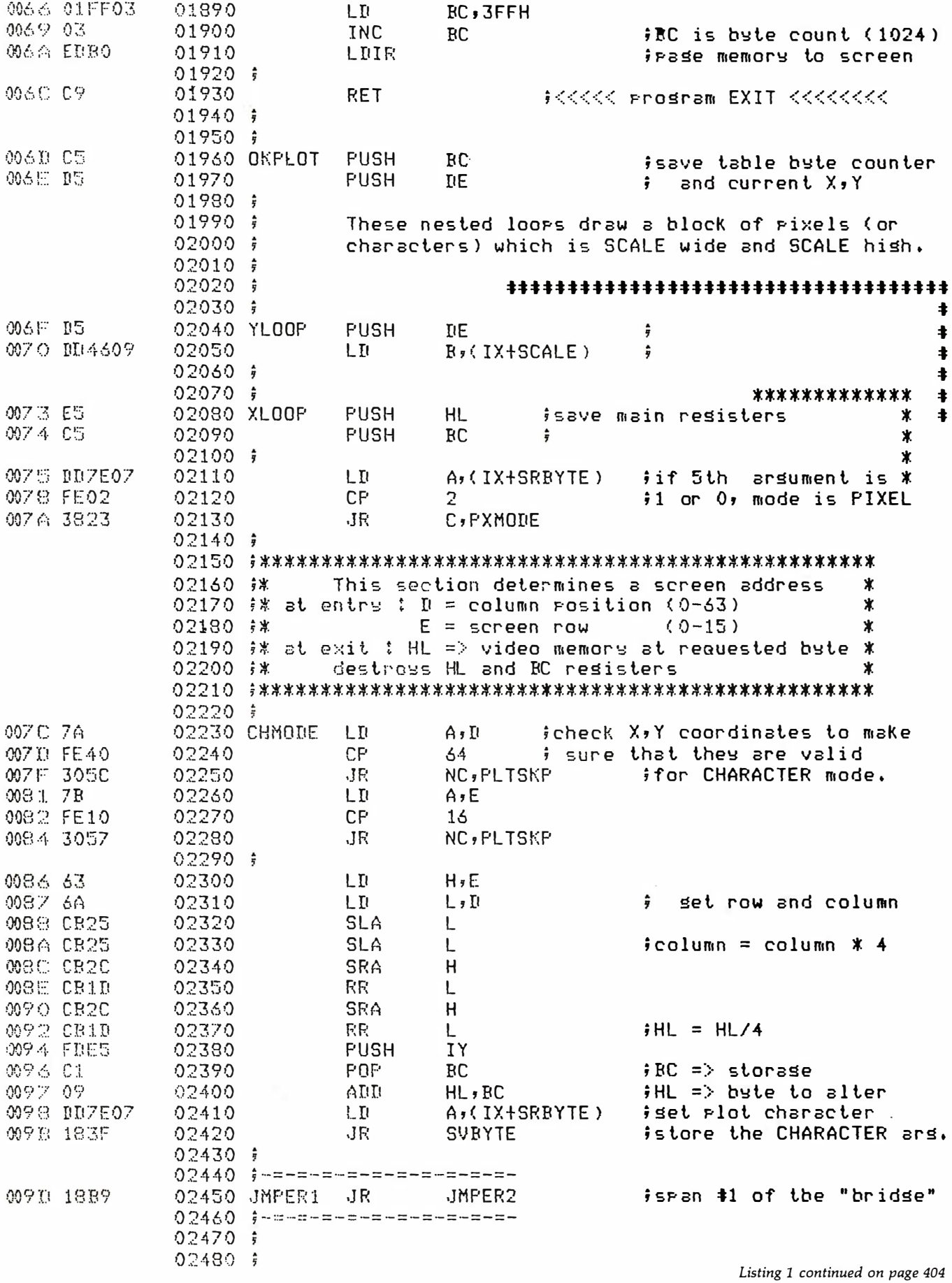

# A calculated way to cut your<br>electricity **costs**

Saving on electricity costs is as easy as switching light bulbs. This free slide rule calculator from Westinghouse shows you where to begin.

Use your Westinghouse Energy-Saving Calculator to take a hard nosed look at the lamps you are using now. Your calculator will help you select the most efficient type of lamps for offices, plants, show rooms and display areas.

If you have fluorescents, substituting Westinghouse Econ-o-watt<sup>®</sup> lamps for standard lamps will have an immediate effect of up to six watts per socket, with no appreciable change in light level.

Or save up to 80% in energy by replacing incandescent lighting with high pressure sodium lamps. They save energy while producing an equivalent

light level. **Westinghouse** lamp products and programs are calculated to help save you from rising electricity costs. Our free calculator will show you how.

# Get your free energy-saving calculator now! Call toll-free 800-831-1269.

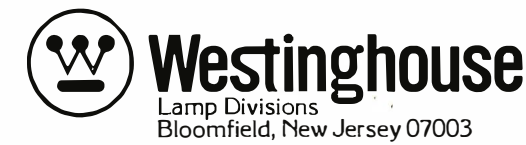

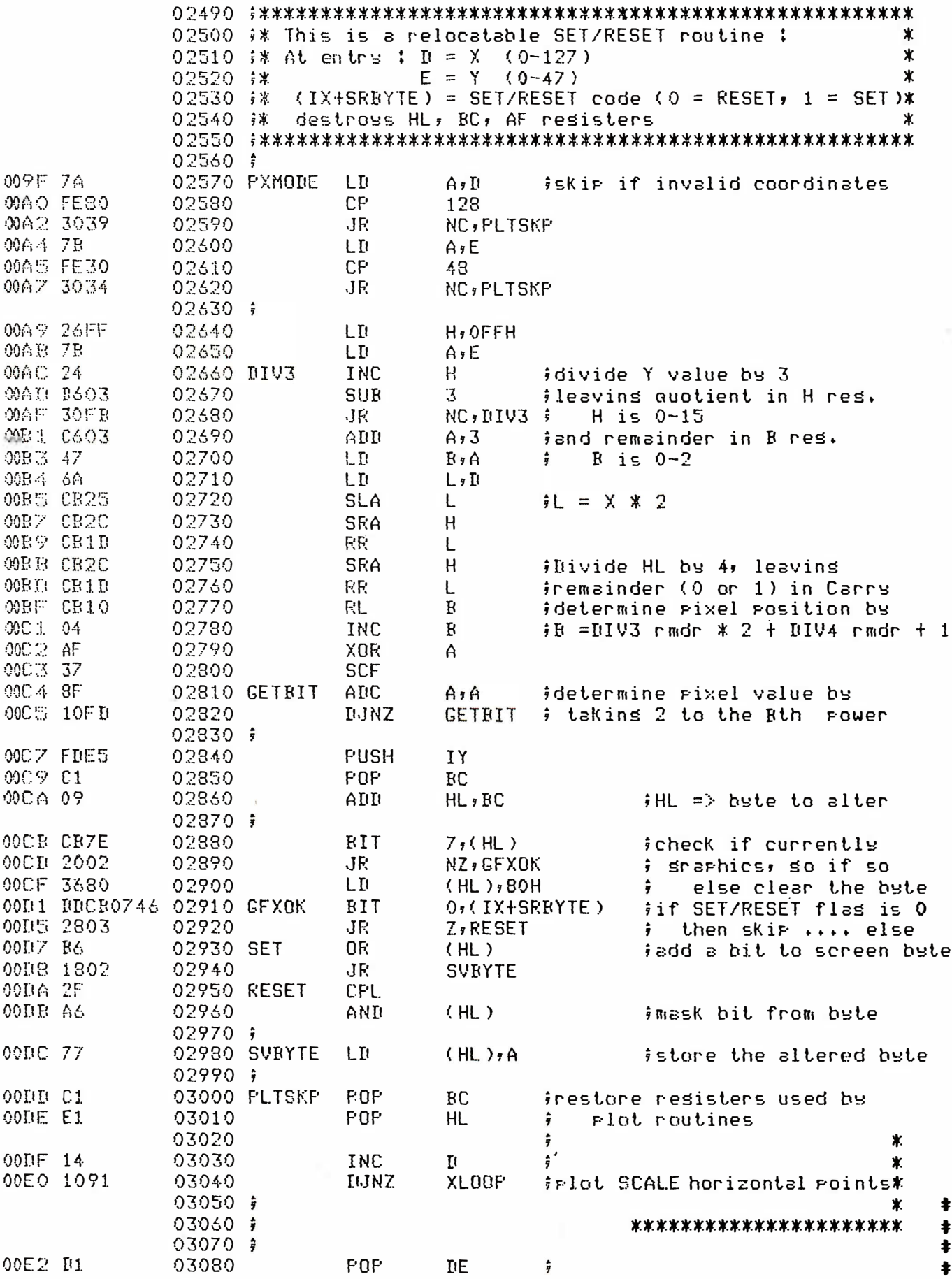

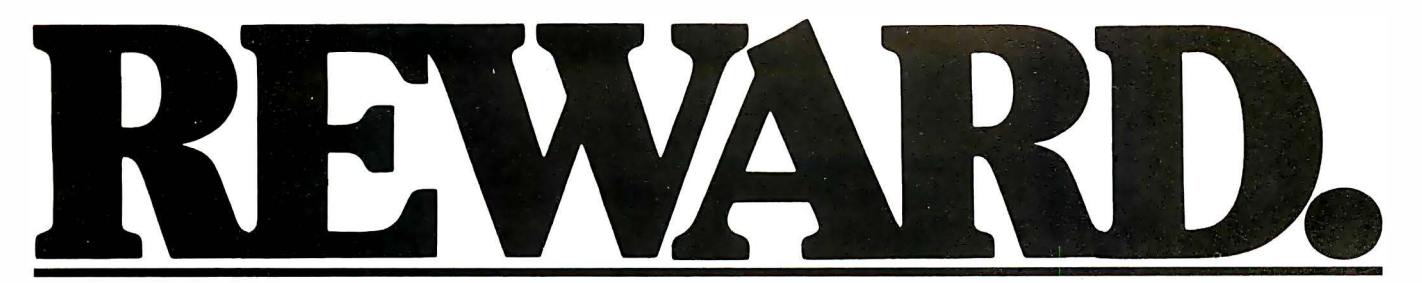

Find great bargains in this list and reap the rewards: immediate availability, 24-hour express delivery, toll-free technical support, 60-day trial with full refund privileges and special volume discounts.

## **DATABASE** MANAGEMENT

dBase II - Ashton-Tate \$ 475 Condor II -Condor Computer Corp. \$ 450 Data Star-MicroPro Call For Price Easy Filer-<br>I.U.S.  $$280$ VisiFile-VisiCorp \$ 190

# SPREADSHEETS/ **CALCULATORS**

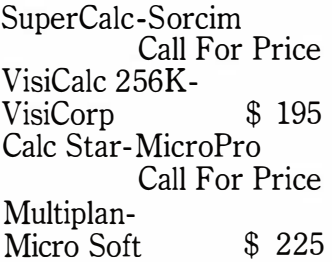

# COMMUNICATIONS

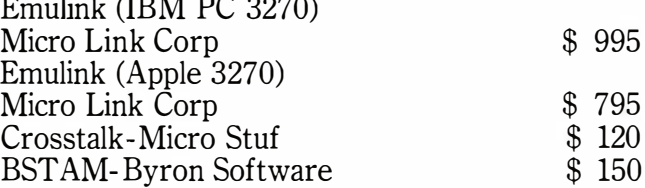

# WORD PROCESSING/SPELLING

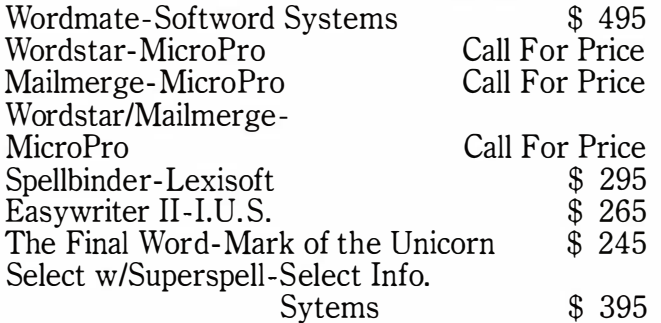

# Call toll-free 800-328-2260

(In Minnesota, 612-544-3615)

American Express • MasterCard • VISA 3.5% surcharge on all credit orders.

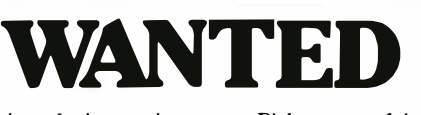

Help in reducing our inventory. Pick up one of these specials—priced so low we're actually losing money!

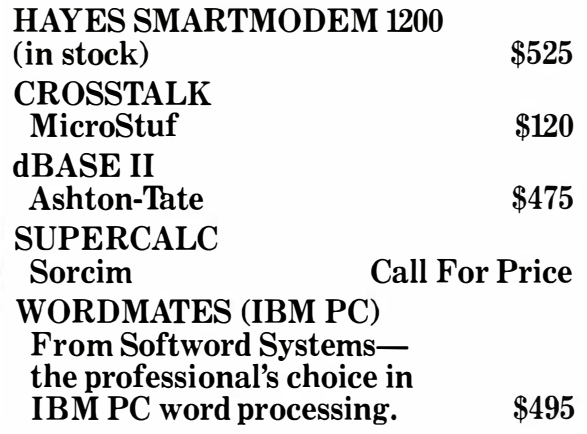

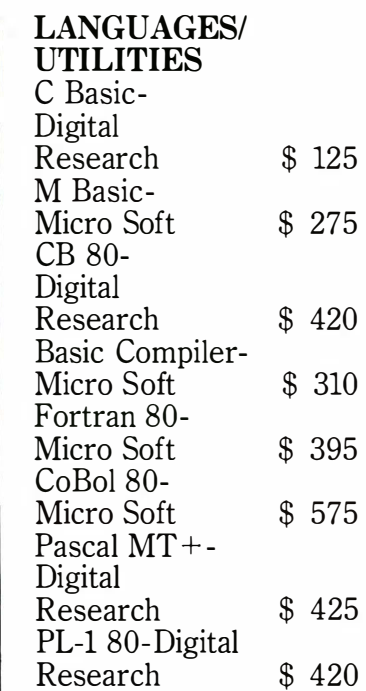

# MISCELLANEOUS

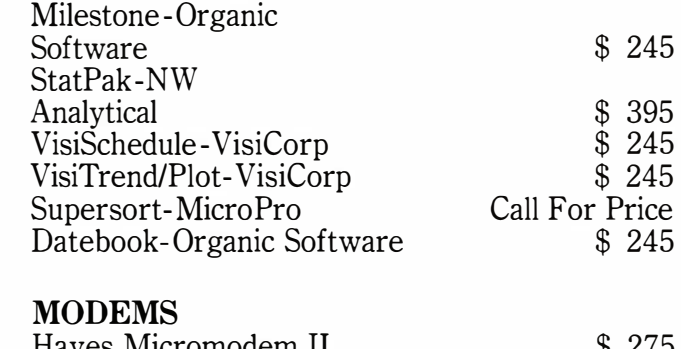

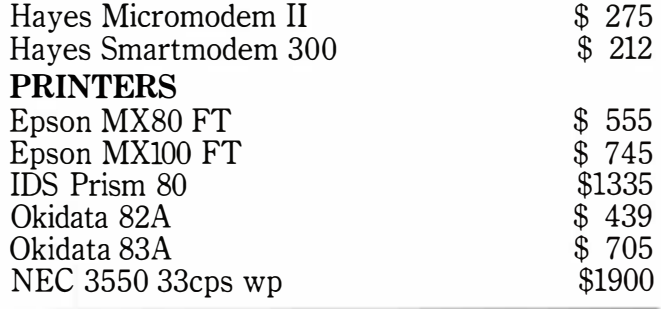

Purchase orders accepted from corporate accounts. All orders are shipped UPS. 3% shipping charge on software items. 2% shipping charge on hardware items.

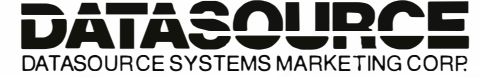

1660 South Highway 100, Minneapolis, MN 55416

Circle 141 on inquiry card.

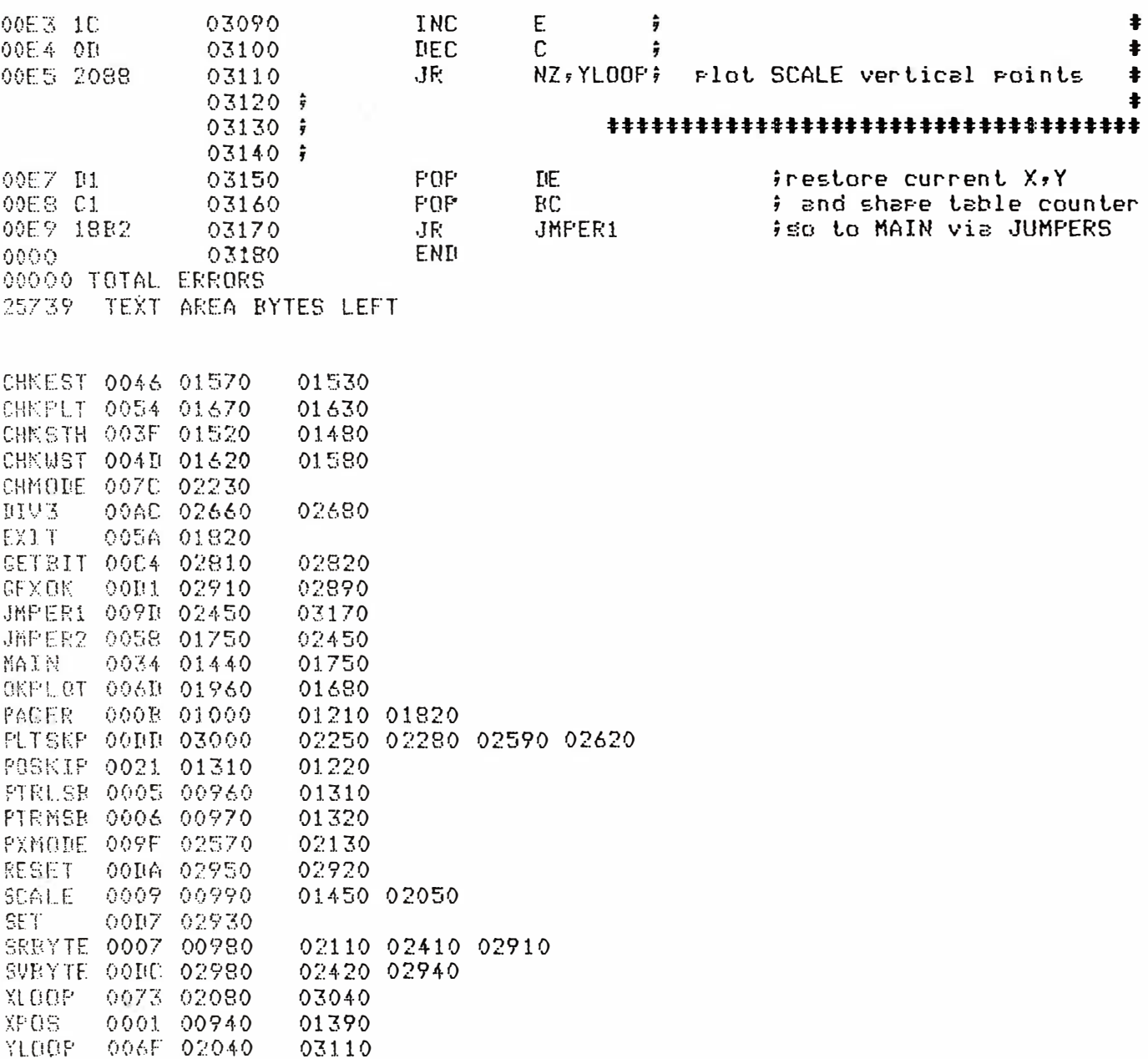

Listing 2: KWIKDRAW BASIC-language program. The assembly-language programming from listing 1 has been incorporated into the DATA statements in lines 500–670. This data will be packed into line 20. Lines 10–50 may then be used as a kernel for your own **BASIC** programs.

KWIKDRAW machine language shape drawing program by DAN ROLLINS 11/10/81

 $1 + x$ 6

 $5<sup>1</sup>$ 

\*\* This program sets up the machine language program

\*\* for use as a USR routine. After a successful RUN,

\*\* RUN again for a simple demonstration.  $\star\star$ 

01400

Listing 2 continued on page 408

YPOS 0003 00950

# FORMULA INTERNATIONAL INC. 12603 Crenshaw Blvd., Hawthorne, CA 90250

For information (213) 973-1921 . Orders Only (outside Calif.) (800) 672-8758

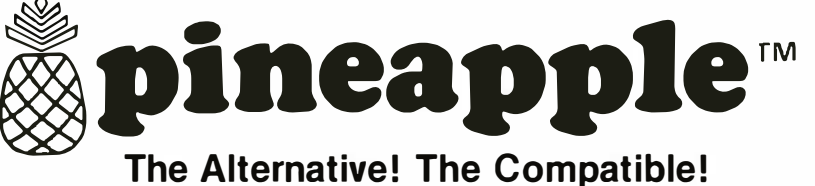

# The Affordable! 48K Color Computer Kit!

## FEATURES:

- 
- $\star$  Singleboard for easy assembly
- 
- amount of software
- ★ Game paddle connector on both  $\star$  14 key numeric key-pad sides of case (please add 5% shipping and handling) sides of case  $\star$  5-amp switching power supply
- ★ Fully compatible with Apple® II+ ★ Built in 2-watt amplifier for realistic <br>★ Singleboard for easy assembly sound effect with volume control
- **★ Popular 6502 MPU for large**  $\rightarrow$  **8 on board peripheral connectors**<br>for expansion
	-

Easy to assemble! All components are clearly silk-screened on the high quality double-sided mother board. All integrated circuits, IC sockets, peripheral connectors, keyboard, switching power supply and the professional high impact plastic case are included.

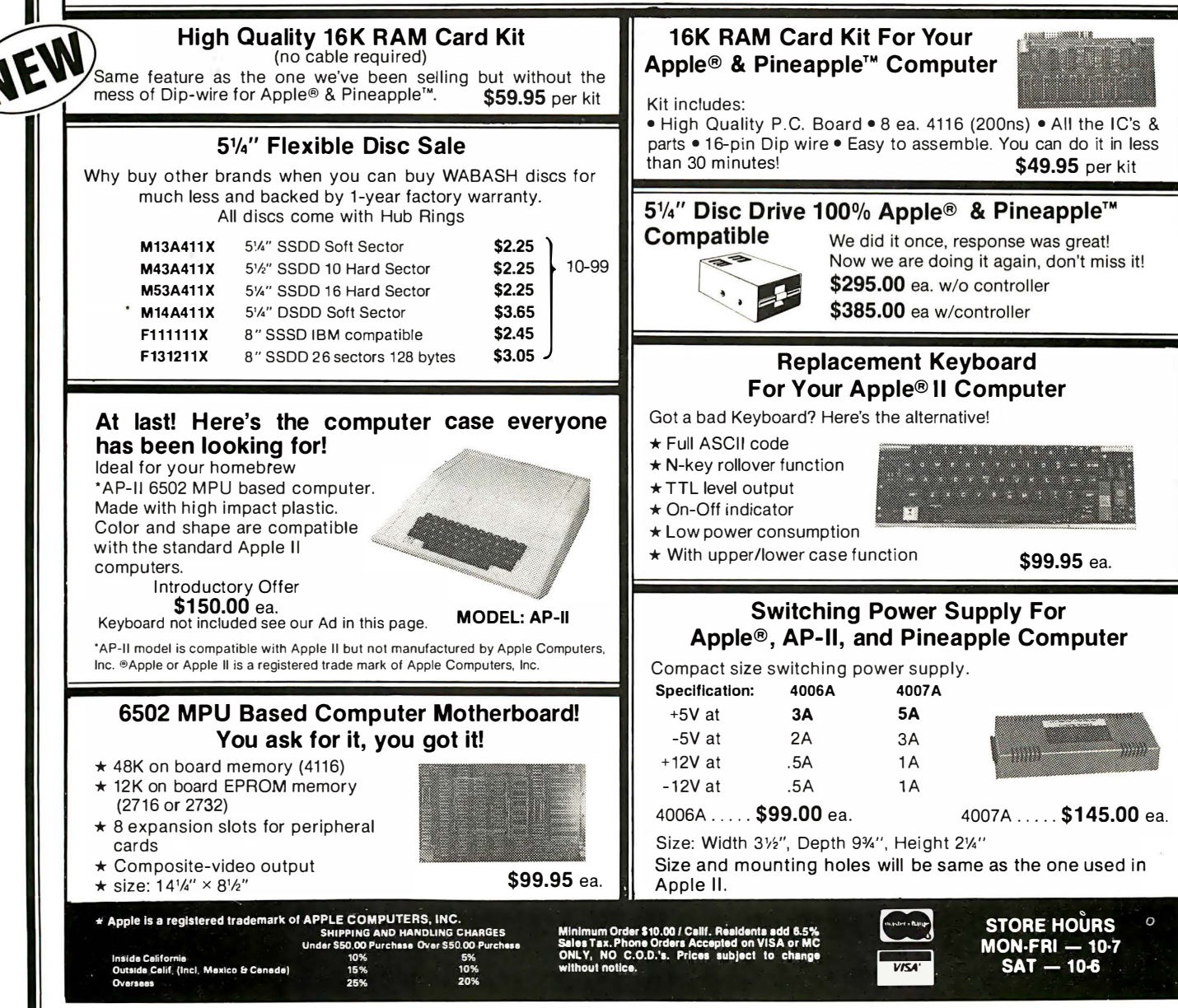

Circle 174 on inqulry card.

10 CLEAR 2000 : DIM P%(517) : CLS '\* parameter & screen storage 20 KD\$="-------------234 or more dashes-------------------------30 V=VARPTR(KD\$) 40 POKE 16526, PEEK(V+1) : POKE 16527, PEEK(V+2) 50 DEFUSR0=PEEK(V+1)+PEEK(V+2)\*256 '\* non-disk omit this line 99 '\*\* \*\* This code reads the DATA lines and pokes the op codes \*\* into the dummy\$ --KD\$-- on line 20  $\star\star$  $100$  ADDR=PEEK(V+1)+PEEK(V+2)\*256 "\* starting address 110 IF LEN(KD\$)<234 THEN CLS: PRINT "KD\$ IS TOO SHORT" : EDIT 20 120 CLS: PRINT@ 975, "CODE IS BEING POKED INTO KD\$"; : PRINT@ 0, ; 130 READ A\$ : IF A\$="END" THEN 200 140  $B\$  = LEFT\$ (A\$, 1) : C\$ = RIGHT\$ (A\$, 1) 150  $M = ASC (B$) - 48 + (B$> "9")*7 : L = ASC (C$) - 48 + (C$> "9")*7$ 160 '\* calculate checksum  $CS = CS + M + L$ PRINT A\$:" "; '\* display each byte 170 POKE ADDR, M\*16+L : ADDR=ADDR+1 '\* store an op code 180 190 GOTO 130 200 IF CS = 3330 THEN PRINT "\*SUCCESSFUL\* "; ELSE PRINT "\*\* BAD DATA \*\*" : STOP 210 **DELETE 99-670** "\*\* delete unwanted lines 500 DATA CD, 7F, 0A, E5, DD, E1, DD, 2B, 11, 0C, 01, 15, 19, E5, FD, E1 510 DATA DD, CB, 0B, 4E, 20, 0B, EB, 21, 01, 3C, 2B, 01, FF, 03, 03, ED 520 DATA BO, DD, 6E, 05, DD, 66, 06, 46, 23, 5E, 23, 56, EB, DD, 56, 01 530 DATA DD, 5E, 03, 2B, 23, DD, 4E, 09, CB, 46, 28, 03, 7B, 91, 5F, CB  $540$  ' 550 DATA 4E, 28, 03, 7B, 81, 5F, CB, 56, 28, 03, 7A, 81, 57, CB, 5E, 28 560 DATA 03, 7A, 91, 57, CB, 6E, 28, 15, 10, DA, DD, CB, 0B, 46, C0, FD 570 DATA E5, E1, 11, 01, 3C, 1D, 01, FF, 03, 03, ED, B0, C9, C5, D5, D5 580 DATA DD, 46, 09, E5, C5, DD, 7E, 07, FE, 02, 38, 23, 7A, FE, 40, 30  $590$  ' 600 DATA 5C, 7B, FE, 10, 30, 57, 63, 6A, CB, 25, CB, 25, CB, 2C, CB, 1D 610 DATA CB, 2C, CB, 1D, FD, E5, C1, 09, DD, 7E, 07, 18, 3F, 18, B9, 7A 620 DATA FE, 80, 30, 39, 7B, FE, 30, 30, 34, 26, FF, 7B, 24, D6, 03, 30 630 DATA FB, C6, 03, 47, 6A, CB, 25, CB, 2C, CB, 1D, CB, 2C, CB, 1D, CB  $640$  ' 650 DATA 10,04,AF,37,8F,10,FD,FD,E5,C1,09,CB,7E,20,02,36 660 DATA 80, DD, CB, 07, 46, 28, 03, B6, 18, 02, 2F, A6, 77, Cl, El, 14 670 DATA 10, 91, D1, 1C, 0D, 20, 88, D1, C1, 18, B2, END  $799$   $**$ \*\* This demonstrates the drawing and scaling \*\* features of KWIKDRAW  $\star\star$ 800 FS\$="IDDDFJHHHI" 810  $M\$  (1)="D" :  $M\$  (2)="4D" :  $M\$  (3)="44D" :  $M\$  (4)="444D" '\*\* coordinates for shape 820  $X=63$ :  $Y=23$ '\*\* draw with LIT pixels 830 SR=1 '\*\* scale at minimum 840 SC=1 '\*\* page OUT and IN 850 PG=0

 $\mathbf{L}$ 

# The COEX Anatomy of a Printer

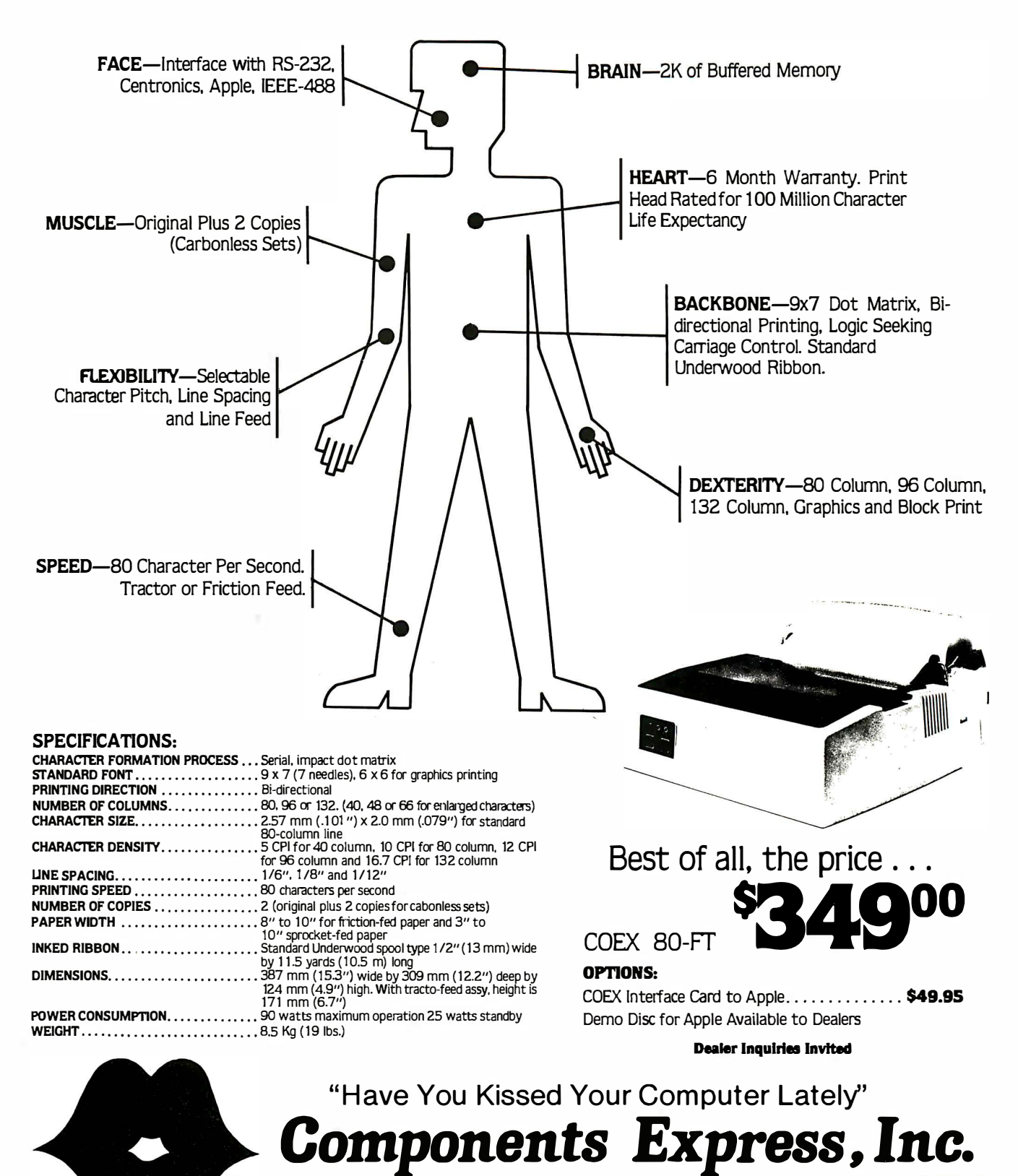

VISA 1380 E. Edinger · Santa Ana, Calif. 92705 · 714/558-3972 Terms of Sale: Cash, Checks, Credit Cards, M.O., C.O.D. Calif. residents add 6% sales tax.

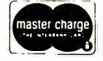

```
Listing 2 continued:
860 XD=-1 : YD=-1 : SD=1 '** X, Y and scale directions
870 M=M+1 : IF M>4 THEN M=1
880
        A$=FS$+M$ (M)890
        GOSUB 1000
                               "** draw the shape
        SC = SC + SD*. 4 : IF SC < 1 OR SC > 7 THEN SD = -SD : GOTO 900
900
        X=X+XD*SC : IF X<-10 OR X>137 THEN XD=-XD :GOTO 910
910
        Y=Y+YD*SC : IF Y<-5 OR Y>52 THEN YD=-YD :GOTO 920
920
930
        FOR DELAY=1 TO 100:NEXT
940 CLS : GOTO 870
997 '**
      \star\starRoutine draws a predefined figure.
      \star\starOn entry :
      \star \starX and Y
                          screen coordinates
      \star \starA$
                          holds shape characters
      **
                     SR
                          is SET/RESET/CHARACTER byte:
998 '**
                                0 = draw with RESET pixels
      * *
                                1 = draw with SET pixels
                            else = <b>CHAPTER2TER</b> for drawing\star \starSC
                          is scaling factor
                          is paging instruction:
                     PG999
                                0 = page OUT, draw, page IN
      **
                                l = page OUT, draw
                                2 = draw, page IN\star\star3 = draw only\star\star1000 P$(0)=X : P$(1)=Y : P$(2)=VARTR(A$): P*(3) = SR : P*(4) = SC : P*(5) = PG1010 UU=USR0(VARPTR(P%(0)))
1020 RETURN
```
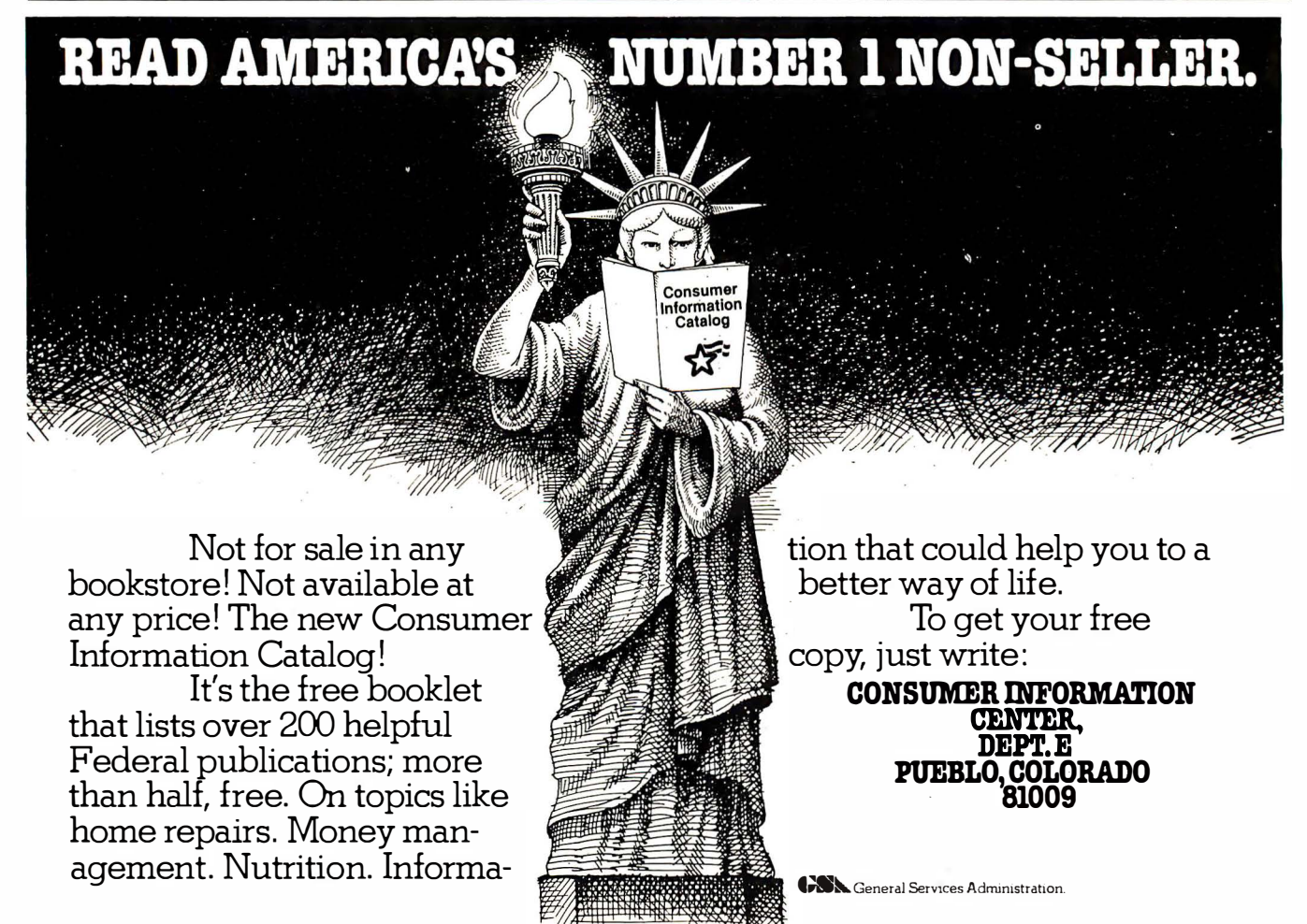

# **FREE SHIPPING**

# **IBM<sup>®</sup> Personal Computer Products**

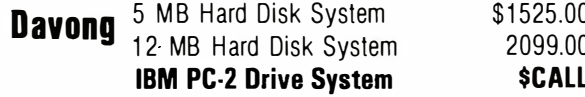

# Quadram - Quadboard with Parallel

Port. Serial Port. Clock/Calendar. Expandable to 256 K. 64 K on brd. \$425.00 128 K on brd. 539.00 629.00 192 K on brd. 71900 256 K on brd.

# **Quadram Memory Expansion**

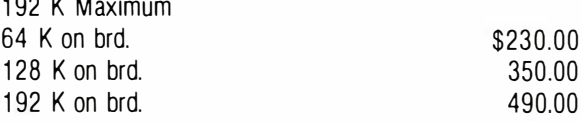

# **Amdek Monitors**

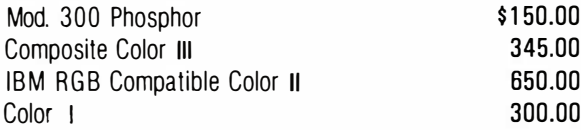

# **IBM/TRS 80 Disk Drives/Cabinets**

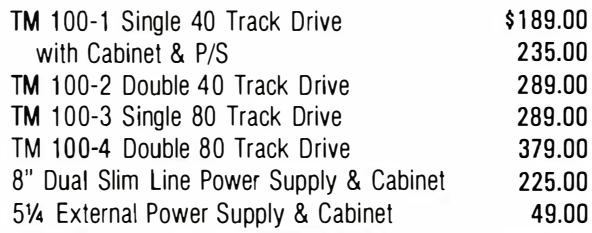

VISA, MASTERCARD (\$100 Min., Add 2%) **Or Certified Check** 90 Day Warranty (Parts & Labor) TRS 80 is a Registered Trademark. Tandy Corp. Prices Subject to Change Without Notice

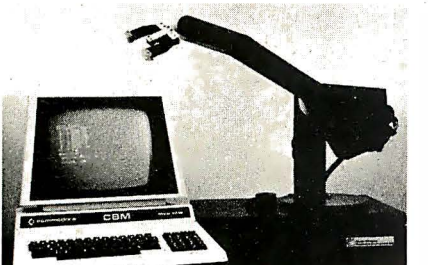

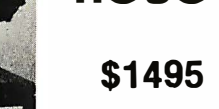

**SA2 ROBOT** 

The SA2 is a robot developed for the educational market, and has been designed to meet a requirement for a robot which will emulate, in behaviour and physical attributes, larger industrial robots.

The arm can access 360°, with a reach of 18 inches and a maximum Circle 212 on inquiry card. lift of 1/2lb.

# **Apple II<sup>®</sup> Computer Products**

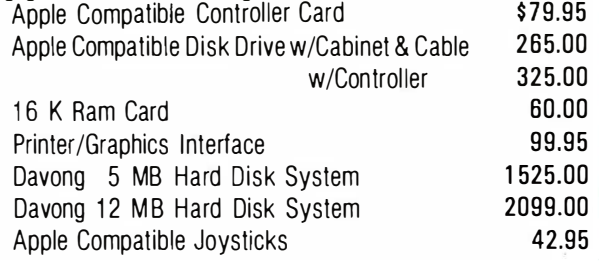

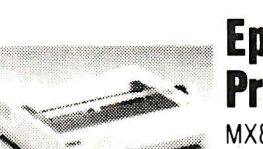

# **Epson/Smith-Corona Printers**

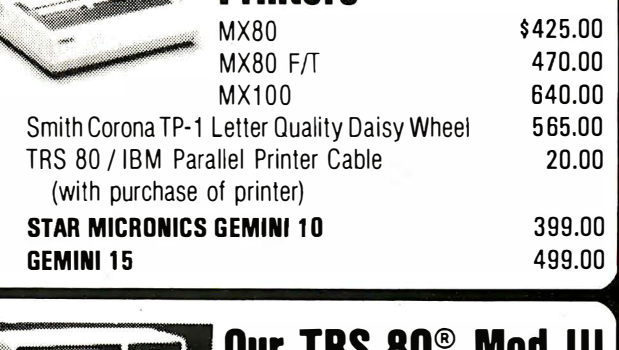

48 K; 2 Tandon 51/4 Disk Drives w/ RS 232. \$1700.00

# **Memory & Media**

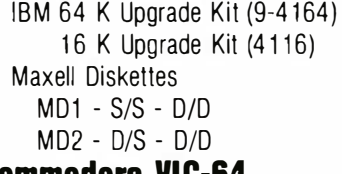

\$79.95 12.95

\$36.00/Box of 10 46.00/Box of 10 **SCall** 

**Commodore VIC-04** 

FREE SHIPPING IN CONTINENTAL U.S. (TRS 80 MOD III EXCEPTED)

(213) 993-4804 1-(800) 635-5555 (In Calif.) Circle 211 on inquiry card.

P.O. BOX 818, RESEDA, CA 91335

**DATA MAII** 

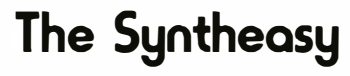

A low cost speech unit complete with Votrax speech output chip, unlimited vocabulary, power supply, speaker and case, all for only-

\$149.95

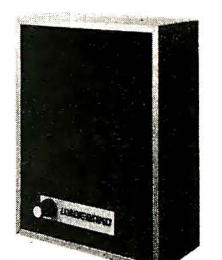

DEALER INQUIRIES INVITED Enr further information contact

# **INTELLIGENT ARTEFACTS LTD.**

19205 Parthenia St., Suite H Northridge, CA 91324

Tel(213) 993-4803

Listing 3: The CREATE program, used to design your own graphics shapes. It also creates a shape-definition string for use with the KWIKDRAW program.

```
5 + \star \star\star\starCREATE
   \star\starThis program is used in generating a
   \star\starshape definition string for display by
   \star\starKWIKDRAW
   \star\star.....by Dan Rollins
   \star\star10 CLS : INPUT"Need instructions"; Q$ : IF Q$="Y" : GOSUB 9000
15 CLEAR 2000 : DEFINT A-Z : DIM V(255)
20 CK$=" /SCIDHLXAM"+CHR$(13)
                                              '** valid command keys
25 VK$="123456789!"+CHR$(34)+"#$%&'()0" '** valid vector keys
30 CL$=CHR$ (30) : I=135 IMS="X:### Y:## offsets:#### ### @:#### P:### len:###"
40 FOR J=1 TO 9 :READ A$, DX(J), DY(J) : CH(J)=ASC(A$) : NEXT
45 DATA J,-1, 1,<br>50 DATA D, 1, 0,
                   B, 0, 1, F, 1, 1,H, -1, 0,C, 0, 0I, -1, -1, A, 0, -1,E_{\ell}1, -155 INPUT"coordinates for model (X, Y--defaults: 30, 10)"; X1, Y1
60 INPUT" coordinates for working shape (defaults: 30,30)"; X2, Y2
65 PRINT : PRINT"String literal to edit or <ENTER> to start anew"
70 PRINT : SHAPE$="C" : INPUT SHAPE$
75 IF SHAPE$="" GOTO 85
80 FOR J=1 TO LEN(SHAPE$) : V(J)=ASC(MID$(SHAPES$, J, 1)) : NEXT
85 LAST=LEN(SHAPE$) : X1=30 : Y1=10 : X2=30 : Y2=30
90 PTR=0 :GOSUB 700 :GOSUB 800
                                      '** start in EXTEND mode
95 **** main loop interprets commands, displays data
    \star\star100 PRINT@ 0, "COMMAND: ";
105 PRINT USING IM$; X, Y, X-X2, Y-Y2, INT(X/2)+INT(Y/3)*64, PTR, LAST;
110 GOSUB 1000 :GOSUB 3000 : IF K2=0 THEN 100
115 ON K2. GOSUB 200, 250, 300, 400, 500, 600, 650, 700, 800, 75, 10000
120 IF K2=12 GOTO 6000
125 GOTO 100
199 **** routine moves the cursor forward
                                                           <spacebar>
     *200 IF PTR=LAST THEN RETURN
210 PTR=PTR+1 :V=V(PTR) :GOSUB 4000
220 IF V AND 64 THEN SET(X, Y)
230 RETURN
240 **
     ** back up cursor
                                                                   \langle/>
     \star \star250 IF PTR<1 THEN RETURN
260 V=V(PTR) : IF V AND 64 THEN RESET(X, Y)
                           '** invert all bits to back up
270 V=NOT V(PTR) AND 15
280 GOSUB 4000 : PTR=PTR-1 : RETURN
290 **** Search for a vector
                                                                   \langle S \rangle\star \star300 PRINT@ 0, "search vector?"; CL$;
310 GOSUB 1000 :GOSUB 2000 : IF K1=0 GOTO 310
320 IF K1=10 THEN RETURN
330 V1=V : PTR=PTR+1 : GOTO 350
340 PTR=PTR+1 : V=V(PTR) : IF V=V1 THEN PTR=PTR-1 : RETURN
350 GOSUB 4000 : IF V AND 64 THEN SET(X,Y)
360 IF PTR=LAST THEN RETURN
```
Circle 67 on inquiry card.

Dealer or ordering info.

800-343-4311

CAB-TEK, Inc.

(O

Riverside St., Nashua NH 03062 **CIVILIZING COMPUTERS** 

**ACOUSTIC ENCLOSURE \$99!** 

DEALER INQUIRIES INVITED

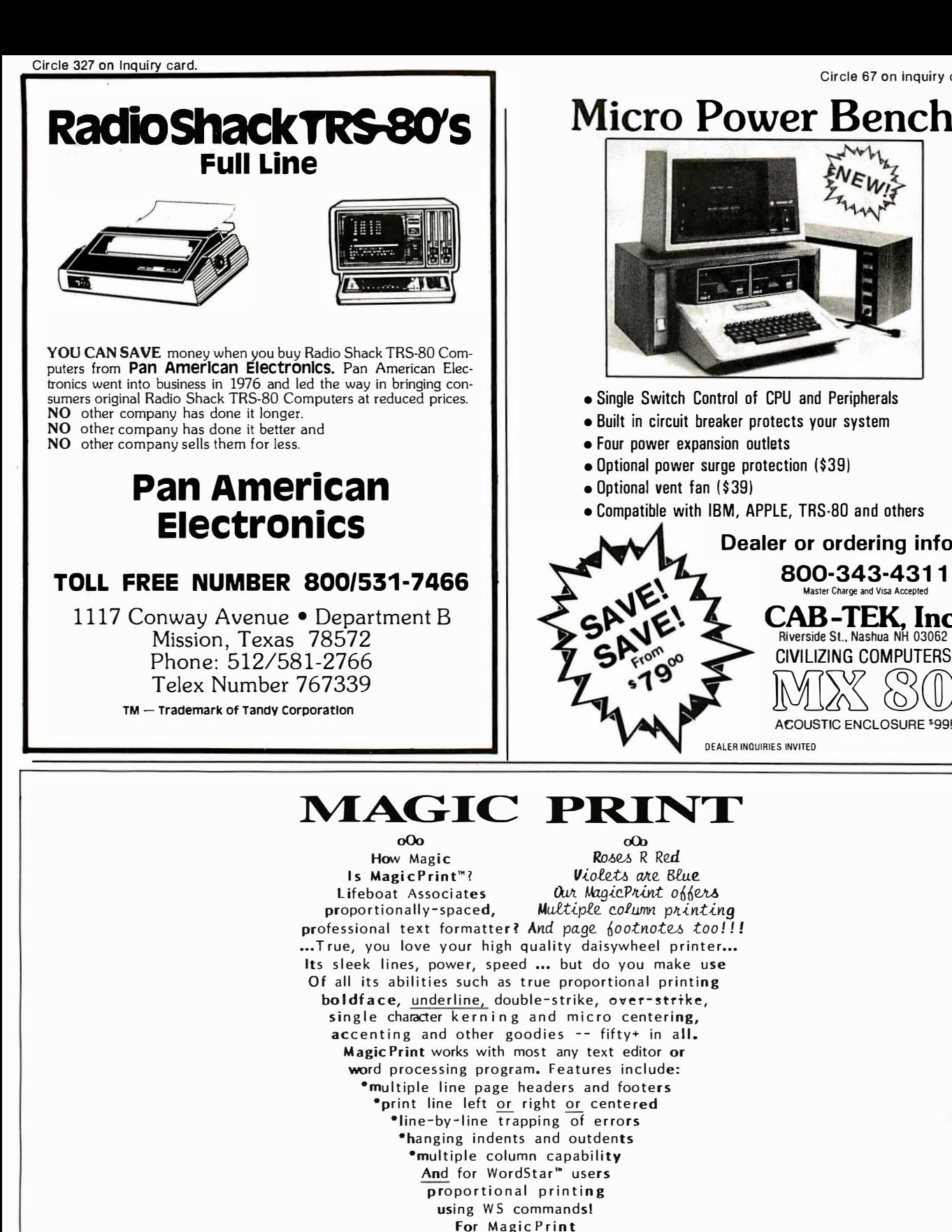

WordStar is a TM of MicroPro.<br>Magic Print is a TM of Editype Sys.

**Lifeboat** The Standard For Fully Supported Software 1651 Third Avenue, N.Y., N.Y. 10028 (212) 860-0300 TWX: 710-581-2524 (LBSOFT NYK) • Telex: 640693 (LBSOFT NYK)

Call Lifeboat \$195 retail, deals for dealers  $\mathbf{to}$  $\mathbf{I}$ 

#### Listing 3 continued:

```
370 GOTO 340
390 **** Change a single vector at cursor
                                                                    \langle C \rangle\star \star400 IF PTR=LAST RETURN
410 PRINT@ 0, "vector to change?"; CL$;
420 GOSUB 1000 :GOSUB 2000 : IF K1=0 GOTO 420
430 IF K1=10 THEN RETURN
440 V(PTR+1)=V :GOSUB 200
450 RETURN
490 ***
     ** Insert a single vector
                                                                    \langle I \rangle\star \star500 PRINT@ 0, "vector to Insert?"; CL$
510 GOSUB 1000 :GOSUB 2000 : IF K1=0 GOTO 510
520 IF K1=10 THEN RETURN
530 FOR J=LAST TO PTR+1 STEP-1
540
       V(J+1)=V(J)550 NEXT : LAST=LAST+1
560 V(PTR+1)=V570 GOSUB 4000 : IF V AND 64 THEN SET(X, Y)
580 PTR=PTR+1 : RETURN
590 '**
     ** Delete a single vector
                                                                    <D>
     + +600 IF PTR=LAST THEN RETURN
610 PRINT@ 0, "Deleting a vector"; CL$;
620 FOR J=1 TO 300 :NEXT
630 FOR J=PTR+1 TO LAST : V(J)=V(J+1)640 NEXT : LAST=LAST-1 : RETURN
645 **
     ** Hack off line & eXtend
                                                                    H\star\star650 PRINT@0, "Hacking from cursor on"; CL$
660 FOR DELAY=1 TO 300 :NEXT
670 LAST=PTR : GOTO 800
690 **\langle T_{\cdot} \rangle** List (draw) entire figure
     \star\star700 CLS : X=X1 : Y=Y1
710 FOR J=1 TO LAST
720
        V=V(J) : GOSUB 4000
730
        IF V AND 64 THEN SET(X, Y)
740 NEXT
750 PTR=0 : X=X2 : Y=Y2
760 RETURN
790 ***
     ** Extend the shape
                                                                    \langle X \rangle+ +800 IF PTR=LAST GOTO 840
810 FOR J=PTR TO LAST : V=V(J)820
       GOSUB 4000 : IF V AND 64 THEN SET(X, Y)
830 NEXT : PTR=LAST
840 PRINT@ 0, "EXTEND: (0 for COMMAND) X:";
        PRINT X; " Y: "; Y; " len: "; LAST; CL$;
850
        GOSUB 1000 : GOSUB 2000 : IF K1=0 THEN 860
860
870
        IF K1=10 THEN RETURN
880
        PTR = PTR + 1 : LAST=PTR : V(PTR)=V
        GOSUB 4000 : IF V AND 64 THEN SET (X, Y)890
900 GOTO 840
990 '**
```
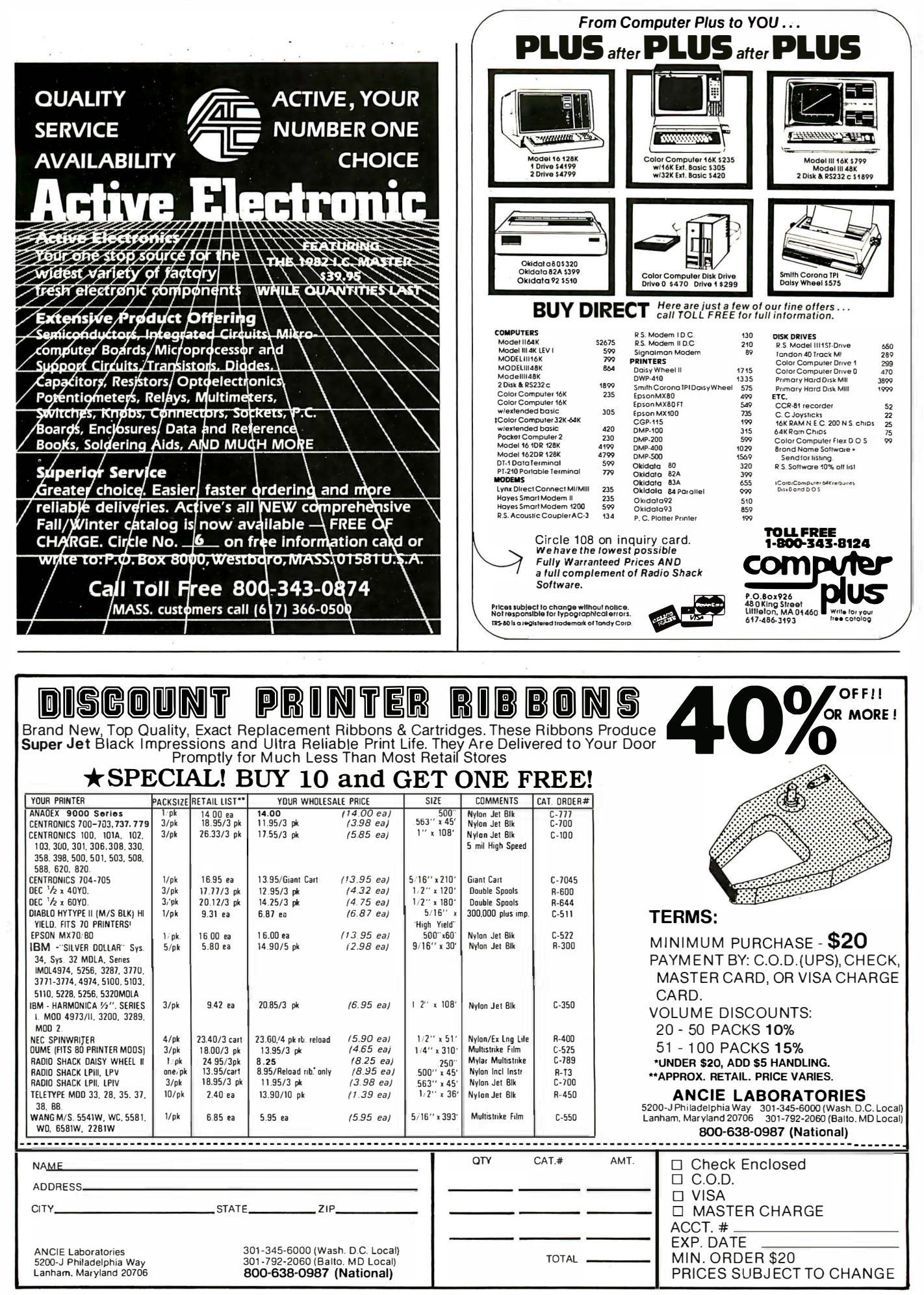

```
** get 1 key with blinking cursor
     \star \star1000 IF POINT(X, Y) THEN RESET(X, Y) : GOSUB 5000 : SET(X, Y)
     ELSE SET(X, Y) : GOSUB 5000 : RESET(X, Y)
1010 K$=INKEY$ : IF K$="" THEN GOSUB 5000 :GOTO 1000
1020 K=ASC(K$) :RETURN
1990 ***
      ** decode keypad as a vector byte
      + +2000 K1 = INSTR(VK$, K$)2010 MP=0 : IF K1>9 THEN MP=1 : K1=K1-9
2020 V=CH(K1)-16*MP
2030 RETURN
2040 **
      ** non-disk: for above use
      ** 2000 Kl=0 : FOR J=1 TO LEN(VK$)
      ** 2002
                 IF MID$ (VK$, J, 1)=K$ THEN K1=J** 2004 NEXT
      ** same for below, using CK$
      \star\star2990 '**
      ** Decode a command
      \star\star3000 K2=INSTR(CK$, K$) : RETURN
3990 '**
      ** adjust X and Y according to vector V
      \star\star4000 IF V AND 1 LET Y=Y-1
4010 IF V AND 2 LET Y=Y+1
4020 IF V AND 4 LET X=X+1
4030 IF V AND 8 LET X=X-1
                                        "** screen wrap-around
4040 X=X+(X>127)*128 - (X<0)*1284050 Y = Y + (Y > 47) * 48 - (Y < 0) * 474060 RETURN
4990 ***
      ** short delay routine
      \star\star5000 FOR DELAY=1 TO 30 :NEXT :RETURN
5990 **** exit editor, compile shape$
                                                             <ENTER>** and write to disk
      \star\star6000 SHAPES=""
6010_FOR J=1 TO LAST
6040
      SHAPE$=SHAPE$+CHR$(V(J))
6050 NEXT
6060 PRINT@ 0, CL$; : INPUT"disk save on line number"; LN!
6070 PRINT CL$; :LINEINPUT"string variable name? ";SN$
6080 DW$=STR$(LN!)+" "+SN$+"="+CHR$(34)+SHAPE$+CHR$(34)
6083 PRINT DW$ : PRINT
6085 Q$="" : INPUT"format ok"; Q$ : IF Q$="N" CLS : GOTO 6060
6090 IF F1=0 THEN F1=1 : PRINT CL$; : LINEINPUT "filespec? "; FS$
        : OPEN"O", 1, FS$
6100 PRINT#1, DW$
6110 '6120 CLS : Q\ = "" : INPUT "edit another string (Y/N)"; Q\6130 IF Q$="N" THEN CLOSE : END
6140 GOTO 65
8999 '**
```
#### \*\* instructions  $\star\star$

9000 CLS : PRINT " CREATE...a graphics editor for KWIKDRAW" 9010 PRINT"This program is an aid in creating and modifying a" 9020 PRINT"string of vector characters: `A'-`J' and `l'-`:'" 9030 PRINT"You may input or build this string with the editor."  $\langle 7 \rangle$ " 9040 PRINT" The NUMERIC KEYPAD is used to  $\langle 9 \rangle$  $\langle 8 \rangle$ 9050 PRINT"move a cursor in the desired  $+11$ 9060 PRINT"pattern. Use these keys whenever  $<6> \star$  $- <4>$ "  $\star$  n 9070 PRINT"you are prompted for a VECTOR and  $\star$  $\ddot{\cdot}$ 9080 PRINT"while extending the shape.  $<3>$ "  $\langle 1 \rangle$  $\langle 2 \rangle$ 9090 PRINT" The <0> key is used to cancel commands and to" 9100 PRINT"exit EXTEND mode." 9110 PRINT" You may define the X and Y screen positions for" 9120 PRINT"your 'model' and your 'working copy'. The top line" 9130 PRINT"shows: the current X and Y, offsets from the start," 9140 PRINT"the PRINT@ position, position within the shape," 9150 PRINT"and length of the shape string."; 9160 PRINTTAB(50); "Press <ENTER>"; : X=126 : Y=46 : GOSUB 1000 9999 '\*\*  $\star\star$ Menu of commands  $<\,M$  $\star\star$ 10000 CLS : PRINT TAB(9); "Create - graphics editor for KWIKDRAW" 10010 PRINT"commands:";TAB(38);"....by Dan Rollins" 10040 PRINT" <spacebar>...cursor forward" 10050 PRINT" </>..........cursor backward" <A>..........Abort edit without change" 10060 PRINT" 10070 PRINT" <ENTER>......exit editor & save shape to disk" 10080 PRINT" <D>..........Delete a single vector" <L>..........List (draw) shape, cursor to start". 10090 PRINT" 10100 PRINT" <S>..........Search for a vector" 10110 PRINT" <C>.........Change a vector" 10120 PRINT" <I>..........Insert a single vector" 10130 PRINT" <X>..........eXtend shape (enter EXTEND mode)" 10135 PRINT" <1> - <9>....vector keys for S,C,I,X commands" <0>..........escape from S, C, I, X commands" 10140 PRINT" 10160 PRINT" <SHIFT>.......move-only vector (with <1> - <9>)" <M>...........display this list"; 10170 PRINT" 10175 PRINT TAB(50); "press <ENTER>"; 10180 X=126 : Y=46 : GOSUB 1000 10190 IF I=0 THEN I=1 : CLS : RETURN 10200 GOTO 700

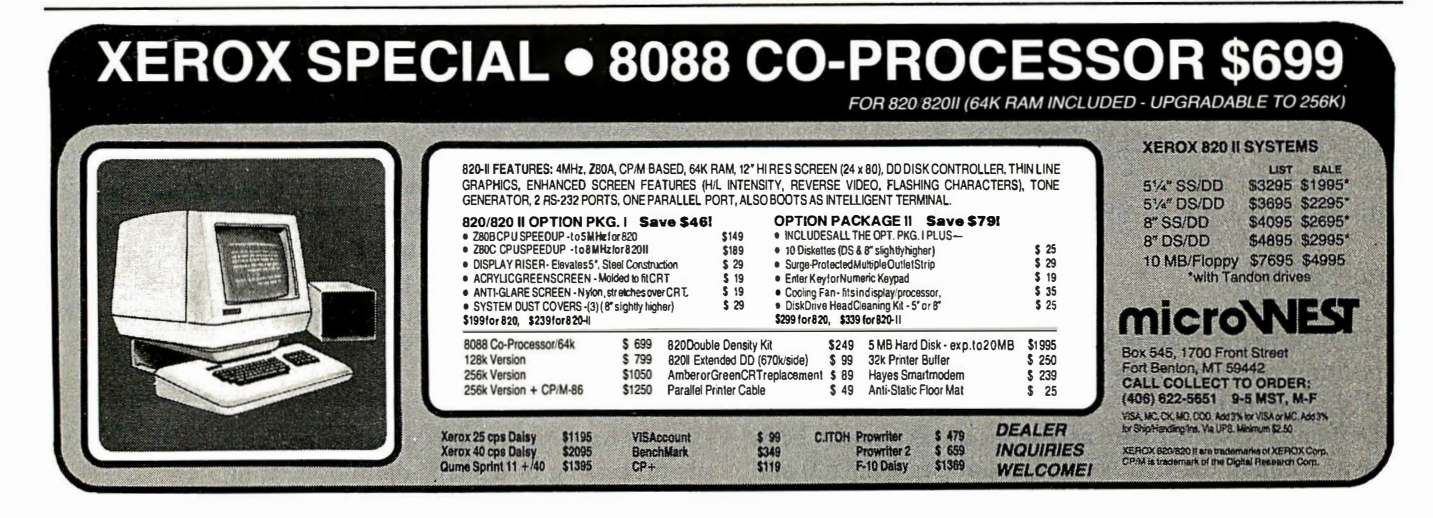

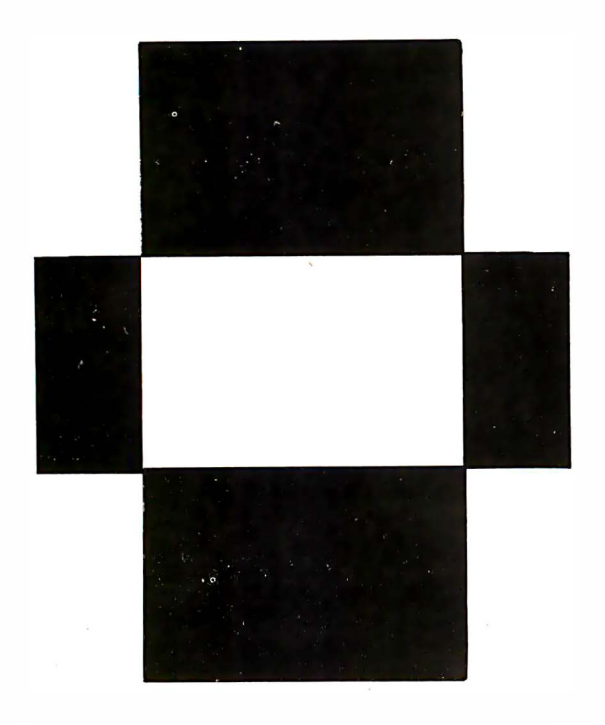

Figure 1: A simple figure drawn using the CREATE program.

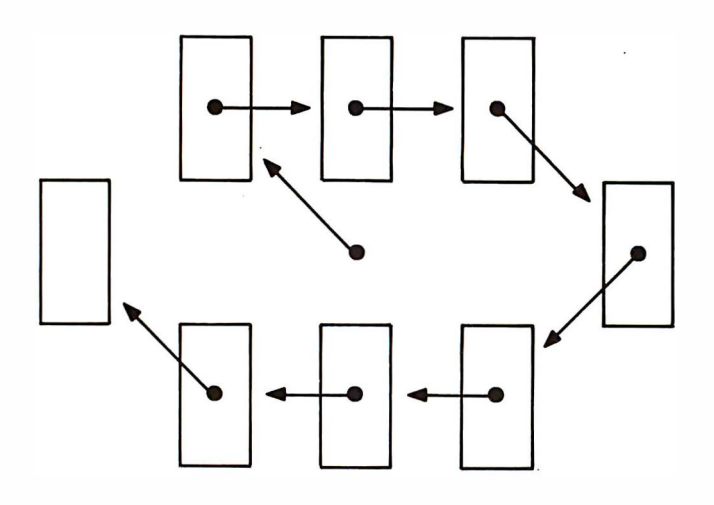

Figure 2: Sequence of cursor moves showing how figure 1 was drawn. The figure has been expanded for clarity.

#### Text continued from page 394:

walk through a sample session. For example, to create figure 1, we ordinarily write this BASIC subroutine:

1000  $SET(X-1, Y-1)$ :  $SET(X, Y-1)$ :  $SET(X+1, Y-1)$ : $SET(X + 2, Y)$ 

1010  $SET(X+1, Y+1)$  :  $SET(X, Y+1)$  :  $SET(X-1, Y+1)$ : $SET(X - 2, Y)$ 1020 RETURN

A GOSUB to this routine would slowly draw the shape in a position relative to the key position defined by the X and Y coordinates.

Defining the same figure as a series of vectors can be as easy as running the CREATE program (see listing 3) and using the numeric keypad to move a dot in the necessary pattern. But to understand the process, look at figure 2. Beginning at a central position, the first cursor motion will be northwest with the resulting pixel turned on. The next two motions are east, etc. The result is a pattern of directions:

NW, E, E, SE, SW, W, W, NW

Referring to table 1, we see that these vectors are defined by the characters

IDDFJHHI

The shape would be defined within a BASIC program as

$$
SHAPE\$ = "IDDFJHHI"
$$

Now that the shape is defined, it may be drawn at any screen position by storing a few parameters and invoking the KWIKDRAW USR routine.

The shape-interpreter will look at the bit positions of each of the vector bytes to determine the direction in which to move the cursor. The control codes (A through J and 1 through :) were chosen specifically for the bit positions of their binary values. Using these bit patterns as instructions, KWIKDRAW decodes these bytes as motions of a cursor. For example:

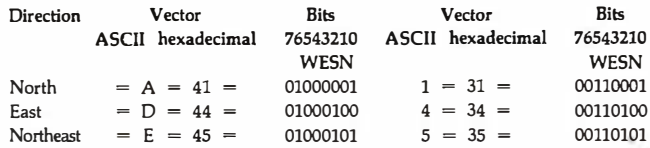

Bit 0 (the rightmost bit) of a byte is the flag for moving north, and bit 3 indicates motion east. When both bits 0 and 3 are 1, motion is to the northeast. Also, notice that A and 1 have the same binary value with the exception that bit 4 is on in the latter. This bit is tested to determine whether to move without changing whatever is in the background. Bits 5, 6, and 7, untested by the program, are on only for the convenience of the BASIC programmer.

The first action taken by KWIKDRAW in vector interpretation is the adjustment of its X, Y pointer. Usually, the key position (the X,Y pair passed to the program) will not be plotted. Remember, the principal aspect of a vector is motion in space. If you want the very first character to indicate a screen change at the exact coordinate defined by the X, Y parameters, a move and plot command of C will first move the cursor north, then south and plot the position. Otherwise, the first position plotted will be offset by one step from the starting X, Y coordinate in the direction defined by the vector.

#### Passing Parameters

Four basic parameters are required by KWIKDRAW in its processing of a shape-definition string:

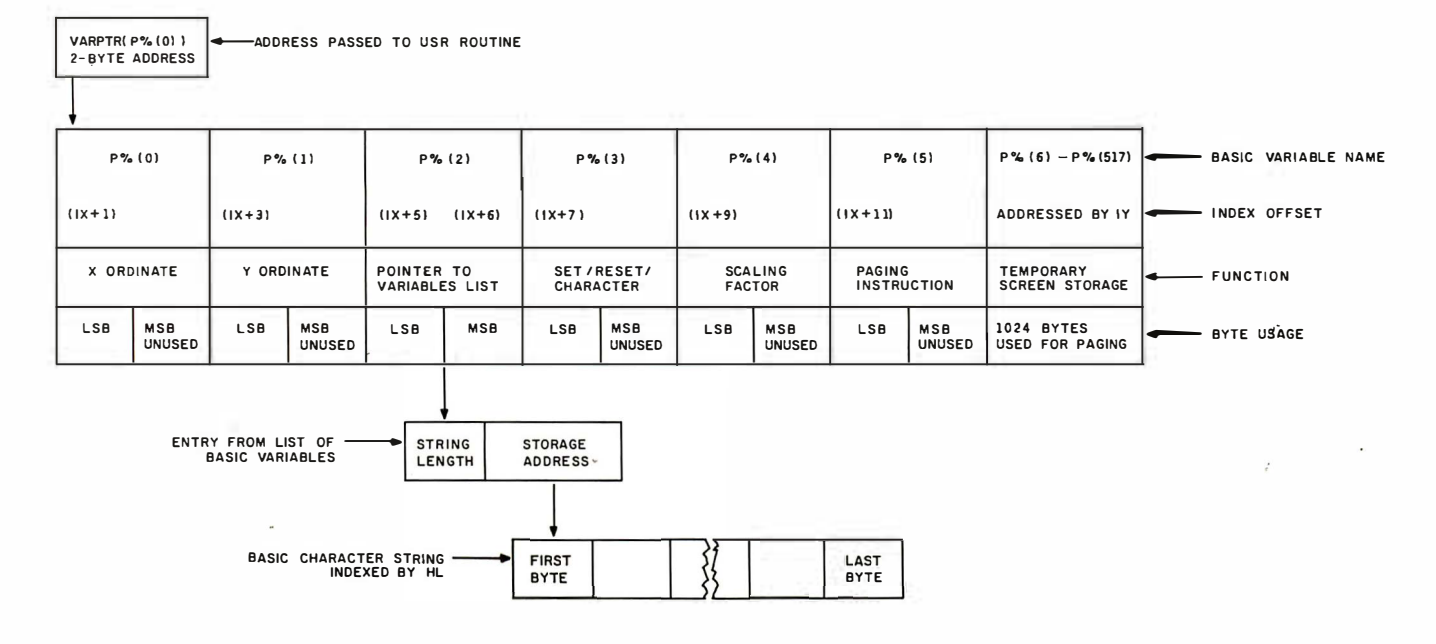

Figure 3: Organization of string data accessed by the VARPTR function of the KWIKDRAW program.

- where to draw the shape (an  $X, Y$  coordinate pair)
- •whether to set/reset a pixel or use a character
- e'a pointer to the shape-definition string

• a scaling factor to define the size of the shape

Additionally, you may decide whether or not to page the screen workspace in or out of video memory-more on that later.

An inherent limitation of the USR hook is that only one integer argument at a time may be passed to the routine it calls. Because of the number of parameters needed by KWIKDRAW, a sophisticated protocol was developed. The arguments are placed in elements of an integer array, and the address of the first array element is passed to KWIKDRAW.

The VARPTR function returns an address that points either directly or indirectly to the storage address of the variable.

VARPTR(integer array variable) points directly to a contiguous block of main memory, addressing the LSB (least significant byte) of the variable named. The next higher address is the MSB (most significant byte), the following 2 bytes are the LSB and MSB of the array element next in line, etc. For example:

10  $A\%(0) = 2$ 20 PRINT.PEEK(VARPTR(A % (0))),  $PEEK(VARRTR(A\% (0))+1)$ 

This will print

2 0

The variable is stored using the two's complement convention. Negative numbers have been increased by 1 and

have had all bits flip-flopped. Thus, if  $A\%$  (0)  $=$   $-2$ , the result would be

### 254 255

VARPTR(string variable) returns an address that is the location of a block of data associated with the string. The address itself will contain a 1-byte string length (0-255). The next 2 bytes are a pointer to the actual main-memory storage location for the characters. This address is read in normal 280 format, that is, MSB followed by LSB. Figure 3 should help in visualizing just how the addresses are accessed by KWIKDRAW.

One word of caution when using these facts in conjunction with the USR command. It is usually desirable to include the VARPTR function explicitly as the USR argument, rather than setting a variable to the value for reuse. For example, always pass the pointer with

 $UU = USR(VARPTR(P\%(0)))$ 

Don't use

 $VP = VARPTR(P\%(0))$ : UU = USR(VP)

The reason for this is based upon Microsoft's variables table handling. Simple (nonarray) variables are inserted into the list on the fly. As a new simple variable is created, all array variables are pushed higher in memory. In the example above, VP will point correctly until the storage for the UU variable is allocated. The insertion of UU into the variables table alters the position of the P%( ) array, making the value of VP invalid. Also, the address returned by VARPTR(string variable) may be invalidated by BASIC's string reorganization.

# **START YOUR OWN COMPUTER CO.**

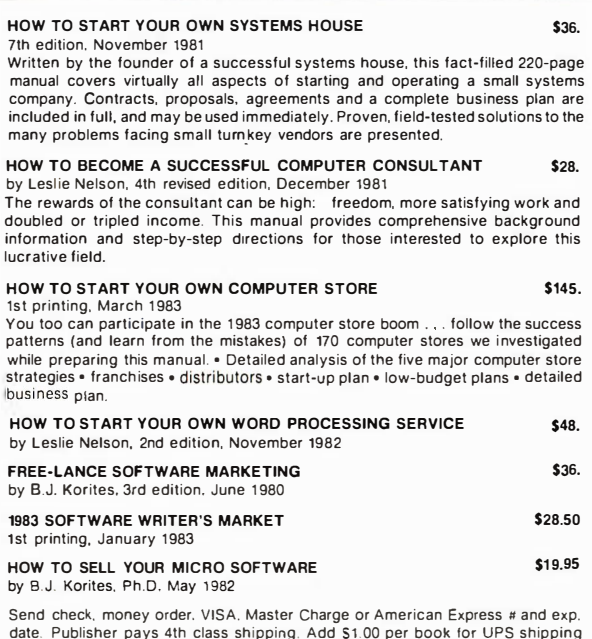

date. Publisher pays 4th class shipping. Add \$1 .00 per book lor UPS shipping (USA) only). NJ residents add 5% sales tax. For faster shipment on credit card orders catt (201) 783-6940.

> ESSEX PUBLISHING CO. Dept. 2 285 Bloomfield Avenue • Caldwell, N.J. 07006

# We will train you in UNIX<sup>™</sup> and the "C" Language

... And, back it with 50 years of technical experience.

The leader in on·line data informa· tion equipment and applications for over 50 years, Bunker Ramo now provides a training course which gives you:

- A one terminal/one user class· room environment
- Proven hands·on learning techniques
- Comprehensive textbooks
- Complete course documentation • State·of·the·art instructional
- methods • Special group registration rates
- Current course offerings include: • Introduction to the UNIX environ-
- ment (5 days) • Introduction to "C" programming language (5 days)
- Advanced UNIX methods  $(5$  days)
- Advanced "C" methods (5 days) For a detailed prospectus, call

or write: Bunker Ramo Information Systems Training Services Group

35 Nutmeg Drive Trumbull, CT 06609 (203) 386·2600

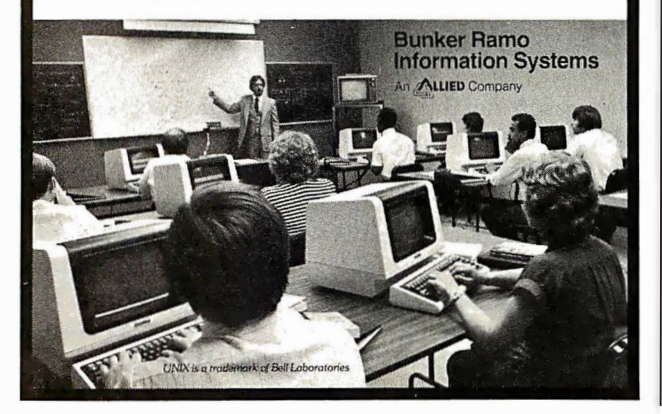

```
P\% (0) = \text{key horizontal (X) ordinate:}<br>display range: 0-127 (P)
                                   0-127 (PIXEL mode)
                                   0-63 (CHARACTER mode} 
     P\%(1) = \text{key vertical (Y)} ordinate:
               display range: 0-47 (PIXEL mode)
                                   0-15 (CHARACTER mode} 
     P\%(2) = pointer to string variable data block:<br>usually VARPTR(shape$)
                           VARPTR(shape$)
     P\%(3) = display mode:
               0 =RESET pixels
               1 = SET pixels
         2-255 = display character
     P\%(4) = scaling (magnification) factor:<br>possible range: 1-256 (0 =
                                   1-256 (0 = 256)<br>1-15practical range:
     P\%(5) = paging code:
               0 = \text{copy screen} to memory, draw shape,
                    copy memory to screen 
               1 = copy screen to memory, draw shape
               2 = draw shape, copy memory to screen
               3 = draw shape (in memory only)
Table 2: Control parameters used in the passing of 
parameters to the shape interpreter.
```
These problems crop up only when they're least expected. They may always be avoided by taking this precaution: Never define a new variable between the storing of parameters in the P% () array and the invoking of the USR command. This is the first place to start looking when KWIKDRAW does something unexpected.

Table 2 indicates the array variables used in the passing of parameters and the limits associated with each. Discussion of this parameter array will always refer to the P%( ) array. Any INTEGER variable array would work, however, and the "%" character may be omitted if a DE-FINT command has been specified for the variable.

Note that invalid data in these variables will not crash the program. A possible problem, however, is encountered when the scaling factor is set to 0. KWIKDRAW will appear to lock up because it cycles through the SET /RESET routine more than 65,000 times per shape-definition byte. The practical range for scaling a pixel shape is approximately 1 to 15 .

Invalid X, Y coordinates are ignored by the program. A shape may be drawn so that part of it is off the screen. Specifying ordinates less than 0 or greater than the screen size is allowed. It is usually advisable to use a central point of the shape as the key vector during shapedefinition. This gives the shape its maximum range of motion during animation. Another reason for this precaution is due to the nature of the scaling function.

When the scaling factor is greater than 1, each vector will be drawn as a filled rectangle SCALE wide by SCALE high. The rectangle will be placed with its northwest corner at the current cursor position, and cursor motion will be in increments with the step size equal to SCALE. As the shape is enlarged (its scaling factor is increased), the shape will appear to move southwest. Assuming that the key position remains the same, the vectors will force cursor motion in greater and greater steps and fill larger and larger blocks. By using a central location within the shape as the key vector, this sliding effect can be minimized.

## Paging the Video

A flaw in the TRS-80 Model I hardware causes an effect known as hashing on the video screen. Unwanted streaks and flickering can be seen during rapid graphics operations. The TRS-80 Technical Reference Handbook explains that the video-divider chain loses control of the display for short periods of time while the central processing unit accesses video memory. Unfortunately, the only way to minimize this effect is to address video RAM (random-access read/write memory) as seldom as possible.

KWIKDRAW may make hundreds-even thousands-of accesses to video RAM during the drawing of a single shape. The resulting hashing could be an irritating source of eye fatigue. Additionally, the action of drawing a complex shape (or one scaled to many times its original size) takes a certain amount of time-even at machine-language speeds. It is desirable to eliminate this visible lag between the drawing of the first and the last vector.

For these reasons, a paging feature is included as part of the machine-language code. KWIKDRAW uses nonvideo RAM as working storage for the screen. All shapes are drawn in this work area-screen memory being addressed only at the start and/or end of the shape-drawing process. Of special significance are the options of (1) copying the current contents of the screen to storage, and (2) drawing multiple shapes within the working storage before moving it to the display area. Though screen hashing is not completely eliminated, the utility of KWIKDRAW is greatly enhanced by the inclusion of this paging function.

Video-paging requires that 1024 bytes of main memory be set aside for working storage. To avoid having to set MEMORY SIZE and to keep the program compatible with TRS-80 Models I and III of all memory configurations, the storage area for an integer array is used for manipulating the screen. Because the  $P\%$  () array is being used to pass parameters to KWIKDRAW, it is the logical place for the screen work area. Therefore, this array must be dimensioned to at least 517. The first six elements (0-5) are for parameter passing. The rest (512 elements with 2 bytes per element = 1024 bytes) are used for screen operations.

The paging is performed using the Z80 op code LDIR, a block-move instruction. This is a memory-to-memory transfer that moves bytes from the source address defined by the HL register pair to the destination address held in DE. The BC register pair is automatically used as a byte counter for this operation and is set here to 1024-the total number of screen bytes. For paging out of video RAM, HL is pointed to the screen address (3COO hexadec-

# Get The Most From Your NEC PERSONAL COMPUTER With RACET **cOMPUTES** Software and HARDWARE!!!

computes = SYSTEM SOFTWAR

SYSTEM SOFTWARE RACET

 $\mathbf I$ 

COMPUTES

SYSTEM SOFTWARE RACET

 $\mathbf{I}$ 

RACET COMPUTES

**SOFTWARE** 

**SYSTEM**  $\mathbf{u}$ 

**COMPUTES** 

SYSTEM SOFTWARE RACET

 $\mathbf{I}$ 

**MalsAS** 

 $\star \star \star \star \star \texttt{NEW - NEW - NEW - NEW - NEW - NEW - NEW - NEW - NEW + \star \star \star \star \star \star$ 

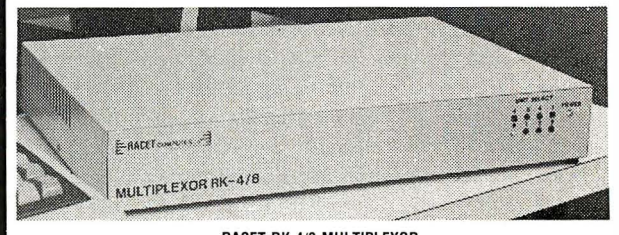

#### **RACET RK-4/8 MULTIPLEXOR**

Schools - Businesses - Word Processing!!! The RACET MK4/8 Multiplexor allows multiple users to share the same mass storage, whether it is floppy disk or the RACET Hard Disk. The Multiplexor is fully supported under the RACET ' Everything' DOS. Users can work in mixed ROM BASIC and CP/M Call Compatible modes. All users can request information and be writing to the disk simultaneously. The multiplexor not only provides a cost-effective solution to users requiring multiple computers, but also provides the power of sharing data. 4-Port Mux S745 8-Port Mux S945

#### CALL FOR LOWEST HARD DRIVE PRICES FOR NEC

RACET NECDOS FOR YOUR PC-8000 AND PC-8800!! THE 'EVERYTHING' DOS!!! S225 Has ROM BASIC mode. Has CP/M\* compatibility mode. Works in both modes with the RACET RK 4/8 Multiplexor for shared disk environment. Supports the RACET Hard Disk in both modes and optionally with the Multiplexor.

RACET NECDOS does more for your PC-8001 than any other DOS. It's faster, more efficient and easier to use. It's loaded with extra features to let you stretch the limits of your system.

EMPHASIZES INTEGRITY. NO MOUNT or REMOVE commands. Excellent protection from improper diskette swapping. File password protection.

ADVANCED FEATURES. All DOS functions and commands may be used directly in a BASIC program!!! Special RUN option allows merging of programs, retaining all variables in memeory.<br>Fixed block spanned records. AUTO and DO commands. Machine language loads and saves. MATPRINT and MATINPUT to disk. Complete directory. All supervisory calls documented and available to the machine language programmer. Superzap and other extensive utilities.<br>  $\star \mathsf{NEW} \star \mathsf{ ELECTRIC}\mathsf{HC}\to \star \star \mathsf{S99.95}$ 

THE most popular Microcomputer Word Processor in the world now available on the NEC!!! With many added features. Embedded print commands. Print from memory and disk!! Settable tabs. Indent and hanging indent. Parallel, Serial, and Video drivers. DICTAMATIC casselte control for translating dictated messages'! And much more!!' Most features of word processors costing five times as much<sup>11</sup>! Runs on 32K or 64K system!!! Works in multi-user environment with the RK4/8 Multiplexor!!!!

#### $*$  NEW  $*$  ELECTRIC SPREADSHEET  $*$   $*$  S75

A BASIC Spreadsheet program for the PC-8001 . Anything you work with columns and rows and a calculator belongs on the Electric Spreadsheet. Results formatted for screen or printer. 'What if' questions answered. P/L forecast. Personal budget. Real estate investment. Net worth forecast. Cash flow estimates. Business forms. Works on 32K or 64K system! II 70 operators plus histogram plot, revise spreadsheat layout, and more. Select preprogrammed operators for tine. column, or cell calculations. Set column widths and number of decimals. Manual and diskette include 22 examples.

#### $\star$  NEW  $\star$  advanced programming basic  $\star \star$  S60

THE functions and commands in this package give you extended control over data and your<br>PC-8001 system. These extensions to NBASIC provide complete conversion of time and date functions including days between dates and Julian dates. Extended string functions include justify, truncate. center, rotate, translate, shift, pack. and search. Array functions include masked search of both sorted and unsorted arrays, and insert in sorted arrays.

#### MULTI-KEY SORT "MKS" 560

SUPER FAST Machine Language In-Memory Sorts. Three key sort on 500 elements in 4 sec· onds!!' Simple one-line BASIC functions • SORTV and SORTC VERBS. Mixed ascending and descending keys.

BASIC PROGRAMMING UTILITIES 'BASUTIL' S60 COMPRESS, EXPAND. PRETTY, XREF Cross Reference Utility. Great for modeling, debugging and structuring BASIC programs.

#### KFS-80 KEYED FILE SYSTEM 'KFS-80' 5150

MACHINE language BASIC ISAM utility provides keyed and sequential access to multiple files. Simple intertace to BASIC. Binary tree keyed-file index system provides rapid access to records. CONVERT TRS·BO' PROGRAMS TO RACET NECOOS WITH 'PROTRAN' 599.95

COMPLETE utilities for file transfer and BASIC program conversion. MOD Ill diskettes may be read directly; MOD I and II via RS-232. Transfer BASIC programs, data files. or machine language files. NO SUPPORT is provided for conversion of machine language files or PEEK's, POKE's or USA's to function on PC-8001 . Substantial knowledge of TRS BASIC and NBASIC required. Package designed for software authors.

AVAILABLE FROM YOUR LOCAL NEG DEALER or from RACET computes

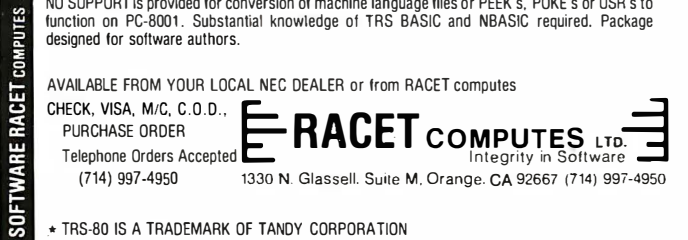

- .\* TRS-80 IS A TRADEMARK OF TANDY CORPORATION
- CP/M IS A TRADEMARK OF DIGITAL RESEARCH
- ELECTRIC PENCIL PENCIL IS A TRADEMARK OF MICHAEL SCHRAYER
- ELECTRIC SPREADSHEET IS A TRADEMARK OF DAN G. HANEY & ASSOCIATES

#### Description of the KWIKDRAW Assembly-Language Program

Much of the utility of KWIKDRAW is rooted in the fact that it is located on a BASIC program line and avoids the necessity of reserving high memory. Several trade-offs were needed to accomplish this end. Speed is traded for relocatability, program size is traded for compatibility with the BASIC program line format, and modularity is seemingly lost in the necessity of avoiding CALLs.

The program is, however, written in a modular style with each section being basically self-contained. First, the program initializes its variables. Then it takes the requested paging action. The next section interprets each of the bytes of the vector string. It adjusts the horizontal and vertical pointers, determines plot/no plot action, and plots a position according to the scaling parameter. Finally, the return paging action is taken and execution is passed back to BASIC.

The CALL to OA7F hexadecimal in line 1050 returns HL with the address of the first byte of the P% () array. The IX index register is immediately set to this value by pushing it from HL onto the stack and popping it into IX. Because this address points directly to the  $X$  (horizontal) ordinate, the offset byte used in accessing the value would assemble to a 0. Because BASIC line format dictates that this must be avoided, IX is decremented. The X ordinate is now found in the address referred to by  $IX + 1$ .

The address used for the start of screen storage is used several times during the program. It is convenient to have it accessible as a main register. This address is the same as the location of the seventh element of the parameter array P% (6), and is calculated by adding 12 to the USR argument, i.e., the start of the  $P\%$  () array. Then it is saved in the IY register. Lines 1850, 2380, and 2840 access this address with a PUSH and a POP to another register.

When the storage address has been determined, the paging action takes place. Two of the four possible paging codes, held in  $P\%$  (5), request that the current contents of the screen be copied to storage before any shape-drawing occurs. Testing the lowest bit of  $P\%$  (5) sets a flag used in selecting the desired action. The BIT op code used here (testing a single bit of a byte at an indexed address) is very useful in this type of bit-logic application. As with all BIT testing, the Z flag is set when the bit is off. Think of it as complementing the test bit and placing it into the  $Z$  flag, or remember that the Z flag is set as if a CP (compare) operation was performed between the test bit and a 0.

When the paging argument is 0 or 1, the screen is moved into the storage area. Notice in lines 1250-1280 that absolute addresses of 3COO and 0400 hexadecimal must be loaded into the HL and BC registers. Here again, the zero bytes must be avoided so that the registers are loaded, then decremented or incremented to the correct values. The LDIR (load, increment, and repeat) op code duplicates the screen bytes into the storage area where they may be altered with a minimum of screen hashing.

Lines 1310-1420 finish the initialization process. The number of characters in the vector string is saved in the B register, the starting X and Y coordinates are placed into the D and E registers respectively, and HL is pointed to just efore the start of the vector string. The program is now set

up to begin the interpretation process.

The main loop decodes each vector byte as motions of an X, Y pointer. HL is adjusted to point to the byte to decode. The bits of this byte are tested individually. The DE pointer is adjusted in any of eight directions-according to which of the bits are on. Adjustments are made in increments of the scaling factor. When DE has been updated, the fifth bit is tested for a plot/no plot action. If the byte being examined is an ASCII character between 1 and : (31-3A hexadecimal), the main body of the program is skipped. Register B is decremented; if it's not 0, execution loops back to decode another vector.

A truly modular program would simply make a CALL to the plot routine when the characters A through H were encountered. KWIKDRAW must jump past the program exit code to line 1960 where the plotting action begins. A pair of nested loops is set up in lines 1960-2090. If programmed in BASIC, the rest of this program would look something like

10 FOR  $J=1$  TO SCALE 20  $FOR K = 1 TO SCALE$  $30$   $SET(X + K, Y + I)$ 40 NEXT K 50 NEXT l

When  $SCALE = 0$ , the loops are each performed 256 times. This mistake will cause a delay of about 7 seconds per (plotting) vector byte.

The loops are ended at lines 3030-3170. The outer-scaling loop sends control back to the top of the main loop by way of a two-span bridge. Because the Z80 JR (jump relative) op code has a range of  $-126$  to  $+129$  bytes from the program  $counter$ , and the distance between the bottom and the top of the loop is outside this range, this indirect route must be taken. Two spans to the bridge avoid breaking up any of the logical program modules.

The assembler code analogous to the  $SET(X + K, Y + I)$  example from above is actually two separate modules. Depending on the value of the SET/RESET/CHARACTER parameter passed in P% (3), a point is defined as either a single pixel or an entire byte of memory. When  $P\%$  (3) is greater than 1, the code beginning at line 2230 (CHARACTER mode) is invoked. Here, a PRINT@ screen position (0-1023) is calculated from the X and Y coordinates. The formula used is position =  $(Y*256 + X*4)$  / 4. This is calculated very rapidly using the register shift and rotate directives. The position obtained is added to the start of the screen storage area, yielding an address to which the parameter byte is saved.

Calculations for determining which pixel to set or reset are somewhat more complicated. Both a PRINT@ position and a pixel value must be ascertained. The former is simply position =  $(INT(Y/3)*256 + INT(X/2)) / 4$ . The remainder of the Y/3 operation (0-2) is saved in the B register, and the carry flag holds the remainder left after the division by 4 (0 or 1).

A pixel is lit by applying a logical OR to the graphics byte at the indicated position. Masking the same value from the Text box continued on page 423

#### **Text box continued:**  $\blacksquare$

byte will darken this pixel. Graphics bytes will always have a value greater than or equal to 128 (80 hexadecimal). Apply ing the logical OR to one of these values:

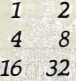

and to any graphics byte, will light the respective pixel.

The SET/RESET routine of KWIKDRAW determines which of these values to use by multiplying the B register by 2 and adding the carry flag value, then extracting 2 to the power of the resulting sum. The formula, where MOD is a remainder function, is

 $bit = 2$  |  $(MOD(Y/3) * 2 + MOD((INT(Y/3) *$  $256 + INT(X/2)$  / 4))

Once these numbers have been obtained, the screen storage byte is modified for the indicated action. Any nongraphics

imal), and DE is set to the address of the sixth element of the  $P\%$  () array. The LDIR op code then copies the screen to the storage area. Paging back into video RAM is accomplished by reversing these registers so that the storage area is copied to the screen.

A detailed description of the KWIKDRAW shape-table interpreter (listing 1) is included with this article in a separate text box. This, plus the remarks within the listing, will explain the structure of the program and detail the techniques used in this example of hybrid programming.

The problem new users will most often experience with KWIKDRAW is incorrect handling of parameter passing. A BASIC programmer is used to having English-sounding words like PRINT and DRAW as commands. KWIK-DRAW takes a giant step backward in this respect. There is no easy way to remember which parameter goes in which element of the  $P\%$  () array.

I suggest that a copy of table 2 (the list of parameter codes) should be available for easy reference during programming with KWIKDRAW.

#### A Graphics Editor

CREATE is a handy utility program for defining the vector strings needed by KWIKDRAW (see listing 3). It is a graphics editor in much the same way that BASIC's EDIT mode is a text editor. Normally, you'll design a shape on a graphics worksheet and use CREATE for encoding it into a vector string.

Operation is simple; define two pairs of key X, Y coordinates at the prompts. The first is the position at which a reference model is drawn. The latter is for the working copy. Next, CREATE expects input of a series of vector characters that are to be edited. This is the only time you'll have to refer to table 1. You may use a null entry here to define your starting shape string as  $C$ -the plotthe-key-position vector described earlier. To edit a few

byte at the position is first changed to a blank graphics byte, For a SET action, the pixel value is compared with the current byte using a logical OR operation. A RESET action is performed by complementing the pixel value and then performing a logical AND with the position byte. The resulting byte is saved at line 2980. Incidentally; this SET/RESET routine is modeled after the one found in the Level II ROM: Several modifications made it relocatable and speeded it up a hit.

Both the SET/RESET and the CHARACTER routines check for coordinates that would modify bytes outside the storage area. When an X, Y pair is out of range, the routine is simply skipped—allowing shapes to be drawn wholly or partially off the screen.

Finally, the last vector byte has been interpreted when the B register is decremented to 0 by the DJNZ on line 1750. Execution falls through to the paging and exit module. Here, the paging argument is again tested. A value of 0 or 2 causes the updated storage area to be copied onto the screen. Control is then handed back to the BASIC program.

changes to a predefined string, you may read it in from disk, set SHAPE\$ to its value, and skip this input prompt.

Commands recognized by CREATE are

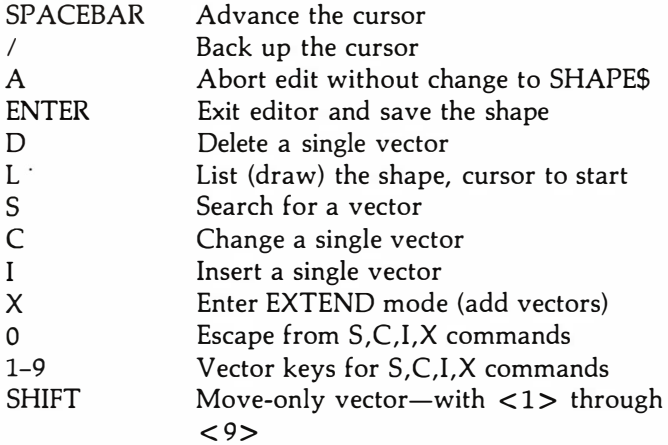

The L, S, C, and I commands are followed by a vector from the numeric keypad. The X command expects a series of such vectors.

Visualize the keypad as being superimposed on the screen with 8 at the top, 4 on the left, 3 at the lower right, etc. Move the cursor and plot the resulting pixel by pressing the key corresponding to the desired direction. Press the Shift key with the direction key to include a moveonly vector. The 0 key is used to escape from any of the above commands.

Some important data is displayed during the editing process: the current  $X, Y$  pixel coordinate, the current PRINT@ position, the length of the string, and the current offsets from the starting X and Y. Though positions are relative during KWIKDRAW's interpretation of the shape, knowing the size of the shape is handy in defining multiple shapes (alphabetic characters, frames of animation), and the X, Y offsets are needed for chaining a series of complex figures.

Pressing the Enter key from COMMAND mode saves the shape in the variable SHAPE\$ for processing to disk. Don't have disks? Use LPRINT SHAPE\$ and copy it into your applications program. Don't have a printer? Get a pencil.

Disk users will be prompted for a file name and a sequential file is opened. You'll then be prompted for a line number and a variable name. The string is written as a BASIC line in the format

line# variablename="....vector characters...."

For example:

10240 SHAPE\$(2,4) = "IDDFJHHI"

The resulting file may be merged with an applications program that contains the KWIKDRAW routine. It would be easy to change the format so that the shape may be read as a DATA line.

## Multiple Pages and Other Trivia

Some of the utility of KWIKDRAW will not be completely apparent until it has been used a few times. For example, a working page may be filled with any byte (except 0 or 1) by

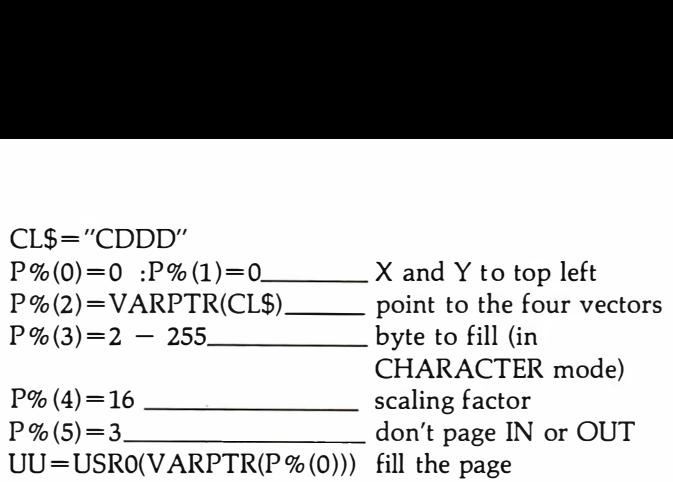

Use this as a subroutine for clearing a page before building a frame of animation.

Sometimes BASIC is too slow in processing changes to a page between displays. By defining the  $P\%$  () array with two dimensions, more than one page of video storage is available. For example,  $DIM P\% (517,2)$  provides three (0, 1, and 2) separate pages for manipulation. Doubly dimensioned array variables are stored with the first-dimensioned subscripts varying fastest. Thus, P%(0,1) of the above example will actually be stored in the addresses sequentially adjacent to  $P$ %(517,0).

KWIKDRAW doesn't care what variable address it receives as the USR parameter. It does expect this address to point to a series of parameters followed by 1024 bytes for paging. Therefore, any of the dimensioned pages may be accessed by placing the parameters in the elements 0 through 5 of that subscript level, then invoking the shape-interpreter. At the expense of memory, multiple paging can provide maximum speed.

# Get your computer talking and save \$126. The Type-'N-Talk<sup>™</sup> speech synthesizer is now available for only \$249.<br>The Type-'N-Talk<sup>™</sup> text-to-<br> $\Box$  Spelling and phoneme access modes

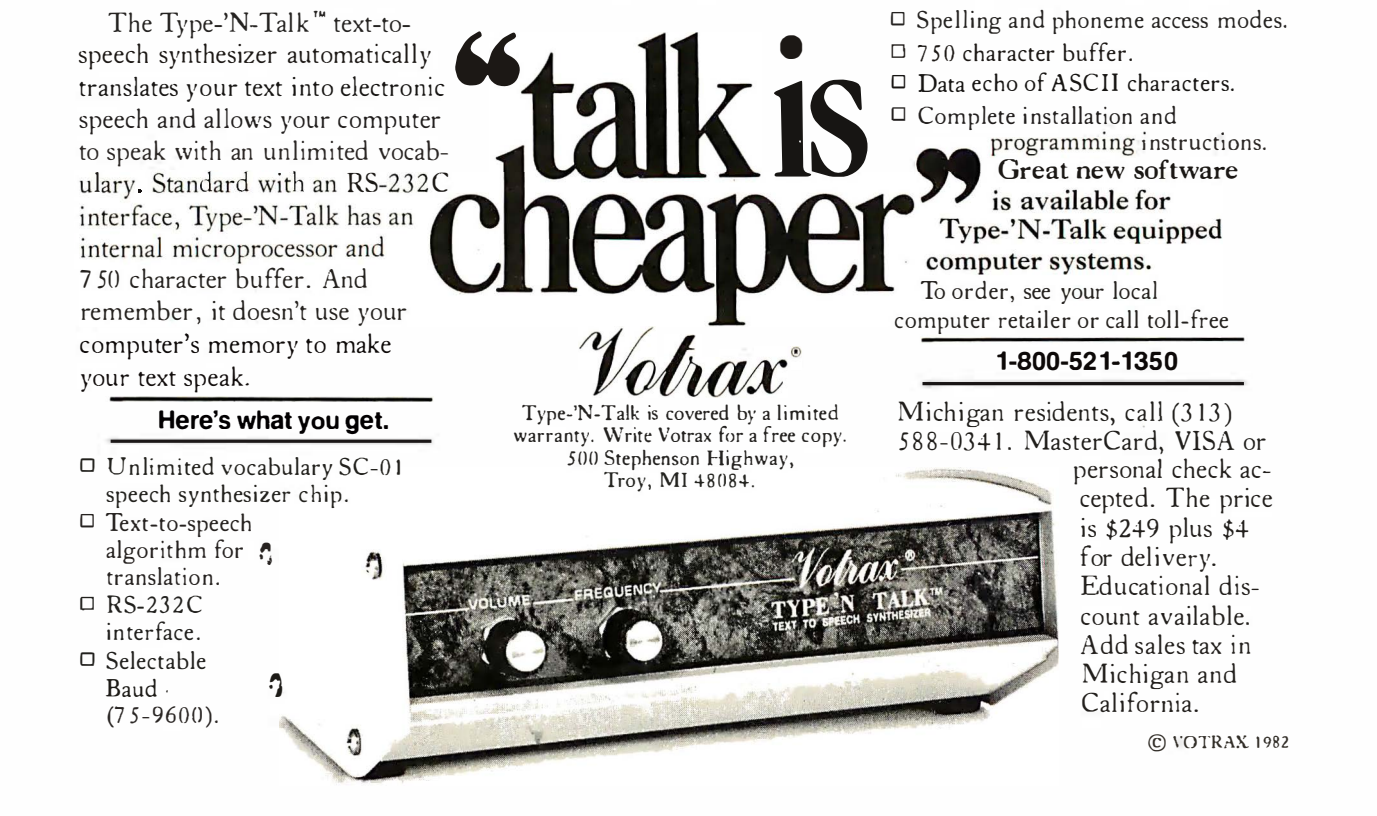

```
998 I * * 
999 
1000 
A$= " " 
1010 
IF Xl=X2 AND Yl=Y2 THEN RETURN 
1020 
1030 
1040 
1050 
1060 
1070 
1080 
GOTO 1010 
1999 
' * * 
2000 B$=""
2010 
FOR J=l TO LEN(A$) 
2020 
2030 
2040 
2050 
2060 
2070 
2080 
2090 
2100 
2110 
2120
2130 
2140 
NEXT J : RETURN 
      ** subroutine compiles a vector string which will
      ** connect 2 points. Most useful for coordinate pairs
      ** separated by 3 or less vectors - OR-
    ** when the line between the points is straight.<br>'** On entry : X1.Y1 = starting point
      ** On entry : X1, Y1 = starting point<br>** X2, Y3 = ending point
      ** X^2, Y^2 = ending point<br>** Y^* = Y^* + T^* + T^* + T^* + T^* + T^*** \cdot : IN = 1 for plot vectors, 0 for move only<br>** On exit : AS holds vector string
      ** On exit A$ holds vector str i ng 
                       : Xl, Yl become X2, Y2** 
         V=0IF Y1>Y2 THEN V=V OR 1
          IF Y1<Y2 THEN V=V OR 2
          IF Xl>X2 THEN V=V OR 8 
          IF Xl<X2 THEN V=V OR 4 
          A$=A$+CHR$ ( 6 4 - IN*l6+V) 
       ** subroutine rotates a vector string
       ** on entry 
A$ = s tring to rotate 
       ** 
       ** on exit 
       ** 
                          R = number of 45 degree rotations (1-7)
                          B$ holds rotated vector string
          V=ASC(MID$ (A$, J, l)) : V1 = V AND 15FOR K=l TO R 
             V2=0IF Vl AND 1 THEN V2=V2 OR 5 
             IF Vl AND 2 THEN V2=V2 OR 10 
             IF Vl AND 4 THEN V2=V2 OR 6 
             IF Vl AND 8 THEN V2=V2 OR 9 
             IF (V2 AND 3)=3 THEN V2=V2 AND 12
             IF (V2 AND 12 )=12 THEN V2=V2 AND 3 
             V1 = V2NEXT K 
          B\ = B\ + CHR$ (V1 OR (V AND 240))
```
Listing 4 contains two subroutines that are useful in manipulating a predefined vector string. The routine at line 1000 demonstrates the flexibility of the bit logic of the shape-interpreter. Write a program that generates  $X, Y$  pairs—say a sine/cosine routine that draws a circle. For each new X, Y pair, call this routine and concatenate a string from the return value in A\$. The result would be a vector string that will draw a circle in the blink of an eye.

I determined that rotating a shape has limited valueconsidering the asymmetric nature of the TRS-80 pixel. Therefore, this is not a function handled by KWIK-DRAW. It is simulated in the subroutine at line 2000, which will rotate a shape in increments of 45 degrees.

Normally, the resulting string would be typed into a program rather than calling this routine during operation.

## Conclusion

The descriptions in this article can't convey the dynamic nature of shape-table graphics. I urge you to enter and use KWIKDRAW to see for yourself just what is possible. The effect is orders of magnitude beyond anything possible with BASIC alone. You've got a graphics tool now that can really "shape up" your TRS-80 graphics. Its use is limited only by your own imagination. Dazzle your friends with your programming expertise ... you might even dazzle yourself!■

For \$20, Mr. Rollins will provide a Model 1 disk. It contains the published listings plus some further examples of shape-table graphics, including a program that manipulates a jumbo ASCII character set.

# When your people<br>need information from the company computer, they should be able to get it with their own two hands.

Information.

It can be useful or useless. Timeliness makes the difference.

And therein lies the problem. In the conventional scheme of things, you can't get immediate answers from a computer. Because your questions can't be answered until they've been translated into FORTRAN or COBOL or RPG II or some other programming language.

Consider, now, the achievement of the Sperry Univac System 80 computer.

One of the good things System 80 brings you is ESCORT, a unique programming language you and anyone else in your company can handle

with fluency. Because it reads like English. And you work with simple sentences.

ESCORT gives you the power to create your own precisely defined reports instantly, whenever the need arises. Right at your desk.

In fact, anyone in your organization with a need to know can generate customized reports in a matter of minutes. ESCORT actually enables even a novice to create programs while learning. A tutorial mode takes the user through the process, step by step, explaining what's required.

Because the information content is defined by the user request, the user gets only the

Sperry Univac is a division and registered trademark of Sperry Corporation.

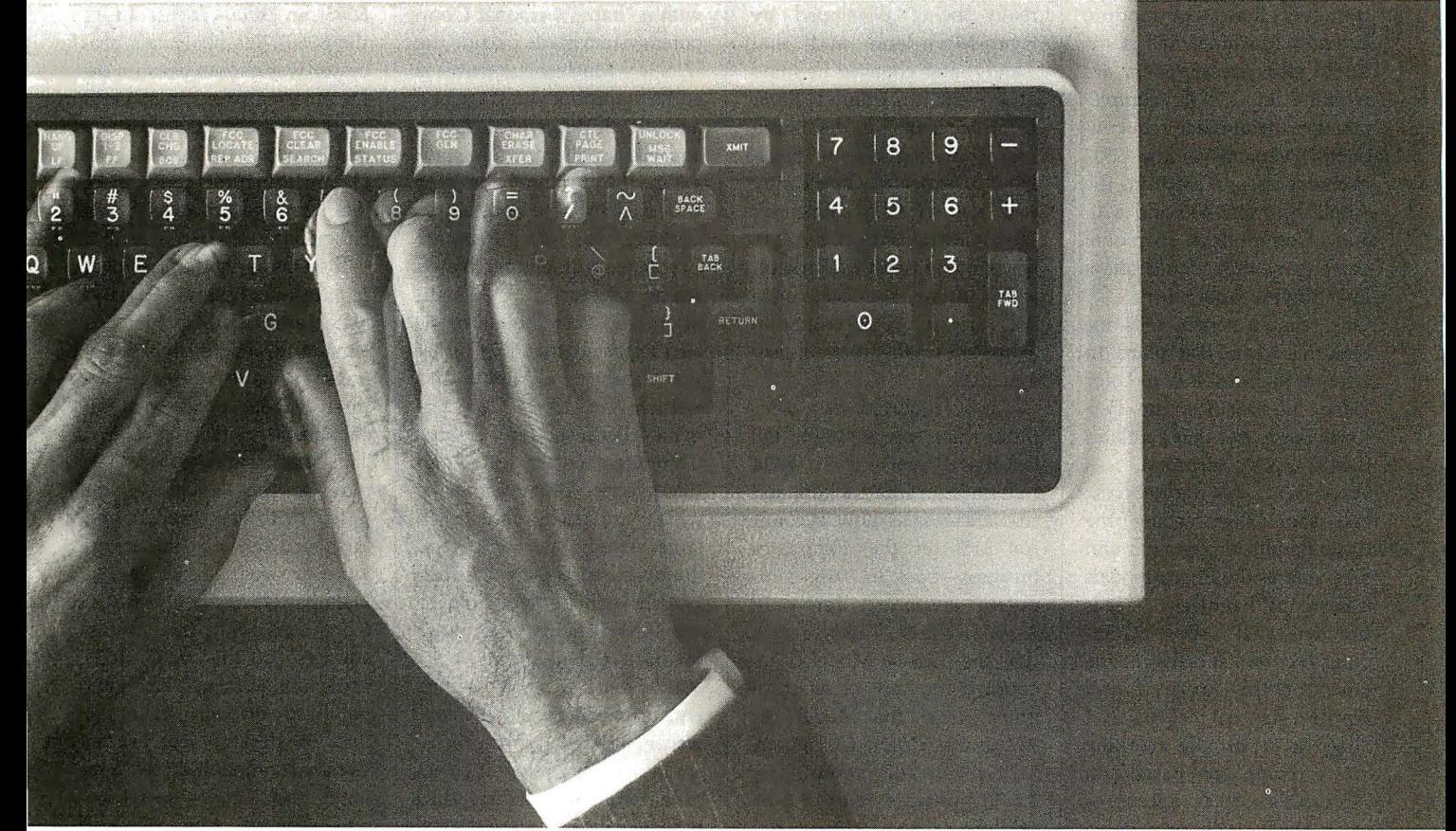

# SPERRY Y UNIVAC

# We understand how important it is to listen.

information required. The computer gives you everything you asked for, not everything it has.

So you not only save time getting data, you save time evaluating it.

The potential for application spans all departments, at all levels, from top management on down. ESCORT dispenses the information riches of the data base to each according to his need.

With or without ESCORT, System 80 is a superb mediumscale business computer. The fact is, it outperforms the competition, model for model, in most parameters of consequence. And as your needs expand, you can upgrade capabilities without replacing the entire system. That is not universally true in the industry.

The Sperry Univac System 80. Another demonstration of how we at Sperry define our products by the real-world needs of the people who use them. Another demonstration of the value of listening.

We invite you to review the System 80's uncommon capabilities. Our "System 80 vs. IBM" and our ESCORT brochures are a good place to begin. Copies are yours for the asking from your local Sperry Univac marketing office.

Or call or write Sperry Univac, Department 100, P.O. Box 500, Blue Bell, PA 19424. Toll-free phone: 800-523-2496 (9 a.m. to 5 p.m.). In Pa. call collect 215-646-3378.

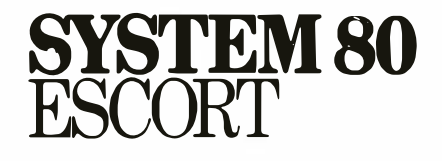

# BYTELINES

# News and Speculation about Personal Computing

# Conducted by Sol Llbes

Random Rumors: It's rumored that Commodore Business Machines and some of its alternate suppliers are working on CMOS (complementary metal-oxide semiconductor) versions of the 6502 microprocessor (used in the Apple II, Atari 400 and 800, and Commodore personal computers) that would allow low-power operation.... One reliable source tells me that this year IBM plans to offer a hjgh-resolution color video monitor for the Personal Computer that emulates IBM's 3279 terminal. ... Word has it that Radio Shack will soon start selling the Casio handheld computer and drop one of the Sharp models it currently handles. . . . It is rumored that Apple Computer Inc. will shortly cut the price for the Apple II and Apple III by 10%.... Sharp is reportedly working on a computer based on Motorola's 68000 microprocessor that will provide a single-user Unix operating system, similar to the Fortune Systems 32:16.

# What's Going on at

the Shack? It is now over half a year since Radio Shack introduced its 16-bit computer, the Model 16, with the promise of a three-user operating system running on the Motorola 68000 microprocessor housed within the unit. However, so far purchasers can run only the old TRS-80 Model II single-user 8-bit 280 operating system and applications software. Rumors have been floating around that Microsoft was adapting its Xenix operating system for the Model 16. Now it turns out

that the operating system was really being developed by Ryan-McFarland and that Tandy later changed its mind and went to Charles River Data Systems for the multiuser operating system. Finally, it is expected that Tandy will also offer a single-user 16-bit operating system designed by Ryan-McFarland, in which case I wonder if there will be upward migration from the single- to multiuser systems.

Tandy reported that computer sales rose 69 % for the last fiscal year, up to \$624 million from \$369 million, and that these sales now account for 31% of the company's business-back in 1978, computers accounted for only 2.4%. Further, Tandy claims that the TRS-80 Model II accounted for 25 % of its computer sales; the Model III, 27%; the Color Computer, 7.2 %; pocket computers, 2.5%; software sales, 8.5 %; printer sales, 16.7%; and computer-related products, 12.2%. (It is strange that these percentages do not total 100%.)

Tandy also reported that gross profits as a percentage of sales were  $59.3\%$  -far higher than the norm for the electronics industry. Net profits were reported to be 11%. Radio Shack now has 392 computer centers and plans to open 125 more. It also sells computers through 5127 company-owned stores and another 2999 franchised outlets. The number of stores will increase by 170 this year.

At IBM: Rumors concern-ing IBM's future plans suggest that the firm intends to enter

the portable-computer market with a "baby" Personal Computer system made outside the U. S. by Matsushita, that it is at the preproduction stage of a new 4-inch floppy-disk drive, and that it will introduce soon a 3270 IBM terminal emulator and RJE (remote job entry) package for the Personal Computer with an anticipated selling price of \$700. A highresolution color monitor is also expected that will allow the Personal Computer to emulate an IBM 3279 terminal. Because the Personal Computer costs less than IBM's series 327x terminals, which are used with IBM's large mainframe computers, doubtless customers of such systems will be switching to the IBM Personal Computer for their terminal needs.

IBM has also started selling enhancements for its Displaywriter desktop word-processor system that allow it to act as a terminal. Further, IBM now sells the p-System (Pascal language) for the Displaywriter for users who want it to function as a complete computer system. The Displaywriter uses an Intel 8086 microprocessor, and therefore it's strange that IBM doesn't plan to offer the MS-DOS and CP/M-86 operating systems for the unit, considering that these are available for the Personal Computer. Of course, concurrent CP /M-86 for the Displaywriter can be purchased directly from Digital Research. I can only wonder now if Microsoft will offer MS-DOS for the unit.

IBM offers one other desktop unit, called the System 23 Datamaster. It is the most expensive of IBM's small computers but uses an 8-bit

microprocessor (the Intel 8085, an enhanced version of the 8080). It's likely this processor was chosen because the Datamaster was introduced before the Displaywriter and the Personal Computer. The Datamaster offers much more disk storage capacity than either, however.

It seems likely that IBM will replace the Displaywriter and Datamaster with enhanced versions of the Personal Computer, probably using the new Intel 80286 processor (an enhancement of the 8086). Thus the next Displaywriter may be the Personal Computer with a display and keyboard better suited to word processing, and the next Datamaster may be a Personal Computer with larger disk storage. In this way, IBM could maintain upward compatibility through its entire line of desktop computers, terminal compatibility with its mainframes, and workstation compatibility with its new networking system. If this happens IBM will have the most comprehensive line of office-product computer systems in the industry.

In the meantime. IBM is due to introduce soon its hard-disk option (using the Seagate 5%-inch drive) for the Personal Computer. Word is that the firm expects to sell about 300,000 this year alone. Also Tecmar, which develops peripherals and enhancements compatible with the Personal Computer, is reportedly planning to introduce a Winchester add-in using either one or two Syquest Technology 3. 9-inch, 5-megabyte harddisk drives with removable media. This would be an ideal combination, allowing the

Circle 384 on Inquiry card.

user to easily back up the IBM hard disk.

Recent advertisements from franchised IBM Personal Computer dealers have offered \$500 worth of free software with the purchase of an IBM Personal Computer, some are offering discounts of up to 15 %, and some dealers are offering financing. This may suggest that supply and demand have begun to catch up with one another.

IBM has discovered that some of its franchised dealers, unauthorized dealers, and private entrepreneurs buy the minimum-priced 16K-byte version of the Personal Computer and add their own (much less expensive) memory and disk drives, then sell the full system either at list price or at a discount. A private entrepreneur can buy the minimum-priced 16K-byte machine with no disk drive for \$1250, add three additional banks of memory chips (for as little as \$10 each bank) and a Tandon disk drive (for about \$300), and resell the machine for about 10% below the \$2200 list price, making a \$400 profit. IBM is concerned because the purchaser is buying a machine where only half of the product's value is from IBM. The problem became apparent when purchasers took their machines in for repair to IBM service facilities. Perhaps IBM will take the tack Apple Computer Inc. considered when it was faced with the problem a few years ago: namely, sell only machines with full complements of memory and disk drives.

**Commodore Doings:**<br>Atari has filed a federal suit charging Commodore Business Machines with infringement of Atari patents, designs, and trademarks for a joystick and paddle controller used in video games and computers. Commodore has launched a \$22 million advertising campaign to drum up sales for its Commodore 64 and VIC-20 personal computers. In the meantime, VIC-20s are selling like hotcakes, and Commodore is turning out 9000 per day with the expectation that 1 million will be sold by the end of June. With a list price of under \$200 and many merchandisers discounting to as low as \$159, it is far and away the lowestpriced computer available with color-video capability. Surely many consumers are buying the VIC-20 instead of a video-game unit because they can buy a computer and a game player for the same price as a games-only machine.

Several companies are supposedly planning to introduce emulators for the Commodore 64 that will allow it to run Apple II, Atari 400 and 800, and TRS-80 software. However, I would look very skeptically at such emulators for several reasons: first, emulators virtually always run much slower than the real thing, which could take all the fun out of many games. Second, many software authors often write clever program routines that depend on hardware specific to the system for which the software was designed; programs including such routines will not run properly with an emulator. Therefore, before buying an emulator, check its operation carefully to make sure it can do what you want.

Some Apple Bytes: Laser Microsystems, Corona, California, has announced that it is designing a plug-in processor card for the Apple II using the powerful new National Semiconductor 16032 16-bit microprocessor. Laser expects to introduce a Unix-

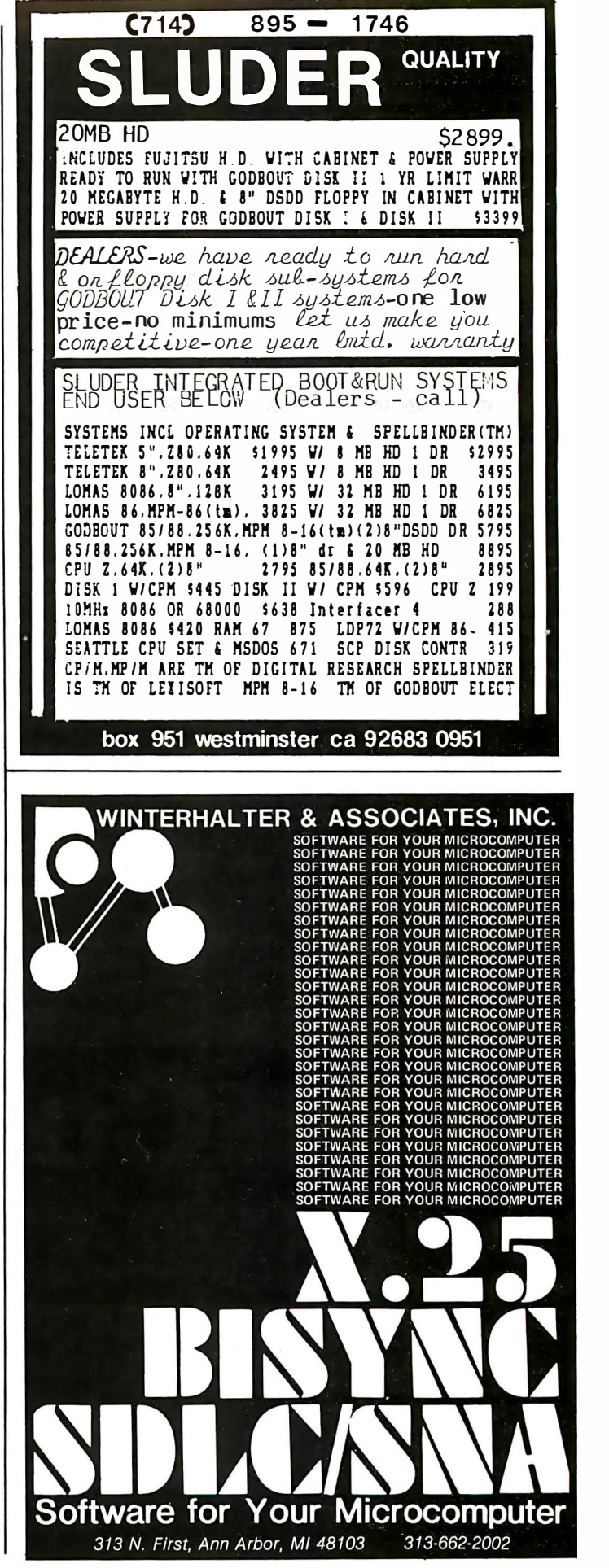

like operating system for the board (the company also expects to introduce IBM Personal Computer and TRS-80 versions later on).

On the marketing front, reports say that Apple is still having friction with its independent retail dealers. The most recent rub is Apple's new in-house national-accounts program to sell directly to the Fortune 1000 companies. Second, despite many attempts, Apple has been unable to control sales by unauthorized discount retailers that are underselling authorized dealers. These discounters are believed to be obtaining their Apple lis from authorized dealers who overbuy to get a better discount and then secretly reship at just a few dollars above cost. Apple says it will take strong action to cut off the supply lines to unauthorized dealers. In the meantime, the six West Coast mail-order dealers cut off by Apple over a year ago, who then filed suit against Apple, have not been able to get the government to take up their case.

**1 Clones and Look-**<br>**Allkes:** You can tell a really

**BYTELINES**<br>
Sike operating system for the successful product by how cof the design and calling the control obtained (the comparison) change and calling the comparison of the comparison of the comparison of the comparison successful product by how many "clones" (imitations) exist for it. For example, I know of two TRS-80 Model 1/Model III clones currently sold, and Apple Computer Inc. is trying to stop the importation and sale of a number of clones from the Far East. Already about six IBM Personal Computer clones are made in the U. S., and at a Japan electronics show held this past October, Hitachi, Mitsubishi, NEC (Nippon Electric Company), Matsushita, Sanyo, and Toshiba all showed IBM-compatible systems, many of which will appear in this country later in the year. The question is whether a product is as compatible as its manufacturer claims it is. Many clone suppliers contend that, compared to the original, their product is far superior, contains added features, and gives you more value for your dollar.

> You have to look closely at these claims because, in all too many cases, such statements conceal hidden snags. It may be that a clone maker cannot copy the original product exactly without violating some hardware patent or software copyright and thus has to get around this by changing part

of the design and calling the change an added feature. The net result is that the clone is not a clone but a lookalike-it may be able to run some of the software made for the original but not all of it; or, it may work with some of the plug-in peripherals but not all of them.

For example, one system that is advertised as IBMcompatible uses 3-inch floppy disks. Now how do you take a program supplied on an IBM Personal Computer 51/4-inch floppy disk and get it into this new machine? I suppose what the supplier probably means is that once you get a program onto the 3-inch disk, it will run on the company's computer.

Another system is advertised as disk-compatible with the IBM Personal Computer, the Osborne 1 and the Xerox 820. Interpret this to mean that you can copy a file (or the whole disk) from one system's disk format to the other's. But how does the Personal Computer's 8088 program execute on the supplier's Z80-based system? And how does a program that uses the special I/O (input/output) features work on a system with different  $I/O$ procedures? What the manufacturer really means by "disk compatibility" is that many (but not all) data or text files can be converted from the original format to run on the "compatible" machine.

New companies entering the personal computer market will find their entry easier if they make their machines compatible with the dominant machines on the market. However, purchasers should look very closely at such compatibility claims to see if something less than 100% compatibility is offered and, if so, whether this will create problems.

Z llog to Sample Z800: Word has it that Zilog will soon begin distributing samples of its new upgrade of the Z80, called the Z800, with production expected this fall. The Z800 will be upward compatible with the Z80 (in other words, it will execute a Z80 machine-code program) and will offer an expanded instruction set and enhanced performance features. Zilog is promising a three- to five-fold performance improvement. The processor will run at clock speeds as high as 25

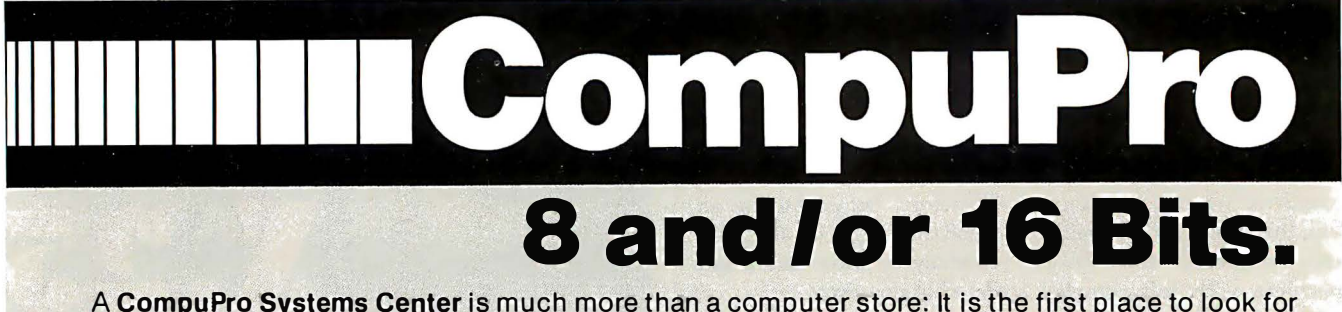

A CompuPro Systems Center is much more than a computer store: It is the first place to look for business, scientific, and industrial computing solutions. When you're ready for professional level, state-of-of-the-art microcomputing, turn to the professionals listed below... they're ready for you.

ACC

833 Steirlin Road #B110 Mountain View, CA 94043 (415) 969-4969

Advanced Information Mgt., Inc. 145 Kentucky Street Petaluma, CA 94952 (707) 763-7283

#### Byte Shop of Hayward 1122 B Street Hayward, CA 94541 (415) 886-4732

Capacity Plus Computers 250 Alamaha Street N-14 Kahului, Maui, HI 96732 (808) 877-3496

Comcen Technology Ltd. 45/46 Wychtree Street Morriston Swansea, U.K. SA6 SEX (0792) 796000

Computer Center, Inc. 1514 University Avenue Berkeley, CA 94703 (415) 845-6366

Gifford Computer Systems (division of G & G Engineering) 1922 Republic Avenue San Leandro, CA 94577 (415) 895-0795

Gifford Computer Systems 230 California Street #207 San Francisco, CA 94104 (415) 391-4570
MHz and will be capable of directly addressing up to SOOK bytes of memory using an internal memory-management circuit with dynamic page relocation and memory protection. It will have modes for both system programs (this mode is meant to be used by programs performing operating-system functions that may access all registers) and user programs (this mode limits access to registers and prohibits execution of instructions that alter system status).

The expanded instruction set will include multiply and divide instructions (8 and 16 bits), will handle strings up to 64K-bytes long, will allow system calls at the machinecode level, and lots more. It also has more addressing modes and features suited to multiuser and multiprocessing environments. No doubt the 2800 will have a tremendous impact on the 8-bit market, significantly improving the operation of CP/M-80 singleuser systems and multiuser systems such as MP/M and TurboDOS. When the 2800 is coupled with version 3 of CP/M-80 (which is now called  $CP/M+$ ), we can expect to see greatly enhanced singleuser systems.

 $L_{P/M+}$  Introduced: Digital Research Inc. announced CP/M+ (the newest version of CP/M-80) at the Comdex show in December and is expected to start shipping copies to customers this month. This is the third major upgrade of the CP/M-80 disk operating system since its original development nine years ago. In all cases, Digital Research has maintained upward compatibility for software running under CP/M.

The first CP/M upgrade (version 1.4, introduced in 1976) took what was a barebones DOS (disk operating system) and made it suitable as a general-purpose development system. Version 2 (1979) overcame many of the limitations of the earlier versions and improved CP/M's operation for more sophisticated application programs, larger memory, and larger massstorage systems.

CP/M+ has been enhanced for the newer generation of 8-bit computers with banked memory systems having upwards of 1 megabyte of memory and very large harddisk systems. Further enhancements speed up transfers between memory and disk storage, and error-handling has been improved. CP/M+ is also furnished with a greatly expanded set of utility files (such as a Help program). However, many of these utilities appear to have been available previously for the earlier versions via CP/M user-group libraries.

CP/M+ still retains what is without doubt CP/M's greatest asset: a modular structure that allows programmers to implement the system on virtually any hardware system that executes Intel 8080 machine code. The BIOS (basic input/output system) module, written by the system programmer, contains all the hardware drivers and software interfaces to the CCP (command control program) and BOOS (basic disk operating system) parts of CP/M. It should be noted that CP/M+ has a greatly increased number of BIOS and BOOS calls for the added features. The generating of the actual CP/M+ system program for a user's computer (what programmers call the system procedure) is much more complicated and hence more difficult to create than under previous versions. A program is supplied by Digital Research to help the system programmer generate CP/M+ properly. Also, CP/M+'s added features take up 4K bytes more of memory space; this should prove to be no problem because CP/M+ is intended to run on systems with memory expanded far beyond 64K bytes.

**B** attle of the DOSes: Digital Research Inc. assuredly has the 8-bit single-user DOS market sewn up with CP /M-80, and the new version will ensure that this position is maintained for a long time to come. However, the multiuser and 16-bit fields appear to be up for grabs. While Digital Research's MP /M is a multiuser version of CP/M that allows users to run CP/M applications programs in a multiuser environment, the system is based on a singleprocessor system architecture and allocates a maximum of 48K bytes of memory space to each user. Some time ago, Software 2000 of Arroyo Grande, California, released TurboDOS-a CP/M-compatible DOS that performs disk buffering for better performance and allows print spooling so the user can go on

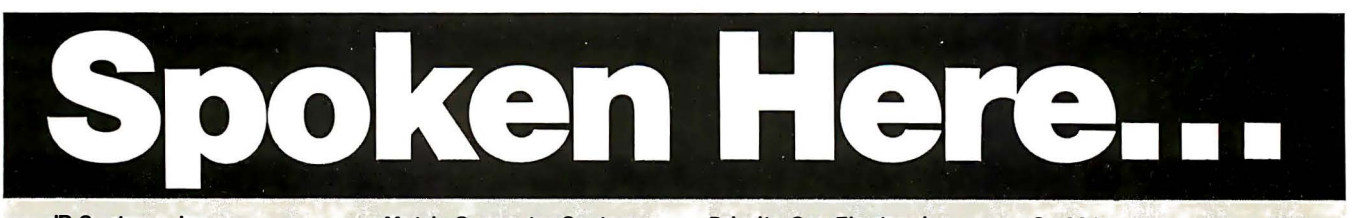

JR Systems, Inc. 8227 Woodmont Avenue #200 Bethesda, MD 20014<br>(301) 657-3598

Key Microsystems 978 Tiogue Avenue Coventry, AI 02816 (401) 828-7270

Key Microsystems 822 Boylston St. Chestnut Hill, MA 02167 (617) 738-7305

Logic Systems 4800 Manzanita Avenue #21 Carmichael, CA 95608 (916) 971 -31 33

Matrix Computer Systems 720 Mendocino Avenue Santa Rosa, CA 95401 (707) 542-0571

Micro Computer Technology 1549 W. Brandon Boulevard **Brandon, FL 33511** (81 3) 685-7659

Pragmatic Designs, Inc. 950 Benicia Avenue Sunnyvale, CA 94086 (408) 736-8670 Telex: PRAGMATIC-171627

Priority One Electronics 9161 Deering Avenue Chatsworth, CA 91311 (800) 423-5922, (213) 709-5464 S-100 Inc. 1 4425 N. 79th St. #B Scottsdale, AZ 85260 (800) 528-31 38, (602) 991-7870

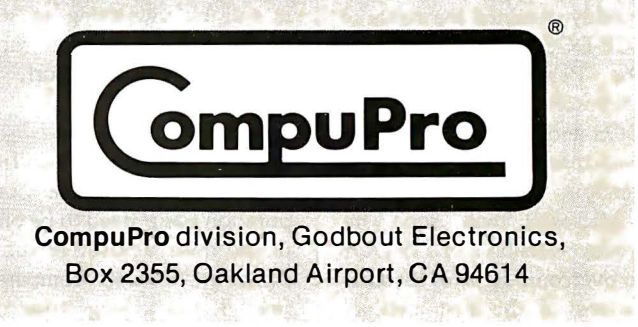

with other tasks while the system sends data to the printer. A software module is available that allows multiple processors to be connected via any number of network configurations so that each user can access the resources of any others. (Software protection can also lock resources to make them inaccessible.) This system is presenting a serious challenge to MP/M in the 8080/280 multiuser/multitasking marketplace. Further, it is likely that other software houses may introduce similar packages.

The 16-bit market as yet has no definite leader, although Microsoft with MS-DOS currently appears to be the chief contender. When the first 8086-based personal computer was introduced by Seattle Computer Products (SCP) back in 1979, there was no software for it. Digital Research was working on CP/M-86, but it was a lowpriority project. Microsoft, however, created a version of BASIC in 8086 code, so SCP started furnishing BASIC with its system and wrote a DOS. A year later, Digital Research finally introduced CP/M-86 just as other vendors started to introduce 8086-based systems. CP/M-86 and SCP-DOS, although very similar in structure and operation, were not compatible.

When IBM went looking for a disk operating system for the Personal Computer, the company approached Digital Research but for some reason didn't hit it off. Because IBM was also negotiating for Microsoft's BASIC, Microsoft quickly obtained the rights to SCP-DOS and adapted it to the Personal Computer. Microsoft renamed it MS-DOS and licensed it to about two-dozen other hardware vendors.

Microsoft will soon introduce version 2 of MS-DOS to overcome some of the limitations of. the first version,

BYTE LINE�-------------------------------------------------- provide more features, and achieve upward compatibility with . Microsoft's Xenix, a multiuser/multitasking DOS based on the Unix operating system and licensed from Bell Laboratories. Digital Research has introduced a multitasking version of CP/M-86; however, with IBM using MS-DOS (IBM calls it Personal Computer DOS) as its principal operating system (the company also offers CP/M and the p-System at significantly higher cost) it's very likely that, in the 16-bit market at least, MS-DOS will dominate. What makes a DOS successful is the software available to run under it. It appears to me that there are far more software houses developing software to run under MS-DOS than under CP /M-86. Most 8086 hardware suppliers appear to be hedging their bets by furnishing both operating systems.

> **TV all-Order Sales to**<br>**Stop:** Following in the footsteps of Apple Computer Inc. and Hewlett-Packard, two software suppliers are trying to stop mail-order sales of their products. Micropro International (creator of Wordstar, et al.) of Sausalito, California, and TCS Software, Houston, Texas, have notified dealers that they must cease mail-order sales and sell only to customers to whom they can provide post-sale support. Micropro is believed to have as many as 100 mailorder dealers. Considering the difficulty Apple has had trying to cut off mail-order sales, it will be interesting to see how successful software suppliers will be in this effort.

> I ntel Profile: Founded only 14 years ago, Intel Corporation has proved to be one of the most innovative companies in the microcomputer field. It has a long string of

firsts: the first practical dynamic RAM, the first microprocessor, the first EPROM, the first 1K-bit static RAM, the first 8-bit microprocessor, the first 32-bit microprocessor, and the first singlechip microcomputer. It now employs nearly 17,000 people and does close to \$1 billion of business. This year, Intel is expected to introduce a 256K-bit EPROM, a 64K-bit EEPROM, and a 4-megabit bubblememory device (a 16-megabit device is expected next year). A 1-megabit dynamic RAM is also in development (imagine a full 64K bytes in one integrated circuit).

In the microprocessor field, Intel expects to introduce a new 32-bit microprocessor called the 80386 (or iAPX386) that is upward compatible with the 8086 family. Intel will also start shipping the 80286, an enhanced 8086 with virtual-memory ability. We can expect to see a version of this device with 8-bit I/O also. The current iAPX-432 32-bit microprocessor is also due for an upgrade in microcode and interconnection capabilities to improve its throughput. It is also expected that the new 432 will be able to handle gigabytes of memory. Intel is also known to be doing research in speech recognition; however, introduction of any devices in this area still appears to be several years off.

A Unix Status Report: My son (who is quite familiar with the Unix operating system) and I recently conducted a survey of Unix-like operating systems for microcomputers. We canvassed 35 companies selling such operating systems for microcomputers and discovered the following: four companies sell Unix-like operating systems for 8-bit systems; two are for 6809 systems and two for Z80 systems. All but one provide multitasking and multiuser facilities.

Further, utilities are available that run on CP/M-based systems and provide many Unixlike facilities such as I/O redirection and hierarchical file system.

An incredible number of software houses are now supplying Unix-licensed and Unix-like operating systems for 16-bit microcomputers. The most popular version is for Motorola's 68000, second is for Zilog's Z8000; less popular are versions for the Intel 8086 and the National Semiconductor 16032, the latter probably because it is so new. Virtually all of these operating systems require large memories and hard-disk systems. Although almost all of these systems provide the basic features of Unix, most are lacking features such as virtual-memory management. Many lack process- and memory-management features common on standard minicomputer Unix systems.

Also, Unix systems typically have good program development and text processing support. However, you may have to pay extra for anything other than the minimum with these systems. Nearly every vendor charges extra for languages such as BASIC, Pascal, FORTRAN, and COBOL. Some even charge extra for a C compiler (Unix is written in C). Further, none offer a highlevel debugger (sdb is the standard utility that Unix programmers use for debugging C programs). Lack of a debugger certainly makes program development more of a hassle and more time consuming. It's interesting that three suppliers provide CP/M emulators that run as a task under Unix.

**I Wew Machine Goes to<br>Hollywood:** Tracy Kidder's book The Soul of a New Machine (Little, Brown, 1981) won a Pulitzer prize for general nonfiction, and now Columbia Pictures has taken

an option on it to possibly make it into a movie. The book describes in a very human way the struggle to develop the Data General MV-8000 32-bit super minicomputer.

**Fig. he Software Stars:**<br>Which are the three top-selling microcomputer software packages to date? If you guessed Microsoft BASIC, CP/M, and Visicalc, give yourself a gold star. Microsoft BASIC, which is now running on more than 1 million microcomputers, is the top seller. Originally written in 1975 by Bill Gates and Paul Allen to run on the MITS (management information and text system) Altair 8800 computer, it is today available on virtually every major microcomputer system and is considered the standard for BASIC interpreters. It has been implemented on some large computers. Second in popularity is the CP/M disk operating system currently running on over a half-million microcomputers and more than 600 different systems. Written by Gary Kildall in 1974, its first appearance was on the IMSAI 8080 microcomputer system in 1976. Third is Visicalc, written for the Apple II computer in 1979 by Dan Bricklin, Bob Franston, and Steve Lawrence; it has already sold over 300,000 copies and is currently available for many other systems as well.

All three packages were developed on large computer systems by pioneering individuals working outside of commercial organizations. They did not perceive the broad-based acceptance that their efforts would receive, and at the time they didn't realize that within a few years they would be leaders of large companies employing a hundred or more people and grossing many millions of dollars each year.

S ha keout Predicted: Currently several hundred microcomputers are on the market, all based on a mere handful of microprocessors, operating systems, and application programs. Therefore, many of the systems are nearly identical inside and out. Yet there is a limited amount of dealer shelf space on which to show them, creating a bottleneck at the retail level. System suppliers have tried to become much more aggressive in their marketing, but only the better-financed and established companies are succeeding. Add to this the current recession, and it's no surprise that industry pundits are predicting a shakeout among personal computer manufacturers in the very near future as marketing becomes more important than the products themselves.

What's New In VIdeo Games?: Mattei and General Instrument Corporation have announced a new venture called Playcable that will allow owners of Mattei Intellivision units to access games via cable-television systems. Control Video Corporation of Washington plans a similar service, to be accessed via the telephone lines, for Atari 5200 game owners. Meanwhile, Compuserve is offering games that can accommodate up to 10 players at a time. Compuserve claims that one game, called Megawars, is its second largest revenue producer, attracting 2000 players a week at a rate of \$5 per hour. X-rated games are also becoming quite an attraction in bars and even at home.

Gross income from arcade games has skyrocketed in the last few years but appears to have leveled off at about \$8 billion (yes, billion) and arcade-game suppliers are searching for new ways to increase game playing. Thus

under development and due shortly on the arcade scene are games using videodiscs and three-dimensional games in which the enemy appears to be hurtling objects directly at the player. The videodisc creates more life-like pictures and sound, with explosions that are more like the real thing. Atari has already demonstrated a prototype game using holography to create ghost-like threedimensional images. There is no word on whether the firm actually plans to produce it.

K<sub>andom</sub> News Bits: Radio Shack has cut the price of its Color Computer from \$399 to \$299, no doubt to be more competitive with Commodore, Texas Instruments and Atari. . . . Comprocsys Ltd, 1 Branch RD, Park St., St Albans ALl 4RJ, England, is selling a ROM for the ZX81 that turns that \$99 machine into a development system with full-screen editor, multifile operating system, assembler, debugger, and more. ... Intel appears to be the first company to meet the Department of Defense specifications for its comprehensive subset of the Ada language. ... Hewlett-Packard has established a new Personal Office Computer division in Sunnyvale, California, that will be separate from the Personal Computation group, which produces the company's current line of personal computers. . . . Users of Compuserve will soon be able to use the U. S. Postal Service E-COM (Electronic Computer Originated Mail). Unfortunately, it is only available to business users. . . . NEC claims to have developed a software technique for recognizing handwritten characters with 99.5% accuracy. $\blacksquare$ 

MAIL: I receive a large number of letters each month as a result of this column. If you write to me and wish a response, please include a selfaddressed, stamped envelope.

Sol Llbes c/o BYTE Publications POB 372 Hancock, NH 03449 **•** 

## BYTE's Bits

#### Articles on Computers and Writing Sought

The Writing Instructor is a quarterly journal on teaching composition. The theme of the Summer 1983 issue will relate computers to writing instruction. Authors are encouraged to submit articles about computer-aided instruction, the use of word-processing and interactive computer programs for composition, personal classroom experiences using computers in writing instruction, computeraided assessment of student tests, and speculative or reflective essays on the implications of computers in the humanities.

Articles should be no longer than 15 double-spaced typewritten pages. You may use internal documentation whenever practical; otherwise, use the MLA Handbook. Submit two copies of your manuscript along with pertinent biographical information and a stamped, self-addressed envelope to The Writing Instructor, c/o The Freshman Writing Program, University of Southern California, Los Angeles, CA 90089, Attn: Randall Adams, Issue Editor, Summer 1983.■

# . Event Queue

#### February 1983

#### February

Continuing Engineering Education, George Washington University, Washington, DC. Among the courses being offered are "Selecting Small Computers for Business and Government," "Local Communication Networks and Digital PBXs," and "Computer Communications Systems and Networks." Course fees range from \$685 to \$855. Further details are available from Douglas Green, Continuing Engineering Education, George Washington University, Washington, DC 20052, (800) 424-9773; in the District of Columbia, (202) 676-8515.

#### February

Seminars of Interest to Women Professionals, various sites in the New York City and Boston metropolitan areas. This series of one- and twoday seminars is presented by Boston University Metropolitan College. Among the topics on the agenda are "Tactical Innovations in Marketing Management," "Sales Management for Today's Newly Promoted Sales Manager," and "Data Processing Fundamentals for Accounting and Financial Managers." The seminar fees are \$325 and \$495, depending on duration. For registration information, contact Ms. Joan Merrick, University Seminar Center, Suite 415, 850 Boylston St., Chestnut Hill, MA 02167, (617) 738-5020.

#### February-March

Courses for Developers and Users of Computer Systems, various sites throughout the U.S. Among the courses being offered by the AMA (American Management Associations) are "Fundamentals of Data Processing for the Nondata Processing Executive,"

"BASIC: A Computer Language for Managers," and "Database Concepts and Design." For complete registration and course information, contact the AMA, 135 West 50th St., New York, NY 10020, (212) 586-8100.

#### February-June

Intensive Seminars of Interest to Data Processing Professionals, Boston metropolitan area. Among the two- to five-day seminars offered are "Project Management" and "Data Communications." Registration fees range from \$495 to \$975. For a seminar bulletin, contact Ms. Ginny Bazarian, Office of Continuing Education, Higgins House, Worcester Polytechnic Institute, Worcester, MA 01609, (617) 793-5517.

#### February-June

Seminars in Simulation, Management, Statistics, and Computer Science, various sites throughout the U.S. "Simulation Modeling for Decision Making," "Database Design," and "Satellite Communications Technology" are some of the topics to be presented. For details, contact the Institute for Professional Education, POB 756, Arlington, VA 22216, (703) 527-8700.

#### February 14-18

Auditing in the Contemporary Computer Environment, New York, NY. This course is designed for internal auditors and financial and data-processing professionals. It provides a comprehensive audit approach for computerbased systems, including how to evaluate controls and how to design a program of tests using questionnaires, checklists, software tools, and flow charts. For details, contact Marge Umlor, EDP Auditors Foundation, 373 South Schmale Rd., Carol Stream, IL 60187.

#### February 15-18

Embedded Computer Systems, Boston, MA. Participants in this course will learn how to design reliable and fault-tolerant systems, how to implement real-time and interrupt-driven controls, and how to evaluate bus structures, protocols, and networking. The registration fee is \$845. For details, contact Ruth Dordick, Integrated Computer Systems, 3304 Pico Blvd., POB 5339, Santa Monica, CA 90405, (213) 450-2060.

#### February 15-18

Peripheral Array Processors for Signal Processing and Simulation, University of California, Los Angeles. The fee for this course is \$845. Contact Marc Rosenberg at the UCLA Extension, Continuing Education in Engineering and Mathematics, 6266 Boelter Hall, Los Angeles, CA 90024, (213) 825-1047.

#### February 15-18

Designing Real-Time Hardware for Digital Signal and Image Processing, Washington, DC. Participants in this short course will learn how to implement digital filters, fast Fourier transforms, correlation, modulation, and other real-time processes by designing with general-purpose 16-bit microprocessors. Case histories and lectures will be featured. The fee is \$845. For further details, contact Ruth Dordick, Integrated Computer Systems, 3304 Pico Blvd., POB 5339, Santa Monica, CA 90405, (213) 450-2060.

#### February 16-18

The Third Annual TALMIS, Ambassador West, Chicago, IL. This conference brings together software publishers and users of microcomputer-based training systems. Issues on the agenda include the home market, local networking, new hardware, and successful distribution channels. Questionand-answer sessions will be held. Further information is available from Mary O'Keefe, TALMIS Inc., 115 North Oak Park Ave., Oak Park, IL 60301, (312) 848-4000.

#### February 16-19

Data and Telecommunications/Japan . Exposition '83, Tokyo Ryutsu Centre, Tokyo, Japan. For information, contact Cahners Exposition Group, Cahners Plaza, 1350 East Touhy Ave., POB 5060, Des Plaines, IL 60018, (312) 299-9311. In Japan, contact Cahners Exposition Group S.A., Hino Building 3F, 3-4-11 Uchikanda, Chiyoda-ku, Tokyo 101, Japan; tel: 03-254-6041.

#### February 21-23

Office Automation Conference, Civic Center, Philadelphia, PA. More than 200 exhibitors are expected to participate in this conference. Fifty technical sessions will explore such topics as current and advanced office technology and human factors and social issues. Further details are available from the American Federation of Information Processing Societies Inc., 1815 North Lynn St., Arlington, VA 22209, (703) 558-3624.

#### February 22-26

The Eighteenth Annual Bias-Microelettronica '83, Milan, Italy. This international exhibition is expected to attract more than 80,000 visitors. Areas of interest include active and passive components, instrumentation and equipment for component manufacturing, laboratory instrumentation, microcomputers, peripherals, and telecommunications systems. For information, contact Ente Italiano Organizzazione Mostre, Bias-Microelettronica '83, Viale

Premuda 2, 20129 Milan, Italy; tel: 796.096; Telex: CONSEL 334022.

#### February 23-25

Microcomputers in Education, New York, NY. This hands-on workshop is designed for teachers and administrators. Topics on the agenda include Logo, Pascal, microcomputers as laboratory instruments, and microcomputers in mathematics and science. Fees range from \$120 to \$300, depending on length of participation. For full details, contact Technical Education Research Centers Inc., 8 Eliot St., Cambridge, MA 02138, (617) 547-3890.

#### February 24-25

Computers in Construction, San Diego, CA. This seminar is designed to assist construction contractors and construction management firms in acquiring computer systems. The registration fee is \$395. For further information, contact CIP Information Services Inc., 1105-F Spring St., Silver Spring, MD 20910, (301) 589-7933.

#### February 25-27

The Second Annual Computer Expo '83, Tupperware Convention Center, Orlando, FL. This exposition focuses on hardware, software, word processing, graphics, peripherals, supplies, services, and computer furnishings for mini- and microcomputers. Seminars will be held. For details, contact Tom Blayney, POB 1185, Longwood, FL 32750, (305) 339-1731.

#### **March 1983**

March

Continuing Engineering Education Courses, George Washington University, Washington, DC. Among the courses being offered are "Managing Data Processing Systems in Multiproject Environments" and "Design of Digital Control Systems." Fees range from \$685 to \$855. Further details are available from Douglas Green, Continuing Engineering Education, George Washington University, Washington, DC 20052, (800) 424- 9773; in the District of Columbia, (202) 676-8515.

#### March 1-4

Computer Network Design and Protocols, Washington, DC. This short course emphasizes the practical aspects of network design, interfacing, protocols, and packet switching. Topics include how to determine system requirements, how to use packet- and message-switching techniques, and how to interface local systems to value-added networks. The fee is \$845. For more information, contact Ruth Dordick, Integrated Computer Systems, 3304 Pico Blvd., POB 5339, Santa Monica, CA 90405, (213) 450-2060.

#### March 4-5

Conference on Computer Technology: The Challenge to Business and Industry, Brown University, Providence, RI. Plenary addresses and seminars will focus on such topics as future technology and applications, robotics, and training and education requirements. For additional information, contact the Conference on Computer Technology, Registration Office, AIESEC Box 1930, Brown University, Providence, RI 02912, (401) 861-4835.

#### March 7-11

Computer-Aided Engineering and Manufacturing: Seminars and Exhibition, McKimmon Center, North Carolina State University, Raleigh. This comprehensive program is de-

# **In Less Than 3 Minutes**

Your IBM Model 50, 60, 65, 75, or 85 Electronic Typewriter can be an RS232C PRINTER or TERMINAL

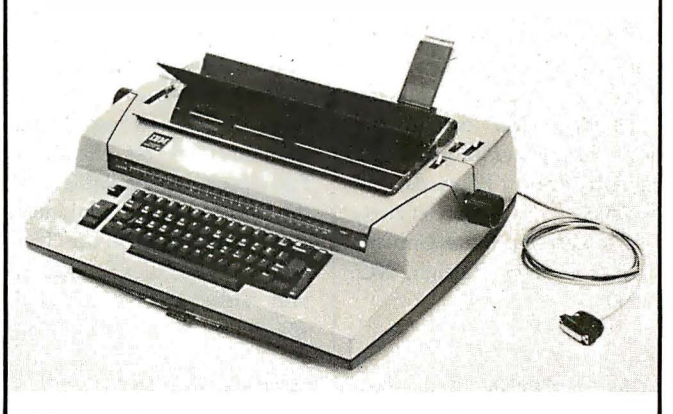

CALIFORNIA MICRO COMPUTER Models 5060 and 5061 can be installed easily and require NO modifications ' to the typewriter.

For additional information contact:

**CALIFORNIA MICRO COMPUTER** 9323 Warbler Ave., Fountain Valley, CA. 92708 (7 14) 968-0890

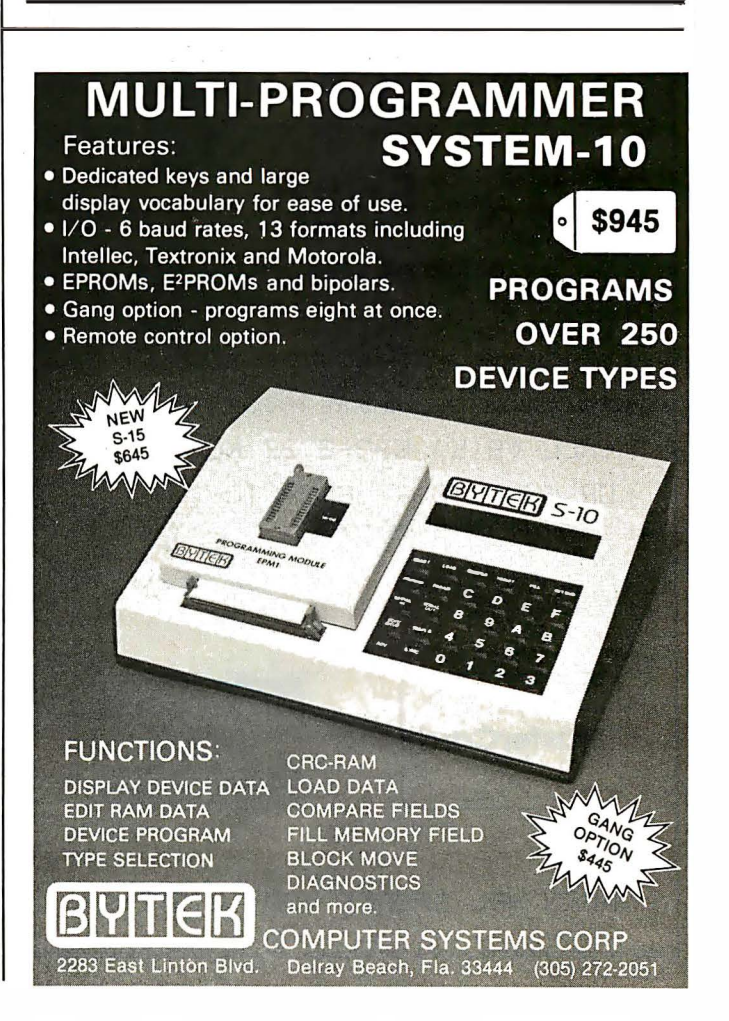

### Event Queue....

signed to update manufacturing managers, engineers, and professionals on the capabilities of computers, microprocessors, robotics, and CAD/ CAM (computer-aided design/ manufacturing) systems through discussions, hands-on experience, and demonstrations. For further information, write to Robert Edwards, Industrial Extension Service, North Carolina State University, POB 5506, Raleigh, NC 27650.

#### $M$ grch  $8-9$

ACM SIGCOMM '83-Symposium on Communications Architectures and Protocols, University of Texas, Austin. This symposium is sponsored by the Association for Computing Machinery. Address inquiries to Rebecca Hutchings, Honeywell/FSD, 7900 Westpark Dr., McLean, VA 22102, (703) 827-3982.

#### $March 8-10$

Semicon/Europa '83, Zuespa Convention Center, Zurich, Switzerland. The Semiconductor Processing and Equipment Symposium will include technical papers and exhibits on such topics as process-related defects, pattern definition, and process chemistry. Full details are available from the Semiconductor Equipment and Materials Institute Inc., Suite 212, 625 Ellis St., Mountain View, CA 94043, (415) 964-5111.

#### March 8-11

Distributed Processing, Mini and Microcomputer Implementations, Washington, DC. This course is designed to provide a comprehensive introduction to distributed processing hardware and software. Topics of interest include unique design requirements of distributed systems and how

to partition systems tasks and hardware. The fee is \$845. Further details are available from Ruth Dordick, Integrated Computer Systems, 3304 Pico Blvd., POB 5339, Santa Monica, CA 90405, (213) 450-2060.

#### March 8-11

Local Area Networks, Los Angeles, CA. This course focuses on the practical integration of available software and hardware elements, based on an understanding of network architectures and protocols. The fee is \$845. For further details, contact Ruth Dordick, Integrated Computer Systems, 3304 Pico Blvd., POB 5339, Santa Monica, CA 90405, (213) 450-2060.

#### March 9-11

Secretary Speakout '83, Sheraton Hotel, Boston, MA. The theme for this symposium is "The Professional Secretary's New Identity in the Information Age." Speakers will address the impact of office technology through case history presentations, panels, open microphone sessions, and discussion groups. This event is sponsored by the Professional Secretaries International Research and Educational Foundation. Full details are available from Candace M. Louis, PSI, Crown Center G-10, 2440 Pershing Rd., Kansas City, MO 64108, (816) 474-5755.

#### March 12-17

The Twenty-fourth Annual Management Conference of the Electronic Representatives Association, Cancun, Mexico. Educational programs, special meetings, round-table discussions, and workshops will highlight this annual event.

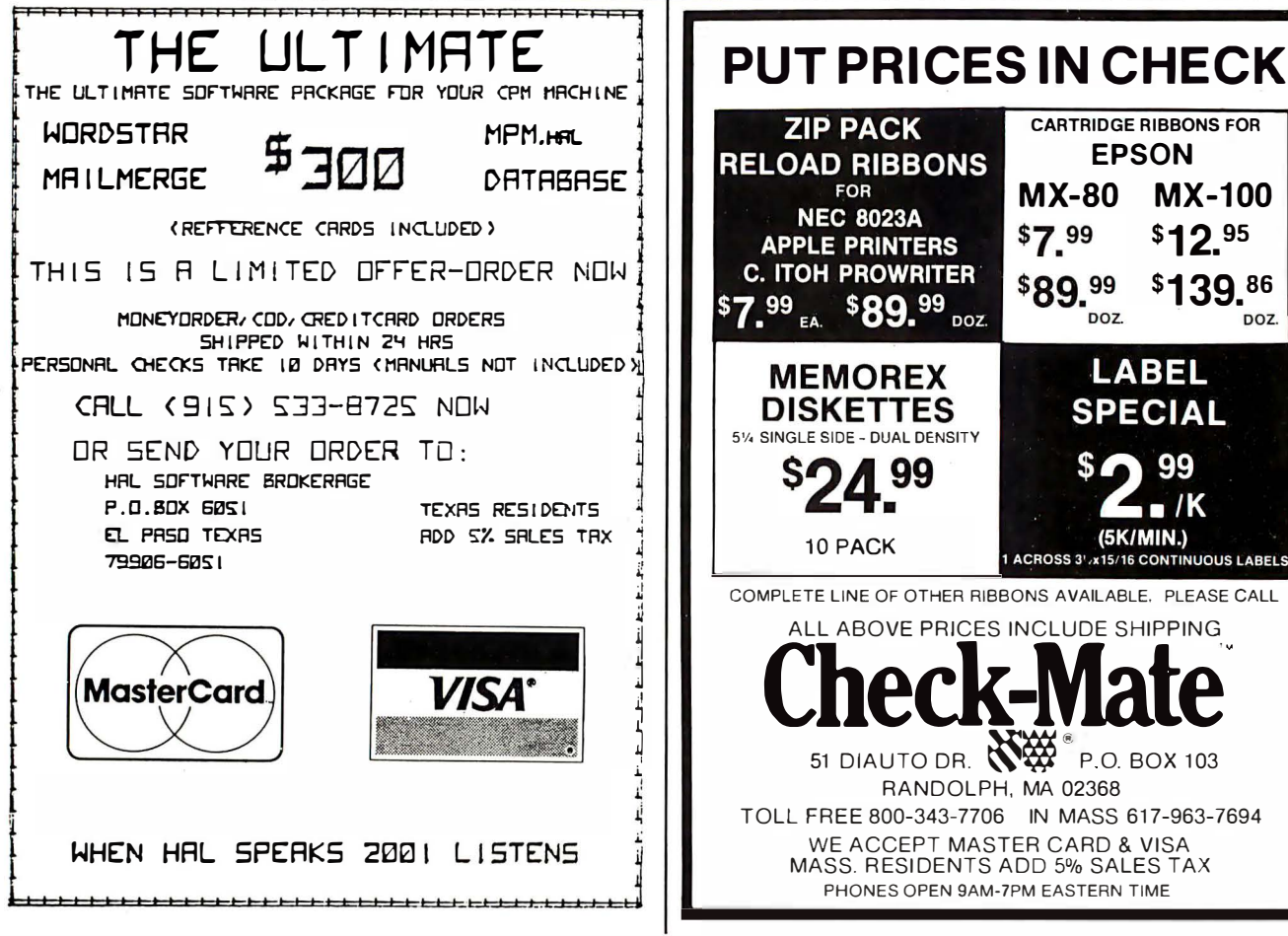

CARTRIDGE RIBBONS FOR **ZIP PACK** EPSON **RELOAD RIBBONS** FOR MX-80 MX-100 **NEC 8023A** \$7.99 \$12.95 **APPLE PRINTERS C. ITOH PROWRITER** \$89.99 \$139.86  $$7.99_{EAC}$ \$89.99  $n2$ **DOZ** LABEL **MEMOREX DISKETTES SPECIAL** 5% SINGLE SIDE - DUAL DENSITY 99  $\blacksquare$  /K (5K/MIN.) 10 PACK ACROSS 3' x15/16 CONTINUOUS LABELS COMPLETE LINE OF OTHER RIBBONS AVAILABLE. PLEASE CALL ALL ABOVE PRICES INCLUDE SHIPPING **CHECK-MATE** 51 DIAUTO DR. **ANDER P.O. BOX 103**<br>RANDOLPH, MA 02368 TOLL FREE 800-343-7706 IN MASS 617-963-7694 WE ACCEPT MASTER CARD & VISA MASS. RESIDENTS ADD 5% SALES TAX PHONES OPEN 9AM-7PM EASTERN TIME

Contact the Electronic Representatives Association, 20 East Huron St., Chicago, IL 60611, (312) 649-1333.

#### March 14-15

The Seventh Annual Conference of the Michigan Association for Computer Users in Learning-MACUL '83, Hyatt Regency, Dearborn, MI. Sessions and speakers will highlight this conference. For more information, contact Betty VandenBosch Shaw, Coordinator of Mathematics, Flint Community Schools, 923 East Kearsley, Flint, MI 48502, (313) 762-1007.

#### March 14-17

The Seventh Annual Federal Office Systems Expo-FOSE '83, Washington Convention Center, Washington, DC. Sixty high-level sessions will cover the development of integrated office systems in both government and industry. More than 200 companies will display the latest in office systems technology. For more information, contact Mary Beth Gouled, National Trade Productions Inc., 9418 Annapolis Rd., Lanham, MD 20706, (800) 638-8510; in Maryland, (301) 459-8383.

#### March 14-18

Computer Graphics Applications for Management and Productivity-CAMP '83, International Congress Center, Berlin, West Germany. This conference features tutorials, technical papers, and exhibits that reflect the practical applications and state of the art of computers and computergraphics technology. Topics on the agenda include computer-aided design and manufacturing, sales-support graphics, and improving the use of engineering data. A

hardware and software exhibition will be held. Full particulars are available from the World Computer Graphics Association, Suite 250, 2033 M St. NW, Washington, DC 20036, (202) 775-9556.

#### March 15-16

Selecting a Microcomputer for Scientific and Engineering Applications, Colorado School of Mines, Golden, CO. This short course reviews hardware and software technology for potential buyers of microcomputers in relation to specific scientific and engineering applications. The fee is \$195. Contact the Space Office, Colorado School of Mines, Golden, CO 80401, (303) 273-3321.

#### March 15-18

Distributed Processing, Mini and Microcomputer lmplementations, San Diego, CA. For details, see March 8-11.

#### March 15-18

Local Area Networks, Boston, MA. For details; see March 8-11.

#### March 16-17

Business-Expo, Houston, TX. This show features everything from computers, copiers, and telephone equipment to interior decorating, office design, and financial consulting. More than 20 seminars on business technologies will be offered. Complete details are available from Business-Expo, 702 East Northland Towers, 15565 Northland Dr., Southfield, MI 48075, (313) 569-8280.

#### March 17-19

The Third Annual Microcomputers in Education Conference, Arizona State Universi-

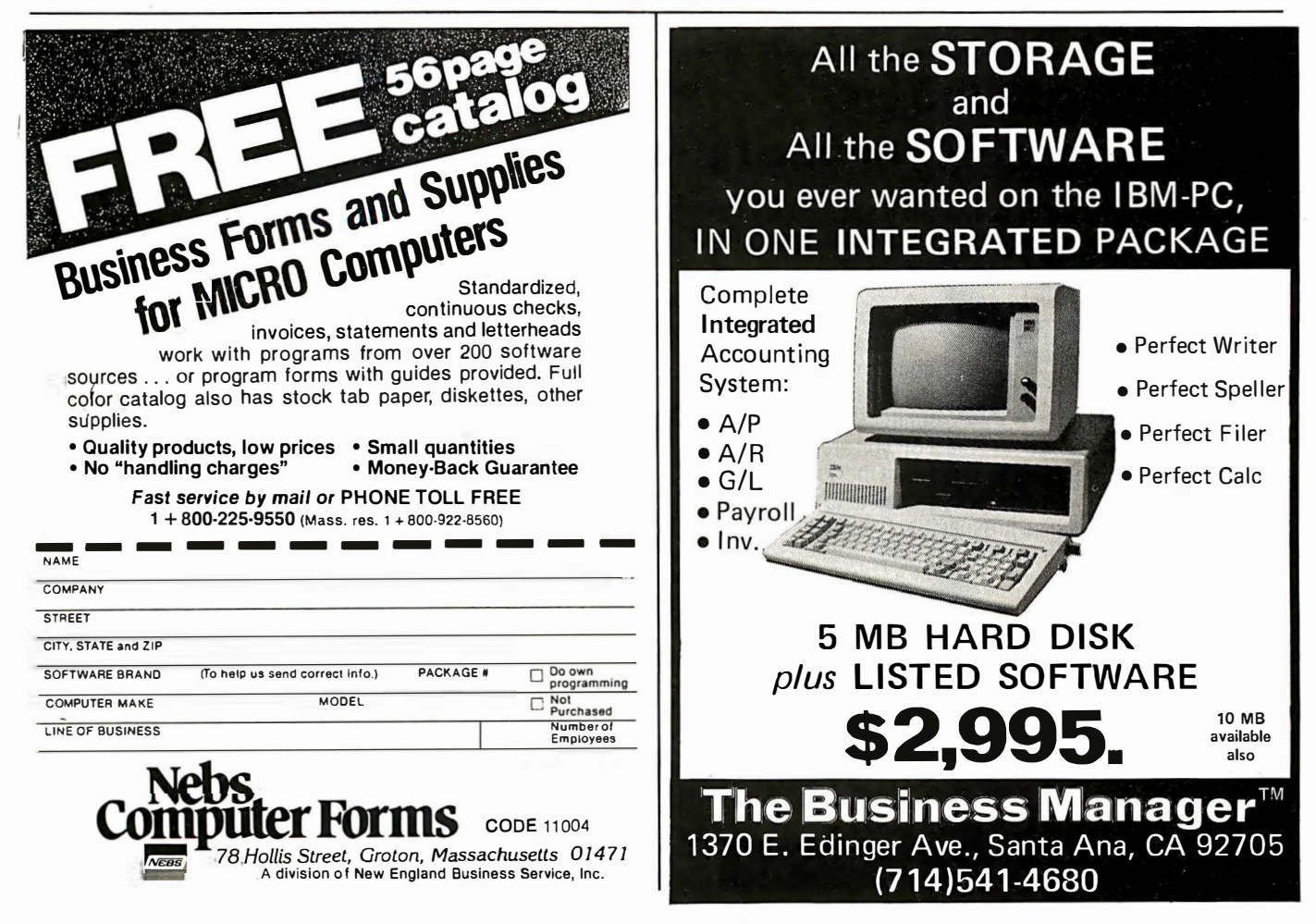

### Event Queue=

ty, Tempe. The theme for this conference is "Forward to the 3 C's: Communicating, Calculating, and Computing." Demonstrations, workshops, and presentations will emphasize the potential of computers to revolutionize the learning process. Topics to be explored include how computers are changing the nature of: content in subject areas, teaching, and what it means to be well educated. University credit will be available. Further information can be obtained from Marilyn Sue Ford, B-47 Payne Hall, College of Education, Arizona State University, Tempe, AZ 85287, (602) 965-7363.

#### March 18-20

The Eighth West Coast Computer Faire, Civic Auditorium and Brooks Hall, San Francisco, CA. Attendance this year is expected to reach 40,000. More than 600 exhibitors and a wide assortment of seminars make this one of the largest annual computer shows. For more information, contact The Computer Faire, 333 Swett Rd., Woodside, CA 94602, (415) 851-7075.

#### March 21-24·

Interface '83, Miami Beach Convention Center, Miami, FL. This conference will cover all aspects of data communications and information processing in technology, management, policy, and strategy. It is cosponsored by McGraw-Hill's Business Week and Data Communications magazines. For further details, contact The Interface Group, 160 Speen St., POB 927, Framingham, MA 01701, (800) 225-4620; in Massachusetts, (617) 879-4502.

March 21-24 Personal Microcomputer Interfacing and Scientific Instrumentation Automation, Virginia Polytechnic Institute and State University, Blacksburg, VA. This is a hands-on workshop where the participant designs and tests concepts with the actual hardware. The fee is \$595. For more information, contact Dr. Linda Leffel, C.E.C., Virginia Tech, Blacksburg, VA 24061, (703) 961-4848.

#### March 22-24

Cincinnati Business Show, Exhibition-Convention Center, Cincinnati, OH. A wide range of products and services will be displayed, including computers, satellite equipment, electronic mail systems, and telecommunications equipment. For more information, contact Ray G. Nemo, Cincinnati Business Show, 10608 Millington Court, Cincinnati, OH 45242, (513) 791-6300.

#### March 22-25

Computer Network Design and Protocols, San Diego, CA. For details, see March 1-4.

#### March 22-25

Embedded Computer Systems, Washington, DC. For details, see February 15-18.

#### March 24-25

Computers in Construction, Orlando, FL. For details, see February 24-25.

#### March 24-25

The Western Educational Computing Workshops, Hayward, CA. These workshops, sponsored by the California Educational Computing Consortium, provide demonstrations and hands-on experience with new computer applications, software, and hardware. Contact Jerry Rose, Computer Center, California State University,

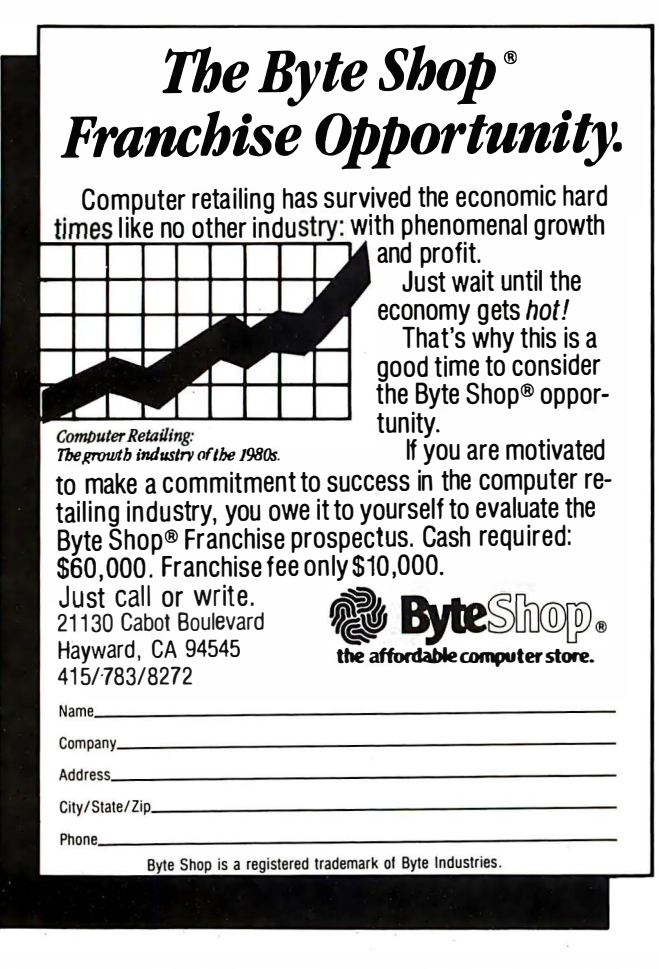

DECADES OF SERV Washington Computer Services

97 Spring St., New York, NY10012 anaffiliate of (((VASHINGTON)) est. 1912

TO ORDER: Call our toll-free number: (800) 221-5416. In N .Y. State and for technical information: (212) 226-2121. Hours: 9 AM-5:30 PM (EST) Monday-Friday TELEX: 12-5606 CABLE: WASHCOMP NYK

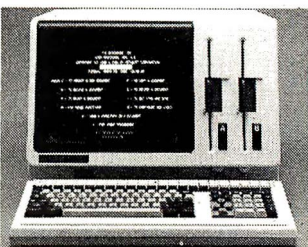

 $L \bigcup$  APC BOBS. 16 bit processor; Two 8" DSDD disk drives; 128K

RAM (to 256K); green or RGB<br>persect sone color screen. PERFECT FOR:

Word Processing CAD/CAM graphics (1024 x1024 resolution) DataBase Management Accounting Chang Lab's Microplan IBM emulations CP/M-86, MSDOS, UCSD P.

#### The Professional's Workstation

This new state-of-the-art work<br>station out-performs . RECES STAET BELOW station out-performs  $\mathbf{s}$ <sup>nces start BELO</sup>WOO  $\alpha$ ll others near its  $\bigcup_{\text{Once disk drive, green}}$ **price range.** (One disk drive, green)<br>NEC COMPUTERS AND MONITORS Contract #P-07220 NEC COMPUTERS AND MONITORS

PLEASE! Donot confuse us with mail order dealers. We are a full service distributor<br>from micros to mainframes. System houses, educational institutions & governmental agen-<br>from micros to mainframes. System houses, educatio cies given special consideration. Leasing available. N.Y. State agencies, municipalities, and schools-call us for information on our O.G.S. term contracts on hardware & software.

Please call to make an appointment for demonstration of this extraordinary computer at our showroom Prices subject to change without notice; call for latest prices. Prices include 3% cash discount. N.Y.<br>residents add sales tax. CP/MP is a trademark of Digital Research. All sales subject toour standard<br>sale conditions (av 25800 Hillary St., Hayward, CA 94542.

#### March 24-25

Workshop on Performance and Evaluation of Local Area Networks, Worcester, MA. This workshop will seek to increase interaction and communications between active researchers and systems developers on the performance and evaluation of local-area networks. Contact T. C. Ting, Computer Science Department, Worcester Polytechnic Institute, Worcester, MA 01609, (617) 793-5670.

#### March 25

Communication Aids and Computers: A Voice for the Non-Vocal, Stokes Auditorium, Children's Hospital, Philadelphia, PA. This conference will present recent advances in technology, methodology, and research as they relate to computers and speech technology. Sessions will include lectures, videotapes, and equipment demonstrations. The registration fee is \$75 (if postmarked prior to March 4, 1983, the fee is \$65). This conference is sponsored by the Children's Seashore House and the Division of Child Development and Rehabilitation of the Children's Hospital of Philadelphia. For further information, contact Joan Bruno, Chief Speech Pathologist, Children's Seashore House, 4100 Atlantic Ave., Atlantic City, NJ 08404, (609) 345-5191, ext. 205.

#### March 25-27

Fantasylair '83, Tonkawa High School, Tonkawa, OK. This annual spring gaming convention is sponsored by the Northern Oklahoma Dungeoneers. It features fantasy and war games, tournaments, a costume contest, seminars, and prizes. The admission is \$3 per day; group discounts are available. For information, contact the Northern Oklahoma Dungeoneers, POB 241, Ponca City, OK 74602, (405) 762-0349.

#### March 28-31

National Design Engineering Show and Conference, Mc-Cormick Place, Chicago, IL. The conference is sponsored by the American Society of Mechanical Engineers' design engineering division. It will run concurrently with the National Plant Engineering and Maintenance Show and Conference. Details are available from Clapp & Poliak Inc., 708 Third Ave., New York, NY 10017, (212) 661-8410.

#### **April 1983**

#### April 5-8

Computers/Graphics in the Building Process, Convention Center, Washington, DC. The focus will be on the needs of private sector and federal users for computer/graphics applications in architecture, engineering, design, planning, and management of the building process. America's top 400 construction contractors and 500 leading design firms are expected to attend the tutorials, exhibits, and technical and management sessions. This event is cosponsored by the National Academy of Sciences' Advisory Board on the Built Environment (ABBE) and the World Computer Graphics Association (WCGA). For details, contact the WCGA, Suite 399, 2033 M St. NW, Washington, DC 20036, (202) 775-9556.

#### April 5-8

Distributed Processing, Mini and Microcomputer Implementations, Boston, MA. For details, see March 8-11.

#### April 5-8

The Second Annual Convention and Exposition of the Electronic Funds Transfer Association-EFT Expo, Riviera Hotel, Las Vegas, NV. Gen-

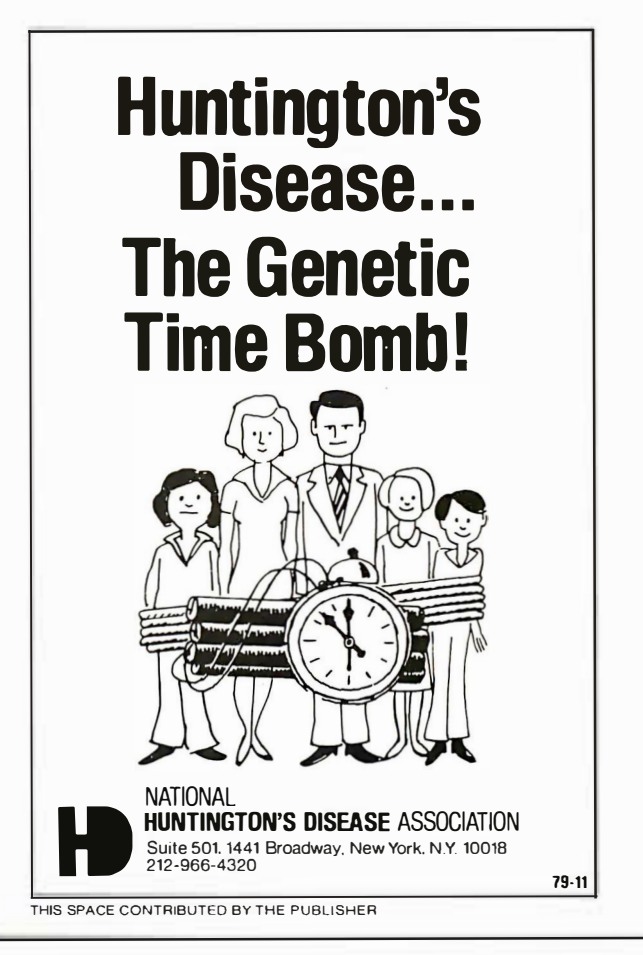

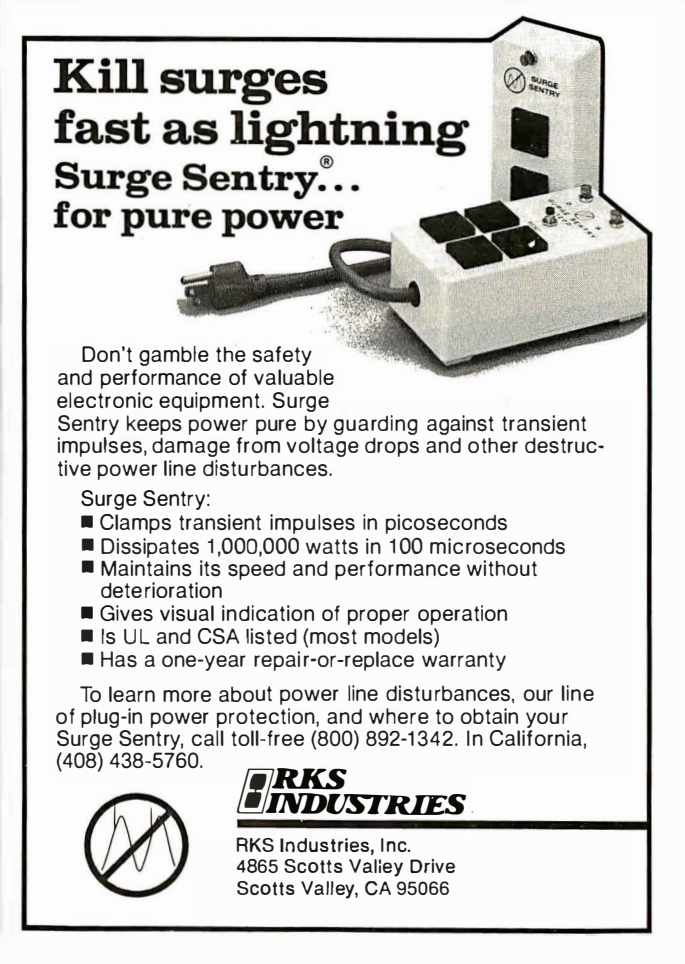

## FEBRUARY SPECIALS

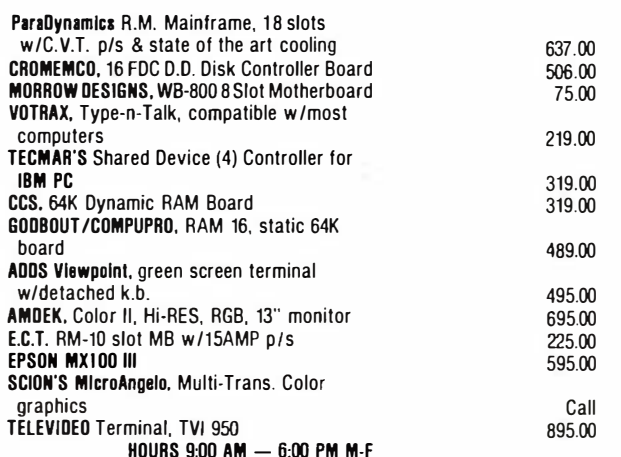

Subject to Available Quantities · Prices Quoted Include Cash Discounts. Shipping & Insurance Extra.

#### We carry products from all Major Manufacturers

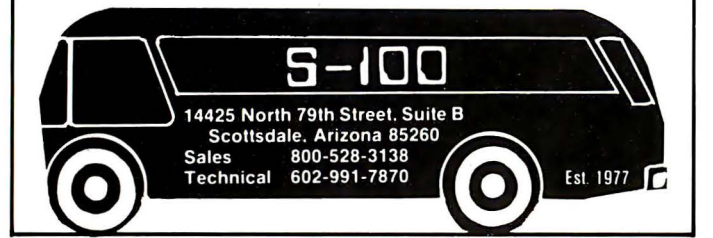

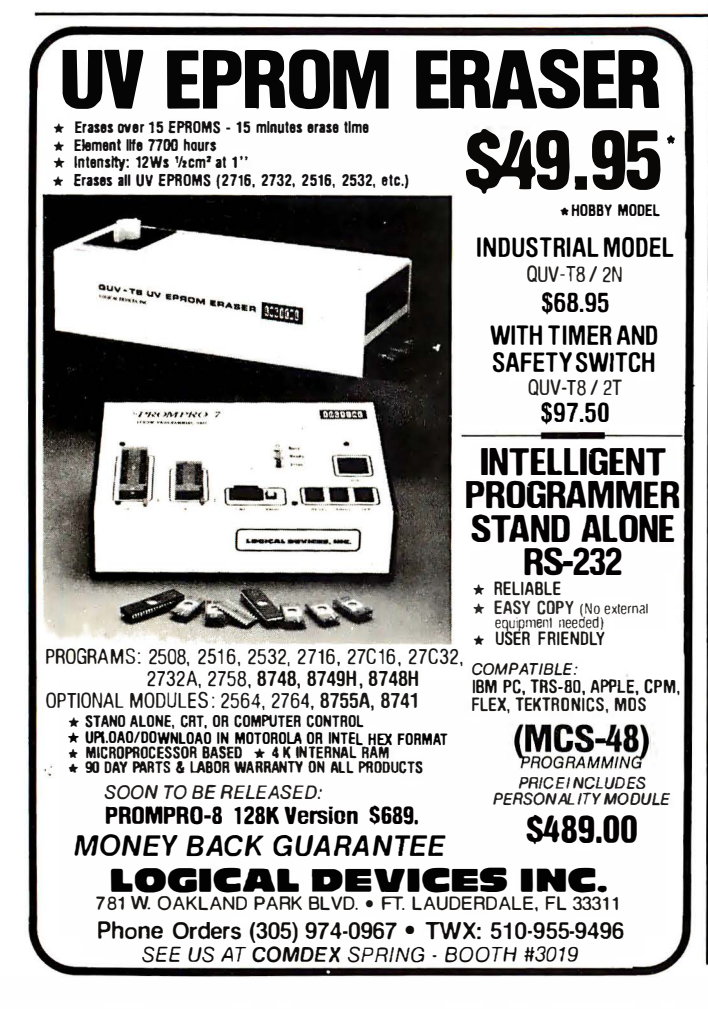

#### Event Queue-

era! and concurrent sessions will focus on electronic payment systems and services. Topics to be covered include automated teller machines, home information and financial services, legal issues, and technical standards. Further information is available from the EFf Association, Suite 800, 1029 Vermont Ave. NW, Washington, DC 20005, (202) 783-3555.

#### Apri/ 10-13

APL83, Sheraton Washington Hotel, Washington, DC. This conference and exhibition includes hands-on displays and presentations of technical papers. For particulars, contact D & S Whyte Associates, Conference and Exhibits Manager, Suite 200, 117 King St., Alexandria, VA 22314, (703) 548-2802.

#### Apri/ 11-15

lntergraphics '83, Takanawa Prince Convention Center, Tokyo, Japan. This conference and exhibition will cover a wide range of computergraphics topics, including business and management graphics, virtual machine languages, and chemical and biochemical applications of computer graphics. Complementing formal programs will be speakers, discussions, and tutorials. For complete details, contact the World Computer Graphics Association, Suite 250, 2033 M St. NW, Washington, DC 20036, (202) 775-9556.

#### Apri/ 12-13

Selecting a Microcomputer for Scientific and Engineering Applications, Golden, CO. For details, see March 15-16.

#### Apri/ 12-15

Computer Network Design and Protocols, Boston, MA. For details, see March 1-4.

#### Apri/ 13-20

Hanover Fair '83-Cebit '83. Hanover, West Germany. The Hanover Fair is one of the world's largest industrial trade fairs. Attention will be paid to office equipment and dataprocessing technology. More than 1200 exhibitors from 30 countries will display their products to a crowd of more than 230,000. Full information is available from the Hanover Fairs Information Center, Salem Industrial Park, POB 338, Whitehouse, NJ 08888, (800) 526-5978; in New Jersey, (201) 534-9044.

#### Apri/ 15-17

The Use of Computers in Psychology, Hilton, Wilmington, NC. With a focus on microcomputers, the five planned symposia will explore such issues as statistical and therapeutic applications and the use and misuse of microcomputers in psychological assessment. For complete details, write to Steven R. Edelman, Association of Eastern North Carolina Psychologists, 105 Lou Dr., Goldsboro, NC 27530.

#### Apri/ 19-21

Electro/83-High-Technology Electronics Exhibition and Convention, Coliseum and Sheraton Centre, New York, NY. For information, contact Electronic Conventions Inc., 999 North Sepulveda Blvd., El Segundo, CA 90245, (800) 421-6816; in California, (213) 772-2965.**■** 

In order to gain optimal coverage of your organization's computer conferences, seminars, workshops, courses, etc, notice should reach our office at least three months in advance of the date of the event. Entries should be sent to: Event Queue, BYTE Publications, POB 372, Hancock NH 03449. Each month we publish the current contents of the' queue for the month of the cover date and the two following calendar months. Thus a given event may appear as many as three times in this section if it is sent to us far enough in advance.

# Books Received

The Art of Programming the lK ZX81, M. James and S. M. Gee. London, England: Bernard Babani Publishing Ltd. (The Grampians, Shepherds Bush Rd.), 1982; 86 pages, 11.1 by 17.6 em, softcover, ISBN 0-85934-084-8, £1.95.

Assembly Language Programming for the Apple II, Robert Mottola. Berkeley, CA: Osborne/McGraw-Hill, 1982; 143 pages, 16.4 by 23.3 em, softcover, ISBN 0-931988- 51-9, \$12.95.

BASIC Exercises for the Apple, J. P. Lamoitier. Berkeley, CA: Sybex, 1982; 258 pages, 17.7 by 22.8 em, softcover, ISBN 0-89588- 084-9, \$12.95.

The Cosmic Mind-Boggling Book, Neil McAleer. New York: Warner Books, 1982; 207 pages, 13.3 by 20.2 em, softcover, ISBN 0-446-97663- 6, \$7.95.

Discover FORTH, Learning and Programming the FORTH Language, Thom Hogan. Berkeley, CA: Osborne/ McGraw-Hill, 1982; 142 pages, 16.5 by 23.4 em, softcover, ISBN 0-931988-79-9, \$14.95.

Fun with Microcomputers and BASIC, Donald D. Spencer. Reston, VA: Reston Publishing Co., 1981; 128 pages, 21.2 by 27.8 em, softcover, ISBN 0-8359-2214-6, \$9.95.

A Guide to Software in Applesoft, Bruce Presley. New York: Lawrenceville Press, 1982; 181 pages, 21.5 by 27.8 em, softcover, ISBN 0-442-25890-9, \$12.95.

Inside Atari DOS, Bill Wilkinson. Greensboro, NC: Compute! Books, 1982; 120 pages, 15.5 by 22.4 em, spiral binder, ISBN 0-942386-02-7, \$19.95.

Interface Projects for the Apple II, Richard C. Hallgren. Englewood Cliffs, NJ: Prentice-Hall, 1982; 170 pages, 17.4 by 23.4 em, softcover, ISBN 0-13-469387-6, \$12.95.

An Introduction to Programming and Problem Solving with Pascal, 2nd edition, G. Michael Schneider, Steven W. Weingart, and David M. Perlman. New York: John Wiley & Sons, 1982; 468 pages, 16.4 by 23.3 em, hardcover, ISBN 0-471-08216-3, \$21.95.

Introduction to UCSD p-System, Charles W. Grant and Jon Butah. Berkeley, CA: Sybex, 1982; 370 pages, 17.7 by 22.8 em, softcover, ISBN 0-89588-061-X, \$14.95.

Microcomputers in Amateur Radio, Joe Kasser. Blue Ridge Summit, PA: Tab Books, 1981; 307 pages, 12.7 by 20.8 em, softcover, ISBN 0-8306-1305-6, \$9.95.

Microcomputers, What They Are and How to Put Them to Productive Use! A. J. Dirksen. Blue Ridge Summit, PA: Tab Books, 1982; 231 pages, 19.5 by 23 em, softcover, ISBN 0-8306- 1406-0, \$11.95.

Microprocessor Systems, Interfacing, and Applications, Robert J. Bibbero and David M. Stern. New York: John Wiley & Sons, 1982; 195 pages, 16.4 by 23.4 em, hardcover, ISBN 0-471-05306-6, \$20.

Pocket Guide to BASIC, Roger Hunt. Reading, MA: Addison-Wesley, 1982; 64 pages, 4 by 6.3 em, softcover, ISBN 0-201-07744-2, \$6.95.

Pocket Guide to COBOL, Ray Weiland. Reading, MA: Addison-Wesley, 1982; 96 pages, 4 by 6.3 em, softcover, ISBN 0-201-07750-7, \$6.95.

Pocket Guide to FOR-TRAN, Philip Ridler. Reading, MA: Addison-Wesley, 1982; 64 pages, 4 by 6.3 em, softcover, ISBN 0-201- 07746-9, \$6.95.

Pocket Guide to Pascal, David Watt. Reading, MA: Addison-Wesley, 1982; 64 pages, 4 by 6.3 em, softcover, ISBN 0-201-07748-5, \$6.95.

Pocket Guide to Programming, John Shelley. Reading, MA: Addison-Wesley, 1982; 64 pages, 4 by 6.3 em, softcover, ISBN 0-201-07736-1, \$6.95.

Practical Guide to Computers in Education, Peter Coburn, Peter Kelman, Nancy Roberts, Thomas F. F. Snyder, Daniel H. Watt, and Cheryl Weiner. Reading, MA: Addison-Wesley, 1982; 266 pages, 16.4 by 23.4 em, softcover, ISBN 0-201-10563-2, \$9.95.

Practical Pascal Programs, Greg Davidson. Berkeley, CA: Osborne/McGraw-Hill, 1982; 205 pages, 21.1 by 27.5 em, softcover, ISBN 0-931988- 74-8, \$15.99.

Problem Solving and Computer Programming, Peter Grogono and Sharon H. Nelson. Reading, MA: Addison-Wesley, 1982; 284 pages, 16.4 by 23.4 em, softcover, ISBN 0-201-02460-8, \$14.95.

Programming Microcomputers with Pascal, M. D. Beer. New York: Van Nostrand Reinhold, 1982; 256 pages, 15.3 by 23.4 em, softcover, ISBN 0-442-2136-9, \$13.95.

Solid-State High-Frequency Power, Irving M. Gottlieb. Reston, VA: Reston Publishing Co., 1982; 246 pages, 16.4 by 23.3 em, hardcover, ISBN 0-8359-7048-5, \$21.95.

Structured Programming with COMAL, Roy Atherton. New York: Halsted Press, 1982; 266 pages, 16.4 by 23.4 em, hardcover, ISBN 0-470- 27318-6, \$49.95.

The Z8000 Microprocessor, A Design Handbook, Bradly K. Fawcett. Englewood Cliffs, NJ: Prentice-Hall, 1982; 310 pages, 17.4 by 23.2 em, softcover, ISBN 0-13-983734-5, \$16.95. ■

This is a list of books received at BYTE Publications during this past month. Although the list is not meant to be exhaustive, its purpose is to acquaint BYTE readers with recently published titles in computer science and related fields. We regret that we cannot review or comment on all the books we receive; instead, this list is meant to be a monthly acknowledgment of these books and the publishers who sent them.

## **BYTE's Bits**

#### CP/M Bulletin Board Up In Los Angeles

Softwaire Centre International has a remote CP/M and bulletin-board system up and running in Los Angeles. Callers can send, receive, and read messages, and the system accepts data rates of 110, 300, 450, 600, and 710 bits per second. The system features an extensive catalog of the latest Apple, Atari, CP/M, IBM Personal Computer, and TRS-80 software titles. It's open 24 hours a day, and you're invited to

leave messages and new ideas for the community.

Soon, volumes of CP/M Users Group (CPMUG) public-domain software will be available for downloading. The firm also plans to offer an array of source programs targeted at Apple, Atari, and TRS-80 users.

Contact The Softwaire Centre, 11768 West Pica Blvd., West Los Angeles, CA 90064, (213) 473-1136, or leave a message for the system operator, "SYSOP," on the bulletin board, (213) 479-3189.■

# Ask BYTE

#### Conducted by Steve Clarcla

#### CP/M for Homebrewed Systems

#### Dear Steve,

I have been bitten by the homebrew bug. I have a tentative design for a Z80-based computer with 64K bytes of memory and a memorymapped video display that I plan to build with a Standard Microsystems Corporation CRT-5037. The system will use a Western Digital Corporation FD-1771 floppy-disk controller and whatever ROM (read-only memory) I may need. I'm fairly confident of my hardware and programming abilities, up to and including writing an operatingsystem monitor.

the CP/M disk operating system? Is it generalized enough to be flexible; is a source listing available so that I can change the software to suit my system? How does CP/M talk to its host system? Is it merely designed for serial video? Can system ROM exist anywhere in memory? Does Digital Research even release this sort of information to Joe-Average hobbyist?

I know that tackling this will not be a piece of cake, but I'm a technician and do this sort of stuff for a living. In fact, I enjoy it-save for occasional head-to-wall bangings. Phil Rorex Long Beach, CA

CP/M (control program for

microcomputers) is made by Digital Research Corporation. In order to protect its product, no source code is available. The CP/M operating system is made up of the following main subsystems:

FDOS (functional disk operating system)-which is divided into (a) the BIOS (basic input/output system), which handles data transfers to and from peripherals, and (b) BDOS (basic disk operating system), which manages all disk files CCP (console command processor)-which reads and pro-

cesses your commands TPA (transient program area)-a program storage and operating area

BOOT-a program that tells you where the CCP is located.

The BIOS is unique for each microcomputer. When you buy CP/M, you configure the BIOS so that it knows where your printer, terminal, and other devices are located. All other parts of CP/M are truly hardware-independent.

It takes a minimum of 16K bytes to run CP/M, and system ROM can be placed in the TPA. A bootstrap ROM is usually located at hexadecimal 0000 to read in the CP/M system. Digital Research has extensive documentation concerning the loading and implementation of CP/M. For further information, contact Digital Research Corp., POB 579, Pacific Grove, CA 93950, (408) 649-3896. . . . Steve

#### What would it take to run

#### Remote IBM Keyboard Operation

#### Dear Steve,

I'd like to use my IBM Personal Computer's keyboard some 75 feet away from the main machine. Do you know a simple driver circuit using buffers and Schmitt triggers that will let me do this? Buryl B. Noah Hartsdale, NY

I addressed this problem several years ago in an article

titled "Come Upstairs and Be Respectable" (May 1977 BYTE, page 50; also available in Ciarcia's Circuit Cellar, volume 1, from BYTE/Mc-Graw-Hill, Princeton Rd. , Hightstown, NJ 08520, (609) 426-5254). The parallel output of the keyboard is converted to serial data by a UART (universal asynchronous receiver/ transmitter), then transmitted over a long twisted pair. Because the output of the IBM's keyboard is

serial, all you need to do is build the part of the circuit that buffers and detects the signals (figure 1).

The preferred method for transmitting data over long distances is to use a balanced line. In my article, I used National Semiconductor's 5-volt differential line driver, DS8830, and a line receiver, DS8820. Texas Instruments makes equivalent devices called the SW75182 and the SW75183 . . . . Steve

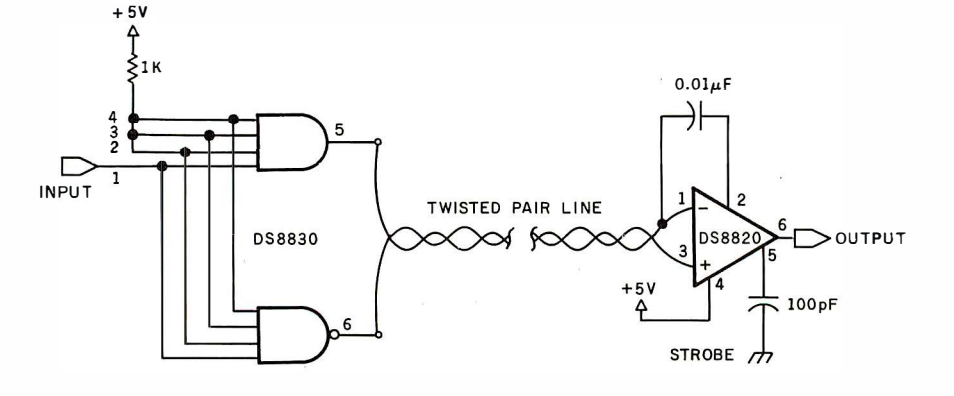

#### Figure I

## Interface Memory Dear Steve,

Doubling Expansion

The Expansion Interface for the Radio Shack TRS-80 Model I has only 16K bytes of memory. I would like to upgrade that to 32K bytes. How do I go about it? I see that there are eight unused sockets inside the interface. Can I plug in eight more 4116-200ns dynamic-memories, or is there more to it than that? Michael Meyers San Bernardino, CA

Expanding the Radio Shack Expansion Interface from 16K bytes to 32K is simply a matter of plugging eight additional memories (type 4116- 200ns) into the eight empty sockets you mentioned. The only precautions are to be sure that the circuits are oriented properly and you must avoid any static damage

by touching a ground connection before handling the devices. Naturally, all power must be off before inserting or removing any ICs from a computer or expansion interface. . . . Steve

#### Speaking of Speech Recognition

Dear Steve,

As a long-time subscriber to BYTE, I have enjoyed your many articles. In particular, I was quite impressed by your article entitled "Use of Voiceprints to Analyze Speech," which appeared in the March 1982 BYTE (page 50).

In that article, you made reference to speech-recognition systems, both for professional computing systems and personal computers. You also mentioned that budget-priced speech-recognition systems, costing in the neighborhood of \$500, are available. Do you know where I could get more information about such systems? Could you give me the names and addresses of one or more companies that market speech-recognition systems for personal computers? Are any systems available for S-100 bus computers? R. L. Froemke Tallahassee, FL

The field of speech recognition is emerging from science fiction into reality. Many companies are making products for both the hobbyist and the industrial computer markets. Here's a list of several companies marketing speechrecognition systems. . .. Steve

Centigram Corp. Suite 108 155A Moffett Dr. Park Sunnyvale, CA 94086

Interstate Electronics 707 East Vermont St. Anaheim, CA 92803

Perception Technology Inc. 95 Cross St. Winchester, MA 01890

Scope Electronics Inc. 1860 Michael Faraday Dr. Reston, VA 22090

Scott Instruments ·Suite 5 815 North Elm Street Denton, TX 76201

Threshold Technology 1829 Underwood Blvd. Delran, NJ 08075

Verbex Corp. 2 Oak Park Bedford, MA 01730

Voicetek POB 388 Goleta, CA 93017

#### Interchanges Slow, If Possible

I have a Radio Shack TRS-80 Model III at home and an Apple II Plus at work. Both machines have two 51/4-inch disk drives. I would like to write ASCII files and BASIC programs to disk with either machine and be able to read them with both.

Currently, I must transfer versa?

Finis E. Gentry Prospect, KY

Your question about interchanging disks between Radio Shack and Apple computers points up a major problem in the personal computer industry: because the disk formats are not similar, it is impossible for one computer to read another computer's disk.

The fact that the disks run at the same speed is of no relevance because the number of sectors is not the same, the directories are stored on different tracks, and the data formats are not alike. Your method of using an RS-232C interface and a modem to transfer between computers works fine. But it's terribly slow if data is transferred at 300 bps (bits per second). If both computers are in the same room, the serial ports can be directly connected and data transferred at rates of up to 19,200 bps.

One of the strong points of the CP/M operating system (distributed by Digital Research) is that its disk formats are identical for different computers. Therefore, the disks are portable and can be saved on one computer and loaded on another.  $\ldots$  Steve

In "Ask BYTE," Steve Ciarcia answers questions on any area of microcomputing. The most representative questions received each month will be answered and published. Do you have a nagging problem? Send your inquiry to: Ask BYTE c/o Steve Ciarcia POB 582 .Glastonbury CT 06033 If you are a subscriber to The Source, chat with Steve (TCE317) directly. Due to the high volume of inquiries, personal replies cannot be given. Be sure to include "Ask BYTE" in the address.

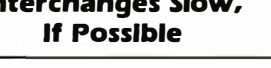

Dear Steve,

files through RS-232C serial interfacing, modems, and over telephone lines. The disk drives for both computers run at 300 rpm (revolutions per minute), so is it possible, with software only, to read files with the TRS-80 from a disk written by the Apple and vice

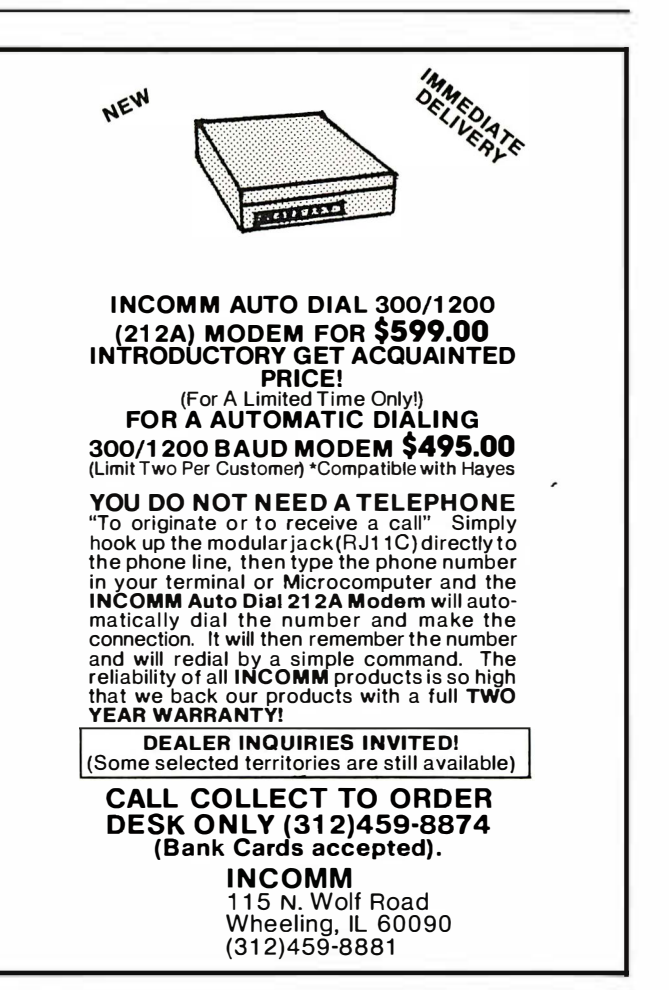

# Clubs and Newsletters

#### By Word of Mouth

W.P. News: Writer's POV on Word Processing is a newsletter for wordsmiths who work with computers. It is published bimonthly by Word of Mouth Enterprises. The newsletter includes evaluations of hardware and software for writing needs, interviews with authors, and upto-date developments for writers. The annual subscription fee is \$20. For more information, write to Word of Mouth Enterprises, 1765 North Highland #306, Hollywood, CA 90028.

#### Attention: Dentists

Dentists in Detroit have formed a users group for those who have purchased the Dental Practice package from Moore Business Systems Inc. The group's members discuss various hardware and software products, assist members with specific computer problems, and plan to develop a library of self-help materials. For more information, forward a self-addressed envelope to W.A. Riggert, D.D.S., Parkwood Dental Group, 10831 West Ten Mile Rd., Oak Park, MI 48237.

#### **Experimenters** In Canada

Ipso Facto is a publication of the Association of the Computer-Chip Experimenters, a nonprofit, educational organization based in Ontario, Canada. Meetings are held on the second Tuesday of each month, September through June, at 7:30 p.m. in room B123, Sheridan College, 1430 Trafalgar Rd., Oakville, Ontario. Membership dues are \$18 and entitle you to six issues of Ipso Facto. For fur-

ther information, write to Mike Franklin, Association of Computer-Chip Experimenters, 650 Laurier Ave., Milton, Ontario L7T 4RS, Canada, or call (416) 878-0740.

#### Foghorn from FOG

The First Osborne Group (FOG) is for Osborne users and other computer owners. The group plans to present reviews of new software and hardware in its newsletter, Foghorn, and through local meetings. Vendors or interested individuals can contact Craig R. Chun, Apt. 225, 1607 Parkmoor Ave., San Jose, CA 95125, or call (408) 947-1650.

#### OSBUG In Canada

An Osborne 1 Users Group (OSBUG-Canada) meets on the third Monday of each month in the Vancouver area. OSBUG-Canada works with both FOG and the Northwest Osborne Users Club. Further information can be obtained by contacting Debra Danny, 15227 Russell Ave., White Rock, British Columbia, V4B .SC3 Canada, or by phoning (604) 536-0266.

#### TR5-80 Users In Chicago

The Chicago TRS-80 Users Group publishes a monthly newsletter. Chicatrug News prints "All the TRS-80 News You Need When You Need It." Single issues are \$1.50; subscriptions cost \$12 for one year in the U.S., \$16 in Canada and Mexico, and \$26 elsewhere. Press releases and articles are welcome. For further information, contact Emmanuel B. Garcia Jr. & Associates, Suite 2118, 203 North Wabash, Chicago, IL 60601, or call (312) 782-9750.

#### Audio-VIsual News Updated

Navanews is the biweekly bulletin of the National Audio-Visual Association (NAVA), an international trade association of audio-visual/video dealers, manufacturers, and producers. Subscriptions are \$50 per year. For information, write to NAVA, 3150 Spring St., Fairfax, VA 22031, or call (703) 273-7200.

#### Southern Hobbyists

The CSRA Computer Club is an active group of computer hobbyists and professionals that has been producing a monthly newsletter for six years. Dues are \$12 a year; students are half price. Anyone interested may attend meetings which are held on the third Thursday of each month at 7:30 p.m. For more information, write to the CSRA Computer Club, POB 284, Augusta, GA 30903.

#### Tips for the Salesman

Master Salesmanship is a newsletter that focuses on effective techniques for selling data-processing products and services. For a free copy of Master Salesmanship, call Michael Lodato at (213) 889-2607, or write to M.W.L. Inc., 32038 Watergate Court, Westlake Village, CA 91361.

#### Attention: Homebrewers

The Homebrew Computer Club Newsletter will keep you posted on this San Francisco Bay area club's monthly meeting dates and locations. To subscribe, write to the Homebrew Computer Club Newsletter, POB 626, Mountain View, CA 94042.

#### Newsletter Offer

The Small Business Systems Group publishes a newsletter that is available free for six months from the date of your return of the Product License Agreement proving purchase of at least \$150 of hardware or software sold through SBSG. For details, write to the Small Business Systems Group, Newsletter Subscription, 6 Carlisle Rd., Westford, MA 01886, or call (617) 692-3800.

#### Phoenix Valley Idea Exchange

The Phoenix Valley of the Sun IBM PC Idea Exchange is held once a month for anyone interested in using and programming the IBM Personal Computer. It is sponsored by the United Systems Corporations of Phoenix, Arizona. For meeting information, write to the IBM PC Idea Exchange, c/o United Systems Corporations, 1074 East Sandpiper Dr., Tempe, AZ 85283, or call (602) 831-9363.

#### SVC1 Presents: A New Club

The Silicon Valley Color Computer Club is for TRS-80 Color Computer owners. It meets on the fourth Tuesday of each month at 7:30 p.m. in the GTE-Sylvania Cafeteria, Building #3, 100 Ferguson Dr., Mountain View, California. For more information, call

(408) 749-1947, or write to the Silicon Valley Color Computer Club, POB 61593, Sunnyvale, CA 94088.

#### Support for Home Computer Users

The International Home Computer Users Association is an independent, nonprofit organization formed as a support group for home computer owners. It provides members with an information and referral service, a biweekly bulletin, consumer aid, and a monthly newsletter. The group has published information on how to start a users group in your area. For more information, write to ICA, POB 371, Rancho Santa Fe, CA 92067.

#### Apfelsaft Comes from West Germany

The Apfelsaft newsletter is available to Apple and Basis Computer users anywhere in the world. It is produced for English-speaking people living overseas. Apfelsaft (applejuice) is supported by the Ramstein Computer Club, which meets monthly. For further information, write to Apfelsaft, Wade Arnold, Benzinoring 37, D-6750 Kaiserslautern, West Germany, or call (0631) 93396.

#### SUN In Illinois

The Sinclair Users Network (SUN) is a nationwide users group for owners of Sinclair ZXB0/81 and Timex/Sinclair 1000 computers. It produces monthly bulletins and quarterly newsletters containing the latest information from Sinclair, Timex, and other manufacturers. For further information, write to Diana Wright, 2170 Oak Brook Circle, Palatine, IL 60067, or call (312) 934-9375.

#### Information from Waterloo

Infowat is the newsletter produced by Watsoft Products Inc., a company established by the University of Waterloo in Ontario. The newsletter has reviews of educational software developed by the university. A subscription (10 issues) costs \$10 (Canadian funds in Canada, U.S. dollars elsewhere). To receive information, write to Infowat, POB 943, Waterloo, Ontario N2J 4C3, Canada.■

If you would like BYTE readers to know about your club ornewsletter send the details accompanied by no more than one newsletter to Clubs and Newsletters, BYTE Publications, POB 372, Hancock, NH 03449. Overseas groups are encouraged to participate. Please allow at least three months for your announcement to appear.

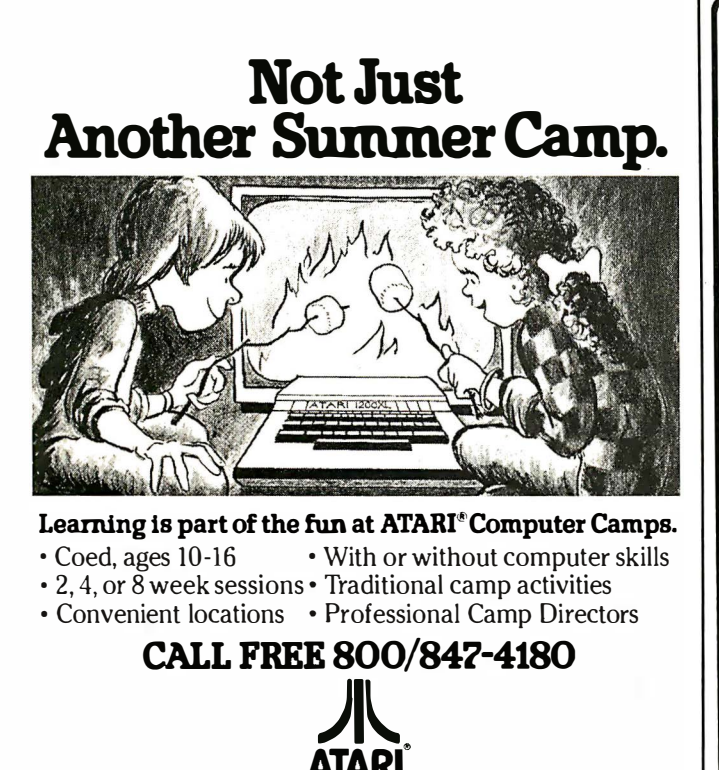

**AIAKI** COMPUTER CAMPS For more information and a free. color brochure. call free 800/847-4180 or write to 40 East 34th Street, Dept. CT, New York, N.Y. 10016 (please include age and phone number). Outside U.S. or in New York State. call collect 212/889-5200.

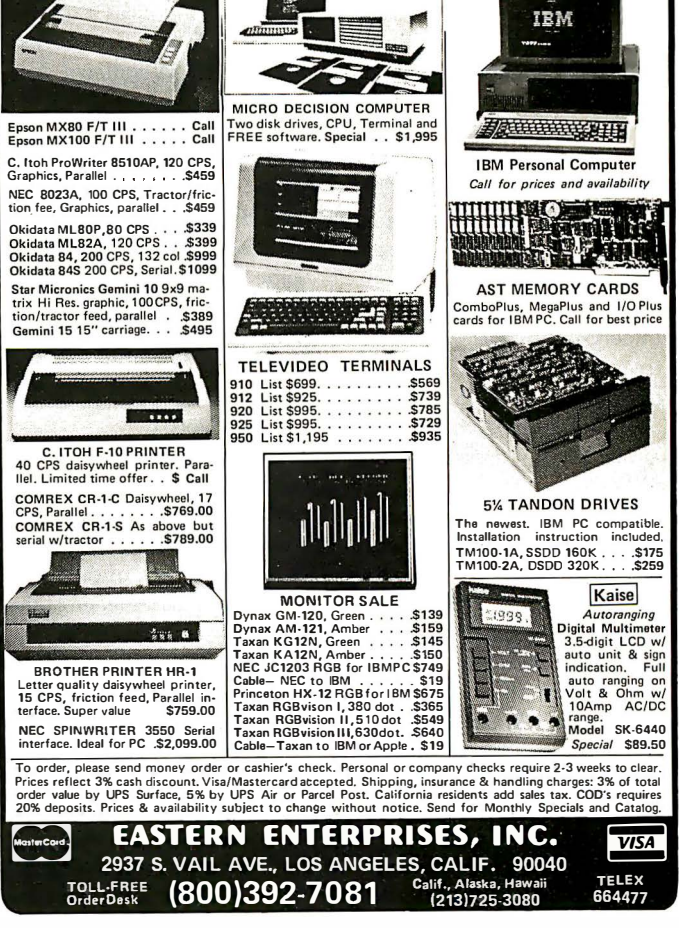

Staff applicants should apply in writing. �A W<sup>a</sup>rner Communicalions Company

# **Software Received**

#### Apple

The Apple's Core, a tutorial program. The disks and manual comprising this package serve as a beginner's guide to Applesoft BASIC. Each lesson in the manual corresponds to a program on the disk. For the Apple II Plus; floppy disk, \$49.95. The Little Professor, POB 301, Swanton, VT 05488.

The Arithmetic Classroom, part of a set of tutorial programs. The programs in this package cover the basic principles of mathematics. Each program covers a different aspect of math. For the Apple II Plus; floppy disk, \$49.95. Sterling Swift Publishing Co. , 1600 Fortview Rd., Austin, TX 78704.

Artesians, an arcade-type game. You must steal several containers of water from a four-story building while sneaking through the floors and avoiding the guards, dogs, and the artesians. For the Apple II; floppy disk, \$34.95. Rennaisance Technology Corp., 1070 Shary Circle, Concord, CA 94518.

Beneath Apple Manor, an adventure-type game. This remake of the original game includes high-resolution graphics and sound. Your mission is to explore an underground maze and find treasures. For the Apple II; floppy disk, \$29.95. Quality Software, Suite 105, 6660 Reseda Blvd., Reseda, CA 91335.

The Blade of Blackpoole, an adventure-type game with graphics. Your quest is for the magical sword Myraglym. You must fight off beasts and flesh-eating plants as you search the caverns near the blackpoole. For the Apple II; floppy disk, \$39.95. Sirius Software Inc., 10364 Rockingham Dr., Sacramento, CA 95827.

Bug Battle, an arcade-type game. Bugs have invaded your garden and your laser is the only defense you have against them. Game features include graphics and sound. For the Apple II Plus and Apple III; floppy disk, \$22.50. United Software of America, 750 Third Ave., New York, NY 10017.

Bug Byter, a screen-oriented 6502 machine-language debugger. This debugger features a display of all registers, literal and transparent breakpoints, and a resident assembler and disassembler. For the Apple II; floppy disk, \$47.50. Computer Advanced Ideas Inc., Suite 341, 1442A Walnut St., Berkeley, CA 94709.

Bulk Mailer, a mailing-list program. This system is configured for either a floppydisk or a hard-disk system. It can store 1200 names on a floppy disk or 32,000 names on a hard disk. Names can be coded and retrieved. For the Apple II; floppy-disk version, \$125; Corvus hard-disk version, \$250. Satori Software, 5507 Woodlawn Ave. N, Seattle, WA 98103.

Career Directions, a program to help high school students identify career interests. By completing a series of exercises, students can determine the type of career they prefer. For the Apple II; floppy disk, \$59.95. Systems Design Associates Inc., 723 Kanawha Blvd. E, Charleston, WV 25031.

Caves of Olympus, an adventure-type game. You are far beneath the Palace of Anson Argyris. You must try to escape the attack of the Laren invaders by traversing the caves of Olympus. For the Apple II Plus; floppy disk, \$39.95. Howard W. Sams & Co. Inc., 4300 62nd St., POB 558, Indianapolis, IN 46268.

Counting Plus, an educational program designed to introduce very young children to the principles of numbers. It covers simple counting, addition, and subtraction. For the Apple II; floppy disk, \$34.95. The Little Professor (see address above).

Desktop/Plan II, a financial planning, budgeting, and analysis package with graphics. This program lets you build modifiable financial models . It can make use of Visicalc data files. For the Apple II; floppy disk, \$250. Visicorp, 2895 Zanker Rd., San Jose, CA 95134.

Diamond IX, a baseball statistics package. A coach can keep individual and team statistics to see his team's strong and weak points. Reports can be displayed or sent to a printer. For the Apple II; floppy disk, \$41.95. Competitive Computing Inc., 15 Sequoia Dr., Watchung, NJ 07060.

Disk 0' Utilities, a package containing 13 utility programs, including automatic line numbering for Applesoft programs, a program to recover files, a catalog sorter, and a routine to indicate the number of free sectors on a disk. For the Apple II Plus; floppy disk, \$13.95. Broadway Software, Suite 136, 642 Amsterdam Ave., New York, NY 10012.

Diversi-DOS, a utility program that's compatible with Apple DOS 3.3. This program loads and saves BASIC, binary, and text files two to five times faster than DOS 3.3. A keyboard and print buffer are provided. For the Apple II; floppy disk, \$30. Diversified Software Research Inc., 5848 Crampton Court, Rockford, IL 61111.

The DOS Enhancer, a set of utility programs to speed up Apple DOS 3.3. These programs increase the speed of disk-file saves and reads. Additionally, the programs have expanded menus and are said to run BASIC programs five times faster than DOS 3.3. For the Apple II; floppy disk, \$69.95. S & H Software, 58 Van Orden Rd., Harrington Park, NJ 07640.

DOS Helper, a utility program that lets you change DOS commands, modify error messages, alphabetize catalogs, expand catalog displays, restore deleted files, lock or unlock files, and more. For the Apple II; floppy disk, \$29.95. The Little Professor (see a ddress above).

Ernie's Quiz, a set of four educational games for children aged 4 to 7. This package includes guessing and counting games, a make-aface puzzle, and a puzzle using Sesame Street Muppet characters. For the Apple II; floppy disk, \$50. Apple Computer Inc., 20525 Mariani Ave., Cupertino, CA 95014.

Family Pak 1, a trio of games for the entire family: Hi-Lo, Hangman, and Go Fish. For the Apple II; floppy disk, \$29.95. Cortland Data Systems, POB 14414, Chicago, IL 60614.

Fore, a golf simulation game featuring high-resolution graphics. This game offers a choice of two courses, eight types of terrain, and 15 clubs. For one to four players. For the Apple II; floppy disk, \$29.95. Epyx/ Automated Simulations Inc., 1043 Keil Court, Sunnyvale, CA 94086.

Games for the Apple Computer, a program disk of modules that lets you create games. This package complements Franklin, Knoltnow, and Finkel's book Techniques for Creating Golden Delicious Games for the Apple Computer. For the Apple II; floppy disk, \$47.90, mcluding the book. John Wiley & Sons Inc., 605 Third Ave., New York, NY 10158.

Instant Mathematical Programming, a program package that solves a variety of

mathematical problems. Designed for professionals or students, this program can, for example, handle simultaneous equations in algebraic form. For the Apple II; floppy disk, \$250. PCD Systems Inc., 163 Main St., POB 143, Penn Yan, NY 14527.

Instant Zoo, a set of five programs for children aged 7 to 10. This package has fastmoving games to help develop pattern-recognition and word skills. For the Apple II; floppy disk, \$50. Apple Computer Inc. (see address above).

League Registration, a filing system for sports league information. This system lets you organize, manage, and retrieve league and player information. A program disk can hold information on up to 500 players. For the Apple II Plus; floppy disk, \$150. Market Computing, 201 15th Ave. SW, Puyallup, WA 98371.

League Scheduling, a program that creates a roundrobin schedule for one or more athletic leagues. It prepares a game schedule taking into account teams, times, days of the week, and holidays or rainouts. For the Apple II Plus; floppy disk, \$100. Market Computing (see address above).

League Standings, a program that registers game results and computes league and team standings for one or more leagues. This program records win/loss statistics, displays statistics on screen, and lets you edit statistics. For the Apple II Plus; floppy disk, \$100. Market Computing (see address above).

Long-Term Reservations, a time-scheduling program that handles reservations for sports facilities where long lead-times and variablelength time periods are desired. Completed schedules can be sent to a printer. For

the Apple II Plus; floppy disk, \$100. Market Computing (see address above).

Mix and Match, a set of four educational games for children. This package includes a muppet match game, an animal word game, a puzzle, and a word game. An editor is provided for the word game. For the Apple II; floppy disk, \$50. Apple Computer Inc. (see address above).

Monster Mash, an arcadetype game. Your job is to prevent the monsters from leaving the graveyard and attacking the people in the city. All you have are your reflexes and the Monster Mash. For the Apple II and Apple III; floppy disk, \$29.95. The Software Farm, 3901 South Elkhart, Aurora, CO 80014.

PDQ 1.0, a database-management program featuring user-friendly prompts, simple commands, and fast retrieval. Its files can hold up to 28,000 characters. You can have as many as eight files on two drives. For the Apple II; floppy disk, \$59.95. Howard W. Sams & Co. Inc. (see address above).

The Programmable Cube, a program for solving the Rubik's Cube puzzle. Serving as an exercise in programming instruction, this package allows you to develop a cube-solving program. Video displays generated by this program are suitable for black-and-white or color monitors. For the Apple II; floppy disk, \$34.95. Metacomet Software, POB 31337, Hartford, CT 06103.

Quick-Search Librarian, a database-management program that cross-references literature citations. Technical references or journal articles can be cross-referenced with up to 12 keywords. One thousand articles or references can be stored on a single disk. For the Apple II Plus; floppy disk, \$75. Interactive Microware Inc., POB 771, State College, PA 16801.

Rapid Reader, an educational program. This program helps to increase reading speed by progressively training you to rapidly recognize words and whole sentences. For the Apple II; floppy disk, \$39.95. Silicon Valley Systems, Suite 4, 1625 El Camino Real, Belmont, CA 94002.

Short-Term Reservations, a time-scheduling program that can make weekly lists of reservations for sports facilities and print out the schedule showing reserved times, facilities, and contact persons. For the Apple II Plus; floppy disk, \$100. Market Computing (see address above).

Spotlight, a set of four games for children aged 9 to 13. The games cover such advanced ideas as how light is reflected and elementary logic. For the Apple II; floppy disk, \$50. Apple Computer Inc. (see address above).

Swim Meet, a management program . for scheduling swimming meets. This program registers contestants, records times, assigns lanes, and prints a list of final standings. For the Apple II Plus; floppy disk, \$125. Market Computing (see address above).

Tennis Draw, a tennis tournament-management program. This program registers and seeds players and teams for matches. It follows the U. S. Tennis Association rules. For the Apple II Plus; floppy disk, \$60. Market Computing (see address above).

Transylvania, an adventure-type game. The object of this game is to rescue a princess from the evil vampire. You must search a forest and a castle deep within Transylvania-avoid the werewolf. For the Apple II; floppy disk, \$34.95. Penguin Software, 830 4th Ave., Geneva, IL 60134.

Visicalc Advanced Version, an electronic spreadsheet program. This version allows you to protect memory cell contents and hide sensitive information. It includes on-screen help displays. For the Apple III; floppy disk, \$400. Visicorp (see address above). Atari

Alien Garden, an arcadetype game. You're an alien critter in a garden of crystal flowers. You must eat, bump, or sting as many flowers as you can before they destroy you. For the Atari 400/800; cartridge, \$39.95. Epyx/ Automated Simulations Inc., 1043 Kiel Court, Sunnyvale,

CA 94086. Armor Assault, a simulation game. You're the commander of NATO's armored forces. You must try to stop the enemy's armored columns from rolling across the North German plain. For one or two players. For the Atari 400/ 800; floppy disk, \$39.95. Epyx/ Automated Simulations Inc. (see address above).

Bandits, an arcade-type game. You must guard the supplies on a lunar supply depot from the thieving aliens. You are armed with a mobile laser gun and protected by a limited shield. For the Atari 800; floppy disk, \$34.95. Sirius Software Inc., 10364 Rockingham Dr., Sacramento, CA 95827.

BASIC Routines, a set of program routines and instructions to help you learn how to program an Atari computer. This package features common subroutines for player graphics and disk utilities. For the Atari 400/ 800; floppy disk, \$24.95. Adventure International, POB 3435, Longwood, FL 32750.

### Softvvare Received

disk-utility programs that al lows you to edit disks, copy Disk Workshop, a set of disks rapidly, send a disk directory to a printer, and use machine-language strings in BASIC programs. For the Atari 400/800; floppy disk, \$39.95. Synergistic Software, Suite 201, 830 North Riverside Dr., Renton, WA 98055.

Diskey, a disk-utility program. With this program, you can examine and modify any sector on a disk, list unreadable sectors, send data in a sector to a printer, and copy a disk. Only one disk drive is required. For the Atari 400/800; floppy disk, \$49.95. Adventure Internationai (see address above).

Gorf, a set of four arcadetype games: Astra Battles, Laser Attack, Space Warp, and Flag Ship. In all the games, you must destroy the attacking aliens to increase your score. For the Atari 400/800; floppy disk, \$39.95. Roklan Software, 10600 West Higgin Rd., Rosemont, IL 60018.

Labyrinths, a role-playing game. From a list of characters, you choose an identity to explore the labyrinth, find treasures, and fight monsters. For the Atari 400/800; floppy disk or cassette, \$28.95 and \$24.95, respectively. Progressive Computer Applications, POB 46, Burtonsville, MD 20866.

Paint, an educational program for children. This program lets your child draw color pictures on the screen, enlarge the picture, save it, and use different "brush" strokes and textures. For the Atari 400/800; floppy disk, \$39.95. Reston Publishing Co. Inc., 11480 Sunset Hills Rd., Reston, VA 22090.

Programmer's Workshop, a set of six utility programs. This package includes a diskto-cassette transfer program, a compare utility for BASIC programs, and a cassette data-rate increase utility. For the Atari 400/SOO; floppy disk, \$39. 95. Synergistic Software (see address above).

Sneakers, an arcade-type game. Shoot the aliens before they destroy your ships. This game features five levels of skill and up to nine attacks per level. Points are scored for each alien shot. For the Atari 800; floppy disk, \$34.95. Sirius Software Inc. (see address above).

Wizard of Wor, an arcadetype game. As you progress through a series of mazes, you must destroy the wizard and the various creatures that aid him to score points and win the game. For the Atari 400/800; floppy disk, \$39.95. Roklan Software (see address above).

#### CP/M

Accounts Receivable, an accounts-receivable package. This menu-driven package features on-demand reports for customer lists and master, aged analysis, and control reports. For CP/M-based systems; floppy disk, \$1095. Cougar Mountain Software, 10 South Latah, POB 6886, Boise, ID 83707.

Data Champ, a databasemanagement program. Designed for the first-time user, this package allows you to create a customized database. The manual includes a complete training program. For CP /M-based systems; floppy disk, \$395. Innovative Micro Systems, 12506 East 21st St., Tulsa, OK 74219.

Disk Fix, a disk editor and file-recovery utility program. You can examine, copy, and edit any disk sector. It lets you recover disk files, reconstruct damaged sectors, and use both hexadecimal and ASCII numbers. For CP/Mbased systems; floppy disk, \$150. The Software Store, 706 Chippewa Square, Marquette, MI 49855.

The Disk Inspector, a diskutility program that lets you examine any sector on any

disk. Sectors from two different drives can be simultaneously displayed, copied, or modified. For CP/M-based systems; floppy disk, \$29. 95. Realworld Software Inc., Suite 103, 913 South Fourth St., DeKalb, IL 60115.

Fancy Font System, a textprocessing and print-formatting package designed for use with the Epson MX-80 printer. You can use a wide variety of letter fonts or create your own special font. For CP/Mbased systems; floppy disk, \$180. Softcraft, Suite 1641, 8726 South Sepulveda Blvd., Los Angeles, CA 90045.

Menumaster, a system that allows you to develop custom menus for applications programs. The menus can provide user prompts, help and error messages, and error trapping. For CP/M-based systems; floppy disk, \$195. Borland International, 69 Upper Georges St., Dun Laoghaire, Dublin, Republic of Ireland.

S-BASIC, a structured BASIC translator and compiler. This version of BASIC features the ability to reference subroutines by name, indenting to display program structure, and other such functions. Program line numbers are not required. For HDOS- and CP/M-based systems; 5%-inch floppy disk, \$49.95. Sunflower Software, 13915 Midland Dr., Shawnee, KS 66216.

#### IBM Personal Computer

Aqua Run, an arcade-type game. You are a diver seeking treasure in an undersea maze. You must protect yourself from the undersea creatures by avoiding or spearing them. For the IBM Personal Computer; floppy disk, \$39.95. Soft Spot Micro Systems Inc., POB 415, North Canton, CT 06059.

Data Champ, a databasemanagement program (see description under CP/M). For the IBM Personal Computer; floppy disk, \$395. Innovative Micro Systems, 12506 East 21st St., Tulsa, OK 74219.

the Atari 400/800; floppy disk. Sectors from two dif-<br>
list. 539.5. In-<br>
disk. 539.5. Syncepsites from two dif-<br>
list. 539.5. Syncepsites from two dif-<br>
software (see address above). The<br>
synceps: Syncept diet Day of 12506 Executive Suite, a simulation game. In this game, you're an executive moving up the corporate ladder. You move through job interviews, middle management, and on into the executive suite. For the IBM Personal Computer; floppy disk, \$39.95. Armonk Corp., Suite 955, 610 Newport Center Dr., Newport Beach, CA 92660.

FORTH/level 2, an implementation of the FORTH language. This package features a multitasking real-time operating system with online documentation and support for the 8087 mathematics processor chip. For the IBM Personal Computer; floppy disk, \$300. FORTH Inc., 2309 Pacific Coast Highway, Hermosa Beach, CA 90254.

The Graphics Generator, a graphics generation program to create bar graphs, pie charts, and line or function graphs from mathematical data. You can superimpose graphs, send graphs to a printer, or save them on disk. For the IBM Personal Computer; floppy disk, \$195. Robert ]. Brady Co., Bowie, MD 20715.

Graphmagic, a graphics generation program. You can draw visual representations of mathematical data in the form of bar and line graphs, pie charts, and scattergrams. For the IBM Personal Computer; floppy disk, \$89.95. International Software Marketing Ltd., Suite 421, 120 East Washington St., Syracuse, NY 13202.

Helpware, an interface program to IBM PC-DOS. This program simplifies using PC-DOS by providing a menu of file-manipulation commands. Files can be displayed, edited, and renamed with a single command. For the IBM Personal Computer; floppy disk, \$195. Soft-

# Introducing...the Byte Book Club

FORMERLY COMPUTER PROFESSIONALS' BOOK CLUB

# POWERFUL TOOLS! POWERFUL SAVINGS!

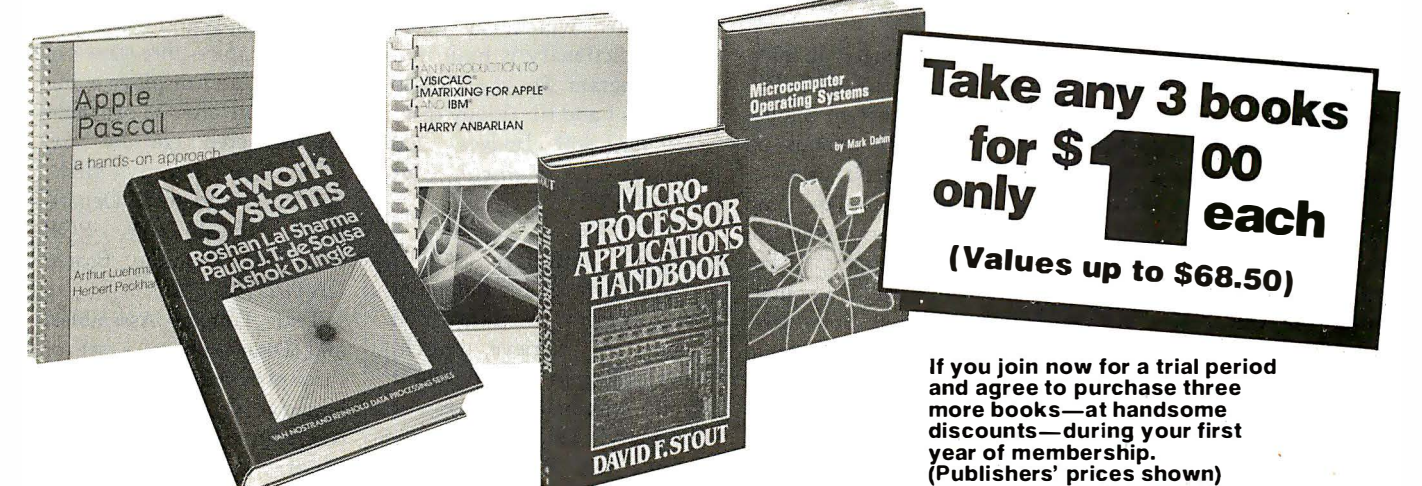

#### MICROPROCESSOR APPLI-**CATIONS HANDBOOK By D. R.** Stout<br>617/988B 6 1 7/988B \$35.00 (Counts as 2 of your 3 books)

**NETWORK SYSTEMS By R.** Sharma. P. J. T. deSousa, A. D. Ingle<br>58255**7**-0B \$29.95

(Counts as 2 of your 3 books)

SOFTWARE ENGINEERING: A **Practitioner's Approach By R.** S. Pressman 507/813B \$32.95 (Counts as 2 of your 3 books)

CIARCIA'S CIRCUIT CELLAR, Volume 2 By S. Ciarcia 109/63X \$14.75

COMPILER CONSTRUCTION: Theory and Practice By W. Barrett, and J. D. Couch 788/499B \$25.93 (Counts as 2 of your 3 books)

AN INTRODUCTION TO VISI-CALC® MATRIXING FOR AP-<br>**PLE® AND IBM®** By H. Anbarlian 016/054 \$22.95

BUILD YOUR OWN Z-80<br>COMPUTER—and—Z80 USERS **MANUAL.** By S. Ciarcia  $6$  J. Carr<br>582337-3B \$29.90 582337-3B (Counts as 2 of your 3 books)

MICROCOMPUTER OPERAT-**ING SYSTEMS** By M. Dahmke 150/710

MINICOMPUTER AND MICRO-PROCESSOR INTERFACING By J. C. Cluley 582585-6B \$27.50 (Counts as 2 of your 3 books)

THE SOUL OF A NEW MA-**CHINE** By T. Kidder 582439-6 \$13.95

**APPLE PASCAL** By P. Luehrmann 491/712 491/712

MICROCOMPUTER GRAPHICS AND PROGRAMMING TECH-NIQUES By H. Katzan, Jr. 582576-7 \$ 18.95

**BASIC: GETTING STARTED By** W. S. Davis 582355-1 \$5.95

INTERFACE PROJECTS FOR **THE TRS-80** By R. C. Hallgren<br>582466-3 582466-3

PRINCIPLES OF INTERACTIVE COMPUTER GRAPHICS, 2/e By W. M. Newman & R. F. Sproull<br>463/387B \$32.50 463/387B (Counts as 2 of your 3 books)

THE SMALL COMPUTER CON-**NECTION** By N. L. Shapiro 564/124 \$16.95 THE DEVIL'S DP DICTIONARY

By S. Kelly-Bootie 340/226 \$8.50 INTRODUCTION TO WORD- $\text{STAR}^{\text{tu}}$  By A. Naiman 582594-5 \$21.95 **APPLE PASCAL GAMES By D.** Hergert & J. T. Kalash 582521-X \$19.95 TRS-80 GRAPHICS FOR THE **MODEL I AND MODEL III**  $By D$ **.** Kater & S. Thomas 333/033 \$ 12.95

WORD PROCESSING HAND-**BOOK** By I. Flores 582645-3B \$34.50 (Counts as 2 of your 3 books)

**INVITATION TO FORTH By H.** Katzan. Jr. 582284-9 \$ 17.50

PROGRAMMING WITH ADA: An Introduction by Means of Graduated Examples By P. Wegner

789/24X \$17.95

## Why YOU should join the Byte Book Club now!

- Best and newest books from ALL publishers! Books are selected from a wide range of publishers by expert editors and consultants to give you continuing access to the best and latest books in your field.
- **Big savings!** Build your library and save money too! Savings range up to 30% or more off publishers' list prices-usually 20% to 25%.
- Bonus books! You will immediately begin to participate in our Bonus Book Plan that allows you savings up to 80% off the publishers' prices of many professional and general interest books!
- **Convenience!** 14-16 times a year (about once every 3-4 weeks) you receive the Club Bulletin FREE. It fully describes the Main Selection

and alternate selections. A dated Reply Card is included. If you want the Main Selection, you simply do nothing-it will be shipped automatically. If you want an alternate selection-or no book at all-you simply indicate it on the Reply Card and return it by the date speci-fied. You will have at least 10 days to decide. If, because of late delivery of the Bulletin you receive a Main Selection you do not want, you may return it for credit at the Club's expense.

As a Club member you agree only to the purchase of three additional books during your first year of membership. Membership may be dis-continued by either you or the Club at any time after you have purchased the three additional books. Orders from outside the U .S. cannot be accepted.

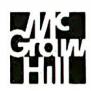

Fill out the card and mail today! If the card is missing, write to: BYTE BOOK CLUB, P.O. Box 582, Hightstown, New Jersey 08520

wrights Inc., Suite 100, 12606 Greenville Ave., Dallas, TX 75243.

Mathemagic, a mathematics-processing program. You can enter mathematical formulas into this program using names for variables, build libraries of formulas, and use arrays of formulas and variables. For the IBM Personal Computer; floppy disk, \$99.95. International Software Marketing Ltd. (see address above).

Millionaire, a stock market simulation game. You can simulate buying and selling stocks, using put and call options, buying on margin, and borrowing against your net worth. The game gives you 15 stocks to manipulate. For the IBM Personal Computer; floppy disk, \$99.95. Blue Chip Software, Suite 125, 19824 Ventura Blvd., Woodland Hills, CA 91364.

muMath/muSimp-80, a mathematics processing package. You can enter mathematical formulas using algebraic notation. This program will simplify the formula and provide the answer. For the IBM Personal Computer; floppy disk, \$300. Microsoft Inc., 10700 Northrup Way, Bellevue, WA 98004.

The Pascal Toolkit, A Pascal utility program for use with MS-DOS. This program features an implementation of turtle graphics, console control commands, printer controls, and serial communications capabilities. For the IBM Personal Computer; floppy disk, \$150. Hi Tech Computer Services, 17 Mein Dr., New City, NY 10956.

Pool 1.5, a high-resolution graphics simulation game. This program allows you to play eight-ball, rotation, nine-ball, or straight pool. It features shot replay and friction control. For the IBM Personal Computer; floppy disk, \$34.95. Innovative Design Software Inc., POB 1658, Las

#### Cruces, NM 88004.

**Software Received**<br>
Soft varies the 100, 12606<br>
Gruces, NM 88004. a software and automatic score<br>keeping. I song, and display a birthday<br>
S75243.<br>
STAS Softs program (Nathemagic, a mathematic score in the TRS-80 Model II Softspool, a software print-spooler program that creates a user-defined printspooler buffer in memory. It permits output to be sent to a printer while another program is running. For the IBM Personal Computer; floppy disk, \$49.95. Rickerdata, POB 288, Burlington, MA 01803.

Suite 16 Manager, an interface program to IBM PC-DOS. This program simplifies entering commands by providing a menu of command options. You can create your own menus for applications programs. For the IBM Personal Computer; floppy disk, \$60. Softwhere, 2162 Deerfield St., Thousand Oaks, CA 91362.

Visibridge, a Visicalc utility program that enhances report-printing capabilities by providing variable-width columns, column suppression, decimal point alignment, and disk storage. For the IBM Personal Computer; floppy disk, \$81. Solutions Inc., POB 989, Montpelier, VT 05602.

#### TRS-80

The BASIC Answer, a processing utility program for creating structured BASIC programs. Designed for use with the LDOS operating system, this utility lets you use labels instead of absolute line numbers. For the TRS-80 Models I and Ill; floppy disk, \$69. Logical Systems Inc., 11520 North Port Washington Rd., Mequon, WI 53902.

League Registration, a filing system for sports league information (see description under Apple). For the TRS-80 Models I and Ill; floppy disk, \$150. Market Computing, 201 15th Ave. SW, Puyallup, WA 98371.

Games for the II, a set of five arcade-type games: Skydiver, Star Battle, The Wall, Space Swarm, and Mayhem. Each game features graphics

and automatic scorekeeping. For the TRS-80 Model II; 8-inch floppy disk, \$29.95. Maryland Model II Games, 3304 Carlton Ave., Temple Hills, MD 20748.

Pandemonium, a word game. The object of this game is to place 25 random letters onto a playing board matrix to construct three-, four-, or five-letter words. A 6000 word dictionary is built into the program. For the TRS-80 Models I and Ill; floppy disk, \$39.95. Soft Images, 200 Route 17, Mahwah, NJ 07430.

#### Other Computers

ACCR, a simple databasemanagement program. You can store, retrieve, search, and edit information about your personal finances or property. This program requires 16K RAM. For the ZX81/Timex-Sinclair 1000: cassette, \$19.95. R. S. Panwar, 2035 Kentland Dr., Houston, TX 77067.

ADDR, a simple databasemanagement program. You can store, retrieve, search, and edit information. You can also create an address list or home inventory. This program requires 16K RAM. For the ZX81/Timex-Sinclair 1000; cassette, \$19.95. R. S. Panwar (see address above).

The Birthday Program, a program that will display the name of the birthday person, play the "Happy Birthday" song, and display a birthday cake. Enter a secret word to blow out the candles. For the VIC-20; cassette, \$3.95. Soft 4 You, POB 3254, Reston, VA 22090.

The Math Teacher, a tutorial program using color and graphics. This program provides drill instruction in the basics of addition, subtraction, multiplication, and division. It features three levels of difficulty and displays a student's score after 25 problems are answered. For the NEC PC8001A; floppy disk, \$29.95. Computech, Department NEC-MT-BY, POB 7000-309, Redondo Beach, CA 90277.

Text Editor, Assembler, and Disassembler, a set of three programs for assemblylanguage programming. The text editor is a line-oriented editor; the assembler and disassembler are for 8080/280 files created by the editor. For the North Star Horizon; floppy disk, \$75. Polaris Software, POB 22825, San Diego, CA 92122.

Utopia, a simulation game in which you become the ruler of a country. You control the economy, food supply, and defense. But beware of the pirates, hurricanes, and rebels. For one or two players. For the Intellevision Master Component; cartridge, \$34.97. Mattei Electronics, 5150 Rosecrans Ave., Hawthorne, CA 90250.

This is a list of software packages that have been received by BYTE Publications during the past month. The list is correct to the best of our knowledge, but it is not meant to be a full description of the product or the forms in which the product is available. In particular. some packages may be sold for several machines or in both cassette and floppy-disk format, the product listed here is the version received by BYTE Publications.

This is an all-inclusive list that makes no comment on the quality or usefulness of the software listed. We regret that we cannot review every software package we receive. Instead, this list is meant to be a monthly acknowledgment of these packages and the companies that sent them. All software received is considered to be on loan to BYTE and is returned to the manufacturer after a set period of time. Companies sending software packages should be sure to 1nclude the list price of the packages and (where appropriate) the alternate forms in which they are available.

Circle 21 on inquiry card.

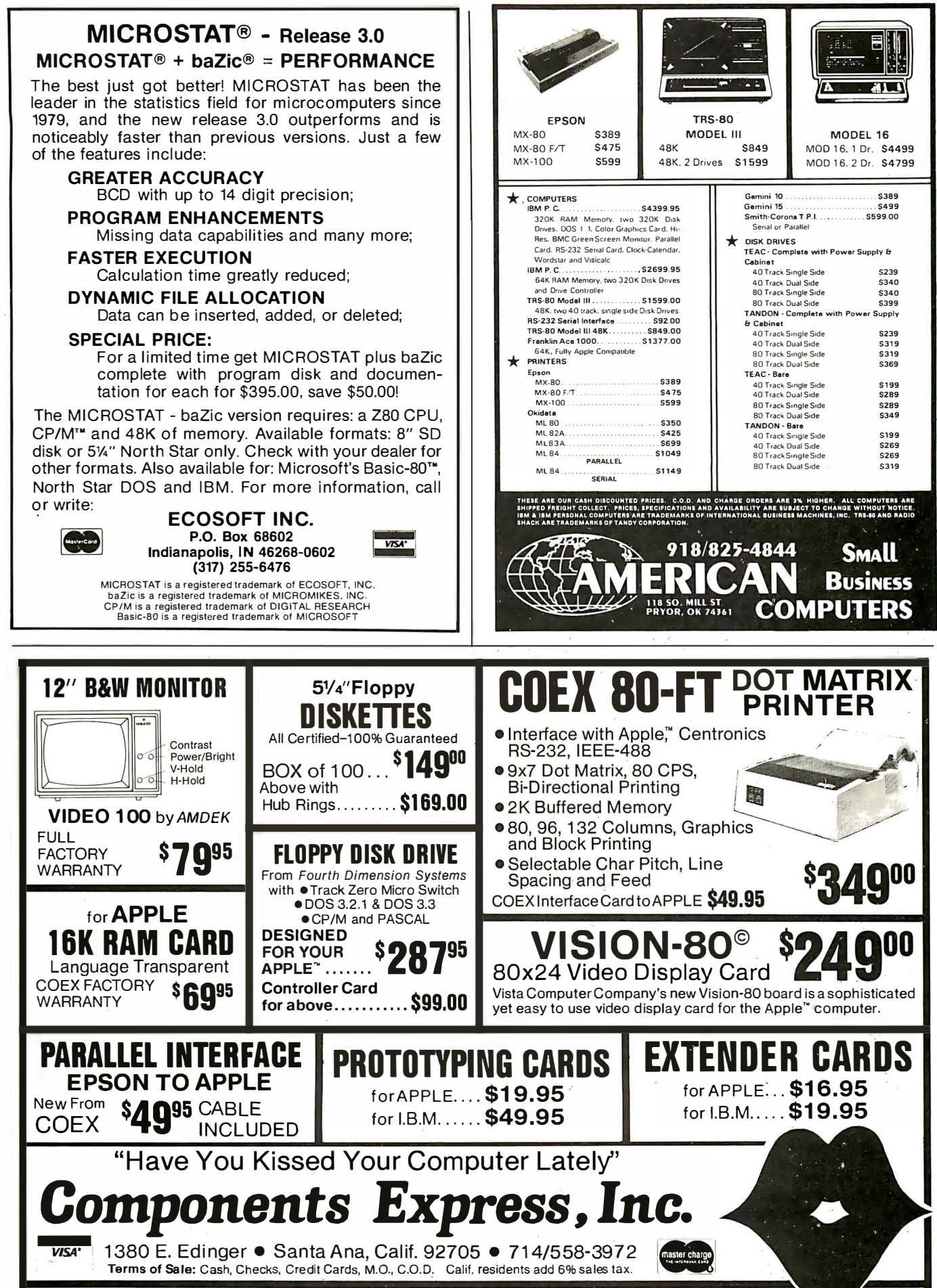

# Passing Untyped Parameters in UCSD Pascal

An assembler-language function and a "trick" are combined in a parameter-passing method.

> Eliakim Willner Datronics Inc. 675 Third Ave. New York, NY 10017

Pascal's best feature is that it is strongly typed. The programmer must declare all variable types beforehand as integers within a certain range, real numbers, characters, userdefined, and so on.

But strong typing, while desirable in most situations, can be a hindrance in others. In particular, for certain systems programming applications programmers often have to pass a variable of unspecified type as a parameter to a subroutine. A close look at the parameter-passing schemes available in Pascal shows that the language was not designed for applications requiring untyped parameters .

Because Pascal is a block-structured language, individual tasks within a program are coded as separate functions and procedures. Each module may have protected data that is not accessible from other modules. Data is passed from one module to another by means of one of two pa-

#### About the Author

Eliakim Willner is a data-processing consultant specializing in mini- and microcomputer . systems. He teaches data processing at Kingsborough Community College of the City University of New York.

rameter-passing schemes. The most common method uses value parameters, which allows the subroutine to have its own copy of the passed parameter. This preserves the integrity of the calling routine's data.

If, on the other hand, the programmer wants the subroutine to return a different value in the parameter instead of the original one, "variable

### A method exists that allows the programmer to pass a value of an ·unspecified type as a parameter to a subroutine.

parameters" may be used. In this instance, the subroutine is given the address of the parameter and performs its manipulations on the original memory locations in the calling routine where the parameter is located.

In keeping with Pascal's strong type-checking features, most compilers and their run-time systems assure that the type of parameter declared in the subroutine matches the type of variable passed from the calling routine. This applies to both parameter-passing schemes I've described, and it would seem to eliminate Pascal as an implementation language for certain systems applications.

Fortunately, however, a method exists that allows the programmer to pass a value of unspecified type as a parameter to a subroutine. Although my example is written for UCSD Pascal Version IV by Softech Microsystems, the method could be adapted easily to other versions of Pascal and other languages. I'll begin with an example of a situation in which a programmer would need to use this technique.

#### Describing a Problem

In a well-designed piece of software, the end user is presented with a completely formatted screen that resembles a blank form, with entry headings and space for the entries. As you make entries, your data is checked for validity. Detailed error messages immediately notify you of your mistakes, and you're given time to correct them.

Constructing this sort of end-user interface takes a significant amount

of programming time, and the resulting code constitutes a major portion of the program. A general-purpose utility that enables the application programmer to set up screens and specify valid entries with ease is a valuable tool.

Such a utility has two sections. The first is a stand-alone program that lets the application programmer format each screen. The second section consists of a set of subroutines to be linked to the application program. As soon as the screen is formatted, it is stored as a data file to be used by the subroutines. The subroutines access the data file to set up the screen and guide you through the process of entering the data, performing validity checks, and so on.

To perform validity checks the routines must know which values are acceptable for each entry on the screen. Typically, the utility provides a number of predefined types-a dollars-and-cents type or a date type, for example. The application programmer specifies the type for each up. Because this information becomes part of the data file for that screen, it is accessible to the utility subroutines.

After the utility subroutines perform their tasks, the validated data is returned to the application program for the necessary processing. The application programmer must specify which variables are to be passed the entered data when the utility subroutines are invoked. Normally this is easily accomplished by writing something like GETSCREEN (VARI-ABLE1, VARIABLE2, ... ). Here GETSCREEN is a utility subroutine and the VARIABLEn (variables) in the application program are passed the data. In our present discussion, however, GETSCREEN is a subroutine in a general-purpose utility.

In one application the data passed back in VARIABLE1 might be an integer, so VARIABLE1 would be declared an integer. But in another application using the utility, VARIABLE1 might accept data of the character type, and it would be declared as such.

Although the utility subroutines know from the data file what kinds of TeleVideo® Users! NOW 92 WORDSTAR® COMMANDS

> The TV2000 is Designed for the 925,950, Intelligent I and 800 Through 816 Computers

Features:

- 46 single key stroke commands
- 41 shifted commands
- 5 MaiiMerge commands
- Faster cursor and keyboarding
- User-oriented command selection & location
- Soft switch activates the enhancement with no loss of TeleVideo attributes. PRICE \$220

Custom keyboard layout available for special codes or formats

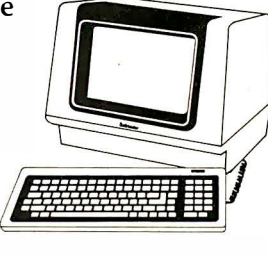

Includes: 46 replacement key caps Replacement ROM

SUGGESTED RETAIL

# Word Jech Systems

953 Mountain View Dr. Suite 114 Lafayette, California 94549 (415) 254-7747

Trademark Wordstar® MicroPro International-TeleVideo® TeleVideo Systems, Inc. Mai!Merge® MicroPro International

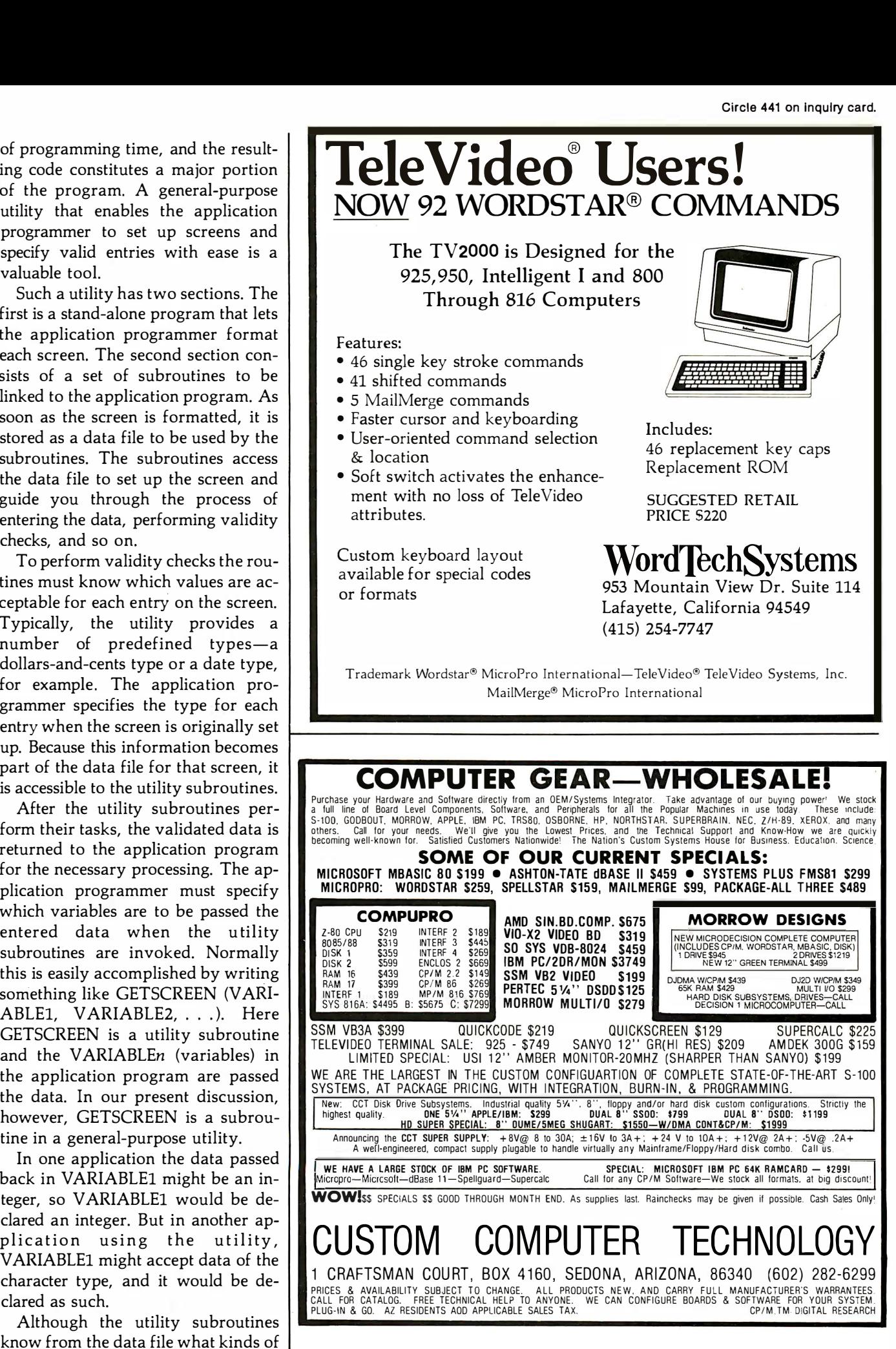

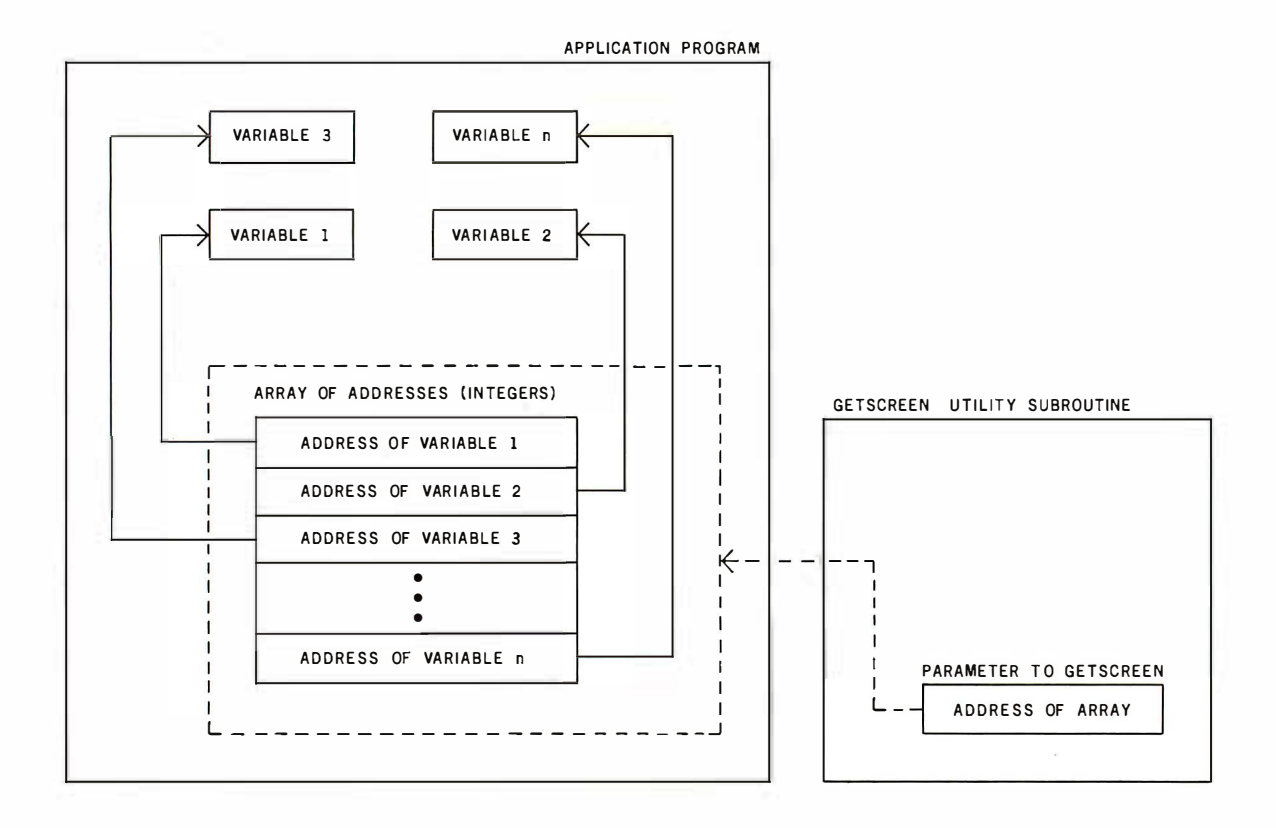

Figure 1: Construction of an array in the application program containing the addresses-as-integers of each variable that will receive a value entered onto a screen. The array is passed as a variable parameter to GETSCREEN. GETSCREEN will input and validate the screen entries and then return the values to the variables of the application program using the addresses specified in the array.

values each application needs for the VARIABLEn, the parameters corresponding to the VARIABLEn must be declared. As stated earlier, in Pascal the type of parameter declared in the subroutine must match the type of the corresponding variable in the calling routine. But in this case the author of the utility does not know the type of any of the variables passed from the application. In other words, the programmer needs to pass a value of unspecified type to a subroutine.

#### Identifying a Solution

To solve this problem, we will use a method adapted from a technique commonly found in assemblerlanguage programs. This technique is similar to Pascal's variable parameter scheme in that the subroutine does not receive its own copy of a piece of data but instead is given its actual address.

The programmer writes the GETSCREEN routine so that it has only one parameter, an array of integers. Each integer in the array represents the address in memory of one VARIABLEn that will receive a value input to the screen. The array will have as many integers as the screen has data items. (See figure 1.)

GETSCREEN uses these integer/ addresses as though they were variable parameters: it stores each data item entered and verified into the ad-

## It is not difficult to write an ADDR function and make it part of the language.

dress specified by the appropriate integer in the array. Note that both the application program and the utility subroutine must explicitly manipulate addresses, while when variable parameters are employed the manipulation and passing of addresses is transparent to the programmer.

Two important questions remain: How does the application program discover the addresses of the VARI- ABLEn to be placed in the array? and How does the utility subroutine use these addresses-which are really just integers-to pass values back to the VARIABLEn?

#### Adding a Function

In many languages, discovering the address of a variable is a relatively straightforward procedure. In PL/1, for example, the function ADDR (VARIABLE1) returns the address of VARIABLE1. Pascal does not contain an ADDR function, but writing one is easy, and making it a part of the language is simply a matter of including it in the system library.

The application programmer must write the function in the assembler language of the local processor to find the address of any variable, regardless of type. A Pascal subroutine will not permit this, but UCSD Pascal does allow assembler-language subroutines to be written with untyped parameters. The ADDR function shown in listing 1 is written in PDP-11 assembler language but can be adapted easily to any assembler

#### An ADDR Function for Pascal

The following directions will guide you through creating the ADDR function, including it in the system library, and using it in a program.

- 1. Using the system editor, create a text file containing your version of ADDR.
- 2. Make sure that the . OPCODES and . ERRORS files for your assembler are on the system disk. Invoke the assembler by typing "a" at the outer-operating-system level. Respond appropriately to the prompts for text, code, and listing file names.
- 3. Invoke the library utility by typing "x" at the outer-operating-system level and responding to the prompt with "library" (library, code must be on your system disk). You will be asked to supply an output file name. Type any name ending in ". code" that doesn't already exist on your disk, such as "new. code. " When you are prompted for an input file name, type "system. library. " Then type "e" to copy all of the segments of your old library to what will become your new

library. Type "n," then type the name of the code file containing your assembled ADDR function. Type "e" and then "q" to exit the library. Respond to the "notice" prompt by pressing Return.

- 4. Invoke the filer and "c" (change) the name of the system. library to old. library, and of new. code (or whatever you called it) to system. library. If the new system. library works as it should, you can remove the old. library.
- 5. Write the program that will use the ADDR function. Declare it as follows among the function declarations before you declare any function or procedure that uses it:

#### FUNCTION ADDR (VAR ANYTHING) : INTEGER; EXTERNAL;

6. Use the "r'' (Run) command at the outer-operating-system level to compile, link, and execute your program. The next time you want to execute your program, type "x" and then the name of the ". code" file created by the linker.

Listing 1: The PDP-11 version of the assembler-language ADDR function: The reader should become familiar with the UCSD Adaptable Assembler (see the UCSD Pascal Users Manual) before attempting to adapt ADDR to other processors.

|                   | .func                                                                     | addr.l                                                                                  |                                                                                                    |
|-------------------|---------------------------------------------------------------------------|-----------------------------------------------------------------------------------------|----------------------------------------------------------------------------------------------------|
|                   | ÷                                                                         |                                                                                         |                                                                                                    |
|                   | this function returns as its value<br>the address of its single parameter |                                                                                         |                                                                                                    |
|                   | mov<br>mov<br>tst<br>mov<br>jmp                                           | $(sp) + .$ return<br>$(sp) + \text{address}$<br>$(sp) +$<br>$address, -(sp)$<br>@return | ; pop the return address and save it.<br>;address of parameter, pop and save.<br>pop the junk.<br>; return addr of param to top of stack.<br>depart to calling routine. |
| return<br>address | .word<br>.word<br>.end                                                    |                                                                                         |                                                                                                    |

language supported by the UCSD system. (Complete instructions to assemble ADDR and include it in the system library are given in the text box.)

The routine itself is quite simple. When a function with variable parameters is invoked in the UCSD system, the interpreter pushes one word of what is for our purposes "junk"

onto the system stack, pushes the addresses of the variable parameter(s), and pushes the return address. After the function returns, the interpreter expects to find these elements removed from the stack and the value of the function on top of the stack.

Because our ADDR function returns the address of its parameter as its value, it simply pops the return address and saves it, pops the address of the parameter and holds it momentarily, and pops the "junk" and discards it. Then it replaces the address of the parameter on top of the stack as the returned value and branches back to the calling routine.

The ADDR function must be declared an external routine in the application program. To use the function, the application programmer declares an array of integers whose size is the maximum number of entries permitted for a screen. The number of entries for a particular screen may be stored in that screen's data file or passed as an additional parameter to GETSCREEN. Before GETSCREEN is invoked, the ADDR function is applied to each variable that will hold a validated screen value (the VARIABLEn), and the resulting integer-form addresses are assigned to successive elements of the array (see listing 2).

#### Using a Trick

As soon as the utility subroutine receives the array of addresses, it must be able to use them to store the entered and validated data items in the appropriate places. The problem is that in Pascal and most other languages, the closest you can come to touching addresses is via pointers. And although pointers are really just addresses and addresses are really just integers, Pascal does not allow the pointers and addresses to mix. To sidestep this restriction you must employ one of Pascal's more infamous tricks-using a variant record to define the same storage location as both an integer and a pointer (see listing 3).

A variant record is required for each possible data type that the VARIABLEn of the application program may assume. Listing 3 contains variant records for the integer and character types called INT POINTER and CHAR\_POINTER. These variant records contain no tag field; the "CASE INTEGER OF  $1: \ldots$ 2: ... "is a device to enable the utility subroutines to refer to each variant record under two aliases.

When, for example, the alias

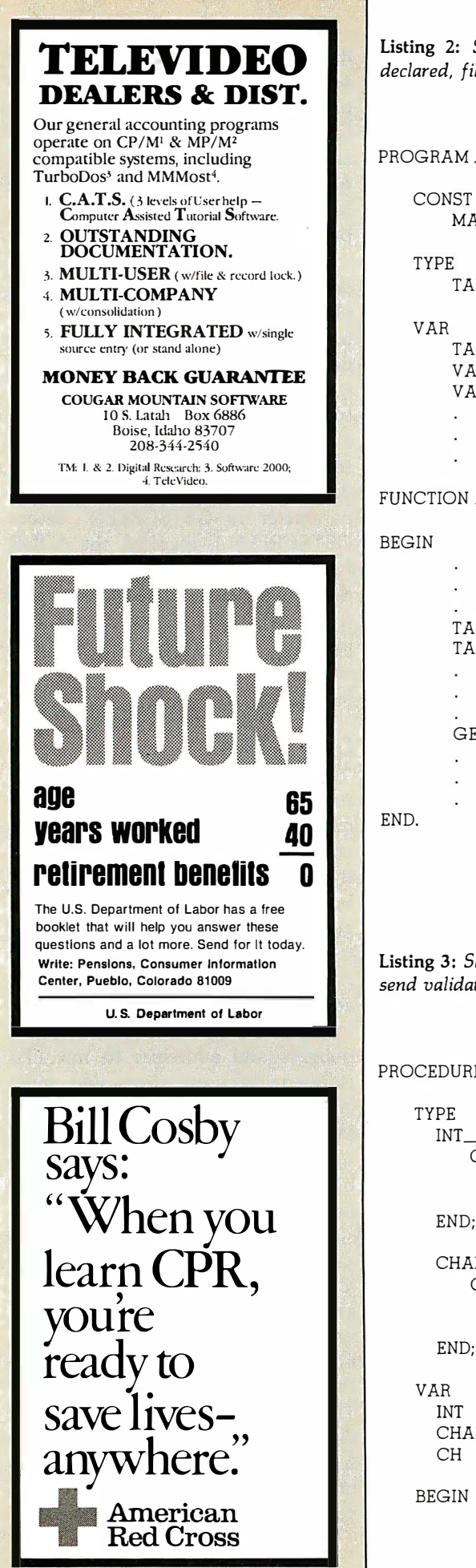

Listing 2: Skeleton application program illustrating how the table of addresses is declared, filled, and sent to the utility subroutine.

## PROGRAM APPLICATION\_SKELETON;

```
MAX_ENTRIES_PER_SCREEN = 100;
                                               100; {OR WHATEVER} 
       TABLE_TYPE = ARRAY [l .. MAX_ENTRIES_FER_SCREEN] OF INTEGER; 
       TABLE_OF _ADDRESSES 
TABLE_ TYPE; 
       VARIABLE! 
       VARIABLE2 
                            : CHAR; {FOR EXAMPLE}: {WHATEVER THEY MAY BE}
FUNCTION ADDR (VAR ANYTHING) : INTEGER; EXTERNAL; 
       TABLE\_OF\_ADDRESSES[1]: = ADDR (VARIABLE1);TABLE_OF_ADDRESSES[2]: = ADDR (VARIABLE2); 
       GETSCREEN (TABLE_OF_ADDRESSES);
Listing 3: Skeleton utility subroutine illustrating how the table of addresses is used to 
send validated values back to the application program. 
PROCEDURE GETSCREEN_SKELETON; 
     INT\_POINTER = RECORDCASE INTEGER OF 
     END; 
            l (POINTER_AS_INTEGER : INTEGER); 
                                   : INTEGER)
     CHAR_FOINTER = RECORD 
        CASE INTEGER OF 
     END; 
            l (POINTER_AS_INTEGER : INTEGER); 
            2 : (POINTER : 1CHAR)
     !NT 
      CHARACTER : CHAR_POINTER;
     CH 
                  : INT_POINTER:
                  CHAR; 
   BEGIN
```
Listing 3 continued:

{ FOR THE PURPOSE OF THIS EXAMPLE ASSUME THAT GETSCREEN HAS ALREADY DETERMINED THAT THE FIRST SCREEN ITEM IS OF TYPE CHAR AND HAS BEEN INPUT TO THE LOCAL VARIABLE CH.}

CHARACTER.POINTER\_AS\_INTEGER := TABLE\_OF\_ADDRESSES[1].

{THE POINTER TO CHARACTER IN ITS INTEGER GUISE IS SET EQUAL TO THE ADDRESS OF VARIABLE! IN ITS INTEGER GUISE.}

 $CHARACTER.POINTERI := CH$ :

{VOILA! VARIABLE! IN THE APPLICATION NOW CONTAINS THE FIRST SCREEN VALUE.}

END.

CHARACTER POINTER AS INTEGER is used, CHAR\_ POINTER may be manipulated as any integer. The utility, knowing that a particular address in the array of integer/addresses passed to it by the application program belongs to a variable of type character, may take that

integer/address and assign it to CHARACTER. POINTER AS INTEGER.

Once that happens, any reference to CHARACTER.POINTER I is a reference to a character variable in the application program. Thus, as soon as the utility subroutine GETSCREEN

has accepted and validated an input of type character, it only has to assign it to CHARACTER.POINTER1 and the data will be transported back to the application.

Because the utility knows from the data file what type variable each screen entry must be assigned to, it can take the corresponding address from the array and move it into the appropriate variant record. When the value itself is assigned to the pointedto location, it lands exactly where the application expects to find it.

A parameter or parameters of unspecified type may be passed to a subroutine in Pascal. Purists may object to such tricks and pragmatists may point to other languages where machinations like these are unnecessary. But in defense of Pascal, few languages provide such a rich and balanced variety of features. To the credit of its designer and its implementers at UCSD, Pascal is flexible enough to accommodate situations for which it was not originally intended. $\blacksquare$ 

## BUILD YOUR COMPUTER BREADBOARDS<br>R INTERFACES FASTER AND EASIER **& INTERFACES FA** \NITH NE\N VECTOR PLUGBORDS

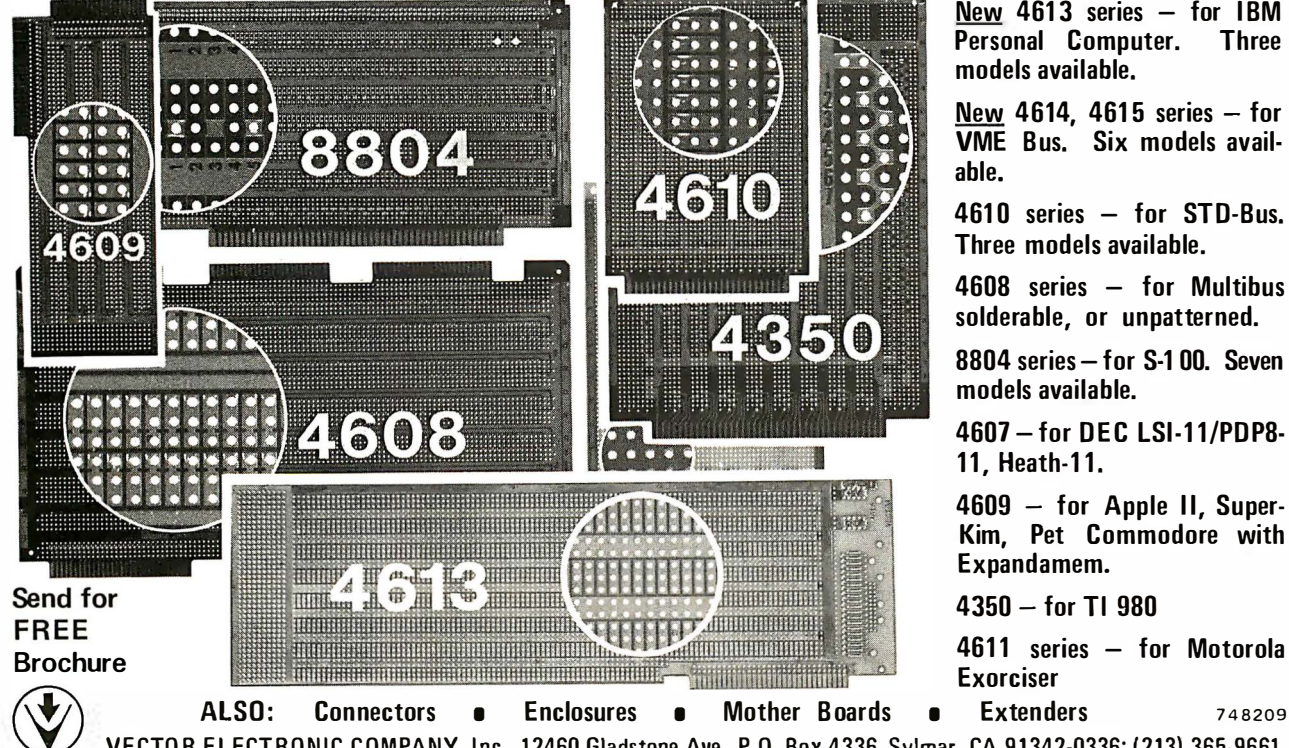

New  $4613$  series  $-$  for IBM Personal Computer. Three models available.

New 4614, 4615 series  $-$  for VME Bus. Six models available.

 $4610$  series  $-$  for STD-Bus. Three models available.

4608 series - for Multibus solderable, or unpatterned.

8804 series - for S-1 00. Seven models available.

4607 - for DEC LSI-11/PDP8-11, Heath-11.

 $4609 - for Apple II, Super-$ Kim, Pet Commodore with Expandamem.

 $4350 -$  for TI  $980$ 

4611 series - for Motorola Exorciser

 $\vee$ V ECTO R ELECTRONIC COMPANY, I nc., 1 2460 Gladstone Ave., P.O. Box 4336, Sylmar, CA 9 1 342-0336; (213) 365·9661

# A Terminal Program for the TRS-80 Model III

A world of information is just a phone call away.

Ralph L. James Department of Mathematics California State College Turlock, CA 95380

Imagine having these resources available to your TRS-80 Model III: general-use databases such as The Source and Compuserve, researchoriented databases such as Dialog, specialized databases covering practically any subject, and electronic bulletin boards for any interest. If the prospect appeals to you, all you need to do is transform your Model III into a "smart" terminal. Your telephone will do the rest.

Before attempting the conversion, you'll need two things. First, you must have a serial port (e.g., an RS-232C board) so that your Model III can communicate via a modem over the telephone lines. Of course, you'll also need a program that enables the computer to perform as a terminal. I wrote such a program for my TRS-80 Model III and have used it successfully over the past few months.

Several features of the TRS-80 Model III make it attractive for use as a terminal. First, its Control key (shift down-arrow) lets you enter control characters from the keyboard. On most larger computers, these characters control the operating system. For example, you might use Control-C to terminate program execution. A second important feature of the Model III is an (optional) RS-232C serial-interface board. I particularly like a couple of other features, such as the lowercase characters and the single-unit design of

the Model III that incorporates the video display, keyboard, and disk drives. The only disadvantage of the Model III is that its screen has 64 columns instead of the usual 80. But for my work, at least, that hasn't been a serious drawback.

I wrote the terminal program in Z80 assembly language, which operates at 300 bits per second (bps), the most frequently used speed for remote terminals that communicate over the telephone line (chances are it would work satisfactorily at higher transmission rates, but that hasn't been tested). Note that the program is written only for the TRS-80 Model III and will not run on a Model I.

The program requires one or two disk drives and a minimum of 32K bytes of RAM (random-access read/write memory). The terminal program supports disk operations. For example, you can store a program on one of your disks and then either send it to the remote computer or store the output from the remote computer on a disk. If you have no disk drives and only 16K bytes of RAM, you can still use the program by simply eliminating the disk-related section (I will explain this in detail later).

If you want listings or hard copy of output from the remote computer, you can use a parallel printer. Again, the program will work even if you don't have a printer. You can either

eliminate the printer-related sections of the program or disregard the printer-related commands.

I designed the terminal program (see listing 1) to access a PDP-11/45 minicomputer with version 7.0 of the RSTS/E operating system. A different operating system or computer may call for some changes to the program. I tried to make it as flexible and universal as possible so that no major changes should be necessary.

You may want to custom design the program to suit your particular needs. That way, you can incorporate the features you need and eliminate those you don't. (Hereafter, I will use "computer" to refer to the remote computer and "Model III" to refer to the TRS-80 Model III to avoid confusion between the two.)

#### Initializing the RS-232C Interface

The main section of the program, which allows the Model III to communicate with the computer (without printer or disk capability), is very simple. (See figure 1 for an illustration of its operation.) First, the RS-232C interface is initialized. A "don't wait" condition is necessary, so in line 480 of the program a 0 is loaded into location 16890. In line 500, all the bits in location 16889 are set to 1 by calling RSINIT (I needed an 8-bit word length with 1 stop bit and no parity; the eighth bit is ignored. Call your computer center or system

Listing 1: Model III terminal program. This listing contains all options for use with a printer and disk drives.

SOURCE LISTING FOR TERMINAL PROGRAM

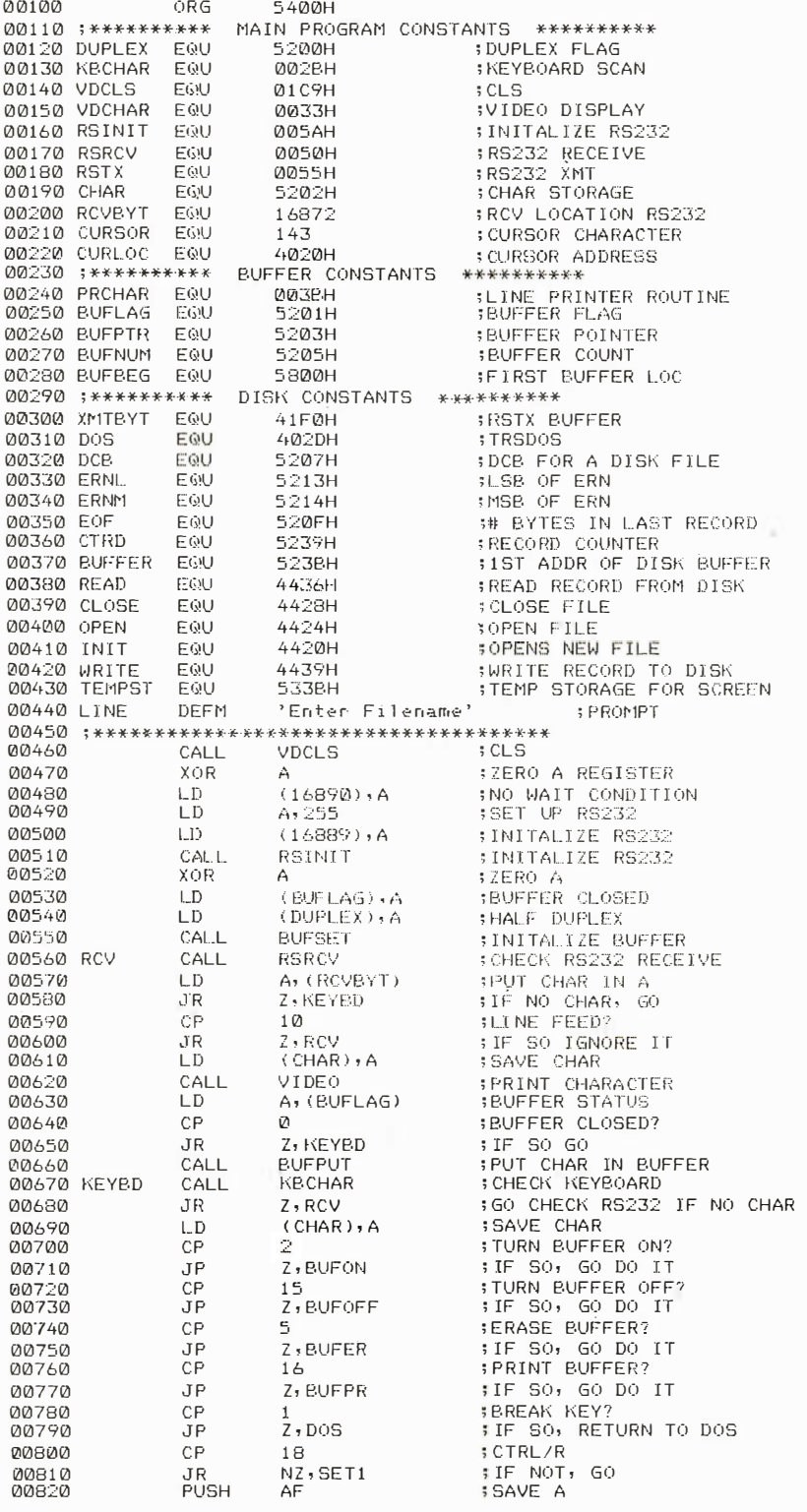

Listing 1 continued on page 460

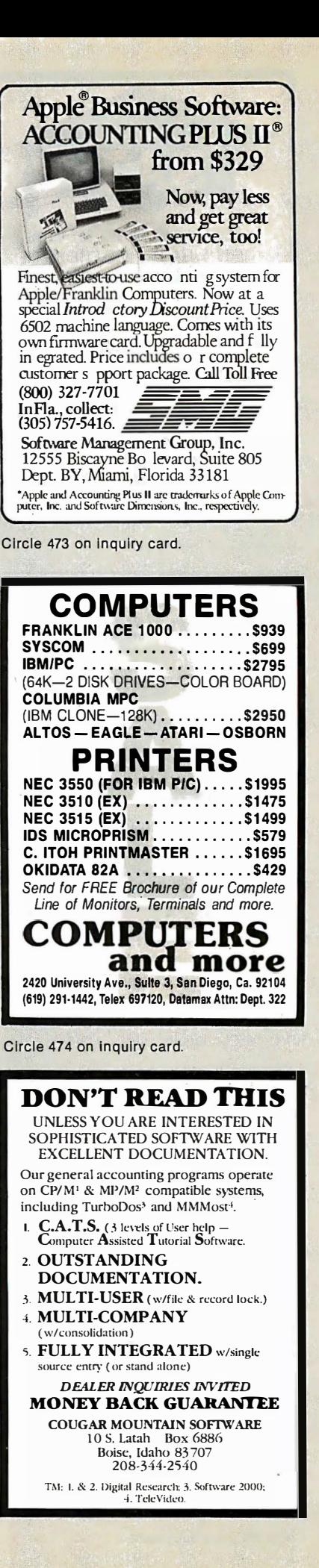

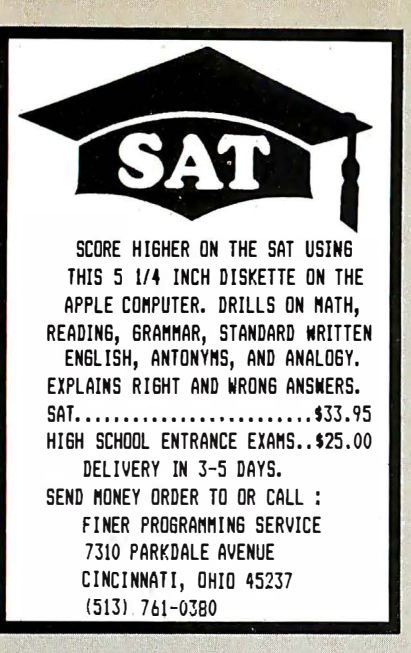

Circle 463 on Inquiry card.

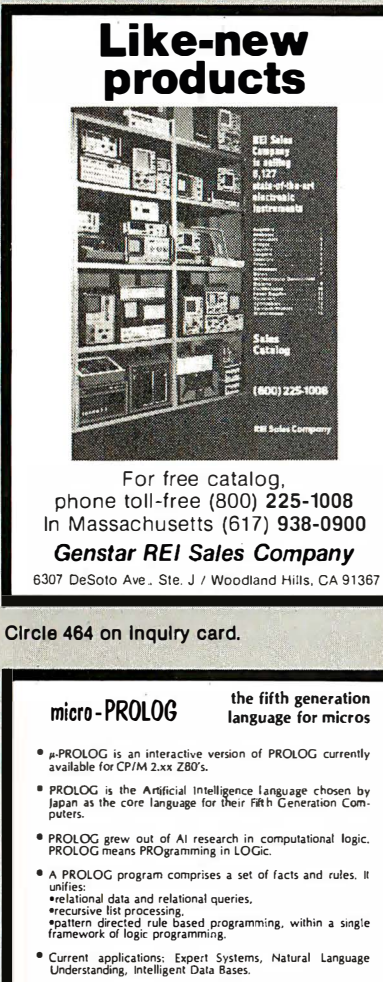

Distribution Formats 5": North Star, Zenith Z89, IBM PC {with ZBO card) S: HOME STAT, ZEMMI 209, IBM FC (WIM 200 Card)<br>A pple II (280 card, lower case reqd), Osborne<br>B": SS/SD IBM 3740

#### Need more info! Sample the language with the 160 page Primer. Price can be set against software. Prices Software (with \$275 Manual & Primer) Primer S15

Prices include air P&P

**DE LOGIC PROGRAMMING ASSOCIATES Ltd.** 10 BURTWOOD CLOSE,<br>A 10 BURTWOOD CLOSE,<br>LONDON SWIB, ENGLAND

CP/M TM Digital Research Inc., Z80 TM Zilog Corporation,<br>micro-PROLOG & µ-PROLOG TM LPA Ltd.

#### Listing 1 continued:

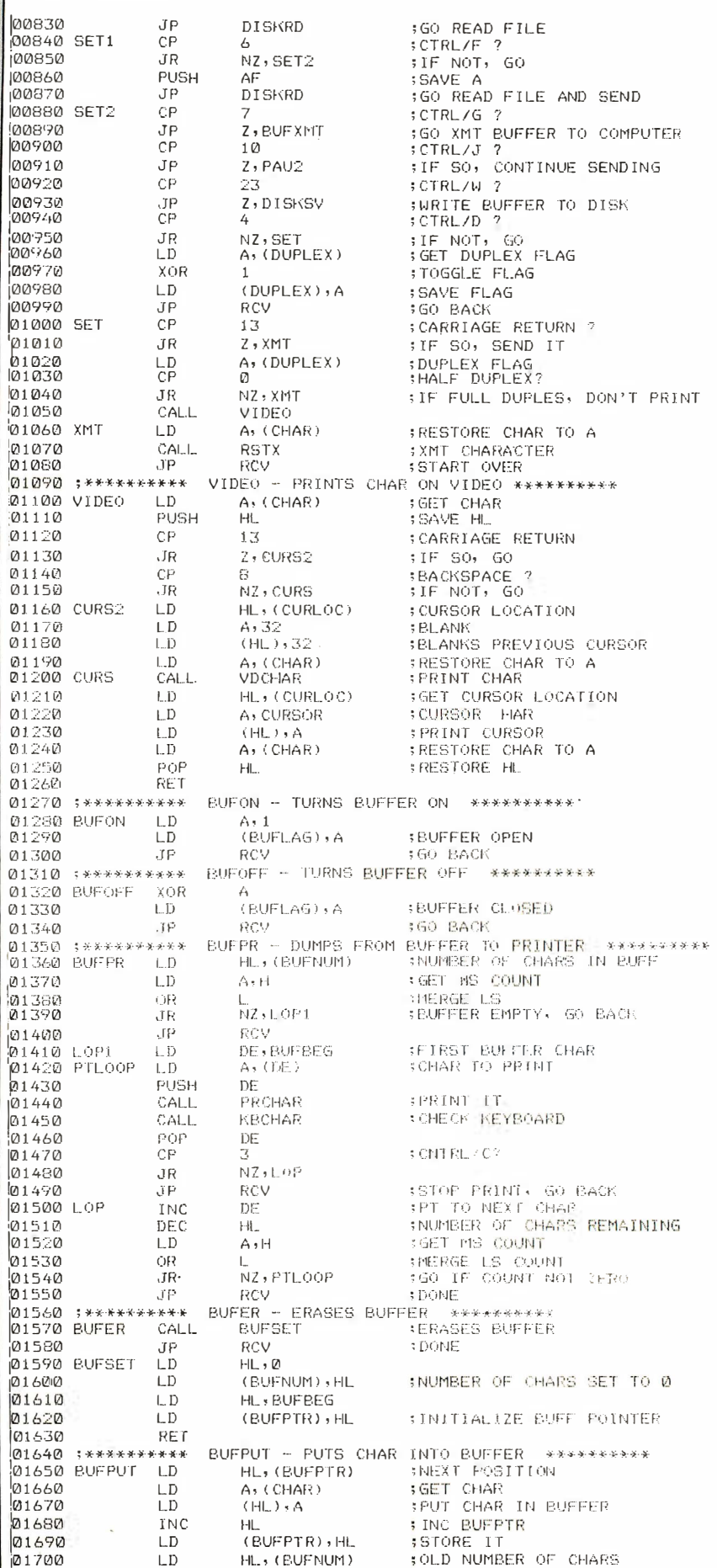

#### Listing 1 continued:

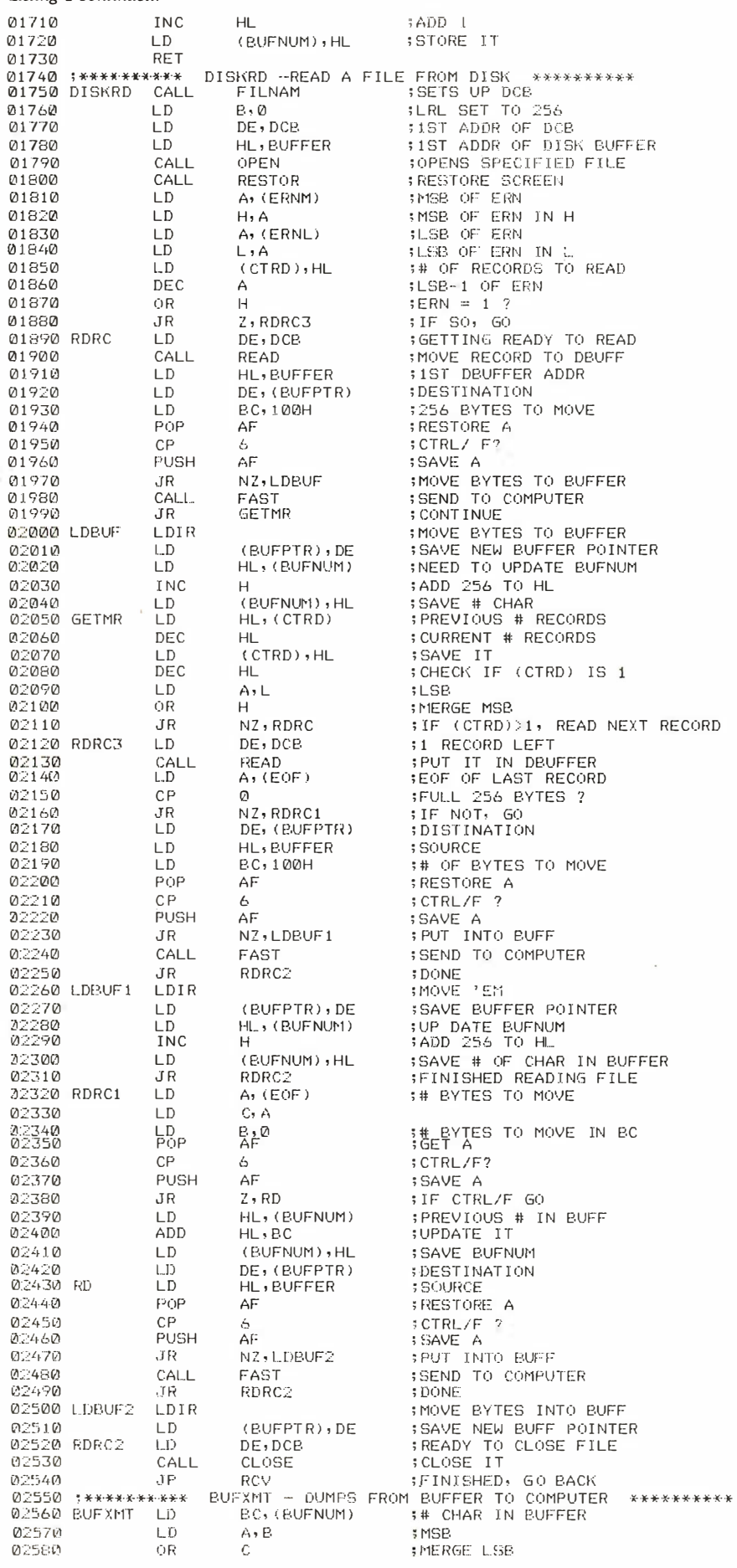

Listing 1 continued on page 462

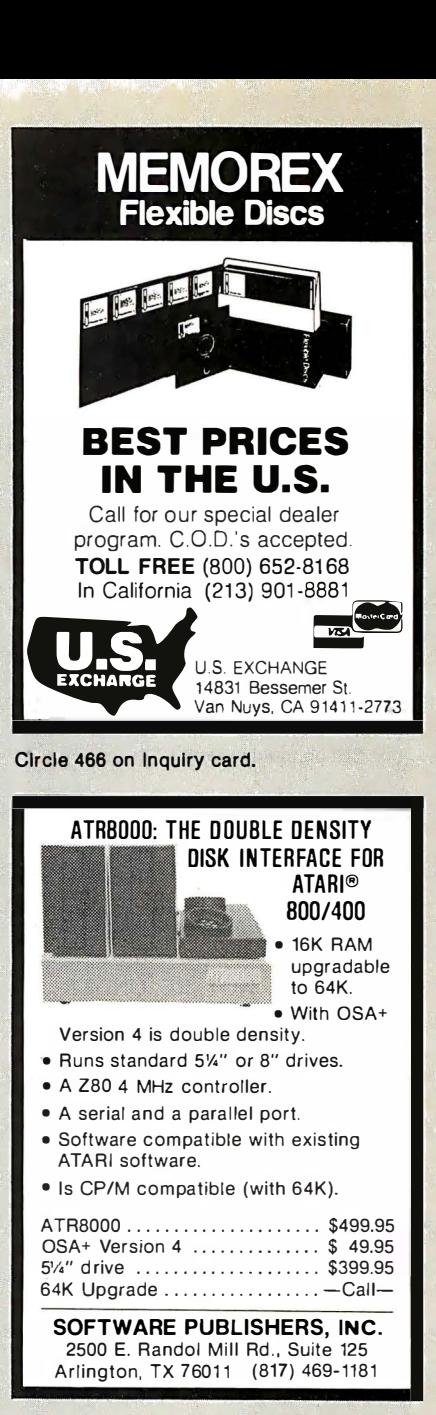

Circle 467 on Inquiry card.

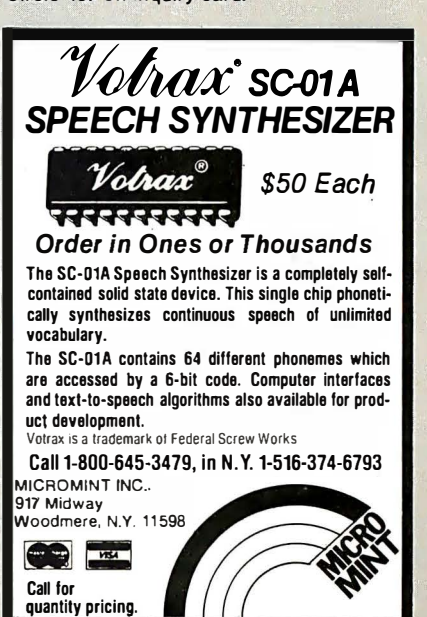

Circle 468 on Inquiry card.

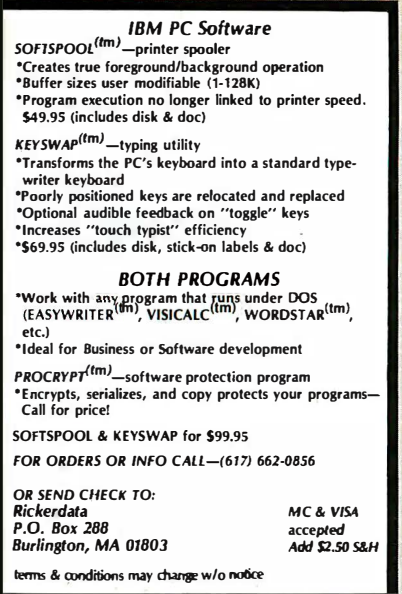

Circle 370 on Inquiry card.

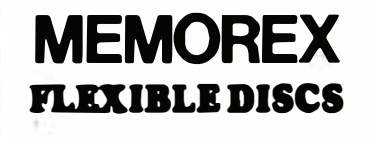

WE Will NOT BE UNDER-SOLDfl Call Free (800)235-4137 for prices and information. Dealer inquiries invited and C.O.D.'s accepted

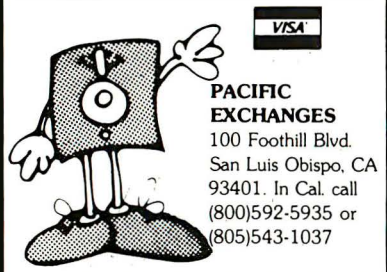

Circle 318 on Inquiry card.

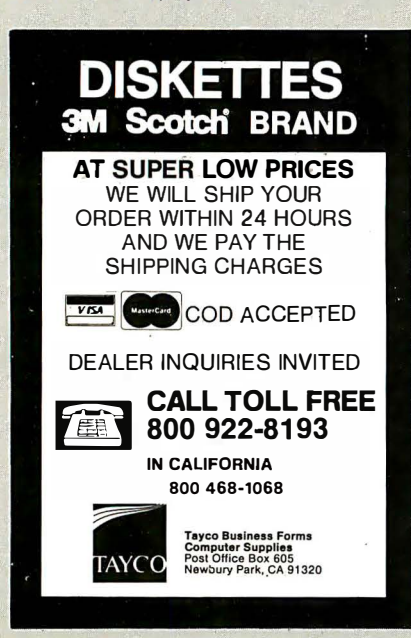

Listing 1 continued:

02590 fl2600 02610 XMTLP 02620 02630 02640 Vr26�)0 02660 02670 02680 OK1  $\alpha$ 9490 02700 SENDIT 027 10 02720 �127:30  $(227.46)$ 0275�1 02760 0:2770 0:.278(1  $012790$  TEMP 02800 02.210 0::::820 02930  $02840$ 02850 TEMP3 0;2860 02870 0:2880 �) :28'7'0 0:2900 0 2910 0�:920 0;:93�) 02940 02950 02960 02970 02980  $02990$ 03000 PAUSE 030 10 03020 03030  $0.3040$ 03050 **0.301601** (113070  $03090$ 03090 PAU1 03 1 00 031 10 03 1 20 0:3130 03140 TEMP2 03 1 ciO 03 1 60 031?0 PAU2 **03180** 03190 BACK .JP l\_D  $\left| \right|$ LD CP J' ll  $C\bar{P}$ cT P I ... D L.D l.D CALL J fl CP ,J R l. D C f' J fl CAU.  $JR$ CALL. LD CP ,T R I\_D CALL. DEC LD Of< ,Jp INC LD CP J fl LD CP JR LD DEC  $G$ JP **CALL** LD <sup>C</sup>P J'R CP cT R LD CALL.  ${\rm J\,R}$ CAL L  $CD$  $,$ r $\mathbb{R}$ CP J f' PUSH PUSH JP POP POP cT R 03200 ; ••···�···· 032 10 DISKSV LD (i)3��,��:VJ 0:3�'30 03240 0.3250 03260 03270 03280 0�.(2·7�) 0.3.3010 033 10 03320 03330 Q);3;34(0) l�;33��.e, lil.3360 .03370 OK video 15/2010 c�;J39V.J  $0.3400$  $0.3410$ 03420 WDISK  $0.74170$ 03440 03450 L.D OR JP CALL LD U) LD CAL1 L.D L.D LD CP .J R LD I N C LJ)  $\pm$  D.  $XOR$ L.D LD  $LD$  $\Box$ **LDIR** LD

Z, RCV HL, BUFBEG  $A$ ,  $(HL)$  $($  CHAR $)$   $,$  A  $\alpha$ �, TEI·H'J  $1, 4, 1$  $NZ$ , OK1  $A$ , 13  $(CHAR)$ : A \ X l'lT BYT ! , 1\ **RSTX** l, SEI�DI T 13 !. , TCJ•IP<sup>3</sup> A, (DUPLEX) e<br>N2 - TEMP './ I !lEO TEt·1P3 **PSRCV** A, (RCVBYT) vl Z, TEMP  $($ CHAR $)$ , A VIDEO BC A , B  $\mathbb{C}$ Z, RCV HL A, ( CHAR ) 13 N Z , XMTLP  $A$ , ( $HL$ )  $\mathcal{O}$ NZ, PAUSE  $A \cdot C$ A f?. z , Rcv **RSRCV** A, (RCVBYT)  $\Omega$  $2, PAU1$ 10 z , PAUSE (CHAR) , A <sup>V</sup> <sup>I</sup> <sup>D</sup><sup>E</sup>O PNJSE f\f?.CHAR  $\alpha$ z , PAUSE 3 N<sub>2</sub>, XMTLP  $H$ l�. c RCV BC HL [?. z , RCV **FILNAM** HL , BUFFER DE ,DCB<br>B , 0 1 111 l. 'l HL+ (BUFNUM)  $AsL$  $(EOF)$  + A 0 £' , (11\  $A, H$ A<br>(CTRD),A  $(FRIH \rightarrow A)$  $\left($ ERNM $\right)$  ,  $A$  $HL$  , BUF BEG BC, 256 DE · BIJfTEF:  $DE \rightarrow DCB$ 

; SUFFER E<sup>M</sup> <sup>P</sup><sup>T</sup> <sup>Y</sup> , GO BACK ; 1 ST BUFFER ADDR ; CHAR TO BE SENT *SAVE THE CHAR*  $;$  ASCII  $@$   $@$  $;$  IF  $SO(1)$   $SK1F$   $1f$  $;$  GRAPH  $t \in \overline{CR}$ : IF NOT JENORE  $;$  CHANGE  $+$  TO  $-$ CR ; �;r:1\.1t:: CHAr� : PUT CHAR IN XMT BUF ;send it<br>;WAIT UNTIL SENT<br>;CARRIAGE RETURN? ; I F SO, GO ; DUPLEX FLAG ; HALF DUPLEX ? : IF FULL DUP, GO RCV : �31\ l P RCV ; CHECh RS 2J2 RCV ; ANYTH J I··I<� TI·IC f<E> ; IF NOT, LOOK AGAIN ; :3AI/f.': CH1\R ; PRINT CHAR ; DECREASE BUFF COUNT ; TEST FI)R (;) C(lUNT ;ALL DONE, GO BACK<br>;INCREASE CHAR LOCATION ; GET CHAR ; CARRI AGE RET URN ?  $;$  if not, 60 GET NEXT Char ; NEXT CHAR IN BUFF  $: IS$  IT A  $\emptyset$ : IF NOT, GO PAUSE ; TEST IF LAST CHAR ;LAST CHAR 0, SO DONE : CHECK FOR INCOMING CHARS  $; GET$  CHAR ; ANYTH I NG T HE RE ? : IF NOT, GO CHECK KEYBOARD a.INE FEf.oD ? ; IF so , I GNORE IT : SAVE CHAR ; P RINT RECE I VED CHA R : GO CHECK RS232 RCV ; CHf::Cf\ f<E ·t['.(;f.,fm ; ANYTHING THERE : IF NOT, GO CHECK RS RCV ; C TRl./C 7 ; G O SEND MORE CHARS : SAVE CURRENT BUFF LOC ; �3A\'E E•.ur:·F· COUNT ; GO TO PCV ; BACK FROM RCV XMTLP : GO SEND MORE CHARS DISKSV - DUMP BUFFER TO DISK \*\*\*\*\*\*\*<br>BC,(BUFNUM) - :# CHARS IN BUFFER 8C, (BUFNUM) :# CHARS IN BUFFER<br>A, C :: ILSB ; MERGE MSB ; BUFFEfl niPTY SETS UP DCB ; DBUFF ADDf<ESS :DCB. ADDRESS<br>;LRL SET TO 256 : OPENS FILE ;# CHARS TO WRITE<br>·cac  $; EOF$ : ::\_il\VI:::': I r ; L :•F ·'' t) "' � I f) Oh : MUST IN CREMENT (CTRD)  $A : ONTAINS 4 : RF CORDS$ *I# RECORDS TO WRITE* ; L. ::OP. CPN ; ZEIW I' ; �:::;13 :� HN ; tXtUflCE **:# BYTES TO MOVE** ; DEST I NAT I ON ; MOVE 256 BYTES TO DBUFF  $$DCB$  ADDRESS

#### Listing 1 continued:

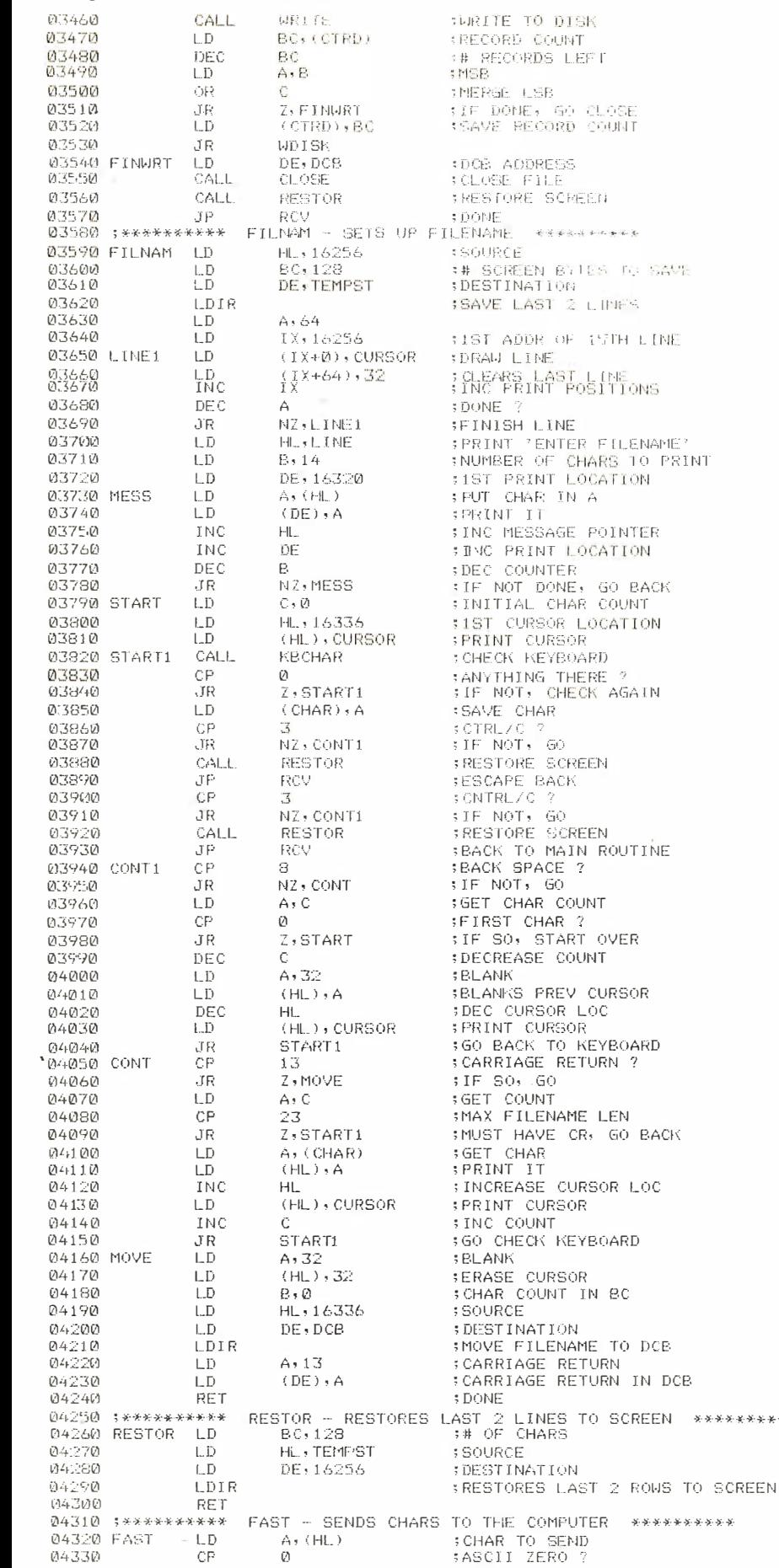

BACK<br>NT  $\overline{10N}$  $ATN$ **TINE**  $\overline{\rm B}$ ARD **PACK**  $:$  O C  $DCE$ IN DCB RESTOR - HESTORES LAST 2 LINES TO S C REEN \*\*\*\*\*\*\*\*\*\* Circle 1 30 on inquiry card.

THE INFLATION FIGHTERS! 4116 250ns 8/t9.50 100+ S 1 .0!5 ea, 4116 200ns 811 11.00 100+ S 1.18 ea. 4116 1 50ns 81113.50 100+ S 1 .40 ea. 41 16 120ns 8111 5.50 100+ Sl.65 ea. 21 14L 300ns 8/810.50<br>
21 14L 200ns 85.45 ea.<br>
•4164 150ns 85.25 ea.<br>
•6116 150ns 85.50 ea.<br>
•6116 200ns 84.50 ea. • t 791 Disk Controller 820.00 1777 Disk Controller 8 1 7.50 •Z80A CPU 83.00 ea. 8251 A 64.00 ea. 2716·1 (5V)350ns 8/S5.50 ea. 66.25 ea. 2718 (5V)450ns 63.25 ea.<br>• 2532 (5V)450ns 64.75 ea.<br>• 2764 5V 300ns 28 pin 612.00 ea.<br>• 2764 5V 24 pin CALL<br>• 2564 5V CALL • 6087 CALL 68007 CALL Allow up to 3 wks. Tor personal checks to clear. Please include<br>phone number. Prices subject to change without notice. Shipping &<br>Handling for Chips \$3.50. FOB Bellevue, WA. for all else. Wash.<br>residents add 6.5% Sales Tax 1·206-451·9770 CHIPS & DALE 10655 N.E. 4th SL. Suite 400 Bellevue, WA 98004 Circle 74 on inquiry card. POWER<br>PROTECTION<br>FOR YOUR SYSTEM  $\frac{1}{\sqrt{1-\frac{1}{2}}}$ **CACUESTA** The Datasaver" AC Power Backup file<br>The Datasaver" AC Power Backup com-<br>The desiron and portal Systems information of the state of the product The Datasaver" AC Power Backup fits<br>The Datasaver" AC Power Backup fits<br>The Datasaver" AC Power Biorgetems, Inc.<br>most desktop call Cuesta Systems.<br>putersystems. Call Cuesta Call (805)<br>at (805) 541-4160 for produce.<br>tion an

 $C1711758$  DALE  $\blacksquare$ 

## RAMS EPROMS

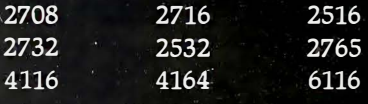

Large quantity 74S/74LS

HANDWELL CORP. (415) 962-9265 4962 El Camino Real, #119 Los Altos, CA 94022

 $WHOLESALE - RETAIL$ 

Listing 1 continued on page 464

#### Listing 1 continued:

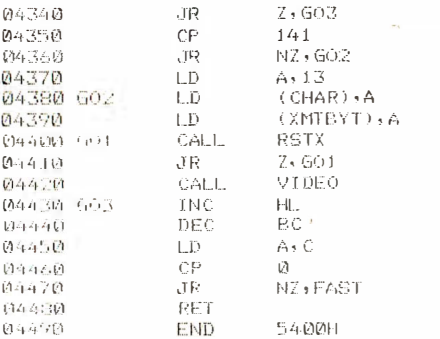

#### Text continued from page 458:

operator to determine the characteristics you need.) Refer to your Model III reference manual for an explanation of the RSINIT ROM (read-only memory) subroutine.

After initialization is completed, the main program continues with line 560, which checks the RS-232C port. If nothing has been received, the keyboard is checked. If, however, a character was received, it is displayed on the screen and then the keyboard is checked. If no character is received from the keyboard, the RS-232C port is checked again. If a character is entered from the keyboard, it is transmitted to the computer out the RS-232C port and the port is checked for received data.

The VIDEO subroutine (line 1100) displays the character on the screen. Notice that there is no call to VIDEO following the keyboard check. This indicates the "full-duplex" modeevery character sent to the computer is echoed back so that a character entered from the keyboard is ITE SO, SKIP IT :GRAPHICS CHAR ? IF NOT, SKIP CARRIAGE RETURN :SAVE CHAR PUT IN Xr1T BUF **:** TRY SENDING IT TflY AGAIN f'f"l I NT CHAR : POINT TO NEXT CHAR DEC COUNTER tl SB DONE'> JF NOT , GO DOI,IE

displayed on the screen after it is received from the computer. If the computer operates in the "halfduplex" mode there is no echo, and characters entered from the keyboard must be displayed on the screen before they are sent to the computer. The terminal program has both fulland half-duplex capability and is initially in the half-duplex mode. To switch to full-duplex, simply press Control-D. To return to half-duplex, press Control-D again (this key toggles the duplex mode). If, at first, you find that characters entered from the keyboard are displayed twice on the screen, then the computer is in the full-duplex mode; toggle the terminal program to full-duplex. Incidentally, lines are not restricted to the screen width of 64 characters. Lines are terminated by the ENTER key and may be longer than 64 characters (though they will wrap around on the screen).

I decided to add a cursor, because it's hard to use the editor on the PDP-11/45 without one. The VIDEO subroutine to accomplish this is necessarily complex. If you don't want a cursor you can define the cursor character to be an ASCII 32 instead of a 143 in line 210, or you can simply eliminate all lines in VIDEO that are associated with the cursor (there won't be much left).

When the PDP-11/45 receives a carriage return, it echoes back a carriage return as well as a linefeed character (ASCII 10). But the "linefeedinhibit" feature keeps the video display from skipping a line. (If this feature causes problems with your printer, you can take it out.) The PDP-11/45 returns a linefeed even in the half-duplex mode, so a carriage return is not displayed following the keyboard scan in this mode. If you find that the computer you are using does not echo a carriage return, then you will want to delete the feature.

#### Customized Versions

There are three different versions of the terminal program. The first is for a Model III that has 16K or more bytes of RAM but no printer or disk drives. In this case you can modify the terminal program by deleting lines 230-440, 530, 550, 630-660, 700-950, and 1270-4480 and then assembling what is left. This is the simplified terminal program that permits your Model III to communicate with the remote computer.

#### Printer Option

If you have a parallel printer, you'll want to use it to obtain program listings and hard copy of data output

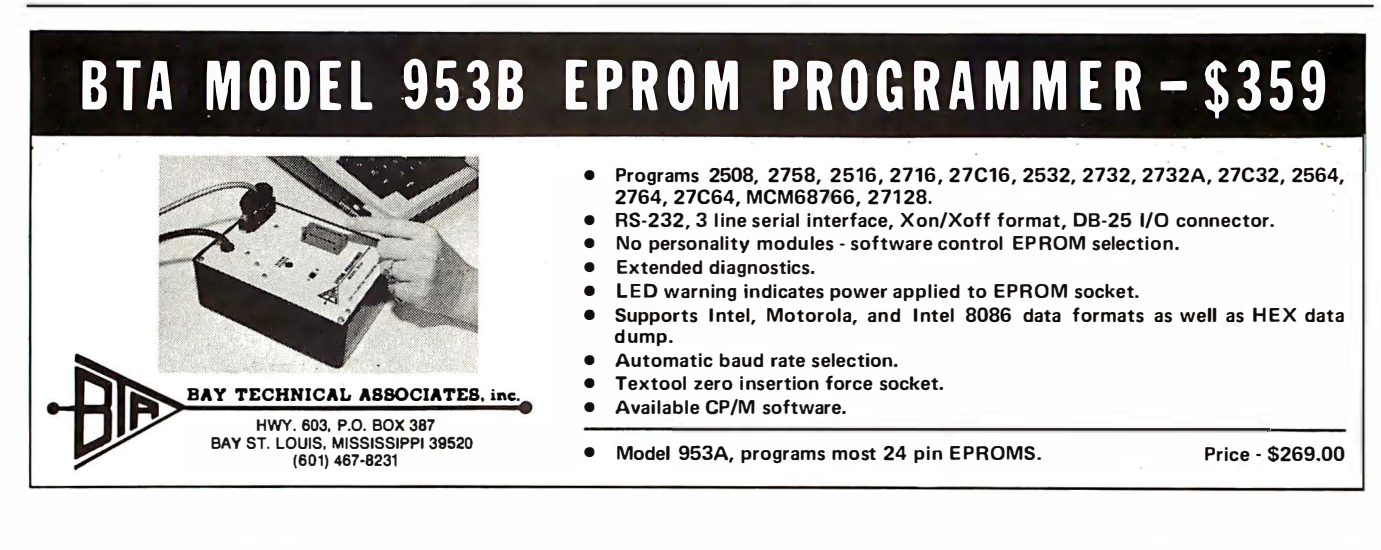

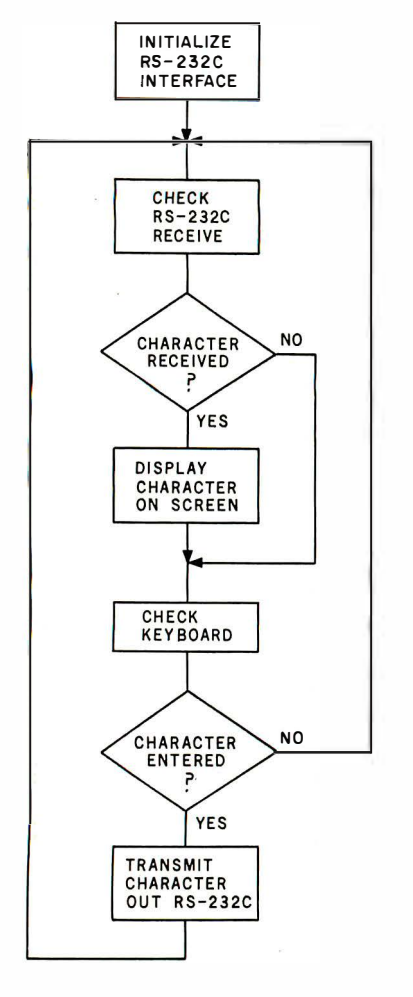

Figure 1: Operation of the main section of the terminal program. The RS-232C board is controlled from the program.

from the computer. In the interest of simplicity, I decided to avoid any kind of handshaking or sending "stall" or pause characters when using a printer. But rather than output characters to the line printer as they

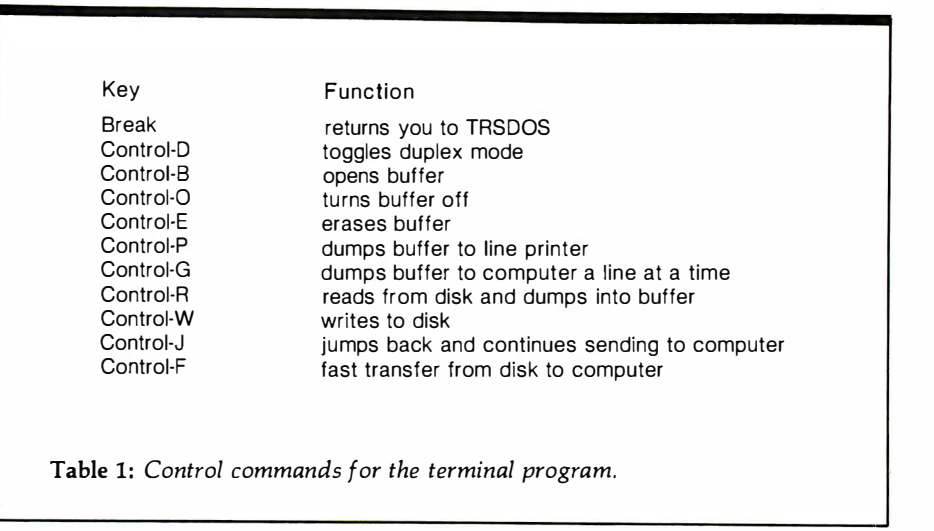

are printed on the screen, I used the scheme that follows .

If you press Control-B, every character that appears on the screen thereafter is put into a buffer in the Model III. (See table 1 for a list of all program commands .) When the output ceases from the computer, press Control-P and everything that is in the buffer will be sent to the printer. If you want to stop printing before the entire contents of the buffer are printed, you can press Control-C to return to the terminal program. Control-C is used as an "escape" throughout the program.

Two other keys control the buffer. Control-0 turns it off (i.e., closes off the buffer to character insertion). In addition, Control-E erases the buffer. (A listing of all control keys appears in table 1.)

The only disadvantage to using a buffer this way is that it has a limited amount of space, so you may run out of RAM. I haven't found this to be a problem, though, even when the buffer is used for some disk operations as well. The assembled version of the terminal program occupies less than 1K bytes of RAM, which leaves at least 15K bytes of RAM for the buffer on a 16K-byte Model III.

The second version of the terminal program is for a Model III that has 16K or more bytes of RAM, a parallel printer, and no disk drives, as described above. Only the following lines should be deleted from the program in listing 1: 290-440, 780-940, and 1740-4480. In addition, the program should be moved down in memory as much as possible to maximize the size of the buffer. Make the changes in these addresses as listed in table 2. This version of the terminal program might be called the simplified program with printer capability.

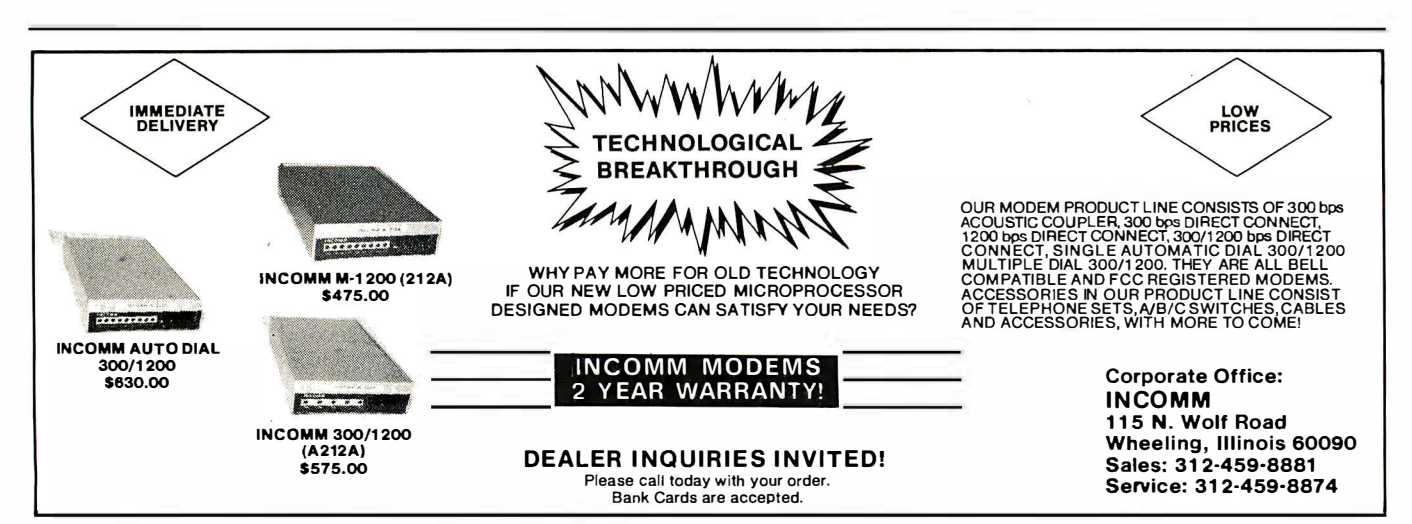

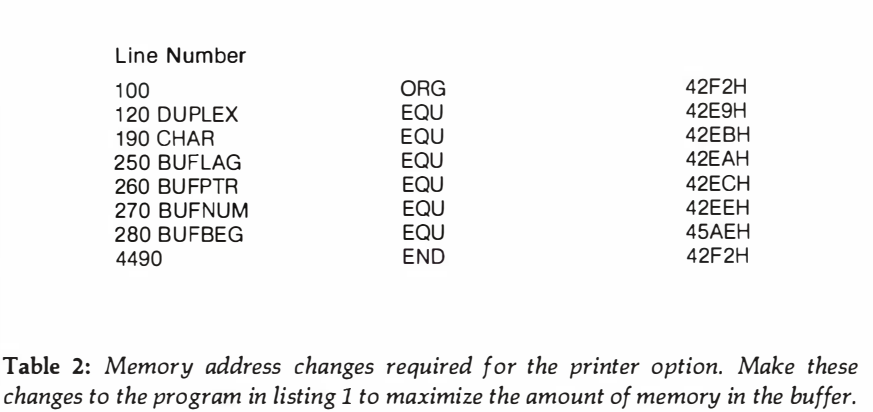

#### Disk Drive Option

The third version of the program uses a Model III that has one or more disk drives, 32K or more bytes of RAM, and a parallel printer. This version is identical to the program in listing 1 and has two disk operations: (1) sending data from disk to the computer and (2) saving data received from the computer on disk.

The first operation employs two different methods to transfer data

from a disk to the computer. The first method is a line-by-line transfer and the second is a continuous transfer. A line-by-line transfer is desirable because I access a PDP-11/45, which, in the immediate mode, has an immediate diagnostic for BASIC. In other words, if a BASIC program line with a syntax error is entered, for example, the computer will respond immediately and return an error message. It's useful to be able to cor-

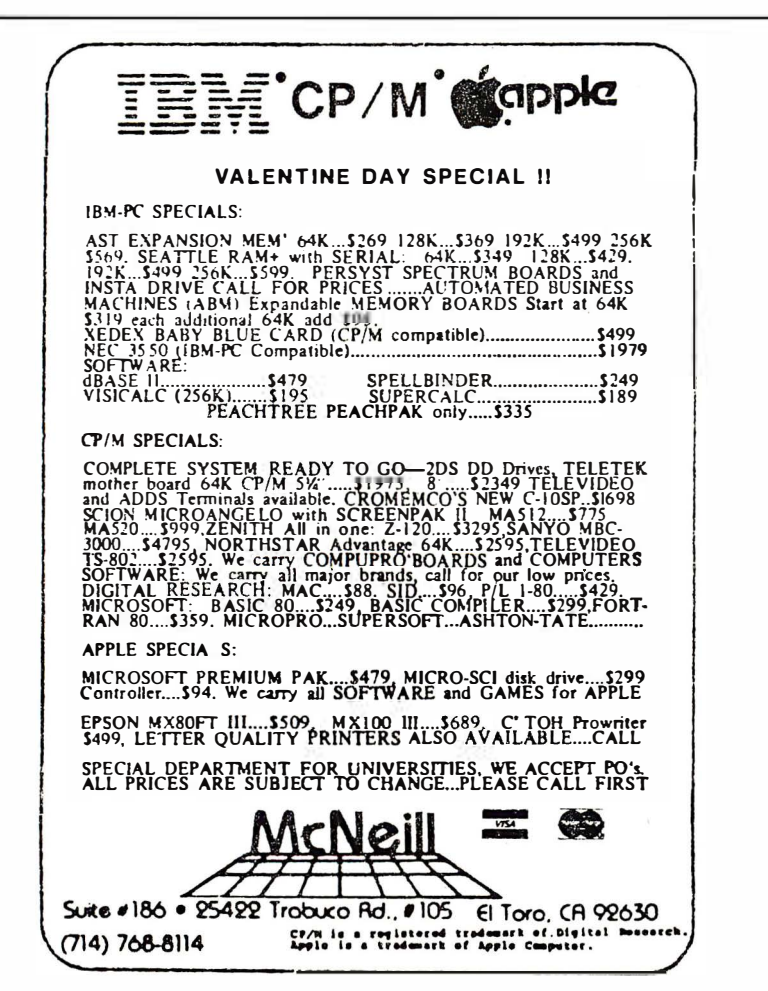

rect a line immediately after the error message is displayed.

The line-by-line transfer makes use of the buffer. When you enter Control-R from the keyboard, a window opens up on the screen. You are then asked to enter the name of the disk file you want loaded into the buffer. The file is then dumped into the buffer and the screen is restored to its previous configuration. If the buffer already has data in it, the disk file is added to it. You can erase the buffer first with a Control-E. You can also close the buffer with a Control-0 so that other characters are not put into it. If you enter Control-C as one of the filename characters, the screen is restored and execution jumps back to the main program.

Pressing a Control-G sends the data in the buffer to the computer. It is sent one line at a time; the operation pauses after a carriage return is encountered. This gives the computer a chance to respond. To send the next line, just press any key (except Control-C).

To escape from this "send" mode, enter Control-C, which returns you to the main section of the program. If the computer sends an error message after you have sent a line, you can correct the line before continuing on to the next one. Enter the corrected line and then press Control-], and the Model III will continue sending where it left off. This way, you can send and edit a relatively large program in just a few minutes. The bother of having to send a character after each line is offset by the convenience of being able to edit a line immediately after it has been sent to the computer.

In the unlikely event that you have a program whose size exceeds the buffer, simply save it on disk in segments. Then successively load each part, send it to the computer, erase the buffer, load the next part, send it to the computer, and so on. This way you can save a program of any size.

The second transfer operation, continuous send, is similar but even easier. When you press Control-F, you will be asked to enter a filename just as before. The contents of that file will be sent without pauses to the computer. The characters will be dis-
played on the screen as they are sent. These characters are not put into the buffer, so there is no limit to the size of the program you send. The computer must be able to accept these characters as they are sent. If for some reason it is not ready, perhaps because of heavy use, some characters may be lost. Continuous send eliminates the need for handshaking or the use of stall or pause characters. There is no escape from the transfer operation; you must wait until the entire file has been sent.

The other disk operation, saving data sent from the computer, is easy as well. First put the incoming data into the buffer just as though you were going to output it to the printer. When the output has ceased, close the buffer with a Control-0 so that no extraneous data is put into the buffer. Then enter a Control-W. You will be asked to enter a filename, after which the data will be written from the buffer to disk and the screen will be restored.

#### A Few Final Notes

Some of the more popular word processors store data with zero as a final character. This will not present a problem, because the program disregards zeros. In addition, a carriage return is often stored as an ASCII 141 character. The program will translate that to an ASCII 13 so that it will not be displayed on the screen.

The program has no disk-error recovery routines, so if a disk error occurs (if the computer tries to read a nonexistent file, for example) the program will probably bomb. Don't panic; simply press the Reset button to reboot, reload the program, and you'll be back in business. Whatever you do, don't hang up the telephone, because you will probably still be logged in, and the next person who accesses the computer may get into your account. I didn't put in any diskerror recovery capability so that I could limit the length of the listing.

One final note of caution: if you press Control-J (jump back) without having jumped out in the first place, the program will almost certainly crash.•

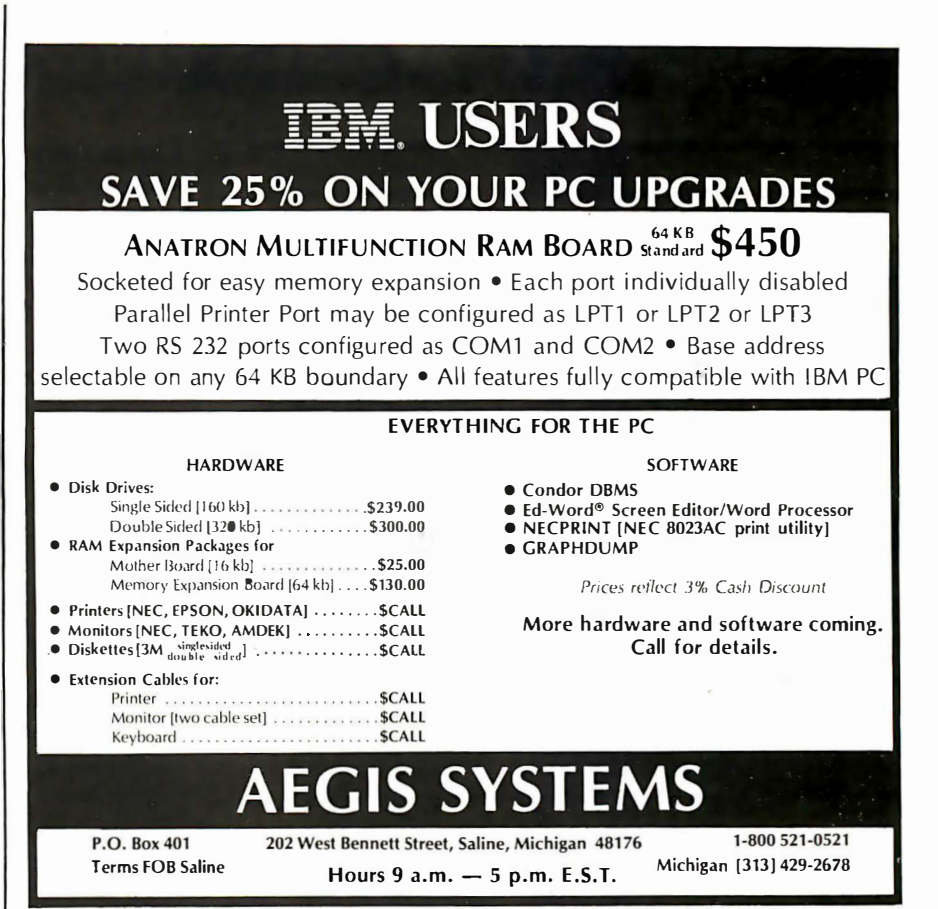

## RHINO®/ APPLE SYSTEM I

\$4,99500

An integrated high-tech robotic package for education, research, and industrial planning. Hardware. Teaching software programs. Comprehensive instruction manual. Peripherals available. System includes:

- RHINO® XR-1 (Standard Hand, Standard Power Supply) $-\frac{1}{4}$ " aluminum arm construction, optical encoders on each axis, six DC Servo Gear motors, digital design w/onboard microprocessor, built-in self-test program, 22.5" max. reach, 32" height, %" width, 5 lb. lifting capacity
- Apple  $\parallel +$ , 48K
- Apple Disk II w/interface
- CCS 771 OA RS-232C interface
- RHINO®/Apple interface cable
- Apple Monitor III Green 12"
- RHINO®/Apple software package #1 (RASP 1)
- RHINO®XR-1 "Introduction to Robotics" 250 pg. manual
- Tool kit for robotic arm
- Instruction for RHINO®/Apple hook-up
- Apple DOS 3.3 Software System w/manual
- Apple system manuals w/software instruction manual

Systems shipped FO.B. Champaign, IL. Price & specifications may be altered without notice.

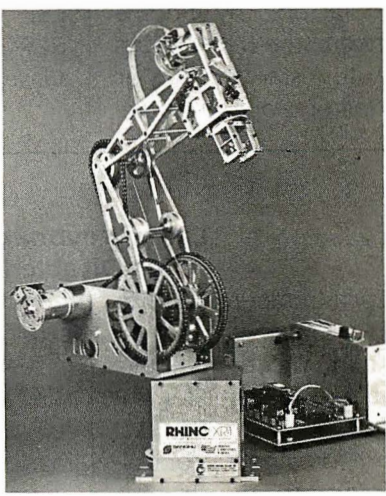

For information on the basic RHINO® system and other RHINO®/Apple integrated packages, contact:

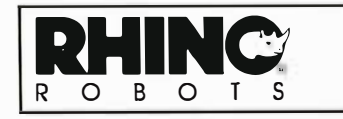

Rhino Robots, Inc. 308 S. State, Champaign, IL. 61820<br>217/352-8485 TWX 910 245 TWX 910 245-0151

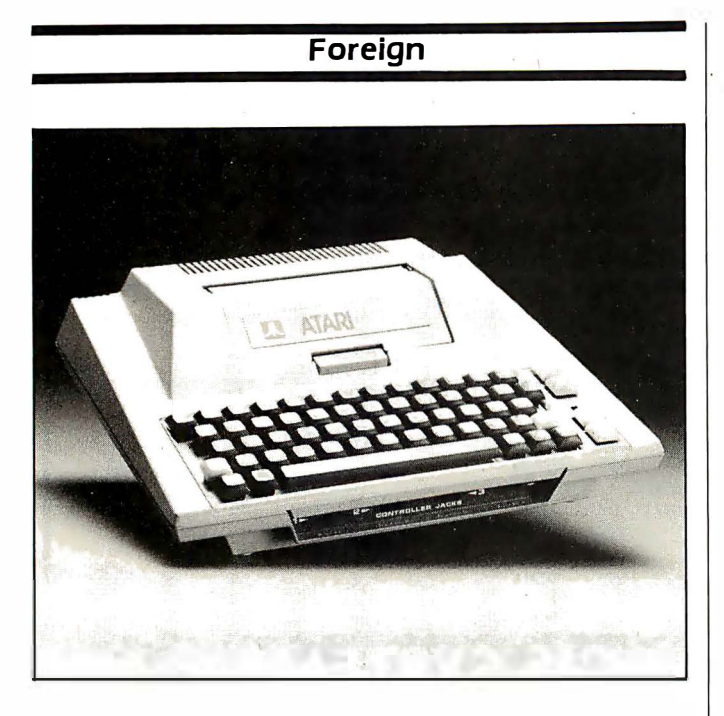

#### Full-Stroke Keyboard for Atari

stroke keyboard, provides  $\vert$  \$119.95 from Inhome Softan alternative to the Atari  $\parallel$  ware Inc.. 2485 Dunwin 400's membrane keyboard. | Dr., Mississauga, Ontario Manufactured by Inhome  $\vert$  L5L ITI, Canada, (416) Software, the B Key 400 is  $\vert$  828-0775. easy to install and has all  $\vert$  Circle 550 on inquiry card. the features of a full-stroke

The B Key 400, a full-  $\vert$  keyboard. It's available for

#### Large Keyboards for Disabled

Cacti Computer Services has designed an 11- by 2 l -inch pressure-sensitive keyboard system for individuals with limited hand or finger control. This system consists of a keyboard with widely spaced contacts. a driver routine. an interface to plug into the computer. connecting cables. and a plastic mask. Once the driver routine has been loaded. the computer's keyboard combines with the large keyboard to run commercially available

software without modifications.

Several keyboard layouts are offered. and custom arrangements can be made at no additionai charge. The system is presently marketed for use with Apple and Commodore PET/C8M computers. It costs 5 525. For full details. contact Cacti Computer Services, 130 9th St. SW, Portage la Prairie, Manitoba, RIN 2N4, Canada.

Circle 551 on inquiry card.

#### Expansion Slots for Color Computer

Up to four separate peripherals can be simultaneously connected to Radio Shack's TRS-80 Color Computer with Maple Leaf Systems' Multiport, a multiple-slot expansion unit. Each peripheral is on line and accessible to a program by means of a POKE command. With Multiport, the Color Computer is able to switch between peripherals under software control. which allows a single program access to any or all peripherals at any time. Multiport is described as a powerful hardware circuit that connects directly to all models of the Color Computer.

Multiport comes assembled and tested for 5 99.50. and full instructions are included. It's available from Maple Leaf Systems. P08 2190. Station C. Downsview. Ontario M2N 2S9, Canada. Circle 552 on inquiry card.

#### Interfaces in Computing

Interfaces in Computing is an international journal for system designers. electronic engineers. technicians. and production managers concerned with computing technology. Topics addressed in this quarterly range from lowspeed communications between microprocessors to high-performance buses linking mainframes. Hardware and software interfacing are given equal priority.

Annual subscriptions to Interfaces in Computing cost 1 60 Swiss francs (approximately \$89), including postage. Further details are available from Elsevier Sequoia S.A., POB 851. CH-1001 Lausanne I. Switzerland; tel: (02 1) 20 73 81; Telex: 26 620 ELSACH.

Circle 553 on inquiry card.

#### Microdoctor **Diagnoses Computers**

Dataman Designs· Microdoctor is an intelligent device to help engineers diagnose faults in computers and computercontrolled products. Microdoctor's built-in printer produces hardcopy printouts of preprogrammed tests on chips in addressing space. This device is capable of testing ROMs (read-only memories), RAMs (random-access read/write memories), and 1/0 and data lines. It can also be used for memory-mapping unknown systems and writing to or reading from any device in address or 110 space. Memory contents are printed out in hexadecimal or ASCII codes.

Microdoctor. a Z80 based product. comes with a Z80 disassembler that can be used to print out disassembled listings of the ROM in any Z80 system. Disassemblers for other microprocessors are available. The Microdoctor

costs £295. Contact Dataman Designs. Lombard House. Cornwall Rd., Dorchester, Dorset, DT1 1RX, England; tel: (0305) 68066; Telex: 418442. Circle 554 on inquiry card.

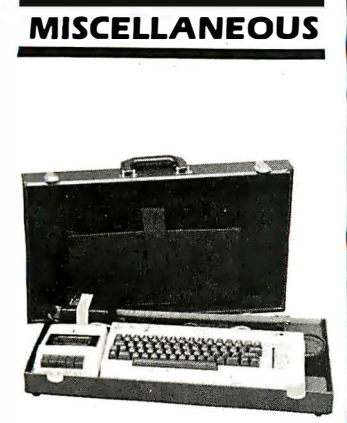

#### Computer Cases for Commodore 64

The Computer Case Company has added two carrying cases designed for the Commodore 64 to its product line. Made of luggage material with hard sides. brass hardware. and key locks. each case has room enough for additional equipment, papers. and manuals. Built-in rubber pads protect furniture. and steel lugs on the bottom protect the case when it's transported.

The CM703 case holds the Commodore. one or two disk drives. and the power supply. The CM704 case holds the computer. the data set program recorder. and the power supply. Both models can accommodate the Commodore V/C-20 and related equipment. These carrying cases are available at many computer stores or factory-direct from the Computer Case Co., 5650 Indian Mound Court. Columbus. OH 432 1 3 . (800) 848-7548; in Ohio, (614) 868-9464. Circle 555 on inquiry card.

#### ASUs Ease Selection of Peripherals

Giltronix's series of automatic switching units (ASUs) is designed to facilitate automatic selection of peripherals by means of a computer or control device. ASUs give you remote peripheral options and the ability to select a printer, modem, etc. without leaving the keyboard. Giltronix ASUs have built-in software for unmanned computer-programmed control over peripherals. Networking capa bilities a re said to be enhanced through a specialized line-driving function. By connecting an ASU to a modem. remotesite port selection and operation can be achieved. Giltronix ASUs can switch RS-232C lines (TO, RD. RTS. CTS. DTR. DSR, DCD, and TC) and come configured for switching RS-232C ASCII/asynchronous data 1/0 devices.

Three models are currently available: the ASU3, ASU5, and ASU7 (three, five. or seven ports. respectively). Optional features include manual override and front-panel LED (light-emitting diode) monitoring. Prices range from 5 449 to 5 658. Full technical specifications can be obtained from Giltronix Inc.. 970 San Antonio Ave., Palo Alto, CA 94303, (415) 493-1300. Circle 556 on inquiry card.

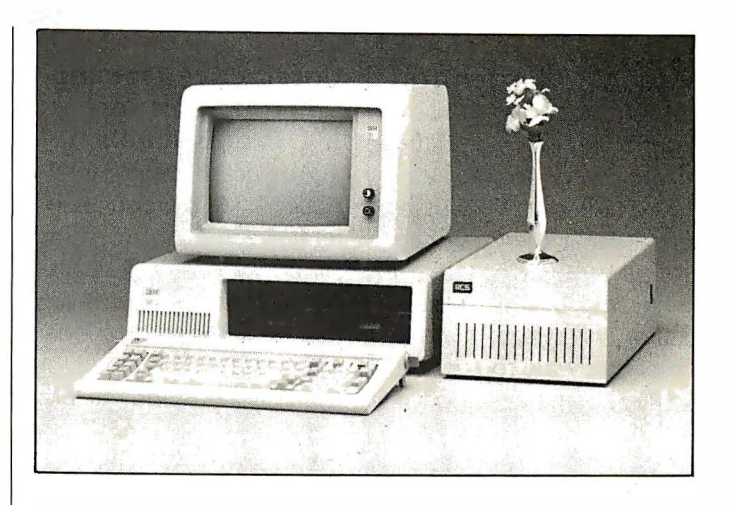

#### Expansion Frame for the IBM PC

The PCX-6 expansion frame from RCS gives the IBM Personal Computer six additional system slots. Its fully socketed motherboard permits simple expansion by insertion of appropriate chips. Optional support equipment for the PCX-6 includes two asynchronous serial ports. three parallel ports. a realtime clock. and an extra heavy-duty power supply for running a 51/4-inch Winchester hard-disk drive inside the Personal Computer. RCS also offers 64K-byte memory increments (192K-byte maximum) featuring DPECC (dynamic parity error-correction circuitry). DPECC memory detects singleand double-bit parity errors and corrects single-bit errors without system processor overhead and without interrupts .

The PCX-6 can be purchased with or without the optional equipment installed. Prices begin at 5 595. Full information is available from RCS Inc.. 2116A Walsh Ave., Santa Clara. CA 95050. (408) 727- 7548.

Circle 557 on inquiry card.

#### Extra Slot for Apple **Motherboard**

Legend Industries' Soft 8 card plugs directly into the Apple 1/'s slot 7 and provides slots 7 and 8. Switching between slots is software-driven. and you can shift back and forth between cards with simple software commands. With Soft 8. you can place nine software-accessible cards in your Apple.

Soft 8 is supplied with software that lets you modify standard Apple DOS so that it will recognize the added slot. The suggested retail price is 5 84.95. Soft 8 is manufactured by Legend Industries Ltd., 2220 Scott Lake Rd.. Pontiac. Ml 48054. (313) 674-0953. Circle 558 on inquiry card.

#### Atari/CP/M Interface

USS Enterprises' Critical Connection provides the means to connect an Atari 400 or 800 to a CP/M system so that the Atari can use the CP/M system's printer. disk drives. and keyboard. This system is made up of hardware to connect an RS-232C port on a CP/M system to an Atari disk/ printer port. 50 feet of cable. and an 8-inch single-density disk with software that makes the CP/M system's drives. printer. and keyboard replace the Atari's.

The Critical Connection costs \$175. The company requests that you provide the name of the CP/M system to be connected to the Atari. For a brochure describing the Critical Connection and further purchasing information. contact USS Enterprises. 6 708 Landerwood. San Jose. CA 95 1 20. (408) 997-0264. Circle 5 59 on inquiry card.

#### Floor· Stand for **Joysticks**

The Grand Stand Company's joystick floor stand is designed for optimum positioning. comfort. and control. The company claims that it is an aid in eliminating wrist and elbow fatigue and improves finger dexterity. The stand is made from solid wood with a walnut finish and streamlined appearance. It costs 5 34.95. Order from the Grand Stand Co., 4231 Bluebell Ave., Studio City. CA 91604. Circle 560 on inquiry card.

#### Interactive Training Programs for **Professionals**

American Training International (ATI) produces interactive training programs for popular software packages. These programs are targeted for professional users and are designed for CP/M systems and the IBM Personal Computer. AT/'s menu-driven software provides hands-on practice. and a course can be completed in an average time of less than 45 minutes. Each course contains a general introduction and periodic refreshers.

ATI complements the training disks with a user's handbook that serves as a referenced hard-copy version of the information covered. Current titles available include Plan-Power for Visicalc. D. B. Power for dBASE II, ATI-Power for IBM PC-DOS, and ATI-Power for CP/M. Each course costs S 75. For full details, contact ATI Inc.. Suite 300. 3800 Highland Ave., Manhattan Beach, CA 90266, (213) 546-4725.

Circle 561 on inquiry card.

#### Diagnostic Service for Immediate Updates, Solutions

Tele-Maintenance, a communications and diagnostic service from Rotating Logic Systems, provides immediate hard-disk analyses and software updates. According to the company. electronic analyses over toll-free telephone lines will ensure that correct service solutions are conveyed to the user's display screen or printer. Routing software updates and service inq uiries to factory technicians will give customers on-the-spot service and corrections. Full particulars on the Tele-Maintenance service will be supplied by Rotating Logic Systems. Highland and White St.. Greensburg, PA 15601, (4 1 2) 832-0 1 40. Circle 562 on inquiry card.

SYSTEMS

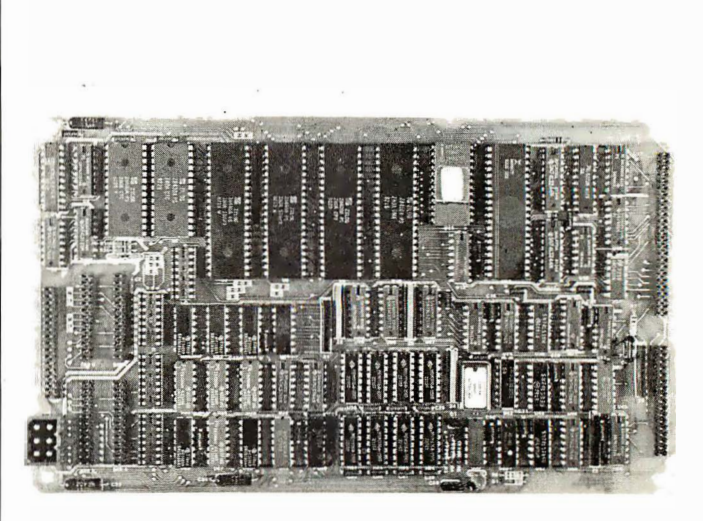

#### Compact ZSO Board

DSB-4/6 single-board com- for two or four RS-232C puter measures 10 by 534  $\parallel$  serial ports of which three by  $\frac{3}{4}$  inches-small enough  $\vert$  can be used for standard to fit inside a 5%-inch peripherals; the fourth port floppy-disk enclosure. The  $\begin{vmatrix} i & i \\ n & j \end{vmatrix}$  is available for a modem.<br>DSB-4/6 comes with a disk The company offers a controller that automati-  $\vert$  choice of the 4-MHz Z80A cally interfaces with both  $\parallel$  or the 6-MHz Z80B prosingle- or double-density | cessor.  $5\frac{1}{4}$ - and 8-inch floppy- in single units, the price disk drives simultaneously.  $\vert$  for the DSB-4/6 ranges bea Centronics-type parallel | tween \$695 and \$995, deport, a parallel hard-disk  $\vert$  pending on processor and port that provides 8-bit bi-  $\vert$  number of I/O ports dedirectional I/O and A0 and  $\parallel$  sired. Quantity discounts A I address lines, a 2K-byte  $\parallel$  are available. For complete boot EPROM (erasable pro- details, contact Davidge grammable read-only mem- Corp .. Suite X. 1 951 Colory), and 64K bytes of  $\vert$  ony St., Mountain View, RAM (random-access | CA 94043. read/write memory). The  $\vert$  Circle 563 on inquiry card.

Davidge Corporation's | DSB-4/6 can be configured The company offers a

#### User-Friendly Multiuser System

Z-Disk is a fully integrated desktop multiuser system designed for office or small business use from Product Associates Inc. This system features a simple menu-choice sequence and a mouse for easy menu selection. For each user. Z-Disk dedicates a processor module that contains a Z80 microprocessor. 64K bytes of RAM (random-access read/ write memory), and complete 1/0 capabilities. A master processor module supervises all user requests for shared storage and peripheral devices. Communication between the master processor and user modules is handled by a high-speed parallel bidirectional synchronous interprocessor data channel.

Standard features include a user-to-system interface that makes Z-Disk user-friendly for nontechnical users. two serial ports, one parallel port, and field-expansion capabilities for up to five users. System software is made up of MP/M, CP/NOS, and Comstar software. which provides this system with an extensive base of CP/M-compatib!e applications functions. The Comstar software gives Z-Disk integrated word-processing. planning. and communications capabilities. It uses an interactive prompting menu approach to guide users through application procedures.

Mass storage for Z-Disk includes up to 40 megabytes of Winchester disk drives and a floppy-disk drive. Single Z-Disks have a base price of 5 2995; quantity and OEM (original equipment manufacturer) discounts are available. For full information. contact Product Associa tes. 465 Convention Way. Redwood City. CA 94063. (4 1 5) 364-3121. Circle 564 on inquiry card.

#### Workstations Run Two Concurrent Jobs

Wordplex Corporation's 80-4 workstation can serve as the host computer in a three-terminal cluster. In an 80-4 network. the control station and its two satellites have individual displays and keyboards, 1 28K bytes of memory. and independent Z80 microprocessors. The control station has a doublesided double-density 5 V4 -inch floppy-disk drive (600K bytes of storage) and a 10-megabyte Winchester disk drive that's shared by all three workstations.

Wordplex's Gemini operating system highlights the 80-4 workstation. Gemini is said to give the 80-4 the processing power of two terminals in each satellite workstation through a Dualground processing technique. This process permits each satellite to load and run two concurrent tasks in main memory. with each job having a distinct screen image and keyboard buffer. Each workspace (ground) in the Dualground system comprises 32K bytes of dedicated memory. Also, a block of up to 24K bytes of memory is divided between the two workspaces and dynamically assigned as required.

The 80-4 offers u sers the option of running CP/M and CP/M-compatible applications on a stand-alone basis. and the cluster can have two ports for external communications. Optional equipment for the 80-4 workstation includes 5 V4 -inch dou ble-sided double-density floppy-disk drives for the satellite terminals. A fully configured system costs less than 5 8000 per workstation. For complete details. contact Wordplex Corp., 141 Triunfo Canyon Rd., Westlake Village. CA 91361, (213) 889-4455. Circle 565 on inquiry card.

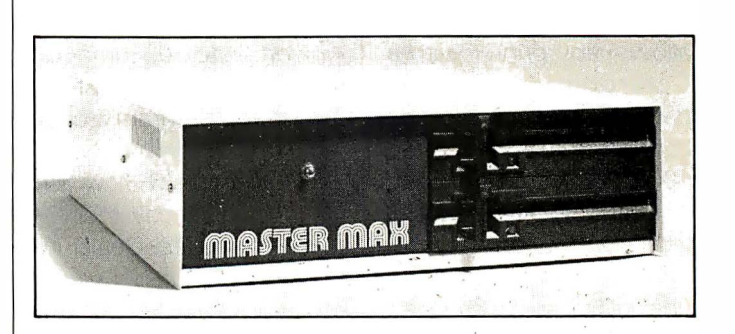

### M astermax Based on ZSQ/S- 1 00

Mastermax. a four-slot S-100 Z80-based computer. is marketed by John D. Owens Associates. This single-card computer has dual 8-inch floppy-disk drives. 64K bytes of bankselectable RAM (randomaccess read/write memory) . and a four-channel direct memory access controller. The floppy-disk controller can handle both single- and double-density data transfers and control up to four 5 V4 - or 8-inch disk drives in either DMA (direct memory access), interrupt, or programmed I/O modes. Mastermax also incorporates 4-MHz operation, IEEE 696.1/D compliance, the CP/M operating system. two

parallel I/O ports, and two RS-232C serial channels. one of which is programmable in either DMA. interrupt, or programmable I/O modes. When equipped with the TurboDOS multiuser operating system. Mastermax can accommodate four users accessing the same bus and database.

Options for Mastermax include 10-, 20-, and 40-megabyte Winchester hard-disk drives. With documentation, the basic system costs 5 2540. Further information is available from John D. Owens Associates. 12 Schubert St... Staten Island, NY 10305, ( 2 1 2 1 4 4 8 - 6 2 8 3 . Circle 566 on inquiry card.

### PERIPHERALS

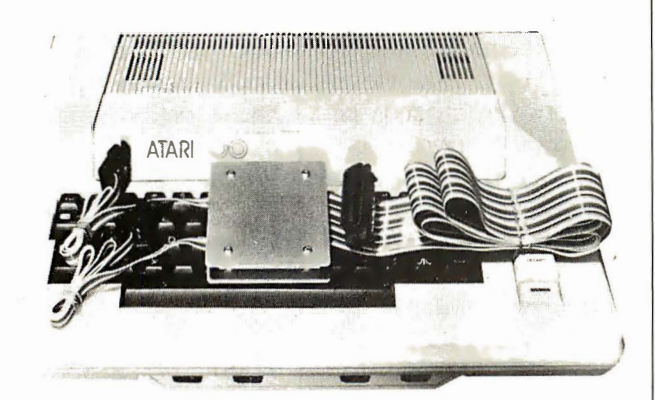

#### Atari Printer Interface

Looking Glass Microproducts' Interface No. I allows any printer with a Centronics-compatible parallel interface to be connected to an Atari 400/800 via controller jacks J3 and J4. The interface comes with a printerhandler that replaces the one resident in the Atari and occupies less than 1 28 bytes of user program area. The printer-handler is compatible with Atari cartridges and programs and

.

comes on either cassette or disk.

Complete documentation, installation instructions. and program listings are supplied with Interface No. I. It costs 585, which includes a I 5-day moneyback quarantee. Dealer inquiries are invited. Full details are available from Looking Glass Microproducts. POB 5084. Loveland. co 80537. Circle 567 on inquiry card.

#### Random-Access Printing

Interactive Structures, manufacturer of the Pkaso ID 12 Color Printer Interface. has introduced the IS Pipeline print buffer. Featuring random-access printing, Pipeline lets you select sentences. paragraphs, graphs, or pictures from different programs or computers so that you can compose and print a finished document. Pipeline is useful for inserting graphs into reports, placing addresses on form let-

ters. and compiling letters out of component paragraphs. Standard operating functions include conventional FIFO (first-in, first-out) operation. data compression for space saving, the ability to bypass buffer operations for straight-through printing, a simple erase feature to clear the buffer. and automatic duplication. The Pipeline's memory can be expanded from 8K bytes to I 28K bytes. and the system is compatible with any Centronics-type parallel computer-printer connection.

Pipeline comes with a plug-in power supply. cabling, and manual. It's guaranteed for one year and ranges in price from \$195 to \$405, depending upon buffer size. For further details. contact Inter<sup>a</sup> ctive Structures Inc., 1 46 Montgomery Ave., Bala Cynwyd. PA 1 9004, (2 1 5) 667-1713. Circle 568 on inquiry card.

#### Pac RAT Stores Up to 8 Megabytes

Damco's Pac RAT (random-access tape) gives you from 5 to 8 megabytes of on-line randomaccess storage (unformatted) in a package the same size and shape of a standard 5 V4 -inch floppy-disk drive. Each of Pac Rat's two magnetic tape cartridges has 88 tracks of 60 or 95 sectors (256-byte sectors) per track. A single read or write a ccesses each cartridge. Pac Rat's power requirements and controller interface are floppy-disk standard so that it can plug into existing systems. In small quantities, it costs less than 5 480. Contact Damco. 2210 18th Ave., Rock Island, IL 61201, (309) 793-0655.

Circle 569 on inquiry card.

#### 8086 Upgrade for Heath/Zeniths

Technical Micro Systems' H-1000 is an 8086 upgrade that replaces the 2-MHz Z80 board in Heath/ Zenith H-89/Z89 computers. This board retains all the Z80 board's features while providing a 16-bit 8086 processor, two additional 110 slots, I 28K bytes of RAM (random-access read/write memory) that can be expanded to I megabyte. a dual-speed software-controlled clock for the Z80. and the ability to run the MS-DOS or CP/M-86 operating systems. It's completely compatible with existing Heath hardware and software. When in its 8086 mode. the H-1000 is softwarecompatible with Z-100 systems and the IBM Personal Computer under MS-DOS or CP/M-86.

In single units, the H- 1 000 costs s 1 495. Full details are available from Technical Micro Systems Inc., Department H. 366 Cloverdale, Ann Arbor, MI 48 105, (313) 994-0784. Circle 5 70 on inquiry card.

#### Modem Operates Independently of Host

Visionary 100 is a 3 00-bps (bit-per-second) programmable 8085 microprocessor-controlled modem that operates independently of the host computer. When your computer is switched off or working on a task. this modem can automatically answer a telephone. receive and store a transmission in its memory, and activate a front-panel message-waiting indicator. Additionally, the Visionary I 00 can print a message, complete with date and

time, to your terminal.

Standard features include an 8K-byte control program; a 2K-byte buffer that can be expanded to 24K bytes; a real-time clock and calendar; programmable auto-answer, auto-dial, auto-send, and reception; and storage and retrieval of telephone numbers, custom commands, and text files. Data formats provided are serial, binary, asynchronous 7 or 8 data bits, 1 or 2 stop bits, and no parity. Data rates of 300 or 1 200 bps to the host machine and 300 bps to telephone lines are standard.

The Visionary 100 uses an RS-232C interface and is Bell System 100 series compatible (answer or originate). It costs \$595 from Visionary Electronics Inc., 141 Parker Ave., San Francisco, CA 94118, (415) 7 5 1 -88 1 1.

Circle 571 on inquiry card.

#### Printmate 99

MPI's Printmate 99 is an 80-column dot-matrix printer. It features a 1 K-byte memory buffer, tractor and friction feeds, and built-in Centronicstype and RS-232C interfaces. It can print at 100 characters per second.

Options for the Printmate 99 include a 2K-byte memory buffer and a single-sheet feeder. The suggested price is \$695. Full specifications can be obtained from MPI, 4426 South Century Dr., Salt Lake City, UT 84107, (800) 82 1 -8848; in Utah, (801) 263-308 1.

Circle 572 on inquiry card.

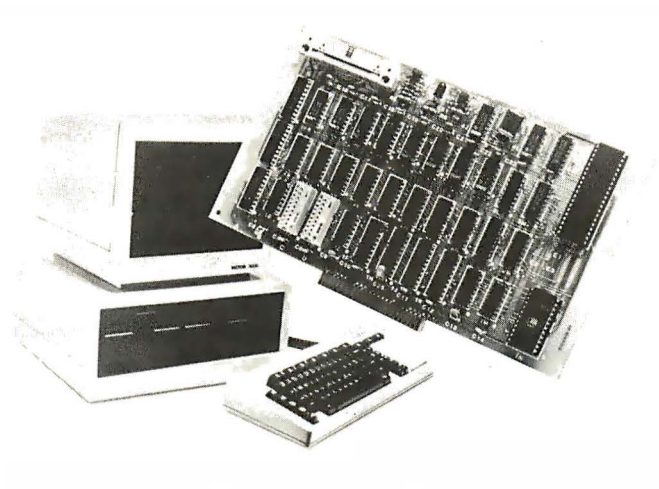

#### CP/M-86 and CP/M-80 Compatibility for Victor 9000

Small Systems Engineering Corporation's Victor-80 plug-in card lets the Victor 9000 run either 16bit CP/M-86 or 8-bit CP/M-80 software. Victor-80 is based on Zilog's Z80 microprocessor and features up to 64K bytes of RAM (random-access read/ write memory) running at speeds of up to 6 MHz with no wait states. It plugs directly into any of the Victor's four internal expansion slots and permits all standard CP/M 2.2 software to run without modification.

The Victor-80 comes with a floppy disk containing two files for software toggling between CP/M-86 and CP/M-80. Files generated under either CP/M are structurally identical, and any file created under one operating system can be used by the other without restrictions. Other standard features of this card include a built-in Corvus hard-disk interface and the ability to accommodate as many as four Corvus 20-megabyte disks simultaneously. Optional high-speed backup capabilities include the Corvus Mirror and a video-cassette recorder.

In single units, the 4-MHz Victor-80-A card costs 5 595, and the Victor-80-B, which operates at 6 MHz, lists for \$650. Complete information is available from Small Systems Engineering Corp., 1056 Elwell Court, Palo Alto, CA 94303, (415) 964-820 1.

Circle 573 on inquiry card.

### **PUBLICATIONS**

#### CP/M Software Index

The third edition of the CP/M Software Index lists more than 1600 programs offered by 507 vendors. Produced by the Small Systems Group, the index is

organized into five major areas: systems programs, general applications, accounting applications, utility applications, and industry-specific software. Each entry gives a brief description, price, operating system versions, and the vendor's name, address, and telephone number. Many of the programs will run under CP/M-86, MP/M-80, MP/M-86, and Concurrent C P/M-86 and all are said to be available for the CP/M-80 operating system. Single copies of the index cost \$10; outside North America, \$14, Order from the Small Systems Group, POB 5429, Santa Monica, CA 90405 . Circle 574 on inquiry card.

#### Business Packages Catalog

A free catalog featuring more than 40 business applications packages and publications for Apple II and Ill computer users is available from Monument Computer Service. It includes accounting, word processing, payroll, and medical billing programs. Contact Monument Computer Service, Village Data Center, POB 603, Joshua Tree, CA 92252, (619) 3 65-6668. Circle 575 on inquiry card.

#### New Release Explores Database Software

David Kruglinski's Data Base Management Systems is purported to be the definitive source for thorough and objective information on microcomputer database-management packages. It is intended to supply the information you need to intelligently decide how to buy

and use databa se-management software for your business. In this book. the capabilities of file. relational. and network/hierarchical systems are defined and standards for eva luating database-management software are provided. Several software packages are examined. including Condor Series 20. dBASE II, FMS-80. Datastar. and many others that run under CP/M.

Data Base Management Systems. a 256-page paperback book. costs s 1 6.95 and is available from Osborne/McGraw-Hill, 630 Bancroft Way. Berkeley, CA 94710, (415) 5 48-2805 .

Circle 576 on inquiry card.

#### Inside the Personal Computer

The revised edition of Tenley Design's Inside the IBM Personal Computer can be ordered from Starware. This book provides a detailed explanation of the system's operation and serves as a supplement to the IBM Personal Computer Technical Reference Manual. The theory behind the system board electronics is described. and a design for a multifunction I/O board that's compatible with the IBM's expansion slots is provided. Information on interfacing user-supplied hardware and software to the system is presented.

Inside the IBM Personal Computer costs \$12.95. It's published and distributed by Starware. I 70 I K

St. NW, Washington. DC 20006.

Circle 577 on inquiry card.

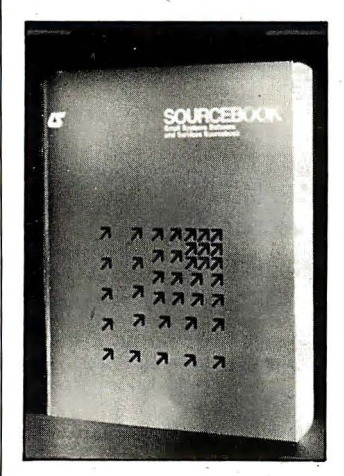

#### Directory Helps Consumers Compare Software

Information Sources' Small Systems Software and Services Sourcebook is designed to help you a void purchasing programs that don't fill your needs. In nontechnical terms. this work describes the applications and limitations of 1 300 minicomputer and microcomputer programs for machines manufactured by Apple. Commodore. Data General, Digital Equipment Corporation, Hewlett-Packard. Honeywell. NEC. and Zenith. This book. which is more than 500 pages. a lso gives you data on related services. hardware and operating system compatibility, purchasing terms. and vendors.

The Small Systems Software and Services Sourcebook is a limited

edition available at a oneyear subscription rate of s 1 25. A 600-page comprehensive supplement with up-to-the-minute listings is included with each subscription. For further details, contact Information Sources Inc., 1807 Glenview Rd., Glenview. IL 60025, (312) 724-9285. Circle 5 78 on inquiry card.

#### Comprehensive Software Catalogs

Queue has produced three free catalogs describing discount and educational software. Queue Catalog #10 lists more than 100 programs for the Atari, and Catalog #11 focuses on programs for the VIC-20. Listing several thousand programs from more than 1 40 publishers. Catalog  $#12$  is devoted to the Apple computer.

Queue's educational software catalogs cover all grade levels from kindergarten (Catalog #8) to college (Catalog #9) and Apple. PET. and TRS-80 computers. To order. specify computer and catalog number. Queue Inc., 5 Chapel Hill Dr., Fairfield,  $CT$  06432, (203) 335-0908. Circle 579 on inquiry card.

**SOFTWARE** 

#### Orbquest

Orbquest is a roleplaying CP/M game from Digital Marketing Corporation. The game. set in a fantasy universe. chal-

lenges you with everchanging situations where monsters and pitfalls confound your search for an orb buried in a multilevel dungeon. W ith each journey into the dungeon. you gain experience and magical powers that make you stronger and help you get closer to the glittering orb.

Orbquest requires a 5 6K-byte C P/M system and a cursor-addressable terminal. It costs 539.95. including a manual. It's available from Digital Marketing Corp., 2670 Cherry Lane, Walnut Creek, CA 94596, (415) 938-2880.

Circle 580 on inquiry card.

### Free IBM PC Programs

B & L Computer Consultants is offering two free programs for the IBM Personal Computer. Electronic Disk causes system RAM (random-access read/write memory) to emulate a 1 60K-byte disk drive. It's said to be 50 times faster than a drive. This program requires 256K bytes of memory and is referenced as drive C. Electronic Disk can be employed in any application where a regular disk drive is being used.

New Reset provides two types of resets to DOS. The resets use the Control 1, Control 2. and Control 3 keys for single-handed control operation. Control 1 functions exactly like the IBM's Control ALT DEL sequence. and Control 2 functions similarly except

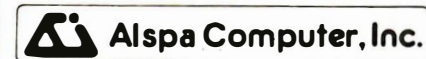

The price-performance leader. Includes Z80A, 1 or 2 full 8" drives (double density, double sided), 3 serial and 1 parallel port, and winchester port. Prices start at less than \$2000. DEALER and OEM inquiries invited

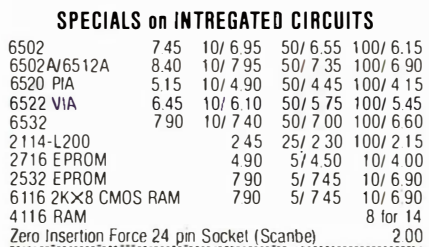

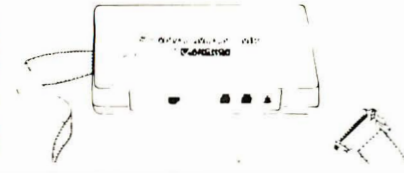

#### **Anchor Automation** Signalman Modems FREE SOURCE MEMBERSHIP WITH SIGNALMAN

All Signalman Modems are Direct Connect, and include cables to connect to your computer and to the telephone. Signalman Modems provide the best price-performance values, and start at less than \$100 Dealer and DEM inquiries invited

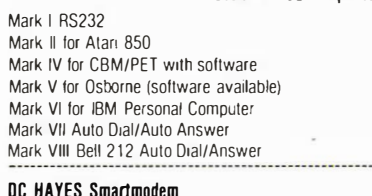

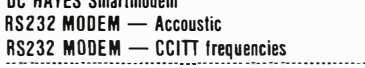

#### We carry Apple II+ from **Bell & Howell**

 $22Q$ 

 $119$ 

175

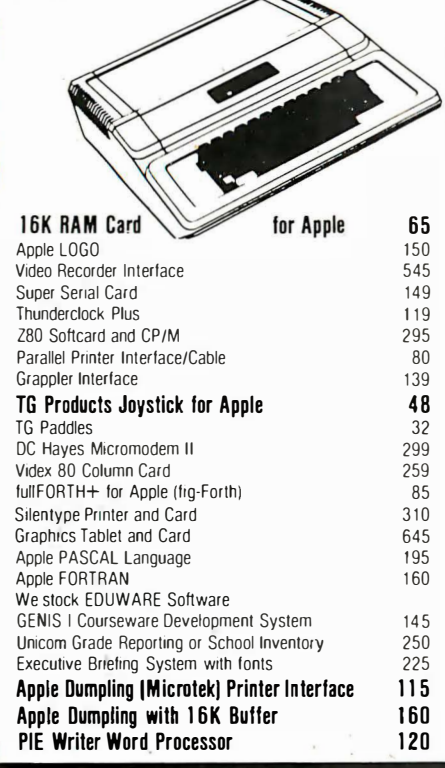

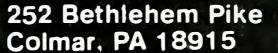

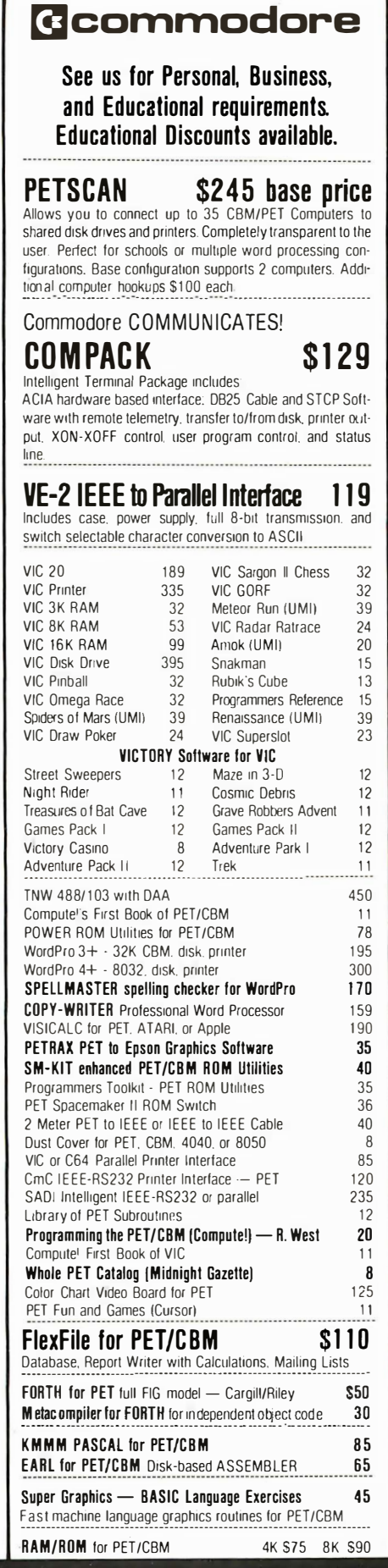

215-822-7727 A B Computers

**DISK SPECIALS** SCOTCH (3M) 5" 10/2.30 50/2.10  $100/205$ SCOTCH (3M) 8" 10/2.45 50/2.20  $100/215$ We stock VERBATIM DISKS Write for Dealer and OEM prices. BASF 5" or 8" 10/200 20/195  $100/185$ 10/180 50/175 Wahach 5" 100/170 10/200 50/195 Wabash R"  $100/190$ We stock MAXELL DISKS Write for dealer and OEM prices. Disk Storage Pages 10 for \$5 Hub Rings 50 for \$6 Disk Library Cases  $8 - 300$   $5 - 225$ **Head Cleaning Kits**  $11$ **CASSETTES-AGFA PE-611 PREMIUM** High output, low noise, 5 screw housings  $10/61$  50/58  $C-10$ 100/ 50  $C-30$ 10/85 50/82  $100/70$ **SPECIALS** Timex/Sinclair Computer 79 Zenith ZVM-121 Green Phosphor Monitor  $100$ VOICE BOX Speech Synthesizer (Apple or Atari) **BMC Green and Color Monitors** Many printers available (Star, Brother, OKI, etc.) **We Stock AMDEK Monitors** 6-nen 1395 Watanabe Intelligent Plotter 1095 Staticide anti-static spray  $\overline{6}$ dBASE II 390 Panasonic TR-120M1P 12" Monitor (20 MHz) 149 Panasonic CT-160 Dual Mode Color Monitor 285 Fianklin Computers - special system price **Hewlett Packard Calculators** USI Video Monitors-Green or AMBER 20 MHz hi-res. Dealer and OEM inquiries invited ALL BOOK and SOFTWARE PRICES DISCOUNTED 15% OFF A P Products **SALE 189** Synertek SYM-1 Microcomputer KTM-2/80 Synertek Video and Keyboard 349 KTM-3/80 Synertek Tubeless Terminal 385 data ENITH systems 1995 Z90-80 64K Z90-82 64K, 1 double dens. drive 2245 Z37 1 3 Megabyte Dual Drive 1355 Z19 Video Terminal (VT-52 compatible) 695 **ZT-1 Intelligent Communications Terminal** 479 Z100 16-bit/8-bit System CALL F **SPECIALS** - -800 Computer 669 Microsoft BASIC  $72$ **MISSILE COMMAND**  $400 - 16K$ 269 29 810 Disk Drive **ASTEROIDS** 29 440 **STAR RAIDERS** 34 825 Printer 625 29 850 Interface 170 Space Invaders Music Composer 35 Inside Atari DOS 18 Joysticks or Paddles 33  $19$ Caverns of Mars PAC-MAN 36 16K RAM (Microtek) 69 **CENTIPEDE** 36 32K RAM (Microtek) 99 Pilot 65 First Book of Atari  $11$ Super Breakout Anchor Modem-Atari 85 29 APX Software Call Other Atari products Call

#### **WRITE FOR CATALOG**

Add \$1.25 per order for shipping. We pay balance of UPS surface<br>charges on all prepaid orders. Prices listed are on cash discount<br>basis. Regular prices slightly higher. Prices subject to change.

that the memory is not erased. Control 3 does not involve rebooting from floppy disk; it merely returns you to the DOS prompt.

To receive these programs, send \$6 to cover disk and handling costs to B & L Computer Consultants, Free Programs Numbers 1 and 3, 226 South Cole, Boise, ID 83709. A contribution of \$15 and \$10, respectively, is requested if you find these programs useful.

Circle 581 on inquiry card.

#### Workshop Helps Atari Programmers

The Disk Workshop from Synergistic Software, a set of seven utility programs for Atari 400/800 computers, is designed to help you with programming functions. Disk Workshop includes disk-editing capabilities, fast copying of disks, a formatted disk directory that can be sent to a printer, the ability to use machine-language character strings in BASIC, a screen dump for the Epson MX-80 printer outfitted with Graftrax or Graftrax Plus, and the ability to transfer large files to disk or cassette. One program in the set, Micro-DOS, gives you a RAM-resident program similar to Atari's DUP.SYS. Micro-DOS is online and available at any time.

The Disk Workshop requires 32K bytes of memory and a single disk drive.

It costs 5 34 .95 and is available from Synergistic Software, Suite 20 I, 830 North Riverside Dr., Renton, WA 98055, (800) 426-6505; in Washington, (206) 226-3216. Circle 582 on inquiry card.

#### 8087 Coprocessor Products

Microware has introduced a line of products for the 8087 coprocessor implementation on the IBM Personal Computer. The Fastpak includes Intel's 8087 numeric data processor, installation instructions, and your choice of four programming languages. The 87/88 Guide, a handbook on using the 8087 processor, accompanies this package. This guide introduces 8087 programming using 87Macro and the IBM Macro Assembler or the CP/M-86 assembler. In addition, it has assembly-language listings that can be keyed in and run on the IBM. The guide can be purchased separately for 518.95. Fastpak is 5375.

Microware is marketing a variety of languages for use with the processor, most of which require a 1 28K-byte IBM PC with one disk drive and a compiler. 87Pascal, a library of floating-point routines that directly drive the 8087, is said to increase the speed and accuracy of Pascal programs. For applications demanding numerous transcendentals, roots, or powers, Microware offers 87FORTRAN. The 87BASIC package allows you to

perform both single- and double-precision arithmetic with the 8087.

The timesaving 87Macro is designed for applications requiring the full power of the chip. It contains a preprocessor that generates the complete 8087 instruction set and a library of macroinstructions and subroutines to simplify writing 8087 code. A double-sided double-density disk drive and the IBM Macro Assembler are required.

Each language is available as part of Fastpak or separately for S 1 25. For details, contact Microware Inc., POB 79, Kingston, MA 02364, (617) 746-7341. Circle 583 on inquiry card.

#### Modula II Language Lifts Pascal's **Restrictions**

Volition Systems' Modula II is said to be a simple but powerful high-level programming language that solves the problems inherent in Pascal. Serving as an alternative to assembly language, C. and Ada for systems programming, this language was designed by Niklaus Wirth, the creator of Pascal. Modula (MODUlar LAnguage) features include modules, processes, separate compilation, dynamic array parameters, and low-level machine access. It consists of a p-code interpreter that's upward compatible with the Apple Pascal interpreter, a onepass compiler, a librarymanagement utility, and a standard module library.

A small language supple-

mented by library modules, Modula II requires a 64K-byte Apple II with the Apple Pascal operating system. The initial release provides access to the Apple Pascal file system and UCSD Pascal intrinsics by means of library modules. The compiler accepts the full Modula II language, as defined in the ETH Zurich Modula II report, with minor implementation restrictions. Programs are compiled into p-code.

Modula II costs \$550. Quantity discounts are offered. Updates and usersupport via electronic mail are also available. For further details, contact Voli tion Systems, POB 1236, Del Mar, CA 92014, (714) 45 7-3865.

Circle 584 on inquiry card.

#### Where Do New Products Items Come From?

The information printed in the new products pages of BYTE is obtained from "new product" or "press release" copy sent by the promoters of new products. If in our judgment the information might be of interest to the personal computing experimenters and homebrewers who read BYTE, we print it in some form. We openly solicit releases and photos from manufacturers and suppliers to this marketplace. The information is printed more or less as a first-in first-out queue, subject to occasional priority modifications. While we would not knowingly print untrue or inaccurate data, or data from unreliable companies, our capacity to evaluate the products and companies appearing in the "What's New?" feature is necessarily limited. We therefore cannot be responsible for product quality or company performance.

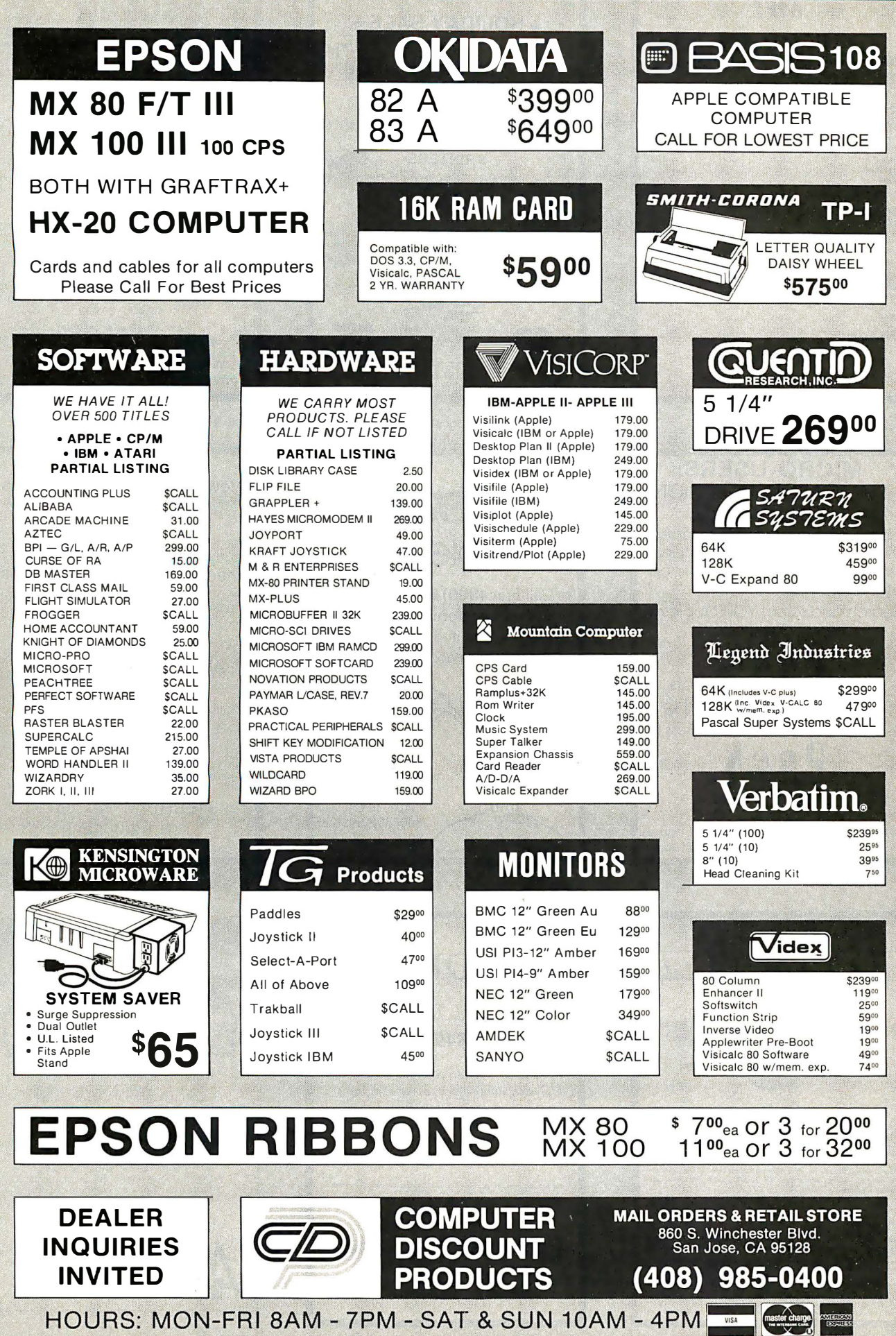

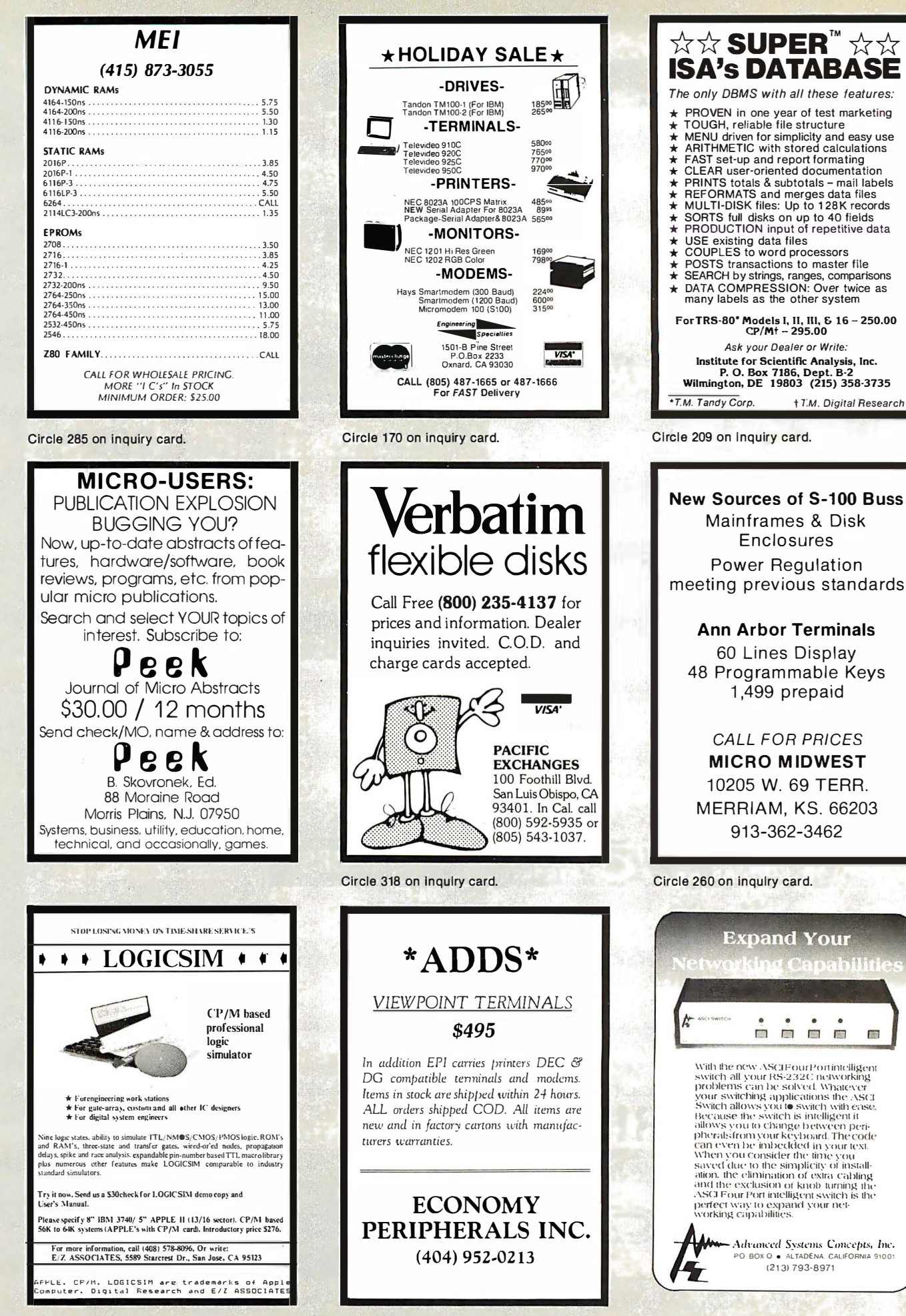

Circle 156 on inquiry card.

Circle 11 on inquiry card.

**SOFT** 

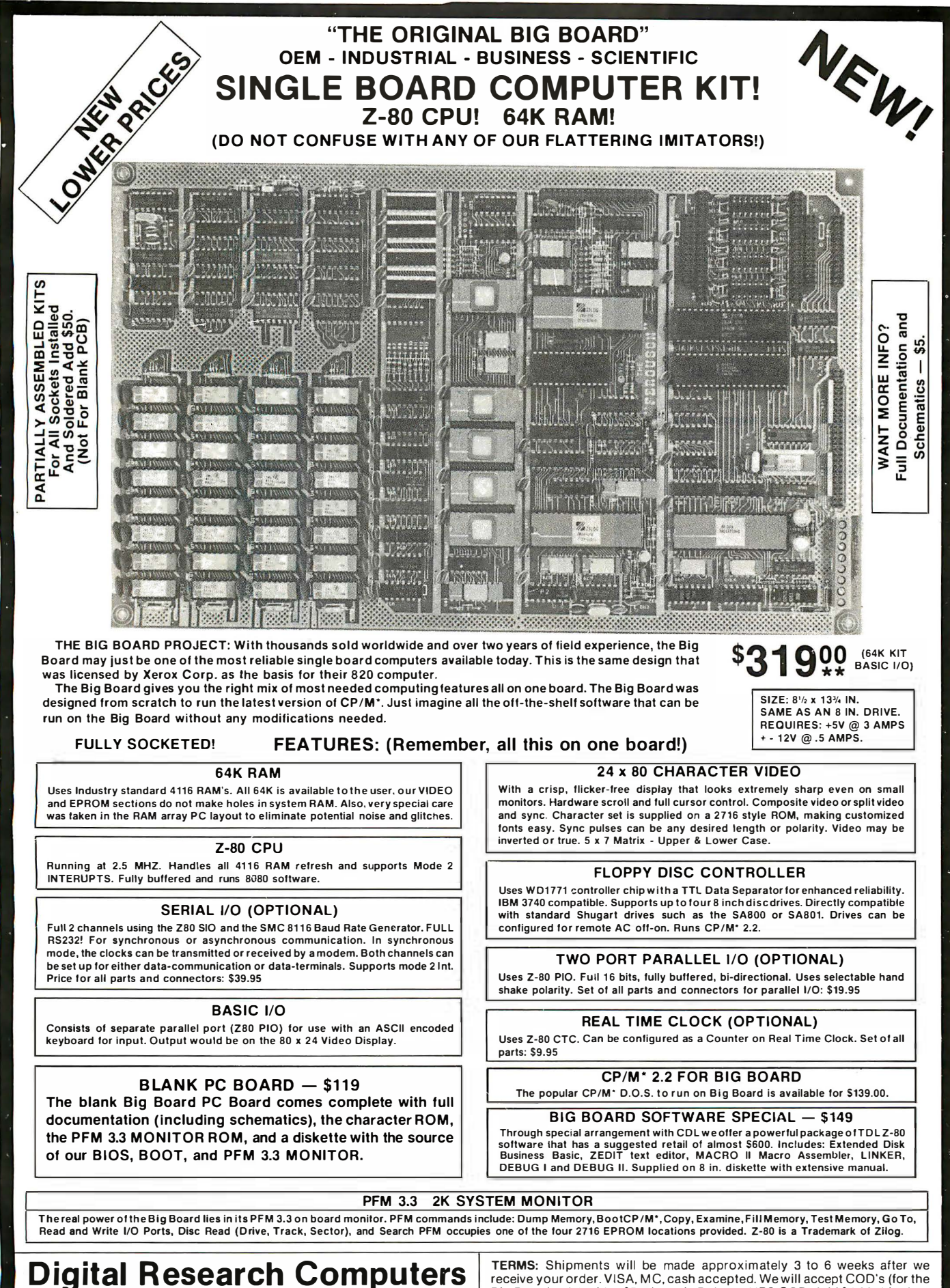

(OF TEXAS) P.O. BOX 401 565 • GARLAND, TEXAS 75040 • (21 4) 271 -3538 Big Board only) with a \$75 deposit. B alance U PS COD. Add \$4.00 shipping. USA AND CANADA ONLY

\*TRADEMARK OF DIGITAL RESEARCH. NOT ASSOCIATED WITH DIG ITAL RESEARCH OF CALIFORNIA, THE ORIG INATORS OF CPM SOFTWARE "\*1 TO 4 PIECE DOMESTIC USA PRICE.

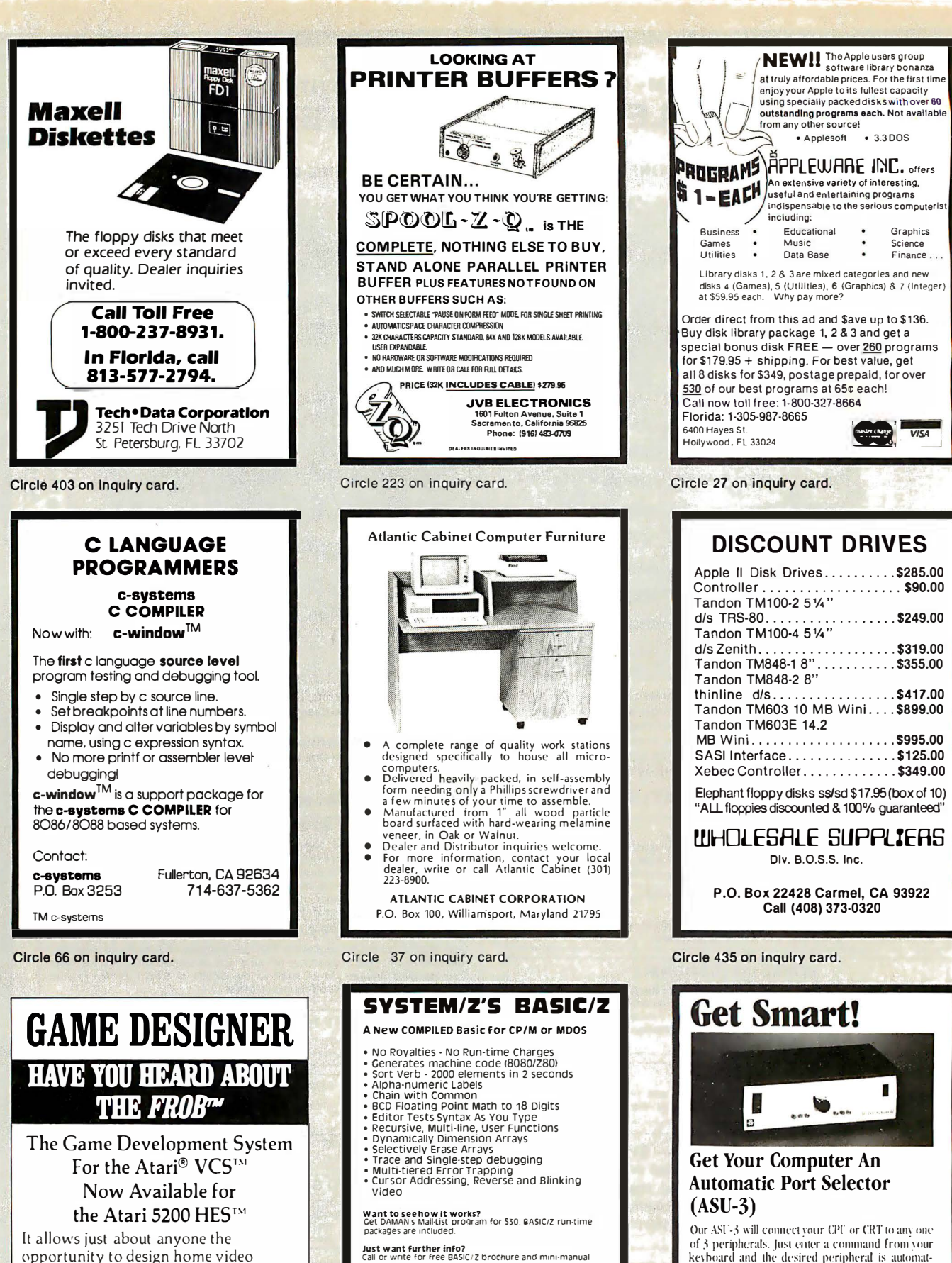

opportunity to design home v ideo cartridges for the Atari game consoles .

The Miracle of Creation  $\mathbb{C}^{\circ}$  TM  $Can be Your S<sup>TM</sup>$ Call: 408-429-1552 or write: Frobco P.O. Box 2780 Santa Cruz, CA 95063

Circle 325 on Inquiry card.

#### Suite 14·04 3322Mem. Parkwav. s.w. r  $\sim$

Circle 134 on inquiry card.

Can of white for 1985. Dut from DAMAN it's:<br>BASICIZ lists for 5345. but from DAMAN it's:<br>S512 Post Paid to North America<br>VISA ana Master Card Accepted. COD available or 5298 with<br>Cash discount (cash, check, money order)

tash discluntituani, check, money order)<br>Add 57 for airmail shipment outside N. America<br>Specify 8°, .Microp /Vector Graphic. Apple, Osborne.<br>NEC. N. Star<br>Full BA51C/Z Documentation 535 (Credited to full order)

12051 883·8115 Huntsville. Alaoama 35801

Circle 185 on inquiry card.

₩

ically connected. Also available for 5 and for peripherals. The baud rate is set automatically. Many options are available. The only low cost,

970 San Antonio Rd., Palo Alto, CA 94306. Call (415) 493-1300

smart switch on the market. SWITCH TO GILTRONIX. GILTRONIX, INC<br>universal interface products

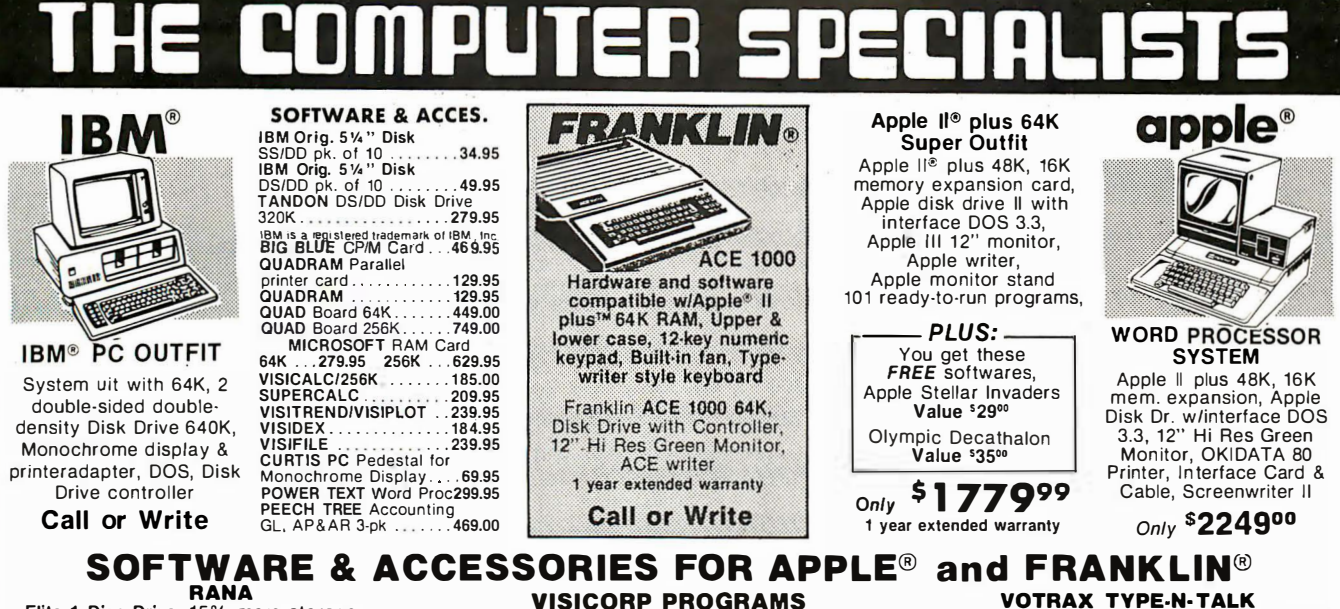

Visicalc ..... \$184<sup>95</sup> Visifile ...... \$184<sup>95</sup>

Visiplot...... \$2395 Visiterm ...... \$795<br>Visidex ...... \$1845 Visiterm ...... \$795

Desktop Plan II ..... \$19495

**ADDITIONAL "ADD-ONS"** 

DC HAYES Micromodem II ....... \$28495<br>VIDEX Keyboard Enhancer II ...... \$11995

VIDEX Videoterm 80 Col. Board . . . . \$259 \*\*

VIDEX Function Strip (fluse w/Enhancer II) . \$6295

TKC Numeric Keypad (Apple' only) . . . \$13495

MICROSOFT Z-80 CP/M Card ..... \$249 \$

MICROSOFT 16K Ram Card ....... \$89\$5<br>TG Joystick \$4750 KRAFT Joystick \$4485

PKASO Parallel interface ...

RANA<br>Elite 1 Disc Drive, 15% more storage than Apples' w/controller ..... Only \$40950

**MICRO SCI** A-2 Disc Drive, the cost effective alternative to the Disc II, with controller .... Only \$38995 without controller ...........Only 299.95

#### **KENSINGTON**

System Saver Fan, with built-in surge protector for Apple<sup>®</sup> II . . . . . . . . . . . . . . . 0nly \$7495

**MICRO PRO Special Offer!** Word Pack Includes WordStar, MailMerge, and SpellStar ........... All 3 for Only \$32900

**NOVATION** Apple Cat II, direct line modemOnly \$29995 Apple Cat II, 212 Upgrade ... Only \$32995 Auto Cat 1200 . . . . . . . . . . . . . Only \$58995 Apple is a registered trademark of Apple Computer, Inc.

#### **COMPUTER SPECIALS!**

**TEXAS INSTRUMENTS EXAS INSTRUMENTS**<br>TI 99 4/A with RF Modulator . . <sup>\$1999</sup><br>After Mig's Cash Rebate, Plus 2 FREE offers from TI Call or Write for details!

**COMMODORE** VIC-20 with HF Modulator<br>RCA VP-3501 built-in modem<br>ATARI 400<br>Sass Strate Library 1000 1100 1100 1201 TIMEX Sinclair 1000<br>48K Memory ... 49.95 32K Memory ...<br>SHARP (Handheld) 89°3.<br>99.95. 

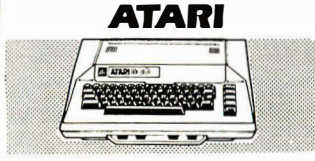

**WORD PROCESSOR** Atari 800 48K, Atari 810 Disk

Drive, Atari Word Processor, 850<br>Interface, Okidata Microline 82A Printer with Connecting Cables Call or Write

Atari 800 48K complete with<br>a 13" color TV **Call or Write** 

HP-83A ....... \$114995 HP-85A ........ \$2099<sup>95</sup> HP-87A w/128K .. \$239495 HP-87 XM . . . . \$249595 HP-125......... \$209995

**NEC** 

New! 3550 Letter quality printer for IBM

PC, Auto proportional spacing, Bidirec-

tional, Bold & shadow printing. Justifica-

tion, Centering, Underscoring, Sub/super<br>scripting, 35 CPS.............2099.50<br>8023 Pro writer. 100 CPS, 136 Column,

Parallel, Bidirectional, Tractor & friction High resolution graphics .......514.95

SMITH CORONA TP-1 Letter quality

Daisy wheel printer, Serial or Parallel inter

face, 120 words per minute ...... 629.00

**OKIDATA** 

MICROLINE 82A 120 CPS, Bidirectional,

Parallel-Serial, 80/132 Columns, Friction &

MICROLINE 83A FIT 120 CPS, Bi-<br>directional, 136 Columns, Serial/Parallel.

Friction and Tractor

Pin Feed

**Computers and Business Equipment** 

A Division of 47st. Photo Inc.

**(p)** HEWLETT **HP Accessories** 82901M 51/4" Dual \$169495 Disc Drive.. 82905A Serial Printers61995 HP-7470A Graphics plotter also avail. in Serial f/Apple®<br>Franklin® and IBM® \$1195%

 $\cdots$   $s_{134}$ <sup>95</sup>

#### – PRINTERS

429.95

684.95

**CORPORATE ACCOUNTS WELCOME** 

ltems on sale for limited time only, and are subject to limited availability. Not responsible for typographical errors. This ad supersedes all other ads prior to Feb. 1983<br>Prices effective as of Dec. 22. 1982 and are subje

**VISA** 

**AMERICAN** 

**EPSON** MX-80 III F/T 80-136 Column Dot Matrix, Tractor or Friction Feed, Bidirectional, 80 CPS, Graftrax Plus .......Cal<br>MX-100IIIF/T 136-233 Column, Tractor or Friction Feed, Bidirectional, 80 CPS Graftrax Plus ...................Call

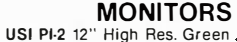

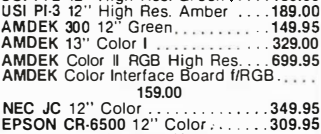

COLOR BOARD for APPLE<sup>®</sup> II

**VOTRAX TYPE-N-TALK** 

Lets your computer talk to you Only \$19995<br>Available for Apple/Franklin/Atari/VIC-20

**NEW! APPLI CARD** Z-80 Card w/64K RAM 4 mhz . Only \$34995

**FORMAT II WORD PROCESSOR** 

with mail list, user friendly... Only \$19995 **MICROSOFT PREMIUM PACK** 

Z-80 CPM Card, VIDEX Videoterm 80 Col. board, CPM user's guide & MICROSOFT RAM Card 2. The matrice of the CODS<br>All for only \$50995<br>Plus you receive a FREE Videx Soft Switch (a '30 Value!)

**MICROBUFFER II** by Practical Peripherals 32K. Only \$249<sup>95</sup> 16K. . . Only \$214<sup>95</sup>

**MICROBUFFER for EPSON** 

16K Parallel . \$13495 8K Serial . \$13495 Franklin ACE is a trademark of Franklin Computer Co.

#### **DISKETTE SPECIALS!**

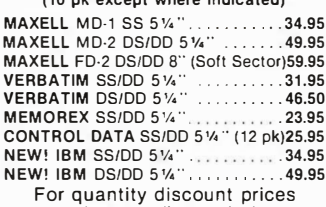

please call or write!

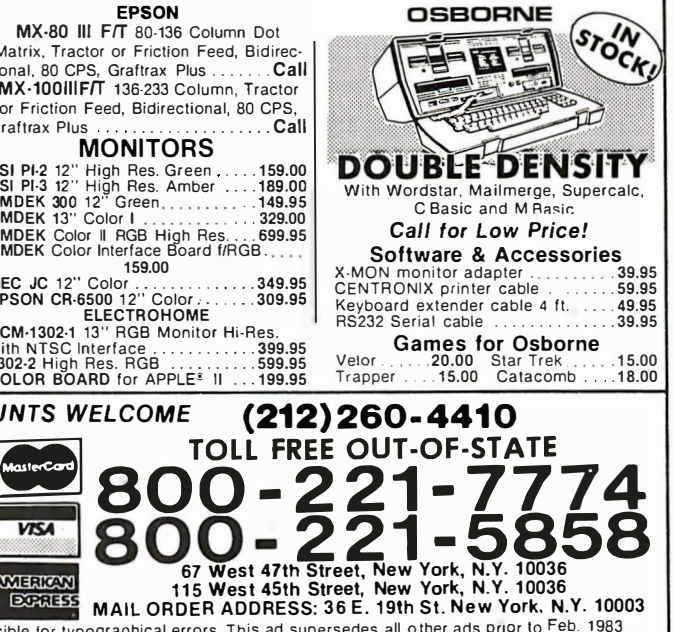

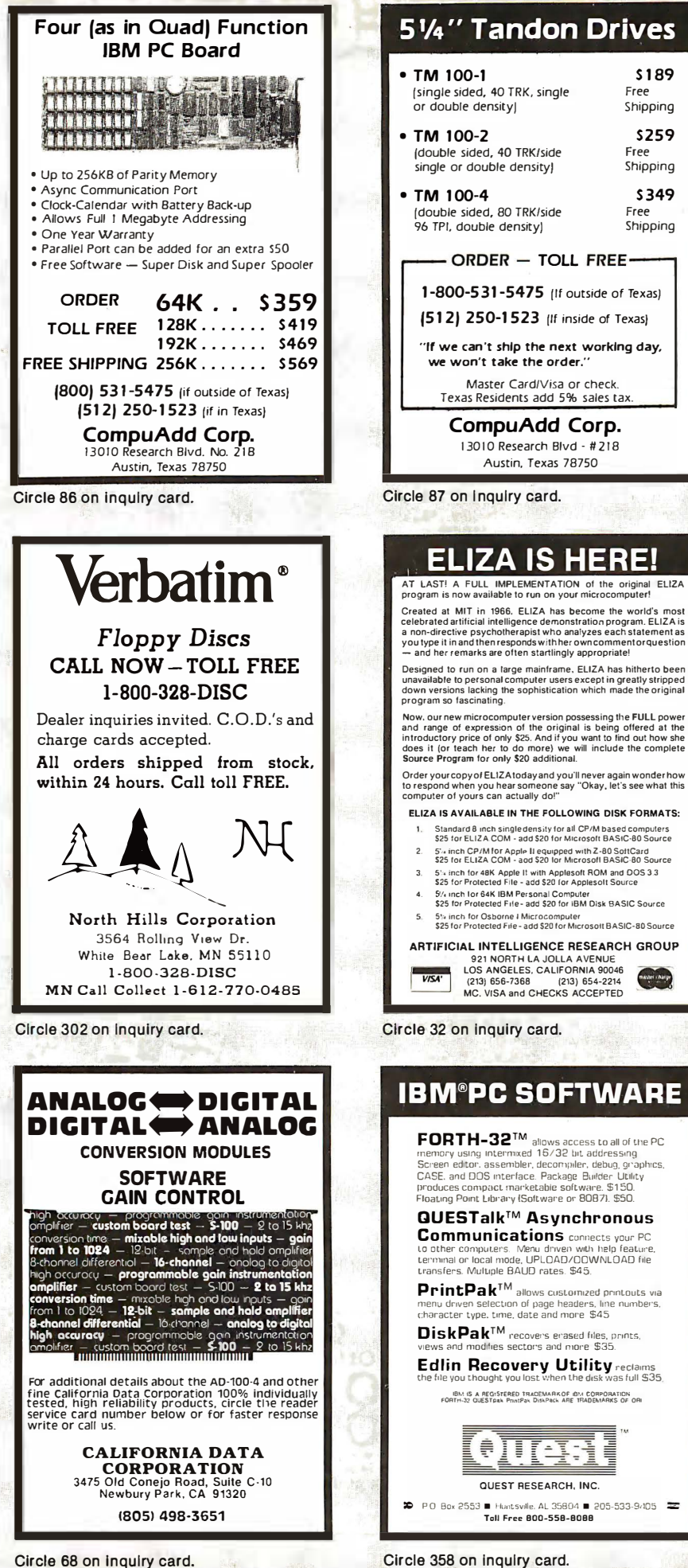

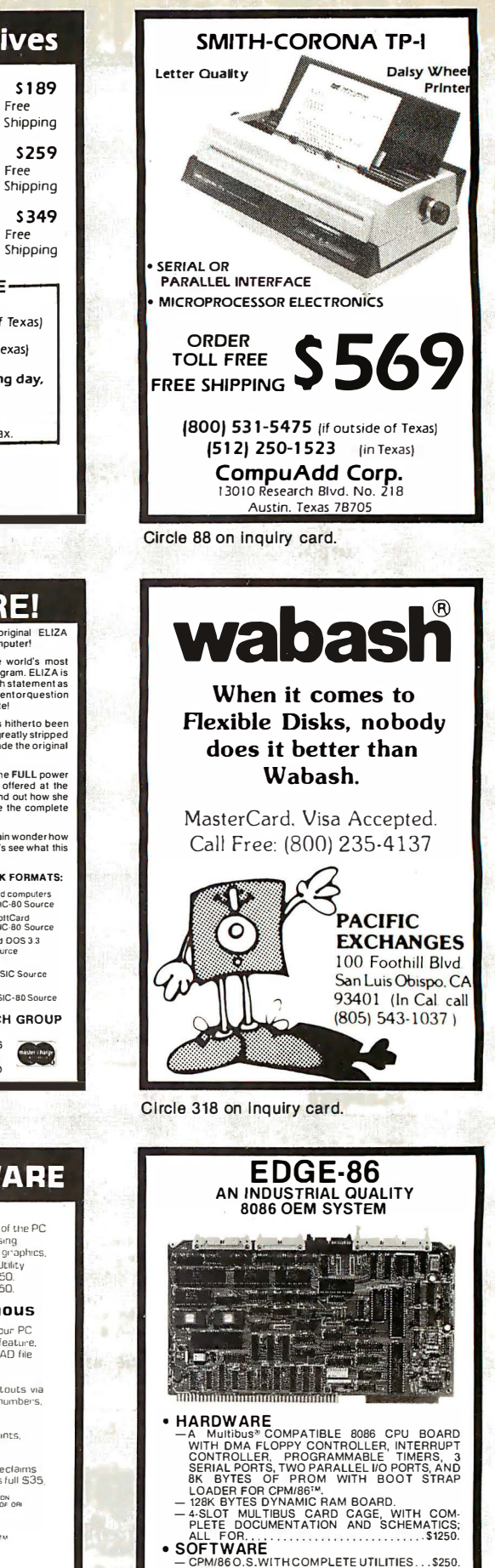

195 W. EL CAMINO REAL, SUNNYVALE, CA 94086 TELEPHONE: 408·738·4729 � Mul<sup>l</sup> ibus TM ol Intel, TMCPM/86 TM ol Digital Research.

H

## We Have It !... Computers, Disk **ystems, Printers and Terminals**

**Call For Super Value On S-100 System With** Dbl. Dens. 8"Drives!

#### **INTERTEC SUPERBRAIN II FREE MicroSoft Basic 80.**

Self contained computer with dual disks and two SR232C ports, com-<br>plete with CP/M®2.2

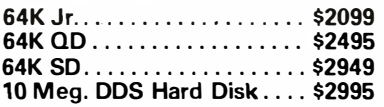

#### **VIDEO TERMINALS**

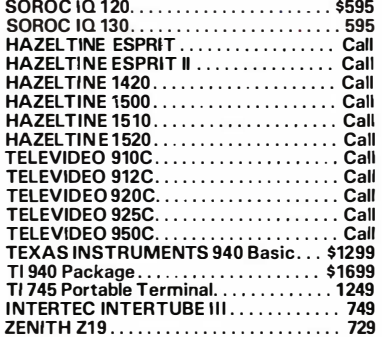

#### **PRINTERS**

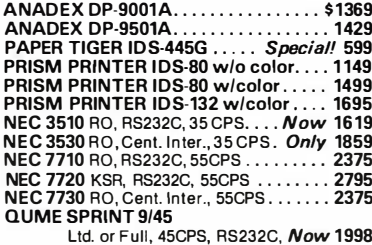

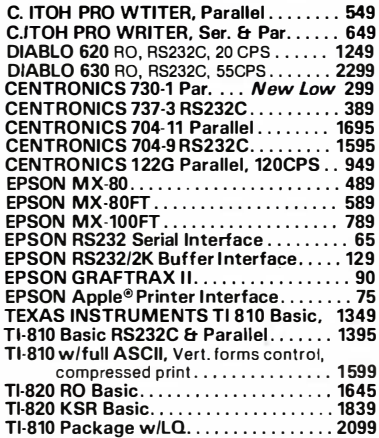

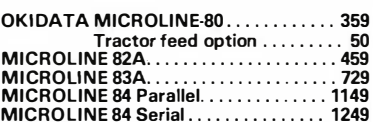

#### **MONITORS**

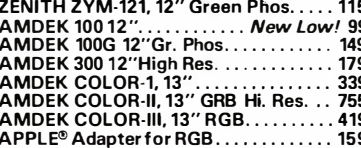

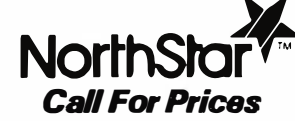

#### **FLOPPY DISK SYSTEMS**

MORROWDISCUS 2D Sng., DD...... 898\* MORROW DUAL DISCUS 2D DD... 1549\*<br>MORROW DUAL DISCUS 2D DD... 1549\*<br>MORROW DISCUS 2+2, 2 side, DD. 1239\* MORROW DUAL DISCUS 2+2....2139\*<br>MORROW DUAL DMA DISCUS 2D. 1619\*

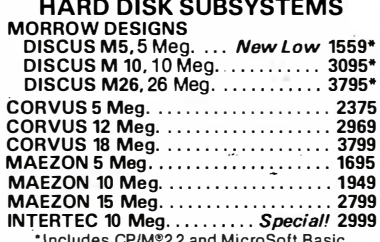

#### **FLOPPY DISK**

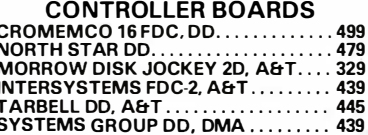

#### **ESCON CONVERSION FOR IBM SELECTRIC**

Complete w/microprocessor controller and power supply. Factory built. User installs solenoid assembly or it can be done at the **FSCON factory.** RS232C Serial & Parallel.............534 Cable for above........................... 25

#### **PROM PROGRAMMERS**

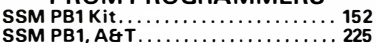

#### **MODEMS**

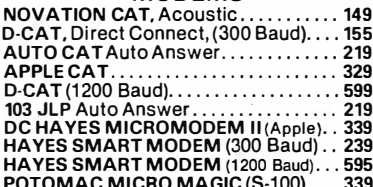

#### **CALIFORNIA COMPUTER SYSTEMS**

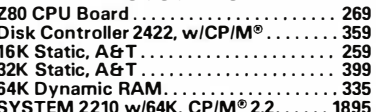

#### **CPU BOARDS**

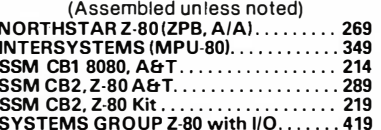

#### **MEMORY BOARDS**

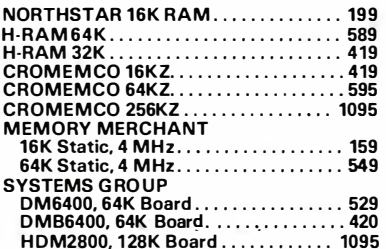

### **GODBOUT (A&T).**

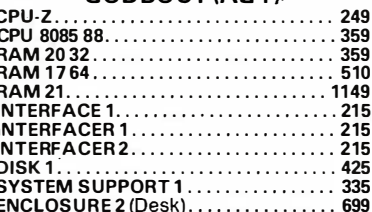

#### **VIDEO BOARDS I/O Mapped**

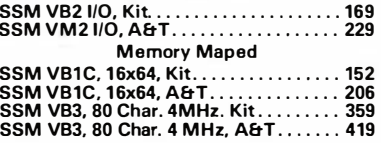

#### **APPLE® BOARDS**

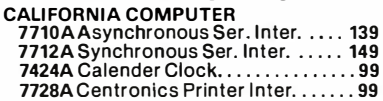

#### **Call for price on MORROW MICRO DECISION and CROMEMCO SP-10**

We stock a complete inventory of MAXELL, MEMOREX,<br>SCOTCH and VERBATIM for all vour Diskette requirements.

Write for free catalog

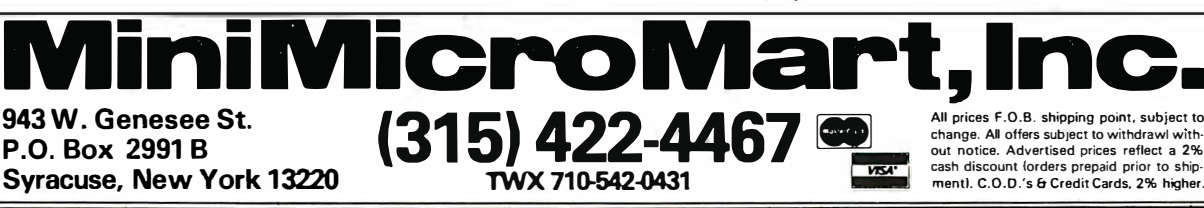

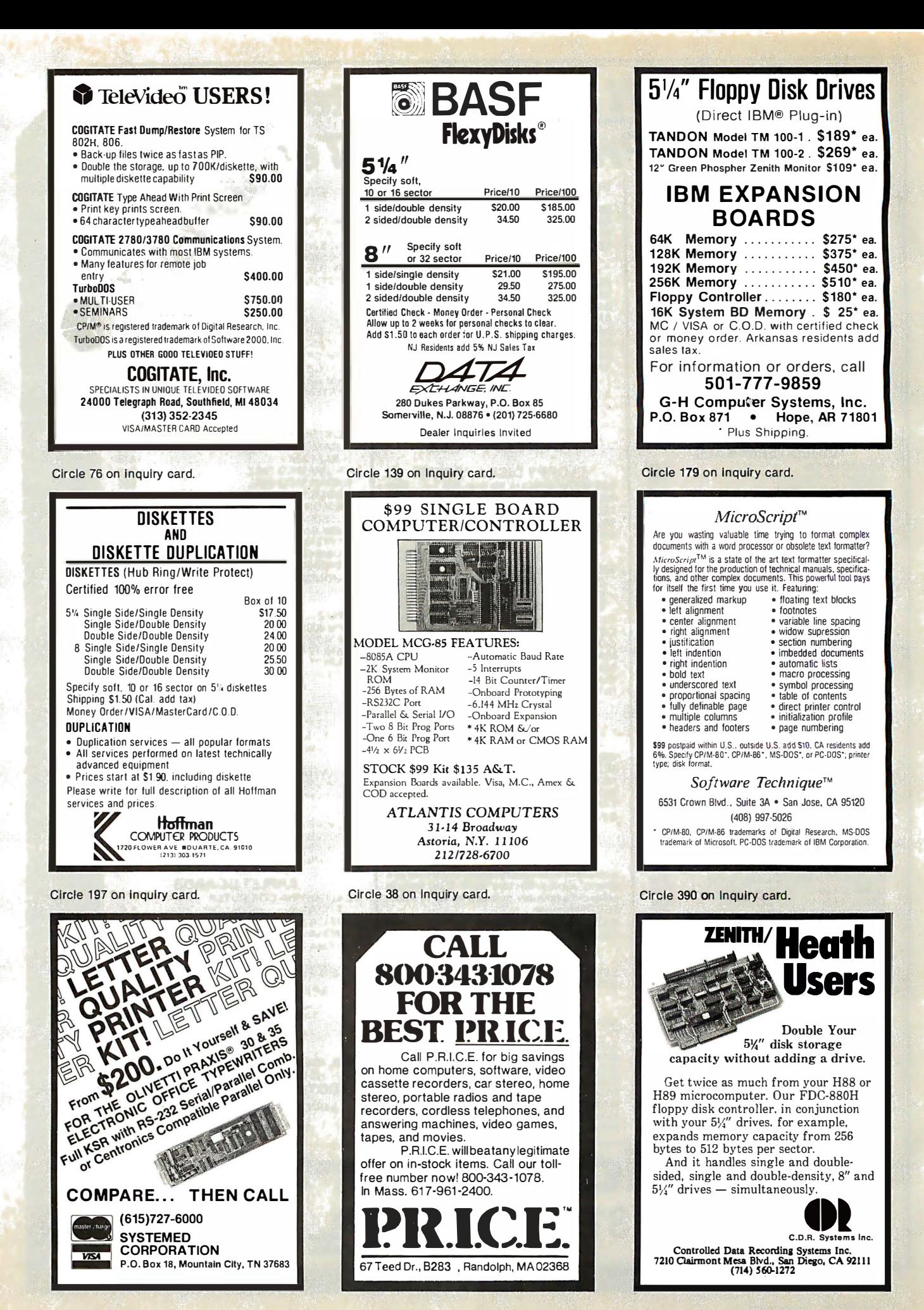

Circle 399 on Inquiry card.

Circle 71 on Inquiry card.

### **FULL LINE ALL PARTS & COMPUTER PRODUCTS**

P.O. Box 4430X Santa Clara, CA 95054 Will calls: 2322 Walsh Ave.  $(408)$  988-1640

Same day shipment. First line parts only. Factory tested. Guaranteed money back. Quality IC's and other components at factory prices.

Phone orders only (800) 538-8196 **INTEGRATED CIRCUITS** 

**ELECTRONICS** 

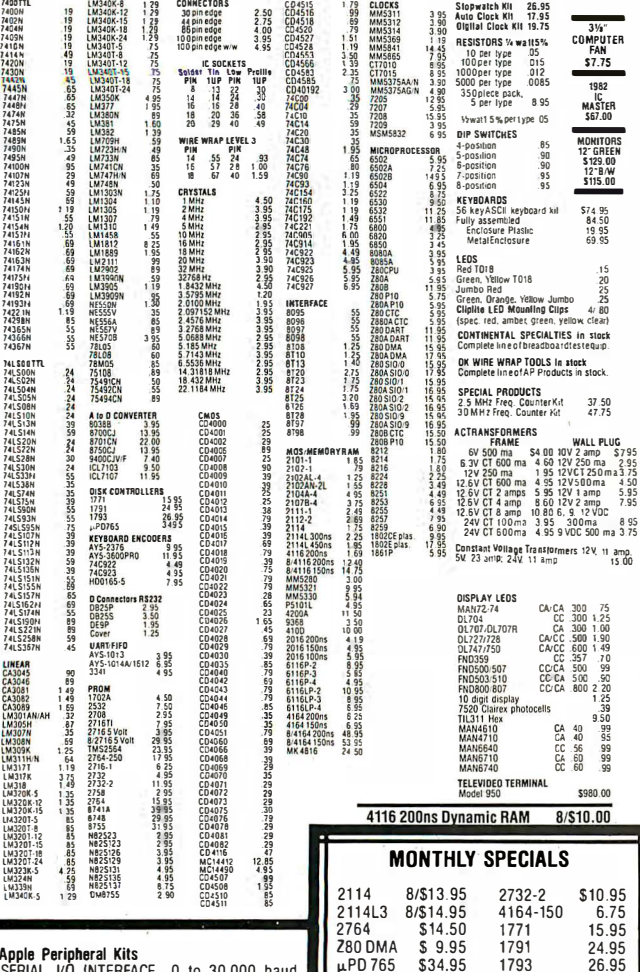

SERIAL I/O INTERFACE 0 to 30,000 baud. D.T.R., Input & output from monitor or basic, or use Apple as intelligent terminal. Bd only (P/N 2) \$14.95, Kit (P/N 2A) \$51.25, Assembled (P/N 2C) \$62.95.

PROTOTYPING BOARD (P/N 7907) \$21.95.<br>PARALLEL TRIAC OUTPUT BOARD 8 triacs, each can switch 110V, 6A loads, Bd only (P/N<br>210) \$19.20. Kit (P/N 210A) \$119.55. APPLE II GAME PADDLES Adam and Eve \$38.00. 16K RAM Board to take you to 64K. Assem.

#### \$67. Kit \$57. Interface Kits

SERIAL/PARALLEL INTERFACE Bidirectional, Baud rates from 110 to 19.2K, sw selectable polarity of input and output strobe, 5 to 8 data bits, 1 or 2 stop bits, parity odd or even or none,<br>all characters contain a start bit,  $+5$  &  $-12V$ required.Bd only (P/N 101) \$11.95, Kit (P/N 101A) \$42.89.

RS-232/TTL INTERFACE Bidirectional, requires ±12V, Kit (P/N 232A) \$9.95.<br>RS-232/20mA INTERFACE Bidirectional 2

passive opto-isolated circuits, Kit (P/N 7901A) **C14 05 PROM Eraser** 

Villerase 25 PROMs in 15 minutes. Ultraviolet,<br>assembled. 25 PROM capacity \$37.50 (with<br>timer \$69.50). 6 PROM capacity OSHA/UL version \$83.00 (with timer \$119.00)

#### Z80 MicroProfessor \$135.00

Single board computer. Learning, teaching, pro-<br>totyning 2K RAM, keyhoard, displays: cassette interface. Tiny BASIC \$19.00. All fully assembled

## cabulary, built-in text to speech algorithm, 70<br>to 100 bits per second speech synthesizer, RS232C interface \$275.00. Speech IC \$59.00. TERMS: \$5.00 min. order U.S. Funds. Calif. residents add 6% tax.<br>\$10.00 min. VISA and MasterCard accepted. \$1.00 insurance optional.<br>\$hipping: Add 5%; orders under \$25.00—10%.

\$1.50 shipping

**LM317K** 

 $$1.50$ 

Modem Kit \$60.00

**Video Modulator Kit** 

Type-N-Talk by Votrax

Electronics, 1981.

Z80 Microcomputer Kit \$69.00

16 bit I/O, 2 MHz clock, 2K RAM, ROM Bread-<br>board space. Excellent for control. Bare Board

\$28.50. Full Kit \$79.00. Monitor \$20.00. Power Supply Kit \$35.00. Tiny Basic \$30.00

State of the art, orig., answer. No tuning neces-<br>sary. 103 compatible 300 baud. Inexpensive

acoustic coupler plans included. Bd. only<br>\$17.00. Article in June, July, Aug. Radio

60 Hz Crvstal Time Base Kit \$4.40

Converts digital clocks from AC line frequency to

Convert TV set into a high quality monitor w/o

and all hardware \$51.95. Add \$5.00 shipping. Kit of hardware \$16.00. Woodgrain case \$10.00.

crystal time base. Outstanding accuracy

affecting usage. Comp. kit w/full instruc. **Multi-volt Computer Power Supply** 8v 5 amp,  $\pm 18v$ , 5 amp, 5v 1.5 amp,  $-5v$ , 5 amp,  $12v$ , 5 amp,  $-12v$  option.  $\pm 5v$ ,  $\pm 12v$  are regulated. Basic Kit \$35.95. Kit with chassis

 $2532$ 

 $6.50$ 

\$9.95

**INTRODUCING A BRAND NEW MICROCOMPUTER** VENTURE is a single Wenture hoard computer that is an

adventure for the hobbyist. It is a learning, training computer as well as just plain fun for anyone who wants to get into a state-ofthe-art computer at reasonable cost. VENTURE comes in kit

form or fully assembled and tested. You can get it in its

minimum configuration for as little as \$195.00 or take it all the way to floppy disks and voice.<br>It can be expanded as a kit or fully assembled, at your own pace and choice.

VENTURE is a 16" by 20" main board with separate ASCII and HEX keyboards. It runs fast, almost 4 MHz, and has the capability of putting 1.5 megabyte of RAM and ROM on the board<br>along with a variety of inexpensive options.

A 16-channel analog-to-digital converter al-<br>lows use of joysticks, control functions, in-<br>strumentation, temperature sensing, etc. T1 sound generator, software controlled music, Votrax voice synthesizer and real time clock<br>calendar add to its versatility.

VENTURE connects directly to a monitor or to your TV set through an RF modulator. And<br>now for the heart of VENTURE...its video display. VENTURE has a high resolution program-<br>mable video display with up to 16,384 userdefined characters, alphanumeric symbols special graphics or objects, such as space ships, etc. Each characteris 8 pixels wide by 16 pixels<br>high, with 2 grayscale maps; it has 256 levels of gravscale plus video invert/compliment and hidden screen update for a "snow" free disniagon servon apadre for a show theo dis-2 planes of video RAM per display, VENTURE

video is in short...astounding!<br>VENTURE has complete software support<br>with full BASIC, 3 ROM monitors, disassembler/assembler/editor. It will run real-time video<br>games, all RCA chip 8 programs and all current

#### RCA Cosmac 1802 Super Elf Computer \$106.95 The Super Elfis a tremendous value as it combines

video, digital displays, LED displays, and music,<br>all on a single board for \$106.95.

The Super Elf expansion capability is virtually un-<br>limited and you can do it inexpensively one step at a time. Expansion includes casstle interface, additional memory, color video, Basic, ASCII keyboard, printer, floppy, S-100 bus, RS232, etc.

The Super Elf comes complete with power supply and detailed 127 page instruction manual which includes over 40 pages of software, including a series of lessons to help get you started and a<br>music program and graphics target game. Many schools and universities are using the Super Elf as<br>a course of study. OEM's use it for training and

#### Voltage Mate \$18.50

\$1.25 shipping. Switching regulator kit with<br>adjustable AC/DC voltage conversion. 3 modes of operation; step up, step down, inversion.<br>Jumper selectable modes of operation. Input voltage 5-15 VDC, output voltage  $-24$  to  $+30$ <br>VDC, current draw 30-250 ma.

#### Rockwell AIM 65 Computer

6502 based single board with full ASCII keyboard and 200 column thermal printer. 20 char.<br>alphanumeric display ROM monitor: fully expandable \$445.00. 4K version \$454.00. 4K<br>Assembler \$35.00. 8K Basic Interpreter \$65.00. Special small power supply 5V 2A 24V .5A assem. in frame \$59.00. Molded plastic encloto fit both AIM 65 and power supply \$52.50. AIM 65.1K in cabinet with power sup ply, switch, fuse, cord assem. \$571.00. 4K \$586.00. A65/40-5000 AIM 65/40 w/16K RAM and monitor \$1295.00. RAM Board Kit (16K) **S195) (32K, \$215). VD640 Video Interface Kit<br>\$195) (32K, \$215). VD640 Video Interface Kit<br>\$119.00. A&T \$149.00. Complete AIM 65 in<br>thin briefcase 'with power supply \$532.00.<br>Special Package Price: 4K AIM, 8K Basic, power** sunnly cabinet S615 00

sion board; board with 3 connectors \$22.95. "Send for complete list of all AIM products.

#### Elf II Adapter Kit \$24.95

Plugs into Elf II providing Super Elf 44 and 50 pin plus S-100 bus expansion. (With Super Expansion). High and low address displays, state<br>and mode LED's optional \$18.00.

Prices

subject to change

Quest 1802 software. VEN-<br>TURE DOS will accommodate up to four 51/4" double density floppies. A com-<br>plete 1802 programming<br>book is available. All versions of VENTURE are shipped with a set of manuals written to be understood by the inexperienced as well as experienced user. A standard 60-nin hus

with 5 slots, parallel ports and 2 serial ports with full handshaking (75 to 9600BAUD) allow<br>expansion into floppy disks, color, EPROM<br>programmer, printer, model of your choice. Laterexpansion will add a light pen, a universal user programmable music sound board, General Purpose Instrument Bus, and a high resolution color/grayscale pixelmapped video board. **On-Board Options** 

16 channel A to D; 5 slot 60 pin bus, 2 serial ports, parallel ports, 4 video options incl. color. ABK RAM, Votrax voice synthesizer, sound<br>generator, EPROM, full BASIC, disassembler, editor, assembler, metal cabinet, additional power supply, ASCII keyboard real time clock calendar

#### **Expansion Options**

.<br>Floppy disk, EPROM programmer, light pen, universal user programmable music, sound board high resolution color/grayscale pixel mapped video board. General Purpose Instrumapped video board. Concrete appel<br>ment Bus, 8088 co-processor board.<br>Minimum VENTURE System \$195.00

Kit includes CPU and control with 4K of RAM,<br>1K of scratchpad, 2K monitor, 1861 video graphics, cassette interface and separate HEX<br>keyboard with LED displays for address and output. Power supply is included along with 2<br>game cassettes. The main board is 16" x 20" and includes space for all of the previously<br>discussed on-board options. Full on-board expansion can be completed for under \$1000.00. Call for further details, option prices, etc.

R&D. A monthly newsletter. Questdata is devoted<br>exclusively to software for the Super Elf and there are many software books available at low cost. The Super Elf computer system is now available as a series of bare boards as well as full kits and assembled

assembled.<br>
Bare Boards: Super Elf \$35.00. Super Expansion<br>
\$35.00. Power Supply \$10.00. S-100 Color<br>
\$35.00. Cynamic RAM \$40.00. Manuals \$10.00.<br>
Super Basic \$45.00. "Eat & Run" cassette \$14.95

#### Free 14 Page Brochure

Send or call for a free brochure on all<br>details and pricing of the Super Elf and its expansion. We will get it right out to you!

#### UHF Preamplifier Kit \$34.95

\$2.00 shipping. Improves uhf reception dra-<br>matically, 25 db gain assem. version \$57.50. Articles Radio Elect. Mar, May, 1981.

**Fluke Multimeters** D800 \$125. - D802 \$189. - D804 \$249

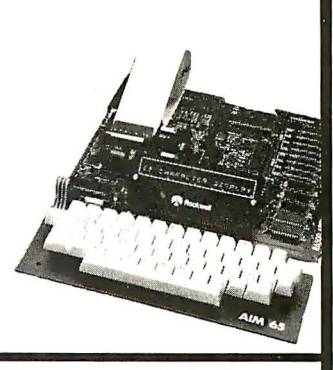

Super Color S-100 Video Kit \$99.00 Expandable to 256 x 192 high resolution color graphics. 6847 with all display modes computer controlled. Memory mapped. 1K RAM expandable to 6K. S-100 bus 1802, 8080, 8085, 280, etc. Dealers: Send for excellent pricing/margin propram.

FREE: Send for your copy of our 1982<br>QUEST CATALOG. Include 88¢ stamp.

AIM 65/KIM/SYM/Super Elf 44 pin expan-

Text to speech synthesizer with unlimited vo

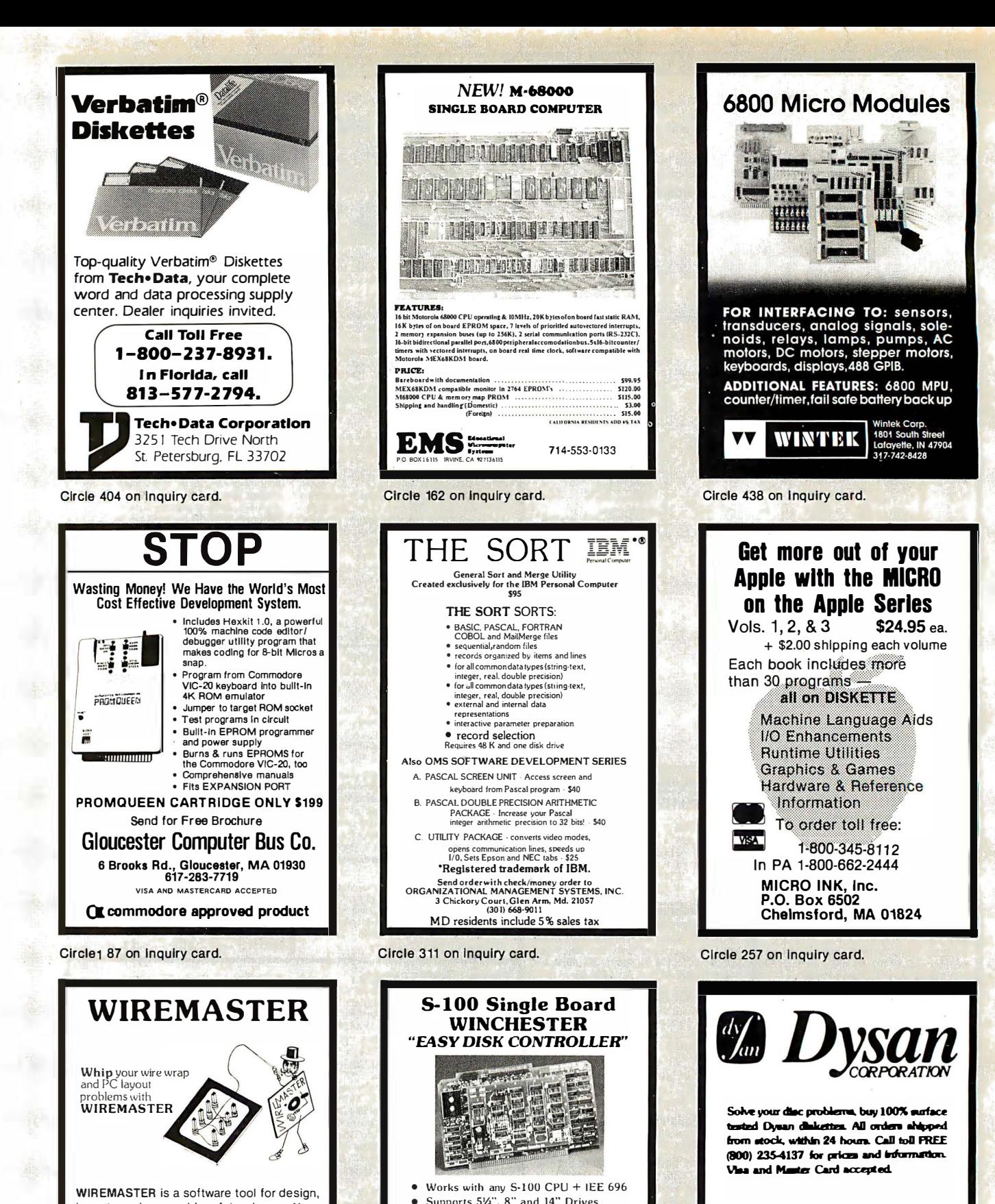

WIREMASTER is a software tool for design, layout, and assembly of hardware. Your schematic is fed to WIREMASTER, which produces network maps, cross-references, wire and parts lists, and debug checklists. CHANGEMASTER keeps track of fixes and updates. PLOTBOARD and PRINTBOARD give pictures of the layout. Post-processors for wirewrap machines available. Runs on 8 and 16 bit CP/M, COOS, and MSDOS. \$200.

AFTERTHOUGHT ENGINEERING 7266 Courtney Dr., San Diego, CA 921 11, (714) 279-2868.

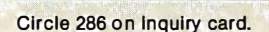

Supports 5%". 8" and 14" Drives ST-506. SA-1000. SA-4000 Interfaces • Record Accessible 1-K sector buffer frees host memory. matches DMA speed On-board microprocessor - auto seeks. simple. very small software driver • Dealers and Distributors invited Assembled and tested with formatter/test program and operating system drivers. VISA. MasterCard - specify drive - \$545. Monitor Dynamics. Inc. 1121 West Ninth St. ● Upland, CA 91786<br>(714) 985-7214

Circle 318 on Inquiry card:

**PACIFIC EXCHANGES** 100 Foothill Blvd. San Luis Obispo. CA 93401. (In Cal. call  $(805)$  543-1037.)

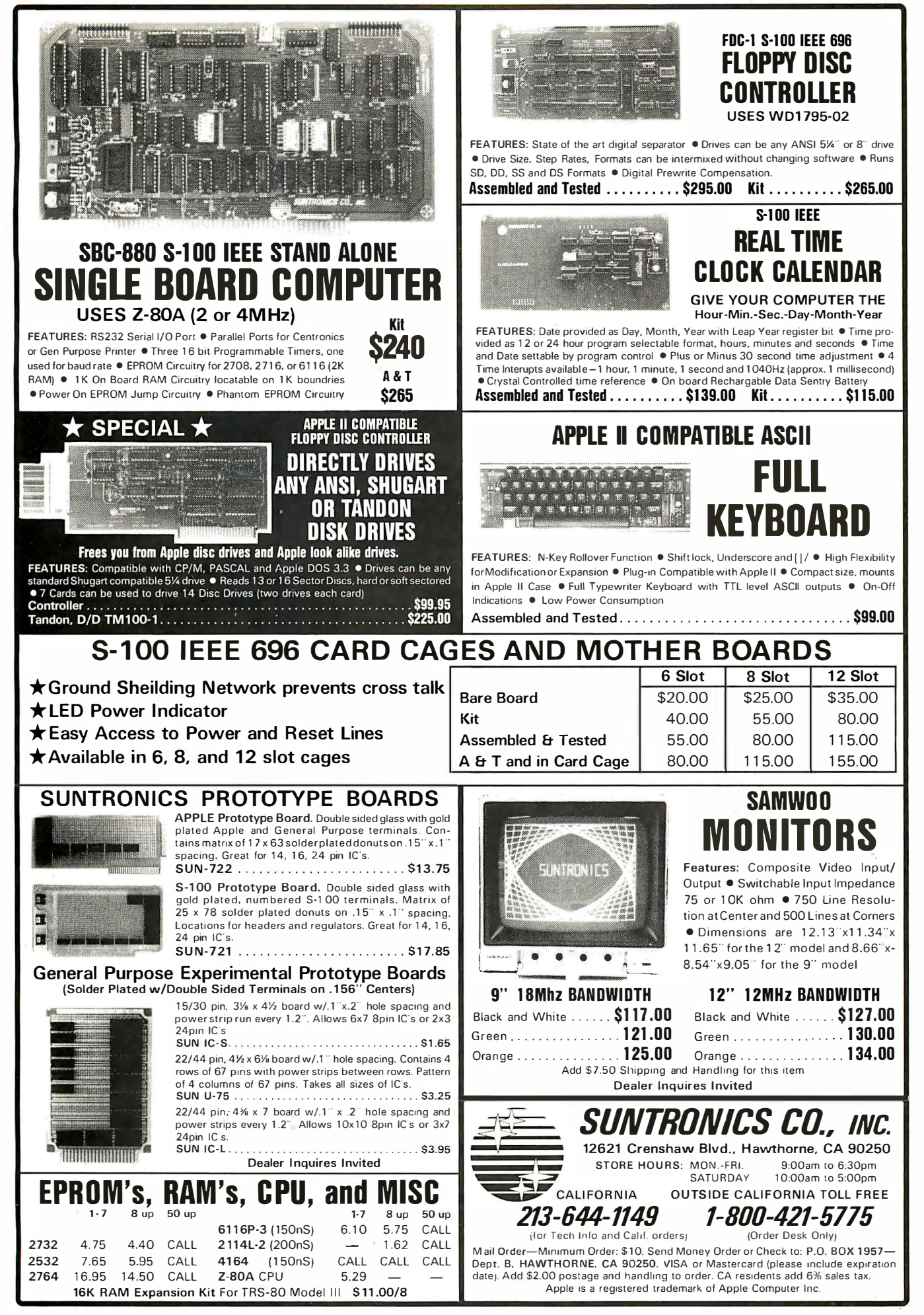

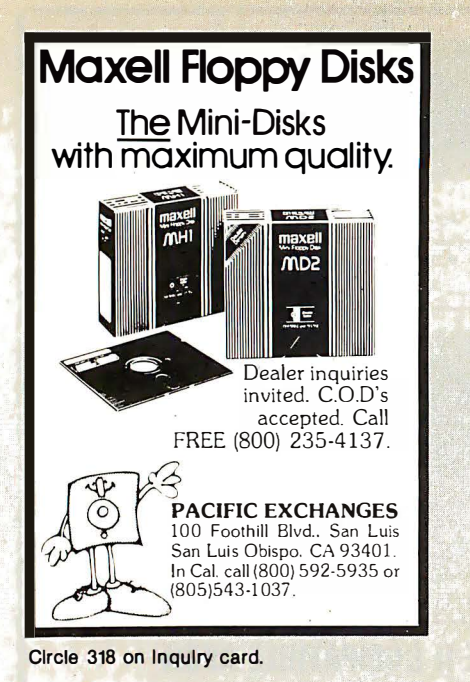

## price or quality?

Get both . with a MICRO CONNECTION, the quality, direct connect, Bell

103 modem. Independent reviewer writes. "When the going gets rough, if a MICRO-CONNECTION can't make it, then nothing will. In the area of sensitivity and noise elimination, it will perform as good or better than my \$ 995" modem. An excellent value for \$159. Autodiai/Autoanswer for S 1 99.

the microperipheral corporation 2643 151 st Place N.E., • Redmond, WA 98052 (206) 881-7544 **WISA** 

Circle 273 on Inquiry card.

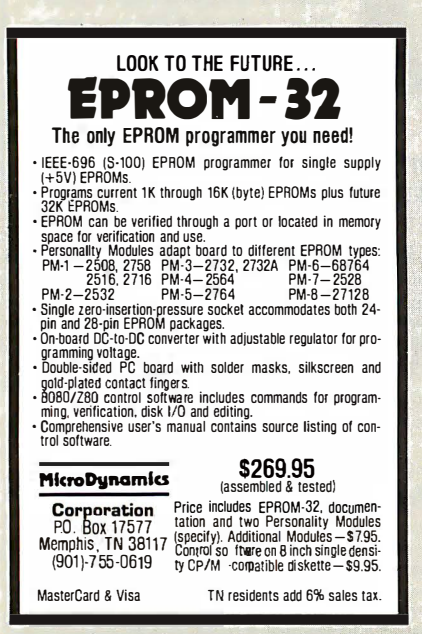

CPIM-86. 8087 CHIP..... \$223 **APPLICATIONS**<br>3. . . . . . . . . . . . . . . . . . \$75 **FFTs MATRIXPAK............ \$75** 87/88 GUIDE VOLUME I . . . \$19.95 LANGUAGE SUPPORT 87MACRO<sup>N</sup> ................ \$150 87BASIC" ........................... \$150 87PASCAL" ...................... \$150 87 PASCAL" ................. \$150<br>87 FORTRAN" .............. \$150 IBM Personal Computer is a registered trademark<br>of IBM Corp CP/M-86 is a trademark of Digital Research, Inc. 8087 is a trademark of Intel Corp.<br>88/280 UIDE, 87MACRO, 87BASIC, 87PASCAL,<br>87/280 UIDE, 87MACRO, 87BASIC, 87PASC  $\frac{1}{2}$  $-$ McroWare. Inc. P.O. Box 79 ero Kingston, MA 02364 (617) 746-7341 Circle 278 on Inquiry card.

**For the** IBM PC and

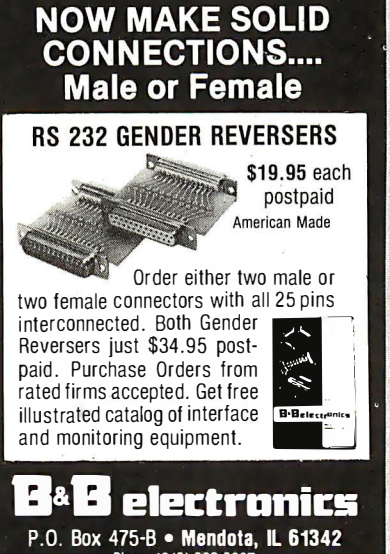

Circle 43 on Inquiry card.

## **PC/FORTH program development systems**

Phone (815) 539-5827

for the IBM® Personal Computer. Packages include interpreter/compiler with virtual memory management, line editor, custom screen editor, assembler, decompiler, utilities, file and record access modules, and many demonstration programs. 1 50 page user manual ...... \$ 1 00.00

Software floating point, lntel 8087 support, color graphics extensions, and target compiler available at additional cost.

Specify PC-DOS or CP/M-86<sup>®</sup>. One disk drive and 48 kbytes RAM required. Software supplied on 5'/• inch single sided soft sectored double density diskettes.

> Laboratory Mlcrosystems 4147 Beethoven Street<br>Los Angeles, CA 90066 (213) 306-7412

IBM is a registeredtrademark af Internananal Business Mochines Corp.<br>CP/M is a registered trademark af Dugital Research, Inc

**MEDICAL SOFTWARE** 

MediSoft specializes in non-accounting software applications for the medical professional, pharmacy, hospital and teaching institution. Emphasis is on literature retrieval, drug information, pa-tient data processing, diagnostics and biosimulation. We are currently marketing and developing software in these areas. If you are a program designer with medical interests or a medical professional with programming interests, contact us for a prospectus on our future and yours.

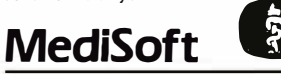

Medical Professions Building 1 595 Soquel Drive, Suite <sup>350</sup> Santa Cruz, CA <sup>95065</sup> (408) 476-7861

Circle 250 on Inquiry card.

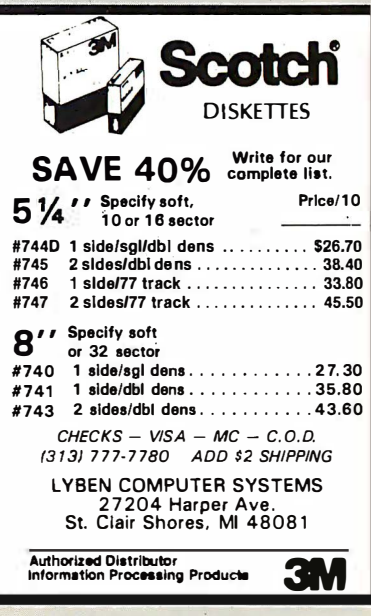

circle 236 on Inquiry card.

## UNIFORTH

Check with us before you order FORTH from any other dis-tributor. UNI FORTH is available for most Z-80, 8086/8088, LSI/PDP-11, 68000 or 16032 computers, either stand-alone or as a task under an operating system. UNIFORTH adheres to the FORTH-79 standard, and includes a video editor, floating point routines, and an assembler. We offer a solid, professional system with extensive documentation and option packages. Prices: \$60 (basic) to \$300 (multi-user).

Requ ires 8" floppies.

Unified Software Systems P.O. Box 2644 New Carrollton, Md 20784 (301) 552-1295

Circle 271 on Inquiry card.

Circle 227 on Inquiry card.

Circle 423 on Inquiry card.

## DECADES OF SERVICE

## **Washington Computer Services**

97 Spring Street

New York, New York 10012

TO ORDER: CALL OUR TOLL-FREE NUMBER: (800)221-5416

In N.Y. State and for technical information: (212) 226-2121

HOURS: 9 AM-5:30 PM (EST) Monday-Friday

WASHINGTON)) an affiliate of est. 1912

CUSTOM COMPUTER ROOM WIRING SINCE 1960

Where Do You Turn To Solve Your Computer Puzzle?

TELEX: 12-5606 **CABLE: WASHCOMP NYK** 

#### **FULLY CONFIGURED BUSINESS SYSTEMS**

The following are some examples of the fully assembled and tested business and scientific computer systems which we offer:

The Premier Multi-User Computer System CALL 8000 SX, multi-user, multi-processor, turbo DOS **FOR** IONAL CPM 2.2. FULL 2 YEAR WARRANTY! **CONFIGURATION** 50001S, S-100 desk top mainframe On-Site Service Contracts Available MORROW<br>DE SIGNS from below \$1200 **MICHOOECISION** 8088/8055-Runs both 8 & 16 bit software. Green or high res. **ZENITH** color. CP/M, MS-DOS APC-8086, 16 bit, 128K, 8" DRIVES, 1024  $\times$ 1024 Color Graphic, 32 bit F.P. Proc., MS DOS, CP/M 86 from \$3295 **PC-8800 Personal Computer** The Professional's Work Station

NEC on N.Y.S. Contract #P-07220 **CLT** 68000 16 bit multi-user, S-100, UNIX V, 7 **SCALL 会将从死TER** 8086 16 bit, 128K RAM, S-100. Syst. #2 \$3499 **MORROW**<br>DESIGNE XHROX **Systems Group** California<br>Computer **ALTOS** Systems 8 & 16 BIT BOARDS **Inder Systems** & SYSTEMS SCION MicroAngelo Hi Res Graphics Systems **SCALL** 

Similar savings on SSM, DELTA, DYNABYTE, TELEVIDEO, DIGIAC, ADDS, DEC. DATA GEN., ATARI, TECMAR AND MANY OTHERS

### **PRINTERS**

from Only Teletype 40. 300 LPM-typerwriter quality, RS-232 interface. This quality printer is available in many \$3200 configurations including forms access, quietized case, etc.  $from$  \$995 Teletype 43 MANNESMANN TALLY ANADEX **DIABLO FPSON NEC AMERICA CENTRONICS** C. ITOH QUME **FACIT** DATA PRODUCTS OKIDATA SMITH CORONA DIGITAL EQUIP, CORP. **OLIVETTI TEI ETYPE TEXAS INSTRUMENTS** INTERGRAL DATA SYS QANTEX

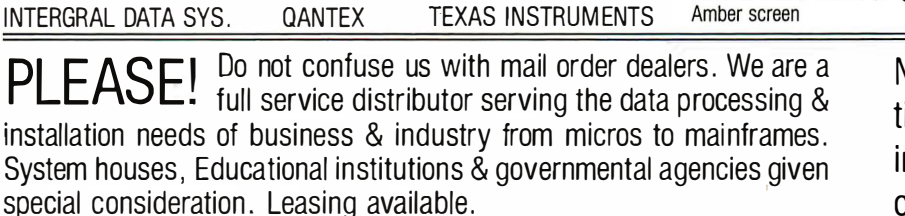

N. Y. State agencies, municipalities, and schools  $-$  call us for information on our 0.G.S. term contracts on hardware & software.

## DEALER and INTERNATIONAL INQUIRIES WELCOME

For fast delivery, send certified check, money order or call to arrange direct bank wire transfer. Personal or company checks require two to three weeks to clear. Prices subject to change without notice; call for latest prices. Prices include 3% cash discount. N.Y. residents add sales tax. Qantex is a trademark of North Atlantic Industries, Inc. CP/M® is a trademark of Digital Research. All sales subject to our standard sale conditions (available on request). Call for shipping charges. Above prices do not include customization or installation.

![](_page_490_Picture_23.jpeg)

**TURN TO US!** We'll show you

the easiest way to put the pieces together.

Matched, Compatible, Proven-

Use Someone Else's Engineering to Supplement Yours.

**SOFTWARE** Over 2000 business, scientific, professional applications & educational packages are available. Call with your requirements for our advice or a quotation. **8" DISK DRIVE SALE** 

NOW! \$385 8" SHUGART SA 851R \$540 2 for \$1025 **8" SHUGART SA801R** 2 for \$1050 **QUME DATATRACK 8 or MITSUBISHI** \$550 \$350 Enclosure, power supply for 2 8" drives A & T MORROW DISCUS 2D + CP/M® MICROSOFT BASIC, CONT. \$950 **SCALL VISTA** 

### **HARD DISK SPECIALS**

MORROW **CORVUS TERMINALS TELETYPE** ADDS

**TELEVIDEO** 

**LEAR SIEGLER** 

**MANUAL AND** 

·Black & White, Green, or

**AMPEX Dialoque 81™** 

**Interactive Terminal** 

PMMI MODEM ANN ARBOR **VISUAL** 

· Full cursor control

. Full visual attributes

• Full editing keys

•2 pages (4 page

optional)

**IBM 1301** DIGITAL EQUIP. CORP. **HAZELTINE** 

**XCOMP** 

\$359

**BACK TO SCHOOL SPECIAL! ZENITH ZT-1 Built-in Auto Dial Modem Terminal** DEC VT-52 Compatible;  $96$  ASCII + 33 graphics cursor control keys. Editing

• Printer port functions. Many other \$795 functions.

![](_page_491_Picture_0.jpeg)

Circle 133 on Inquiry card.

Circle 461 on inquiry card.

Circle 318 on inquiry card.

\$239

\$70

## SPEECH SYNTHESIZERS 6502 MICROCOMPUTER MINI VIDEO 40 X 24 **ICERTICIE**R

mmmmmm

JBEs Speech Synthesizers use the Votrax SC-01 Phoneme Synthesizer chip. The SC-01 phonetically synthesizes continuous speech of unlimited vocabulary. The SC-01 con-tains 64 different phonemes and 4 levels of inflection accessed by an 8 bit code. It requires 10 Bytes per second for continuous speech. Both boards have an audio amp for direct connection to an 8 ohm speaker.

Documentation includes basic user programs, a phoneme chart and listing of coded words to help you get started. Documentation for the Apple II Speech Synthesizer includes a disk with text to speech program.

![](_page_492_Picture_830.jpeg)

#### A·D & D·A CONVERTER

![](_page_492_Picture_6.jpeg)

JBE A-D & D·A Converter can be used with any system having parallel ports<br>• Interfaces with JBE Parallel I/O Card • D-AConversiontime - 5µs • A-D conversion time  $-20\mu s \cdot$  Uses JBE 5V power supply . Parallel inputs & outputs include 8 data bits, strobe lines & latches . Analog inputs & outputs are medium impedance 0 to 5 volt range.

79-287 Bare Board ASSM. \$79.95

SOLID STATE SWITCH

#### **NEW**  $\begin{picture}(120,10) \put(0,0){\line(1,0){10}} \put(15,0){\line(1,0){10}} \put(15,0){\line(1,0){10}} \put(15,0){\line(1,0){10}} \put(15,0){\line(1,0){10}} \put(15,0){\line(1,0){10}} \put(15,0){\line(1,0){10}} \put(15,0){\line(1,0){10}} \put(15,0){\line(1,0){10}} \put(15,0){\line(1,0){10}} \put(15,0){\line(1,0){10}} \put(15,0){\line($ **I ALL**

Your computer can control power to your printer, lights, stereo & any 1 20VAC appliances up to 720 watts (6 amps at 120VAC). Input 3 to 15VDC . 2-14MA TTL compatible  $\bullet$  Isolation  $-$ 1500V · Non zero crossing · Comes in 1 or 4 channel version

79-282-1 Bare Board 79-282-4 Bare Board

![](_page_492_Picture_13.jpeg)

\$39.95

![](_page_492_Picture_14.jpeg)

6502 MPU, 6522VIA, 2716 EPROM, 21 14 RAM single board computer. Single 5 volt power supply at 400 Ma. Two independent 8 bit 1/0 ports with handshake lines. RC controlled 1 MHzclock.

Complete documentation. I/O lines use 50 pin edge connector. Data and address lines are not accessible. Mod. for 2532 is included. EPROM is not included. 1K RAM, 2K EPROM, 2 I/O ports. 80-153 Assm. \$110.95

#### Z-80 MICROCOMPUTER

![](_page_492_Picture_18.jpeg)

This intelligent CRT Controller uses an 8085A CPU and an 8275 Integrated CRT

Controller. It features: • 25 lines (80 char./line) 5x7 dot matrix Upper & lower case • Two 2716's (controller & char. generator)<br>• Serial interface RS232 & TTL • Baud rates of 110, 150, 300, 600 1 200, 2400, 4800 and 9600 Keyboard scanning system • Unencoded keyboard required • Uses +5V & ±12V Power Supplies<br>• Does not have graphic capabilities. Documentation includes program listing and composite video circuit. Bare Board only (with doc) \$39.95<br>2716 Char. Gen. A 7 \$19.95 2716Char.Gen.A7 \$19.95<br>2716 Program A12 \$19.95 2716 Program A12 \$19.95 2716ASCII A12 \$19.95 11.34 MHz XTAL \$5.00

![](_page_492_Picture_19.jpeg)

This board can be used to add a video display to your AIM or other computer. It can also, with the addition of a parallel keyboard, 5V power supply and video monitor, be used as a home computer. It will run Tom Pittman's Tiny Basic. The 2716 character gen. will produce 256. 8x8 characters, ASCII upper and lower case and graphic characters. The 44 pin expansion connector can be used to add up to6Kof memory or extra 110 ports. Power requirements: 5 volts <sup>600</sup>MA 3 watts.

Documentation includes schematic, parts list, connector pin outs, and source listing for video display and Monitor. Control character response:

- H back space
- up one line
- J line feed<br>L clear screen and home
- M carriage return
- U forward space non destructive

The curser is flashing underline type.

![](_page_492_Picture_831.jpeg)

#### **JBE I MICROCOMPUTER**

![](_page_492_Picture_30.jpeg)

JBE's 7.75 x 11.75 6502 base Microcomputer has the capacity for 16K of EPROM, 4K.of RAM, 8 Parallel Ports and 1 Serial Port. Monitor and Tiny Basic are also available.

Both versions include sockets for 2716s or 2532s, 8 16 pin sockets for 1/0 interfacing and a DB25 connector for **RS232.** 

All address and data lines are brought off the board to the 50 pin edge connector. (Similar to the Apple II bus.)

This board also features power on reset and cassette interface.

81-030C Fully Populated \$399.95 81-030M Partially Populated \$299.95 2716 EPROM

 $(with TimBasic)$  \$ 19.95

#### 81 ·260 "SLIM"

![](_page_492_Picture_37.jpeg)

Single board large scale integration Microcomputer. This 4.5 x 6.5 board uses the 6502 Microcomputer, two 6522 VIA's four 2114 RAM's, 2516, 2716 or 2532 EPROM. The fully buffered 22/44 pin bus is similar to the KIM®, SYM®, and AIM® expansion connector. The four 8 bit I/O ports connect through 16 pin dip sockets. This board was designed for control and is ideal for Personal and OEM use.

- <sup>o</sup>6502 MPU
- Two 6522 VIA's • Four 2114 RAM's (2K bytes)
- One EPROM 2516 or 2532
- Crystal clock 1 MHz
- Requires 5V tAMP power
- $\cdot$  4.5  $\times$  6.5 card<br> $\cdot$  Power on reset
- 

81-260A

- · Fully buffered-expandable
- Solder mask-both sides

Use your Apple II Computer, JBE 6522 Parallel Interface card and EPROM Programmer as a development system for SLIM.

Assm. \$199.95

#### PHERIPHERALS FOR SLIM

![](_page_492_Picture_51.jpeg)

![](_page_492_Picture_832.jpeg)

## JOHN BELL ENGINEERING, INC.

ALL PRODUCTS ARE A VAILABLE FROM JOHN BELL ENGINEERING, INC. • 1014 CENTER ST., SAN CARLOS, CA 94070 ADD SALES TAX IN CALIFORNIA • ADD 5% SHIPPING & HANDLING 3% FOR ORDERS OVER \$100<br>ALLES TAX IN CALIFORNIA • ALLEN FOR RALA 10% OUTSIDE U.S.A

MasterCard:<br>#244

SEND \$1.00 FOR CATALOG (415) 592-8411 10% OUTSIDE U.S.A. VISA VISA VISA WILL CALL HOURS: 9am - 4pm = ADD \$1.50 FOR C.O.D.

BYTE February 1963 491

![](_page_493_Picture_0.jpeg)

![](_page_493_Picture_1.jpeg)

RS232C Computer compatible Paper Tape Transmitter/Model 612

Stops and starts on character at all speeds, uses manual control or X-on, X-off 90-260 volt, 50-60 Hz power. 50-9600 baud, up to 1 char/sec synchronous or asynchronous; gated internal or external clock, RS 232C, current loop or parallel output, reads 5-8 level tape, 7-11 frames per character, even or odd parity. Desk top or rack mount.

Addmaster Corporation, 415 Junipero Serra D rive, San Gabriel, CA 91 776, (213) 285-1 121, Telex 674770 Addmasler SGAB

Circle 7 on inquiry card.

![](_page_493_Picture_6.jpeg)

#### **ARK Microsystems**

925 Greenwood St. Ann Arbor, MI 48104 (313) 769-7253

Circle 331 on inquiry card.

**Printed Circuit A/B Switch** 

• Ideal for switching RS-232 devices • High Quality Printed Circuit Board • 3 25 pin D-subminiature Connectors

Kit & Assembly Drawing ......... '34.95 ppd. Assembled & Wave Soldered ..... \$39.95 ppd. Visa/Master Charge (201) 227-8411 PMI 16-6 Passaic Avenue Fairfield. New Jersey 07006

.,..... ...,\_\_\_Common

• 20 circuits switched

Device A<br>Device B

Device B-

TO ORDER - See your local dealer or send check or money order to:

Circle 31 on inquiry card.

![](_page_494_Picture_0.jpeg)

#### Now... Get High Quality at a Low Price

Wabash means quality products that you can depend on. For over 16 years, Wabash has been making high quality computer products. Wabash diskettes are made to provide error-free performance on your computer system. Every Wabash diskette is individually tested and is 1 00% certified to insure premium performance.

#### Why Wabash is Special

The quality of Wabash diskettes is stressed throughout the entire manufacturing process. After coating, all Wabash diskettes go through a unique burnishing process that gives each diskette a mirror-smooth appearance. Wabash then carefully applies a lubricant that is specially formulated to increase diskette life. This saves you money, since your discs may last longer. It also assists your disk drives in maintaining constant speed which can reduce read and write errors.

#### Special Seal... Helps Prevent Contamination

To keep out foreign particles, a u nique heat seal bonds the jacket and liner together. A special thermal seal which avoids contamination from adhesives, is then used to fold and seal the jacket. This results in outstanding performance and true reliability. Wabash then packages each diskette, (except bulk pack) in a super strong and tear resistant Tyvek® evelope. The final Wabash product is then shrink-wrapped to insure clean liness and reduce contamination during shipment.

#### Each Diskette is 1 00% C ritically Tested

Since each step in the Wabash diskette manufacturing process is subject to strict qual ity control procedures, you can be sure Wabash diskettes will perform for you. And every Wabash diskette meets the ultra-high standards of ANSI, ECMA, IBM and ISO in addition to the many critical quality control tests performed by Wabash. Wabash does all of this testing to provide you with consistently high quality diskettes. Reliability and data integrity  $-$  that's what Wabash quality is all about.

#### **Flexible Disc Quantity Discounts Available**

Wabash diskettes are packed 10 discs to a carton and 10 cartons to a case. The economy bulk pack is packaged 100 discs to a case without envelopes or labels. Please order only in increments of 100 units for quantity 100 pricing. With the exception of bulk pack, we are also willing to accommodate your smaller orders. Quantities less than 100 units are available in increments of 10 units. at a 10% surcharge. Quantity discounts are also available. Order 500 or more discs atthe same time and deduct 1 %; 1 ,000 or more saves you 2%; 2,000 or more saves you 3%; 5,000 or more saves you 4%; 1 0,000 or more saves you 5%; 25,000 or more saves you 6%; 50,000 or more saves you 7% and 100,000 or more discs earns you an 8% discount off our super low quant ity 1 00 price. Almost all Wabash diskettes are immediately available from CE. Our warehouse facilities are equipped to help us get you the quality product you need, when you need it. If you need further assistance to find the flexible disc that's right for you, call the Wabash diskette compatibility hotline. Dial toll-free 800-323-9868 and ask for your compatibility representative. In Illinois or outside the United States dial 312-593-6363 between 9 AM to 4 PM Central Time.

![](_page_494_Picture_827.jpeg)

CE quant.

SSSD = Single Sided Single Density; SSDD = Single Sided Double Density; DSDD = Double Sided Double Density; SSQD = Single Sided Quad Density;  $DSQD = Double Sided Quad Density$ : TPI = Tracks per inch.

#### Buy with Confidence

To get the fastest delivery from CE of your Wabash computer products, send or phone your order directly to our Computer Products Division. Be sure to calculate your price using the CE prices in this ad. Michigan residents please add 4% sales tax or supply your tax I.D. number. Written purchase orders are accepted from approved government agencies and most well rated firms at a 30% surcharge for net 30 billing. All sales are subject to availability, acceptance and verification. All sales are final. Prices, terms and specifications are subject to change without notice. All prices are in U.S. dollars. Out of stock items will be placed on backorder automatically unless CE is instructed differently. Minimum prepaid order \$50.00. Minimum purchase order \$200.00. International orders are invited with a \$20.00 surcharge for special handling in addition to shipping charges. All shipments are F.O.B. Ann Arbor, Michigan. No COD's please. Non-certified and foreign checks require bank clearance.

For shipping charges add \$8.00 per case or partial-case of 100 8-inch discs or \$6.00 per case or partial-case of 1 00 5V•·inch mini-discs for U.P.S. ground shipping and handling in the continental United States.

Mail orders to: Communications Electronics, Box 1002, Ann Arbor, Michigan 48106 U.S.A. If you have a Master Card or Visa card, you may call and place a credit card order. Order toll-free in the U.S. Dial 800-521-4414. If you are outside the U.S. or in Michigan, dial 313-994-4444. Order your Wabash diskettes from Communications Electronics today.

Copyright �1 982 Communications Electronics'" Ad # 1 1 0582

![](_page_494_Picture_18.jpeg)

## Computer Products Division

854 Phoenix  $\Box$  Box 1002  $\Box$  Ann Arbor, Michigan 48106 U.S.A. Call TOLL-FREE (800) 521-4414 or outside U.S.A. (313) 994-4444 BYTE February 1983 493

![](_page_495_Picture_0.jpeg)

### Why use other computer media when you could be using

![](_page_496_Picture_1.jpeg)

Get Scotch Diskettes Directly From Communications Electronics There's a lot of valuable data stored on the diskettes in your computer or word processing system. In 1981, a diskette manufacturer calculated that the "true cost of a diskette" was \$186.50 after data loading. With inflation, the actual cost is well over \$200.00 today. That is why you don't want to use just any diskette, you want the high reliability and quality of Scotch diskettes. You can trust Scotch diskettes to deliver that accuracy because each diskette is tested before it leaves the factory and is certified error-free. That means fewer e rrors and less lost data. Flexible discs may look alike, but they don't all perform alike. Scotch diskettes can deliver all the performance you'll ever need. The low abrasivity of Scotch diskettes, 32% below industry average, saves wear and tear on your read/write heads, which means fewer service calls due to head problems. Longer and more reliable service is yours when you buy Scotch diskettes since they far exceed the industry standard durability tests. Finally, your Scotch diskettes are packaged in units of 1 0, complete with color-coded labels (except bulk product) to make your filing easier.

#### **Flexible Disc Quantity Discounts Available**

Scotch diskettes are packed 10 discs to a carton and five cartons to a case. Please order only in increments of 1 00 units for quantity 100 pricing. We are also willing to accommodate your smaller orders. Quantities less than 100 units are available in increments of 10 units at a 10% surcharge. Quantity discounts are also available. Order 500 or more discs at the same time and deduct 1 %; 1 ,000 or more saves you 2%; 2,000 or more saves you 3%; 5,000 or more saves you 4%; 10,000 or more saves you 5%; 25,000 or more saves you 6%; 50,000 or more saves you 7% and 1 00,000 or more discs earns you an 8% discount off our super low quantity 1 00 price. Almost all Scotch diskettes are immediately available from CE. Our warehouse facilities are equipped to help us get you the quality product you need, when you need it. If you ne�d further assistance to find the flexible disc that's right for you, call the 3M/Scotch flexible disc compatibility hotline. Dial tollfree 800-328-1300 and ask for the Data Recording Products Division. In Minnesota or outside the United States dial 61 2-736-9625 between 9 AM to 4 PM Central Time.

![](_page_496_Picture_794.jpeg)

SSSD = Single Sided Single Density; SSDD = Single Sided Double Density; DSDD = Double Sided Double Density; SSQD = Single Sided Quad Density; DSQD = Double Sided Quad Density; TPI = Tracks per inch.

#### Circle 81 on Inquiry card.

#### Save on Scotch Static Control Floor Mats

Scotch Velostat Electrically Conductive Floor Mats, drain static charge before it can cause serious problems with computer or word processing equipment. Order number 1853 is a black 4' x 5' size mat with lip. Cost is \$170.00 each. Order number 9453 is the same mat, but the color is earthtone brown, which is designed to blend with any office decor. Cost on the 9453 mat is \$259.00 each. All Velostat mats come complete with 15 feet of ground cord. All mats are shipped freight collect.

#### Save on Scotch Data Cartridges

Scotch Data Cartridges are available from CE in three different configurations. The DC1 OOA data cartridge is a small version of the DC300A data cartridge. The DC100A contains 140 feet of 0.150" tape in a package measuring 2.4 x3.2 x0.5 inches. Cost is\$1 4.00 each. The DC300A is a pre-loaded tape cartridge containing 300 feet of one mil thick by 14" computer tape. The DC300A costs \$18.00 each. The DC300XL is an extra length data cartridge with 450 feet of tape. It is the same size and interchangeable with the DC300A. The DC300XL provides a total storage capacity of 34.5 mi llion bits at 1 600 BPI. The cost of the DC300XL is \$22.00 each.

Scotch Head Cleaning Diskettes - Helps Cut Downtime When the read/write heads on information processing machines are dirty, that can cause you a lot of grief. Now ... with Scotch brand head cleaning diskettes, you can clean the read/write heads on the diskette drives yourself in just 30 seconds and as often as they need it. Simply apply the cleaning solution to the special white cleaning fabric. Insert the cleaning diskette into the drive and access the heads for 30 seconds. That's all there is to it. Regular use of the head cleaning diskettes can save you much of the grief caused by dirty heads. We recommend you use them once <sup>a</sup> week, or more often if your system gets heavy use. Each kit contains two head cleaning diskettes, and enough solution for <sup>30</sup> cleanings. Order # 5-CLE is for 5%" drives and order # 8-CLE is for 8" drives. Only \$ 25.00 each plus \$3.00 shipping per kit.

#### Buy with Confidence

To get the fastest delivery from CE of your Scotch computer products, send or phone your order directly to our Computer Products Division. Be sure to calculate your price using the CE prices in this ad. Michigan residents please add 4% sales tax or supply your tax I.D. number. Written purchase orders are accepted from approved government agencies and most well rated firms at a 30% surcharge for net 30 billing. All sales are subject to availabil ity, acceptance and verification. All sales are final. Prices, terms and specifications are subject to change without notice. All prices are in U.S. dollars. Out of stock items will be placed on backorder automatically unless CE is instructed differently. Minimum prepaid order \$50.00. Minimum purchase order \$200.00. International orders are invited with a \$20.00 surcharge for special handling in addition to shipping charges. All shipments are F.O.B. Ann Arbor, Michigan. No COD's please. Non-certified and foreign checks require bank clearance.

For shipping charges add \$8.00 per 100 diskettes and/or any fraction of 100 8-inch diskettes, or \$6.00 per 100 diskettes and/or any fraction of 100 5%-inch mini-discs. For cleaning kits, add \$3.00 per kit. For tape data cartridges, add \$1.00 per cartridge, for U.P.S. ground shipping and handling in the continental United States.

Mail orders to: Communications Electronics, Box 1002, Ann Arbor, Michigan 48106 U.S.A. If you have a Master Card or Visa card, you may call and place a credit card order. Order toll-free in the U.S. Diai S00-52 1 -441 4. If you are outside the U.S. or in Michigan, dial 313-994-4444. Order your Scotch computer products from Communications Electronics today. Copyright <sup>®</sup>1982 Communications Electronics" Ad #120182

![](_page_496_Picture_17.jpeg)

## Computer Products Division

854 Phoenix □ Box 1002 □ Ann Arbor, Michigan 48106 U.S.A. Call TOLL-FREE (800) 521-4414 or outside U.S.A. (313) 994-4444 BYTE February 1983 495

![](_page_497_Picture_0.jpeg)

Circle 48 on Inquiry card.

Circle 526 on Inquiry card.

Circle 274 on inquiry card.

## FOR ONLY \$129.95 Learn Computing : From The Ground Up

**Build a Computer kit that grows** with you, and can expand to 64k<br>RAM, Microsoft BASIC, Text Editor/Assembler, Word Processor, **Floppy Disks and more.** 

#### **EXPLORER/85**

Here's the low oostway to learn the fundamentals of com-<br>puting, the all-important basics yould need more and<br>you get the all-important basics yould need more and<br>you get the advanced-design Explorer/85 motherboard.<br>with a alonel)... Four4-bit plus one-fi-hiting uniqulously up to the which you can inpul and outply your programs, as well as<br>inferior swinches. relays lights, etc... a casselt entries in<br>the fraction system in the state and to contents of the

does much more!<br>  $\frac{1}{2}$  Vougal all this in the stating level  $\frac{1}{2}$  of the stating level  $\frac{1}{2}$  of the stating level  $\frac{1}{2}$  is properties for only \$128.85, incredible! To use, just<br>  $\frac{1}{2}$  is properties for

plus33 P&L<br>  $E = \text{This "building block" converts the mother  
board no a two-body can only (industry standard) con-  
parter. Now you can plug in any of the hundreds of S100  
carfs available. 549.95 plns 52 P&L  
or 5100 bus connections (two required) . . . 54485 each.  
or 5100 bus connections (two required) . . . 54485 each.$ 

i,

posipant.<br>
LEVEL C — Add still more<br>
computing power, this "build-<br>
ing block" mounts directly on<br>
the motherboard and expands

the S100 bus to six slots.<br>  $D_{\text{level}} t^*$ 

P&L\*<br>□ S100 bus connectors (five<br>required) . . . \$4.85 each,

postpaid.<br>LEVEL D— When you reach the point in learning that re-<br>LEVEL D— When you reach the point in learning that re-<br>quives more memory, we office two choices: either add 4kk to<br>6k of memory by means of a single 5100 ca

**FAWS**<br> **LEADER TO THE CONSULTING THE SECTION OF THE SECTION OF PARTICLE AND PUT PAID TO PAID TO PAID TO PAID TO PAID TO PAID TO PAID TO PAID TO PAID TO PAID TO PAID TO PAID TO PAID TO PAID TO PAID TO PAID TO PAID TO PAID** 

programs. kit... \$5,85 plus 50c PAL.<br>
El Level B kit... \$5,85 plus 50c PAL.<br>
El Level B kit... \$5,85 plus for PAL.<br>
University and the state language that allows you to<br>
University B and Take of RAM minimum: we suggest a 1

Li Micholaro II Marchi (Microsoft BASIC.; requires Level B and 4k RAM; just plug into your Level E sockets.<br>
Ne suggest einer the 4k Level D RAM expansion or a 16k<br>
Suggest einer the 4k Level D RAM expansion or a 16k<br>
Sugg

TEXT EDITOR/ASSEMBLER - The editor/assembl

**TEXT EDITOR/ASSEMBLER** — The editor/assemble is a software lood [a program] designed to simplify the lask of order of writing programs. As your programs become longer and more complex. the assimilate can assemble the mor

ass<br>RO<br>- B isembler - په نیم.<br>OM version.<br>J. Edilor/Assembler (Casselle version:<br>n - and 8k (min.) of RAM — we suggest

**EXECUTE 12**<br> **EXECUTE:** The state of the state of the START CONSIDER CONSIDER THE START OF DETERMINING THE CONSIDERED CONSIDERED CONSIDER THE CONSIDERED CONSIDER THE START OF THE START CONSIDERED THE CONSIDERED CONSIDER

i."<br>ve Cables (set up for two drives) ... \$25.00 plus

 $\Box$  Perso

Signature\_

Print Name

Address City

State\_

NETRONICS Research & Development Ltd.

333 Litchfield Road, New Milford, CT 06776

nal Check □ Cashier's Check/Money Orde

 $2ip =$ 

 $\mathsf{Exp}$ . Dale

□ VISA □ MASTER CARD (Bank No.

**C** Drive Cables (set up for two urives)  $\ldots$  denote your SLC CP/M 2.2 Disk Operating System; includes Text<br>
Editor/Assembler. dynamic delugger, and other features<br>
Editor/Assembler. dynamic delugger, and other features<br>

Criminato A POWER SUPPLY? Consider our AP-1. It can<br>supply all the power you need for a fully expanded Ex-<br>plorer/85 fiote clisis drives have their own power supply.<br>Plus the AP-1 fits neatly into the attractive Ex plorer

cabinet (see below).<br>  $\Box$  AP-1 Power Supply kit (8V  $\%$  5 amps) in deluxe steel<br>
cabinet... \$39.95 plus \$2 P&1.  $\mathcal{L}$ 

canner... 359.56 plus 32 P&L<br>
NEED A TERMINAL? We<br>
offer you choices: the least ex-<br>
Xeypad/Display kit that dis-<br>
plays the information on a on a<br>The calculator-type screen. pe su.<br>e is our ASU<br>simputer Termin<br>d with eith other cho **ASCI** 

![](_page_498_Picture_28.jpeg)

## **ANNOUNCING TWO NEW TERMINALS**

Smart . Fast . Graphics . Matching Modem and \$295 Printer

Netronics announces a state of the art breakthrough in terminals, Now at prices you<br>can afford, you can go on-line with data-bank<br>and computer phone-line services. It's all sine processure processure assumes the second services, the control of services, bow-lones stock reports, games, recipes, personal computing with any level<br>language, program exchanges, electronic building box and more ever , games,<br>any level<br>ctronic bul-

letin boards......and more every day!!!<br>
Netronics offers two new terminals. both<br>
Netronics of these to the develocity of the second that the comparison of the capacity<br>
is the second board and power supply. The<br>
simplest

Price breakthrough!!! Own the FASTERM-64, a complete terminal kit, ready to plug in for<br>lust \$199.95 or order the SMARTERM-64, a complete terminal kit, ready to plug in for<br>be on-line with the million-dollar computers and necessary subscription forms.

More good news: All the components in our terminals are available separately (see<br>pupon), so you buy only what you need!!!

wore you have a relied AS-70<br>
A coupon), so you buy only what you need!!!<br>
FASTERM-64 ... DISPLAY FORMAT: 64 or 32 characters/line by 16 lines ... 96 displayable<br>
ASCII characters (line) ... CURSOR MODES: home clear screen

SUPPLY.<br>TELEPHONE MODEM 103 O/A . . . FULL DUPLEX, FCC APPROVED . . . DATA RATE: 300 baud<br>. . . INTERFACE: RS232/C and TTY . . . CONTROLS: talk/data switch (no need to connect and<br>disconnect phone), originate/answer switch

discounter phone RSCII 3... 56 KEY/128 CHARACTER ASCII<br>ENCODED ... UPPER & LOWER CASE ... FULLY DEBOUNCED ...<br>EN CODED ... UPPER & LOWER CASE ... FULLY DEBOUNCED ...<br>REQUIRES + 5 & -12V DC (SUPPLIED FROM VIDEO BOARDS)<br>PRIN

4 CHARACTER SIZES ... 9 BY 7 DOT MATRIX ... BI-DIRECTIONAL PRINTING

#### Continental U.S.A. Credit Card Buyers Outside Connecticut **CALL TOLL FREE 800-243-7428**

To Order From Connecticut Or For Tech. Assist. Call (203) 354-9375

**NETRONICS R&D LTD. Dept.** 

333 Litchfield Road, New Milford, CT 06776

Please send the items checked below:

□ COMPLETE FASTERM-64 TERMINAL (includes FASTVID-64 video board<br>ASCII-3 keyboard, steel cabinet and power supply) . . . kit \$199.95 plus \$3 P&I<br>. . . wired & tested \$249.95 plus \$3 P&I . . . graphics option: add \$19.95 to

each each of above<br>□ COMPLETE SMARTERM-80 TERMINAL (includes SMARTVID-80 video

□ COMPLETE SMARTERM-80 TERMINAL (includes SMARTVID-80 video<br>
board, ASCII-3 keyboard, steel cabinet and power supply) . . . kit \$299.95 plus<br>
53 P.M. . . . wired and tested \$369.95 plus \$3 P.M.<br>
□ FASTVID-64 VIDEO BOARD (

\$19.95 plus \$2 P&I<br>
D ZENITH VIDEO MONITOR (high resolution green phosphor) ... wired &<br>
D ZENITH VIDEO MONITOR (high resolution green phosphor) ... wired &<br>
D TELEPHONE MODEM MODEL 103 O/A ... wired & tested \$189.95 plus

ы<br>ПОТ MATRIX PRINTER Comet 1 . . . wired & tested \$299.95 plus \$10 P&I<br>□ DOT MATRIX PRINTER Comet 1 . . . kit only \$8.95 plus \$1 P&I<br>□ 3FT-25 LEAD MODEM/TERMINAL OR PRINTER/TERMINAL CONNECTOR<br>CABLE . . . \$14.95 ea plus

For Canadian orders, double the postage, Conn. res. add sales tax.

![](_page_498_Picture_293.jpeg)

![](_page_498_Picture_57.jpeg)

 $\sqrt{2}$ 

![](_page_499_Picture_0.jpeg)

Circle 396 on inquiry card.

## WILL NOT BE UNDERSO

#### TERMINALS

![](_page_500_Picture_1042.jpeg)

#### RAM

![](_page_500_Picture_1043.jpeg)

#### DISKETTES

![](_page_500_Picture_1044.jpeg)

![](_page_500_Picture_1045.jpeg)

#### **SOFTWARE**

Call for prices on the complete Zenith line.

Z-100 CALL

![](_page_500_Picture_1046.jpeg)

#### The CPU Computer Corporation

![](_page_500_Picture_11.jpeg)

![](_page_500_Picture_12.jpeg)

APPLE ACCESSORIES

![](_page_500_Picture_1047.jpeg)

#### APPLE SOFTWARE

![](_page_500_Picture_1048.jpeg)

![](_page_500_Picture_1049.jpeg)

SPECIAL OF THE MONTH RANA ELITE THREE **80 TRACK,** DOUBLE SIDE DRIVE \$CALL\$

#### MONITORS

![](_page_500_Picture_1050.jpeg)

#### DISK DRIVES

![](_page_500_Picture_1051.jpeg)

![](_page_500_Picture_1052.jpeg)

#### IBM PC SOFTWARE

![](_page_500_Picture_1053.jpeg)

CP/M is a registered trademark of Digital Research.

#### TO ORDER CALL TOLL FREE 1 -800-343-6522

For fast delivery, send certified checks, money orders, or call to arrange direct bank wire transfers. Personal or com-pany checks require one to three weeks to clear. All prices are mail order only. and are subject to change without notice. Call for shipping charges.

![](_page_500_Picture_29.jpeg)

Hours 9 AM - 9 PM (EST) Mon.-Fri. (Sat. till 6) TWX- 710-348-1796 Massachusetts Residents call 617/242-3361 Circle 124 on inquiry card. Massachusetts Residents add 5% Sales Tax

Massachusetts Residents add 5% Sales Tax

## **TRUE MAIL ORDER PRICES**

With so many so-called Mail Order establishments using "toll free" lines, and grandiose advertising, how can you, the customer, expect to receive true mail order savings? We have done away with large ads, and free phone lines to offer comparable service passing on the savings to you.

THINK! You still SEND YOUR MONEY in the mail to an unknown untested party, and delivery is still often doubtful and certainly protracted in most cases.

![](_page_501_Figure_4.jpeg)

Send orders and inquiries to:

We have access to a vast range of computer products from the many stocking distributors in Denver. We cater for<br>a range of brand name peripherals and software for TRS-80, Apple. IBM, Atań and CPM users. SEND in a card<br>stat

Stating your interests for our free catalog.<br>
DELIVERIES: 4-6 weeks at worst, all orders are fully dated. (Includes mail and shipping lime).<br>
PERSONAL CHECKS: OKAY, but cashiers checks, money orders, etc., will receive shi

TELEPHONE ORDER INQUIRIES:  $(303) 759 - 9251$ 10 a.m. to 2 p.m. Mountain Time. Monday to Friday.

Computer Apparatus™

P.O. Box 32063 · Aurora. CO 80041

**Please Circle Inquiry Card to Receive Our Comprehensive Catalog** 

#### Best Price . Good Quality . Swift Delivery . Export  $\overline{\mathbb{Q}}$ **COMPUTER PRINTER IBM PC** \* The Rest Granbic  $\frac{9}{189}$ AMDEK<br>IDS 310 monitor Personal Computer\* \$280A, 65K, 480 x 192.......1,250 MX80 F/T Graftrax...........525 EPSON **INWAOI** MX100................... 679 FPSON NFC Integral Data Sys<br>MICROPRISM 7 C.ITOH 75 cps excellent print/110 cps<br>84 x84 graphic, RS232/parallel \*Multiuser Business/Engineer\* Microsoft Maintenance<br>
Best Price Anywhere<br>
5 % " floppy, Z80. . . . . . . . . . . . 2,956<br>
W/5 M8 hard disk . . . . . . . . . . . 5,247 CROMEMCO<br>CS1 **FASY WRITER II IUS** 255 pin & friction feed...........525 CP AIDS  $1.195$ س سری with hard disk. . . . . . . . . . . . . 5,247<br>258K RAM, 88000 & 280<br>two 5¼″ flo= 200 cps, 80 col...<br>w/graphics 84 × 84............1,025 PRISM 80  $CS1H$ LEGAL TIMEKEEPING STAR.<br>Digital Research Pascal MT+86. . . . . . . . . . . . .  $725$  $CSD2F$  $.310$ two 5%" floppy...........4,087<br>no error correction..........3,747 **PRISM 132** Concurrent CP/M 86. . . . . . . 299 CS1D<sub>2</sub> Peachtree GL, AR, AP. วังค CS3D5E 700  $C10$ DIGITIZER/PLOTTER HOUSTON INSTRUMENT \*Professional/Word Process\* \*Letter Quality\* AMPLOT 11" × 14". . . . . . . . . . . 780 AMDEK ZENITH C.ITOH<br>QUME<br>DIABLO 290-80, 64K.................2,050 Starwriter F-10 40 cps...... 1.395 HORIZON, 1<br>quad drive, HD5...........3,999 **NORTH DISK DRIVE** 920<br>HR-1 Parallel<br>7710<br>3550 **STAR** 8" DD, DS bare. . . . . . . . . . . Mitsubishi  $.410$ ADVANTAGE, 2 **BROTHER** 950 quad drives, 64K. . . . . . . . . . 2,999<br>64K, 12" monitor, 390K  $7.299$ dual 8" subsystem...........1,099<br>5%" DD, DS bare.............280 NEC. Tandon CROMEMCO 1,945 Floppy, letter quality printer,<br>CP/M type O.S. + word processing<br>+ spreadsheet.............2,600 CIO **SOFTWARE TERMINAL**  $\sqrt{2}$ ₫ ZENITH **dBASE II** Ashton-Tate database.........499 Zenith 16-Bit **HAZELTINE**  $2 - 110$ dual drives, 128K RAM color board,<br>225 x 640 graphic, IBM PC ᠴ  $0.005 A$ <br>  $3101-10$ <br>  $305$ <br>  $370$ <br>  $3101-10$ <br>  $300$ <br>  $948$ **REFHIVE** Compatible<br>
compatible<br>
superbacts IBM<br>TELEVIDEO ZVM-134 superb color monitor . . . . . . . . . 528 ل Digital Hesearch UPM 2.2<br>Accounting Plus System Plus. . . . . . . . . . . . . 399 **VISUAL** \*16-bit CPU\* S150 1FS 1-user...........7,520<br>256K RAM, CRT, 2 floppies **MONITOR WICAT** CALL (212) 937-6363 ZENITH S150 WS 1-user...........8,999<br>256K RAM, 10MB hard disk. free catalogue  $*68000*$ AMDEK Prices subject to change. American Express. Visal 960KB floppy CRT, OS + 1 langu COLOR | 13"<br>300 G 1 2" green. . . . . . . . . . . . . Mastercard add 3%. F.O.B. point of shipment. 20% restocking fee for returned merchandise. Personal checks  $.169$ S150-3 WS 3-users.........10,800<br>same as S150 WS SANYO 13" RGB. . . . . . . . . . . . . . . . . 875<br>. 170 take 3 weeks to clear. COD on certified check only. N.Y. Salle as 3 3 300 vs<br>
S150-6 WS 6-users.........12,80<br>
512K RAM same as S150 WS<br>
Graphics 300 x 400.................90<br>
68000, 512K RAM, 20MB hard disk,  $.12,800$ **NEC** .<br>12" green . . . . . . . . . . . . . .<br>1203 . RGB. . . . . . . . . . . . . recidents add sales tax. Manufacturers' warranty only 725 International customers, please confirm price before<br>order. Accept P.O. from Fortune 500 & schools. 1203 RGB. . . . . . . . . . . . . . .<br>RGB 580 × 235. . . . . . . . . . . .  $. .900$ Electrohome 599 **DUAI** IBM floppy, UNIX, S100.....14,500<br>ACS8600-12 500K RAM 20MB **MODEM** D.C. Hayes Smartmodem 300 baud..... **ALTOS**  $220$ Computer Channel TELEX-hard disk<br>Business System Software....1,995 21-55 44th Road 429418 Novation Long Island City, NY 11101 CSTNY TERAK, SWTPC, TELEVIDEO, NEC. . . . . . . . . . . Call

## · 8" Disk Drive Double-Density \$249. 95

### **Printers on Sale**

![](_page_502_Picture_2.jpeg)

#### PRINTER PRICES SLASHED Ill

High speed dot matrix printers with all the features of the higher-priced best-selling machines for a lot less money!!! 100 CPS, 9 x 9 dot matrix with true lower case descenders, high-resolution bit image and block graphics, superscript & subscript, underlining, backspacing, double strike and emphasized print modes, proportional space font, friction feed, tractor feed , and roll paper, 5, 6, 8½, 10, 12, & 17 pitch,<br>programable line spacing**, FREE 2.3K buffer,** Epson pin and plug compatible, user replaceable print head, extended 6 month factory warranty.

![](_page_502_Picture_1637.jpeg)

#### HIGH-SPEED, HIGH QUALITY - Okidata

Mlcrollne 82A 80/132 column, 120 CPS, 9 x 9 dol matrix, friction feed, pin feed, adjustable tractor feed (optional), handles 4 part forms up to 9.5" wide, rear & bottom feed. paper tear bar, 100% duty cycle/200,000,000 character print head, bi-directional/logic seeking, both serial & parallel I**nterfaces Included**, front panel switch & program control of<br>10 different form lengths, uses inexpensive spool type<br>ribbons, double width & condensed characters, true lower case descenders & graphics

PRM-43082 with FREE tractor ..................... CALL

Mlcrollne 83A <sup>1</sup> 32/232 column, 120 CPS, forms up to 15" wide, removable tractor, plus all the features of the 82A.<br>PRM-43083 with FREE tractor , , , , , , , , , , , , , , , , CALL

![](_page_502_Picture_1638.jpeg)

![](_page_502_Picture_1639.jpeg)

#### 8023 DOT MATRIX - NEC

100 CPS, proportional spacing, hi-resolution graphics, correspondence quality printing, bi-directional tractor & friction feed. NEC-8023A 8023 parallel ...................... \$499.95

NEC-8023-01 8023 ribbon ... . \$1 1.95

### Letter Quality Printers

#### LETTER QUALITY PRINTER - Jade

Uses standard daisy wheels and ribbon cartridges, 16 CPS bi-directional printing, semi-automatic paper loader (single sheet or fan told), 10/12/15 pitch, up to 16" paper, built-in noise suppression cover.

![](_page_502_Picture_1640.jpeg)

#### STARWRITER F-10 - C. Itoh

New 40 CPS daisy wheel printer with full 15" carriage, uses standard Diablo print wheels and ribbons, both parallel and serial interfaces included. PRD-22010 Starwriter F-10 ..................... \$1495.95

#### TP-1 LETTER QUALITY - SCM

![](_page_502_Picture_1641.jpeg)

#### PRINTER PALS - F.M.J. Inc.

![](_page_502_Picture_1642.jpeg)

### 8" Disk Drives

**Siemens FDD 100-8** single-sided double-density<br>MSF-201120 .............. \$274.95 ea 2 for \$249.  $$274.95$  ea  $$2$  for  $$249.95$  ea

![](_page_502_Picture_1643.jpeg)

## 5<sup>1</sup>/4" Disk Drives

![](_page_502_Picture_1644.jpeg)

![](_page_502_Picture_1645.jpeg)

![](_page_502_Picture_31.jpeg)

 $\blacksquare$  California residents add 6½% tax. Export customers outside the<br>
US or Canada please add 10% to all prices. Prices and availability<br>
unblest to oberary a without collect Chineise a blocalise oberary. subject to change without notice. Shipping & handling charges via UPS Ground 50¢/lb, UPS Air \$1.00/lb minimum charge\$3.00

·------..----

## Dual Disk Sub-Systems

#### Disk Sub-Systems - Jade

Handsome metal cabinet with proportionally balanced air flow system, rugged dual drive power supply, power cable kit, power switch, fine cord, fuse holder, cooling tan, nevermar rubber feet, all necessary hardware to mount 2-8" disk drives, power supply, and tan, does not include signal cable.

![](_page_502_Picture_1646.jpeg)

![](_page_502_Picture_1647.jpeg)

![](_page_502_Picture_1648.jpeg)

### 8" Slimline Sub-Systems

#### Dual Sllmllne Sub-Systems - Jade

Handsome vertical cabinet with scratch resistant baked enamel finish, proportionally balanced air flow system, quiet cooling fan, rugged dual drive power supply, power cables, power switch, line cord, fuse holder, cooling fan, all necessary hardware to mount 2-8" slimline disk drives, does not include signal cable.

![](_page_502_Picture_1649.jpeg)

### Modems

#### SIGNALMAN - Anchor

Direct-connect automatic answer/originate selection, 300<br>Baud full duplex, Bell 103, includes RS-232 cable, portable perfect for Osborne or KayPro II IOM-5600A Signalman . . . . . . . . . . . . . . . . . . . \$89.95

SMARTMODEM - Hayes Sophisticated direct-connect auto-answer/auto-dial modem, touch-tone or pulse dialing, RS-232C interface,

![](_page_502_Picture_1650.jpeg)

Smartmodem plus 1200 baud, 212 compatible, full or half duplex.

IOM-5500A Smartmodem 1200 . . . . . . . . . . . . . . . . . \$599.95

#### 1 200 BAUD SMART CAT - Novaton

1 03/212 Smart Cat & 103 Smart Cat, 1200 & 300baud, built-in dialer, auto re-dial if busy, auto answer/disconnect, direct connect, LED readout displays mode, analog/digital loop-1 back self tests, usable with multi-line phones.

IOM-5241A 300 baud 103 Smart Cat .... . . . . . ... \$229.95 IOM-5251A 1200 baud 212/103 Smart Cat ....... \$549.95 IOM-5261A 300 baud 103 J-Cat . . . . . . . . . . . . . . \$129.95

![](_page_502_Picture_1651.jpeg)

programmable

![](_page_502_Picture_1652.jpeg)

![](_page_502_Picture_1653.jpeg)

# Disk Drive for Apple II \$269.95

## Apple II Accessories

#### APPLE DISK DRIVE - Apple Compatible

Totally Apple compatible, 143,360 bytes per drive on DOS 3.3, track 0 microswitch, high speed lead screw positioner, full one year factory warranty, half-track capability - reads all Apple software, plugs right in to Apple controller as second drive, DOS 3.3, 3.2. 1, Pascal, & CP/M compatible. MSM-123200 Add-on Apple Drive . . . . . . . . ..... . \$279.95 MSM-123100 Controller w/DOS 3.3 . . . . . . . . . . . . \$99.95

#### 16K RAM CARD - for Apple II

Expand your Apple I It o64K, use as language card, full 1 year<br>warranty. Why spend \$175.00 ? MEX-16700A Save over \$115.00 .................. \$59.95

#### Z-CARD for Apple II - A.L.S.

Two computers in one, Z-80 & 6502, more than doubles the power and potential of your Apple, includes Z-80 CPU card CP/M 2.2 and complete manual set, Pascal compatible, utilities are menu-driven. one year warranty. CPX-62800A A & T with CP/M 2.2 . . . .... ... ... . \$169.95

#### SMARTERM II - A.L.S.

80 column x 24 1ine video card for Apple II, addressable 25th status line, normal/inverse or high/tow video, 128 ASCII chpracters, upper and lower case, 7 x 9 dot matrix with true descenders, standard data media terminal control codes, CP/M Pascal & Fortran compatible, 50/60 Hz, 40/80 column selection from keyboard IOV-2500A ALS Smarterm II . ... . . ... .... . . ... . \$1 79.95

#### SERIAL 1/0 CARD - A.L.S.

Full feature serial card for modems & printers, baud rates from 110 to 19,200, CTC!RTS & X-on/X-off protocols, auto line feed, RS-232C cable interface included. 101-1 000A A & T . . . . . . . . . . . .. ........ \$79.95

#### MODEM CARD for APPLE - SSM

Better than Hayes!! Better than Novation!! Direct connect ModemCard plugs directly into Apple - no external components, auto-dial, auto-answer, Bell 103 compatible, full and half duplex, touch-tone or pulse dialing generated on board, Micromodem II software compatible, displays modem information on screen, audio monitoring of phone line, no serial port required, two year factory warranty, FREE Source Subsription with purchase of Transend software. IOM-3000A Modem Card . . . . . . . . . . . .... . . . . . . .. \$289.95 SFA-55770010M Transend 1 w/Source . . . . , ...... \$79.95 SFA-55770020M Transend 2 w/Source .......... \$129.95 SFA-55770030M Transend 3 w/Source .......... \$239.95

#### 2 MEGABYTES for Apple II

Complete package includes: Two 8" double-density disk drives, Vista double-density 8" disk controller, cabinet, power supply, & cables, DOS 3.2/3.3, CP/M 2.2, & Pascal compatible.

![](_page_503_Picture_1507.jpeg)

### EPROM Erasers

#### ULTRA-VIOLET EPROM ERASERS

![](_page_503_Picture_1508.jpeg)

 $J.A.$  $D.$  $E.$  Computer Products

### IBM PC Accessories

#### ADD ON DISK DRIVE for IBM PC- Tandon

Single sided or double sided, double density disk drives for IBM PC, these are exactly the same disk drives used by IBM at half the price

MSM-551001 TM100-1 single sided ............. \$219.95 MSM-551002 TM100-2 double sided . . . . . . . . . ... \$294.95

#### SERIAL 1/0 for IBM PC - Profit Systems

Two asynchronous serial RS-232C 110 ports, real time clockcalender, includes software IOI-8100A Card with 1 port . ................... \$159.95 IOI-8101A Card with 2 ports ..................... \$199.95

#### SERIAL/PARALLEL for IBM PC - Profit Sys

Two asynchronous serial RS-232C 1/0 ports, one parallel printer 1/0 port, real time clock-calender, includes software IOI-8110A 1 serial & 1 parallel . . . . . . . . . . . . . . . . . . \$199.95 101-8111A 2 serial & 1 parallel .................. \$229.95

#### TASC MASTER for IBM PC - Profit Systems

The Tasc Master is an intelligent parallel printer and dual port asynchronous communication adapter with built in buffer, two RS-232C 110 ports, parallel printer 110 port, 16K or 64K buffer, on-board CPU increases system throughput IOI-8120A 1 serial/parallel/16K ................. \$329.95 101-8121A 1 serial/parallei/64K . . . . . . . . . . . . . . . .. \$399.95 IOI-8122A 2 serial/parallel/16K .................. \$359.95 101-8123A 2 serial/parallef/64K . . . . . . .... . . . . \$429.95

#### EXTENDER CARD for IBM PC - Profit System

All bus signals extended, signal names silk screened on top of board, gold-plated card edge, low noise TSX-300A IBM PC extender ....................... \$45.00

#### PROTOTYPING CARD for PC - Profit Systems Highly versatile wire-wrap or solder prototyping board for

your IBM PC, farge bread board area, power and ground planes to reduce noise, all holes are plated through, card is solder masked on both sides, all signals names are silk screened on both sides

TSX-31 OA .. . . . . . . . . . . .. .. .. . . . . .. .. .. . . . . . . .. \$59.95

#### 512K PC/RAM STACK - Hammond

A high quality, high density memory expansion board for your PC, cool-quiet-reliable operation, full parity checking, unique stacking sockets, expandable from 256K to 512K, MDRIVE high speed RAMdisk software only \$25.00 with board purchase

MEX-25600A 256K Assembled & tested ........ \$795.00 MEX-51200A 512K Assembled & tested ........ \$999.95 M EX-25600S MDRIVE disk emulator . . . . .... . . . . . \$25.00

#### 256K PC/RAM - Hammond Engineering

User expandable from 64K to 256K, same high quality as RAM STACK above, designed to meet all your medium memory expansion requirements

MEX-64000A 64K Assembled & tested .......... \$299.95 MEX-128000A 128K Assembled & tested ........ \$399.95 MEX-192000A 192K Assembled & tested ....... \$499.95 MEX-256000A 256K Assembled & tested ....... \$569.95

#### PC/SASI RAM - Hammond Engineering

Three boards in one, 256K of RAM, RS-232C asynchronous serial interface, and a SASI (Shugart Associates Standard Interface) hard disk interface IOX-6000A PC/SASI RAM ...................... \$1095.00

#### Circle 218 on inquiry card.

### Video Monitors

#### HI-RES 12" GREEN SCREEN - Zenith

15 . MHz bandwith 700 lines/inch, P31 green phosphor, sw1tchabfe 40 or 80 columns, small, light-weight & portable. VDM-201201 List price \$189.95 . . . . . . . . ... . . .... \$115.95

#### **HI-RES GREEN MONITORS - NEC**

![](_page_503_Picture_1509.jpeg)

#### 12" COLOR MONITOR - NEC

![](_page_503_Picture_1510.jpeg)

#### 12" COLOR MONITORS - Taxan

![](_page_503_Picture_1511.jpeg)

#### COLOR MONITORS - Amdek

![](_page_503_Picture_1512.jpeg)

#### AMBER or GREEN MONITORS - Jade

![](_page_503_Picture_1513.jpeg)

## **Single Board Computer**

#### SUPERQUAD - Adv. Micro Digital

Single board, standard size S-100 computer system, 4 MHz Z-80A. single or double density disk controller for 5'/." orB" drives, 64K RAM, extended addressing, up to 4K of EPROM, 2 serial & 2 parallel 1/0 ports, real time interrupt clock, CP/M compatible. CPC-30800A A & T . . . . . . ...... \$724.95.

IOX-4232A Serial I/O adapter ..................... \$29.95

#### Z-80 STARTER KIT - SD Systems

Complete Z-80 microcomputer with RAM, ROM, 1/0, keyboard, display, kludge area, manual, & workbook. CPS-30100K Kit with workbook .................. \$299.95<br>CPS-30100A A & T with workbook .............. \$469.95

## S-100 EPROM Boards

#### PB-1 - SSM Microcomputer

2708, 2716 EPROM board with on-board programmer. MEM-99510K Kit with manual .................... \$154.95 MEM-99510A A & T with manual ................ \$219.95

#### PROM-100 - SD Systems

2708, 2716, 2732 EPROM programmer with software. MEM-99520K Kit with software .................. \$189.95 MEM-99520A A & T with software . . . . . ... \$249.95

## S-100 MotherBoards

#### ISO-BUS - Jade

![](_page_503_Picture_1514.jpeg)

#### ACTIVE TERMINATOR - CompuPro A true mother's helper.

TSX-1 00A A & T .. .. .. ....... ... . . ... \$59.45
## New !!! CP/M Plus 3.0

#### NEW CP/M 3.0 - Digital Research

CP/M 3.0 is Digital Research's latest version of the industry standard disk operating system. It features many performance improvements such as intelligent record buffering, improved directory handling, "HELP" facility, time/date stamping of files and many more improvements. AND A TREMENDOUS INCREASE IN SPEED !!!. it is fully CP/M 2.2 compatible and requires no changes to your existing application software. A vailable only to Versafloppy II owners with SBC-200 CPU's

- CP/M 2.2 compatible
- **•** Easily customized
- **Easier to learn and use**
- High performance file system
- Time and date stamps on file
- Automatic disk log-In of removable media
- Support for 1 to 16 banks of RAM
- Supports up to 16 drives of 5 12 Megabytes each
- Up to ten times faster than CP/M 2.2
- Console I/O re-direction
- Easy to use system utilities with HELP facility
- Power batch facility
- Designed for application programmers
- Resident system extensions

• Sophisticated programmer utilities

**• Designed with the business user in mind** 

SFC-55009057F CP/M 3.0 8" with manuals . . . . . . \$200.00<br>SFC-55009057D CP/M 3.0 manual set . . . . . . . . . . \$30.00

## S-100 Memory Boards

256K RAMDISK - SO Systems ExpandoRAM /If expandable from 64K to 256K using 64K x 1 RAM chips, compatible with CP/M, MP/M, Oasis Cromemco, & most other Z-80 based systems, functions as d dieb drive

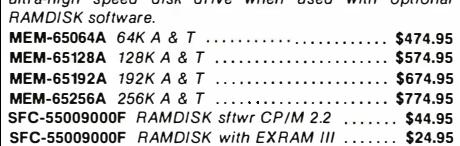

#### 64K STATIC RAM - Jade

Uses new 2K x 8 static RAMs, fully supports IEEE 696 24 bit extended addressing, 200ns RAMs, lower 32K or entire board phantam·able, 2716 EPROMs may be subbed for RAMs, any 2K segment of upper 8K may be disabled, low power typically less than 500ma.

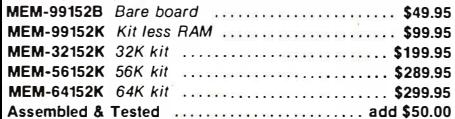

#### 16K STATIC RAM - Mem Merchant

4MHz lo-power static RAM board, IEEE S-100, bank selectable, addressable in 4K blocks, disable-able in 1K segments extended addressing.

MEM-16171A 16K A & T . . . . \$149.95

## S-100 Disk Controllers

#### DISK 1 - CompuPro

8" or 5'/4' DMA disk controller, single or double density, single or double sided, 10 MHz. I00-1810A A & T I00-1810C CSC ... ....... . \$449.95 ..... \$554.95

#### VERSAFLOPPY II - SD Systems

Double density disk controller for any combination of  $5\frac{1}{4}$ " and 8" single or double sided, analog phase-locked loop data separator, vectored interwpts, CP/M 2.2 & Oasis compatible, control/diagnostic software PROM included. I00-1160A A & T with PROM . . ....... . \$359.95 SFC-55009047F CP/M 3.0 with VF II .......... ... \$99.95

#### 2242 DISK CONTROLLER - C.C.S.

51/4" or 8" double density disk controller with on-board boot loader ROM, free CP/M 2.2 & manual set. IOD-1300A A & T with CP/M 2.2 ................\$399.95

#### DOUBLE D - 'Jade

High reliablity double density disk controller with on-board Z-80A. auxiliary printer port, IEEE S-100, can function in multi-user interrupt driven bus.

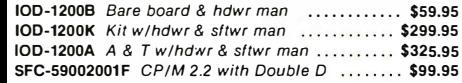

# New CP/M Plus **Version 3.0** . FREE !!!

# Shopping for S- 100 Boards ? WE CAN BEAT ANY PRICE !!

expandable to 256K, serial and parallel  $1/0$  ports, double-density disk controller for  $5\frac{1}{4}$  and  $8^{\circ}$  disk

64K Board Set with FREE CP/M 3.0 ........ \$1195.00 assembled & tested with full factory warranty.<br>256K Board Set with FREE CP/M 3.0 ....... \$1395.00 SPECIAL PACKAGE PRICE Save over \$700.00

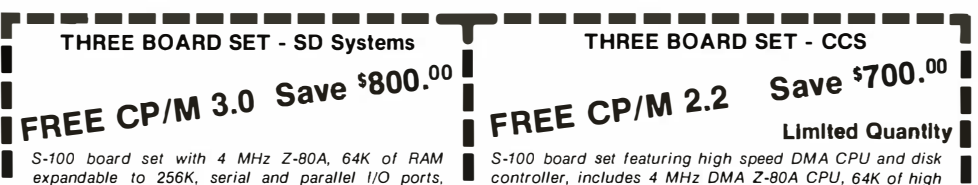

 $\mu$  and  $\mu$  and  $\mu$  and  $\mu$  are  $\mu$  and  $\mu$  are  $\mu$  and  $\mu$  are  $\mu$  and  $\mu$  and  $\mu$  and  $\mu$  and  $\mu$  and  $\mu$  and  $\mu$  and  $\mu$  and  $\mu$  and  $\mu$  and  $\mu$  and  $\mu$  and  $\mu$  and  $\mu$  and  $\mu$  and  $\mu$  and  $\mu$  Impositor, control and diagnostic software. Includes SD 18" disk with full manual set, all necessary diagnostic and 1<br>The Systems SRC-200 64K FynandoB4M III Versationpy II. Control software. Package consists of the new CCS I Systems SBC-200, 64K ExpandoRAM III, Versafloppy II, control software. Package consists of the new CCS 282C<br>and FREE CP/M 3.0 - all boards are assembled & tested. <br>A CCS 2065 64K RAM. and FREE CP/M 2.2 - all boards are governo CCS DMA disk controller (not the old 2422), and FREE CP/M 3.0 - all boards are assembled & tested. I and FREE CP/M 2.2 - all boards are assembled & tested. I and CCS 2065 64K RAM, and FREE CP/M 2.2 - all boards are

<sup>L</sup>256K Board Set with FREE CP/M 3.0 ....... \$1 395.00 • SPECIAL PACKAGE PRICE Save over \$700.00 .. \$694.95 .. ---- --- -----�- - - ----------

# Call Jade Toll Free for Prices

SO Systems, CCS, CompuPro, SSM Microcomputer, Memory Merchant Scion, Jade Computer, Dual Systems, Advanced Digital, Vector Graphics

## S-100 I/O Boards

#### 1/0-4 - SSM Microcomputer

2 serial I/O ports plus 2 parallel I/O ports. 101-1010B Bare board w/manual ................. \$35.00 101-1010K Kit with manual ......................\$179.95 IOI-1010A A & T with manual ....................\$249.95

#### 1/0-5 - SSM Microcomputer

Two serial & 3 parallel I/O ports, 110-19.2K Baud 101-1015A A & T ....... . . . . . . ... . . . . . . . ... . . . . \$289.95

#### INTERFACER 4 - CompuPro

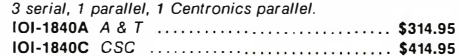

#### THE BUS PROBE - Jade Inexpensive S-100 Diagnostic Analyzer

So your computer is down. And you don't have an oscilloscope. And you don't have a front panel... You're not alone - most computers have their occasional bad days. But without diagnostic equipment such as an oscilloscope (expensive!) or a front panel (expensive!), it can be very difficult to pinpoint the problem. Even if you have an extender board with a superfast logic probe, 'you can't see more than one signal at a time. You're stuck, right?

Not anymore; Jade is proud to offer our cost-effective solution to the problems mentioned above: THE BUS PROBE.

Whether you're a hobbyist with a cantankerous kluge or a field technician with an anxious computer owner breathing down your neck, you'll find THE BUS PROBE speeds your repair time remarkably. Just plug in THE BUS PROBE and<br>you'll be able to see all the IEEE S-100 signals in action. THE BUS PROBE allows you to see inputs, outputs, memory reads and writes, instruction fetches, DMA channels, vectored interrupts, 8 or 16 bit wide data transfers. plus the three bus supply voltages.

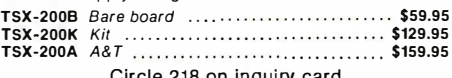

Circle 218 on inquirv card.

## S-100 CPU Boards

#### SBC-200 - SO Systems

4 MHz Z-80A CPU with serial & parallel I/O, 1K RAM, 8K<br>ROM space, monitor PROM included. CPC-30200A  $A \& T$   $\cdots$  \$329.95

#### THE BIG Z - Jade

2 or 4 MHz switchable Z-80 CPU board with serial I/O, accomodates 2708, 2716, or 2732 EPROM, baud rates from 75 to 9600.  $CPU-30201B$  Bare board w/manual  $\ldots$ ,  $\ldots$ , \$35.00

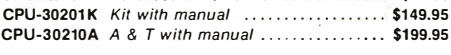

#### 2810 7-80 CPU - C.C.S.

2 or 4 MHZ Z-80 CPU withseriall/0 port & on-board monitor PROM. front panel compatible. CPU-30400A A & T with PROM . ..... . . . \$289.95

#### CPU-Z - CompuPro

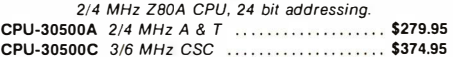

#### 8085/8088 - CompuPro

Both 8 & 16 bit CPUs, standard 8 bit S-100 bus, up to 8 MHz, accesses 16 Megabytes of memory.

CPU-20510A 6 MHz A & T . .. CPU-20510C 6/8 MHz CSC \$398.95 \$497.95

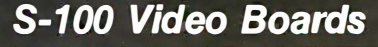

#### MICROANGELO - Scion

Ultra-high-resolution 512 x 480, 256coloror black & whiteS- $10V - 1500A$   $A$   $R$   $T$ ............................ \$799.95

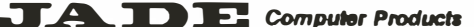

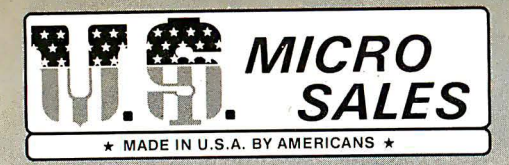

## **S-100-4 MINI'S**

Choose the System that fits your needs! <sup>A</sup>complete computer system ready to add on a terminal and printer. All Systems include CP/M® software and system manual set. Full six-month parts and labor warranty excluding drives which carry the full O.E.M. manufacturers warranty. All S-100-4 Systems advertised are in stock assembled and<br>tested available for immediate delivery.

# **MINI FLOPPY**

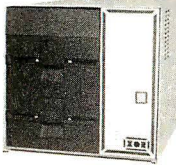

Only \$1 395.00 **COMPLETE**  $*$  with 48 TPI single sided double density 5%" . \$1395.00  $*$  with 48 TPI double sided double density 5%" .. \$1495.00  $*$  with 96 TPI double sided double density 5'/4" \$1650.00

An inexpensive but powerful system featuring a 4 slot S-1 00 bus chassis with the XOR S-1 00 board set; 4-MHZ Z-80 CPU  $\star$  64K dynamic memory  $\star$  multi-sector mixed density disk controller  $\star$  2-RS232 output ports in the rear for your terminal and printer  $\star$  3 eight-bit parallel ports on the CPU ready to add a cable and interface to your printer  $\star$  All above systems are in stock  $\star$  Includes CP/M<sup>®</sup> 2.2. CP/M is a trade<sup>m</sup>ark of Digital Research

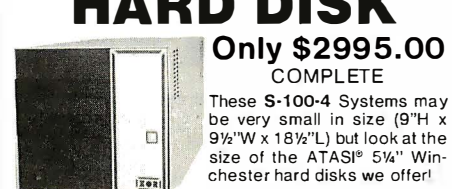

**COMPATIB** 

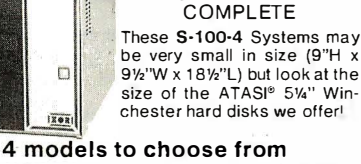

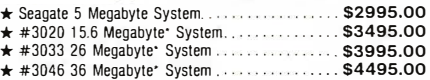

The above systems include a 96 TPI double sided double density 5 floppy as standard. The hard disk is controlled via Weste controller for hard disks. Other features are the same as sys · Megabyte sizes mentioned above are the available storage **tormatting** 

DATA APPLICATION dBASE II .. . \$595.00 Quickcode (Program Generator, Screen Builder for dBASE II . . . . . . . . . . . . 2 FMS-80 ................. 890.00

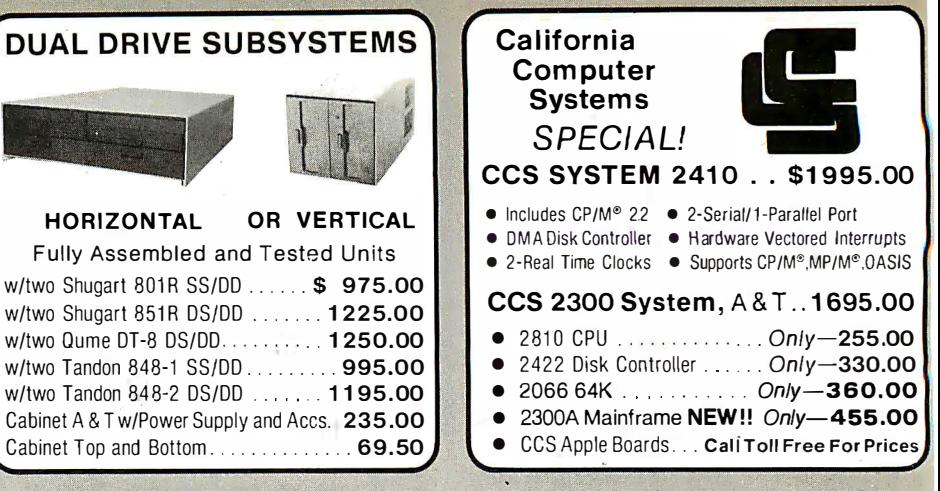

TAPE BACKUP

 $O<sub>n</sub>W$  $A<sub>250</sub>$  $O<sub>0</sub>$ 

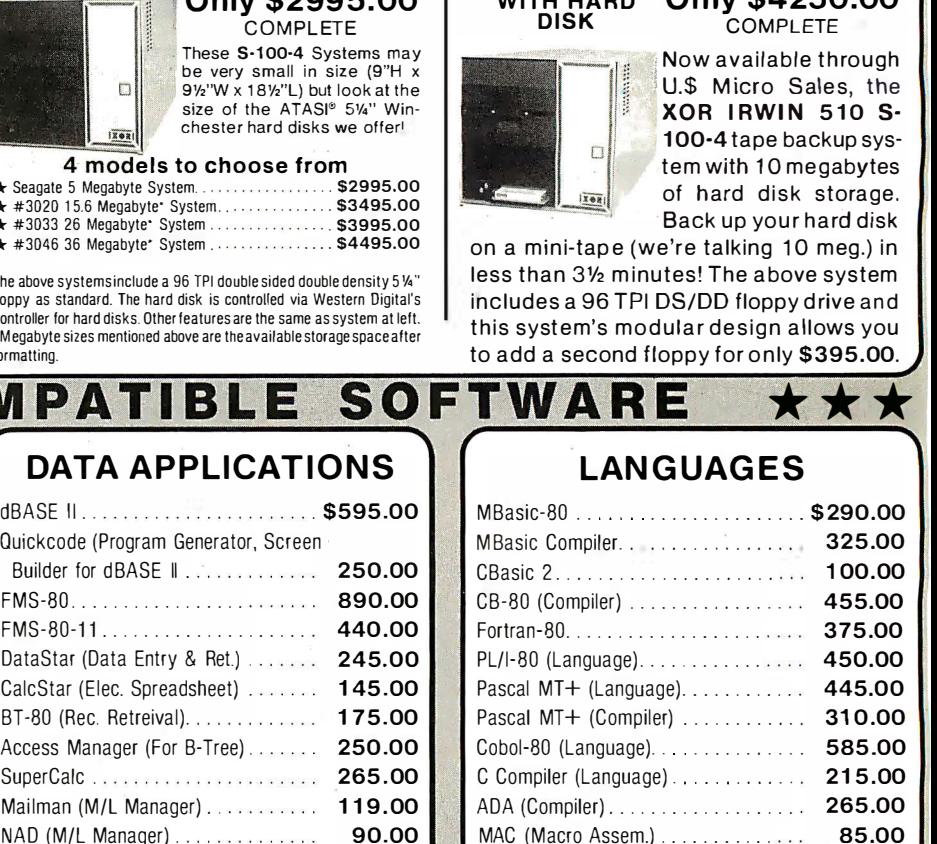

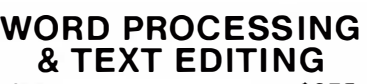

**XOR** 

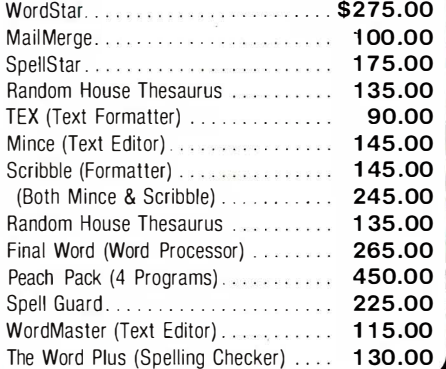

## Formats for XOR, NORTHSTAR, ALTOS, VECTOR GRAPHICS, Etc.

### COMMUNICATIONS

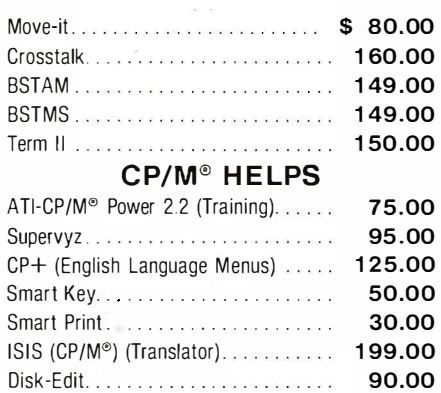

## **ACCOUNTING**

65.00

Mailman (M/L Manager) ............ NAD (M/L Manager) . Recover (Lost Data Recovery). . . . . . .

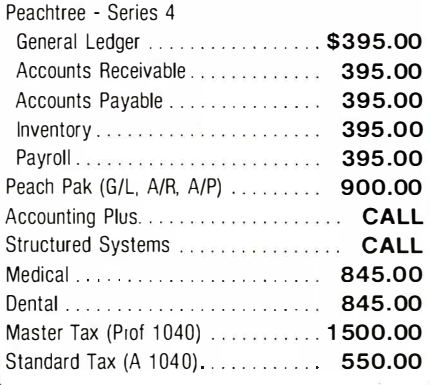

## **OTHER APPLICATIONS**

·Macro-80 (Macro Assem.) ....... . 1 50.00

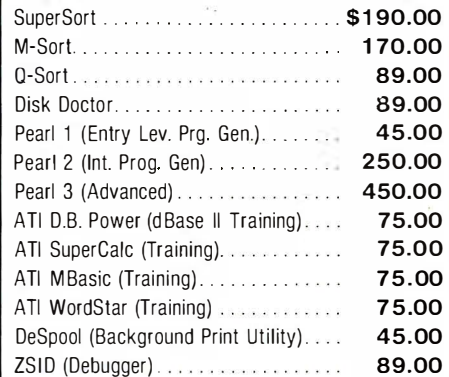

Circle 420 on Inquiry card.

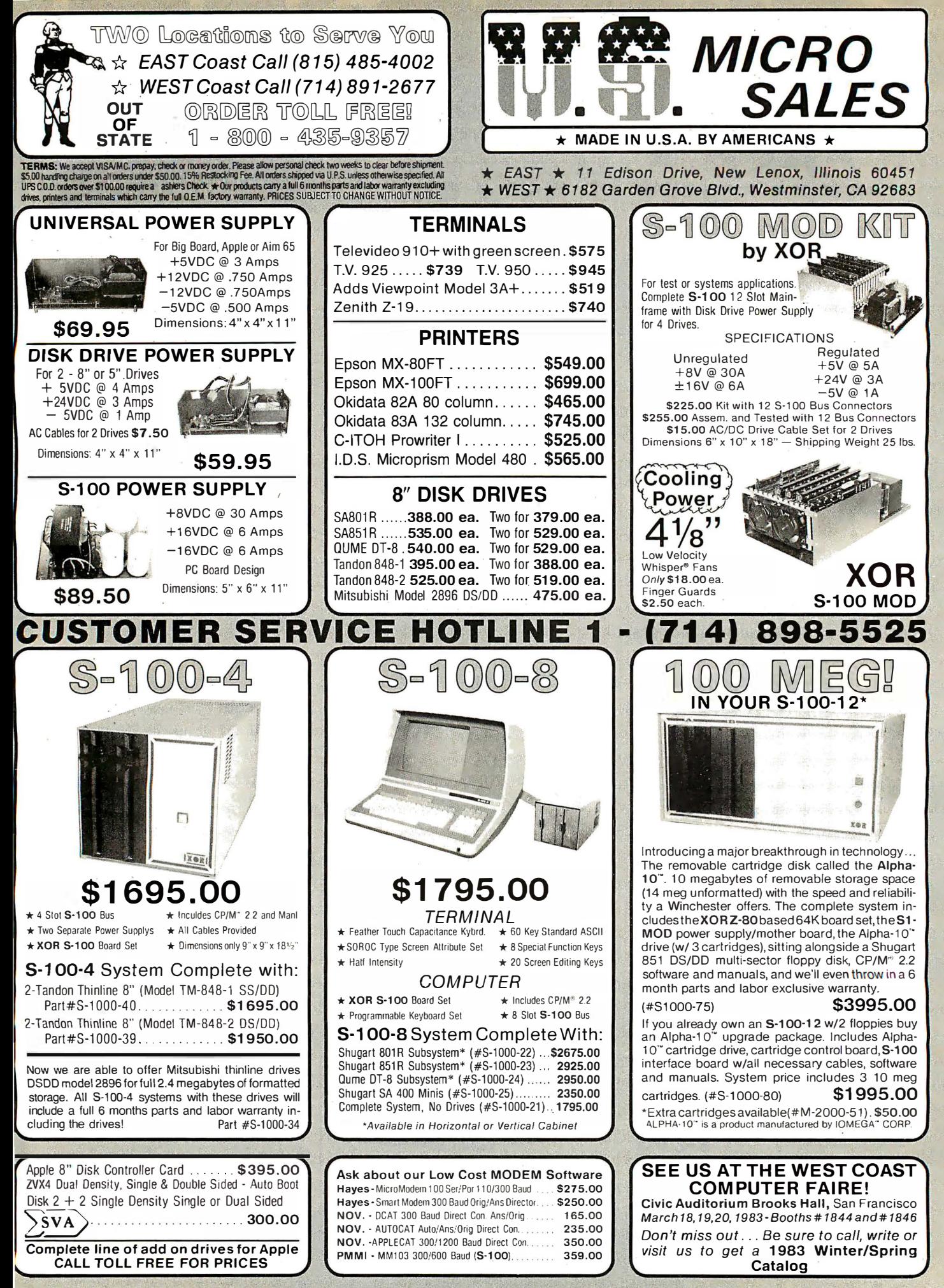

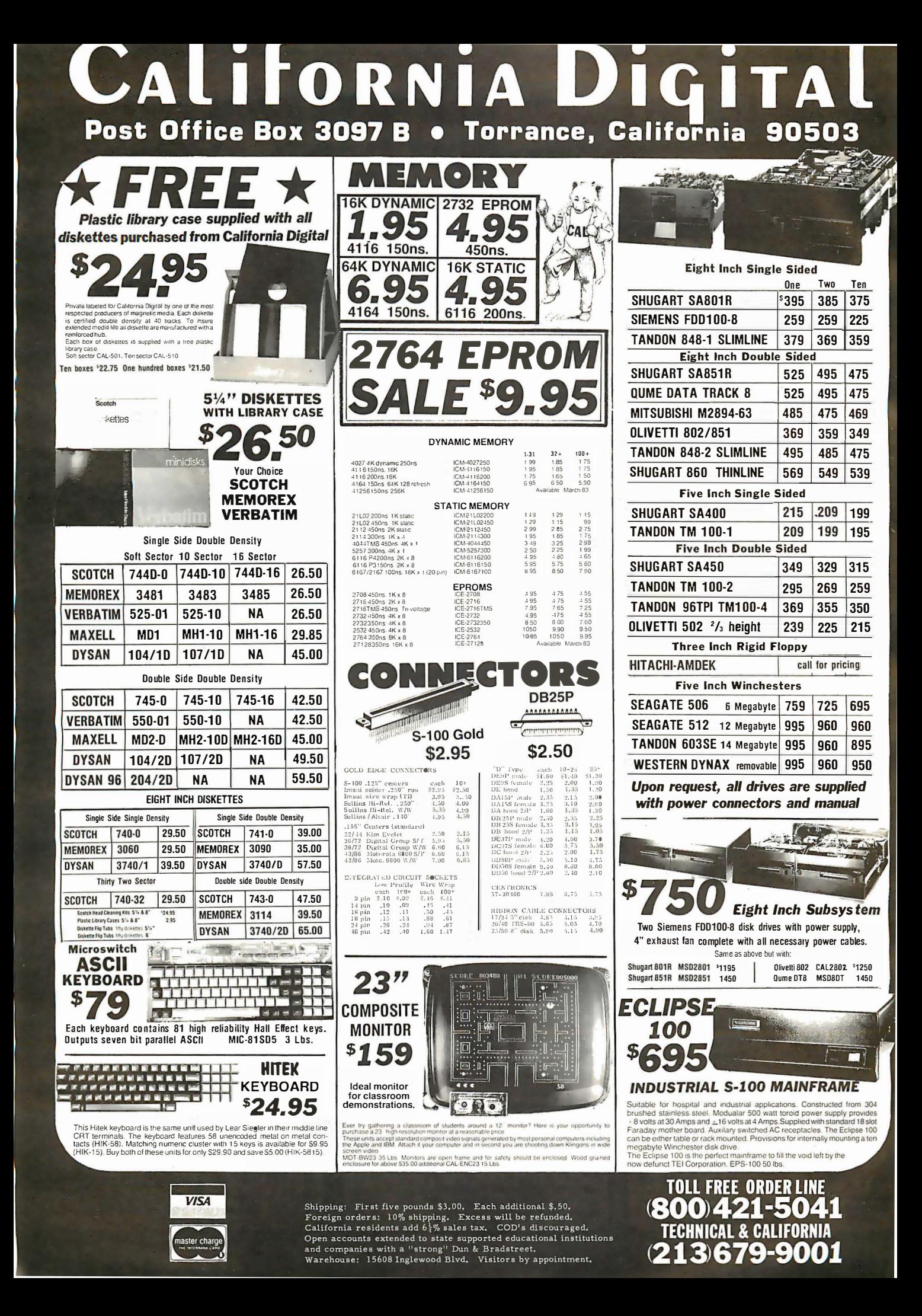

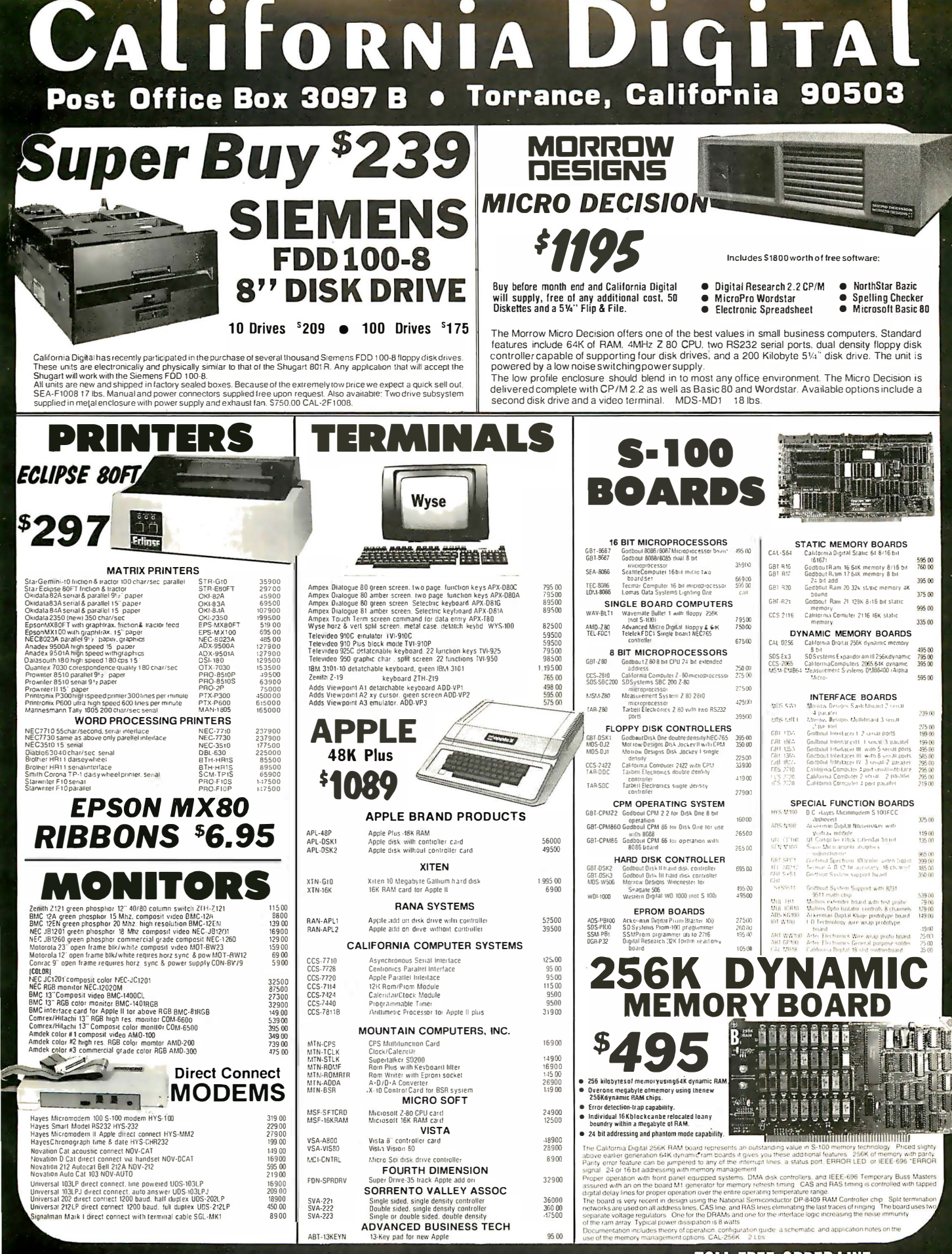

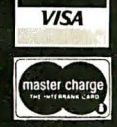

Shipping: First five pounds \$3,00. Each additional \$.50.<br>Foreign orders:  $10\%$  shipping. Excess will be refunded.<br>California residents add  $\frac{1}{5}\%$  sales tax. COD's discouraged.<br>Open accounts extended to state supporte

TOLL FREE ORDER LINE<br>(800) 421-5041<br>TECHNICAL & CALIFORNIA<br>(213) 679-9001

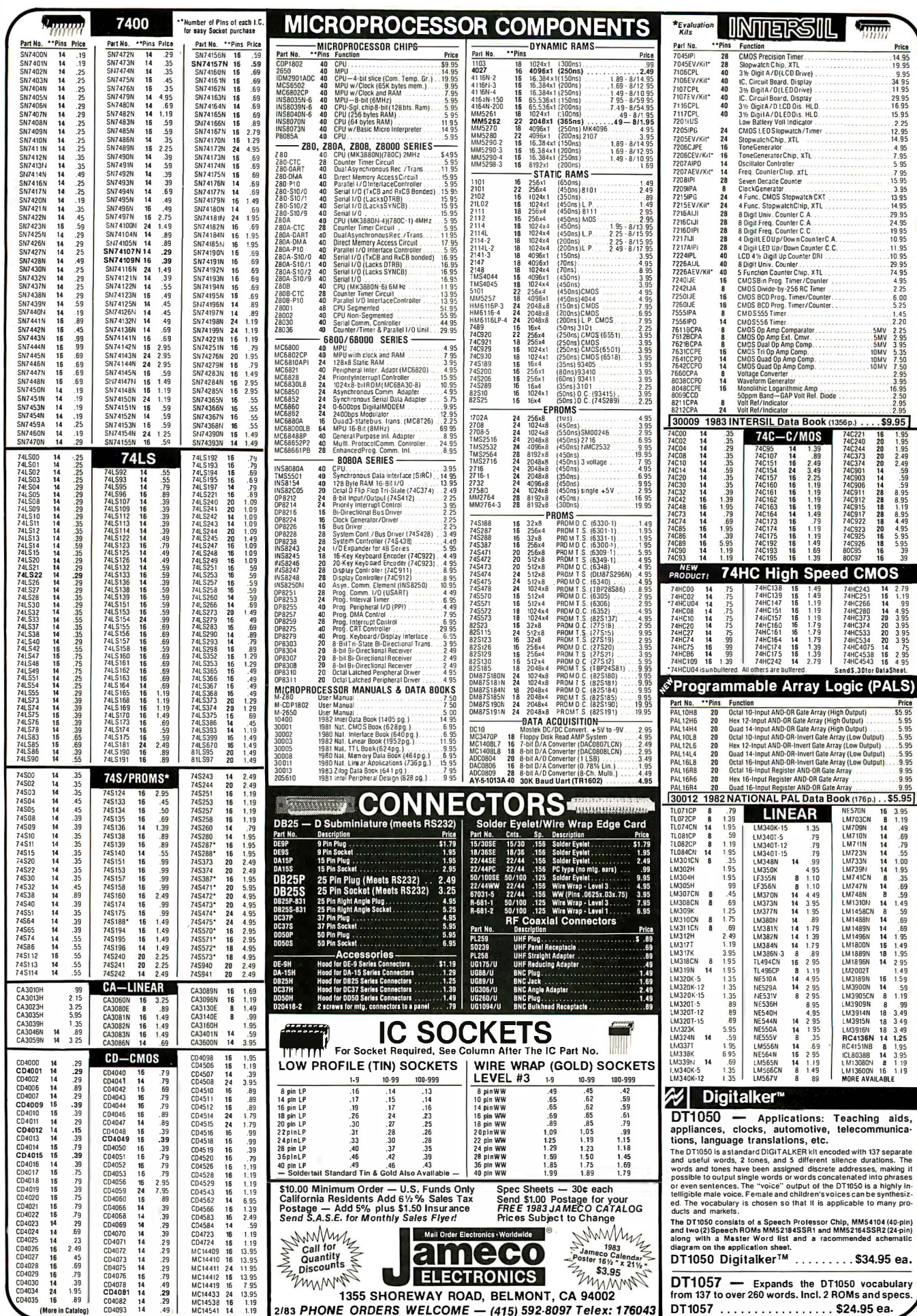

÷

¥

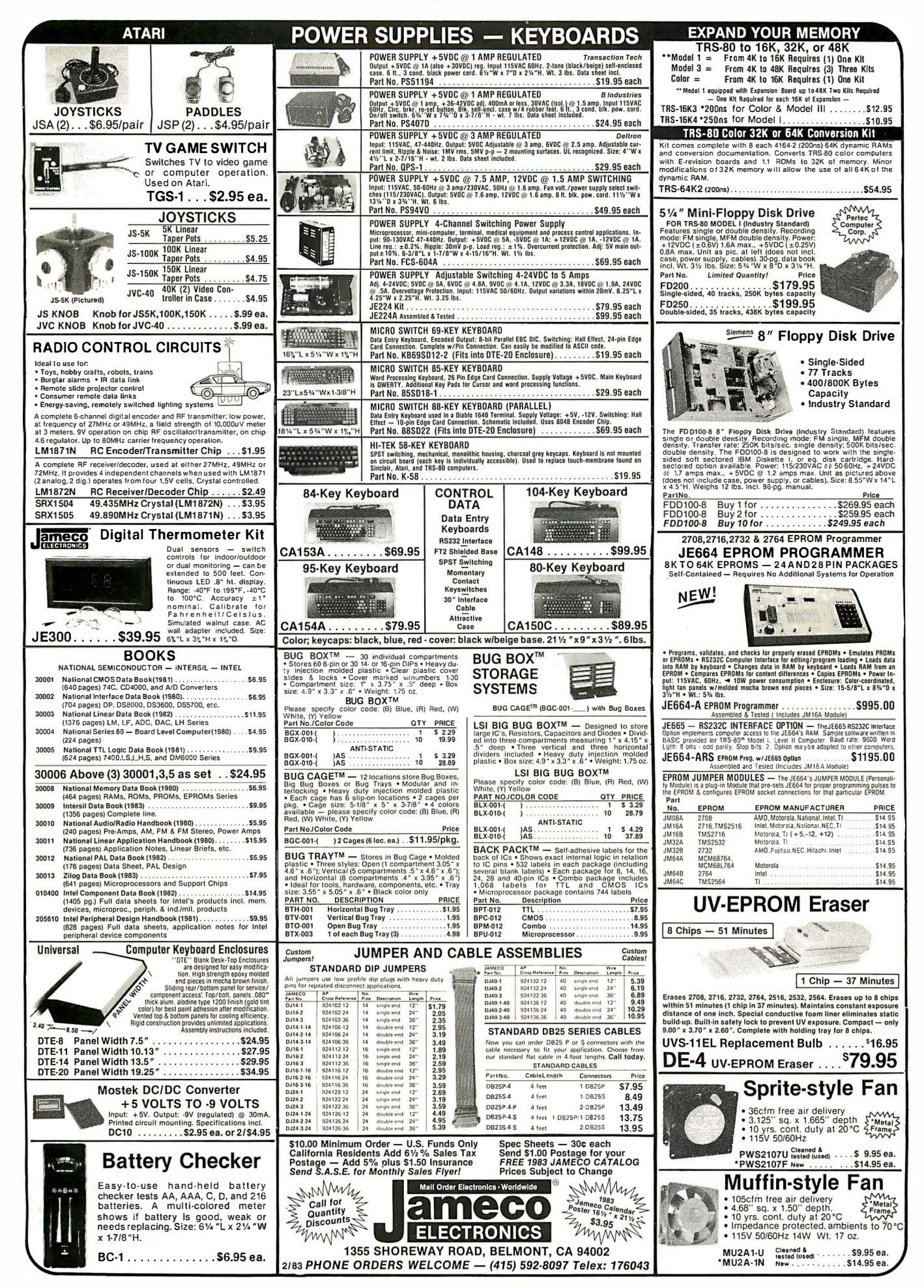

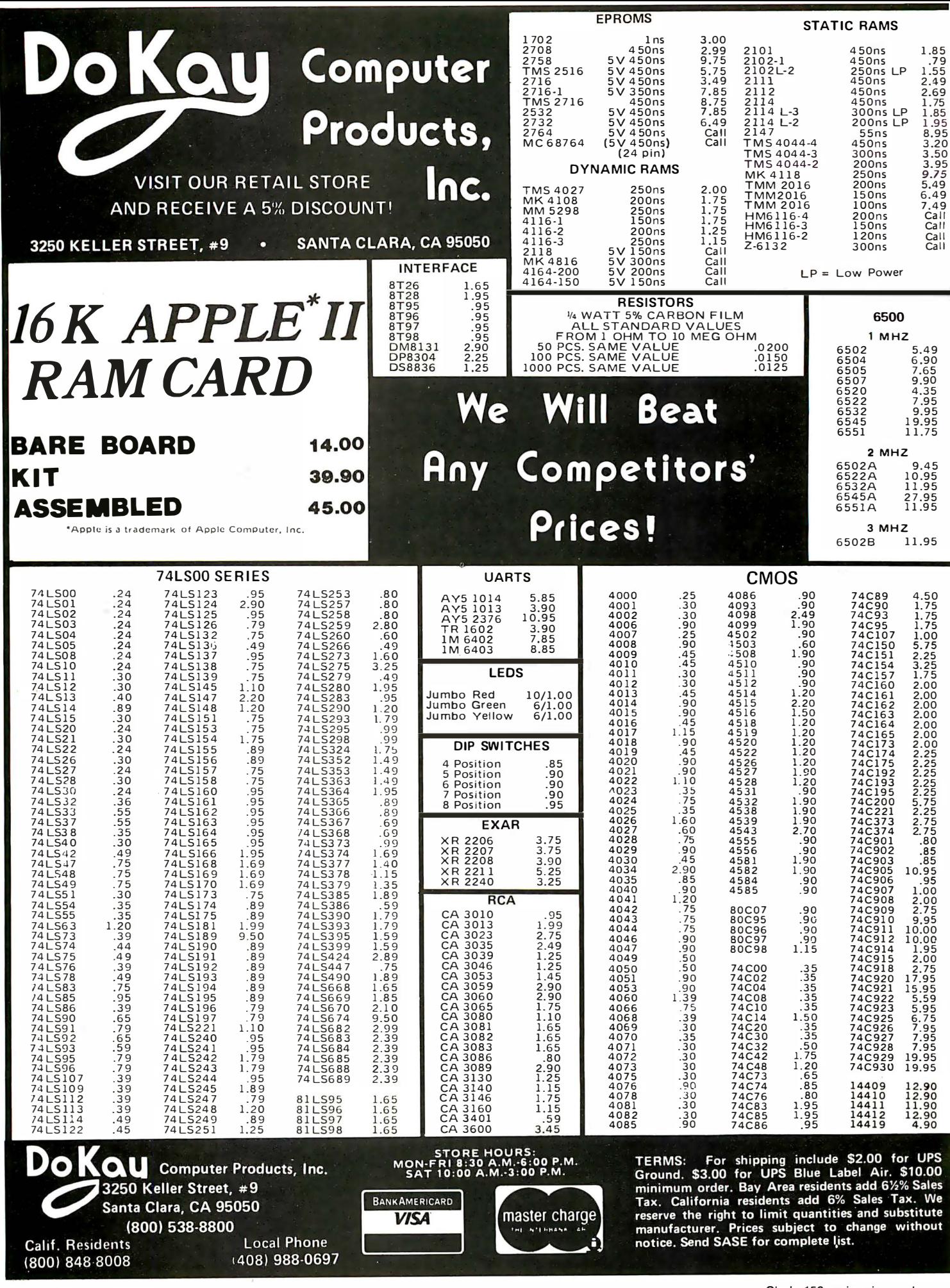

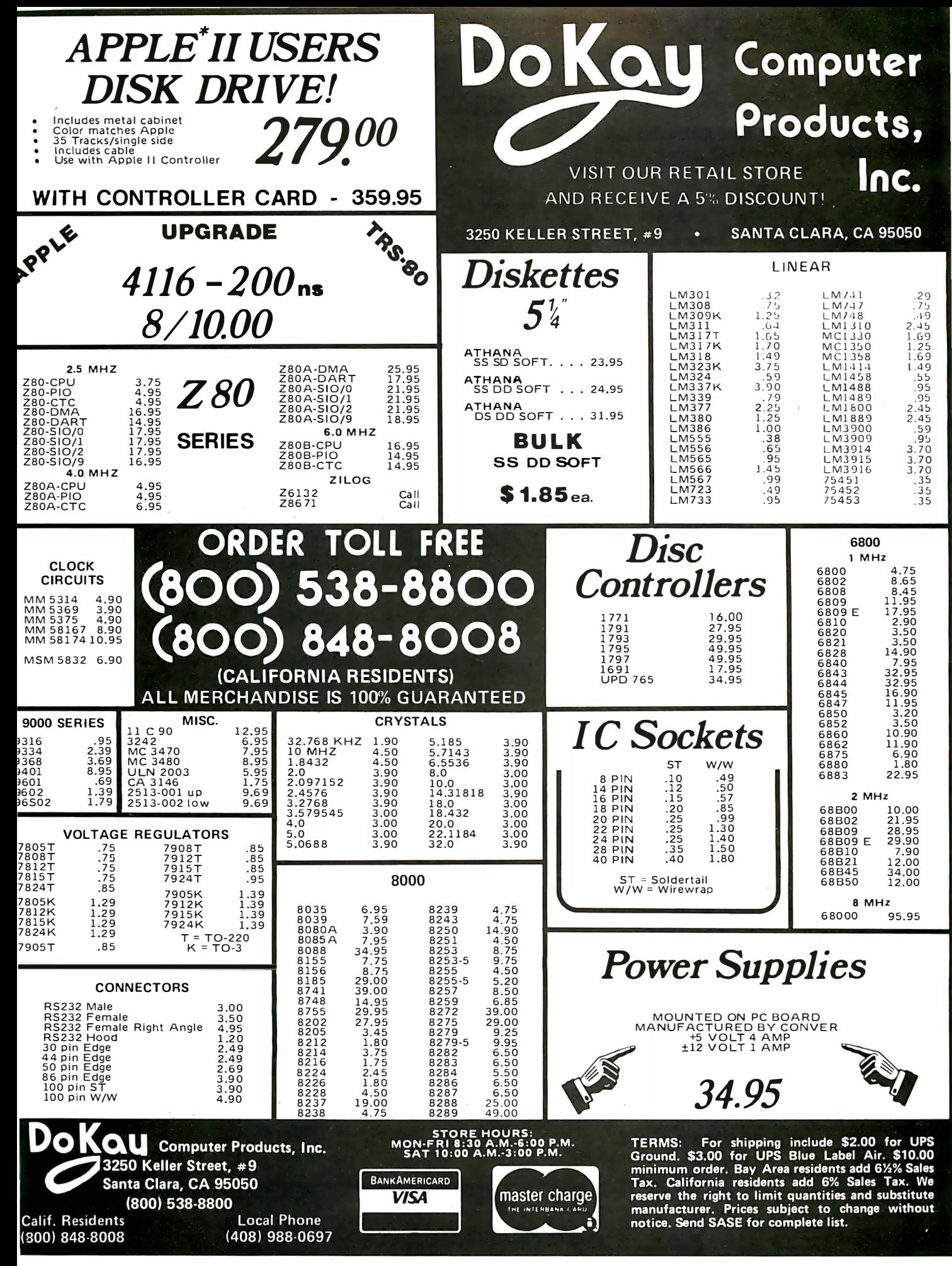

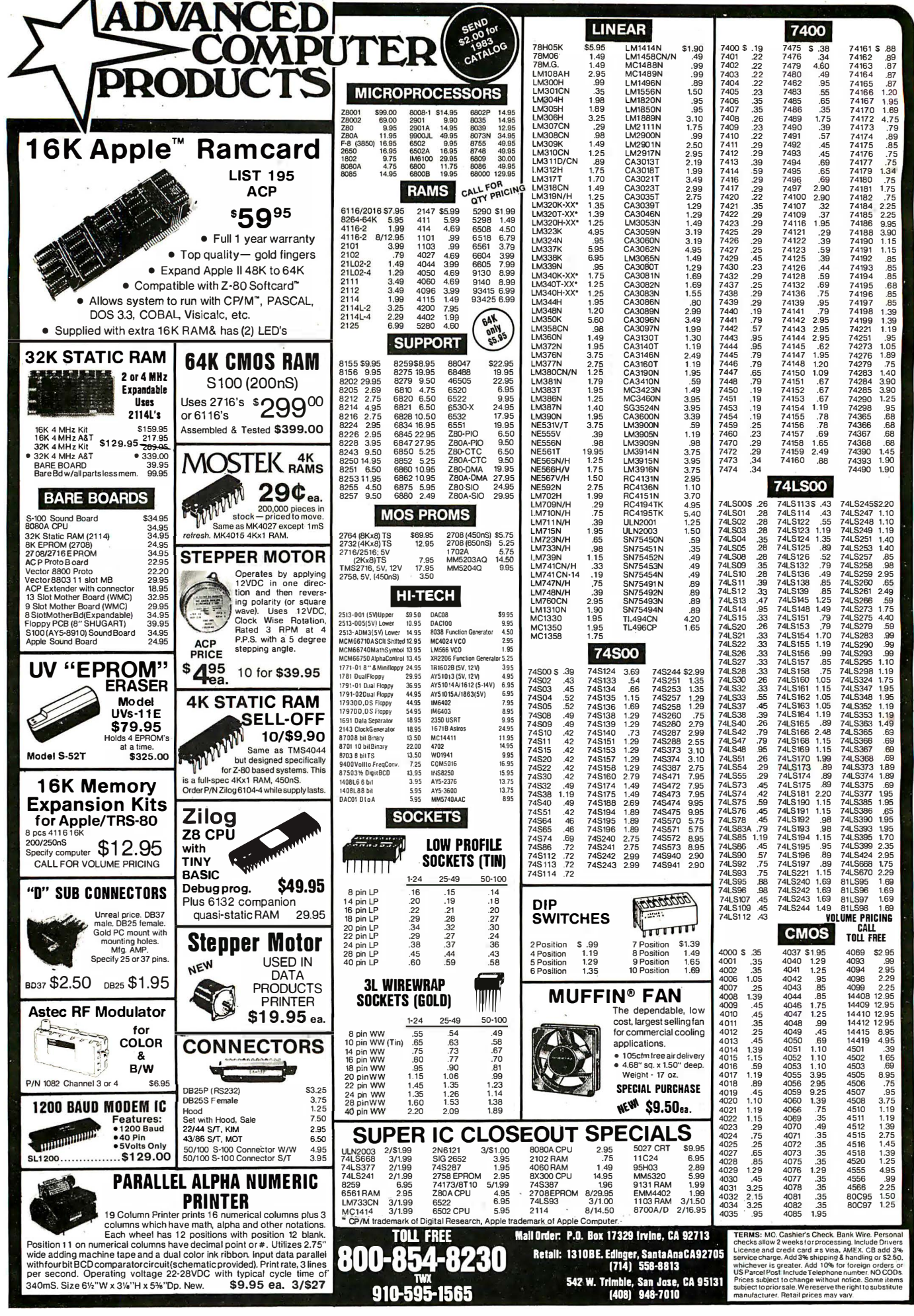

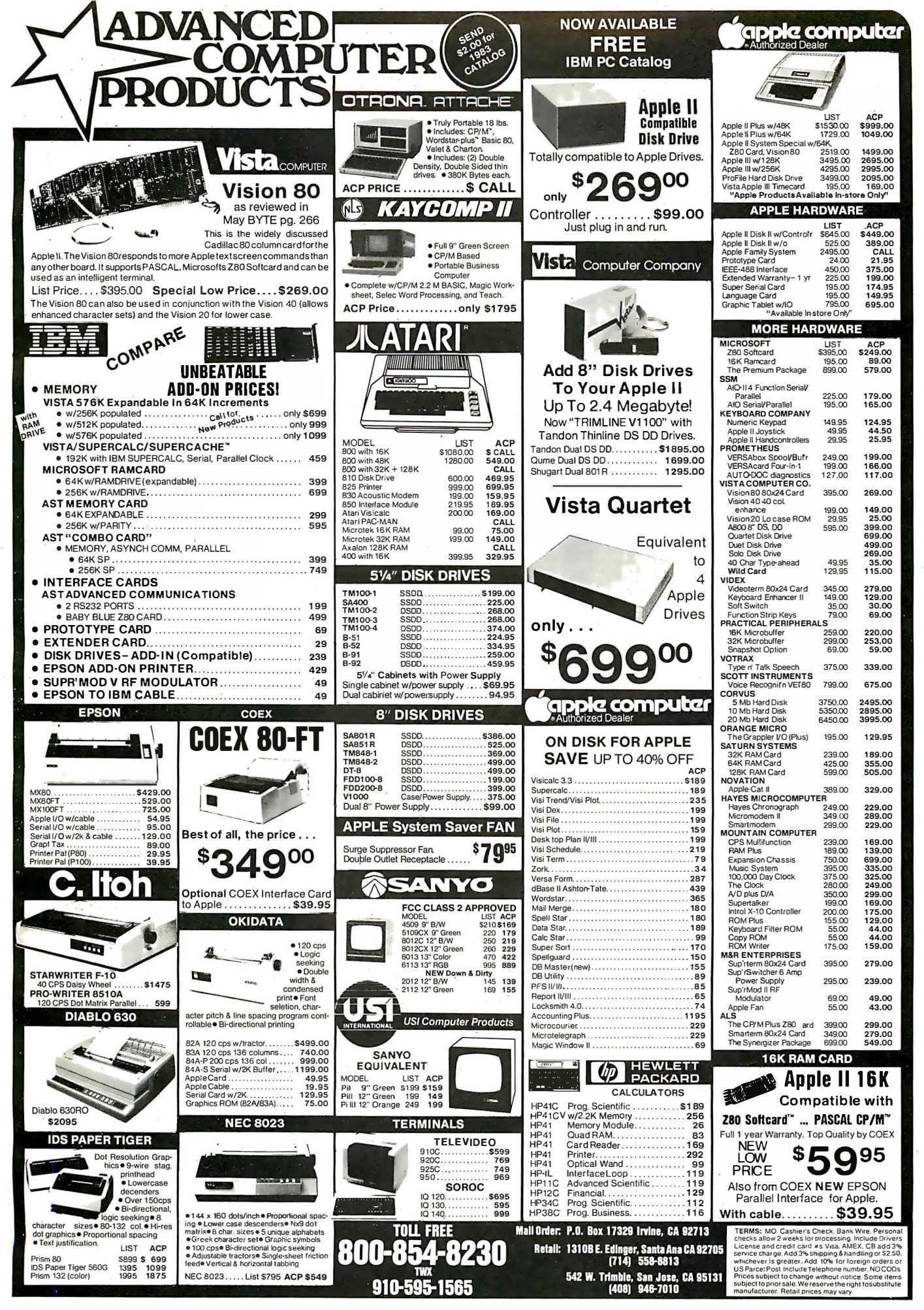

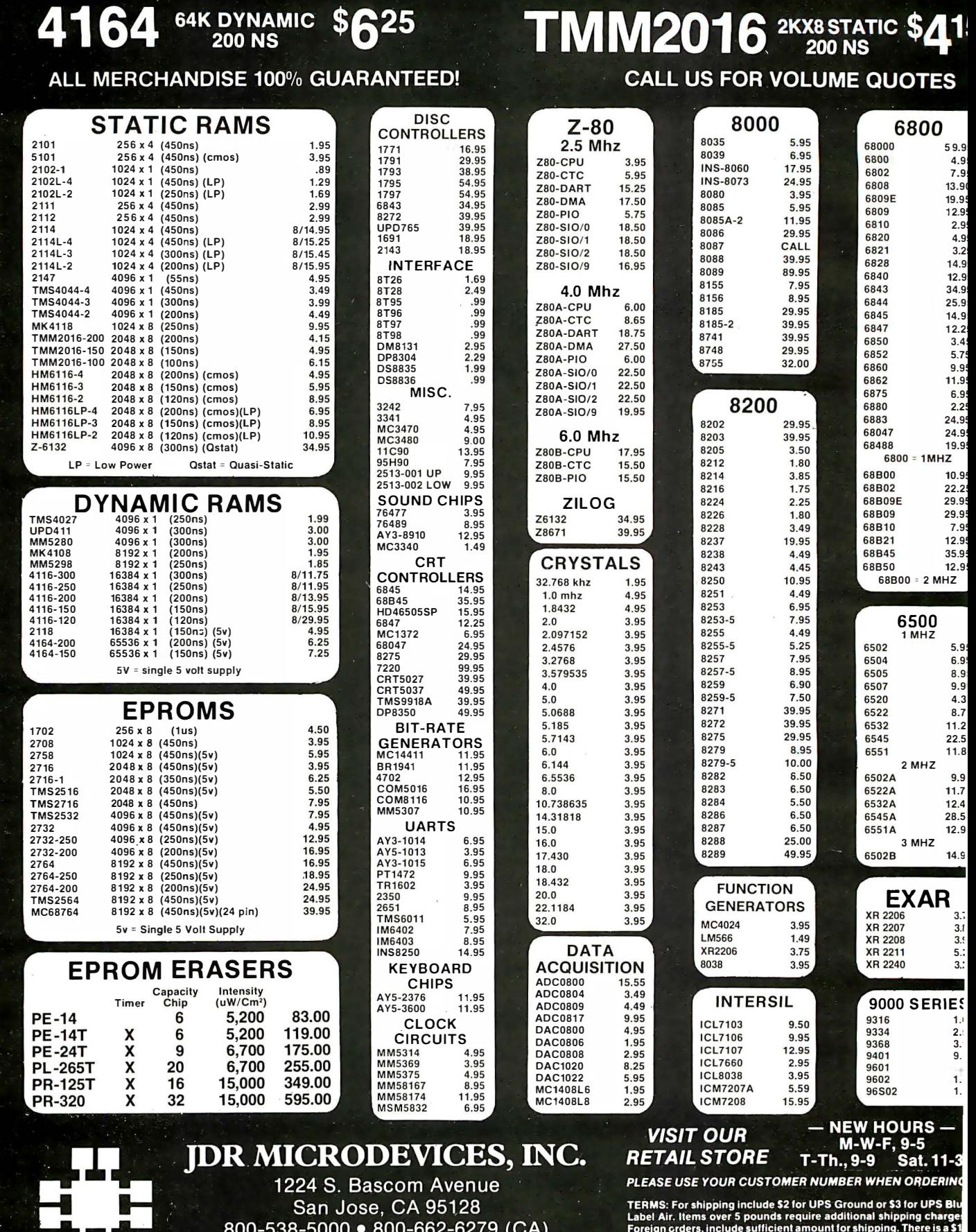

 $(408)$  995-5430 • Telex 171-110

@1982 JDR MICRODEVICES, INC.

4164 64K DYNAMIC \$625

We reserve

minimum order. Bay Area and Los Angeles Counties add 6%%<br>Tax. Other California residents add 6% Sales Tax. We reserve<br>right to substitute manufacturer. Not responsible for typograp<br>errors. Prices are subject to change with

.8

.1

.!

.'

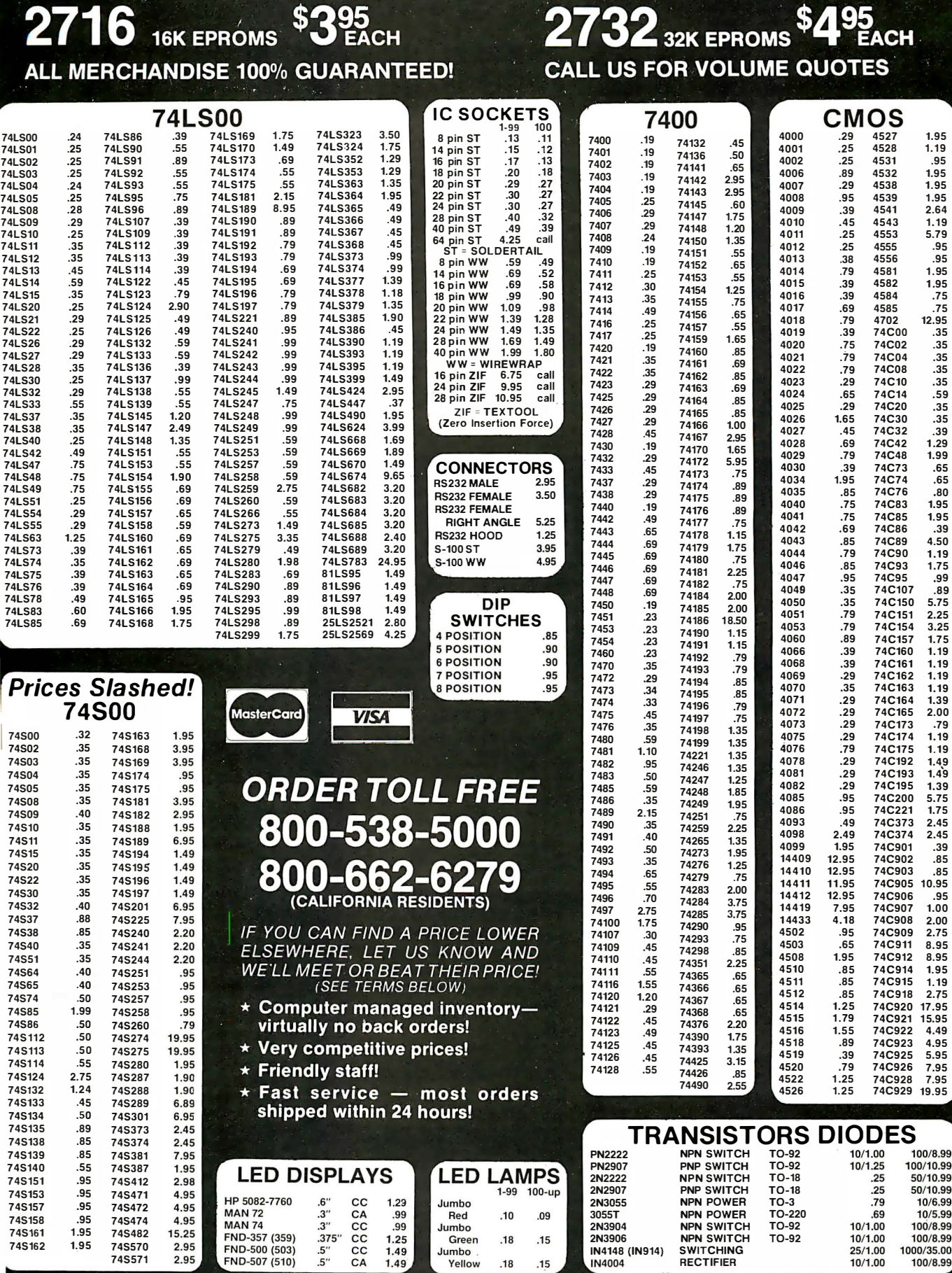

 $.18$  $.15$ 

@1982 JDR MICRODEVICES, INC.

J.

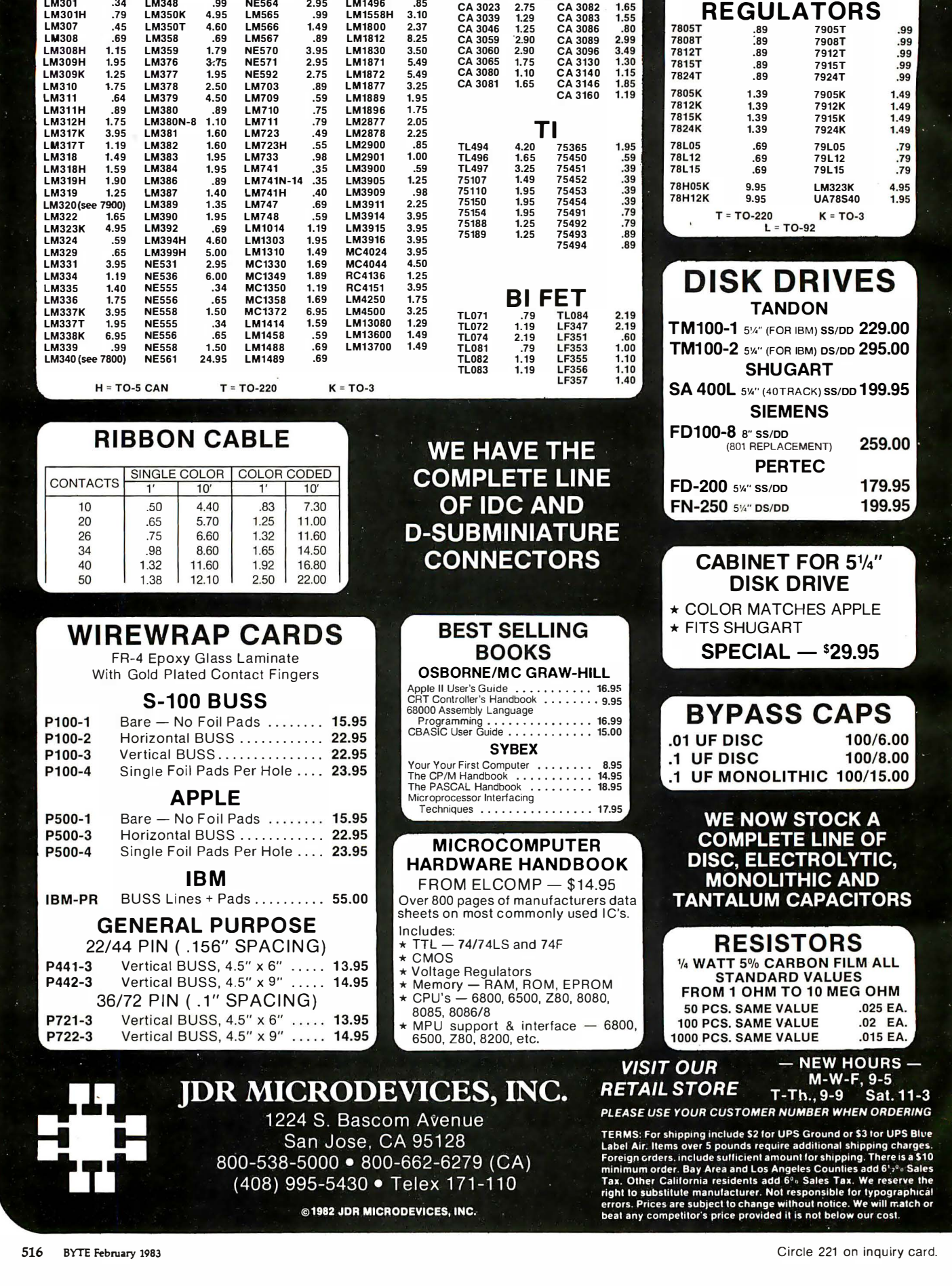

@1982 JDR MICRODEVICES, INC.

**LINEAR** 

516 BYTE February <sup>1983</sup>

VOLTAGE

# 4116 16K DYNAMIC RAMS 250NS 8/\$11 95

## **ALL MERCHANDISE 100% GUARANTEED!**

# NEW VIEWMAX 80

A Full Function 80 column card for Apple II<sup>\*</sup> - Compare these features with any other:

- $\star$  7x9 dot matrix: Upper and lower case with true descenders
- ★ Soft Video switch
- \* Inverse video characters
- $\star$  Shift key support
- \* Fully compatible with Apple\* DOS, CP/M\*, PASCAL, and most popular word processors

 $\star$  2 YEAR WARRANTY

\$21995

#### **JDR COOLING FAN** FOR YOUR APPLE II

- ★ Easy installation no modification of Apple required
- ★ Eliminates overheating problems
- ★ Switch on front controls fan, Apple, and extra outlet
- \* Rotron whisper fan is the quietest, most reliable on the market

 $$6995$ 

## **OKIDATA PRINTERS**

- ★ 120 cps. 9x9 Dot Matrix
- \* 50% faster than EPSON ★ Parallel and Serial interfaces
- are standard

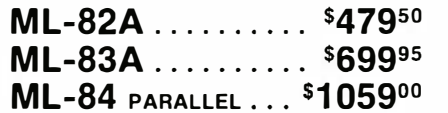

CALL FOR PRICES ON 82A TRACTOR OPTION AND 82A, 83A GRAPHICS OPTION. CABLES **AND INTÉRFACE CARDS AVAILABLE** 

# **DISK DRIVE**

- \* Fully Apple\* compatible
- $\star$  35 Track Will read half tracks!
- \* Use with our controller (call for price) or with your Apple controller
- $\star$  Price includes case and  $cable - ready to plug in$
- ★ Attractive cabinet matches Apple drive
- ★ 90-Day Warranty

**ga**95

**ORDER TOLL FREE** 

800-538-5000

800-662-6279

(CALIFORNIA RESIDENTS)

IF YOU CAN FIND A PRICE LOWER

ELSEWHERE, LET US KNOW AND

WE'LL MEET OR BEAT THEIR PRICE!

\* Computer managed inventory-

 $\star$  Fast service  $-$  most orders

virtually no back orders!

shipped within 24 hours!

\* Very competitive prices!

 $\star$  Friendly staff!

# CALL US FOR VOLUME QUOTES

- **JDR 16K RAMCARD** For Apple II\*
- \* Expand your 48K Apple to 64K
- $\star$  Fully compatible with Apple Language System - Use in place of Apple Language card
- \* Provides extra memory for Visicalc<sup>\*</sup>
- \* Run PASCAL, FORTRAN, Integer Basic with appropriate software
- \* Highest quality card features: gold edge connector, sockets for all IČ's

### **NOW WITH 2 YEAR WARRANTY**

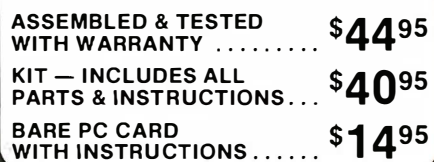

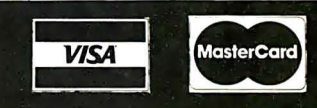

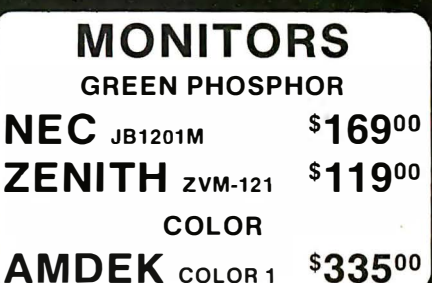

## **NEWPORT PROSTICK**

- ★ Professional Quality Atari-Type Joystick
- $\star$  Extremely Rugged Actual Arcade game Joystick
- \* All parts are replaceable
- $\star$  6 Month Warranty  $$31^{00}$  FA  $$59^{95}$  PR

**SPECIAL THANKS TO MARC AND AL FOR** THEIR HARD WORK

**AND DEDICATION** 

\*APPLE IS A TRADEMARK OF APPLE COMPUTER, INC.

@1982 JDR MICRODEVICES, INC.

# \$19.95 BOX OF 10

**MOUNTED ON PC BOARD MANUFACTURED BY CONVER** +5 VOLT 4 AMP ±12 VOLT 1 AMP

ATHANA SS SD SOFT . . . 24.95 **MEMOREX** SS SD SOFT 26.95 **VERBATIM** SS DD SOFT 29.95 VERBATIM 10 SECT. HARD 29.95

5<sup>1/4"</sup> DISKETTES

## **NASHUA**

TOP QUALITY - LOW PRICE! Single Sided, Single Density Soft Sectored with Hub Ring

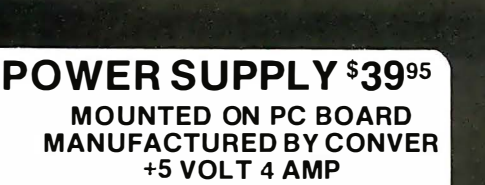

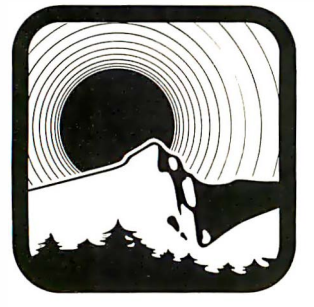

# Palomar: first word • • 1n sav1ngs, final word for service!

Depend on Palomar for great backup: (1) Expert technical advice. (2) Fast response on orders. (3) In-house service. (4) Guaranteed satisfaction.

## FRANKUN SPECIAL ave 28% Franklin Ace 1000

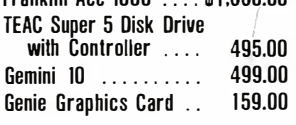

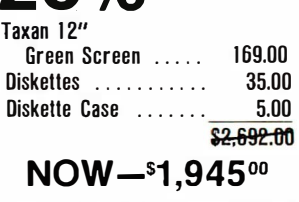

\* Add \$200 for Apple II/48K

## PRINTERS

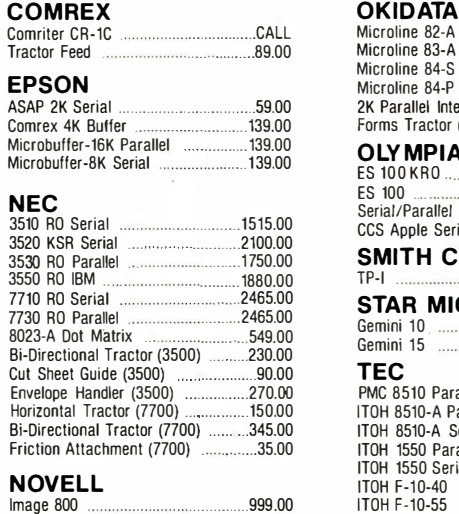

## MODEMS

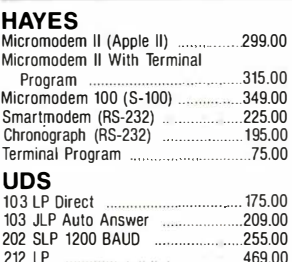

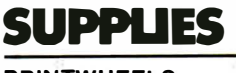

 $\mathbb{C}^{(0)}$  .

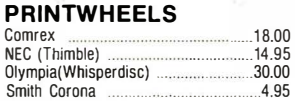

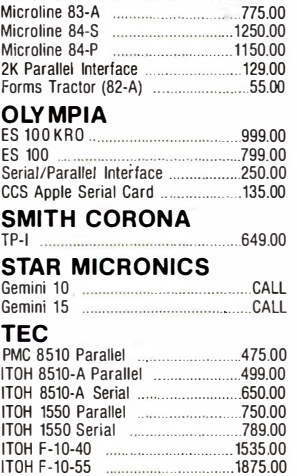

Microline 82-A ....... . ...... .. . ... ............ 519.00

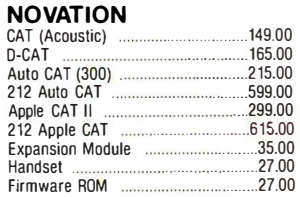

## Order Toll-Free!

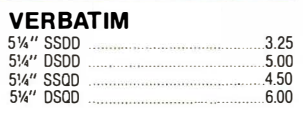

Many items are not listed. Please call our 800 number if you don 't see what you 're looking for.

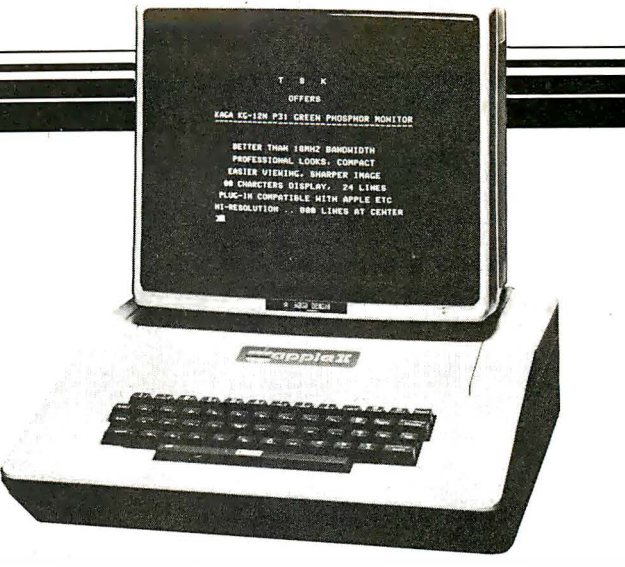

# PERSONAL COMPUTERS

#### **ALTOS**

49900

549.00

295.00

145.00

259.00

.205.00

109.00

145.00

 $.65.00$ 

65.00

29.00

 $29.00$ 

29.00

129.00

.79.00

 $.65.00$ 

65.00

22.00

385.00

.299.00

269,00

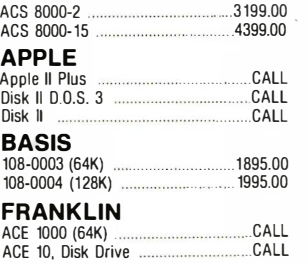

## **MONITORS**

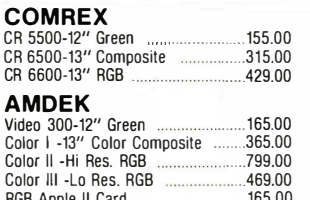

#### **OSBORNE** Osborne i Portable, Includes \$200 1795.00 Extras **KAYCOMP** Kaypro Portable, Includes \$250 Extras 1795.00 **TELEVIDEO TS 802** 311900 TS 806 .5735.00

TS 816 10365.00 Palomar is pledged to your satisfaction.

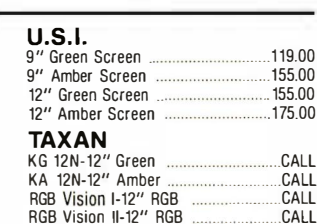

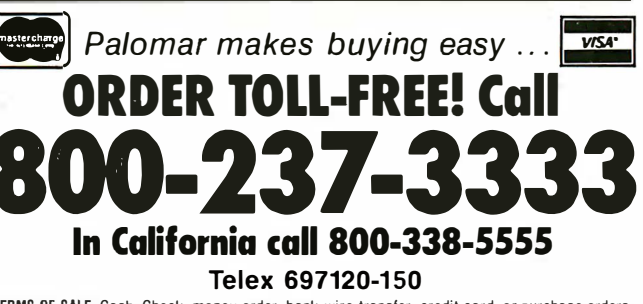

TERMS OF SALE: Cash, Check, money order, bank wire transfer, credit card, or purchase orders<br>from qualified firms and institutions. Please include telephone number with order and expiration date on credit card orders. California residents add 6% sales tax. Advertised prices are for prepaid orders F.O.B. shipping point. Add 3% or \$3.00 minimum for shipping in the U.S. Pricing<br>and availability subject to change without notice. Address written orders to:

910-105 W. San Marcos Blvd., Dept. B-2, San Marcos, CA 92069

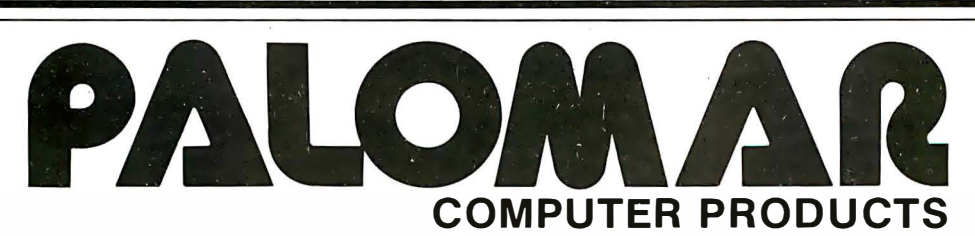

## **APPLE**

**HARDWARE** 

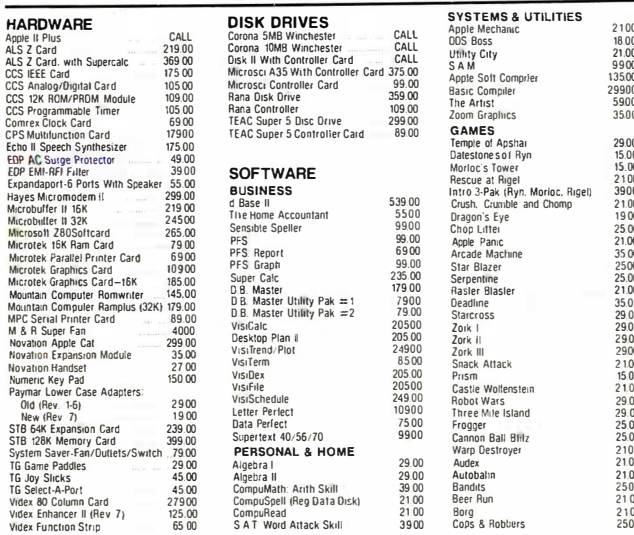

Palomar offers a complete selection of Apple Hardware and Software.

**SOFTWARE** 

Easy Writer II ..........

The Home Acccount +

Money Decisions ... Mathmagic

Temple of Apshai

Galactic Attack

**HOME & PERSONAL** 

Denver Accounting System ...

**BUSINESS** 

d Base II

Easy Filer

VisiCalc

Graphmagic<br>GAMES

Zork III

Easy Planner

# **IBM**

#### **HARDWARE**

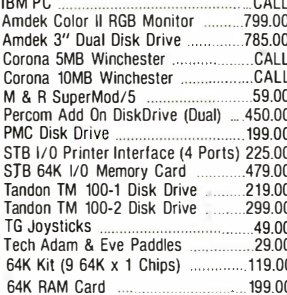

## S-100 HARDWARE

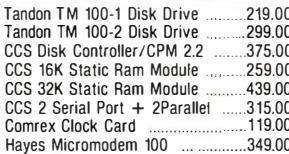

# **ACCESSORIES**

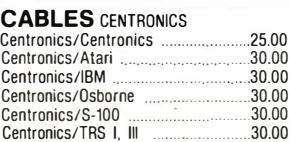

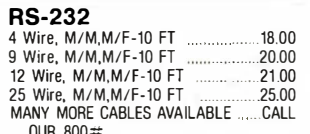

**CP/M** SOFTWARE

CCS CP/M Control Program 2.2

CCS CP/M Macro Assembler

CCS CP/M Text Formatter

Microsoft Fortran 80 (8")

Microsoft Basic 80 (8")

CCS CP/M Symb. Instr. Debug

Haves Terminal Program (8")

Microsoft Basic Compiler (8")

#### Circle 326 on inquiry card.

BYTE February 1983 519

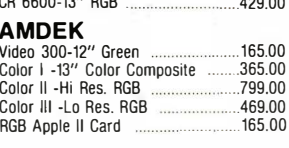

### PRIORITY ONE ELECTRONICS

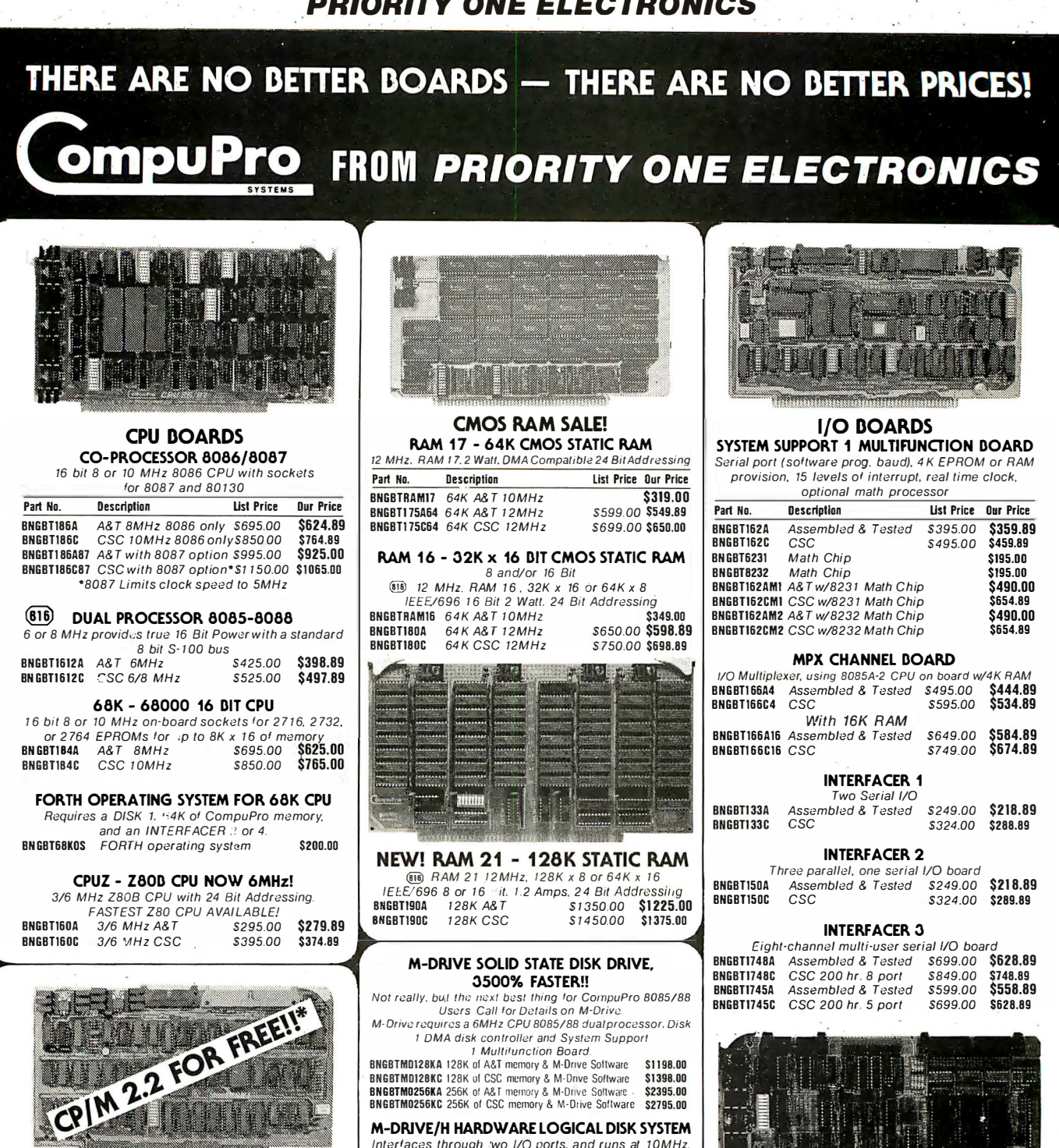

• When 2 or more B" disk drives are purchased With Disk 1 Controller.

#### DISK CONTROLLERS DISK 1 FLOPPY CONTROLLER- OUR DEST!

Fast DMA, Soft Sector, Controls Up To Four 8" or 5%" Single or Double Density Drives.

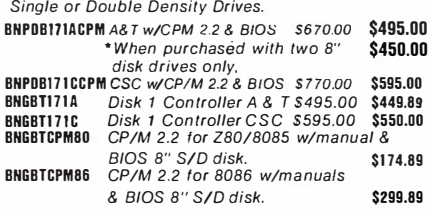

#### DISK 2/SELECTOR CHANNEL HARD DISK CONTROLLER

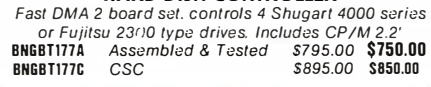

BNGBTMD12BKC 128K of CSC memory & M-Drive Software \$1398.00 BNGBTM0256KA 256K of A&T memory & M-Drive Software -<br>BNGBTM0256KC 256K of CSC memory & M-Drive Software

#### M-DPJVE/H HARDWARE LOGICAL DISK SYSTEM Interfaces through iwo I/O ports, and runs at 10MHz.

IEEE 696 compatible. Requires any CompuPro CPU and a Disk 1. Each bo.trd contains 512K of fast, low power (900mA) RAM. with parity checking.

BN GBT197A M·DRIVE/H w/soltware. A&T S1895.00 \$1775.00<br>BNGBT197C M·DRIVE/H w/soltware. CSC S209500 S1950.00

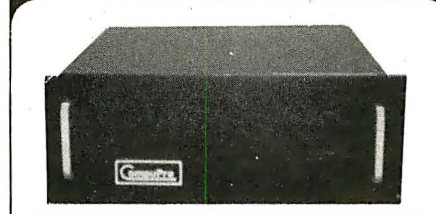

#### **S-100 MAINFRAME**

110V 60Hz CVT Mainframe uses famous 20 slot CompuPro Motherboard (55 lbs.) **BNGBTENC20RM** 20 Slot Rackmount \$895.00 \$825.00 **BNGBTENC200K** 20 Slot Desk Top \$825.00 \$760.00

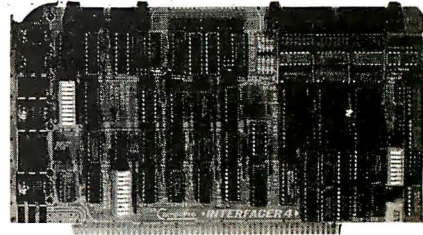

#### INTERFACER 4

Three Serial, 1 Parallel, 1 Centronics Paraflel BNGBT187A Assembled ·'> Tested 5395.00 \$314.89 BNGBT187C CSC \$495.00 \$414.89

#### SPECTRUM COLOR GRAPHICS

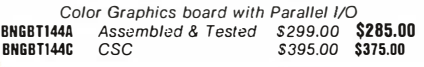

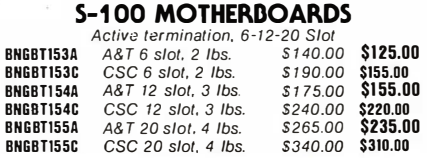

 $B$ 

## PRIORITY ONE ELECTRONICS

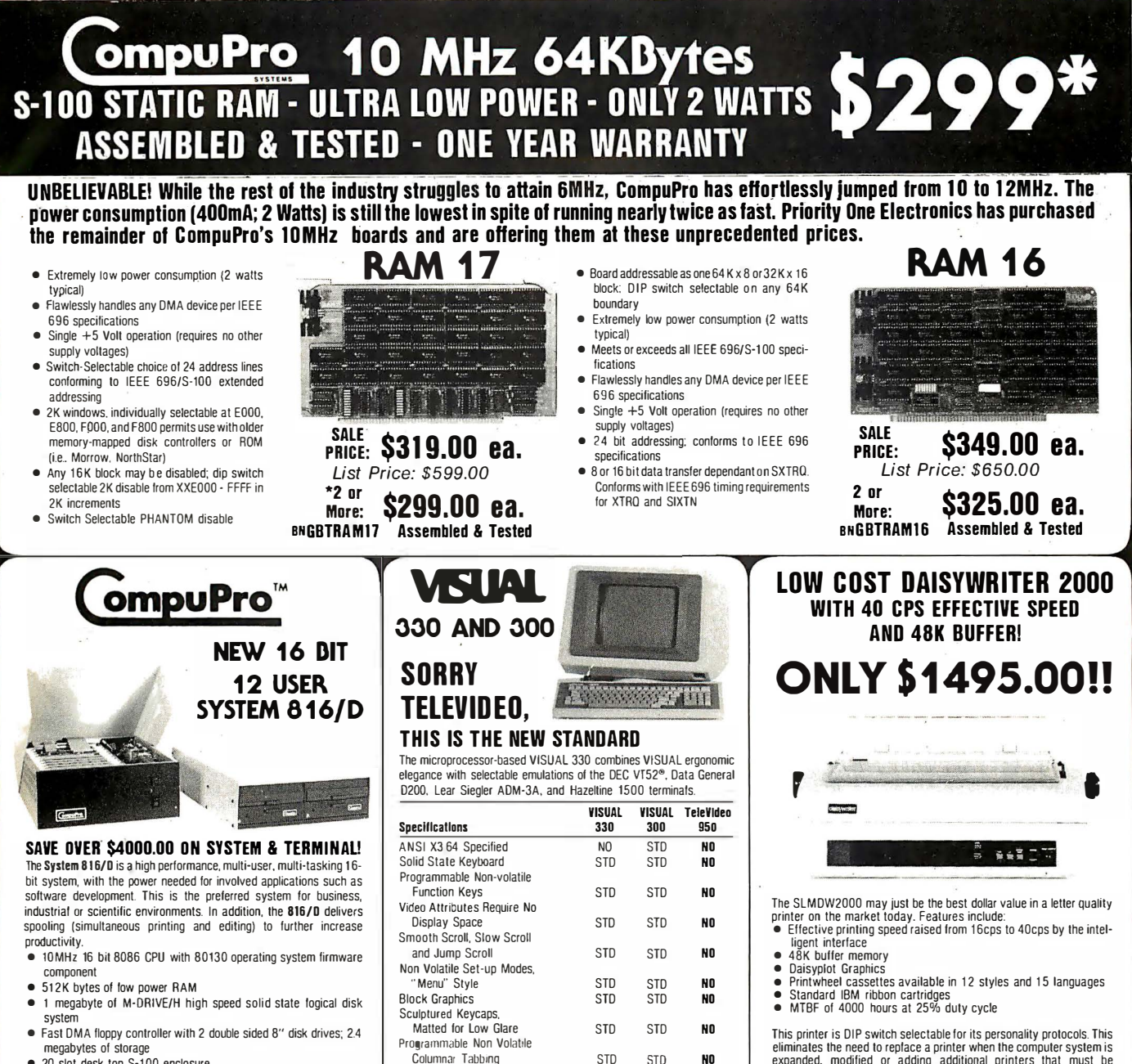

- megabytes of storage<br>• 20 slot desk top S-100 enclosure<br>• 12 serial interfaces
- 
- 12 serial interfaces<br>• 1 narallel, 1 Centronics parallel interface
- Software: CP/M-86, MP/M-86. SuperCalc

Convenience features: clock/calendar; interrupt controllers: interval timers, and co-processor and Operating System Firmware option. This System 816/D is priced at \$13,995.00, a savings of over \$3,000 if

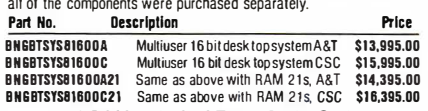

#### OASIS 16 SYSTEM 81 6/01 6

All the hardware mentioned with the System 8t6/D with the OASIS 16 Operating System and utilities instead of CP/M-86, MP/M-86, and SuperCalc.

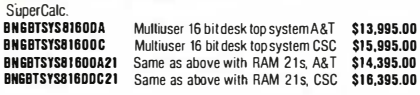

#### . VISUAL 330 \$1 .0011 With the purchase of any CompuPro System D AN ADDITIONAL<br>Savings

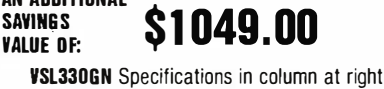

This pinnetes UIF switch selectatie for its personality protocols. This<br>eliminates the need to replace a printer when the computer system is<br>expanded, modified or adding additional printers that must be<br>compatible with ex

INTERFACES:

• RS232C and Current Loop • Centronics type parallel intertace • IEEE/488 Al are DIP switch selectable

SPECIAL FEATURES: • Z80 CPU • t 2K ROM • Standard 48K Buffer • 16 Software or hardware selectable baud rates 50 -19.2K baud • Micro-coded alarm differentiates error conditions with pulse combinations  $\bullet$  Intelligent bidirectional printing with logic seeking ● Complete word processing<br>features, standard ● Complete self test ● Autoreprint up to 255 times<br>● Auto clear error - printer automatically resumes printing upon<br>correction of ribbo spacing • Supports Automatic justification • Complete Vector<br>plotting routines • Sheet feeder mode - allows easy interface to most<br>mechanical sheet feeders • Quite - 60db • Front panel formscontrol<br>• Universal power supply

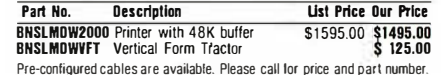

**PRIORITY ONE ELECTRONICS . 9161 DEERING AVE CHATSWORTH. CA 91311 NEDANT PRIORITY ONE ELECTRONICS .** 

BNVSL33014GN Green Screen 14"

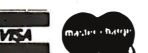

Choice of Typomatic/Non-

User Programmable Non-

Screen Brightness Control

XON/XOFF Flow Control,

patible

Typomatic Keyboard STD STD **NO**<br>14" Screen **COPT OPT NO** N-Key Rollover STO STD NO CR New Line Mode STD STD NO Tilt and Swivel CRT STD STD NO

Volatile Answerback, 32 Codes STO STD NO

from Keyboard **STD** STD NO

Split for Xmitter and Receiver STD STD ND

**BNVSL330GN** Green Screen 12" \$1200.00 \$1050.00 \$995.00<br>BNVSL33014GNGreen Screen 14" \$1250.00 \$1095.00 \$1050.00

The VSL300 contains all of the same specifications as the 330 but with no multi-emulation capabilities. The VSL300 is ANSI X3.64 corn-

pandie<br>BNVSL300GN Green Screen 12'' \$1200.00 \$1050.00 \$ 995.00<br>BNVSL30014GN Green Screen 14'' \$1250.00 \$1095.00 \$1050.00

Circle 342 on inquiry card.

List Price Our Price 2 or More

ORDER TOLL FREE (800) 423-5922 - CA, AK, HI CALL (213) 709-5111<br>Terms. U.S VISA M.C. BAC, Check, Money Order, U.S. Funds Only. CA residents add 61%% Sale Tax. MINIMUM PREPAID ORDER \$15,00. Include MINIMUM<br>SHIPPING & HANDLI phone number. Prices subject to change without notice. We will do our best to maintain prices through February, 1983. Credit Card orders will be charged appro-<br>priate freight. If you haven't received your Winter '83 Engine

### **PRIORITY ONE ELECTRONICS**

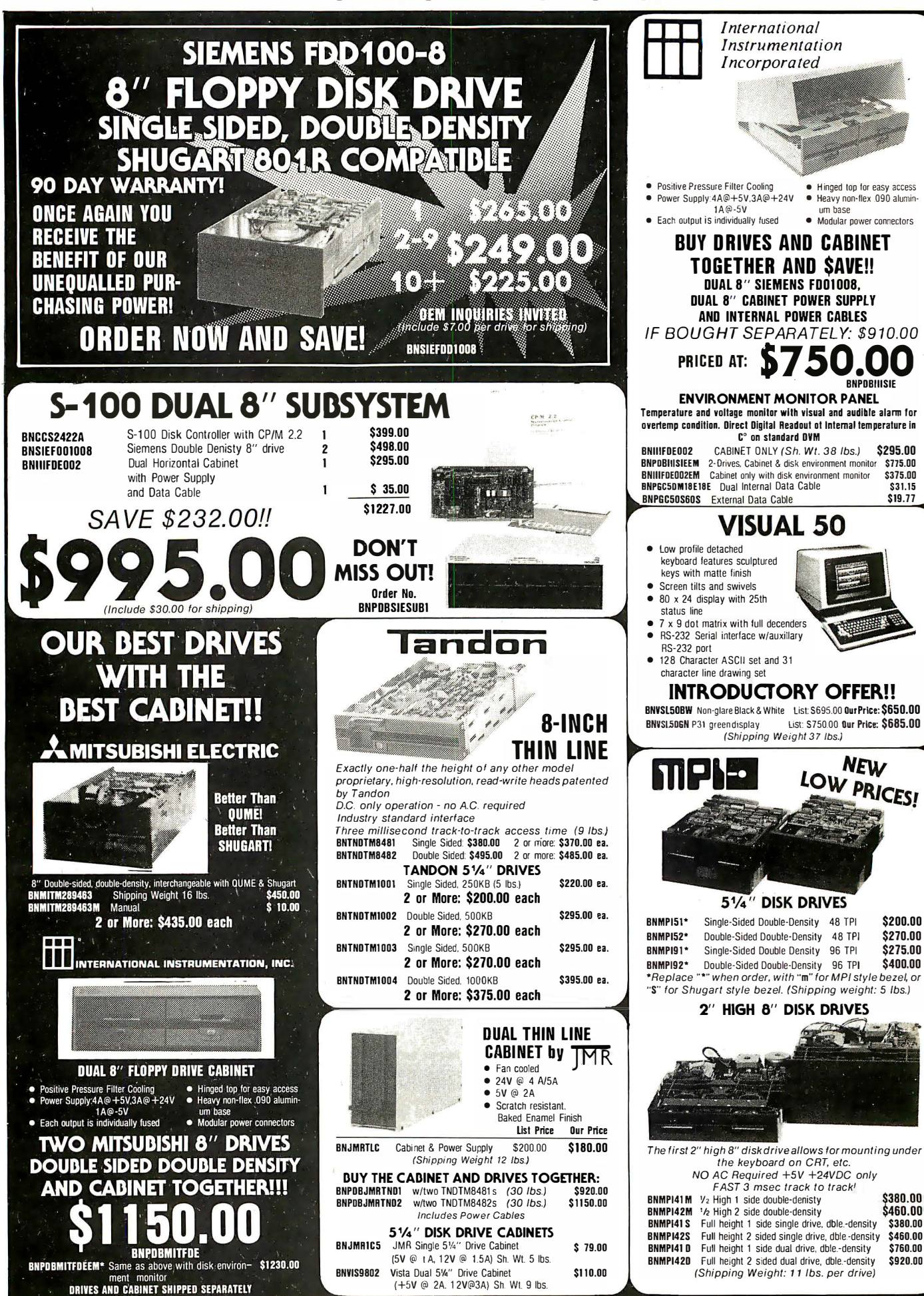

Circle 342 on inquiry card.

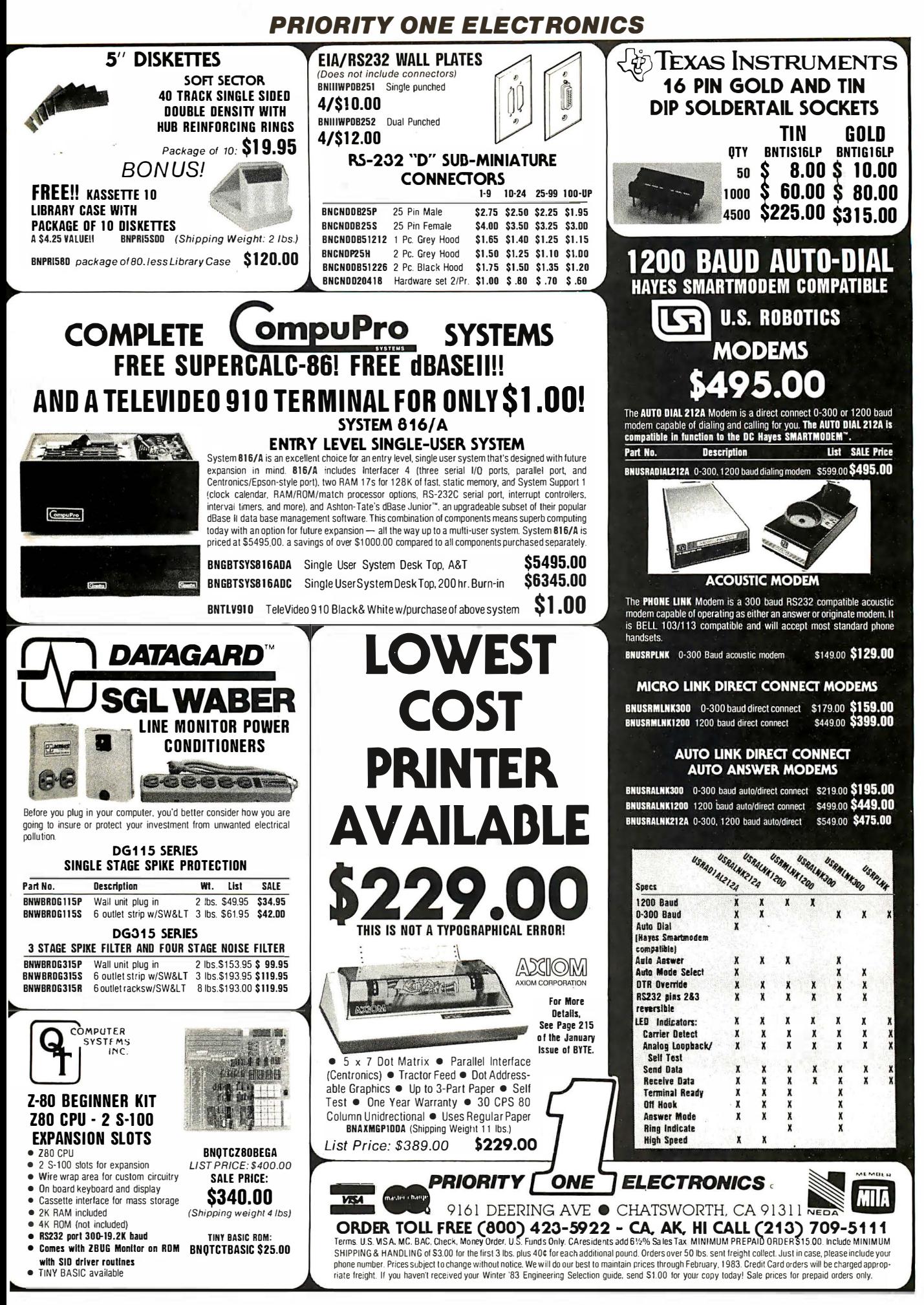

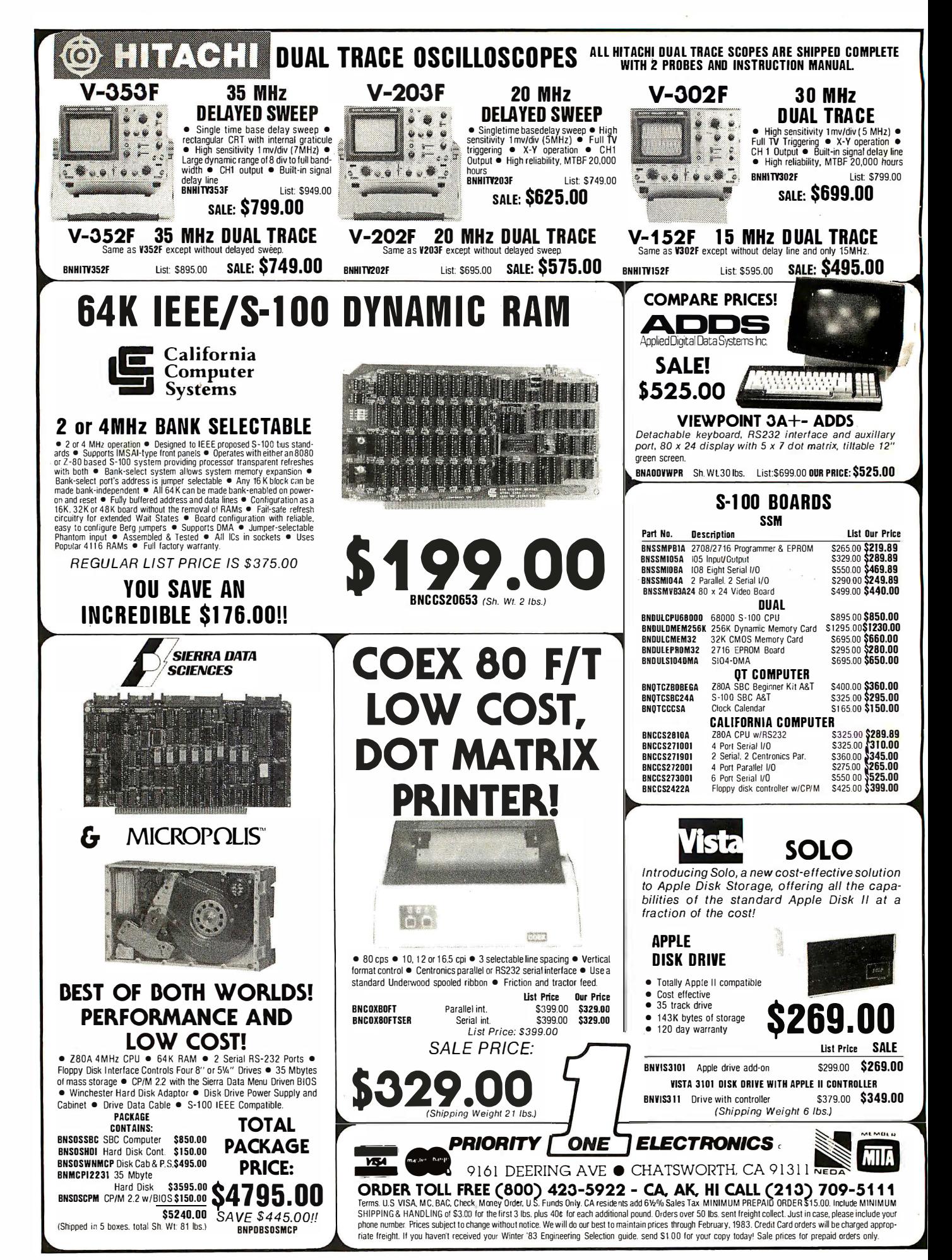

# Unclassified Ads

FOR SALE: Sinclair ZXBI computer complete with 16K memory module and Financial Program package, used for only one<br>week, \$110. Joe Bryan, 1607 Limestone Court, Montgomery, AL 36117, (205) 272-0754.

FOR SALE: IBM Selectric terminal from the IBM Saber system converted to an uppercase and lowercase printer. s 200 buys printer, interface and driver for H-B, driver listing, and schematics<br>needed to interface to other microcomputers. Tom Golway, (212) 735-2935. Monday through Friday between 9:30 a.m.-4:30p.m.

FOR SALE: Heathkit H-14 printer with 40. 80. 96. and 1 32 col· umns. Selectable bps rate 110, 9600. Letter quality. RS-232C interface: 5290. Jim Brooks. 3343 Grand River Dr., Grand Rapids. MI 49505. f616J 363-2660.

WANTED: Hardware information, service manuals, circuit diagrams, etc., for aging Wang 22008 computer; any or ail<br>peripherals and any information concerning add-on ROMs. Am also interested in reasonably priced peripherals for same. Will gladly pay for photocopies. etc., bur please contact me first to avoid duplication. Phil Sutherland. POB 1 77. Nedlands. Western Australia 6009. or phone international + 61 9 386 4859 during office hours here (0100 to 0900 GMT).

FOR SALE: North Star floating-point board. Unused. due to incompatibility with FORTRAN compiler. lists at 1399. will sell for 5250 or best offer. Mike Modest, 12651 Windward Ave., Los Angeles, CA 90066, [213] 397-4836.

WANTED: Your help bringing microcomputing awareness to rural Minnesotans. East Central Regional library fECRLJ Computer Fund raises funds to place microcomputers and educational soft· ware in rural libraries for use by general public free of charge. Send tax-deductible contributions to ECRL Computer Fund, Attn: D. L.<br>Deye MD, Cambridge Clinic, 626 South West 7th Ave., Cambridge. MN 55008.

FOR SALE: Apple Silentype thermal printer with interface card and connecting cable. Driven by linle old lady to church on Sun-days. Excellent condition. Free with purchase: one well-used but interpretable manual. Asking 1425 US funds. Response guaranteed. Erik Sea. 22 Edgar Dr., London, Ontario, N6G IKI Canada

FOR SALE: 54 disks of games! Complete personal collection of over 1,000 arcade, adventure, educational, space, etc. Will sell<br>only as a unit for \$850. One of a kind. E. Abrams, 6400 Hayes St., Hollywood. FL 33024. (305) 987-6889.

·FOR SALE: New TRS-80 Model Ill with 48K. two disk drives. serial port. Scripsit Word Processor and parallel cable; best offer. Spectrum Soft Sector 5 Y. -inch floppy disks. excellent quality; they will work in Apple. TRS-80. and many others: \$2.50 each plus sufficient first-class postage. J. Browning. 36 16 Crest SE. Albuquerque. NM 87108

WANTED: Apple II with 16K of memory or Osborne I personal computer in exchange for full tax write-off. A professional. fully registered. nonprofit theatre needs a small business computer for budget planning and control needs. Word processing and printing capabilities are not essential. Your donation is tax· deductible. David Lemos. Producing Director. San Jose Repertory Company, POB 9584, San Jose, CA 95157, (408) 294-7572.

ATARI USERS: I am currently interested in hearing from other Atari users around the states to start a users group and put out a newsletter. If you have anything to contribute to the first issue please send it to me. I am also looking for sofrware to trade. John Conley. 11 Sunnyside Rd., Scotia, NY 12302.

FOR SALE: Attention homebrewersl I am selling many ICs and other components. Most of these /Cs are memory. LSI interface. and many 7400 TTL. also some 4000 CMOS. All at low prices and guaranteed. Most are new and unused. Send SASE for a list and prices. Kevin Lovelace. 5500 Sonora Dr .. North Unle Rock. AR 72118

FOR SALE: Eaton LRC 7000 + printer with manual, three new ribbons. and cable. Excellent condition. I 1 50. John C. Daoust. 1 103A East 23rd St .. Texarkana. AR 75502. f501f 774-1 340 after 5 p.m.

FOR SALE: Lobo Model 1850 hard disk for Apple II Plus compurer. Includes in one package: I 0-megabyte fixed 8-inch disk. 1 .2-megabyte 8-inch floppy disk. power supply. and controller card. Brand-new condition, 6 months remaining on factory war-<br>ranty: \$3000. Ray Krauss, 3478 East Jamison Ave., Littleton, CO 80122, [303] 694-1931.

FOR TRADE: Software for Timex and/or Sinclair computers with 1 6K RAM. I have a collection of games and utilities which I would be interested in swapping for programs of equal value. They are available on cassette or in listing form. Chris Collins. 485 Willowtree Dr., Melbourne, FL 32935.

WANTED: Manual for TDL/Xitan text editor. Will pay cost of duplicating. Lloyd Larson, 38236 Sheridan Rd., Waukegan, IL 60087. [312] 244-4943. evenings: 882-3777. days.

FOR SALE: DEC M8059-KF 128K-word (16 bit with parity) memory card for Q-bus (LSI-TT). Brand new in original box;<br>manufactured April 1982. DEC list price: \$2834 with 12-month delivery. Uses Hitachi 4164s. Asking 1 2000. price negotiable. Michael Blyler. Georgia Tech Box 32380. Atlanta. GA 30332. f404J 874-4987.

FOR SALE: New multi-user North Star Horizon with 256K bytes of memory. I 8-megabyte hard disk, one quad drive, one HSIO board. and processor. Reasonably priced below wholesale. Drop a card with quote and I will call you. A. I., 74 Lincoln St., Jersey City. NJ 07307. (201) 659-0836.

FOR SALE: Exody Sorcerer 32K. 8K BASIC pak. several games. computer Instruction book. and BASIC instruction book: 5550 or best offer. Development pak: 160. 64K Ne1ronics memory board without memory (4116): \$100. Heathkit ET-3400 trainer and course: s 1 95. Would consider trade on any of the above for 8-inch disk drives or CP/M software. Nelson Lewis. I 005 Don Rovin Ln., Farmington, NM 87401, (505) 325-5426 evenings.

WANTED: CP/M software. Well-established nonprofit corporation seeks tax-deductible contributions of new and used CP/M software. Will furnish certified receipts. Philadelphia Festival Suite Chorus. Suite 43 10, 1500 Locust St., Philadelphia. PA 19102.

FOR SALE: Ball transistor-transistor logic 12-inch black-andwhite monitors, little use, ready to plug into Osborne 1. Money back if not fully satisfied: \$125 (\$130 with manual and schematic) plus UPS shippong charges. Also. I want a biorhythm program on 5 Y. -inch floppy disk for CP/M operating system. Lew Yeager. 728 Seventh St., Marietta OH 45750, [614] 373-6501.

FOR SALE: Heath H-89 with single 5%-inch floppy disk and H- 14 printer: best offer. Xerox dual 8-inch single-sided disk drives. new: 51395. Sencore CB-42 analyst: best offer. Sams CB-1 through CB-125: best offer. Heathkit 58-300 and 58-40 I complete with manuals: best offer. Stan Stevens. RR4 Box 26. Iowa City. lA 52240, (319) 354-9726.

WANTED: Collecting Apple II Plus one-line programs (up to five-liners) including utilities. graphic/sound routines. or Illustrations of useful addresses in the Apple. If you wish a listing in return. please send a SASE with your one-liner or include a dollar fwithout a one-liner) ro cover printing costs. James A. Sullivan. 2309 Glenn Court. Charlonesville. VA 22901.

FOR SALE: Two teletype Model 43 keyboard/printer. dot-matrix terminals, 30 cps RS-232C in mont condition. 1450 each. Also. Millenium universal in-circuit emulator with 6800 personality card, \$1500 |originally \$7000}. Ralph Guditz. 1951 Colony St.,<br>Mountain View. CA 94043, |415) 960-3462 after 10 p.m. PT.

WANTED: TRS-80 Model I/III-compatible software to swap. I have a large library of programs to trade for anything ranging from utilities to arcade games. Send a list of your programs or a cassette or disk of your better programs and I w111 promptly return the same. Ron Katcher, 13843 North 51st St., Scottsdale, AZ 85254. f602J 996-5454.

FOR SALE: Ohio Scientific C4P Series 2; BK RAM and BK ROM; color graphics. Includes full schematics and instruction manuals.<br>Used less than 500 hours. Paid \$1600 for computer and Amdek color monitor. S1250 firm. I will pay shipping. Orpheus Allison, POB 387. Mapleton. ME 04757.

FOR SALE: 48K Apple II Plus computer with radio-frequency modulator and tape recorder. Lots of software plus ail manuals<br>and demonstration programs: \$900. Geoff Emerson, 3 Spaulding Court. Saugerties. NY 12477, (914) 246-9770.

FOR SALE: OSI C IP with 8K RAM, 32/64 video modification. new ROMs. RS-232C port. dual joysticks. and sound port. Good condition: \$375 or best offer. Also, Micro Communication Corp. digital tape drive and nine SG-foor rapes {similar to Exatron Stringy/ Floppy). barely touched: \$125. Send SASE. Michael McInerny. 75 Coachman Dr., Penfield. NY 14526.

FOR SALE: Cromemco Z-2 with dual 8-inch floppy disks, 128K bytes of memory. digital-to-analog and TV Dazzler boards. two joysticks. SOROC 10 1 20 terminal. and GE Terminer 300 printer. Software: FORTRAN. assembly. Database. Word Processing. BASIC. Dazzler games and graphics. LISP. and Ratfor. Originally s8000, asking \$3600. P. Baum, 11410 Lombardy Lane, Sunny-<br>mead, CA 92388.

WANTED: Broken or unwanted computers, printers. and other peripherals. I am a high school student. but will pay for shopping and handling. Greg Ham. 4048 Southwest 8th St.. Plantation. FL 33317. (305) 792-4204.

FOR TRADE: One or more new Xerox 820 computer systems with dual 8-inch disk drives (retail \$3900 each) and/or one or<br>more Xerox #400 Telecopiers (retail \$1695 each). We need three letter-quality primers of 40 cps or berrer; also a Televideo display and keyboard; and/or a hard-disk system to link with our Altos 8000 processor. Call if you are interested in bartering! Mary Lombardi. 547 Mission Vineyard Rd., San Juan Bautista. CA 95045. f408J 623-4576.

FOR SALE: PET 2001 with 24K bytes of memory (8K plus 16K expansionj. Can insert additional 16K in memory-expansion board. Commodore 2040 dual-disk drive. One built-in cassette drive and added full-sized keyboard. All manuals included: 1975. Neil Omvedt, 3036 Asbury St., Roseville. MN 55113, (612) 633-5743.

FOR SALE: Apple III including black-and-white monitor and additional disk drive. Also. Pascal. Visicalc, and Business BASIC sohware packages. Less than one year old and in perfect condi-tion. 14000. R. Michael Tague. 200 Don Allen Rd .. Louisville. KY 40207. f502J 895-4508.

**WANTED:** User manual, schematics, etc., for Compu/Time<br>CT-100-1 calculator and digital clock S-100 board. I will pay reasonable reproduction and mailing costs. Jim Wolfe. POB 6601. Torrance, C A 90504, (213) 376-2931.

FOR SALE: NEC 12-inch monitor and Microsoft 16K RAM card, unused, new: \$100 each or best offer. A. Morton, 1340 Laf-<br>fer Ave , Akron, OH 44305, (216) 784-9697.

UNCLASSIFIED POLICY: Readers who have computer equipment to buy, sell, or trade or who are requesting or giving advice may send a notice to BYTE for inclusion in the Unclassified Ads section. To be considered for publication, an advertisement must be noncommercial (individuals or bona fide computer clubs only), typed double-spaced on plain white paper, contain 75 words or fewer, and include complete name and address. This service is free of charge; notices are printed once only as space permits. Your confirmation of placement is appearance in an issue of BYTE as we engage in no correspondence. Please allow at least three months for your ad to appear. Send your notices to Unclassified Ads, BYTE/McGraw-Hill, POB 372, Hancock, NH 03449.

# Unclassified Ads ·

FOR SALE: Ohio Scientific Challenger 4P color computer. Excellent condition with Quasar solid-stare black-and·whire convened TV/monitor and cassene recorder. lncludes all manuals and OSI home-taped programs: \$550 or best offer. Barry Sitek, 140 Morningside Ave., Park Ridge, NJ 07656, (201) 391-6015.

ADVICE NEEDED: I have an 8085-based homebrew and I would like to implement a BASIC interpreter. I will buy or swap pans or ideas. I have many homebrew microcomputer circuits. B. Shaffe, 98 Onieda Ave., Centereach, NY 11720.

FOR SALE: TRS-80 Modeiiii 48K with disk drive: S 1550. only 4 months old. Leave a message and I will call back. Robert Unza. (7 1 3) 332-7480.

FOR SALE: 3-year-old TRS-80 with four disk drives. high-speed daisy-wheel printer with optional tractorfeed. RS-232C. uppercase and lowercase adapter. data separator. 64K Omikron Mapper with CP/M. Excellent condition. Software includes Scripsit. Script. Chextext. NEWDOS. NEWDOS-BO. TRSDOS. CP/M-22. C-BASIC. MBASIC-80. Wordstar. BASIC Compiler. TDAM. Sort-Merge. AIDS Ill. and much more. New cost was S 1 1 .000 asking S4675. Tom Hamilton, 199B Collingswood Rd., Columbus, OH 43221, (614) 488-777 1.

FOR SALE: S-100 boards in working condition: 16K North Star RAM for S225. 1 6K Memory Merchant static RAM for S 1 50. 16K CCS Model 2 1 16C static RAM for S225. Morrow Switchboard for S200. SSM 1 04-2 parallel. 2 serial 110 for S225. R. E. Clark. 712 South Ninth. Memphis. TX 79245. (806) 259-2232 aher 8 p.m.

WANTED: Wang 2200 SVP-BB. MB DSDD disk. two MB fixed disks. 2236 DE interactive terminal, and 2235 matrix printer. Joe Showers, 1315 North Union St., Wilmington, DE 19806, (302) 655·6224. collect during day.

WANTED: Used S-100 computer for college student. I will accept any excess you have: drives. mainframe. memory. etc. I will send my 5-year-old stamp collection as a donation toward a run ning disk system. Call before sending. Tom Knox, POB TT1305,<br>Nashville, TN 37211, (615) 333-3627 after 5 p.m.

FOR SALE: Two 5%-inch Shugart Model SA400 disk drives together in case with power supply; includes cables, manual, and dustcover: \$360. Also. one SEA-16 16K-byte memory board for KIM. SYM. AIM. or any KIM-4 bus machine: \$100. Both in mint condition. Tim J. Ingham. 2540 College Ave. #302. Berkeley. CA 94704. (415) 548-5370.

WANTED: Any learning information appreciated as I have access to a Hewlett-Packard 264 7 A and a SWT 6800 System with flex. Trying to learn while in prison. Stafford B. Bright, POB AE-1 146, San Luis Obispo, CA 93409.

FOR SALE: KIM system: KIM-1: \$80. RCA keyboard: \$50. TVT-6 video board: S25. TRS-80 video monitor: S40. Econoram II-A BK RAM: S80. Trendcom 100 printer with Apple interface: S225. Complete computer system up and running. with all technical manuals. Tiny BASIC. assembler. and much additional software: S400. Will sell all or part. Joel Aycock. POB 209. Kula. Hl 96790. (808) 244-9 108 (work).

WANTED: Used. working S-100 or multibus mainframe with motherboard and power supply. with or without cards. Also need wire-wrap boards for the above. David Langmann. 2900 Connecticut Ave. NW. Washington. DC 20008.

FOR SALE: Teletype Model 43 KSR. sprocket feed. with (internal) 1 6K-byte Edge Technology Inc. Telebuffer-43 ASR. Excellent condition: S 1 300. F. T. Grover. 820 I Hamilton Spnng Court. Bethesda. MD 20B I 7. (30 I) 365-0969.

rd, Prigge,

# BOMB BYTE's Ongoing Monitor Box

#### Article # Page Article Author(s)

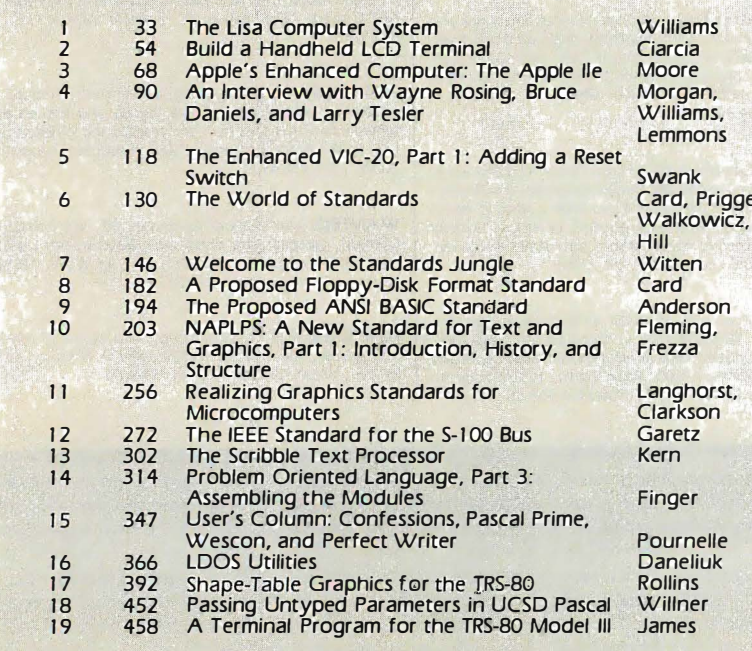

#### FOR SALE: Word processor: Addressograph 425 with full-page 54-by-80 green monitor: letter-perfect Oume daisy-wheel primer and tractorfeed: dual 8-inch drive. Complete with mail merge. sort. select and arithmetic options. 1 50 floppy disks. and manual. Excellent condition. New \$9000, will sacrifice for \$4200. Soaring Bear. 2509 Nonh Campbell. Tucson. AZ B5719. (602) 432-308 1.

FOR SALE: Complete set of BYTE magazines. Over 80 issues from premier 1 975 issue to latest issue (August 1 976 missing). 5.210 postpaid. Greg Aharonian, 307 Willow Ave., Ithaca, NY<br>14850, (607) 256-4940.

WANTED: Graduate student wishes to correspond with anyone interested in cognitive sciences. Looking for exchange of techniques. ideas. and opinions on topics such as artificial inrelligence. languages (LISP. Logo. Planner. etc.). and psychology. I have background in psychology and programming. Conrad San-ford. 135 State St. 76B-360, Auburn. NY 1 3021.

FOR TRADE: Apple owners! Send me a list of your software programs and I will send you mine. I am especially interested in recreational software. Please include a SASE. T. I. Chienroi. POB 855. Islington. MA 02090.

FOR SALE: Hewlett-Packard HP 41-C calculator. card reader. four memory modules. math and stat modules. and several application books: \$425. Dr. Alan Grant, 530 44th St., Brooklyn, NY 1 1 2 2 0. (2 1 2 1 2 1 4 3 6 - 1 7 1 4.)

FOR SALE: Software lor the Apple II Plus. The Comptroller. General Business System. NR. NP. and GiL. Nate Brown. (7 1 7) 822-6184.

FOR SALE: Exidy Sorcerer 32K-byte computer with BASIC ROM cartridge. Excellent condition. in original carton. with manuals, schematics, and two years of newsletter issues: \$590. Mufribus interface for above. makes it Multibus Master: S80 with cable. lnte1 8086 University Kit. all the Integrated Circuits required to build an 8086 system (includes monitor 1n ROM). unused: S90. Robot parts: two Slo-Syn 5.5V. 3.25-inch diameter. 50-ounce-inch torque stepper motors and platform for the above made of *V*-inch machined aluminum: S95. Bill Georgiou. 6661 Berkshire Terrace #31. Goleta. CA 93117.

FOR SALE: Back issues of BYTE. August 1977 to December 1980. David Yost, 13329 Pearl Rd., Strongsville, OH 44136, (216) 238-0644 after noon.

#### MPX a Winner

Readers of the November BYTE voted overwhelmingly for Steve Ciarcia's "Build the Circuit Cellar MPX-16 Computer System, Part 1." Ciarcia will receive the \$100 first-place award for his project on designing an 8088-based system than can run any peripheral device designed to be installed in the IBM Personal Computer. Second place goes to Peter Sørensen for "Tronic Imagery," in which he described the development of the computergenerated graphics in the movie Tron. He will receive \$50. Third place goes to Jerry Pournelle for his User's Column "Terminals, Keyboards, and How Software Piracy Will Bring Profits to Its Victims."

# Reader Service

 $\mathbf{I}$ 

 $\overline{\phantom{a}}$ 

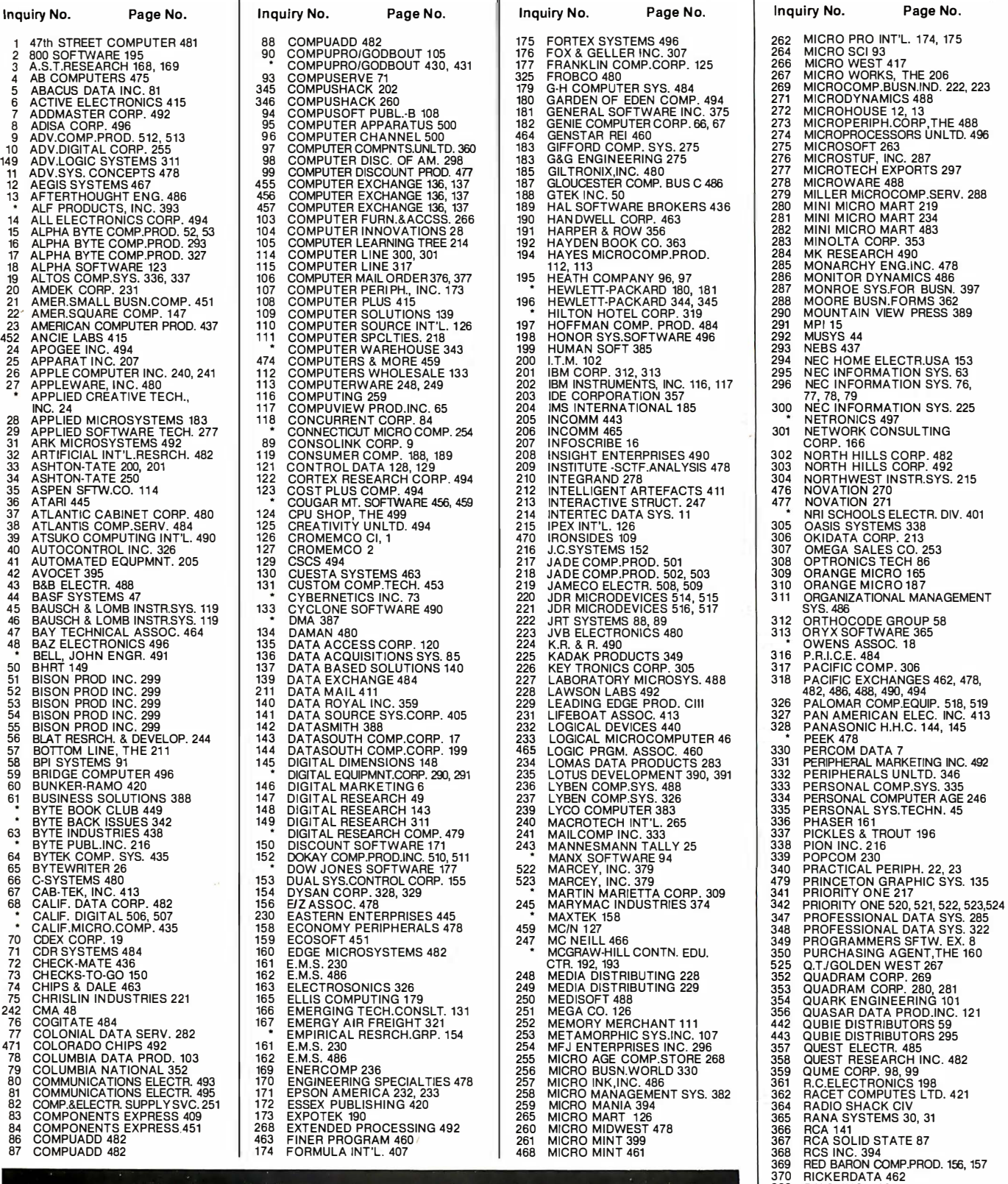

To get further information on the products advertised in BYTE, fill out the reader service card with your name and address. Then circle the appropriate numbers for the advertisers you select from the list. Add a 20-cent stamp to the card, then drop it in the mail. Not only do you gain information, but our advertisers are encouraged to use the marketplace provided by BYTE. This helps us bring you a bigger BYTE. The index is provided as an additional service by the publisher, who assumes no liability for errors or omissions. \*Correspond directly with company.

369 RED BARON COMPPROD. 156, 157<br>370 RICKERDATA 462<br>363 R.K.S. INC. 439<br>371 RTKLAN SOFTWARE 32<br>371 RTL PROGRAMMING AIDS 494<br>371 RTL PROGRAMMING AIDS 494<br>373 S&N COMPUTER SUPPLY 492<br>375 S&NDHU MACHINE DESN. 467<br>375 SANDHU M

#### Reader Service

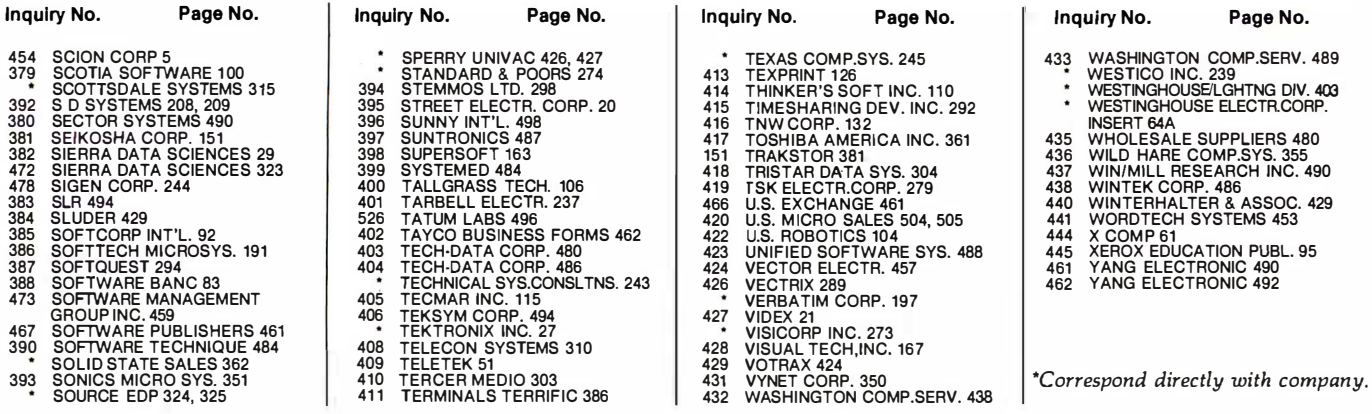

### National Advertising Sales Representatives:

 $\mathcal{L}(\mathcal{L}(\mathcal{$ 

Northeast (617) 444-3946 ME, NH, VT, MA, CT, Rl, DE, MD, VA, WV, OK, TX, Upstate NY, Eastern Canada

Hajar Associates 280 Hillside Ave. Needham Heights, MA 02194

#### Mid Atlantic (201) 741-7744

NY, NYC, NJ, PA Hajar Associates 321 Broad St. **Red Barik, NJ 07701**  Southeast (305) 628-3525 NC, SC, GA, FL, AL, MS, TN, KY, LA

Hajar Associates Diplomat Bldg. 5400 Diplomat Circle Suite 205 Orlando, FL 32810

Midwest (312) 966-0160 MN, WI, Ml, lA, IL, IN, OH, MO, NE, KS, NO, SO, AR

Hajar Associates 5225 Old Orchard Rd. Suite 50 Skokie, IL 60076

Northwest (41 5) 964-0706 AK, HI, WA, OR, 10, MT, WY, Northern California, Nevada Except Las Vegas, Western Canada

Hajar Associates 1000 Elwell Ct. Suite 124 Palo Alto, CA 94303

Southwest (7 1 4) 540-35 54 UT, CO, AZ, NM, Las Vegas, Southern California

**Halar Associates** 3303 Harbor Blvd. Suite H-4A Costa Mesa, CA 92626

#### European Advertising Sales Repre�entatives:

Mrs. Marla Sarmiento Pedro Teixeira 8, Off. 320 Iberia Mart 1 Madrid 4, Spain 45 52 891

Mr. Andrew Karnlg Andrew Karnlg & Associates Kungsholmsgatan 10 112 27 Stockholm, Sweden 08 51 68 70

Mr. Hans Csokor Publlmedia Relsnerstrasse 61 A-1037 Vienna, Austria

Mrs. Gurlt Gepner McGraw-Hill Publishing Co. 115 Yosephtal St. Bat Yam, Israel 866 561 321 39

Mr. Fritz Krusebecker McGraw-Hill Publishing Co. Lleblgstrasse 27C D-6000 Frankfurt/Main 1 West Germany 72 01 81

Mr. Michael Sales McGraw-Hill Publishing Co. 17 rue Georges Blzet F 751 16 Paris France 720 33 42

Mr. Simon Smith McGraw-Hill Publishing Co. 34 Dover St. London WlX 3RA England 01 493 1451

Mr. Ello Gonzaga McGraw-Hill Publishing Co. VIa Baracchlnl 1 201 23 Milan, Italy 86 90 617

#### Far East/Pacific

Seavex Ltd. 05-49/50 Tanglln Shopping Center 19 Tanglin Rd. Singapore 1024 Republic of Singapore

Seavex, Ltd. Room 102, Yu Yuet Lal Bldg. 43-55 Wyndham St. Central Hong Kong

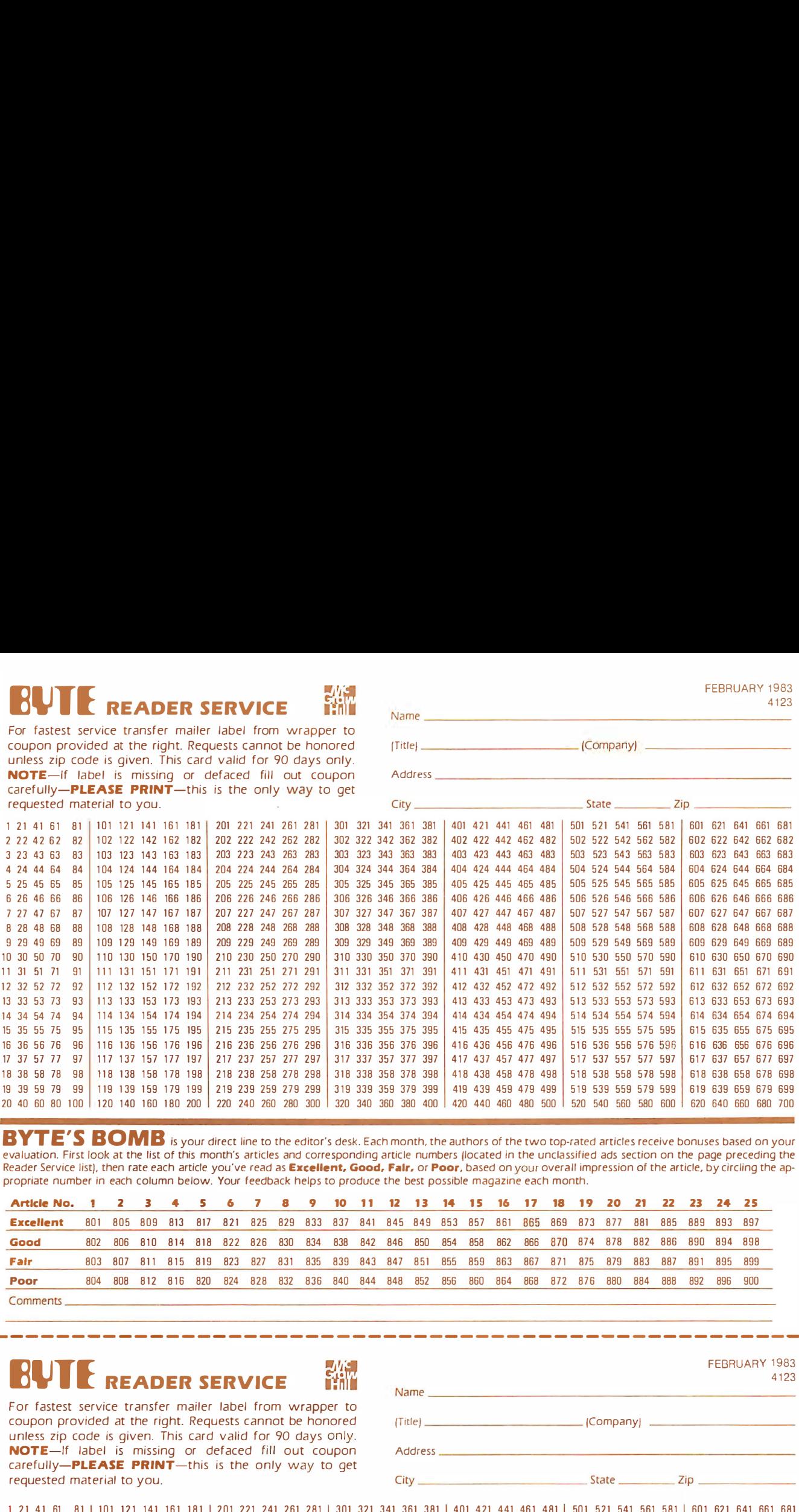

evaluation. First look at the list of this month's articles and corresponding article numbers (located in the unclassified ads section on the page preceding the Reader Service list), then rate each article you've read as **Excellent, Good, Fair,** or **Poor**, based on your overall impression of the article, by circling the appropriate number in each column below. Your feedback helps to produce the best possible magazine each month.

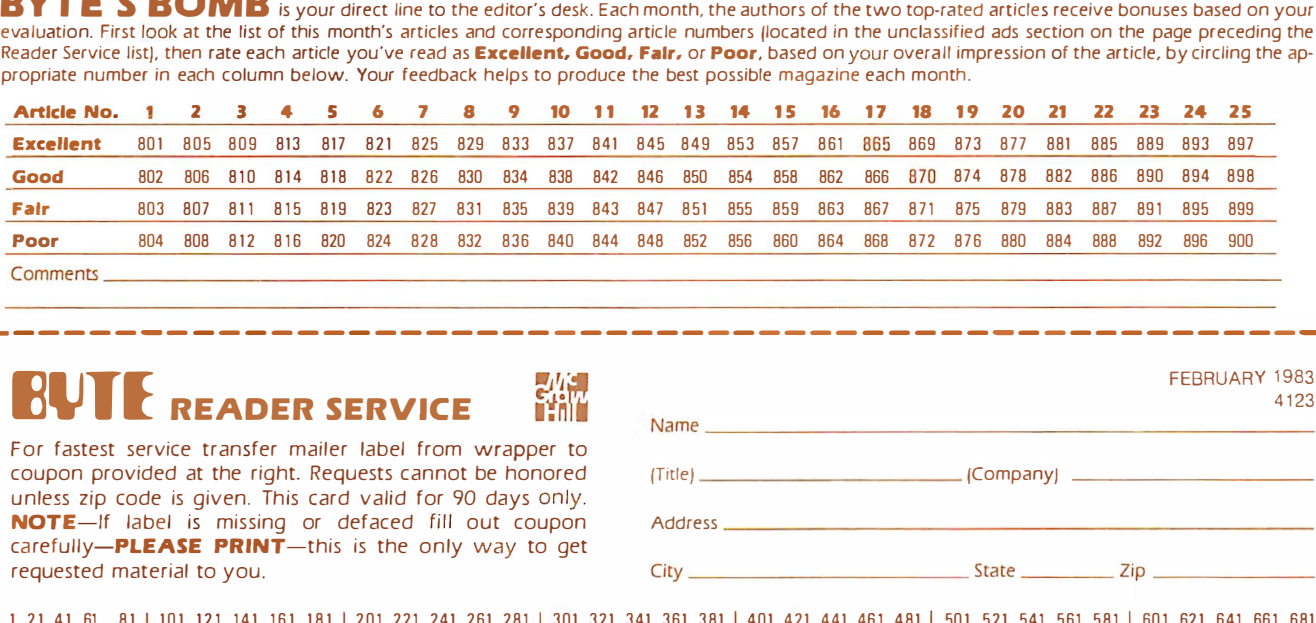

L------- -- - ---- ------- - ----- ------ ------- ----------- -- -

# **EXECUTE READER SERVICE**

For fastest service transfer mailer label from wrapper to coupon provided at the right. Requests cannot be honored unless zip code is given. This card valid for 90 days only.<br>**NOTE**—If Jabel is missing or defaced fill out coupon NOTE-If label is carefully-PLEAS requested material

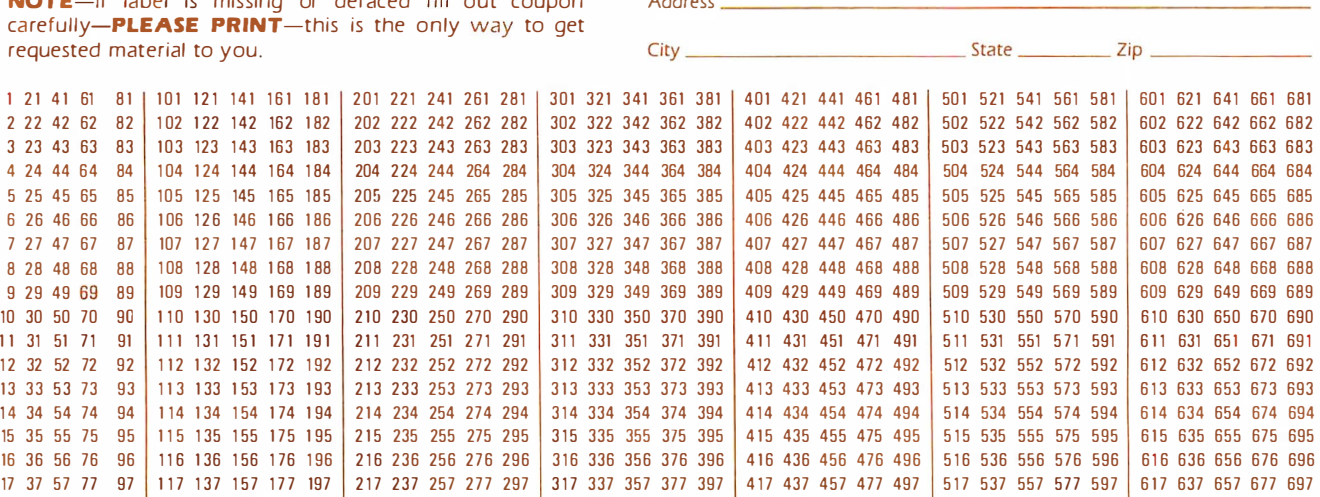

To get further information on the products advertised in BYTE. fill out the reader service card with your name and address. Then circle the ap propriate numbers for the advertisers you select from the list. Add a 20-cent stamp to the card. then drop it in the mail. Not only do you gain information, but our advertisers are encouraged to use the marketplace provided by BYTE. This helps us bring you a bigger BYTE. The index is provided as an additional service by the publisher. who assumes no liability for errors or omissions.

18 38 58 78 98 118 138 158 178 198 218 238 258 278 298 318 338 358 378 398 418 438 458 478 498 518 538 558 558 578 598 618 638 658 678 698<br>19 39 59 79 99 119 139 159 179 199 219 239 259 279 299 319 339 359 379 399 419 439 4

20 40 60 80 100 120 140 160 180 200 220 240 260 280 300 300 300 380 380 400 420 440 460 480 500 520 540 560 580 600 620 640 660 680 700

�- -- - ------- -- - - - - - ---- -------- -- ---- - ------�-------- --

19 39 59 79 99 119 139 159 179 199 219 239 259 279 299 319 339 359 379 399 419 439 459 479 499

FFBRUARY 1983

FEBRUARY 1983

Name \_\_\_\_\_\_\_\_\_\_\_\_\_\_\_\_\_\_\_\_\_\_\_\_\_\_\_\_\_\_\_\_\_\_\_\_\_\_\_\_\_\_\_\_\_ \_\_

4123

PLACE STAMP **HERE** 

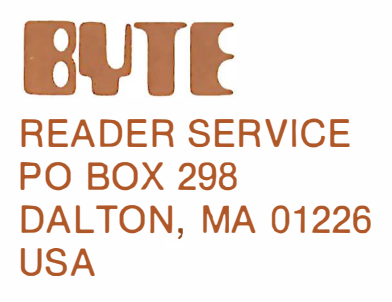

PLACE STAMP **HERE** 

## **BUTE READER SERVICE** PO BOX 298 DALTON, MA 01226 USA

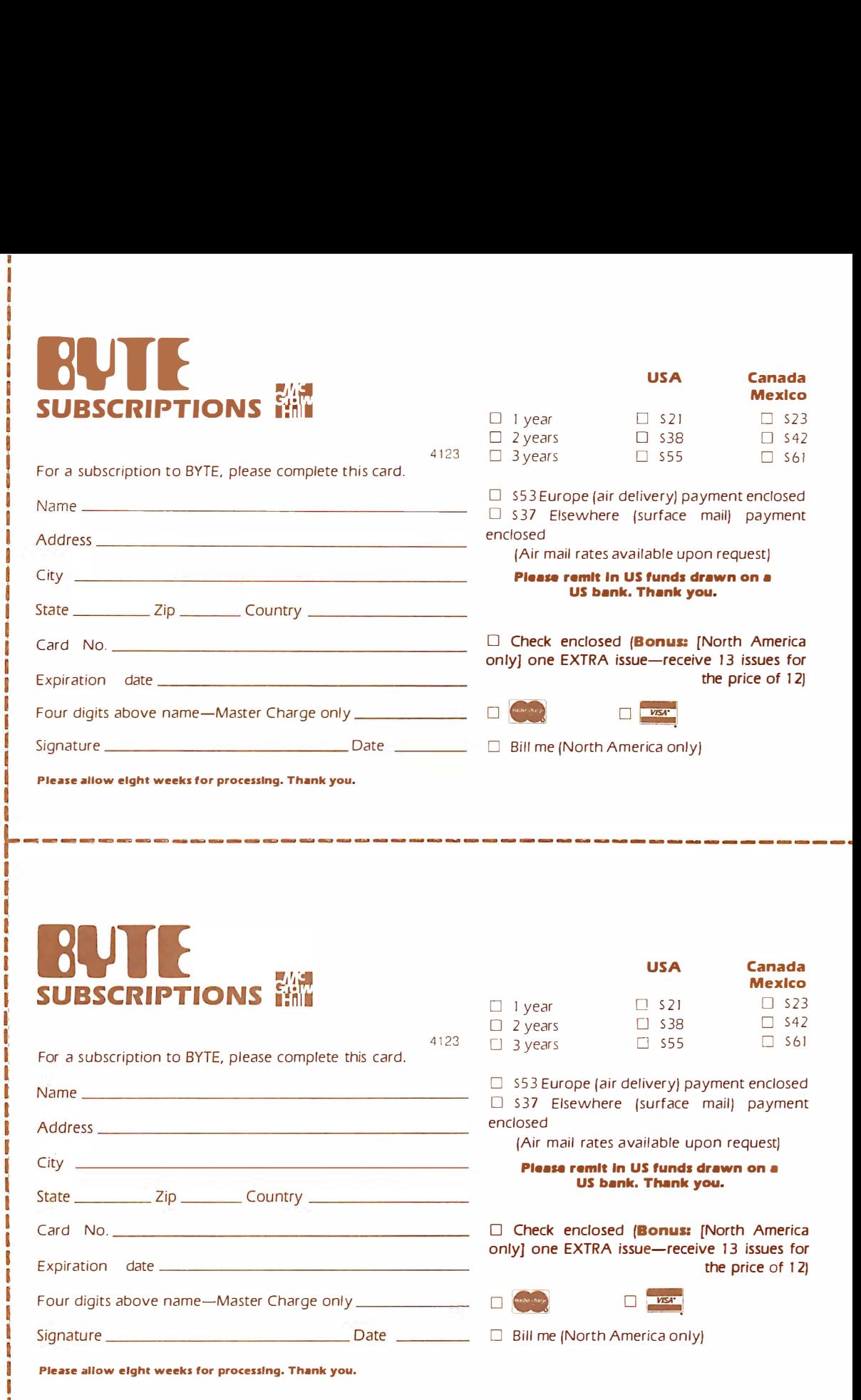

# Don't Miss An Issue! Have BY I E delivered to your door.

L------- ---------- - ---------- -----------------

Each month BYTE will bring you the latest in microcomputer technology. DISCOVER and IMPLEMENT new ideas. Don't miss the original information presented in the pages of BYTE.

With BYTE you'll always be among the first to know about the important breakthroughs, worthwhile new equipment, and innovative projects in the world of computing.

CHALLENGE US to deliver the very best ideas in microcomputers and advanced technology to you. Return the attached card todayl

Subscribe to BYTE-the world's leading computer magazine.

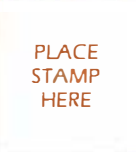

 $\bar{g}$ 

**BUTE** SUBSCRIPTIONS PO Box 590 Martinsville NJ 08836 USA

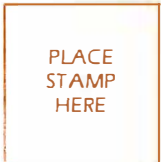

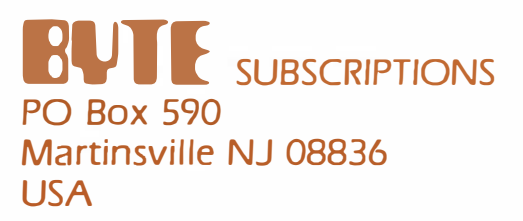

# THE LEADING EDGE IN PRINTERS ONE GREAT LINE, ONE GREAT WARRANTY.

Finally, there's one full family of printers that covers every business or word processing applicationall from C. Itoh, a company known for packing more product into less price; and all distributed exclusively by Leading Edge, a company known for searching out and providing that very thing. Which means that one call to one source can get you any printer, any time you need it, for any purpose. All backed by a full years' warranty from Leading Edge. (Try that on any other line of printers.)

## THE PRO'S.

The Prowriters: business printers—and more. The "more" is a dot-matrix process with more dots. It gives you denser,<br>correspondence quality copy (as opposed to <u>business</u> quality copy, which looks like a bad job of spray-pa Prowriter 2: Same as Prowriter, except 15" carriage allows full 136 columns in normal print mode. Parallel or serial interface.

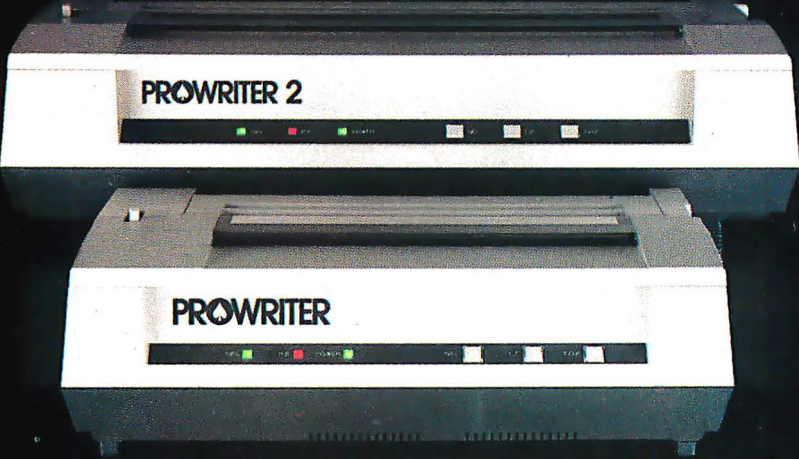

## THE STAR.

The Starwriter F-10. In short (or more precisely, in a sleek 6" high, 30-pound unit), it gives you more of just about everything—except bulk and noise—than any other printer in its price range. It's a 40 cps letter-quality daisy-wheel with a bunch of built-in functions to simplify and speed up word processing. It plugs into almost any micro on the market, serial or parallel.

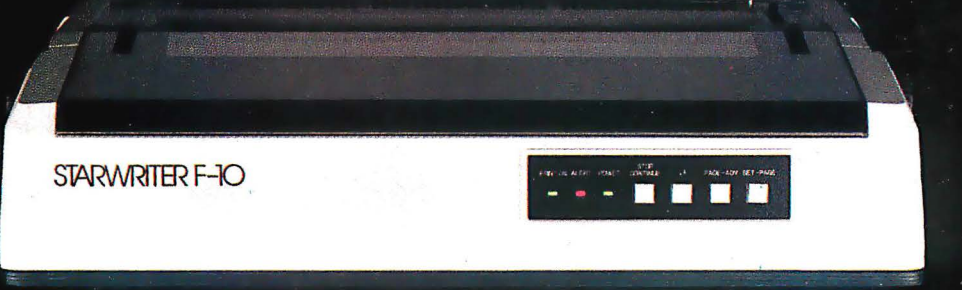

## THE MASTER.

The Printmaster F-10. Does all the same good stuff as the Starwriter except, at 55 cps, the Master does it faster.

**PRINTMASTER F-10** 

Distributed Exclusively by Leading Edge Products, Inc., 225 Turnpike Street, Canton, Massachusetts 02021. Call: toll-free 1-800-343-6833; or in Massachusetts call collect (617) 828-8150. Telex 951-624. Circle 229 on inquiry card

**. . .** 

# Sale! Radio Shack Color Computer **Disk Drives Now Cut 25%**

Now you can have increased<br>y to store and quickly ased

Now you can have increased access complete programs and<br>large somplete programs and<br>large amounts of data with access complete and suickly<br>large amounts of data and<br>IRS-80 Color Computer with your<br>add one or more Color Computer<br>cities with night Color Disk<br>cities with night Color Disk

IRS-80 Color Condata with you<br>drives with Disk Color Disk<br>Check the many advantages<br>Plus-in Provide Many advantages.

drives with Disk Color Disk<br>Check the many advantages:<br>Thus-in Program Pak Color Disk<br>allows suite many advantages:<br>allows suite and Pak Controller<br>ment of disk drives to your<br>computer; does not<br>an "one the user to not

Color Computer; does not<br>require the user to understand<br>an alternate system" or interestand<br>mailernate system" or i.

require the user to your<br>an "operating system" or learn<br>an alternate operating or learn<br> $\frac{1}{2}$  and the solong is the served or learn<br> $\frac{1}{2}$  and  $\frac{1}{2}$  and  $\frac{1}{2}$  and  $\frac{1}{2}$ <br> $\frac{1}{2}$  and  $\frac{1}{2}$  and  $\frac{1}{$ 

ment of disk drives to y<br>Color Computer; does to y<br>require the user to not

If you thir{<sup>k</sup>your Extended BASIC TRS-80® Color Computer is a great little computer (and everybody who owns one does!), just wait until you add one or more disk drives to it.

**1st Drive** 

**Save \$150** 

**Feg. 44000** 

2nd. 3rd. 4th Drives

Save \$1

Reg. 299

Cat. No.

These 35-track,  $5^{1}/4''$  double-density drives will give you the high-level performance you want from your Color Computer. Each drive puts over 156K of on-line data and program storage right at your fingertips. And you can chain up to four drives together for a total of more than 626K.

Yet all that extra storage is available at an access speed that you just can't get from a cassette recorder-a seek time of 30 milliseconds (track to track) and a data transfer rate of 250 bits per second.

Best of all, our Color Disk Drives are easy to install. Just plug the controller Program Pak'" into your ROM port and you're all set. It uses only about 2K of RAM, too. And you can upgrade your TRS-80 Standard Color Computer to use disk drives with our Extended Basic ROM Kit (26-3018, \$99, plus installation charge).

## New Low Prices on Color Computers!

m

-

 $\overline{\phantom{1}}$  $\blacksquare$ 

#### All Are \$100 Less Than Last Year!

16K Standard BASIC Color Computer (26-3004). Now only \$299.95.

16K Extended BASIC Color Computer (26-3002). Now only \$399.95.

32K Extended BASIC Color Computer (26-3002). Now only \$549.95,

See the complete line of TRS-80 Color Computers, disk drives, programs and accessories at your nearby Radio Shack Computer Center, store or participating dealerwhere complete color disk systems start at only \$848.95. But hurry-this sale ends Feb. 28, 1983.

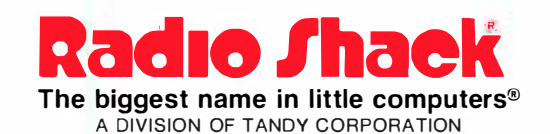

Retail prices may vary at individual stores and dealers. All prices are less TV.<br>Reference pricing from Radio Shack Computer Catalog RSC-8. Circle 364 on inquiry card.